# **ESTADÍSTICA II** CUADERNO DE TRABAJO

 $\mathbb \mu$ 

# **CIENCIAS BÁSICAS**

# textosuniversitarios

Javier Bech Vertti

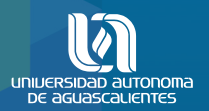

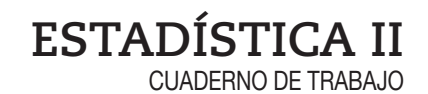

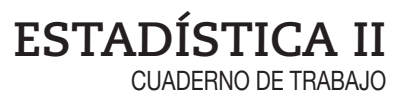

Javier Bech Vertti

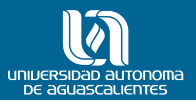

#### **ESTADÍSTICA II** CUADERNO DE TRABAJO

D.R. © Universidad Autónoma de Aguascalientes Av. Universidad No. 940 Ciudad Universitaria C.P. 20131, Aguascalientes, Ags. http://www.uaa.mx/direcciones/dgdv/editorial/

D.R. © Javier Bech Vertti

ISBN 978-607-8285-62-4

Hecho en México / *Made in Mexico*

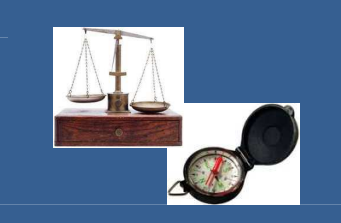

# **P**RÓ**LOGO**

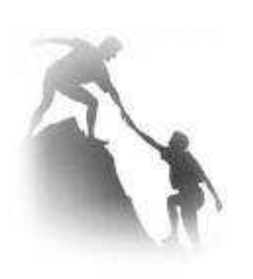

**El "C**uaderno de Trabajo**: ESTADÍSTICA II",** es una obra elaborada durante mi año sabático para **apoyar en particular al estudiante de la carrera de Mercadotecnia y a otros estudiantes de carreras afines adscritas al Centro de Ciencias Económicas y Administrativas de la U.A.A**., en el estudio de los conceptos estadísticos durante el desarrollo de su **curso "Estadística II" ( Estadística Inferencial en otras carreras)** por medio de una gran variedad de **ejemplos ilustrativos resueltos en detalle, actividades de aprendizaje, autoevaluaciones, ejercicios de refuerzo y sesiones de inducción a los software estadísticos Excel y Minitab**, así como un sin número de **ayudas didácticas** que incluyen ejercicios complementarios, autoevaluaciones con reactivos de falso o verdadero y de opción múltiple, un amplio glosario de términos, simbología utilizada, fórmulas claves utilizadas en cada capítulo y las respuestas a los ejercicios planteados en todo **el "C**uaderno de Trabajo**: ESTADÍSTICA II".** 

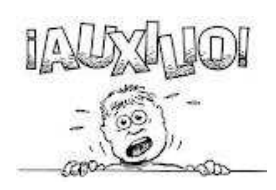

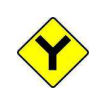

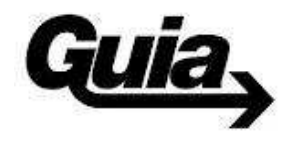

Este **"C**uaderno de Trabajo**: ESTADÍSTICA II",** fue diseñado en principio como **auxiliar para el estudiante** y en forma **opcional para el profesor** que lo desee utilizar como **guía del curso** en el planteamiento y resolución de los ejercicios aquí planteados **coadyuvando con esto en el proceso enseñanzaaprendizaje** durante el desarrollo del curso de **"Estadística II" y/o "Estadística Inferencial".** Debo hacer hincapié en que **NO pretende suplir en forma alguna la labor del docente en el aula**, sin embargo la forma de abordar los contenidos del programa de la materia permite **ampliar y reforzar los temas tratados en el curso así como estimular nuevas prácticas pedagógicas y herramientas**, para construir un **aprendizaje significativo en el aula de clase** y que en forma muy puntual **debe llevar al estudiante a ser capaz de**: identificar **las características, principios, elementos, supuestos y propósitos del diseño de experimentos, del análisis de regresión lineal simple y múltiple** para aplicarlos en **problemas de su área de estudio** en el ámbito de los fenómenos económicos, financieros, comerciales y administrativos, **demostrando capacidad para analizar e interpretar resultados numéricos estadísticos en contextos específicos.** 

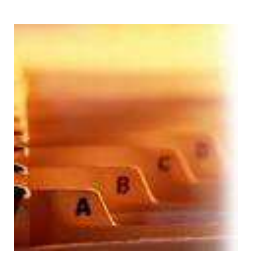

El "**C**uaderno de Trabajo**: ESTADÍSTICA II"** está **organizado** en **tres capítulos** que corresponden a las **tres unidades del programa de la materia de Estadística II para la carrera de Mercadotecnia**: **Análisis de experimentos, Regresión Lineal Simple y Regresión Lineal Múltiple**. En cada uno de ellos se tratan contenidos relevantes del programa y por eso, **todos se inician con la descripción de los aprendizajes esperados que debe lograr el estudiante**. Cada contenido se estructura en las siguientes secciones:

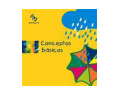

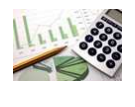

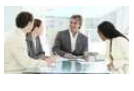

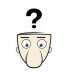

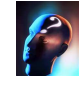

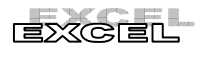

#### **MUNUTAB**

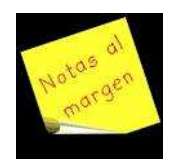

- **1. Síntesis de los conceptos básicos**: es un resumen de los conceptos centrales involucrados en los aprendizajes en el aula de clase. Asimismo, se encuentran las principales fórmulas y relaciones numéricas que sustentan la Estadística.
- **2. Ejemplos ilustrativos resueltos**: en esta sección se plantean ejercicios representativos de la clase y se resuelven en detalle.
- **3. Actividades de aprendizaje**: esta sección le permitirá al estudiante fijar las ideas y están diseñados para ser resueltos primero en forma convencional, es decir a mano, y posteriormente utilizando un software estadístico para comparar sus resultados, fomentando así la retroalimentación correspondiente.
- **4. Autoevaluaciones**: esta sección le permitirá al estudiante ejercitar los aprendizajes en el aula de clase y podrá autoevaluar su desempeño y darse cuenta en que puntos o áreas se encuentra más débil y en cuales más fuerte para así enfocar sus esfuerzos en los puntos más débiles, ahorrándole tiempo en la preparación de su examen departamental.
- **5. Ejercicios de refuerzo**: en esta sección, se presentan varios ejercicios para su resolución, orientados a la preparación del estudiante para el examen departamental del capítulo.
- **6. Ejemplos ilustrativos resueltos en Excel y/o Minitab**: esta sección utiliza pantallas de captura, cuadros de dialogo, gráficos y salidas de resultados que le permitirá al estudiante familiarizarse con los comandos básicos necesarios para lograr buenos resultados con estos software estadísticos.
- **7. Notas al margen izquierdo**: esta sección le permitirá advertir al estudiante de algún aspecto a remarcar o alertar de lo que se dice en el texto desarrollando su capacidad de análisis al tener que comprender y examinar el texto minuciosamente.

**Uso de calculadora y software estadístico**: Para trabajar con el presente **"Cuaderno de trabajo: Estadística II",** el estudiante debe **usar calculadora y algún software estadístico**. En cuanto al **uso de la calculadora**, en particular en el desarrollo del **ejemplo ilustrativo del Capitulo 2** 

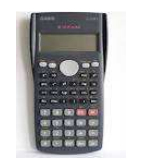

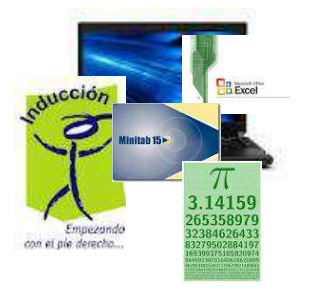

**correspondiente al Análisis de Regresión Lineal Simple**, se incluye un cada apartado un **pequeño tutorial sobre el uso del módulo de regresión lineal simple de la calculadora Casio fx.82MS**, sólo como un ejemplo de su uso ya que cada estudiante dispone de calculadoras diferentes, y que en forma opcional el estudiante podrá utilizar para agilizar los cálculos del ejemplo ilustrativo, así como de los demás ejercicios planteados en el cuaderno.

 El uso de un **software estadístico como Excel y/o Minitab**, entre otros, reduce de gran manera el tiempo de cálculo y la probabilidad de cometer errores en los cálculos aritméticos, sin embargo se deben comprender primero los pasos del proceso. Por lo mismo es **muy importante que primero se resuelva el ejercicio en forma manual** y posteriormente se utilice un software para comparar los resultados. Es importante mencionar **que pueden existir diferencias en las respuestas debido a la cantidad de dígitos** que se utilizan en los cálculos manuales. Dado que en algunos contenidos se utiliza álgebra matricial, **se sugiere utilizar en general aproximaciones de al menos 5 dígitos.** 

**Al final** de cada capítulo se presenta el siguiente **conjunto de ayudas didácticas**:

- **Ejercicios complementarios de recapitulación** que el estudiante podrá resolver a mano o mediante el uso de un software estadístico orientados a la preparación del examen departamental del capítulo.
- **Autoevaluaciones con reactivos de falso o verdadero y de opción múltiple** que permitirá reforzar el aprendizaje del alumno.
- **Un glosario de términos** de los conceptos expuestos.
- **Simbología** utilizada.
- **Fórmulas clave** que apoyan la resolución de los ejercicios propuestos en cada sección.
- **Ejemplo ilustrativo de uso de la calculadora CASIO fx.82MS** (solo en el Capítulo 2).

**Al final** del **"Cuaderno de trabajo: Estadística II",** se presenta:

- **Apéndice con Tablas.**
- **Bibliografía.**

**Y** en un **anexo** aparte al **"Cuaderno de trabajo: Estadística II",** se presentan las:

• **Respuestas a los ejercicios** planteados en las actividades de aprendizaje, autoevaluaciones, ejercicios de refuerzo y complementarios, así como de las autoevaluaciones con reactivos de de falso o verdadero y de opción múltiple de cada capítulo.

Elaboró: Arq. y M. en Admón**. JAVIER BECH VERTTI**\_\_\_\_\_\_\_\_\_\_\_\_\_\_\_\_\_\_\_\_\_\_\_\_\_\_\_\_\_\_\_\_\_\_\_\_\_\_\_\_7

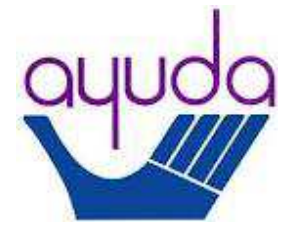

ISBN 978-607-8285-62-4

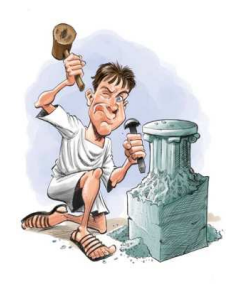

Finalmente**…** el viejo refrán que dice que **"La práctica hace al maestro"** tiende a ser mas cierto de lo que muchas veces pensamos. **La práctica, y no la genética**, es lo que hace **al maestro**. Y es **la perseverancia**, a lo largo del tiempo, lo que verdaderamente saca adelante a los **triunfadores**, por eso este "**C**uaderno de Trabajo**: ESTADÍSTICA II"** se ha elaborado con la finalidad de que **el estudiante ejercite los procedimientos que se trabajarán a lo largo del curso de "Estadística II",** pensando que entre **más se practique**, mucho mayor será **la comprensión que se tenga de ellos.** Este material pude ser de **estudio independiente o combinado** con las instrucciones del docente en caso de opte por utilizarlo como guía de estudio. Se recomienda **utilizarlo como material de apoyo, para reforzar conocimientos, para autoevaluarse, o como preparación para la evaluación presencial**. Lo importante es que **le sirva al estudiante para que identifique cuáles son los temas que necesita reforzar y para darse cuenta de los logros que ha alcanzado. Espero que sea de utilidad.**

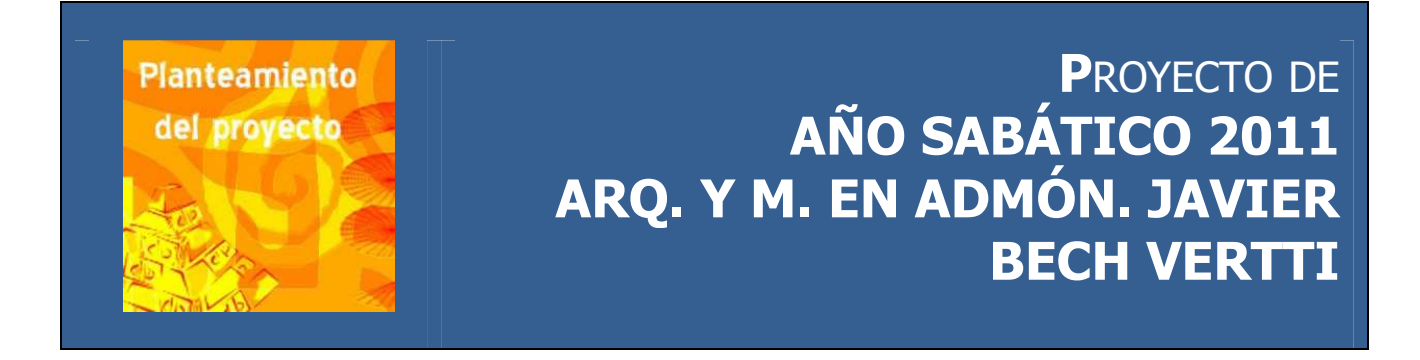

## **P.1 PROBLEMÁTICA Y NECESIDADES.**

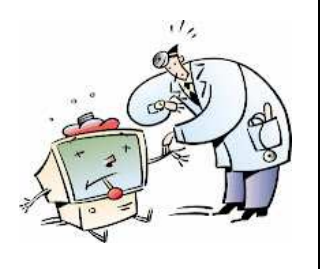

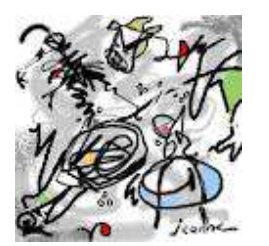

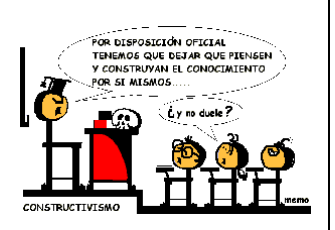

**A**nte la carencia de un **Cuaderno de Trabajo** para el **estudio y la enseñanza de las metodologías estadísticas** necesarias para entender **el comportamiento de algunos fenómenos aleatorios relacionados con el área de Mercadotecnia**, que permita **desarrollar en el alumno habilidades** para **aplicar dichas metodologías** asociadas al análisis de datos y dado que se requiere de la **consulta de una vasta bibliografía** , se ha observado, a través de 19 años de experiencia docente, que los **alumnos suelen limitarse a los apuntes que el profesor les ofrece**, **eventualmente consultan algún texto** y en **pocas ocasiones acuden a asesoría**; lo que **redunda en un bajo nivel de aprovechamiento**, evidente en los trabajos y exámenes que realizan.

Por lo que hace **a los profesores**, también se ha observado que **eligen como apoyo algún texto base**, que **puede no apegarse completamente al programa de la materia** y **complementan con otros textos** los temas faltantes **para la elaboración de apuntes y trabajos**, con lo que dejan **puntos del programa parcialmente cubiertos o sin cubrir** además de la **falta de uniformidad en la nomenclatura** al utilizar varios textos **lo que crea conflicto en los alumnos** que por alguna razón, deben repetir el curso.

En la **mayoría de los textos no se incluye ningún apartado para realizar actividades extra clase ni de autoevaluación**, con el que **los alumnos** puedan en **forma personal reafirmar y evaluar sus conocimientos a medida que avanza el semestre y retroalimentarse para preparar sus exámenes**, por lo que **no se puede fomentar en forma efectiva el proceso de auto aprendizaje** que marca tanto el programa de la materia como el **modelo educativo adoptado por la Institución** donde **el alumno debe ser un agente activo con una orientación constructivista.** 

#### **JUSTIFICACIÓN DEL PROYECTO**

**OBJETIVO GENERAL Y** 

**OBJETIVOS PARTICULARES** 

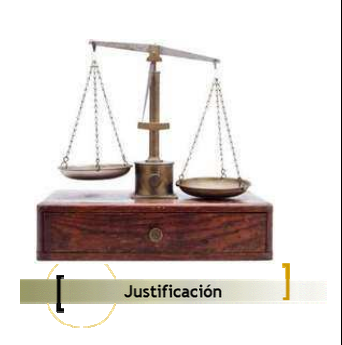

**P.2** 

De acuerdo a la problemática y necesidades planteadas, se justifica el esfuerzo para remediarlas mediante **la elaboración de un un "Cuaderno de Trabajo para la materia de Estadística II la y /o Estadística Inferencial"** principalmente para la **carrera de Mercadotecnia,** con posibilidad de utilizarse **en carreras afine afines adscritas al Centro de Ciencias Aconómicas y en carreras afines adscritas al Centro de Ciencias Aconómicas y<br>Administrativas. La materia de Estadística II en la carrera de Mercadotecnia** se cursa en el **cuarto semestre** y el **cuaderno de trabajo conducirá a los alumnos en su estudio** permitiéndoles **ampliar de forma import importante su horizonte de conocimientos.** Asimismo, **servirá de apoyo para el desarrollo del trabajo de los profesores** uniformizando por un lado **para el desarrollo del trabajo de los profesores** uniformizando por un lado<br>tanto los **criterios, niveles y alcances establecidos por la Academia de Métodos Estadísticas Básicos Nivel B-2,** ( Carreras con 1 o 2 cursos curriculares de Matemáticas ) para cada contenido, **como la nomenclatura que deberá utilizar el profesor** , **evitando así la confusión de los alumnos que deberá utilizar el profesor, evitando así la confusión de los alumnos<br><b>que por algún motivo tuvieran que recursar la materia; además el profesor podrá contar como apoyo** con una **serie de actividades individuales y/o grupales** así como **reactivos o ítems** para que los alumnos **desarrollen y/o realicen autoevaluaciones** ya sea **en forma presencial en el aula de clase o bien mediante alguna plataforma ó Software de cómp cómputo** estadístico como pudieran ser **Moodle, Minitab y/o Excel** , que ya tiene habilitado el Departamento de Estadística como apoyo para algunos cursos.

## **P.3**

#### **a) General:**

**E**laborar un **documento** que sirva como **"C**uaderno de Trabajo**: ESTADÍSTICA II"** para la materia de **"Estadística II" de la Carrera de Licenciado en Mercadotecnia** y carreras afines **adscritas al Centro de Ciencias Administrativas de la U.A.A** ., que contenga material útil para estudiar y entender el comportamiento de fenómenos aleatorios relacionados con el área de la Mercadotecnia Mercadotecnia y carreras afines **dentro del programa vigente de Estadística II** para la carrera de **Mercadotecnia**, ofreciendo **a alumnos y profesores** información **diversa y actualizada**, así como **herramientas para construir un aprendizaje significativo en el aula de clase** , que contribuya a **mejorar la calidad de la educación** , cercanos a la realidad que viven los estudiantes de nuestro E Estado y por ende del país.

Elaboró: Arq. y M. en Admón**. JAVIER BECH VERTTI**

#### \_\_\_\_\_\_\_\_\_\_\_\_\_\_\_\_\_\_\_\_\_\_\_\_Cuaderno de trabajo de: **Estadística II. REVISIÓN BIBLIOGRÁFICA**

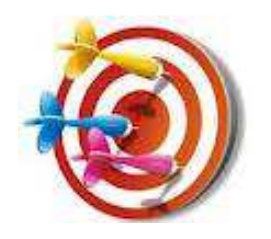

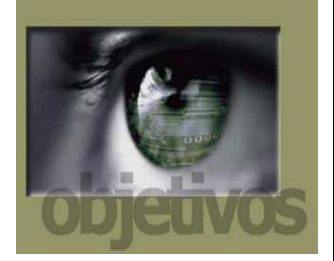

#### **b) Específicos:**

- Que el **"C**uaderno de Trabajo**: ESTADÍSTICA II"** impacte en los **procesos educativos y de enseñanza-aprendizaje** por medio de la interacción de los alumnos con los contenidos pedagógicos incorporados en el mismo.
- Que el **"C**uaderno de Trabajo**: ESTADÍSTICA II"** se pueda **utilizar como una herramienta de apoyo docente** en el tratamiento de los temas y contenidos de los libros de Texto, **con base en el programa vigente de la materia de Estadística II de Mercadotecnia** y carreras afines, con la finalidad de **ampliar y reforzar los temas que en ellos se traten**, así como **estimular nuevas prácticas pedagógicas y herramientas**, para construir un **aprendizaje significativo en el aula de clase.**
- Que el **"C**uaderno de Trabajo**: ESTADÍSTICA II" defina al profesor como guía y mediador del proceso de debate, reflexión y participación** que se genere en el aula y le **sugiera estrategias didácticas e innovadoras para el tratamiento de los contenidos curriculares,** a fin de integrarlas a sus experiencias y métodos propios.
- Que el **"C**uaderno de Trabajo**: ESTADÍSTICA II"** indique **la posible incorporación de las TIC´S en los procesos educativos**, a fin de establecer un **puente natural entre la forma tradicional de presentar los contenidos curriculares y las posibilidades que brindan las nuevas tecnologías.**

**P.4 METAS Y/O ACTIVIDADES** 

> **D**esarrollar las unidades marcadas en el programa vigente de la **materia de Estadística II de la carrera de Mercadotecnia**, mediante:

- **a) La revisión bibliográfica** para la selección y compilación del material idóneo para el programa de la materia.
- **b) Estructuración del material.** 
	- Breve introducción de conceptos básicos.
	- Elaboración de ejemplos ilustrativos.
	- Actividades para desarrollar en clase y/o laboratorio, en forma individual y/o grupal.
	- Sesiones de inducción y/ o prácticas de laboratorio para ser realizadas con algún paquete de cómputo, con ejemplos ilustrativos.
	- Propuestas de problemas, ejercicios y/o tareas para reforzar los temas con y sin respuestas.
- **c)** Autoevaluaciones para resolver en clase o para que el profesor pueda capturarlas y aplicarlas en algún medio digital como la plataforma Moodle que el Departamento de Estadística ya tiene a disposición de los docentes.

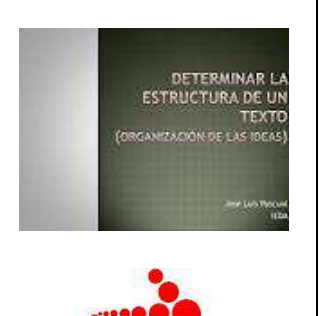

- **d) Apéndices.**
- **e) Glosario de términos.**
- **f) Formularios.**

#### **P.5**

#### **CALENDARIZACIÓN DE ACTIVIDADES**

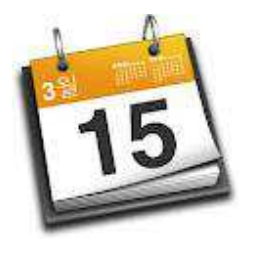

#### **Calendarización.**

**a)** Agosto 2011 a Diciembre 2011: Desarrollo de la unidad I, y 50% de la Unidad II.

**b)** Diciembre 2011 a Enero de 2012: Presentación del Informe semestral de avance.

**c)** Enero a Julio de 2012: Desarrollo del complemento de la Unidad II; y de la totalidad de la unidad III.

d**)** Agosto de 2012: Presentación del Informe Final.

**P.6 CRITERIO** 

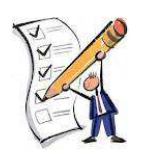

**L**as actividades del proyecto se evaluarán por medio de la comparación de los trabajos reportados con el cumplimiento de las metas propuestas en los tiempos programados en la calendarización.

#### **P.7 OBSERVACIONES GENERALES**

**DE EVALUACIÓN** 

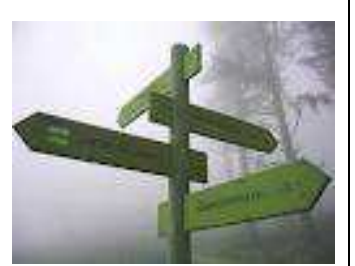

**El "C**uaderno de Trabajo**: ESTADÍSTICA II"** aunque va dirigido específicamente a la **carrera de Mercadotecnia** podrá ser utilizado perfectamente como apoyo durante el desarrollo de la materia de "**Estadística II" ó también llamada "Estadística Inferencial"** en **carreras adscritas al Centro de Ciencias Económicas y Administrativas de la U.A.A**. y/o equivalentes a la **Academia de Métodos Estadísticos Básicos Nivel B-2. Del Departamento de estadística de la U.A.A.** 

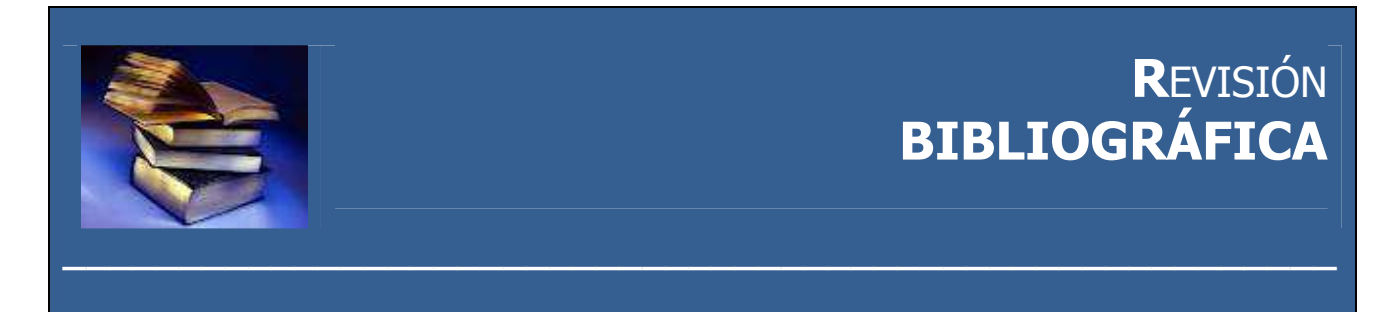

#### **RB.1 RESUMEN**

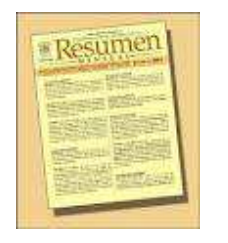

**C**on el fin de poder **estructurar y desarrollar** el **"Cuaderno de trabajo: ESTADÍSTICA II"** se procedió con anterioridad a realizar una exhaustiva **revisión bibliográfica** de diversos libros de texto que tuvieran relación con los **contenidos que marca el programa de la materia de Estadística II para la carrera de Mercadotecnia adscrita al Centro de Ciencias Económicas y Administrativas de la U.A.A.,** así como material igualmente relacionado en Internet para **identificar** lo qué se conoce del tema, lo que se ha investigado a la fecha así como qué aspectos aún permanecen desconocidos. Se aplicó el siguiente **proceso** encaminado a **localizar, procesar y reconstruir información relevante** de acuerdo a su fuente, al proceso de análisis implicado y al resultado esperado.

## **RB.2 ETAPAS DE LA REVISIÓN BIBLIOGRÁFICA**

#### **Introducción:**

• Definición de objetivos.

#### **Método:**

- Búsqueda bibliográfica.
- Criterios de selección.
- Recuperación de la información. Fuentes documentales.
- Evaluación de la calidad de los artículos seleccionados.
- Análisis de la variabilidad, fiabilidad y validez de los artículos.

#### **Desarrollo:**

- Organización y estructuración de los datos.
- Elaboración del mapa mental.
- Combinación de los resultados de diferentes originales.

#### **Bibliografía**

**Objetivos** 

#### **RB.3 INTRODUCCIÓN: DEFINICIÓN DE OBJETIVOS**

**PROCEDIMIENTO** 

- **R**esumir información sobre los contenidos especificados en el programa de la materia de Estadística II para la carrera de Mercadotecnia y carreras similares adscritas al Centro de Ciencias Económicas y Administrativas de la U.A.A.
- Identificar los aspectos relevantes conocidos, los desconocidos y controvertidos sobre los contenidos revisados.
- Identificar las aproximaciones teóricas elaborados sobre los contenidos revisados.
- Identificar las variables asociadas a los contenidos en estudio.
- $\triangleright$  Proporcionar información amplia sobre el tema.
- $\triangleright$  Ahorrar tiempo en la lectura de documentos primarios
- Mostrar evidencia disponible.
- Sugerir aspectos o temas de estudio más profundo.

# **RB.4 MÉTODO Ó**

- **Búsqueda bibliográfica**: Se acudió a fuentes documentales primarias básicamente libros de texto, la mayoría de ellos especificados como bibliografía en el programa de la materia de Estadística II para la carrera de Mercadotecnia. De fuentes secundarias se acudió a búsqueda por Internet.
- **Criterio de selección**: Se eligieron los descriptores o palabras y frases claves para comenzar la búsqueda. Asimismo se utilizaron términos alternativos (sinónimos) para los conceptos o variables para usarlos como palabras claves.
- **Recuperación de la información**: El criterio de selección de los libros y artículos estuvo en función de su calidad metodológica y que cumplieran con los criterios de calidad científica que se busca.
- **Evaluación de la calidad de los artículos seleccionados**: En una primera fase el aspecto que se tomó en cuenta fue: el título, los autores, el contenido y los resultados. En cuanto al título se buscó que fuera útil y relevante para los contenidos que se buscan, de los autores se identificó la credibilidad y/o experiencia en el tema y del contenido se analizó que fuera el correcto y si los resultados son aplicables al tema de estudio.
- **Análisis de la variabilidad, fiabilidad y validez de los artículos:** En una segunda etapa se procedió a la lectura crítica de los documentos y/o información evaluando la confiabilidad, la precisión de sus resultados y la pertinencia o aplicabilidad de los resultados al tema.

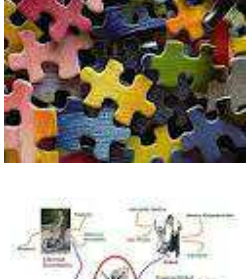

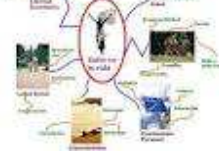

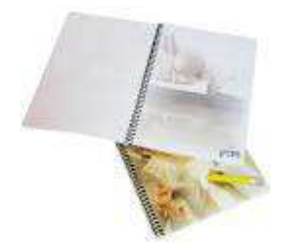

## **RB.5 DESARROLLO PARA ORGANIZAR Y ESTRUCTURAR LA INFORMACIÓN**

- **Organización y estructuración de los datos**: En primer lugar se redujo la información eliminando todo aquello no esencial mediante un proceso de segmentación de la información básica (en pequeñas notas de papel) y ordenando dicha información por grupos para que éstos comenzaran a adquirir características comunes. En segundo lugar se procedió a asignarle un nombre a cada grupo. En tercer lugar se procedió a integrar los grupos que se parecían bastante, de manera que algunos quedaran aislados y otros integrados. En cuarto y último lugar se priorizaron los grupos para identificar la información que fuera más relevante dentro de la organización alcanzada.
- **Elaboración del mapa mental**: Para el proceso de organización descrito anteriormente se recurrió a un mapa conceptual o un mapa mental que incluyo un solo concepto alrededor del cual se estructuró toda la información jerarquizando diferentes niveles de generalidad e inclusividad conceptual y se conformaron conceptos, proposiciones y palabras enlace.
- **Combinación de los resultados de diferentes originales:** Con los resultados de los diferentes originales se procedió a combinarlos para estructurar y desarrollar el "Cuaderno de trabajo: ESTADÍSTICA II" para la carrera de Mercadotecnia y carreras afines adscritas al Centro de Ciencias Económicas y Administrativas de la U.A.A., suministrando la información siguiendo un proceso lógico y paulatino de forma que primero se redactaron las ideas que son antecedentes y posteriormente se desarrollaron las ideas consecuentes.

#### **RB.6 BIBLIOGRAFÍA**

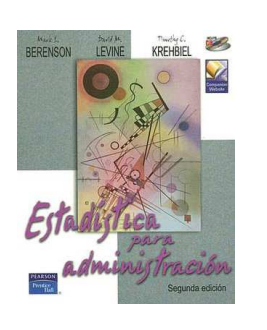

- **1. B**erenson, Mark L. y Levine, David M. **ESTADÍSTICA PARA ADMINISTRACIÓN.** Editorial Pearson. Cuarta Edición, 2006. Formato: Rústico. Idioma: español. País: México. ISBN: 9702608023. No. de páginas: 648.
- **2.** Carlberg, Conrad. **ANÁLISIS ESTADÍSTICO CON EXCEL**. Editorial Anaya multimedia-Anaya interactiva. Edición, 2011. Formato: Rústico. Idioma: Español. País: España. ISBN: 9788441530263. No. de páginas: 528.
- **3.** Carrascal Arranz, Ursicino. **ESTADÍSTICA DESCRIPTIVA CON MS MICROSIFT EXCEL 2010: VERSIONES 97 A 2010**. Editorial Alfaomega grupo editor. Edición, 2012. Formato: Rústico. Idioma: español. País: México. ISBN: 9786077071969. No. de páginas: 288.
- **4.** Dawson-Saunders, Beth y G. Trapp, Robert. **BIOESTADÍSTICA MÉDICA**. Editorial Manual modern. Segunda edición, 1997. Formato: Rústico. Idioma:

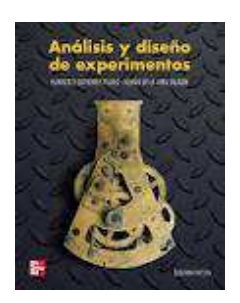

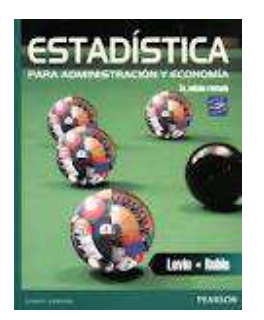

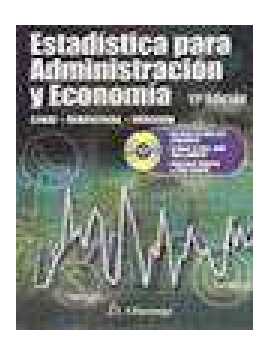

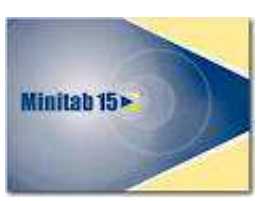

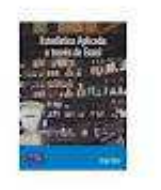

- español. País: México. ISBN: 9684267517. No. de páginas: 403.
- **5.** Gutiérrez Pulido, Humberto y De la Mara Salazar, Román. **ANÁLISIS Y DISEÑO DE EXPERIMENTOS**. Editorial Mc Graw Hill (México). Edición, 2008. Formato: Libro electrónico. Idioma: español. País: México. Código producto: 9786071501394. Tamaño: 12.20 MB.
- **6.** Hildebrand, David K y Ott R., Lyman. **ESTADISTICA APLICADA** a la administración y a la economía. Editorial Addison−Wesley Iberoamericana, 1997. Formato: Rústico. Idioma: español. País: México. ISBN: 0201625520. No. de páginas: 943.
- **7.** Johnson, Robert. **ESTADÍSTICA ELEMENTAL**. Editorial Cengage Learnin. Décima edición, 2008. Formato: Rústico. Idioma: español. País: México. ISBN: 9789706868350. No. de páginas: 725.
- **8.** Kazmier, Leonard y Díaz Mata, Alfredo. **ESTADÍSTICA APLICADA** a la administración y a la economía. Editorial Mc Graw-Hill Interamericana. Edición, 2006. Formato: Rústico. Idioma: español. País: México. ISBN: 9701059182. No. de páginas: 406.
- **9.** Levin, Richard I. **ESTADÍSTICA PARA ADMINISTRADORES**. Editorial Prentice- Hall hispanoamericana, S.A. Segunda edición, 1988. Formato: Rústico. Idioma: español. País: México. ISBN: 9688801526. No. de páginas: 940.
- **10.** Levin, Richard I. **ESTADÍSTICA PARA ADMINISTRACIÓN Y ECONOMIA**. Editorial Pearson. Séptima edición, 2010. Formato: Rústico. Idioma: español. País: México. ISBN: 9786074429053. No. de páginas: 952
- **11.** Levine, David M, Berenson, Mark I. **ESTADÍSTICA PARA ADMINISTRACIÓN**. Editorial Pearson. Cuarta Edición, 2008. Formato: Rústico. Idioma: español. País: México. ISBN: 9702608023. No. de páginas: 648.
- **12.** Lind, Douglas A., Marchal, William G. y Wathen, Samuel A. Wathen. **ESTADÍSTICA APLICADA** a los Negocios y a la Economía. Editorial Mc Graw –Hill Interamericana. 12ª. Edición, 2008. Formato: Rústico. Idioma: español. País: México. ISBN: 9701048342. No. de páginas: 800.
- **13.** Lind, Douglas A., Marchal, William G. y Mason, Robert D. **ESTADÍSTICA PARA ADMINISTRACIÓN Y ECONOMÍA**. Editorial Alfaomega. Onceava edición, 2004. Formato: Rústico. Idioma: español. País: México. ISBN: 9701509749. No. de páginas: 830.
- **14. MANUAL DE MINITAB 15**. Versión en español para Windows. Edición, 2007. Formato: electrónico. Idioma: español. País: México.
- **15.** Márquez, Felicidad. **ESTADÍSTICA DESCRIPTIVA** a través de Excel. Editorial Alfaomega grupo editor. Edición, 2009. Formato: Rústico. Idioma: español. País: México. ISBN: 9786077686989. No. de páginas: 288.
- **16.** Montgomery, Douglas C. **DISEÑO Y ANÁLISIS DE EXPERIMENTOS**. Editorial Limusa. Primera edición, 2008. Formato: Rústico. Idioma: español. País: México. ISBN: 9681861566. No. de páginas:
- **17.** Pérez López, Cesar. **ESTADÍSTICA APLICADA** a través de Excel. Editorial Pearson-Prentice Hall. Edición, 2002. Formato: Rústico. Idioma: español. País: México. ISBN: 8420535362. No. de páginas: 596.
- **18.** Velasco Sotomayor, Gabriel. **ESTADÍSTICA CON EXCEL**. Editorial Trillas. Primera edición, 2005. Formato: Rústico. Idioma: español. País: México. ISBN: 9682406269. No. de páginas:
- **19.** Walpole, Ronald E. **PROBABILIDAD Y ESTADÍSTICA**. Editorial Mc Graw-Hill Interamericana. Edición, 1992. Formato: Rústico. Idioma: español. País: México. ISBN: 9684229925. No. de páginas:

# **C**ON**TENIDO**

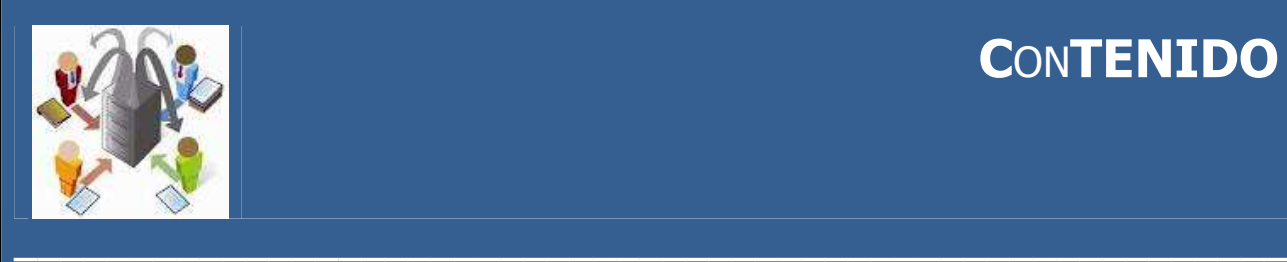

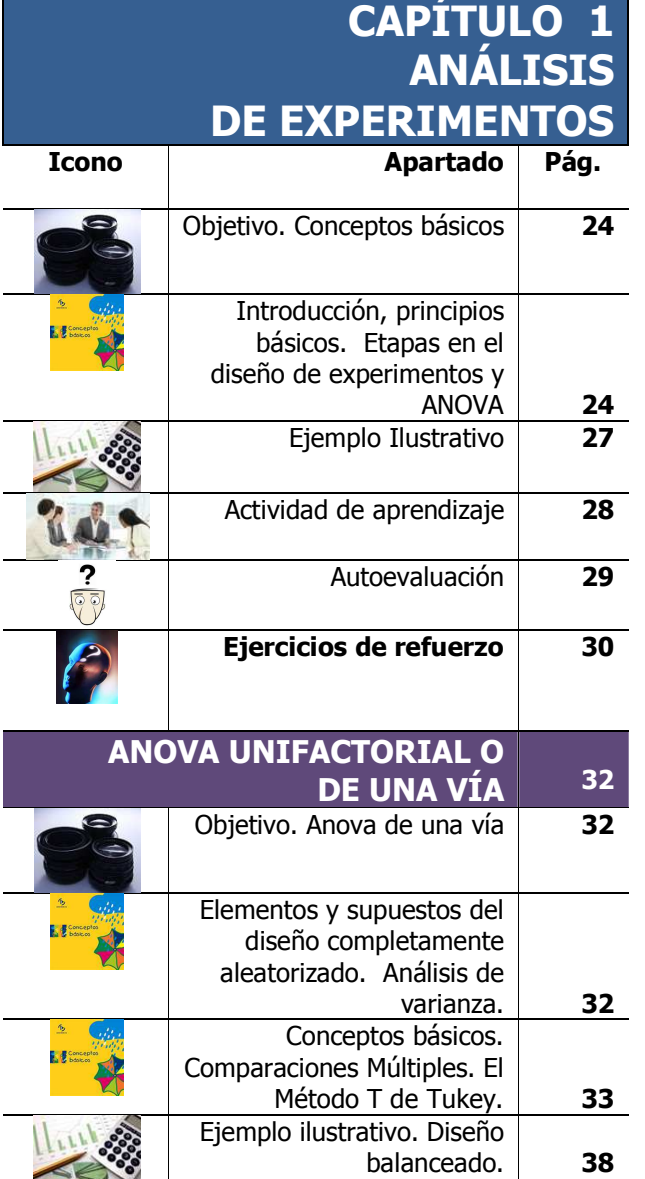

Elaboró: Arq. y M. en Admón**. JAVIER BECH VERTTI**\_\_\_\_\_\_\_\_\_\_\_\_\_\_\_\_\_\_\_\_\_\_\_\_\_\_\_\_\_\_\_\_\_\_\_\_\_\_\_\_17

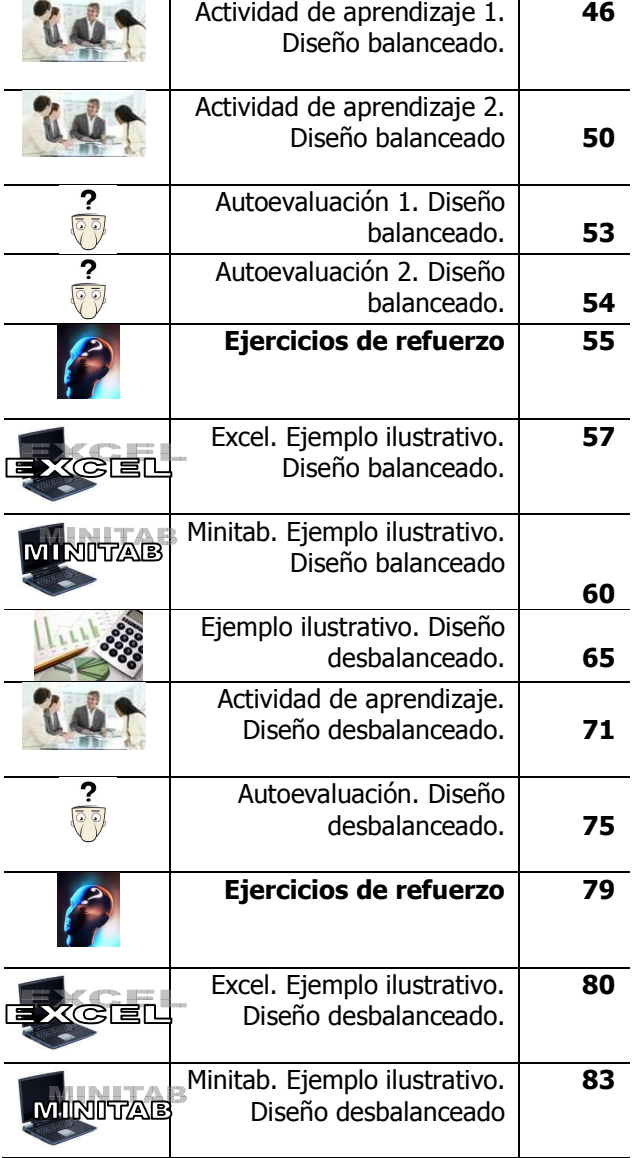

#### ISBN 978-607-8285-62-4

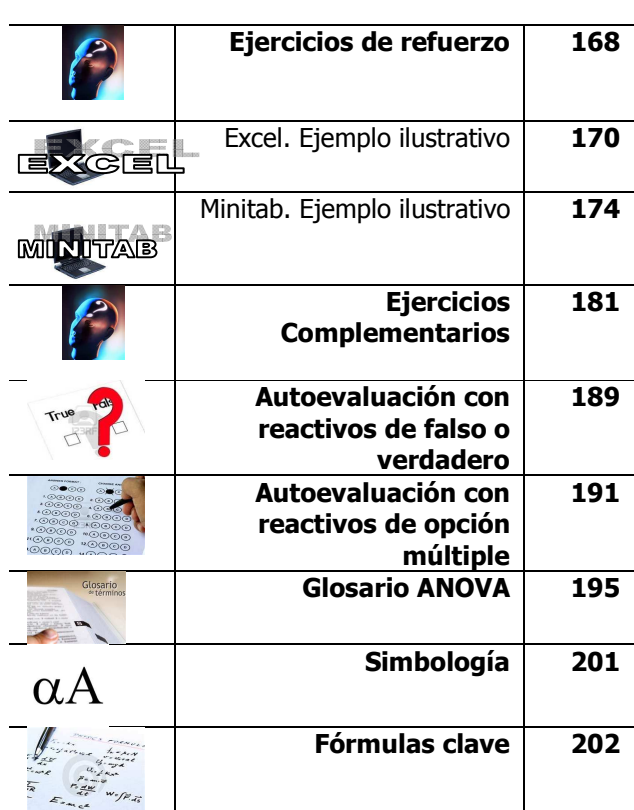

## **CAPÍTULO 2 ANÁLISIS DE REGRESIÓN LINEAL SIMPLE**

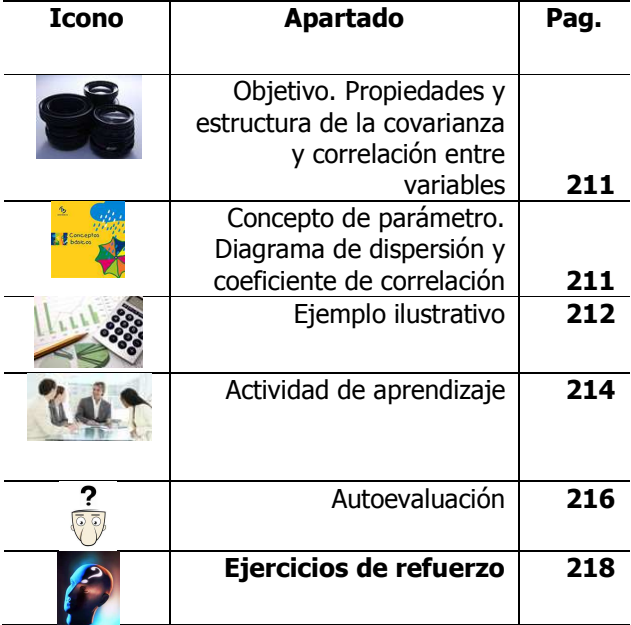

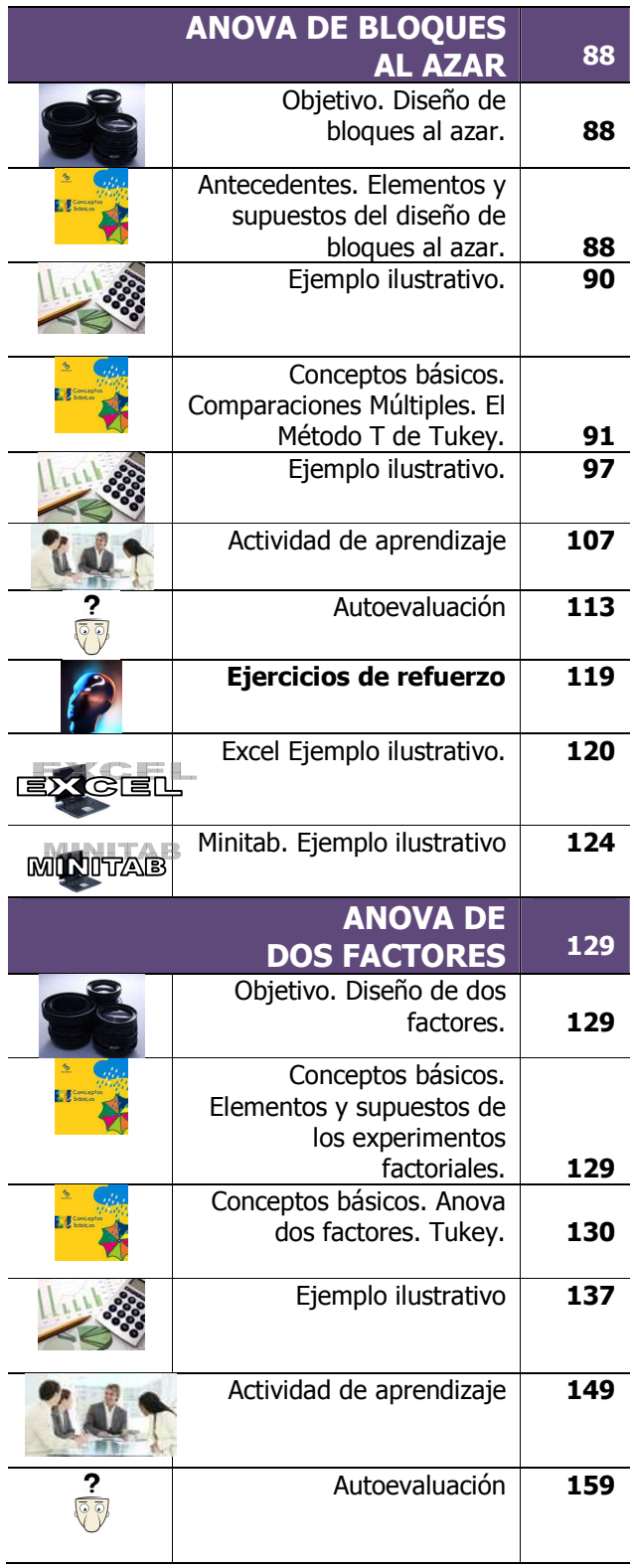

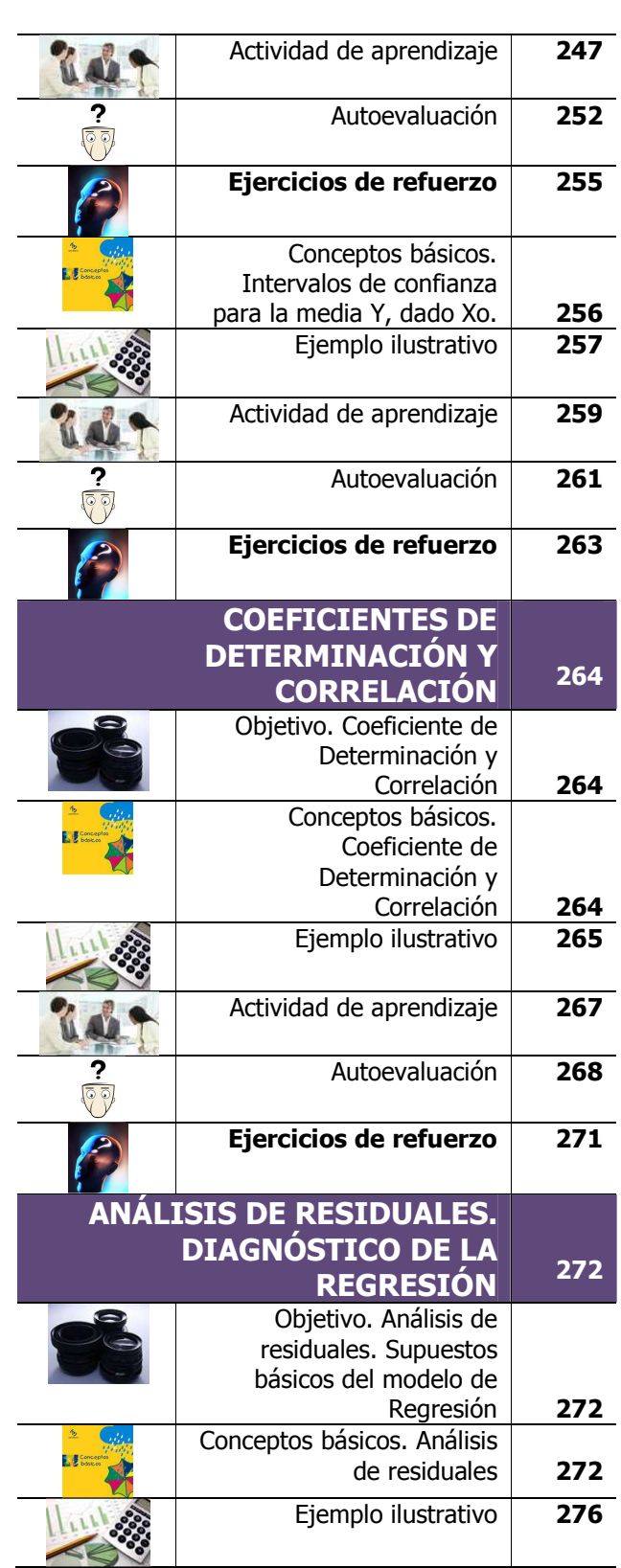

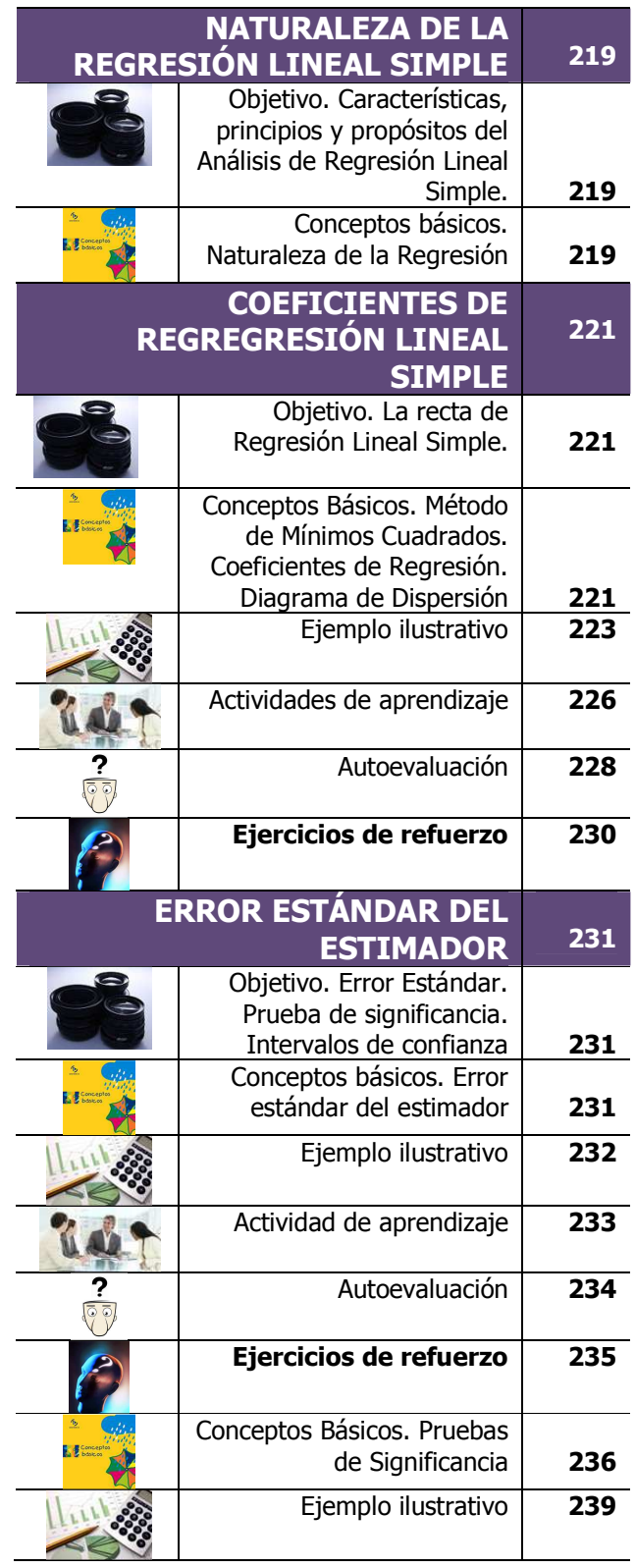

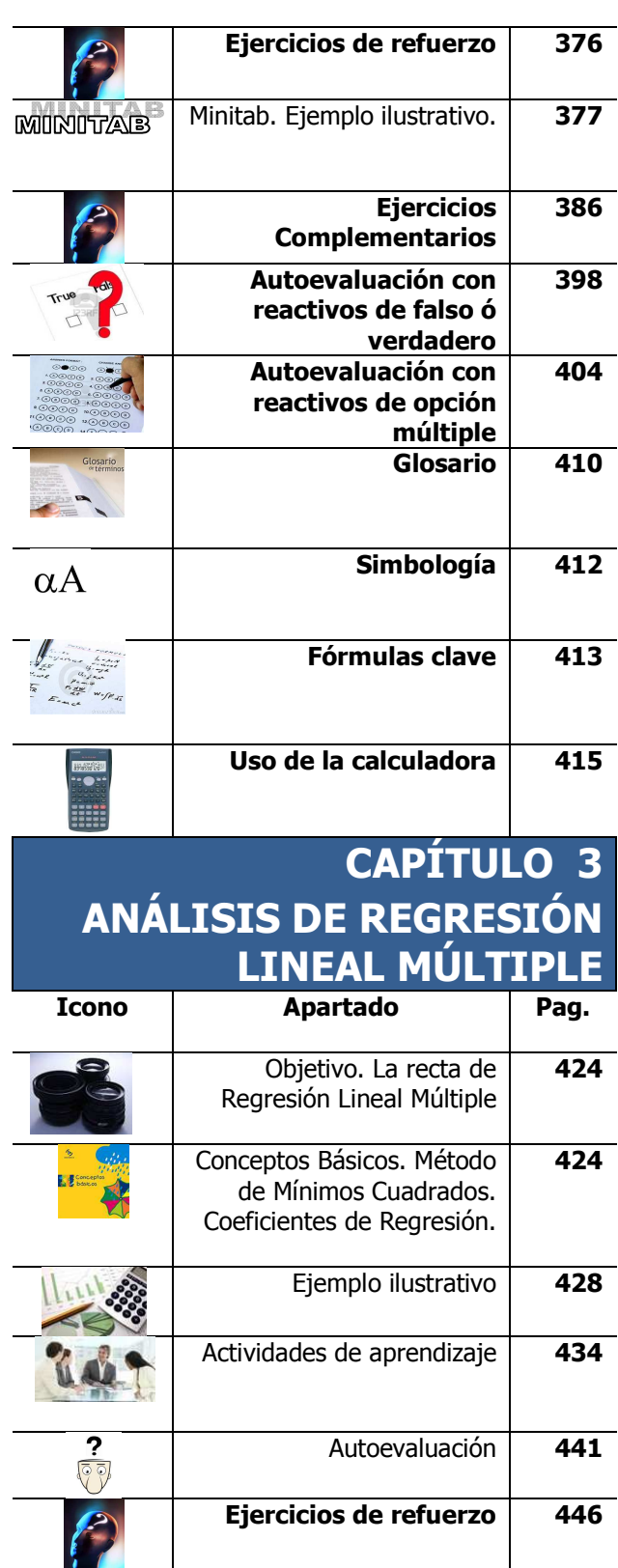

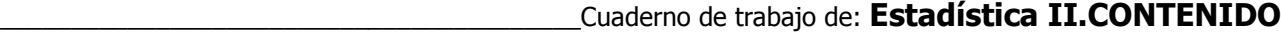

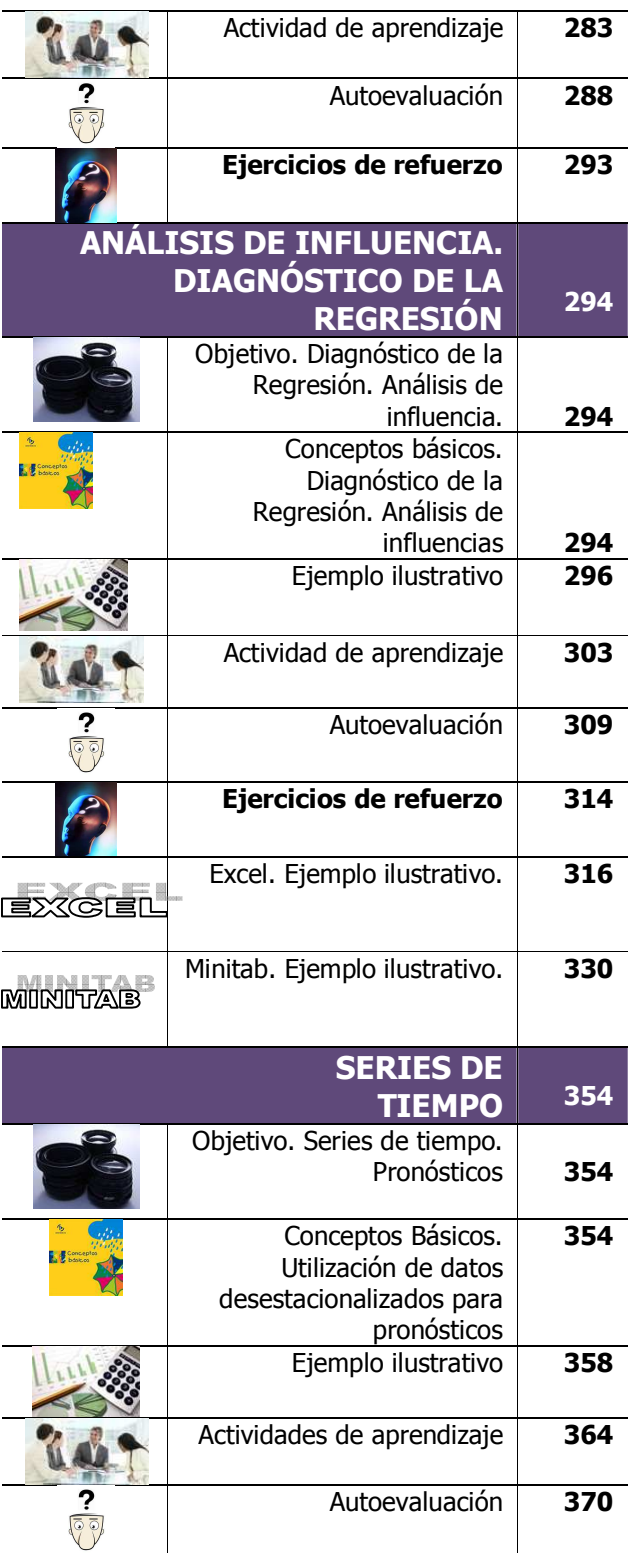

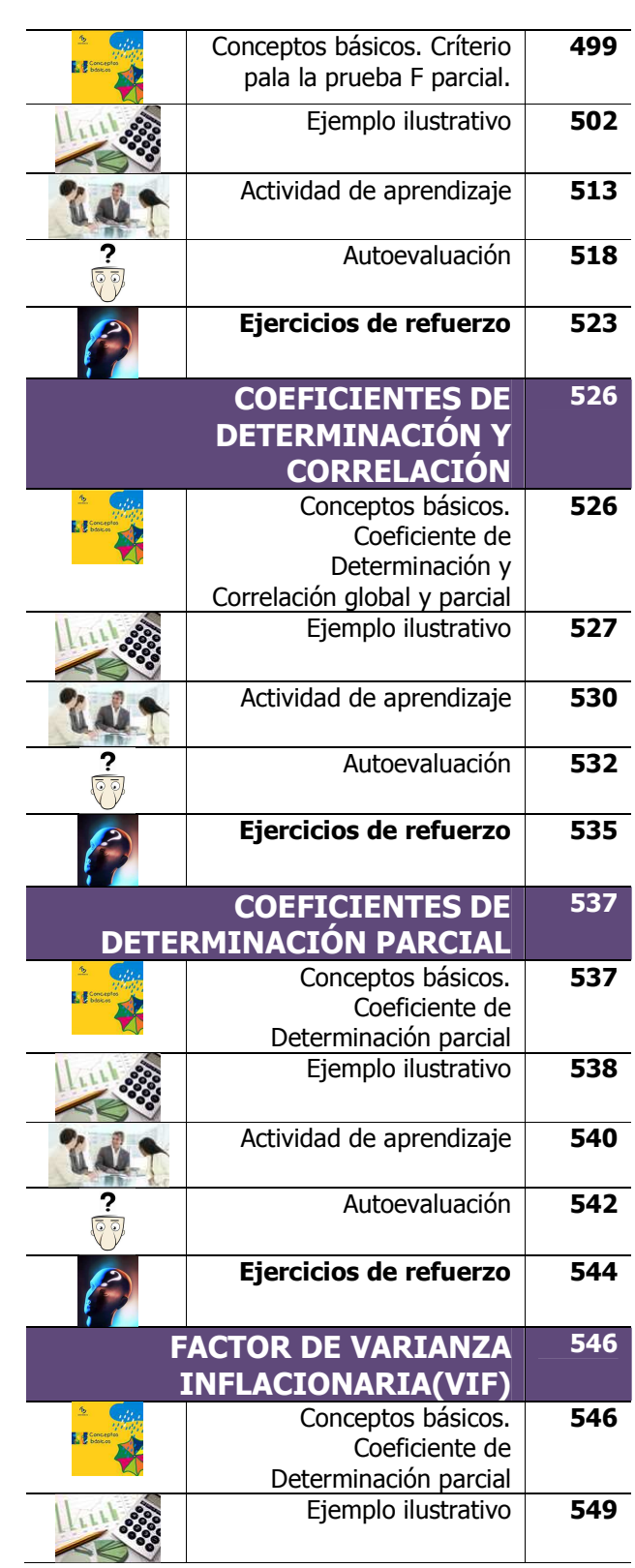

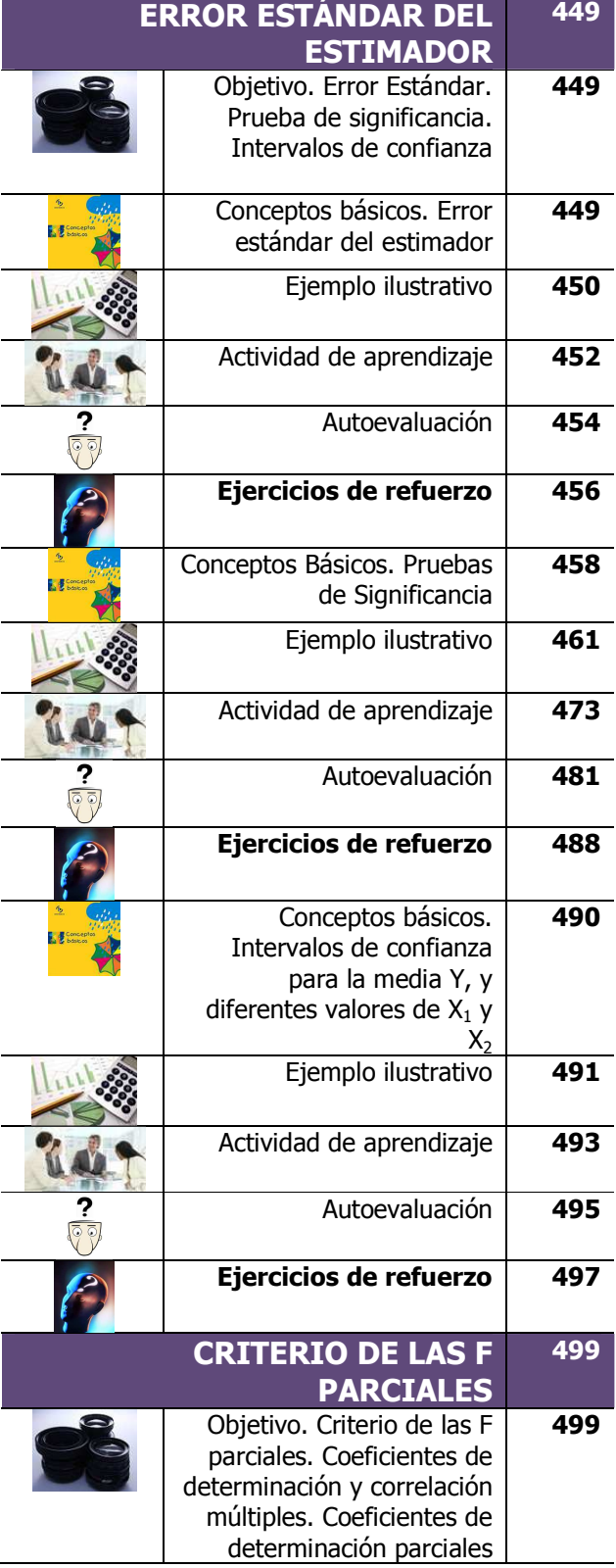

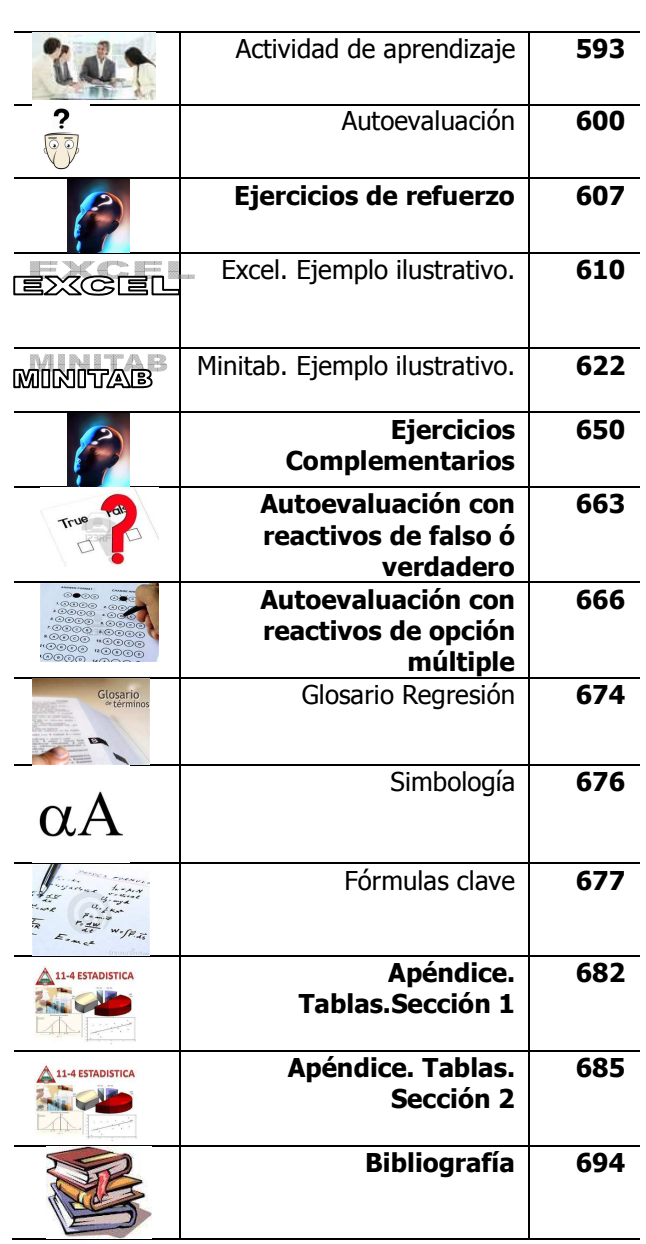

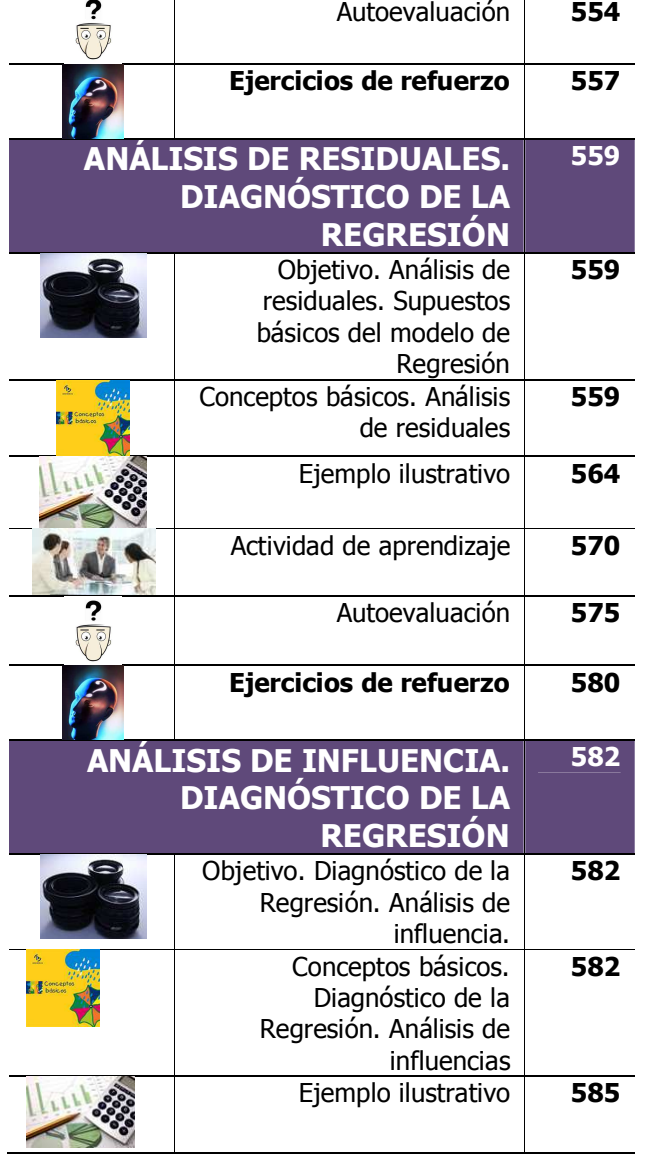

Actividad de aprendizaje **551**

24

# ESTADÍSTICA II

# **CAPÍTULO 1 ANÁLISIS DE EXPERIMENTOS**

Javier Bech Vertti ISBN 978-607-8285-62-4

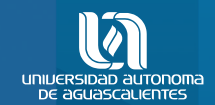

ESTADÍSTICA II CAPÍTULO 1

D.R. © Universidad Autónoma de Aguascalientes Av. Universidad No. 940 Ciudad Universitaria C.P. 20131, Aguascalientes, Ags. http://www.uaa.mx/direcciones/dgdv/editorial/

# **CAPÍTULO 1. ANÁLISIS DE EXPERIMENTOS**

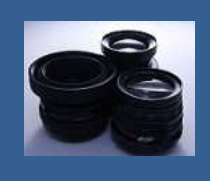

**OBJETIVO 1.1. El alumno podrá comprender los conceptos básicos del diseño de experimentos y su análisis** 

#### **A**NTE**CEDENTES C**ONCEPTOS **DE:**

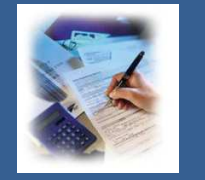

Variables aleatorias. La media de una población. Media de una muestra. Varianza y desviación estándar para datos. La distribución normal estándar. La distribución  $t$  de Student. La distribución  $F$ . Muestreo aleatorio simple. Error de muestreo. Distribución muestral de las medias. Estimadores puntuales e intervalos de confianza. Pruebas de hipótesis. Pruebas de hipótesis para dos medias

## **1.1.1 I**NTRODUCCIÓN**,** PRINCIPIOS BÁSICOS**,** ETAPAS EN EL **DISEÑO DE EXPERIMENTOS Y ANOVA.**

#### **C**ONCEPTOS **BÁSICOS D**ISEÑO DE **EXPERIMENTOS**

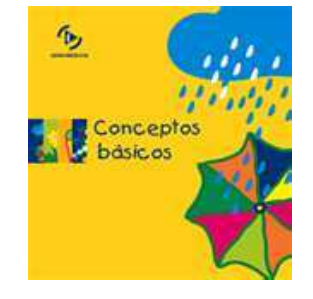

**E**l **diseño de un experimento** es la secuencia completa de pasos tomados de antemano para asegurar que los datos apropiados se obtendrán de modo de modo que permitan un análisis objetivo que conduzca a deducciones válidas con respecto al problema establecido.

El **diseño experimental** es una **técnica estadística** que permite **identificar y cuantificar las causas de un efecto** dentro de un **estudio experimenta**l. En un **diseño experimental** se **manipulan deliberadamente una o más variables**, vinculadas a las causas, para medir el efecto que tienen en otra variable de interés. El **diseño experimental** prescribe una serie de **pautas relativas** a **qué variables** hay que manipular, **de qué manera**, **cuántas** 

**veces** hay que repetir el experimento y **en qué orden** para poder establecer con un **grado de confianza** predefinido la necesidad de **una presunta relación de causa-efecto**.

El diseño experimental encuentra aplicaciones en la **mercadotecnia,** la **industria**, la **agricultura,** la **medicina**, las **ciencias de la conducta**, etc. constituyendo una **fase esencial en el desarrollo de un estudio experimental** 

proceso o sistema bajo estudio puede representarse por medio del siguiente modelo:

#### **MODELO GENERAL DE UN PROCESO O SISTEMA**

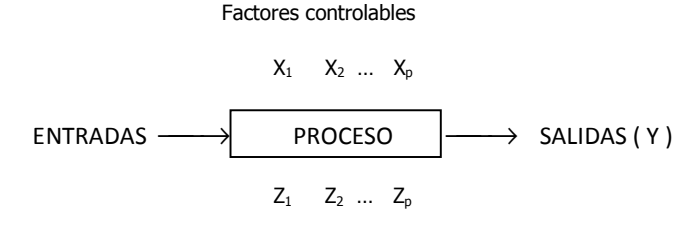

Factores no controlables

#### En un **diseño de experimentos** existen tres principios básicos que son:

- 1. Reproducción.
- 2. Aleatorización.
- 3. Control Local.

#### **1.- Reproducción.**

La **reproducción ó réplica** se refiere a una repetición del experimento básico. Este concepto tiene dos propiedades importantes, la primera es que permite al experimentador obtener una estimación del **error experimental** y en segundo lugar, el uso de réplicas permite calcular **una estimación mas precisa del efecto de un factor** en el experimento si se usa la media de la muestra como una estimación de dicho efecto.

La **Unidad Experimental** es la unidad a la cual se le aplica un solo tratamiento (que puede ser una combinación de muchos factores) en una reproducción del experimento.

El **Error Experimental** es el que describe la situación de no llegar a resultados idénticos con dos unidades experimentales tratadas idénticamente y refleja:

- Errores de experimentación
- Errores de observación

Elaboró: Arq. y M. en Admón. **JAVIER BECH VERTTI**\_\_\_\_\_\_\_\_\_\_\_\_\_\_\_\_\_\_\_\_\_\_\_\_\_\_\_\_\_\_\_\_\_\_\_\_\_\_\_25

Las variables predictoras y de respuesta son las variables de interés en un experimento (las que se miden u observan) se denominan variables dependientes o de respuesta. Otras variables en el experimento que afectan la respuesta y que el experimentador puede establecer o medir se denominan variables predictoras, explicativas o independientes. A una variable predictora continua a veces también se denomina covariable y una variable predictora categórica a veces es mencionada como un factor

Por ejemplo un ingeniero quiere estudiar la resistencia de una pieza plástica sometida a tres temperaturas cambiantes. La pieza puede ser elaborada con tres tipos de plástico distintos.

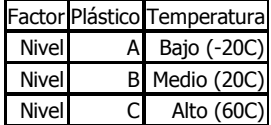

En este experimento la resistencia de una pieza plástica es la variable de respuesta, la temperatura cambiante (aunque es una variable continua, sólo se usan tres temperaturas, por lo tanto es medida en forma categórica) y el tipo de plástico distinto (medida en forma categórica) son los factores; cada categoría de ambos factores son los tratamientos ó niveles de los factores.

#### \_\_\_\_\_\_\_\_\_\_\_\_\_\_\_\_\_\_\_\_\_\_\_\_\_\_\_\_\_\_\_\_\_\_\_\_\_\_\_\_\_\_\_\_\_\_\_\_Cuaderno de trabajo: **Estadística II. ANOVA**

- Errores de medición
- Variación del material experimental (esto es, entre unidades experimentales)
- Efectos combinados de factores extraños que pudieran influir las características en estudio, pero respecto a los cuales no se ha llamado la atención en la investigación.

El **error experimental** puede reducirse:

- Usando material experimental más homogéneo o por estratificación cuidadosa del material disponible.
- Utilizando información proporcionada por variables aleatorias relacionadas
- Teniendo más cuidado al dirigir y desarrollar el experimento
- Usando un diseño experimental muy eficiente.

La **Confusión** se presenta cuando dos o más efectos se confunden en un experimento si no es posible separar sus efectos, cuando se lleva a cabo el subsecuente análisis estadístico.

#### **2.- Aleatorización.**

La **aleatorización** fundamenta el uso de los métodos estadísticos en el diseño de experimentos, entendiéndose por aleatorización al hecho de que tanto la asignación del material experimental como el orden en que se realizarán las pruebas individuales ó ensayos se determinen aleatoriamente. Al aleatorizar adecuadamente el experimento se ayuda a "cancelar" los efectos de factores extraños que pudieran estar presentes.

#### **3.- Control local.**

El **control local ó análisis por bloques** es una técnica que se utiliza para incrementar la precisión del experimento. Podemos decir que un bloque es una porción del material experimental más homogéneo que el total del material y al realizarse un análisis por bloques se hacen las comparaciones entre las condiciones de interés del experimento dentro de cada bloque.

En el **diseño de experimentos** se deben seguir los siguientes **pasos, etapas ó directrices**:

- 1.- Enunciado o planteamiento del problema.
- 2.- Elección de factores y niveles.
- 3.- Selección de la variable de respuesta.
- 4.- Formulación de hipótesis.
- 5.- Proposición de la técnica experimental y el diseño.

Elaboró: Arq. y M. en Admón. **JAVIER BECH VERTTI**\_\_\_\_\_\_\_\_\_\_\_\_\_\_\_\_\_\_\_\_\_\_\_\_\_\_\_\_\_\_\_\_\_\_\_\_\_\_\_26

La asignación aleatoria es el uso de métodos aleatorios para designar pacientes a tratamientos distintos o viceversa**.**

6.- Ejecución del experimento.

7.- Aplicación de las técnicas estadísticas a los resultados experimentales. 8.- Conclusiones con medidas de la confiabilidad de las estimaciones generadas y recomendaciones. Deberá darse cuidadosa consideración a la validez de las conclusiones para la población de objetos o eventos a la cual se van a aplicar.

Un **diseño experimental** sirve, generalmente, para **comparar** las medias de dos o más **tratamientos (niveles de factor)** a través del **análisis de varianza,** propuesto por **Ronald A. Fisher** a principios del Siglo XX, de los datos experimentales. Como es conocido, **un experimento** consiste en **una manipulación intencional y controlada de una o más variables** para **evaluar su (supuesto) efecto** en la variable **dependiente o variablerespuesta**.

#### **1.1.1.1 E**JEMPLO **ILUSTRATIVO**

#### **E**JEMPLO **ILUSTRATIVO 1.1.1.1 D**ISEÑO DE **EXPERIMENTOS**

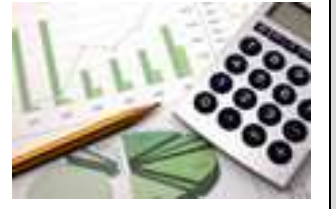

Comúnmente en ANOVA y diseño de experimentos, los investigadores seleccionan factores que varían sistemáticamente durante un experimento para determinar su efecto sobre la variable de respuesta. Los factores sólo pueden asumir un número limitado de valores posibles, conocidos como tratamientos ó niveles de factor.

**U**n ingeniero quiere estudiar la resistencia de una pieza plástica (Variable de respuesta) sometida a temperaturas cambiantes (Factor 2). La pieza puede ser elaborada con tres tipos de plástico distintos (niveles del Factor 1) . De ahí que se plantee las siguientes preguntas:

- ¿Qué efecto tienen la composición de la pieza (Factor 1) y la temperatura (Factor 2) en la resistencia de la pieza (Variable de respuesta)?
- ¿Existe algún material con el que la pieza resulte más resistente que con cualquiera de los otros dos independientemente de la temperatura?

Para darles respuesta, el ingeniero se plantea realizar una batería de experimentos. Cada uno de ellos consiste en tomar una pieza de un material dado, someterla a una temperatura prefijada y aplicarle una presión hasta que la pieza se quiebre. El grado de presión necesario será la medida de resistencia de la pieza.

Por fijar ideas, selecciona tres temperaturas, -20 °C, 20 °C y 60 °C (niveles ó tratamientos del Factor 2). Por lo tanto, puede realizar 9, es decir, 3x3, pruebas distintas. Además, decide repetir cada una de las 9 pruebas 4 veces cada una. Finalmente, decide aleatorizar las pruebas, es decir, desordenarlas aleatoriamente en el tiempo. Tras realizar los experimentos, obtiene 36, es decir, 4x9, medidas de resistencia distintas. A partir de ese momento, realiza un estudio cuantitativo utilizando técnicas estadísticas, como la ANOVA, que ya no forman parte propiamente de la fase del diseño experimental.

Los factores pueden ser una variable categórica o basarse en una variable continua, pero sólo se deben utilizar algunos valores controlados en el experimento.

Por ejemplo, Usted estudia los factores que podrían afectar la resistencia del plástico durante el proceso de elaboración. Usted decide incluir los dos factores siguientes en su experimento:

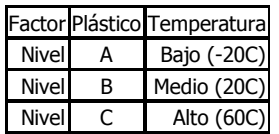

El tipo de plástico es una variable categórica. Puede ser sólo de tipo A , B o tipo C. Por su parte, la temperatura es una variable continua, pero aquí es un factor, porque sólo tres valores de temperatura de -20C, 20C y 60C se prueban en el experimento.

#### **Cuestionario:**

- 1) ¿ Se trata de un experimento uni o multifactorial? R: Se trata de un diseño multifactorial. Hay dos factores.
- 2) ¿Cuáles son los factores? R: El Factor 1 es el tipo de plástico. El Factor 2 es la temperatura.
- 3) ¿Cuáles son los tratamientos? R: Los tratamientos son los niveles de cada factor. El Factor 1 tiene tres tratamientos ó niveles que son los tipos de plástico. El Factor 2 tiene tres tratamientos ó niveles que son las tres temperaturas.
- 4) ¿Cuál es la variable de respuesta? R: La variable de respuesta es la resistencia de la pieza plástica.
- 5) ¿Cuál es la unidad experimental? R: Cada pieza sometida al experimento.
- 6) ¿Cuántas replicas haríamos? R: En este caso se decidió hacer 4 réplicas de cada combinación.
- 7) ¿ Cuántas medidas necesitamos? R: En este caso se necesitan 36 mediciones.
- 8) ¿Cómo haríamos el diseño? R: Se somete cada pieza de plástico a las distintas temperaturas y se mide su resistencia. Finalmente se aleatorizan cada una de las cuatro réplicas en cada combinación.

#### **1.1.1.1 ACTIVIDAD DE APRENDIZAJE**

#### **A**CTIVIDAD DE **APRENDIZAJE 1.1.1.1 D**ISEÑO DE **EXPERIMENTOS**

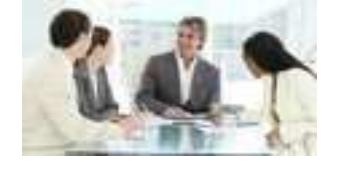

**U**n investigador desea estudiar el tiempo de conexión en minutos que pasan los alumnos en una dirección de internet desde cuatro puntos geográficos de una región y en tres horas determinadas. Para cada punto geográfico y cada hora determinada se tomaron cuatro lecturas. De ahí que se plantee las siguientes preguntas:

- 1) ¿ Se trata de un experimento uni o multifactorial? Respuesta a la pregunta
- $1.$   $\rule{0.2cm}{0.2cm}$   $1.$   $\rule{0.2cm}{0.2cm}$   $\rule{0.2cm}{0.2cm}$   $\rule{0.2cm}{0.2cm}$   $\rule{0.2cm}{0.2cm}$   $\rule{0.2cm}{0.2cm}$   $\rule{0.2cm}{0.2cm}$   $\rule{0.2cm}{0.2cm}$   $\rule{0.2cm}{0.2cm}$   $\rule{0.2cm}{0.2cm}$   $\rule{0.2cm}{0.2cm}$   $\rule{0.2cm}{0.2cm}$   $\rule{0.2cm}{0.2cm}$   $\rule$ 2) ¿Cuántos y qué factores está considerando el investigador?. Respuesta a la pregunta

3.\_\_\_\_\_\_\_\_\_\_\_\_\_\_\_\_\_\_\_\_\_\_\_\_\_\_\_\_\_\_\_\_\_\_\_\_\_\_\_\_\_

- 2.\_\_\_\_\_\_\_\_\_\_\_\_\_\_\_\_\_\_\_\_\_\_\_\_\_\_\_\_\_\_\_\_\_\_\_\_\_\_\_\_
- 3) ¿Cuántos niveles ó tratamientos está considerando el investigador en cada factor?. Respuesta a la pregunta

\_\_\_\_\_\_\_\_\_\_\_\_\_\_\_\_\_\_\_\_\_\_\_\_\_\_\_\_\_\_\_\_\_\_\_\_\_\_\_\_\_\_\_\_\_\_\_\_Cuaderno de trabajo: **Estadística II. ANOVA**

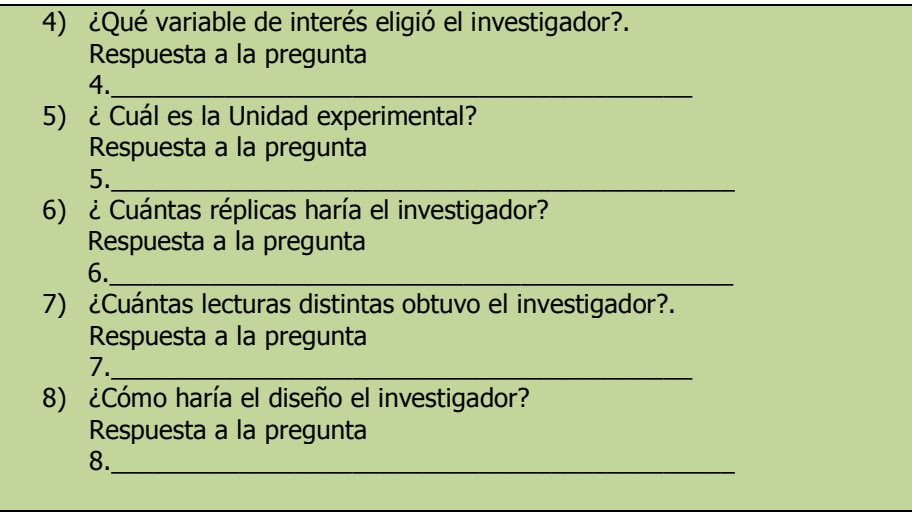

## **1.1.1.1 E**JERCICIO **DE AUTOEVALUACIÓN**

A continuación se presenta un ejercicio de autoevaluación el cual pone a prueba su comprensión del material anterior. La respuesta a este ejercicio de autoevaluación se encuentra al final del cuaderno de trabajo en el anexo de respuestas. Le recomendamos enfáticamente resolverlo y posteriormente revisar su respuesta como retroalimentación de su aprendizaje

#### **A**UTO**EVALUACIÓN 1.1.1.1 D**ISEÑO DE **EXPERIMENTOS**

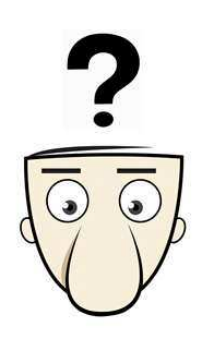

La junta de educación de un estado desea estudiar las diferencias en el número de alumnos de las clases entre las escuelas primaria, secundaria y preparatoria, en varias ciudades. Se seleccionó una muestra aleatoria de tres ciudades. Se eligieron dos escuelas al mismo nivel dentro de cada ciudad y se registró el número de alumnos promedio de clase para la escuela con los resultados siguientes. De ahí que se plantee las siguientes preguntas:

- 1) ¿Cuántos y qué factores está considerando la junta de educación?. Respuesta a la pregunta 1.\_\_\_\_\_\_\_\_\_\_\_\_\_\_\_\_\_\_\_\_\_\_\_\_\_\_\_\_\_\_\_\_\_\_\_\_\_\_\_\_\_\_\_\_
- 2) ¿Cuántos niveles ó tratamientos está considerando la junta de educación en cada factor?. Respuesta a la pregunta
	- 2.\_\_\_\_\_\_\_\_\_\_\_\_\_\_\_\_\_\_\_\_\_\_\_\_\_\_\_\_\_\_\_\_\_\_\_\_\_\_\_\_\_
- 3) ¿Qué variable de interés eligió la junta de educación?. Respuesta a la pregunta 3.\_\_\_\_\_\_\_\_\_\_\_\_\_\_\_\_\_\_\_\_\_\_\_\_\_\_\_\_\_\_\_\_\_\_\_\_\_\_\_\_\_

\_\_\_\_\_\_\_\_\_\_\_\_\_\_\_\_\_\_\_\_\_\_\_\_\_\_\_\_\_\_\_\_\_\_\_\_\_\_\_\_\_\_\_\_\_\_\_\_Cuaderno de trabajo: **Estadística II. ANOVA**

4) ¿Cuántas lecturas distintas obtuvo la junta de educación?. Respuesta a la pregunta 4.\_\_\_\_\_\_\_\_\_\_\_\_\_\_\_\_\_\_\_\_\_\_\_\_\_\_\_\_\_\_\_\_\_\_\_\_\_\_\_\_\_

5) ¿Qué técnica estadística se presume que utilice la junta de educación?

Respuesta a la pregunta 5.\_\_\_\_\_\_\_\_\_\_\_\_\_\_\_\_\_\_\_\_\_\_\_\_\_\_\_\_\_\_\_\_\_\_\_\_\_\_\_\_\_\_\_\_

# **1.1.1 E**JERCICIOS DE **REFUERZO**

**E**JERCICIOS DE **REFUERZO 1.1.1 D**ISEÑO DE **EXPERIMENTOS** 

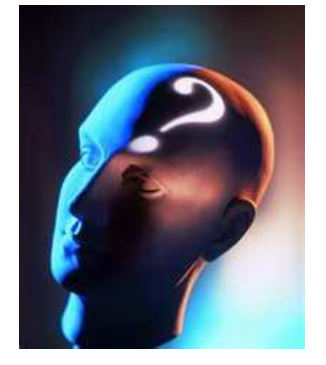

**1.1.1.1 E**n la ciudad de Villagrande, una cadena de comida rápida está adquiriendo una mala reputación debido a que tardan mucho en servirle a los clientes. Como la cadena tiene cuatro restaurantes en esa ciudad, se tiene la preocupación de si los cuatro restaurantes tienen el mismo tiempo promedio de servicio. Uno de los dueños de la cadena ha decidido visitar cada uno de los locales y registrar el tiempo de servicio para cinco clientes escogidos al azar.

- 1)  $\dot{\epsilon}$  Se trata de un experimento uni o multifactorial?.
- 2) ¿Cuáles son los factores?.
- 3) ¿Cuáles son los tratamientos?.
- 4) ¿Cuál es la variable de respuesta?.
- 5) ¿Cuál es la unidad experimental?.
- 6) ¿Cuántas replicas haríamos?.
- 7) ¿Cuantas medidas necesitamos?.
- 8) ¿Cómo haríamos el diseño?.

**1.1.1.2 E**n una investigación se evaluaron diferentes campañas publicitarias sobre las ventas con tres técnicas diversas de promoción: descuentos, precios bajos y regalos así como con tres distintos personajes para un mismo producto. Además, decide repetir 4 veces cada prueba para cada combinación.

1) ¿Se trata de un experimento uni o multifactorial?

- 2) ¿Cuáles son los factores?
- 3) ¿Cuáles son los tratamientos?
- 4) ¿Cuál es la variable de respuesta?
- 5) ¿Cuál es la unidad experimental?
- 6) ¿Cuántas replicas haríamos?
- 7) ¿Cuantas medidas necesitamos?
- 8) ¿Cómo haríamos el diseño?
- **1.1.1.3 E**n una investigación se analizó el efecto de tres tipos de descuento sobre las ventas, se tomó en cuenta que dos de las ubicaciones de los anuncios de los descuentos en la tienda podrían afectar las ventas. Se decidió repetir tres veces cada prueba en cada combinación.
	- 1) ¿Se trata de un experimento uni o multifactorial?
	- 2) ¿Cuáles son los factores?
	- 3) ¿Cuáles son los tratamientos?
	- 4) ¿Cuál es la variable de respuesta?
	- 5) ¿Cuál es la unidad experimental?
	- 6) ¿Cuántas replicas haríamos?
	- 7) ¿Cuantas medidas necesitamos?
	- 8) ¿Cómo haríamos el diseño?

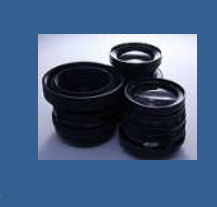

**OBJETIVO 1.2. El alumno aplicará el diseño completamente aleatorizado y el análisis de varianza para realizar pruebas de hipótesis entre k medias de tratamiento. Utilizará el método T de Tukey de comparación múltiples para determinar cuales de las k medias son significativamente diferentes entre sí**

#### **A**NTE**CEDENTES C**ONCEPTOS **DE:**

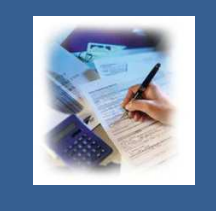

Experimento. Unidad experimental. Medidas. Variable de respuesta. Ensayos ó réplicas. Aleatorización. Agrupamiento. Bloqueo. Balanceo. Factores controlados. Factores no controlados. Tratamientos ó niveles de un factor. Error experimental. Efectos del tratamiento. Variación total. Variación entre tratamientos. Variación dentro de tratamientos. Análisis de varianza (ANOVA).

#### **1.2.1**

#### **E**LEMENTOS Y SUPUESTOS DEL DISEÑO **COMPLETAMENTE ALEATORIZADO. ANÁLISIS DE VARIANZA.**

#### **C**ONCEPTOS **BÁSICOS A**NÁLISIS DE **VARIANZA**

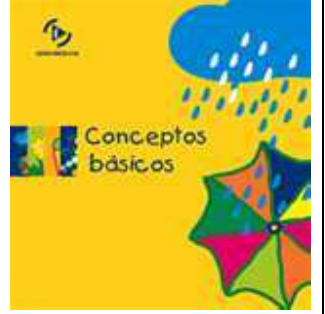

El Análisis de varianza (ANOVA) prueba la hipótesis de que las medias de dos o más poblaciones son iguales. Los ANOVA evalúan la importancia de uno o más **E**n la **estructura de un diseño de experimentos** se deben considerar los siguientes **elementos**:

- 1.- El conjunto de **tratamientos** incluidos en el estudio.
- 2.- El conjunto de **unidades experimentales** utilizadas en el estudio.
- 3.- Las reglas y procedimientos por los cuales los **tratamientos son asignados a las unidades experimentales** (o viceversa).

4.- Las **medidas** o evaluaciones que se hacen a las **unidades experimentales** luego de aplicar los **tratamientos**.

En un **diseño de experimentos ó ANOVA** de **un factor ó una vía** existen los siguientes **supuestos básicos**:

1.- Cada una de las observaciones de la variable dependiente son independientes de las demás.

2.- Las fuentes de variación en el experimento deberán permanecer constantes o ser iguales.

- 3.- Los datos deben distribuirse normalmente.
- 4.- Se supone que un modelo aditivo, es el que mejor explica el comportamiento

factores al comparar las medias de la variable de respuesta en los diferentes niveles de factores. La hipótesis nula establece que todas las medias de la población (medias de los niveles de factores) son iguales mientras que la hipótesis alterna establece que al menos una es diferente.

Para ejecutar un ANOVA, debe tener una variable de respuesta continua y al menos un factor categórico con dos o más niveles. Los ANOVA requieren datos de poblaciones normalmente distribuidas con varianzas aproximadamente iguales entre los niveles de factores.

de la variable dependiente.

Si se tiene cuidado en el aspecto de **manejar un mismo número de datos**  para cada uno de los niveles del factor, los supuestos anteriormente mencionados, podemos considerar que se cumplen a pesar de no haberse verificado. Al hecho de que se maneje **el mismo número de datos en cada uno de los niveles del factor se le llama caso balanceado.**

Cuando las **medidas numéricas en k grupos o niveles son continuas** y se cumplen ciertas **suposiciones** se emplea una metodología conocida como **ANÁLISIS DE VARIANCIA (ANOVA)** para **comparar los valores medios de los grupos o tratamientos**. Aunque el término **"análisis de variancia"** podría parecer un nombre equivocado dado que el objetivo es analizar las diferencias entre las medias de los grupos, mediante un análisis de la variación de los datos, tanto **entre** como **dentro** de los **k** tratamientos, es viable derivar conclusiones sobre posibles diferencias en las medias de los grupos. En el método de **ANOVA (ANDEVA),** se subdivide la variación total en las mediciones de los resultados en lo que se puede atribuir a diferencias **entre** los **k** grupos y los que se deben al azar o que es atribuible a la variación inherente **dentro** de los **k** grupos. La variación "dentro del grupo" se considera un **error experimental;** mientras que la variación "entre grupos" se atribuye a los **efectos del tratamiento.** 

#### **1.2.2**

## **E**L ANÁLISIS DE VARIANZA **DEL DISEÑO UNIFACTORIAL Ó DE UNA VÍA COMPLETAMENTE ALEATORIZADO. COMPARACIONES MÚLTIPLES. EL MÉTODO T DE TUKEY.**

#### **C**ONCEPTOS **BÁSICOS D**ISEÑO DE **UN FACTOR**

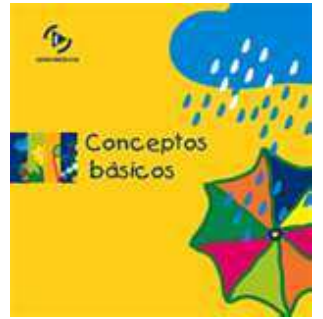

El nombre "análisis de la varianza" se basa en la manera en la cual el procedimiento utiliza las varianzas para determinar si las medias son diferentes. El procedimiento funciona comparando la varianza

**E**n la técnica del **Análisis de Varianza (ANOVA) del diseño unifactorial ó de una vía** existe una sola variable no métrica como **factor**, la cual se analiza para conocer su efecto sobre una **variable dependiente (métrica).**

Por medio de esta técnica se determina la relación que existe entre la **variable independiente** y la **dependiente,** lo cual se hará analizando si existe una variación o desviación significativa entre la variable dependiente de los diferentes niveles del factor.

Al hablar de **variación** , nos referimos a las diferencias entre los datos observados y los promedios de los mismos datos, por lo que se pueden considerar tres tipos de variaciones en este diseño:

**1.- VARIACIÓN TOTAL**. Suma de las diferencias elevadas al cuadrado entre cada observación y la media total **(SCT).**

**2.- VARIACIÓN DE TRATAMIENTO Ó ENTRE TRATAMIENTOS**. Suma de las diferencias elevadas al cuadrado entre la media de cada tratamiento y la media total o general (**SCtratamientos**).

entre las medias de los tratamientos ó niveles de un factor y la varianza dentro de los tratamientos como un método para determinar si los grupos son todo parte de una población más grande o poblaciones separadas con características diferentes.

Por ejemplo, Usted diseña un experimento para evaluar la durabilidad de cuatro productos de fibra esponja experimental para lavar utensilios. Usted coloca una muestra de cada tipo de fibra esponja en diez hogares y mide la durabilidad después de 60 días. Debido a que está examinando un factor (tipo de fibra esponja), usted utiliza un ANOVA de un solo factor.

**3.- VARIACIÓN ALEATORIA O DENTRO DE TRATAMIENTOS**. Suma de las diferencias elevadas al cuadrado entre las observaciones y sus medias de tratamiento (**SCE)**.

La siguiente tabla representa la **matriz de las observaciones** al efectuar el experimento:

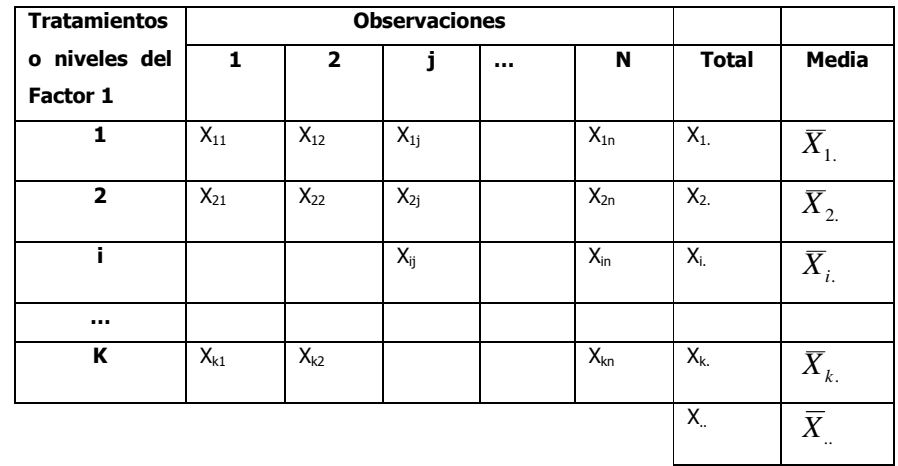

En el caso de un **Único Factor ( Experimento Unifactorial ó de una vía)** el modelo de análisis de la varianza es:

$$
X_{ij} = \mu + \tau_i + \varepsilon_{ij} \begin{cases} i = 1, 2, ..., k \\ j = 1, 2, ..., n \end{cases}
$$

Donde:

 $X_{ij}$  = observación j de la variable dependiente bajo los efectos del nivel i del factor manejado en el experimento.

 $u$  = promedio general de la variable dependiente.

 $\tau_i$  = efecto del nivel i del factor manejado en el experimento

 $\varepsilon_{ij}$  = error aleatorio de cada una de las observaciones de la variable dependiente. Es la cantidad de variación no explicada por el Factor, también se conoce como Error del experimento ó variación residual.

Como los efectos de los tratamientos se consideran como desviaciones de la media general por lo tanto:

$$
\sum_{i=1}^k \quad \mathcal{T}_i = 0
$$

El análisis de varianza consiste en descomponer o subdividir la suma de cuadrados total de la siguiente manera:

$$
SCT = SC_{\text{tratamiento}} + SCE
$$

La prueba de hipótesis es .<br>un procedimiento que

evalúa dos enunciados mutuamente excluyentes sobre una población. Una prueba de hipótesis utiliza datos de muestra para determinar a cuál enunciado respaldan mejor los datos. Estos dos enunciados se denominan hipótesis nula e hipótesis alternativa. Siempre son enunciados sobre los atributos de las poblaciones, tales como el valor de un parámetro, la diferencia entre parámetros correspondientes de múltiples poblaciones o el tipo de distribución que describe mejor a la población.

 $Alfa(a)$  es utilizado en pruebas de hipótesis y es el máximo nivel de riesgo aceptable para rechazar una hipótesis nula verdadera (error de tipo I) y se expresa como una probabilidad cuyos valores se encuentran entre 0 y 1. Alfa con frecuencia es denominado nivel de significancia. Debe establecerse antes de comenzar el análisis y una vez realizada la prueba comparar los valores críticos de la región de rechazo con Alfa  $(a)$  para determinar la significancia de la prueba. Si se concluye que al menos una media es diferente y para explorar más las diferencias entre las medias específicas, se puede utilizar un método de comparación múltiple como el método T de Tukey La suma de cuadrados es la cantidad calculada en el análisis de varianza y usada para obtener cuadrados medios para la prueba **F**.

Cuando se desea probar la **igualdad** de las **medias** de los **niveles o tratamientos de un solo factor**, el juego de hipótesis es:

$$
H_0: \mu_1 = \mu_2 = \cdots = \mu_k
$$

#### H $_{\text{1}}$ : al menos una  $\mu_{k}$  es dif erente

Con el fin de determinar si las medias de los diversos tratamientos son todas iguales, se pueden examinar dos estimadores diferentes de la varianza de la población. Uno de los estimadores se basa en **la suma de los cuadrados dentro de los tratamientos (SCt);** el otro se basa en **la suma de los cuadrados entre los tratamientos (SCE**). Si la hipótesis nula es cierta, estos estimadores deben ser aproximadamente iguales; si es falsa, el estimador basado en la suma de los cuadrados entre grupos debe ser mayor.

En el Análisis de Varianza, el estimador de la varianza entre los tratamientos **(CMt)** se calcula dividiendo la suma de los cuadrados de los tratamientos entre los grados de libertad entre los tratamientos **(k-1).** La varianza dentro de los tratamientos, **(CME),** se estima dividiendo la suma de los cuadrados dentro de los tratamientos entre los grados de libertad dentro de los tratamientos **(N-k).** Si en realidad hay una diferencia entre los tratamientos, el **(CMt),** será significativamente **mayor** que el **(CME).** La prueba estadística se basa en la razón de las dos varianzas, **CMt/CME**. La distribución de esta razón se conoce como la **distribución F,** por lo que el estadístico de prueba es:

$$
F_{CALC.} = \frac{CM_{tratamiento}}{CME} = \frac{SC_{tratamientos}}{SCE / g.l.}
$$

La regla de decisión es rechazar la hipótesis nula de que no hay diferencia entre los tratamientos si al nivel de significancia  $\alpha$ 

$$
F_{calc} \gg F_{\alpha,(k-1),(N-k)}
$$

Para obtener la **Suma de Cuadrados** en un **diseño balanceado** se usan las siguientes fórmulas:

$$
SCT = \sum_{i=1}^{k} \sum_{j=1}^{n} X_{ij} - \bar{X}...)^{2} = \sum_{i=1}^{k} \sum_{j=1}^{n} X_{ij}^{2} - \frac{X_{..}^{2}}{N}
$$

$$
SC_{Trataminens} = \sum_{i=1}^{k} \sum_{j=1}^{n} (X_{i} - \bar{X}_{..})^{2} = n \sum_{i=1}^{k} (X_{ij} - \bar{X}_{i})^{2} = \sum_{i=1}^{k} \frac{X_{i}^{2}}{n} - \frac{X_{..}^{2}}{N}
$$

$$
SCE = SCT - SCT - SC_{Trataminens}
$$

Como verificación:

$$
SCE = \sum_{i=1}^{k} \sum_{j=1}^{n} (X_{ij} - \bar{X}_{i})^{2}
$$

$$
CM_{trat} = \frac{SC_{trat}}{k - 1}
$$

$$
CME = \frac{SCE}{N - k}
$$

Para obtener la **Suma de Cuadrados** en un **diseño desbalanceado** se usan las siguientes fórmulas:

$$
SCT = \sum_{I=1}^{k} \sum_{j=1}^{n_i} X_{ij} - \bar{X}...)^2 = \sum_{i=1}^{k} \sum_{j=1}^{n_i} X_{ij}^2 - \frac{X_{..}^2}{N}
$$

$$
SC_{Tratamients} = \sum_{i=1}^{k} \sum_{j=1}^{ni} (X_i - \bar{X})^2 = n_i \sum_{i=1}^{k} (X_{ij} - \bar{X}_i)^2 = \sum_{i=1}^{k} \frac{X_{i.}^2}{n_i} - \frac{X_{..}^2}{N}
$$

$$
SCE = SCT - SC_{Tratamiento}
$$

Como verificación:

$$
SCE = \sum_{i=1}^{k} \sum_{j=1}^{n_i} (X_{ij} - \bar{X}_i)^2
$$

**Nota importante**: El obtener la **SCE** por diferencias puede dar lugar a tener un error si en los cálculos anteriores para obtener la **SCT** ó la **SCtratamientos** existe algún error, por lo que se recomienda obtener por separado la **SCE.**

$$
CM_{trat} = \frac{SC_{trat}}{k - 1}
$$
 
$$
CME = \frac{SCE}{N - k}
$$

Debido a que en el cálculo de varianzas entre y dentro de tratamientos hay varios pasos, el grupo completo de resultados se puede organizar en una tabla de análisis de varianza **(ANOVA**) cuya estructura es la siguiente:

El cuadrado medio es el cociente entre la suma de cuadrados y los grados de libertad.
### **TABLA DE ANOVA:**

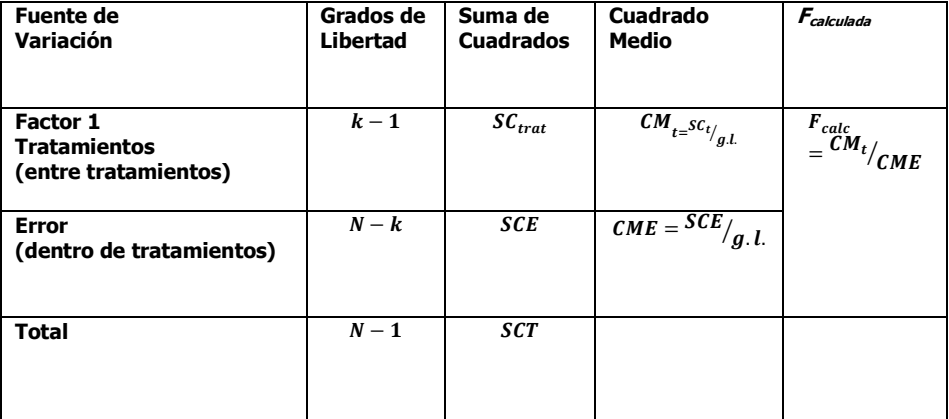

### **COMPARACIONES MÚLTIPLES: EL MÉTODO T DE TUKEY**

obtiene entonces de la cantidad dada en la ecuación siguiente:

Con la finalidad de determinar **cuáles de las k medias son significativamente diferentes** de las otras podemos utilizar el procedimiento de **Tukey**. Este método es un ejemplo de un procedimiento de comparación **post hoc** (o **<sup>a</sup> posteriori**), pues las hipótesis de interés son formuladas **después** de que los datos han sido inspeccionados.

Para usar el procedimiento de **Tukey,** simplemente se ordenan en forma descendente las medias de los tratamientos y se comparan las diferencias observadas entre cada par de promedios con el valor correspondiente al **rango ó alcance crítico**. Si  $|X_{i.} - X_{i.}|\geq$  rango ó alcance crítico, se concluye que las medias poblacionales µi. y µj. son diferentes. El **rango ó alcance crítico** se

$$
range \space 6 \space alcance \space cr \cancel{t} tico = q_{\alpha(k,N-k)} \sqrt{\frac{CME}{n}}
$$

Si en uno ó más grupos hay tamaños de muestra desiguales, se reemplaza **n** de la ecuación anterior por la llamada media armónica:

$$
n_h (media arm\'onica) = \frac{k}{\sum_{i=1}^{k} \frac{1}{n_i}}
$$

Con el **método de Tukey** se puede establecer también un conjunto de intervalos de confianza estimados simultáneamente para las **verdaderas diferencias entre cada par de medias**. Lo anterior se logra sumando y restando el alcance o rango crítico a las diferencias en cada par de medias muestrales.

$$
(\overline{X}_{i.} - \overline{X}_{i.}') - q_{\alpha(k,N-k)} \sqrt{\frac{CME}{n}} \leq (\mu_{i.} - \mu_{i.}') \leq (\overline{X}_{i.} - \overline{X}_{i.}') + q_{\alpha(k,N-k)} \sqrt{\frac{CME}{n}}
$$

Elaboró: Arq. y M. en Admón. **JAVIER BECH VERTTI**\_\_\_\_\_\_\_\_\_\_\_\_\_\_\_\_\_\_\_\_\_\_\_\_\_\_\_\_\_\_\_\_\_\_\_\_\_\_\_37

El cuadrado medio dentro del grupo o tratamientos es la estimación de la variación en el análisis de varianza. Se usa en el denominador de la prueba estadística F.

El cuadrado medio entre grupos o denominado error es la estimación de la variación en el análisis de varianza. Se usa en el numerador de la estadística F.

El método T de Tukey se utiliza en el análisis ANOVA para construir intervalos de confianza para todas las diferencias en parejas entre medias de los niveles de factor mientras controla el nivel de significancia por familia en un nivel que usted especifique. Es importante considerar el nivel de significancia por familia al realizar múltiples comparaciones, porque las posibilidades de cometer un error de tipo I para una serie de comparaciones son mayores que el nivel de significancia para cualquier comparación individual. Para contrarrestar este nivel de significancia más alto, el método de Tukey ajusta el intervalo de confianza para cada intervalo individual (sobre todo en el caso de diseños desbalanceados), de manera que el nivel de confianza simultáneo resultante sea igual al valor que usted especifique.

Si en uno ó más grupos hay tamaños de muestra desiguales, se reemplaza **n** de la ecuación anterior por la llamada media armónica para cada comparación por parejas de las medias de muestra:

$$
n_h (media arm\'onica) = \frac{k(grupos comparados)}{\sum_{i=1}^k \frac{1}{n_{i(grupos comparados)}}
$$

El valor  $q_{\alpha(k,N-k)}$  se obtiene de la tabla de puntos porcentuales del rango studentizado del apéndice buscando en

 $\alpha$  = 0.05 ó 0.01  $seg$ ún se indique en el problema, **k=** Número de grupos ó tratamientos en general y **g.l.= N-k** (Número total de observaciones menos el número de grupos). Si en la tabla no hay ninguna entrada que corresponda exactamente a los grados de libertad especificados se puede tomar el más cercano al especificado o hacer una interpolación con los valores que se encuentren con los grados de libertad entre los cuales se encuentre el especificado.

## **1.2.2.1 E**JEMPLO **ILUSTRATIVO**

## **E**JEMPLO **ILUSTRATIVO 1.2.2.1 D**ISEÑO DE **UN FACTOR BALANCEADO**

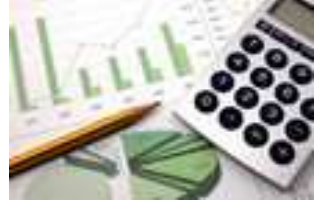

**U**n experimento se lleva a cabo para investigar la posible influencia de la altura en que se muestra un producto y su efecto sobre las ventas (en miles de pesos). Para este experimento fueron manejados tres niveles de altura; inferior, medio y parte superior del estante. Se tomaron lecturas durante 8 días consecutivos y los resultados fueron los siguientes:

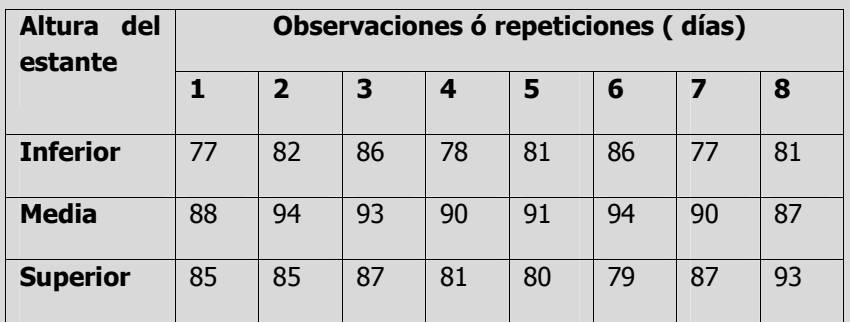

- **a)** Utilice el nivel de significancia 0.05 para probar la hipótesis nula de que no existen diferencias significativas entre los valores promedios de ventas para las tres alturas en que se muestra un producto.
- **b)** Según el método *T* de Tukey de comparaciones múltiples, obtenga el rango crítico y compárelo con todos los contrastes y estime intervalos para todas las comparaciones apareadas (1-α=0.95) de los tratamientos ó niveles del factor. ¿En cual o cuales alturas en las que se muestra un producto se vende más y cuanto más?.

Prueba de hipótesis para k Solución al inciso a. medias Se usa el proceso de prueba de hipótesis de cinco pasos. Paso 1. Juego de hipótesis. **Paso 1.-** Establecer la hipótesis nula  $(H_0)$  y la hipótesis alternativa  $(H_1)$ . de altura del estante donde se muestra un producto.  $H_0$ :  $\mu_1 = \mu_2 = \mu_3$ . niveles de altura del estante donde se muestra un producto.  $H_1$ : No todas las ventas promedio son iguales Paso 2. Estadístico de prueba. Paso 2.- Seleccionar y calcular el valor del estadístico de prueba apropiado. El estadístico de prueba sigue una distribución  $\bm{F}$ Una razón Fes aquella que  $F_{\text{Calculada}} = \frac{C M t}{C M E} = \frac{S C t}{S C E}_{\text{A} I}.$ se utiliza en el análisis de varianza, entre otras pruebas, para comparar la magnitud de dos Donde: estimaciones de la varianza  $SCT = SCt + SCE$ de la población y determina si ambas estimaciones son aproximadamente iquales; en el análisis de varianza, se suma y media total: emplea la razón de la varianza entre tratamientos con la varianza dentro de los tratamientos.

Elaboró: Arq. y M. en Admón. JAVIER BECH VERTTI\_

La hipótesis nula es que las ventas medias son las mismas para los tres niveles

La hipótesis alternativa es que las ventas promedio no son iguales para los tres

Empiece por calcular las sumas y medias para cada tratamiento así como la

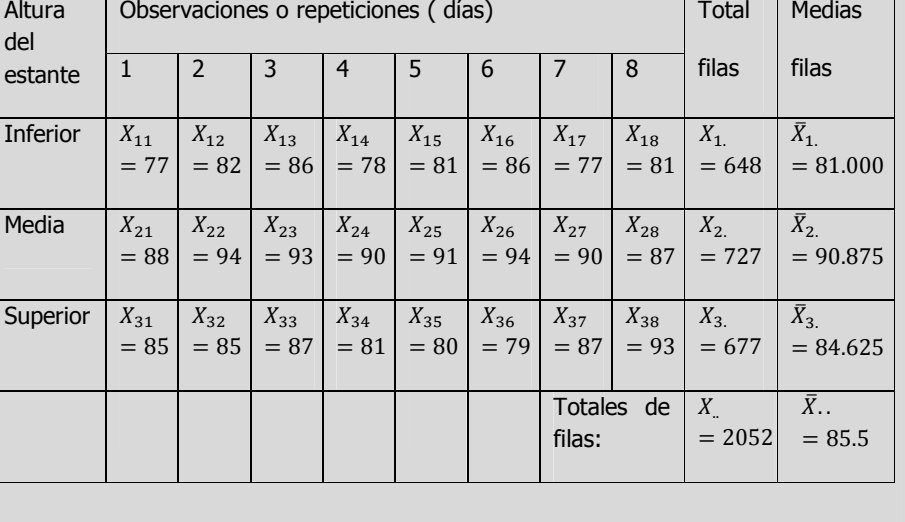

Si utilizamos la fórmula abreviada, primero debe sumar el cuadrado de totas las observaciones y al final restar el promedio del cuadrado de la suma total de la siquiente manera:

$$
SCT = \sum_{I=1}^{3} \sum_{J=1}^{8} X_{ij}^{2} - \frac{X_{\cdot \cdot}^{2}}{N} = (77^{2} + 82^{2} + \dots + 93^{2}) - \frac{2052^{2}}{24} = 176,134 - 175,446 = \textbf{688}
$$

Posteriormente determine la SCt ó la suma de los cuadrados de los errores debido a los tratamientos. Ésta es la suma de las diferencias al cuadrado que existen entre cada media de tratamiento  $(\bar{X}i)$  y la media total  $(\bar{X}.)$ .

Si usamos la fórmula abreviada primero debe sumar el cuadrado de cada total de tratamiento entre el tamaño de la muestra correspondiente a dicho tratamiento y al final restar el promedio del cuadrado de la suma total de la siguiente manera:

$$
\mathit{S}Ct = \sum_{i=1}^{3} \frac{X_i^2}{n_i} - \frac{X_i^2}{N} = \left(\frac{648^2}{8} + \frac{727^2}{8} + \frac{677^2}{8}\right) - \frac{2052^2}{24} = 399.25
$$

Para calcular el término SCE, encuentre la desviación que existe entre cada observación y su media de tratamiento.

Si usamos la fórmula abreviada, primero debe sumar el cuadrado de todas las observaciones y al final reste la suma del cuadrado de cada total de tratamiento entre el tamaño de la muestra correspondiente a dicho tratamiento de la siquiente manera:

$$
SCE = \sum_{i=1}^{k} \sum_{j=1}^{n} X_{ij}^{2} - \sum_{i=1}^{k} \frac{X_{i}^{2}}{n} = 77^{2} + 82^{2} + \dots + 93^{2} - \left(\frac{648^{2}}{8} + \frac{727^{2}}{8} + \frac{677^{2}}{8}\right) = 176,134 - 175,845.25 = 288.75
$$

Para encontrar el valor calculado de F, trabaje con la tabla de ANOVA. El término de cuadrado de la media es otra expresión que se utiliza para un cálculo de la varianza.

El cuadrado de la media para los tratamientos es *SCt* dividida entre sus grados de libertad. El resultado es el cuadrado de la media para los tratamientos y se escribe CMt.

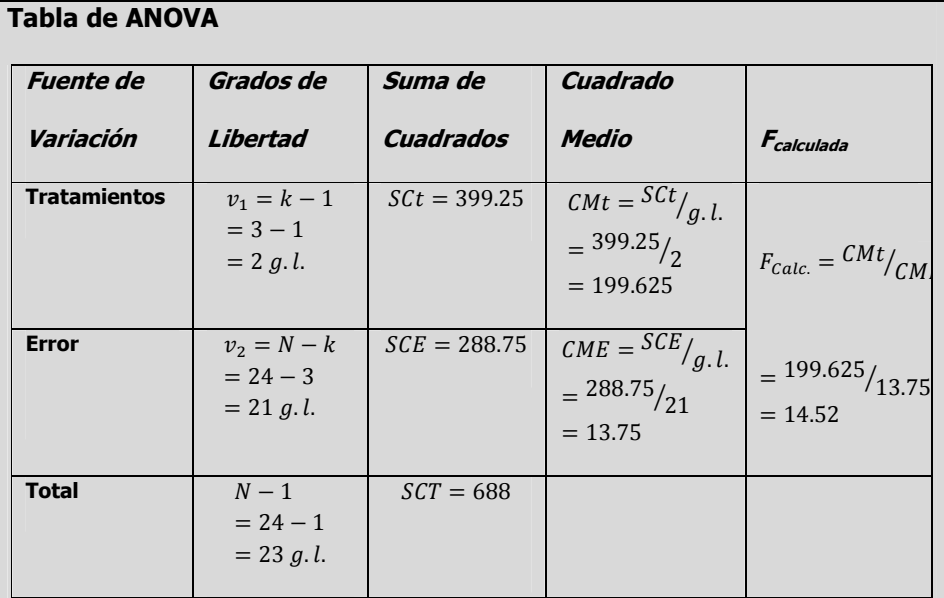

#### Una tabla de ANOVA es la tabla donde se recogen todos los datos necesarios para realizar el contraste en el análisis de varianza.

Paso 3. Región de rechazo.

La región crítica es el rango (o conjunto de valores) donde debe ocurrir una prueba estadística para rechazar la hipótesis nula. **Paso 3.-** Establecer la región de rechazo de  $(H_0)$ .

Para determinar la región de rechazo, se necesita el valor crítico. El valor crítico en el estadístico **F** se encuentra en las tablas **F** del apéndice (). Para utilizar esta tabla se necesita conocer los grados de libertad en el numerador y en el denominador. Los grados de libertad en el numerador son iguales al número de tratamientos, designados como k, menos 1. Los grados de libertad en el denominador son el número total de observaciones, N, menos el número de tratamientos. Para este problema existen 3 tratamientos y un total de 24 observaciones, por lo tanto los grados de libertad en el numerador son: k-1=3-1= 2 g.l. y los grados de libertad del denominador son: N-k=24- 3=21 g.l.

Como existen tablas para niveles de Alfa diferentes, busque la que corresponda al nivel de significancia solicitada, en este caso 0.05, y desplácese horizontalmente sobre la parte superior de la página hasta llegar a los 2 grados de libertad del numerador. Luego descienda en esa columna hasta llegar a la fila que presenta 21 grados de libertad. El valor en esta intersección es **3.47** que en este caso es el valor crítico.

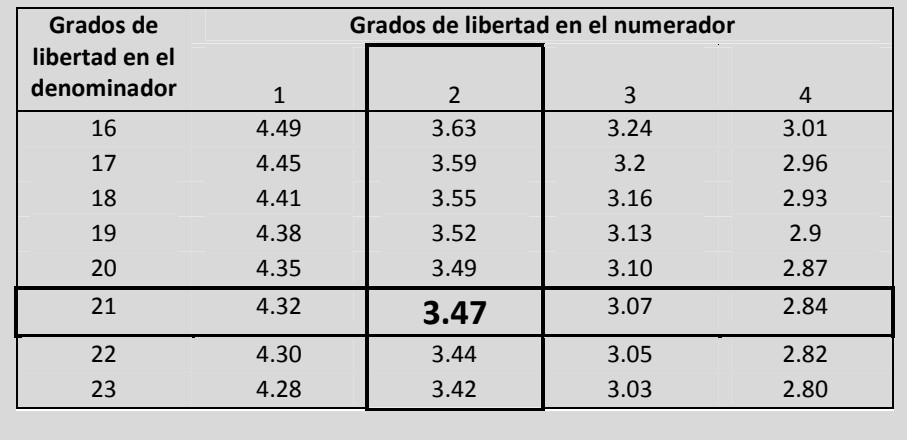

Elaboró: Arq. y M. en Admón. **JAVIER BECH VERTTI**\_\_\_\_\_\_\_\_\_\_\_\_\_\_\_\_\_\_\_\_\_\_\_\_\_\_\_\_\_\_\_\_\_\_\_\_\_\_\_41

## \_\_\_\_\_\_\_\_\_\_\_\_\_\_\_\_\_\_\_\_\_\_\_\_\_\_\_\_\_\_\_\_\_\_\_\_\_\_\_\_\_\_\_\_\_\_\_\_Cuaderno de trabajo: **Estadística II. ANOVA**

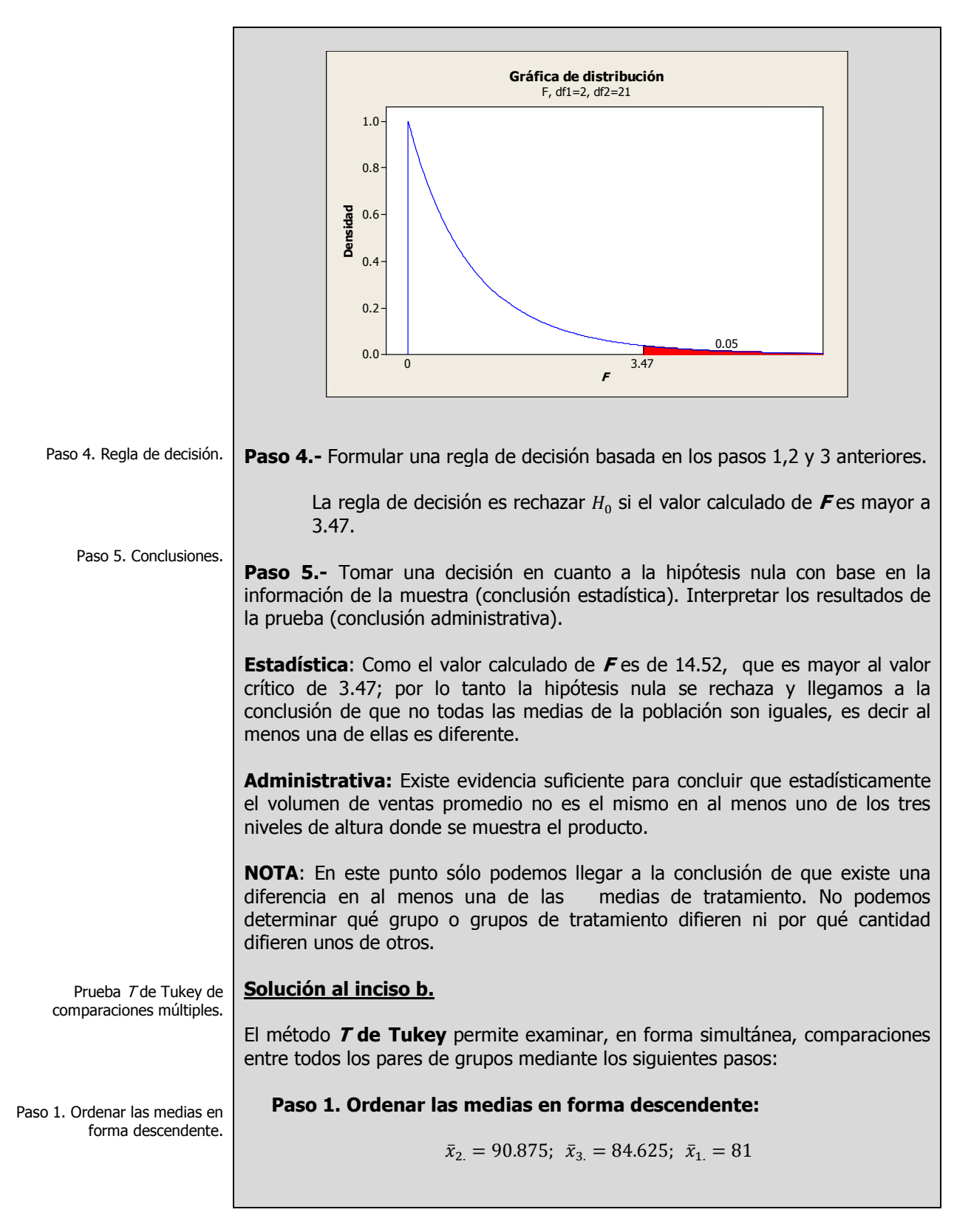

Paso 2. Formar todas las combinaciones posibles de medias de dos en dos y sus diferencias.

Paso 3. Obtener el alcance crítico para todas las diferencias de medias.

Paso 3. Obtener el rango crítico para el método T: Rango crítico =  $q_{0.05,3,21} \sqrt{\frac{13.75}{8}}$ <br>  $n_h (media arm\'onica) = \frac{k}{\sum_{i=1}^{k} \frac{1}{n_i}} = \frac{3}{\frac{1}{8} + \frac{1}{8} + \frac{1}{8}} = 8$ 

Paso 2.- Formar todas las combinaciones de medias de dos en dos

 $\bar{x}_{2.} - \bar{x}_{3.} = 90.875 - 84.625 = 6.25$ <br>  $\bar{x}_{2.} - \bar{x}_{1.} = 90.875 - 81.000 = 9.875$ 

 $\bar{x}_3 - \bar{x}_1 = 84.625 - 81.000 = 3.625$ 

y calcular las diferencias :

Rango crítico = 3.56 
$$
\sqrt{\frac{13.75}{8}}
$$
 = 4.67

**Nota:** el valor de  $q$  de 3.56 se obtuvo de la tabla de puntos porcentuales del rango studentizado con  $\alpha = 0.05$ ;  $k = 3$  y g.l. = 21

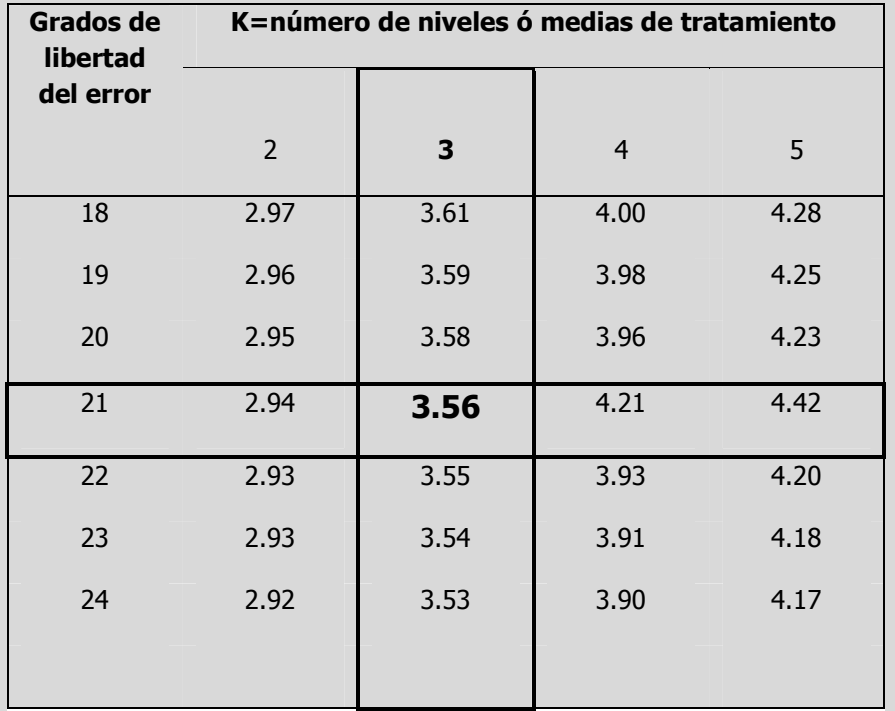

Paso 4. Comparar el alcance crítico con las diferencias del paso 2.

Paso 4. Comparar el rango crítico con las diferencias de las medias del paso 2:

 $\bar{x}_2 - \bar{x}_3 = 90.875 - 84.625 = 6.25 > 4.677$ ; la prueba es (S) y  $\mu_2 > \mu_3$ <br>  $\bar{x}_2 - \bar{x}_1 = 90.875 - 81.000 = 9.875 > 4.677$ ; la prueba es (S) y  $\mu_2 > \mu_1$ <br>  $\bar{x}_3 - \bar{x}_1 = 84.625 - 81.000 = 3.625 < 4.677$ ; la prueba es (NS) y  $\mu$ 

Elaboró: Arq. y M. en Admón. JAVIER BECH VERTTI

\_\_\_\_\_\_\_\_\_\_\_\_\_\_\_\_\_\_\_\_\_\_\_\_\_\_\_\_\_\_\_\_\_\_\_\_\_\_\_\_\_\_\_\_\_\_\_\_Cuaderno de trabajo: **Estadística II. ANOVA**

**Paso 5.- Construir la gráfica de medias<sup>1</sup> :** Nivel N Media ----+---------+---------+---------+----- 1 8 81.000 (-----\*------) 2 8 90.875 (------\*------) 3 8 84.625 (------\*-----) ----+---------+---------+---------+----- 80.0 84.0 88.0 92.0 **Paso 6.- Establecer el conjunto de intervalos de confianza**   $(\bar{X}_{i.} - \bar{X}_{i.}) - q_{\alpha(k,N-k)}$  $\frac{ME}{n} \leq (\mu_{i.} - \mu_{i.}) \leq (\bar{X}_{i.} - \bar{X}_{i.}) + q_{\alpha(k, N-k)} \sqrt{\frac{CME}{n}}$  $\boldsymbol{n}$  $(\bar{X}_2 - \bar{X}_3)$  – 3.56  $\left| \frac{13.75}{8} \right|$  $\frac{1.75}{8} \leq (\mu_2 - \mu_3) \leq (\bar{X}_2 - \bar{X}_3) - 3.56\sqrt{\frac{13.75}{8}}$ 8  $n_{h(media arm\'onica)} = \frac{k(grupos\;comparados)}{1}$  $\sum_{i=1}^k \frac{1}{n \cdot (arrows cos c)}$  $\sum_{i=1}^k \frac{1}{n_i(grupos\ comparados)}$  $=\frac{2}{1}$ 1  $\frac{1}{8} + \frac{1}{8}$ 8  $=8$ 6.25 - 3.56  $\frac{13.75}{9}$  $\frac{13.75}{8} \leq (\mu_2 - \mu_3) \leq 6.25 + 3.56\sqrt{\frac{13.75}{8}}$ 8  $6.25 - 4.67 \leq (\mu_2 - \mu_3) \leq 6.25 + 4.67$  $1.58 \leq (\mu_2 - \mu_3) \leq 10.92$ 

**Conclusión:** Como ambos límites del intervalo son positivos podemos decir que estadísticamente el volumen de ventas promedio, cuando el producto se exhibe en la altura media, es mayor que cuando el producto se exhibe en la altura superior por un mínimo de 1.58 (miles de \$) y un máximo de 10.92 (miles de \$).

$$
(\bar{X}_{2.}-\bar{X}_{1.})-3.56\sqrt{\frac{13.75}{8}}\leq (\mu_{2.}-\mu_{1.})\leq (\bar{X}_{2.}-\bar{X}_{1.})-3.56\sqrt{\frac{13.75}{8}}
$$

 $^1$  Obtenidas con el software estadístico Minitab 15

Elaboró: Arq. y M. en Admón. **JAVIER BECH VERTTI**\_\_\_\_\_\_\_\_\_\_\_\_\_\_\_\_\_\_\_\_\_\_\_\_\_\_\_\_\_\_\_\_\_\_\_\_\_\_\_44

Paso 6. Construir los intervalos de confianza de cada par de medias.

Un interv un rango de valores, derivado incluya el valor de un población. Debido a su naturaleza aleatoria, es poco probable que dos muestras de una población dada generen intervalos de confianza idénticos. Sin embargo, si repitió muchas veces su muestra, un determinado porcentaje de los intervalos de confianza resultantes incluiría el parámetro desconocido de la población.

El porcentaje de estos intervalos de confianza que incluyen el parámetro es el nivel de confianza del intervalo. A las cotas de un intervalo, que se conocen como límites de confianza.

Paso 5. Construir la gráfica de medias.

muestra, que probablemente parámetro desconocido de la

<u>.</u>

$$
f_{\rm{max}}
$$

$$
n_{h(media arm\'onica)} = \frac{k(grupos comparados)}{\sum_{i=1}^{k} \frac{1}{n_i(grupos comparados)}} = \frac{2}{\frac{1}{8} + \frac{1}{8}} = 8
$$
  
9.875 - 3.56  $\sqrt{\frac{13.75}{8}} \le (\mu_2 - \mu_1) \le 9.875 + 3.56 \sqrt{\frac{13.75}{8}}$   
9.875 - 4.67  $\le (\mu_2 - \mu_1) \le 9.875 + 4.67$   
5.20  $\le (\mu_2 - \mu_1) \le 14.54$ 

**Conclusión**: Como ambos límites del intervalo son positivos podemos decir que estadísticamente el volumen de ventas promedio, cuando el producto se exhibe en la altura media, es mayor que cuando el producto se exhibe en la altura inferior, por un mínimo de 5.20 (miles de \$) y un máximo de 14.54 (miles de \$).

$$
(\bar{X}_{3.} - \bar{X}_{1.}) - 3.56 \sqrt{\frac{13.75}{8}} \le (\mu_{3.} - \mu_{1.}) \le (\bar{X}_{3.} - \bar{X}_{1.}) - 3.56 \sqrt{\frac{13.75}{8}}
$$
  

$$
n_{h(media arm\'onica)} = \frac{k(grupos\,comparados)}{\sum_{i=1}^{k} \frac{1}{n_{i}(grupos\,comparados)}} = \frac{2}{\frac{1}{8} + \frac{1}{8}} = 8
$$
  

$$
3.625 - 3.56 \sqrt{\frac{13.75}{8}} \le (\mu_{3.} - \mu_{1.}) \le 3.625 + 3.56 \sqrt{\frac{13.75}{8}}
$$
  

$$
3.625 - 4.67 \le (\mu_{3.} - \mu_{1.}) \le 3.625 + 4.67
$$
  

$$
-1.04 \le (\mu_{3.} - \mu_{1.}) \le 8.29
$$

**Conclusión:** Como el intervalo de confianza pasa por cero, podemos decir que estadísticamente el volumen de ventas promedio cuando el producto se exhibe en la altura superior ó inferior, es el mismo.

**A**CTIVIDAD DE

## **1.2.2.1 ACTIVIDAD DE APRENDIZAJE**

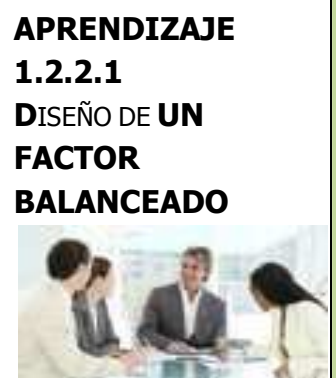

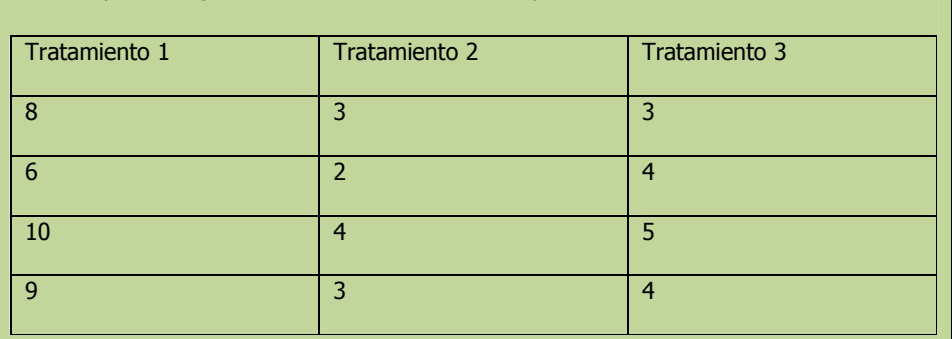

**S**e recopiló la siguiente información de un experimento:

- **a)** Utilice el nivel de significancia 0.05 para probar la hipótesis nula de que no existen diferencias significativas entre los valores promedios de los tres tratamientos.
- **b)** Según el método *T* de Tukey de comparaciones múltiples, obtenga el rango crítico y compárelo con todos los contrastes y estime intervalos para todas las comparaciones apareadas (1-α=0.95) de los tratamientos ó niveles del factor. ¿En cual o cuáles tratamientos las medias resultaron mayores y por cuánto más?.

**NOTA**: El uso de un software estadístico como Excel o Minitab, entre otros, reduce de gran manera el tiempo de cálculo y la probabilidad de cometer errores en los cálculos aritméticos, sin embargo se deben comprender primero los pasos del proceso. Por lo mismo es **muy importante que primero resuelva el ejercicio en forma manual** y posteriormente utilice un software para comparar sus resultados. Es importante mencionar que pueden existir diferencias en las respuestas debido a la cantidad de dígitos que se utilizan en los cálculos manuales. Se sugiere utilizar aproximaciones de 5 dígitos.

**Solución al inciso a.** 

**Se usa el proceso de prueba de hipótesis de cinco pasos.** 

**Paso 1.-** Establecer la hipótesis nula ( $H_0$ ) y la hipótesis alternativa ( $H_1$ ).

Paso 1. Juego de hipótesis.

ANOVA de una vía ó unifactorial. Prueba de hipótesis de cinco pasos.

Paso 2.- Seleccionar y calcular el valor del estadístico de prueba apropiado.

Paso 2. Estadístico de prueba.

Suma de Cuadrados Total, Suma de Cuadrados de Tratamientos y Suma de Cuadrados del Error Empiece por calcular las sumas y medias para cada tratamiento así como la suma y media total y llene la siguiente tabla:

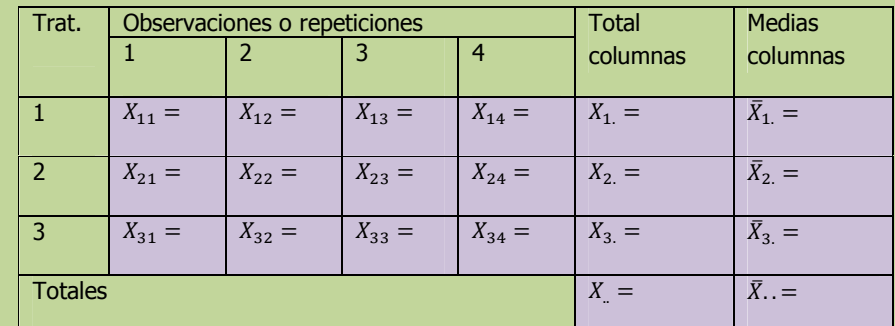

### Calcule SCT, SCt y la SCE

$$
SCT = \sum_{i=1}^{k} \sum_{j=1}^{n} X_{ij}^{2} - \frac{X_{..}^{2}}{N} =
$$
  

$$
Sct = \sum_{i=1}^{k} \frac{X_{i}^{2}}{n_{i}} - \frac{X_{..}^{2}}{N} =
$$
  

$$
SCE = \sum_{i=1}^{k} \sum_{i=1}^{n} X_{ij}^{2} - \sum_{i=1}^{k} \frac{X_{i}^{2}}{n}
$$

Para encontrar el valor calculado de F, trabaje con la tabla de ANOVA.

 $=$ 

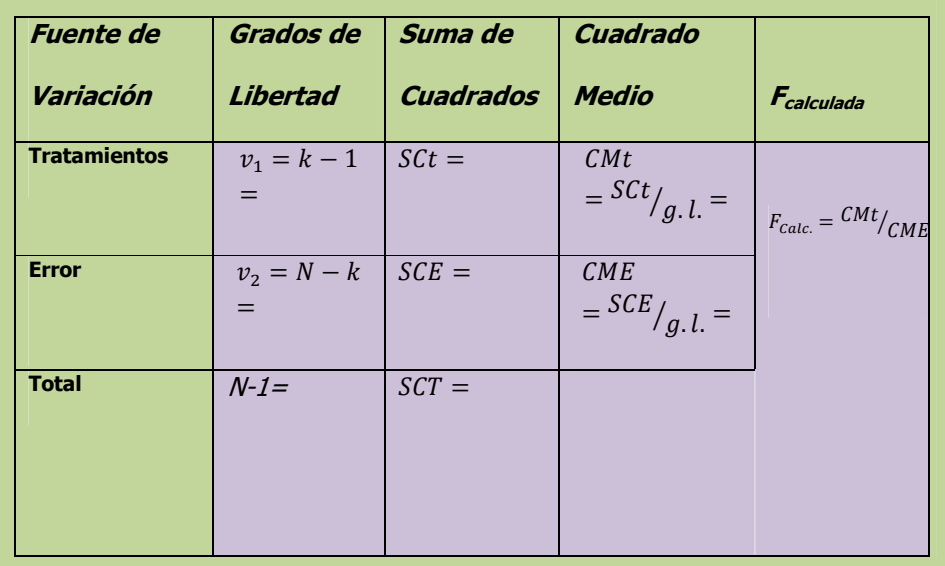

Tabla de ANOVA

Elaboró: Arq. y M. en Admón. JAVIER BECH VERTTI\_

ä,

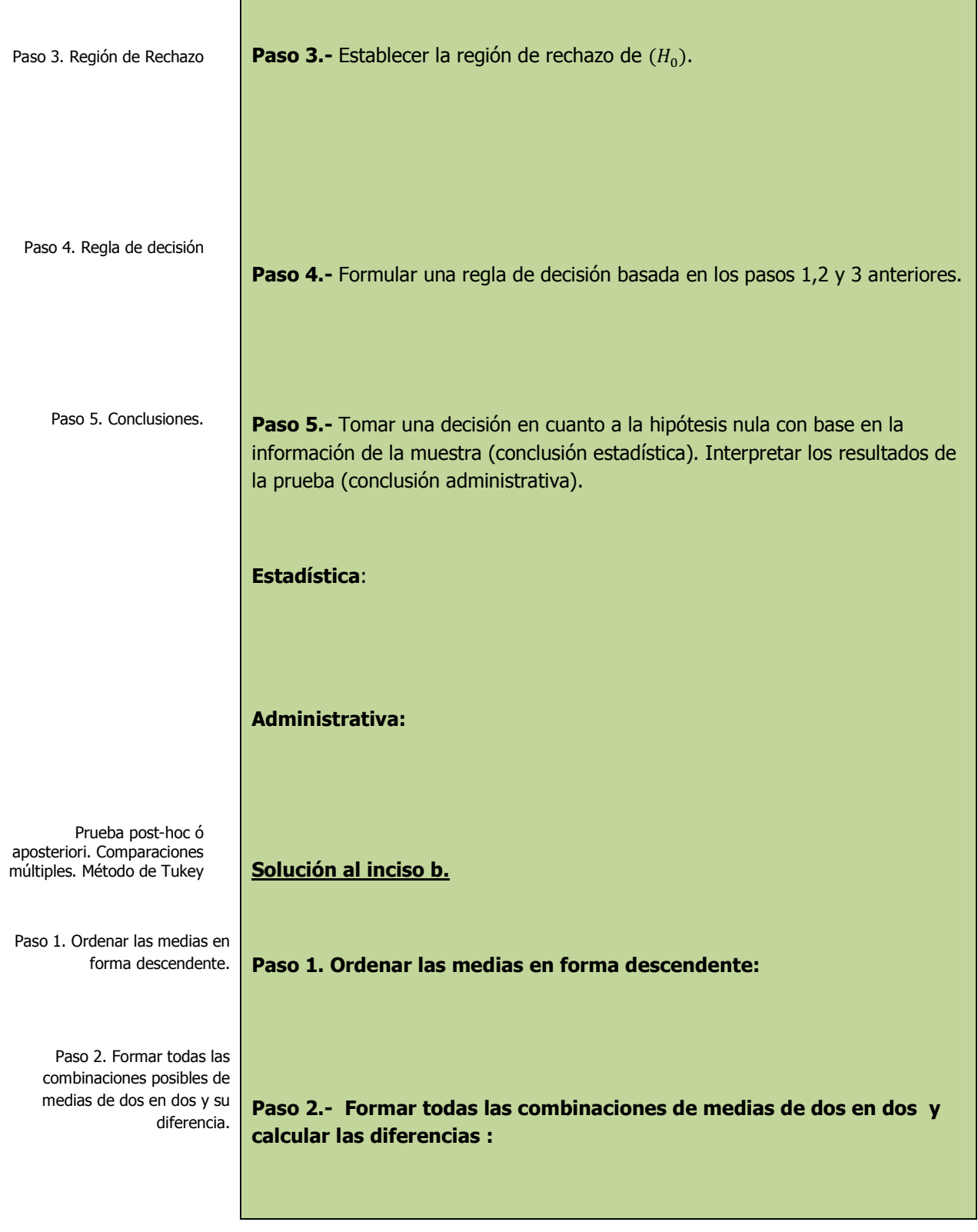

Elaboró: Arq. y M. en Admón. **JAVIER BECH VERTTI**\_\_\_\_\_\_\_\_\_\_\_\_\_\_\_\_\_\_\_\_\_\_\_\_\_\_\_\_\_\_\_\_\_\_\_\_\_\_\_48

 $\overline{\phantom{0}}$ 

crítico para todas las diferencias de medias. Paso 4. Comparar el alcance crítico con las diferencias del paso 2. Paso 5. Construir la gráfica de medias. Paso 6. Construir los intervalos de confianza de cada par de medias. Intervalos de confianza de Tukey al 95% Conclusiones. Rango **ó** alcance cr*í*tico = q<sub>a,k,N–k  $\sqrt{\frac{CME}{n_h}}$ </sub>  $n_h$ (media arm**ó**nica) =  $\frac{k}{\sqrt{2\pi}}$  $\sum_{i=1}^k \frac{1}{n}$  $\sum_{i=1}^k \frac{1}{n_i}$  $=$ **Paso 4. Comparar el rango crítico con las diferencias de las medias del paso 2: Paso 5.- Construir la gráfica de medias: Paso 6.- Establecer el conjunto de intervalos de confianza:**   $(\overline{X}_{i.} - \overline{X}_{i.}) - q_{\alpha(k,N-k)}$  $\frac{\partial A}{\partial n} \leq (\mu_i - \mu_{i,j}) \leq (\overline{X}_{i.} - \overline{X}_{i.}) + q_{\alpha(k,N-k)} \sqrt{\frac{CME}{n}}$  $\boldsymbol{n}$  $n_{h(media arm\'onica)} = \frac{k(grupos\,comparados)}{1}$  $\sum_{i=1}^{k} \frac{1}{n \cdot (arrows c)}$  $\sum_{i=1}^k \frac{1}{n_i (grupos\ components)}$ **CONCLUSIONES:** 

**Paso 3. Obtener el rango crítico para el método T:** 

Elaboró: Arq. y M. en Admón. **JAVIER BECH VERTTI**\_\_\_\_\_\_\_\_\_\_\_\_\_\_\_\_\_\_\_\_\_\_\_\_\_\_\_\_\_\_\_\_\_\_\_\_\_\_\_49

Paso 3. Obtener el alcance

**1.2.2.2 ACTIVIDAD DE APRENDIZAJE** 

**A**CTIVIDAD DE **APRENDIZAJE 1.2.2. 2 D**ISEÑO DE **UN FACTOR BALANCEADO** 

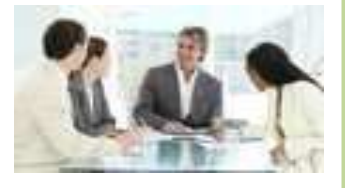

**C**itrus Clean es un limpiador nuevo multiusos que se está probando colocando exhibidores en tres lugares diferentes dentro de varios supermercados. El número de botellas 12 onzas vendidas en cada lugar dentro del supermercado se reporta de la siguiente manera:

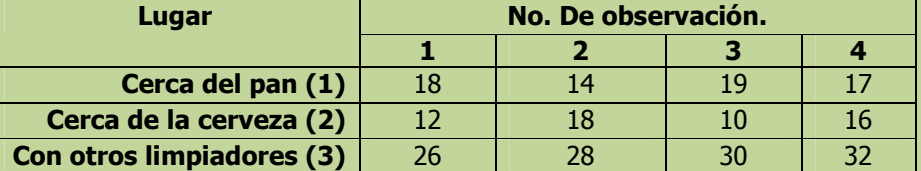

Los resultados del paquete de software de estadística son los siguientes:

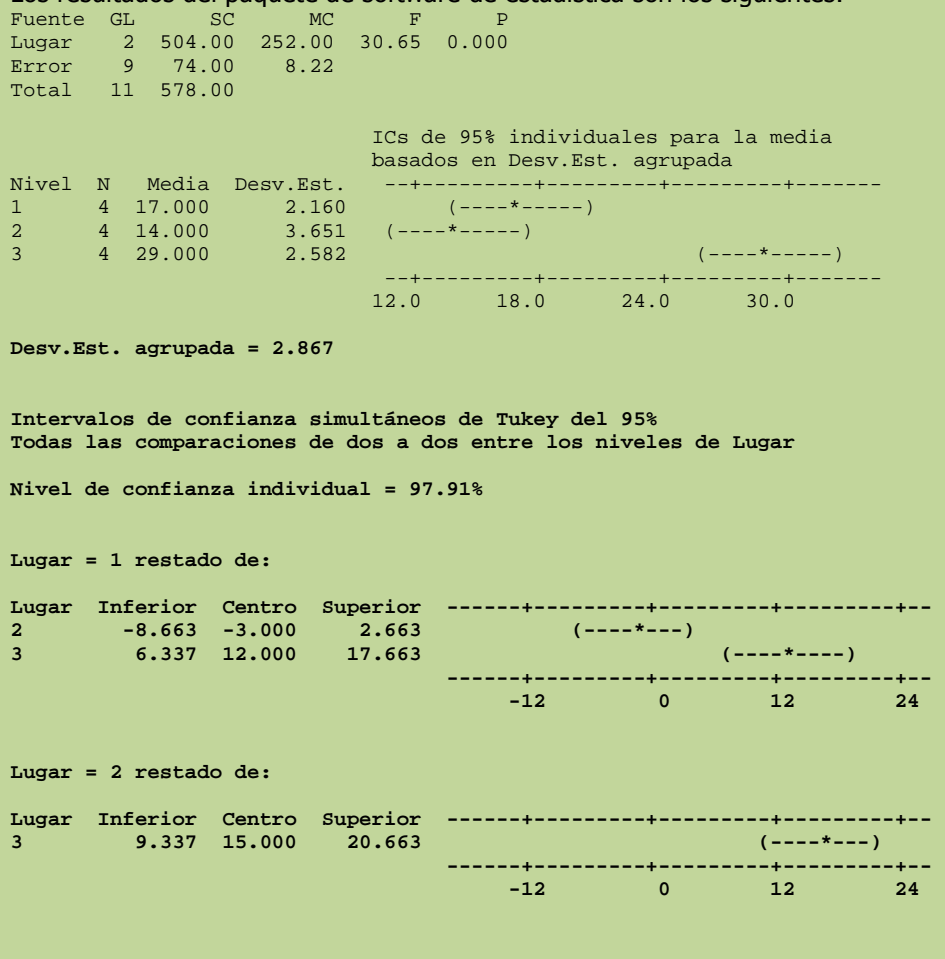

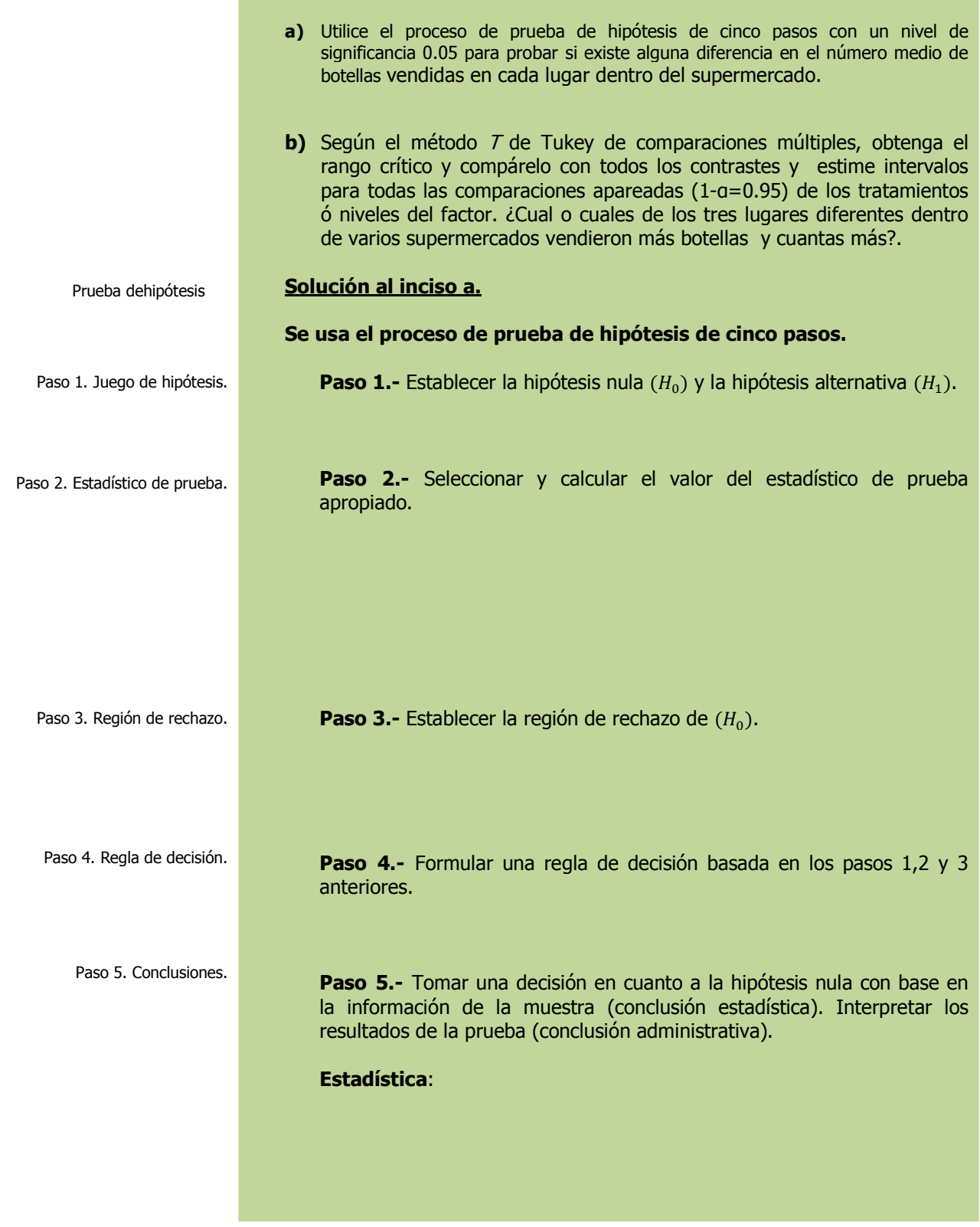

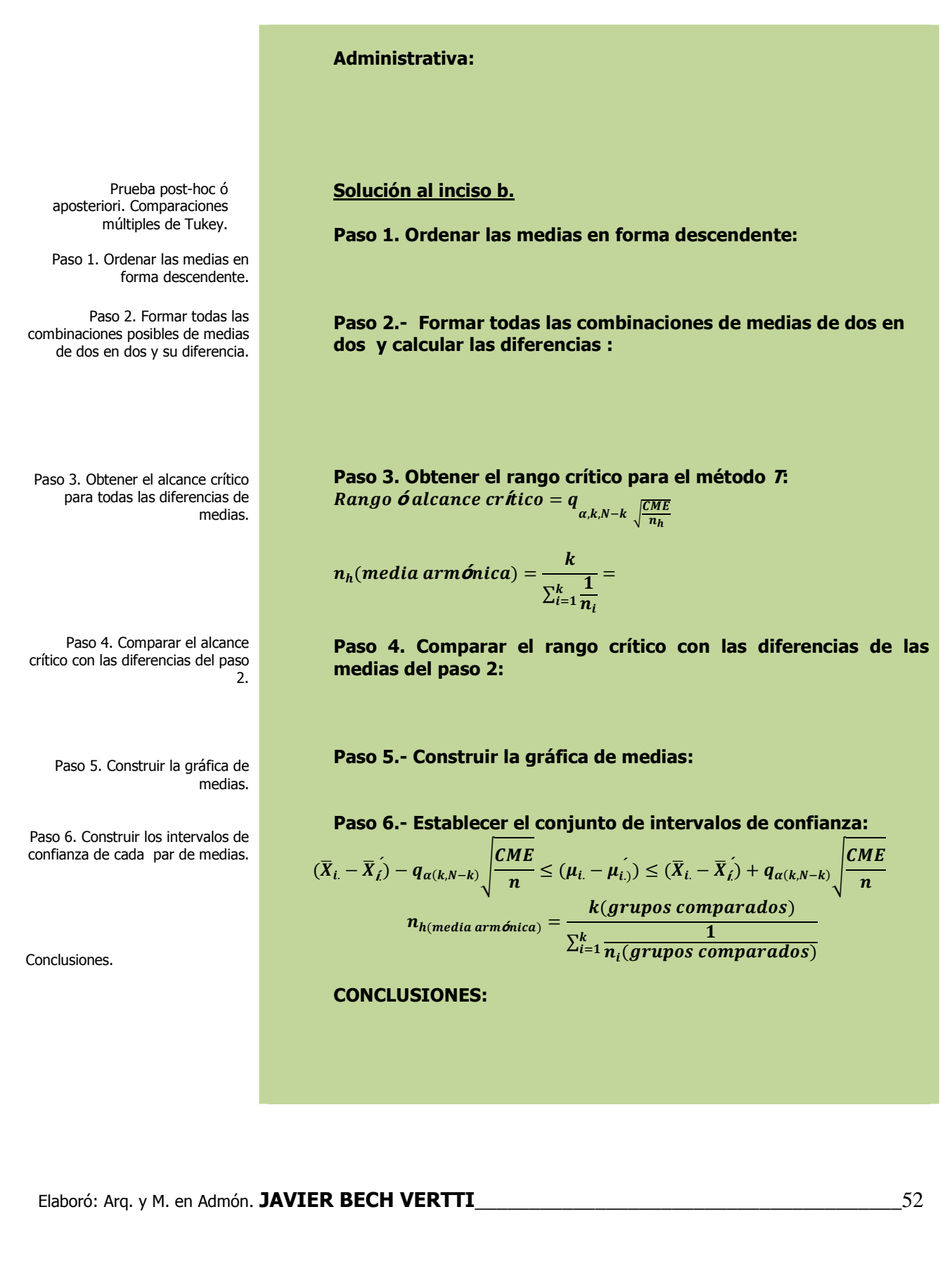

## **1.2.2.1 E**JERCICIO **DE AUTOEVALUACIÓN**

A continuación se presentan dos ejercicios de autoevaluación los cuales ponen a prueba su comprensión del material anterior. Las respuestas a estos ejercicios de autoevaluación se encuentran al final del cuaderno de trabajo en el anexo de respuestas. Le recomendamos enfáticamente resolverlos y posteriormente revisar su respuesta como retroalimentación de su aprendizaje

**A**UTO**EVALUACIÓN 1.2.2.1 D**ISEÑO DE **EXPERIMENTOS** 

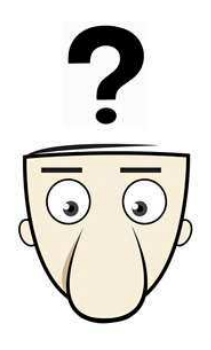

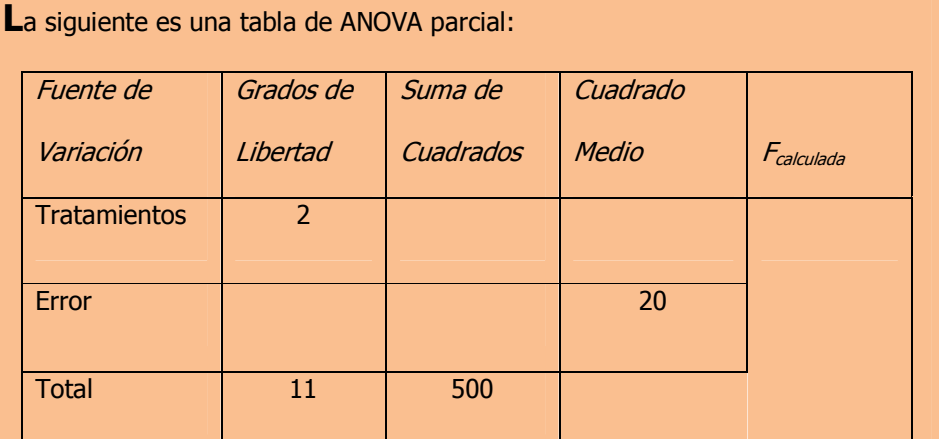

Complete la tabla y conteste las siguientes preguntas. Utilice un nivel de significancia 0.05.

- **a)** ¿Cuántos tratamientos hay?. Respuesta al inciso a. **\_\_\_\_\_\_\_\_\_\_\_\_**
- **b)** *i*Cuál es el tamaño total de la muestra?. Respuesta al inciso b. \_\_\_\_\_\_\_\_\_\_\_\_
- **c)** ¿Cuál es el valor crítico de F? Respuesta al inciso c. \_\_\_\_\_\_\_\_\_\_
- **d)** Formule las hipótesis nula y alternativa. Respuesta al inciso d.\_\_\_\_\_\_\_\_\_\_\_\_\_
- **e)** ¿A qué conclusión llego en cuanto a la hipótesis nula? Respuesta al inciso e.

## **1.2.2.2 E**JERCICIO **DE AUTOEVALUACIÓN**

**A**UTO**EVALUACIÓN 1.2.2.2 D**ISEÑO DE **UN FACTOR BALANCEADO** 

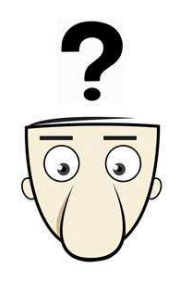

**U**na organización de consumidores quiere saber si existe alguna diferencia en el precio de un juguete en particular en tres tipos de tiendas diferentes. El precio del juguete se revisó en una muestra de cinco tiendas de descuento, cinco tiendas de artículos diversos y cinco tiendas departamentales.

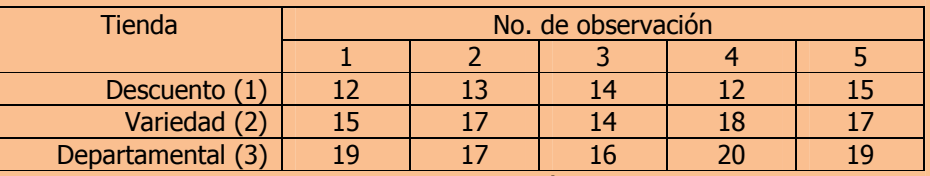

Los resultados de un paquete de software estadístico son los siguientes:

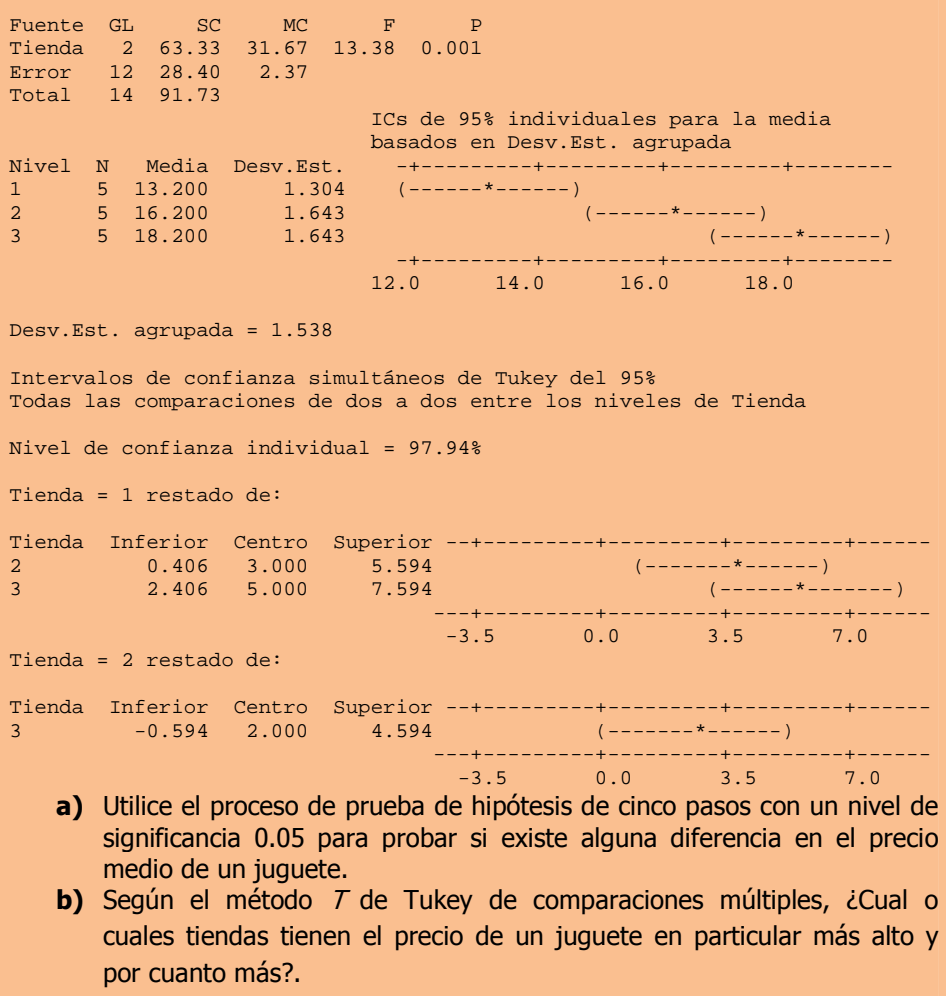

## **E**JERCICIOS DE **REFUERZO 1.2.2 D**ISEÑO DE **UN FACTOR BALANCEADO**

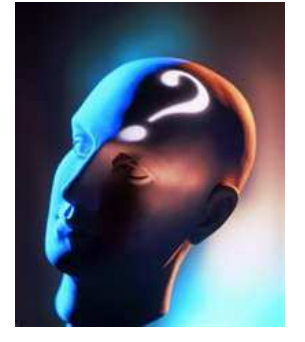

## **NOTA**:

El uso de un software estadístico como **Excel o Minitab**, entre otros, reduce de gran manera el tiempo de cálculo y la probabilidad de cometer errores en los cálculos aritméticos, sin embargo se deben comprender primero los pasos del proceso. Por lo mismo es **muy importante que primero resuelvas los ejercicios en forma manual** y posteriormente utilice un software para comparar sus resultados. Es importante mencionar que pueden existir diferencias en las respuestas debido a la cantidad de dígitos que se utilizan en los cálculos manuales. **Se sugiere utilizar aproximaciones de 5 dígitos**.

# **1.2.2 E**JERCICIOS DE **REFUERZO**

**1.2.2.1 E**n un estudio se compararon los efectos de cuatro promociones mensuales sobre las ventas. A continuación presentamos las ventas unitarias de cinco tiendas que utilizaron las cuatro promociones en meses diferentes:

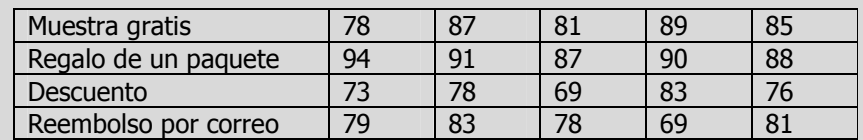

- **a)** Utilice el nivel de significancia 0.05 para probar la hipótesis nula de que no existen diferencias significativas entre los valores promedios de ventas de las cuatro promociones mensuales.
- **b)** Según el método *T* de Tukey de comparaciones múltiples, obtenga el rango crítico y compárelo con todos los contrastes y estime intervalos para todas las comparaciones apareadas (1 α=0.95) de los tratamientos ó niveles del factor e interprete su resultados. ¿Cuál ó cuales promociones producen mayores ventas y por cuanto más?.
- **1.2.2.2 S**e compararon tres métodos de entrenamiento para ver si conducen hacia una mayor productividad a los empleados que los cursan. Los datos que se presentan a continuación son medidas de la productividad de individuos entrenados por cada método.

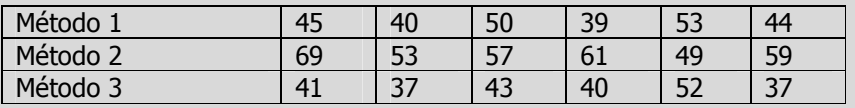

- **a)** Utilice el nivel de significancia 0.05 para probar la hipótesis nula de que no existen diferencias significativas entre las medidas de productividad en los tres métodos utilizados.
- **b)** Según el método *T* de Tukey de comparaciones múltiples, obtenga el rango crítico y compárelo con todos los contrastes y estime intervalos para todas las comparaciones apareadas (1 α=0.95) de los tratamientos ó niveles del factor e interprete sus resultados. ¿Cuál ó cuáles métodos conducen a una mayor productividad y por cuanto más?.

## \_\_\_\_\_\_\_\_\_\_\_\_\_\_\_\_\_\_\_\_\_\_\_\_\_\_\_\_\_\_\_\_\_\_\_\_\_\_\_\_\_\_\_\_\_\_\_\_Cuaderno de trabajo: **Estadística II. ANOVA**

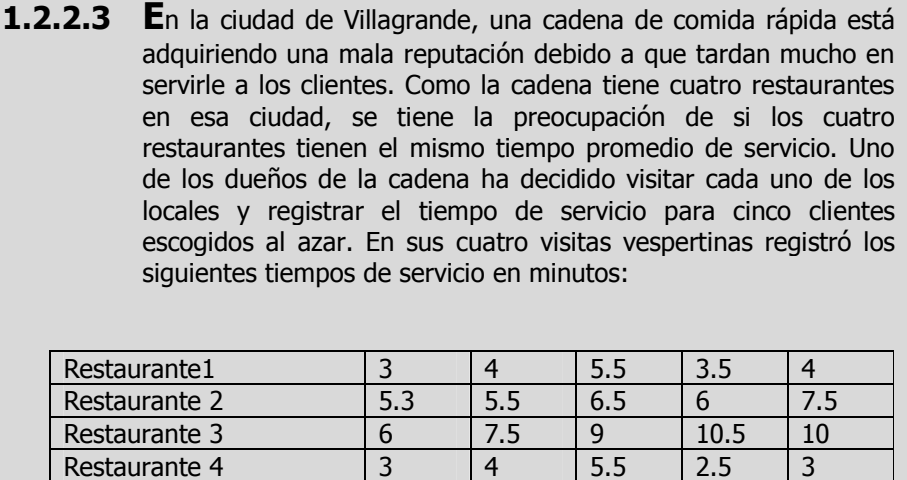

- **a)** Utilice el nivel de significancia 0.05 para probar la hipótesis nula de que no existen diferencias significativas entre los valores promedios de ventas para las tres alturas en que se muestra un producto.
- **b)** Según el método *T* de Tukey de comparaciones múltiples, obtenga el rango crítico y compárelo con todos los contrastes y estime intervalos para todas las comparaciones apareadas (1 α=0.95) de los tratamientos ó niveles del factor e interprete sus resultados. ¿En cual o cuáles de ellos fue menor el tiempo promedio de servicio y por cuánto menos?.

## **1.2.2.1 E**JEMPLO **ILUSTRATIVO EN EXCEL**

**E**JEMPLO **ILUSTRATIVO I**NTEGRAL EN **EXCEL 1.2.2.1 D**ISEÑO DE **UN FACTOR BALANCEADO** 

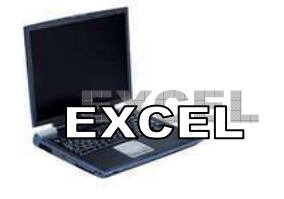

**U**n experimento se lleva a cabo para investigar la posible influencia de la altura en que se muestra un producto y su efecto sobre las ventas (en miles de pesos). Para este experimento fueron manejados tres niveles de altura; inferior, medio y parte superior del estante. Se tomaron lecturas durante 8 días consecutivos y los resultados fueron los siguientes:

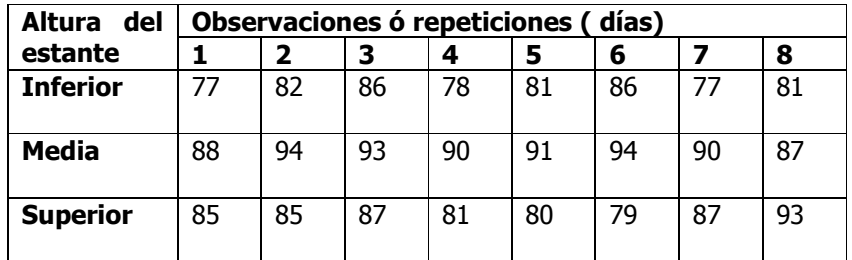

**a)** Utilice el nivel de significancia 0.05 para probar la hipótesis nula de que no existen diferencias significativas entre los valores promedios de ventas para las tres alturas en que se muestra un producto.

#### Prueba de hipótesis para k medias

## **Solución al inciso a.**

Cuando el número de observaciones en cada tratamiento **es extenso y/o existen muchos tratamientos**, los cálculos manuales son tediosos. Existen muchos paquetes de software que pueden mostrar los resultados entre ellos **Excel.**

Comenzamos introduciendo los datos en **la hoja de Excel**, tal y como se muestra a continuación:

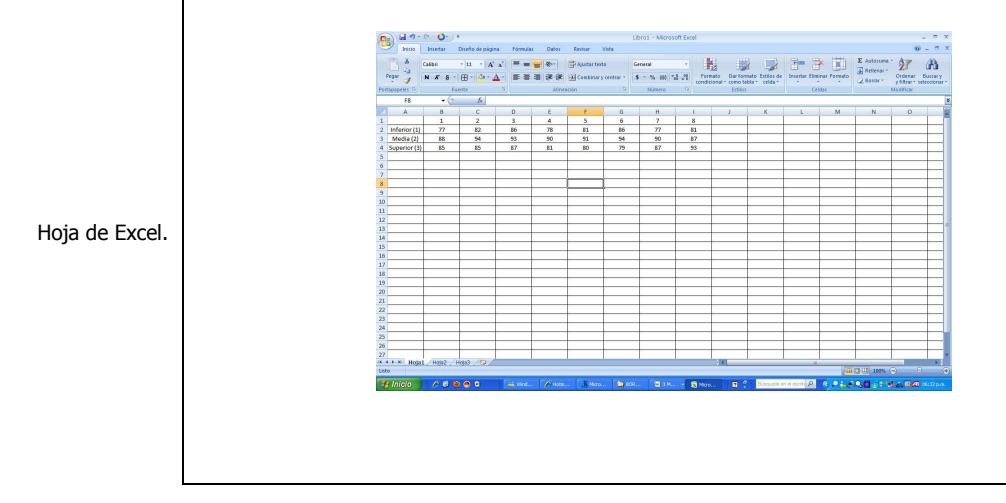

## \_\_\_\_\_\_\_\_\_\_\_\_\_\_\_\_\_\_\_\_\_\_\_\_\_\_\_\_\_\_\_\_\_\_\_\_\_\_\_\_\_\_\_\_\_\_\_\_Cuaderno de trabajo: **Estadística II. ANOVA**

Como tenemos un **modelo con un solo factor fijo** seleccionamos la opción **Análisis de datos** del menú **Datos,** utilizaremos la opción **Análisis de la varianza de un factor**, del cuadro **Análisis de datos** de la figura siguiente:

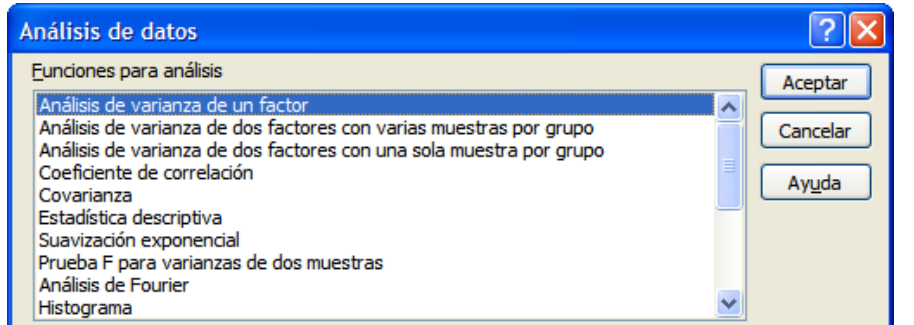

En la lista **Funciones para análisis**, elija la modalidad de **Análisis de varianza de un factor** y oprima el botón **Aceptar** para obtener el siguiente cuadro de dialogo rellenando su pantalla de entrada:

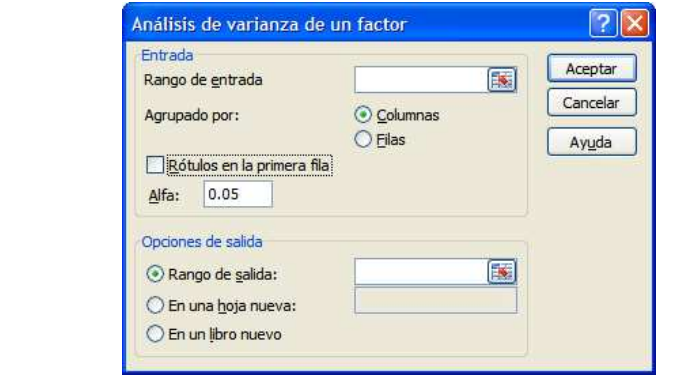

En el cuadro **Rango de entrada** introduzca, (seleccionando con el cursor las celdas donde están los datos incluyendo los rótulos de la primera columna, **pero no los del primer renglón**), la referencia de celda correspondiente al rango de datos que está analizando. La referencia deberá contener dos o más rangos adyacentes organizados en columnas o filas.

En el campo **Agrupado por** haga clic en el botón **Filas** para indicar que los datos del rango de entrada están organizados en filas (es posible también organizarlos por columnas si lo desea). Si la primera columna del rango de entrada contiene rótulos, active la casilla de verificación **Rótulos en la primera columna.** Esta casilla de verificación debe quedar desactivada si el rango de entrada carece de rótulos; Microsoft Office Excel 2007 generará los rótulos de datos correspondientes para la tabla de resultados. Deje sin cambio el campo Alfa con el valor de 0.05 (nivel con el que desee evaluar los valores críticos de la función estadística F). El nivel **alfa** es un nivel de importancia relacionado con la probabilidad de que haya un error de tipo I (rechazar una hipótesis verdadera).

Elaboró: Arq. y M. en Admón. **JAVIER BECH VERTTI**\_\_\_\_\_\_\_\_\_\_\_\_\_\_\_\_\_\_\_\_\_\_\_\_\_\_\_\_\_\_\_\_\_\_\_\_\_\_\_58

Cuadro de diálogo: Análisis de datos.

Cuadro de diálogo: Análisis de varianza de un factor.

En cuanto a las **opciones de salida**, en el campo **Rango de salida** introduzca la referencia, (dando un clic), correspondiente a la celda superior izquierda de la tabla de resultados, en este caso la celda A6 y oprima el botón **Aceptar**.

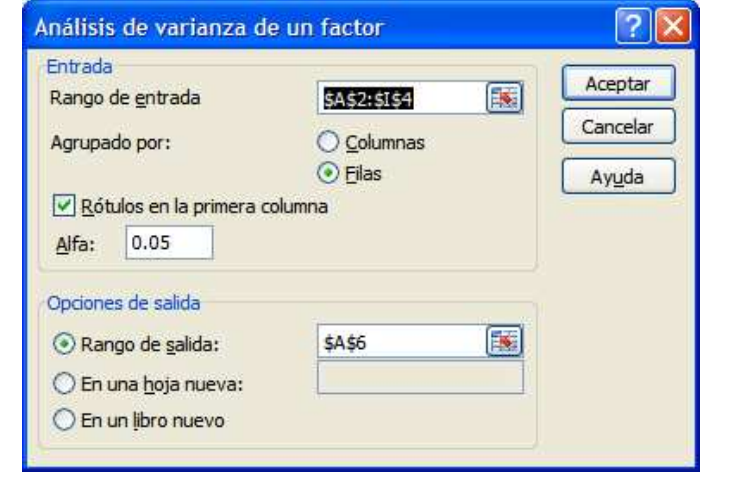

A continuación se muestra la salida del análisis de la varianza de un solo factor:

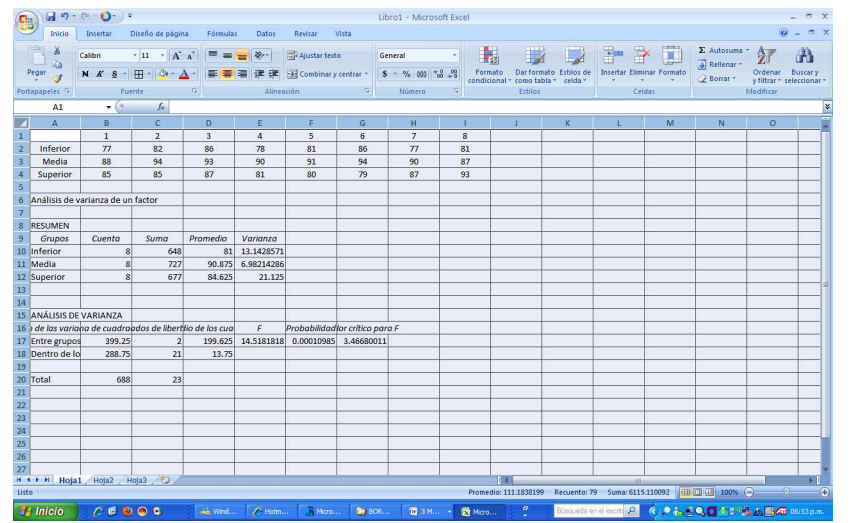

Observe que Excel utiliza el término "**Entre grupos"** para **"Tratamientos"** y **"Dentro de los grupos"** para **" Error".** Sin embargo, tienen los mismos significados.

**Conclusión**: Como el **p-valo**r del test **F** de Fisher es **menor que 0.05**, existen **diferencias significativas** entre las ventas de las diferentes alturas del estante donde se exhibe el producto al **95% de confianza**

**NOTA**: Excel en este caso no tiene opción para realizar pruebas Pos-hoc ó Aposteriori como la prueba de Tukey.

Elaboró: Arq. y M. en Admón. **JAVIER BECH VERTTI**\_\_\_\_\_\_\_\_\_\_\_\_\_\_\_\_\_\_\_\_\_\_\_\_\_\_\_\_\_\_\_\_\_\_\_\_\_\_\_59

Cuadro de diálogo: Análisis de varianza de un factor.

 $Alfa(a)$  es utilizado en pruebas de hipótesis. Alfa  $(a)$ es el máximo nivel de riesgo aceptable para rechazar una hipótesis nula verdadera (error de tipo I) y se expresa como una probabilidad cuyos valores se encuentran entre 0 y 1. Alfa con frecuencia es denominado nivel de significancia. Debe establecerse antes de comenzar el análisis y una vez realizada la prueba comparar los valores  $p$  con Alfa  $(a)$  para determinar la significancia utilizando el siguiente criterio:

Si el valor p es menor que o igual al nivel a, rechace la hipótesis nula en favor de la hipótesis alternativa.

Si el *valor p* es mayor que el nivel Alfa  $(a)$ , no rechace la hipótesis nula.

Los niveles de significancia más utilizado son 0.05 y 0.01. En estos niveles, sus posibilidades de encontrar un efecto que realmente no existe es de sólo 5% y 1%. Mientras menor sea el valor Alfa  $(a)$ , menores serán la probabilidades de que rechace de manera incorrecta la hipótesis nula. Sin embargo, un valor menor para Alfa  $(a)$  también significa una posibilidad reducida de detectar un efecto si verdaderamente existe un error (menor potencia).

**E**JEMPLO **ILUSTRATIVO I**NTEGRAL EN **MINITAB 1.2.2.1 D**ISEÑO DE **UN FACTOR BALANCEADO** 

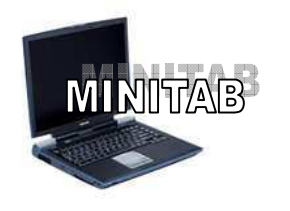

Prueba de hipótesis

## **1.2.2.1 E**JEMPLO **ILUSTRATIVO EN MINITAB 15**

**U**n experimento se lleva a cabo para investigar la posible influencia de la altura en que se muestra un producto y su efecto sobre las ventas (en miles de pesos). Para este experimento fueron manejados tres niveles de altura; inferior, medio y parte superior del estante. Se tomaron lecturas durante 8 días consecutivos y los resultados fueron los siguientes:

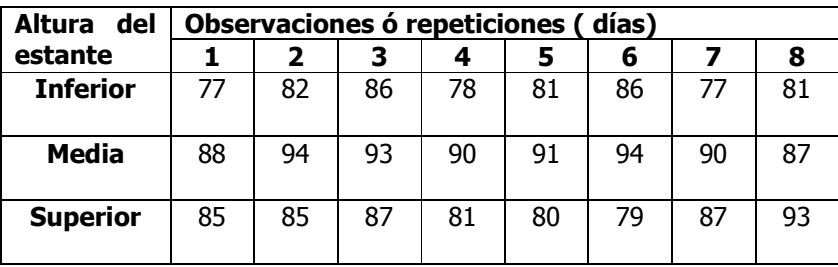

- **a)** Utilice el nivel de significancia 0.05 para probar la hipótesis nula de que no existen diferencias significativas entre los valores promedios de ventas para las tres alturas en que se muestra un producto.
- **b)** Según el método *T* de Tukey de comparaciones múltiples, obtenga el rango crítico y compárelo con todos los contrastes y estime intervalos para todas las comparaciones apareadas (1-α=0.95) de los tratamientos ó niveles del factor. ¿En cual o cuales alturas en las que se muestra un producto se vende más y cuanto más?.

## **Solución al inciso a.**

Cuando el número de observaciones en cada tratamiento **es extenso y/o existen muchos tratamientos,** los cálculos manuales son tediosos. Existen muchos paquetes de software que pueden mostrar los resultados entre ellos **Minitab.** 

Comenzamos introduciendo los datos en la hoja de Trabajo 1 de Minitab, tal y como se muestra a continuación:

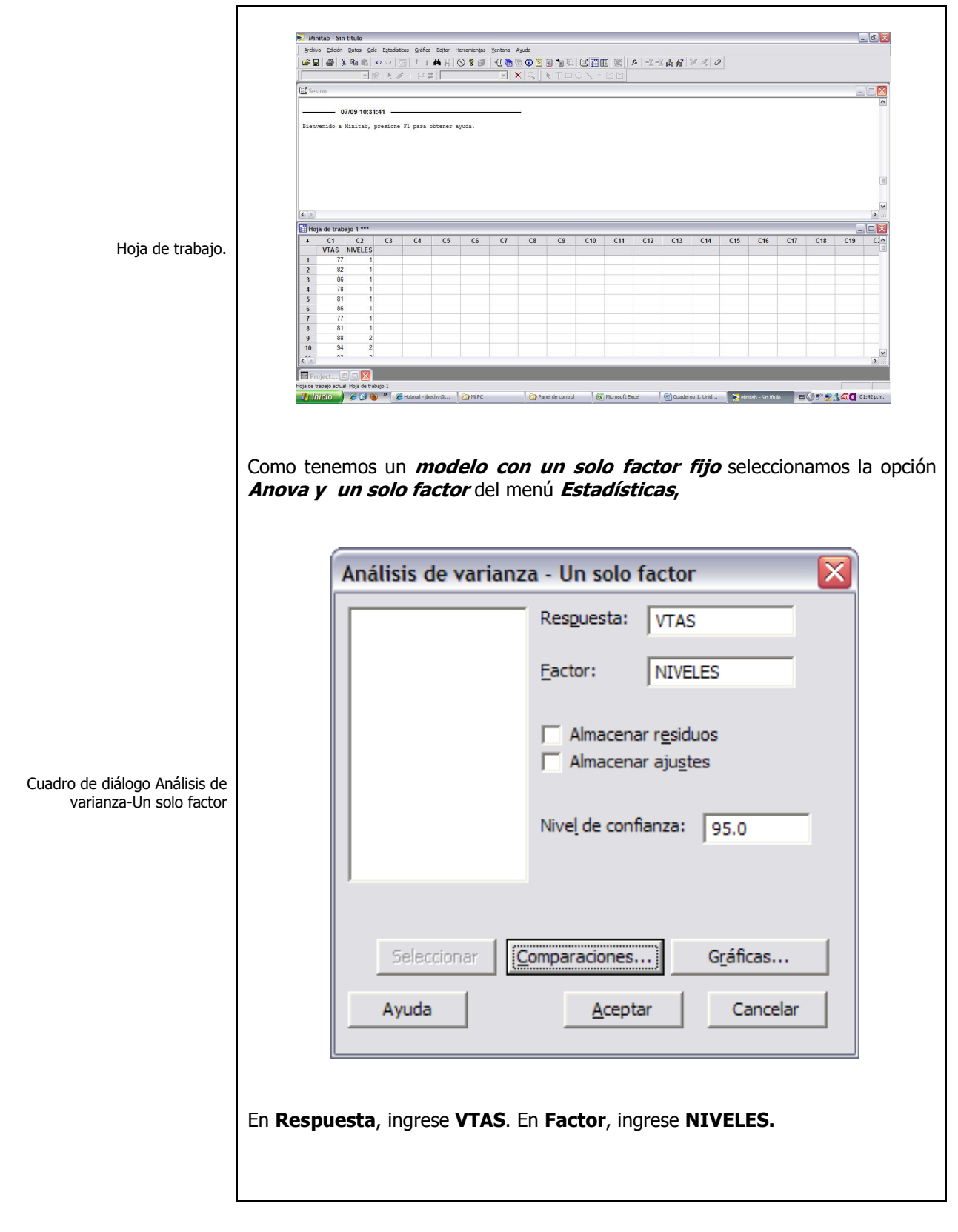

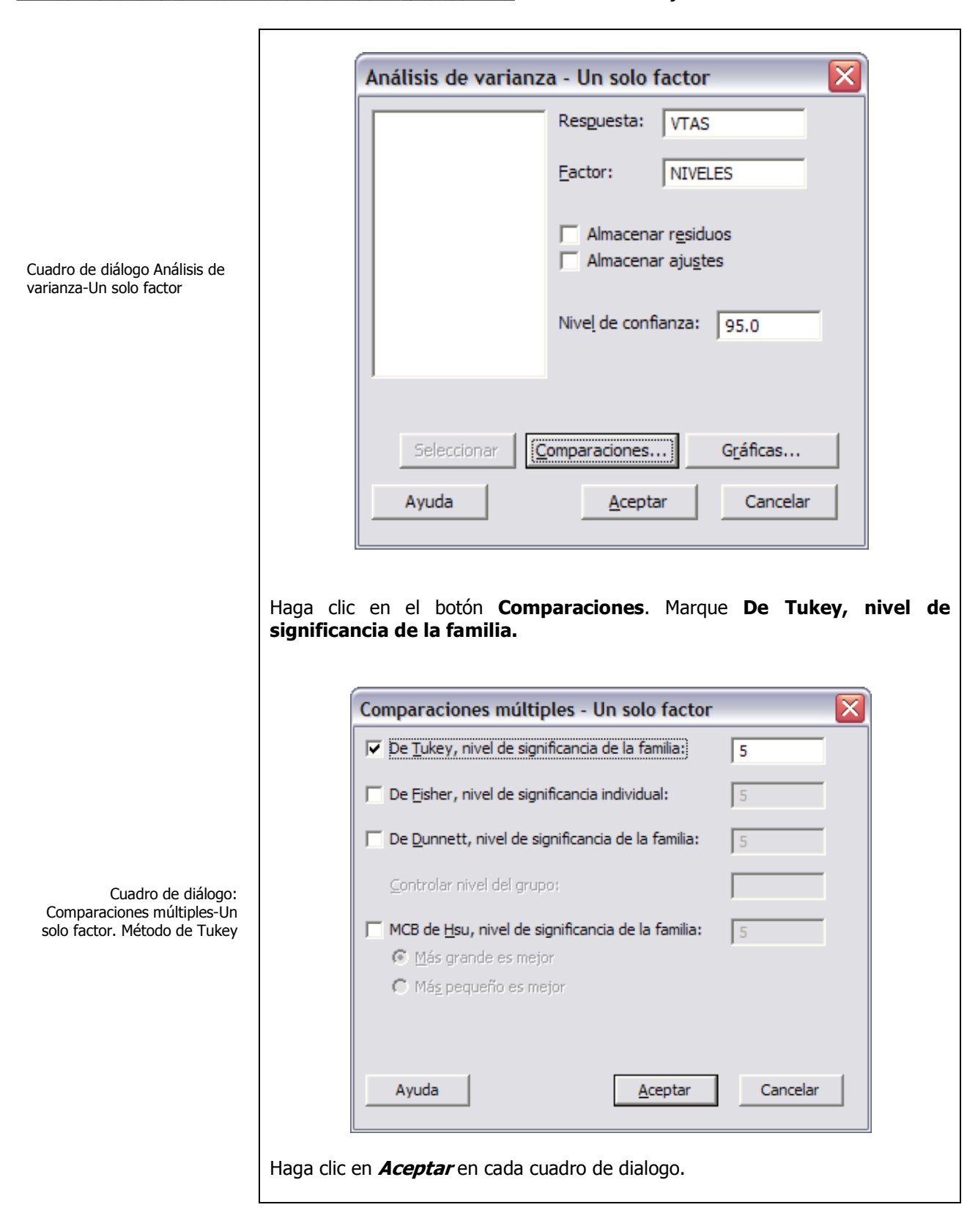

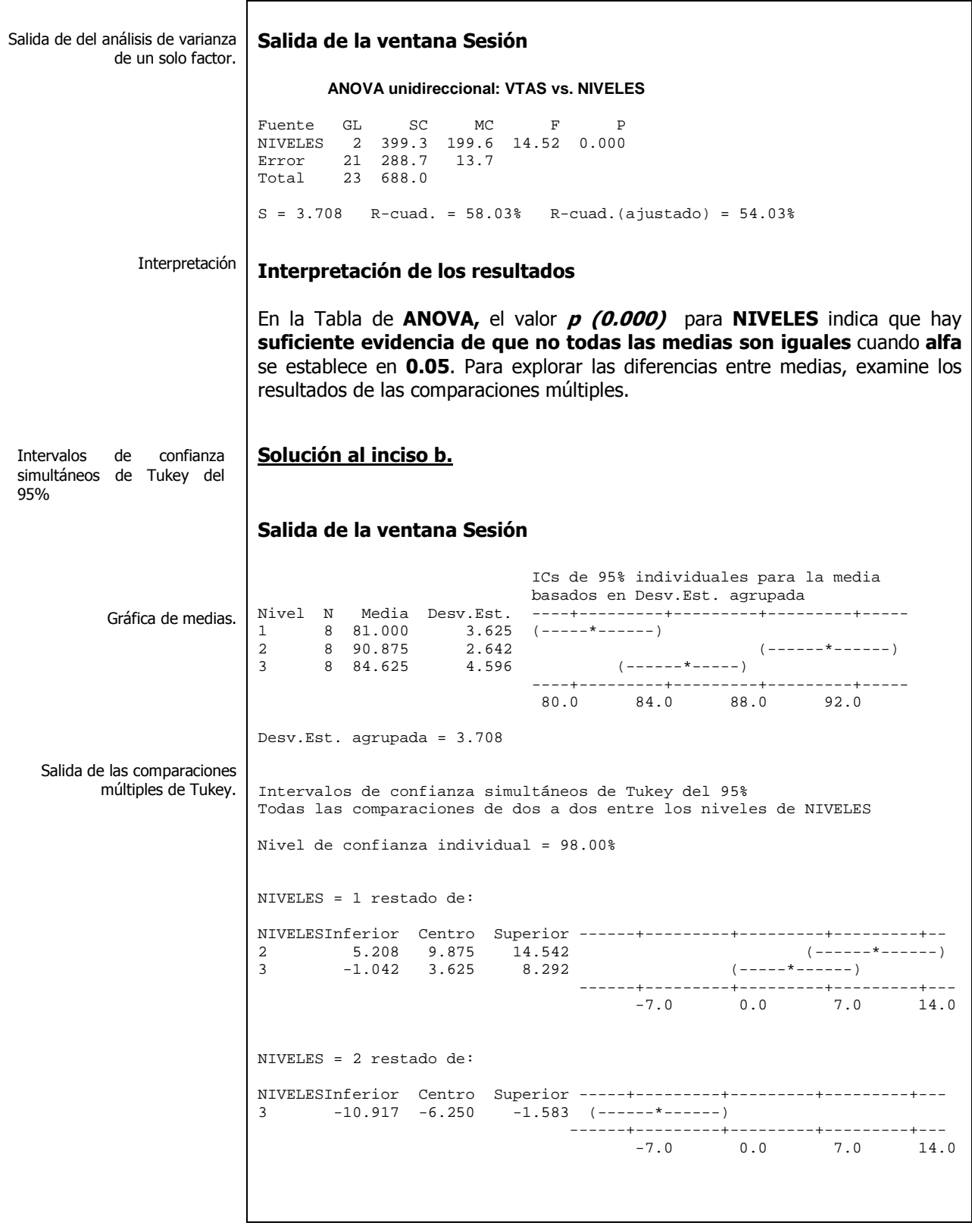

### Interpretación de Tukey. **Comparaciones de Tukey**

**De Tukey** provee dos conjuntos de Intervalos de confianza de comparaciones múltiples; **1)** la media del nivel 1 ( Inferior), restada de las medias de los niveles 2 y 3 ( Media y Superior) y **2)** la media del nivel 2 restada de la media del nivel 3;

- El primer intervalo en el primer conjunto de Tukey **( 5.208, 9.875, 14.542)** da el intervalo de confianza de la media del nivel 1, restado de la media del nivel 2. **Las medias del nivel 1 y 2 son estadísticamente diferentes**, porque el intervalo de confianza para esta combinación de medias **excluye cero**, es decir son ambos límites positivos, lo que indica que las ventas en el nivel 2 son mayores que en el nivel 1 por un mínimo de **5.208** y un máximo de **14.542 miles de pesos.**
- La **media del nivel 1** restada de la **media del nivel 3 no son estadísticamente diferentes**, porque **el intervalo de confianza incluye cero.**
- La **media del nivel 2** restada de de **la media del nivel 3 son estadísticamente diferentes**, porque el intervalo de confianza para esta combinación **excluye cero,** es decir ambos límites son negativos, lo que indica que las ventas en el nivel 2 son mayores que en el nivel 3 por un mínimo de **1.583** y un máximo de **10.917 miles de pesos.**

# **1.2.2.2 E**JEMPLO **ILUSTRATIVO**

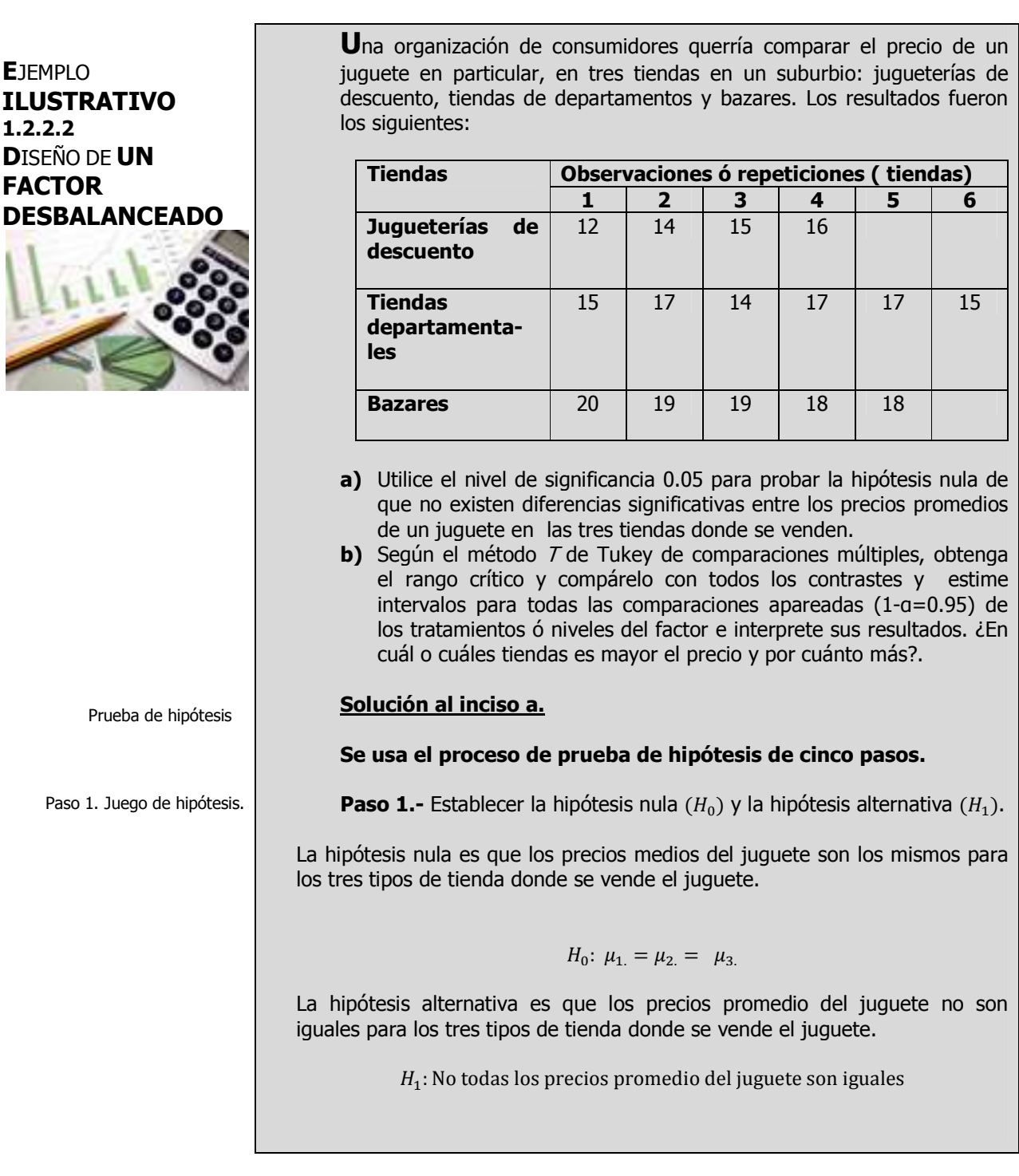

Paso 2. Estadístico de prueba.

Paso 2.- Seleccionar y calcular el valor del estadístico de prueba apropiado.

El estadístico de prueba sigue una distribución F

$$
F_{\text{Calculada}} = \frac{\text{C}Mt}{\text{C}ME} = \frac{\text{S}Ct}{\text{S}CE}_{\text{G. I.}}
$$

Donde:

$$
\mathit{SCT} = \mathit{S} \mathit{C} t + \mathit{S} \mathit{C} \mathit{E}
$$

Empiece por calcular las sumas y medias para cada tratamiento así como la suma y media total:

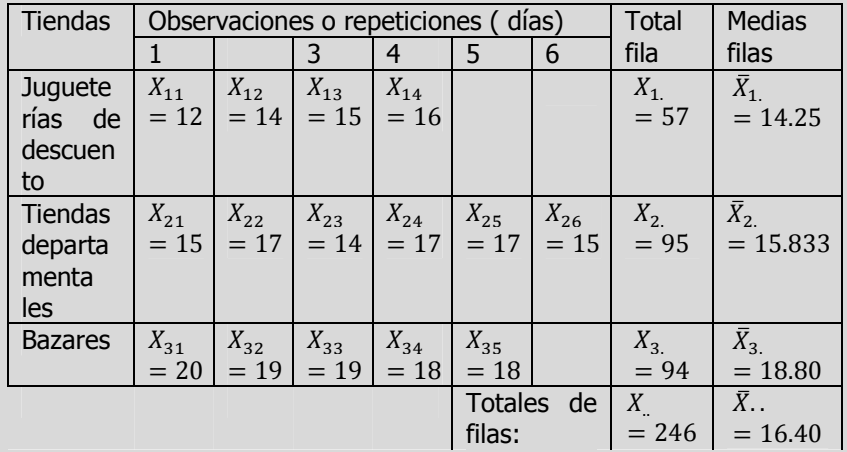

Si utilizamos la fórmula abreviada, primero debe sumar el cuadrado de totas las observaciones y al final restar el promedio del cuadrado de la suma total de la siguiente manera:

 $\label{eq:2dof} \mathit{SCT} = \sum_{I=1}^3 \sum_{J=1}^8 X_{ij}^2 - \frac{X_{\cdot \cdot}^2}{N} = (12^2 + 14^2 + \dots + 18^2) - \frac{246^2}{15} = 4104 - 4034.40$ 

Suma de Cuadrados Total.

Si usamos la fórmula abreviada primero debe sumar el cuadrado de cada total de tratamiento entre el tamaño de la muestra correspondiente a dicho tratamiento y al final restar el promedio del cuadrado de la suma total de la

Suma de cuadrados de tratamientos.

$$
S C t = \sum_{i=1}^{3} \frac{X_{i.}^{2}}{n_{i}} - \frac{X_{.}^{2}}{N} = \left(\frac{57^{2}}{4} + \frac{95^{2}}{6} + \frac{94^{2}}{5}\right) - \frac{246^{2}}{15} = 49.22
$$

Elaboró: Arq. y M. en Admón. JAVIER BECH VERTTI

 $= 69.60$ 

siguiente manera:

66

Si usamos la fórmula abreviada, primero debe sumar el cuadrado de todas las observaciones y al final reste la suma del cuadrado de cada total de tratamiento entre el tamaño de la muestra correspondiente a dicho tratamiento de la siguiente manera:

$$
SCE = \sum_{i=1}^{k} \sum_{j=1}^{n} X_{ij}^{2} - \sum_{i=1}^{k} \frac{X_{i}^{2}}{n} = 12^{2} + 14^{2} + \dots + 18^{2} - (\frac{57^{2}}{4} + \frac{95}{6} + \frac{94^{2}}{5})
$$
  
= 4,104 - 4,083.62 = 20.38

Para encontrar el valor calculado de **F**, trabaje con la tabla de **ANOVA**. El término de cuadrado de la media es otra expresión que se utiliza para un cálculo de la varianza. El cuadrado de la media para los tratamientos es **SCt** dividida entre sus grados de libertad. El resultado es el cuadrado de la media para los tratamientos y se escribe **CMt.**

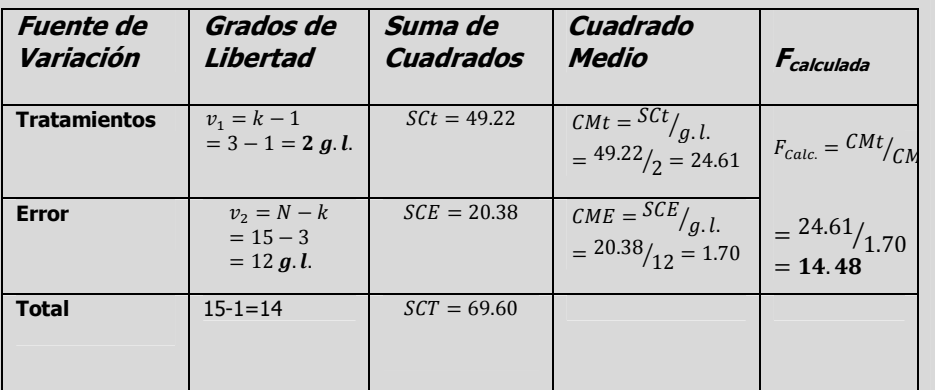

Paso 3. Región de rechazo.

**Paso 3.-** Establecer la región de rechazo de (H<sub>0</sub>)

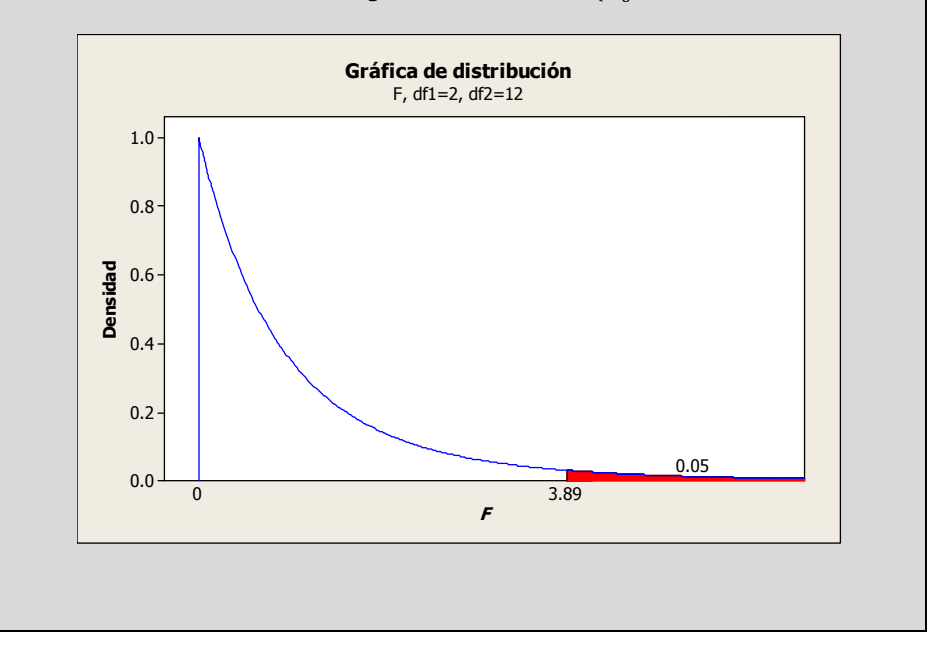

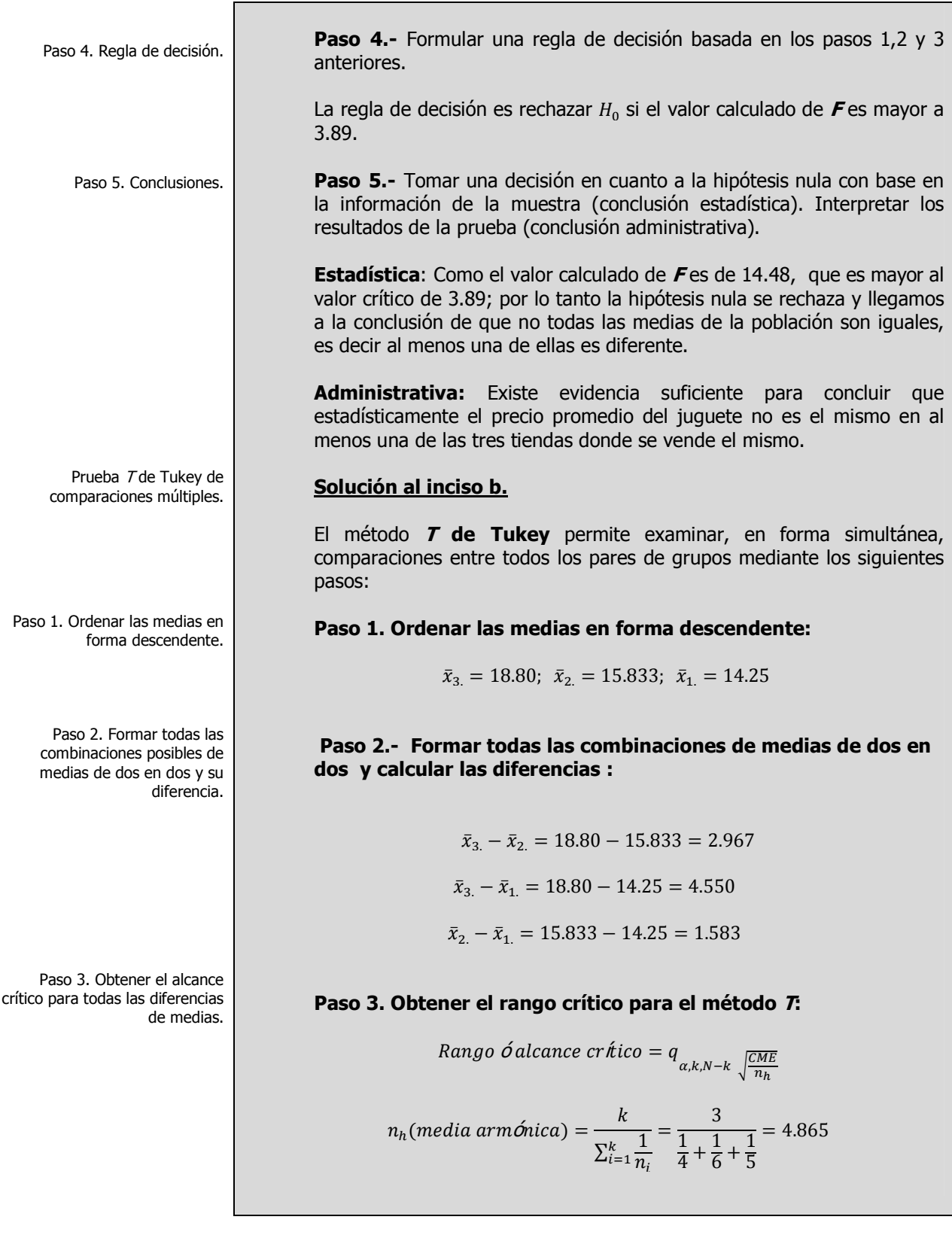

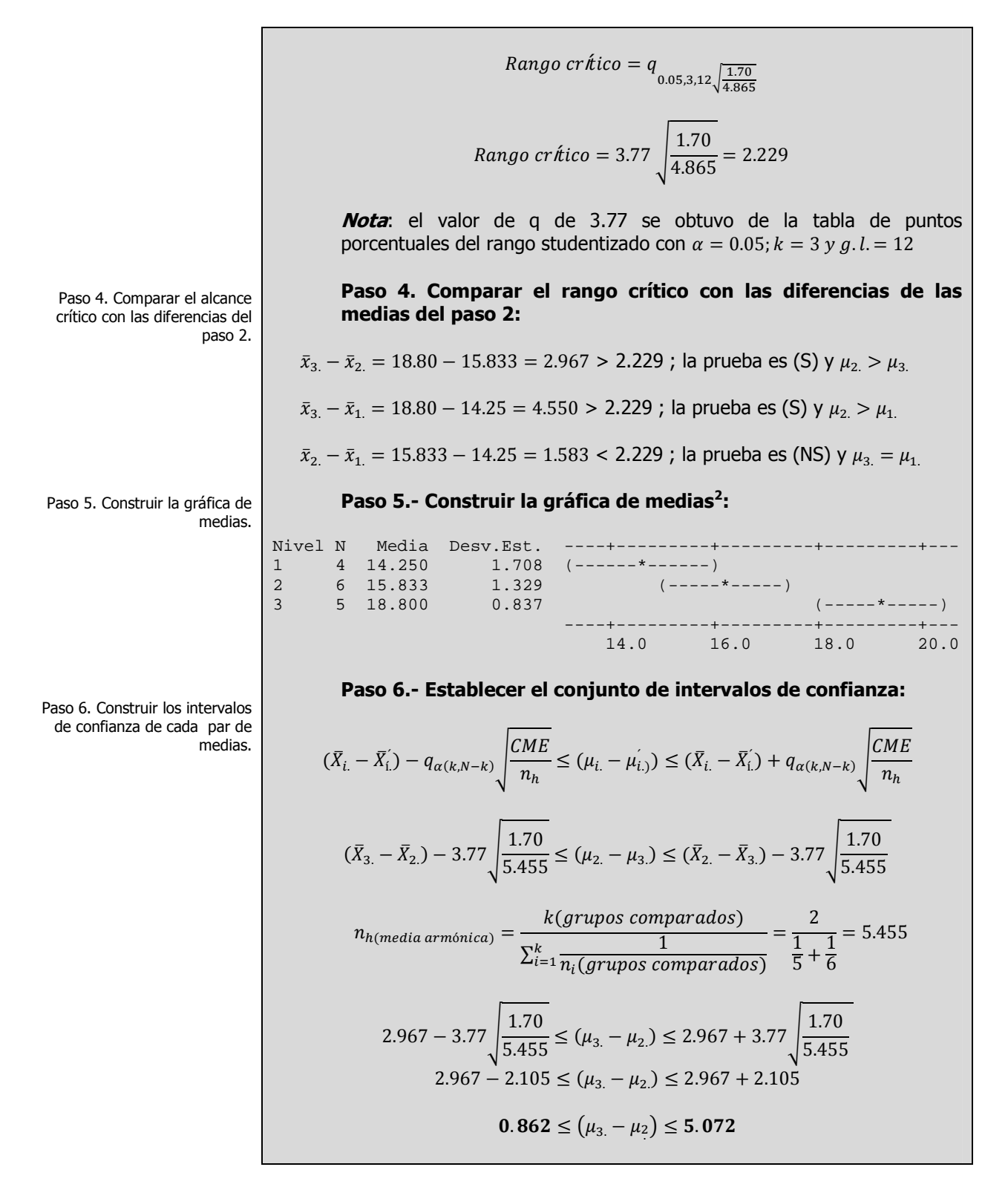

<sup>2</sup> Construida con el software esradístico Minitab 15

Elaboró: Arq. y M. en Admón. JAVIER BECH VERTTI

69

Conclusiones. **Conclusión:** Como ambos límites del intervalo son positivos podemos decir que estadísticamente el precio promedio del juguete, cuando el mismo se vende en Bazares, es mayor que cuando el juguete se vende en Tiendas departamentales por un mínimo de 0.862 y un máximo de 5.072 unidades venta.

$$
(\bar{X}_{3.} - \bar{X}_{1.}) - 3.77\sqrt{\frac{1.70}{4.44}} \le (\mu_{3.} - \mu_{1.}) \le (\bar{X}_{3.} - \bar{X}_{1.}) - 3.77\sqrt{\frac{1.70}{4.44}}
$$

 $n_{h(media armónica)} = \frac{k(grupos\;comparados)}{1}$  $\sum_{i=1}^k \frac{1}{n \cdot (arrows cos c)}$  $\sum_{i=1}^k \frac{1}{n_i(grupos\ comparados)}$  $=\frac{2}{1}$  $\frac{1}{1}$  $rac{1}{5} + \frac{1}{4}$ 4  $=4.44$ 

$$
4.55 - 3.77\sqrt{\frac{1.70}{4.44}} \le (\mu_{3.} - \mu_{1.}) \le 4.55 + 3.77\sqrt{\frac{1.70}{4.44}}
$$

$$
4.55 - 2.33 \le (\mu_{3.} - \mu_{1.}) \le 4.55 + 2.33
$$

$$
2.22 \le (\mu_{3} - \mu_{1.}) \le 6.88
$$

**Conclusión**: Como ambos límites del intervalo son positivos podemos decir que estadísticamente el precio promedio del juguete, cuando el mismo se vende en Bazares, es mayor que cuando el juguete se vende en Jugueterías De descuento por un mínimo de 2.22 y un máximo de 6.88 unidades venta.

$$
(\bar{X}_{2.} - \bar{X}_{1.}) - 3.77 \sqrt{\frac{1.70}{4.80}} \le (\mu_{2.} - \mu_{1.}) \le (\bar{X}_{2.} - \bar{X}_{1.}) - 3.77 \sqrt{\frac{1.70}{4.80}}
$$
  
\n
$$
n_{h(media arm\'onica)} = \frac{k(grupos\,comparados)}{\sum_{i=1}^{k} \frac{1}{n_{i}(grupos\,comparados)}} = \frac{2}{\frac{1}{6} + \frac{1}{4}} = 4.80
$$
  
\n
$$
1.583 - 3.77 \sqrt{\frac{1.70}{4.80}} \le (\mu_{2.} - \mu_{1.}) \le 1.583 + 3.77 \sqrt{\frac{1.70}{4.80}}
$$
  
\n
$$
1.583 - 2.243 \le (\mu_{2.} - \mu_{1.}) \le 1.583 + 2.243
$$
  
\n
$$
-0.660 \le (\mu_{2.} - \mu_{1.}) \le 3.826
$$

**Conclusión:** Como el intervalo de confianza pasa por cero, podemos decir que estadísticamente el precio promedio del juguete cuando se vende en las Tiendas departamentales y/o en las Jugueterías de descuento es el mismo.

**A**CTIVIDAD DE **APRENDIZAJE** 

**D**ISEÑO DE **UN FACTOR** 

**DESBALANCEADO** 

**1.2.2.3** 

## **1.2.2.3 ACTIVIDAD DE APRENDIZAJE**

**S**e recopiló la siguiente información de un experimento:

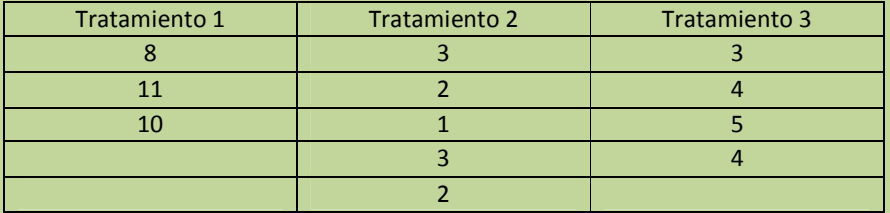

- **a)** Utilice el nivel de significancia 0.05 para probar la hipótesis nula de que no existen diferencias significativas entre las medias de los tres tratamientos.
- **b)** Según el método *T* de Tukey de comparaciones múltiples, obtenga el rango crítico y compárelo con todos los contrastes y estime intervalos para todas las comparaciones apareadas (1-α=0.95) de los tratamientos ó niveles del factor e interprete sus resultados. ¿ En cuál o cuáles tratamientos la media es mayor y por cuánto más?.

**NOTA**: El uso de un software estadístico como **Excel o Minitab**, entre otros, reduce de gran manera el tiempo de cálculo y la probabilidad de cometer errores en los cálculos aritméticos, sin embargo se deben **comprender primero los pasos del proceso**. Por lo mismo es **muy importante que primero resuelva el ejercicio en forma manual** y **posteriormente utilice un software para comparar sus resultados**. Es importante mencionar que **pueden existir diferencias** en las respuestas debido a la cantidad de dígitos que se **utilizan en los cálculos manuales. Se sugiere utilizar aproximaciones de 5 dígitos.** 

### **Solución al inciso a.**

**Se usa el proceso de prueba de hipótesis de cinco pasos.** 

Paso 1. Juego de hipótesis. **Paso 1.-** Establecer la hipótesis nula (H<sub>0</sub>) y la hipótesis alternativa (H<sub>1</sub>).

Elaboró: Arq. y M. en Admón. **JAVIER BECH VERTTI**\_\_\_\_\_\_\_\_\_\_\_\_\_\_\_\_\_\_\_\_\_\_\_\_\_\_\_\_\_\_\_\_\_\_\_\_\_\_\_71

ANOVA de una vía ó unifactorial. Prueba de hipótesis

Paso 2. Estadístico de prueba.

Paso 2.- Seleccionar y calcular el valor del estadístico de prueba apropiado.

Empiece por calcular las sumas y medias para cada tratamiento así como la suma y media total y llene la tabla correspondiente:

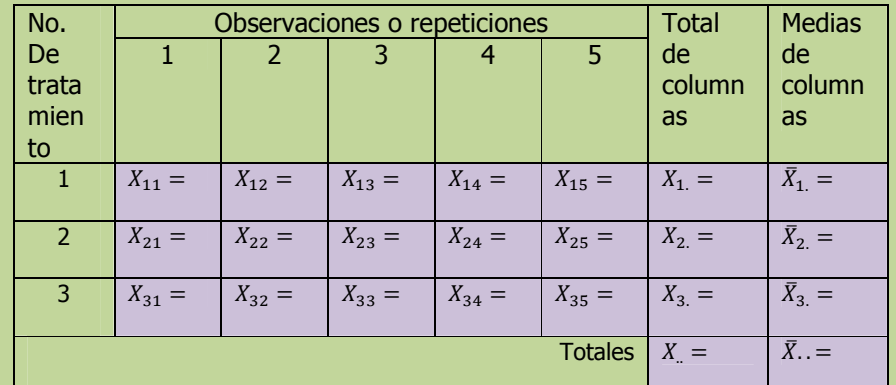

### Calcule SCT, SCt y la SCE

Suma de Cuadrados Total.

Suma de Cuadrados de tratamientos.

Tablas de ANOVA.

Suma de Cuadardao del Error.

$$
SCE = \sum_{i=1}^{k} \sum_{j=1}^{n} X_{ij}^{2} - \sum_{i=1}^{k} \frac{X_{i}^{2}}{n} =
$$

 $SCT = \sum_{i=1}^{k} \sum_{j=1}^{n} X_{ij}^{2} - \frac{X_{i}^{2}}{N} =$ 

 $Sct = \sum_{i=1}^{k} \frac{X_i^2}{n_i} - \frac{X_i^2}{N} =$ 

Para encontrar el valor calculado de F, trabaje con la tabla de ANOVA.

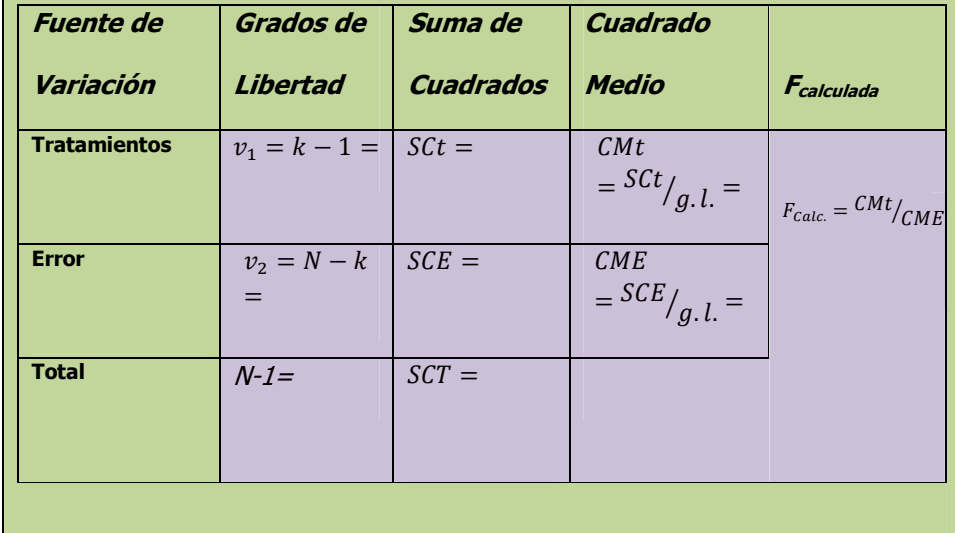

Elaboró: Arq. y M. en Admón. JAVIER BECH VERTTI
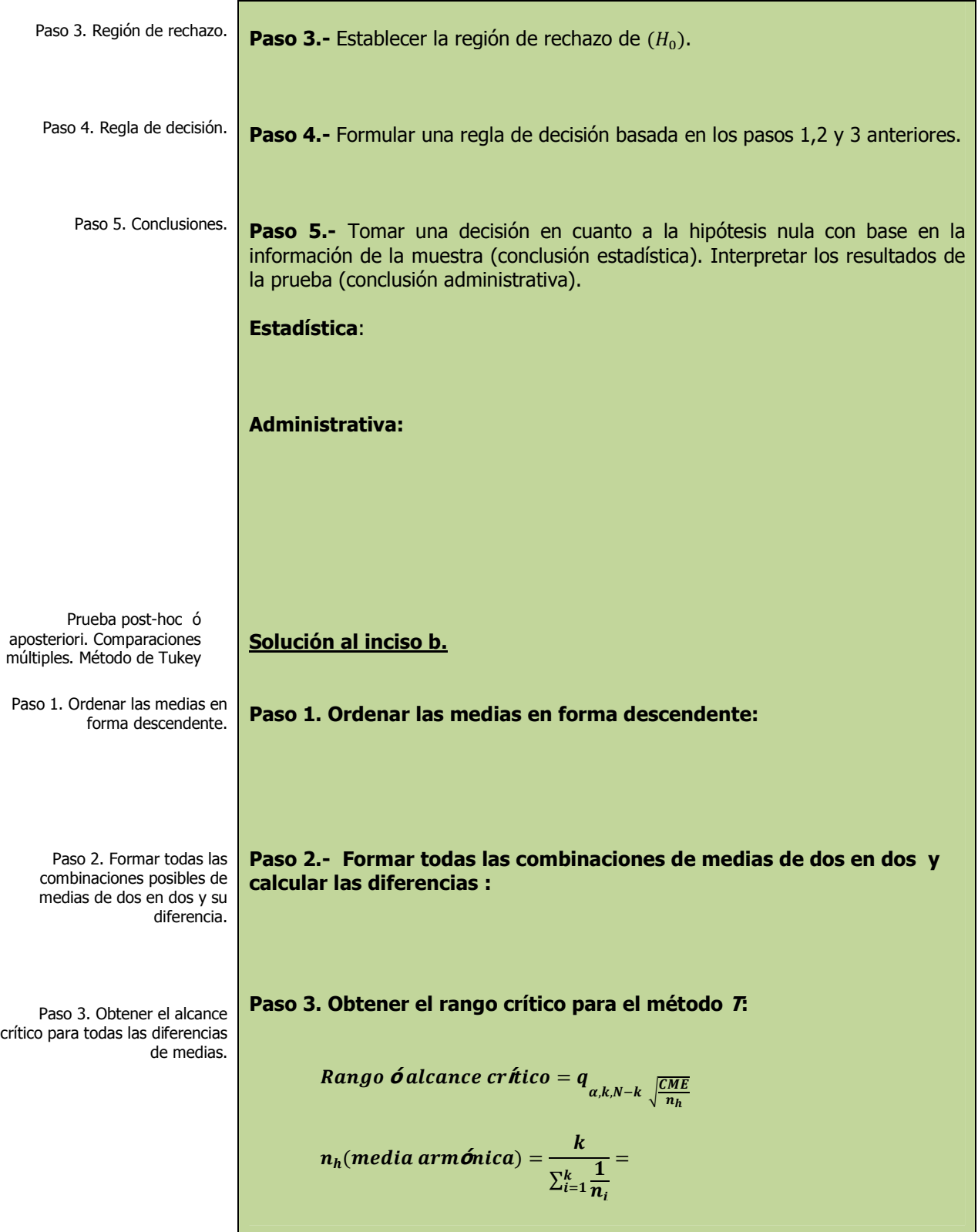

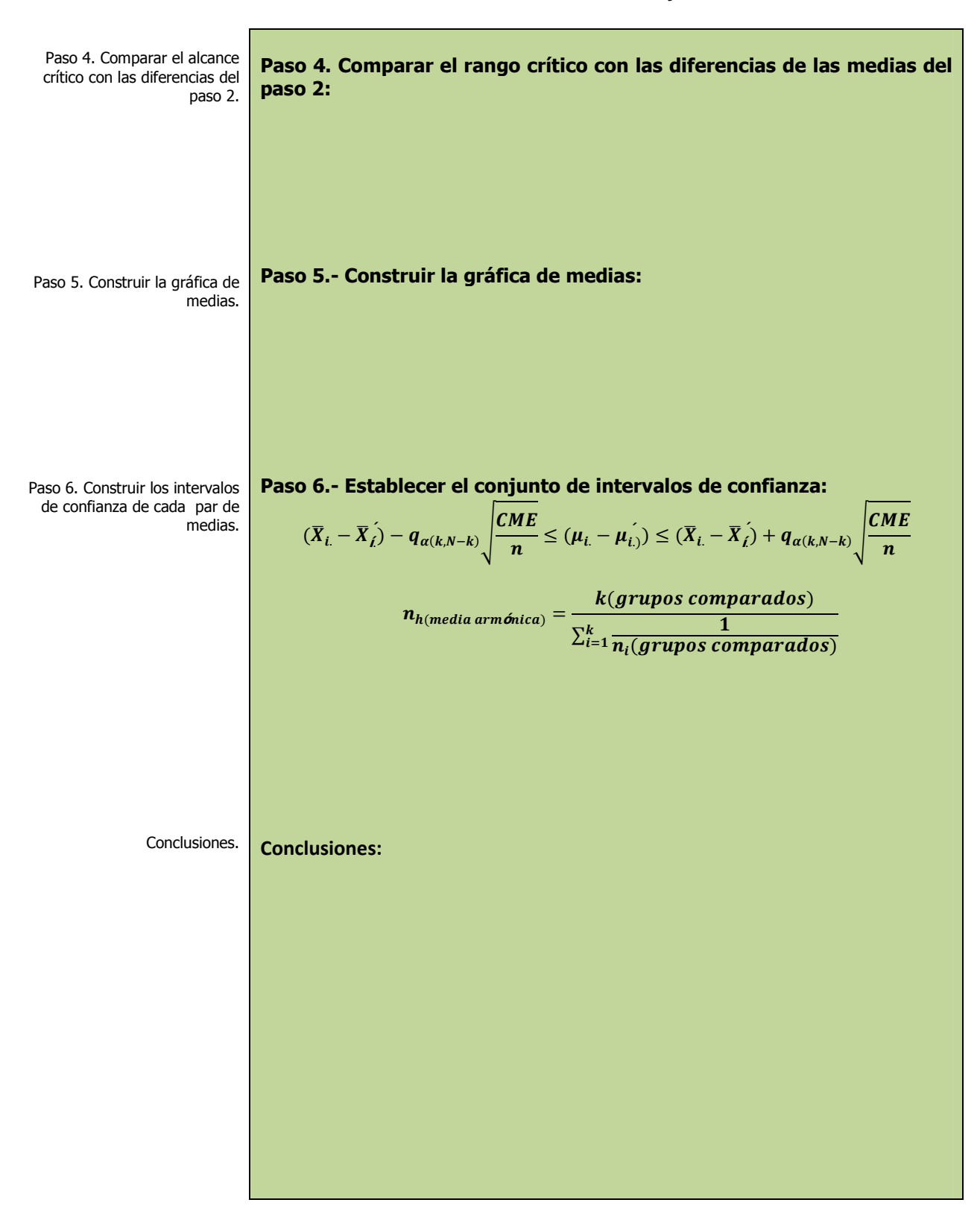

\_\_\_\_\_\_\_\_\_\_\_\_\_\_\_\_\_\_\_\_\_\_\_\_\_\_\_\_\_\_\_\_\_\_\_\_\_\_\_\_\_\_\_\_\_\_\_\_Cuaderno de trabajo: **Estadística II. ANOVA**

# **1.2.2.3 E**JERCICIO **DE AUTOEVALUACIÓN**

A continuación se presenta un ejercicio de autoevaluación el cual pone a prueba su comprensión del material anterior. Las respuestas a este ejercicio de autoevaluación se encuentran al final del cuaderno de trabajo en el anexo de respuestas. Le recomendamos enfáticamente resolverlo y posteriormente revisar su respuesta como retroalimentación de su aprendizaje

## **A**UTO**EVALUACIÓN 1.2.2.3 D**ISEÑO DE **UN FACTOR DESBALANCEADO**

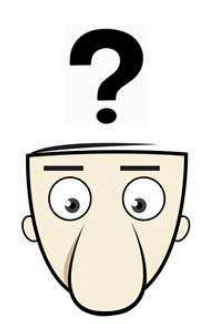

**D**adas las mediciones de las cuatro muestras que presentamos a continuación,

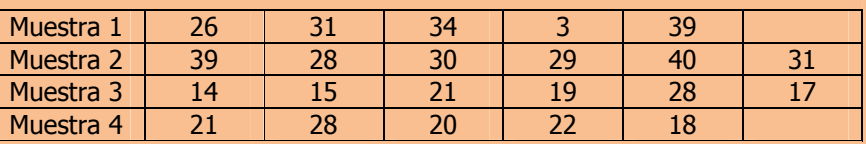

- **a)** Utilice el nivel de significancia 0.05 para probar la hipótesis nula de que no existen diferencias significativas entre las mediciones promedios de las cuatro muestras.
- **b)** Según el método *T* de Tukey de comparaciones múltiples, obtenga el rango crítico y compárelo con todos los contrastes y estime intervalos para todas las comparaciones apareadas (1-α=0.95) de los tratamientos ó niveles del factor. ¿ Cuál o cuáles mediciones resultaron mayores y por cuánto más?.

**NOTA**: El uso de un software estadístico como **Excel o Minitab**, entre otros, reduce de gran manera el tiempo de cálculo y la probabilidad de cometer errores en los cálculos aritméticos, sin embargo se deben **comprender primero los pasos del proceso**. Por lo mismo es **muy importante que primero resuelva el ejercicio en forma manual** y **posteriormente utilice un software para comparar sus resultados**. Es importante mencionar que **pueden existir diferencias** en las respuestas debido a la cantidad de dígitos que se **utilizan en los cálculos manuales. Se sugiere utilizar aproximaciones de 5 dígitos.** 

## **Solución al inciso a.**

Prueba de hipótesis.

**Se usa el proceso de prueba de hipótesis de cinco pasos.** 

**Paso 1.-** Establecer la hipótesis nula (H<sub>0</sub>) y la hipótesis alternativa (H<sub>1</sub>).

Paso 1. Juego de hipótesis.

Paso 2. Estadístico de prueba. Suma de Cuadrados Total. Suma de Cuadrados de los tratamientos. Suma de Cuadrados del Error. Tabla de ANOVA. **Paso 2.-** Seleccionar y calcular el valor del estadístico de prueba apropiado. Empiece por calcular las sumas y medias para cada tratamiento así como la suma y media total y llene la tabla correspondiente: No. De trata mien to Observaciones o repeticiones Total de columnas **Medias** de columnas 1 2 3 4 5 1  $X_{11} = \begin{bmatrix} X_{12} = \end{bmatrix} X_{13} = \begin{bmatrix} X_{14} = \end{bmatrix} X_{15} = \begin{bmatrix} X_{1.} = \end{bmatrix} X_{1.}$  $\bar{X}_1$ . **2**  $X_{21} = \begin{bmatrix} X_{22} = \end{bmatrix} X_{23} = \begin{bmatrix} X_{24} = \end{bmatrix} X_{25} = \begin{bmatrix} X_{2.} = \end{bmatrix} X_{2.}$  $\bar{X}_2 =$ 3  $X_{31} = \begin{bmatrix} X_{32} = \end{bmatrix} X_{33} = \begin{bmatrix} X_{34} = \end{bmatrix} X_{35} = \begin{bmatrix} X_{3.} = \end{bmatrix} X_{3.}$  $\bar{X}_3$ . Totales  $X_i = \prod \overline{X}_{i \cdot i} =$ **Calcule SCT, SCt y la SCE**   $SCT =$  $Sct =$  $SCE =$ Para encontrar el valor calculado de **F**, trabaje con la tabla de **ANOVA**. **Fuente de Variación Grados de Libertad Suma de Cuadrados Cuadrado Medio Fcalculada Tratamientos Error Total** 

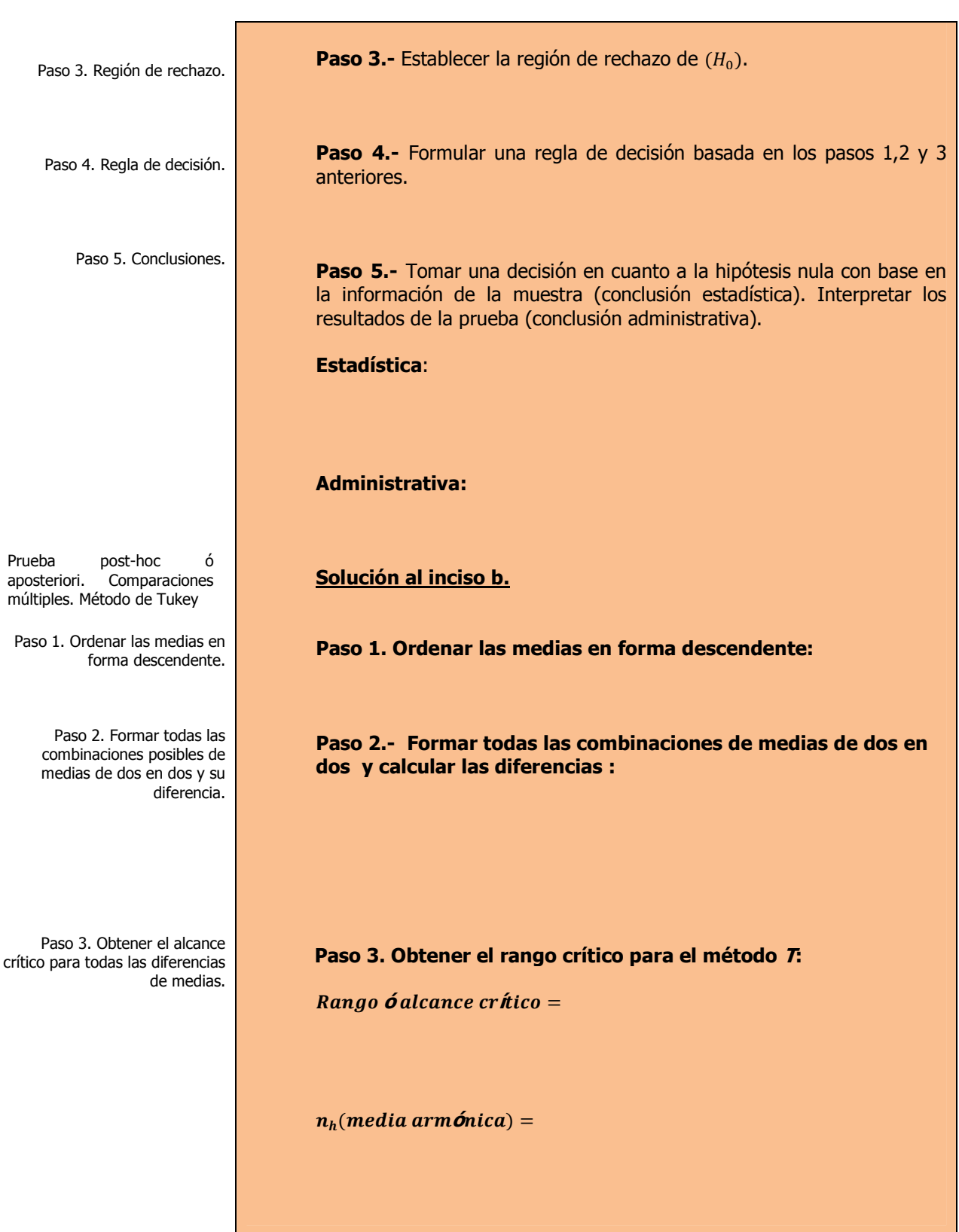

\_\_\_\_\_\_\_\_\_\_\_\_\_\_\_\_\_\_\_\_\_\_\_\_\_\_\_\_\_\_\_\_\_\_\_\_\_\_\_\_\_\_\_\_\_\_\_\_Cuaderno de trabajo: **Estadística II. ANOVA**

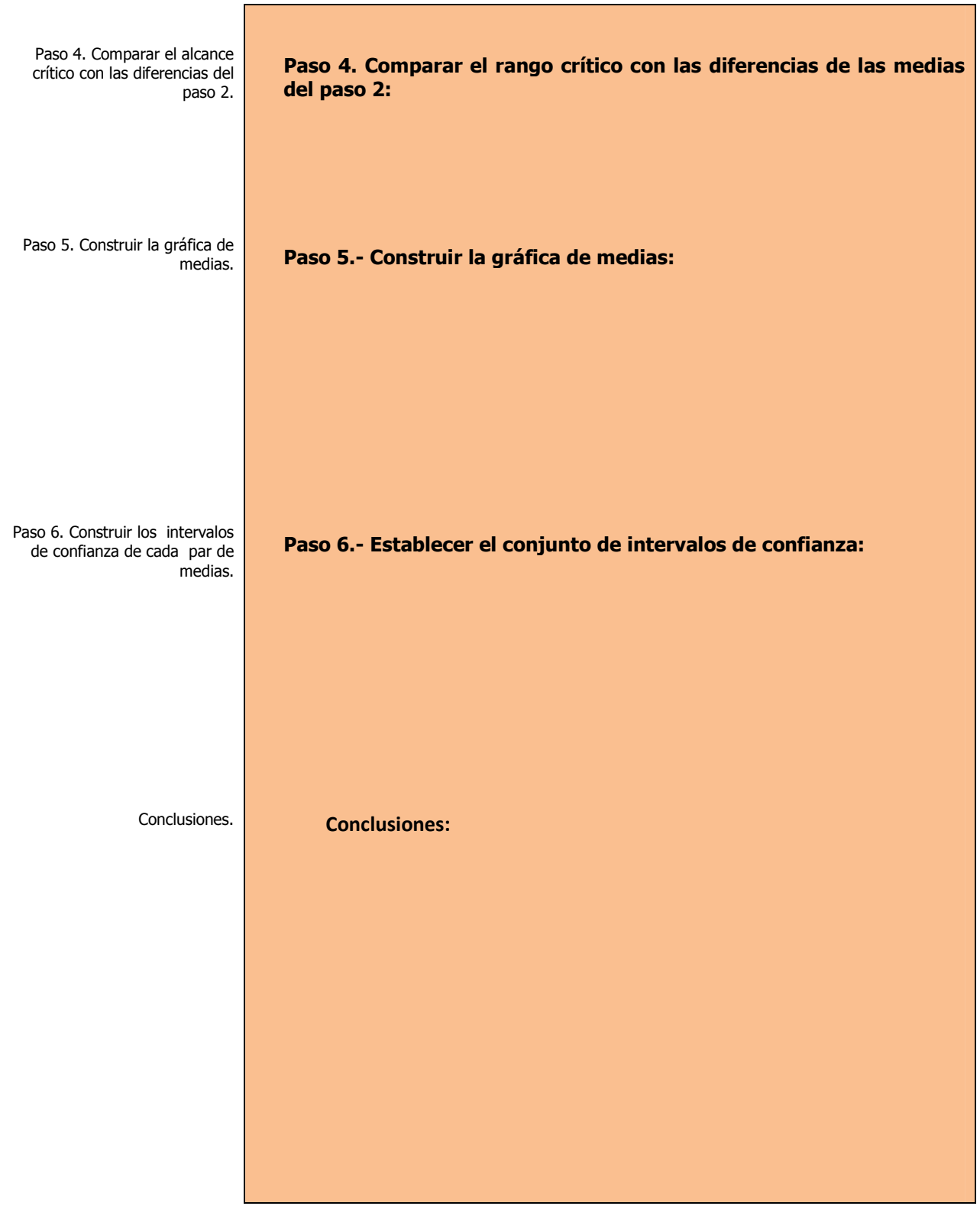

# **1.2.2 E**JERCICIOS DE **REFUERZO**

**E**JERCICIOS DE **REFUERZO 1.2.2 D**ISEÑO DE **UN FACTOR DESBALANCEADO** 

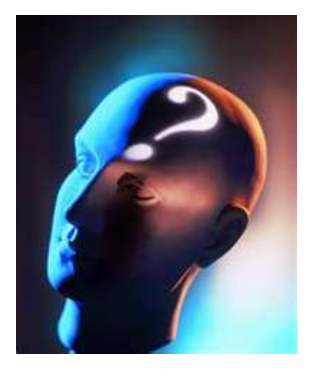

# **NOTA**:

El uso de un software estadístico como **Excel o Minitab**, entre otros, reduce de gran manera el tiempo de cálculo y la probabilidad de cometer errores en los cálculos aritméticos, sin embargo se deben **comprender primero los pasos del proceso**. Por lo mismo es **muy importante que primero resuelva el ejercicio en forma manual** y **posteriormente utilice un software para comparar sus resultados**. Es importante mencionar que **pueden existir diferencias**  en las respuestas debido a la cantidad de dígitos que se **utilizan en los cálculos manuales. Se sugiere utilizar aproximaciones de 5 dígitos.** 

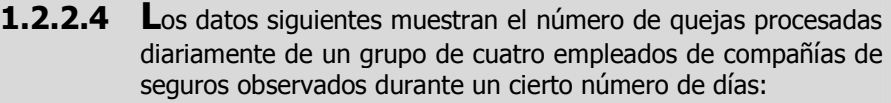

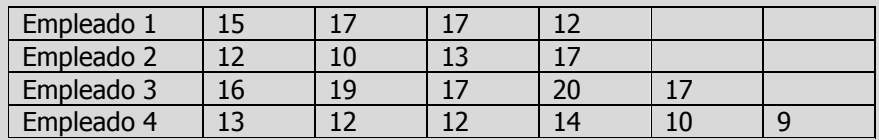

- **a)** Utilice el nivel de significancia 0.05 para probar la hipótesis nula de que no existen diferencias significativas en el número promedio de quejas procesadas diariamente para los cuatro empleados.
- **b)** Según el método *T* de Tukey de comparaciones múltiples, obtenga el rango crítico y compárelo con todos los contrastes y estime intervalos para todas las comparaciones apareadas (1-α=0.95) de los tratamientos ó niveles del factor e interprete sus resultados. ¿Cuál o cuales empleados recibieron más quejas y por cuántas más?.
- **1.2.2.5 U**na compañía de investigación ha diseñado tres sistemas distintos para limpiar manchas de aceite. La siguiente tabla contiene los resultados de cada sistema, medidos en que tanta superficie (en metros cuadrados) es limpiada en una hora. Los datos se obtuvieron probando cada método en varias sesiones:

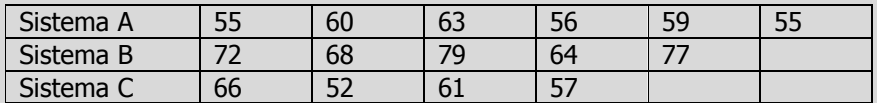

- **a)** Utilice el nivel de significancia 0.05 para probar la hipótesis nula de que no existen diferencias significativas entre los valores promedios de de las mediciones de los tres sistemas.
- **b)** Según el método *T* de Tukey de comparaciones múltiples, obtenga el rango crítico y compárelo con todos los contrastes y estime intervalos para todas las comparaciones apareadas (1-α=0.95) de los tratamientos ó niveles del factor. ¿ Cuál ó cuáles sistemas fueron más efectivos y por cuánto más?.

# **1.2.2.2 E**JEMPLO **ILUSTRATIVO EN EXCEL**

**E**JEMPLO **ILUSTRATIVO I**NTEGRAL EN **EXCEL 1.2.2.2 D**ISEÑO DE **UN FACTOR DESBALANCEADO** 

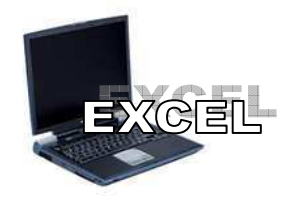

Prueba de hipótesis para K medias. Diseño desbalanceado.

Hoja de trabajo de Excel.

**U**na organización de consumidores querría comparar el precio de un juguete en particular, en tres tiendas en un suburbio: jugueterías de descuento, tiendas de departamentos y bazares. Los resultados fueron los siguientes:

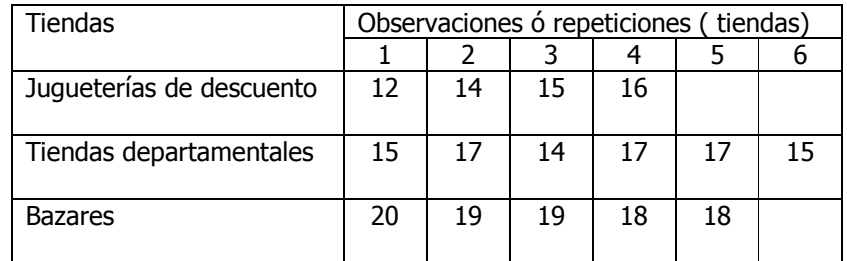

- **a)** Utilice el nivel de significancia 0.05 para probar la hipótesis nula de que no existen diferencias significativas entre los precios promedios de un juguete en las tres tiendas donde se venden.
- **b)** Según el método *T* de Tukey de comparaciones múltiples, obtenga el rango crítico y compárelo con todos los contrastes y estime intervalos para todas las comparaciones apareadas (1-α=0.95) de los tratamientos ó niveles del factor e interprete sus resultados. ¿En cuál o cuáles tiendas es mayor el precio y por cuánto más?.

## **Solución al inciso a.**

Cuando el número de observaciones en cada tratamiento es extenso y/o existen muchos tratamientos, los cálculos manuales son tediosos. Existen muchos paquetes de software que pueden mostrar los resultados entre ellos Excel.

Comenzamos introduciendo los datos en la hoja de Excel, tal y como se muestra a continuación:

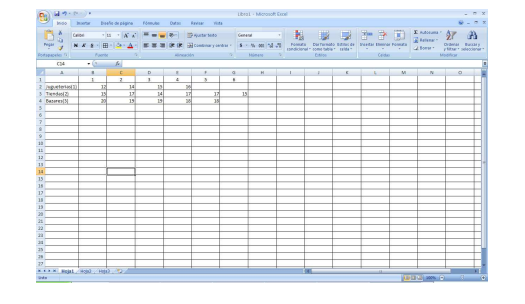

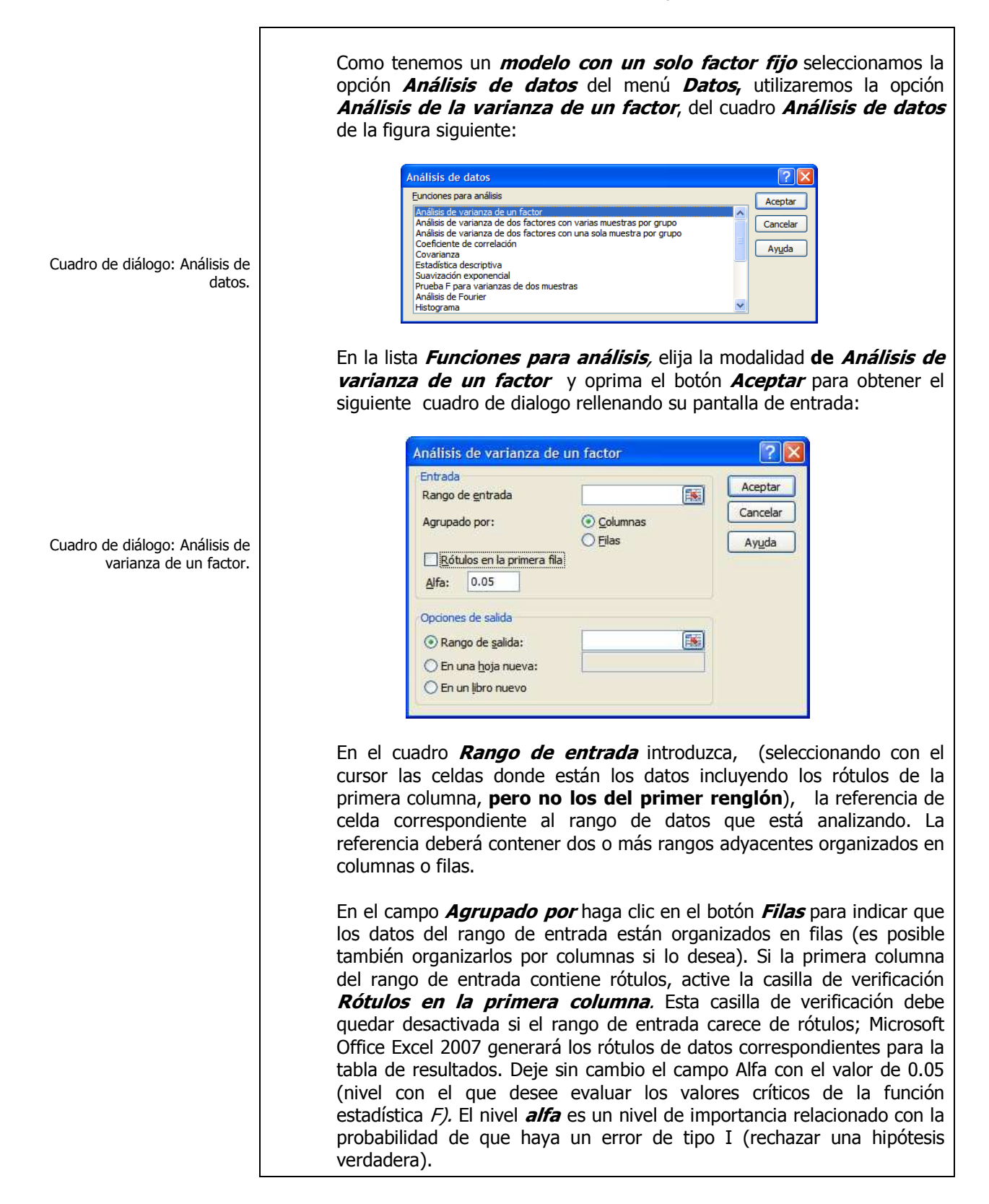

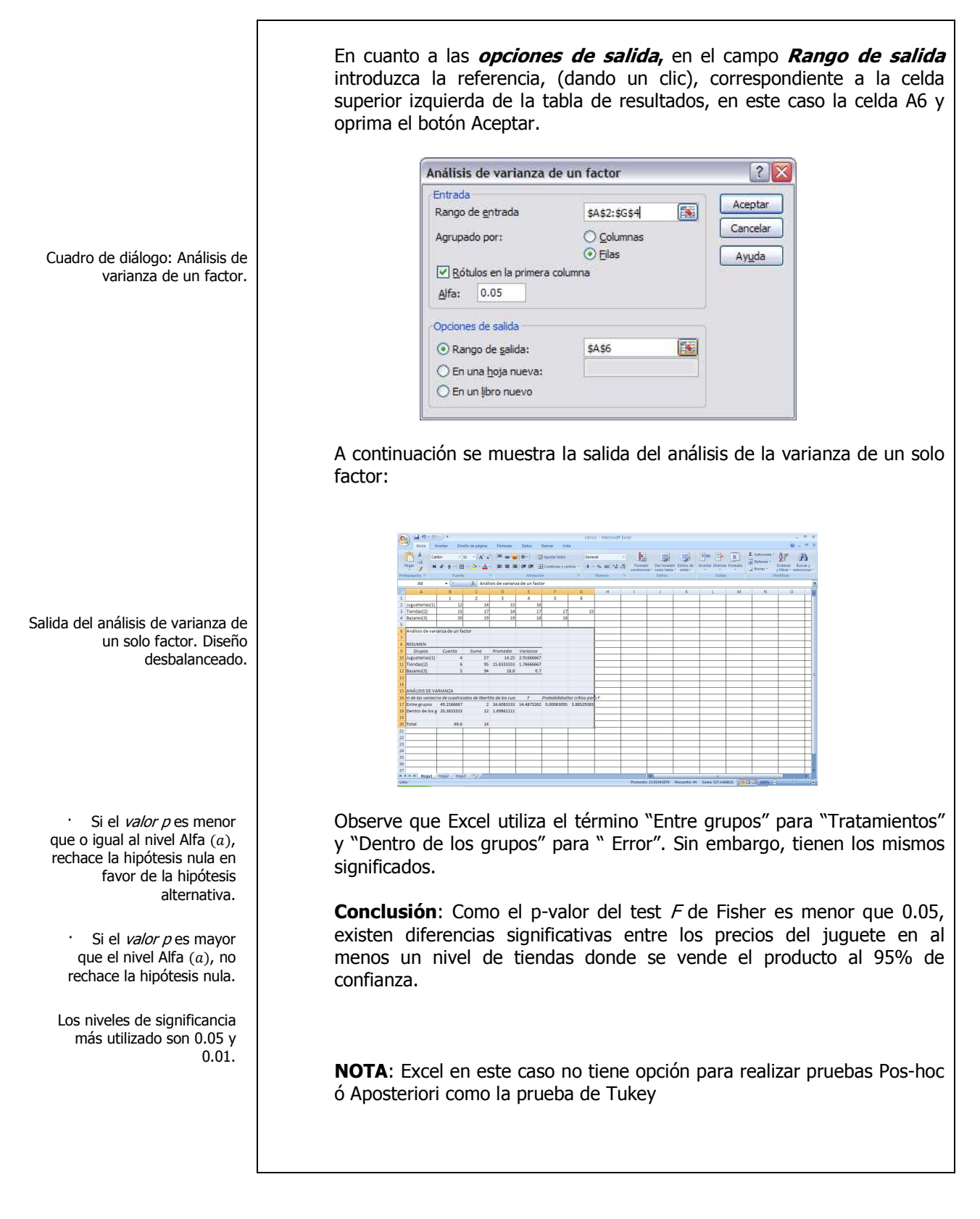

# **E**JEMPLO **ILUSTRATIVO I**NTEGRAL EN **MINITAB 1.2.2.2 D**ISEÑO DE **UN FACTOR DESBALANCEADO**

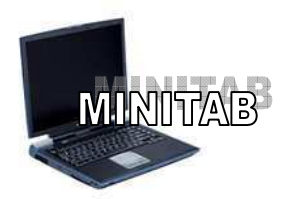

Análisis de Varianza unifactorial. Diseño desbalanceado. Prueba de hipótesis

# **1.2.2.2 E**JEMPLO **ILUSTRATIVO EN MINITAB 15**

**U**na organización de consumidores querría comparar el precio de un juguete en particular, en tres tiendas en un suburbio: jugueterías de descuento, tiendas de departamentos y bazares. Los resultados fueron los siguientes:

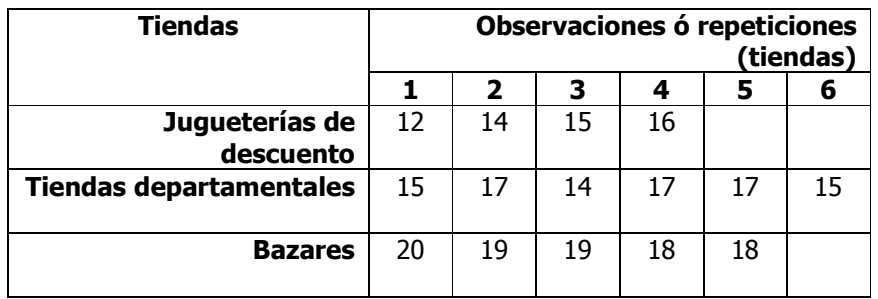

- **a)** Utilice el nivel de significancia 0.05 para probar la hipótesis nula de que no existen diferencias significativas entre los precios promedios de un juguete en las tres tiendas donde se venden.
- **b)** Según el método *T* de Tukey de comparaciones múltiples, obtenga el rango crítico y compárelo con todos los contrastes y estime intervalos para todas las comparaciones apareadas (1-α=0.95) de los tratamientos ó niveles del factor e interprete sus resultados. ¿En cuál o cuáles tiendas es mayor el precio y por cuánto más?.

## **Solución al inciso a.**

Cuando el número de observaciones en cada tratamiento es extenso y/o existen muchos tratamientos, los cálculos manuales son tediosos. Existen muchos paquetes de software que pueden mostrar los resultados entre ellos **Minitab (Versión 15).** 

Comenzamos introduciendo los datos en la hoja de Trabajo 1 de Minitab, tal y como se muestra a continuación:

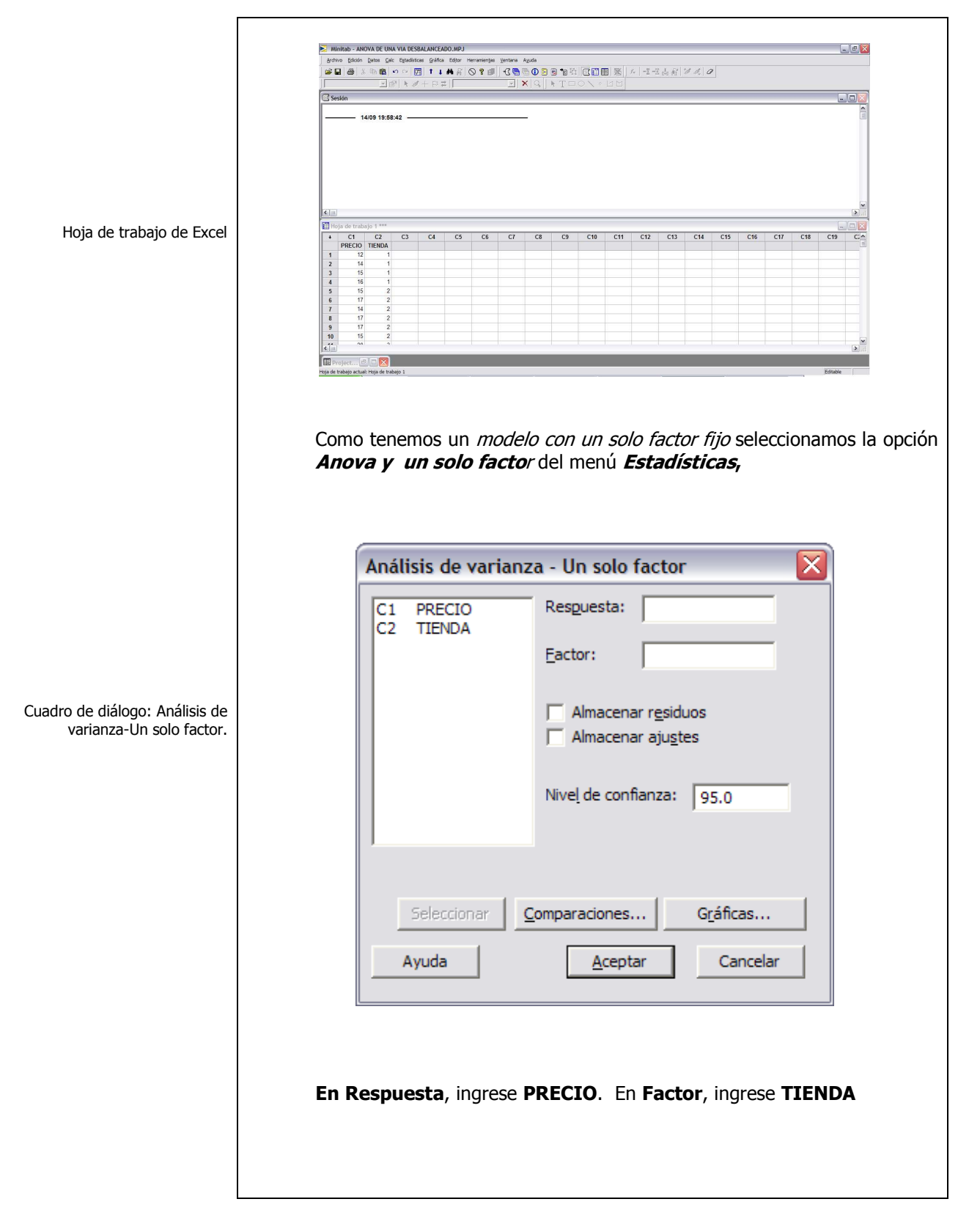

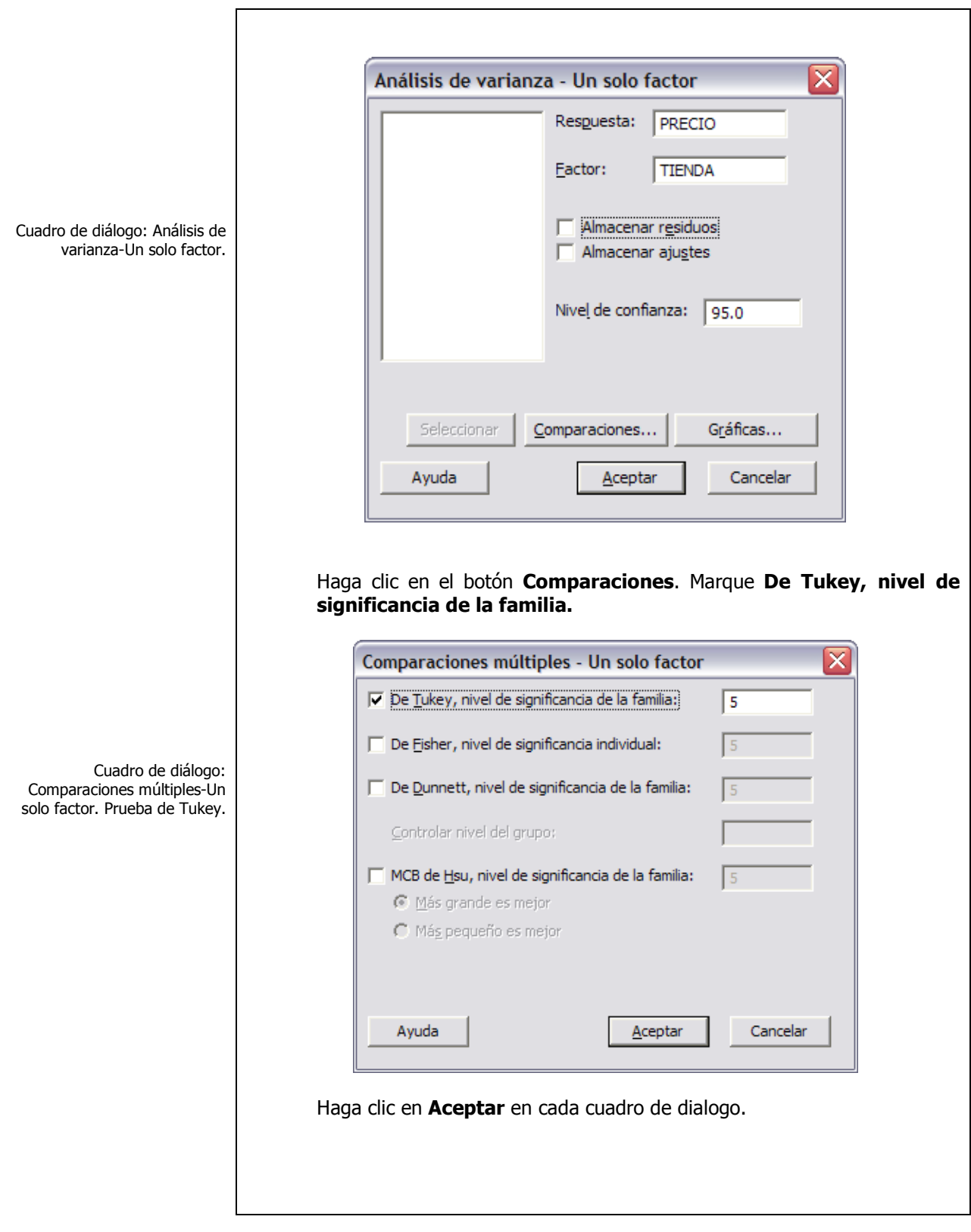

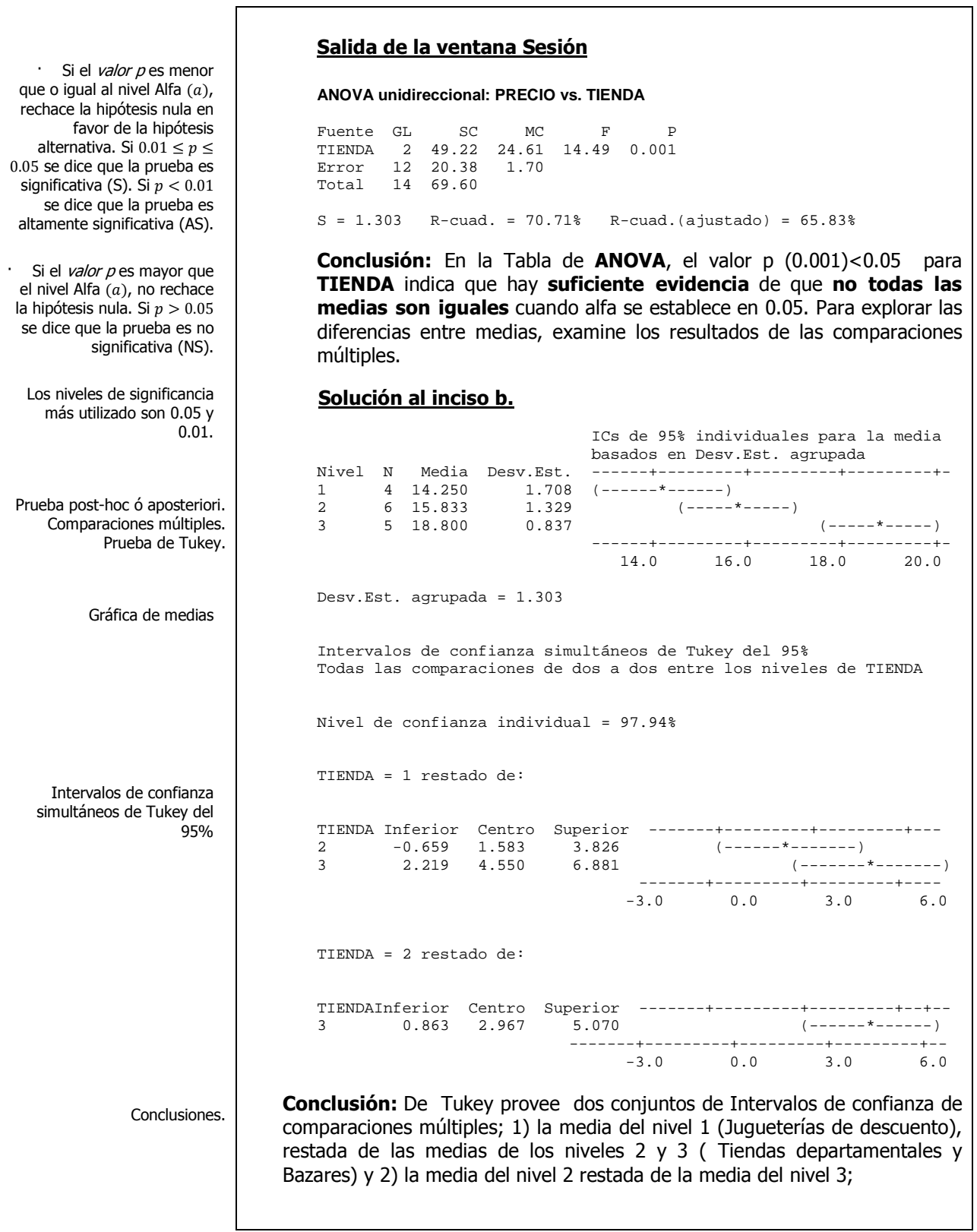

ī

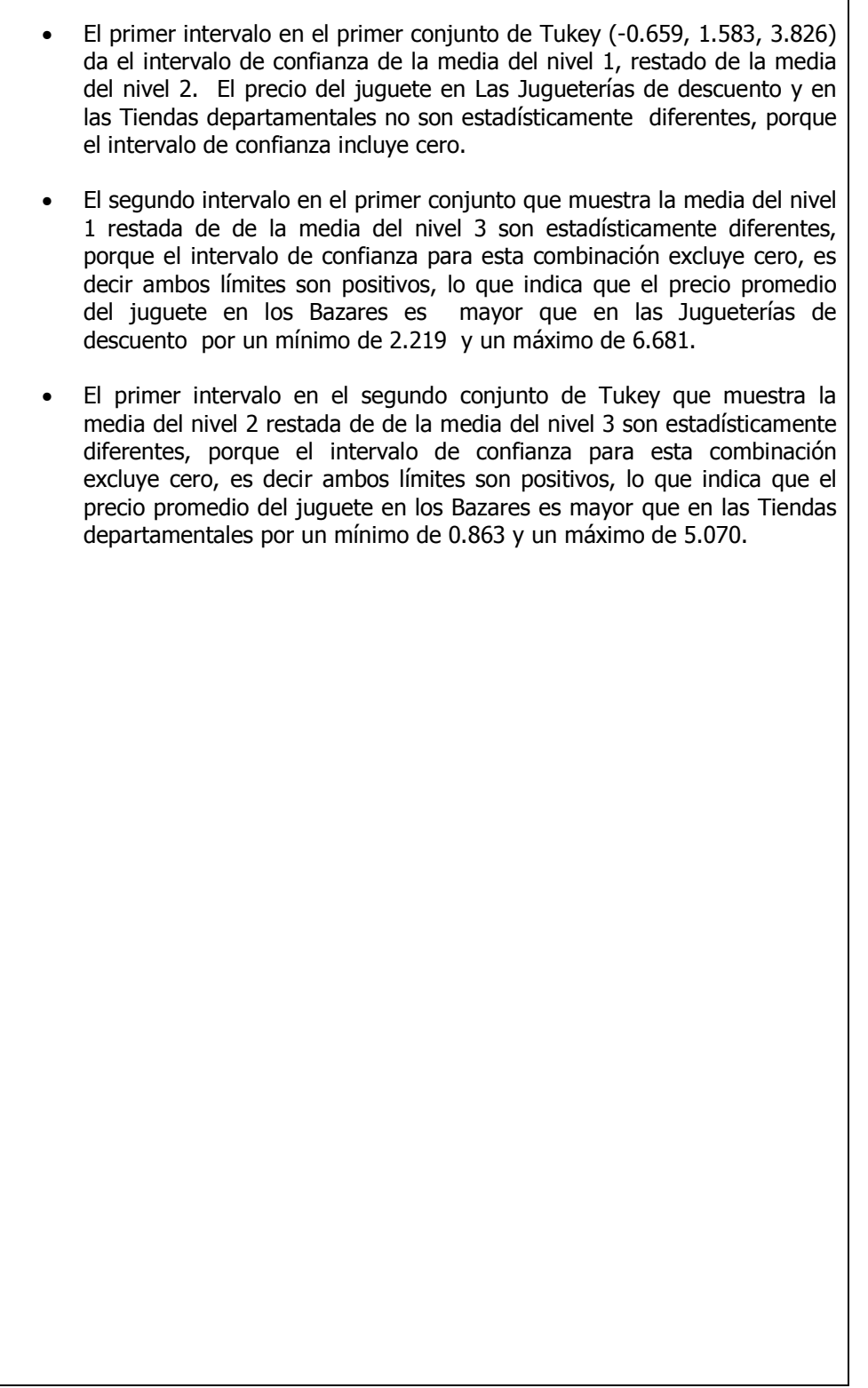

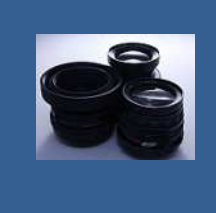

**OBJETIVO 1.3. El alumno podrá aplicar el diseño en bloques aleatorios para realizar una prueba de hipótesis para un diseño aleatorizado en bloques, utilizar el método T de Tukey de comparaciónes múltiples y determinar la eficiencia relativa de este diseño.** 

## **A**NTE**CEDENTES C**ONCEPTOS **DE:**

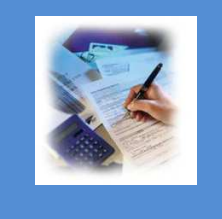

Experimento. Unidad experimental. Variable de respuesta. Ensayos ó réplicas. Aleatorización. Agrupamiento. Bloqueo. Balanceo. Factores controlados. Factores no controlados. Tratamientos ó niveles de un factor. Error experimental. Efectos del tratamiento. Variación total. Variación entre tratamientos. Variación dentro de tratamientos. Análisis de varianza (ANOVA).

# **1.3.1 E**LEMENTOS Y SUPUESTOS **DEL DISEÑO DE BLOQUES AL AZAR**

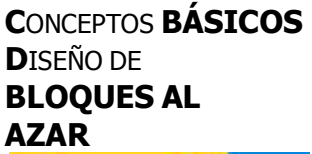

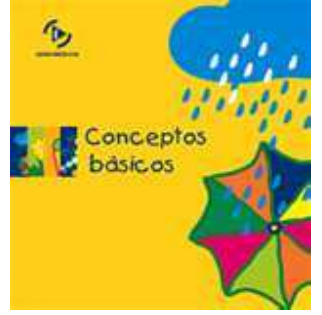

Un bloque Es una segunda fuente de variación, además de los tratamientos. En el análisis de varianza, un protocolo donde los sujetos **E**n muchos problemas de experimentos, es necesario hacer un diseño de tal manera que la **variabilidad proveniente de fuentes conocidas pueda ser sistemáticamente controlada.** 

Se pretende **reducir el efecto de la variabilidad** proveniente de causas propias del experimento pero **independiente del efecto que se desea estudiar.** 

Para los fines del análisis de varianza **el bloqueo** introduce **un efecto adicional ficticio**, cuyo objetivo es **separar del error experimental**, **alguna fuente de variabilidad conocida.** 

Un **diseño de bloques completamente aleatorizado** de dos factores es un **diseño de dos factores balanceado competo** en el cual los efectos de un factor (el factor de tratamiento) son relevantes, mientras los efectos del otro factor (el factor bloqueado) no. **El factor bloqueado** es incluido para **reducir la incertidumbre** en las estimaciones **del efecto principal del factor de tratamiento.** 

# \_\_\_\_\_\_\_\_\_\_\_\_\_\_\_\_\_\_\_\_\_\_\_\_\_\_\_\_\_\_\_\_\_\_\_\_\_\_\_\_\_\_\_\_\_\_\_\_Cuaderno de trabajo: **Estadística II. ANOVA**

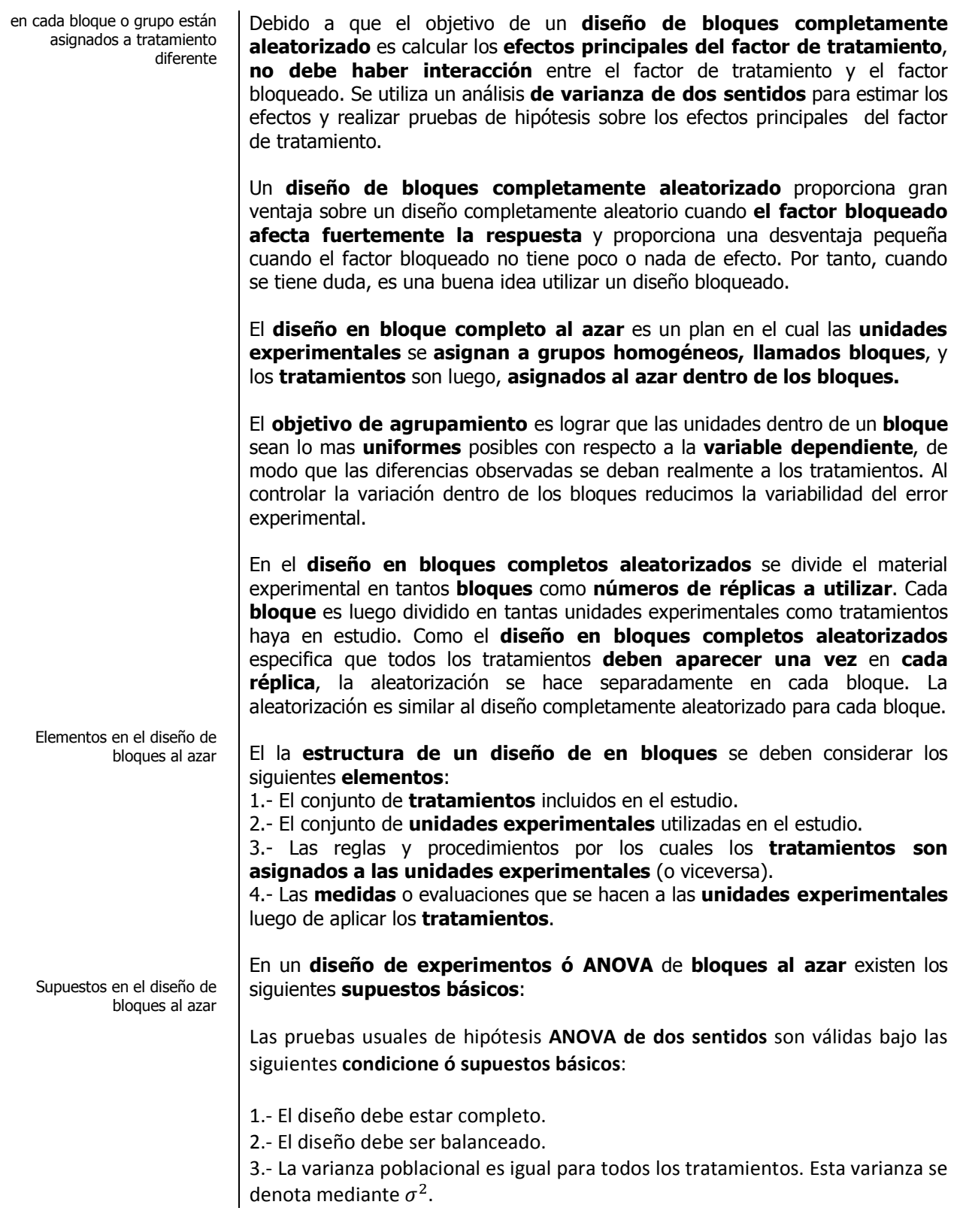

**1.3.1.1 E**JEMPLO **ILUSTRATIVO** 

**E**JEMPLO **ILUSTRATIVO 1.3.1.1 D**ISEÑO DE **BLOQUES AL AZAR** 

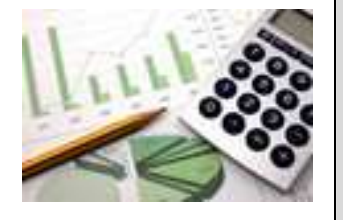

**P**ara el ensamble de un artículo se considera comparar 4 máquinas diferentes. Como la operación de las máquinas requiere cierta destreza se anticipa que habrá una diferencia entre los operarios en cuanto a la velocidad con la cual operen la máquina. Se decide que requerirán 6 operarios diferentes en un experimento de bloques aleatorizado para comparar las máquinas.

Entonces el factor de interés es uno sólo, pero se crea otro factor para controlar la variabilidad extraña y excluirla así del error experimental.

Aleatorización: debemos asignar cada tratamiento, M1, M2, M3 y M4 a cada bloque

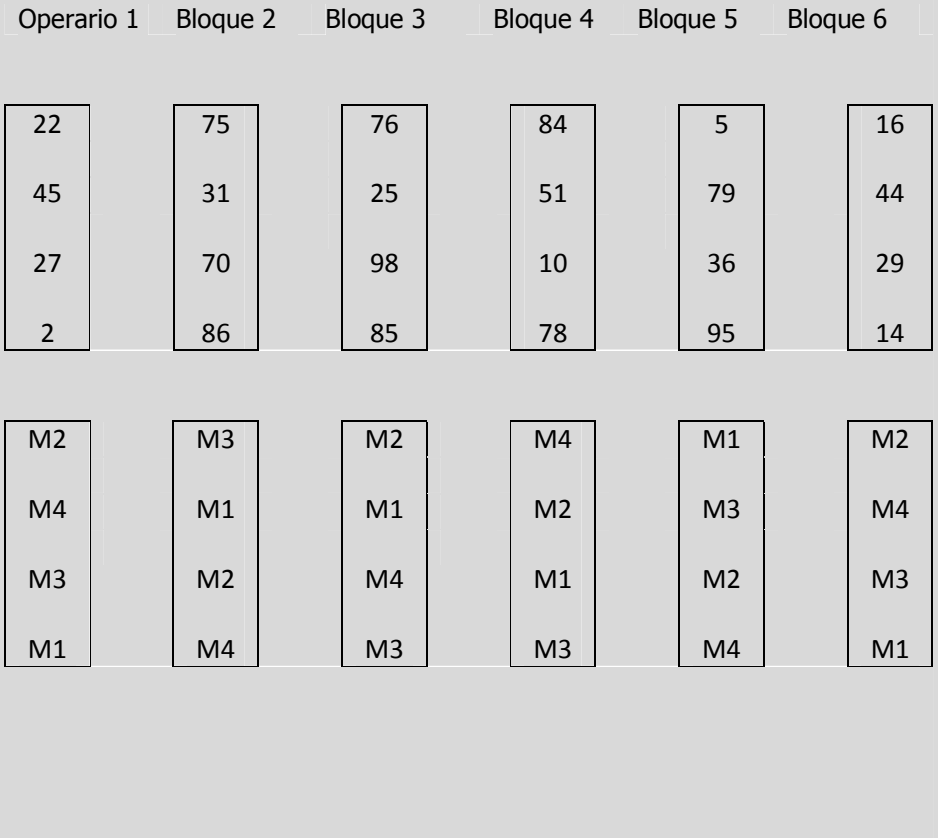

**C**ONCEPTOS **BÁSICOS D**ISEÑO DE **BLOQUES AL AZAR** 

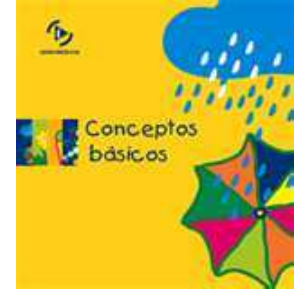

# **1.3.2 E**<sup>L</sup> ANÁLISIS DE **VARIANZA DEL DISEÑO DE BLOQUES AL AZAR**

Esta técnica tiene por objeto **eliminar fuentes de variación** que durante el desarrollo del experimento no pudieron ser controladas y nos hacen suponer que tienen una influencia sobre las mediciones obtenidas en la variable dependiente. En esta técnica, los orígenes de las fuentes de variación se encuentran en las unidades de prueba o, lo que es lo mismo, en los lugares en donde se lleva a cabo el experimento, o con aquellas personas con las que efectuamos el experimento. Por ello, **la variable incontrolable tiene como característica el ser no métrica**. Por su naturaleza propiamente cualitativa o no métrica **a esta variable se le conoce con el nombre de bloque**.

Al hablar de **variación** , nos referimos a las diferencias entre los datos observados y los promedios de los mismos datos, por lo que se pueden considerar tres tipos de variaciones en este diseño:

**1.- VARIACIÓN TOTAL**. Suma de las diferencias elevadas al cuadrado entre cada observación y la media total **(SCT).**

**2.- VARIACIÓN DE TRATAMIENTO Ó ENTRE TRATAMIENTOS**. Suma de las diferencias elevadas al cuadrado entre la media de cada tratamiento y la media total o general (**SCtratamientos**).

**3.- VARIACIÓN DE BLOQUE Ó ENTRE BLOQUES**. Suma de las diferencias elevadas al cuadrado entre la media de cada bloque y la media total o general (**SCbloques**).

**4.- VARIACIÓN ALEATORIA O DENTRO DE TRATAMIENTOS**. Suma de las diferencias elevadas al cuadrado entre las observaciones y sus medias de tratamiento (**SCE)**.

La siguiente tabla representa la **matriz de las observaciones** al efectuar el experimento:

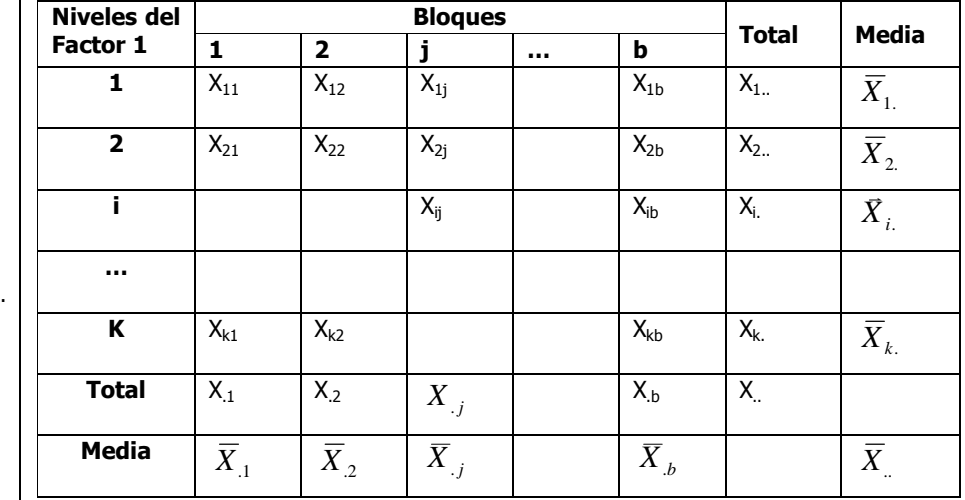

Matriz de observaciones.

Modelo estadístico del diseño de bloques al azar.

El modelo estadístico para este diseño es el siguiente:

$$
X_{ij} = \mu + \tau_{i.} + \beta_j + \varepsilon_{ij} \begin{cases} i = 1, 2, ..., k \\ j = 1, 2, ..., b \end{cases}
$$

Donde:

 $X_{ij}$  = observación de la variable dependiente bajo los efectos del nivel i del factor manejado en el experimento medida en la unidad de prueba o bloque j.

 $\mu$  = promedio general de la variable dependiente.

 $\tau_i$  = efecto del nivel i del factor manejado en el experimento

 $\beta_i$  = efecto del bloque j sobre la variable dependiente

 $\varepsilon_{ij}$  = error aleatorio de cada una de las observaciones de la variable dependiente.

Como los efectos de los tratamientos y de bloque, se consideran como desviaciones de la media general por lo tanto :

$$
\sum_{i=1}^k\ \zeta_{i.}=0\qquad \gamma\qquad \sum_{j=1}^b\ \ \beta_{.j}=0
$$

El análisis de varianza consiste en descomponer o subdividir la suma de cuadrados total de la siguiente manera:

$$
SCT = SC_{\text{tratamiento}} + SC_{\text{bloque}} + SCE
$$

Se desea probar la igualdad de las medias de los niveles o **tratamientos del factor 1**. El juego de hipótesis es:

$$
H_0: \boldsymbol{\mu}_1 = \boldsymbol{\mu}_2 = \cdots = \boldsymbol{\mu}_k
$$

# H $_{\rm 1}$ : al menos una  $\mu_{k}$ . es diferente

Con el fin de determinar si las medias de los diversos tratamientos son todas iguales, se pueden examinar dos estimadores diferentes de la varianza de la población. Uno de los estimadores se basa en **la suma de los cuadrados dentro de los tratamientos (SCt);** el otro se basa en **la suma de los cuadrados entre los tratamientos y los bloques (SCE**). Si la hipótesis nula es cierta, estos estimadores deben ser aproximadamente iguales; si es falsa, el estimador basado en la suma de los cuadrados entre grupos debe ser mayor.

En el Análisis de Varianza, el estimador de la varianza entre los tratamientos **(CMt)** se calcula dividiendo la suma de los cuadrados de los tratamientos entre los grados de libertad entre los tratamientos **(k-1).** La varianza dentro de los tratamientos y los bloques, **(CME),** se estima dividiendo la suma de los cuadrados dentro de los tratamientos y bloques entre los grados de libertad dentro de los tratamientos y bloques **(k-1)(b-1).**

cantidad calculada en el análisis de varianza y usada para obtener cuadrados medios para la prueba **F**.

La suma de cuadrados es la

Los cuadrados medios son el cociente entre la suma de cuadrados y los grados de libertad.

El cuadrado medio del tratamiento es la estimación de la variación en el análisis de varianza. Se usa en el numerador de la prueba estadística **F**.

El cuadrado medio del error es la estimación de la variación en el análisis de varianza. Se usa en el<br>denominador de la denominador de la estadística **F**.

Si en realidad hay una diferencia entre los tratamientos, el **(CMt),** será significativamente **mayor** que el **(CME).** La prueba estadística se basa en la razón de las dos varianzas, **CMt/CME**. La distribución de esta razón se conoce como la **distribución F,** por lo que el estadístico de prueba es:

$$
F_{CALC.} = \frac{CM_{tratamiento}}{CME} = \frac{SC_{tratamiento}}{SCE / g.l.}
$$

La regla de decisión es rechazar la hipótesis nula de que no hay diferencia entre

los tratamientos si al nivel de significancia  $\alpha$ 

$$
F_{calc} \geq F_{\alpha,(k-1),(k-1)(b-1)}
$$

Para examinar si resulta ventajoso crear bloques algunos investigadores quisieran **probar la hipótesis nula de no existencia de efectos de bloque:** 

$$
H_0: \boldsymbol{\mu}_{.1}=\boldsymbol{\mu}_{.2}=\cdots=\boldsymbol{\mu}_j
$$

## H<sub>1</sub>: al menos una µ<sub>j</sub>. es dif erente

Con el fin de determinar si las medias de los diversos bloques son todas iguales, se pueden examinar dos estimadores diferentes de la varianza de la población. Uno de los estimadores se basa en **la suma de los cuadrados dentro de los bloques (SCb);** el otro se basa en **la suma de los cuadrados entre los tratamientos y los bloques (SCE**). Si la hipótesis nula es cierta, estos estimadores deben ser aproximadamente iguales; si es falsa, el estimador basado en la suma de los cuadrados entre grupos debe ser mayor.

En el Análisis de Varianza, el estimador de la varianza entre los bloques **(CMb)** se calcula dividiendo la suma de los cuadrados de los bloques entre los grados de libertad entre los bloques **(b-1).** La varianza dentro de los tratamientos y los bloques, **(CME),** se estima dividiendo la suma de los cuadrados dentro de los tratamientos y bloques entre los grados de libertad dentro de los tratamientos y bloques **(k-1)(b-1).** Si en realidad hay una diferencia entre los bloques el **(CMb),** será significativamente **mayor** que el **(CME).** La prueba estadística se basa en la razón de las dos varianzas, **CMb/CME**. La distribución de esta razón se conoce como la **distribución F,** por lo que el estadístico de prueba es:

$$
SC_{bloques} / g.l.
$$
  

$$
F_{CALC.} = \frac{CM_{bloques}}{CME} = \frac{SC_{bloques}}{SCE / g.l.}
$$

La regla de decisión es rechazar la hipótesis nula de que no hay diferencia entre los bloques si al nivel de significancia  $\alpha$ 

$$
F_{calc} \geq F_{\alpha,(b-1),(k-1)(b-1)}
$$

Elaboró: Arq. y M. en Admón. **JAVIER BECH VERTTI**\_\_\_\_\_\_\_\_\_\_\_\_\_\_\_\_\_\_\_\_\_\_\_\_\_\_\_\_\_\_\_\_\_\_\_\_\_\_\_93

El cuadrado medio del bloque es la estimación de la variación en el análisis de varianza. Se usa en el numerador de la prueba estadística **F**.

El cuadrado medio del error es la estimación de la variación en el análisis de varianza. Se usa en el denominador de la estadística **F**.

 $\overline{\phantom{a}}$ 

Para obtener la **Suma de Cuadrados** en un **diseño de bloques aleatorizados** se usan las siguientes fórmulas:

La suma de cuadrados es la cantidad calculada en el análisis de varianza y usada para obtener cuadrados medios para la prueba **F**.

Los cuadrados medios son el cociente entre la suma de cuadrados y los grados de

libertad.

Como verificación:

$$
SCT = \sum_{i=1}^{k} \sum_{j=1}^{b} X_{ij}^2 - \frac{X_{..}^2}{bk}
$$

$$
SC_{tratamients} = \sum_{i=1}^{k} \frac{X_{i.}^2}{b} - \frac{X_{..}^2}{bk}
$$

$$
SC_{bloques} = \sum_{i=1}^{b} \frac{X_{.i}^2}{b} - \frac{X_{..}^2}{bk}
$$

$$
SC_{bloques} = \sum_{j=1} \frac{1}{k} - \frac{1}{bk}
$$

$$
SCE = SCT - SC_{tratamientos} - SC_{bloques}
$$

 $SCE = \sum_{i} (X_{ij} - \bar{X}i. - \bar{X}_{.j} + \bar{X}_{..})^2$ ª  $J=1$ ø  $l=1$ 

**Nota importante**: El obtener la **SCE** por diferencias puede dar lugar a tener un error si en los cálculos anteriores para obtener la **SCT**, la **SCtratamientos** ó la **SCbloques** existe algún error, por lo que se recomienda obtener por separado la **SCE.** 

Donde:

 $X_{ii}$  es cada uno de las observaciones

- $X_{i.}$  es la suma de las observaciones de la muestra para el tratamiento i.
- $X_i$  es la suma de las observaciones de la muestra para el bloque .j
- $X_{\cdot}$  es la suma total de todas las observaciones de la muestra.

 $k$  es el número de tratamientos

 $b$  es el número de bloques

$$
CM_{trat} = \frac{SC_{trat}}{k-1}
$$
  $CM_{bloque} = \frac{SC_{bloque}}{b-1}$   $CME = \frac{SCE}{(k-1)(b-1)}$ 

Debido a que en el cálculo de varianzas entre y dentro de tratamientos y bloques hay varios pasos, el grupo completo de resultados se puede organizar en una tabla de análisis de varianza **(ANOVA**) cuya estructura es la siguiente:

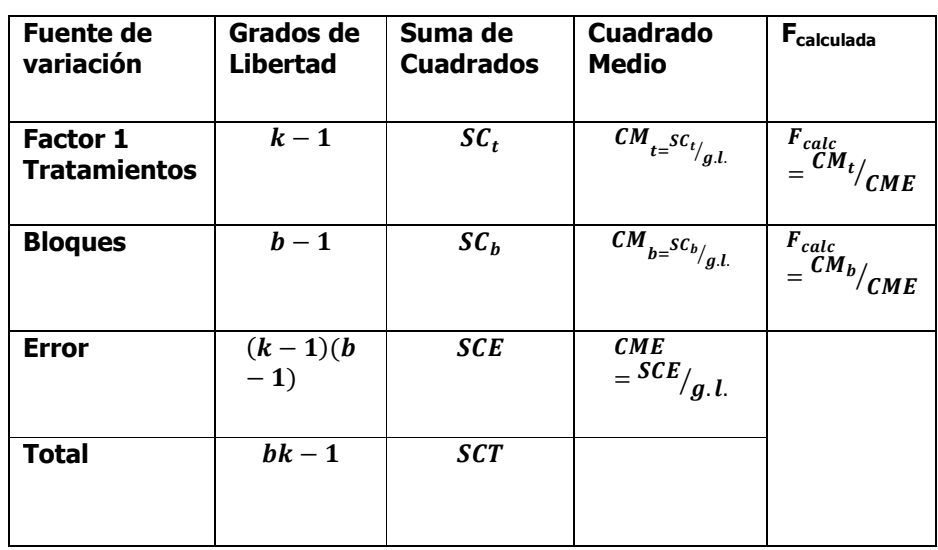

Para saber sobre **qué efecto tuvo en el análisis la creación de bloques, en comparación con el diseño completamente aleatorizado** se calcula **la eficiencia relativa estimada (RE):**

## **RE = (b-1) CMbloque + b(k-1)CME / (bk-1)CME**

La **eficiencia relativa** estimada nos indica el **número de réplicas de más** que se deberían usar en cada grupo de tratamiento en un diseño unifactorial para obtener la misma precisión ó sensibilidad al comparar las medias de los grupos de tratamientos, de lo que se necesitaría para el diseño aleatorio por bloques.

## **COMPARACIONES MÚLTIPLES: EL MÉTODO T DE TUKEY**

Con la finalidad de determinar cuáles de las  $k$  medias son significativamente deferentes de las otras podemos utilizar el procedimiento de Tukey. Este método es un ejemplo de un procedimiento de comparación post hoc (o **a posteriori**), pues las hipótesis de interés son formuladas *después* de que los datos han sido inspeccionados.

 Para usar el procedimiento de Tukey, simplemente se ordenan en forma descendente **las medias de los tratamientos** y se comparan las diferencias observadas entre cada par de promedios con el valor correspondiente al **rango ó alcance crítico.** Si  $|X_{i} - X_{i}$  ≥ **rango ó alcance crítico**, se concluye que las medias poblacionales  $\mu_i$ , y  $\mu_i$  son diferentes.

Elaboró: Arq. y M. en Admón. **JAVIER BECH VERTTI**\_\_\_\_\_\_\_\_\_\_\_\_\_\_\_\_\_\_\_\_\_\_\_\_\_\_\_\_\_\_\_\_\_\_\_\_\_\_\_95

El método T de Tukey es una prueba a posteriori o post-hoc para hacer comparaciones apareadas múltiples entre medias después de obtener una prueba F significativa en el análisis de varianza.

> Es el método más recomendado por los estadígrafos.

El **rango ó alcance crítico** se obtiene entonces de la cantidad dada en la ecuación siguiente:

(W# **<sup>ó</sup>** @@" @(í)-@# [B,,CfC\ UVX f

Para el modelo de diseño de bloques aleatorizados, los tamaños de muestra de cada grupo de tratamientos son iguales por lo tanto **b será el número de bloques.** 

Con el método de Tukey se puede establecer también un conjunto de intervalos de confianza estimados simultáneamente para las verdaderas diferencias entre cada par de medias. Lo anterior se logra sumando y restando el alcance o rango crítico a las diferencias en cada par de medias muestrales.

$$
(\bar{X}_{i.} - \bar{X}_{i.}) - q_{\alpha,k,(k-1)(b-1)} \sqrt{\frac{CME}{b}} \leq (\mu_{i.} - \mu_{i.}) \leq (\bar{X}_{i.} - \bar{X}_{i.}) + q_{\alpha,k,(k-1)(b-1)} \sqrt{\frac{CME}{b}}
$$

El valor  $q_{\alpha,k,(k-1)(b-1)}$  se obtiene de la tabla de puntos porcentuales del rango<br>studentizado del apéndice buscando studentizado en  $\alpha = 0.05$  ó 0.01 según se indique en el problema, k= Número de grupos ó tratamientos en general  $y = (k-1)(b-1) = (N$ úmero de grupos o tratamientos menos 1 por número de bloques menos 1).

NOTA: Si en la tabla no hay ninguna entrada que corresponda exactamente a los grados de libertad especificados se puede tomar el más cercano al especificado o hacer una interpolación con los valores que se encuentren con los grados de libertad entre los cuales se encuentre el especificado.

Un intervalo de confianza es un espacio calculado a partir de los datos de una muestra, que tiene una probabilidad dada de comprender el parámetro desconocido.

Los límites de confianza delimitan a un intervalo de confianza. Se calculan de los datos de la muestra y tienen una probabilidad dada de que el parámetro desconocido se ubique entre éstos.

# **1.3.2.1 E**JEMPLO **ILUSTRATIVO**

**E**JEMPLO **ILUSTRATIVO 1.3.2.1 D**ISEÑO DE **BLOQUES AL AZAR** 

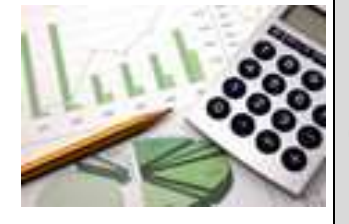

**U**na cadena de restaurantes de comida rápida tiene cuatro sucursales en determinada zona geográfica y desea evaluar su servicio. El director de investigación de mercados contrata 24 investigadores (clasificadores) con diversas experiencias en evaluación de servicios alimentarios. Después de las consultas preliminares, los 24 investigadores se dividen en seis bloques de cuatro. Los cuatro investigadores mas experimentados quedan ubicados en el bloque 1, los cuatro siguientes en el bloque 2 y así sucesivamente.

Dentro de cada bloque homogéneo se asignan al azar los cuatro clasificadores para evaluar el servicio de determinado restaurante bajo el siguiente criterio 0(baja) a 100(alta). Los resultados se presentan a continuación.

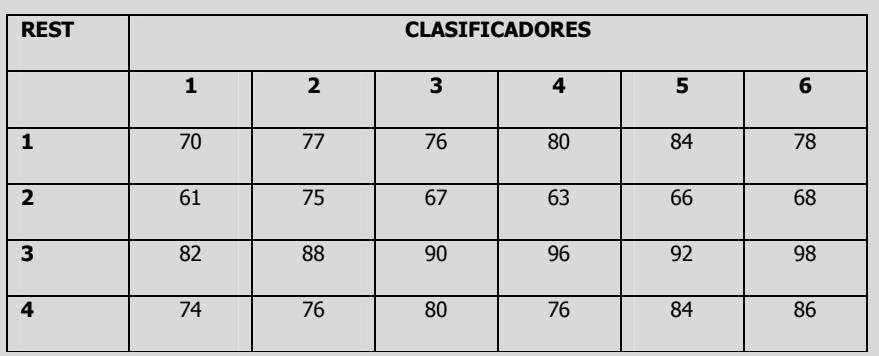

- **a)** Con un nivel de significancia de 0.05 ¿existe diferencia en la evaluación entre los cuatro restaurantes?.
- **b)** Con un nivel de significancia de 0.05 *i* existe diferencia en la evaluación entre los seis clasificadores?.
- **c)** Según el método T de Tukey de comparaciones múltiples, obtenga el rango crítico y compárelo con todos los contrastes y estime intervalos para todas las comparaciones apareadas (1-α=0.95) de los tratamientos ó niveles del factor. ¿Cual o cuales restaurantes obtuvieron mayor puntaje y cuanto más?
- **d)** Determine la eficiencia relativa del diseño aleatorizado en bloques en comparación con el diseño completamente aleatorizado

## **NOTA:**

En este caso el bloque es el clasificador del restaurante, porque de ello nos valemos para efectuar el experimento; es lo que **NO** nos interesa evaluar como efecto para la evaluación del restaurante; lo que nos interesa es cuánto es el la evaluación de los restaurantes al compararse los cuatro restaurantes.

Prueba de hipótesis de cinco pasos para el Factor 1

Paso 1. Juego de hipótesis.

Paso 2. Estadístico de prueba.

**Solución al inciso a.** 

### **Se usa el proceso de prueba de hipótesis de cinco pasos.**

**Paso 1.-** Establecer la hipótesis nula (H<sub>0</sub>) y la hipótesis alternativa (H<sub>1</sub>).

La hipótesis nula es que la evaluación promedio del servicio en los diferentes restaurantes es el mismo.

$$
H_0: \mu_{1.} = \mu_{2.} = \mu_{3.} = \mu_{4.}
$$

La hipótesis alternativa es que la evaluación promedio del servicio en los diferentes restaurantes no es el mismo.

 $H_1$ : No todas las evaluaciones promedio son iguales

**Paso 2.-** Seleccionar y calcular el valor del estadístico de prueba apropiado.

El estadístico de prueba sigue una distribución F

$$
F_{\text{Calculada}} = \frac{\text{C}Mt}{\text{C}ME} = \frac{\text{S}Ct}{\text{S}CE}_{\text{G.1}}.
$$

Donde:

$$
\mathit{SCT} = \mathit{S} \mathit{C} t + \mathit{S} \mathit{C} b + \mathit{S} \mathit{C} \mathit{E}
$$

Empiece por calcular las sumas y medias para cada tratamiento así como la suma y media total:

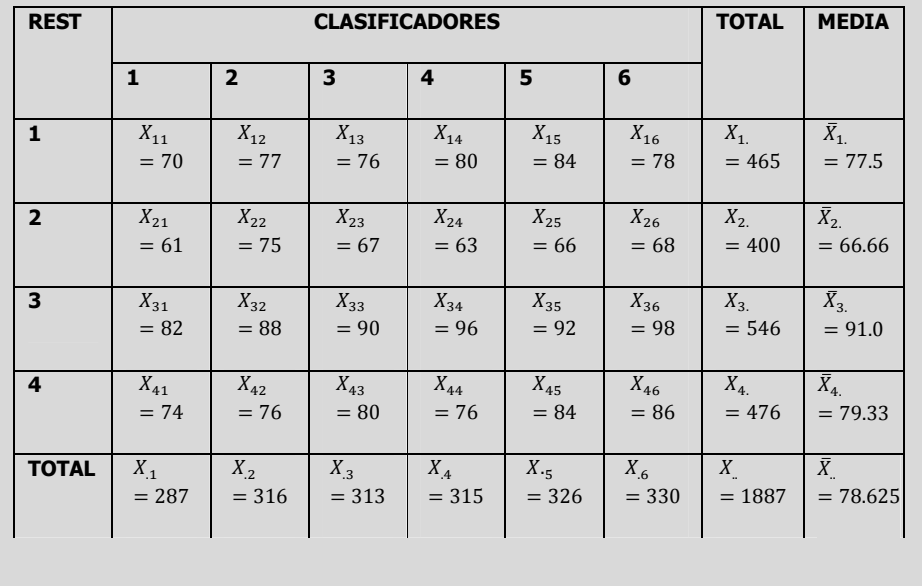

Suma de Cuadrado Total Suma de cuadrados de tratamientos Suma de cuadrados de bloque Suma de cuadrados del error Para obtener la **SCT** obtenga entonces la desviación de cada observación de la media total, elevamos al cuadrado esas desviaciones y sumamos este resultado para las 24 observaciones. Para simplificar los cálculos podemos utilizar la siguiente fórmula abreviada:  $SCT = \sum_{i=1}^{1} \sum_{i=1}^{8} X_{ij}^2 - \frac{X_{ii}^2}{bk} = (70^2 + 77^2 + \dots + 86^2) - \frac{1887^2}{(6)(4)}$  $(6)(4)$ Ö  $J=1$  $\ddot{\phantom{1}}$  $l=1$  $= 150,661 - 148,365.375 = 2,295.63$ La fórmula abreviada para encontrar la **SCt** es:  $Sct = \sum_{h} \frac{X_i^2}{h}$ æ  $\ddot{\phantom{1}}$  $i=1$  $-\frac{X_{-}^{2}}{bk} = \left(\frac{465^{2}}{6} + \frac{400^{2}}{6}\right)$  $\frac{10^{2}}{6} + \frac{546^{2}}{6}$  $\frac{46^2}{6} + \frac{476^2}{6}$  $\left(\frac{76^2}{6}\right) - \frac{1887^2}{24}$  $=$  36,037.5 + 26,666.66 + 49,686 + 37,762.66 - 148,365.375  $= 150,152.82 - 148,365.375 = 1787.45$ La fórmula abreviada para encontrar la **SCb** es:  $SCb = \sum_{k=1}^{4} \frac{X_{ij}^2}{k}$  $\kappa$ É  $i=1$  $-\frac{X_{\cdot}^2}{bk} = \left(\frac{287^2}{4} + \frac{316^2}{4}\right)$  $\frac{16^2}{4} + \frac{313^2}{4}$  $\frac{13^2}{4} + \frac{315^2}{4}$  $\frac{15^2}{4} + \frac{326^2}{4}$  $\frac{26^2}{4} + \frac{330^2}{4}$  $\binom{30^2}{4}$  -  $\frac{1887^2}{24}$  $= 20,592.25 + 24,964 + 24,492.25 + 24,806.25 + 26,569$  $+27.225 - 148.365.375 = 283.375$ Por último determine la **SCE** a través de la resta:  $SCE = SCT - SC_{tratamientos} - SC_{bloques}$  $SCE = 2,295.625 - 1,787.445 - 283.375 = 224.805$ Una manera de obtener la **SCE** en forma directa y como comprobación sería:  $SCE = \sum_{i} (X_{ij} - \bar{X}i. - \bar{X}_{.j} + \bar{X}_{..})^2 =$ Ö É  $J=1$  $l=1$  $(70 - 77.5 - 71.75 + 78.625)^2$  $+(77 - 77.5 - 79 + 78.625)^2 + \cdots$  $+(78 - 77.5 - 82.5 + 78.625)^2$  $+ (61 - 66.67 - 71.75 + 78.625)^2$  $+(75 - 66.67 - 79 + 78.625)^2 + \cdots$  $+$  (68 – 66.67 – 82.5 + 78.625)<sup>2</sup>  $+$  (82 – 91 – 71.75 + 78.625)<sup>2</sup> + (88 – 91 – 79 + 78.625)<sup>2</sup>  $+ \cdots + (98 - 91 - 82.5 + 78.625)^2$  $+(74 - 79.33 - 71.75 + 78.625)^2$  $+(76 - 79.33 - 79 + 78.625)^2 + \cdots$  $+ (86 - 79.33 - 82.5 + 78.625)^2 = 32.6 + 98.7 + 53.3 + 40.2$  $= 224.8$ 

Para encontrar el valor calculado de **F,** trabaje con la tabla de ANOVA. El término de cuadrado de la media es otra expresión que se utiliza para un cálculo de la varianza. El cuadrado de la media para los tratamientos es SCt dividida entre sus grados de libertad. El resultado es el cuadrado de la media para los tratamientos y se escribe CMt.

### **TABLA DE ANOVA**

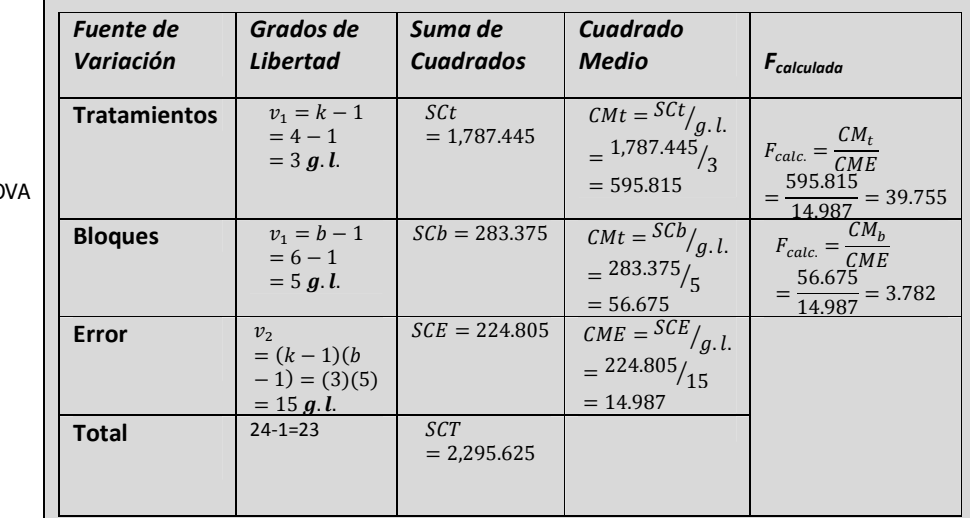

Tabla de ANC

Paso 3. Región de rechazo.

**Paso 3.-** Establecer la región de rechazo de  $(H_0)$ .

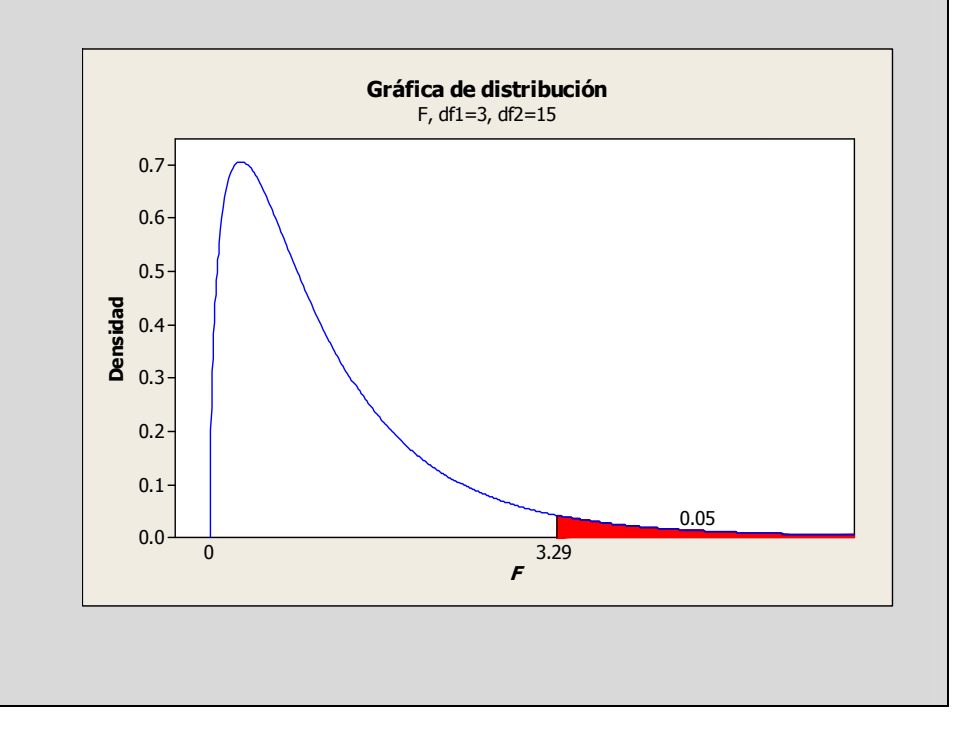

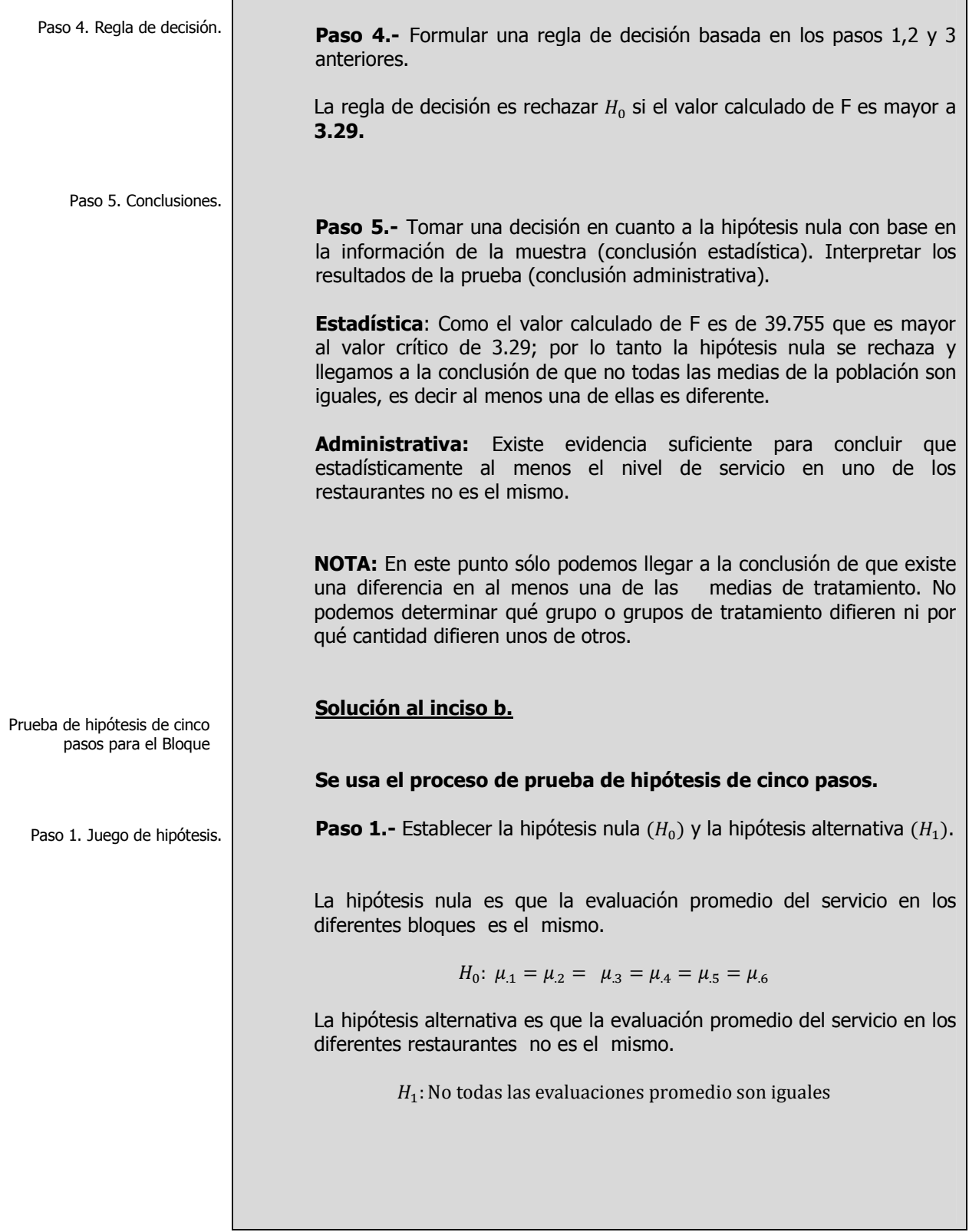

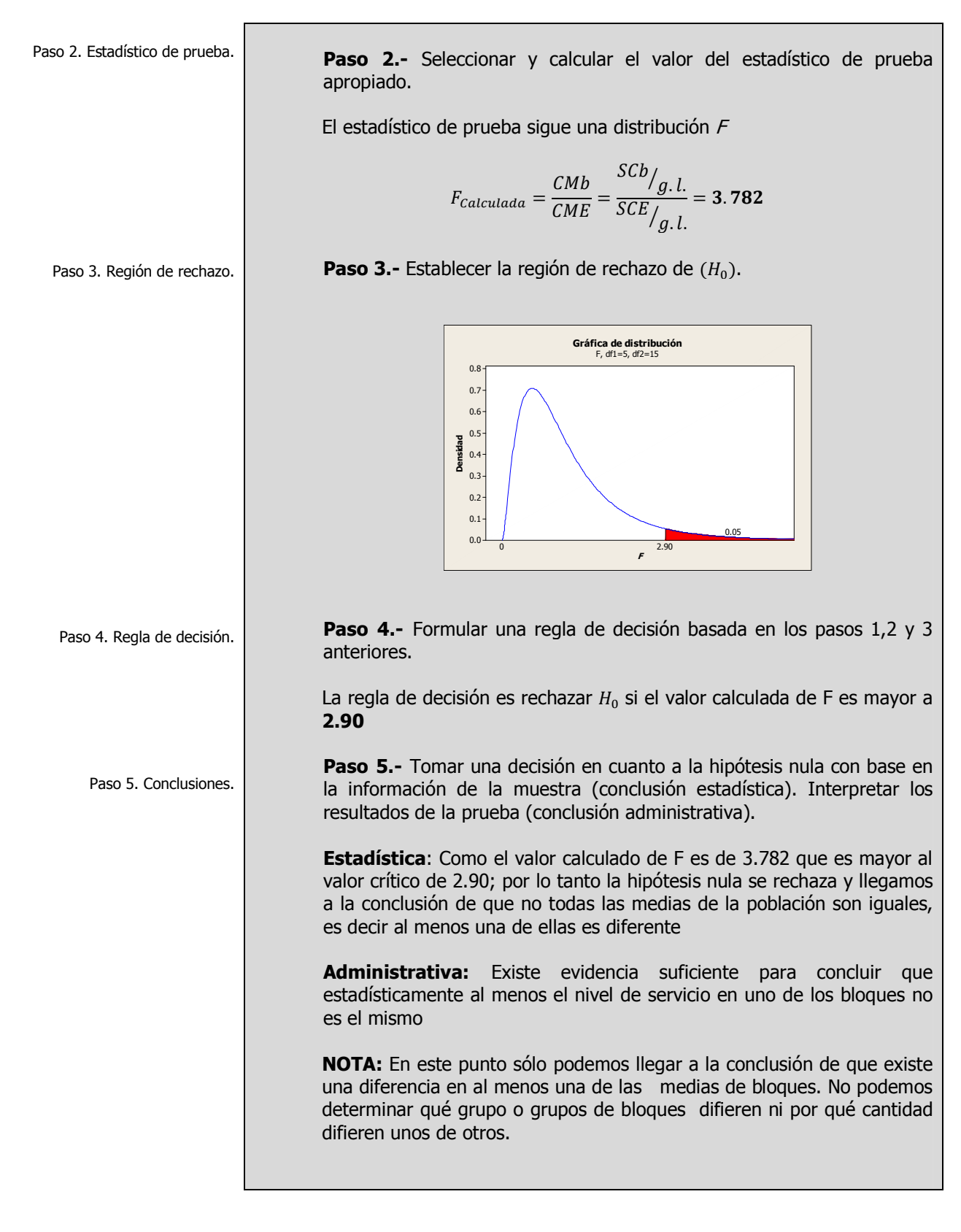

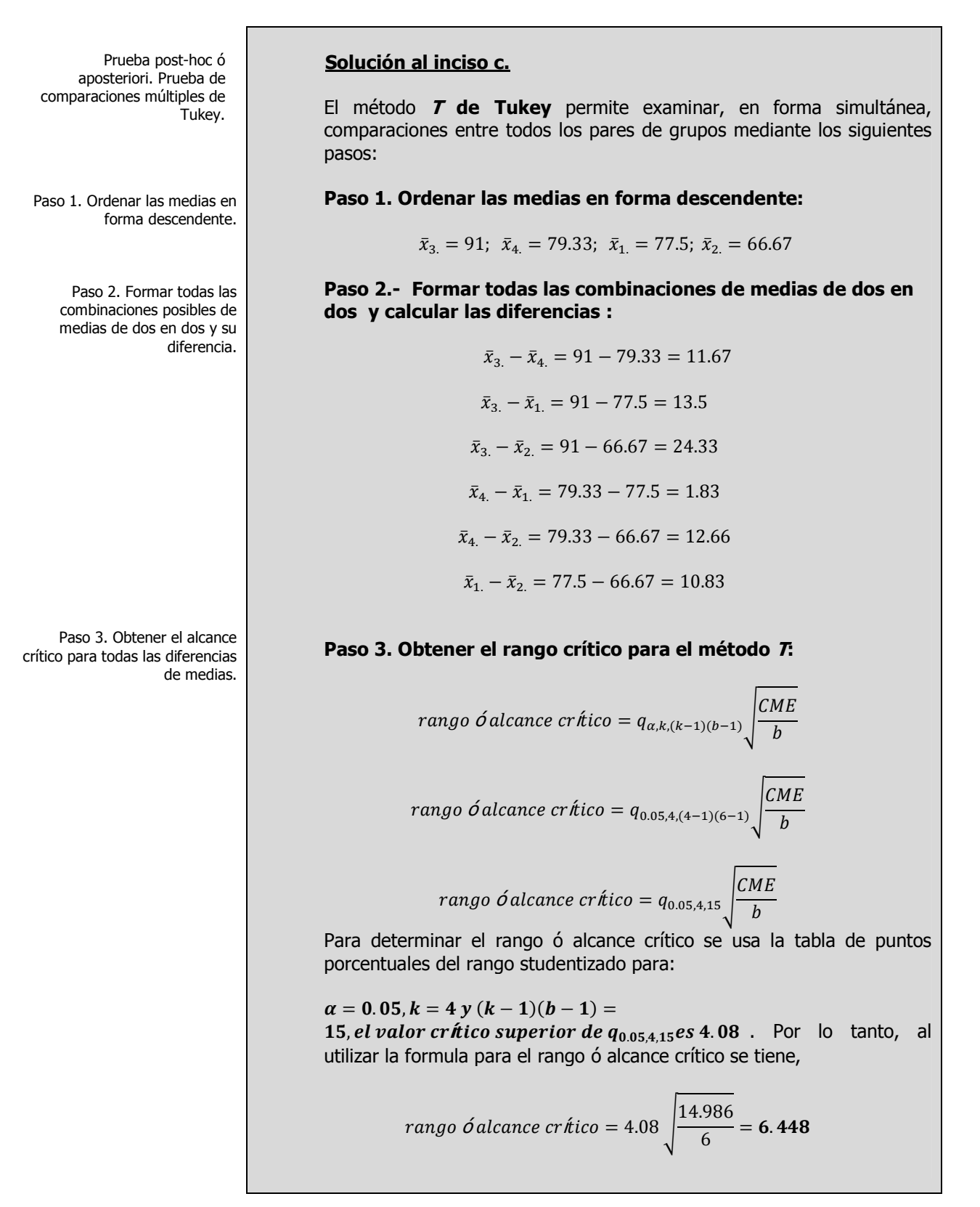

Paso 4. Comparar el alcance crítico con las diferencias del paso 2.

**Paso 4. Comparar el rango crítico con las diferencias de las medias del paso 2:** 

$$
\bar{x}_3 - \bar{x}_4 = 91 - 79.33 = 11.67 > 6.448
$$
; la prueba es (S) y  $\mu_3 > \mu_4$ .  $\bar{x}_3 - \bar{x}_1 = 91 - 77.5 = 13.5 > 6.448$ ; la prueba es (S) y  $\mu_3 > \mu_1$ .  $\bar{x}_3 - \bar{x}_2 = 91 - 66.67 = 24.33 > 6.448$ ; la prueba es (S) y  $\mu_3 > \mu_2$ .  $\bar{x}_4 - \bar{x}_1 = 79.33 - 77.5 = 1.83 < 6.448$ ; la prueba es (NS) y  $\mu_4 = \mu_1$ .  $\bar{x}_4 - \bar{x}_2 = 79.33 - 66.67 = 12.66 > 6.448$ ; la prueba es (S) y  $\mu_4 > \mu_2$ .  $\bar{x}_1 - \bar{x}_2 = 77.5 - 66.67 = 10.83 > 6.448$ ; la prueba es (S) y  $\mu_1 > \mu_2$ .

Paso 5. Construir la gráfica de medias.

## **Paso 5.- Construir la gráfica de medias<sup>3</sup> :**

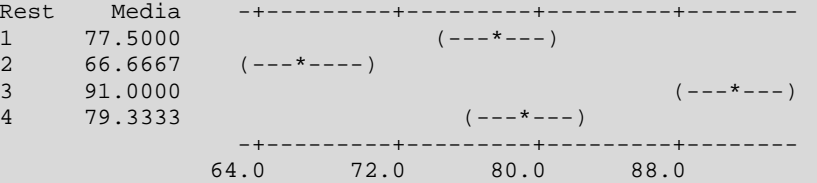

Nótese que todos los contrastes excepto  $|\bar{X}_4 - \bar{X}_1|$  son mayores que el rango ó alcance crítico. Por lo tanto se puede llegar a la conclusión de que hay evidencia de una diferencia importante en la clasificación promedio entre todos los pares de restaurantes, excepto para los restaurantes 1(A) y 4(D). Lo que es más, el restaurante 3 (C) tiene las clasificaciones más altas ( es decir, es el preferido), en tanto que el restaurante 2 (B) tiene el más bajo ( es decir, es el menos preferido)

**Paso 6.- Establecer el conjunto de intervalos de confianza:** 

Paso 6. Construir los intervalos de confianza de cada par de medias.

> **1.**  $(\bar{X}_{i.} - \bar{X}_{i.}) - q_{\alpha,k,(k-1)(b-1)}\sqrt{\frac{CME}{b}}$  $\frac{ME}{b} \leq (\mu_{i.} - \mu_{i.}) \leq (\bar{X}_{i.} - \bar{X}_{i.}) +$  $q_{\alpha,k,(k-1)(b-1)}\sqrt{\frac{c_{ME}}{b}}$ ª

$$
(\bar{X}_{3.} - \bar{X}_{4.}) - q_{0.05,4,15} \sqrt{\frac{14.986}{6}} \le (\mu_{3.} - \mu_{4.}) \le (\bar{X}_{3.} - \bar{X}_{4.}) + q_{0.05,4,15} \sqrt{\frac{14.986}{6}}
$$

3 Contruida con el software estadístico Minitab 15

<u>.</u>

$$
(91 - 79.33) - 4.08 \sqrt{\frac{14.986}{6}} \le (\mu_{3.} - \mu_{4.}) \le (91 - 79.33) + 4.08 \sqrt{\frac{14.986}{6}}
$$

$$
11.67 - 6.448 \le (\mu_{3.} - \mu_{4.}) \le 11.67 + 6.448
$$

 $5.22 \leq (\mu_{3.} - \mu_{4.}) \leq 18.11$ 

Conclusiones.

**Conclusión**: Como ambos límites del intervalo son positivos podemos decir que estadísticamente el restaurante 3 quedó mejor evaluado que el restaurante 4 por un mínimo de 5.22 y un máximo de 18.11 puntos.

2. 
$$
(\bar{X}_3 - \bar{X}_1) - q_{0.05,4,15} \sqrt{\frac{14.986}{6}} \le (\mu_3 - \mu_1) \le (\bar{X}_3 - \bar{X}_1) + q_{0.05,4,15} \sqrt{\frac{14.986}{6}}
$$
  
 $(91 - 77.5) - 4.08 \sqrt{\frac{14.986}{6}} \le (\mu_3 - \mu_1) \le (91 - 77.5) + 4.08 \sqrt{\frac{14.986}{6}}$   
 $13.5 - 6.448 \le (\mu_3 - \mu_1) \le 13.5 + 6.448$ 

 $7.052 \leq (\mu_{3.} - \mu_{1.}) \leq 19.948$ 

**Conclusión**: Como ambos límites del intervalo son positivos podemos decir que estadísticamente el restaurante 3 quedó mejor evaluado que el restaurante 1 por un mínimo de 7.052 y un máximo de 19.948 puntos.

3. 
$$
(\bar{X}_3 - \bar{X}_2) - q_{0.05,4,15} \sqrt{\frac{14.986}{6}} \le (\mu_3 - \mu_2) \le (\bar{X}_3 - \bar{X}_2) + q_{0.05,4,15} \sqrt{\frac{14.986}{6}}
$$
  
(91 - 66.67) - 4.08  $\sqrt{\frac{14.986}{6}} \le (\mu_3 - \mu_2) \le (91 - 66.67) + 4.08 \sqrt{\frac{14.986}{6}}$   
24.33 - 6.448  $\le (\mu_3 - \mu_2) \le 24.33 + 6.448$ 

 $17.882 \leq (\mu_{3.} - \mu_{2.}) \leq 30.778$ 

**Conclusión:** Como ambos límites del intervalo son positivos podemos decir que estadísticamente el restaurante 3 quedó mejor evaluado que el restaurante 2 por un mínimo de 17.882 y un máximo de 30.778 puntos.

**4.** 
$$
(\bar{X}_4 - \bar{X}_1) - q_{0.05,4,15} \sqrt{\frac{14.986}{6}} \le (\mu_4 - \mu_1) \le (\bar{X}_4 - \bar{X}_1) + q_{0.05,4,15} \sqrt{\frac{14.986}{6}}
$$

$$
(79.33 - 77.57) - 4.08 \sqrt{\frac{14.986}{6}} \le (\mu_{4.} - \mu_{1.}) \le (79.33 - 77.5) + 4.08 \sqrt{\frac{14.986}{6}}
$$
  

$$
1.83 - 6.448 \le (\mu_{4.} - \mu_{1.}) \le 1.83 + 6.448
$$

 $-4.618 \leq (\mu_{4.} - \mu_{1.}) \leq 8.278$ **Conclusión:** Como el intervalo de confianza pasa por cero, podemos decir que estadísticamente el la evaluación de los restaurantes 4 y 1 es la misma.

5. 
$$
(\bar{X}_4 - \bar{X}_2) - q_{0.05,4,15} \sqrt{\frac{14.986}{6}} \le (\mu_4 - \mu_2) \le (\bar{X}_4 - \bar{X}_2) + q_{0.05,4,15} \sqrt{\frac{14.986}{6}}
$$

$$
(79.33 - 66.67) - 4.08 \sqrt{\frac{14.986}{6}} \le (\mu_{4.} - \mu_{2.}) \le (79.33 - 66.67) + 4.08 \sqrt{\frac{14.986}{6}}
$$

$$
12.66 - 6.448 \le (\mu_{4.} - \mu_{2.}) \le 12.66 + 6.448
$$

 $6.212 \leq (\mu_{4.} - \mu_{2.}) \leq 19.108$ 

**Conclusión:** Como ambos límites del intervalo son positivos podemos decir que estadísticamente el restaurante 4 quedó mejor evaluado que el restaurante 2 por un mínimo de 6.212 y un máximo de 19.108 puntos.

**6.** 
$$
(\bar{X}_1 - \bar{X}_2) - q_{0.05,4,15} \sqrt{\frac{14.986}{6}} \le (\mu_1 - \mu_2) \le (\bar{X}_1 - \bar{X}_2) + q_{0.05,4,15} \sqrt{\frac{14.986}{6}}
$$

$$
(77.5 - 66.67) - 4.08 \sqrt{\frac{14.986}{6}} \le (\mu_1 - \mu_2) \le (77.5 - 66.67) + 4.08 \sqrt{\frac{14.986}{6}}
$$

$$
10.83 - 6.448 \le (\mu_1 - \mu_2) \le 10.83 + 6.448
$$

 $4.382 \leq (\mu_1 - \mu_2) \leq 17.278$ 

**Conclusión**: Como ambos límites del intervalo son positivos podemos decir que estadísticamente el restaurante 1 quedó mejor evaluado que el restaurante 2 por un mínimo de 4.382 y un máximo de 17.278 puntos.

Eficiencia relativa estimada (RE)

### **Solución al inciso d.**

La eficiencia relativa estimada (RE) del diseño aleatorizado en bloques, en comparación con el diseño completamente aleatorizado, se puede calcular con la siguiente ecuación:

$$
RE = \frac{(b-1)(CM_b) + b(k-1)(CME)}{(bk-1)CME}
$$

Por lo tanto de la tabla de Anova se tiene:

$$
RE = \frac{(b-1)(CM_b) + b(k-1)(CME)}{(bk-1)CME} = \frac{(6-1)(56.67) + 6(4-1)(14.98)}{(6x4-1)(14.98)} = 1.605
$$

### **Conclusión:**

La eficiencia relativa estimada nos indica que se necesitarían 1.605 veces tantas observaciones en cada grupo de tratamientos en un diseño ANOVA en un sentido o de una vía para obtener la misma precisión al comparar las medias de los grupos de tratamiento, de lo que se necesitaría para el diseño aleatorio en bloques, es decir hubiéramos tenido que utilizar 24 x 0.605= 15 observaciones más para obtener la precisión de este diseño por bloques.

**A**CTIVIDAD DE **APRENDIZAJE** 

**1.3.2.1 D**ISEÑO DE **BLOQUES AL**

**AZAR** 

# **1.3.2.1 ACTIVIDAD DE APRENDIZAJE**

**S**e proporcionan los siguientes datos para una **ANOVA** de **bloques al azar:** 

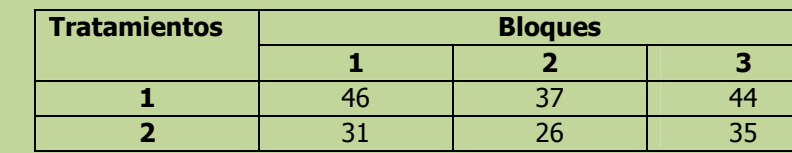

- **a)** Con un nivel de significancia de 0.05 ¿existe diferencia en las medias de los dos tratamientos?.
- **b)** Con un nivel de significancia de 0.05 *i* existe diferencia en las medias de los tres bloques?.
- **c)** Según el método T de Tukey de comparaciones múltiples, obtenga el rango crítico y compárelo con todos los contrastes y estime intervalos para todas las comparaciones apareadas (1-α=0.95) de los tratamientos ó niveles del factor. ¿Cual tratamiento resulto mayor y por cuanto más?
- **d)** Determine la eficiencia relativa del diseño aleatorizado en bloques en comparación con el diseño completamente aleatorizado.

**NOTA**: El uso de un software estadístico como Excel o Minitab, entre otros, reduce de gran manera el tiempo de cálculo y la probabilidad de cometer errores en los cálculos aritméticos, sin embargo se deben comprender primero los pasos del proceso. Por lo mismo es **muy importante que primero resuelva el ejercicio en forma manual** y posteriormente utilice un software para comparar sus resultados. Es importante mencionar que pueden existir diferencias en las respuestas debido a la cantidad de dígitos que se utilizan en los cálculos manuales. Se sugiere utilizar aproximaciones de 5 dígitos.

### **Solución al inciso a.**

**Se usa el proceso de prueba de hipótesis de cinco pasos.** 

**Paso 1.-** Establecer la hipótesis nula  $(H_0)$  y la hipótesis alternativa  $(H_1)$ .

Paso 1. Juego de hipótesis.

Elaboró: Arq. y M. en Admón. **JAVIER BECH VERTTI**\_\_\_\_\_\_\_\_\_\_\_\_\_\_\_\_\_\_\_\_\_\_\_\_\_\_\_\_\_\_\_\_\_\_\_\_\_\_\_107

Factor 1

Prueba de hipótesis para el

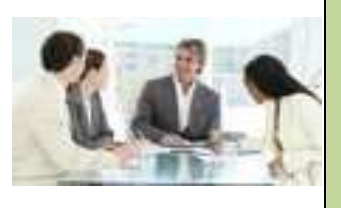

Paso 2. Estadístico de prueba.

**Paso 2.-** Seleccionar y calcular el valor del estadístico de prueba apropiado.

El estadístico de prueba sigue una distribución F

$$
F_{\text{Calculada}} = \frac{\text{C}Mt}{\text{C}ME} = \frac{\text{S}Ct}{\text{S}CE}_{\text{G}}.
$$

Donde:

$$
\mathit{SCT} = \mathit{S} \mathit{C} t + \mathit{S} \mathit{C} b + \mathit{S} \mathit{C} \mathit{E}
$$

Empiece por calcular las sumas y medias para cada tratamiento así como la suma y media total:

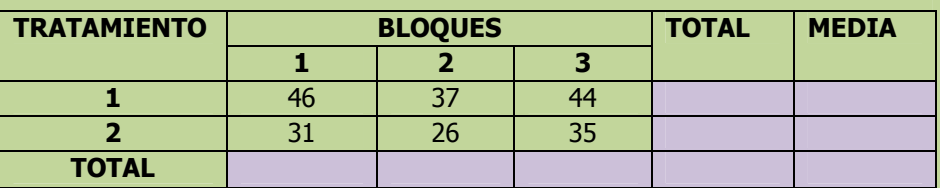

Para obtener la **SCT** obtenga entonces la desviación de cada observación de la media total, elevamos al cuadrado esas desviaciones y sumamos este resultado para las 24 observaciones. Para simplificar los cálculos podemos utilizar la siguiente fórmula abreviada:

Suma de Cuadrados Total.

$$
SCT = \sum_{i=1}^{k} \sum_{j=1}^{b} X_{ij}^{2} - \frac{X^{2} \cdot \cdot}{bk} =
$$

Posteriormente determine la **SCt** ó la suma de los cuadrados de los errores debido a los tratamientos. Ésta es la suma de las diferencias al cuadrado que existen entre cada media de tratamiento  $(\bar{X}i)$  y la media total  $(\bar{X}.)$ .

La fórmula abreviada para encontrar la **SCt** es:

Suma de Cuadrados de tratamientos.

$$
\textit{SCratamientos} = \sum_{i=1}^k \frac{X_{i.}^2}{b} - \frac{X_{..}^2}{bk} =
$$

Ahora determine la **SCb** ó la suma de los cuadrados de los errores debido a los bloques. Ésta es la suma de las diferencias al cuadrado que existen entre cada media de bloque  $(\bar{X}, i)$  y la media total  $(\bar{X}, .)$ .
Suma de Cuadrados de bloques.

Suma de Cuadrados del Error.

$$
Chloques = \sum_{i=1}^{b} \frac{X_i^2}{k} - \frac{X_i^2}{bk} =
$$

 $\overline{S}$ 

Por último determine la SCE a través de la resta:

La fórmula abreviada para encontrar la SCb es:

$$
SCE = SCT - SC_{tratamientos} - SC_{blogues}
$$

 $SCE =$ 

Una manera de obtener la SCE en forma directa y como comprobación sería:

$$
SCE = \sum_{I=1}^{K} \sum_{J=1}^{b} (X_{ij} - \overline{X}i. - \overline{X}_{j} + \overline{X}_{..})^{2} =
$$

Para encontrar el valor calculado de F, trabaje con la tabla de ANOVA. El término de cuadrado de la media es otra expresión que se utiliza para un cálculo de la varianza. El cuadrado de la media para los tratamientos es SCt dividida entre sus grados de libertad. El resultado es el cuadrado de la media para los tratamientos y se escribe CMt.

Tabla de ANOVA.

### **TABLA DE ANOVA**

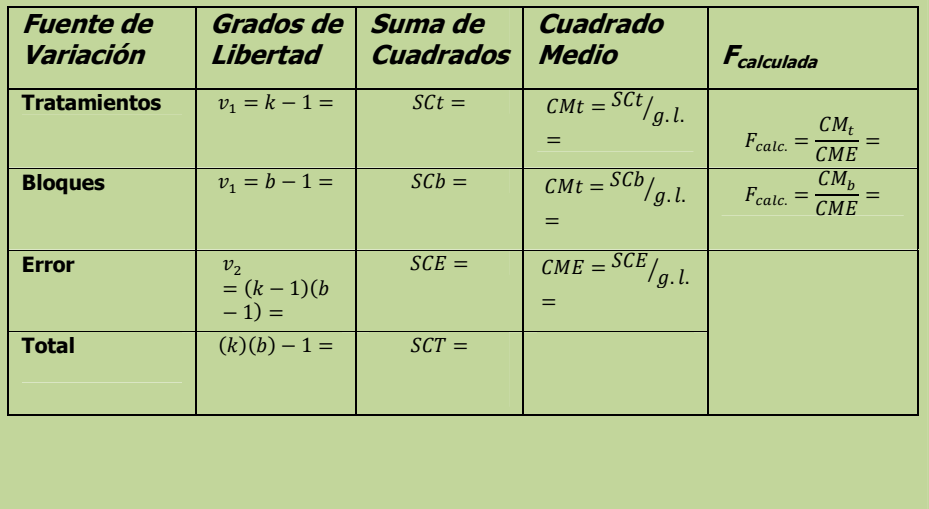

109

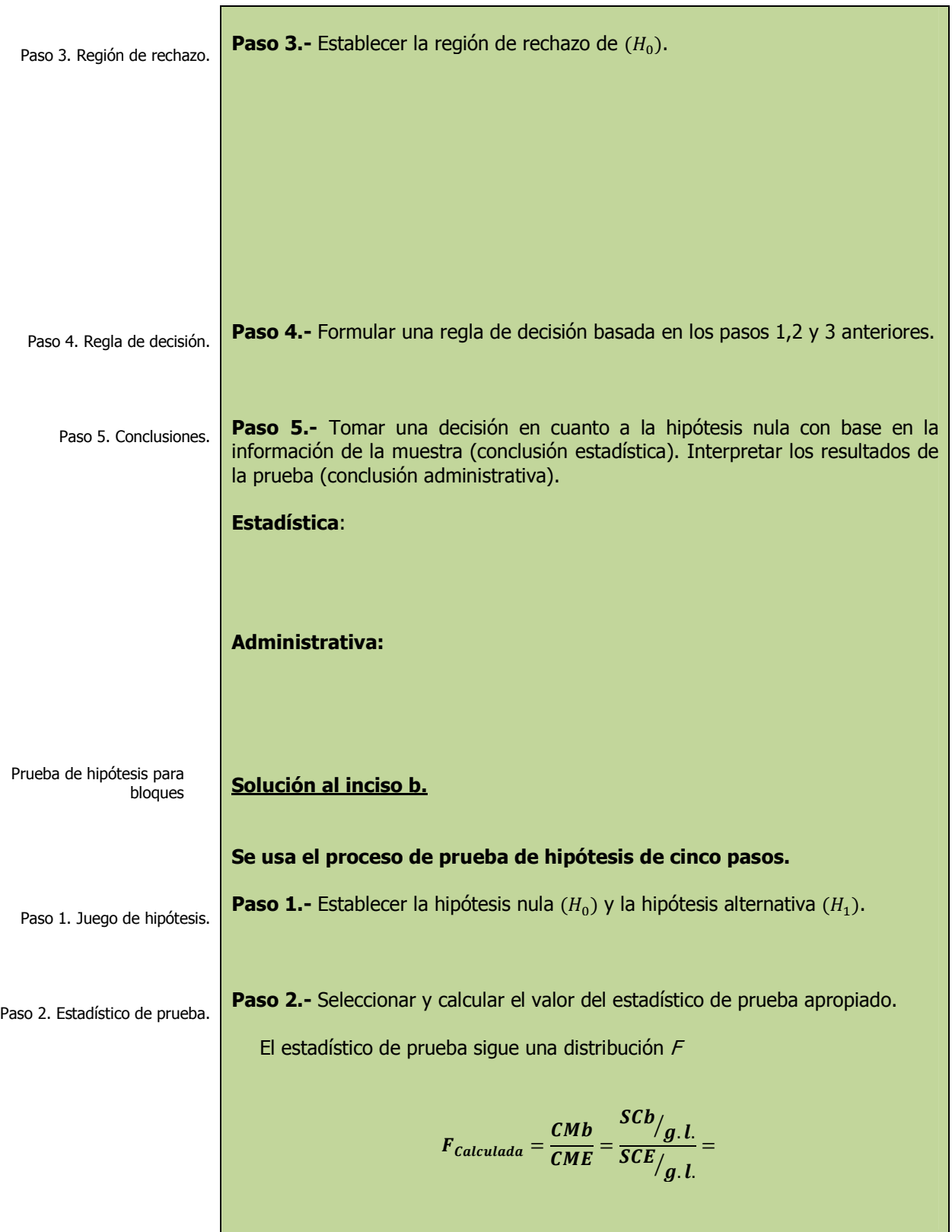

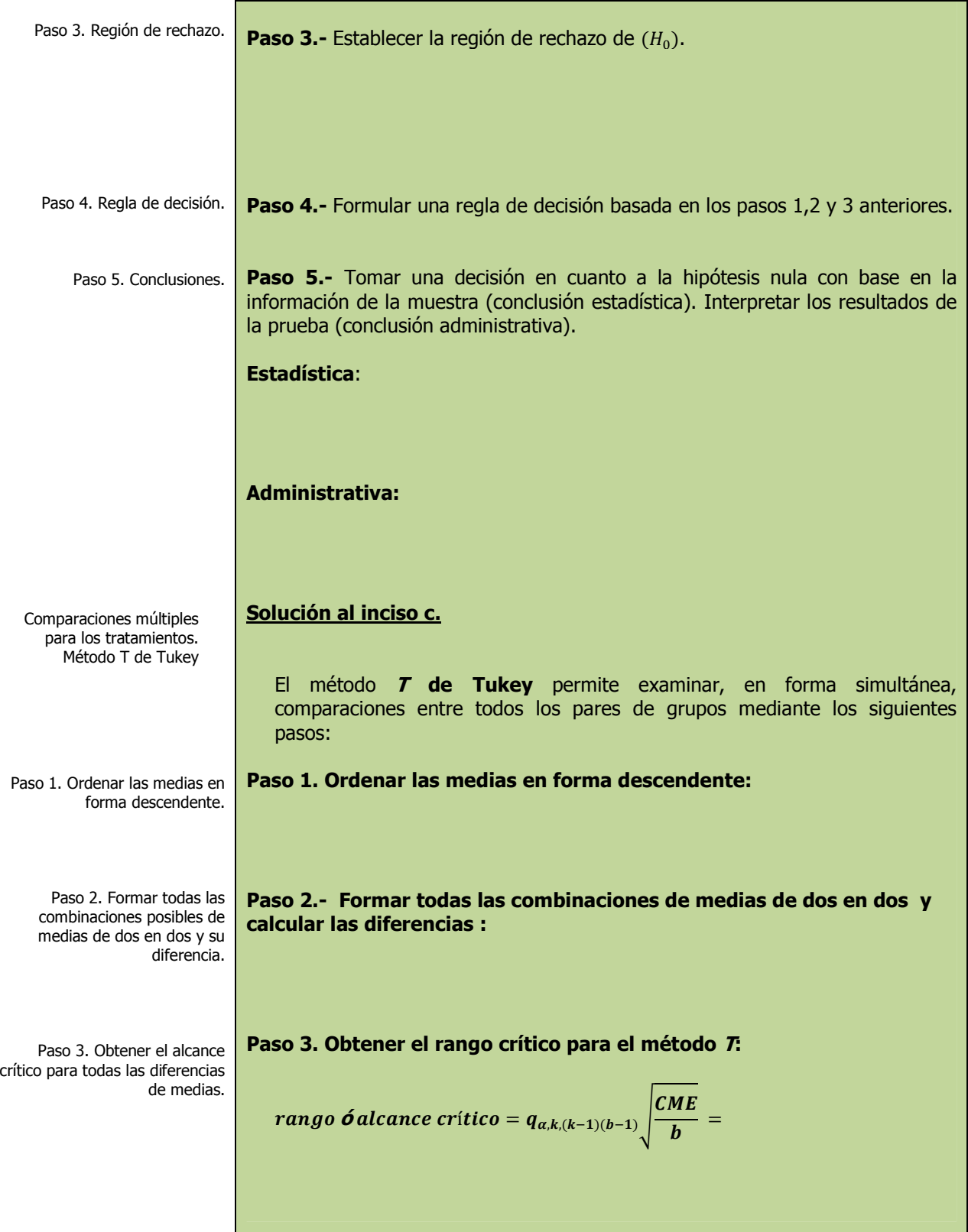

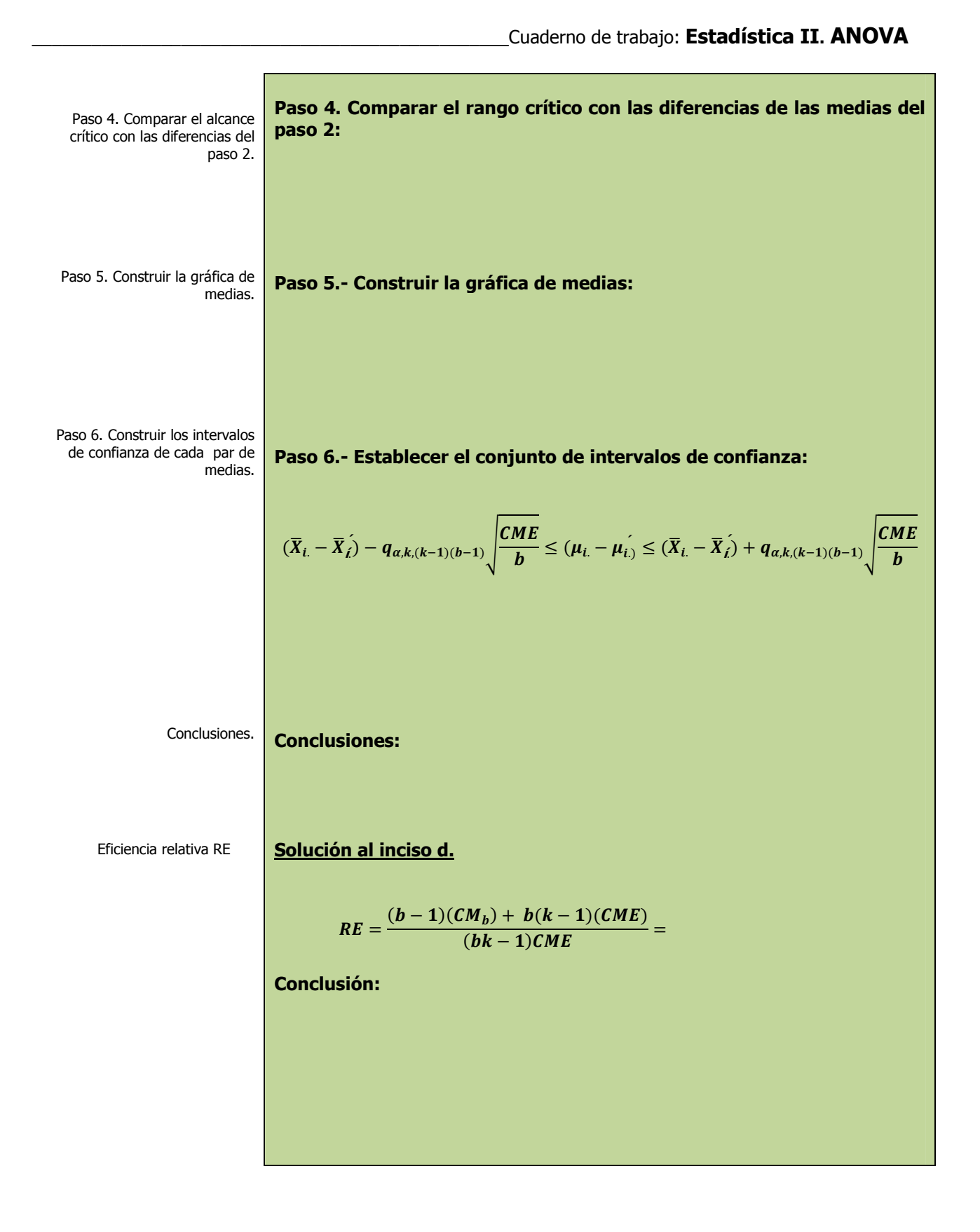

# **1.3.2.1 E**JERCICIO **DE AUTOEVALUACIÓN**

A continuación se presenta un ejercicio de autoevaluación el cual pone a prueba su comprensión del material anterior. Las respuestas a este ejercicio de autoevaluación se encuentran al final del cuaderno de trabajo en el anexo de respuestas. Le recomendamos enfáticamente resolverlo y posteriormente revisar su respuesta como retroalimentación de su aprendizaje

## **A**UTO**EVALUACIÓN 1.3.2.1 D**ISEÑO DE **BLOQUES AL AZAR**

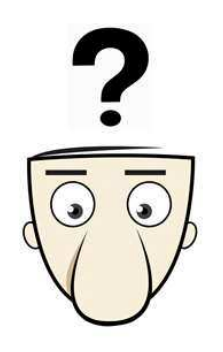

**S**e proporcionan los siguientes datos para una ANOVA de bloques al azar:

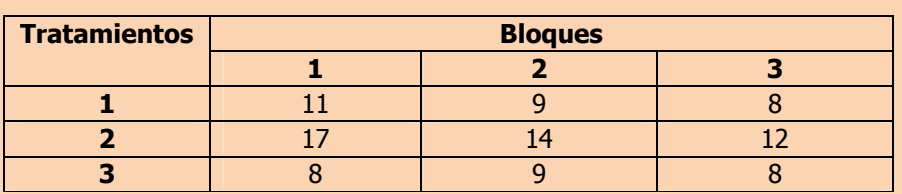

- **a)** Con un nivel de significancia de 0.05 ¿existe diferencia en las medias de los dos tratamientos?.
- **b)** Con un nivel de significancia de 0.05 *i* existe diferencia en las medias de los tres bloques?.
- **c)** Según el método T de Tukey de comparaciones múltiples, obtenga el rango crítico y compárelo con todos los contrastes y estime intervalos para todas las comparaciones apareadas (1-α=0.95) de los tratamientos ó niveles del factor. ¿Cual o cuales tratamientos resultaron más grandes y por cuanto más?
- **d)** Determine la eficiencia relativa del diseño aleatorizado en bloques en comparación con el diseño completamente aleatorizado

**NOTA**: El uso de un software estadístico como Excel o Minitab, entre otros, reduce de gran manera el tiempo de cálculo y la probabilidad de cometer errores en los cálculos aritméticos, sin embargo se deben comprender primero los pasos del proceso. Por lo mismo es **muy importante que primero resuelva el ejercicio en forma manual** y posteriormente utilice un software para comparar sus resultados. Es importante mencionar que pueden existir diferencias en las respuestas debido a la cantidad de dígitos que se utilizan en los cálculos manuales. Se sugiere utilizar aproximaciones de 5 dígitos.

Elaboró: Arq. y M. en Admón. **JAVIER BECH VERTTI**<br>
113

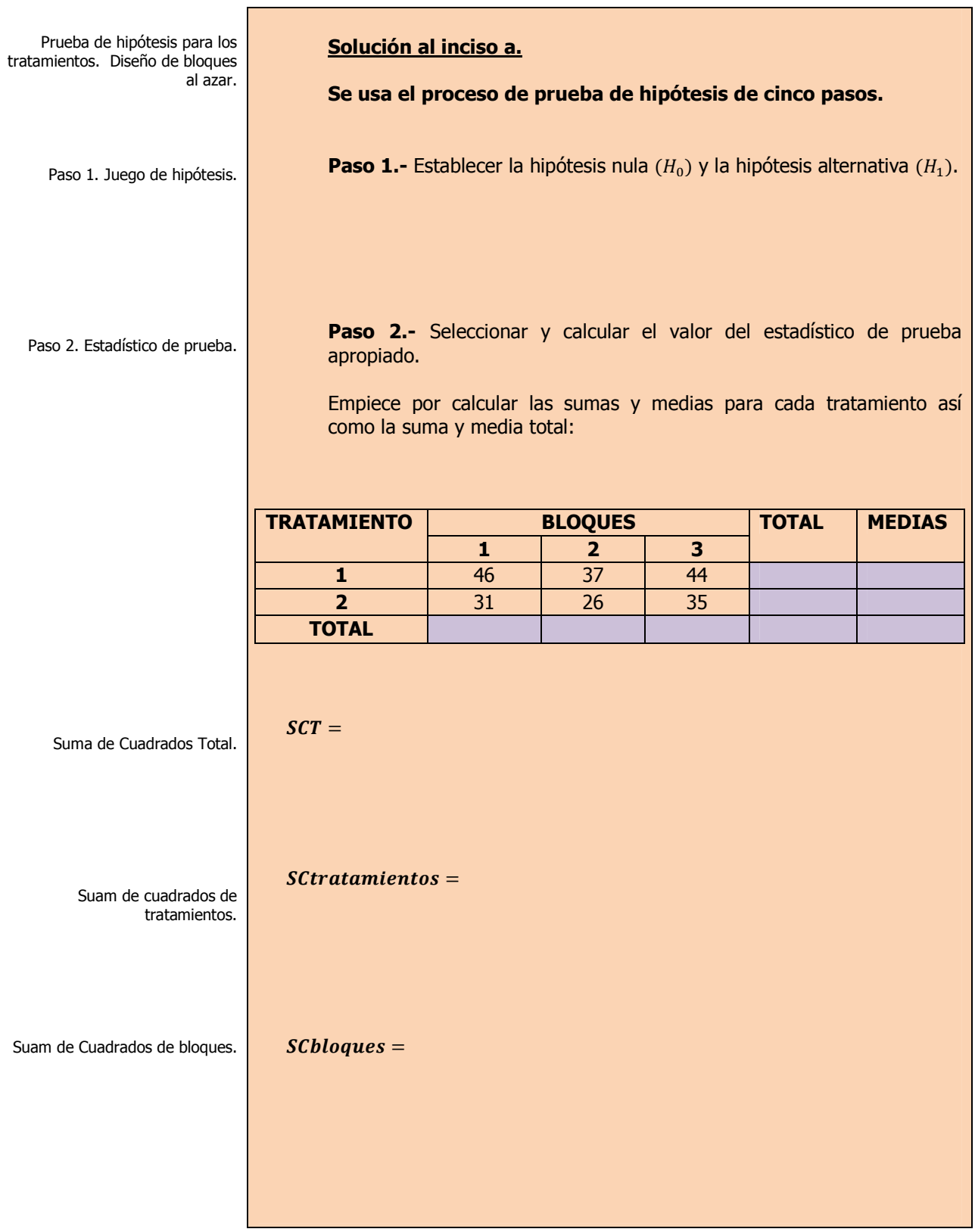

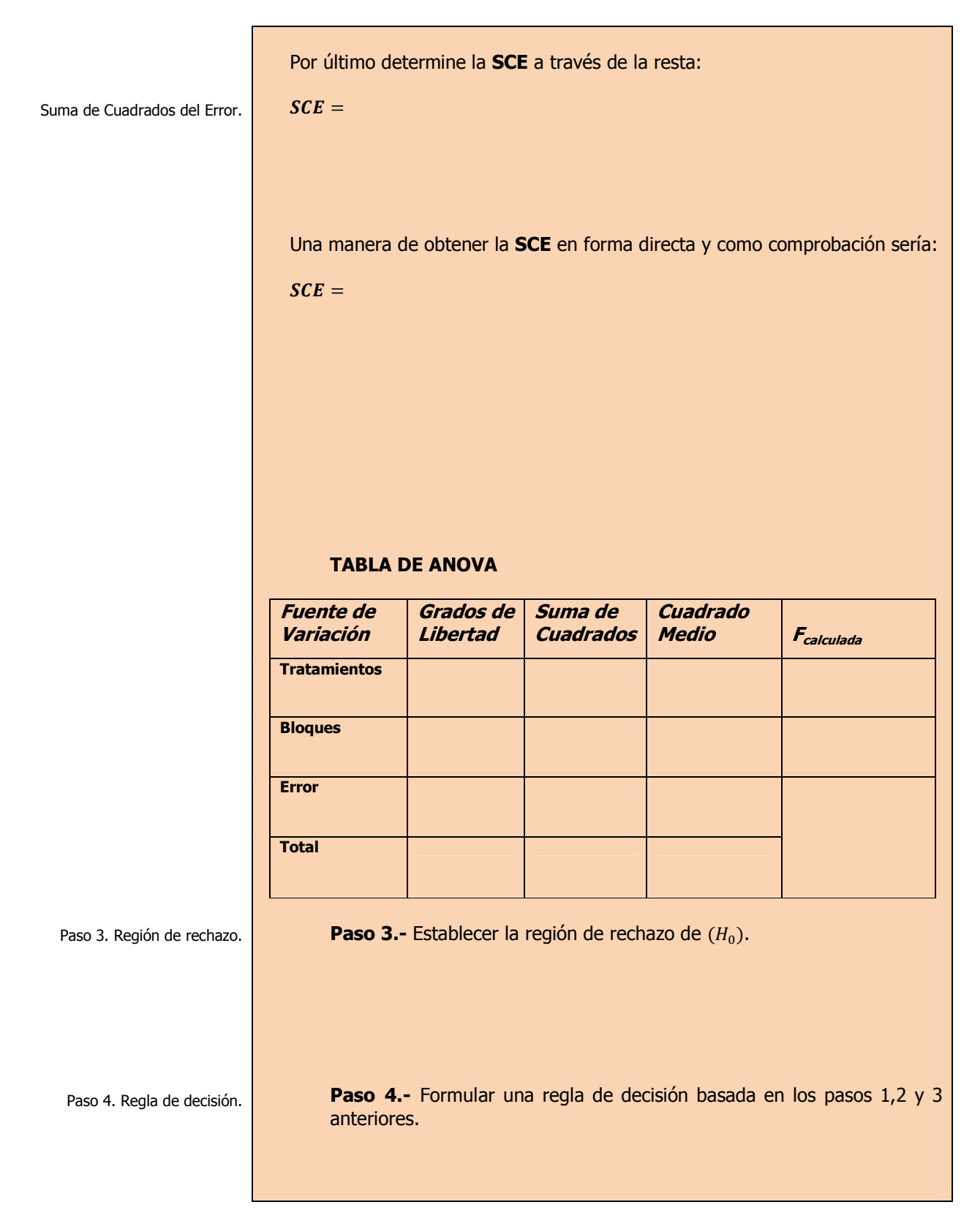

\_\_\_\_\_\_\_\_\_\_\_\_\_\_\_\_\_\_\_\_\_\_\_\_\_\_\_\_\_\_\_\_\_\_\_\_\_\_\_\_\_\_\_\_\_\_\_\_Cuaderno de trabajo: **Estadística II. ANOVA** Paso 5. Conclusiones. Prueba de hipótesis para los bloques. Diseño de bloques al azar. Paso 1. Juego de hipótesis. Paso 2. Estadístico de prueba. Paso 3. Región de rechazo. Paso 4. Regla de decisión. **Paso 5.-** Tomar una decisión en cuanto a la hipótesis nula con base en la información de la muestra (conclusión estadística). Interpretar los resultados de la prueba (conclusión administrativa). **Estadística**: **Administrativa: Solución al inciso b. Se usa el proceso de prueba de hipótesis de cinco pasos. Paso 1.-** Establecer la hipótesis nula  $(H_0)$  y la hipótesis alternativa  $(H_1)$ . **Paso 2.-** Seleccionar y calcular el valor del estadístico de prueba apropiado. El estadístico de prueba sigue una distribución F  $\bm{F}_{\bm{Calculada}} =$ **Paso 3.-** Establecer la región de rechazo de  $(H_0)$ . **Paso 4.-** Formular una regla de decisión basada en los pasos 1,2 y 3 anteriores.

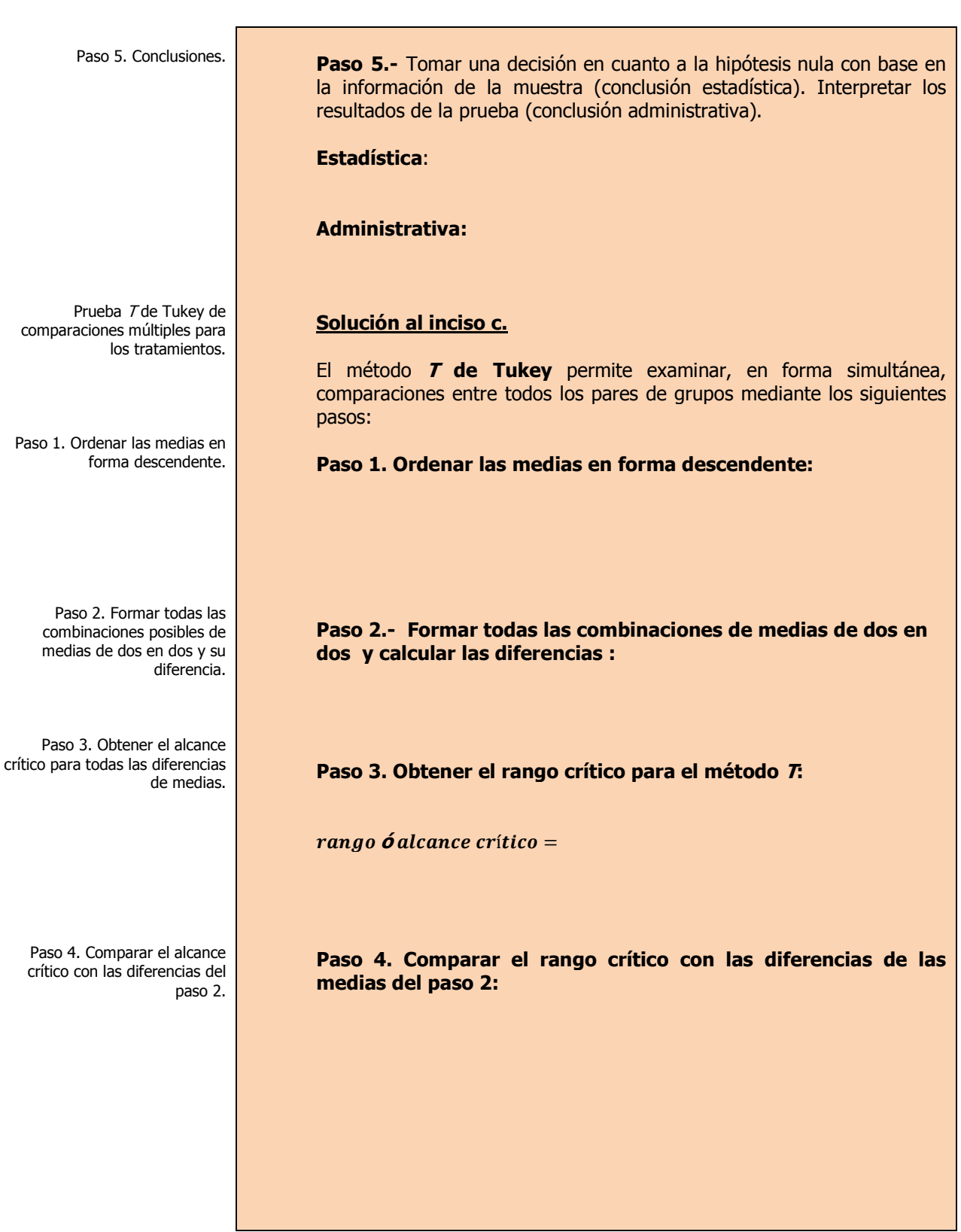

\_\_\_\_\_\_\_\_\_\_\_\_\_\_\_\_\_\_\_\_\_\_\_\_\_\_\_\_\_\_\_\_\_\_\_\_\_\_\_\_\_\_\_\_\_\_\_\_Cuaderno de trabajo: **Estadística II. ANOVA**

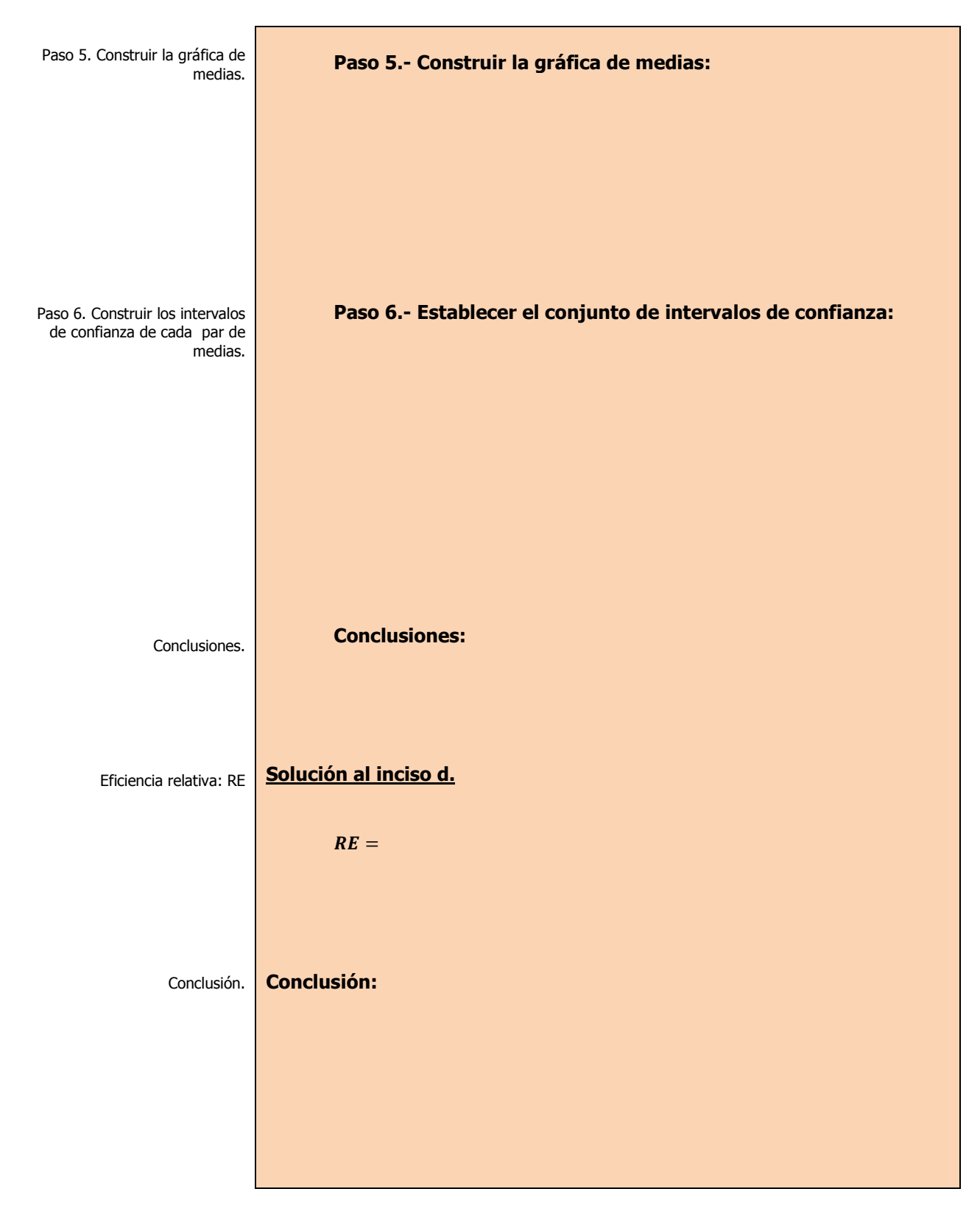

\_\_\_\_\_\_\_\_\_\_\_\_\_\_\_\_\_\_\_\_\_\_\_\_\_\_\_\_\_\_\_\_\_\_\_\_\_\_\_\_\_\_\_\_\_\_\_\_Cuaderno de trabajo: **Estadística II. ANOVA**

# **1.3.2 E**JERCICIOS DE **REFUERZO**

**E**JERCICIOS DE **REFUERZO 1.3.2 D**ISEÑO DE **BLOQUES AL AZAR** 

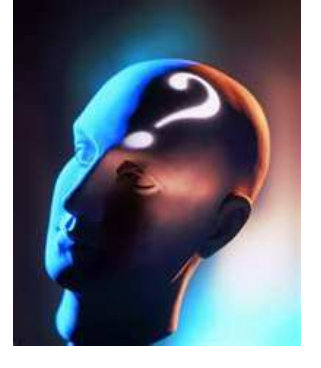

## **NOTA**:

 El uso de un software estadístico como **Excel o Minitab**, entre otros, reduce de gran manera el tiempo de cálculo y la probabilidad de cometer errores en los cálculos aritméticos, sin embargo se deben **comprender primero los pasos del proceso**. Por lo mismo es **muy importante que primero resuelva el ejercicio en forma manual** y **posteriormente utilice un software para comparar sus resultados**. Es importante mencionar que **pueden existir diferencias**  en las respuestas debido a la cantidad de dígitos que se **utilizan en los cálculos manuales. Se sugiere utilizar aproximaciones de 5 dígitos.** 

**1.3.2.1 S**e desea resaltar una campaña publicitaria, tratando de resaltar el menor desgaste que sufre una llanta de automóvil. Para esto, el anuncio pretende hacer la comparación de esta marca en particular contra otras tres que se encuentran en el mercado, por lo que el experimento utilizó cuatro autos de una misma marca y en condiciones más o menos similares. Un factor que se debería considerar en el desgaste vendría siendo la forma como el conductor maneja el automóvil por lo que este factor se registra y se obtienen los siguientes resultados:

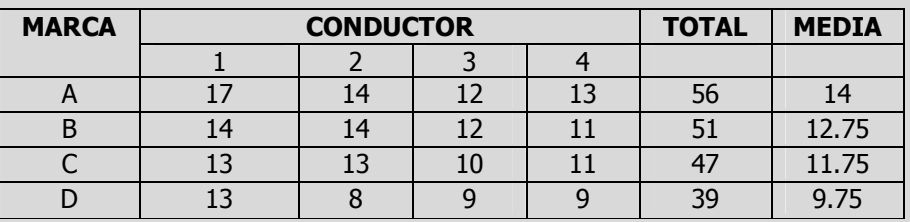

- **a)** Con un nivel de significancia de 0.05 ¿Existe evidencia suficiente que indique que cualquier marca sufre igual desgaste en promedio?.
- **b)** Con un nivel de significancia de 0.05 ¿Existe evidencia suficiente que indique que la forma de manejo del conductor del automóvil no afecta al desgaste de las llantas?.
- **c)** Según el método T de Tukey de comparaciones múltiples, obtenga el rango crítico y compárelo con todos los contrastes y estime intervalos para todas las comparaciones apareadas (1-α=0.95) de los tratamientos ó niveles del factor. ¿Cual o cuales marcas tuvieron mayor desgaste y cuanto más?
- **d)** Determine la eficiencia relativa del diseño aleatorizado en bloques en comparación con el diseño completamente aleatorizado.

**1.3.2.2 L**a compañía Colorama, S.A. se dedica a la producción y comercialización de pinturas. Pretenden lanzar al mercado cuatro tipos de marcas diferentes y quieren saber cuanto tiempo aproximado se puede dar de garantía con respecto a la duración de la pintura según su desgaste. Para esto, se realizó un experimento para probar cuantas lavadas aguanta cada marca en varias paredes. Un factor a considerar en las lavadas que aguantan las pinturas es el tipo de pared en donde se probó cada pintura; se le pide a usted comprobar si este factor afecta el número de lavadas que aguanta cada pintura o si no hay que preocuparse por ello. Los datos son los siguientes:

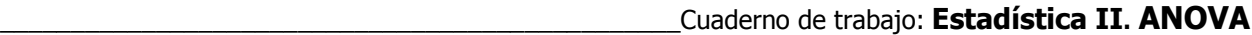

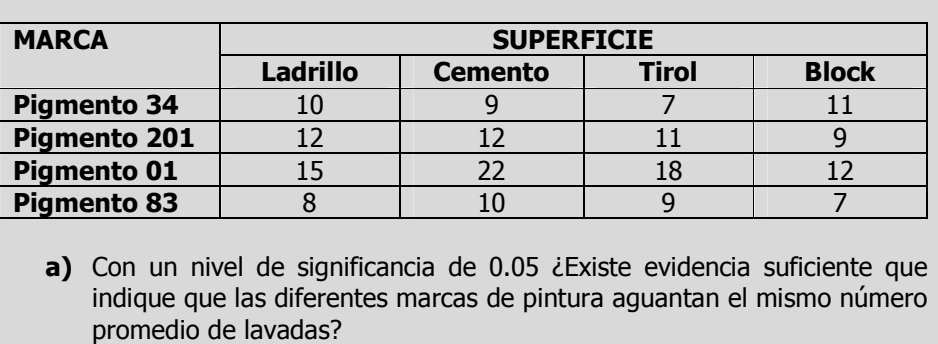

- **b)** Con un nivel de significancia de 0.05 ¿Existe evidencia suficiente que indique que el tipo de pared no afecta el número de lavadas que aguanta cada pintura?
- **c)** Según el método T de Tukey de comparaciones múltiples, obtenga el rango crítico y compárelo con todos los contrastes y estime intervalos para todas las comparaciones apareadas (1-α=0.95) de los tratamientos ó niveles del factor. ¿Cual o cuáles marcas aguantaron más lavadas y cuántas más?
- **d)** Determine la eficiencia relativa del diseño aleatorizado en bloques en comparación con el diseño completamente aleatorizado.

# **1.3.2.1 E**JEMPLO **ILUSTRATIVO EN EXCEL**

**E**JEMPLO **ILUSTRATIVO I**NTEGRAL EN **EXCEL 1.3.2.1 D**ISEÑO DE **BLOQUES AL AZAR** 

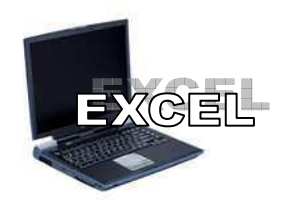

**U**na cadena de restaurantes de comida rápida tiene cuatro sucursales en determinada zona geográfica y desea evaluar su servicio. El director de investigación de mercados contrata 24 investigadores (clasificadores) con diversas experiencias en evaluación de servicios alimentarios.

Después de las consultas preliminares, los 24 investigadores se dividen en seis bloques de cuatro. Los cuatro investigadores mas experimentados quedan ubicados en el bloque 1, los cuatro siguientes en el bloque 2 y así sucesivamente.

Dentro de cada bloque homogéneo se asignan al azar los cuatro clasificadores para evaluar el servicio de determinado restaurante bajo el siguiente criterio 0(baja) a 100(alta). Los resultados se presentan a continuación.

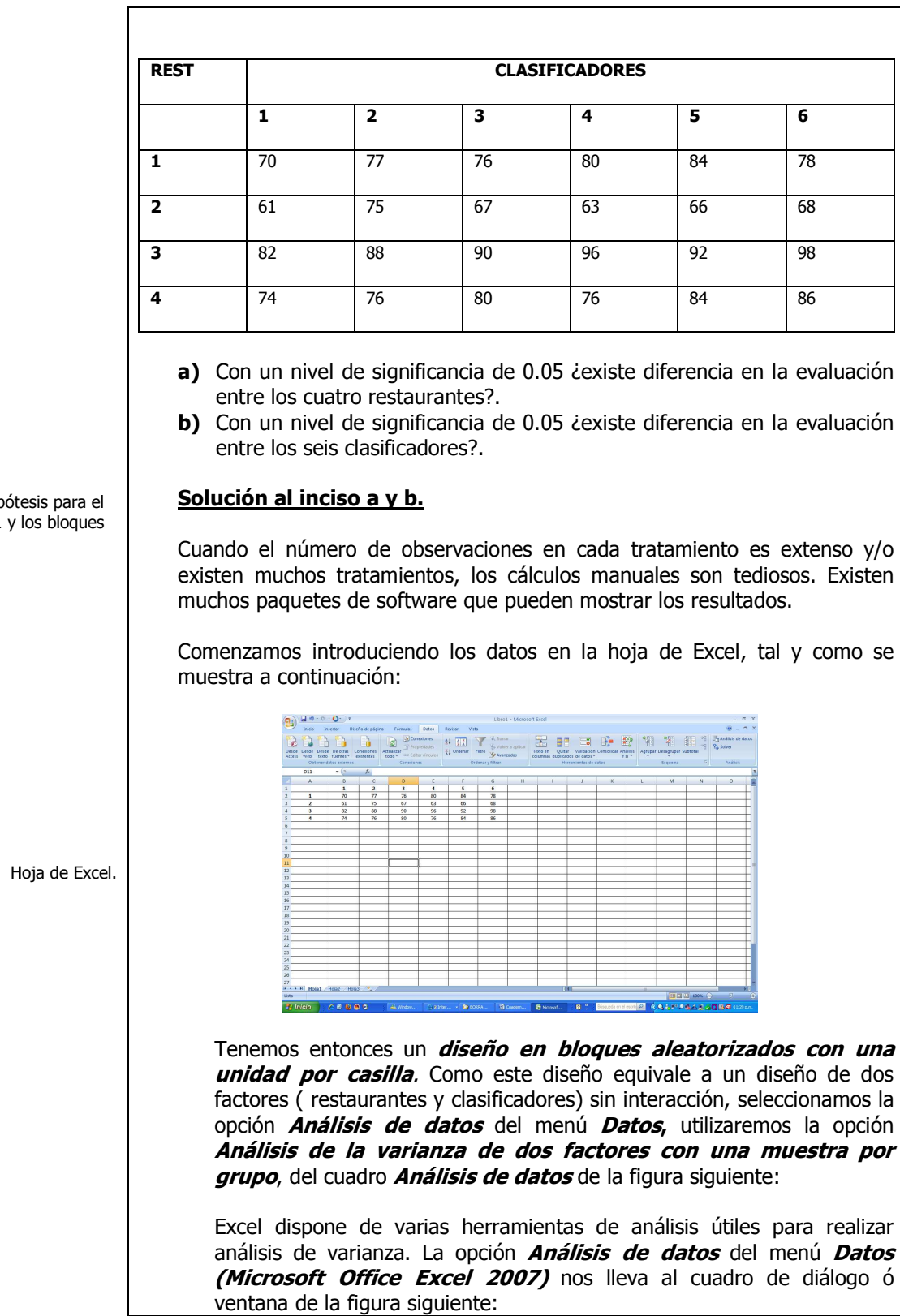

Pruebas de hip Factor  $\dot{1}$ 

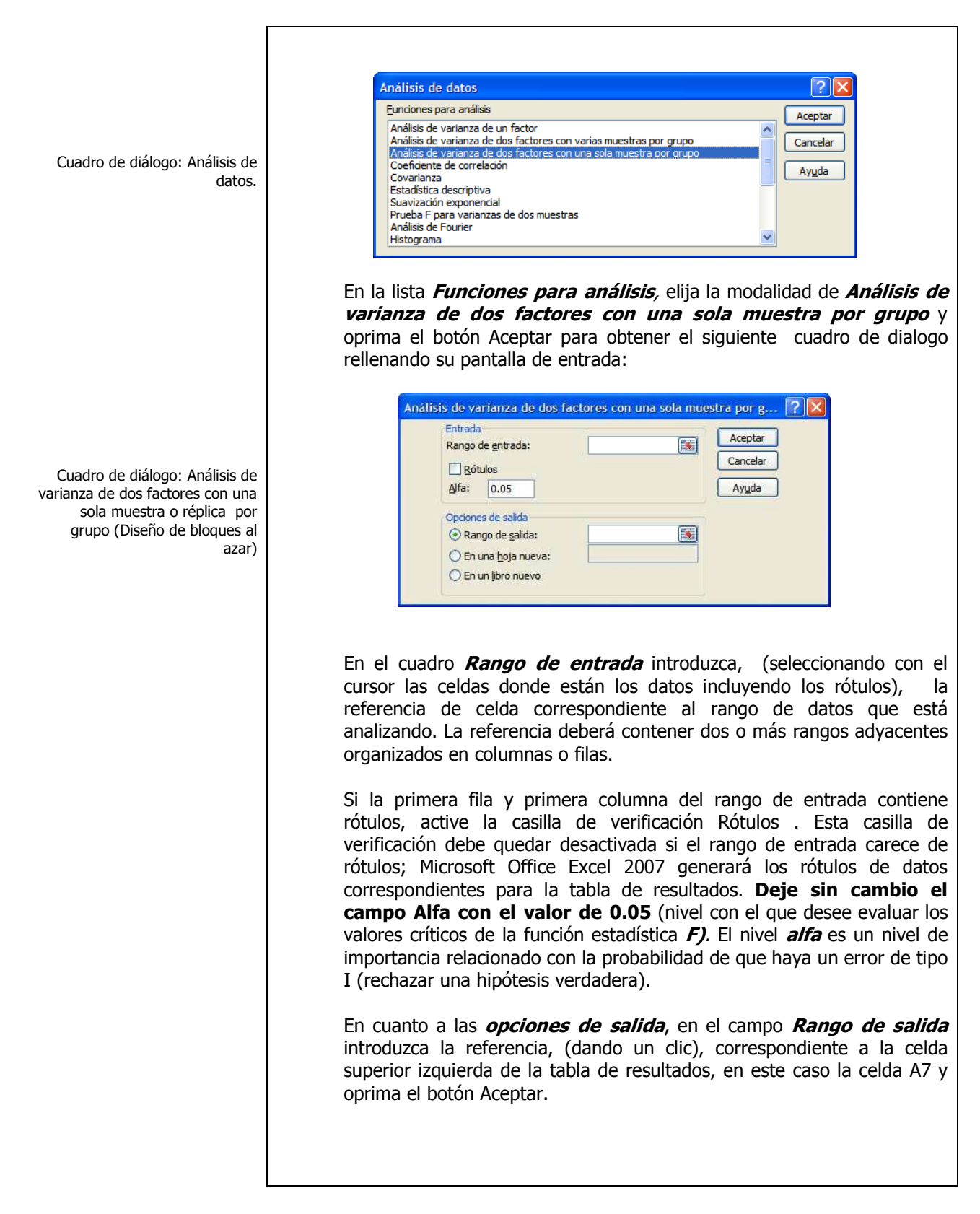

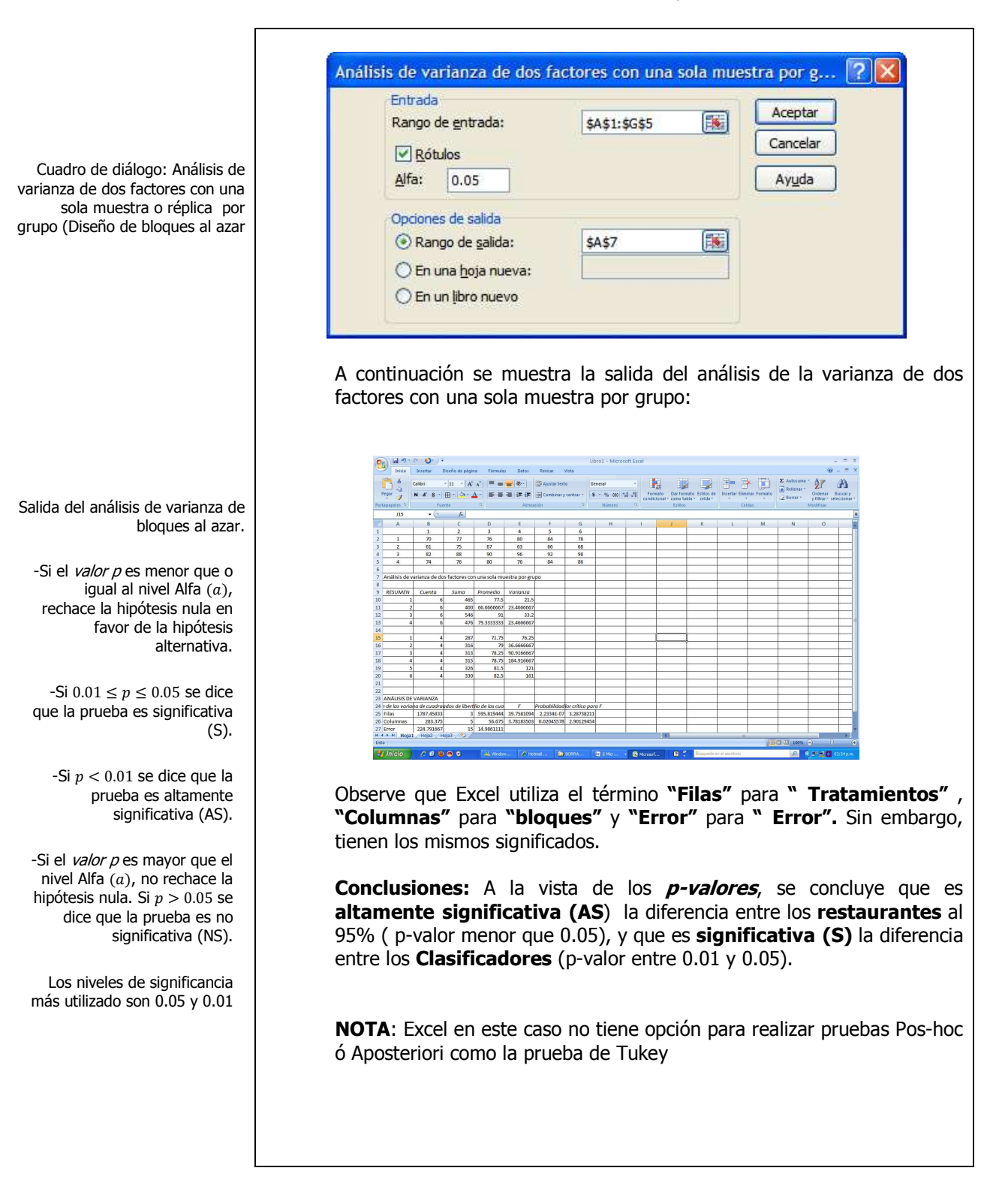

\_\_\_\_\_\_\_\_\_\_\_\_\_\_\_\_\_\_\_\_\_\_\_\_\_\_\_\_\_\_\_\_\_\_\_\_\_\_\_\_\_\_\_\_\_\_\_\_Cuaderno de trabajo: **Estadística II. ANOVA**

# **E**JEMPLO **ILUSTRATIVO I**NTEGRAL EN **MINITAB 1.3.2.1 D**ISEÑO DE **BLOQUES AL AZAR**

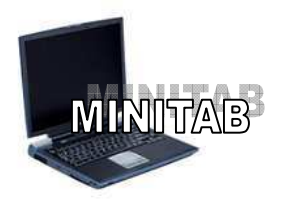

# **1.3.2.1 E**JEMPLO **ILUSTRATIVO EN MINITAB 15**

**U**na cadena de restaurantes de comida rápida tiene cuatro sucursales en determinada zona geográfica y desea evaluar su servicio. El director de investigación de mercados contrata 24 investigadores (clasificadores) con diversas experiencias en evaluación de servicios alimentarios. Después de las consultas preliminares, los 24 investigadores se dividen en seis bloques de cuatro. Los cuatro investigadores mas experimentados quedan ubicados en el bloque 1, los cuatro siguientes en el bloque 2 y así sucesivamente.

Dentro de cada bloque homogéneo se asignan al azar los cuatro clasificadores para evaluar el servicio de determinado restaurante bajo el siguiente criterio 0(baja) a 100(alta). Los resultados se presentan a continuación.

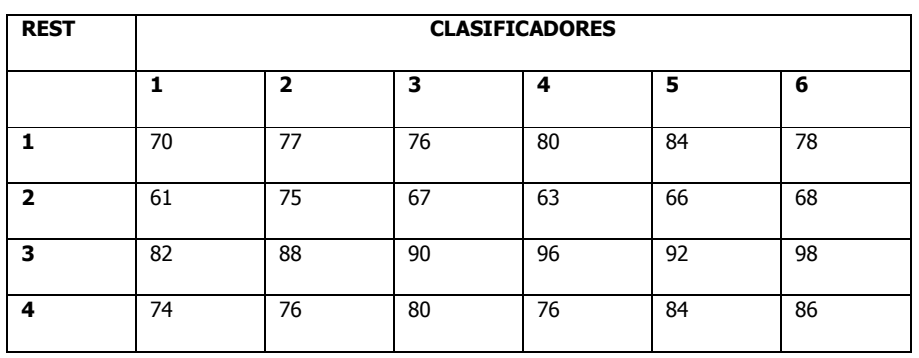

- **a)** Con un nivel de significancia de 0.05 ¿existe diferencia en la evaluación entre los cuatro restaurantes?.
- **b)** Con un nivel de significancia de 0.05 ¿existe diferencia en la evaluación entre los seis clasificadores?.
- **c)** Según el método T de Tukey de comparaciones múltiples, obtenga el rango crítico y compárelo con todos los contrastes y estime intervalos para todas las comparaciones apareadas (1-α=0.95) de los tratamientos ó niveles del factor. ¿Cuál o cuáles restaurantes obtuvieron mayor puntaje y cuánto más?.

## **Solución al inciso a y b.**

Cuando el número de observaciones en cada tratamiento es extenso y/o existen muchos tratamientos, los cálculos manuales son tediosos. Existen muchos paquetes de software que pueden mostrar los resultados, entre ellos Minitab ( Versión 15)

Pruebas de hipótesis para el Factor 1 y los bloques

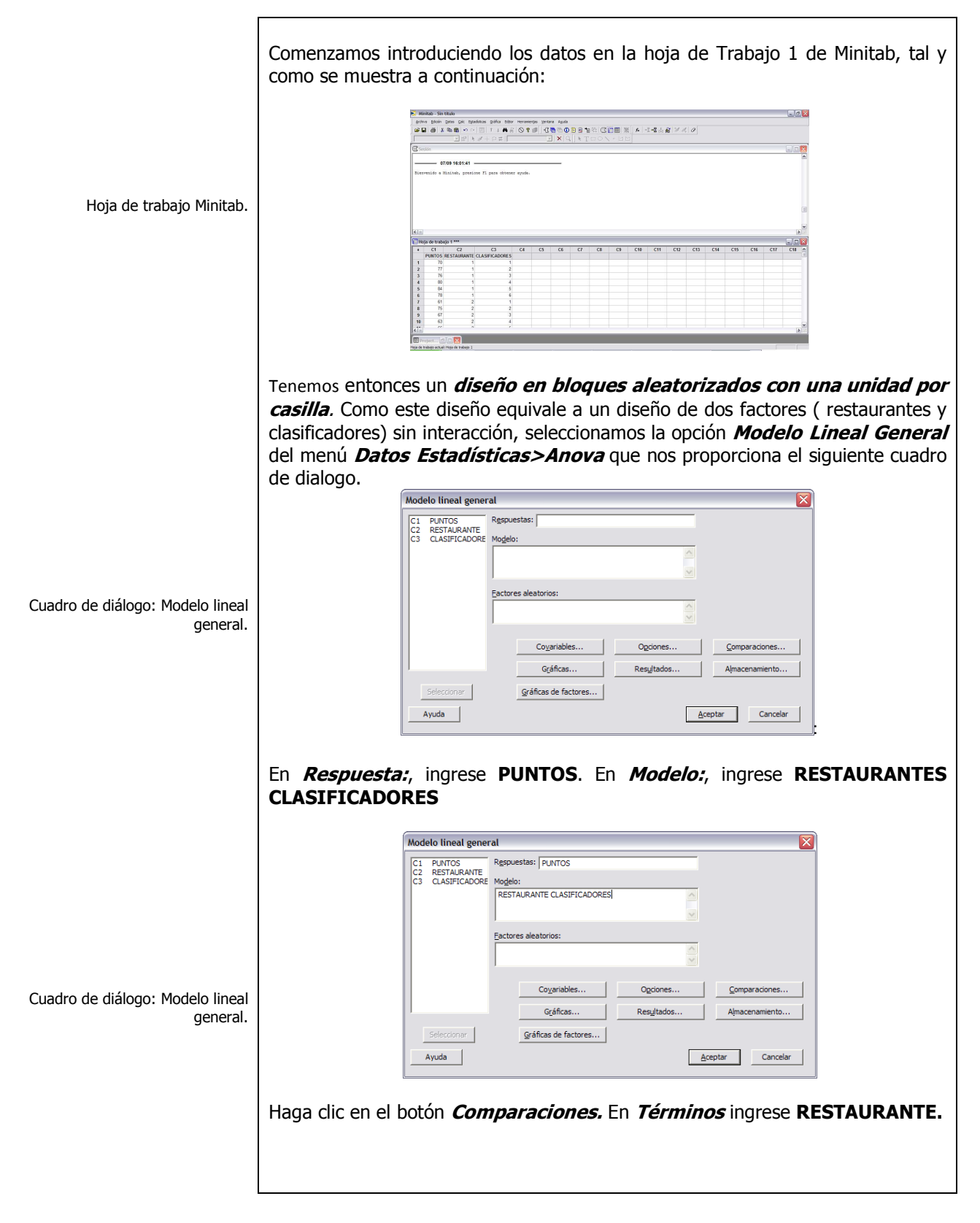

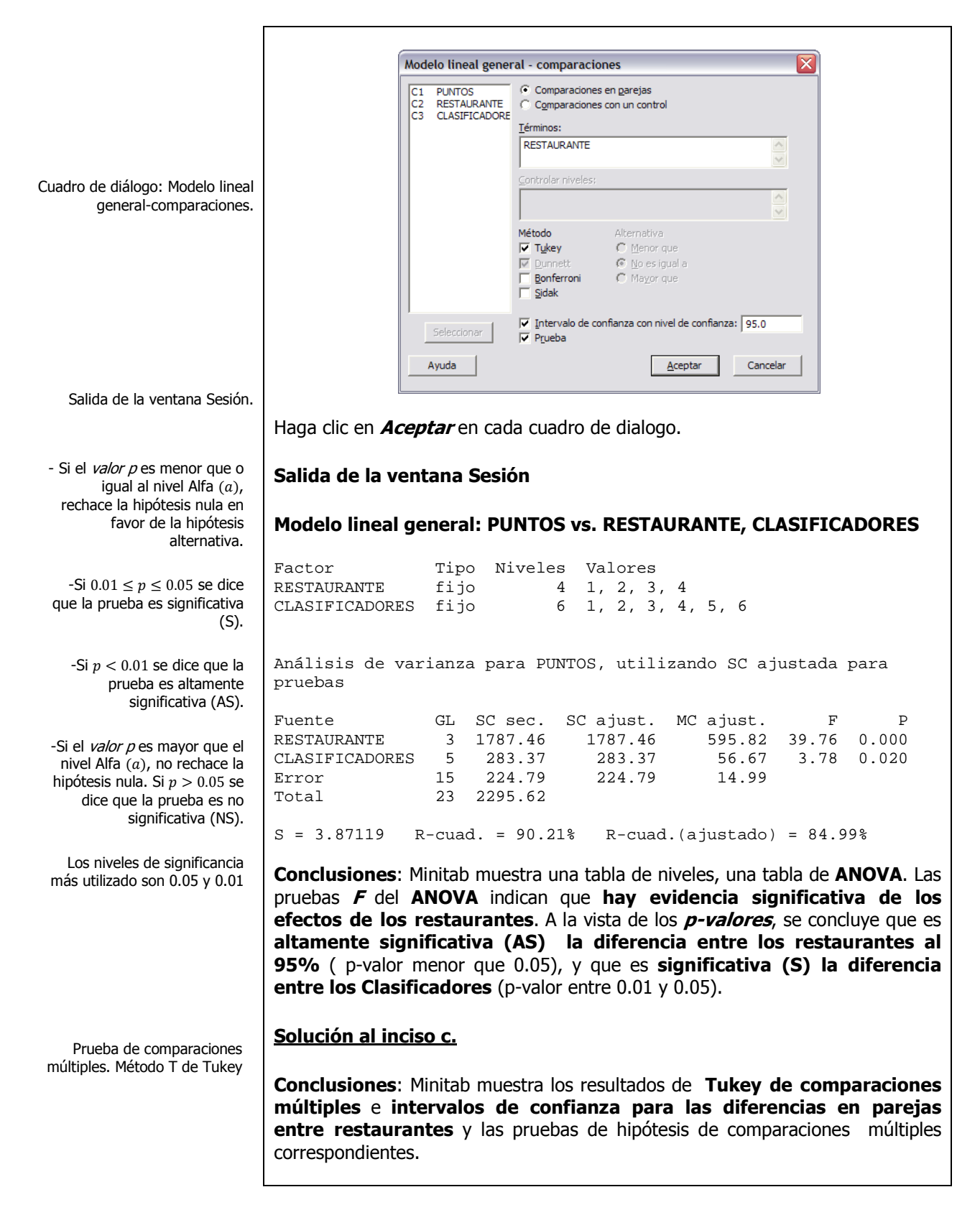

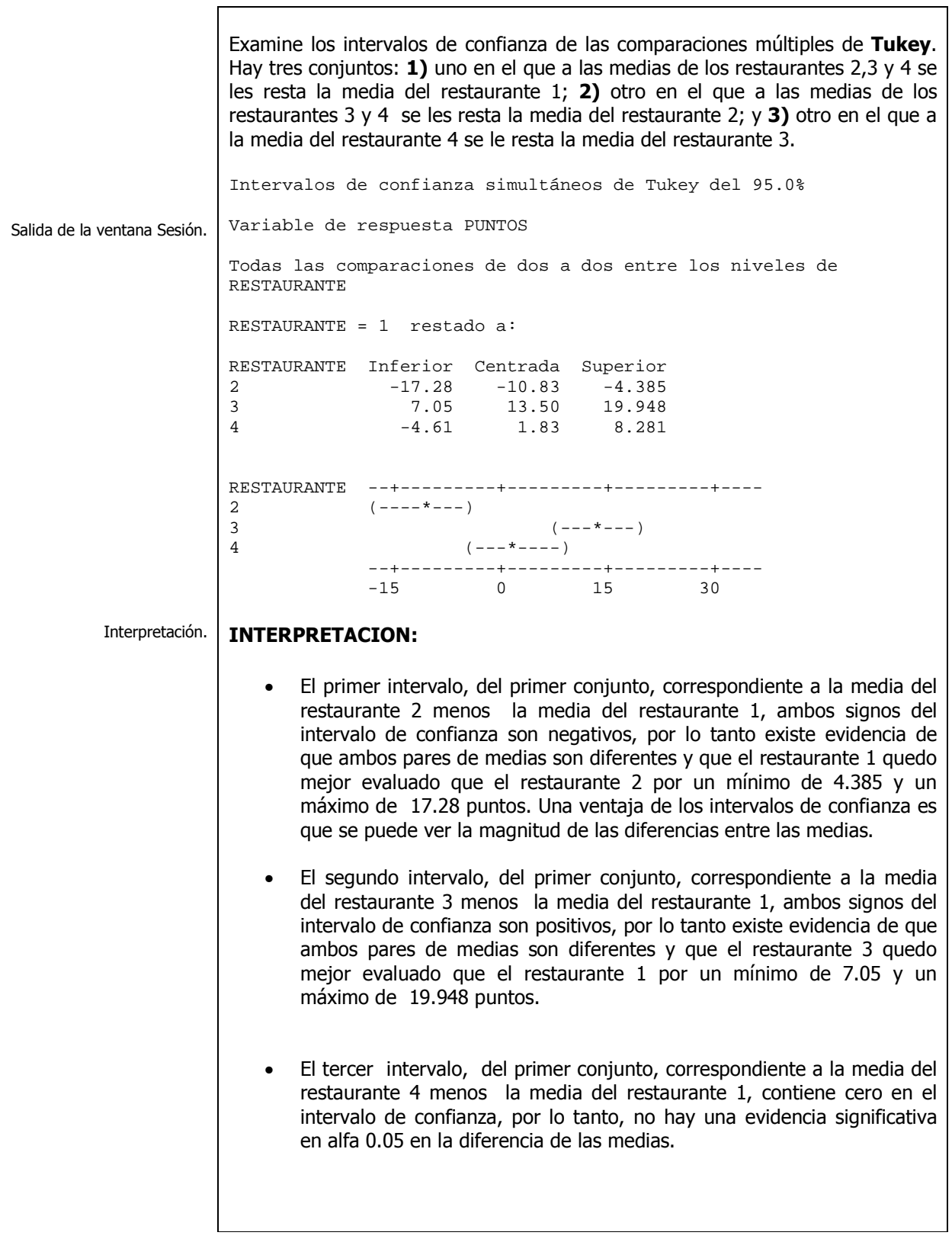

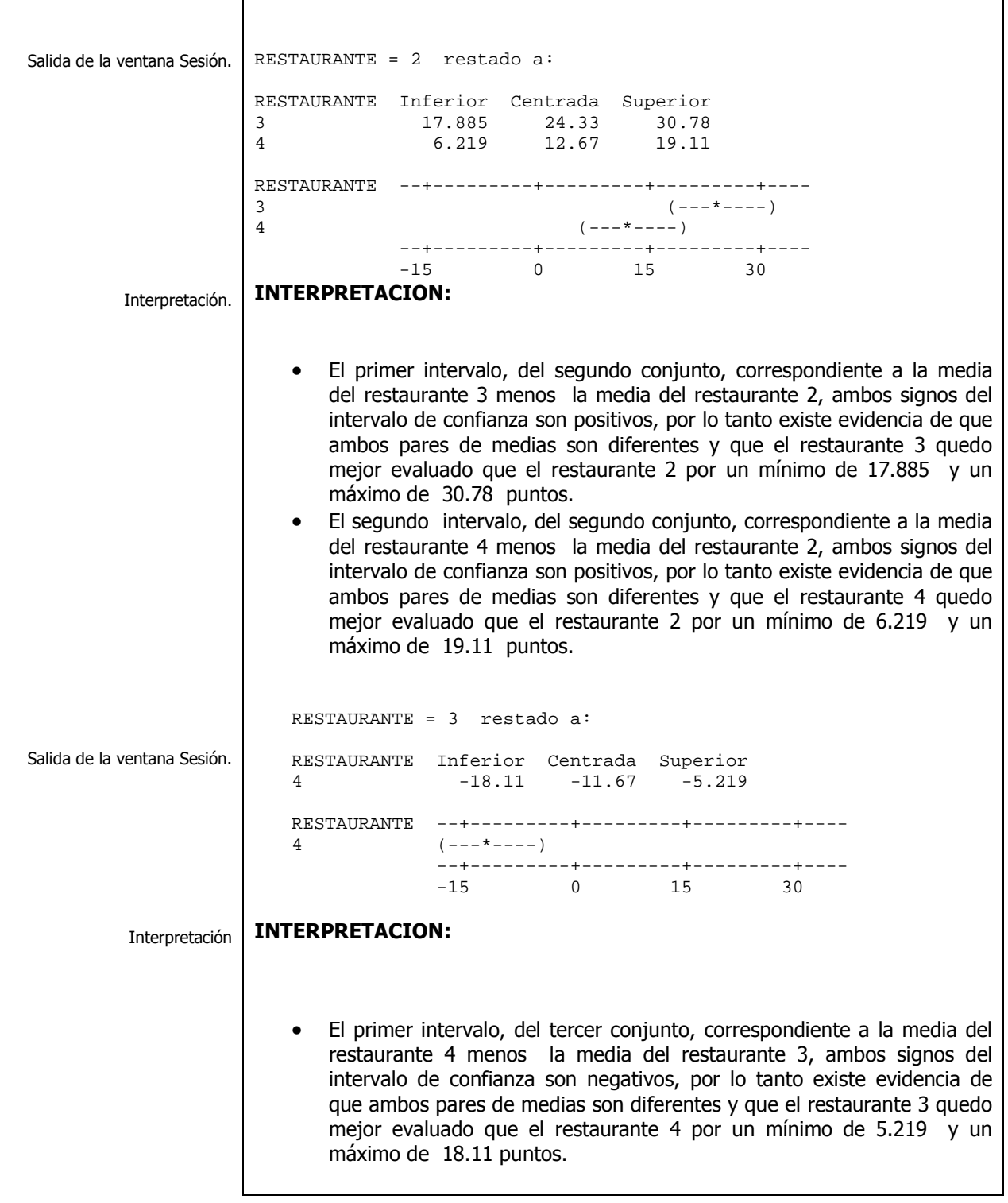

 $\blacksquare$ 

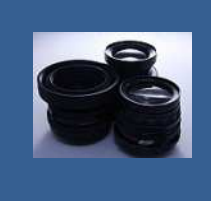

**OBJETIVO 1.4. El alumno podrá realizar una prueba de hipótesis para un diseño de dos factores con repetición, utilizar el método T de Tukey de comparaciones múltiples y construir un gráfico de interacciones.** 

# **A**NTE**CEDENTES C**ONCEPTOS **DE:**

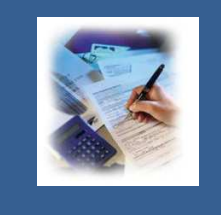

Experimento. Unidad experimental. Variable de respuesta. Ensayos ó réplicas. Aleatorización. Agrupamiento. Bloqueo. Balanceo. Factores controlados. Factores no controlados. Tratamientos ó niveles de un factor. Error experimental. Efectos del tratamiento. Variación total. Variación entre tratamientos. Variación dentro de tratamientos. Análisis de varianza (ANOVA).Modelo lineal general.

# **1.4.1 E**LEMENTOS Y SUPUESTOS DE LOS **EXPERIMENTOS FACTORIALES**

# **C**ONCEPTOS **BÁSICOS D**ISEÑO DE **DOS FACTORES**

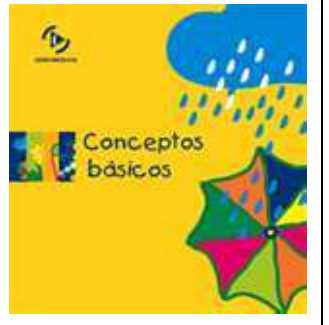

Elementos y supuestos básicos del diseño de dos factores.

**E**n la **estructura de un diseño de experimentos** se deben considerar los siguientes **elementos**:

- 1.- El conjunto de **tratamientos** incluidos en el estudio.
- 2.- El conjunto de **unidades experimentales** utilizadas en el estudio.

3.- Las reglas y procedimientos por los cuales los **tratamientos son asignados a las unidades experimentales** (o viceversa).

4.- Las **medidas** o evaluaciones que se hacen a las **unidades experimentales** luego de aplicar los **tratamientos**.

Las pruebas usuales de hipótesis **ANOVA de dos sentidos** son válidas bajo las siguientes **condicione ó supuestos básicos**:

- 1.- El diseño debe estar completo
- 2.- El diseño debe estar balanceado
- 3.- El número de réplicas por tratamiento,  $K$ , debe ser al menos 2.

4.-Dentro de cualquier tratamiento, las observaciones  $X_{i j1}, ..., X_{i jk}$  constituyen una muestra aleatoria simple de una población normal.

5.- La varianza poblacional es igual para todos los tratamientos. Esta varianza se denota mediante  $\sigma^2$ .

ANÁLISIS DE VARIANZA

**DE DOS FACTORES** 

 $1.4.2$ 

## **CONCEPTOS BÁSICOS DISEÑO DE DOS FACTORES**

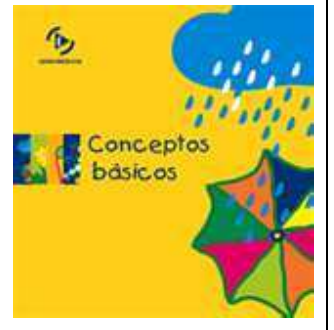

Los tratamientos ó niveles de un factor son los tipos o grados específicos del factor que se tendrán en cuenta en la realización del experimento.

La unidad experimental, es el objeto o espacio al cual se aplica el tratamiento y donde se mide y analiza la variable que se investiga

El análisis de varianza de dos factores es conocida con el nombre de diseño factorial, técnica en la que se manejan los efectos de dos factores sobre una variable dependiente donde cada uno de ellos puede manejar un número de niveles diferente, dispuestos en un diseño factorial, esto es cada repetición ò replica del experimento contiene todas las combinaciones de niveles de los factores por lo que en general hay n repeticiones.

La siguiente tabla representa la matriz de las observaciones al efectuar el experimento:

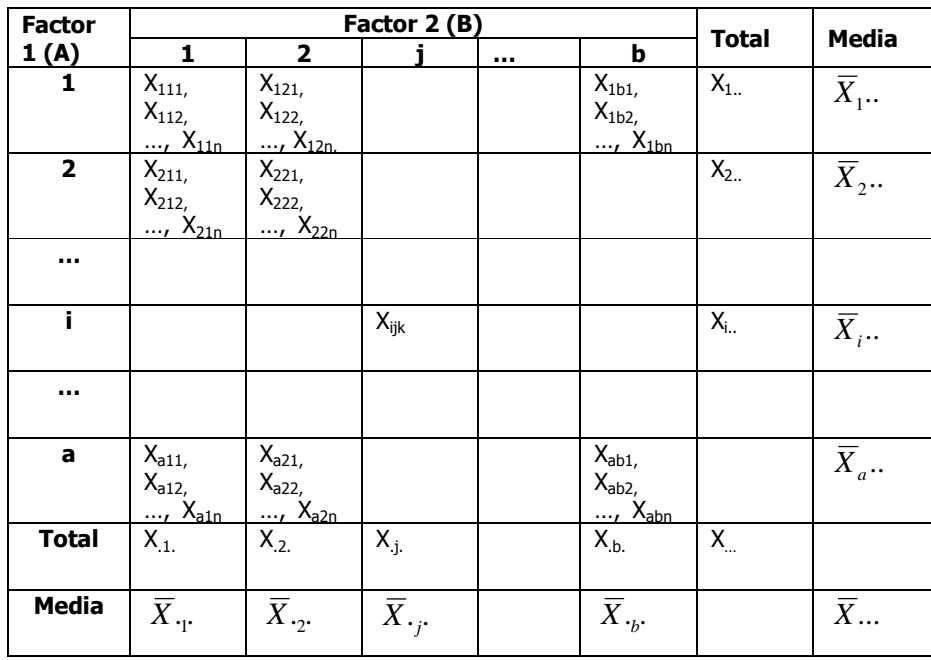

Modelo estadístico.

El modelo estadístico para este diseño es:

$$
X_{ijk} = \mu + \tau_{i..} + \beta_{j.} + (\tau \beta)_{ij.} + \varepsilon_{ijk} \begin{cases} i = 1, 2, ..., a \\ j = 1, 2, ..., b \\ k = 1, 2, ..., n \end{cases}
$$

Elaboró: Arq. y M. en Admón. JAVIER BECH VERTTI\_

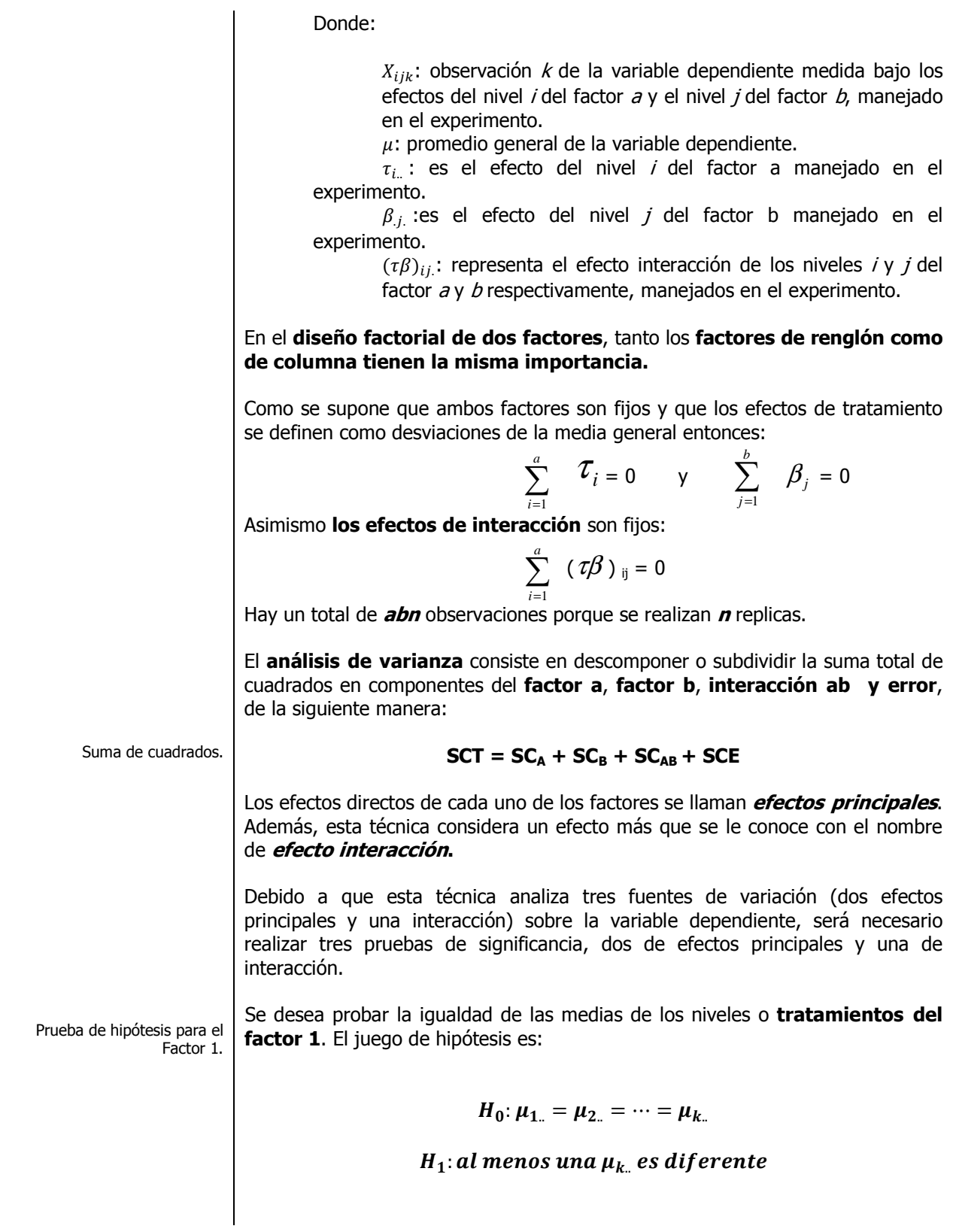

### \_\_\_\_\_\_\_\_\_\_\_\_\_\_\_\_\_\_\_\_\_\_\_\_\_\_\_\_\_\_\_\_\_\_\_\_\_\_\_\_\_\_\_\_\_\_\_\_Cuaderno de trabajo: **Estadística II. ANOVA**

La suma de cuadrados es la cantidad calculada en el análisis de varianza y usada para obtener cuadrados medios para la prueba **F**.

Los cuadrados medios son el cociente entre la suma de cuadrados y los grados de libertad. El cuadrado medio del tratamiento es la estimación de la variación en el análisis de varianza. Se usa en el numerador de la prueba estadística **F**. El cuadrado medio del error es la estimación de la variación en el análisis de varianza. Se usa en el denominador de la estadística **F**

El estadístico F se utiliza en el análisis de varianza, entre otras pruebas, para comparar la magnitud de dos estimaciones de la varianza de la población y determina si ambas estimaciones son aproximadamente iguales; en el análisis de varianza, se emplea la razón de la varianza entre los niveles del factor con la varianza dentro de los niveles del factor.

> Prueba de hipótesis para el Factor 2.

La suma de cuadrados es la cantidad calculada en el análisis de varianza y usada para obtener cuadrados medios para la prueba **F**.

Los cuadrados medios son el cociente entre la suma de cuadrados y los grados de libertad.

Con el fin de determinar si las medias de los diversos niveles del **Factor 1** son todos iguales, se pueden examinar dos estimadores diferentes de la varianza de la población. Uno de los estimadores se basa en **la suma de los cuadrados dentro de los niveles del Factor 1 (SCA);** el otro se basa en **la suma de los cuadrados entre los niveles del Factor 1 y el Factor 2 (SCE**). Si la hipótesis nula es cierta, estos estimadores deben ser aproximadamente iguales; si es falsa, el estimador basado en la suma de los cuadrados entre grupos debe ser mayor.

En el **Análisis de Varianza**, el estimador de la varianza entre los niveles del **Factor 1 (CMA)** se calcula dividiendo la suma de los cuadrados de los niveles del **Factor 1** entre los grados de libertad entre los niveles del **Factor 1 (a-1).** 

 La varianza dentro de los niveles de los **Factores 1 y 2**, **(CME),** se estima dividiendo la suma de los cuadrados dentro de los niveles de los **Factores 1 y 2** entre los grados de libertad dentro de los niveles de los **Factores 1 y 2 (ab)(n-1).** Si en realidad hay una diferencia entre los niveles del **Factor 1** el **(CMA),** será significativamente **mayor** que el **(CME).** La prueba estadística se basa en la razón de las dos varianzas, **CMA/CME**. La distribución de esta razón se conoce como la **distribución F,** por lo que el estadístico de prueba es:

$$
F_{CALC.} = \frac{CM_A}{CME} = \frac{SC_A}{SCE}/g. l.
$$

La regla de decisión es rechazar la hipótesis nula de que no hay diferencia entre los niveles del Factor 1 si al nivel de significancia  $\alpha$ 

$$
F_{calc} \geq F_{\alpha,(a-1),(ab)(n-1)}
$$

Se desea probar la igualdad de las medias de los niveles o **tratamientos del factor 2**. El juego de hipótesis es:

$$
H_0: \mu_{.1.} = \mu_{.2.} = \cdots = \mu_{.j.}
$$

# H<sub>1</sub>: al menos una µ<sub>j.</sub> es diferente

Con el fin de determinar si las medias de los diversos niveles del **Factor 2** son todos iguales, se pueden examinar dos estimadores diferentes de la varianza de la población. Uno de los estimadores se basa en **la suma de los cuadrados dentro de los niveles del Factor 2 (SCB);** el otro se basa en **la suma de los cuadrados entre los niveles de los Factores 1 y 2 (SCE**). Si la hipótesis nula es cierta, estos estimadores deben ser aproximadamente iguales; si es falsa, el estimador basado en la suma de los cuadrados entre grupos debe ser mayor.

En el Análisis de Varianza, el estimador de la varianza entre los niveles del **Factor 2 (CMB)** se calcula dividiendo la suma de los cuadrados de los niveles del **Factor 2** entre los grados de libertad entre los niveles del **Factor 2 (b-1).** La varianza dentro de los niveles de los **Factores 1 y 2**, **(CME),** se estima

El cuadrado medio del tratamiento es la estimación de la variación en el análisis de varianza. Se usa en el numerador de la prueba estadística **F**. El cuadrado medio del error es la estimación de la variación en el análisis de varianza. Se usa en el denominador de la estadística **F**

El estadístico F se utiliza en el análisis de varianza, entre otras pruebas, para comparar la magnitud de dos estimaciones de la varianza de la población y determina si ambas estimaciones son aproximadamente iguales: en el análisis de varianza, se emplea la razón de la varianza entre los niveles del factor con la varianza dentro de los niveles del factor.

Prueba de hipótesis para la interacción de los niveles de los Factores 1 y 2

La suma de cuadrados es la cantidad calculada en el análisis de varianza y usada para obtener cuadrados medios para la prueba **F**.

Los cuadrados medios son el cociente entre la suma de cuadrados y los grados de libertad. El cuadrado medio del tratamiento es la estimación de la variación en el análisis de varianza. Se usa en el numerador de la prueba estadística **F**. El cuadrado medio del error es la estimación de la variación en el

análisis de varianza. Se usa en el denominador de la estadística dividiendo la suma de los cuadrados dentro de los niveles de los **Factores 1 y 2** entre los grados de libertad dentro de los niveles de los **Factores 1 y 2 (ab)(n-1).** Si en realidad hay una diferencia entre los niveles del **Factor 2** el **(CMB),** será significativamente **mayor** que el **(CME).** La prueba estadística se basa en la razón de las dos varianzas, **CMB/CME**. La distribución de esta razón se conoce como la **distribución F,** por lo que el estadístico de prueba es:

$$
F_{CALC.} = \frac{CM_B}{CME} = \frac{SC_B}{SCE}/\frac{I}{g.l.}
$$

La regla de decisión es rechazar la hipótesis nula de que no hay diferencia entre los niveles del **Factor 2** si al nivel de significancia  $\alpha$ 

$$
F_{calc} \geq F_{\alpha,(b-1),(ab)(n-1)}
$$

También es interesante determinar si **los niveles del Factor 1 y los niveles del Factor 2 interaccionan**, es decir resulta conveniente probar:

$$
H_0: \mu_{11.} = \mu_{12.} = \cdots = \mu_{ij.}
$$

# H<sub>1</sub>: al menos una μ<sub>ij.</sub> es diferente

Con el fin de determinar si las medias de los diversos niveles del los **Factores 1 y 2** son todos iguales, se pueden examinar dos estimadores diferentes de la varianza de la población. Uno de los estimadores se basa en **la suma de los cuadrados dentro de los niveles de los Factores 1 y 2 (SCAB);** el otro se basa en **la suma de los cuadrados entre los niveles de los Factores 1 y 2 (SCE**). Si la hipótesis nula es cierta, estos estimadores deben ser aproximadamente iguales; si es falsa, el estimador basado en la suma de los cuadrados entre grupos debe ser mayor.

En el Análisis de Varianza, el **estimador de la varianza** entre los niveles de los **Factores 1 y 2 (CM<sub>AB</sub>**) se calcula dividiendo la suma de los cuadrados de los niveles de **los Factores 1 y 2** entre los grados de libertad entre los niveles de **los Factores 1 y 2 (a-1)(b-1).** La varianza dentro de los niveles de **los Factores 1y 2, (CME),** se estima dividiendo la suma de los cuadrados dentro de los niveles de los **Factores 1 y 2** entre los grados de libertad dentro de los niveles de los **Factores 1 y 2 (ab)(n-1).** Si en realidad hay una diferencia entre los niveles de **los factores 1 y 2,** el **(CMAB),** será significativamente **mayor** que el **(CME).** La prueba estadística se basa en la razón de las dos varianzas, **CMAB/CME**. La distribución de esta razón se conoce como la **distribución F,** por lo que el estadístico de prueba es:

$$
F_{CALC.} = \frac{CM_{AB}}{CME} = \frac{SC_{AB}}{SCE}/\frac{1}{g.l.}
$$

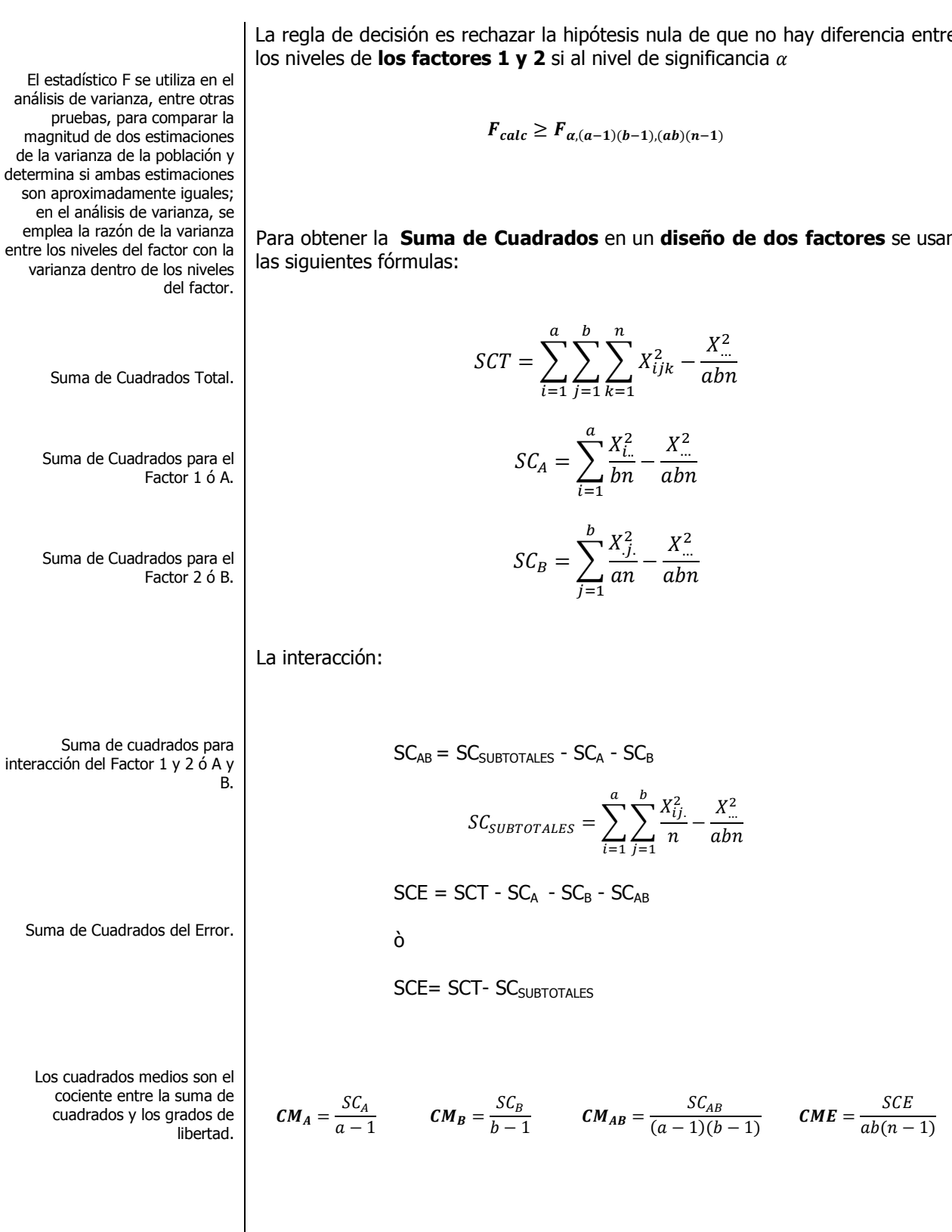

Cuaderno de trabajo: **Estadística II. ANOVA** 

e

n

## **TABLA DE ANOVA PARA LA TÈCNICA DE ANOVA DE DOS FACTORES**

Todo el conjunto de pasos para el diseño de dos factores se puede resumir en una tabla de análisis de varianza:

| <b>Fuente de</b><br>Variación | Grados de<br>Libertad | Suma de<br><b>Cuadrados</b> | <b>Cuadrado</b><br>Medio                                                                               | <b>F</b> <sub>calculada</sub>                                |
|-------------------------------|-----------------------|-----------------------------|----------------------------------------------------------------------------------------------------|--------------------------------------------------------------|
| Factor 1 (A)                  | $a-1$                 | $SC_A$                      | $CM_A$<br>$=\frac{\dot{S}C_A}{q l}$                                                                    | $\overline{\textit{CM}}_{A}/_{CME}$                          |
| Factor 2 (B)                  | $b-1$                 | $SC_B$                      | $CM_B$<br>$=\frac{\bar{SC}_B}{g.l.}$                                                                   | $\overline{\textit{CM}_B}_{\textit{CME}}$                    |
| <b>Interacción</b><br>AB      | $(a-1)(b)$<br>$-1$    | $SC_{AB}$                   | $CM_{AB}$<br>$\bigg\vert \frac{\mathcal{S}\mathcal{C}_{AB}}{\mathcal{S}\mathcal{C}_{AB}}\bigg/_{g.l.}$ | $\overline{\textit{CM}}_{\textit{AB}}\textit{}/\textit{CME}$ |
| <b>Error</b>                  | $ab(n-1)$             | SCE                         | CME<br>$=$ SCE / g.l.                                                                                  |                                                              |
| <b>Total</b>                  | $abn-1$               | <i>SCT</i>                  |                                                                                                    |                                                              |

Tabla de ANOVA para el diseño de dos factores.

El método T de Tukey se utiliza en el análisis ANOVA para construir intervalos de confianza para todas las diferencias en parejas entre medias de los niveles de factor mientras controla el nivel de significancia por familia en un nivel que usted especifique. Es importante considerar el nivel de significancia por familia al realizar múltiples comparaciones, porque las posibilidades de cometer un error de tipo I para una serie de comparaciones son mayores que el nivel de significancia para cualquier comparación individual. Para contrarrestar este nivel de significancia más alta, el método de Tukey ajusta el intervalo de confianza para cada intervalo individual (sobre todo en el caso de diseños desbalanceados), de manera que el nivel de confianza simultáneo resultante sea igual al valor que usted especifique.

## **COMPARACIONES MÚLTIPLES: EL MÉTODO T DE TUKEY**

Con la finalidad de determinar cuáles de las  $k$  medias son significativamente diferentes de las otras podemos utilizar el procedimiento de Tukey. Este método es un ejemplo de un procedimiento de comparación post hoc (o **a posteriori**), pues las hipótesis de interés son formuladas después de que los datos han sido inspeccionados.

 Para usar el procedimiento de Tukey, simplemente se ordenan en forma descendente **las medias de los tratamientos** y se comparan las diferencias observadas entre cada par de promedios con el valor correspondiente al **rango ó alcance crítico.** Si  $|X_{i.} - X_{i.}$  ≥ **rango ó alcance crítico**, se concluye que las medias poblacionales  $\mu_i$ , y  $\mu_i$ , son diferentes.

El **rango ó alcance crítico para el Factor 1 (A)** se obtiene entonces de la cantidad dada en la ecuación siguiente:

(W# **<sup>ó</sup>** @@" @(í)-@# [B,,fC\ UVX f

Para el modelo de diseño de dos factores, **a será el número de niveles del Factor 1 (A), b será el número de niveles del Factor 2 (B) y n el número de repeticiones .** 

### Cuaderno de trabajo: Estadística II. ANOVA

Con el método de Tukey se puede establecer también un conjunto de intervalos de confianza estimados simultáneamente para las verdaderas diferencias entre cada par de medias. Lo anterior se logra sumando y restando el alcance o rango crítico a las diferencias en cada par de medias muestrales.

Intervalo de confianza de Tukey.

$$
(\overline{X}_{i..} - \overline{X}_{i..}) - q_{\alpha,a,(ab)(n-1)} \sqrt{\frac{CME}{bn}} \leq (\mu_{i..} - \mu_{i..}) \leq (\overline{X}_{i..} - \overline{X}_{i..}) + q_{\alpha,a,(ab)(n-1)} \sqrt{\frac{CME}{bn}}
$$

El valor  $q_{\alpha,a,(ab)(n-1)}$  se obtiene de la tabla X del apéndice buscando en  $\alpha =$ 0.05  $\acute{o}$  0.01 según se indique en el problema,  $a=$  Número de niveles del Factor A  $(ab)(n-1) = (Número de niveles del Factor A por el número de niveles del$ **V** factor B por número de repeticiones menos 1).

NOTA: Si en la tabla no hay ninguna entrada que corresponda exactamente a los grados de libertad especificados se puede tomar el más cercano al especificado o hacer una interpolación con los valores que se encuentren con los grados de libertad entre los cuales se encuentre el especificado.

El rango ó alcance crítico para el Factor 2 (B) se obtiene entonces de la cantidad dada en la ecuación siguiente:

rango **ód**icance crítico = 
$$
q_{a,b,(ab)(n-1)}\sqrt{\frac{CME}{an}}
$$

Para el modelo de diseño de dos factores, a será el número de niveles del Factor 1 (A), b será el número de niveles del Factor 2 (B) y n el número de repeticiones.

Con el método de Tukey se puede establecer también un conjunto de intervalos de confianza estimados simultáneamente para las verdaderas diferencias entre cada par de medias. Lo anterior se logra sumando y restando el alcance o rango crítico a las diferencias en cada par de medias muestrales.

$$
(\overline{X}_{i..} - \overline{X}_{i..}) - q_{\alpha,b,(ab)(n-1)}\sqrt{\frac{CME}{an}} \leq (\mu_{i..} - \mu_{i..}) \leq (\overline{X}_{i..} - \overline{X}_{i..}) + q_{\alpha,b,(ab)(n-1)}\sqrt{\frac{CME}{an}}
$$

El valor  $q_{\alpha,b,(ab)(n-1)}$  se obtiene de la tabla de puntos porcentuales del rango studentizado del apéndice buscando en  $\alpha = 0.05$  ó 0.01 según se indique en el problema

,  $b=$  Número de niveles del Factor B y (ab)(n-1) = (Número de niveles del Factor A por el número de niveles del factor B por número de repeticiones menos 1). Si en la tabla no hay ninguna entrada que corresponda exactamente a los grados de libertad especificados se puede tomar el más cercano al especificado o hacer una interpolación con los valores que se encuentren con los grados de libertad entre los cuales se encuentre el especificado.

Elaboró: Arg. y M. en Admón. **JAVIER BECH VERTTI** 

# **1.4.2.1 E**JEMPLO **ILUSTRATIVO**

**E**JEMPLO **ILUSTRATIVO 1.4.2.1 D**ISEÑO DE **DOS FACTORES** 

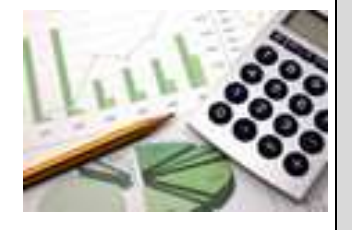

**U**n experimento se lleva acabo para investigar la posible influencia de la altura en que se muestra un producto y la posición del estante y su efecto sobre las ventas. Para este experimento fueron manejadas 3 niveles de altura: 1)Inferior, 2)Media y 3)Superior del estante y para la posición que podría llegar a tener el mostrador en la tienda se consideraron dos situaciones: 1) A la entrada y 2) En las Cajas. La información se presenta a continuación.

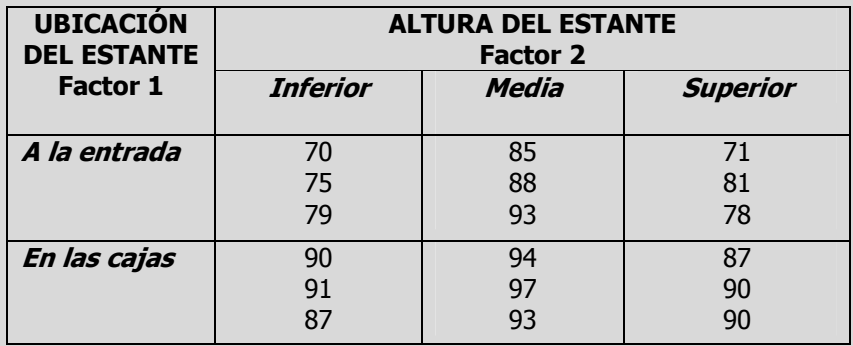

- **a)** ¿Hay algún efecto debido a la ubicación del estante?.
- **b)** *i*Afecto en algo la altura del estante?.
- **c)** ¿Hay interacción entre la ubicación del estante y la altura del mismo?.
- **d)** Construya una gráfica de interacción. Explique cómo la gráfica ilustra el grado con el que las interacciones están presentes.
- **e)** Utilice el método T de Tukey de comparaciones múltiples, para obtener el rango crítico y compárelo con todos los contrastes y estime intervalos para todas las comparaciones apareadas (1-α=0.95) de las posiciones del estante. ¿Cuál o cuáles posiciones obtuvieron mayores ventas y por cuánto más?.
- **f)** Utilice el método T de Tukey de comparaciones múltiples, para obtener el rango crítico y compárelo con todos los contrastes y estime intervalos para todas las comparaciones apareadas (1-α=0.95) de las alturas del estante. ¿Cuál o cuáles alturas obtuvieron mayores ventas y por cuánto más?.

### **Solución al inciso a.**

Prueba de hipótesis para el Factor 1

## **Se usa el proceso de prueba de hipótesis de cinco pasos.**

Paso 1. Juego de hipótesis.

**Paso 1.-** Establecer la hipótesis nula  $(H_0)$  y la hipótesis alternativa  $(H_1)$ .

La hipótesis nula es que las ventas promedio en las diferentes posiciones del estante es el mismo:

 $H_0: \mu_1 = \mu_2$ .

La hipótesis alternativa es que las ventas promedio en las diferentes posiciones del estante no es el mismo:

 $H_1$ : No todas las ventas promedio son iguales

Paso 2. Estadístico de prueba.

Paso 2.- Seleccionar y calcular el valor del estadístico de prueba apropiado.

El estadístico de prueba sigue una distribución F

$$
F_{\text{Calculada}} = \frac{CMA}{CME} = \frac{SCA_{g.l.}}{SCE_{g.l.}}
$$

Donde:

$$
SCT = SCA + SCB + SC_{AB} + SCE
$$

Empiece por calcular las sumas y medias para cada tratamiento así como la suma y media total:

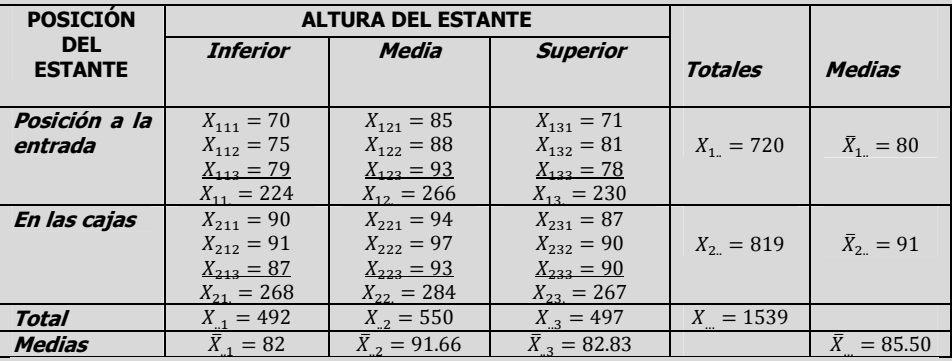

Para obtener la SCT obtenga entonces la desviación de cada observación de la media total, elevamos al cuadrado esas desviaciones y sumamos este resultado para las 18 observaciones. Para simplificar los cálculos podemos utilizar la siguiente fórmula abreviada:

$$
SCT = \sum_{i=1}^{2} \sum_{j=1}^{3} \sum_{k=1}^{3} X_{ijk}^{2} - \frac{X^{2} \cdot \cdot}{abn} = (70^{2} + 75^{2} + \dots + 90^{2}) - \frac{1539^{2}}{2(3)(3)}
$$
  
= 132,683 - 131,584.50 = **1,098.50**

La fórmula abreviada para encontrar la SCA es:

ISBN 978-607-8285-62-4

$$
SCA = \sum_{i=1}^{2} \frac{X_{i..}^2}{bn} - \frac{X_{..}^2}{abn} = \left(\frac{720^2}{3(3)} + \frac{819^2}{3(3)}\right) - \frac{1539^2}{2(3)(3)}
$$
  
= (57.600 + 74.529) - 131.584.50 = **544.50**

Suma de Cuadrados Total.

Suma de Cuadrados del Factor 1  $\acute{\Omega}$  A.

Elaboró: Arq. y M. en Admón. JAVIER BECH VERTTI\_\_\_\_\_\_\_\_\_\_\_\_\_\_\_\_\_\_\_\_\_\_\_\_\_\_\_\_\_\_\_\_\_\_

138

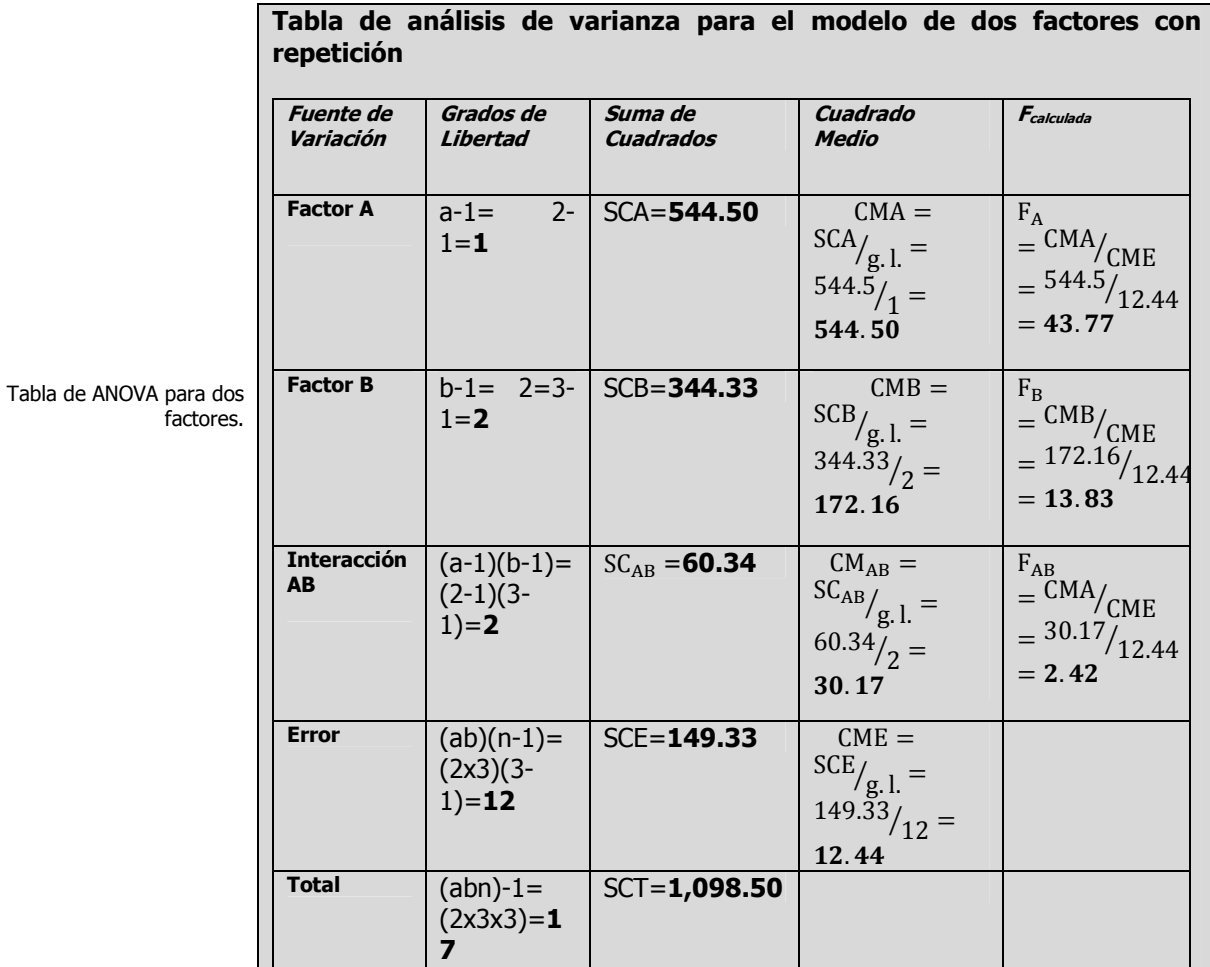

## Cuaderno de trabajo: Estadística II. ANOVA

Paso 3. Región de rechazo.

**Paso 3.-** Establecer la región de rechazo de  $(H_0)$ .

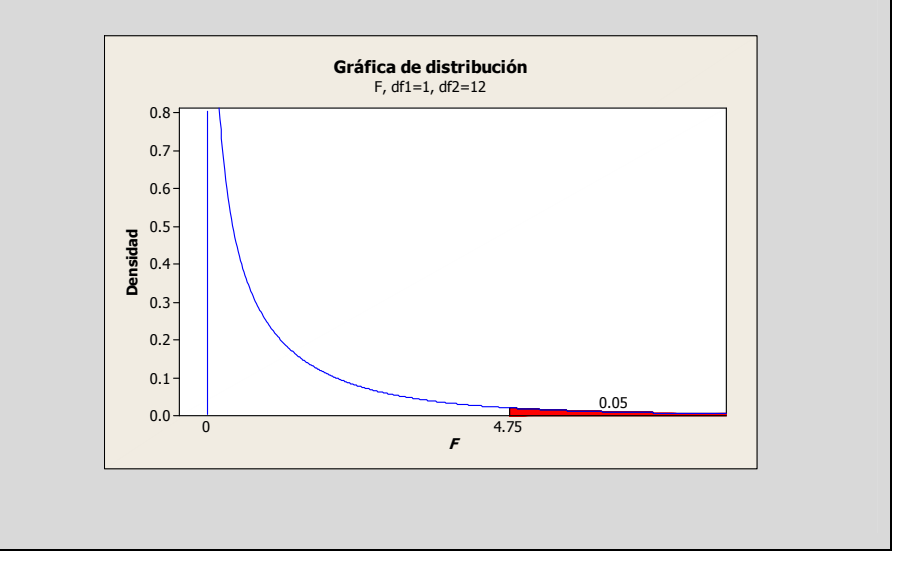

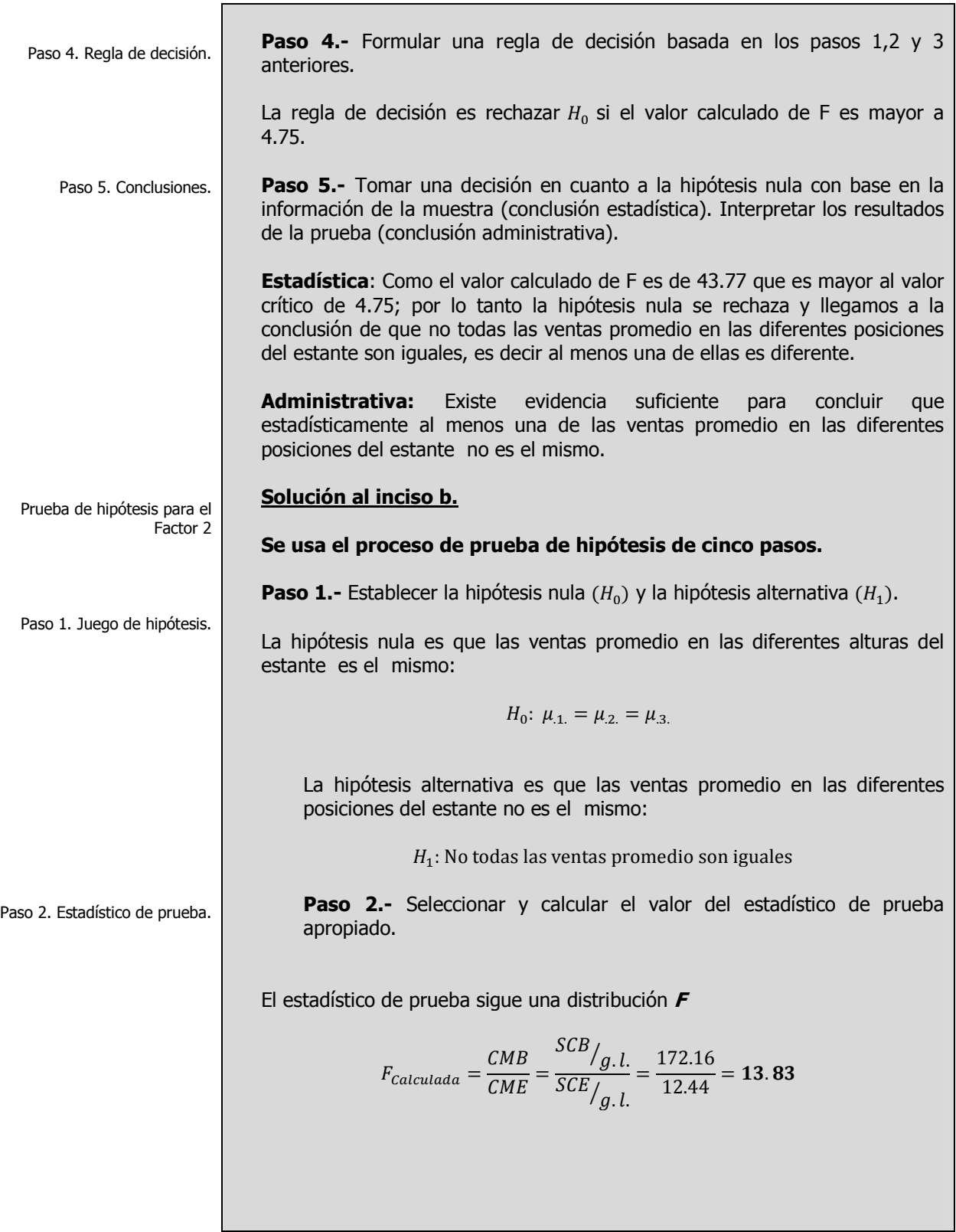

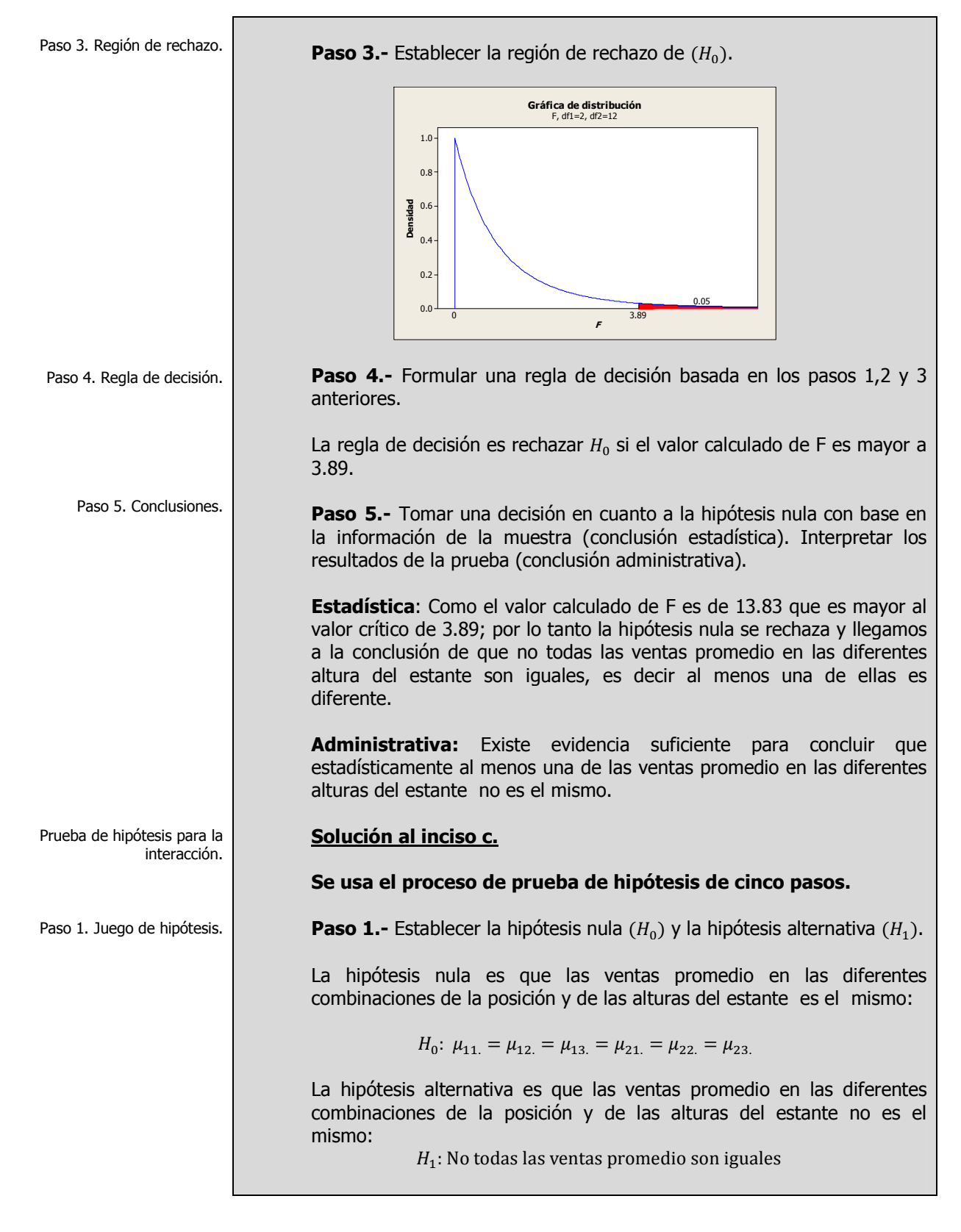

Paso 2. Estadístico de prueba.

**Paso 2.-** Seleccionar y calcular el valor del estadístico de prueba apropiado.

El estadístico de prueba sigue una distribución F

$$
F_{Calculada} = \frac{CM_{AB}}{CME} = \frac{SC_{AB}}{SCE}/\frac{1}{g.l.} = \frac{30.17}{12.44} = 2.42
$$

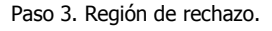

Paso 4. Regla de decisión.

**Paso 3.-** Establecer la región de rechazo de  $(H_0)$ .

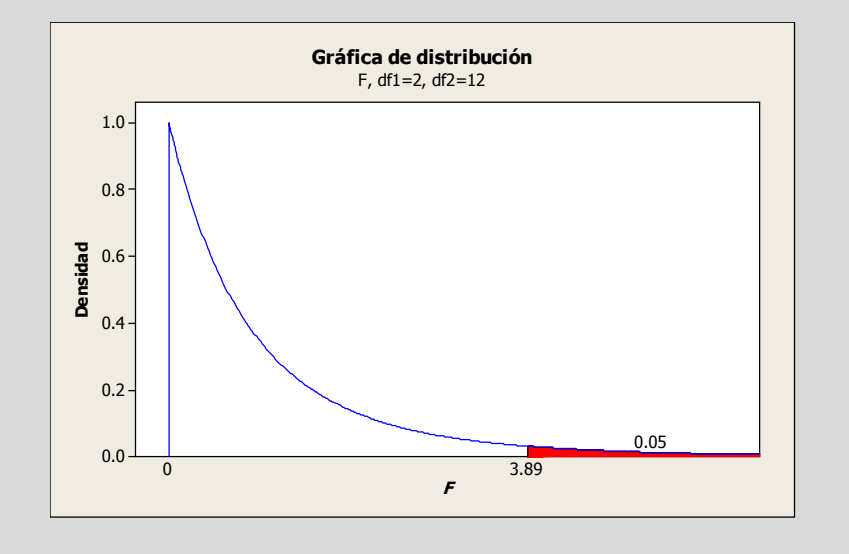

**Paso 4.-** Formular una regla de decisión basada en los pasos 1,2 y 3 anteriores.

La regla de decisión es rechazar  $H_0$  si el valor calculado de F es mayor a 3.89.

Paso 5. Conclusiones. **Paso 5.-** Tomar una decisión en cuanto a la hipótesis nula con base en la información de la muestra (conclusión estadística). Interpretar los resultados de la prueba (conclusión administrativa).

> **Estadística**: Como el valor calculado de F es de 2.42 que es menor al valor crítico de 3.89; por lo tanto la hipótesis nula no se rechaza y llegamos a la conclusión de que todas las ventas promedio en las diferentes combinaciones de la posición y altura del estante son iguales.

> **Administrativa:** Existe evidencia suficiente para concluir que estadísticamente las ventas promedio en las diferentes combinaciones de la posición y altura del estante son las mismas y no se presenta el efecto de sinergia en las ventas.

**Solución al inciso d.**

Una vez realizadas las pruebas para ver la importancia del factor A, del B y su combinación o interacción, se puede obtener una mejor comprensión de la interpretación del concepto de interacción, dibujando las medias de las celdas, las cuales son:

$$
\bar{X}_{11.} = \frac{224}{3} = 74.67 \; ; \; \bar{X}_{12.} = \frac{266}{3} = 88.67 \; ; \; \bar{X}_{13.} = \frac{230}{3} = 76.67 \; \text{ENTRADA}
$$
\n
$$
\bar{X}_{21} = \frac{268}{3} = 89.33 \; ; \; \bar{X}_{22} = \frac{284}{3} = 94.67 \; ; \; \bar{X}_{23} = \frac{267}{3} = 89 \; \text{CAJAS}
$$

En la figura siguiente se han dibujado las ventas promedio para cada nivel de altura en el estante donde se muestra el producto y la posición de éste en la tienda.

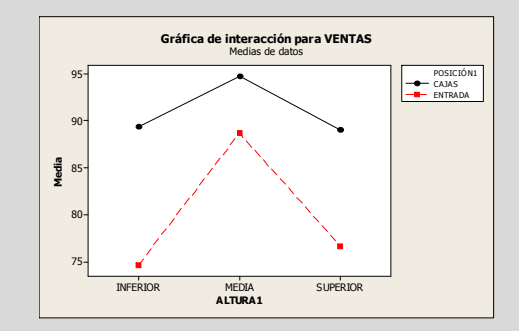

**Interpretación**: Las dos líneas (que representan la posición del estante) parecen ser aproximadamente paralelas. Este fenómeno se puede interpretar como que la *diferencia* en ventas en las dos posiciones es prácticamente la misma para los tres niveles de altura donde se exhibe el producto. En otras palabras, no hay interacción (sinergia) entre estos dos factores-como ya se determino para la prueba F de interacción.

### **Solución al inciso e.**

El método **T de Tukey** permite examinar, en forma simultánea, comparaciones entre todos los pares de grupos mediante los siguientes pasos:

**Paso 1. Ordenar las medias en forma descendente:** 

$$
\overline{X}_{2..} = 91; \qquad \overline{X}_{1..} = 80
$$

Gráfica de interacciones

Cuando el efecto de un factor depende del nivel del otro factor. Usted puede utilizar una gráfica de interacción para visualizar posibles interacciones. Usted puede utilizar una gráfica de interacción para visualizar posibles interacciones.

Las líneas paralelas en una gráfica de interacción indican que no hay interacción. Mientras mayor sea la diferencia en la pendiente entre las líneas, mayor será el grado de interacción. Sin embargo, la gráfica de interacción no dice si la interacción es estadísticamente significativa<sup>4</sup>.

Prueba post-hoc ó aposteriori. Método T de Tukey de comparaciones múltiples para el Factor 1.

Paso 1. Ordenar las medias en forma descendente.

<u>.</u>

Construida con el software estadístico Minitab 15
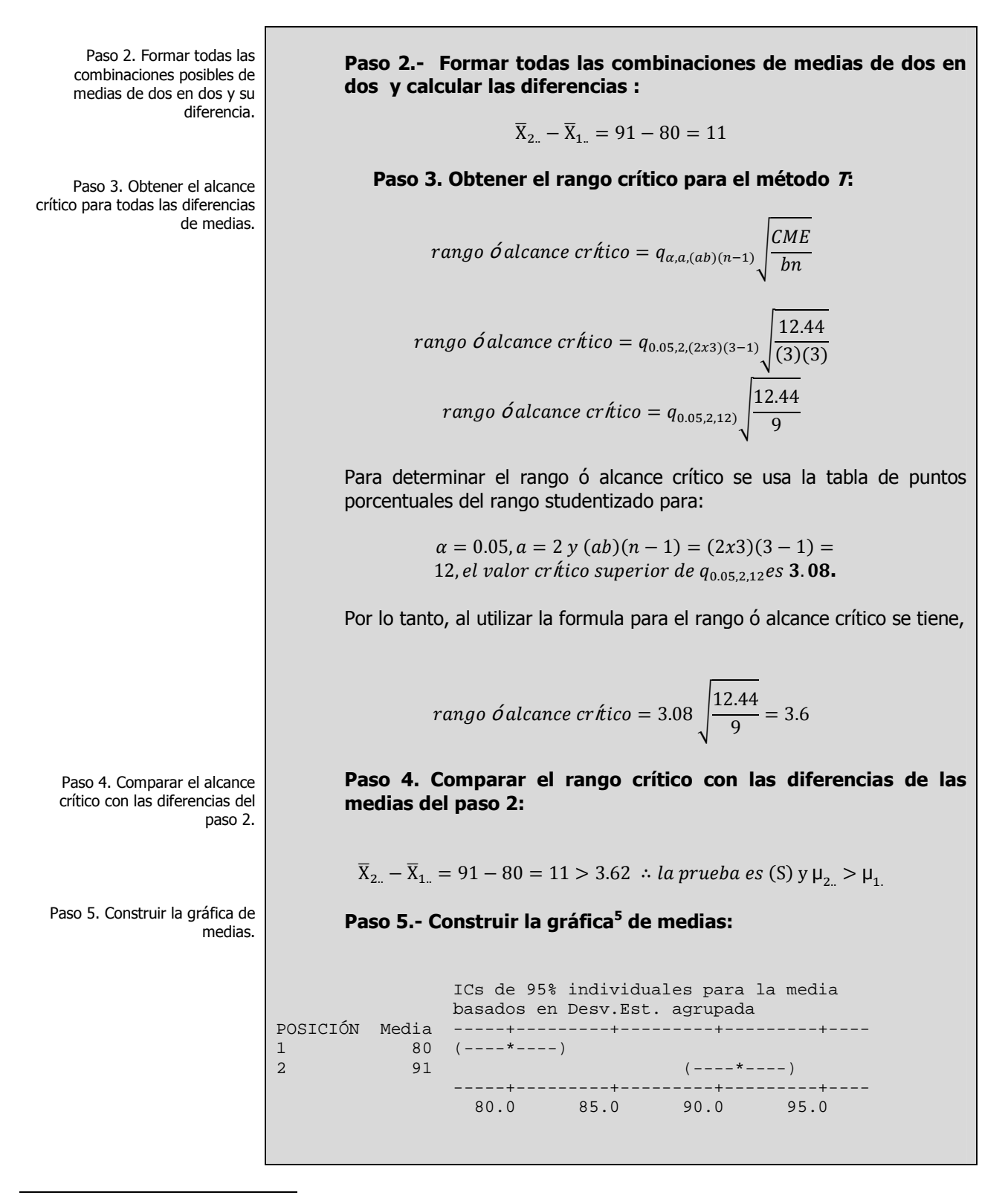

5 Contruida con el software estadístico Minitab 15.

**Paso 6.- Establecer el conjunto de intervalos de confianza:**  1.  $(\bar{X}_{i..} - \bar{X}_{i.}) - q_{\alpha,a,(ab)(n-1)} \sqrt{\frac{CME}{bn}}$  $\frac{M E}{b n} \leq (\mu_{i..} - \mu_{i..}) \leq (\bar{X}_{i..} - \bar{X}_{i.}) + q_{\alpha,a,(ab)(n-1)} \sqrt{\frac{C M E}{b n}}$  $bn$  $(\bar{X}_{2..} - \bar{X}_{1..}) - q_{0.05,2,(2x3)(3-1)}\sqrt{\frac{12.44}{(3)(3)}} \leq (\mu_{2..} - \mu_{1..}) \leq (\bar{X}_{2..} - \bar{X}_{1..}) + q_{0.05,2,(2x3)(3-1)}\sqrt{\frac{12.44}{(3)(3)}}$  $(3)(3)$  $(91 - 80) - q_{0.05,2,12} \left| \frac{12.44}{9} \right|$  $\frac{d.44}{9} \leq (\mu_{2} - \mu_{1}) \leq (91 - 80) + q_{0.05,2,12} \sqrt{\frac{12.44}{9}}$ 9  $11 - 3.08\left(\frac{12.44}{9}\right)$  $\frac{h.44}{9} \leq (\mu_{2} - \mu_{1}) \leq (91 - 80) + 3.08 \sqrt{\frac{12.44}{9}}$ 9  $11 - 3.62 \leq (\mu_{2} - \mu_{1}) \leq 11 + 3.62$ 7.  $38 \leq (\mu_{2} - \mu_{1}) \leq 14.62$ **Conclusión:** Como ambos límites del intervalo son positivos podemos decir que estadísticamente la posición del estante en las cajas produce mayores ventas promedio que la posición del estante en la entrada por

un mínimo de 7.38 y un máximo de 14.62 unidades venta.

### **Solución al inciso f.**

El método **T de Tukey** permite examinar, en forma simultánea, comparaciones entre todos los pares de grupos mediante los siguientes pasos:

**Paso 1. Ordenar las medias en forma descendente:** 

$$
\overline{X}_{.2} = 91.66;
$$
  $\overline{X}_{.3} = 82.83;$   $\overline{X}_{.1} = 82$ 

**Paso 2.- Formar todas las combinaciones de medias de dos en dos y calcular las diferencias :**

> $\overline{X}_2 - \overline{X}_3 = 91.66 - 82.83 = 8.83$  $\overline{X}_2 - \overline{X}_1 = 91.66 - 82 = 9.66$

 $\overline{X}_3 - \overline{X}_1 = 82.83 - 82 = 0.83$ 

Elaboró: Arq. y M. en Admón. **JAVIER BECH VERTTI**\_\_\_\_\_\_\_\_\_\_\_\_\_\_\_\_\_\_\_\_\_\_\_\_\_\_\_\_\_\_\_\_\_\_\_\_\_\_\_146

Paso 6. Construir los intervalos de confianza de cada par de medias.

Conclusiones.

Prueba post-hoc ó aposteriori. Método T de Tukey de comparaciones múltiples para el Factor 2

Paso 1. Ordenar las medias en forma descendente.

> Paso 2. Formar todas las combinaciones posibles de medias de dos en dos y su diferencia.

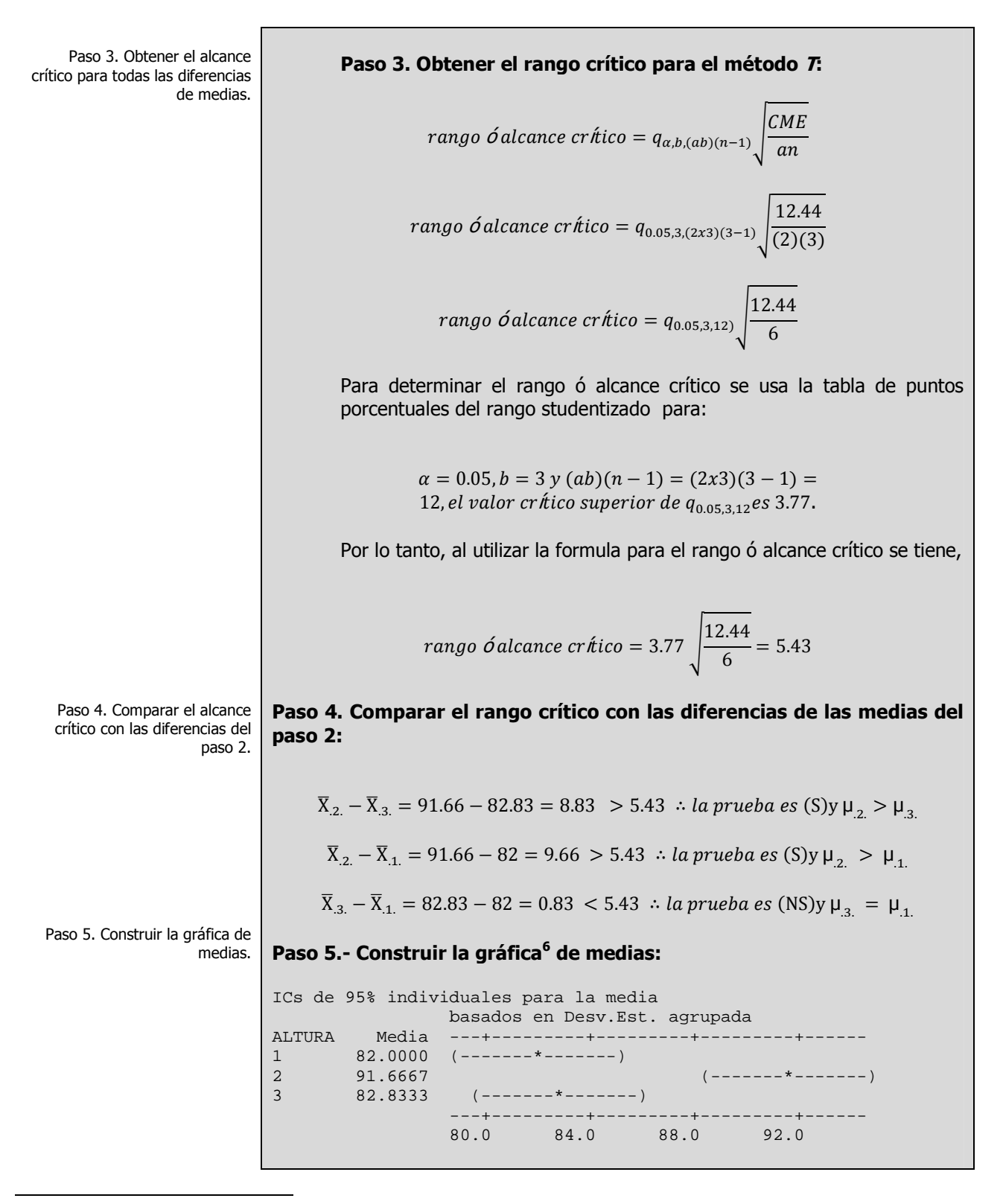

6 Construida con el software estadístico Minitab 15

Paso 6. Construir los intervalos de confianza de cada par de medias.

**Paso 6.- Establecer el conjunto de intervalos de confianza:**  1.  $(\bar{X}_{i.} - \bar{X}_{i.}) - q_{\alpha,b,(ab)(n-1)} \left| \frac{CME}{an} \right|$  $\frac{ME}{\sigma} \leq (\mu_{i.} - \mu_{i.}) \leq (\bar{X}_{i.} - \bar{X}_{i.}) + q_{\alpha, b.(\alpha b)(n-1)} \sqrt{\frac{CME}{\alpha n}}$ an  $(\bar{X}_{.2} - \bar{X}_{.3}) - q_{0.05,3,(2x3)(3-1)} \sqrt{\frac{12.44}{(2)(3)}} \le (\mu_{.2} - \mu_{.3}) \le (\bar{X}_{.2} - \bar{X}_{.3}) + q_{0.05,3,(2x3)(3-1)} \sqrt{\frac{12.44}{(2)(3)}}$  $(2)(3)$  $(91.66 - 82.83) - q_{0.05,3,12} \left| \frac{12.44}{6} \right|$  $\frac{d.44}{6} \leq (\mu_{.2} - \mu_{.3}) \leq (91.66 - 82.83) + q_{0.05,3,12} \sqrt{\frac{12.44}{6}}$ 6  $8.83 - 3.77\left|\frac{12.44}{6}\right|$  $\frac{h.44}{6} \leq (\mu_{2.} - \mu_{3.}) \leq 8.83 + 3.77\sqrt{\frac{12.44}{6}}$ 6  $8.83 - 5.43 \leq (\mu_{.2.} - \mu_{.3.}) \leq 8.83 + 5.43$  $3.40 \leq (\mu_{.2.} - \mu_{.3.}) \leq 14.26$ 

Conclusiones. **Conclusión:** Como ambos límites del intervalo son positivos podemos decir que estadísticamente la altura media del estante genera mayores ventas promedio que la altura superior del estante por un mínimo de 3.40 y un máximo de 14.26 unidades venta.

2. 
$$
(\bar{X}_{i.} - \bar{X}_{i.}) - q_{\alpha,b,(ab)(n-1)} \sqrt{\frac{CME}{an}} \le (\mu_{i.} - \mu_{i.}) \le (\bar{X}_{i.} - \bar{X}_{i.}) + q_{\alpha,b,(ab)(n-1)} \sqrt{\frac{CME}{an}}
$$

$$
(\bar{X}_{.2.} - \bar{X}_{.1.}) - q_{0.05,3,(2x3)(3-1)} \sqrt{\frac{12.44}{(2)(3)}} \le (\mu_{.2.} - \mu_{.1.}) \le (\bar{X}_{.2.} - \bar{X}_{.1.}) + q_{0.05,3,(2x3)(3-1)} \sqrt{\frac{12.44}{(2)(3)}}
$$

$$
(91.66 - 82) - q_{0.05,3,12} \sqrt{\frac{12.44}{6}} \le (\mu_{.2.} - \mu_{.1.}) \le (91.66 - 82) + q_{0.05,3,12} \sqrt{\frac{12.44}{6}}
$$

$$
9.66 - 3.77\sqrt{\frac{12.44}{6}} \le (\mu_{.2.} - \mu_{.1.}) \le 9.66 + 3.77\sqrt{\frac{12.44}{6}}
$$

$$
9.66 - 5.43 \le (\mu_{.2.} - \mu_{.1.}) \le 9.66 + 5.43
$$

$$
4.23 \leq (\mu_{.2.} - \mu_{.1.}) \leq 15.09
$$

**Conclusión**: Como ambos límites del intervalo son positivos podemos decir que estadísticamente la altura media del estante genera mayores ventas promedio que la altura inferior del estante por un mínimo de 4.23 y un máximo de 15.09 unidades venta.

3. 
$$
(\bar{X}_{i.} - \bar{X}_{i.}) - q_{\alpha,b,(ab)(n-1)} \sqrt{\frac{CME}{an}} \le (\mu_{i.} - \mu_{i.}) \le (\bar{X}_{i.} - \bar{X}_{i.}) + q_{\alpha,b,(ab)(n-1)} \sqrt{\frac{CME}{an}}
$$
  
\n $(\bar{X}_{3.} - \bar{X}_{1.}) - q_{0.05,3,(2x3)(3-1)} \sqrt{\frac{12.44}{(2)(3)}} \le (\mu_{3.} - \mu_{1.}) \le (\bar{X}_{3.} - \bar{X}_{1.}) + q_{0.05,3,(2x3)(3-1)} \sqrt{\frac{12.44}{(2)(3)}}$   
\n $(82.83 - 82) - q_{0.05,3,12} \sqrt{\frac{12.44}{6}} \le (\mu_{3.} - \mu_{1.}) \le (82.83 - 82) + q_{0.05,3,12} \sqrt{\frac{12.44}{6}}$   
\n $0.83 - 3.77 \sqrt{\frac{12.44}{6}} \le (\mu_{3.} - \mu_{1.}) \le 0.83 + 3.77 \sqrt{\frac{12.44}{6}}$   
\n $-4.60 \le (\mu_{3.} - \mu_{1.}) \le 6.26$ 

**Conclusión:** Como el intervalo de confianza pasa por cero podemos decir que estadísticamente la altura superior del estante y la altura inferior del estante generan las mismas ventas promedio.

# **1.4.2.1 ACTIVIDAD DE APRENDIZAJE**

**A**CTIVIDAD DE **APRENDIZAJE 1.4.2.1 D**ISEÑO DE **DOS FACTORES** 

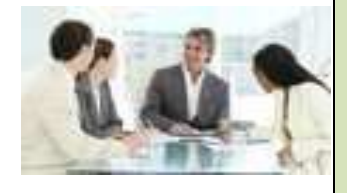

**S**e proporcionan los siguientes datos para una ANOVA en dos sentidos:

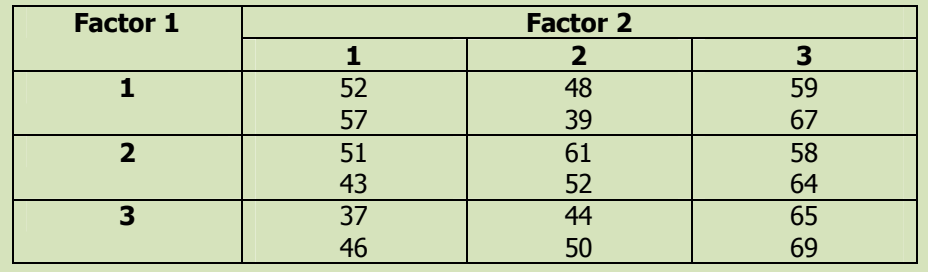

**a)** ¿Hay algún efecto debido al Factor 1?.

**b)** *i*Afecto en algo el Factor 2?.

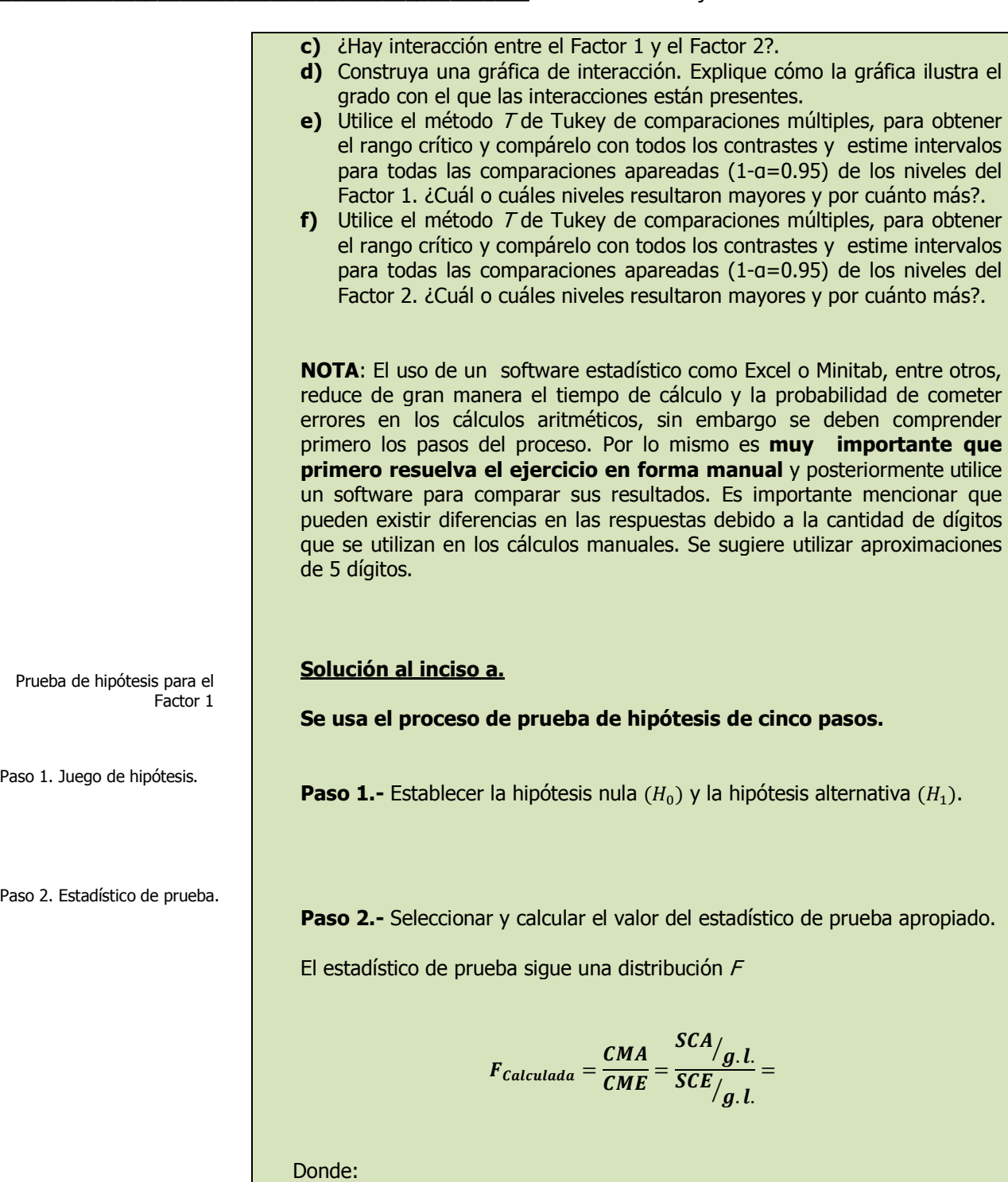

 $SCT = SCA + SCB + SC_{AB} + SCE$ 

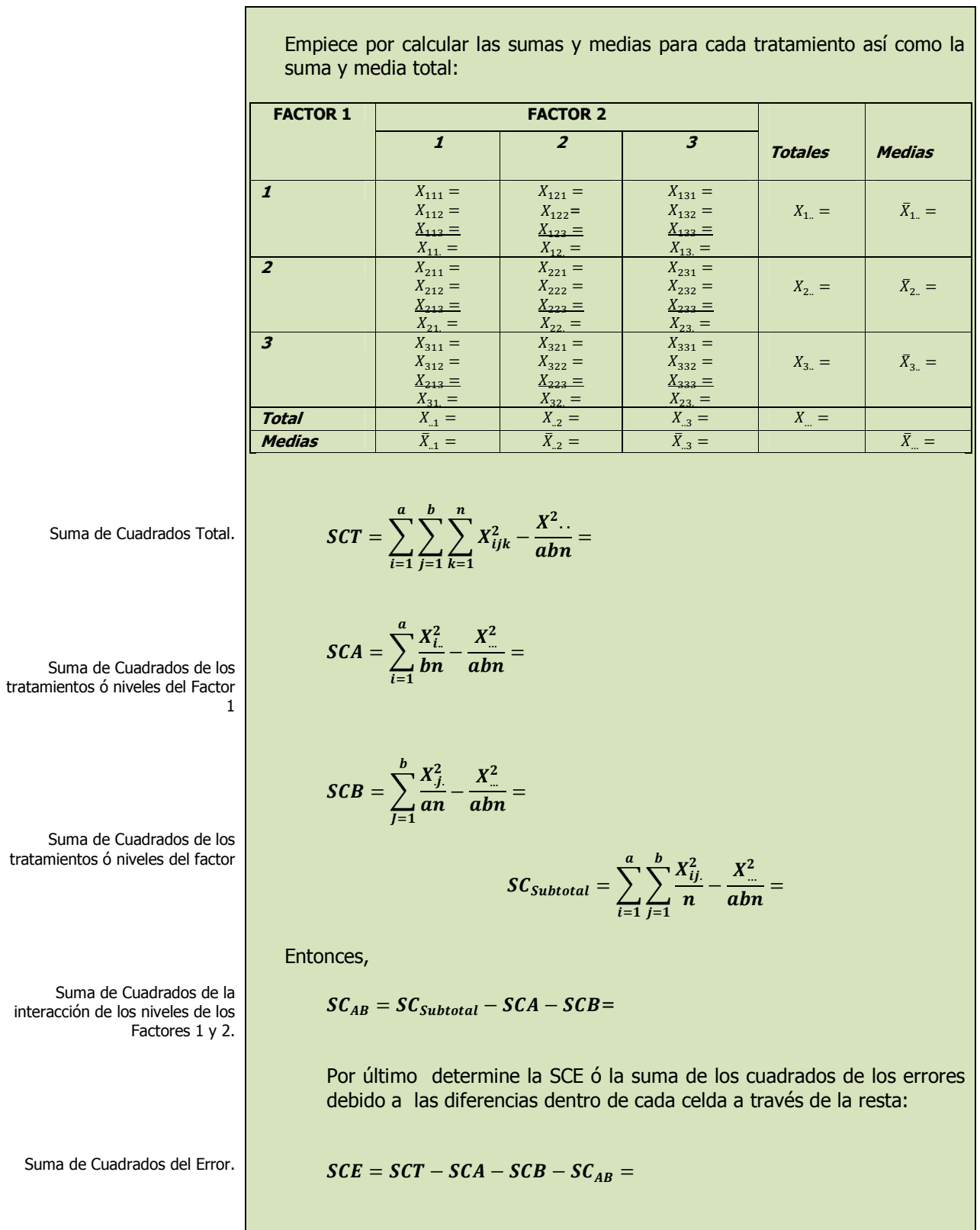

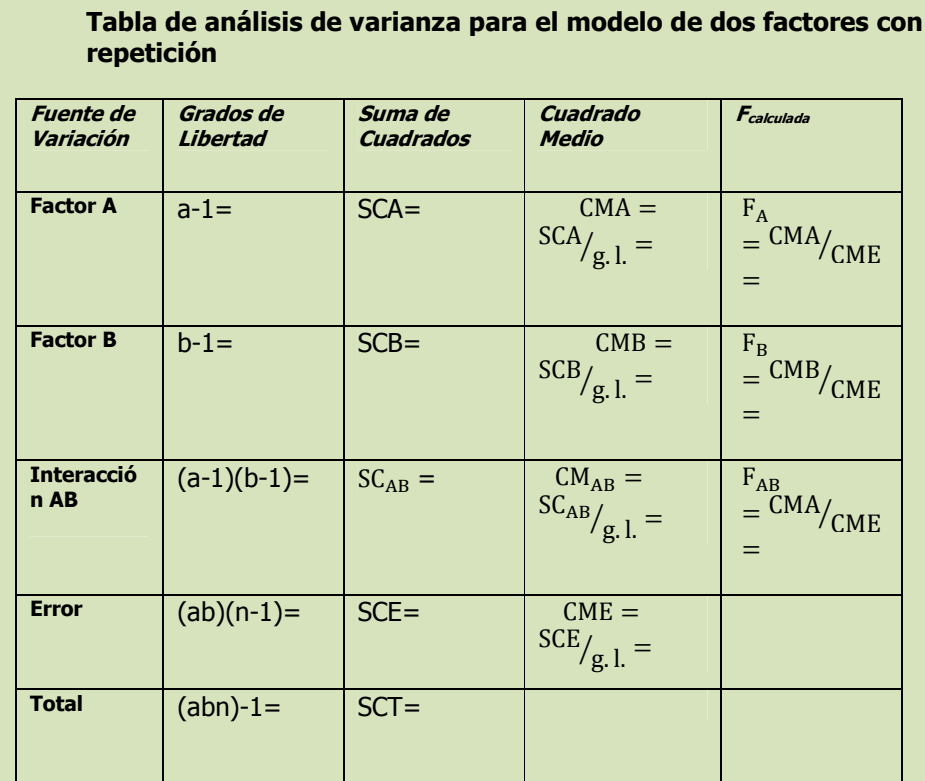

Tabla de ANOVA para un modelo de dos factores con repetición.

**Paso 3.-** Establecer la región de rechazo de  $(H_0)$ .

Paso 3. Región de rechazo.

Paso 4. Regla de decisión.

Paso 5. Conclusiones.

**Paso 5.-** Tomar una decisión en cuanto a la hipótesis nula con base en la información de la muestra (conclusión estadística). Interpretar los resultados de la prueba (conclusión administrativa).

**Paso 4.-** Formular una regla de decisión basada en los pasos 1,2 y 3

**Estadística**:

anteriores.

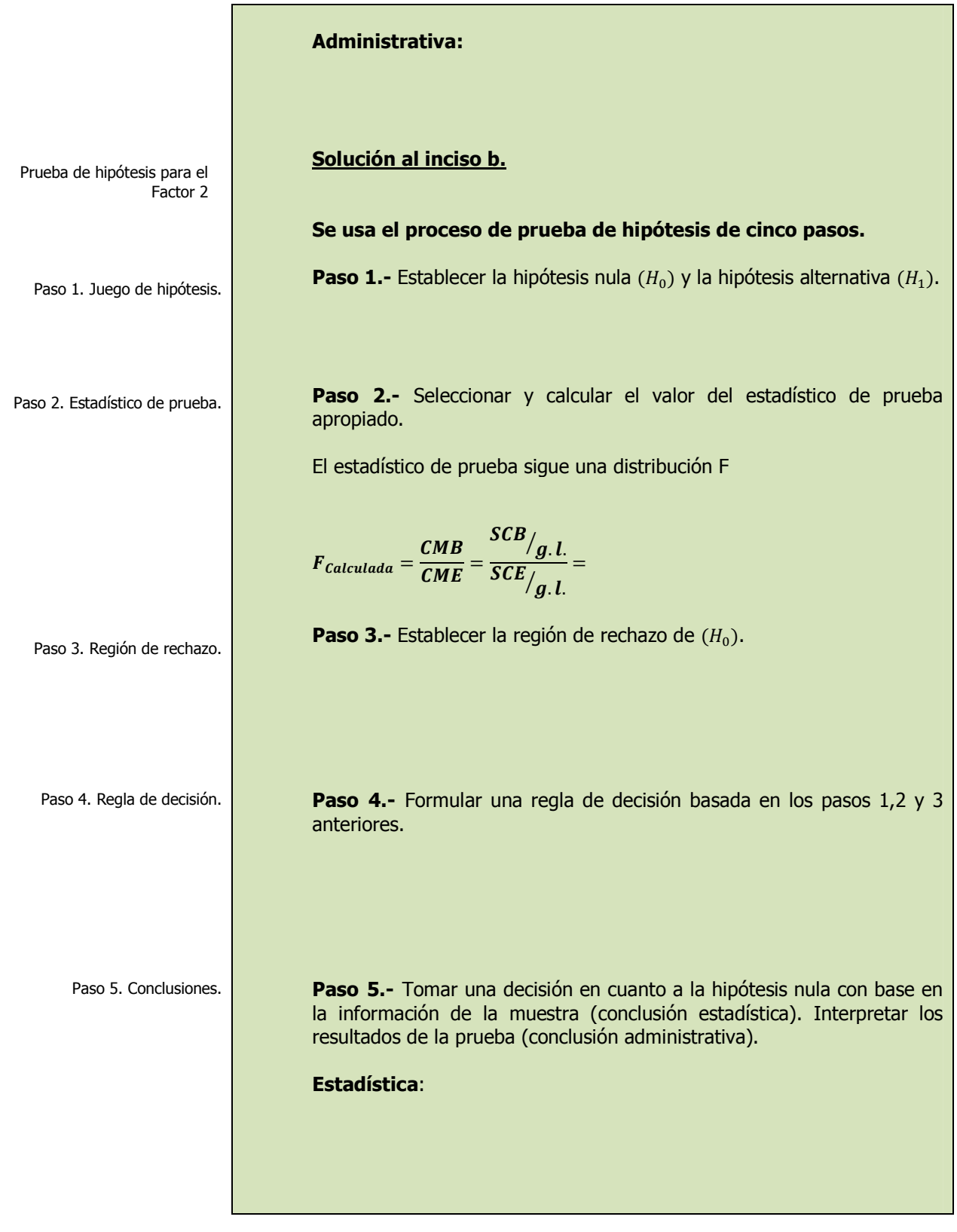

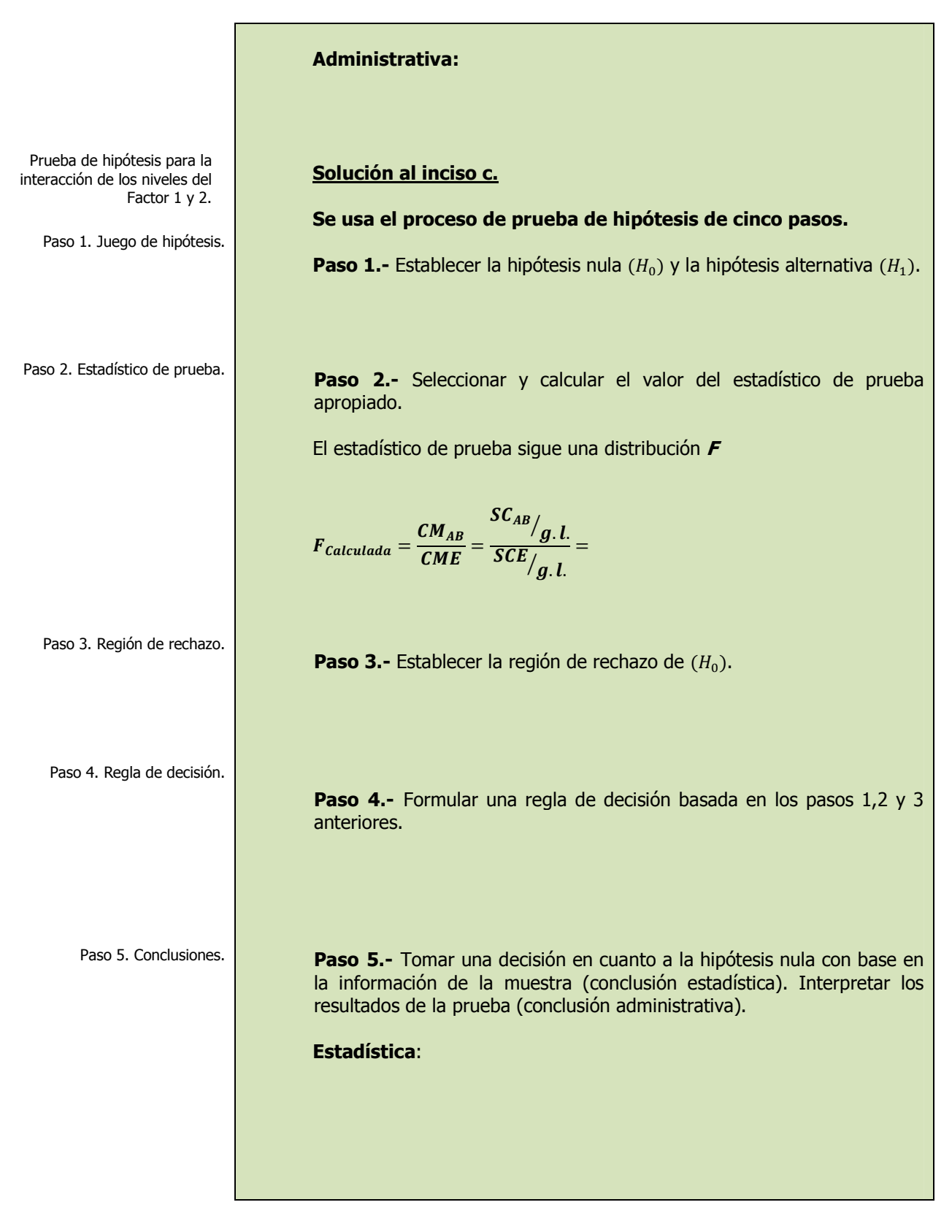

ä,

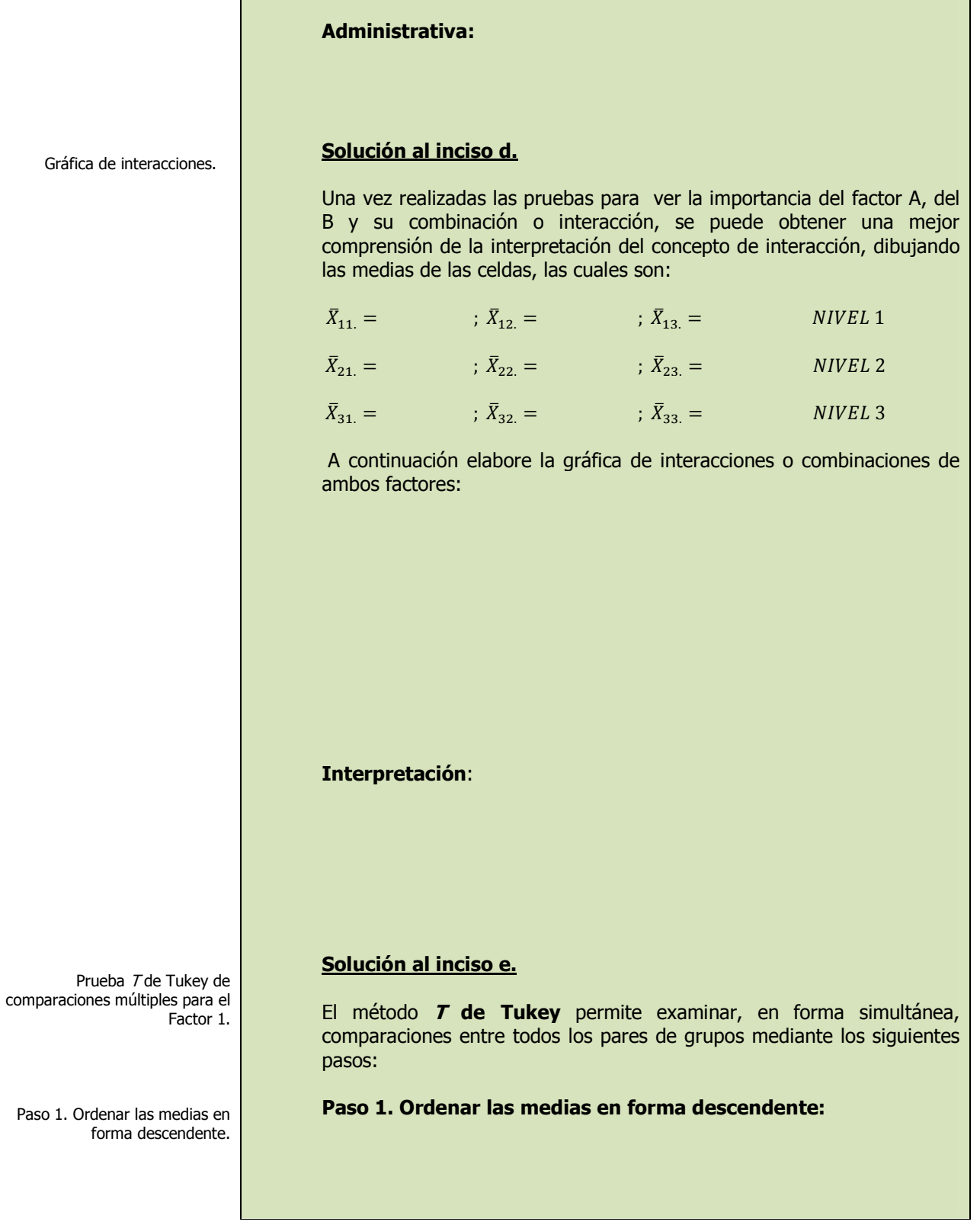

Elaboró: Arq. y M. en Admón. **JAVIER BECH VERTTI**\_\_\_\_\_\_\_\_\_\_\_\_\_\_\_\_\_\_\_\_\_\_\_\_\_\_\_\_\_\_\_\_\_\_\_\_\_\_\_155

Gráfica

÷

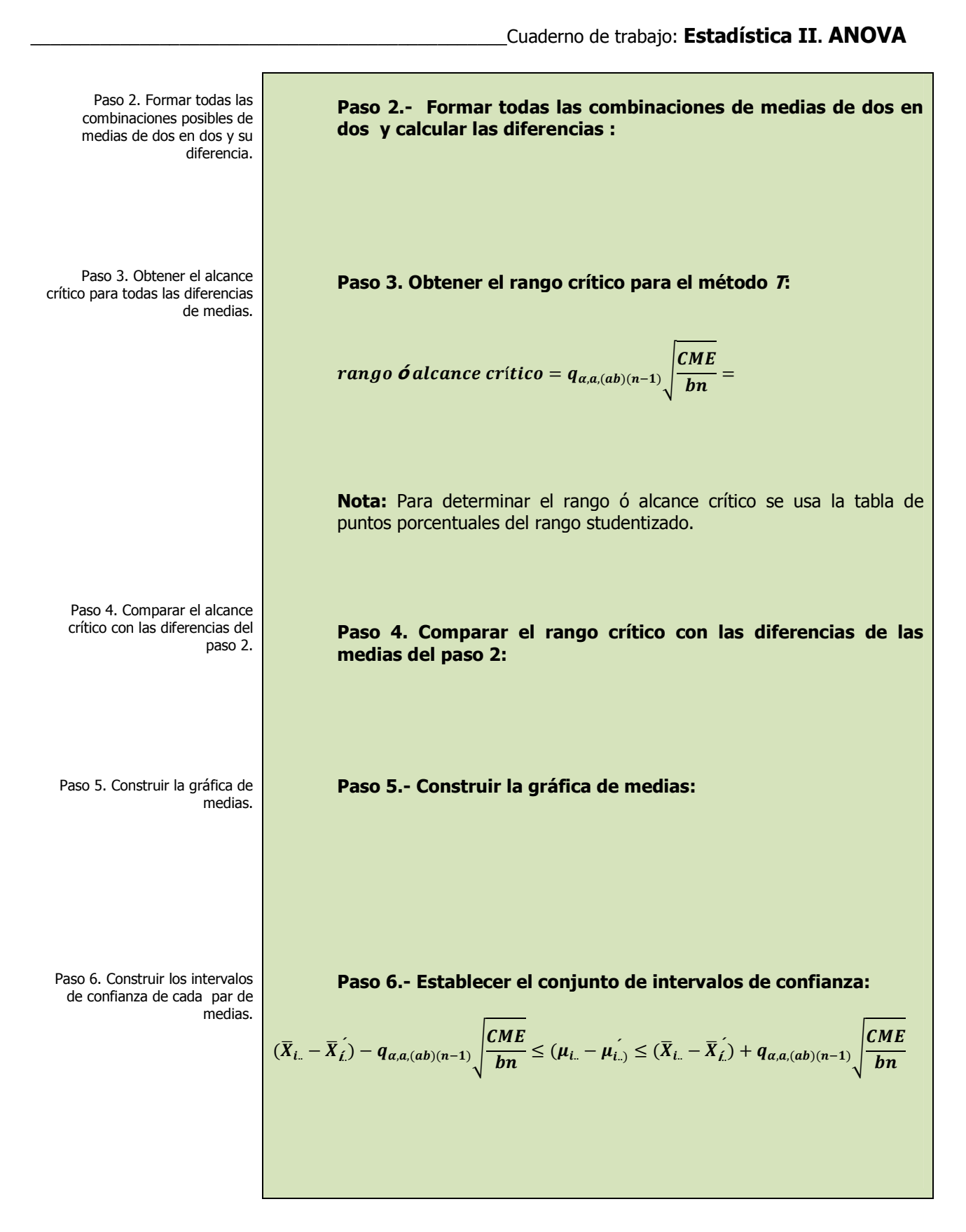

\_\_\_\_\_\_\_\_\_\_\_\_\_\_\_\_\_\_\_\_\_\_\_\_\_\_\_\_\_\_\_\_\_\_\_\_\_\_\_\_\_\_\_\_\_\_\_\_Cuaderno de trabajo: **Estadística II. ANOVA** Conclusiones. Prueba T de Tukey de comparaciones múltiples para el Factor 2. Paso 1. Ordenar las medias en forma descendente. Paso 2. Formar todas las combinaciones posibles de medias de dos en dos y su diferencia. Paso 3. Obtener el alcance crítico para todas las diferencias de medias. **Conclusiones: Solución al inciso f.**  El método **T de Tukey** permite examinar, en forma simultánea, comparaciones entre todos los pares de grupos mediante los siguientes pasos: **Paso 1. Ordenar las medias en forma descendente: Paso 2.- Formar todas las combinaciones de medias de dos en dos y calcular las diferencias : Paso 3. Obtener el rango crítico para el método T:**  rango **ó** alcance crítico =  $q_{\alpha,b,(ab)(n-1)}$   $\left|\frac{\textit{CME}}{\textit{an}}\right|$ an

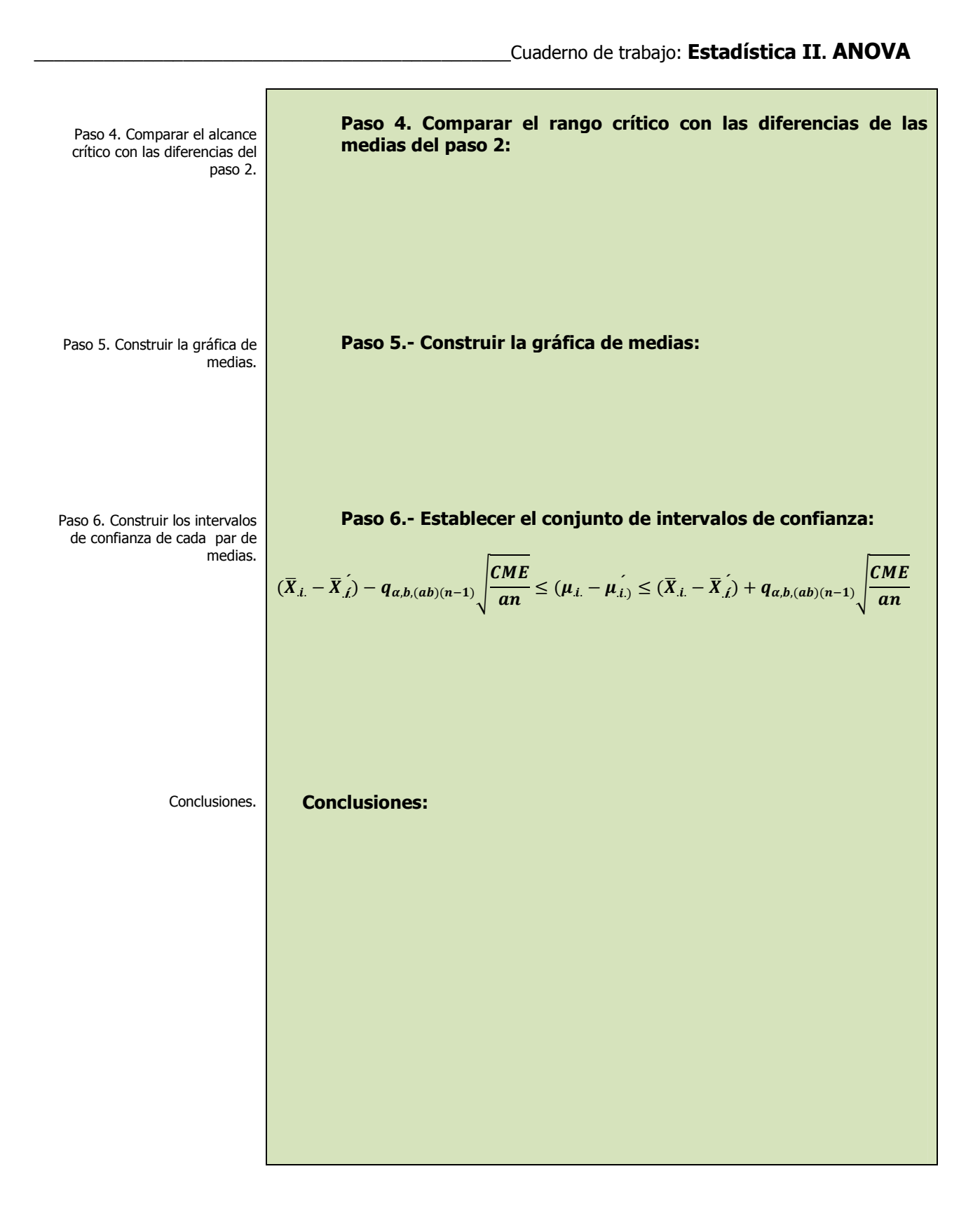

# **1.4.2.1 E**JERCICIO **DE AUTOEVALUACIÓN**

A continuación se presenta un ejercicio de autoevaluación el cual pone a prueba su comprensión del material anterior. Las respuestas a este ejercicio de autoevaluación se encuentran al final del cuaderno de trabajo en el anexo de respuestas. Le recomendamos enfáticamente resolverlo y posteriormente revisar su respuesta como retroalimentación de su aprendizaje

## **A**UTO**EVALUACIÓN 1.4.2.1**

**D**ISEÑO DE **DOS FACTORES** 

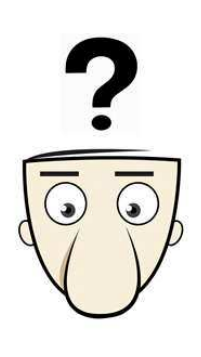

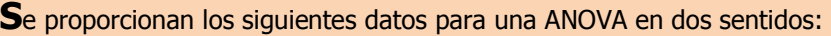

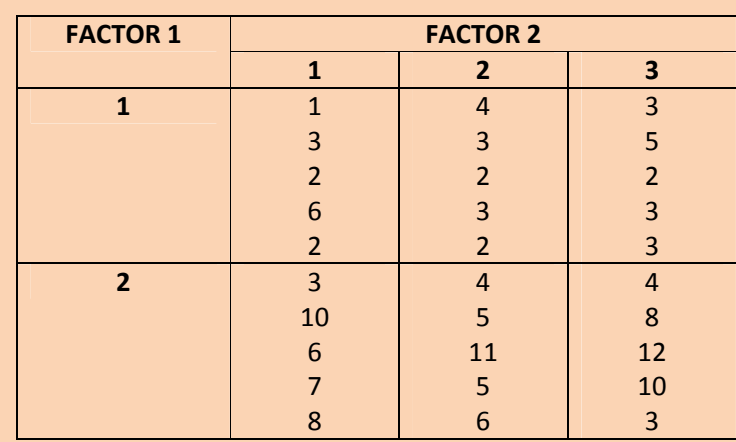

- **a)** ¿Hay algún efecto debido al Factor 1?.
- **b)** *i*Afecto en algo el Factor 2?.
- **c)** ¿Hay interacción entre el Factor 1 y el Factor 2?.
- **d)** Construya una gráfica de interacción. Explique cómo la gráfica ilustra el grado con el que las interacciones están presentes.
- **e)** Utilice el método T de Tukey de comparaciones múltiples, para obtener el rango crítico y compárelo con todos los contrastes y estime intervalos para todas las comparaciones apareadas (1-α=0.95) de los niveles del Factor 1. ¿Cuál o cuáles niveles resultaron mayores y por cuánto más?.
- **f)** Utilice el método *T* de Tukey de comparaciones múltiples, para obtener el rango crítico y compárelo con todos los contrastes y estime intervalos para todas las comparaciones apareadas (1-α=0.95) de los niveles del Factor 2. ¿Cuál o cuáles niveles resultaron mayores y por cuánto más?.

**NOTA**: El uso de un software estadístico como Excel o Minitab, entre otros, reduce de gran manera el tiempo de cálculo y la probabilidad de cometer errores en los cálculos aritméticos, sin embargo se deben comprender primero los pasos del proceso. Por lo mismo es **muy importante que primero resuelva el ejercicio en forma manual** y posteriormente utilice un software para comparar sus resultados. Es importante mencionar que pueden existir diferencias en las respuestas debido a la cantidad de dígitos que se utilizan en los cálculos manuales. Se sugiere utilizar aproximaciones de 5 dígitos.

### **Solución al inciso a.**

### **Se usa el proceso de prueba de hipótesis de cinco pasos.**

**Paso 1.-** Establecer la hipótesis nula  $(H_0)$  y la hipótesis alternativa  $(H_1)$ .

Paso 2. Estadístico de prueba.

**Paso 2.-** Seleccionar y calcular el valor del estadístico de prueba apropiado.

Empiece por calcular las sumas y medias para cada tratamiento así como la suma y media total:

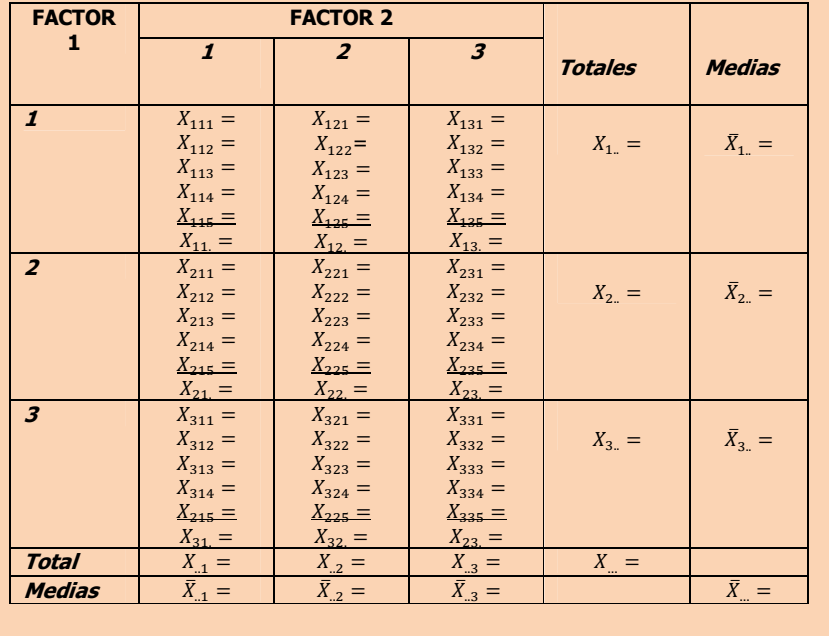

Elaboró: Arq. y M. en Admón. **JAVIER BECH VERTTI**\_\_\_\_\_\_\_\_\_\_\_\_\_\_\_\_\_\_\_\_\_\_\_\_\_\_\_\_\_\_\_\_\_\_\_\_\_\_\_160

Paso 1. Juego de hipótesis.

Prueba de hipótesis para el

Factor 1

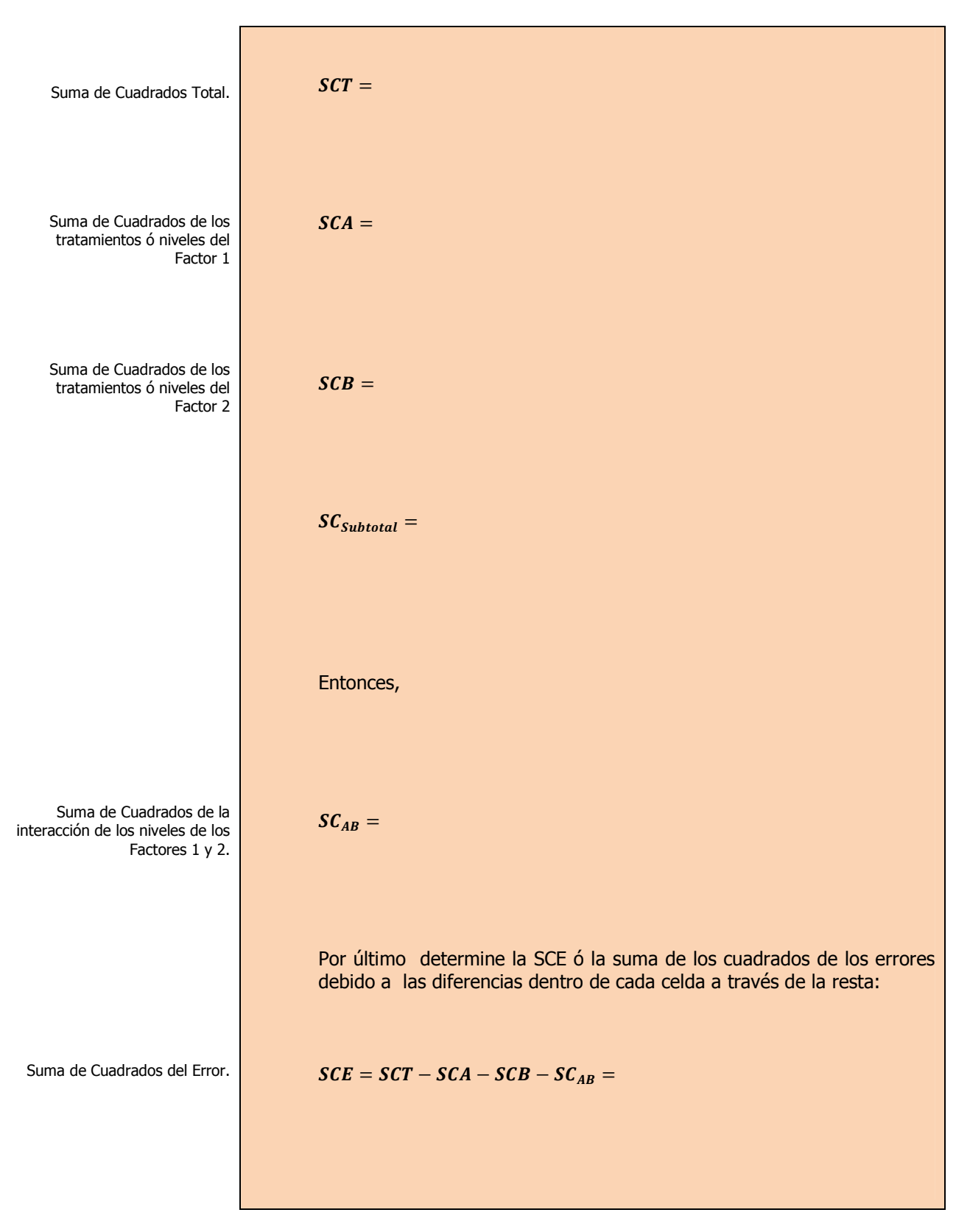

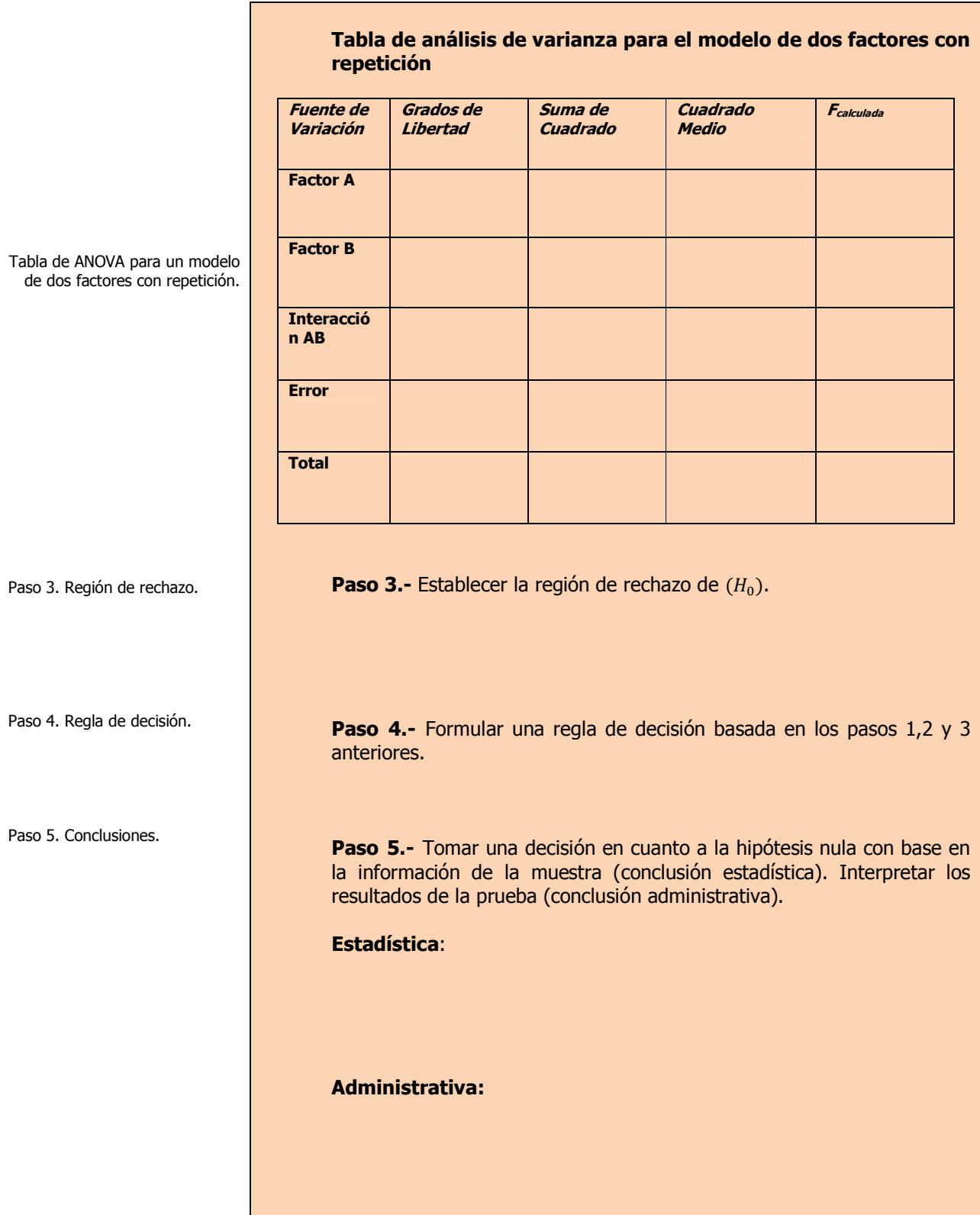

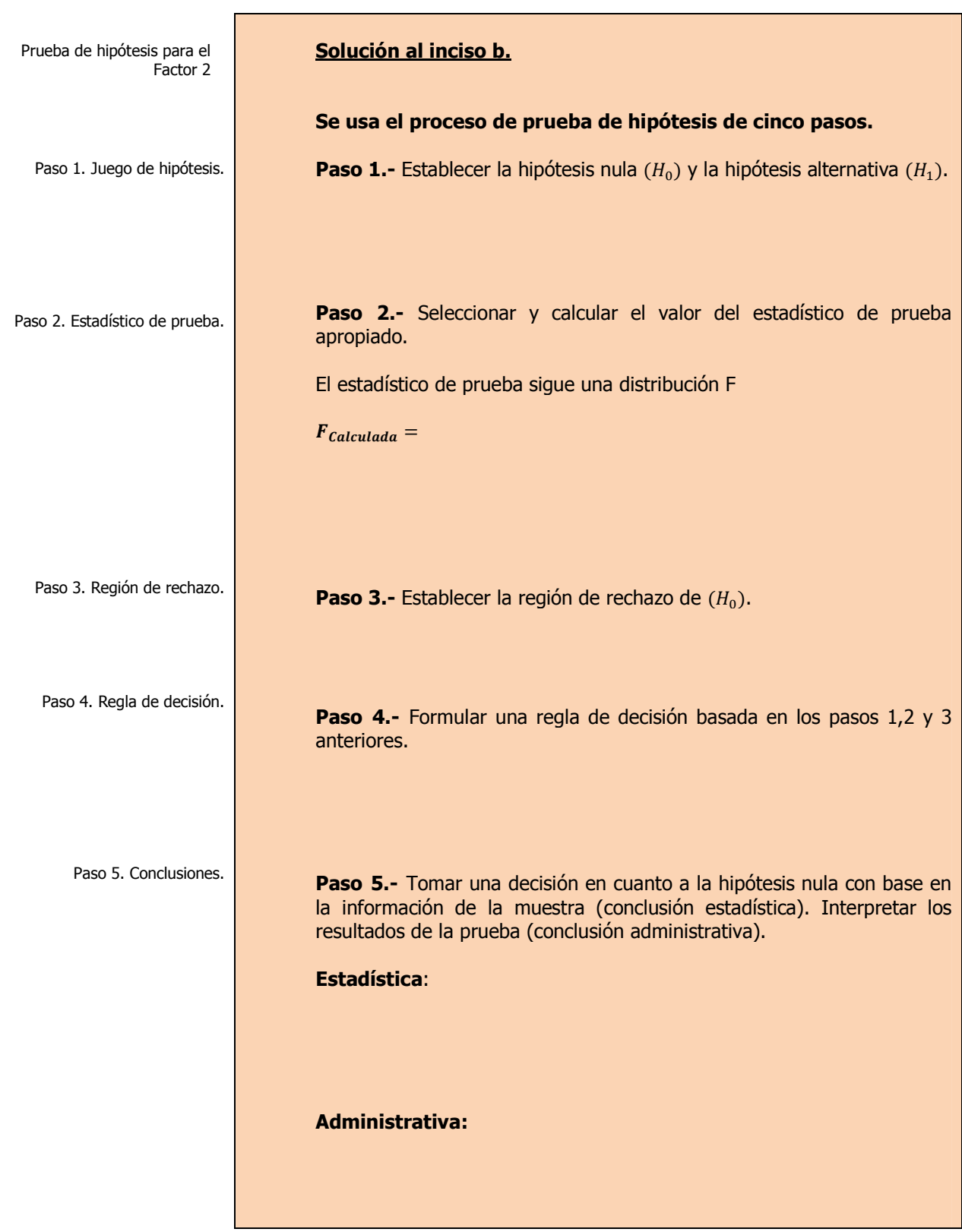

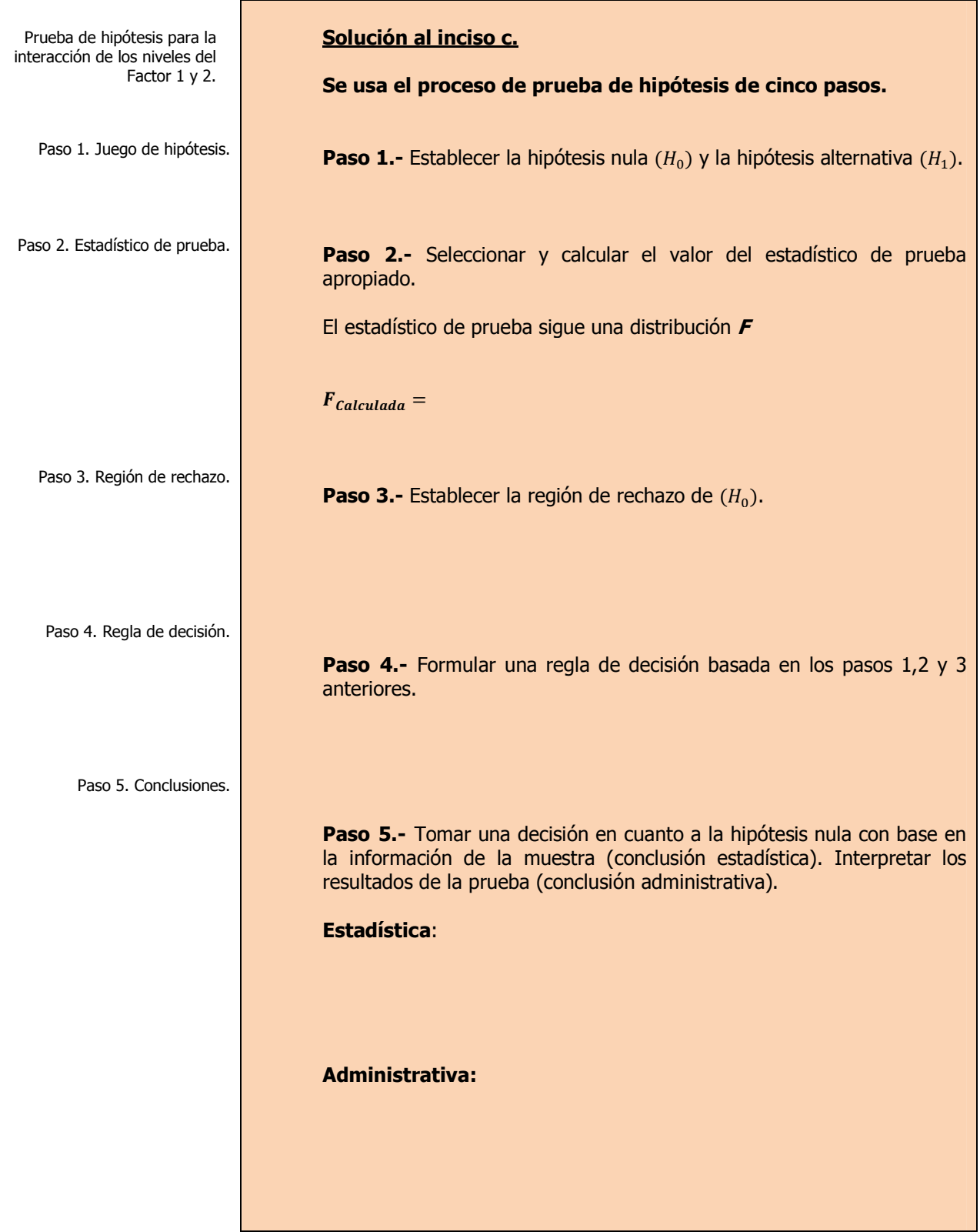

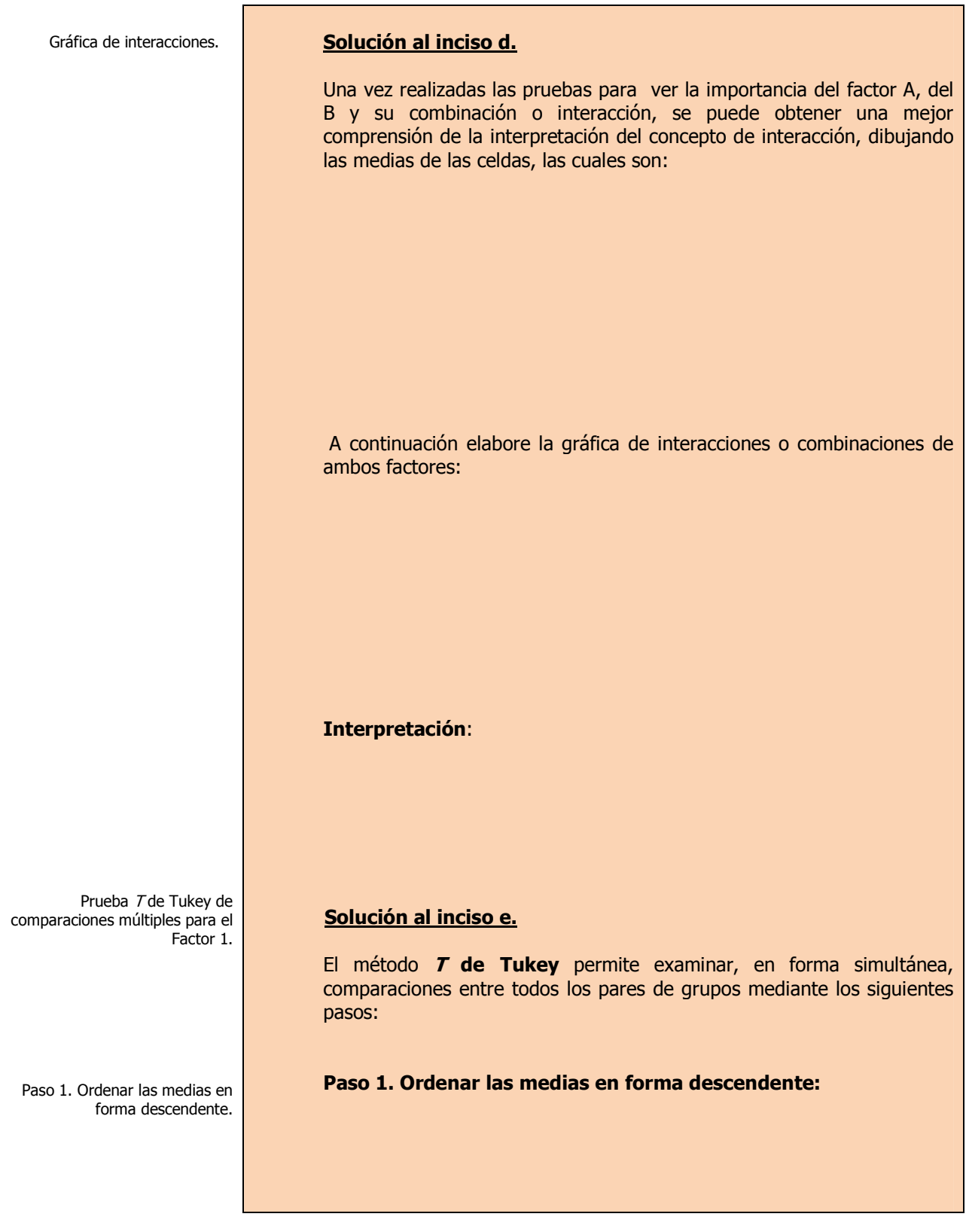

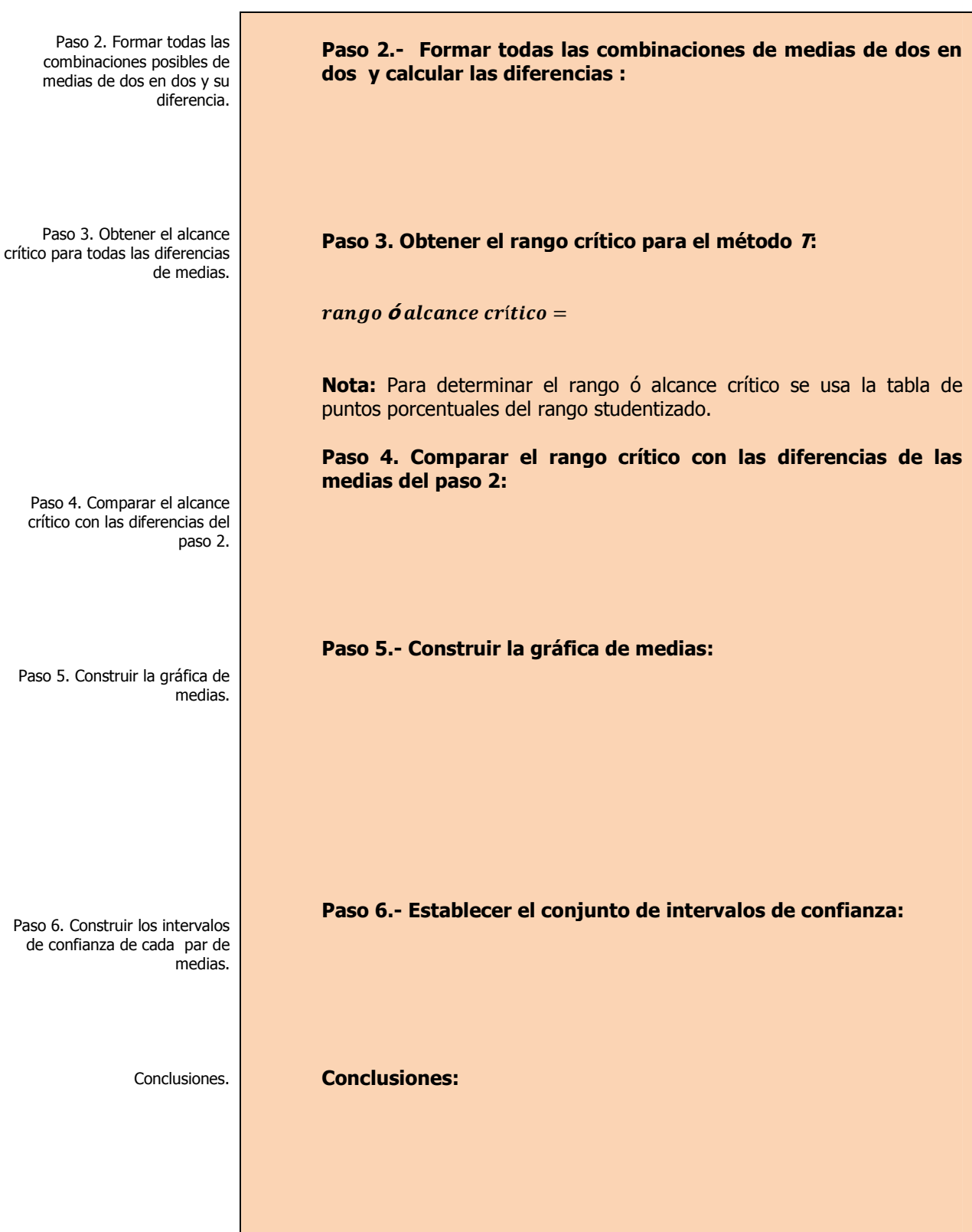

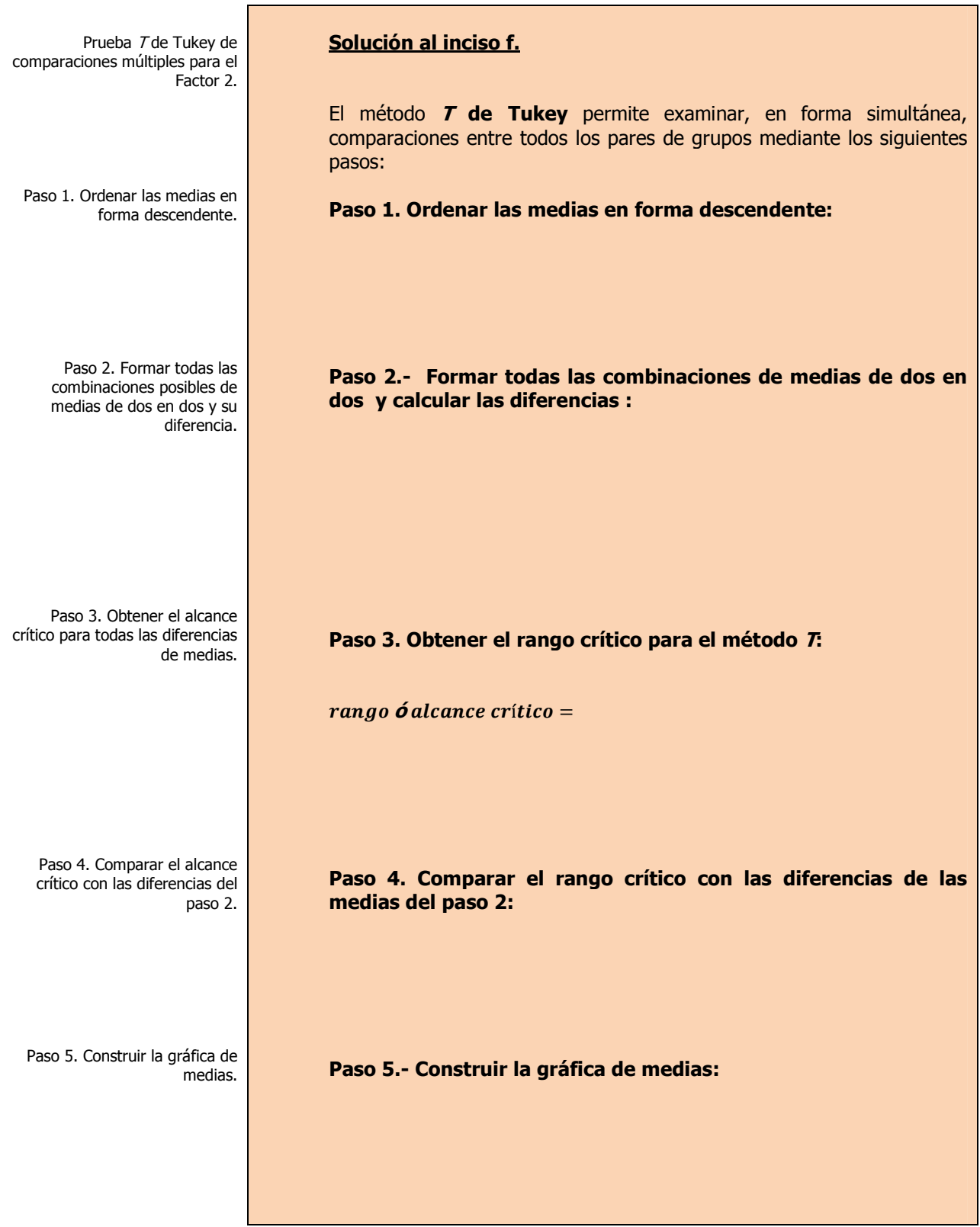

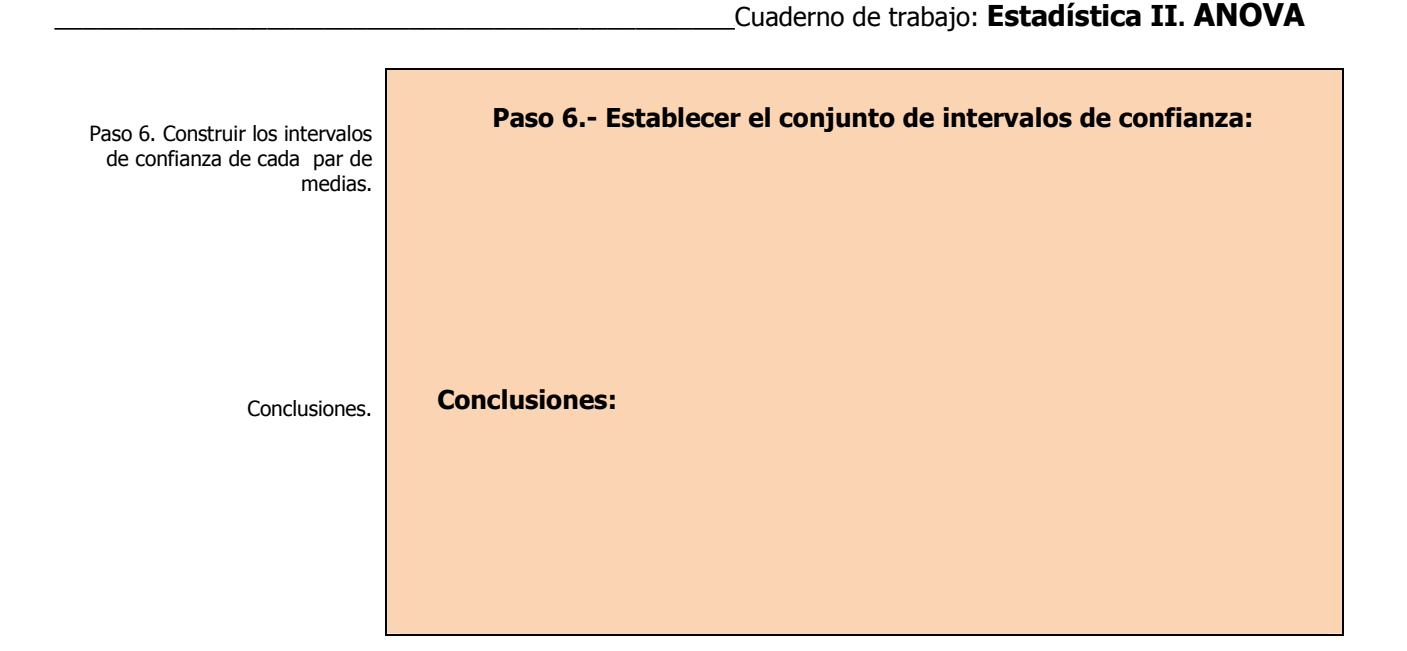

**1.4.2 E**JERCICIOS DE **REFUERZO** 

## **E**JERCICIOS DE **REFUERZO 1.4.2. D**ISEÑO DE **DOS FACTORES**

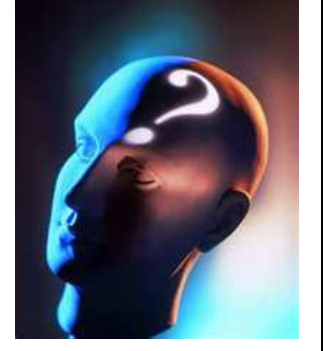

## **NOTA**:

El uso de un software estadístico como **Excel o Minitab**, entre otros, reduce de gran manera el tiempo de cálculo y la probabilidad de

**1.4.2.1 E**n una investigación se evaluaron diferentes campañas publicitarias sobre las ventas con técnicas diversas de promoción: descuentos, precios bajos y regalos así como con distintos personajes para un mismo producto.

Los datos obtenidos fueron los siguientes:

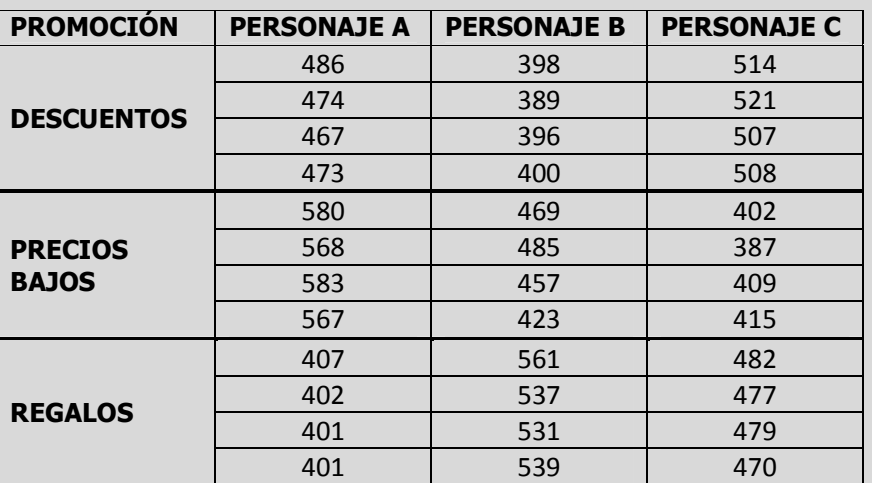

**a)** ¿Hay algún efecto debido a la campaña de publicidad?.

**b)** *i*Afecto en algo los personajes?.

cometer errores en los cálculos aritméticos, sin embargo se deben **comprender primero los pasos del proceso**. Por lo mismo es **muy importante que primero resuelva el ejercicio en forma manual** y **posteriormente utilice un software para comparar sus resultados**. Es importante mencionar<br>que **pueden existir** que **pueden** existing **diferencias** en las respuestas debido a la cantidad de dígitos que se **utilizan en los cálculos manuales. Se sugiere utilizar aproximaciones de 5 dígitos.** 

- **c)** ¿Hay interacción entre la campaña de publicidad y los personajes?.
- **d)** Construya una gráfica de interacción. Explique cómo la gráfica ilustra el grado con el que las interacciones están presentes.
- **e)** Utilice el método T de Tukey de comparaciones múltiples, para obtener el rango crítico y compárelo con todos los contrastes y estime intervalos para todas las comparaciones apareadas (1-α=0.95) de las distintas promociones. ¿Cuál o cuáles promociones obtuvieron mayores ventas y por cuánto más?.
- **f)** Utilice el método T de Tukey de comparaciones múltiples, para obtener el rango crítico y compárelo con todos los contrastes y estime intervalos para todas las comparaciones apareadas (1-α=0.95) de los personajes. ¿Cuál o cuáles personajes obtuvieron mayores ventas y por cuánto más?.

**1.4.2.2 E**n una investigación se analizo el efecto de los descuentos sobre las ventas, se tomó en cuenta que la ubicación de los anuncios de los descuentos en la tienda podrían afectar las ventas. Se consideraron posibles puntos de ubicación:

- 1. Anunciar las promociones en los aparadores.
- 2. Poner *displays* en puntos clave de la tienda.

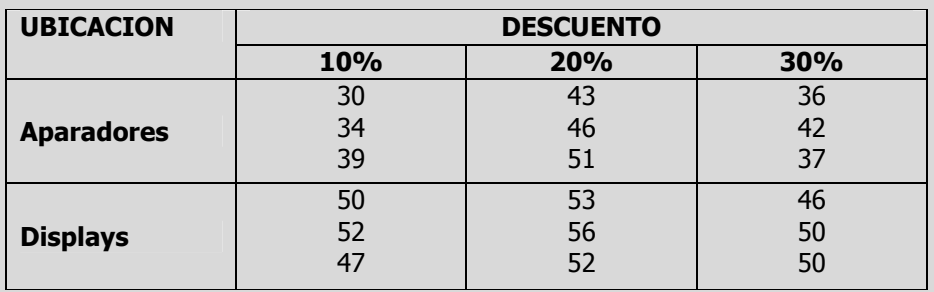

- **a)** ¿Hay algún efecto debido a la ubicación de los anuncios?.
- **b)** *i*Afecto en algo el porcentaje de los descuentos?.
- **c)** ¿Hay interacción entre la ubicación de los anuncios y los porcentajes de descuento?.
- **d)** Construya una gráfica de interacción. Explique cómo la gráfica ilustra el grado con el que las interacciones están presentes.
- **e)** Utilice el método T de Tukey de comparaciones múltiples, para obtener el rango crítico y compárelo con todos los contrastes y estime intervalos para todas las comparaciones apareadas (1-α=0.95) de las distintas ubicaciones de los anuncios. ¿Cuál o cuáles ubicaciones obtuvieron mayores ventas promedio y por cuánto más?.
- **f)** Utilice el método T de Tukey de comparaciones múltiples, para obtener el rango crítico y compárelo con todos los contrastes y estime intervalos para todas las comparaciones apareadas (1-α=0.95) del porcentaje de descuento. ¿Cual o cuales porcentajes obtuvieron mayores ventas promedio y por cuanto más?

# **1.4.2.1 E**JEMPLO **ILUSTRATIVO EN EXCEL**

**E**JEMPLO **ILUSTRATIVO I**NTEGRAL EN **EXCEL 1.4.2.1 D**ISEÑO DE **DOS FACTORES** 

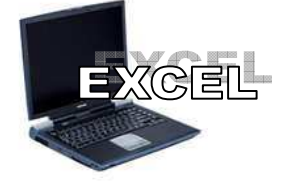

Pruebas de hipótesis para el Factor 1, para el Factor 2 y para la interacción del Factor 1 y

Factor 2.

**U**n experimento se lleva acabo para investigar la posible influencia de la altura en que se muestra un producto y la posición del estante y su efecto sobre las ventas. Para este experimento fueron manejadas 3 niveles de altura: 1)Inferior, 2)Media y 3)Superior del estante y para la posición que podría llegar a tener el mostrador en la tienda se consideraron dos situaciones: 1) A la entrada y 2) En las Cajas.

La información se presenta a continuación.

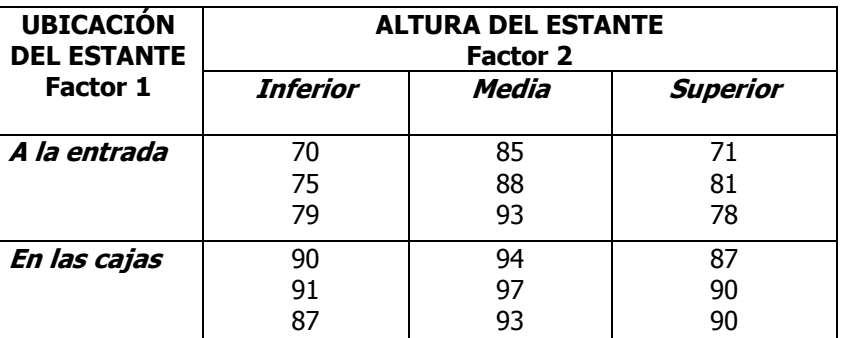

- **a)** ¿Hay algún efecto debido a la ubicación del estante?.
- **b)** *i*Afecto en algo la altura del estante?.
- **c)** ¿Hay interacción entre la ubicación del estante y la altura del mismo?.

### **Solución al inciso a, b y c.**

Estamos ante un **diseño de dos factores en medidas repetidas o replicado 3 veces**, ya que se realiza el mismo test tres veces en cada posición del estante bajo tres alturas diferentes del estante donde se exhibe el producto.

La variable de respuesta es el volumen de ventas y los dos factores son la posición y la altura.

Para resolver el problema con **Excel**, introducimos los datos tal y como se muestra a continuación:

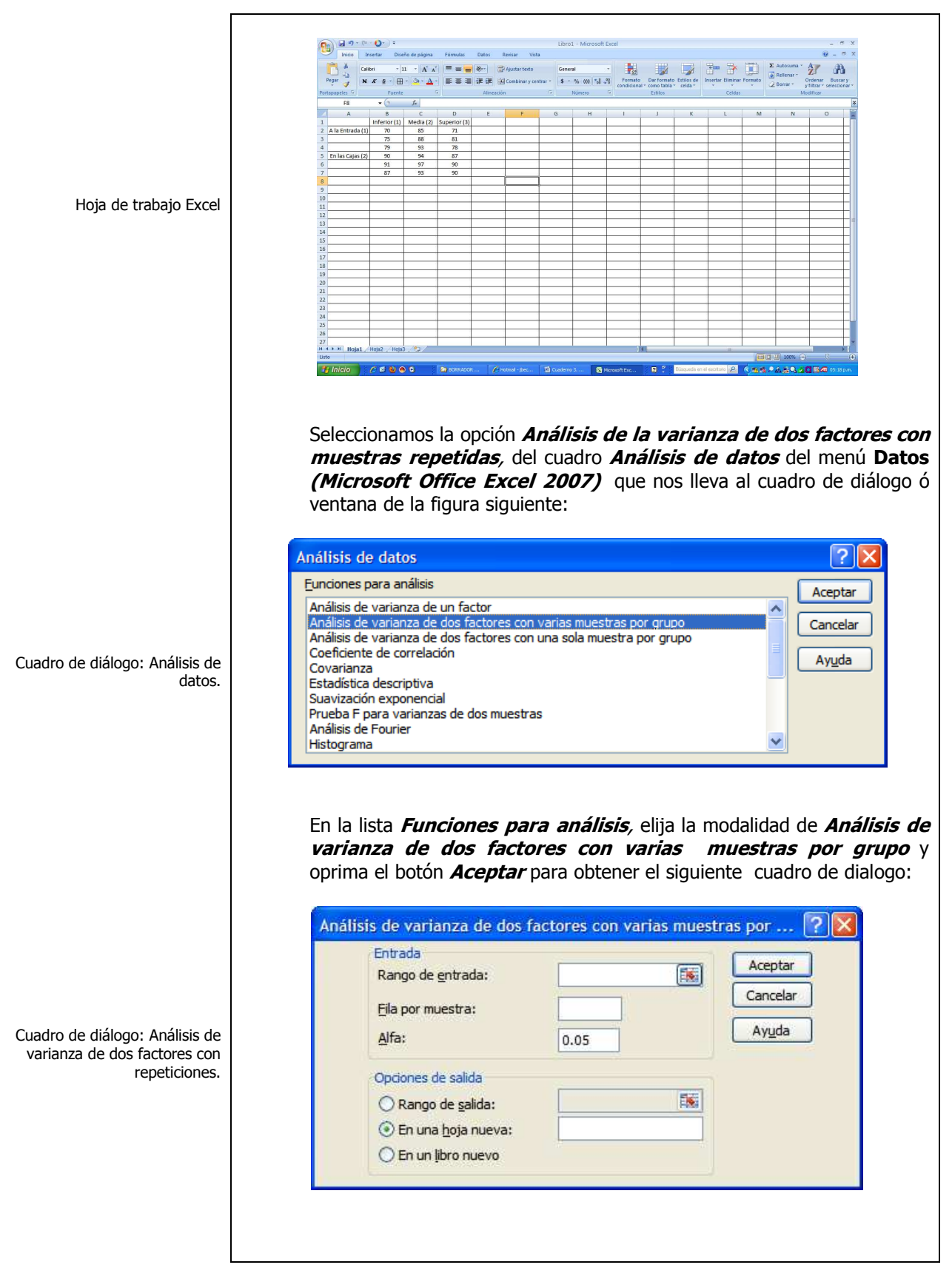

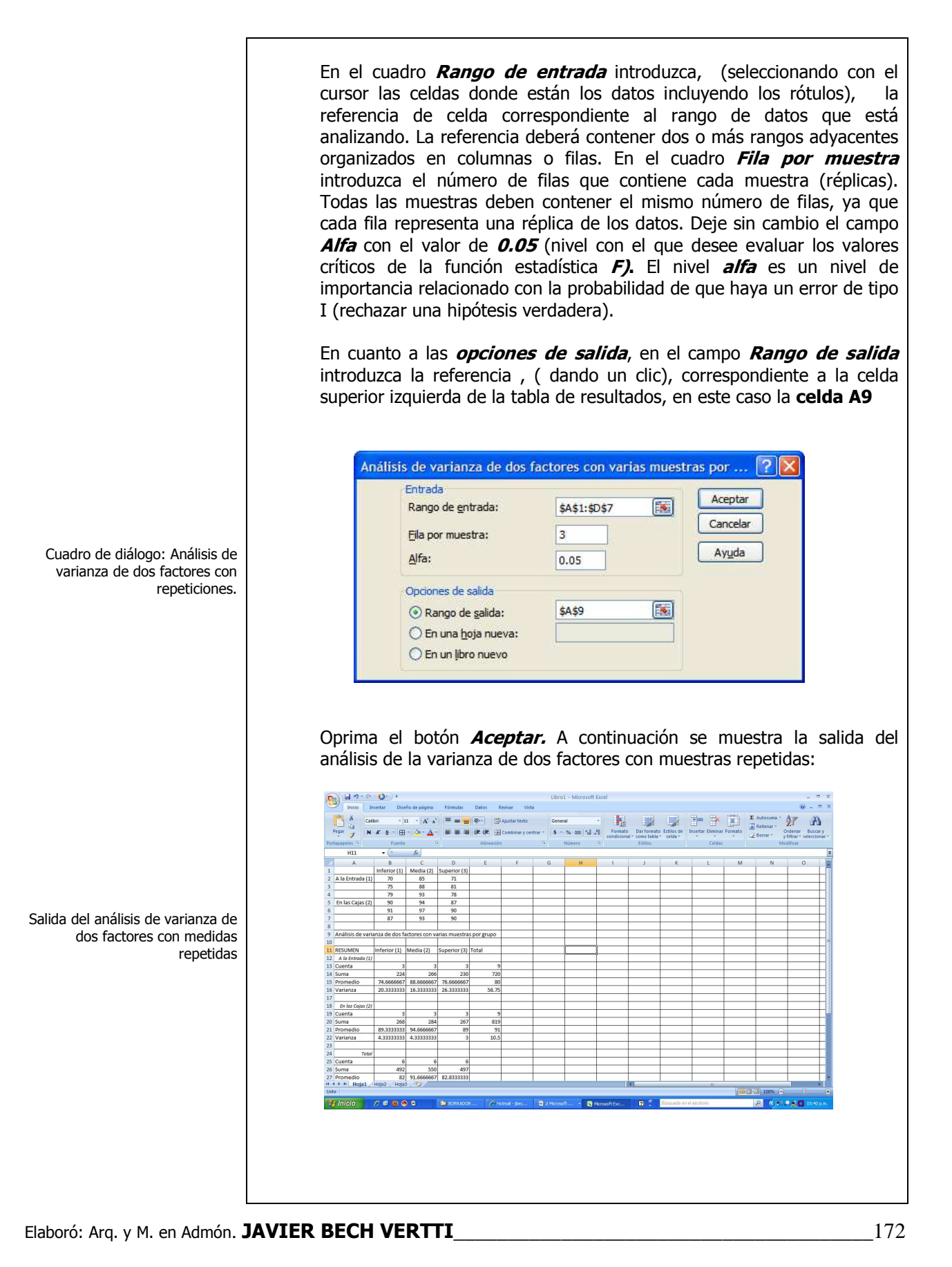

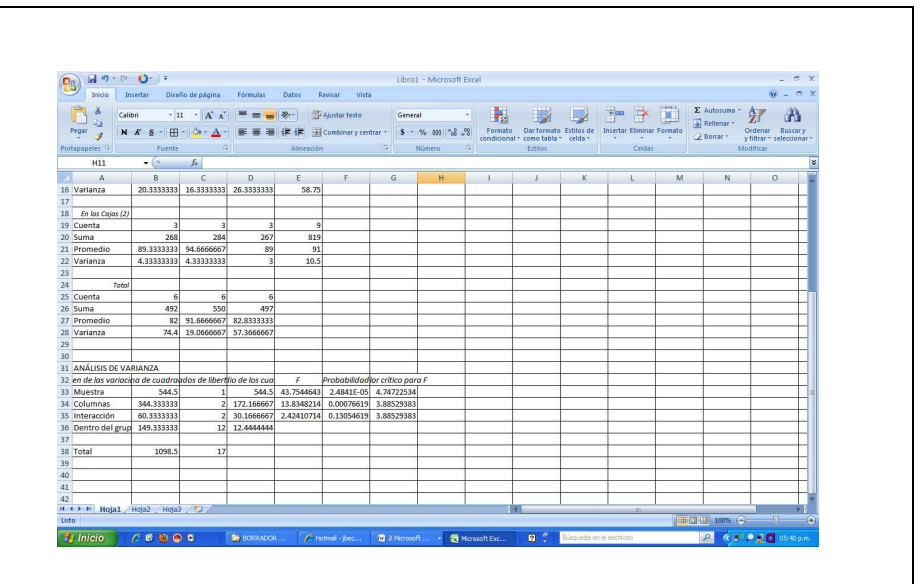

**Conclusión:** A la vista de los *p-valores* obtenidos, se concluye que es **altamente significativa (AS) para la posición del estante y para la altura del mismo en la que se exhiben los productos** (p-valores menores que 0.05), **pero no es significativa (NS)** la **interacción entre posición y altura** (p-valor mayor que 0.05, es decir **no hay sinergia al unir los dos factores.** 

**NOTA**: Excel en este caso no tiene opción para construir la gráfica de interacciones ni realizar pruebas Pos-hoc ó Aposteriori como la prueba de Tukey.

- Si el valor p es menor que o igual al nivel Alfa  $(a)$ , rechace la hipótesis nula en favor de la hipótesis alternativa.

-Si 0.01 ≤  $p$  ≤ 0.05 se dice que la prueba es significativa (S).

-Si  $p < 0.01$  se dice que la prueba es altamente significativa (AS).

Si el valor p es mayor que el nivel Alfa  $(a)$ , no rechace la hipótesis nula. Si  $p > 0.05$ se dice que la prueba es no significativa (NS).

Los niveles de significancia<br>más utilizado son 0.05 y 0.01

# **1.4.2.1 E**JEMPLO **ILUSTRATIVO EN MINITAB 15**

**E**JEMPLO **ILUSTRATIVO I**NTEGRAL EN **MINITAB 1.4.2.1 D**ISEÑO DE **DOS FACTORES** 

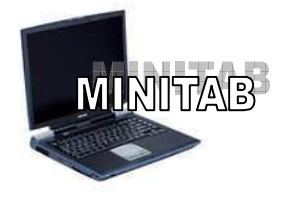

**U**n experimento se lleva acabo para investigar la posible influencia de la altura en que se muestra un producto y la posición del estante y su efecto sobre las ventas. Para este experimento fueron manejadas 3 niveles de altura: 1)Inferior, 2)Media y 3)Superior del estante y para la posición que podría llegar a tener el mostrador en la tienda se consideraron dos situaciones: 1) A la entrada y 2) En las Cajas.

La información se presenta a continuación.

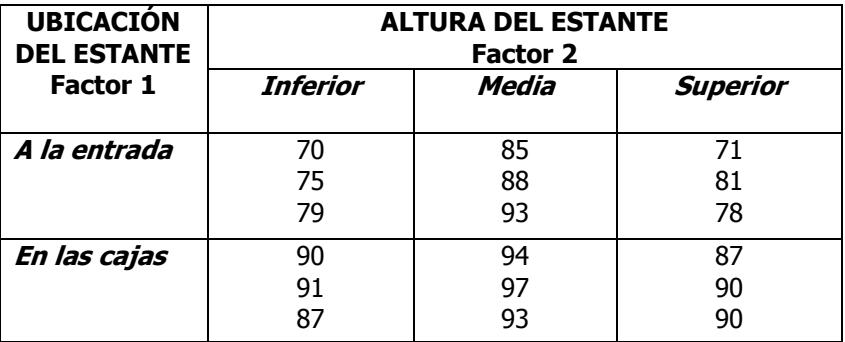

- **a)** ¿Hay algún efecto debido a la ubicación del estante?.
- **b)** *i*Afecto en algo la altura del estante?.
- **c)** ¿Hay interacción entre la ubicación del estante y la altura del mismo?.
- **d)** Utilice el método T de Tukey de comparaciones múltiples, para obtener el rango crítico y compárelo con todos los contrastes y estime intervalos para todas las comparaciones apareadas (1-α=0.95) de las posiciones del estante. ¿Cuál o cuáles posiciones obtuvieron mayores ventas y por cuánto más?.
- **e)** Utilice el método T de Tukey de comparaciones múltiples, para obtener el rango crítico y compárelo con todos los contrastes y estime intervalos para todas las comparaciones apareadas (1-α=0.95) de las alturas del estante. ¿Cuál o cuáles alturas obtuvieron mayores ventas y por cuánto más?.
- **f)** Construya una gráfica de interacción. Explique cómo la gráfica ilustra el grado con el que las interacciones están presentes.

Pruebas de hipótesis para el Factor 1, el Factor 2 y la interacción.

### **Solución al inciso a, b y c.**

Cuando el número de observaciones en cada tratamiento es extenso y/o existen muchos tratamientos, los cálculos manuales son tediosos. Existen muchos paquetes de software que pueden mostrar los resultados, entre ellos **Minitab**.

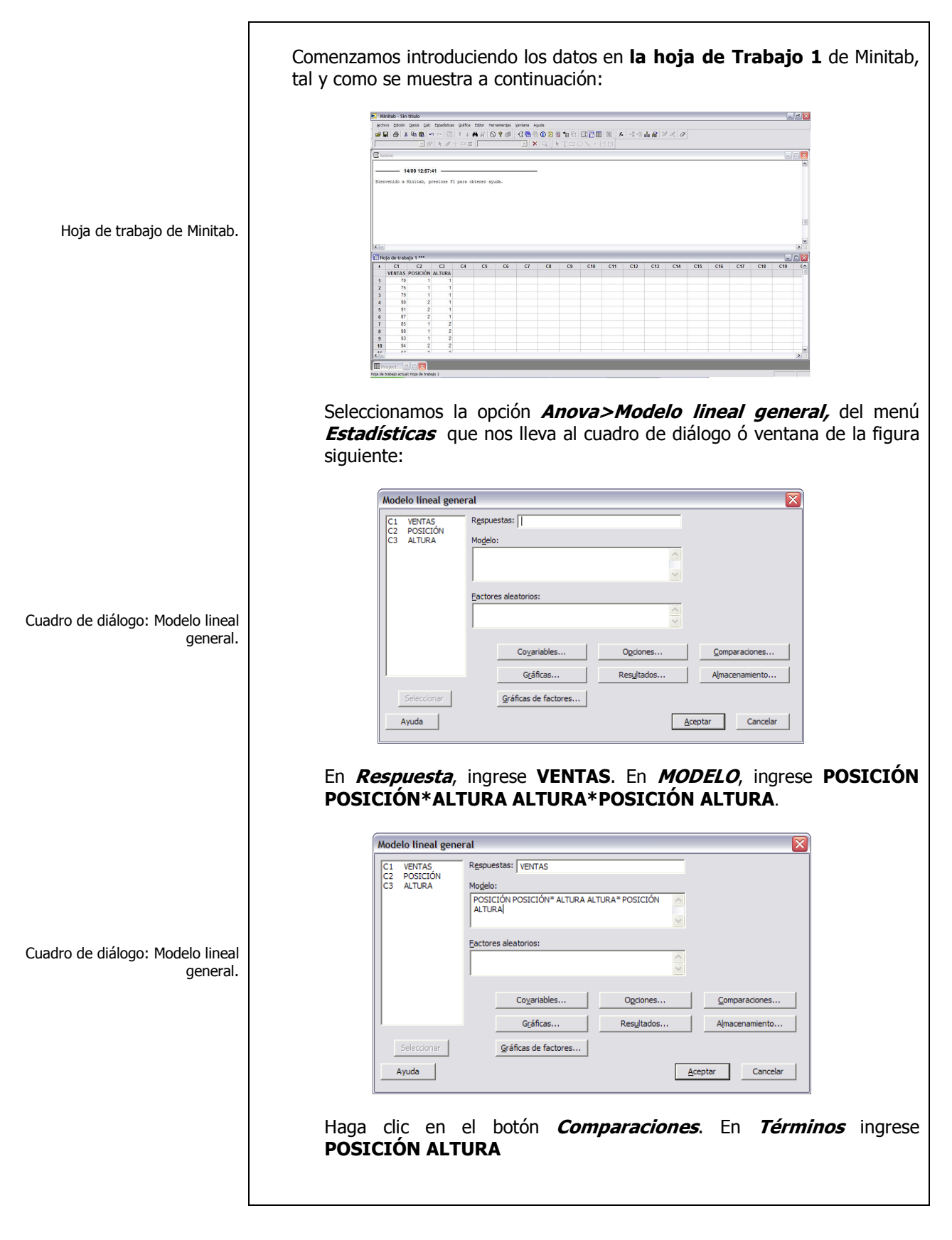

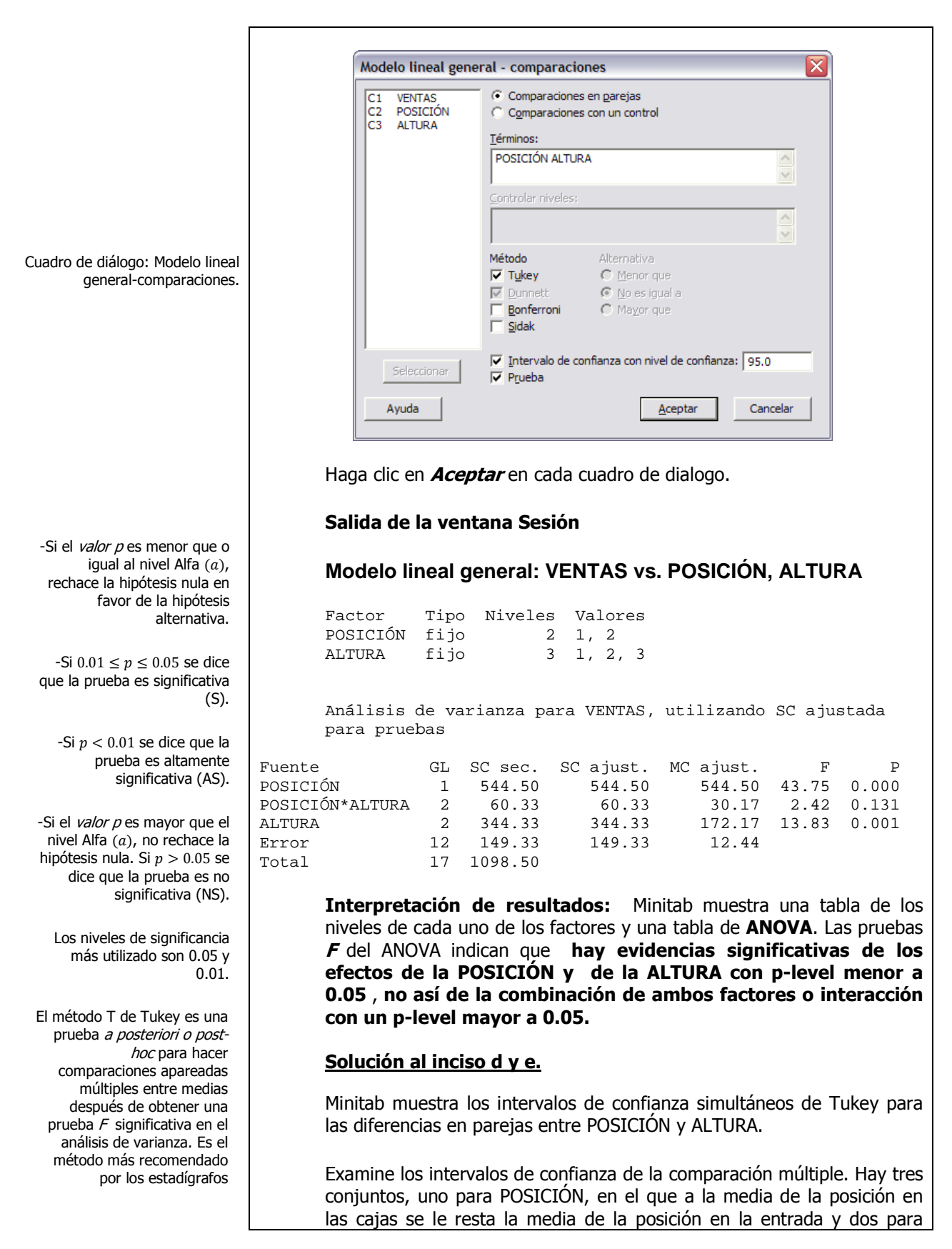

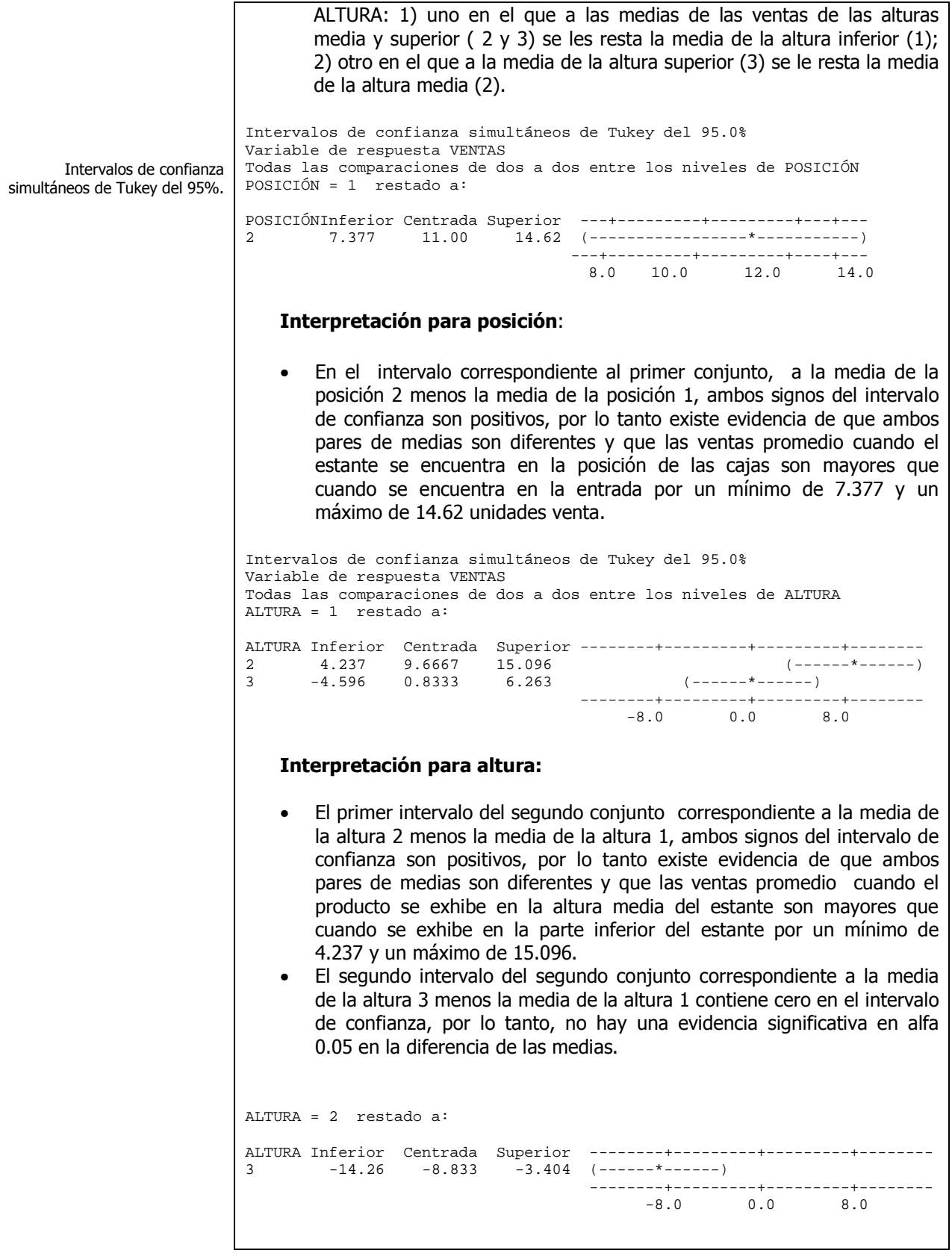

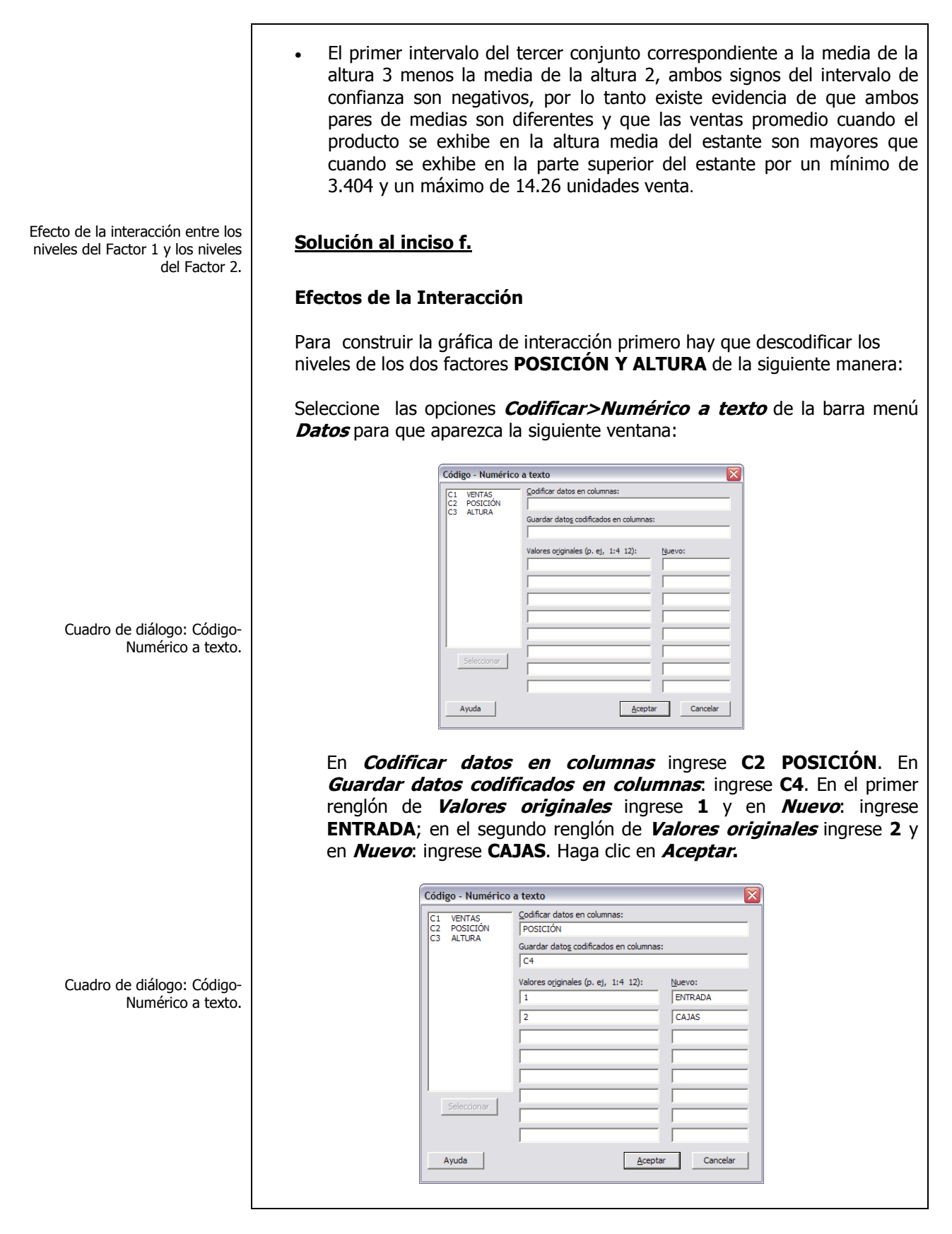

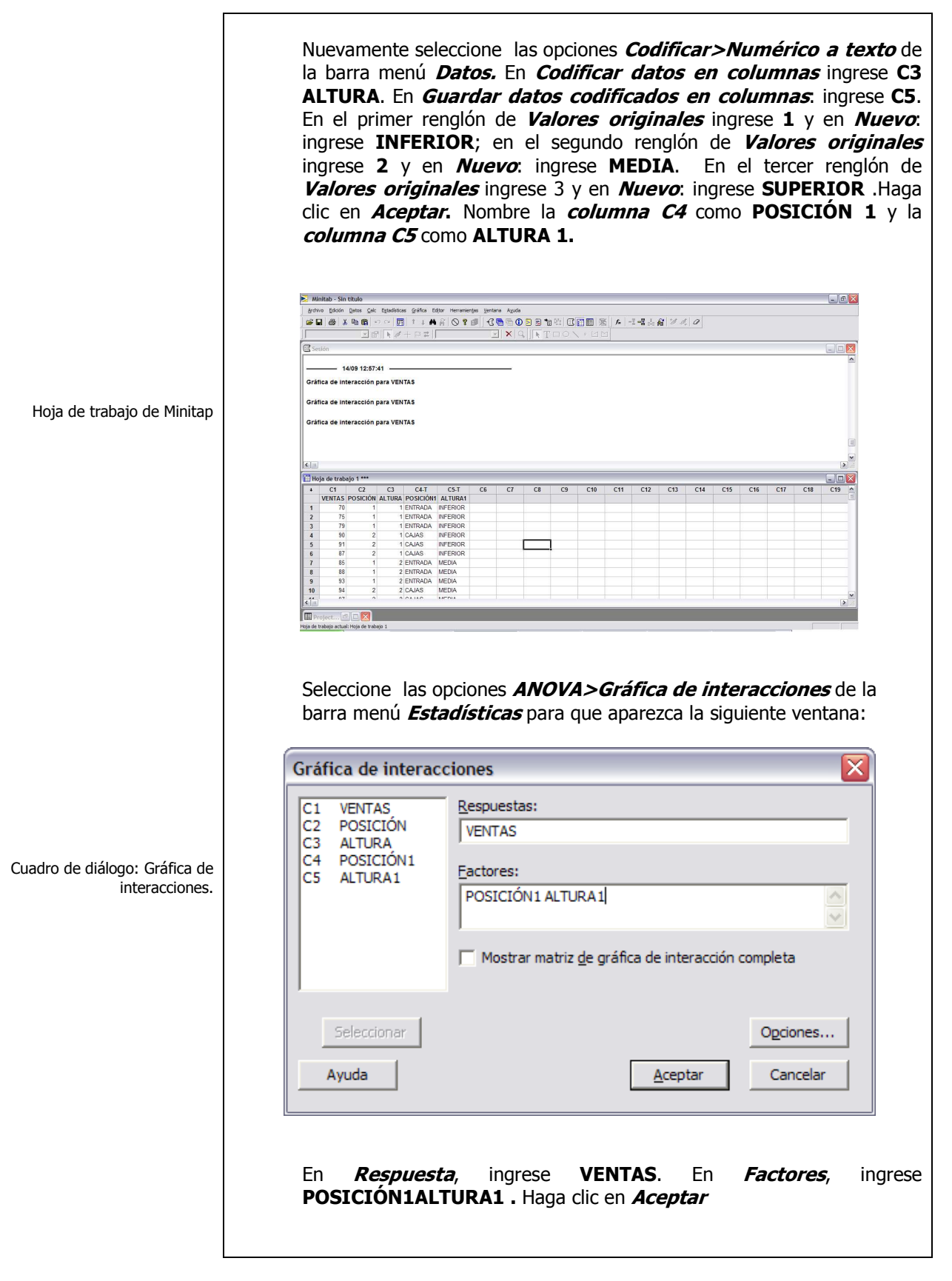

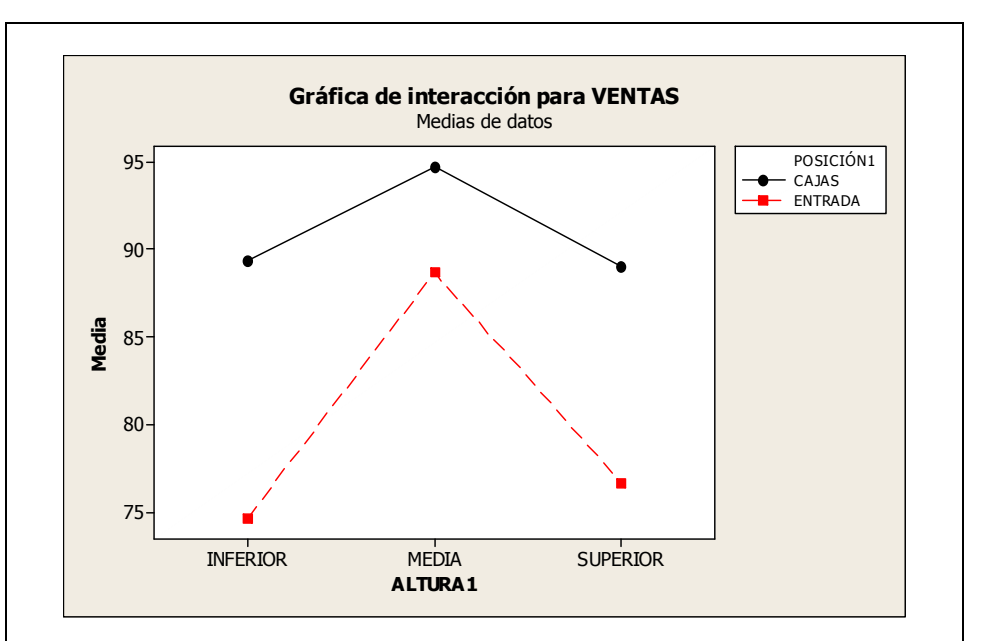

**Interpretación de resultados:** 

En la figura anterior se han graficado las ventas promedio para cada nivel de altura en el estante donde se muestra el producto y la posición de éste en la tienda. **Las dos líneas** (que representan la posición del estante) **parecen ser aproximadamente paralelas.** Este fenómeno se puede interpretar como que la **diferencia** en ventas en las **dos posiciones es prácticamente la misma** para los tres niveles de altura donde se exhibe el producto. En otras palabras, **no hay interacción (sinergia**) entre estos dos factores como ya se determinó para la prueba F de interacción.

La interacción ( Sinergia) se presenta cuando el efecto de un factor depende del nivel del otro factor. Se puede utilizar una gráfica de interacción para visualizar posibles interacciones.

Las líneas paralelas en una gráfica de interacción indican que no hay interacción. Mientras mayor sea la diferencia en la pendiente entre las líneas cuando éstas se cruzan, mayor será el grado de interacción (sinergia). Sin embargo, la gráfica de interacción no dice si la interacción es estadísticamente significativa.
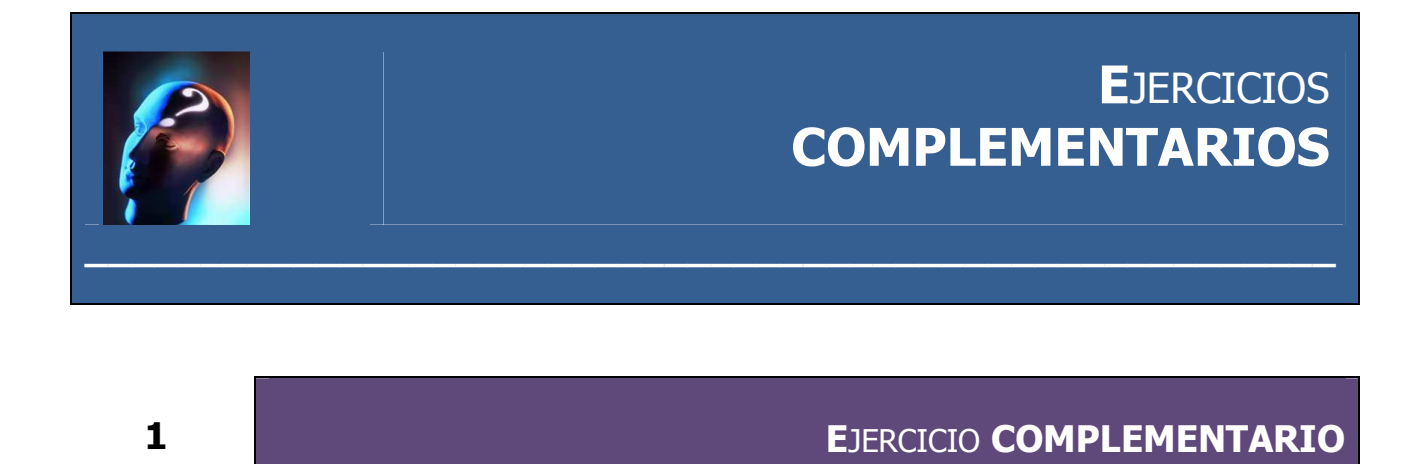

**E**l gerente de una compañía de software desea estudiar, a través del tipo de industria, el número de horas que los directivos pasan frente a sus computadoras de escritorio. El gerente selecciono una muestra de cinco ejecutivos de cada una de las tres industrias.

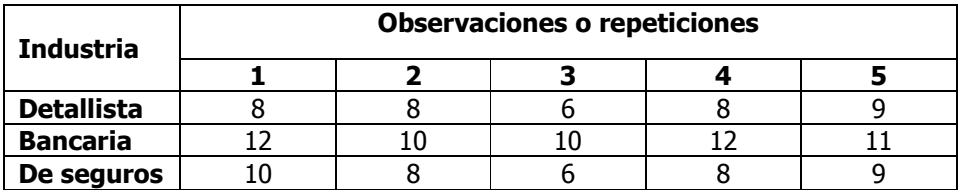

- **a)** Utilice el nivel de significancia 0.05 para probar la hipótesis nula de que no existen diferencias significativas entre el número promedio de horas que los directivos pasan frente a sus computadoras de escritorio en las tres industrias.
- **b)** Según el método *T* de Tukey de comparaciones múltiples, obtenga el rango crítico y compárelo con todos los contrastes y estime intervalos para todas las comparaciones apareadas (1 α=0.95) de los tratamientos ó niveles del factor. ¿En cuál o cuáles industrias los directivos pasan más número de horas promedio frente a sus computadoras y cuántas más?.

### **E**JERCICIO **COMPLEMENTARIO 2**

**U**na organización de consumidores tiene interés en determinar si hay alguna diferencia en la vida promedio de cuatro marcas diferentes de pilas para radios de transistores. Se probó una muestra aleatoria de cuatro pilas de cada marca con los siguientes resultados (en horas):

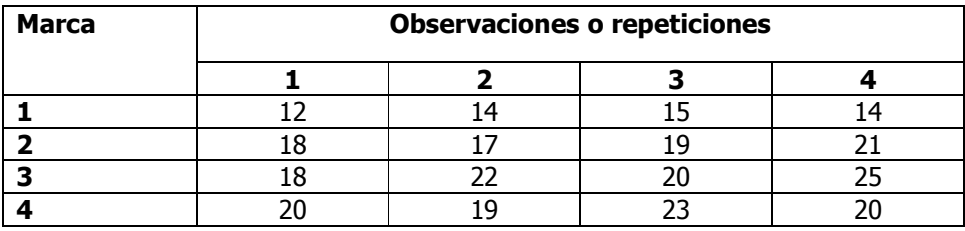

- **a)** Utilice el nivel de significancia 0.05 para probar la hipótesis nula de que no existen diferencias significativas entre el número promedio de horas que duran las pilas de cuatro marcas diferentes.
- **b)** Según el método *T* de Tukey de comparaciones múltiples, obtenga el rango crítico y compárelo con todos los contrastes y estime intervalos para todas las comparaciones apareadas (1 α=0.95) de los tratamientos ó niveles del factor. ¿En cuál o cuáles marcas de pilas el número de horas promedio de duración es más grande y por cuánto más?.
- 

### **3 E**JERCICIO **COMPLEMENTARIO**

### **E**JERCICIO **COMPLEMENTARIO 3**

**E**l director de personal de una prestigiada marca, desea investigar el "perfeccionamiento" en el trabajo. A una muestra aleatoria de 18 empleados les aplicó un examen diseñado para medir el perfeccionamiento. Las puntuaciones van desde 20 hasta casi 40. Una de las facetas del estudio incluyó los antecedentes de cada empleado. . Las puntuaciones son:

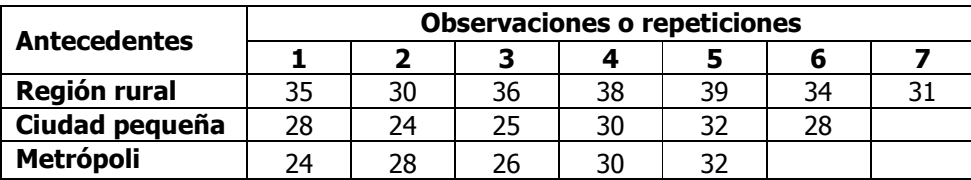

- **a)** Utilice el nivel de significancia 0.05 para probar la hipótesis nula de que no existen diferencias significativas entre la puntuación promedio obtenida por los empleados y sus antecedentes.
- **b)** Según el método *T* de Tukey de comparaciones múltiples, obtenga el rango crítico y compárelo con todos los contrastes y estime intervalos para todas las comparaciones apareadas (1 α=0.95) de los tratamientos ó niveles del factor. ¿En cuál o cuáles antecedentes los empleados obtuvieron un puntaje promedio más alto y por cuánto más alto?.

**4**

### **E**JERCICIO **COMPLEMENTARIO**

#### **E**JERCICIO **COMPLEMENTARIO 4**

**S**e tomaron muestras aleatorias de tamaño cinco, en cada una de tres poblaciones. La SCT fue de 100. La SCt fue de 40.

- **a)** Establezca la hipótesis nula  $(H_0)$  y la hipótesis alternativa  $(H_1)$ .
- **b)** Seleccione y calcule el valor del estadístico de prueba apropiado.
- **c)** Establezca la región de rechazo de  $(H_0)$ . Use el nivel de significancia 0.05.
- **d)** Formule una regla de decisión basada en los pasos 1,2 y 3 anteriores.
- **e)** Tome una decisión en cuanto a la hipótesis nula con base en la información de la muestra (conclusión estadística). Interprete los resultados de la prueba (conclusión administrativa).

### **5 E**JERCICIO **COMPLEMENTARIO**

#### **E**JERCICIO **COMPLEMENTARIO 5**

**U**na compañía de publicidad a nivel nacional quiere saber si el tamaño de un anuncio y su colorido producen diferencia en la respuesta de los lectores de revistas. A una muestra aleatoria de lectores les fue presentada una serie de anuncios con tres colores distintos y tres tamaños diferentes. A cada lector se le pide que asigne una calificación, de 1 a 10, a cada combinación de color y tamaño. Supóngase que las calificaciones se distribuyen en forma aproximadamente normal. Las puntuaciones de cada combinación se muestran en la siguiente tabla.

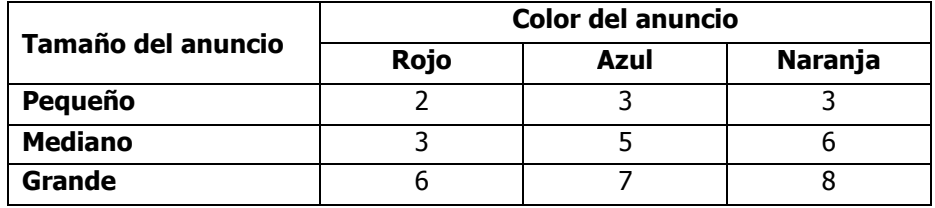

- **a)** Con un nivel de significancia de 0.05 ¿existe diferencia en la calificación promedio asignada por los lectores de acuerdo al tamaño del anuncio?.
- **b)** Con un nivel de significancia de 0.05 ¿existe diferencia en la calificación promedio asignado por los lectores de acuerdo al color del anuncio?.
- **c)** Según el método T de Tukey de comparaciones múltiples, obtenga el rango crítico y compárelo con todos los contrastes y estime intervalos para todas las comparaciones apareadas (1 α=0.95) de los tratamientos ó niveles del factor. ¿Cuál o cuáles tamaños de anuncio obtuvieron mayor calificación promedio y cuánto más?.
- **d)** Determine la eficiencia relativa del diseño aleatorizado en bloques en comparación con el diseño completamente aleatorizado.

### **E**JERCICIO **COMPLEMENTARIO 6**

**H**ay cuatro restaurantes de una cadena de comida rápida. Las cantidades de hamburguesas vendidas en cada uno de los establecimientos de 14 a 15 horas durante las últimas 6 semanas, se muestra a continuación.

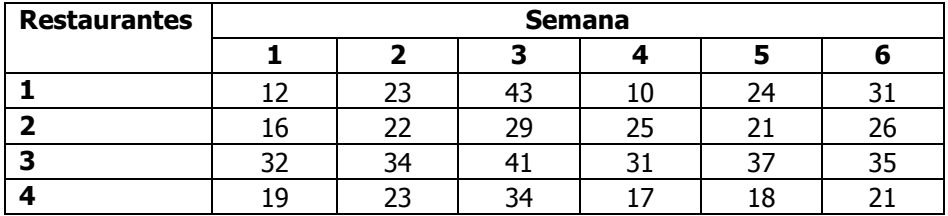

- **a)** Con un nivel de significancia de 0.05 ¿existe diferencia en la cantidad de hamburguesas promedio vendidas de 14 a 14 horas en los cuatro restaurantes?.
- **b**) Con un nivel de significancia de 0.05 *i* existe diferencia en la cantidad de hamburguesas promedio vendidas de 14 a 15 horas en las seis semanas?.
- **c)** Según el método T de Tukey de comparaciones múltiples, obtenga el rango crítico y compárelo con todos los contrastes y estime intervalos para todas las comparaciones apareadas (1 α=0.95) de los tratamientos ó niveles del factor. ¿En cuál o cuáles restaurantes se vendieron en promedio más hamburguesas de 14 a 15 horas y cuántas más?.
- **d)** Determine la eficiencia relativa del diseño aleatorizado en bloques en comparación con el diseño completamente aleatorizado.

 $\overline{\mathbf{z}}$ 

### **EJERCICIO COMPLEMENTARIO**

### **EJERCICIO COMPLEMENTARIO 7**

En la ciudad de Aguascalientes, se emplea personal para estimar el valor de las casas con el propósito de establecer un impuesto sobre bienes raíces. El alcalde de la ciudad envía regularmente a cuatro asesores a cinco inmuebles y después compara los resultados. A continuación se proporciona la información, en miles de pesos. El resultado de un paquete de software estadístico es:

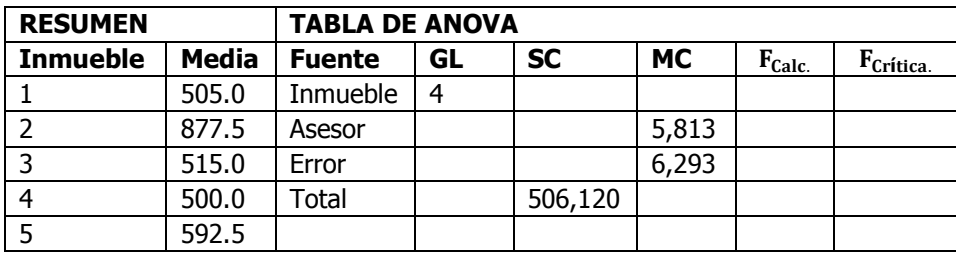

- a) Con un nivel de significancia de 0.05 ¿existe diferencia en el valor promedio de las casas en los cinco inmuebles?.
- b) Con un nivel de significancia de 0.05 ¿existe diferencia en el valor promedio de las casas de acuerdo con los cuatro asesores?.
- c) Según el método *T* de Tukey de comparaciones múltiples, obtenga el rango crítico y compárelo con todos los contrastes y estime intervalos para todas las comparaciones apareadas (1a=0.95) de los tratamientos ó niveles del factor. ¿Cuál o cuáles avalúos promedio de los inmuebles resultaron más grandes y por cuánto más?.
- d) Determine la eficiencia relativa del diseño aleatorizado en bloques en comparación con el diseño completamente aleatorizado.

### **E**JERCICIO **COMPLEMENTARIO 8**

**S**e llevó a cabo un experimento para determinar el efecto del tamaño de la habitación y el color de la pared sobre un nivel medido de ansiedad en los sujetos. Para cada tamaño y color de habitación se probaron dos personas. Un valor grande significa un alto nivel de ansiedad. Los resultados fueron los siguientes:

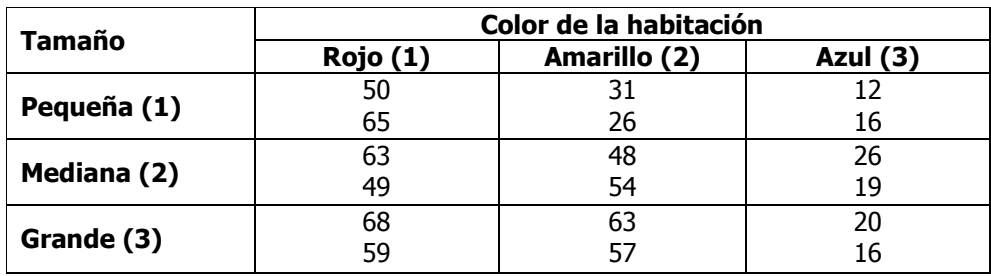

- **a)** ¿Hay algún efecto debido al tamaño de la habitación?.
- **b)** *i*Afecto en algo el color de la habitación?.
- **c)** ¿Hay interacción entre el tamaño y el color de la habitación?.
- **d)** Construya una gráfica de interacción. Explique cómo la gráfica ilustra el grado con el que las interacciones están presentes.
- **e)** Utilice el método T de Tukey de comparaciones múltiples, para obtener el rango crítico y compárelo con todos los contrastes y estime intervalos para todas las comparaciones apareadas (1-α=0.95) de los distintos tamaños de habitación. ¿Cuál o cuáles tamaños de habitación obtuvieron mayores niveles de ansiedad promedio y por cuánto más?.
- **f)** Utilice el método T de Tukey de comparaciones múltiples, para obtener el rango crítico y compárelo con todos los contrastes y estime intervalos para todas las comparaciones apareadas (1-α=0.95) del color de la habitación. ¿Cuál o cuáles colores de habitación obtuvieron mayores niveles de ansiedad promedio y por cuánto más?.

### **E**JERCICIO **COMPLEMENTARIO 9**

**L**a junta de educación de un estado desea estudiar las diferencias en el número de alumnos de las clases entre las escuelas primaria, secundaria y preparatoria, en varias ciudades. Se seleccionó una muestra aleatoria de tres ciudades. Se eligieron dos escuelas al mismo nivel dentro de cada ciudad y se registró el número de alumnos promedio de clase para la escuela con los resultados siguientes:

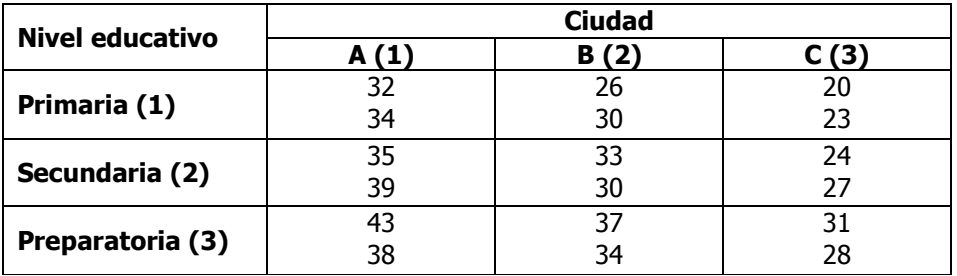

- **a)** ¿Hay algún efecto debido al nivel educativo de las escuelas?.
- **b)** *i*Afecto en algo la ciudad donde se encuentran las escuelas?.
- **c)** ¿Hay interacción entre el nivel educativo y la ciudad donde se encuentran las escuelas?.
- **d)** Construya una gráfica de interacción. Explique cómo la gráfica ilustra el grado con el que las interacciones están presentes.
- **e)** Utilice el método T de Tukey de comparaciones múltiples, para obtener el rango crítico y compárelo con todos los contrastes y estime intervalos para todas las comparaciones apareadas (1-α=0.95) de los distintos niveles educativos de las escuelas. ¿Cuál o cuáles niveles educativos obtuvieron mayor número de alumnos promedio y por cuánto más?.
- **f)** Utilice el método T de Tukey de comparaciones múltiples, para obtener el rango crítico y compárelo con todos los contrastes y estime intervalos para todas las comparaciones apareadas (1-α=0.95) de las distintas ciudades. ¿En cuál o cuáles ciudades hubo mayor número de alumnos promedio y cuántos más?.

### **E**JERCICIO **COMPLEMENTARIO 10**

**L**a tabla adjunta se presentan los tiempos, en minutos, de conexión con una dirección de internet desde cuatro puntos geográficos de una región y en tres horas determinadas. El experimento se repetía cuatro veces y era diseñado para estudiar la influencia del factor "hora de conexión" y el factor "lugar de la conexión" en la variable de interés "*tiempo de conexión"*. Analizar estos datos y estudiar la influencia de los dos factores.

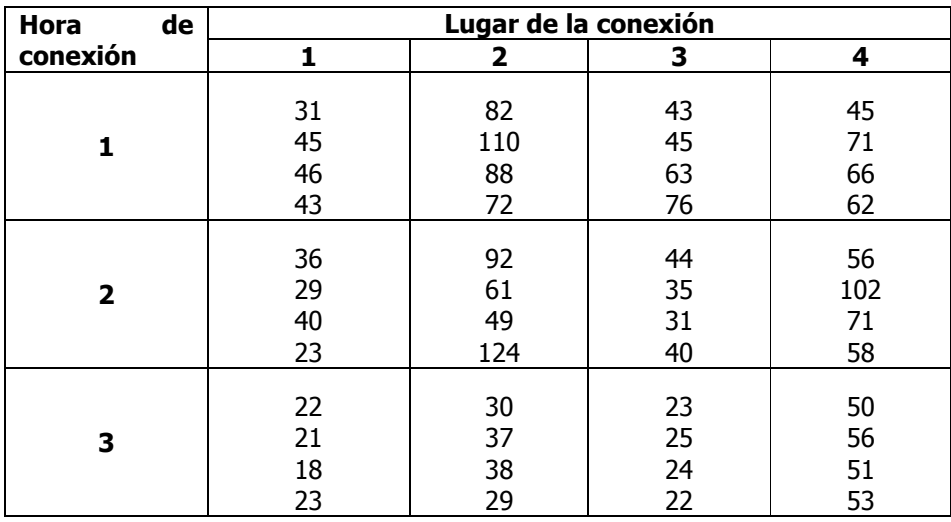

- **a)** ¿Hay algún efecto debido a la hora de conexión?.
- **b)** *i*Afecto en algo el lugar de conexión?.
- **c)** ¿Hay interacción entre la hora y el lugar de conexión?.
- **d)** Construya una gráfica de interacción. Explique cómo la gráfica ilustra el grado con el que las interacciones están presentes.
- **e)** Utilice el método T de Tukey de comparaciones múltiples, para obtener el rango crítico y compárelo con todos los contrastes y estime intervalos para todas las comparaciones apareadas (1-α=0.95) de las diferentes horas de conexión. ¿En cuál o cuáles horas de conexión se obtuvo mayor número de minutos promedio y por cuánto más?.
- **f)** Utilice el método T de Tukey de comparaciones múltiples, para obtener el rango crítico y compárelo con todos los contrastes y estime intervalos para todas las comparaciones apareadas (1-α=0.95) de los lugares de conexión. ¿En cuál o cuáles lugares de conexión se obtuvo mayor número de minutos promedio y cuánto más?.

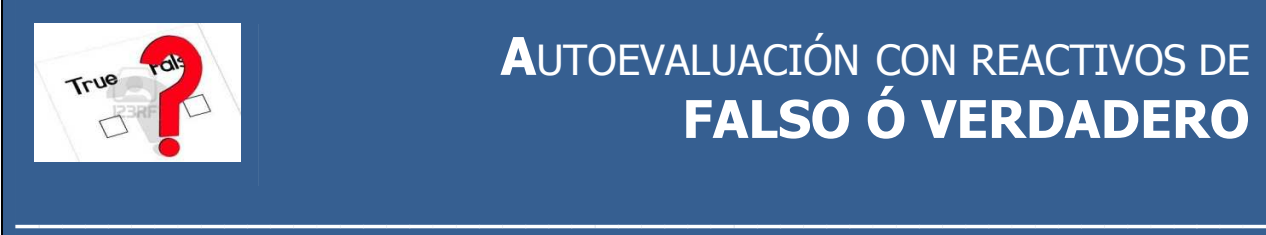

### **A**UTOEVALUACIÓN CON REACTIVOS DE **FALSO Ó VERDADERO**

#### **EN CADA UNO DE LOS REACTIVOS, CONTESTE CON UNA F SI CONSIDERA QUE LA AFIRMACIÓN ES FALSA Y CON UNA V SI CONSIDERA QUE LA AFIRMACIÓN ES VERDADERA.**

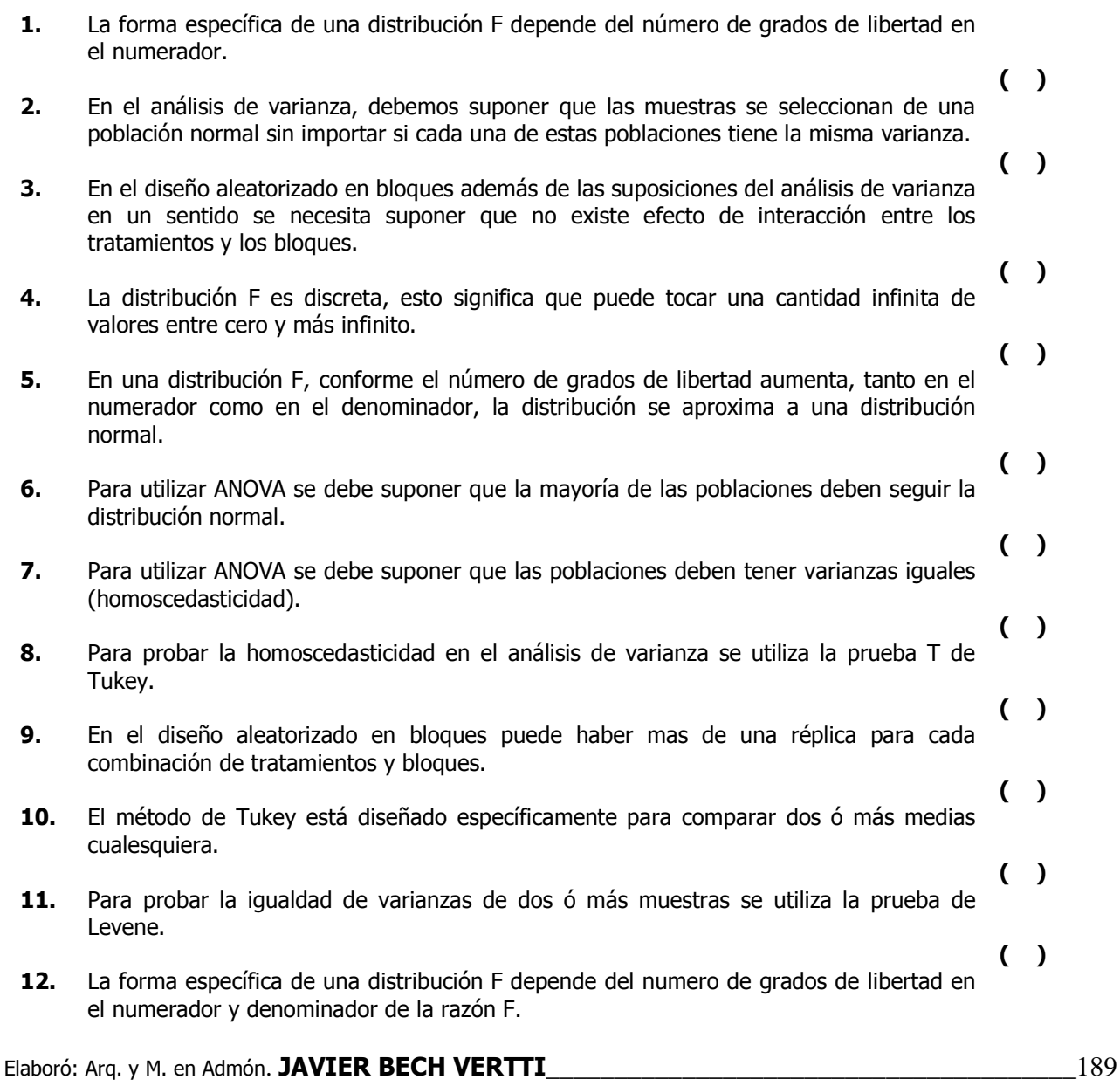

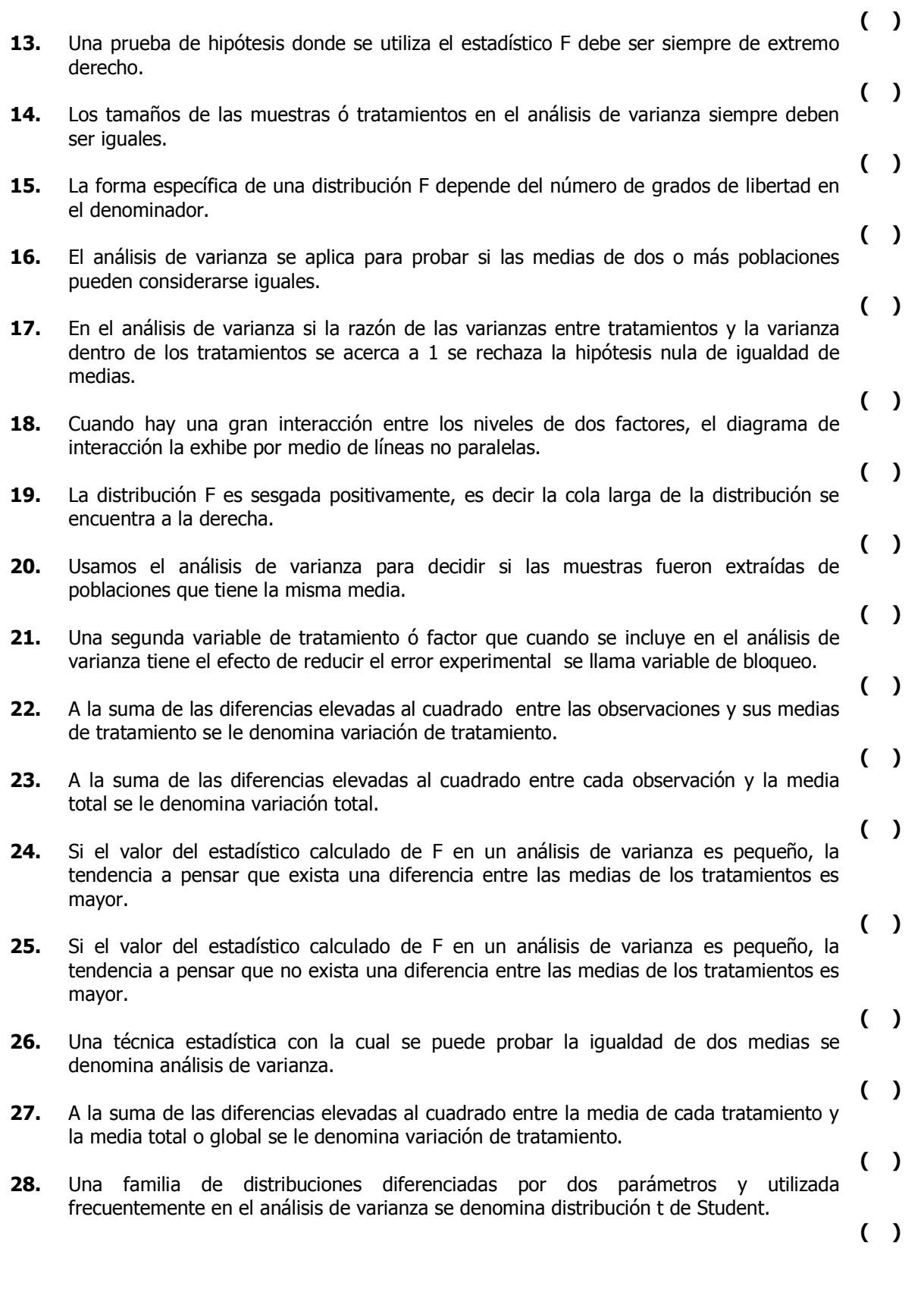

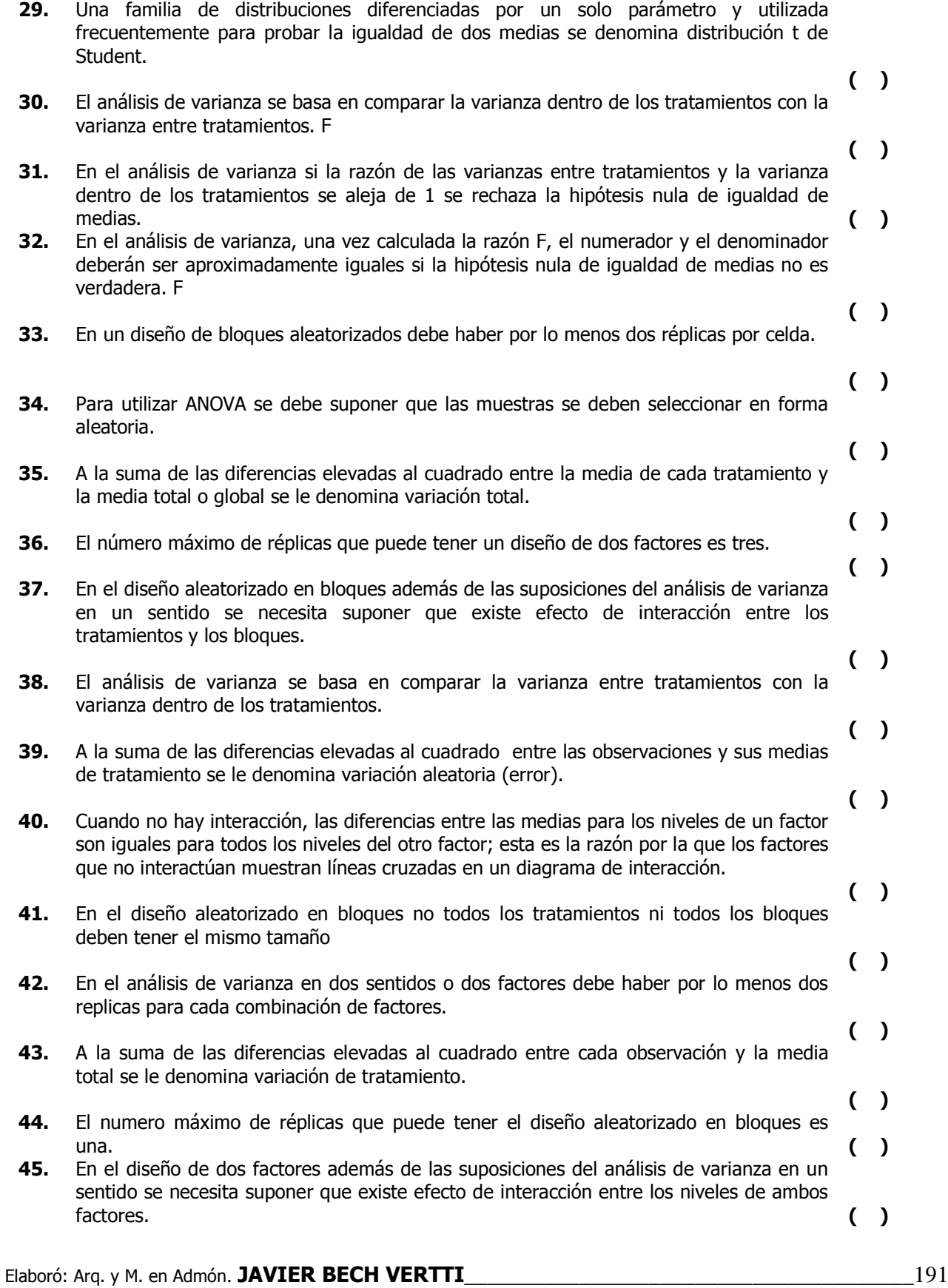

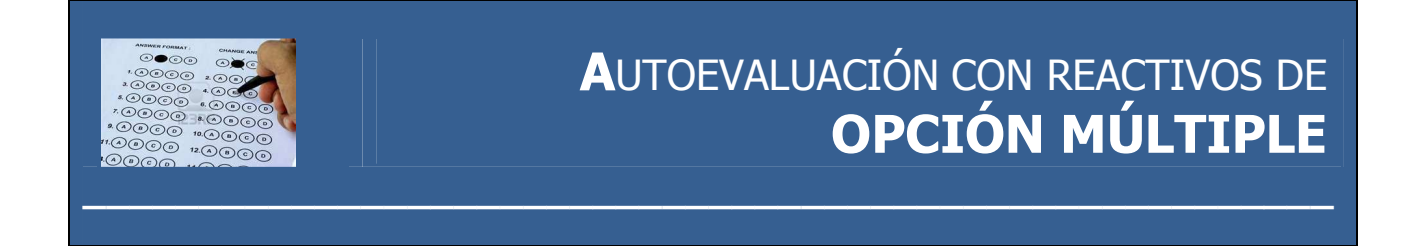

#### **EN CADA UNO DE LOS REACTIVOS SIGUIENTES, SELECCIONE LA OPCIÓN QUE CONSIDERE CORRECTA.**

- **1.** La distribución *F*:
	- a) No puede ser negativa.
	- b) No puede ser positiva.
	- c) Es la misma que la distribución t.
	- d) Es la misma que la distribución  $X^2$ .
- **2.** Los valores de *t*:
	- a) Todos son negativos.
	- b) Todos son positivos.
	- c) Dependen de los grados de libertad.
	- d) Todos los anteriores.
- **3.** Conforme se aumenta el tamaño de la muestra, la distribución *t* se aproxima a:
	- a) La distribución binomial.
	- b) La distribución normal estándar o distribución z.
	- c) La distribución de Poisson.
	- d) La distribución *F.*
- **4.** El estadístico de prueba para probar una hipótesis con muestras pequeñas, cuando no se conoce la desviación estándar poblacional es:

a)z b)t  $c$ ) $F$  d) $X^2$ .

- **5.** Una muestra tiene 20 observaciones. Si se realiza una prueba de extremo derecho en la que se usa la distribución t como estadístico de prueba y el nivel de significación es 0.01, el valor crítico es:
	- a) 2.5280.
	- b) -2.8609.
	- c) -2.0930.
	- d) 2.8609.
- **6.** Una muestra tiene 31 observaciones. Si se realiza una prueba bilateral en la que se usa la distribución t como estadístico de prueba y el nivel de significación es 0.05, el valor crítico es:
	- a)  $\mp 2.4573$ .
	- b) -2.4573.
	- c)  $\mp 2.0423$ .
	- d) +2.7500.

- **7.** Cometemos un error de tipo I cuando:
	- a) Se rechaza una hipótesis nula que es verdadera.
	- b) No se rechaza una hipótesis alternativa que es verdadera.
	- c) Se rechaza una hipótesis alternativa que es verdadera.
	- d) No se rechaza una hipótesis nula que es falsa.
- **8.** Cometemos un error de tipo II cuando:
	- a) Se rechaza una hipótesis nula que es verdadera.
	- b) No se rechaza una hipótesis alternativa que es verdadera.
	- c) Se rechaza una hipótesis alternativa que es verdadera.
	- d) No se rechaza una hipótesis nula que es falsa.
- **9.** Una muestra tiene 21 observaciones y otra 30. Si se realiza una prueba de ANOVA en la que se usa la distribución F como estadístico de prueba y el nivel de significación es 0.05, el valor crítico es:
	- a) 2.21.
	- b) 1.94.
	- c) 2.57.
	- d) 2.86.

**10.** Si planteamos el siguiente juego de hipótesis  $H_0: \mu \geq 240$  y  $H_1: \mu < 240$ 

- a) Se trata de una prueba de extremo derecho.
- b) Se trata de una prueba bilateral o de dos colas.
- c) Se trata de una prueba de extremo izquierdo.
- d) Todas las anteriores.

**11.** Si planteamos el siguiente juego de hipótesis  $H_o: \mu = 240$  y  $H_1:\mu \neq 240$ 

- a) Se trata de una prueba de extremo derecho.
- b) Se trata de una prueba bilateral o de dos colas.
- c) Se trata de una prueba de extremo izquierdo.
- d) Todas las anteriores.

**12.** Si planteamos el siguiente juego de hipótesis  $H_o: \mu \leq 240$  y  $H_{1:}\mu > 240$ 

- a) Se trata de una prueba de extremo derecho.
- b) Se trata de una prueba bilateral o de dos colas.
- c) Se trata de una prueba de extremo izquierdo.
- d) Todas las anteriores.
- **13.** Se obtiene una muestra aleatoria de 21 observaciones. Se realiza una prueba de hipótesis de extremo izquierdo con un nivel de significancia de 0.05. El valor del estadístico de t calculada es -2.8453, esto indica que: -2.086
	- a) No se debe rechazar la  $H_0$ .
	- b) Se debe rechazar  $H_0$ .
	- c) No se debe rechazar  $H_1$ .
	- d) b y c solamente.

- **14.** Se quiere probar la hipótesis de que  $\mu_2$  es mayor que  $\mu_1$ 
	- a) Se debe emplear una prueba de extremo izquierdo.
	- b) Se debe emplear una prueba bilateral.
	- c) Se debe emplear una prueba de extremo derecho.
	- d) Con la información que se tiene no se puede determinar si se debe utilizar una prueba de extremo izquierdo, de extremo derecho, o una prueba bilateral.

**15.** Se quiere probar la hipótesis nula de que  $\mu_2$  es igual que  $\mu_1$ 

- a) Se debe emplear una prueba de extremo izquierdo.
- b) Se debe emplear una prueba bilateral.
- c) Se debe emplear una prueba de extremo derecho.
- d) Con la información que se tiene no se puede determinar si se debe utilizar una prueba de extremo izquierdo, de extremo derecho, o una prueba bilateral.

**16.** Se quiere probar la hipótesis nula de que  $\mu_1$  es mayor que  $\mu_2$ 

- a) Se debe emplear una prueba de extremo izquierdo.
- b) Se debe emplear una prueba bilateral.
- c) Se debe emplear una prueba de extremo derecho.
- d) Con la información que se tiene no se puede determinar si se debe utilizar una prueba de extremo izquierdo, de extremo derecho, o una prueba bilateral.
- **17.** Se quiere probar la hipótesis nula de que  $\mu_1$  es igual que  $\mu_2$  y  $\mu_3$ 
	- a) Se debe emplear una prueba de extremo izquierdo.
	- b) Se debe emplear una prueba bilateral.
	- c) Se debe emplear una prueba de extremo derecho
	- d) Con la información que se tiene no se puede determinar si se debe utilizar una prueba de extremo izquierdo, de extremo derecho, o una prueba bilateral.
- **18.** Se realizó una prueba ANOVA de dos factores y se rechazó la hipótesis nula para el Factor 1. Esto indica que:
	- a) Hay demasiados grados de libertad.
	- b) No hay diferencia entre las medias de los tratamientos del Factor 1.
	- c) Hay diferencia, en por lo menos uno de los tratamientos del Factor 1.
	- d) a y c solamente.
- **19.** Se realizó una prueba ANOVA de dos factores y no se rechazó la hipótesis nula para el Factor 1. Esto indica que:
	- a) Hay demasiados grados de libertad.
	- b) No hay diferencia entre las medias de los tratamientos del Factor 1.
	- c) Hay diferencia, en por lo menos uno de los tratamientos del Factor 1.
	- d) a y b solamente.
- **20.** ¿Cúal de los siguientes enunciados es un paso en la realización del análisis de variancia?
	- a) Determinar una estimación de la variancia de la población dentro de los tratamientos.
	- b) Determinar una estimación de la variancia de la población entre los tratamientos.
	- c) Determinar la diferencia entre la frecuencia observada y la esperada en cada clase.
	- d) a y b pero no c.

21. Una prueba bilateral con dos variancias va a realizarse en las muestra 1 y 2 con  $n_1$  = 15 y  $n_2$  = 12. Si  $a$  = .10, ¿Cuál de los siguientes enunciados representa el valor superior con que debería compararse  $s_1^2/$ , ?

$$
/s_{\bar{2}}
$$

- a)  $\frac{1}{F_{0.05,11,14}}$ <br>b)  $\frac{1}{F_{0.05,14,11}}$
- 
- c)  $F_{0.05,11,14}$
- d)  $F_{0.05,14,11}$
- 22. Se realizó una prueba ANOVA de dos factores y se rechazó la hipótesis nula para el Factor 1. Esto indica que:
	- a) Hay demasiados grados de libertad.
	- b) No hay diferencia entre las medias de los tratamientos del Factor 1.
	- c) Hay diferencia, en por lo menos uno de los tratamientos del Factor 1
	- d) a y c solamente.
- 23. Una prueba bilateral con dos variancias va a realizarse en las muestra 1 y 2 con  $n_1 = 12$  y  $n_2 = 15$ . Si  $a = .10$ , ¿Cuál de los siguientes enunciados representa el valor inferior con que debería compararse

$$
\begin{array}{c} s_1^2 \ y_2^2 \end{array}
$$
?

a) 
$$
\frac{1}{F_{0.05,11,14}}
$$

b) 
$$
\frac{1}{F_{0.05,14,11}}
$$

- c)  $F_{0.05,11,14}$
- d)  $F_{0.05,14,11}$
- 24. Suponga que está comparando 5 grupos sometidos a diferentes métodos de tratamiento y que ha seleccionado una muestra de tamaño 10 en cada uno y se ha calculado  $\bar{X}$  en cada tratamiento ¿Cómo debe calcular ahora la gran media?
	- a) Multiplicando cada media muestral por  $1/5$  y sumando estos valores. Dividiendo luego la suma entre 50.
	- b) Sumando las 5 medias muestrales y dividiendo entre 50 el resultado.
	- c) Sumando las 5 medias muestrales y multiplicando por  $\frac{1}{5}$  el resultado.
	- d) Sumando las 5 medias muestrales.

25. ¿Cúal de las siguientes distribuciones tiene un par de grados de libertad?

- a) De Poisson.
- b) Normal.
- c)  $F$ .
- d) Binominal.

Elaboró: Arg. y M. en Admón. JAVIER BECH VERTTI

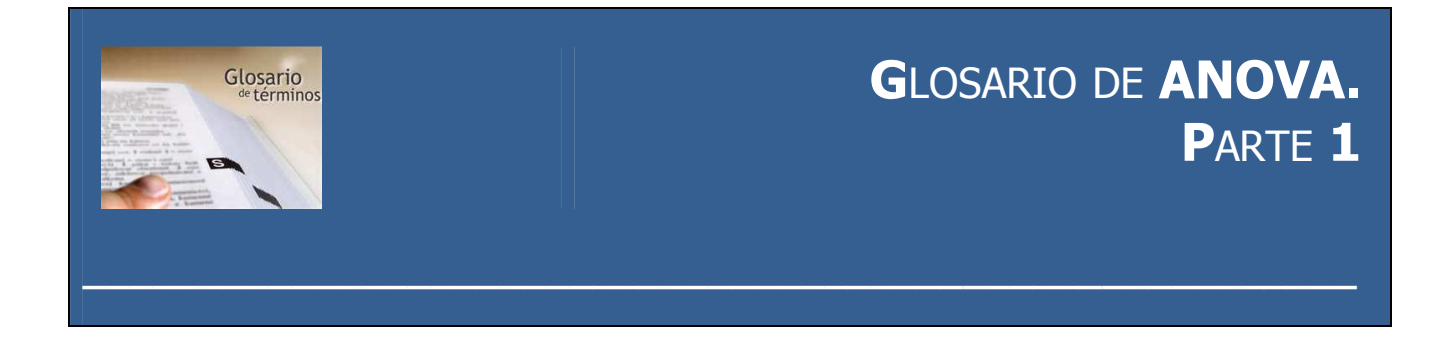

**ALEATORIA, ASIGNACIÓN.** Uso de métodos aleatorios para designar pacientes a tratamientos distintos o viceversa**.** 

**ALFA** La probabilidad de cometer un error de tipo I. Se representa por la letra griega α.

**ANCOVA.** Análisis de la covarianza, del inglés Analysis of Covariance. Es una combinación del análisis de la varianza y de la regresión. Corrige el ANOVA del efecto que pueda tener una variable no controlada, covariable, sobre la variable respuesta mediante la función de regresión de la variable respuesta sobre la covariable.

**ANOVA.** Análisis de la varianza, del inglés Analysis of Variance. Se utiliza también el término ADEVA, de su traducción al castellano. Es un método para contrastar la homogeneidad de más de dos variables poblacionales mediante la descomposición de la suma total de los cuadrados de las diferencias entre valores observados de esas variables poblacionales y su media muestral, como medida de la heterogeneidad de esas poblaciones. Las variables poblacionales para cada tratamiento son concreciones de una variable general llamada variable respuesta o variable dependiente.

**ANALISIS DE VARIANZA (ANOVA).** Técnica estadística con que se prueba la igualdad de 3 o más medias muéstrales y que, por tanto, permite hacer inferencias sobre si las muestras provienen de poblaciones que tienen la misma media.

**BETA** Probabilidad de cometer un error de tipo II. Se representa por la letra griega β.

**BLOQUE** Es una segunda fuente de variación, además de los tratamientos.

**BLOQUE, DISEÑO EN**. En el análisis de varianza, un protocolo donde los sujetos en cada bloque o grupo están asignados a tratamiento diferente.

**CONFIANZA, INTERVALO DE (IC).** Espacio calculado a partir de los datos de una muestra, que tiene una probabilidad dada de comprender el parámetro desconocido.

**CONFIANZA, LIMITES DE**. Delimitan a un intervalo de confianza. Se calculan de los datos de la muestra y tienen una probabilidad dada de que el parámetro desconocido se ubique entre éstos.

**CUADRADOS MEDIOS.** Cociente entre la suma de cuadrados y los grados de libertad.

**CUADRADO MEDIO DENTRO DEGRUPO.**  Estimación de la variación en el análisis de varianza. Se usa en el denominador de la prueba estadística **F**.

**CUADRADO MEDIO ENTRE GRUPOS**. Estimación de la variación en el análisis de varianza. Se usa en el numerador de la estadística **F**.

**CUADRADOS SUMAS DE**. Cantidad calculada en el análisis de varianza y usada para obtener cuadrados medios para la prueba **F**.

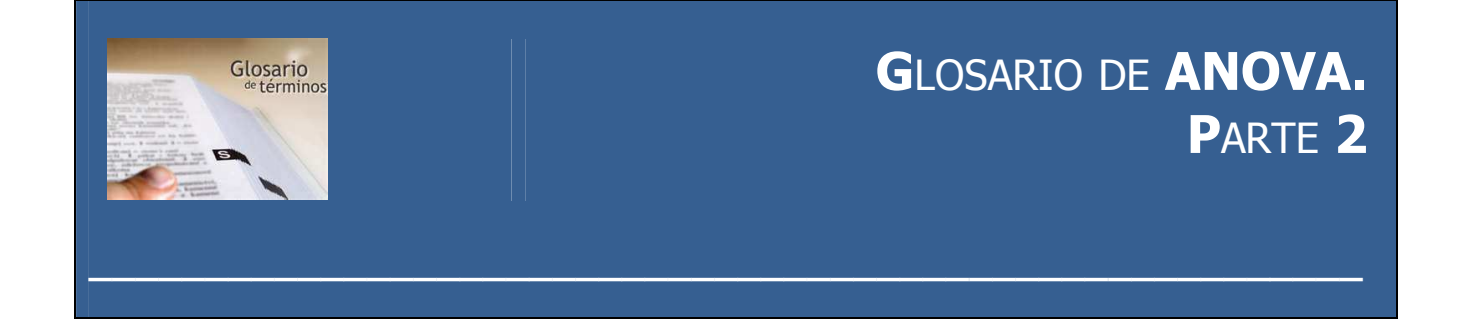

**DISTRIBUCIÓN F** Se emplea como el estadístico de prueba en el ANOVA, así como en otras pruebas. Sus características principales son las siguientes:

- 1. El valor F nunca es negativo.
- 2. Es una distribución continua que se aproxima indefinidamente al eje X, pero nunca lo toca.
- 3. Tiene sesgo positivo.
- 4. Se basa en dos conjuntos de grados de libertad.
- 5. Como en el caso de la distribución  $t$ , existe una "familia" de distribuciones F.

**DISTRIBUCIÓN t.** Fue investigada y dada a conocer por William S. Gosset, en 1908, bajo el seudónimo de *Student*. Es similar a la distribución normal. Sus principales características son:

- 1. Es una distribución continua.
- 2. Puede tomar valores comprendidos entre menos infinito y más infinito.
- 3. Es simétrica respecto a su media de cero. Es más extendida y plana en su ápice que la distribución normal estándar.
- 4. Se aproxima a una distribución normal estándar conforme aumenta n.

Hay una "familia" de distribuciones  $t$ . Hay una distribución t para una muestra de 15 observaciones, otra distribución para una muestra de 16, y así sucesivamente.

**EFECTOS.** Medida de la influencia de los tratamientos en la heterogeneidad de las poblaciones.

**EFECTOS FIJOS.** Los tratamientos son fijos cuando los tratamientos de la experimentación coinciden con los tratamientos totales sobre los que tenemos que sacar conclusiones

**EFECTOS ALEATORIOS.** Los tratamientos son aleatorios cuando los tratamientos de la experimentación son una parte aleatoria del colectivo total de tratamientos sobre el que tenemos que inducir las conclusiones del contraste.

**ERROR MUESTRAL.** Error debido a la aleatoriedad muestral, a que sea un elemento y no otro el observado.

**ESTADÍSTICO F.** Función de datos muestrales que sigue la ley F de Snedecor al definirse como cociente de dos sumas de cuadrados divididas por sus grados de libertad, es decir como cociente de dos cuadrados medios.

**ERROR DE TIPO I** Se presenta cuando se rechaza una  $H_0$  verdadera.

**ERROR DE TIPO II** Se presenta cundo no se rechaza  $H_0$  falsa.

**EXPERIMENTO.** Proceso planeado de obtención de datos.

**EXPERIMENTAL, ESTUDIO**. Estudio comparativo en donde hay una intervención o manipulación. Se designa como una prueba o serie clínica cuando se aplica a seres humanos.

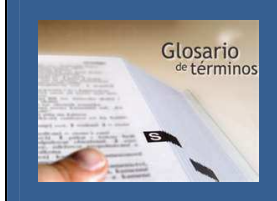

### **G**LOSARIO DE **ANOVA. P**ARTE **3**

**EXPERIMENTAL, ESTUDIO**. Estudio comparativo en donde hay una intervención o manipulación. Se designa como una prueba o serie clínica cuando se aplica a seres humanos.

**FACTOR.** Característica que es el centro de indagación en un estudio**.** Cada una de las causas que influyen en la heterogeneidad de las poblaciones en estudio. Si hay un solo factor lo representamos por A, si hay dos o más lo representamos por A, B, C.

**FACTOR DE BLOQUEO.** Factor que puede afectar a la variable dependiente, o dicho de otra forma a la homogeneidad de las poblaciones, y, por ello, lo introducimos como factor secundario para eliminar la influencia que pudiera tener sobre las conclusiones del contraste. Véase explicación detallada en el modelo III del ANOVA.

**GRADO DE LIBERTAD.** Número de términos independientes de una suma.

**GRADO DE LIBERTAD** Es el número de elementos en una muestra que pueden variar libremente. Un parámetro en algunas distribuciones de probabilidad de uso común, por ejemplo, distribución **t**, ji cuadrada y **F**

**GRAN MEDIA**. Media del grupo completo de sujetos de todas las muestras del experimento.

**GRAN MEDIA.** Media del grupo completo sujeto a las muestras del experimento.

**HIPÓTESIS** Suposición, o conjetura, que hacemos sobre un parámetro de la población.

**HIPÓTESIS ALTERNATIVA** La conclusión que se acepta cuando se demuestra que la hipótesis nula es falsa. También se conoce como hipótesis de investigación.

**HIPÓTESIS NULA** Hipótesis, o suposición, acerca de un parámetro de la población que deseamos probar, generalmente una suposición del status quo (situación actual).

**HOMOCEDASTICIDAD.** Supuesto de igualdad de as varianzas poblacionales.

**IGUALDAD FUNDAMENTAL DEL ANÁLISIS DE LA VARIANZA.** Descomposición de la suma total de cuadrados de los elementos muestrales respecto de su media global en dos términos, el que mide la influencia del factor en la heterogeneidad y el que mide la influencia del error muestral o aleatoriedad muestral en dicha heterogeneidad.

**INFORMACIÓN COMPLETAMENTE ALEATORIZADA.** Esto ocurre cuando la información de la experimentación se reparte de forma totalmente aleatoria entre los tratamientos.

**INFORMACIÓN ALEATORIZADA EN BLOQUES.**  Esto sucede cuando la información reparte por bloques de manera aleatoria entre los tratamientos.

**MUESTRA ALEATORIA.** Muestra de n sujetos (u objetos) seleccionada de una población de modo que cada uno tenga una probabilidad conocida de estar en la muestra**.** 

**MUESTRAS DEPENDIENTES**. Las muestras dependientes se caracterizan porque se hace una medición, después una intervención, y de nuevo se realiza una medición. Las muestras en pares también son dependientes, ya que un mismo individuo u objeto es miembro de ambas muestras. Ejemplo: diez participantes en un maratón se pesaron antes y después de la carrera. Se quiere estudiar la cantidad media de peso corporal que pierden los participantes.

Elaboró: Arq. y M. en Admón. **JAVIER BECH VERTTI**\_\_\_\_\_\_\_\_\_\_\_\_\_\_\_\_\_\_\_\_\_\_\_\_\_\_\_\_\_\_\_\_\_\_\_\_\_\_\_198

**\_\_\_\_\_\_\_\_\_\_\_\_\_\_\_\_\_\_\_\_\_\_\_\_\_\_\_\_\_\_\_\_\_\_\_\_\_\_\_\_\_\_\_\_\_\_\_\_\_\_\_\_\_\_\_**

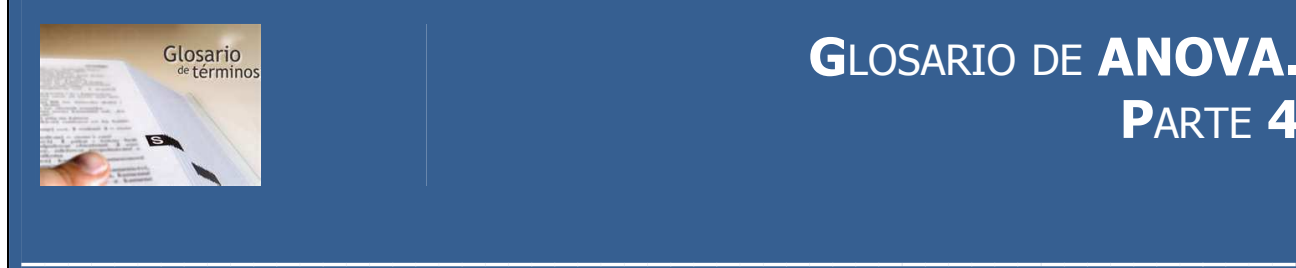

### **G**LOSARIO DE **ANOVA. P**ARTE **4**

**MUESTRAS INDEPENDIENTES**. Las muestras tomadas aleatoriamente no están relacionadas una con otra. Se quiere estudiar la edad promedio de los internos en las prisiones A y B. Se toma una muestra aleatoria de 28 internos en la prisión A, y una muestra de 19 internos en la prisión B. Una persona no puede ser interno de ambas prisiones. Las muestras son independientes, no están relacionadas.

**NIVELES DEL FACTOR O TRATAMIENTOS.**  Cada uno de los valores posibles del factor. Los representamos por A, si el factor se representa por A.

**NIVEL DE SIGNIFICANCIA** Valor que indica el porcentaje de los valores muestrales que se halla fuera de ciertos límites, suponiendo que la hipótesis nula sea correcta, esto es, la probabilidad de rechazarla cuando es verdadera.

**Post-hoc, COMPARACIONES.** Métodos para comparar medias después del Análisis de varianza.

**PRUEBA DE DOS COLAS O BILATERAL.** Método donde la hipótesis alternativa especifica una desviación a partir de la hipótesis nula en las dos direcciones. La región crítica o de rechazo se localiza en ambos extremos de la distribución de la estadística de prueba.

**PRUEBA DE UNA COLA O DE UN EXTREMO**. Prueba donde la hipótesis alternativa especifica una desviación de la hipótesis nula sólo en una dirección. La región crítica o de rechazo se localiza en un extremo de la distribución de la prueba estadística.

**PRUEBA ESTADÍSTICA**. Procedimiento empleado para probar una hipótesis nula (por ejemplo, prueba  $t$ , prueba ji cuadrada, prueba  $\Theta$ .

Elaboró: Arq. y M. en Admón. **JAVIER BECH VERTTI**\_\_\_\_\_\_\_\_\_\_\_\_\_\_\_\_\_\_\_\_\_\_\_\_\_\_\_\_\_\_\_\_\_\_\_\_\_\_\_199

**PRUEBA DE HIPÓTESIS**. Un enfoque para la inferencia estadística que conduce a una decisión para rechazar o no la hipótesis nula.

**PRUEBA T DE TUKEY**. Una prueba a posteriori para hacer comparaciones apareadas múltiples entre medias y después de obtener una prueba **F** significativa en el análisis de varianza. Es el método más recomendado por los estadígrafos.

**RAZON F**. aquella que se utiliza en el análisis de varianza, entre otras pruebas para comparar la magnitud de dos estimaciones de la variancia de la población y determina si ambas estimaciones son aproximadamente iguales; en el análisis de variancia, se emplea la razón de la variancia ente dos columnas con la variancia dentro de las columnas.

**REGIÓN CRÍTICA**. Región (o conjunto de valores) donde debe ocurrir una prueba estadística para rechazar la hipótesis nula.

**SUMA DE CUADRADOS DENTRO DE LAS MUESTRAS.** Suma de cuadrados debida al error muestral.

**SUMA DE CUADRADOS ENTRE LAS MUESTRAS.** Suma de cuadrados debida al factor.

**TABLA DEL ANÁLISIS DE LA VARIANZA.** Tabla donde se recogen todos los datos necesarios para realizar el contraste con el ANOVA. En el mismo sentido hablamos de la tabla del ANCOVA o del MANOVA.

**TABLA DE CONTINGENCIA**. La que tiene renglones R y columnas C. cada renglón corresponde a un nivel de una variable cada columna, a un nivel de otra variable. Las partes del cuerpo de las tablas son las frecuencias con que ocurre cada combinación de variables.

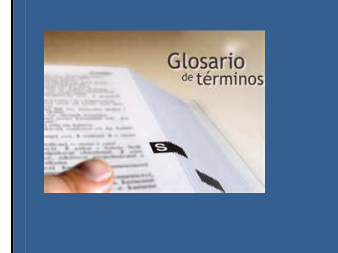

### **G**LOSARIO DE **ANOVA. P**ARTE **5**

**VALOR CRÍTICO.** Cantidad que una prueba estadística debe exceder (en un sentido de valor absoluto) para poder rechazar la hipótesis nula.

**VALOR CRÍTICO.** Valor que nos delimita la región crítica, es decir, la región de rechazo de la hipótesis. **VALOR CRÍTICO** Un valor que es el punto divisorio entre la región en la que se rechaza la hipótesis nula, y la región en la si no se rechaza. En una prueba de una cola hay sólo un valor crítico. En una prueba de dos colas hay dos valores críticos, uno en cada cola.

**VALOR p** Probabilidad de encontrar, para el estadístico de prueba, un valor tan extremo o más que el obtenido con los datos muestrales, dado que la hipótesis nula sea verdadera.

**VARIABLE**. En un estudio, característica de interés que tiene valores diferentes para distintos sujetos u objetos.

**VARIABLE DEPENDIENTE.** Variable en estudio o variable respuesta, es decir a variable que nos interesa medir al aplicar los tratamientos como niveles del factor. Dicho factor sería independiente y el objeto del ANOVA es medir la influencia del factor (independiente) sobre la variable dependiente. Las variables que se asocian a los tratamientos son concreciones, para esos tratamientos, de la variable dependiente general. De tal manera que decir que esas variables son homogéneas equivale a decir que no existe influencia del factor sobre la variable dependiente.

**VARIABLE INDEPENDIENTE**. Variable explicatoria o "predictora" en un estudio. Se conoce en ocasiones como un factor en **ANOVA**.

**VARIABLES POBLACIONALES.** Las representamos por  $\xi$ , y están asociadas a los conjuntos o grupos de valores que se obtienen aplicando los tratamientos *A<sup>i</sup>* . Por ello podemos hablar de variables de tratamiento o grupos de tratamiento.

**VARIANCIA DENTRO DE TRATAMIENTOS**. Estimación de la variancia de la población que se basa en las variancias dentro de las muestras o tratamientos  $k$ , que usa un promedio ponderado de k variancias muéstrales.

**VARIANCIA ENTRE TRATAMIENTOS.** Estimación de la variancia de la población derivada de la variancia entre las medias muéstrales.

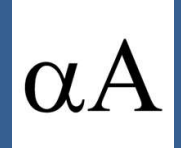

# **S**IMBO**LOGÍA**

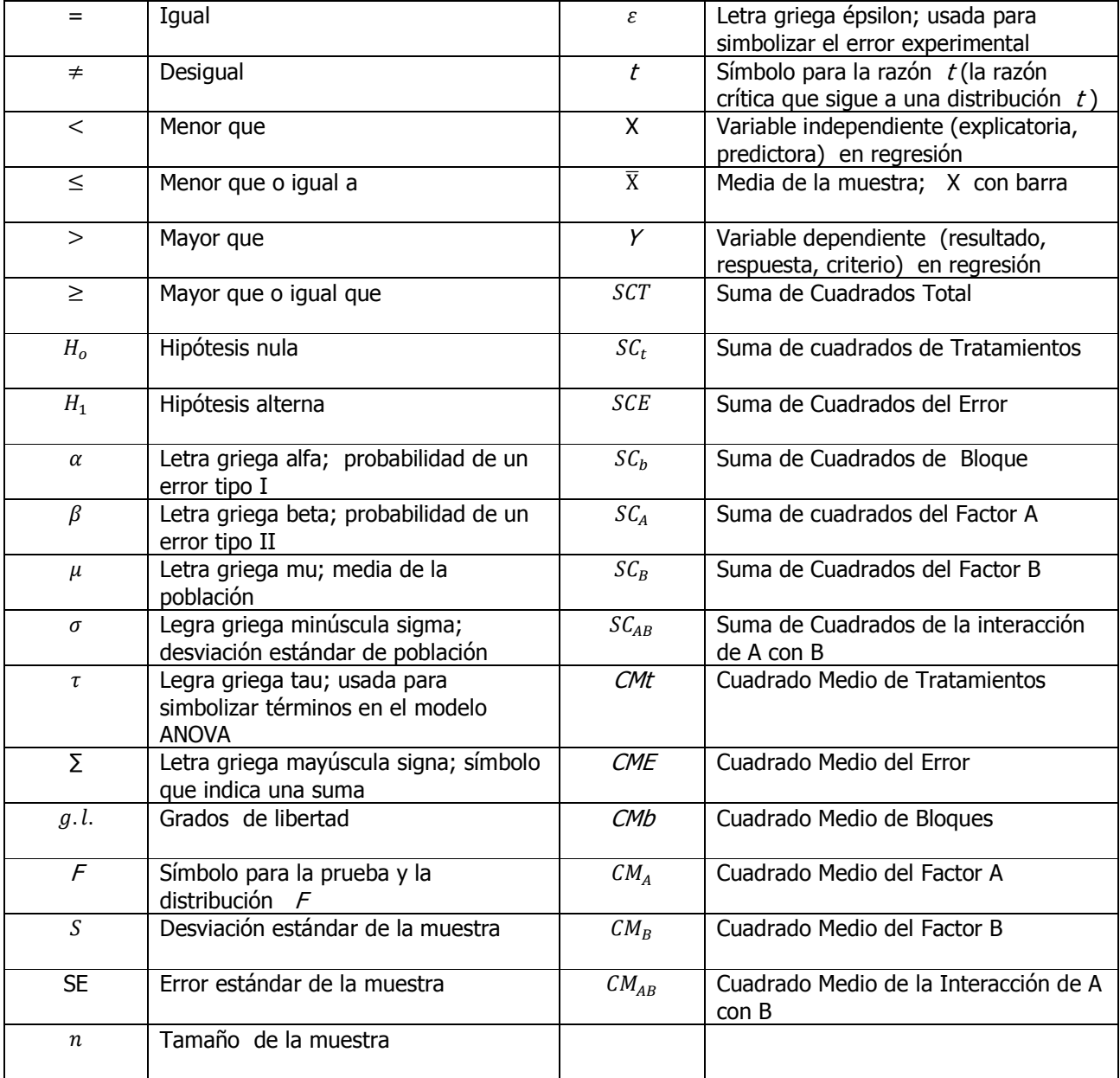

**\_\_\_\_\_\_\_\_\_\_\_\_\_\_\_\_\_\_\_\_\_\_\_\_\_\_\_\_\_\_\_\_\_\_\_\_\_\_\_\_\_\_\_\_\_\_\_\_\_\_\_\_\_\_**

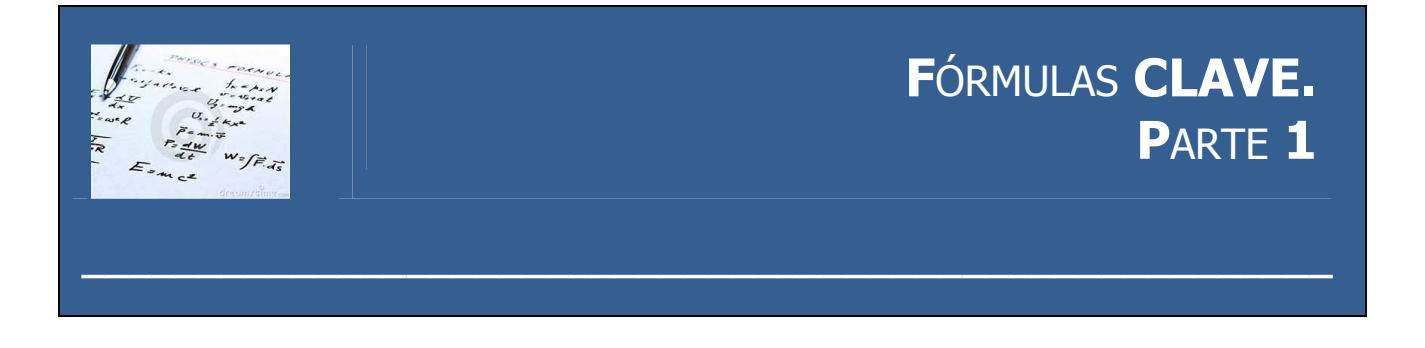

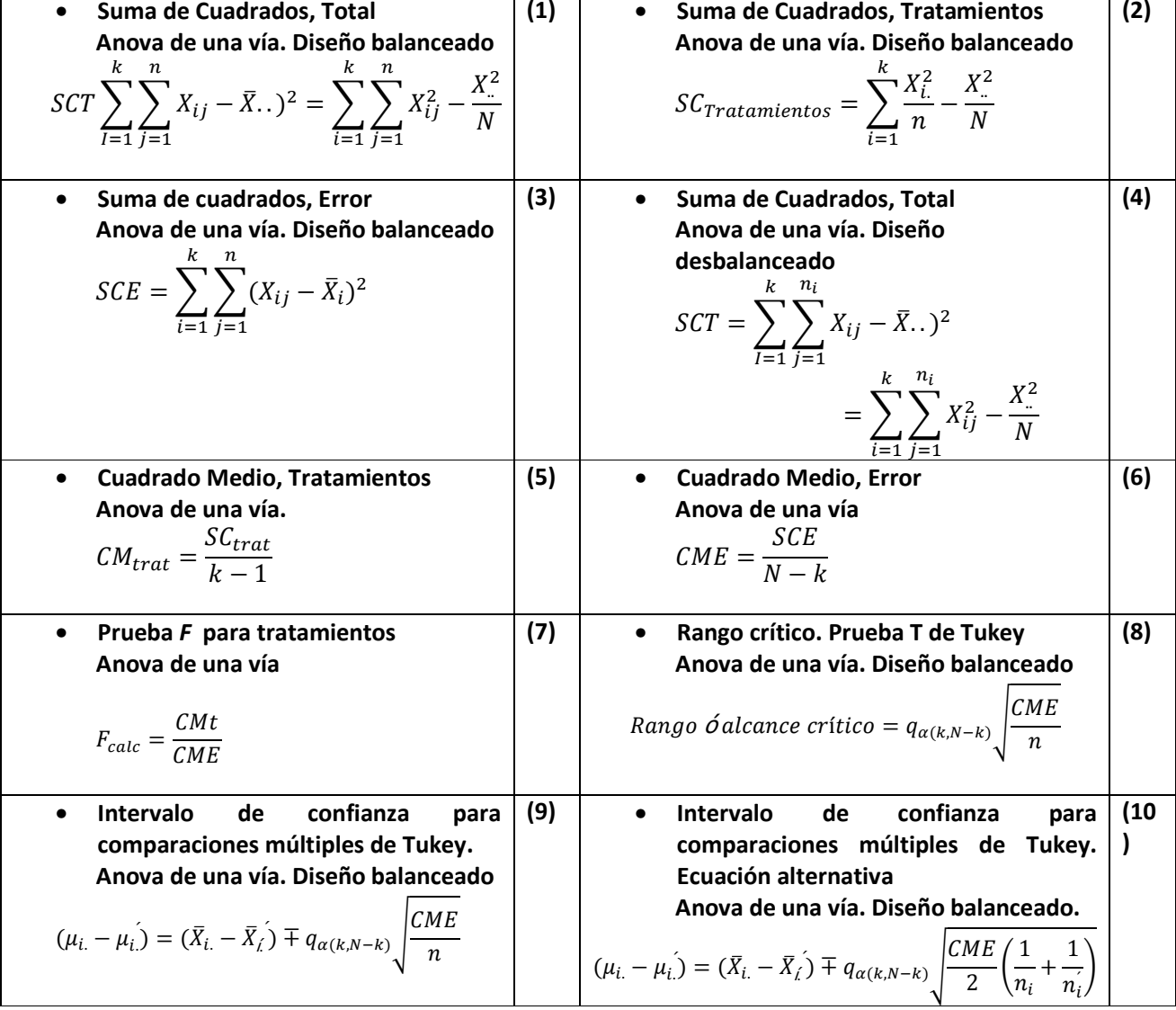

Elaboró: Arq. y M. en Admón. JAVIER BECH VERTTI

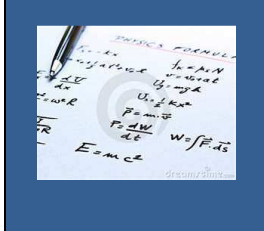

### FÓRMULAS CLAVE. PARTE 2

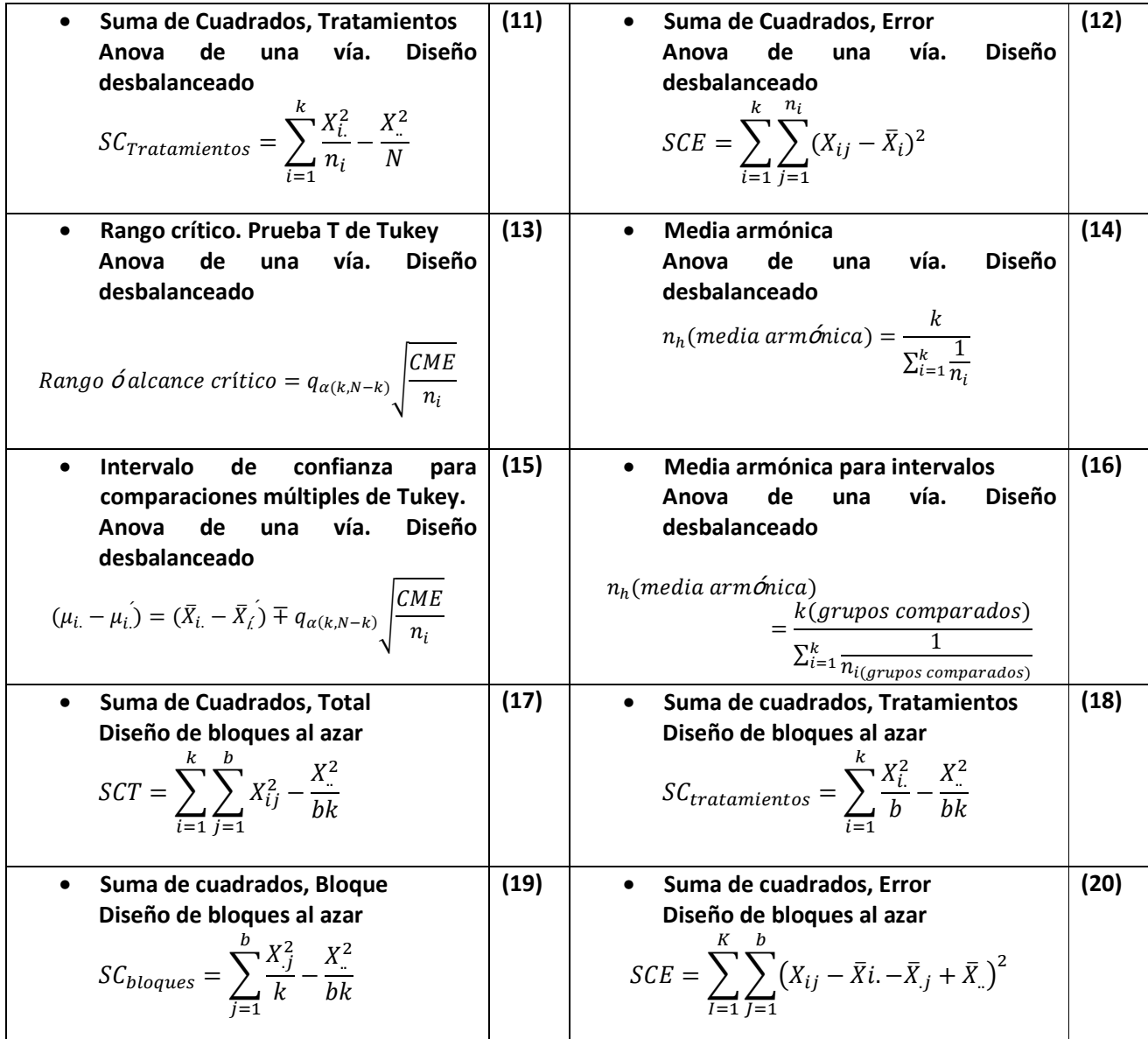

Elaboró: Arq. y M. en Admón. JAVIER BECH VERTTI

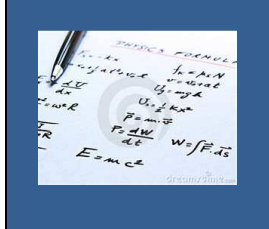

### FÓRMULAS CLAVE. PARTE 3

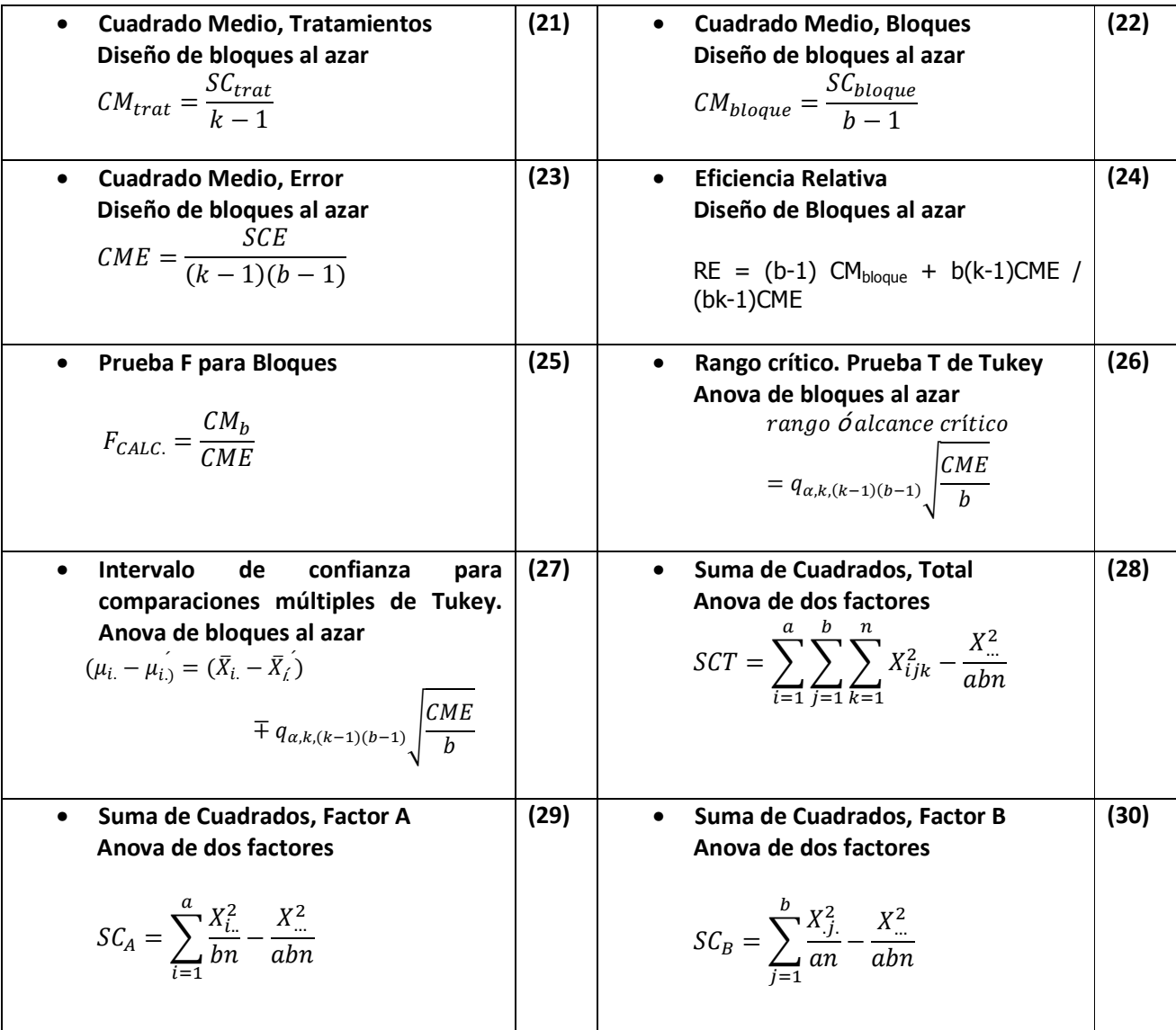

Elaboró: Arq. y M. en Admón. JAVIER BECH VERTTI\_

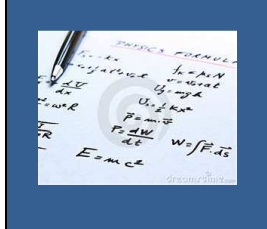

### FÓRMULAS CLAVE. PARTE<sub>4</sub>

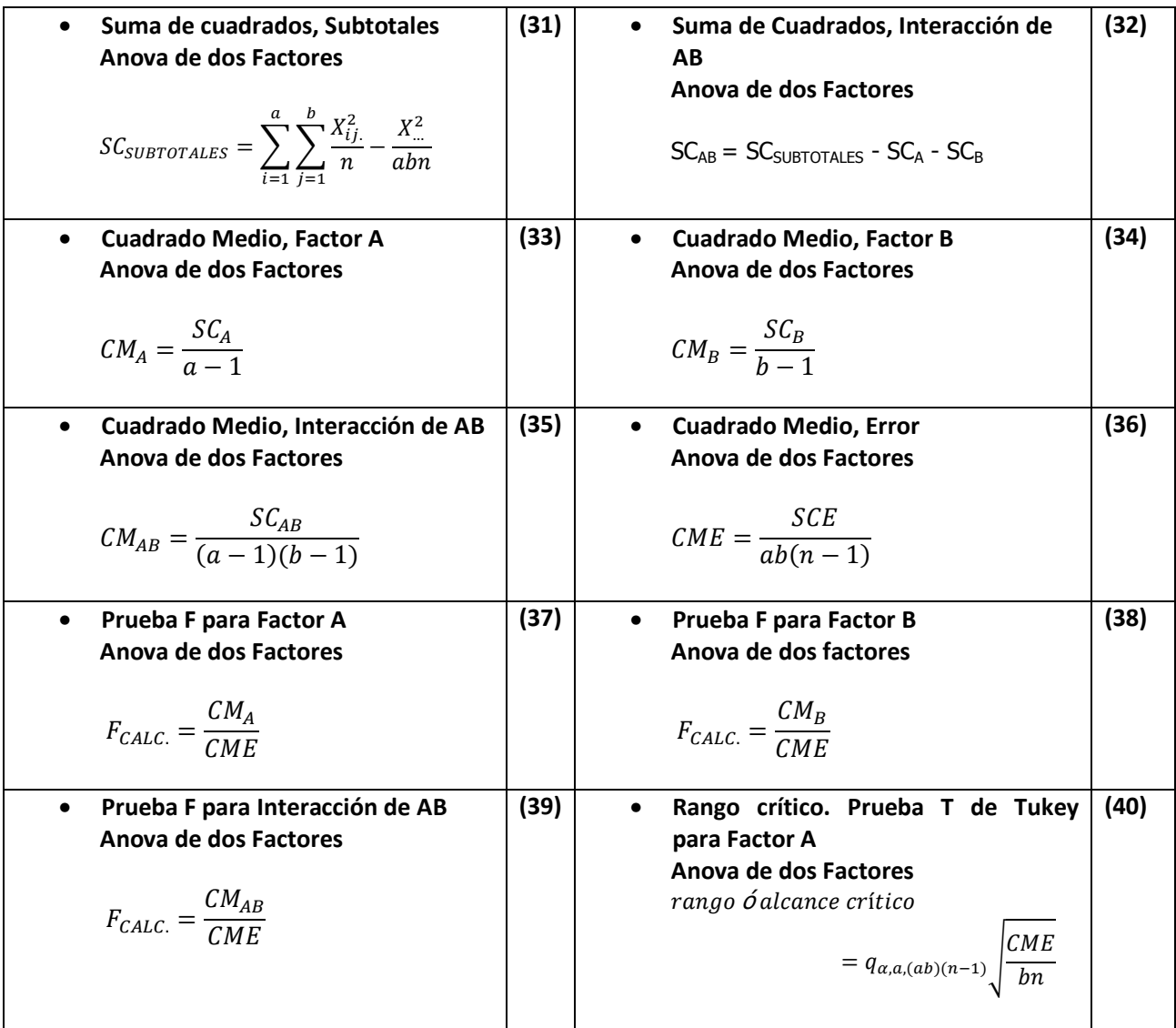

Elaboró: Arq. y M. en Admón. JAVIER BECH VERTTI

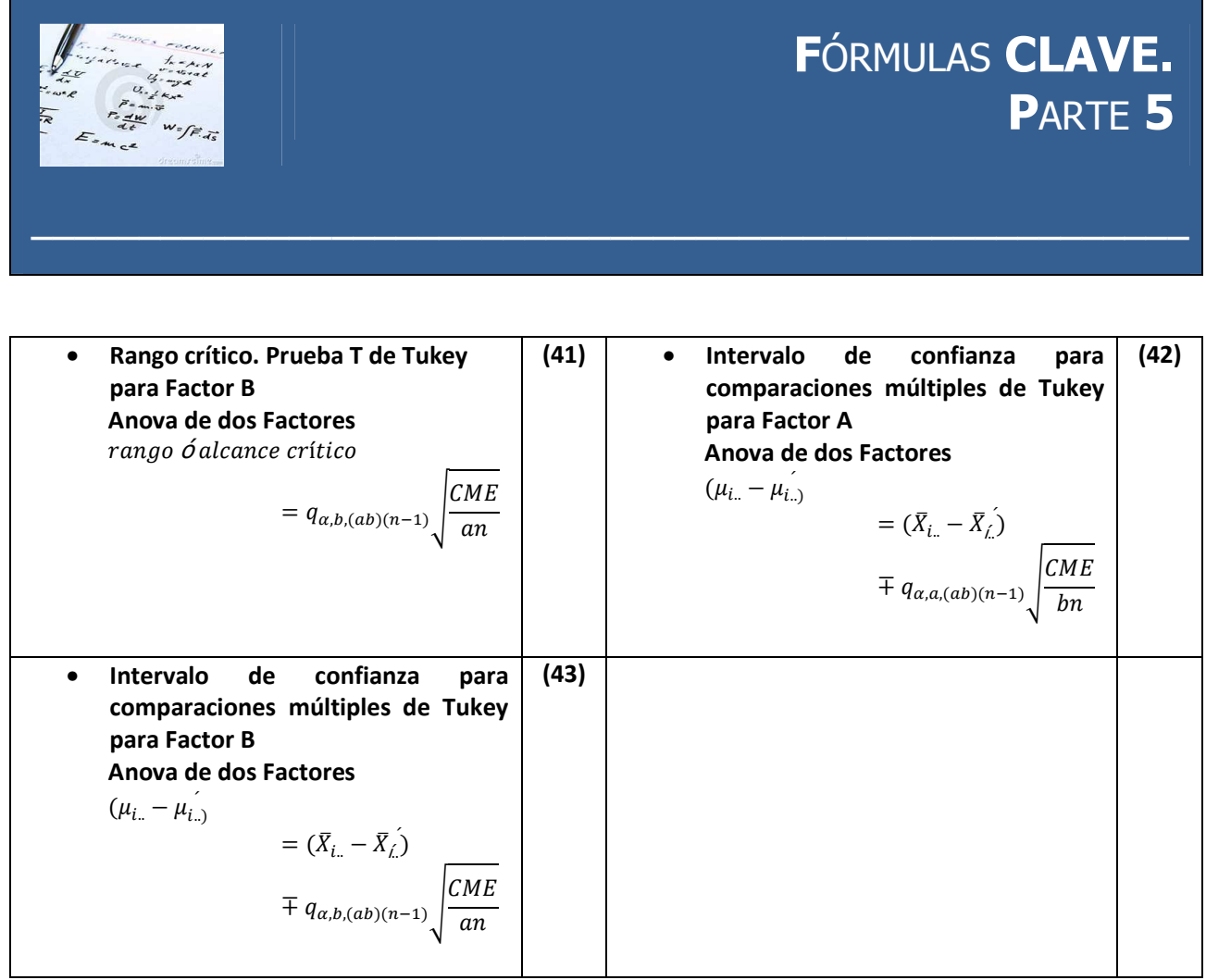

# ESTADÍSTICA II

### **CAPÍTULO 2 REGRESIÓN LÍNEAL SIMPLE**

Javier Bech Vertti ISBN 978-607-8285-62-4

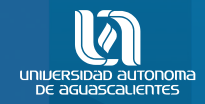

#### ESTADÍSTICA II CAPÍTULO 2

D.R. © Universidad Autónoma de Aguascalientes Av. Universidad No. 940 Ciudad Universitaria C.P. 20131, Aguascalientes, Ags. http://www.uaa.mx/direcciones/dgdv/editorial/

## **C**ON**TENIDO**

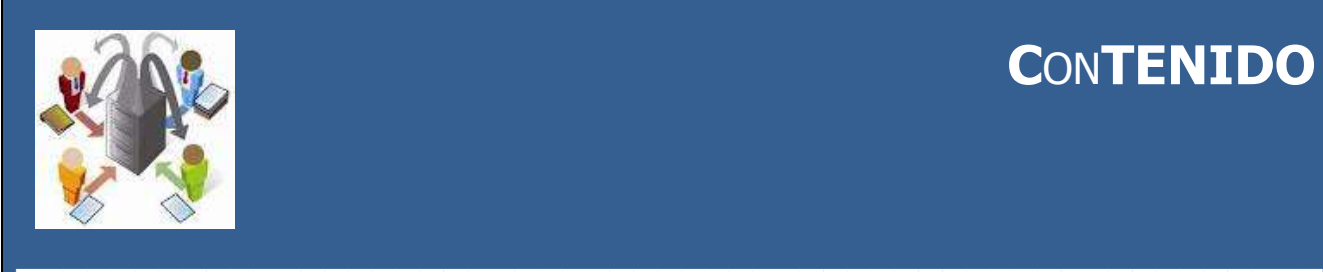

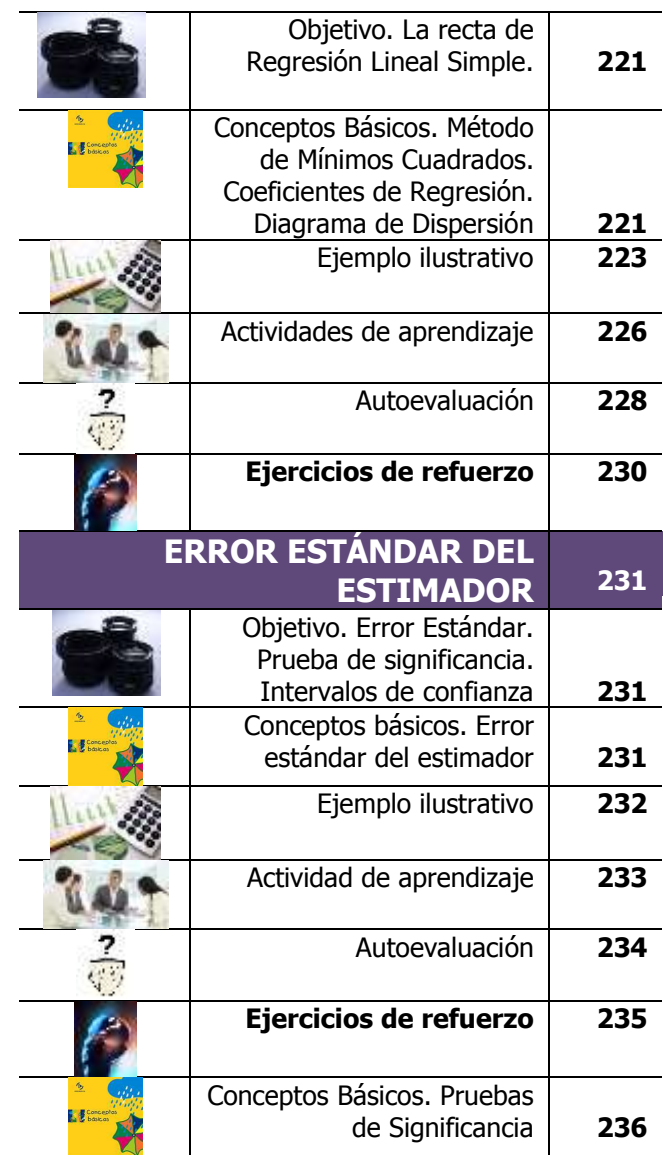

### **CAPÍTULO 2 ANÁLISIS DE REGRESIÓN LINEAL SIMPLE**

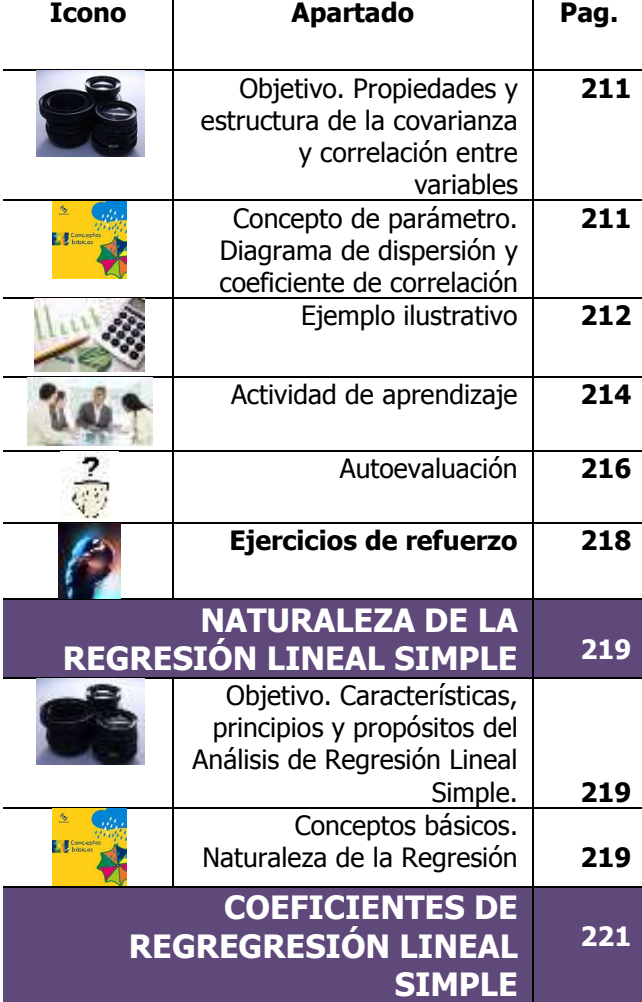

### \_\_\_\_\_\_\_\_\_\_\_\_\_\_\_\_\_\_\_\_\_\_\_\_\_\_\_\_\_\_\_\_\_\_\_\_\_\_\_\_\_Cuaderno de trabajo de: **Estadística II.CONTENIDO**

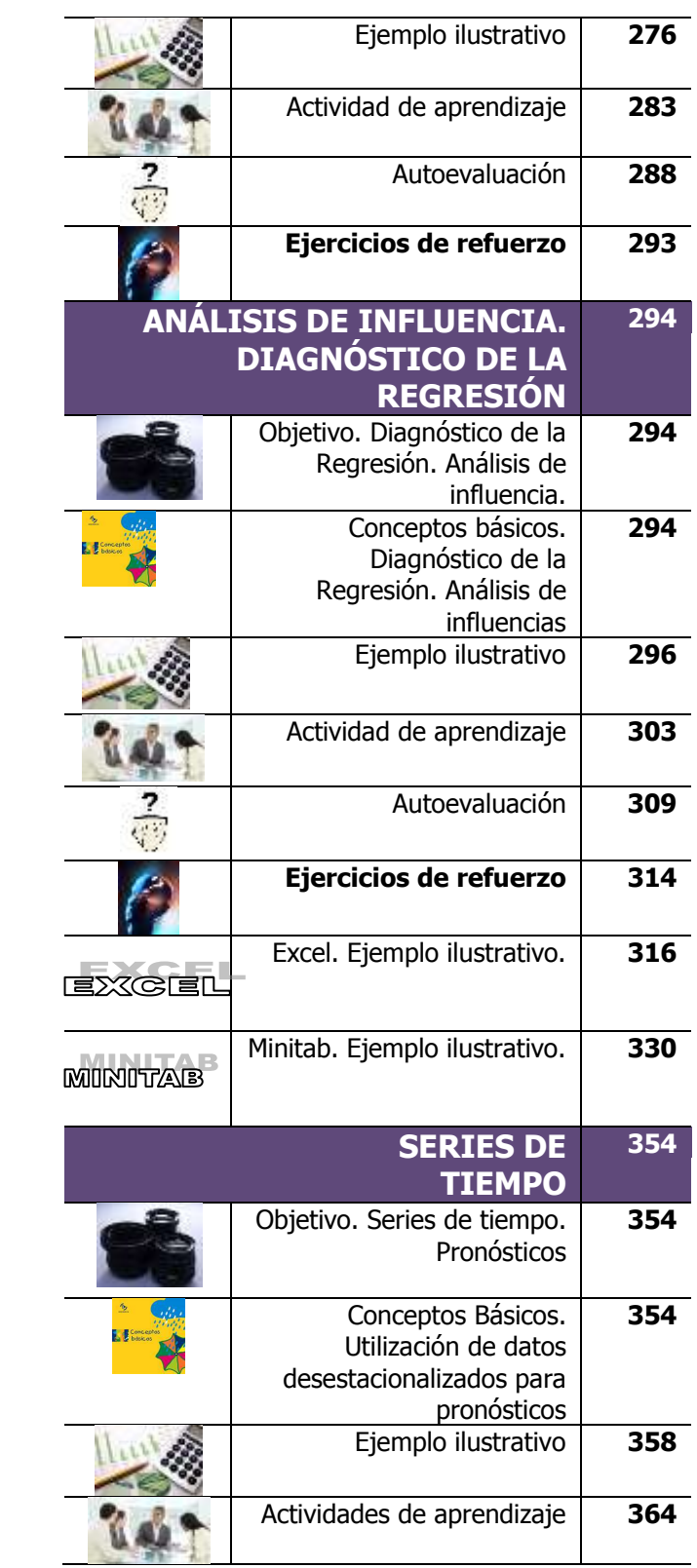

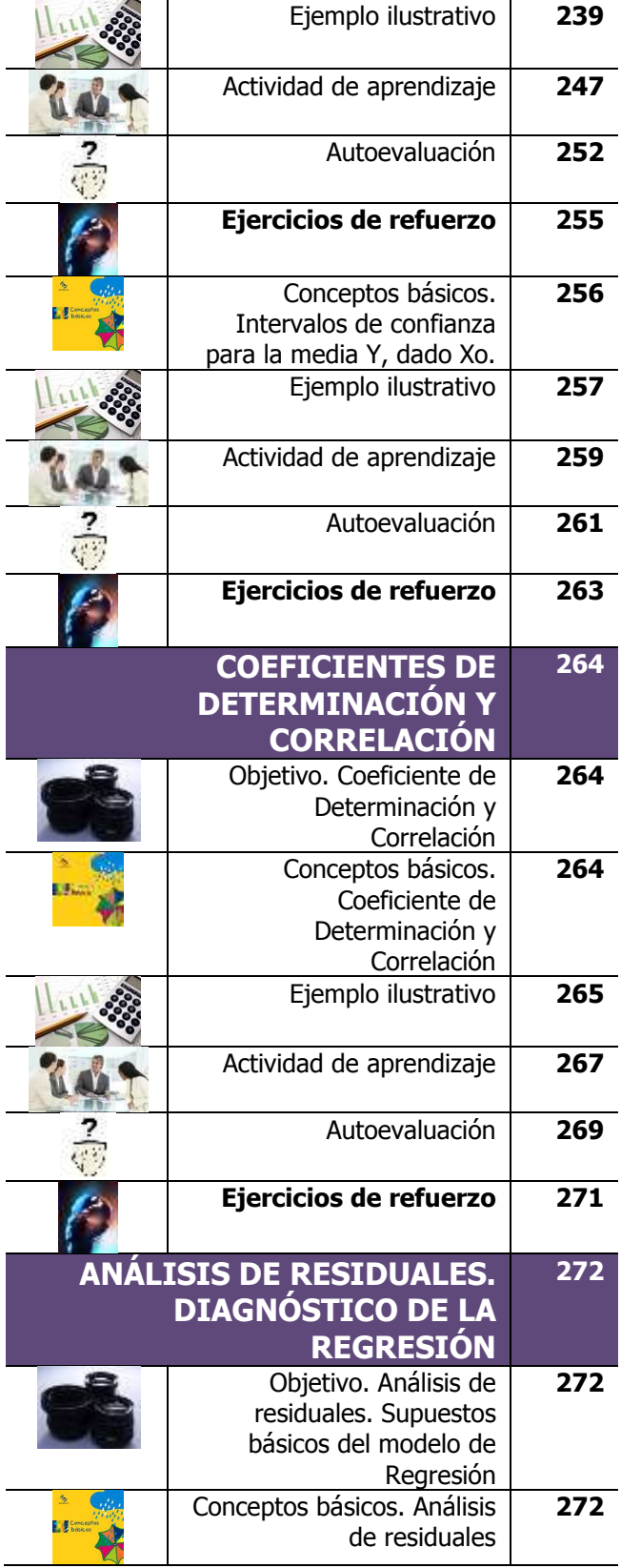

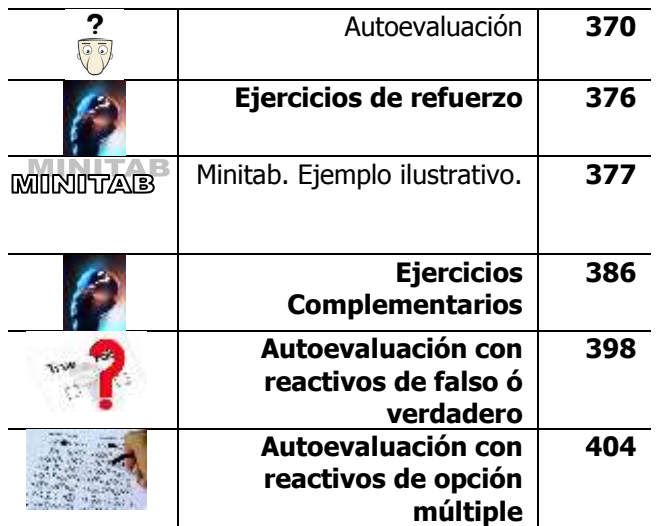

\_\_\_\_\_\_\_\_\_\_\_\_\_\_\_\_\_\_\_\_\_\_\_\_\_\_\_\_\_\_\_\_\_\_\_\_\_\_\_\_\_Cuaderno de trabajo de: **Estadística II.CONTENIDO**

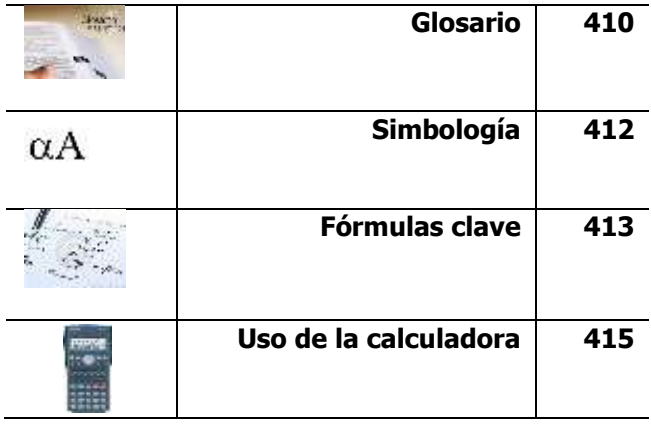

# **CAPÍTULO 2. ANÁLISIS DE REGRESIÓN LINEAL SIMPLE**

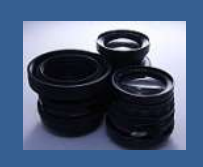

**OBJETIVO 2.1 El alumno podrá identificar las propiedades y la estructura de la covarianza y la correlación entre variables.**

### **A**NTE**CEDENTES C**ONCEPTOS **DE:**

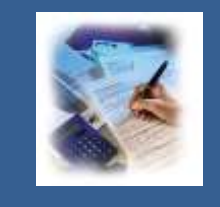

#### Población. Muestra. Variable. Tipos de variable. Escalas de medición de las variables. La media de la población. Tamaño de la muestra. Ejes cartesianos. Varianza de la población. Desviación estándar de la población. Varianza muestral. Desviación estándar muestral.

**2.1.1**

### **C**ONCEPTO DE **PARÁMETRO, DIAGRAMAS DE DISPERSIÓN Y COEFICIENTE DE CORRELACIÓN MUESTRAL.**

### **C**ONCEPTOS **BÁSICOS R**EGRESIÓN **LINEAL SIMPLE**

**E**n estadística, un **parámetro** es un número que resume una enorme cantidad de datos que pueden derivarse del estudio de una **[variable estadística](http://es.wikipedia.org/wiki/Variable_estad%C3%ADstica)**. El cálculo de este número está **[bien definido](http://es.wikipedia.org/wiki/Bien_definido)**, usualmente mediante una **fórmula [aritmética](http://es.wikipedia.org/wiki/Aritm%C3%A9tica)** obtenida a partir de **[datos](http://es.wikipedia.org/wiki/Dato) de la población.**

### \_\_\_\_\_\_\_\_\_\_\_\_\_\_\_\_\_\_\_\_\_\_\_Cuaderno de trabajo: **ESTADÍSTICA II. REGRESIÓN LINEAL SIMPLE**

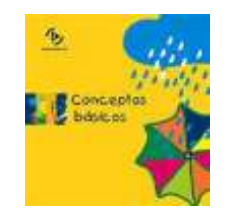

Transferencia de información tabular a una gráfica

Relación entre variables Relación directa entra X y Y Relación inversa entre X y Y

Coeficiente de correlación muestral

**E**JEMPLO **ILUSTRATIVO 2.1.1.1 C**ÁLCULO DE LA **COVARIANZA Y CORRELACIÓN**

Los **parámetros** estadísticos son una consecuencia inevitable del propósito esencial de la estadística: **[crear un modelo](http://es.wikipedia.org/wiki/Modelo_cient%C3%ADfico)** de la realidad. Los **parámetros y**  $\beta_1$  del modelo de regresión se estiman mediante los valores  $\widehat{\beta}_0$  y  $\widehat{\beta}_1$  con base en los datos muestrales.

El **diagrama de dispersión** es un tipo de diagrama matemático que utiliza las **[coordenadas cartesianas](http://es.wikipedia.org/wiki/Coordenadas_cartesianas)** para mostrar los valores de **dos variables** para un conjunto de datos. Los datos se muestran como **un conjunto de puntos**, cada uno con el valor de la variable independiente **X** que determina la posición en el eje horizontal y el valor de la variable dependiente **Y** determinado por la posición en el eje vertical. Un diagrama de dispersión se llama también **gráfico de dispersión**.

La **covarianza** mide la medida en que dos variables **"varían juntas"**. Un **signo positivo** indica una **relación directa**, en tanto que un **signo negativo** indica **relación inversa**. La fórmula para las covarianzas muestrales es

$$
cov(X,Y)=\frac{\sum[(X-\overline{X})(Y-\overline{Y})]}{n-1}
$$

Mientras que el **coeficiente de correlación** puede variar solamente entre **- 1.00 y +1.00** y, por lo general, se le considera como **una medida de la relación**, la covarianza no tiene esos límites y no es una medida generalizada. La fórmula que permite transformar la covarianza en el **coeficiente de correlación muestral** es :

$$
r = \frac{cov(X,Y)}{S_X S_Y}
$$

**Desviación estándar de X Desviación estándar de Y**

$$
S_X = \sqrt{\frac{\sum_{i=1}^n X^2 - n\overline{X}^2}{n-1}} \qquad S_Y = \sqrt{\frac{\sum_{i=1}^n Y^2 - n\overline{Y}^2}{n-1}}
$$

### **2.1.1.1 E**JEMPLO **ILUSTRATIVO**

**E**l director general de una cadena de tiendas de autoservicio en expansión desea conocer el comportamiento de las ventas en los diferentes establecimientos con base en la superficie de piso en la que se exhiben los diferentes productos con el fin de contar con un modelo que le permita llevar un control adecuado de la eficiencia con la que trabaja cada establecimiento. Para ello utiliza el volumen de ventas mensuales (en millones de pesos) y la superficie de piso (en miles de metros cuadrados). En forma aleatoria recopila el volumen de ventas del último mes en diez tiendas de la cadena que correspondan más o menos entre 2,000 y 12,000 metros cuadrados de superficie de piso.

### \_\_\_\_\_\_\_\_\_\_\_\_\_\_\_\_\_\_\_\_\_\_\_Cuaderno de trabajo: **ESTADÍSTICA II. REGRESIÓN LINEAL SIMPLE**

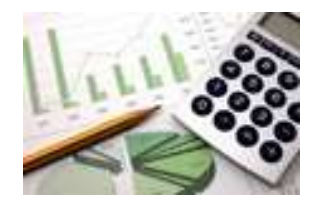

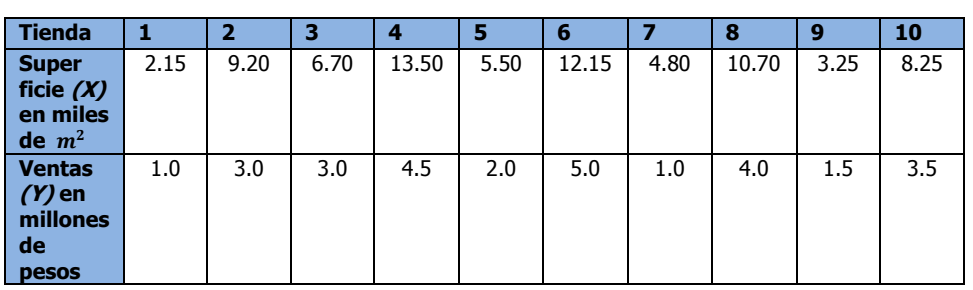

- **a)** Calcule la covarianza muestral.
- **b)** Convierta el valor de la covarianza en el coeficiente de correlación

#### Cálculo de la covarianza

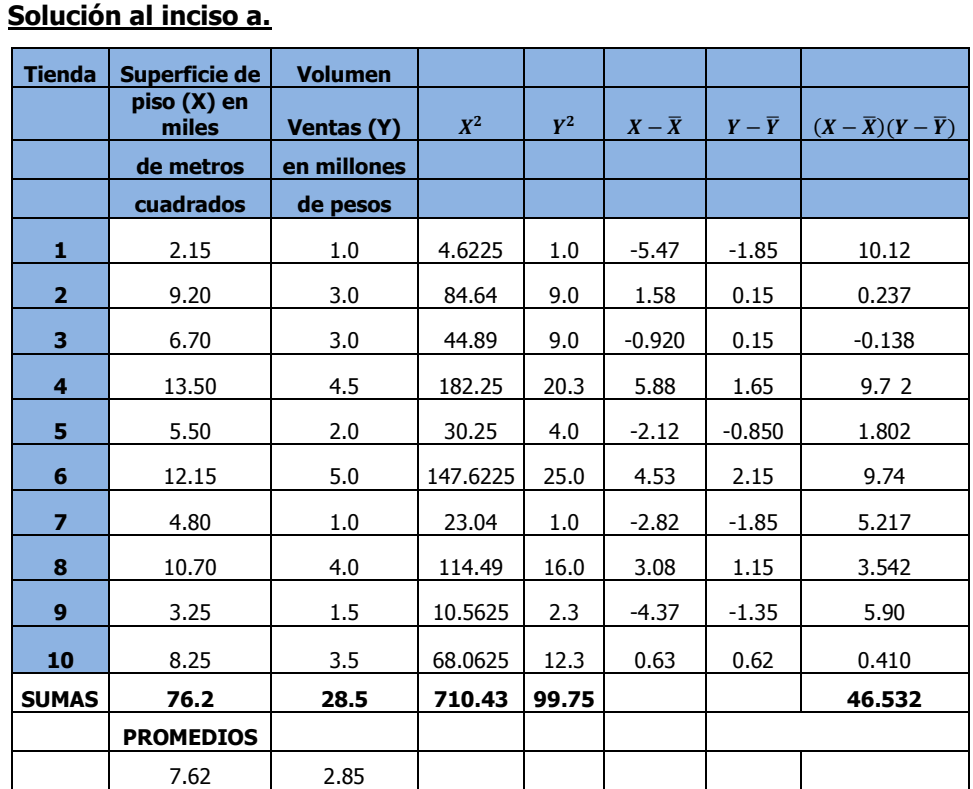

$$
cov(X,Y)=\frac{\sum[(X-\overline{X})(Y-\overline{Y})]}{n-1}=\frac{46.532}{9}=5.17
$$

Cálculo del coeficiente de correlación muestral

**Solución al inciso b.**

$$
r = \frac{cov(X, Y)}{S_X S_Y}
$$

$$
S_X = \sqrt{\frac{\sum_{i=1}^{n} X^2 - n\overline{X}^2}{n-1}} = \sqrt{\frac{710.43 - 10(7.62)^2}{9}} = 3.797
$$
  

$$
S_Y = \sqrt{\frac{\sum_{i=1}^{n} Y^2 - n\overline{Y}^2}{n-1}} = \sqrt{\frac{99.75 - 10(2.85)^2}{9}} = 1.435
$$
  

$$
r = \frac{cov(X, Y)}{S_X S_Y} = \frac{5.17}{(3.797)(1.435)} = 0.9489
$$

**2.1.1.1 A**CTIVIDAD DE **APRENDIZAJE** 

**U**na compañía refresquera está estudiando el efecto de su última campaña publicitaria. A un grupo de personas a quienes escogió al azar se les pregunto por teléfono cuantas latas del nuevo refresco habían comprado en la semana anterior y cuantos anuncios de él habían leído o visto esa semana.

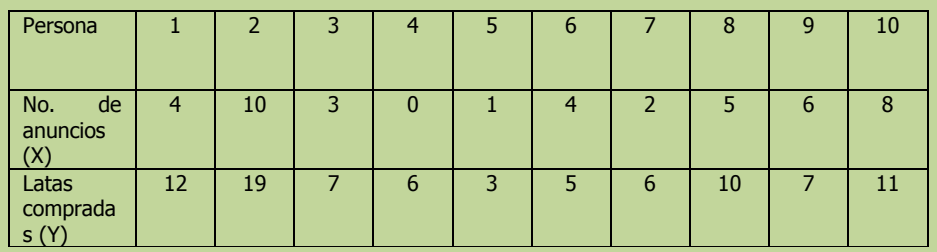

- **a)** Calcule la covarianza muestral.
- **b)** Convierta el valor de la covarianza en el coeficiente de correlación

**NOTA**: El uso de un software estadístico como Excel o Minitab, entre otros, reduce de gran manera el tiempo de cálculo y la probabilidad de cometer errores en los cálculos aritméticos, sin embargo se deben comprender primero los pasos del proceso. Por lo mismo es **muy importante que primero resuelva el ejercicio en forma manual** y posteriormente utilice un software para comparar sus resultados. Es importante mencionar que pueden existir diferencias en las respuestas debido a la cantidad de dígitos que se utilizan en los cálculos manuales. Se sugiere utilizar aproximaciones de 5 dígitos.

Elaboró: Arq. y M. en Admón. **JAVIER BECH VERTTI**\_\_\_\_\_\_\_\_\_\_\_\_\_\_\_\_\_\_\_\_\_\_\_\_\_\_\_\_\_\_\_\_\_\_\_\_\_\_\_\_214

**A**CTIVIDAD DE **APRENDIZAJE 2.1.1.1 C**ÁLCULO DE LA **COVARIANZA Y CORRELACIÓN**

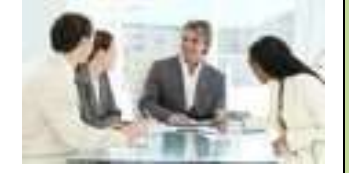

### \_\_\_\_\_\_\_\_\_\_\_\_\_\_\_\_\_\_\_\_\_\_\_Cuaderno de trabajo: **ESTADÍSTICA II. REGRESIÓN LINEAL SIMPLE**

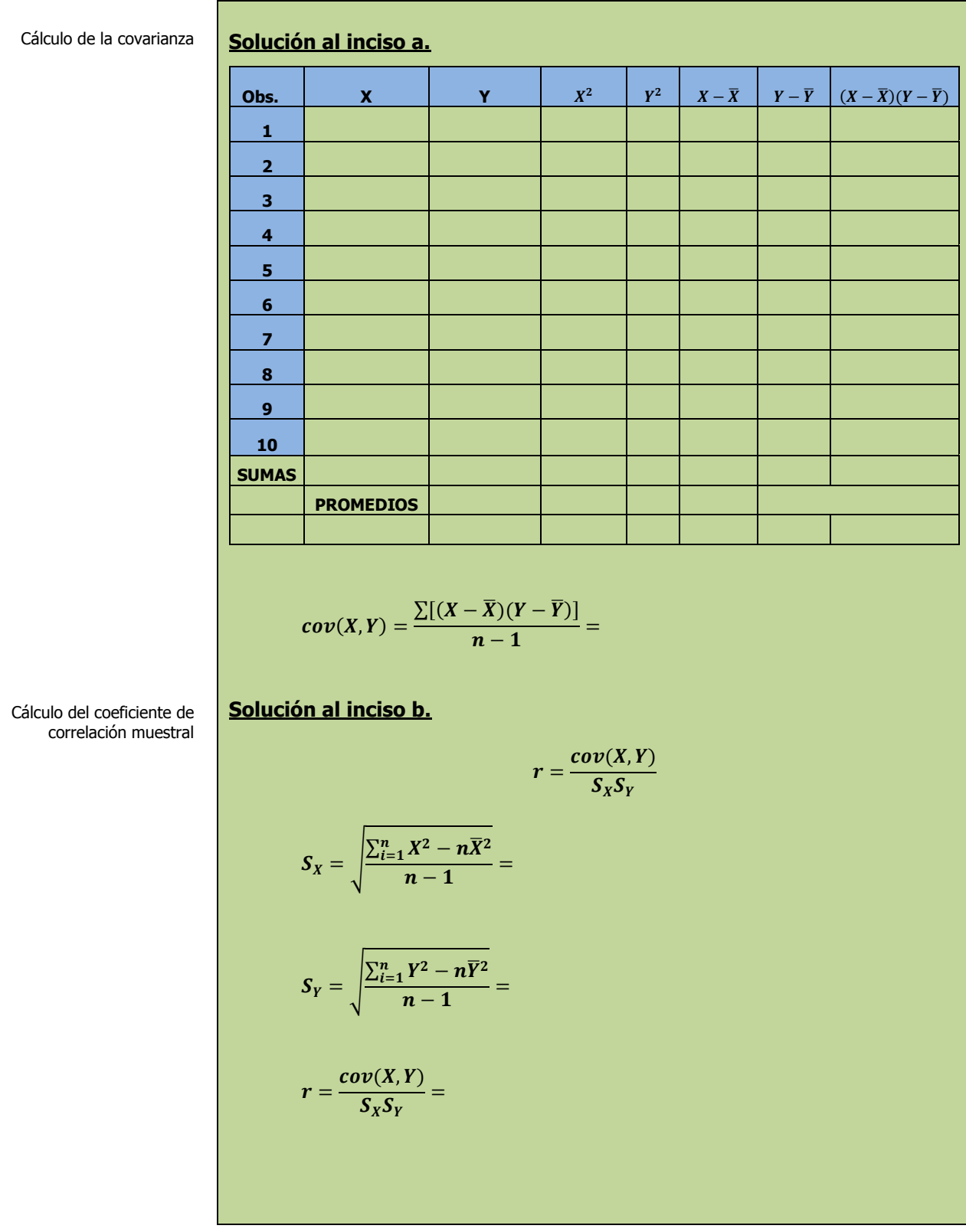

### **2.1.1.1 E**JERCICIO **DE AUTOEVALUACIÓN**

A continuación se presenta un ejercicio de autoevaluación el cual pone a prueba su comprensión del material anterior. La respuesta a este ejercicio de autoevaluación se encuentra al final del cuaderno de trabajo en el anexo de respuestas. Le recomendamos enfáticamente resolverlo y posteriormente revisar su respuesta como retroalimentación de su aprendizaje

### **A**UTO**EVALUACIÓN 2.1.1.1 C**ÁLCULO DE LA **COVARIANZA Y CORRELACIÓN**

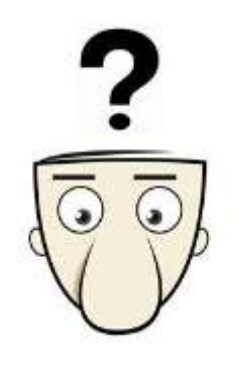

**E**l propietario de una cadena de heladerías desea estudiar el efecto de la temperatura atmosférica sobre las ventas durante la temporada de verano. Seleccionó una muestra aleatoria de 12 días con los resultados siguientes:

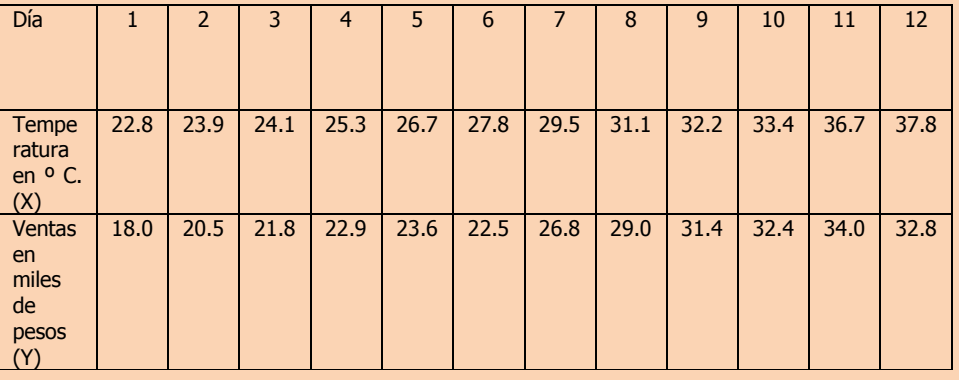

- **a)** Calcule la covarianza muestral.
- **b)** Convierta el valor de la covarianza en el coeficiente de correlación

**NOTA**: El uso de un software estadístico como Excel o Minitab, entre otros, reduce de gran manera el tiempo de cálculo y la probabilidad de cometer errores en los cálculos aritméticos, sin embargo se deben comprender primero los pasos del proceso. Por lo mismo es **muy importante que primero resuelva el ejercicio en forma manual** y posteriormente utilice un software para comparar sus resultados. Es importante mencionar que pueden existir diferencias en las respuestas debido a la cantidad de dígitos que se utilizan en los cálculos manuales. Se sugiere utilizar aproximaciones de 5 dígitos.
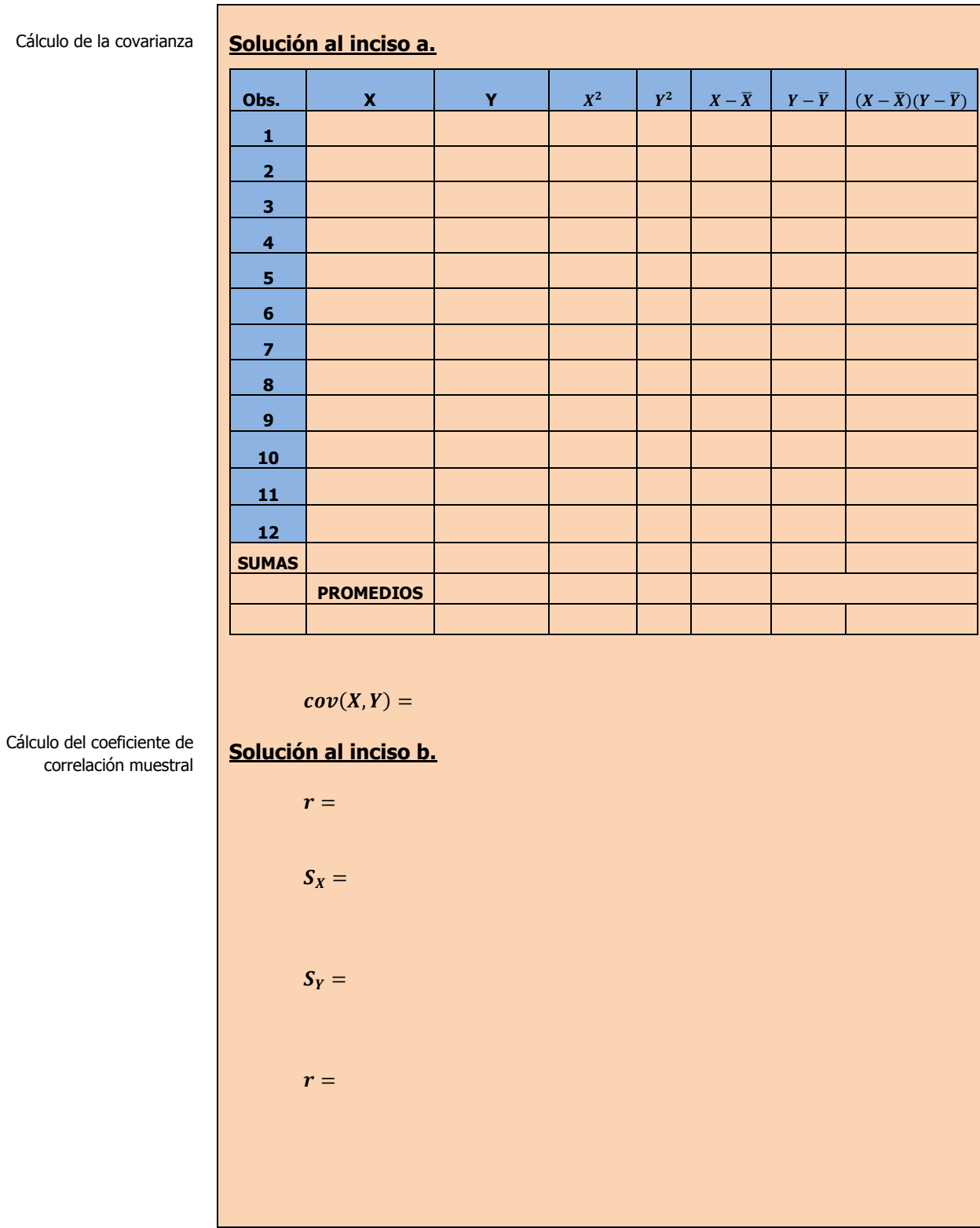

# **2.1.1 E**JERCICIOS DE **REFUERZO**

**E**JERCICIOS DE **REFUERZO 2.1.1. C**ÁLCULO DE LA **COVARIANZA Y CORRELACIÓN**

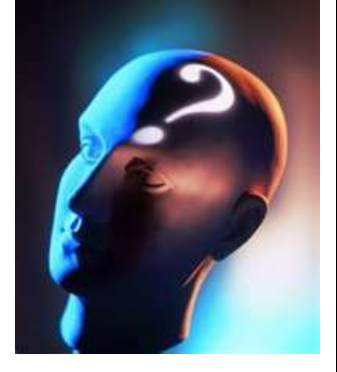

## **NOTA**:

El uso de un software estadístico como **Excel o Minitab**, entre otros, reduce de gran manera el tiempo de cálculo y la probabilidad de cometer errores en los cálculos aritméticos, sin embargo se deben **comprender primero los pasos del proceso**. Por lo mismo es **muy importante que primero resuelva el ejercicio en forma manual** y **posteriormente utilice un software para comparar sus resultados**. Es importante mencionar que **pueden existir diferencias**  en las respuestas debido a la cantidad de dígitos que se **utilizan en los cálculos manuales. Se sugiere utilizar aproximaciones de 5 dígitos.**

**2.1.1.1 E**l presidente de una fábrica de computadoras desea estudiar la relación que hay entre el tamaño del incremento anual de sueldos y rendimientos de un representante de ventas en el año siguiente. Muestreo a 10 representantes y determino los tamaños de sus respectivos incrementos (dados en porcentaje de sus sueldos individuales) y el numero de ventas realizadas por cada uno durante los 12 meses después del incremento.

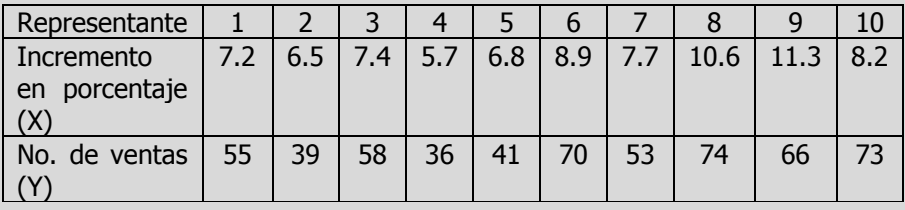

- **a)** Calcule la covarianza muestral.
- **b)** Convierta el valor de la covarianza en el coeficiente de correlación
- **2.1.1.2 U**na cadena de tiendas de repostería ha tenido grandes fluctuaciones en sus ingresos durante los últimos años. Abundantes baratas, nuevos productos y técnicas de publicidad se han utilizado durante este tiempo, por lo cual es difícil determinar cuáles de estos factores tienen la influencia más profunda en las ventas (Y). El departamento de mercadotecnia ha estudiado varias relaciones y piensa que los gastos mensuales destinados a carteles (X) pueden ser significativos. Muestreó 10 meses y descubrió lo siguiente:

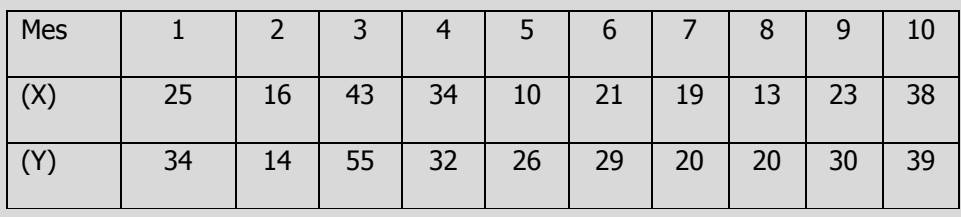

- **a)** Calcule la covarianza muestral.
- **b)** Convierta el valor de la covarianza en el coeficiente de correlación

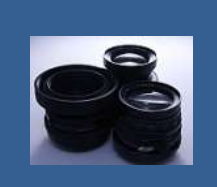

## **OBJETIVO 2.2 El alumno podrá identificar las características, principios y propósitos del Análisis de Regresión Lineal Simple.**

### **A**NTE**CEDENTES C**ONCEPTOS **DE:**

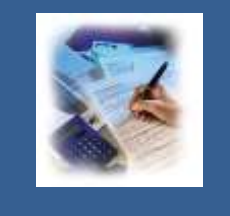

#### Variable aleatoria. Tipos de variable. Escala de medición de las variables. Ecuación de tendencia lineal. Ordenada al origen. Pendiente de la recta. Relación lineal. Relación curvilínea.

# **2.2.1**

# **N**ATURALEZA DE LA **REGRESIÓN: LINEAL Y NO LINEAL. LA ECUACIÓN DE PREDICCIÓN. VARIABLES DE RESPUESTA Y PREDICTORA**

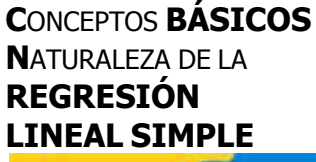

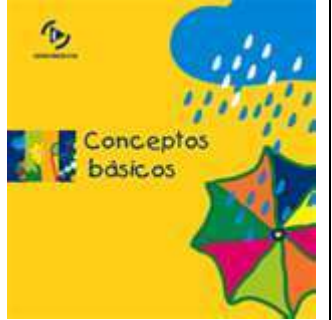

Variables independientes y dependiente **L**a finalidad del **análisis de regresión lineal simple** es conocer **la forma y función matemática** en que están relacionadas **las variables**. En este análisis los elementos presentan **dos valores**, uno para cada variable que se considera.

Una vez conocida tal función es posible determinar el comportamiento de la variable objeto de estudio, denominada variable **dependiente o predictiva (Y)** , en términos de las variaciones de otra variable **denominada independiente o predictor (X).**

Cuando la función de regresión esta conformada por **dos variables**, se **llama modelo de regresión simple,** en el caso **de dos o más variables independientes**, este modelo es conocido como **de regresión múltiple**. Dependiendo de la **forma de relación** entre las dos o más variables tenemos: **Regresión lineal si la relación se expresa mediante una línea recta; y regresión curvilínea cuando la relación es del tipo exponencial, parabólico, potencial, etc.**

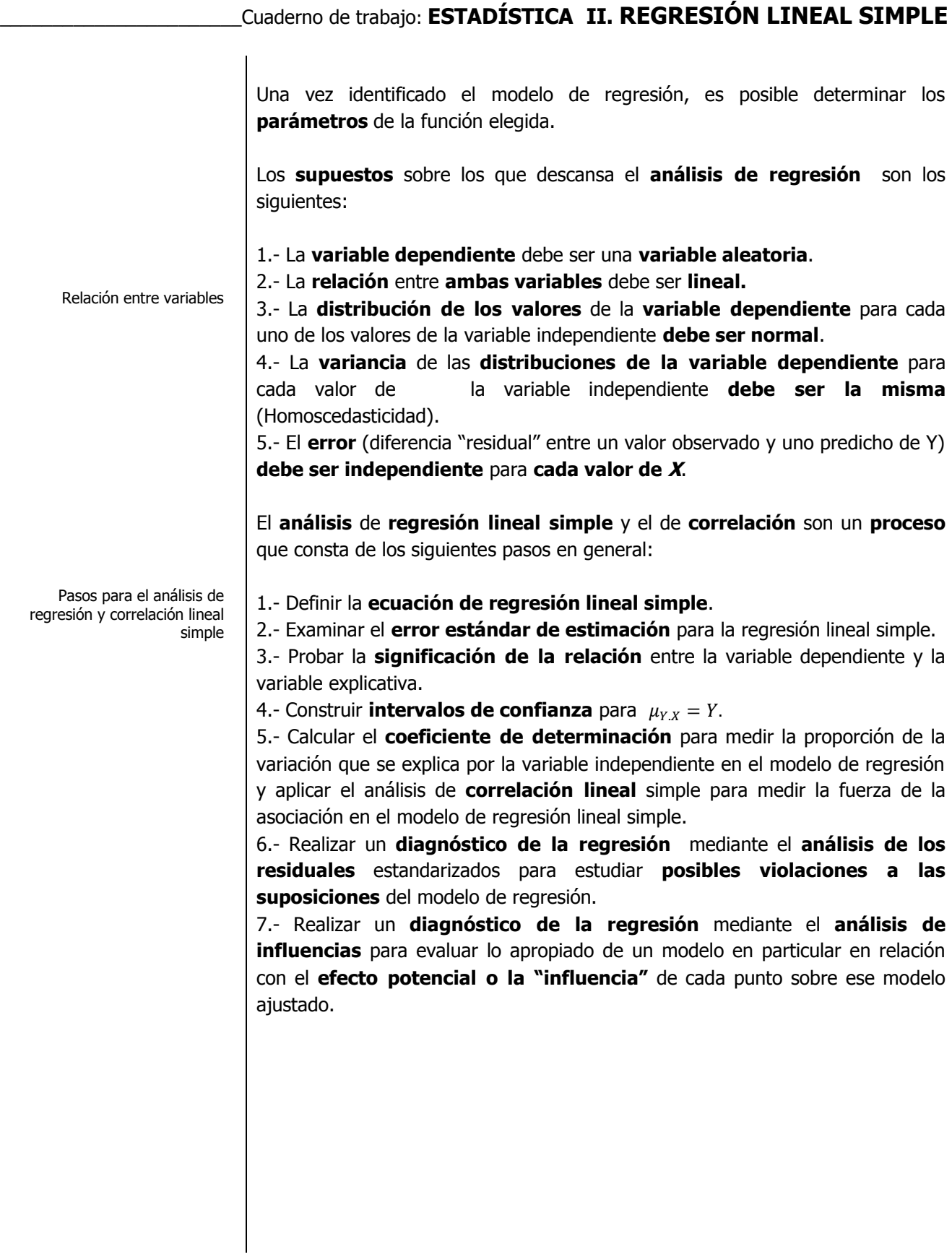

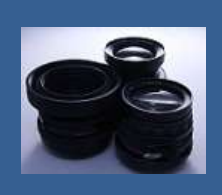

**OBJETIVO 2.3 El alumno podrá calcular e interpretar la recta de regresión por el método de mínimos cuadrados y elaborar un diagrama de dispersión.**

## **A**NTE**CEDENTES C**ONCEPTOS **DE:**

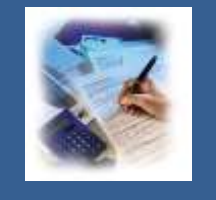

Variable aleatoria. Tipos de variable. Variable dependiente. Variable independiente. Ecuación de tendencia lineal. Ordenada al origen. Pendiente de la recta. Relación directa de dos variables. Relación inversa de dos variables. Curva normal. Normal estándar. Estimador de punto. Distribución de probabilidad. Diagrama de dispersión. Coordenadas cartesianas.

## **2.3.1**

# **E**L **M**ÉTODO DE **MÍNIMOS CUADRADOS. COEFICIENTES DE REGRESIÓN Y DIAGRAMA DE DISPERSIÓN**

## **C**ONCEPTOS **BÁSICOS C**OEFICIENTES DE **[REGRESIÓN](http://mx.images.search.yahoo.com/images/view;_ylt=A0S0uD9KzSVPnX4ANj7F8Qt.;_ylu=X3oDMTA3cnMybzJvBHNsawNpbWc-?back=http://mx.images.search.yahoo.com/search/images?_adv_prop=image&va=conceptos+basicos&fr=yfp-t-706&tab=organic&ri=3&w=197&h=204&imgurl=www.trisquelmedia.net/sinbarreras/prototipo/imagenes/profesores/materiales/mat4.gif&rurl=http://www.trisquelmedia.net/sinbarreras/prototipo/profesores/materiales/mat4.htm&size=9.3+KB&name=Conceptos+b%C3%A1sicos.&p=conceptos+basicos&oid=b0331181179c188eb9295cf139a2d29b&fr2=&fr=yfp-t-706&tt=Conceptos+b%C3%A1sicos.&b=0&ni=72&no=3&tab=organic&ts=&sigr=12h76hbnt&sigb=13it2p61n&sigi=12jm5ih0h&.crumb=6fUF7Q2vsqK)**

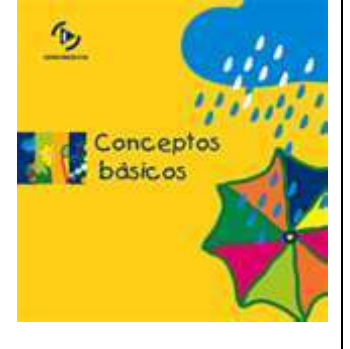

Desarrollo de una ecuación de estimación **E**l **modelo de regresión lineal simple** está dado por la **función:**

$$
Y_i = \beta_0 + \beta_1 X_i + \varepsilon_i
$$

Donde:

- $Y_i$  = Variable dependiente
- $X_i$  = Variable independiente.
- $\beta_0$  = Primer parámetro de la regresión (ordenada al origen).
- $\beta_1$  = Segundo parámetro de la regresión (pendiente de la recta).
- $\varepsilon_i$  = Error aleatorio de muestreo.

Para estimar los parámetros de la regresión se utiliza el **método de mínimos cuadrados**.

El **método de mínimos cuadrados** determina la ecuación de la recta de regresión minimizando la suma de los cuadrados de las distancias verticales entre los valores reales de Y y los valores pronosticados para Y.

$$
\hat{Y}_i = \hat{\beta}_0 + \hat{\beta}_1 X_i
$$

La **pendiente estimada de la recta de regresión** es la pendiente estimada de la recta, o el cambio promedio en la variable dependiente  $\hat{Y}_i$  para cada cambio de una unidad (ya sea aumento o reducción) en la variable independiente  $X_i$  y la podemos calcular mediante la ecuación normal

$$
\widehat{\beta}_1 = \frac{\sum_{i=1}^n XY - n\overline{X}\overline{Y}}{\sum_{i=1}^n X^2 - n\overline{X}^2}
$$

La **ordenada en el origen o intersección con el eje Y** es la intersección **Y**. Es el valor estimado de la variable dependiente  $\hat{Y}_i$  cuando  $X_i = 0$ . En otras palabras,  $\widehat{\bm{\beta}}_0$  es el valor estimado de  $\widehat{\bm{Y}}_t$  cuando la línea de regresión cruza el eje **Y** cuando **X** es cero y la podemos calcular mediante la ecuación normal

$$
\widehat{\boldsymbol{\beta}}_0 = \overline{\boldsymbol{Y}} - \widehat{\boldsymbol{\beta}}_1 \overline{\boldsymbol{X}}
$$

El **diagrama de dispersión e**s un tipo de diagrama matemático que utiliza las **[coordenadas cartesianas](http://es.wikipedia.org/wiki/Coordenadas_cartesianas)** para mostrar los valores de dos variables para un conjunto de datos. Los datos se muestran como un conjunto de puntos, cada uno con el valor de la variable independiente **X** que determina la posición en el eje horizontal y el valor de la variable dependiente **Y** determinado por la posición en el eje vertical. Un diagrama de dispersión se llama también **gráfico o diagrama de dispersión**.

Cálculo matemático de la línea de mínimos cuadrado del mejor ajuste

Pendiente de la línea de regresión de los mínimos cuadrados

Intersección de la línea de regresión de mínimos cuadrados

Dibujo, o "ajuste", de una recta a través de un diagrama de dispersión

# **2.3.1.1 E**JEMPLO **ILUSTRATIVO**

**E**JEMPLO **ILUSTRATIVO 2.3.1.1 C**OEFICIENTES DE **REGRESIÓN**

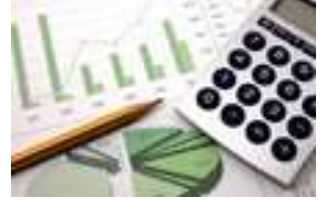

**E**l director general de una cadena de tiendas de autoservicio en expansión desea conocer el comportamiento de las ventas en los diferentes establecimientos con base en la superficie de piso en la que se exhiben los diferentes productos con el fin de contar con un modelo que le permita llevar un control adecuado de la eficiencia con la que trabaja cada establecimiento. Para ello utiliza el volumen de ventas mensuales (en millones de pesos) y la superficie de piso (en miles de metros cuadrados). En forma aleatoria recopila el volumen de ventas del último mes en diez tiendas de la cadena que correspondan más o menos entre 2,000 y 12,000 metros cuadrados de superficie de piso.

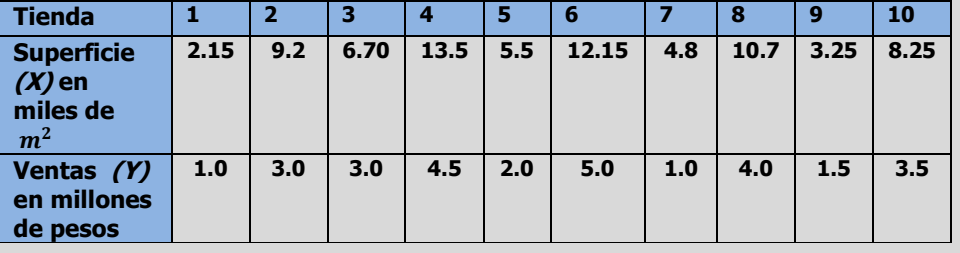

- **c)** Encuentre la estimación mínimo cuadrática para la recta de regresión.
- **d)** Interprete los coeficientes de regresión  $\hat{\beta}_0$  y  $\hat{\beta}_1$ :
- **e)** Represente gráficamente los datos X y Y y la ecuación de predicción.
- **f)** Calcule el volumen de ventas cuando la superficie de piso donde se exhiben los productos  $\hat{Y}$  es de 10,000 metros cuadrados  $X_0 = 10$ (por estar en miles de  $m^2$ ).

### **Solución al inciso c.**

Las estimaciones mínimas cuadráticas se pueden obtener de los cálculos realizados en la siguiente tabla:

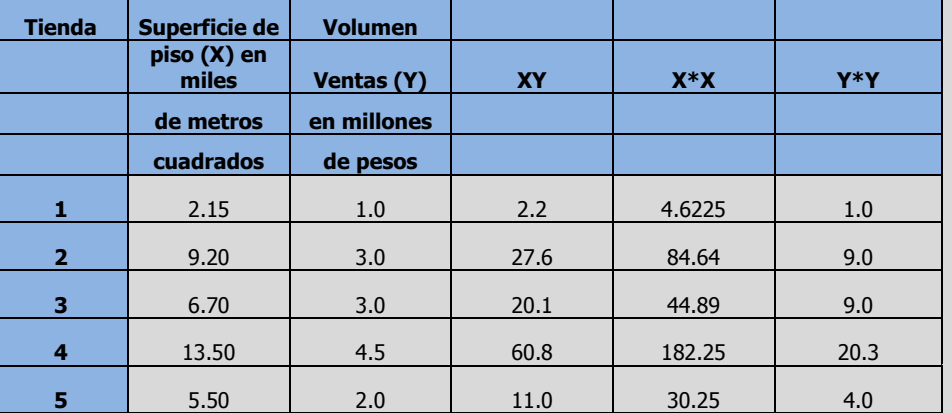

Cálculo de la línea de regresión mediante una ecuación

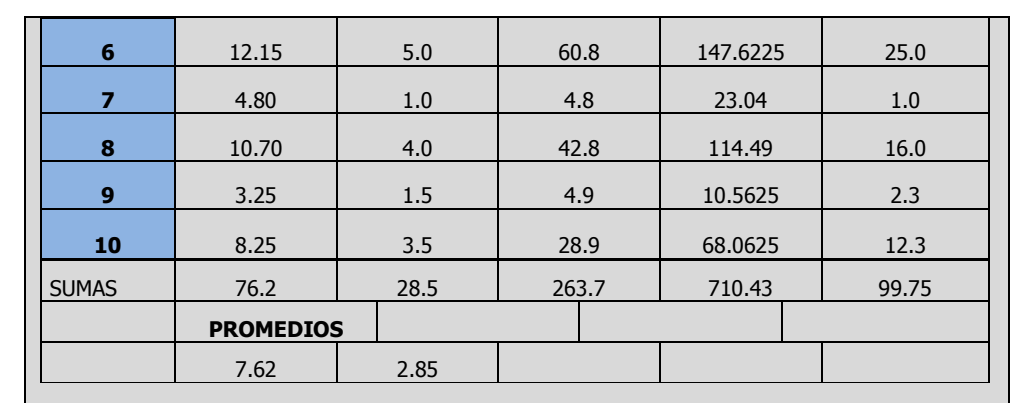

Los cálculos necesarios para determinar la ecuación de la recta de regresión son:

$$
\hat{\beta}_1 = \frac{\sum_{i=1}^n XY - n\overline{X}\overline{Y}}{\sum_{i=1}^n X^2 - n\overline{X}^2} = \frac{263.7 - 10(7.62)(2.85)}{710.43 - 10(7.62)^2} = \frac{263.7 - 217.17}{710.43 - 580.64} = \frac{46.53}{129.786}
$$
  
\n
$$
\approx 0.35851^1
$$

 $\hat{\beta}_0 = 2.85 - (0.358513)(7.62) \approx$ 

El modelo ajustado se puede expresar como:

$$
\hat{Y}_i = 0.11813 + 0.35851X_i
$$

**Usando la calculadora (opcional):**

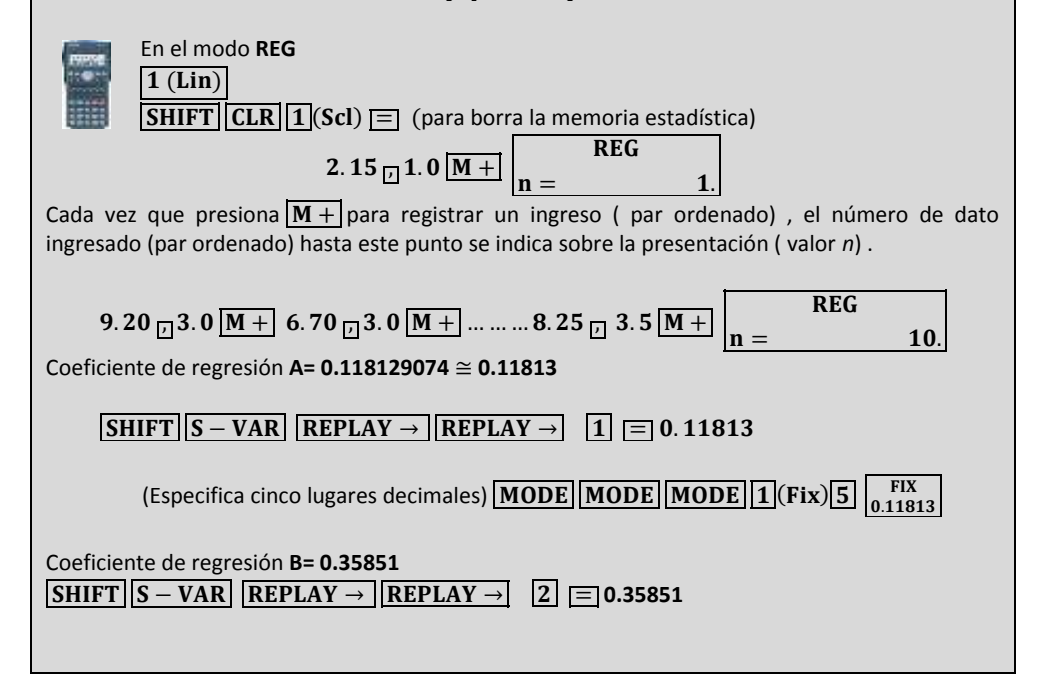

 $^1$  Cálculos efectuados con el módulo de Regresión Lineal Simple de la calculadora de mano Casio fx.82 MS

 $\overline{a}$ 

Interpretación de la ecuación

#### **Solución al inciso d.**

Con este modelo se podría llegar a la conclusión en cuanto a la ordenada al origen  $\hat{\beta}_o$  de que cuando la superficie donde se exhibe la mercancía es cero, el volumen de ventas es de **0.11813** millones de pesos ó **\$ 118,130.00** pesos. Puesto que el resultado de la variable independiente **(X)** raramente puede ser cero, la ordenada al origen se puede considerar como expresión del volumen de ventas **(Y)** que varía con factores ajenos al resultado de la superficie de piso de la tienda **(X).** Asimismo en cuanto a la pendiente de la recta  $\hat{\beta_1}$  ,por cada mil metros cuadrado que se incrementan a la superficie de piso donde se exhibe la mercancía de la tienda **(X)** , el volumen de ventas (**Y)** se incrementa en **0.358513** millones de pesos ó por cada metro cuadrado que se incrementa a la superficie de piso donde se exhibe la mercancía de la tienda, el volumen de ventas se incrementa ( la pendiente es positiva) en **\$ 358.51 pesos**. Esta pendiente también se puede contemplar como representante del volumen de ventas **(Y)** que varía de acuerdo a la superficie de piso de la tienda (**X)**.

Diagrama de dispersión

#### **Solución al inciso e.**

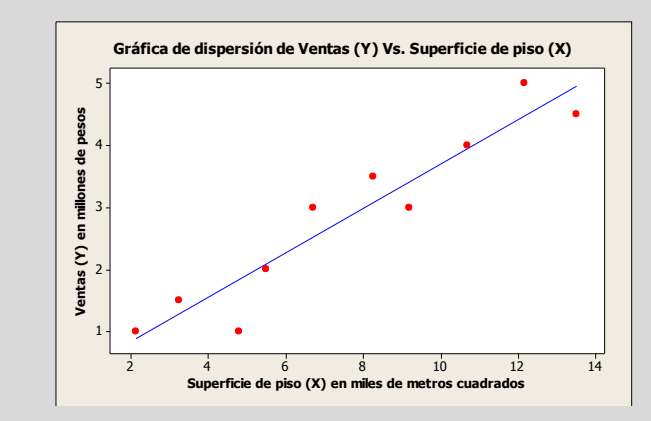

### **Solución al inciso f.**

 $\hat{Y}_{10} = \hat{\beta}_0 + \hat{\beta}_1 X_0 = 0.11813 + 0.35851(10) =$ 

Volumen de ventas de  $\hat{Y}$  cuando  $X_0$  es 10 = 3.70326

**Usando la calculadora:**

10 SHIFT  $|S - VAR|$  REPLAY  $\rightarrow$  REPLAY  $\rightarrow$  REPLAY  $\rightarrow$   $|R$  REPLAY  $\rightarrow$   $|Z|$   $=$  3.70326

Elaboró: Arq. y M. en Admón. **JAVIER BECH VERTTI**\_\_\_\_\_\_\_\_\_\_\_\_\_\_\_\_\_\_\_\_\_\_\_\_\_\_\_\_\_\_\_\_\_\_\_\_\_\_\_\_225

Cálculo de  $Y$ a partir de  $X$ aplicando la ecuación de una recta

# **2.3.1.1 A**CTIVIDAD DE **APRENDIZAJE**

**A**CTIVIDAD DE **APRENDIZAJE 2.3.1.1 C**OEFICIENTES DE **REGRESIÓN**

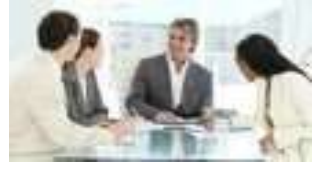

**U**na compañía refresquera está estudiando el efecto de su última campaña publicitaria. A un grupo de personas a quienes escogió al azar se les pregunto por teléfono cuantas latas del nuevo refresco habían comprado en la semana anterior y cuantos anuncios de él habían leído o visto esa semana.

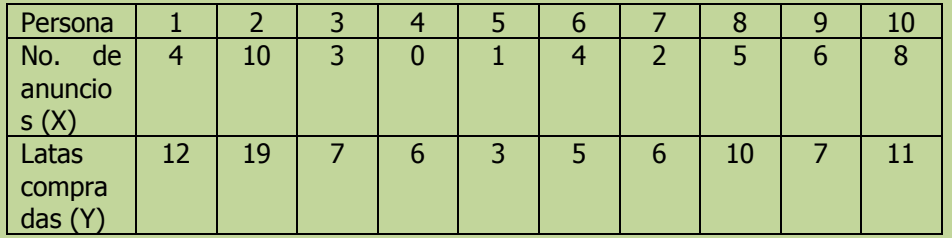

- **c)** Encuentre la estimación mínimo cuadrática para la recta de regresión.
- **d)** Interprete los coeficientes de regresión  $\hat{\beta}_0$  y  $\hat{\beta}_1$ :
- **e)** Represente gráficamente los datos X y Y y la ecuación de predicción.
- **f)** Calcule el valor de  $\hat{Y}$  cuando  $X_0 = 7$

**NOTA**: El uso de un software estadístico como Excel o Minitab, entre otros, reduce de gran manera el tiempo de cálculo y la probabilidad de cometer errores en los cálculos aritméticos, sin embargo se deben comprender primero los pasos del proceso. Por lo mismo es **muy importante que primero resuelva el ejercicio en forma manual** y posteriormente utilice un software para comparar sus resultados. Es importante mencionar que pueden existir diferencias en las respuestas debido a la cantidad de dígitos que se utilizan en los cálculos manuales. Se sugiere utilizar aproximaciones de 5 dígitos.

#### **Solución al inciso c.**

$$
\widehat{\beta}_1 = \frac{\sum_{i=1}^n XY - n\overline{X}\overline{Y}}{\sum_{i=1}^n X^2 - n\overline{X}^2} =
$$

$$
\widehat{\boldsymbol{\beta}}_0 = \overline{\boldsymbol{Y}} - \widehat{\boldsymbol{\beta}}_1 \overline{\boldsymbol{X}} =
$$

El modelo ajustado se puede expresar como:

$$
\widehat{Y}_i = \widehat{\beta}_0 + \widehat{\beta}_1 X_i =
$$

Elaboró: Arq. y M. en Admón. **JAVIER BECH VERTTI**\_\_\_\_\_\_\_\_\_\_\_\_\_\_\_\_\_\_\_\_\_\_\_\_\_\_\_\_\_\_\_\_\_\_\_\_\_\_\_\_226

Cálculo de la línea de regresión mediante una ecuación

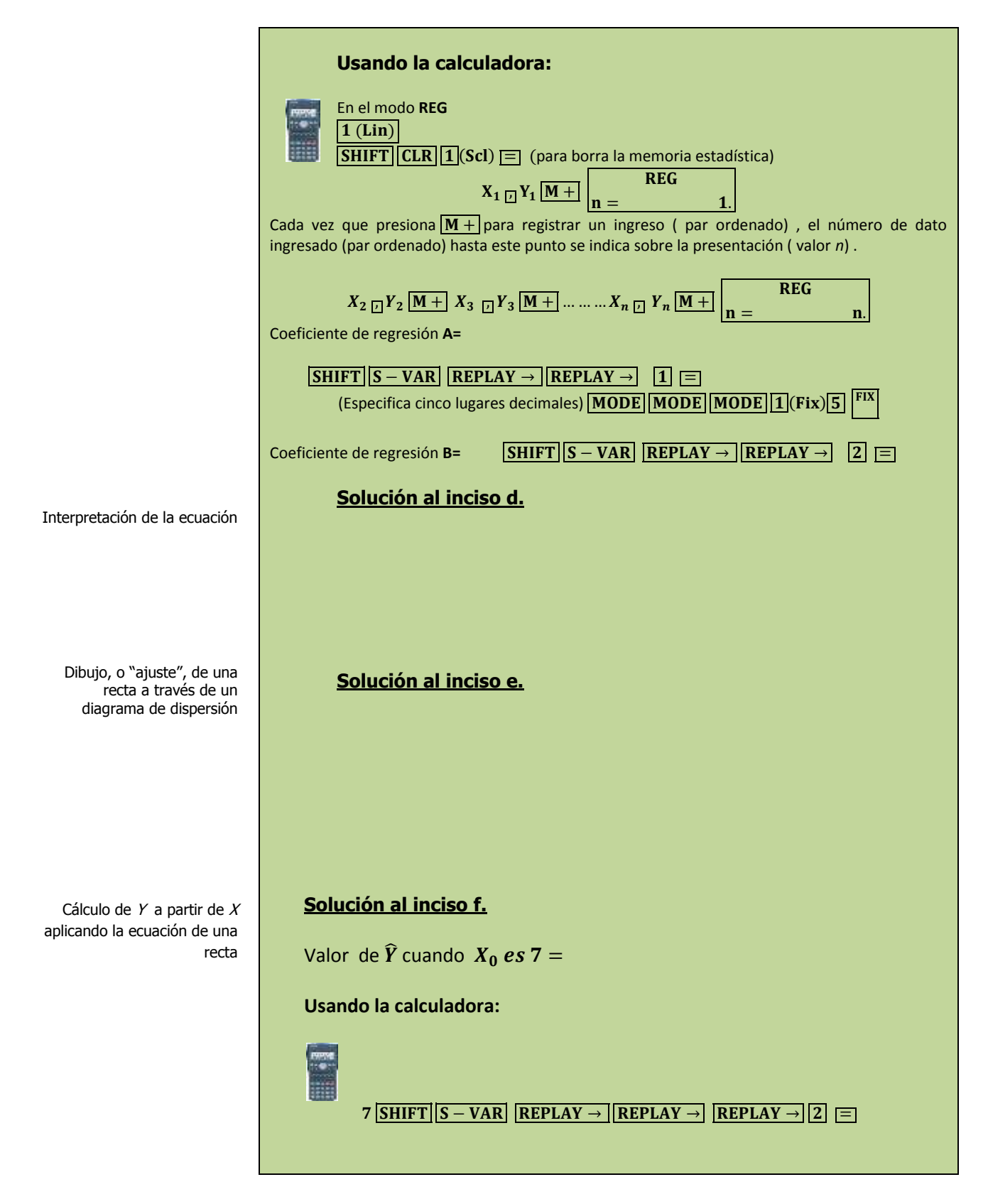

# **2.3.1.1 E**JERCICIO **DE AUTOEVALUACIÓN**

A continuación se presenta un ejercicio de autoevaluación el cual pone a prueba su comprensión del material anterior. La respuesta a este ejercicio de autoevaluación se encuentra al final del cuaderno de trabajo en el anexo de respuestas. Le recomendamos enfáticamente resolverlo y posteriormente revisar su respuesta como retroalimentación de su aprendizaje

## **A**UTO**EVALUACIÓN 2.3.1.1 C**OEFICIENTES DE **REGRESIÓN**

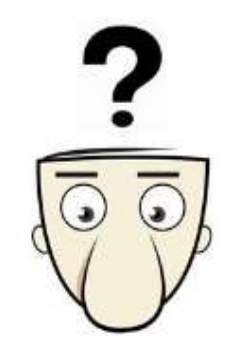

**E**l propietario de una cadena de heladerías desea estudiar el efecto de la temperatura atmosférica (X) sobre las ventas (Y) durante la temporada de verano. Seleccionó una muestra aleatoria de 12 días con los resultados siguientes:

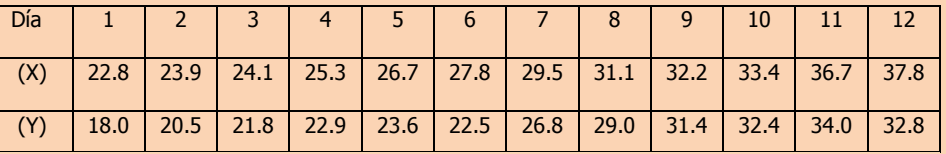

**c)** Encuentre la estimación mínimo cuadrática para la recta de regresión.

- **d)** Interprete los coeficientes de regresión  $\hat{\beta}_0$  y  $\hat{\beta}_1$ :
- **e)** Represente gráficamente los datos X y Y y la ecuación de predicción.
- **f)** Calcule el valor de  $\hat{Y}$  cuando  $X_0 = 30$

**NOTA**: El uso de un software estadístico como Excel o Minitab, entre otros, reduce de gran manera el tiempo de cálculo y la probabilidad de cometer errores en los cálculos aritméticos, sin embargo se deben comprender primero los pasos del proceso. Por lo mismo es **muy importante que primero resuelva el ejercicio en forma manual** y posteriormente utilice un software para comparar sus resultados. Es importante mencionar que pueden existir diferencias en las respuestas debido a la cantidad de dígitos que se utilizan en los cálculos manuales. Se sugiere utilizar aproximaciones de 5 dígitos.

### **Solución al inciso c.**

Cálculo de la línea de regresión mediante una ecuación

$$
\widehat{\beta}_1 =
$$

 $\widehat{\boldsymbol{\beta}}_{\boldsymbol{0}}$ 

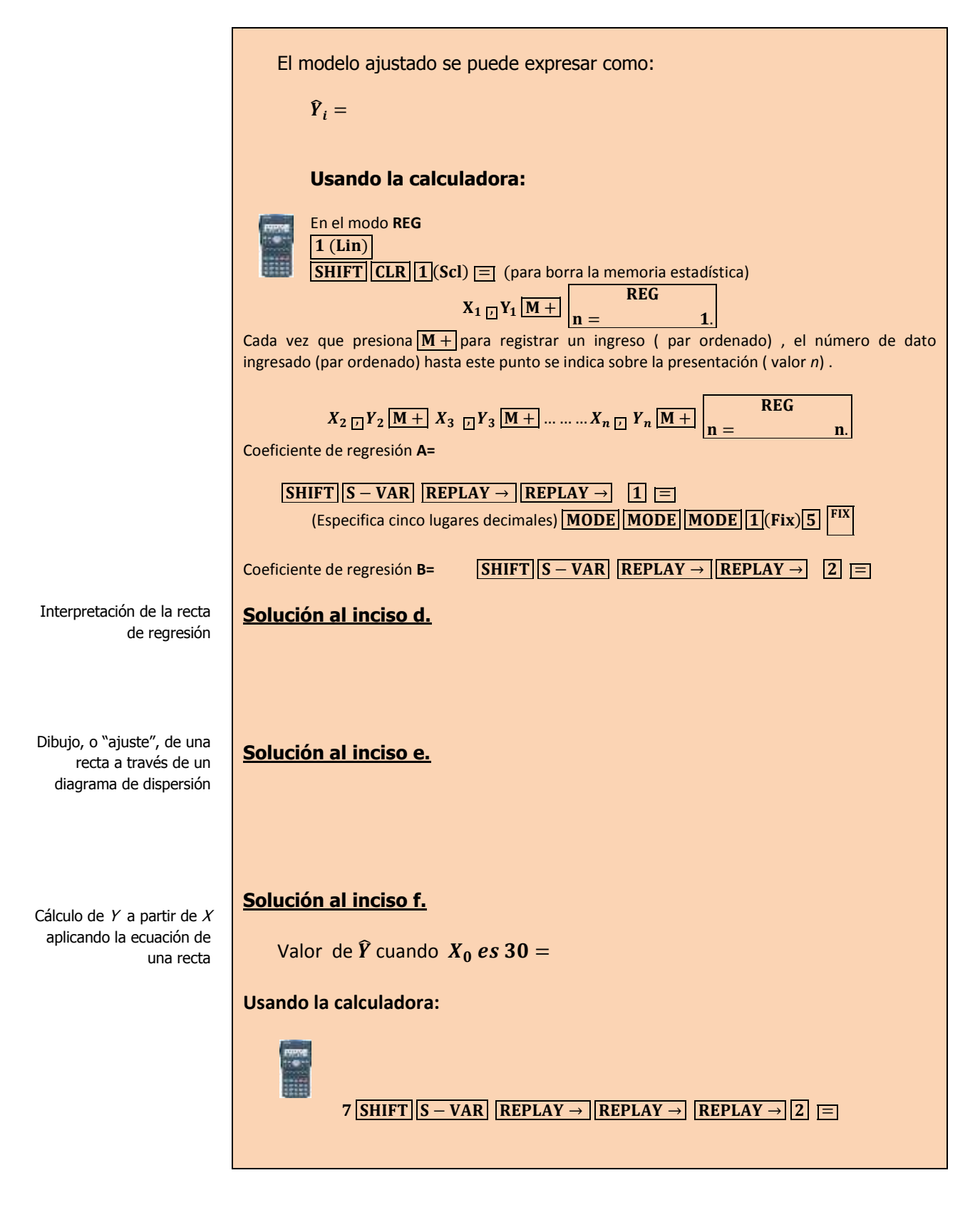

# **2.3.1 E**JERCICIOS DE **REFUERZO**

**E**JERCICIOS DE **REFUERZO 2.3.1 C**OEFICIENTES DE **REGRESIÓN**

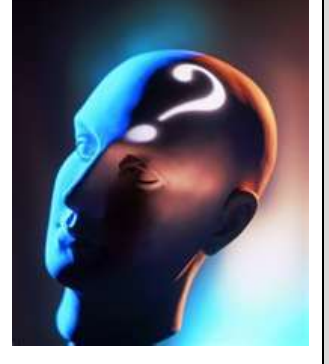

### **NOTA**:

El uso de un software estadístico como **Excel o Minitab**, entre otros, reduce de gran manera el tiempo de cálculo y la probabilidad de cometer errores en los cálculos aritméticos, sin embargo se deben **comprender primero los pasos del proceso**. Por lo mismo es **muy importante que primero resuelva el ejercicio en forma manual** y **posteriormente utilice un software para comparar sus resultados**. Es importante mencionar que **pueden existir diferencias** en las respuestas debido a la cantidad de dígitos que se **utilizan en los cálculos manuales. Se sugiere utilizar aproximaciones de 5 dígitos.**

**2.3.1.1 E**l presidente de una fábrica de computadoras desea estudiar la relación que hay entre el tamaño del incremento anual de sueldos y rendimientos de un representante de ventas en el año siguiente. Muestreo a 10 representantes y determino los tamaños de sus respectivos incrementos (dados en porcentaje de sus sueldos individuales) y el numero de ventas realizadas por cada uno durante los 12 meses después del incremento.

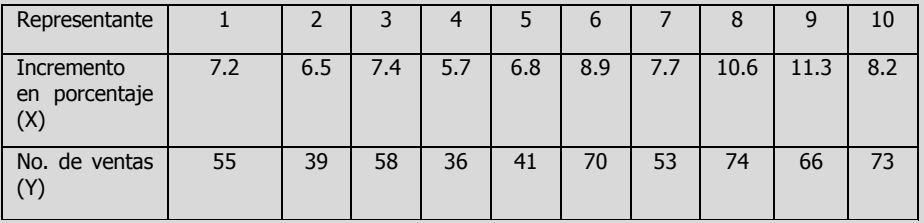

- **c)** Encuentre la estimación mínimo cuadrática para la recta de regresión.
- **d)** Interprete los coeficientes de regresión  $\hat{\beta}_0$  y  $\hat{\beta}_1$ :
- **e)** Represente gráficamente los datos X y Y y la ecuación de predicción.
- **f)** Calcule el valor de  $\hat{Y}$  cuando  $X_0 = 9.6\%$
- **2.3.1.2 U**na cadena de tiendas de repostería ha tenido grandes fluctuaciones en sus ingresos durante los últimos años. Abundantes baratas, nuevos productos y técnicas de publicidad se han utilizado durante este tiempo, por lo cual es difícil determinar cuáles de estos factores tienen la influencia más profunda en las ventas (Y). El departamento de mercadotecnia ha estudiado varias relaciones y piensa que los gastos mensuales destinados a carteles (X) pueden ser significativos. Muestreó 10 meses y descubrió lo siguiente:

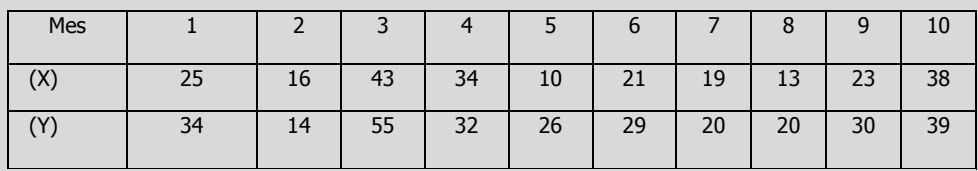

- **c)** Encuentre la estimación mínimo cuadrática para la recta de regresión.
- **d)** Interprete los coeficientes de regresión  $\hat{\beta}_0$  y  $\hat{\beta}_1$ :
- **e)** Represente gráficamente los datos X y Y y la ecuación de predicción.
- **f)** Calcule el valor de  $\hat{Y}$  cuando  $X_0 = 28$

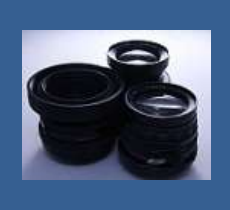

**OBJETIVO 2.4. El alumno podrá calcular e interpretar el error estándar del estimador, probar la significancia entre la variable dependiente e independiente y elaborar e interpretar intervalos de confianza para el verdadero valor de la variable dependiente Y**.

### **A**NTE**CEDENTES C**ONCEPTOS **DE:**

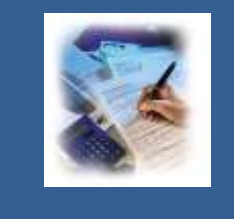

Varianza poblacional. Desviación estándar poblacional. Varianza muestral. Desviación estándar de la muestra. Error estándar de la muestra. Tamaño de la muestra.

## **2.4.1 ERROR ESTÁNDAR DE ESTIMACIÓN**

## **C**ONCEPTOS **BÁSICOS E**RROR ESTÁNDAR DEL **ESTIMADOR**

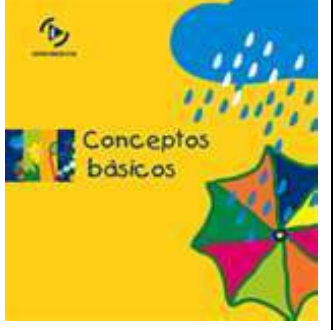

Definición y uso del error estándar de estimación Ecuación con que se calcula el error estándar de estimación

**E**l **error estándar de estimación** es una medida de la dispersión, o extensión, de los valores observados alrededor de la recta de regresión.

El error estándar del estimador, proporcionado por el símbolo  $S_{Y,X}$ , se define como:

$$
S_{Y:X} = \sqrt{\frac{\sum_{i=1}^{n} (Y_i - \hat{Y}_i)^2}{n-2}} = \sqrt{\frac{\sum_{i=1}^{n} Y_i^2 - \hat{\beta}_0 \sum_{i=1}^{n} Y_i - \hat{\beta}_1 \sum_{i=1}^{n} X_i Y_i}{n-2}}
$$

Donde:

Y= valores de la variable dependiente

 $\hat{Y}$  = valores estimados obtenidos de la ecuación de estimación que corresponden a cada valor de Y

n=número de observaciones usadas para ajustar la línea de regresión

Observe que la ecuación en su estructura es muy parecida a la que utilizamos para la **desviación estándar de una muestra:**

$$
S = \sqrt{S^2} = \sqrt{\frac{\sum_{i=1}^{n} (X_i - \bar{X})^2}{n - 1}}
$$

# **2.4.1.1 E**JEMPLO **ILUSTRATIVO**

**E**JEMPLO **ILUSTRATIVO 2.4.1.1 E**RROR ESTÁNDAR DEL **ESTIMADOR**

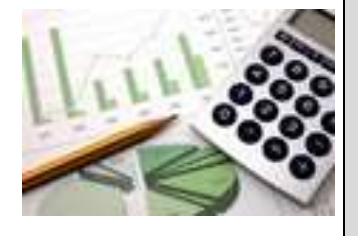

**E**l director general de una cadena de tiendas de autoservicio en expansión desea conocer el comportamiento de las ventas (Y) en los diferentes establecimientos con base en la superficie de piso (X) en la que se exhiben los diferentes productos con el fin de contar con un modelo que le permita llevar un control adecuado de la eficiencia con la que trabaja cada establecimiento. Para ello utiliza el volumen de ventas mensuales ( en millones de pesos) y la superficie de piso ( en miles de metros cuadrados). En forma aleatoria recopila el volumen de ventas del último mes en diez tiendas de la cadena que correspondan más o menos entre 2,000 y 12,000 metros cuadrados de superficie de piso.

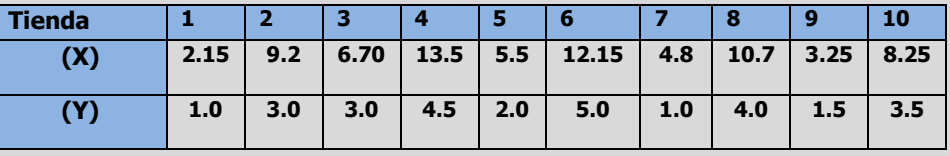

**g)** Determine el error estándar de estimación.

#### **Solución al inciso g.**

El error estándar del estimador, proporcionado por el símbolo  $S_{Y,X}$ , se define como

$$
S_{Y:X} = \sqrt{\frac{\sum_{i=1}^{n} (Y_i - \hat{Y}_i)^2}{n - 2}} = \sqrt{\frac{\sum_{i=1}^{n} Y_i^2 - \hat{\beta}_0 \sum_{i=1}^{n} Y_i - \hat{\beta}_1 \sum_{i=1}^{n} X_i Y_i}{n - 2}}
$$
  
= 
$$
\sqrt{\frac{99.75 - 0.11813(28.5) - 0.35851(263.7)}{10 - 2}} = \sqrt{\frac{1.84338}{8}}
$$
  
= 
$$
\sqrt{0.23042} = 0.48002
$$

### **Usando la calculadora:**

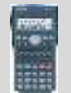

 $\sqrt{\sqrt{||\text{||}\text{SHIFT}||S-SUM||\text{REPLAN}} \rightarrow ||\text{1}||}$   $\sqrt{\text{SHIFT}||S-VAR||\text{REPLAN}} \rightarrow$  $REPLAN \rightarrow 1 \overline{X} \overline{SHIFT}$  $S-SUM$  REPLAY  $\rightarrow$  2  $\rightarrow$  SHIFT  $S-VAR$  REPLAY  $\rightarrow$  $\boxed{\text{REPLAN} \rightarrow \boxed{2 \mid X \mid SHIFT} \mid S-SUM \mid \text{REPLAN} \rightarrow }$  $\boxed{3}$  )  $\boxed{=} 8$  )  $\boxed{=} 0.48002$ 

Cálculo del error estándar de la estimación

# **2.4.1.1 A**CTIVIDAD DE **APRENDIZAJE**

**A**CTIVIDAD DE **APRENDIZAJE 2.4.1.1 E**RROR ESTÁNDAR DEL **ESTIMADOR**

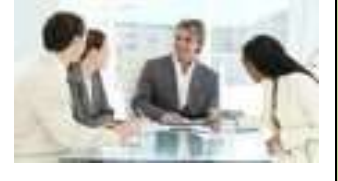

**U**na compañía refresquera está estudiando el efecto de su última campaña publicitaria. A un grupo de personas a quienes escogió al azar se les pregunto por teléfono cuantas latas del nuevo refresco habían comprado en la semana anterior y cuantos anuncios de él habían leído o visto esa semana.

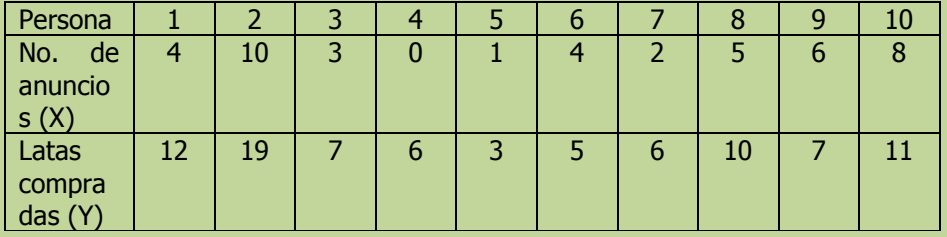

**g)** Determine el error estándar de estimación.

**NOTA**: El uso de un software estadístico como Excel o Minitab, entre otros, reduce de gran manera el tiempo de cálculo y la probabilidad de cometer errores en los cálculos aritméticos, sin embargo se deben comprender primero los pasos del proceso. Por lo mismo es **muy importante que primero resuelva el ejercicio en forma manual** y posteriormente utilice un software para comparar sus resultados. Es importante mencionar que pueden existir diferencias en las respuestas debido a la cantidad de dígitos que se utilizan en los cálculos manuales. Se sugiere utilizar aproximaciones de 5 dígitos.

### **Solución al inciso g.**

$$
S_{Y:X} = \sqrt{\frac{\sum_{i=1}^{n} (Y_i - \hat{Y}_i)^2}{n-2}} = \sqrt{\frac{\sum_{i=1}^{n} Y_i^2 - \hat{\beta}_0 \sum_{i=1}^{n} Y_i - \hat{\beta}_1 \sum_{i=1}^{n} X_i Y_i}{n-2}} =
$$

#### **Usando la calculadora:**

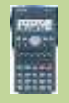

 $\sqrt{|G| \sqrt{|SHIFT|} |S-SUM|}$  REPLAY  $\rightarrow$   $\sqrt{|1|}$   $\sqrt{|SHIFT|} |S-VAR|$  REPLAY  $\rightarrow$  $REPLAN \rightarrow 1 \overline{X} \overline{SHIFT}$  $S-SUM$  REPLAY  $\rightarrow$  2  $\rightarrow$  SHIFT  $S-VAR$  REPLAY  $\rightarrow$  $\boxed{\textrm{REPLAN} \rightarrow \boxed{2} \boxed{X} \boxed{SHIFT} \boxed{S-SUM} \boxed{\textrm{REPLAN} \rightarrow}$  $\boxed{3}$  )  $\boxed{3}$  8 )  $\boxed{5}$ 

Cálculo del error estándar de la estimación

# **2.4.1.1 E**JERCICIO **DE AUTOEVALUACIÓN**

A continuación se presenta un ejercicio de autoevaluación el cual pone a prueba su comprensión del material anterior. La respuesta a este ejercicio de autoevaluación se encuentra al final del cuaderno de trabajo en el anexo de respuestas. Le recomendamos enfáticamente resolverlo y posteriormente revisar su respuesta como retroalimentación de su aprendizaje

### **A**UTO**EVALUACIÓN 2.4.1.1 E**RROR ESTÁNDAR DEL **ESTIMADOR**

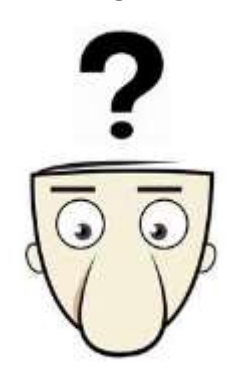

Cálculo del error estándar de la estimación

**E**l propietario de una cadena de heladerías desea estudiar el efecto de la temperatura atmosférica sobre las ventas durante la temporada de verano. Seleccionó una muestra aleatoria de 12 días con los resultados siguientes:

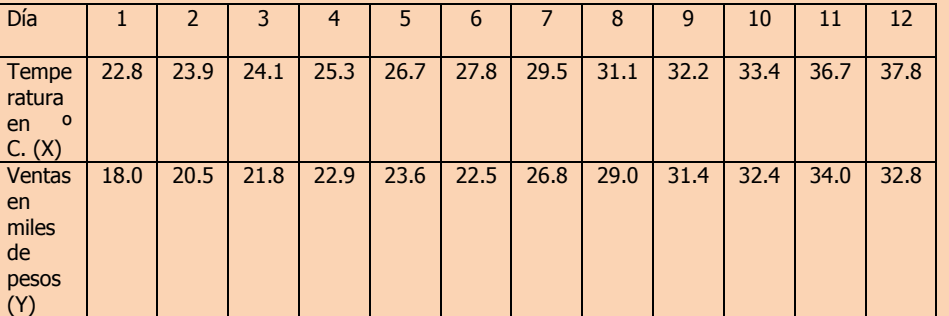

**g) Determine el error estándar de estimación.**

### **Solución al inciso g.**

 $S_{Y:X} =$ 

### **Usando la calculadora:**

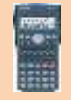

 $\sqrt{\sqrt{||\text{||}\text{S}$  *SHIFT* $||S-SUM||$ **REPLAY**  $\rightarrow$   $\boxed{1}$   $\boxed{\text{S}$  *SHIFT* $||S-VAR||$ **REPLAY**  $\rightarrow$  $REPLAN \rightarrow 1 X SHIFT$  $S-SUM$  REPLAY  $\rightarrow$  2  $\rightarrow$  SHIFT  $S-VAR$  REPLAY  $\rightarrow$  $\boxed{\text{REPLAN} \rightarrow \boxed{2 \mid X} \boxed{\text{SHIFT}} \boxed{S - \text{SUM}} \boxed{\text{REPLAN} \rightarrow}$  $\overline{3}$  $\overline{)$  $\overline{)$  $\overline{3}$  $\overline{)}$  $\overline{)$  $\overline{3}$ 

# **2.4.1 E**JERCICIOS DE **REFUERZO**

**E**JERCICIOS DE **REFUERZO 2.4.1 E**RROR ESTÁNDAR DEL **ESTIMADOR**

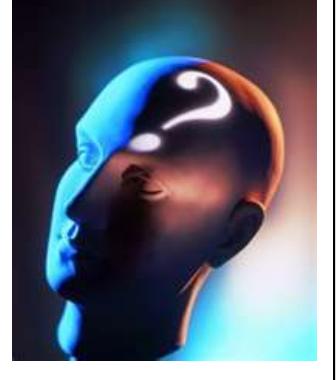

## **NOTA**:

El uso de un software estadístico como **Excel o Minitab**, entre otros, reduce de gran manera el tiempo de cálculo y la probabilidad de cometer errores en los cálculos aritméticos, sin embargo se deben **comprender primero los pasos del proceso**. Por lo mismo es **muy importante que primero resuelva el ejercicio en forma manual** y **posteriormente utilice un software para comparar sus resultados**. Es importante mencionar que **pueden existir diferencias**  en las respuestas debido a la cantidad de dígitos que se **utilizan en los cálculos manuales. Se sugiere utilizar aproximaciones de 5 dígitos.**

**2.4.1.1 E**l presidente de una fábrica de computadoras desea estudiar la relación que hay entre el tamaño del incremento anual de sueldos y rendimientos de un representante de ventas en el año siguiente. Muestreo a 10 representantes y determino los tamaños de sus respectivos incrementos (dados en porcentaje de sus sueldos individuales) y el numero de ventas realizadas por cada uno durante los 12 meses después del incremento.

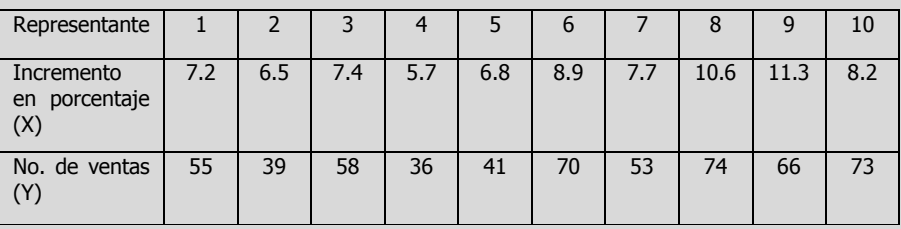

- **g)** Determine el error estándar de estimación.
- **2.4.1.2 U**na cadena de tiendas de repostería ha tenido grandes fluctuaciones en sus ingresos durante los últimos años. Abundantes baratas, nuevos productos y técnicas de publicidad se han utilizado durante este tiempo, por lo cual es difícil determinar cuáles de estos factores tienen la influencia más profunda en las ventas (Y). El departamento de mercadotecnia ha estudiado varias relaciones y piensa que los gastos mensuales (X) destinados a carteles pueden ser significativos. Muestreó 10 meses y descubrió lo siguiente:

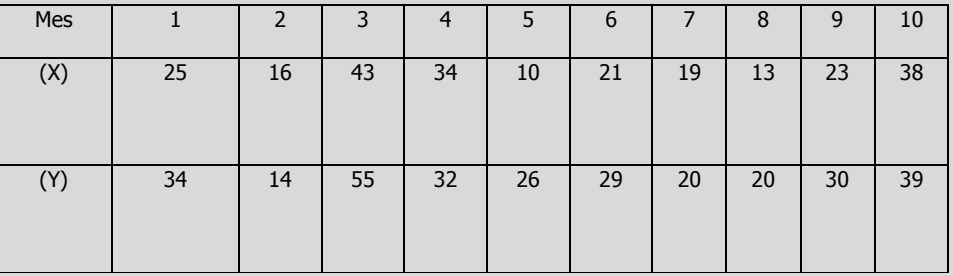

**g)** Determine el error estándar de estimación.

## **A**NTE**CEDENTES C**ONCEPTOS **DE:**

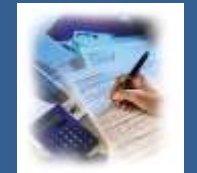

Variables aleatorias. Variable dependiente. Variable independiente. Población, marco y muestra. Parámetro. La función de probabilidad, Las distribuciones de probabilidad, Características de la forma de una distribución de probabilidad. Prueba de hipótesis. Estructura de las hipótesis nula y alternativa, Error tipo I y tipo II. Distribución t de Student. Prueba t. Nivel de significancia. Distribución F. Prueba F para la razón de varianzas. Estadístico de prueba. Análisis de Varianza. La significancia observada (valor p). Estimador puntual. Varianza poblacional. Desviación estándar poblacional. Varianza muestral. Desviación estándar de la muestra. Error estándar de la muestra. Estructura de un intervalo de confianza.

# **2.4.2 <sup>P</sup>**RUEBAS DE **SIGNIFICANCIA. RELACIÓN LINEAL ENTRE LAS VARIABLES**

## **C**ONCEPTOS **BÁSICOS P**RUEBAS DE **SIGNIFICANCIA**

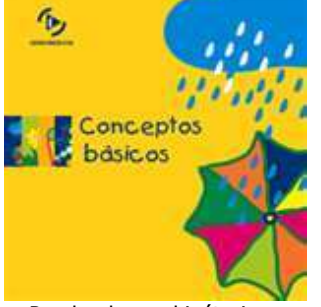

Prueba de una hipótesis con respecto a  $\beta_1$ 

El error estándar del coeficiente de regresión de

 $\beta_1$  es decir  $S_{\beta_1}$ 

**S**e puede determinar si hay **relación significativa** entre las variables **<sup>X</sup>** y **<sup>Y</sup>** al probar si  $\beta_1$  (la pendiente real) es igual a cero. Si se rechaza esta hipótesis se concluiría que hay relación lineal.

Las **hipótesis nula y alternativa** se expresarían de la manera siguiente:

 $H_0$ :  $\beta_1 = 0$  (no existe relación)

 $H_1$ :  $\beta_1 \neq 0$  (existe relación)

La **distribución t** se puede utilizar para realizar pruebas de significancia y construir intervalos de confianza para la verdadera pendiente.

Entonces el **estadístico de prueba** sería:

$$
t_{calculada(n-2)} = \frac{\hat{\beta}_1}{S_{\beta_1}}
$$

Donde:

$$
S_{\beta_1 = \frac{S_{y.x}}{\sqrt{\sum_{i=1}^n X^2 - n\bar{X}^2}}}
$$

**NOTA:** En caso de no rechazarse Ho; esto indicaría que el modelo no sería apropiado para predecir los valores de la variable dependiente con base a los valores de la variable independiente.

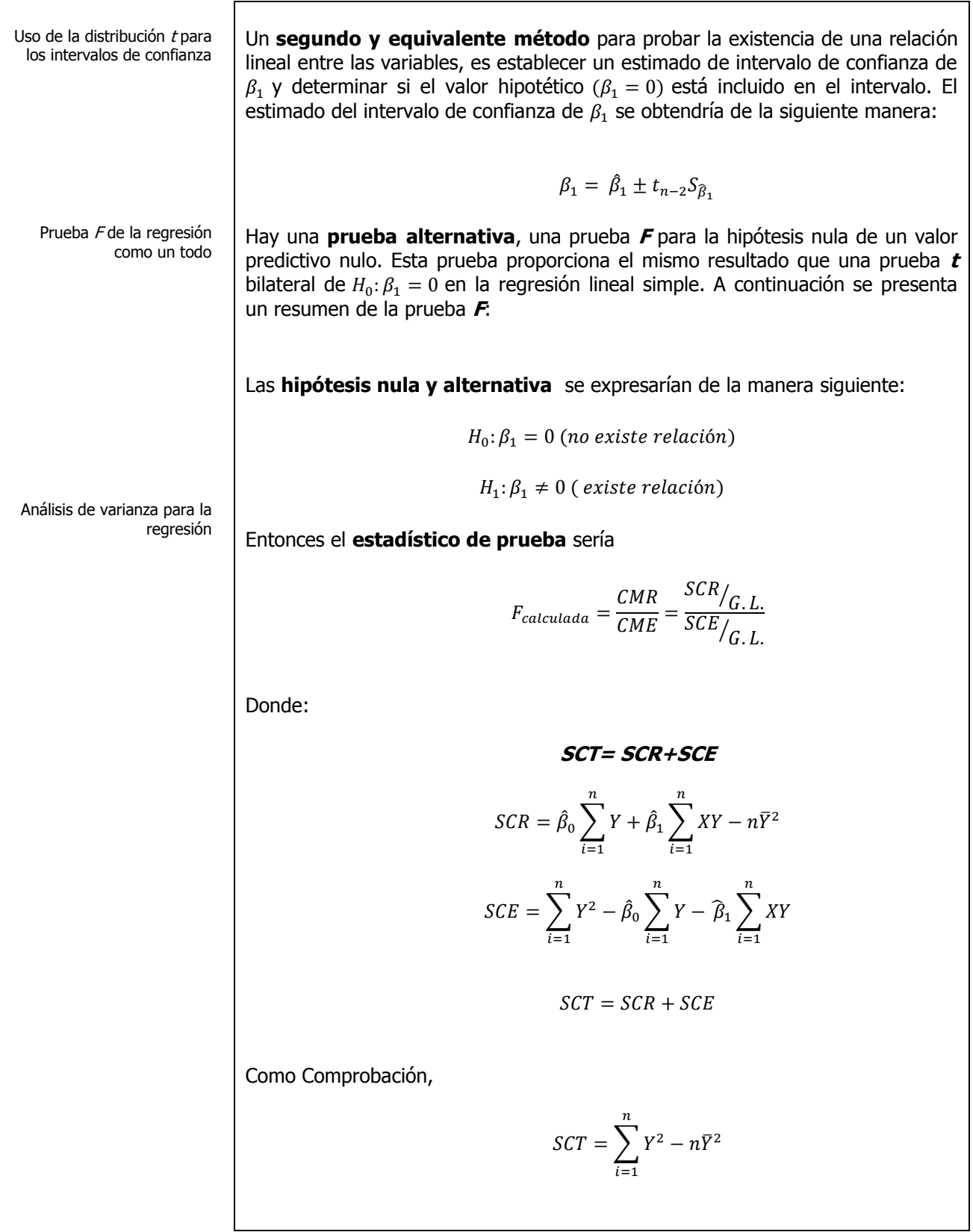

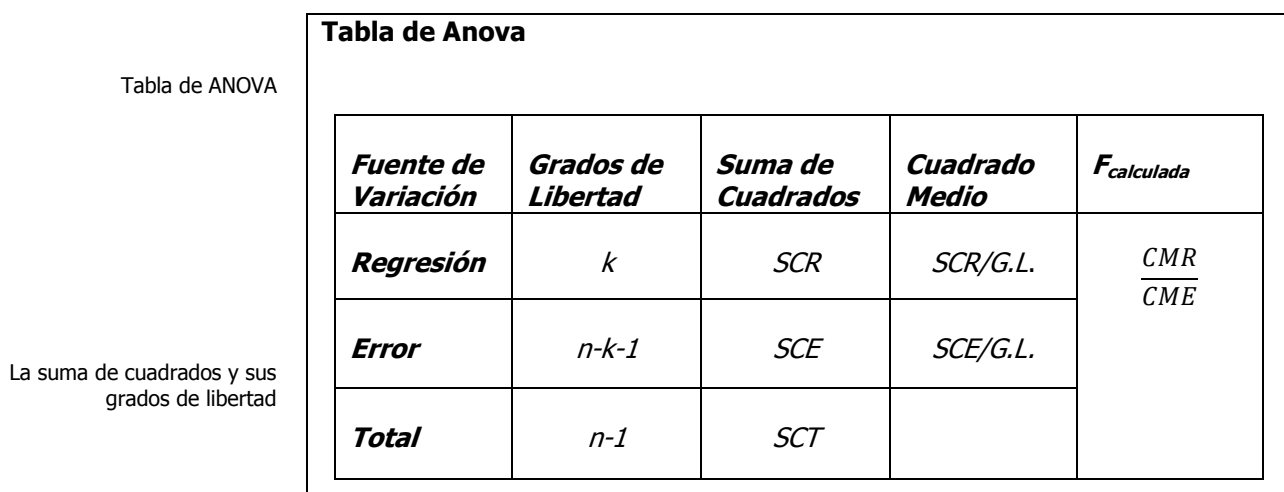

Donde:

 $n=$  número de observaciones.

 $k=$  número de variables independientes

La regla de decisión es de rechazar Ho si  $F$  calculada es mayor o igual a un valor crítico determinado para alfa de 0.05 y 0.01 y para  $v_1$  = k g.l. y  $v_2$  = n-k-1 g.l.

**NOTA:** En caso de no rechazarse Ho; esto indicaría que el modelo no sería apropiado para predecir los valores de la variable dependiente con base a los valores de la variable independiente.

# **2.4.2.1 E**JEMPLO **ILUSTRATIVO**

**E**JEMPLO **ILUSTRATIVO 2.4.2.1 P**RUEBAS DE **SIGNIFICANCIA**

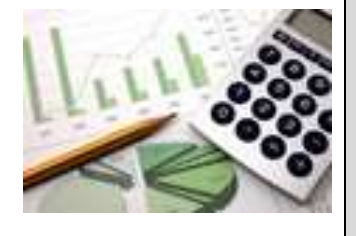

**E**l director general de una cadena de tiendas de autoservicio en expansión desea conocer el comportamiento de las ventas en los diferentes establecimientos con base en la superficie de piso en la que se exhiben los diferentes productos con el fin de contar con un modelo que le permita llevar un control adecuado de la eficiencia con la que trabaja cada establecimiento. Para ello utiliza el volumen de ventas mensuales ( en millones de pesos) y la superficie de piso ( en miles de metros cuadrados). En forma aleatoria recopila el volumen de ventas del último mes en diez tiendas de la cadena que correspondan más o menos entre 2,000 y 12,000 metros cuadrados de superficie de piso.

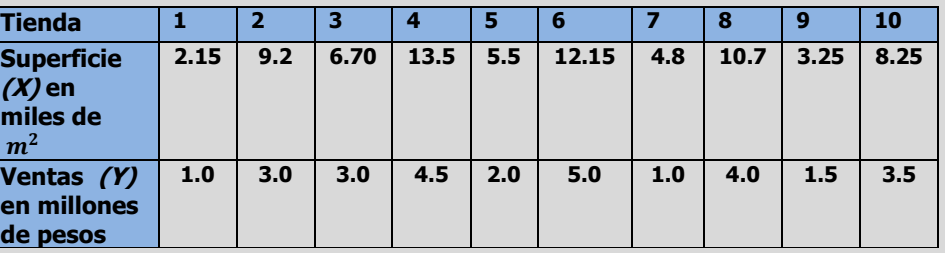

- **h)** Pruebe la significación de la relación entre la variable dependiente y la independiente utilizando el estadístico de prueba t.
- **i)** Determine un intervalo de confianza de 95% para la pendiente para el volumen de ventas
- **j)** Pruebe la significación de la relación entre la variable dependiente y la independiente utilizando el estadístico de prueba F.

### **Solución al inciso h.**

### **Se usa el proceso de prueba de hipótesis de cinco pasos.**

**Paso 1.-** Establecer la hipótesis nula  $(H_0)$  y la hipótesis alternativa  $(H_1)$ .

Paso 1. Juego de hipótesis.

Prueba de una hipótesis con

respecto a  $\beta_1$ 

 $H_0$ :  $\beta_1 = 0$  (no existe relación)

 $H_1$ :  $\beta_1 \neq 0$  (existe relación)

Paso 2.Estadístico de prueba.  $\beta_1$  es decir  $S_{\beta_1}$ Paso 3. Región de rechazo. Paso 2.- Seleccionar y calcular el valor del estadístico de prueba apropiado.  $t_{calculada(n-2)} =$  $\hat{\beta_1}$  $\mathcal{S}_{\mathcal{S}}$ **Donde:**  $S_{\beta_1 = \frac{S}{\sqrt{S}}}$  $\sqrt{\sum_{i=1}^n X^2 - n\bar{X}^2}$ **Entonces,**  $\mathcal{S}_{0}^{(n)}$  $\beta_1 = \frac{S}{\sqrt{S}}$  $\sqrt{\sum_{i=1}^n X^2 - n\bar{X}^2}$  $=-\frac{0}{\sqrt{1-\frac{1}{2}}}\frac{1}{\sqrt{1-\frac{1}{2}}\left(\frac{1}{2}-\frac{1}{2}\right)}$  $\frac{0.48002}{\sqrt{710.43-10(7.62)^2}} = \frac{0}{11}$  $\overline{1}$ **Usando la calculadora:** 0.48002  $\boxed{\cdot}$   $\boxed{\cdot}$   $\boxed{\cdot}$  $\overline{S}$  – SUM 3  $\overline{X}$  SHIFT  $\overline{S}$  – VAR  $\overline{1}$   $\overline{X^2}$  )  $\overline{S}$  $t_{calculada(n-2)} =$  $\hat{\beta_1}$  $\frac{\hat{\beta}_1}{S_{\beta_1}} = \frac{0}{0}$  $\frac{0.00001}{0.04214}$   $\approx$ **Usando la calculadora: SHIFT**  $|S - VAR|$  **REPLAY**  $\rightarrow$  **REPLAY**  $\rightarrow$  **2**  $\rightarrow$  **0.04214 F8.51 Paso 3.-** Establecer la región de rechazo de  $(H_0)$ . La hipótesis alternativa no indica una dirección por lo que esta es una prueba de dos colas. Hay 8 grados de libertad, obtenidos de n-2 = 10- 2=8. El valor de **t** es **2.306 ó 2.31** que se obtiene buscando en la tabla de valores críticos de **t** bajo prueba de dos colas, usando .05 como nivel de significancia y por tanto 0.025 como área de la cola superior, con 8 grados de libertad de la siguiente manera:

El error estándar del coeficiente de regresión de

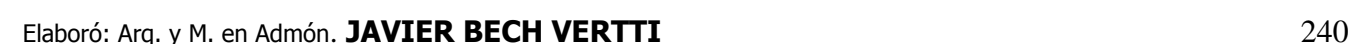

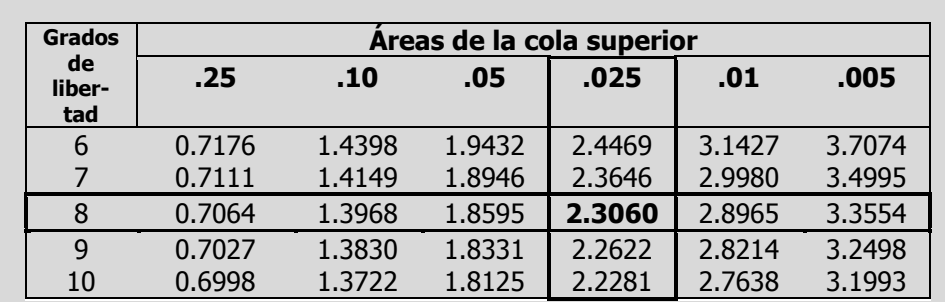

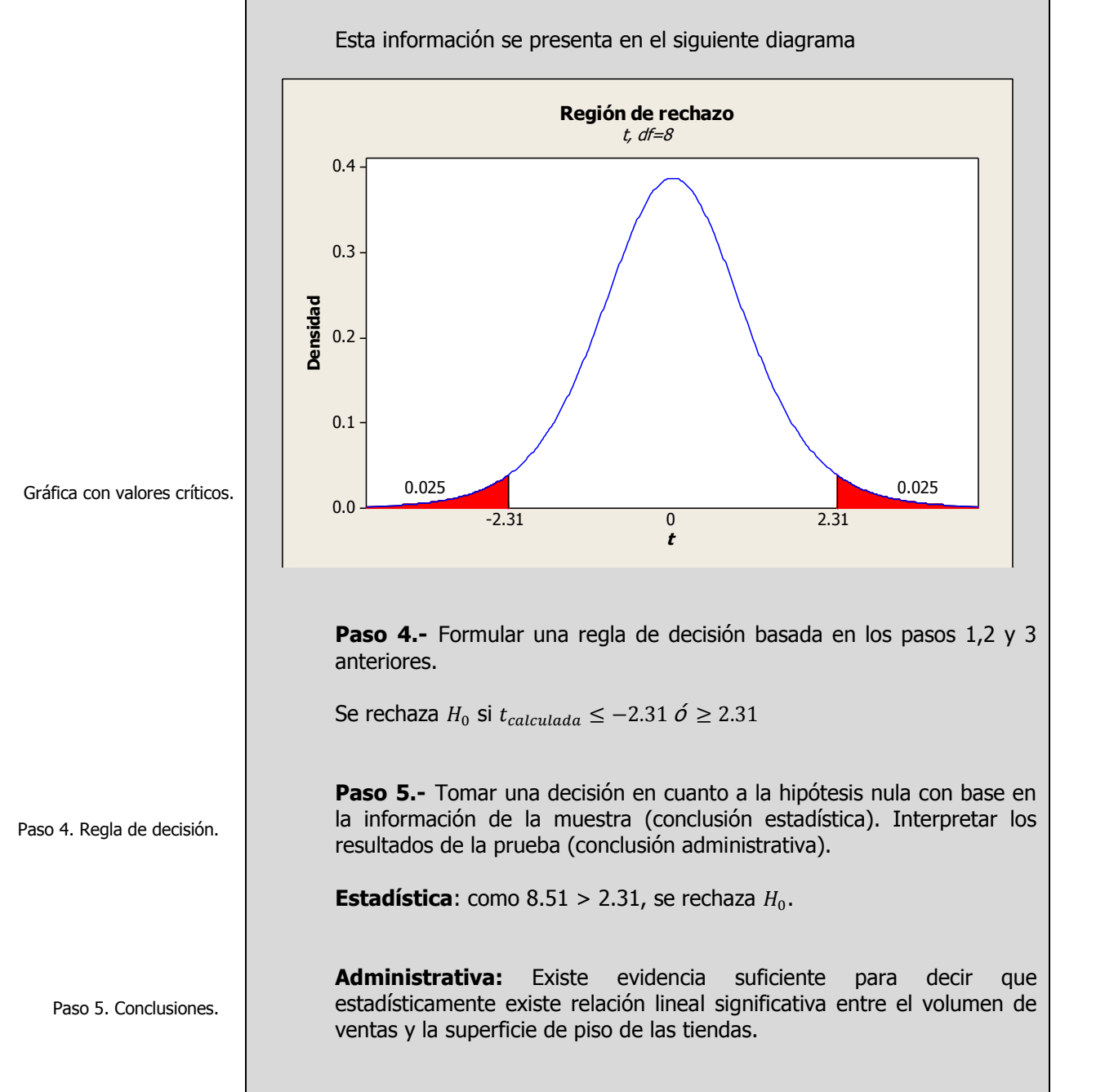

### **Solución al inciso i.**

Un segundo y equivalente método para probar la existencia de una relación lineal entre las variables, es establecer un estimado de intervalo de confianza de  $\beta_1$  y determinar si el valor hipotético ( $\beta_1 = 0$ ) está incluido en el intervalo. El estimado del intervalo de confianza de  $\beta_1$  se obtendría de la siguiente manera:

$$
\beta_1 = \widehat{\beta}_1 \pm t_{n-2} S_{\widehat{\beta}_1}
$$

 $\beta_1 = 0.35851 \pm 2.31(0.04213)$ 

 $\beta_1 = 0.35851 \pm 0.09732 \left\{ \frac{L}{l} \right\}$ L

Otra forma de expresar el intervalo de confianza es:

$$
\widehat{\beta}_1 - t_{n-2} S_{\widehat{\beta}_1} \leq \beta_1 \leq \widehat{\beta}_{1+} t_{n-2} S_{\widehat{\beta}_1}
$$

 $0.35851 - 2.31(0.04213) \le \beta_1 \le 0.35851 + 2.31(0.04213)$ 

 $0.35851 - 0.09732 \leq \beta_1 \leq 0.35851 + 0.09732$ 

 $0.26119 \leq \beta_1 \leq 0.45583$ 

**Interpretación**: Se estima, con una confianza del 95%, que la pendiente real se encuentra entre 0.26119 y 0.45583. Puesto que estos valores son superiores a cero se puede concluir que hay relación lineal significativa entre el volumen de ventas y la superficie de piso de las tiendas.

### **Solución al inciso j.**

Hay una prueba alternativa, una prueba **F** para la hipótesis nula de un valor predictivo nulo. Esta prueba proporciona el mismo resultado que una prueba **t** bilateral de  $H_0: \beta_1 = 0$  en la regresión lineal simple. A continuación se presenta un resumen de la prueba **F**:

### **Se usa el proceso de prueba de hipótesis de cinco pasos.**

**Paso 1.-** Establecer la hipótesis nula  $(H_0)$  y la hipótesis alternativa  $(H_1)$ .

Paso 1. Juego de hipótesis.

Prueba F de la regresión

como un todo

 $H_0$ :  $\beta_1 = 0$  (no existe relación)

 $H_1$ :  $\beta_1 \neq 0$  (existe relación)

Elaboró: Arq. y M. en Admón. **JAVIER BECH VERTTI**\_\_\_\_\_\_\_\_\_\_\_\_\_\_\_\_\_\_\_\_\_\_\_\_\_\_\_\_\_\_\_\_\_\_\_\_\_\_\_\_242

Obtención de los limites superior e inferior de la región de no rechazo de H<sub>0</sub>

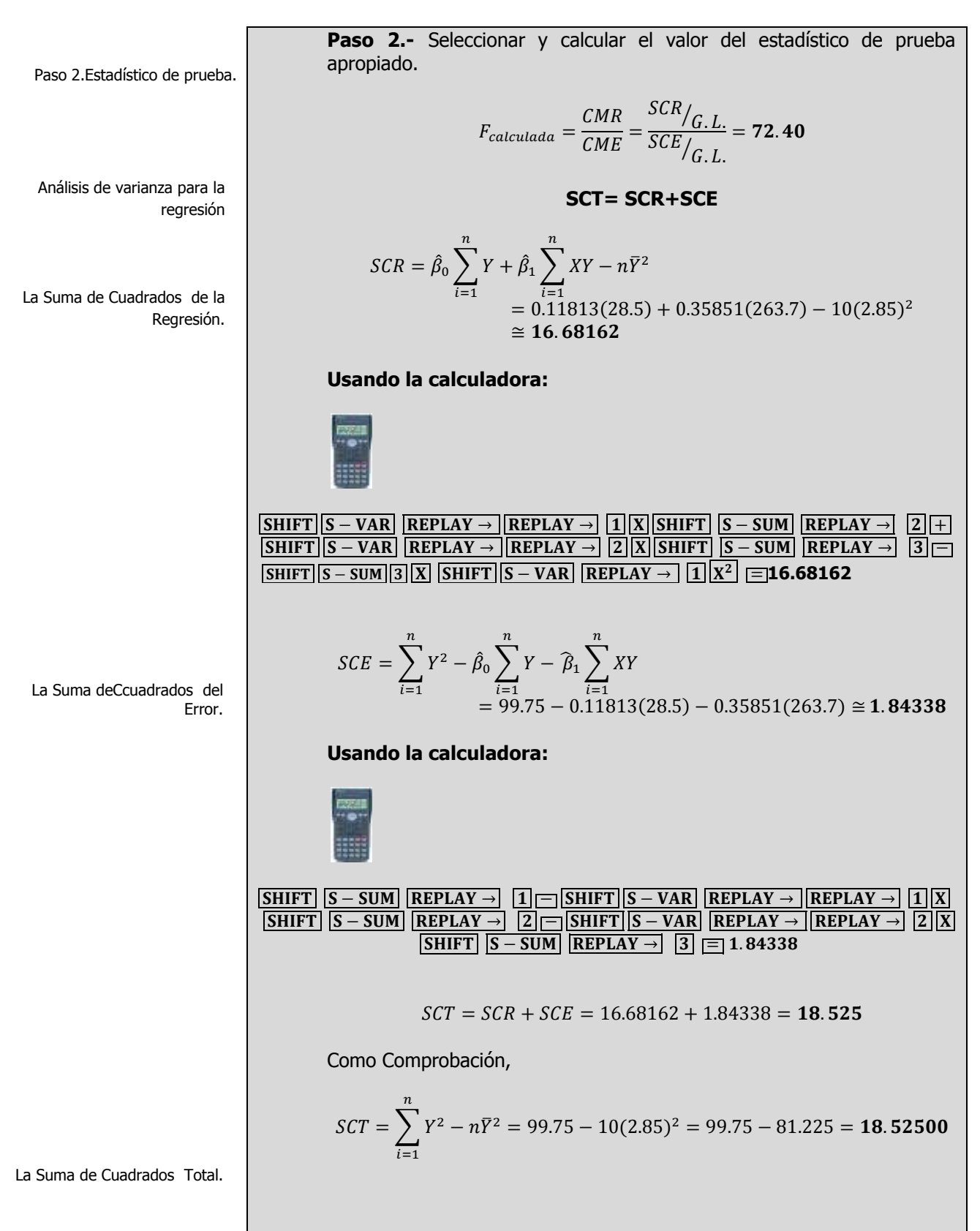

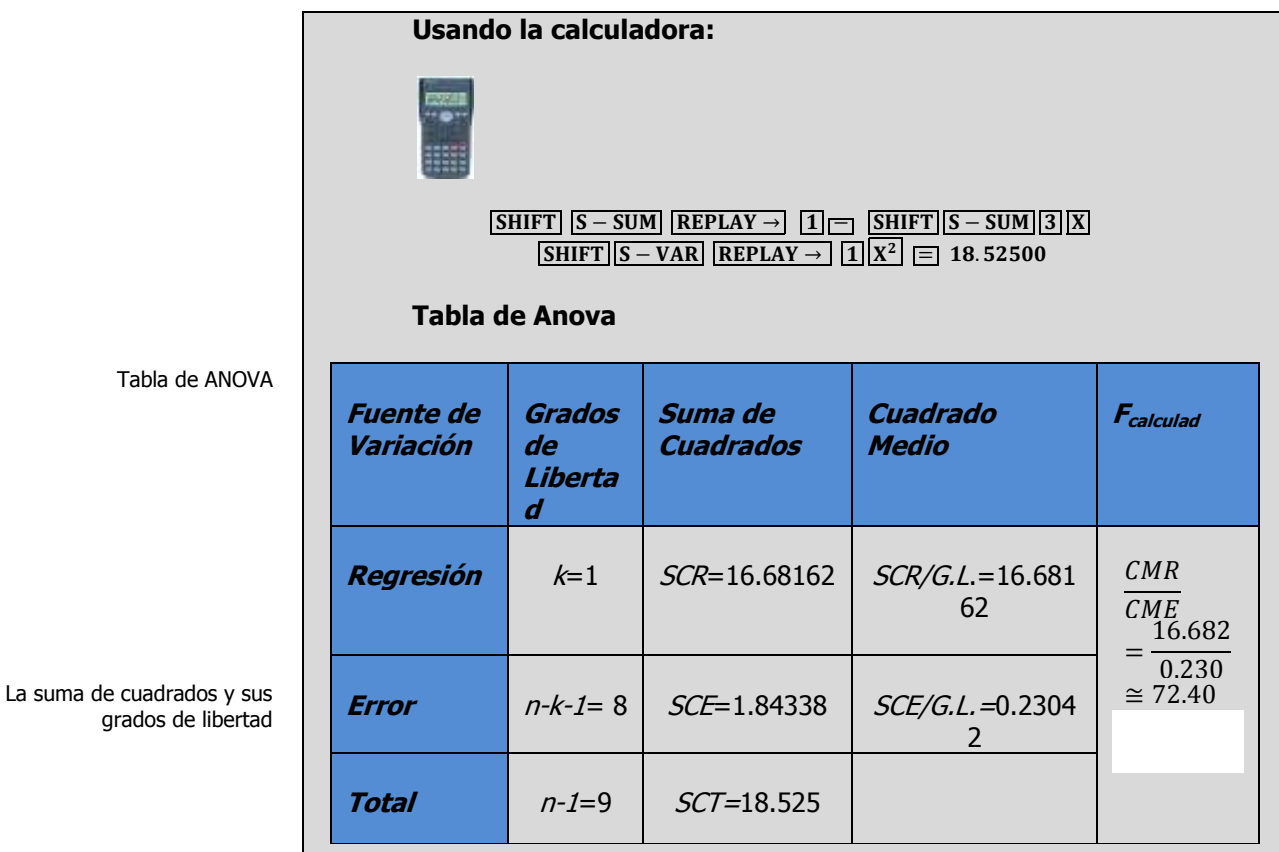

**Paso 3.-** Establecer la región de rechazo de  $(H_0)$ .

Paso 3. Región de rechazo.

Para determinar la región de rechazo, se necesita el valor crítico. El valor crítico en el estadístico **F** se encuentra en las tablas de valores críticos de **F** . Para utilizar esta tabla se necesita conocer los grados de libertad en el numerador y en el denominador. Los grados de libertad en el numerador son iguales al número de variables independientes, designados como "k". Los grados de libertad en el denominador son el número de observaciones menos el número de variables independientes menos 1. Para este problema existe una solo variable independiente, por lo tanto los grados de libertad en el numerador son:  $k=1$  g.l. y los grados de libertad del denominador para 10 observaciones y una sola variable independiente son:  $n-k-1=10-1-1=8$  q.l.

Como existen tablas para niveles de Alfa diferentes, busque la que corresponda al nivel de significancia solicitada, en este caso 0.05, y desplácese horizontalmente sobre la parte superior de la página hasta llegar a los 1 grados de libertad del numerador. Luego descienda en esa columna hasta llegar a la fila que presenta 8 grados de libertad. El valor en esta intersección es 5.32 que en este caso es el valor crítico.

| Grados de                            | Grados de libertad en el numerador |                |      |      |
|--------------------------------------|------------------------------------|----------------|------|------|
| libertad en<br>el<br>denominad<br>or |                                    | $\overline{2}$ | 3    | 4    |
| 8                                    | 5.32                               | 4.46           | 4.07 | 3.84 |
| 9                                    | 5.12                               | 4.26           | 3.86 | 3.63 |
| 10                                   | 4.96                               | 4.10           | 3.71 | 3.48 |
| 11                                   | 4.84                               | 3.98           | 3.59 | 3.36 |
| 12                                   | 4.75                               | 3.89           | 3.49 | 3.26 |
| 13                                   | 4.67                               | 3.81           | 3.41 | 3.18 |
| 14                                   | 4.60                               | 3.74           | 3.34 | 3.11 |
| 15                                   | 4.54                               | 3.68           | 3.29 | 3.06 |

Tabla de valores crítico de F.

Esta información se presenta en el siguiente diagrama

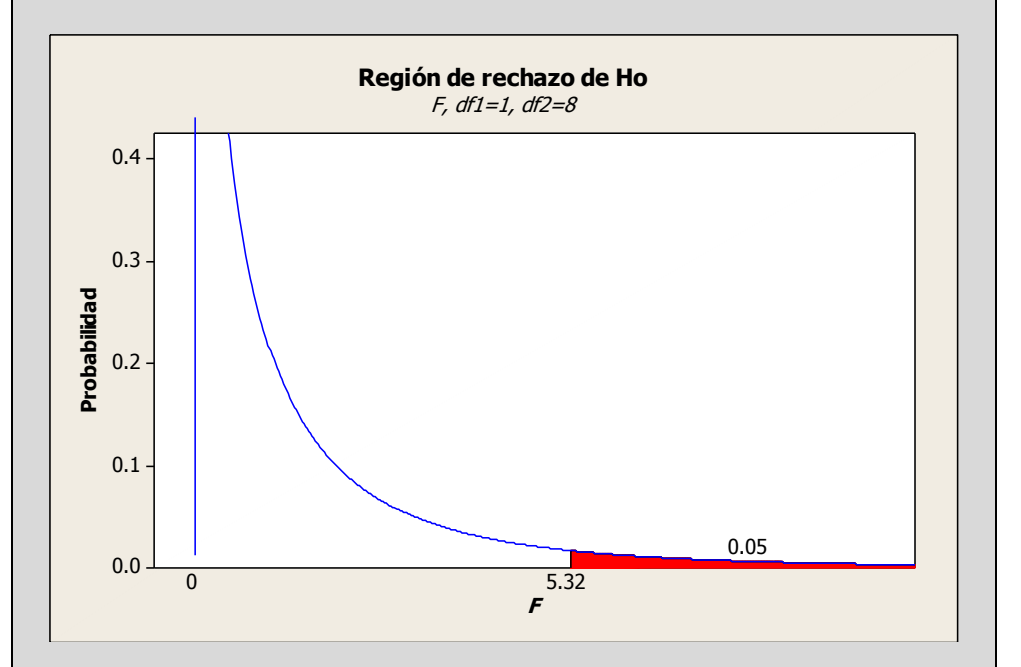

Si se desea aplicar el criterio  $p$ -level en la conclusión busque en las tablas de valores críticos de **F** la que corresponda al nivel de significancia de 0.01, y desplácese horizontalmente sobre la parte superior de la página hasta llegar a los 1 grados de libertad del numerador. Luego descienda en esa columna hasta llegar a la fila que presenta 8 grados de libertad. El valor en esta intersección es 11.26 que en este caso es el valor crítico.

Gráfico con valores críticos de F.

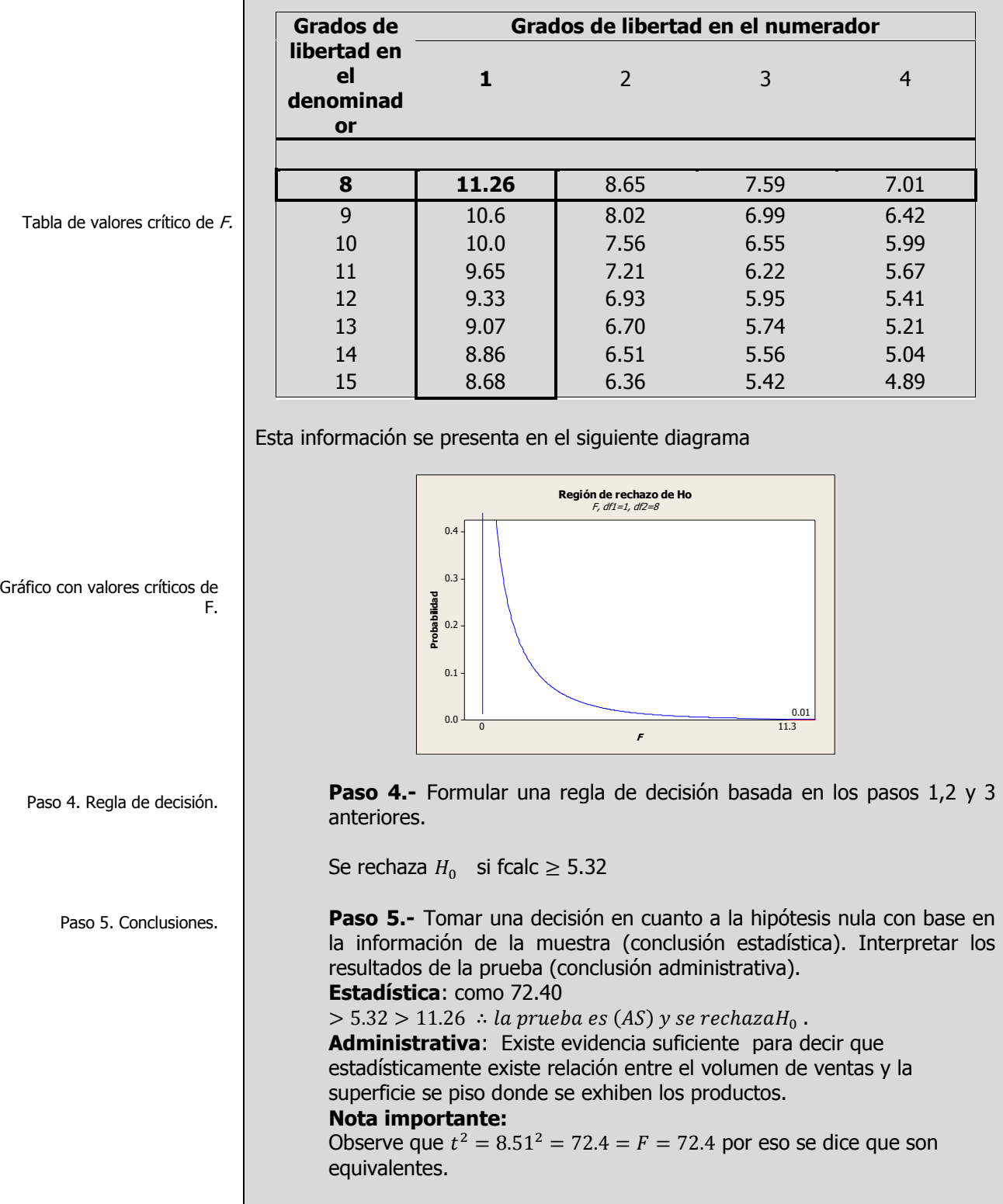

Elaboró: Arq. y M. en Admón. **JAVIER BECH VERTTI**\_\_\_\_\_\_\_\_\_\_\_\_\_\_\_\_\_\_\_\_\_\_\_\_\_\_\_\_\_\_\_\_\_\_\_\_\_\_\_\_246

 $\overline{\phantom{a}}$ 

# **2.4.2.1 A**CTIVIDAD DE **APRENDIZAJE**

**A**CTIVIDAD DE **APRENDIZAJE 2.4.2.1 P**RUEBAS DE **SIGNIFICANCIA**

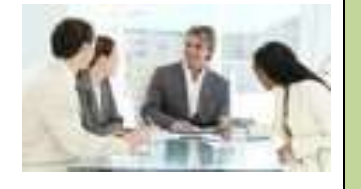

**U**na compañía refresquera está estudiando el efecto de su última campaña publicitaria. A un grupo de personas a quienes escogió al azar se les pregunto por teléfono cuantas latas del nuevo refresco habían comprado en la semana anterior y cuantos anuncios de él habían leído o visto esa semana.

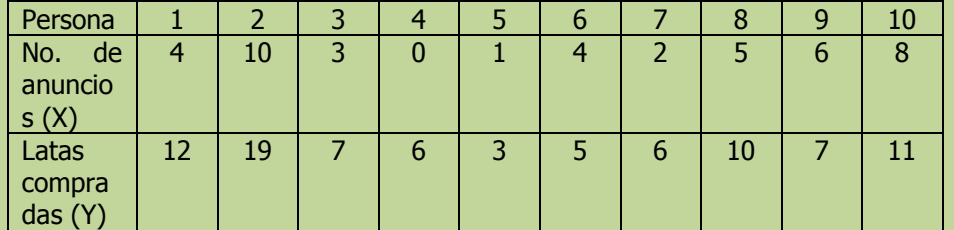

- **h)** Pruebe la significación de la relación entre la variable dependiente y la independiente utilizando el estadístico de prueba t.
- **i)** Determine un intervalo de confianza de 95% para la pendiente para el volumen de ventas.
- **j)** Pruebe la significación de la relación entre la variable dependiente y la independiente utilizando el estadístico de prueba F.

**NOTA**: El uso de un software estadístico como Excel o Minitab, entre otros, reduce de gran manera el tiempo de cálculo y la probabilidad de cometer errores en los cálculos aritméticos, sin embargo se deben comprender primero los pasos del proceso. Por lo mismo es **muy importante que primero resuelva el ejercicio en forma manual** y posteriormente utilice un software para comparar sus resultados. Es importante mencionar que pueden existir diferencias en las respuestas debido a la cantidad de dígitos que se utilizan en los cálculos manuales. Se sugiere utilizar aproximaciones de 5 dígitos.

Prueba de una hipótesis con respecto a  $\beta_1$ 

#### **Solución al inciso h.**

**Se usa el proceso de prueba de hipótesis de cinco pasos.**

Paso 1. Juego de hipótesis.

**Paso 1.-** Establecer la hipótesis nula  $(H_0)$  y la hipótesis alternativa  $(H_1)$ .

**H0: H1:** 

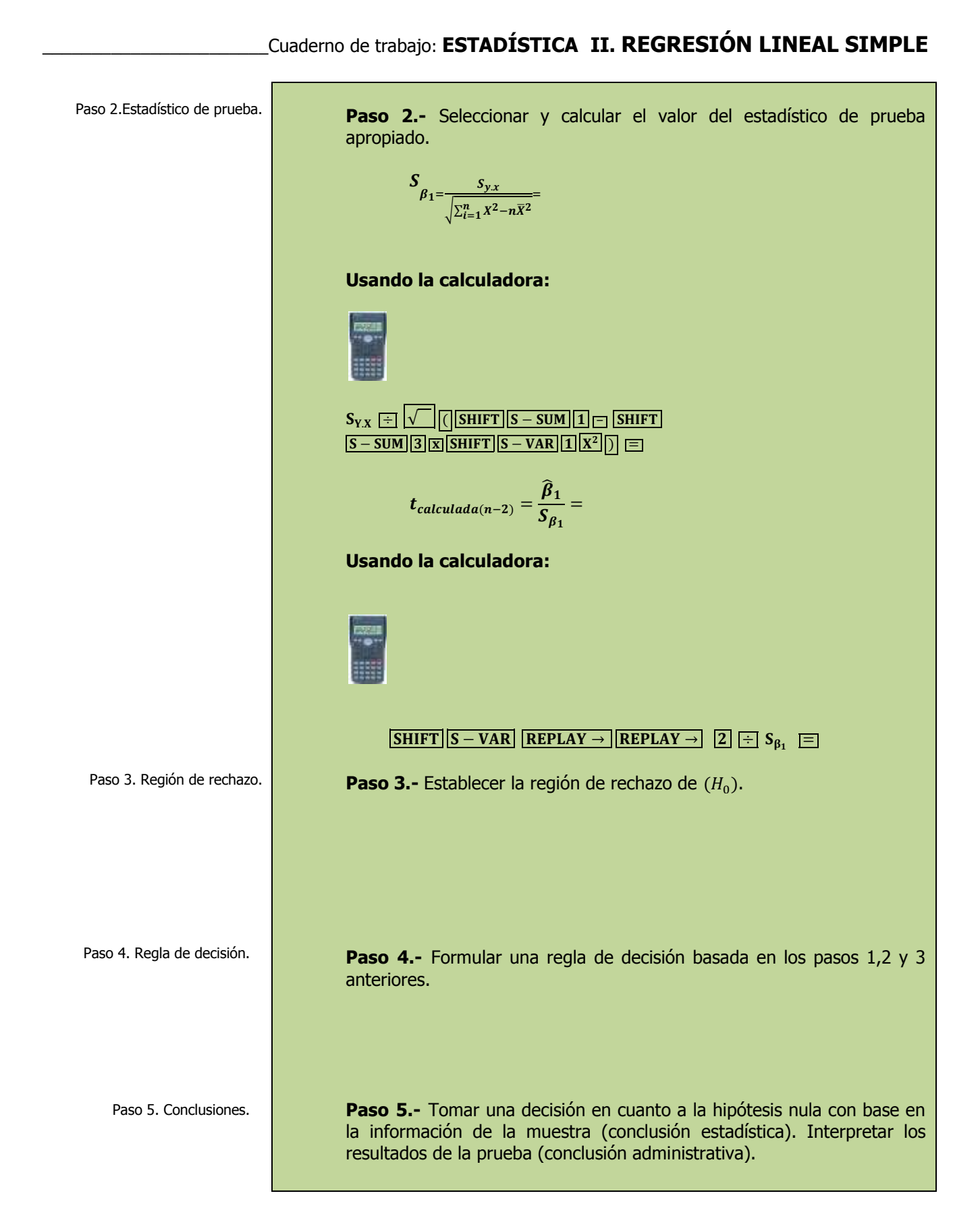

Obtención de los limites superior e inferior de la región de no rechazo de H<sub>0</sub> Prueba F de la regresión como un todo Paso 1. Juego de hipótesis. Paso 2.Estadístico de prueba. Análisis de varianza para la regresión **Estadística**: **Administrativa: Solución al inciso i.**   $\beta_1 = \widehat{\beta}_1 \pm t_{n-2} S_{\widehat{\beta}_1}$  $\beta_1 =$  $<sub>1</sub>LIC =$ </sub>  $\lambda_{LSC} =$ Otra forma de expresar el intervalo de confianza es:  $\widehat{\beta}_1 - t_{n-2} S_{\widehat{\beta}_1} \leq \beta_1 \leq \widehat{\beta}_{1+} t_{n-2} S_{\widehat{\beta}_1}$  $LIC = \qquad \leq \beta_1 \leq LSC =$ **Interpretación**: **Solución al inciso j. Se usa el proceso de prueba de hipótesis de cinco pasos. Paso 1.-** Establecer la hipótesis nula  $(H_0)$  y la hipótesis alternativa  $(H_1)$ . **H0: H1: Paso 2.-** Seleccionar y calcular el valor del estadístico de prueba apropiado.  $F_{calculateda} = \frac{C}{C}$  $\boldsymbol{C}$  $\frac{SCR}{G}$  $\overline{SCE}_{/G}$ =

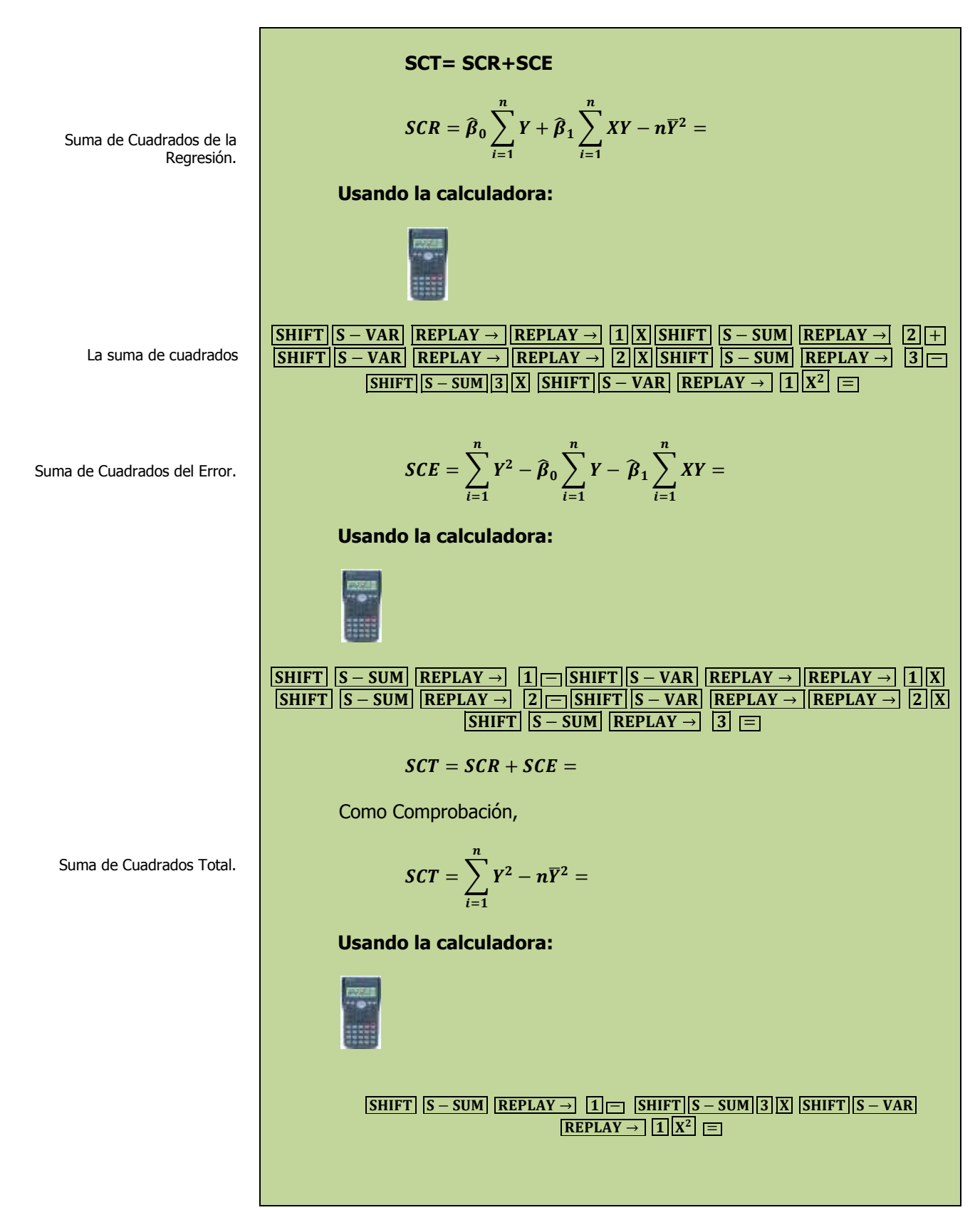

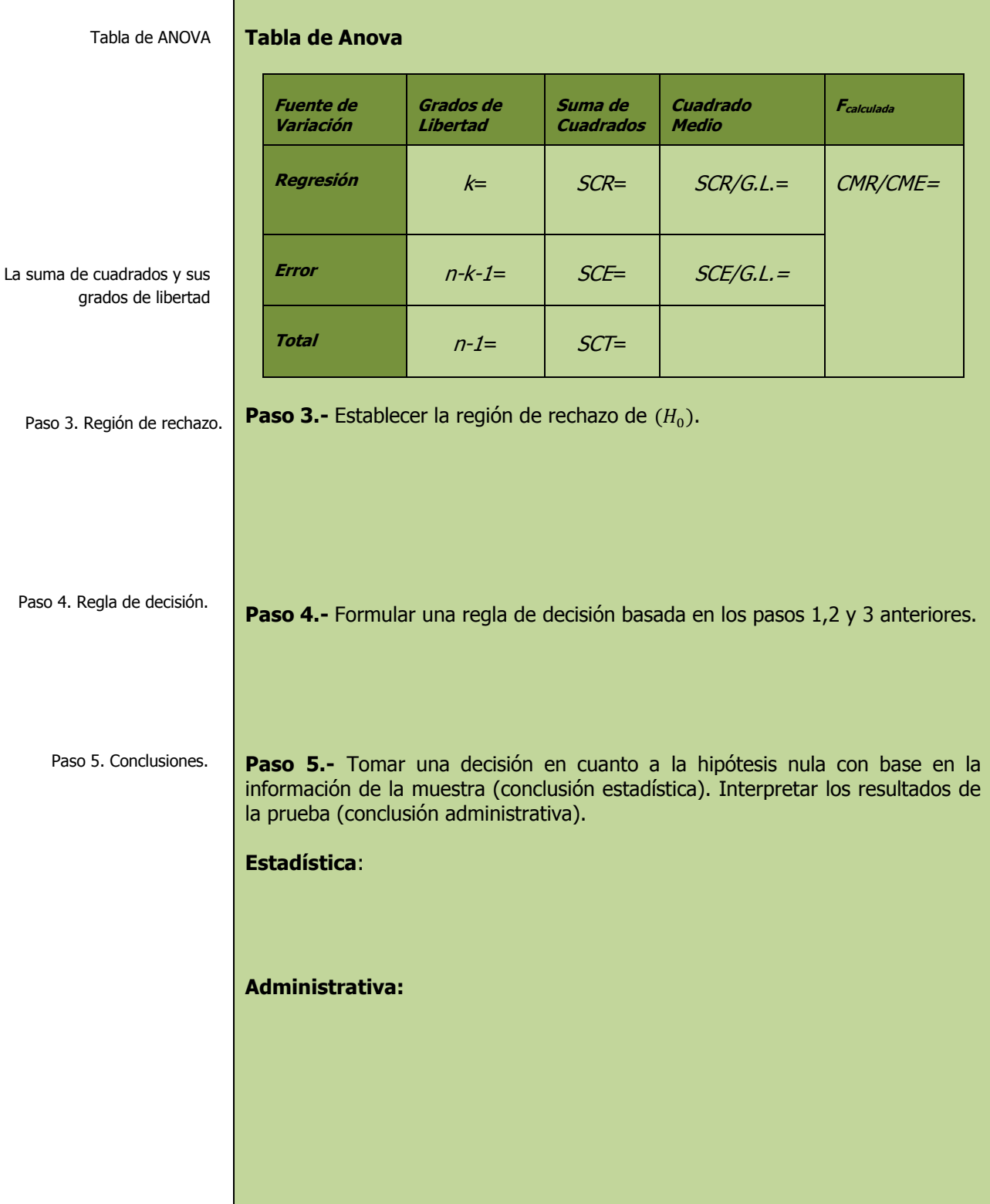

# **2.4.2.1 E**JERCICIO **DE AUTOEVALUACIÓN**

A continuación se presenta un ejercicio de autoevaluación el cual pone a prueba su comprensión del material anterior. La respuesta a este ejercicio de autoevaluación se encuentra al final del cuaderno de trabajo en el anexo de respuestas. Le recomendamos enfáticamente resolverlo y posteriormente revisar su respuesta como retroalimentación de su aprendizaje

## **A**UTO**EVALUACIÓN 2.4.2.1 P**RUEBAS DE **SIGNIFICANCIA**

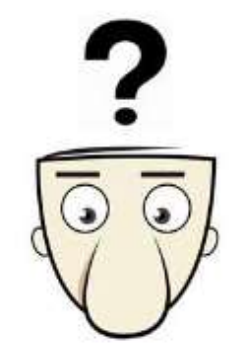

**E**l propietario de una cadena de heladerías desea estudiar el efecto de la temperatura atmosférica (X) sobre las ventas (Y) durante la temporada de verano. Seleccionó una muestra aleatoria de 12 días con los resultados siguientes:

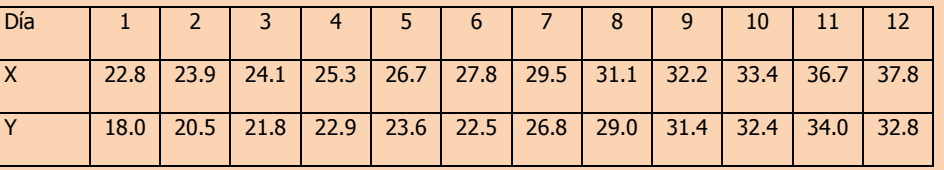

- **h)** Pruebe la significación de la relación entre la variable dependiente y la independiente utilizando el estadístico de prueba **t.**
- **i)** Determine un intervalo de confianza de 95% para la pendiente de **Y**
- **j)** Pruebe la significación de la relación entre la variable dependiente y la independiente utilizando el estadístico de prueba **F.**

**NOTA**: El uso de un software estadístico como Excel o Minitab, entre otros, reduce de gran manera el tiempo de cálculo y la probabilidad de cometer errores en los cálculos aritméticos, sin embargo se deben comprender primero los pasos del proceso. Por lo mismo es **muy importante que primero resuelva el ejercicio en forma manual** y posteriormente utilice un software para comparar sus resultados. Es importante mencionar que pueden existir diferencias en las respuestas debido a la cantidad de dígitos que se utilizan en los cálculos manuales. Se sugiere utilizar aproximaciones de 5 dígitos.

Prueba de una hipótesis con respecto a  $\beta_1$ 

### **Solución al inciso h.**

**Paso 1.-**

**Se usa el proceso de prueba de hipótesis de cinco pasos.**

Paso 1. Juego de hipótesis.
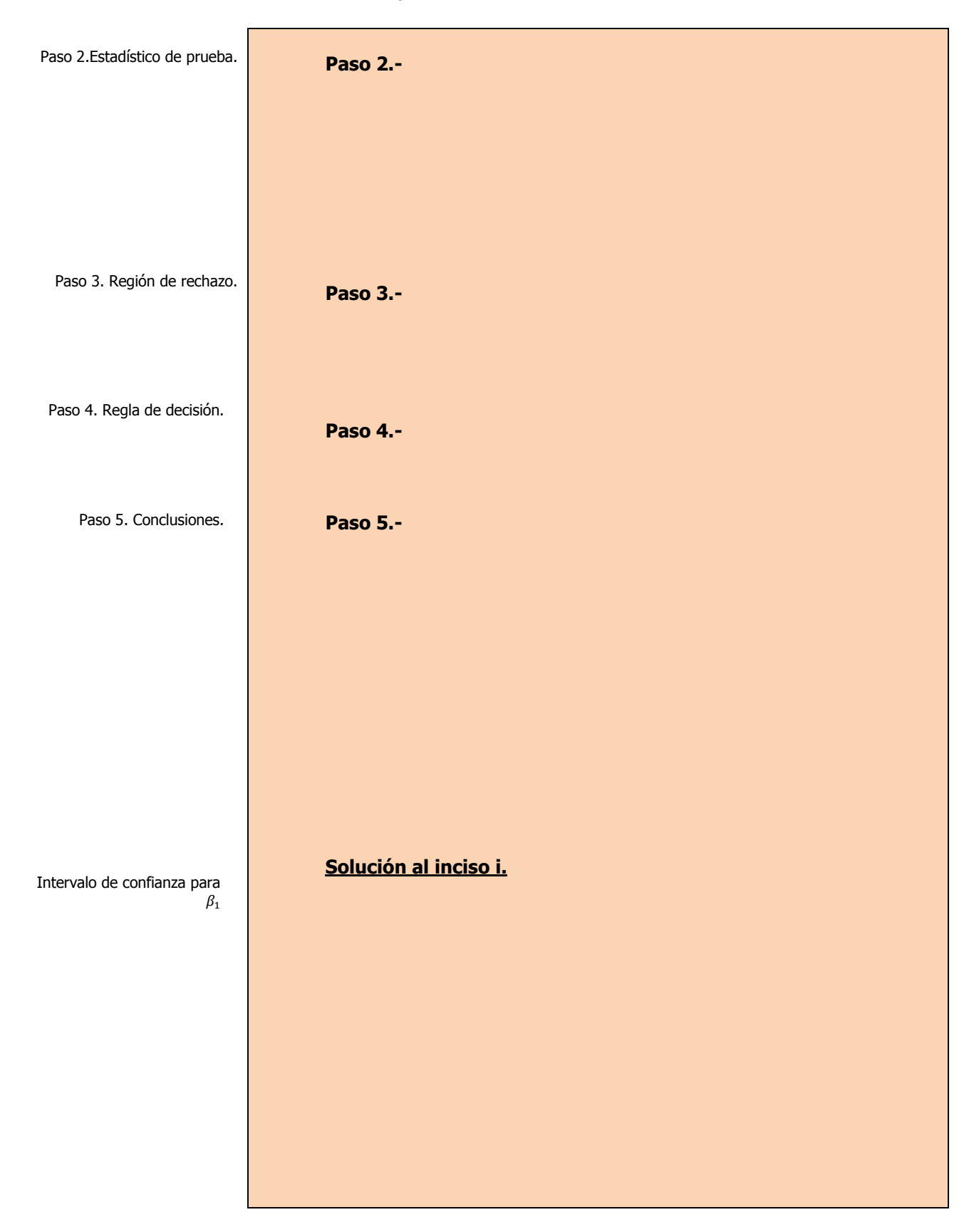

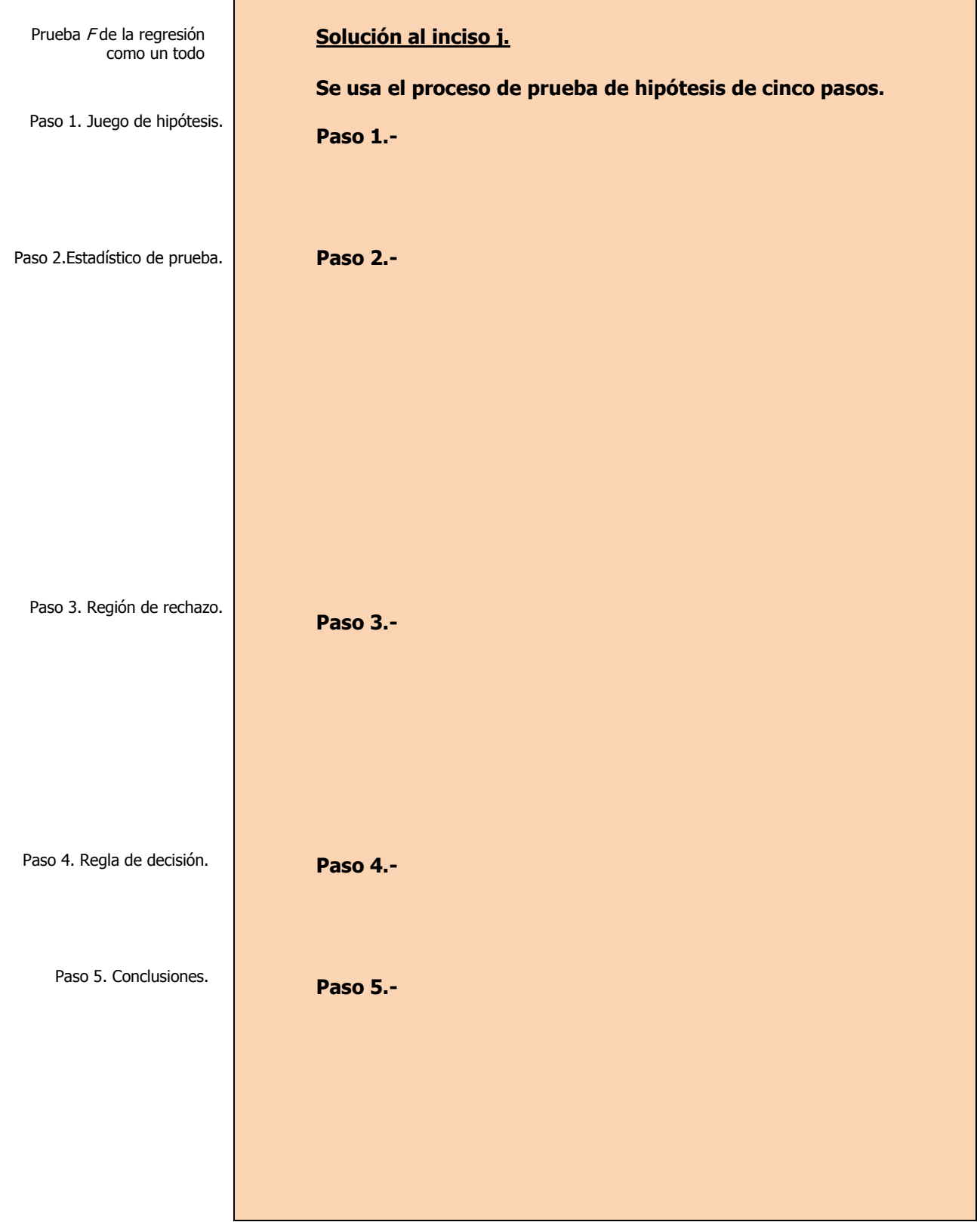

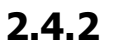

# **2.4.2 E**JERCICIOS DE **REFUERZO**

**E**JERCICIOS DE **REFUERZO 2.4.2 P**RUEBAS DE **SIGNIFICANCIA**

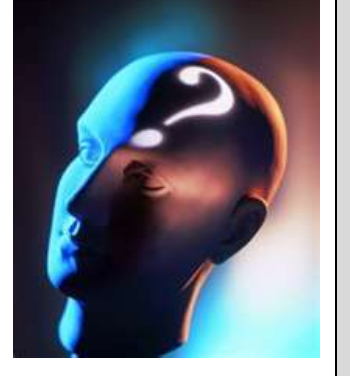

### **NOTA**:

El uso de un software estadístico como **Excel o Minitab**, entre otros, reduce de gran manera el tiempo de cálculo y la probabilidad de cometer errores en los cálculos aritméticos, sin embargo se deben **comprender primero los pasos del proceso**. Por lo mismo es **muy importante que primero resuelva el ejercicio en forma manual** y **posteriormente utilice un software para comparar sus resultados**. Es importante mencionar que **pueden existir diferencias**  en las respuestas debido a la cantidad de dígitos que se **utilizan en los cálculos manuales. Se sugiere utilizar aproximaciones de 5 dígitos.**

**2.4.2.1 E**l presidente de una fábrica de computadoras desea estudiar la relación que hay entre el tamaño del incremento anual de sueldos y rendimientos de un representante de ventas en el año siguiente. Muestreo a 10 representantes y determino los tamaños de sus respectivos incrementos (dados en porcentaje de sus sueldos individuales) y el numero de ventas realizadas por cada uno durante los 12 meses después del incremento.

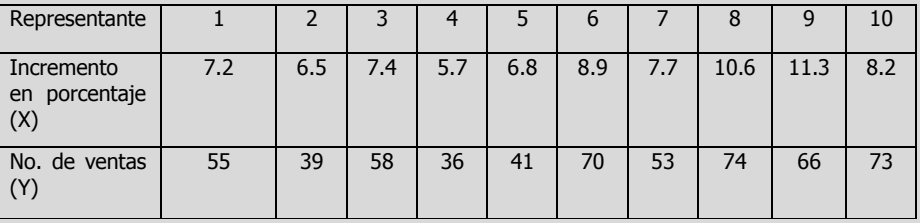

- **h)** Pruebe la significación de la relación entre la variable dependiente y la independiente utilizando el estadístico de prueba **t.**
- **i)** Determine un intervalo de confianza de 95% para la pendiente de **Y**
- **j)** Pruebe la significación de la relación entre la variable dependiente y la independiente utilizando el estadístico de prueba **F.**
- **2.4.2.2 U**na cadena de tiendas de repostería ha tenido grandes fluctuaciones en sus ingresos (Y) durante los últimos años. Abundantes baratas, nuevos productos y técnicas de publicidad se han utilizado durante este tiempo, por lo cual es difícil determinar cuáles de estos factores tienen la influencia más profunda en las ventas. El departamento de mercadotecnia ha estudiado varias relaciones y piensa que los gastos mensuales (X) destinados a carteles pueden ser significativos. Muestreó 10 meses y descubrió lo siguiente:

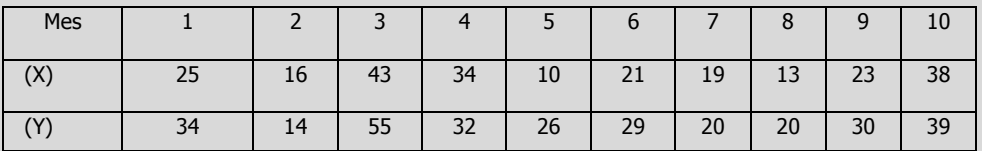

- **h)** Pruebe la significación de la relación entre la variable dependiente y la independiente utilizando el estadístico de prueba **t.**
- **i)** Determine un intervalo de confianza de 95% para la pendiente de **Y**
- **j)** Pruebe la significación de la relación entre la variable dependiente y la independiente utilizando el estadístico de prueba **F.**

### **A**NTE**CEDENTES C**ONCEPTOS **DE:**

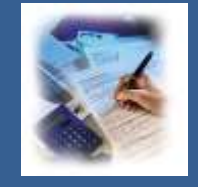

La función de probabilidad, Las distribuciones de probabilidad, Características de la forma de una distribución de probabilidad. Distribución t de Student. Nivel de significancia. La significancia observada (valor p). Estimador puntual. Varianza poblacional. Desviación estándar poblacional. Varianza muestral. Desviación estándar de la muestra. Error estándar de la estimación. Estructura de un intervalo de confianza.

# **2.4.3 <sup>I</sup>**NTERVALOS DE **CONFIANZA PARA LA MEDIA Y, DADO**

**C**ONCEPTOS **BÁSICOS I**NTERVALO DE CONFIANZA DE **LA MEDIA "Y"**

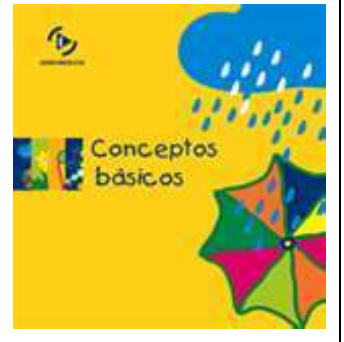

Donde

Uso de  $S_{Y,X}$  para construir límites alrededor de la línea de regresión

**E**l **error estándar del estimador** se utiliza también para establecer **intervalos de confianza** para reportar el valor **medio** de **Y** para una determinada, si el tamaño de la muestra es suficientemente grande y la dispersión alrededor de la recta de regresión se aproxima a la distribución normal, se puede desarrollar una estimación por intervalo de confianza para hacer inferencia sobre el valor predicho de **Y;** la fórmula es:

$$
\mu_{Y:X} = \widehat{Y}_i \pm t a_{/2} n - 2 S_{Y:X} \sqrt{h_i}
$$

 $h_i = \frac{1}{n}$  $\frac{1}{n} + \frac{(X_0 - \overline{X})^2}{\sum_{i=1}^n X^2 - n}$  $\sum_{i=1}^n X^2 - n(\overline{X})$ 

Al pronosticar **Y** para los valores de  $X_0$  cercanos a  $\overline{X}$ , el intervalo es mucho más estrecho que para las predicciones de valores de **X** más distantes de la media. Este efecto se puede observar por la sección de la raíz cuadrada en la ecuación donde  $h_i$  son **los "elementos diagonales de la matriz sombrero"**, que reflejan **la influencia de cada**  $X_0$  en el modelo de regresión lineal **simple**. La **estimación por intervalo de la media real de Y** varía **hiperbólicamente** como una función de la cercanía de la  $X_0$  dada a la  $\overline{X}$ . Cuando es necesario hacer predicciones de valores de  $X_0$  que **están distantes del valor promedio de X**, el intervalo mucho más amplio es la compensación por predecir esos valores de **X**. Por tanto se observa un **efecto de banda de confianza** para las predicciones.

# **2.4.3.1 E**JEMPLO **ILUSTRATIVO**

**E**JEMPLO **ILUSTRATIVO 2.4.3.1 I**NTERVALO DE CONFIANZA DE **LA MEDIA "Y"**

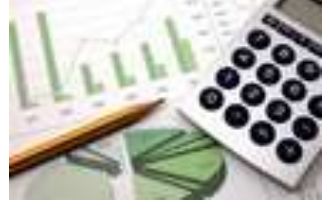

**E**l director general de una cadena de tiendas de autoservicio en expansión desea conocer el comportamiento de las ventas en los diferentes establecimientos con base en la superficie de piso en la que se exhiben los diferentes productos con el fin de contar con un modelo que le permita llevar un control adecuado de la eficiencia con la que trabaja cada establecimiento. Para ello utiliza el volumen de ventas mensuales ( en millones de pesos) y la superficie de piso ( en miles de metros cuadrados). En forma aleatoria recopila el volumen de ventas del último mes en diez tiendas de la cadena que correspondan más o menos entre 2,000 y 12,000 metros cuadrados de superficie de piso.

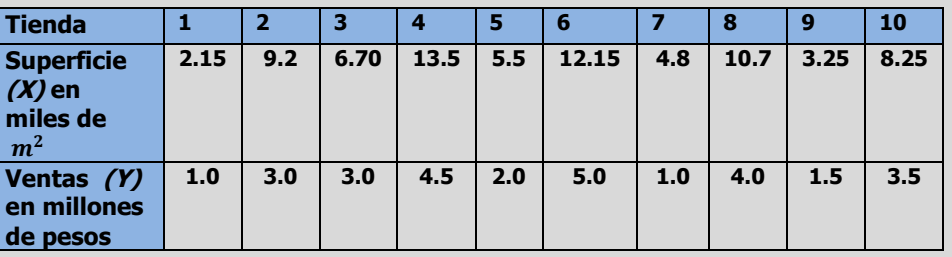

**k)** Estime e interprete un intervalo de confianza del 95% para el verdadero valor del volumen de ventas cuando se tenga una superficie de piso de 10,000 metros cuadrados o sea  $X_0 = 10$ .

**Solución al inciso k.** 

$$
\mu_{Y:X} = \hat{Y}_i \pm t\alpha_{/2} n - 2S_{Y:X} \sqrt{h_i}
$$

Donde

$$
h_i = \frac{1}{n} + \frac{(X_0 - \bar{X})^2}{\sum_{i=1}^n X^2 - n(\bar{X})^2}
$$

Entonces

$$
\hat{Y}_{10} = \hat{\beta}_0 + \hat{\beta}_1 X_0 = 0.11813 + 0.35851(10) = 3.70326
$$

Intervalo de confianza del 95% para el verdadero valor de Y

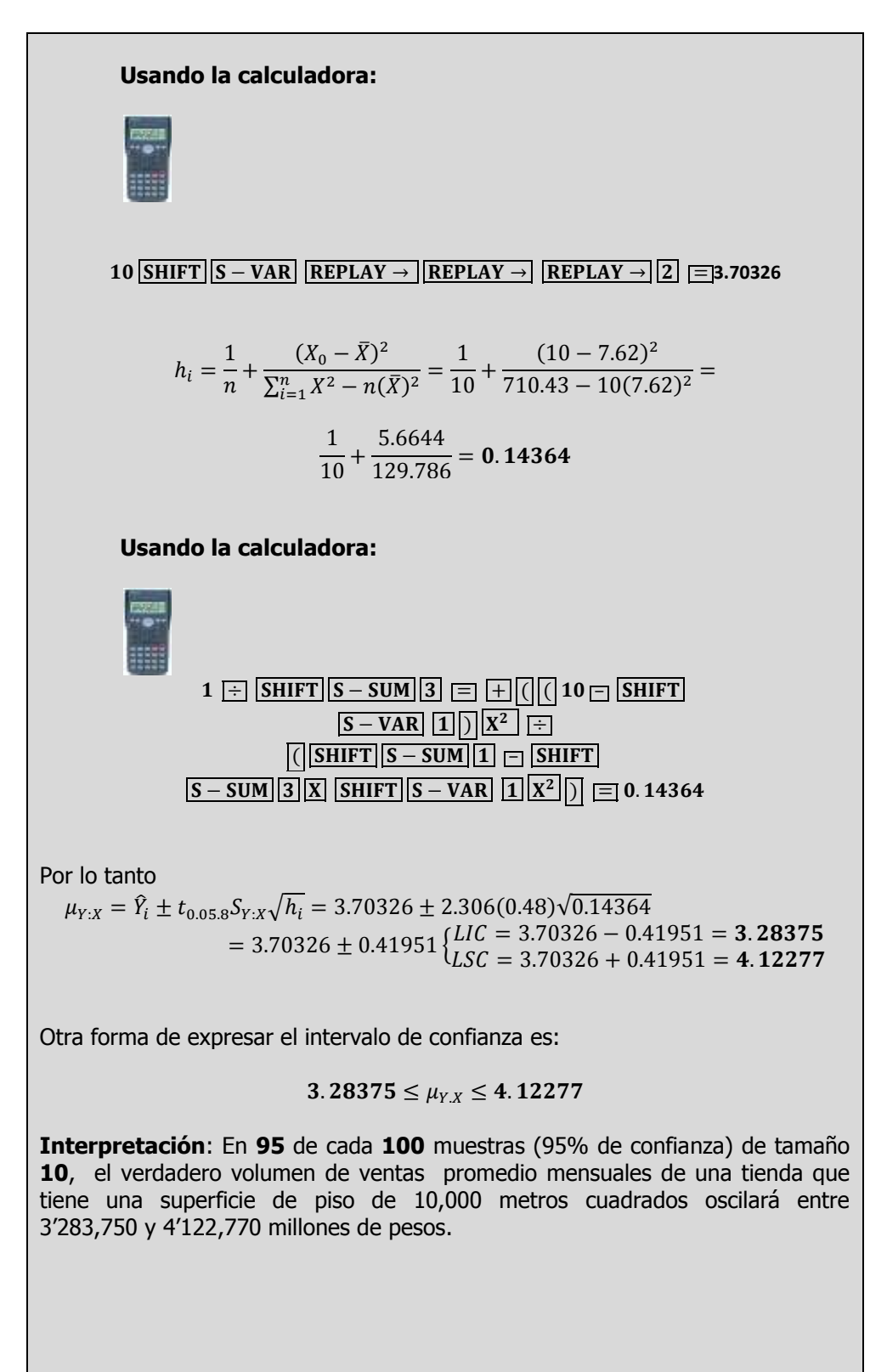

# **2.4.3.1 A**CTIVIDAD DE **APRENDIZAJE**

**A**CTIVIDAD DE **APRENDIZAJE 2.4.3.1 I**NTERVALO DE CONFIANZA DE **LA MEDIA "Y"**

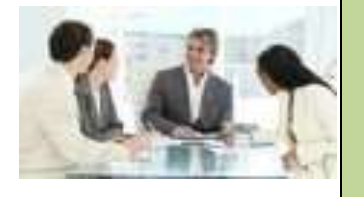

**U**na compañía refresquera está estudiando el efecto de su última campaña publicitaria. A un grupo de personas a quienes escogió al azar se les pregunto por teléfono cuantas latas del nuevo refresco habían comprado en la semana anterior y cuantos anuncios de él habían leído o visto esa semana.

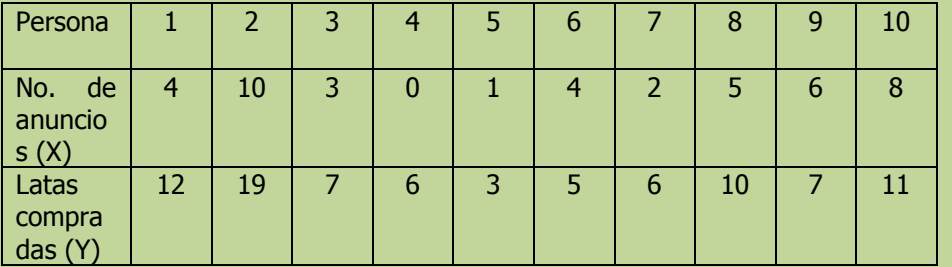

**k)** Estime e interprete un intervalo de confianza del 95% para el verdadero valor del de la variable dependiente Y cuando se tenga un valor de la variable independiente X de 7 unidades o sea  $X_0 = 7$ 

7 SHIFT  $|S - VAR|$  REPLAY  $\rightarrow$  REPLAY  $\rightarrow$  REPLAY  $\rightarrow$  2 =

**Solución al inciso k.** 

$$
\widehat{Y}_7 = \widehat{\boldsymbol{\beta}}_0 + \widehat{\boldsymbol{\beta}}_1 X_0 =
$$

**Usando la calculadora:**

 $h_i = \frac{1}{n}$  $\frac{1}{n} + \frac{(X_0 - \overline{X})^2}{\sum_{i=1}^n X^2 - n}$  $\sum_{i=1}^n X^2 - n(\overline{X})$  $=$ 

Elaboró: Arq. y M. en Admón. **JAVIER BECH VERTTI**\_\_\_\_\_\_\_\_\_\_\_\_\_\_\_\_\_\_\_\_\_\_\_\_\_\_\_\_\_\_\_\_\_\_\_\_\_\_\_\_259

Intervalo de confianza del 95% para el verdadero valor de Y

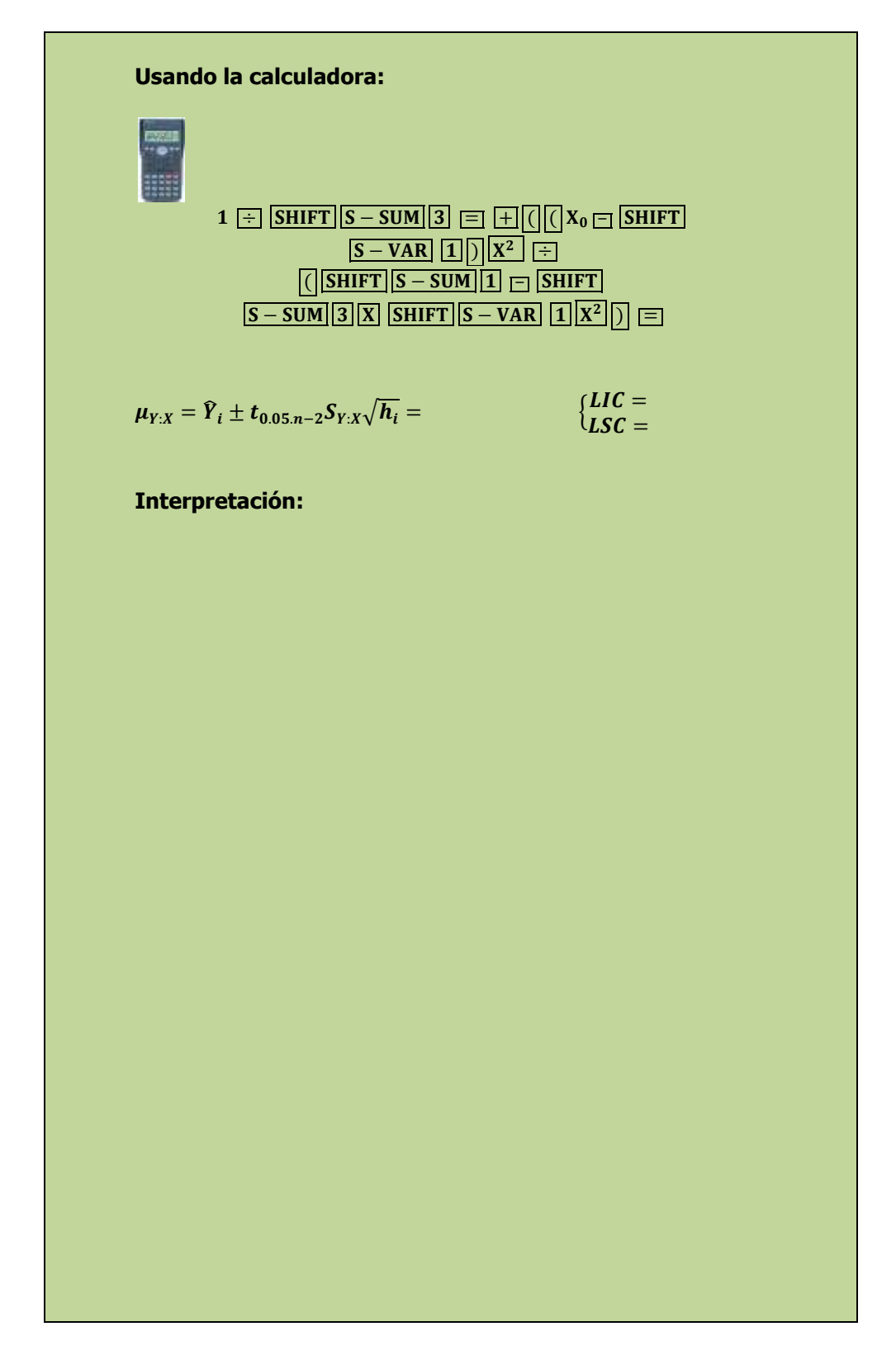

# **2.4.3.1 E**JERCICIO **DE AUTOEVALUACIÓN**

A continuación se presenta un ejercicio de autoevaluación el cual pone a prueba su comprensión del material anterior. La respuesta a este ejercicio de autoevaluación se encuentra al final del cuaderno de trabajo en el anexo de respuestas. Le recomendamos enfáticamente resolverlo y posteriormente revisar su respuesta como retroalimentación de su aprendizaje

#### **A**UTO**EVALUACIÓN 2.4.3.1 I**NTERVALO DE CONFIANZA DE **LA MEDIA "Y"**

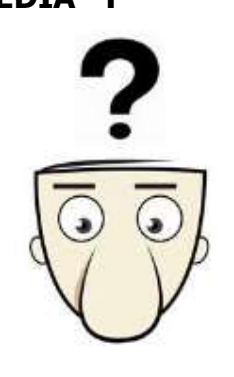

Intervalo de confianza del 95% para el verdadero valor de Y

**E**l propietario de una cadena de heladerías desea estudiar el efecto de la temperatura atmosférica (X) en ºC. sobre las ventas (Y) en miles de pesos, durante la temporada de verano. Seleccionó una muestra aleatoria de 12 días con los resultados siguientes:

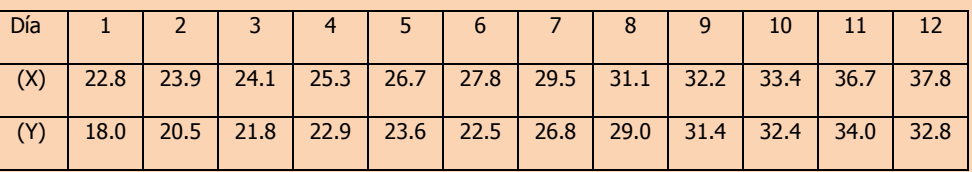

**k)** Estime e interprete un intervalo de confianza del 95% para el verdadero valor del de la variable dependiente Y cuando se tenga un valor de la variable independiente X de 30 unidades o sea  $X_0 = 30$ 

**Solución al inciso k.** 

$$
\widehat{Y}_{30} = \widehat{\beta}_0 + \widehat{\beta}_1 X_0 =
$$

**Usando la calculadora:**

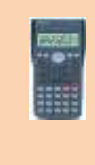

 $h_i =$ 

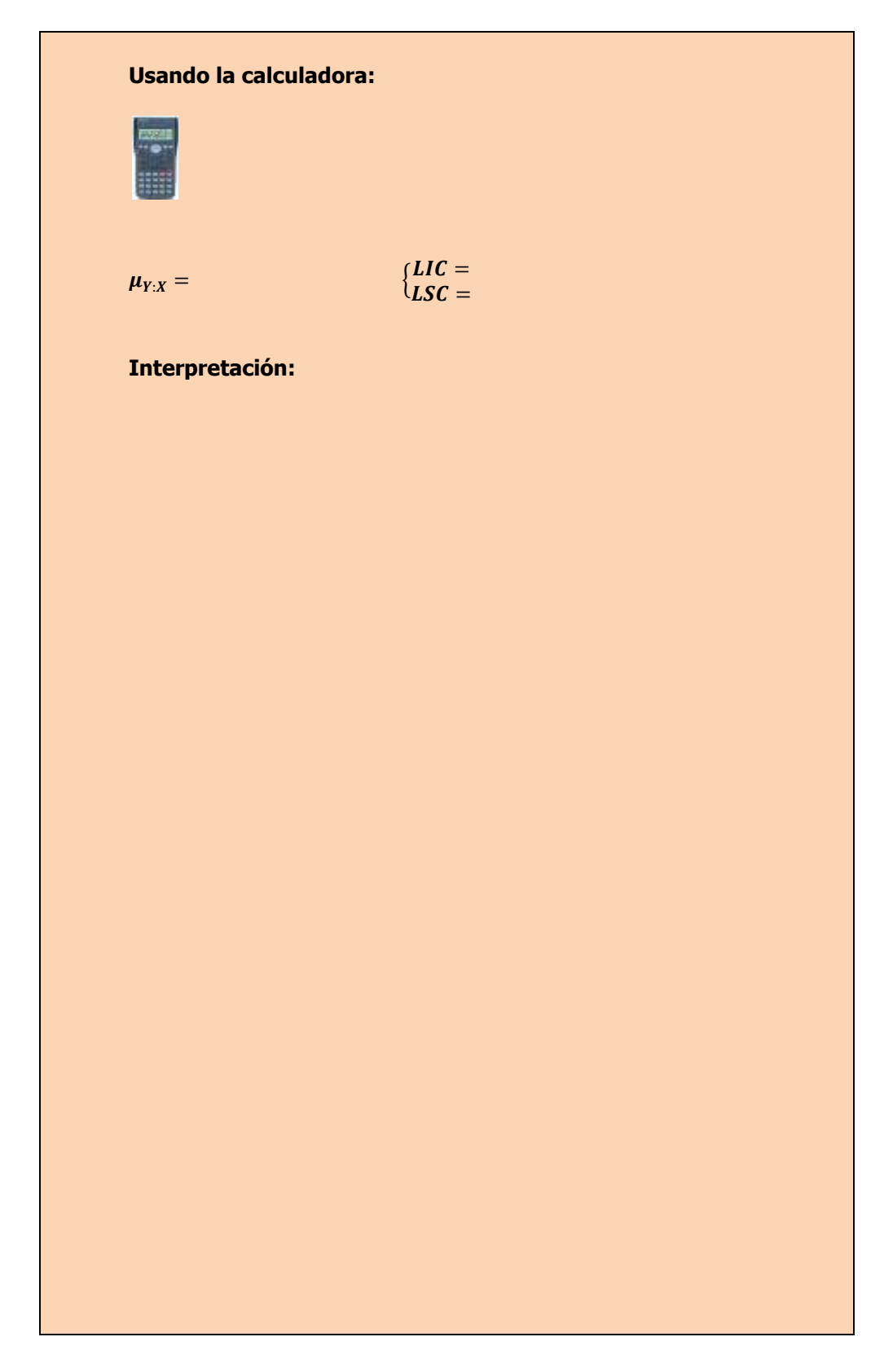

# **2.4.3 E**JERCICIOS DE **REFUERZO**

**E**JERCICIOS DE **REFUERZO 2.4.3 I**NTERVALO DE CONFIANZA DE **LA MEDIA "Y"**

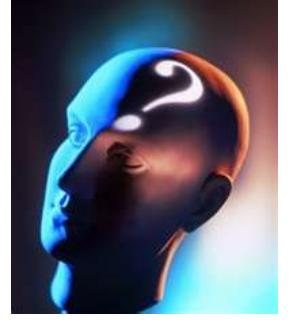

### **NOTA**:

El uso de un software estadístico como **Excel o Minitab**, entre otros, reduce de gran manera el tiempo de cálculo y la probabilidad de cometer errores en los cálculos aritméticos, sin embargo se deben **comprender primero los pasos del proceso**. Por lo mismo es **muy importante que primero resuelva el ejercicio en forma manual** y **posteriormente utilice un software para comparar sus resultados**. Es importante mencionar que **pueden existir diferencias**  en las respuestas debido a la cantidad de dígitos que se **utilizan en los cálculos manuales. Se sugiere utilizar aproximaciones de 5 dígitos.**

**2.4.3.1 E**l presidente de una fábrica de computadoras desea estudiar la relación que hay entre el tamaño del incremento anual de sueldos y rendimientos de un representante de ventas en el año siguiente. Muestreo a 10 representantes y determino los tamaños de sus respectivos incrementos (dados en porcentaje de sus sueldos individuales) y el numero de ventas realizadas por cada uno durante los 12 meses después del incremento.

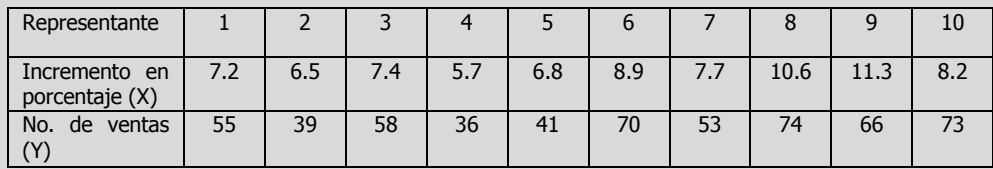

- **k)** Estime e interprete un intervalo de confianza del 95% para el verdadero valor del de la variable dependiente Y cuando se tenga un valor de la variable independiente X de 9.6% unidades o sea  $X_0 = 9.6\%$ .
- **2.4.3.2 U**na cadena de tiendas de repostería ha tenido grandes fluctuaciones en sus ingresos durante los últimos años. Abundantes baratas, nuevos productos y técnicas de publicidad se han utilizado durante este tiempo, por lo cual es difícil determinar cuáles de estos factores tienen la influencia más profunda en las ventas. El departamento de mercadotecnia ha estudiado varias relaciones y piensa que los gastos mensuales destinados a carteles pueden ser significativos. Muestreó 10 meses y descubrió lo siguiente:

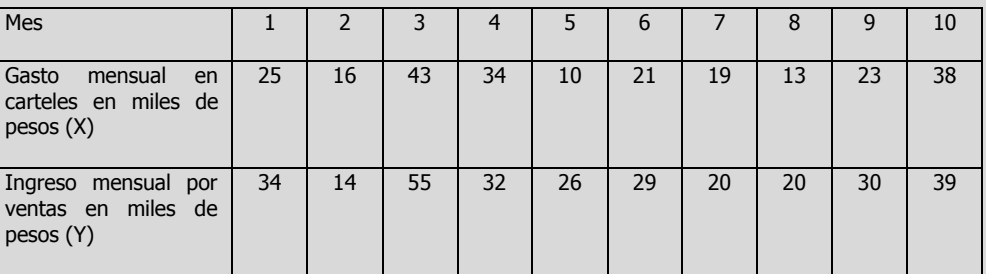

**k)** Estime e interprete un intervalo de confianza del 95% para el verdadero valor del de la variable dependiente Y cuando se tenga un valor de la variable independiente X de 28 unidades o sea  $X_0 = 28$ .

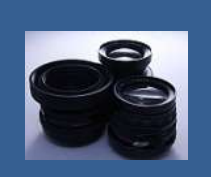

**OBJETIVO 2.5. El alumno podrá calcular e interpretar el coeficiente de determinación y el coeficiente de correlación**

### **A**NTE**CEDENTES C**ONCEPTO **DE:**

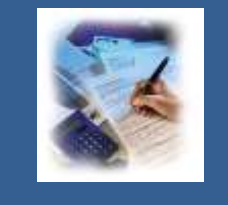

#### Población. Muestra. Variable. Tipos de variable. Escalas de medición de las variables. La media de la población. Tamaño de la muestra. Ejes cartesianos. Diagrama de dispersión. Covarianza de la muestra. Desviación estándar de la muestra para X. Desviación estándar de la muestra para Y. Sumas de cuadrados

de la Regresión. Suma de Cuadrados Total.

# **2.5.1**

# **C**OEFICIENTE DE **DETERMINACIÓN Y DE CORRELACIÓN**

### **C**ONCEPTOS **BÁSICOS C**OEFICIENTES DE **DETERMINACIÓN Y CORRELACIÓN**

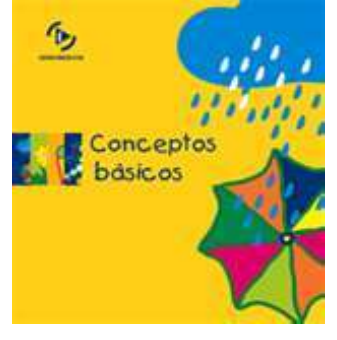

Coeficiente muestral de determinación

Covarianza de la muestra

**El coeficiente de determinación** mide la proporción que se explica por la variable independiente en el modelo de regresión y se puede expresar como el cociente de la suma explicada de cuadrados o suma del cuadrado de la regresión **SCR (Variación explicada)** entre la suma de cuadrados tota **SCT(Variación Total).**

$$
r_{Y:X}^2 = \frac{SCR}{SCT} = \frac{\widehat{\beta}_0 \sum_{i=1}^n Y + \widehat{\beta}_1 \sum_{i=1}^n XY - n\overline{Y}^2}{\sum_{i=1}^n Y^2 - n\overline{Y}^2}
$$

Por lo general la fuerza de una relación entre dos variables en una población se mide mediante el **coeficiente de correlación**, cuyos valores oscilan entre **-1** para la **correlación negativa perfecta** hasta **+1** para la **correlación positiva perfecta.**

En el caso de los problemas orientados hacia la **regresión**, el **coeficiente de correlación** se define, a partir de las **<sup>n</sup>** pares de observaciones, mediante

$$
r_{y.x} = \frac{\sum_{i=1}^{n} (X_i - \overline{X})(Y_i - \overline{Y})}{\sqrt{\sum_{i=1}^{n} (X_i - \overline{X})^2 \sum_{i=1}^{n} (Y_i - \overline{Y})^2}} = \frac{S_{xy}}{\sqrt{S_{xx}S_{yy}}}
$$

Desviación estándar de X

Desviación estándar de Y

$$
\begin{aligned}\nS_{xy} \\
= \sum_{i=1}^{n} X_i Y_i - \frac{\left(\sum_{i=1}^{n} X\right) \left(\sum_{i=1}^{n} Y\right)}{n} \qquad S_{xx} = \sum_{i=1}^{n} X_i^2 - \frac{\left(\sum_{i=1}^{n} X_i\right)^2}{n} \qquad S_{yy} = \sum_{i=1}^{n} Y_i^2 - \frac{\left(\sum_{i=1}^{n} Y_i\right)^2}{n}\n\end{aligned}
$$

se puede obtener con facilidad el **coeficiente de correlación** mediante la fórmula:

Coeficiente de correlación muestral

# $r_{v.x} = |r_v^2|$

**2.5.1.1 E**JEMPLO **ILUSTRATIVO**

#### **E**JEMPLO **ILUSTRATIVO 2.5.1.1 C**OEFICIENTES DE **DETERMINACIÓN Y CORRELACIÓN**

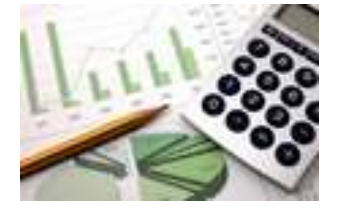

**E**l director general de una cadena de tiendas de autoservicio en expansión desea conocer el comportamiento de las ventas en los diferentes establecimientos con base en la superficie de piso en la que se exhiben los diferentes productos con el fin de contar con un modelo que le permita llevar un control adecuado de la eficiencia con la que trabaja cada establecimiento. Para ello utiliza el volumen de ventas mensuales ( en millones de pesos) y la superficie de piso ( en miles de metros cuadrados). En forma aleatoria recopila el volumen de ventas del último mes en diez tiendas de la cadena que correspondan más o menos entre 2,000 y 12,000 metros cuadrados de superficie de piso.

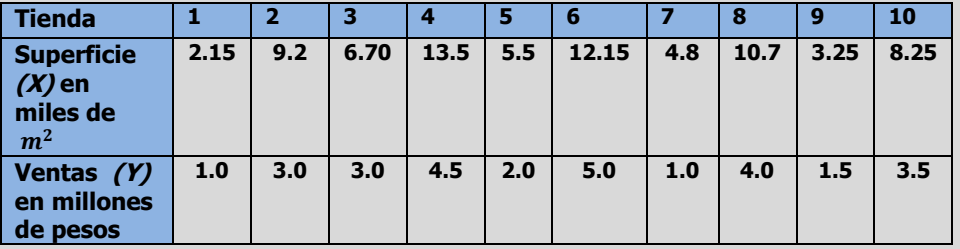

**l)** Determine e interprete el coeficiente de determinación.

**m)** Determine e interprete el coeficiente de correlación.

# i

Coeficiente muestral de determinación

**Solución al inciso l.** 

$$
r_{Y.X}^2 = \frac{SCR}{SCT} = \frac{\hat{\beta}_0 \sum_{i=1}^n Y + \hat{\beta}_1 \sum_{i=1}^n XY - n\overline{Y}^2}{\sum_{i=1}^n Y^2 - n\overline{Y}^2}
$$
  
= 
$$
\frac{0.11813(28.5) + 0.35851(263.7) - 10(2.85)^2}{99.75 - 10(2.85)^2}
$$
  
= 
$$
\frac{16.68162}{18.525} = 0.90049 \text{ ó } 0.90049x 100 = 90.05\%
$$

#### **Usando la calculadora:**

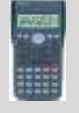

**SHIFT**  $|S - VAR|$  **REPLAY**  $\rightarrow$  **REPLAY**  $\rightarrow$  **3**  $|X^2$ 

**Interpretación**: El 90.05% de la variación del volumen de ventas (en millones de pesos) se puede explicar por la superficie de piso (en miles de metros cuadrados). Este es un ejemplo donde hay una fuerte relación lineal entre dos variables, dado que el uso de un modelo de regresión ha reducido la variabilidad en la predicción del volumen de ventas en 90%. Solo el 10% de la variabilidad en el volumen de ventas se puede explicar por factores distintos que los explicados por el modelo de regresión lineal simple.

Coeficiente de correlación muestral

**Solución al inciso m.** 

$$
r_{Y.X} = \sqrt{r_{Y.X}^2} = \sqrt{0.90049} = 0.94894 \; \acute{o} \; 0.94894 \; x \; 100 = 94.89\%
$$

**Usando la calculadora:**

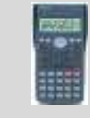

 $\boxed{\text{SHIFT}}\boxed{\text{S}-\text{VAR}}\boxed{\text{REPLAN} \rightarrow \boxed{\text{REPLAN} \rightarrow \boxed{3}} = 0.94894$ 

**Interpretación:** En este problema del volumen de ventas, puesto que 0.90049 y la pendiente  $\hat{\beta}_1$  es positiva, el coeficiente de correlación se interpreta como **+0.94894**. La cercanía del coeficiente de correlación con +1.0 implica una fuerte asociación entre el volumen de ventas y la superficie de piso en que se exhiben las mercancías.

# **2.5.1.1 A**CTIVIDAD DE **APRENDIZAJE**

**A**CTIVIDAD DE **APRENDIZAJE 2.5.1.1 COFFICIENTES DE DETERMINACIÓN Y CORRELACIÓN**

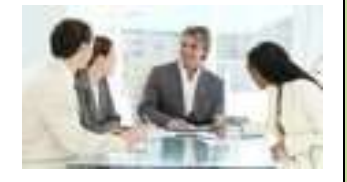

**U**na compañía refresquera está estudiando el efecto de su última campaña publicitaria. A un grupo de personas a quienes escogió al azar se les pregunto por teléfono cuantas latas del nuevo refresco habían comprado en la semana anterior y cuantos anuncios de él habían leído o visto esa semana.

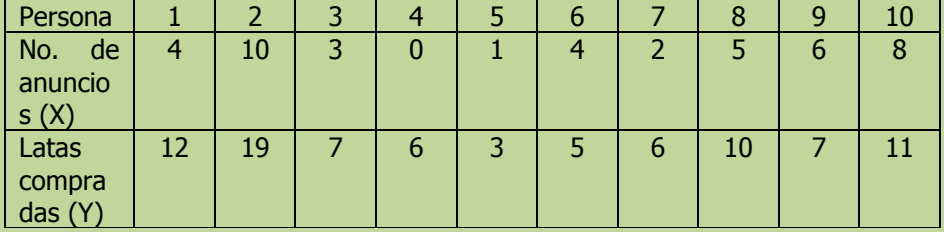

**l)** Determine e interprete el coeficiente de determinación.

**m)** Determine e interprete el coeficiente de correlación.

**NOTA**: El uso de un software estadístico como Excel o Minitab, entre otros, reduce de gran manera el tiempo de cálculo y la probabilidad de cometer errores en los cálculos aritméticos, sin embargo se deben comprender primero los pasos del proceso. Por lo mismo es **muy importante que primero resuelva el ejercicio en forma manual** y posteriormente utilice un software para comparar sus resultados. Es importante mencionar que pueden existir diferencias en las respuestas debido a la cantidad de dígitos que se utilizan en los cálculos manuales. Se sugiere utilizar aproximaciones de 5 dígitos.

#### **Solución al inciso l.**

$$
r_{Y:X}^2 = \frac{SCR}{SCT} = \frac{\widehat{\beta}_0 \sum_{i=1}^n Y + \widehat{\beta}_1 \sum_{i=1}^n XY - n\overline{Y}^2}{\sum_{i=1}^n Y^2 - n\overline{Y}^2} =
$$

#### **Usando la calculadora:**

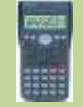

**SHIFT**  $S - VAR$  **REPLAY**  $\rightarrow$  **REPLAY**  $\rightarrow$  **3**  $X^2$ 

Elaboró: Arq. y M. en Admón. **JAVIER BECH VERTTI**\_\_\_\_\_\_\_\_\_\_\_\_\_\_\_\_\_\_\_\_\_\_\_\_\_\_\_\_\_\_\_\_\_\_\_\_\_\_\_\_267

Desarrollo del coeficiente muestral de determinación

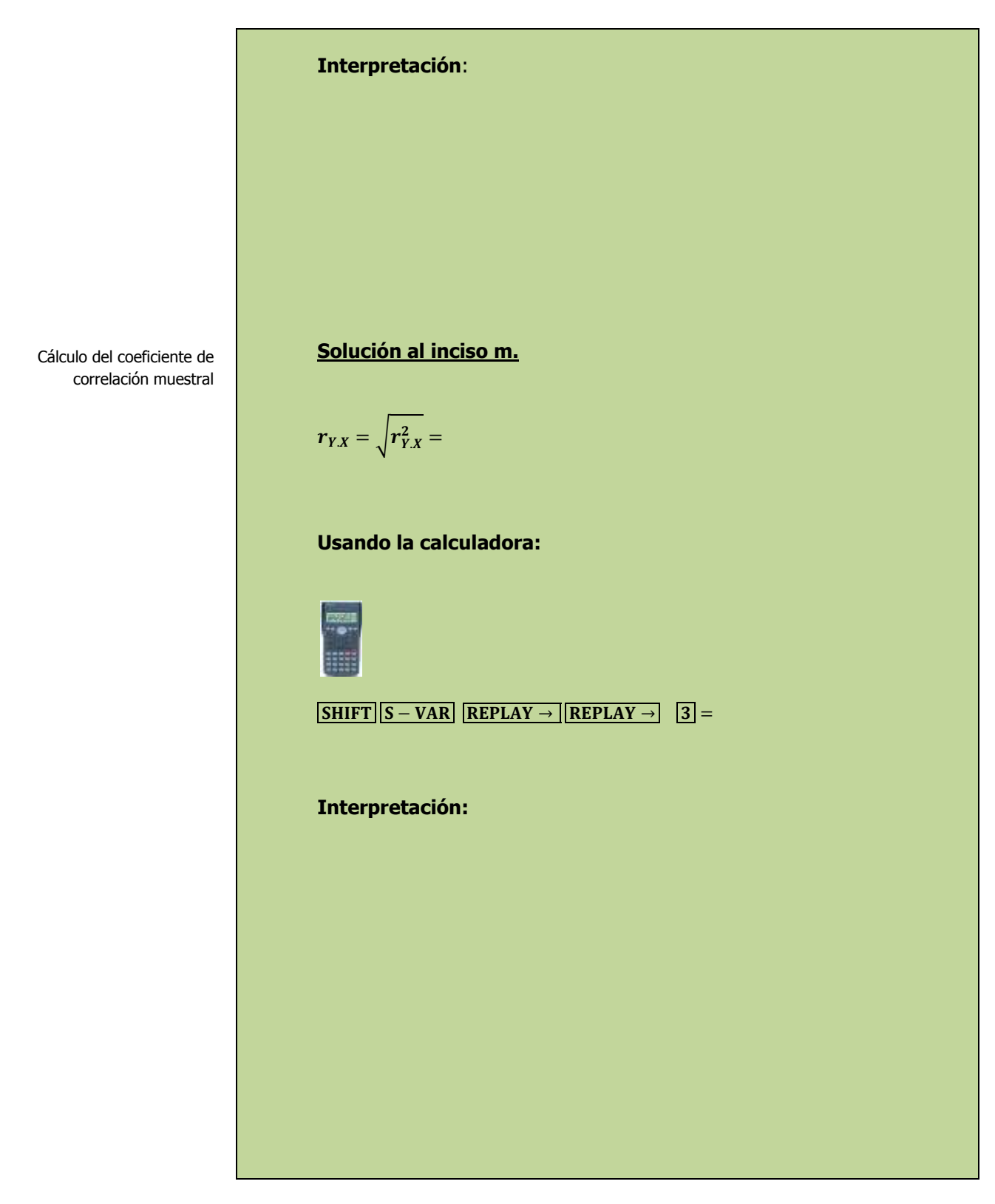

# **2.5.1.1 E**JERCICIO **DE AUTOEVALUACIÓN**

A continuación se presenta un ejercicio de autoevaluación el cual pone a prueba su comprensión del material anterior. La respuesta a este ejercicio de autoevaluación se encuentra al final del cuaderno de trabajo en el anexo de respuestas. Le recomendamos enfáticamente resolverlo y posteriormente revisar su respuesta como retroalimentación de su aprendizaje

#### **A**UTO**EVALUACIÓN 2.5.1.1 C**OEFICIENTES DE **DETERMINACIÓN Y CORRELACIÓN**

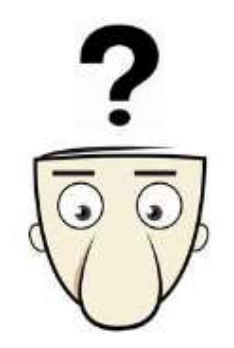

**E**l propietario de una cadena de heladerías desea estudiar el efecto de la temperatura atmosférica sobre las ventas durante la temporada de verano. Seleccionó una muestra aleatoria de 12 días con los resultados siguientes:

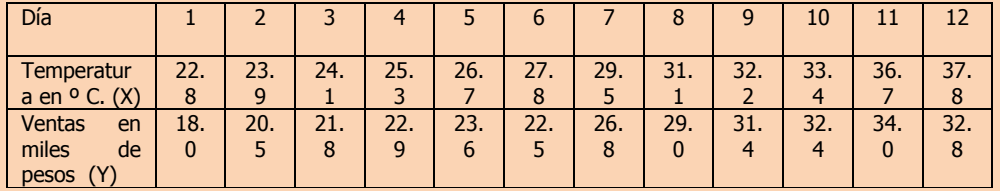

**l)** Determine e interprete el coeficiente de determinación.

**m)** Determine e interprete el coeficiente de correlación.

**NOTA**: El uso de un software estadístico como Excel o Minitab, entre otros, reduce de gran manera el tiempo de cálculo y la probabilidad de cometer errores en los cálculos aritméticos, sin embargo se deben comprender primero los pasos del proceso. Por lo mismo es **muy importante que primero resuelva el ejercicio en forma manual** y posteriormente utilice un software para comparar sus resultados. Es importante mencionar que pueden existir diferencias en las respuestas debido a la cantidad de dígitos que se utilizan en los cálculos manuales. Se sugiere utilizar aproximaciones de 5 dígitos.

Cálculo del coeficiente de determinación

#### **Solución al inciso l.**

$$
r_{Y:X}^2 =
$$

**Usando la calculadora:**

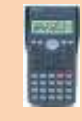

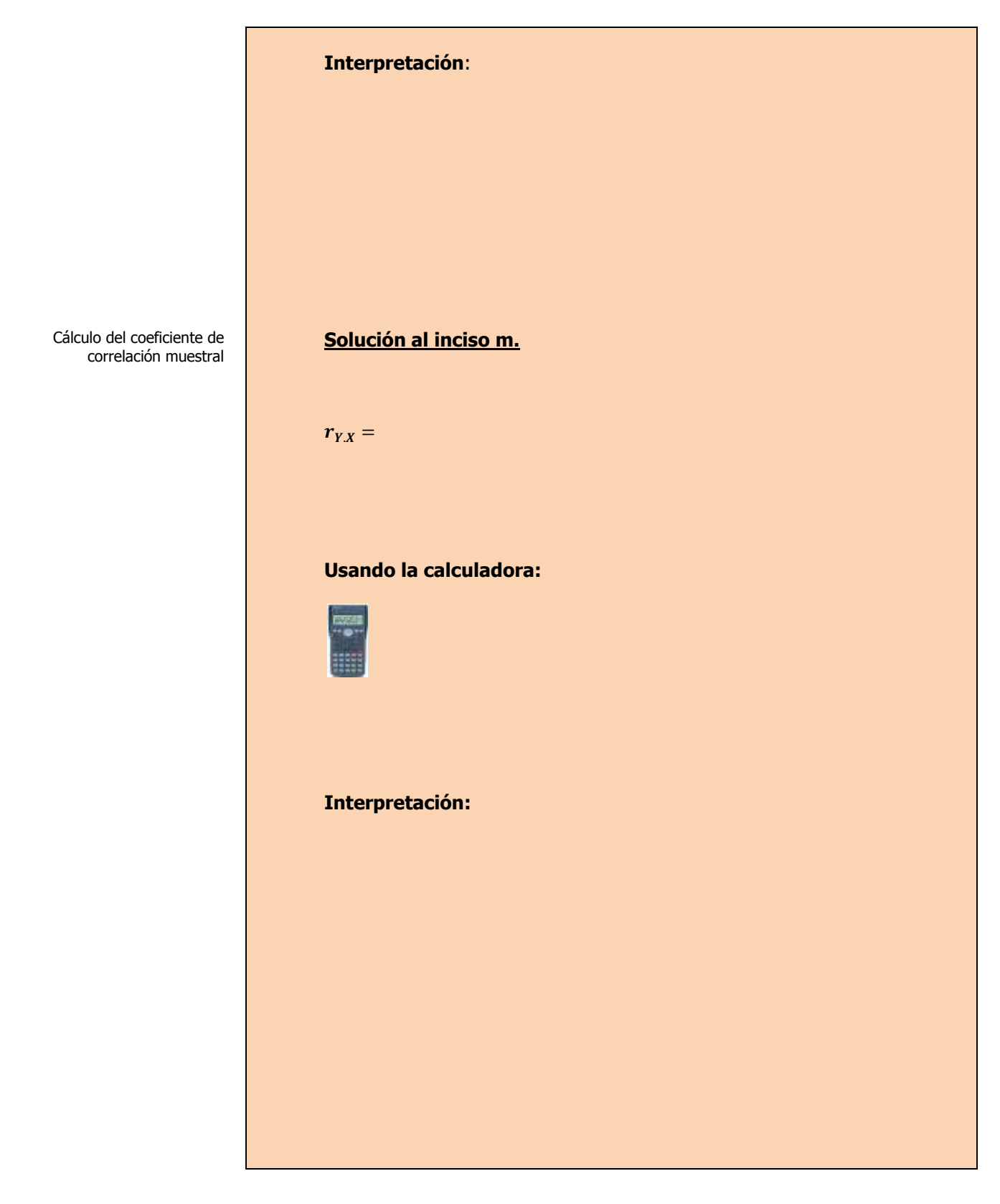

# **2.5.1 E**JERCICIOS DE **REFUERZO**

**E**JERCICIOS DE **REFUERZO 2.5.1 C**OEFICIENTES DE **DETERMINACIÓN Y CORRELACIÓN**

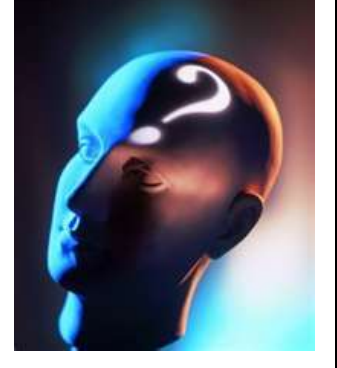

# **NOTA**:

El uso de un software estadístico como **Excel o Minitab**, entre otros, reduce de gran manera el tiempo de cálculo y la probabilidad de cometer errores en los cálculos aritméticos, sin embargo se deben **comprender primero los pasos del proceso**. Por lo mismo es **muy importante que primero resuelva el ejercicio en forma manual** y **posteriormente utilice**  un software **comparar sus resultados**. Es importante mencionar que **pueden existir diferencias**  en las respuestas debido a la cantidad de dígitos que se **utilizan en los cálculos manuales. Se sugiere utilizar aproximaciones de 5 dígitos.**

**2.5.1.1 E**l presidente de una fábrica de computadoras desea estudiar la relación que hay entre el tamaño del incremento anual de sueldos y rendimientos de un representante de ventas en el año siguiente. Muestreo a 10 representantes y determino los tamaños de sus respectivos incrementos (dados en porcentaje de sus sueldos individuales) y el numero de ventas realizadas por cada uno durante los 12 meses después del incremento.

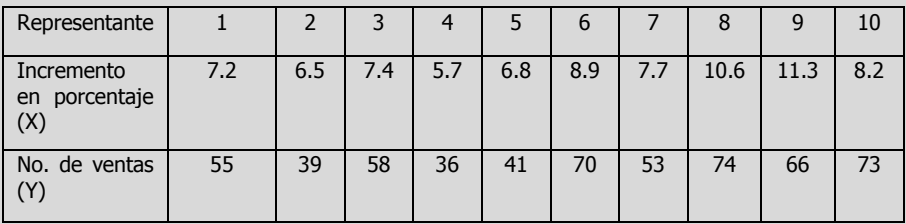

- **l)** Determine e interprete el coeficiente de determinación.
- **m)** Determine e interprete el coeficiente de correlación.
- **2.5.1.2 U**na cadena de tiendas de repostería ha tenido grandes fluctuaciones en sus ingresos (Y) durante los últimos años. Abundantes baratas, nuevos productos y técnicas de publicidad se han utilizado durante este tiempo, por lo cual es difícil determinar cuáles de estos factores tienen la influencia más profunda en las ventas. El departamento de mercadotecnia ha estudiado varias relaciones y piensa que los gastos mensuales (X) destinados a carteles pueden ser significativos. Muestreó 10 meses y descubrió lo siguiente:

### **2.5.1.3**

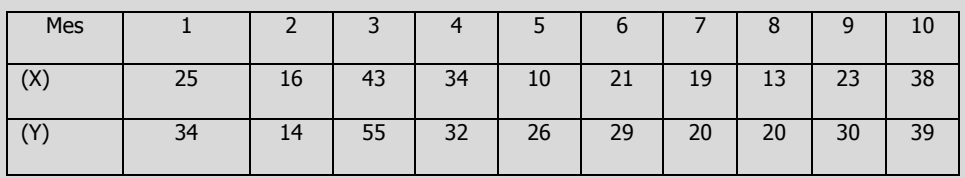

**l)** Determine e interprete el coeficiente de determinación.

**m)** Determine e interprete el coeficiente de correlación.

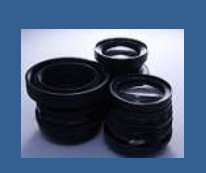

**OBJETIVO 2.6. El alumno podrá calcular los residuales estandarizados y determinará lo apropiado del ajuste del modelo.**

### **A**NTE**CEDENTES C**ONCEPTOS **DE:**

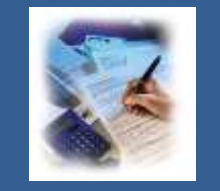

Variable dependiente. Variable independiente. Coeficientes de regresión. Valor estimado de Y. Error aleatorio. Tipos de relación. Relación lineal. Correlación. Tablas de frecuencia. Histograma. Diagrama de tallo y hojas. Diagrama de caja y brazos. Valores atípicos. Distribuciones de probabilidad. Características de la distribución normal. Varianza muestral. Desviación estándar muestral. Elementos de la matriz sombrero.

# **2.6.1 <sup>A</sup>**NÁLISIS DE **RESIDUALES. DIAGNÓSTICO DE LA REGRESIÓN**

### **C**ONCEPTOS **BÁSICOS A**NÁLISIS DE **RESIDUALES**

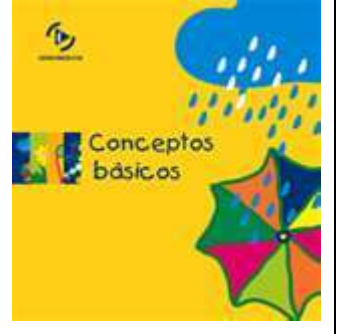

**E**l **análisis de residuales** es un **enfoque gráfico** para evaluar lo adecuado del modelo de regresión ajustado a los datos. Este enfoque también permitirá estudiar posibles violaciones a las suposiciones del modelo de regresión. Las suposiciones generales en las que se basa el modelo de regresión son: **(1)** las variables dependiente e independiente tienen una relación lineal **(linealidad); (2)** las varianzas de las distribuciones condicionales de la variable dependiente, para diversos valores de la variable independiente, son iguales **(homoscedasticidad).** La primera suposición indica que, aunque puedan controlarse los valores de la variable independiente, los valores de la variable dependiente se deben obtener a través del proceso de muestreo.

Adicionalmente si se van a utilizar intervalos de confianza en el análisis de regresión, se requiere una suposición adicional **(3)** que las distribuciones condicionales de la variable dependiente, para valores diferentes de la variable independiente, sean todas distribuciones normales para la población de valores **(normalidad).**

El estadístico de Durbin-Watson se utiliza para detectar la presencia de autocorrelación en los residuos. La autocorrelación significa que las observaciones adyacentes están correlacionadas

Un residuo es la diferencia entre un valor observado (y) y su valor ajustado correspondiente (ŷ). Los valores residuales son útiles especialmente en procedimientos de regresión y ANOVA porque ellos indican el grado hasta el cual un modelo representa la variación en los datos observados

Los residuos estandarizados son útiles porque los residuos sin procesar pueden ser escasos indicadores de valores atípicos debido a su varianza no constante: los residuos con valores x correspondientes que se encuentran lejos de  $\bar{X}$  presentan una varianza mayor que los residuos con valores x correspondientes

más cercanos a  $\bar{X}$  . Los controles de estandarización para esta varianza no constante y todos los residuos estandarizados tienen la misma desviación estándar.

Por otro lado una de las hipótesis más importantes del análisis de regresión es que los términos de error  $(\epsilon_i)$ , que se podrían llamar los **"residuos verdaderos**" , **son independientes**. Gran parte de la teoría estadística de la regresión depende de esta hipótesis. Los datos de series temporales, medidos en periodos sucesivos, a menudo muestran un comportamiento más o menos cíclico. Este problema restringido principalmente a los **datos de series temporales**, se llama **autocorrelación.** Una prueba formal para la autocorrelación se apoya en el estadístico de **Durbin-Watson**. El estadístico de Durbin-Watson es:

$$
D = \frac{\sum_{i=2}^{n} (e_i - e_{i-1})^2}{\sum_{i=1}^{n} \varepsilon_i^2}
$$

donde:  $e_i$  = residual del periodo *i*.

Si los **verdaderos errores** son en realidad **independientes**, el valor esperado de **d** es **alrededor de 2.0**. Cualquier valor de **d** menor que 1.5 o 1.6 nos lleva a sospechar que hay autocorrelación.

Los **valores residuales o de error**  $(\varepsilon_i)$  se pueden definir como **la diferencia entre los valores observados**  $(Y_i)$  y los predichos  $(\widehat{Y})_i$ de la variable dependiente para los valores  $X_i$ , determinados. Lo anterior se puede representar como:

$$
\varepsilon_i = Y_i - \widehat{Y}_i
$$

Para poder **evaluar las suposiciones** en que se basa la regresión lineal simple se requiere considerar la **magnitud de los residuales en unidades que reflejan la variación estandarizada** en torno a la línea de regresión. El residual estandarizado se presenta como la ecuación:

$$
SR_i = \frac{\varepsilon_i}{S_{Y:X}\sqrt{1-h_i}}
$$

Donde,

$$
h_i = \frac{1}{n} + \frac{(X_i - \overline{X})^2}{\sum_{i=1}^n X^2 - n(\overline{X})^2}
$$

Estos **valores estandarizados** permiten considerar **la magnitud de los residuales en unidades que reflejan la variación estandarizada** en torno a la línea de regresión. Los residuales estandarizados se trazan contra la variable independiente.

**Evaluación de las suposiciones**

#### **Linealidad**

Se puede evaluar lo apropiado del modelo de regresión, **trazando los "residuales estandarizados" sobre el eje vertical contra los valores**  $X_i$  correspondientes a la variable independiente en el eje horizontal. Si el **modelo ajustado es apropiado** para los datos **no habrá un patrón aparente** en esta gráfica de los residuales contra  $X_i$ . Sin embargo, si el modelo ajustado no es apropiado, habrá relación entre los valores  $X_i$  y los residuales  $\varepsilon_i$ .

#### **Homoscedasticidad**

La suposición de **homoscedasticidad** se puede evaluar también de la gráfica de residuales estandarizados con  $X_i$ . Si parece haber un "**efecto de abanico"** en el cual aumenta ó disminuye la variabilidad de los residuales al aumentar **X** se demuestra la falta de homogeneidad en las varianzas de  $Y_i$  a cada nivel de  $X_i$ .

#### **Normalidad**

El supuesto de **normalidad** en la regresión es posible evaluarlo de un análisis residual colocando los **residuales estandarizados en una distribución de frecuencias** y mostrando los resultados en un **histograma**. Si el **histograma de frecuencias** de los residuales **no se ajusta al de una normal pueden existir valores atípicos**. Eliminando los pares  $(X_iY_i)$  que producen los valores atípicos, se puede conseguir **normalidad** en los residuos.

Si contamos con papel normal o acceso a la computadora, podemos construir una gráfica de probabilidad normal de residuos: **Los puntos de esta gráfica deben generalmente formar una línea recta si los residuos se están normalmente distribuidos.** Si los puntos en la gráfica **salen de una línea recta,** el supuesto de normalidad **puede ser inválido**.

Si sus datos tienen menos de 50 observaciones, la gráfica podría mostrar una curvatura en las colas, aun si los residuos están normalmente distribuidos. A medida que el número de observaciones disminuye, la gráfica de probabilidad podría mostrar una variación sustancial no linealidad, aun si los residuos están normalmente distribuidos. Utilice la gráfica de probabilidad y las pruebas de bondad de ajuste, tales como el **[estadístico de Anderson-Darling](javascript:BSSCPopup()**, para evaluar si los residuos están normalmente distribuidos.

Elaboró: Arq. y M. en Admón. **JAVIER BECH VERTTI**\_\_\_\_\_\_\_\_\_\_\_\_\_\_\_\_\_\_\_\_\_\_\_\_\_\_\_\_\_\_\_\_\_\_\_\_\_\_\_\_274

Homoscedasticidad

Linealidad

#### Normalidad

El histograma de residuos es una herramienta exploratoria que muestra las características generales de los datos, incluyendo: - Valores atípicos, dispersión o variación y forma - Valores inusuales en los datos

La presencia de largas colas en la gráfica podrían indicar [sesgo](javascript:BSSCPopup() en los datos. Si una o dos barras están lejos de las demás, esos puntos pueden ser valores atípicos. Debido a que el aspecto del [histograma](javascript:BSSCPopup() cambia según el número de intervalos utilizados para agrupar los datos, utilice la [gráfica de](javascript:BSSCPopup()  [probabilidad](javascript:BSSCPopup() normal y las pruebas de bondad de ajuste para evaluar l[a normalidad](javascript:BSSCPopup() de los residuos.

Estadístico de Anderson-Darling

El **estadístico de Anderson-Darling** mide si los datos siguen una distribución particular. Mientras mejor se ajuste la distribución a los datos, menor será este estadístico. Utilice el **estadístico de Anderson-Darling** para comparar el ajuste de varias distribuciones para ver cual es la mejor o probar si una **muestra de datos proviene de una población con una distribución específica.** Por ejemplo, puede utilizar el **estadístico de Anderson-Darling** para probar si los datos cumplen con el **supuesto de normalidad de una prueba t.**

Las hipótesis para la **prueba de Anderson-Darling** son:

H<sub>0</sub>: Los datos siguen una distribución normal

H<sub>1</sub>: Los datos no siguen una distribución normal

Si el valor **p** (al estar disponible) para la **prueba de Anderson-Darling** es **inferior al nivel de significación seleccionado** (generalmente 0.05 ó 0.10), concluya que **los datos no siguen la distribución especificada**.

#### **Independencia**

La suposición de **independencia** requiere que el **error (diferencia "residual" entre un valor observado y uno predicho de Y**) sea independiente para cada valor de X. Con frecuencia esta suposición se refiere a **datos que se recopilan a lo largo de un periodo**. Estos tipos de modelos caen bajo la denominación general de series de tiempo. **La suposición de independencia se puede evaluar trazando los residuales en el orden o la sucesión en que se obtuvieron los datos observados.**

Una **prueba formal para la autocorrelación** se apoya en el **estadístico de Durbin-Watson**. El estadístico de Durbin-Watson es:

$$
D = \frac{\sum_{i=2}^{n} (e_i - e_{i-1})^2}{\sum_{i=1}^{n} \varepsilon_i^2}
$$

donde:  $e_i$  = residual del periodo *i*.

Si los **verdaderos errores son en realidad independientes**, el valor esperado de **d es alrededor de 2.0**. Cualquier valor de **d menor que 1.5 o 1.6** nos lleva a sospechar que **hay autocorrelación.**

Independencia

El estadístico de Durbin-Watson se utiliza para detectar la presencia de autocorrelación en los residuos. La autocorrelación significa que las observaciones adyacentes están correlacionadas. Si están correlacionadas, la regresión de los cuadrados mínimos subestima el error estándar de los coeficientes; sus predictores podrían parecer significativos, cuando en realidad es posible que no lo sean.

# **2.6.1.1 E**JEMPLO **ILUSTRATIVO**

**E**JEMPLO **ILUSTRATIVO 2.6.1.1 A**NÁLISIS DE **RESIDUALES**

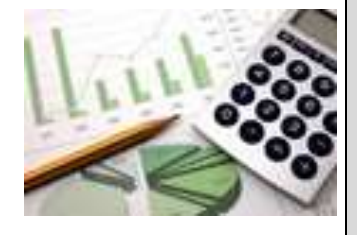

**E**l director general de una cadena de tiendas de autoservicio en expansión desea conocer el comportamiento de las ventas en los diferentes establecimientos con base en la superficie de piso en la que se exhiben los diferentes productos con el fin de contar con un modelo que le permita llevar un control adecuado de la eficiencia con la que trabaja cada establecimiento. Para ello utiliza el volumen de ventas mensuales ( en millones de pesos) y la superficie de piso ( en miles de metros cuadrados). En forma aleatoria recopila el volumen de ventas del último mes en diez tiendas de la cadena que correspondan más o menos entre 2,000 y 12,000 metros cuadrados de superficie de piso.

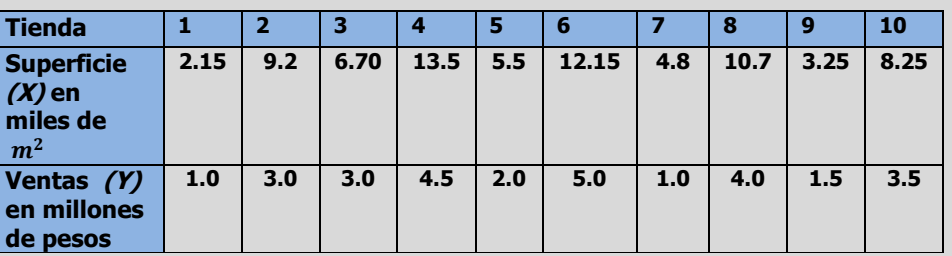

- **n)** Realice un análisis de residuales sobre sus resultados incluyendo el estadístico de Durbin-Watson.
- **o)** Determine lo adecuado del ajuste del modelo.

Análisis de residuales

#### **Solución al inciso n.**

$$
\varepsilon_i = Y_i - \hat{Y}_i
$$

El residual estandarizado se presenta como la ecuación:

$$
SR_i = \frac{\varepsilon_i}{S_{Y:X}\sqrt{1 - h_i}}
$$

Donde,

$$
h_i = \frac{1}{n} + \frac{(X_i - \bar{X})^2}{\sum_{i=1}^n X^2 - n(\bar{X})^2}
$$

Elementos de la matriz sombrero  $h_i$ 

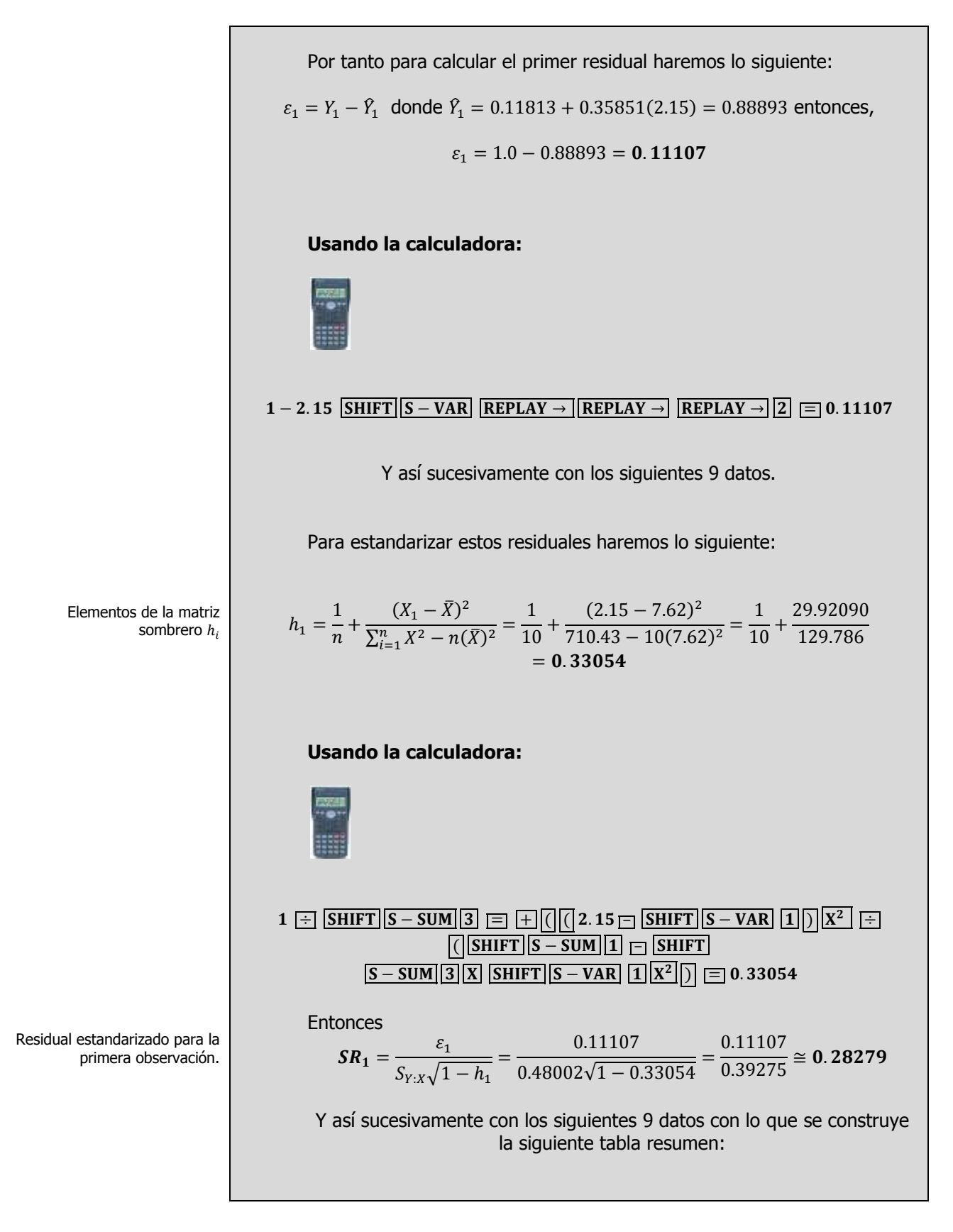

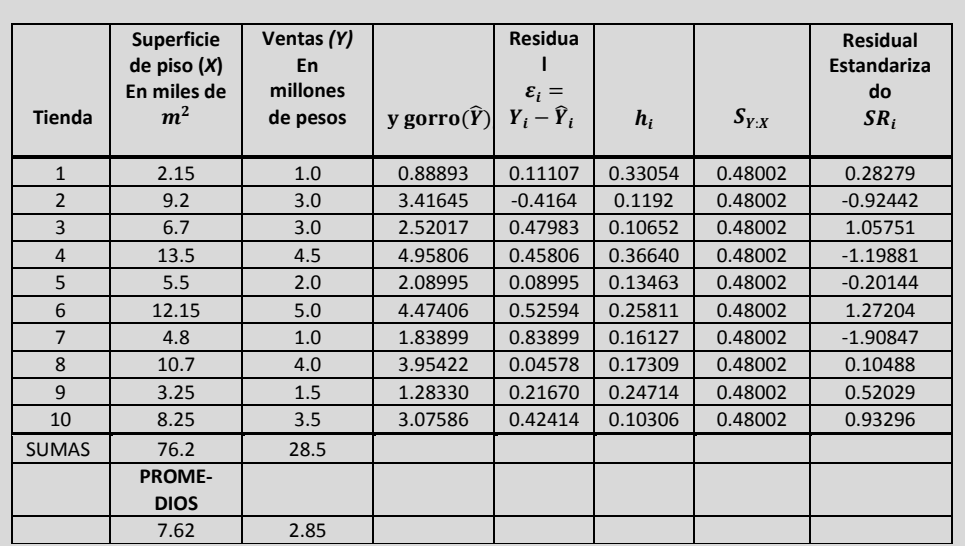

#### **Estadístico de Durbin Watson**

**Volumen de ventas (Y) Superficie de piso (X)**  $\widehat{Y}_i$  $\hat{\varepsilon}_i$  $= Y_i$  $-\hat{Y}_i$  $\hat{\varepsilon}_{i+1}$  $-\hat{\varepsilon}_i$  $(\hat{\varepsilon}_{i+1})$  $-\hat{\varepsilon}_i)^2$  $\hat{\varepsilon}^2$ 33 3 0.88893 0.11107 -0.528 0.27828 0.01234 61 6 3.41645 -0.41645 0.89 0.80332 0.17343 70 | 10 | 2.52017 | 0.47983 | -0.938 | 0.87964 | 0.23024 82 13 4.95806 -0.45806 0.368 0.13550 0.20982 17 9 2.08995 -0.08995 0.616 0.37932 0.00809 24 6 4.47406 0.52594 -1.365 1.86303 0.27661 75 11 1.83899 -0.83899 0.885 0.78282 0.70391 80 12 3.95422 0.04578 0.171 0.02921 0.00210<br>35 4 1.28330 0.21670 0.207 0.04303 0.04696 35 4 1.28330 0.21670 0.207 0.04303 20 8 3.07586 0.42414 0.17989 5.19415 1.84338 **d=** 5.19415/ 1.84338= **2.81773**

El estadístico de Durbin-Watson es **d= 2.81773.** Este valor es mayor a 1.5 por lo que no se puede pensar en que la autocorrelación sea un problema.

#### **Solución al inciso o.**

**Evaluación de las suposiciones**

Linealidad

Diagnóstico de la regresión

#### **Linealidad**

Se puede evaluar lo apropiado del modelo de regresión, trazando los "residuales estandarizados" sobre el eje vertical contra los valores  $X_i$ 

El estadístico de Durbin-Watson determina si la correlación entre los términos de error adyacentes es cero correspondientes a la variable independiente en el eje horizontal. Si el modelo ajustado es apropiado para los datos no habrá un patrón aparente en esta gráfica de los residuales contra  $X_i$ . Sin embargo, si el modelo ajustado no es apropiado, habrá relación entre los valores  $X_i$ , y los residuales  $\varepsilon_i$ .

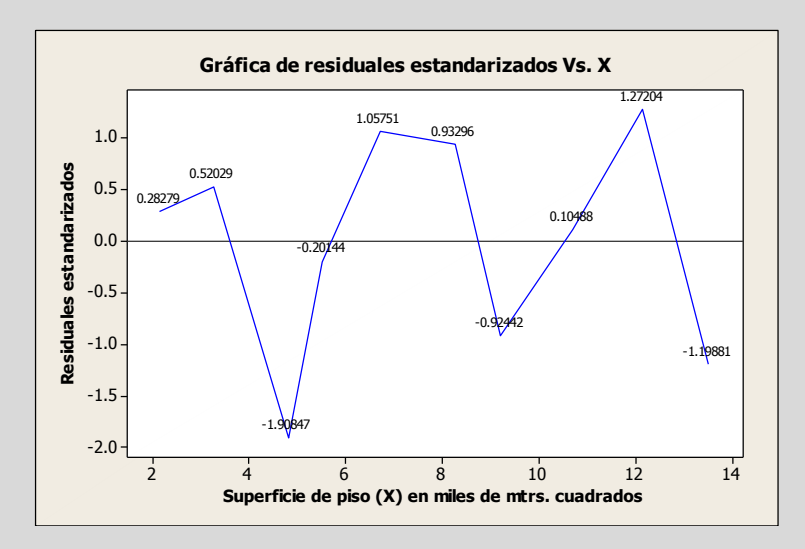

Así, se puede observar que aunque haya una amplia dispersión en la gráfica residual, no hay patrón ó relación aparente entre los residuales estandarizados y  $X_i$ . Los residuales parecen estar distribuidos en forma pareja por encima y por debajo de 0 para diferentes valores de **X**. Por lo tanto se puede concluir que el modelo ajustado parece ser el apropiado.

#### **Homoscedasticidad**

La suposición de homoscedasticidad se puede evaluar también de la gráfica de residuales estandarizados con X<sub>i</sub>. Si parece haber un "*efecto* de abanico" en el cual aumenta ó disminuye la variabilidad de los residuales al aumentar **X** se demuestra la falta de homogeneidad en las varianzas de  $Y_i$  a cada nivel de  $X_i$  Para los datos del volumen de ventas de una tienda no parece haber diferencias importantes en la variabilidad de  $SR<sub>i</sub>$  para diferentes valores de  $X<sub>i</sub>$ . Por lo tanto se puede concluir que para este modelo ajustado no hay violación aparente a la suposición de igual varianza en cada nivel de **X**.

#### Normalidad **Normalidad**

El supuesto de normalidad en la regresión es posible evaluarlo de un análisis residual colocando los residuales estandarizados en una distribución de frecuencias y mostrando los resultados en un histograma. Para los datos de las ventas en los diferentes establecimientos, los residuales estandarizados se colocaron en la siguiente distribución de frecuencias como se muestra en la siguiente tabla:

Homoscedasticidad

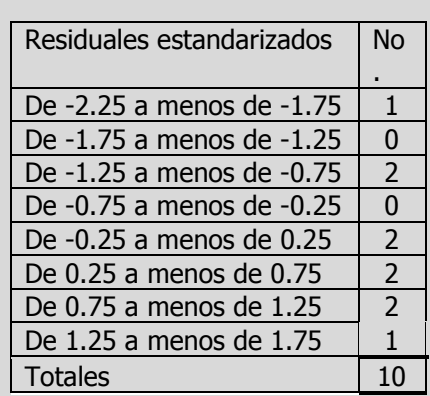

Los resultados se graficaron en el siguiente histograma:

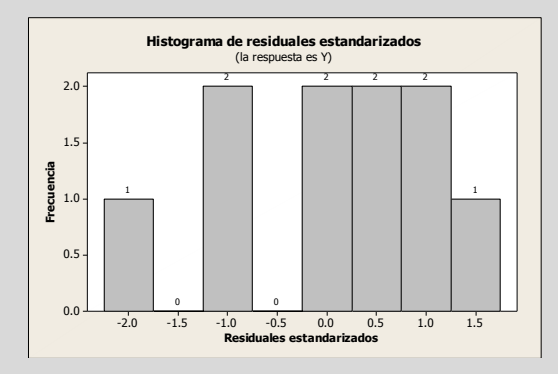

Es difícil evaluar la suposición de normalidad para una muestra de tan sólo 10 observaciones y los procedimientos de pruebas disponibles quedan fuera del alcance del presente trabajo, sin embargo se puede observar que los datos aunque no parecen tener una "forma de campana" exacta, la mayor parte de los residuales están ubicados cerca del centro de la distribución por lo que parece razonable llegar a la conclusión de que no hay en modo alguno violación a la suposición de normalidad. El [histograma](javascript:BSSCPopup() indica que los datos podrían tener valores atípicos, lo cual se muestra mediante dos barras, en el extremo izquierdo de la gráfica.

Si contamos con papel normal o acceso a la computadora, podemos construir una gráfica de probabilidad normal de residuos: Los puntos de esta gráfica deben generalmente formar una línea recta si los residuos se están normalmente distribuidos. Si los puntos en la gráfica salen de una línea recta, el supuesto de normalidad puede ser inválido. Si sus datos tienen menos de 50 observaciones, la gráfica podría mostrar una curvatura en las colas, aun si los residuos están normalmente distribuidos. A medida que el número de observaciones disminuye, la gráfica de probabilidad podría mostrar una variación sustancial no linealidad, aun si los residuos están normalmente distribuidos.

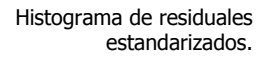

Utilice la gráfica de probabilidad y las pruebas de bondad de ajuste, tales como el **[estadístico de Anderson-Darling](javascript:BSSCPopup()**, para evaluar si los residuos están normalmente distribuidos.

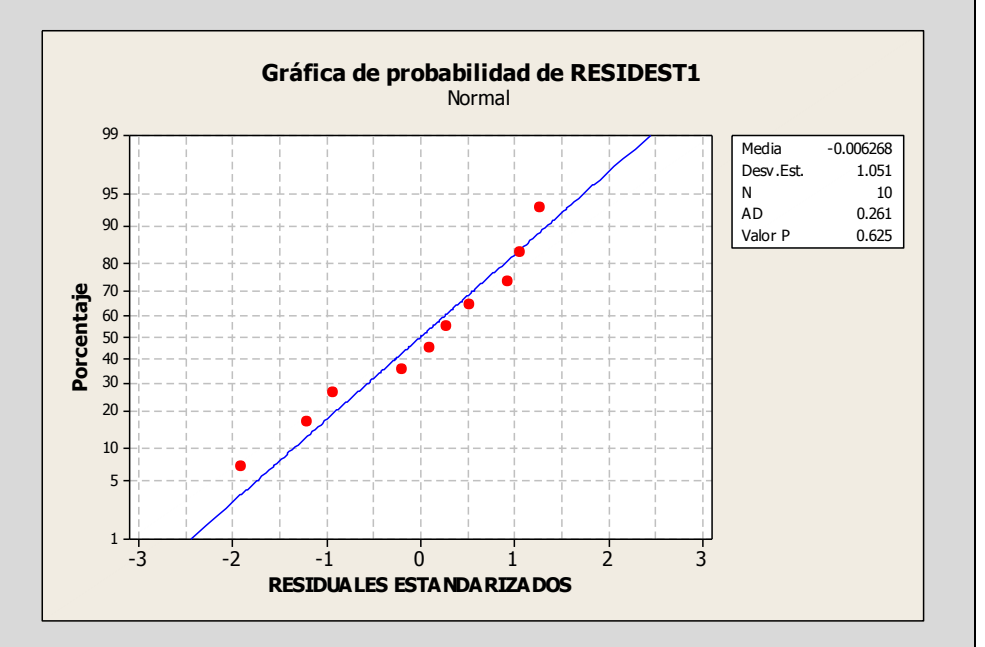

La [gráfica de probabilidad](javascript:BSSCPopup() normal muestra un patrón aproximadamente lineal que concuerda con una [distribución normal.](javascript:BSSCPopup() El último punto de la esquina inferior izquierda de la gráfica puede ser un [valor atípico.](javascript:BSSCPopup() El [destacado](mtbgr.chm::/GR_Common_Graph_Options/Brushing_Graphs/brushing_overview.htm) de la gráfica identifica este punto como 7, punto que deberá verificarse como observación inusual ó identificación de valores atípicos. A la derecha de la gráfica se presenta la prueba de Anderson-Darling que arroja un estadístico de prueba de 0.261 con un nivel  $p$  de 0.625 que al ser mayor a 0.05 nos hace no rechazar la hipótesis nula concluyendo que la distribución de los residuales estandarizados es normal.

#### **Independencia**

La suposición de independencia requiere que el error (diferencia "residual" entre un valor observado y uno predicho de Y) sea independiente para cada valor de X. Con frecuencia esta suposición se refiere a datos que se recopilan a lo largo de un periodo. Estos tipos de modelos caen bajo la denominación general de series de tiempo. La suposición de independencia se puede evaluar trazando los residuales en el orden o la sucesión en que se obtuvieron los datos observados.

El estadístico de Anderson-Darling mide si los residuales estandarizados siguen una distribución normal. Mientras mejor se ajuste la distribución a los residuales estandarizados, menor será este estadístico.

Las hipótesis para la prueba de Anderson-Darling son:

H<sub>0</sub>: Los residuales estandarizados siguen una distribución especificada

 $H_1$ : Los residuales estandarizados no siguen una distribución especificada

Si el valor p (al estar disponible) para la prueba de Anderson-Darling es inferior al nivel de significación seleccionado (generalmente 0.05 ó 0.01), concluya que los datos no siguen la distribución especificada.

Independencia

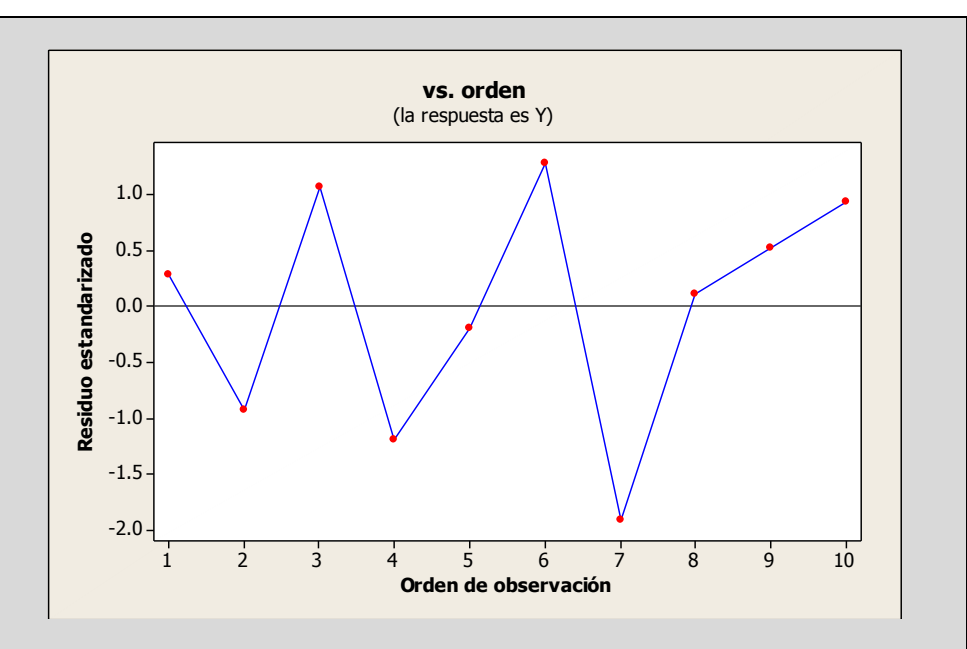

La gráfica de residuos versus orden no muestra un efecto de "autocorrelación" entre observaciones sucesivas, es decir no hay correlación entre una observación en particular y aquellos valores que la precedieron y la siguieron no afectando la suposición de independencia. Además el estadístico de Durbin-Watson es **d= 2.81773.** Este valor es mayor a 1.5 por lo que no se puede pensar en que la autocorrelación sea un problema.

Si los verdaderos errores son en realidad independientes, el valor esperado del estadístico de Durbin-Watson  $d$  es alrededor de 2.0. Cualquier valor de  $d$  menor que 1.5 o 1.6 nos lleva a sospechar que hay autocorrelación.

# **2.6.1.1 A**CTIVIDAD DE **APRENDIZAJE**

**A**CTIVIDAD DE **APRENDIZAJE 2.6.1.1 A**NÁLISIS DE **RESIDUALES**

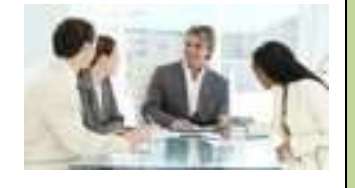

**U**na compañía refresquera está estudiando el efecto de su última campaña publicitaria. A un grupo de personas a quienes escogió al azar se les pregunto por teléfono cuantas latas del nuevo refresco habían comprado en la semana anterior y cuantos anuncios de él habían leído o visto esa semana.

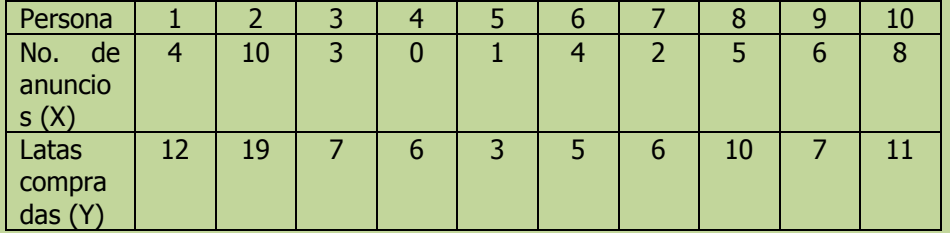

- **n)** Realice un análisis de residuales sobre sus resultados incluyendo el estadístico de Durbin-Watson.
- **o)** Determine lo adecuado del ajuste del modelo.

**NOTA**: El uso de un software estadístico como Excel o Minitab, entre otros, reduce de gran manera el tiempo de cálculo y la probabilidad de cometer errores en los cálculos aritméticos, sin embargo se deben comprender primero los pasos del proceso. Por lo mismo es **muy importante que primero resuelva el ejercicio en forma manual** y posteriormente utilice un software para comparar sus resultados. Es importante mencionar que pueden existir diferencias en las respuestas debido a la cantidad de dígitos que se utilizan en los cálculos manuales. Se sugiere utilizar aproximaciones de 5 dígitos.

#### Análisis de residuales

#### **Solución al inciso n.**

Por tanto para calcular el primer residual haremos lo siguiente:

$$
\varepsilon_1 = Y_1 - \hat{Y}_1 =
$$

#### **Usando la calculadora:**

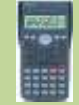

 $Y_1 - X_i$  SHIFT S - VAR REPLAY  $\rightarrow$  REPLAY  $\rightarrow$  REPLAY  $\rightarrow$  2 =

Y así sucesivamente con los siguientes 9 datos.

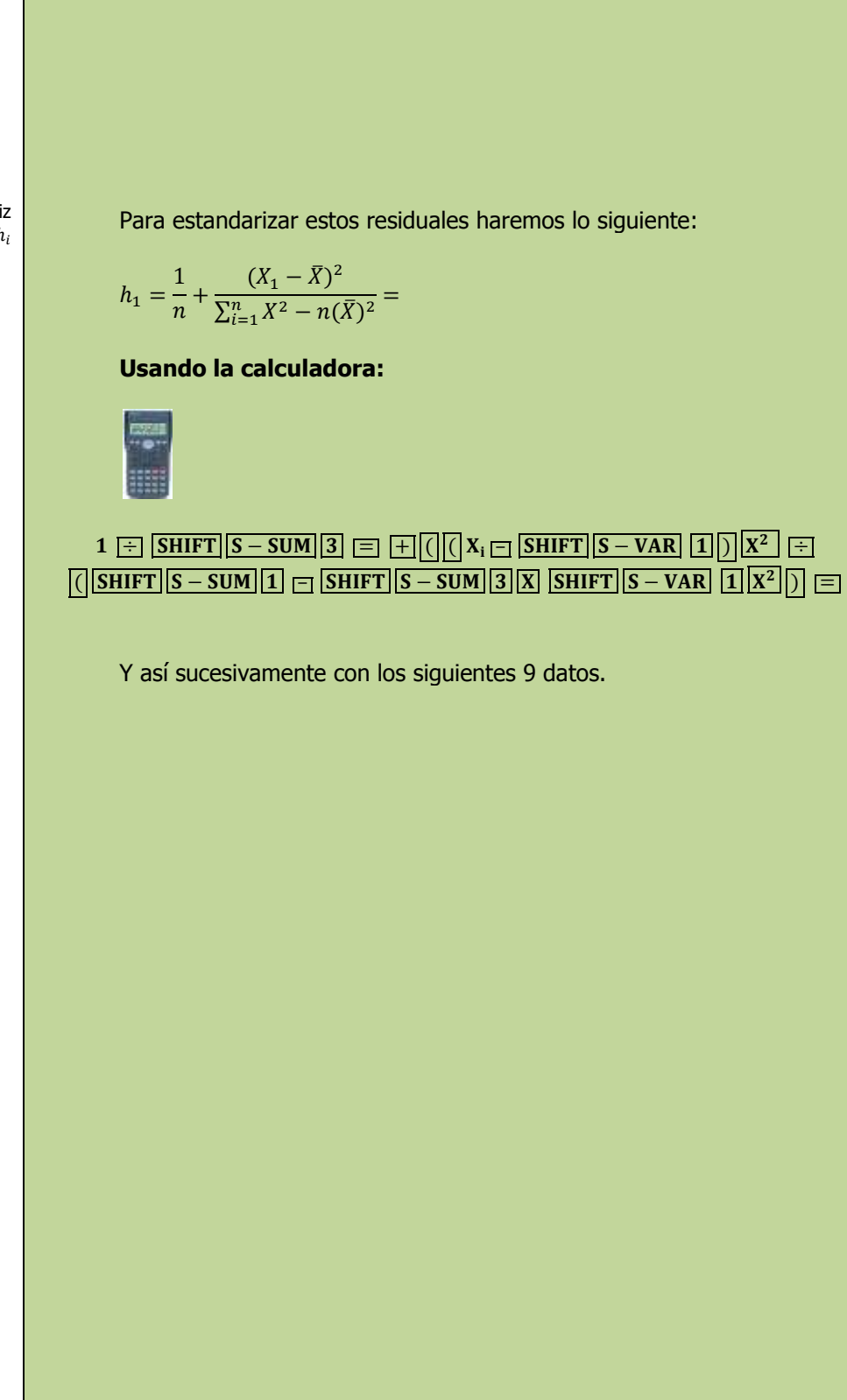

Elementos de la matriz sombrero  $h_i$ 

#### **Entonces**

$$
SR_1 = \frac{\varepsilon_1}{S_{Y:X}\sqrt{1-h_1}} =
$$

Y así sucesivamente con los siguientes 9 datos con lo que se construye la siguiente tabla resumen:

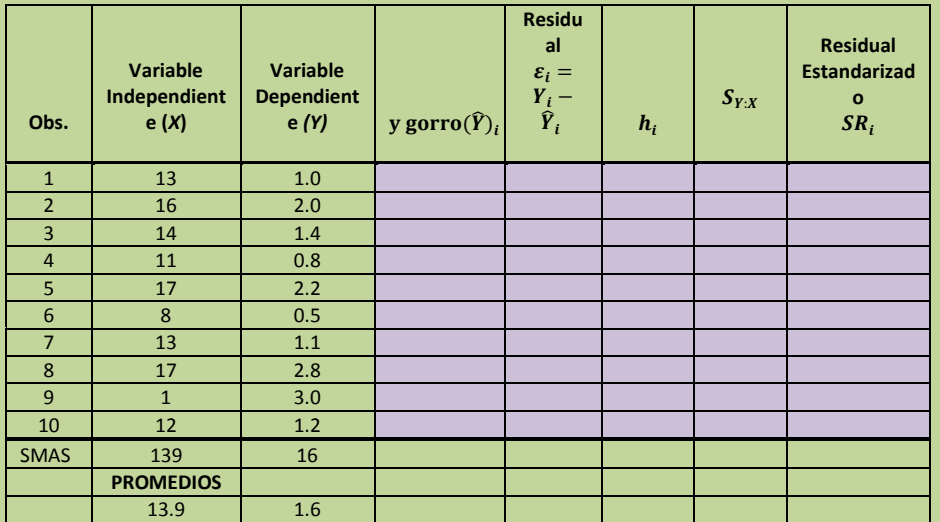

#### **Estadístico de Durbin-Watson**

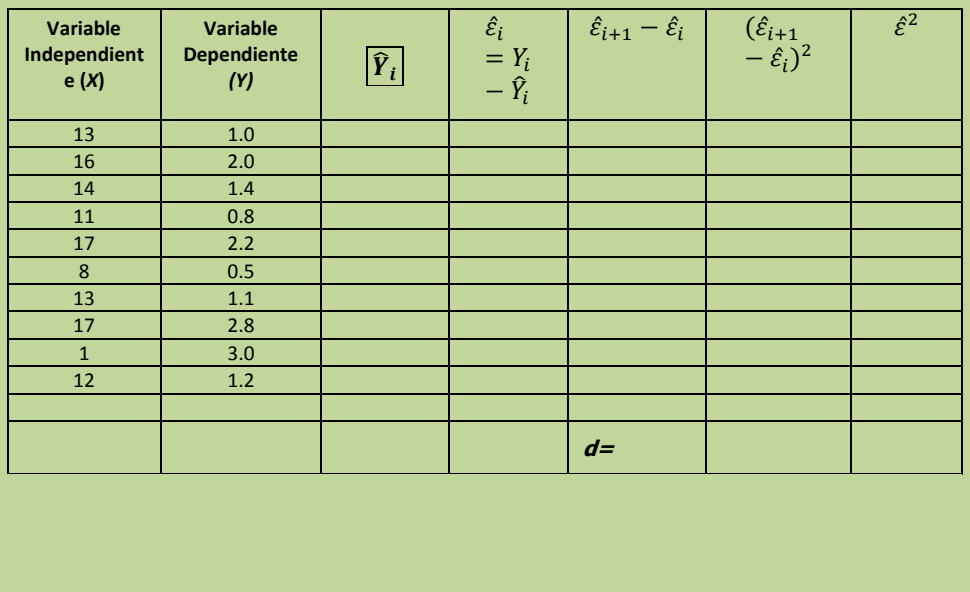

El estadístico de Durbin-Watson determina si la correlación entre los términos de error adyacentes es cero

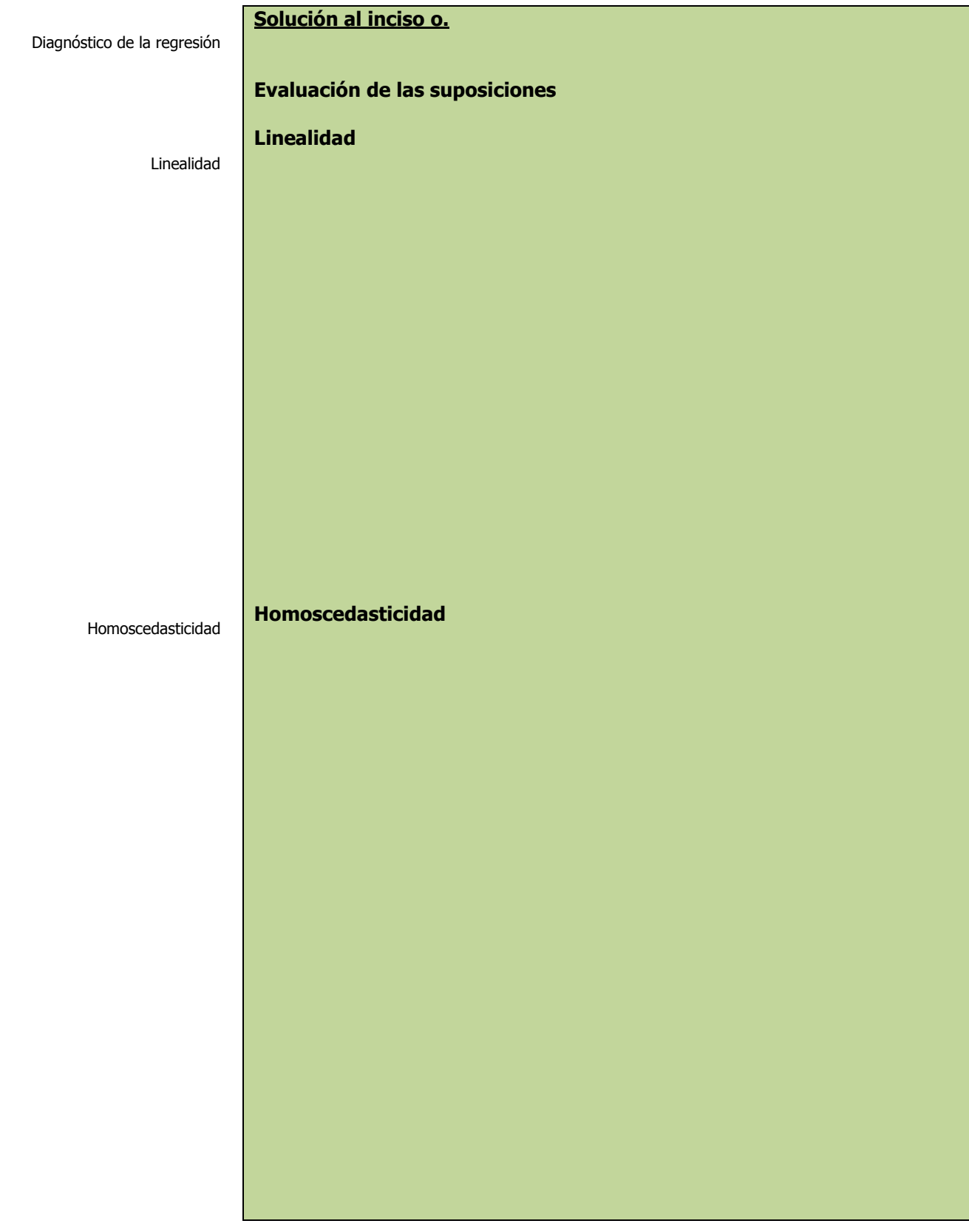

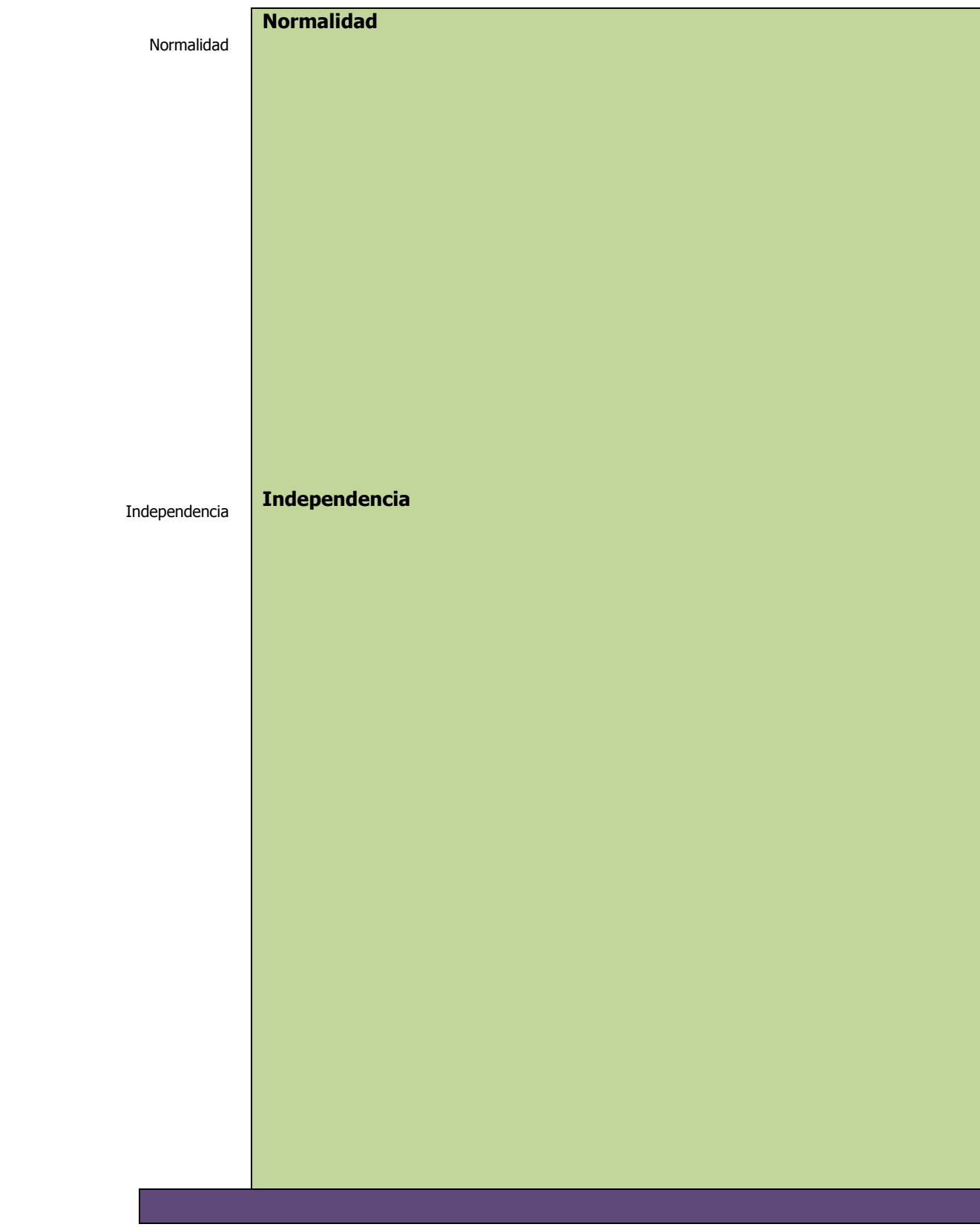

# **2.6.1.1 E**JERCICIO **DE AUTOEVALUACIÓN**

A continuación se presenta un ejercicio de autoevaluación el cual pone a prueba su comprensión del material anterior. La respuesta a este ejercicio de autoevaluación se encuentra al final del cuaderno de trabajo en el anexo de respuestas. Le recomendamos enfáticamente resolverlo y posteriormente revisar su respuesta como retroalimentación de su aprendizaje

### **A**UTO**EVALUACIÓN 2.6.1.1 A**NÁLISIS DE **RESIDUALES**

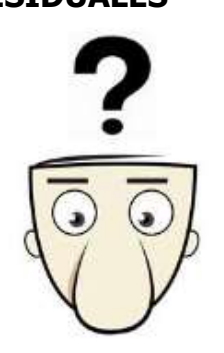

**E**l propietario de una cadena de heladerías desea estudiar el efecto de la temperatura atmosférica (X) sobre las ventas (Y) durante la temporada de verano. Seleccionó una muestra aleatoria de 12 días con los resultados siguientes:

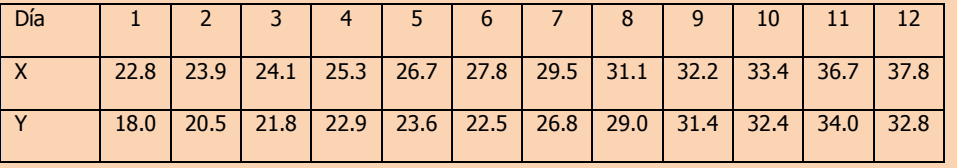

- **n)** Realice un análisis de residuales sobre sus resultados incluyendo el estadístico de Durbin-Watson.
- **o)** Determine lo adecuado del ajuste del modelo.

**NOTA**: El uso de un software estadístico como Excel o Minitab, entre otros, reduce de gran manera el tiempo de cálculo y la probabilidad de cometer errores en los cálculos aritméticos, sin embargo se deben comprender primero los pasos del proceso. Por lo mismo es **muy importante que primero resuelva el ejercicio en forma manual** y posteriormente utilice un software para comparar sus resultados. Es importante mencionar que pueden existir diferencias en las respuestas debido a la cantidad de dígitos que se utilizan en los cálculos manuales. Se sugiere utilizar aproximaciones de 5 dígitos.

Análisis de residuales

#### **Solución al inciso n.**

Por tanto para calcular el primer residual haremos lo siguiente:

 $\varepsilon_1 =$
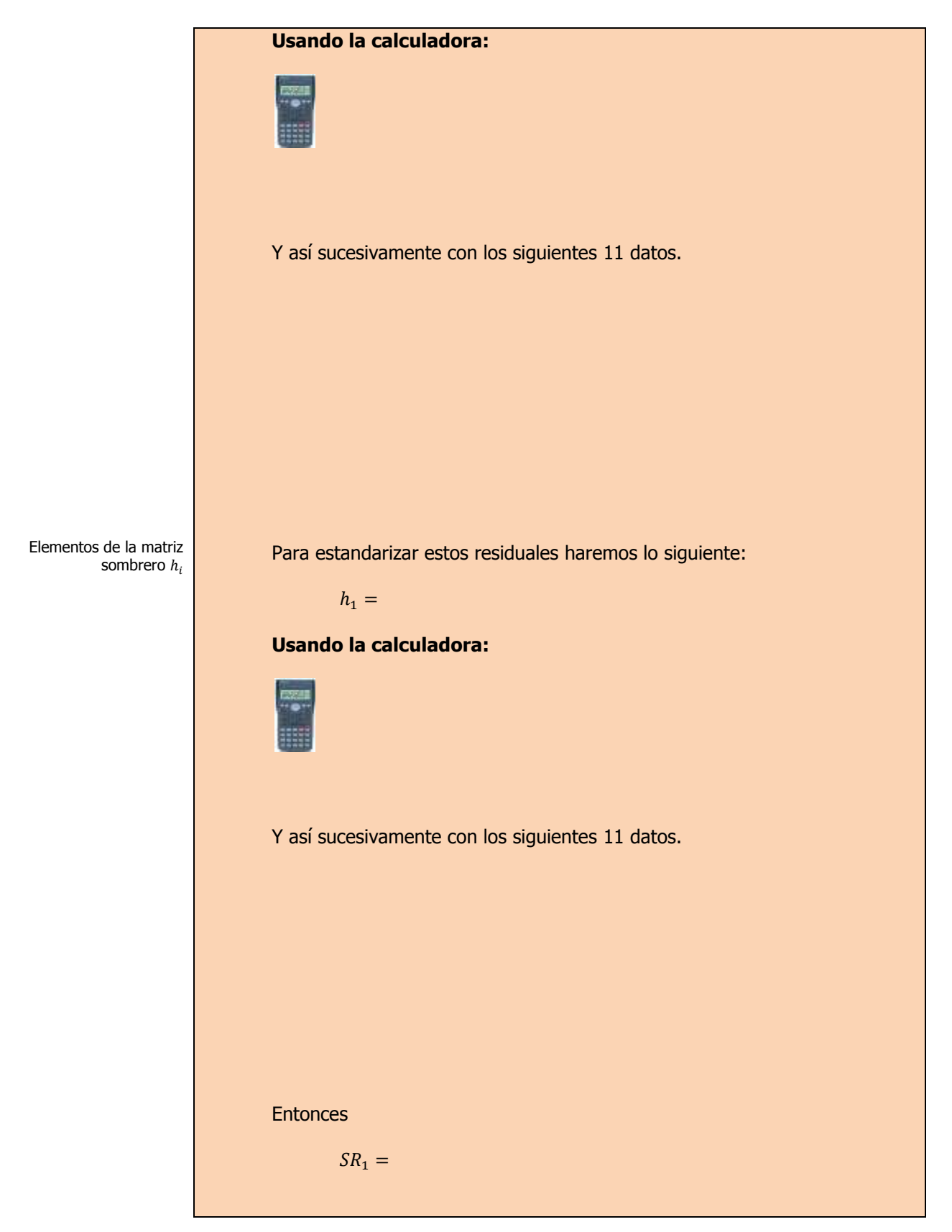

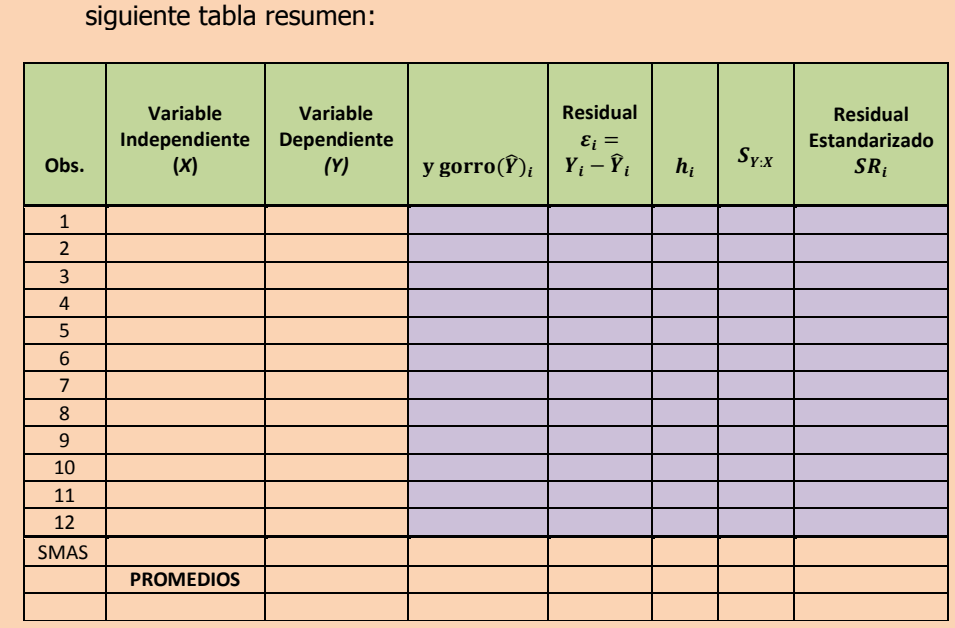

Y así sucesivamente con los siguientes 11 datos con lo que se construye la

### **Estadístico de Durbin-Watson**

**Variable Independiente (***X***) Variable Dependiente**  endiente  $\widehat{Y}_i$  $\hat{\varepsilon}_i$  $= Y_i$  $-\hat{Y}_i$  $\hat{\varepsilon}_{i+1} - \hat{\varepsilon}_i$  $-\hat{\varepsilon}_i)^2$  $\hat{\varepsilon}^2$ **d=**

El estadístico de Durbin-Watson determina si la correlación entre los términos de error adyacentes es cero

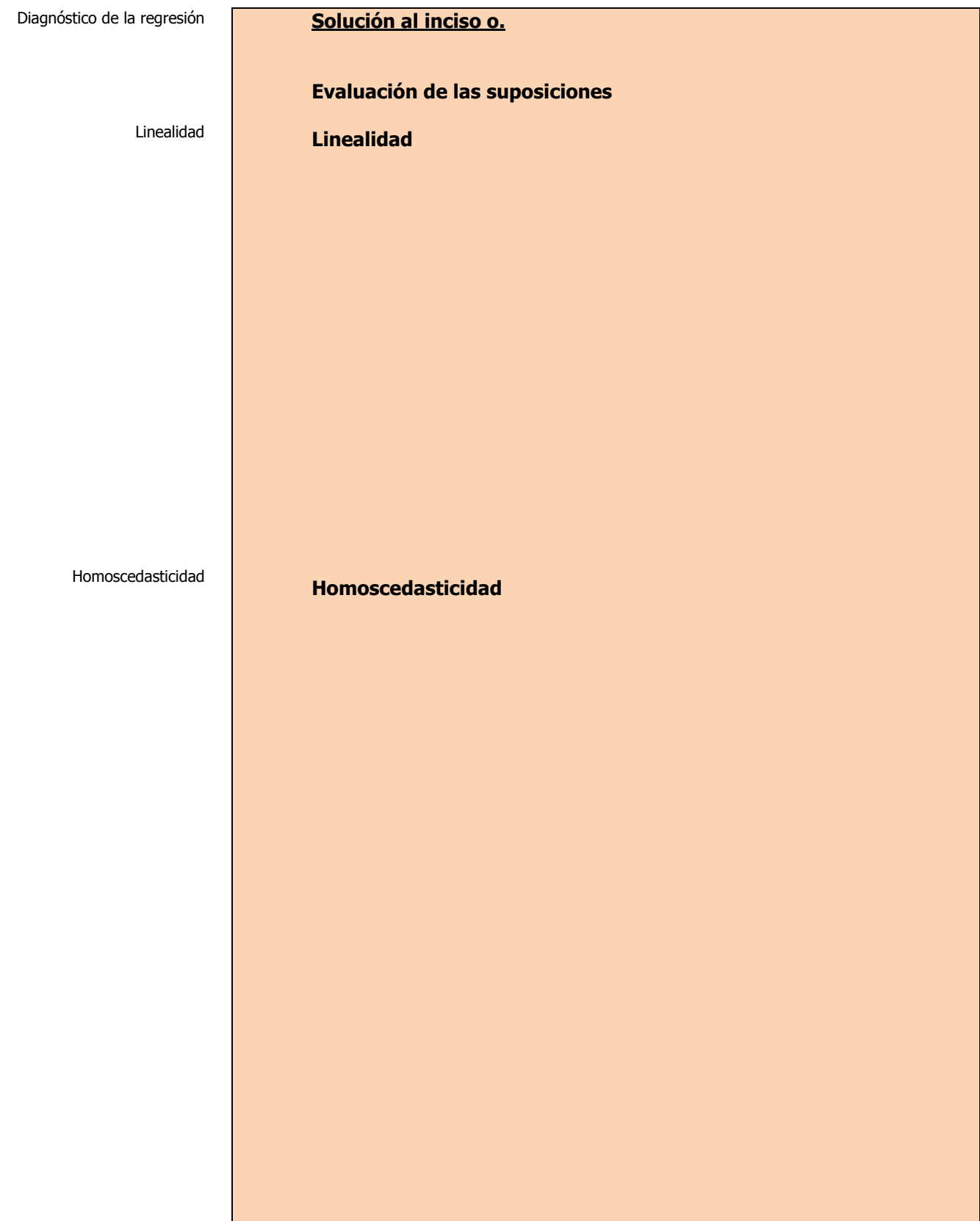

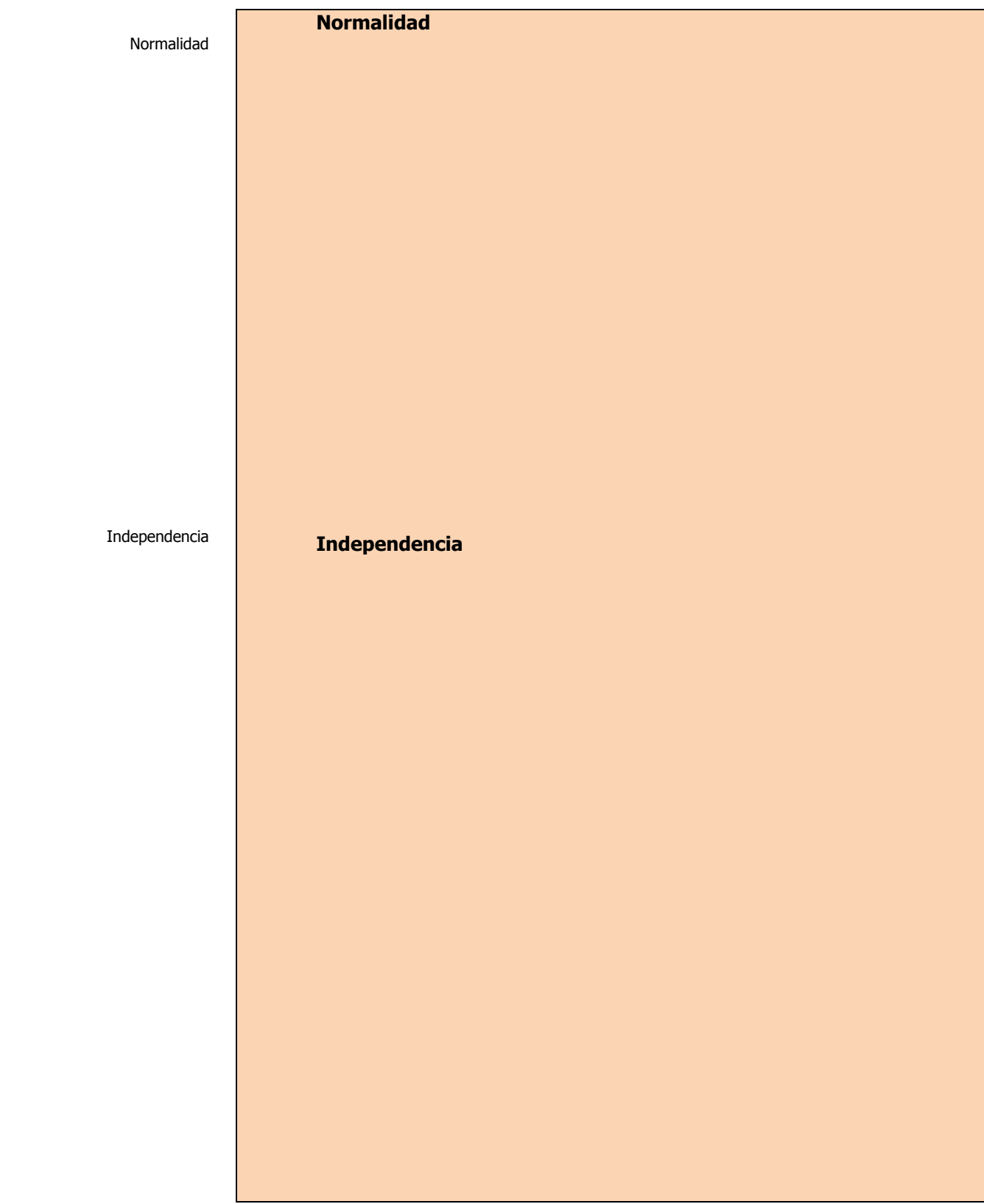

# **2.6.1 E**JERCICIOS DE **REFUERZO**

## **E**JERCICIOS DE **REFUERZO 2.6.1 A**NÁLISIS DE **RESIDUALES**

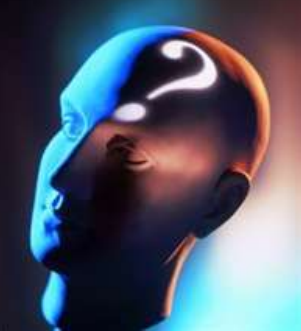

**2.6.1.1 E**l presidente de una fábrica de computadoras desea estudiar la relación que hay entre el tamaño del incremento anual de sueldos y rendimientos de un representante de ventas en el año siguiente. Muestreo a 10 representantes y determino los tamaños de sus respectivos incrementos (dados en porcentaje de sus sueldos individuales) y el numero de ventas realizadas por cada uno durante los 12 meses después del incremento.

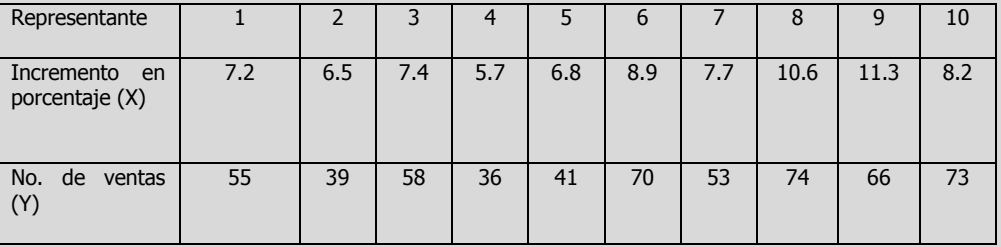

- **n)** Realice un análisis de residuales sobre sus resultados incluyendo el estadístico de Durbin-Watson.
- **o)** Determine lo adecuado del ajuste del modelo.
- **2.6.1.2 U**na cadena de tiendas de repostería ha tenido grandes fluctuaciones en sus ingresos durante los últimos años. Abundantes baratas, nuevos productos y técnicas de publicidad se han utilizado durante este tiempo, por lo cual es difícil determinar cuáles de estos factores tienen la influencia más profunda en las ventas. El departamento de mercadotecnia ha estudiado varias relaciones y piensa que los gastos mensuales destinados a carteles pueden ser significativos. Muestreó 10 meses y descubrió lo siguiente:

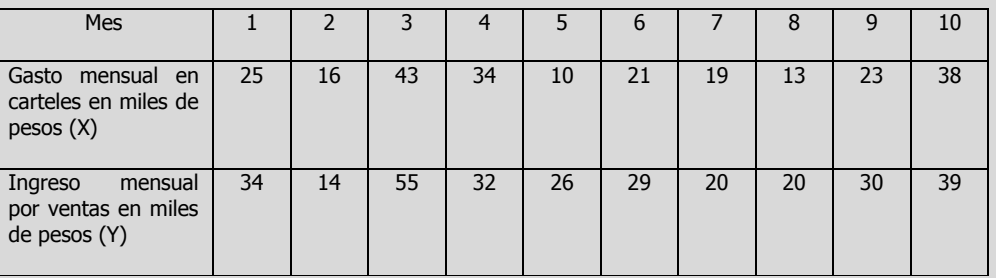

- **n)** Realice un análisis de residuales sobre sus resultados incluyendo el estadístico de Durbin-Watson.
- **o)** Determine lo adecuado del ajuste del modelo.

## **NOTA**:

El uso de un software estadístico como **Excel o Minitab**, entre otros, reduce de gran manera el tiempo de cálculo y la probabilidad de cometer errores en los cálculos aritméticos, sin embargo se deben **comprender primero los pasos del proceso**. Por lo mismo es **muy importante que primero resuelva el ejercicio en forma manual** y **posteriormente utilice un software para comparar sus resultados**. Es importante mencionar que **pueden existir diferencias** en las respuestas debido a la cantidad de dígitos que se **utilizan en los cálculos manuales. Se sugiere utilizar aproximaciones de 5 dígitos.**

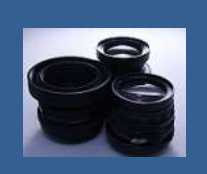

**OBJETIVO 2.7. El alumno podrá calcular e interpretar los criterios desarrollados para realizar un análisis de influencias e identificar observaciones influyentes.**

## **A**NTE**CEDENTES C**ONCEPTOS **DE:**

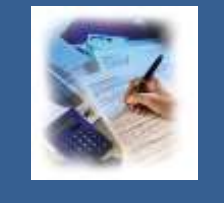

Variable dependiente. Variable independiente. Principio de mínimos cuadrados. Forma general de la ecuación de regresión lineal simple. Punto donde se intercepta la línea de regresión con el eje Y. Pendiente de la línea de regresión. Coeficientes de regresión. Error estándar del estimador. Residual. Residual estandarizado. Distribución **t** de Student. Elementos de la matriz sombrero. Valores atípicos.

# **2.7.1 <sup>D</sup>**IAGNÓSTICO DE LA **REGRESIÓN: ANÁLISIS DE INFLUENCIAS**

## **C**ONCEPTOS **BÁSICOS A**NÁLISIS DE **INFLUENCIA**

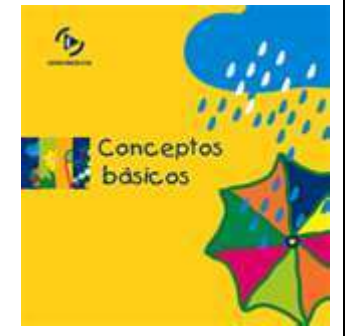

En modelos de regresión y ANOVA, hi mide la distancia de un valor x de observación hasta el promedio de los valores x para todas las observaciones en un conjunto de datos. Las

**E**n los **análisis de regresión** se relacionan tanto la **evaluación de lo apropiado de un modelo en particular** como del **efecto potencial la "influencia" de cada punto sobre ese modelo ajustado.**

Existen varios métodos que miden la influencia de ciertos puntos de datos. Entre diversos criterios recientemente desarrollados destacan los siguientes:

- 1. Los elementos de la matriz sombrero,  $h_i$ .
- 2. Los residuales eliminados de Student,  $t_i^*$ .
- 3. El estadístico de distancia de Cook,  $D_i$

**1.- Los elementos de la matriz sombrero, :**

En este caso cada  $h_i$ , refleja la "influencia" de cada  $X_i$  sobre el modelo de regresión ajustado. **Si existen esos puntos de influencia** quizás sea necesario **evaluar de nuevo la necesidad de mantenerlos en el modelo**. Se puede representar de la siguiente manera:

observaciones con valores apalancamiento grandes pudieran ejercer una influencia desproporcionada sobre el modelo y producir resultados desviados

Los residuales eliminados studentizados son útiles en la detección de valores atípicos. La observación se omite para ver cómo se comporta el modelo sin este valor atípico potencial

La distancia de Cook (Di) es una medidas de la influencia de una observación sobre el conjunto de coeficientes de regresión en un modelo de regresión o ANOVA. Las observaciones influyentes tienen un impacto desproporcionado sobre el modelo y pueden generar resultados engañosos

$$
h_i = \frac{1}{n} + \frac{(X_i - \bar{X})^2}{\sum_{i=1}^n X^2 - n(\bar{X})^2}
$$

Según algunos autores sostienen que si  $h_i > 4/n$ , entonces  $X_i$  es un **punto de influencia** que puede **afectar de modo adverso al modelo** y se puede considerar candidato a ser retirado del modelo.

**2.- Los residuales eliminados de Student,** 

Para **medir mejor** la **repercusión adversa** sobre el modelo de cada caso individual algunos autores desarrollaron el **residual eliminado de Student t\*<sup>i</sup>** el cual se puede representar mediante la siguiente ecuación:

$$
t_i^* = \frac{\varepsilon_i}{S_{(i)}\sqrt{1-h_i}}
$$

Donde **S(i)** = error estándar de la estimación para un modelo que incluye todas las observaciones excepto la observación "i".

 $Entonces$  si  $|t^*_{i}| > t_{0.10. n-3}$ 

Significaría que los valores Y observados y los predichos **son tan diferentes** que **X<sup>i</sup>** es **un punto de influencia que afecta de modo adverso al modelo** y se puede considerar como un candidato para ser eliminado.

Si hubiera **falta de consistencia** se debe tomar en cuenta otro criterio, el  $D_i$  de Cook, que se basa tanto en  $h_i$  como en el **estadístico residual estandarizado t\*<sup>i</sup>** .

## **3.- Estadístico de distancia de Cook, :**

Para **decidir** si un punto que ha sido **destacado mediante el criterio**  $h_i$ ó  $t_i^*$  está **afectando indebidamente al modelo**, Cook sugiere el uso del estadístico  $D_i$  el cual se puede expresar mediante la siguiente ecuación,

$$
D_i = \frac{SR_i^2 h_i}{2(1-h_i)}
$$

Donde **SR<sup>i</sup>** es el residual estandarizado.

**Si**  $D_i$  >  $F_{0.50. n+1.n-k-1}$ 

Significaría que quizás **la observación tenga una repercusión sobre los resultados** del ajuste del modelo de regresión lineal.

# **2.7.1.1 E**JEMPLO **ILUSTRATIVO**

**E**JEMPLO **ILUSTRATIVO 2.7.1.1 A**NÁLISIS DE **INFLUENCIA**

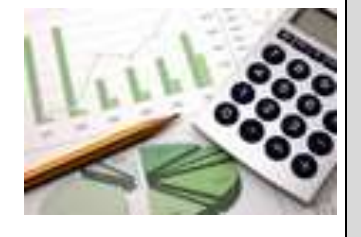

**E**l director general de una cadena de tiendas de autoservicio en expansión desea conocer el comportamiento de las ventas en los diferentes establecimientos con base en la superficie de piso en la que se exhiben los diferentes productos con el fin de contar con un modelo que le permita llevar un control adecuado de la eficiencia con la que trabaja cada establecimiento. Para ello utiliza el volumen de ventas mensuales ( en millones de pesos) y la superficie de piso ( en miles de metros cuadrados). En forma aleatoria recopila el volumen de ventas del último mes en diez tiendas de la cadena que correspondan más o menos entre 2,000 y 12,000 metros cuadrados de superficie de piso.

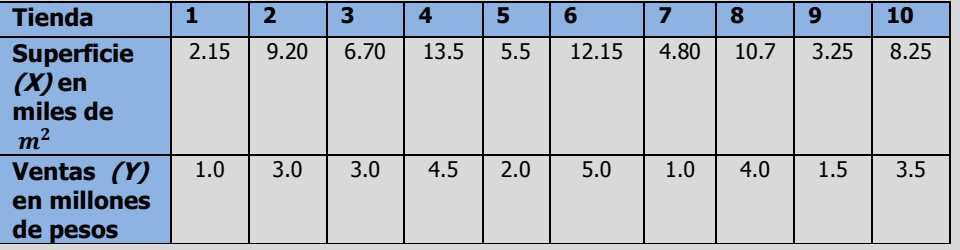

- **p)** Calcule los elementos de la matriz sombrero  $h_i$  y determine si existen puntos de influencia.
- **q)** Calcule los residuales de Student eliminados,  $t_i^*$  y determine si existen puntos de influencia.
- **r)** Calcule el estadístico de distancia de Cook,  $D_i$  y determine si existen puntos de influencia. Si es necesario, analice el nuevo modelo de regresión después de eliminar estas observaciones y compare sus resultados con el modelo original**.**

#### **Solución al inciso p.**

Cada  $h_i$  refleja la "influencia" de cada  $X_i$  sobre el modelo de regresión ajustado. Si existen esos puntos de influencia quizá sea necesario evaluar de nuevo la necesidad de mantenerlos en el modelo. En la regresión lineal simple Hoaglin y Welsch sugieren la siguiente regla de decisión: Si  $h_i > \frac{4}{n}$  entonces  $X_i$  es un punto de influencia y se puede considerar candidato a ser eliminado del modelo.

Cuando se desarrollo una estimación por intervalo de confianza  $\mu_{YX}$ , se definieron los "elementos diagonales de la matriz sombrero"  $h_i$  como

$$
h_i = \frac{1}{n} + \frac{(X_i - \bar{X})^2}{\sum_{i=1}^n X^2 - n(\bar{X})^2}
$$

Elementos de la matriz sombrero  $h_i$ 

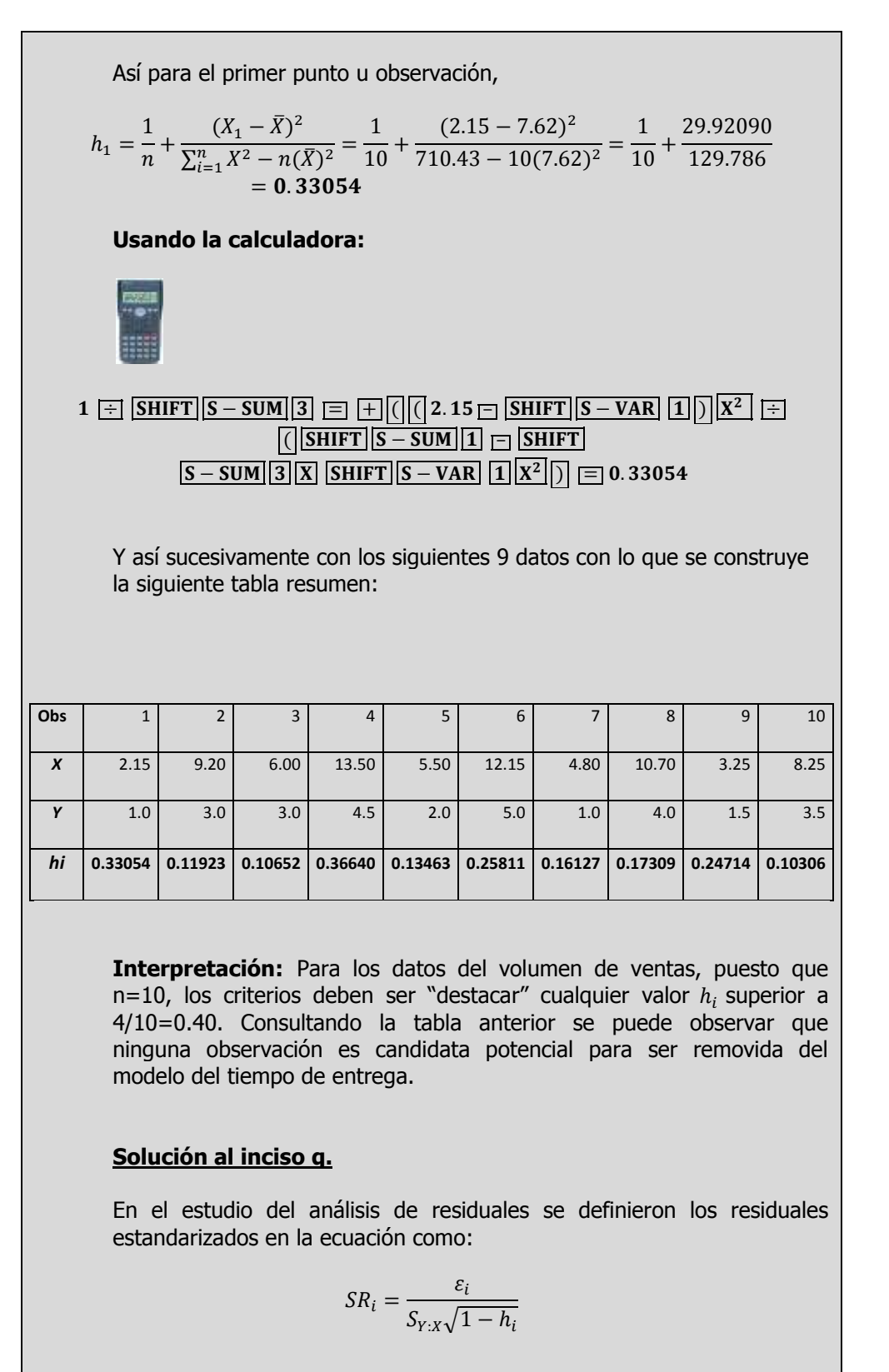

Residuales de Student eliminados,  $t_i^*$ 

Para medir la repercusión adversa sobre el modelo de cada caso individual, Hoaglin y Welsch desarrollaron también el residual de Student eliminado  $t_i^*$  que se presenta en la siguiente ecuación:

$$
t_i^* = \frac{\varepsilon_i}{S_{(i)}\sqrt{1-h_i}}
$$

Donde  $S_{(i)}$  = error estándar de la estimación para un modelo que incluye todas las observaciones excepto la observación  $i$ .

En regresión lineal simple Hoaglin y Welsch sugieren que si

$$
|t_i^*| > t_{0.10 \cdot n - 3}
$$

Los valores Y observados y predichos son tan diferentes que  $X_i$  es un punto de influencia que afecta de modo adverso el modelo y se puede considerar como un candidato para ser eliminado.

Así para la observación No. 1 primero debemos calcular la ecuación de regresión considerando sólo las observaciones de la 2 a la 10,

$$
\hat{\beta}_1 = \frac{\sum_{i=1}^n XY - n\overline{X}\overline{Y}}{\sum_{i=1}^n X^2 - n\overline{X}^2}
$$

$$
\hat{\beta}_0 = \overline{Y} - \hat{\beta}_1 \overline{X}
$$

$$
\widehat{Y}_i = \widehat{\beta}_0 + \widehat{\beta}_1 X_i
$$

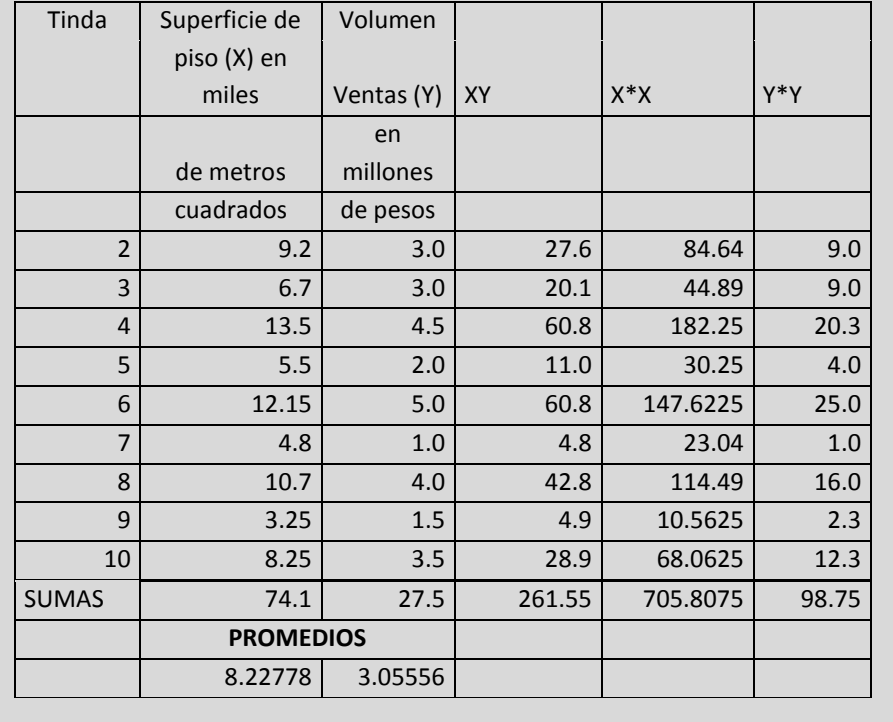

Residual de Student eliminado  $t_i^*$  .

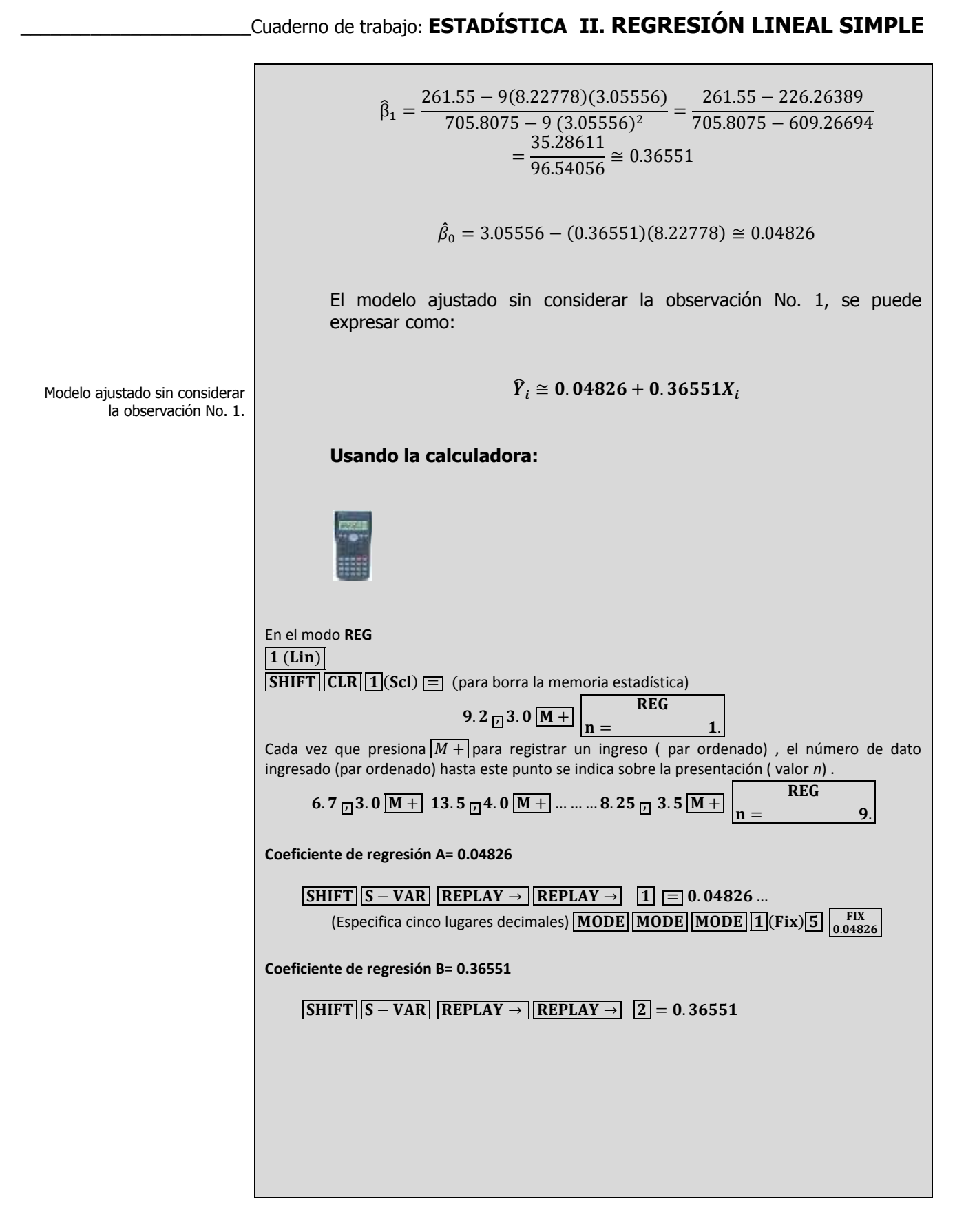

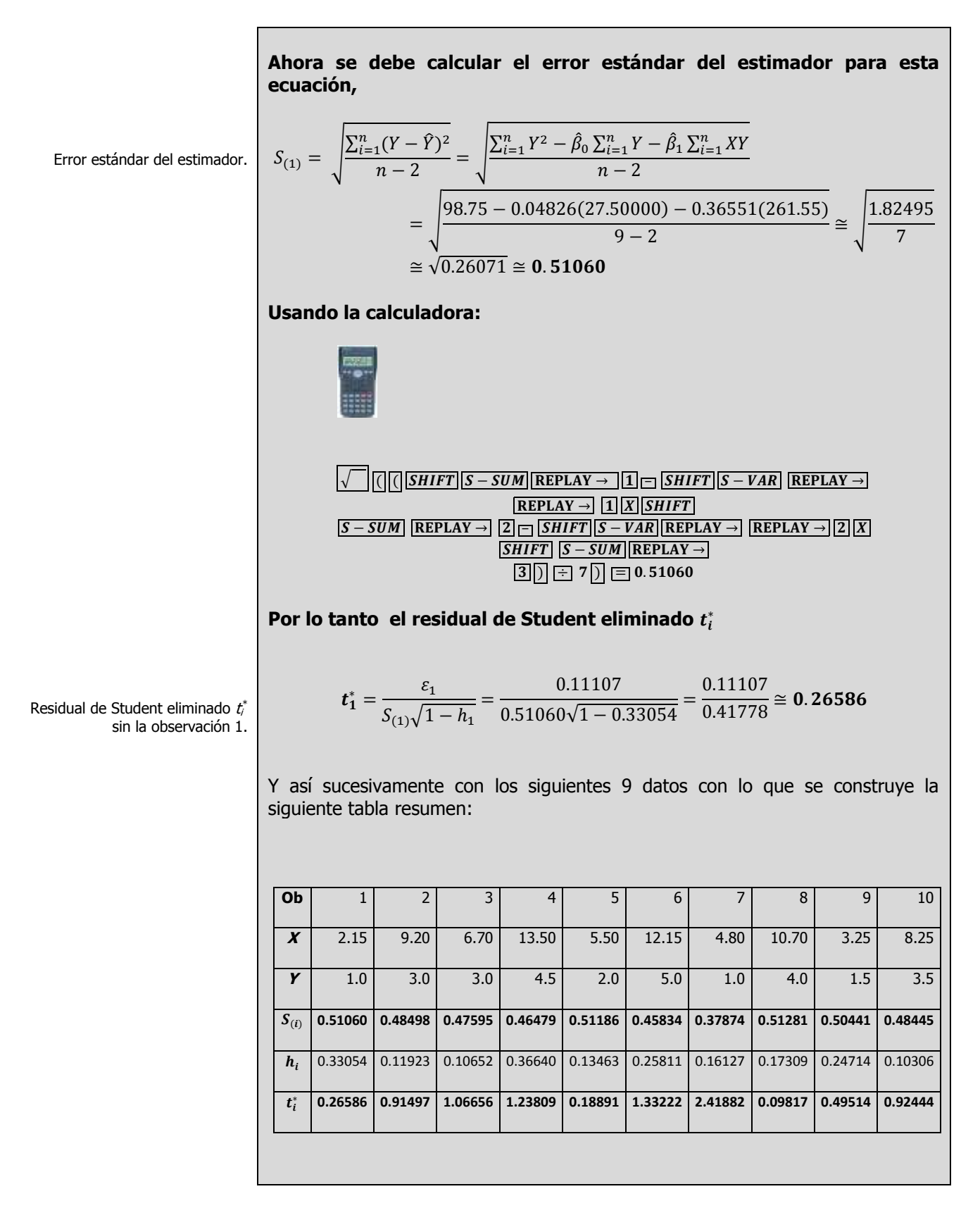

**Interpretación:** Para los datos del volumen de ventas, puesto que n=10, los criterios deben ser "destacar" cualquier valor superior a  $|t_i^*| >$ . Consultando la tabla anterior se puede visualizar que  $t_7^* = -2.41882$ . Por lo tanto la séptima tienda puede tener un efecto adverso sobre el modelo y se puede considerar candidato a ser retirado del modelo, sin embargo como de acuerdo al criterio  $h_i$  la tienda 7 no presento un efecto adverso, se debe tomar en cuenta otro criterio antes de tomar esa decisión como el criterio  $D_i$  de Cook, que se basa tanto en  $h_i$  como en el estadístico residual estandarizado  $t_i^*$ .

#### **Solución al inciso r.**

Estadístico de distancia de

Cook,  $D_i$ 

Para decidir si un punto que ha sido destacado mediante  $h_i$  ó  $t_i$  está afectando indebidamente al modelo, Cook y Weisberg sugieren el uso del estadístico  $D_i$ . En el modelo de regresión lineal simple se muestra  $D_i$ en la ecuación:

$$
D_i = \frac{SR_i^2 h_i}{2(1 - h_i)}
$$

En la regresión lineal simple Cook y Weisberg sugieren que si

$$
D_i > F_{0.50.2.n-2}
$$

Lo que significaría que posiblemente la observación tenga una repercusión sobre los resultados del ajuste del modelo de regresión lineal simple.

Así para el primer punto u observación,

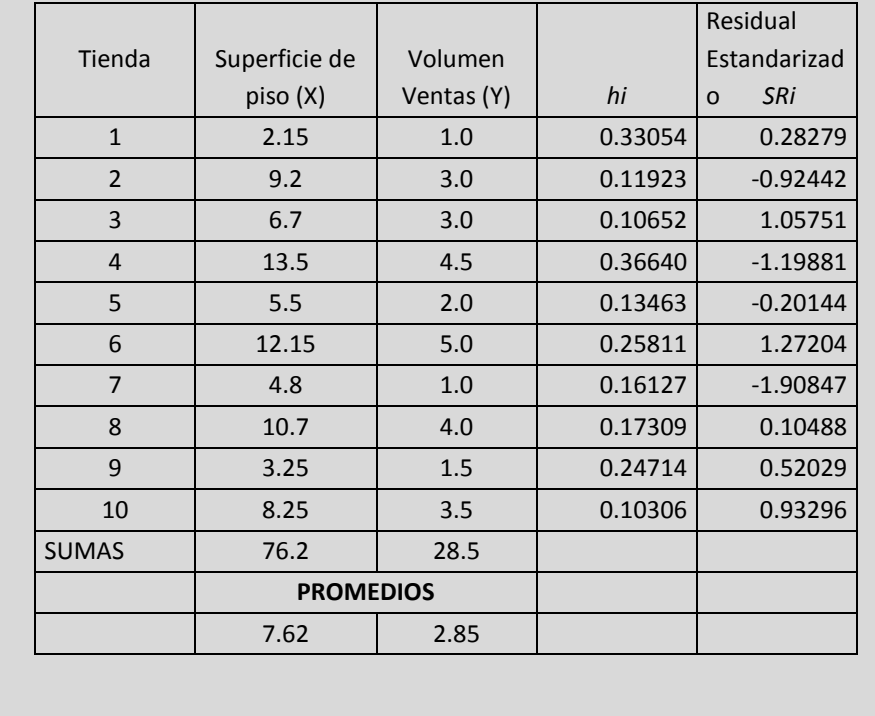

$$
D_1 = \frac{SR_1^2 h_1}{2(1 - h_1)} = \frac{0.28279^2 (0.33054)}{2(1 - 0.33054)} = \frac{0.02643}{1.33892} = 0.01974
$$

Y así sucesivamente con los siguientes 9 datos con lo que se construye la siguiente tabla resumen:

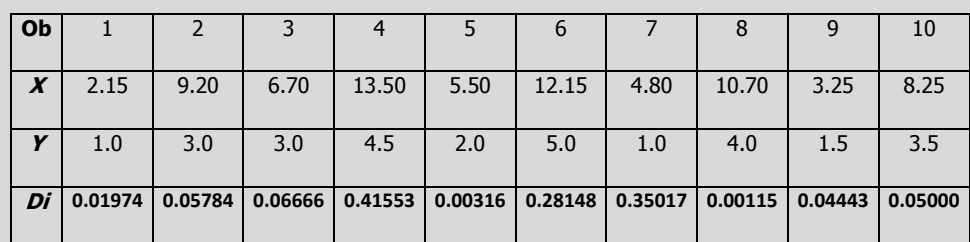

**Interpretación:** Para los datos del volumen de ventas (en millones de pesos), puesto que n=10, el criterio sería "destacar" cualquier  $D_i > F_{0.50,2.8} = 0.756828$ . Consultando la tabla anterior se puede observar que ninguna observación es candidata potencial para ser removida del modelo del volumen de ventas. En caso de que alguna observación una vez estudiados los tres criterios fuera necesario eliminar alguna(s) observación(es) se debería estudiar un modelo alterno en el que se hayan eliminado dichas observaciones que no fue el caso en este modelo.

# **2.7.1.1 A**CTIVIDAD DE **APRENDIZAJE**

**A**CTIVIDAD DE **APRENDIZAJE 2.7.1.1 A**NÁLISIS DE **INFLUENCIA**

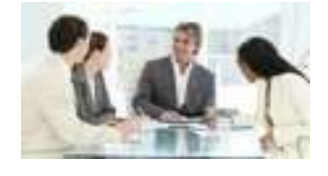

**U**na compañía refresquera está estudiando el efecto de su última campaña publicitaria. A un grupo de personas a quienes escogió al azar se les pregunto por teléfono cuantas latas del nuevo refresco habían comprado en la semana anterior y cuantos anuncios de él habían leído o visto esa semana.

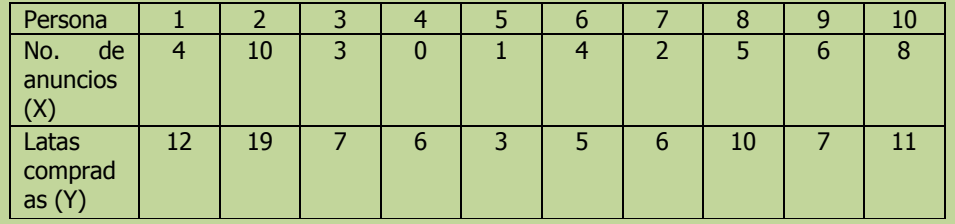

- **p)** Calcule los elementos de la matriz sombrero  $h_i$ , y determine si existen puntos de influencia.
- **q)** Calcule los residuales de Student eliminados,  $t_i^*$  y determine si existen puntos de influencia.
- **r)** Calcule el estadístico de distancia de Cook,  $D_i$  y determine si existen puntos de influencia. Si es necesario, analice el nuevo modelo de regresión después de eliminar estas observaciones y compare sus resultados con el modelo original.

**NOTA**: El uso de un software estadístico como Excel o Minitab, entre otros, reduce de gran manera el tiempo de cálculo y la probabilidad de cometer errores en los cálculos aritméticos, sin embargo se deben comprender primero los pasos del proceso. Por lo mismo es **muy importante que primero resuelva el ejercicio en forma manual** y posteriormente utilice un software para comparar sus resultados. Es importante mencionar que pueden existir diferencias en las respuestas debido a la cantidad de dígitos que se utilizan en los cálculos manuales. Se sugiere utilizar aproximaciones de 5 dígitos.

#### **Solución al inciso p.**

Así para el primer punto u observación,

$$
h_1 = \frac{1}{n} + \frac{(X_1 - \overline{X})^2}{\sum_{i=1}^n X^2 - n(\overline{X})^2} =
$$

Elementos de la matriz sombrero  $h_i$ 

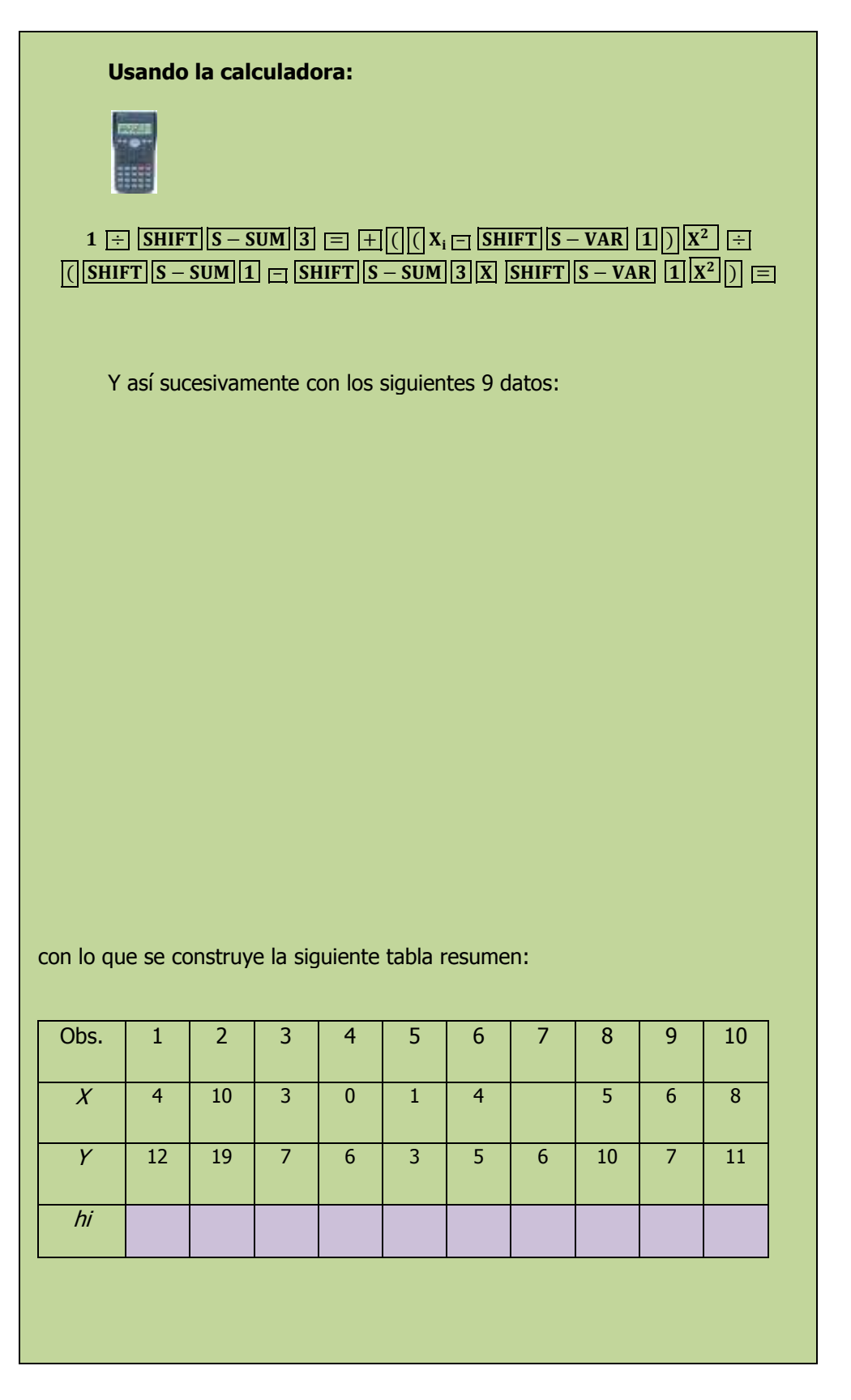

#### **Interpretación:**

Residuales de Student eliminados,  $t_i^*$ 

#### **Solución al inciso q.**

Así para la observación No. 1 primero debemos calcular la ecuación de regresión considerando sólo las observaciones de la 2 a la 10,

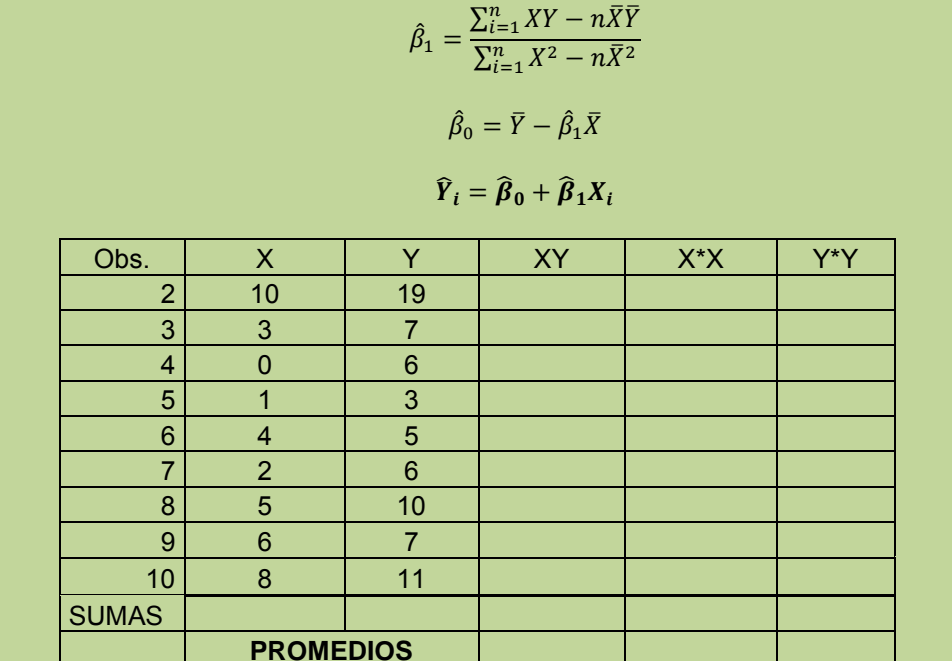

$$
\hat{\beta}_1 = \frac{\sum_{i=1}^n XY - n\overline{X}\overline{Y}}{\sum_{i=1}^n X^2 - n\overline{X}^2} =
$$

$$
\hat{\beta}_0 = \overline{Y} - \hat{\beta}_1 \overline{X} =
$$

**El modelo ajustado sin considerar la observación No. 1, se puede expresar como:**

$$
\widehat{Y}_i = \widehat{\beta}_0 + \widehat{\beta}_1 X_i =
$$

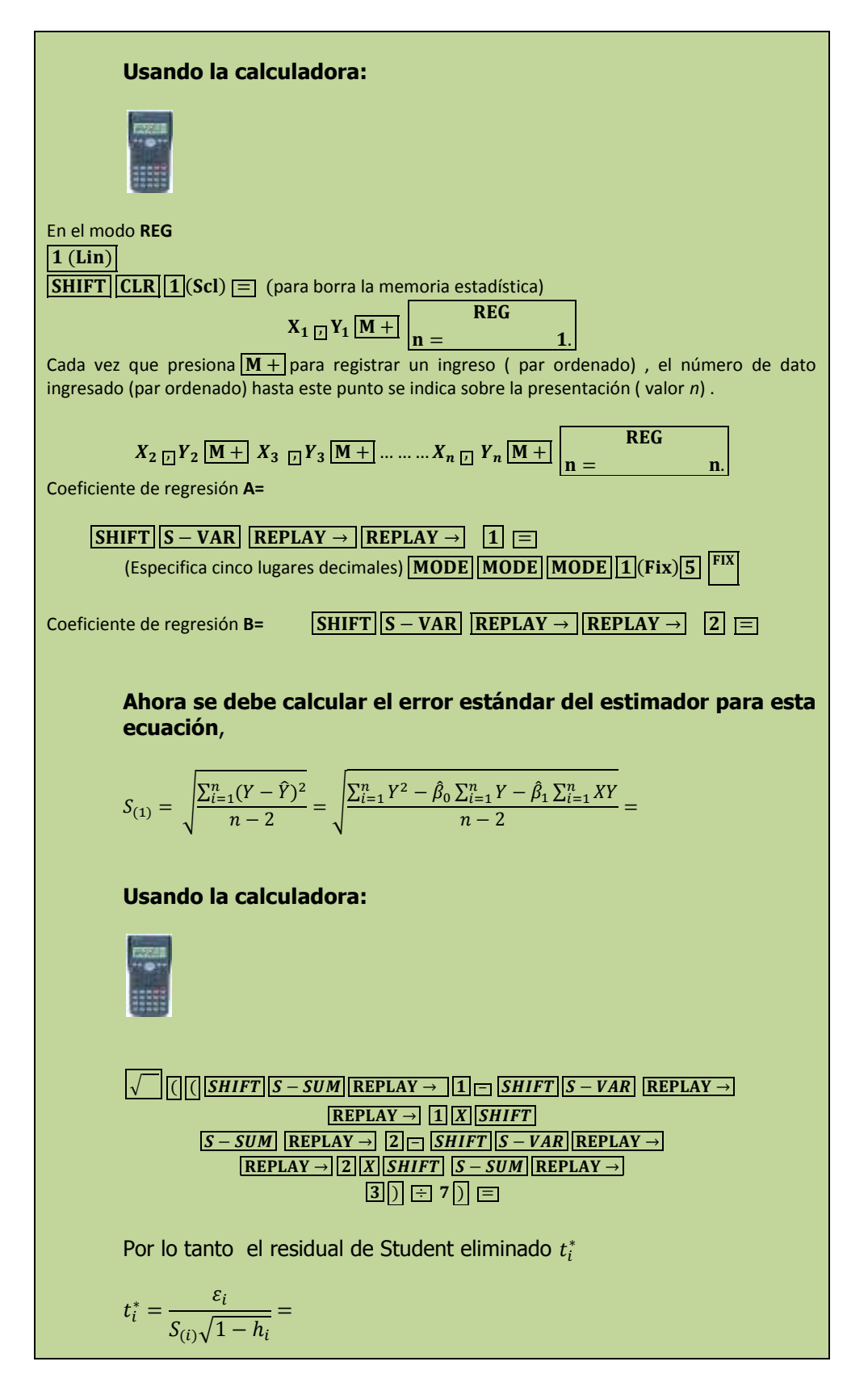

Y así sucesivamente con los siguientes 9 datos con lo que se construye la siguiente tabla resumen: **Obs. 1 2 3 4 5 6 7 8 9 10** *X* | 4 | 10 | 3 | 0 | 1 | 4 | 2 | 5 | 6 | 8 **Y** | 12 | 19 | 7 | 6 | 3 | 5 | 6 | 10 | 7 | 11  $S_{(i)}$  $h_i$  $t_i^*$ **Interpretación:**

Estadístico de distancia de Cook,  $D_i$ 

## **Solución al inciso r.**

Así para el primer punto u observación,

$$
D_1 = \frac{SR_1^2 h_1}{2(1 - h_1)} =
$$

Y así sucesivamente con los siguientes 9 datos

con lo que se construye la siguiente tabla resumen:

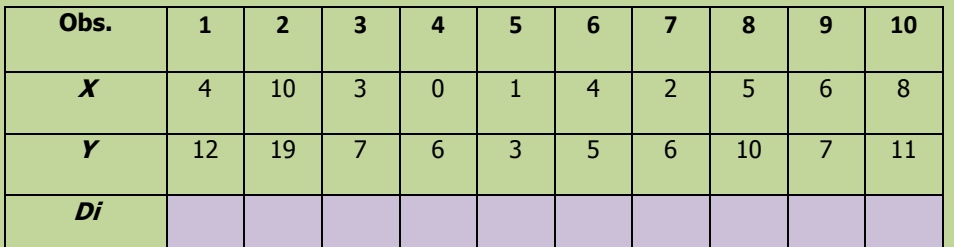

## **Interpretación:**

# **2.7.1.1 E**JERCICIO **DE AUTOEVALUACIÓN**

A continuación se presenta un ejercicio de autoevaluación el cual pone a prueba su comprensión del material anterior. La respuesta a este ejercicio de autoevaluación se encuentra al final del cuaderno de trabajo en el anexo de respuestas. Le recomendamos enfáticamente resolverlo y posteriormente revisar su respuesta como retroalimentación de su aprendizaje

## **A**UTO**EVALUACIÓN 2.7.1.1 A**NÁLISIS DE **INFLUENCIA**

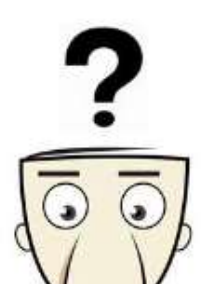

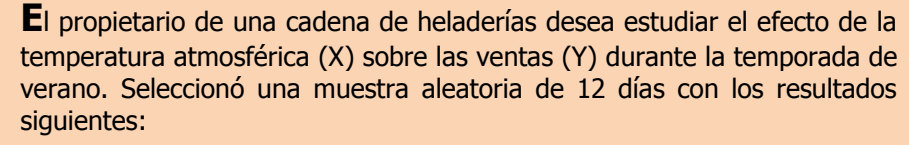

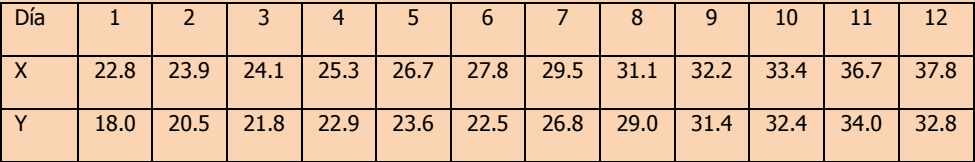

- **p)** Calcule los elementos de la matriz sombrero  $h_i$  y determine si existen puntos de influencia.
- **q)** Calcule los residuales de Student eliminados,  $t_i^*$  y determine si existen puntos de influencia.
- $r)$  Calcule el estadístico de distancia de Cook,  $D_i$  y determine si existen puntos de influencia. Si es necesario, analice el nuevo modelo de regresión después de eliminar estas observaciones y compare sus resultados con el modelo original.

**NOTA**: El uso de un software estadístico como Excel o Minitab, entre otros, reduce de gran manera el tiempo de cálculo y la probabilidad de cometer errores en los cálculos aritméticos, sin embargo se deben comprender primero los pasos del proceso. Por lo mismo es **muy importante que primero resuelva el ejercicio en forma manual** y posteriormente utilice un software para comparar sus resultados. Es importante mencionar que pueden existir diferencias en las respuestas debido a la cantidad de dígitos que se utilizan en los cálculos manuales. Se sugiere utilizar aproximaciones de 5 dígitos.

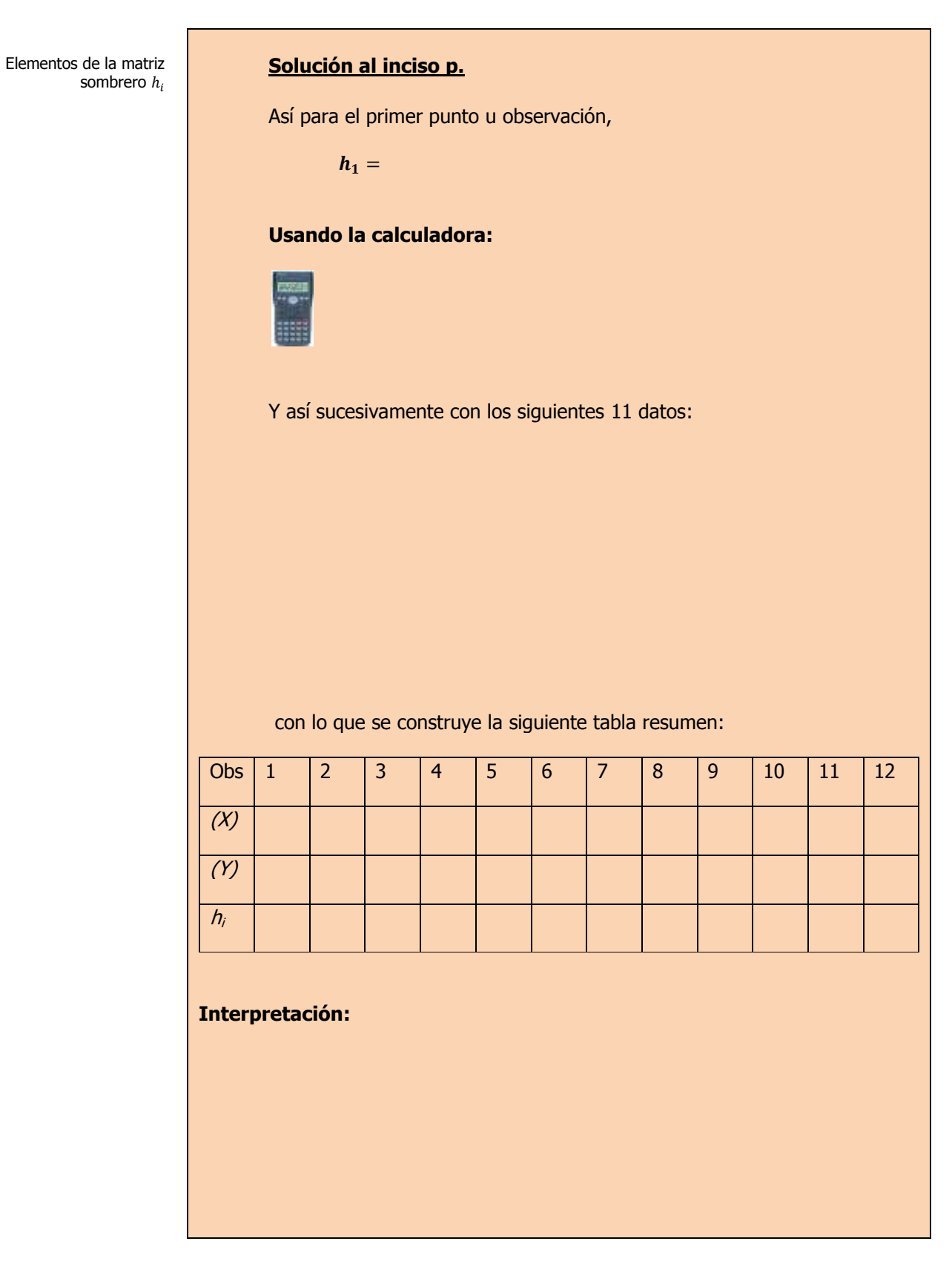

Residuales de Student eliminados,  $t_i^*$ 

#### **Solución al inciso q.**

Así para la observación No. 1 primero debemos calcular la ecuación de regresión considerando sólo las observaciones de la 2 a la 12,

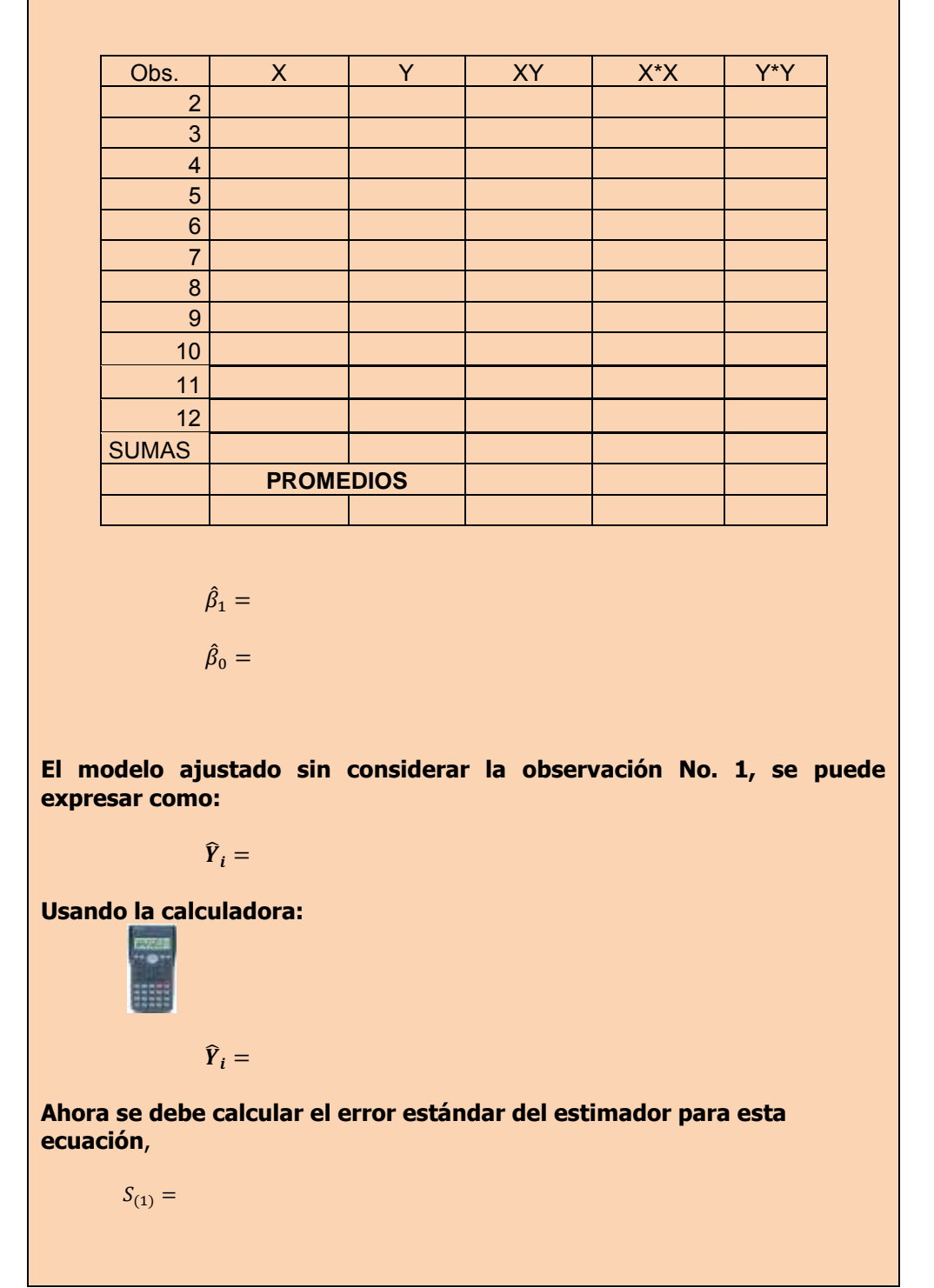

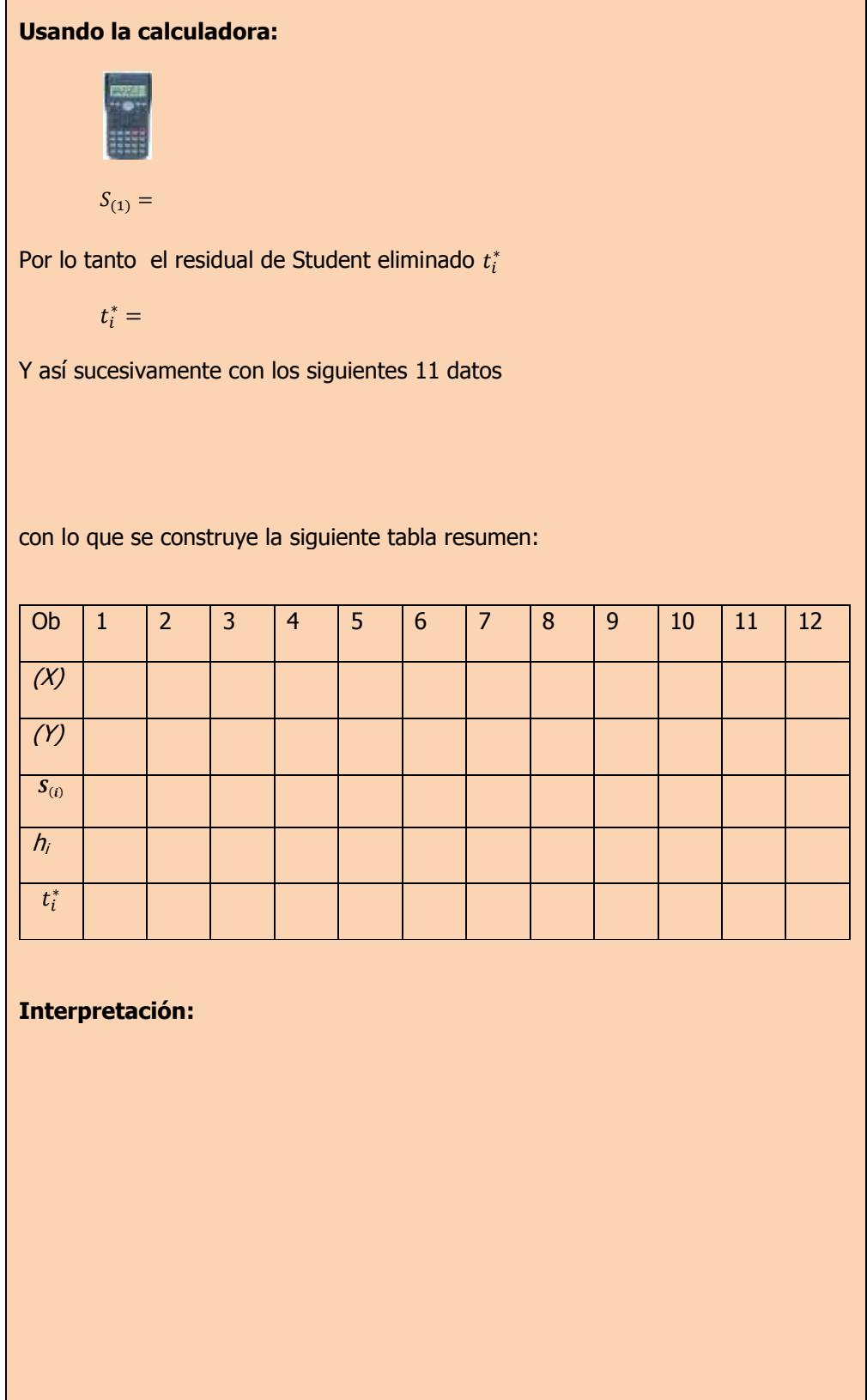

Elaboró: Arq. y M. en Admón. **JAVIER BECH VERTTI**\_\_\_\_\_\_\_\_\_\_\_\_\_\_\_\_\_\_\_\_\_\_\_\_\_\_\_\_\_\_\_\_\_\_\_\_\_\_\_\_312

 $\blacksquare$ 

Estadístico de distancia de Cook,  $D_i$ 

## **Solución al inciso r.**

Así para el primer punto u observación,

 $D_1 =$ 

Y así sucesivamente con los siguientes 11 datos

con lo que se construye la siguiente tabla resumen:

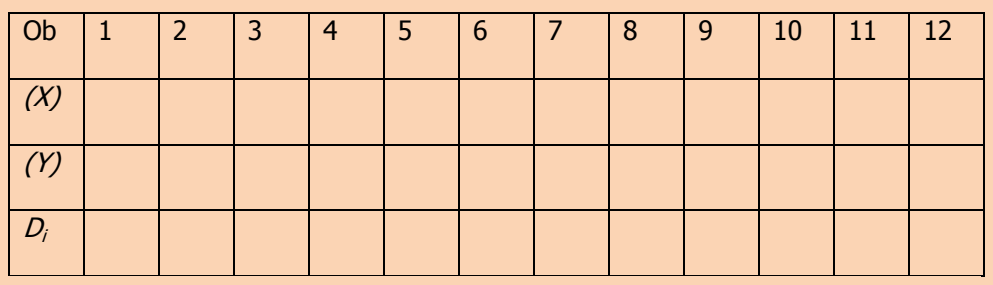

**Interpretación:**

# **2.7.1 E**JERCICIOS DE **REFUERZO**

## **E**JERCICIOS DE **REFUERZO 2.7.1 A**NÁLISIS DE **INFLUENCIA**

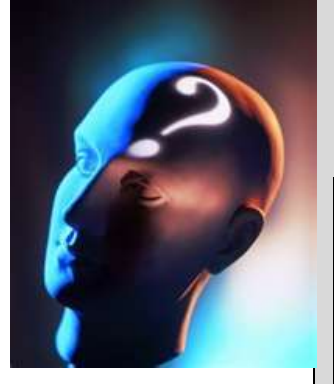

**2.7.1.1 E**l presidente de una fábrica de computadoras desea estudiar la relación que hay entre el tamaño del incremento anual de sueldos y rendimientos de un representante de ventas en el año siguiente. Muestreo a 10 representantes y determino los tamaños de sus respectivos incrementos (dados en porcentaje de sus sueldos individuales) y el numero de ventas realizadas por cada uno durante los 12 meses después del incremento.

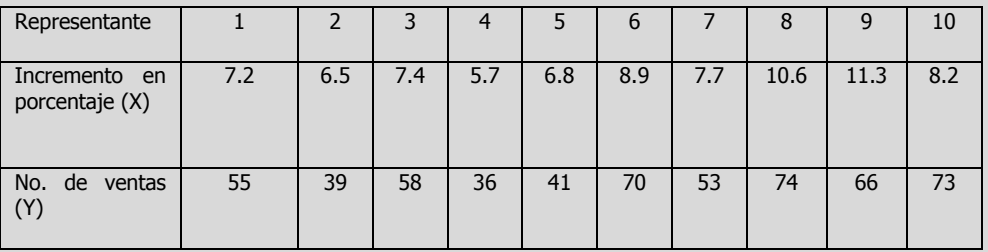

## **NOTA**:

El uso de un software estadístico como **Excel o Minitab**, entre otros, reduce de gran manera el tiempo de cálculo y la probabilidad de cometer errores en los cálculos aritméticos, sin embargo se deben **comprender primero los pasos del proceso**. Por lo mismo es **muy importante que primero resuelva el ejercicio en forma manual** y **posteriormente utilice un software para comparar sus resultados**. Es importante mencionar que **pueden existir diferencias** en las respuestas debido a la cantidad de dígitos que se **utilizan en los cálculos manuales. Se sugiere utilizar aproximaciones de 5 dígitos.**

- **p)** Calcule los elementos de la matriz sombrero  $h_i$  y determine si existen puntos de influencia.
- **q)** Calcule los residuales de Student eliminados,  $t_i^*$  y determine si existen puntos de influencia.
- **r)** Calcule el estadístico de distancia de Cook,  $D_i$  y determine si existen puntos de influencia. Si es necesario, analice el nuevo modelo de regresión después de eliminar estas observaciones y compare sus resultados con el modelo original.
- **2.7.1.2 U**na cadena de tiendas de repostería ha tenido grandes fluctuaciones en sus ingresos (Y) durante los últimos años. Abundantes baratas, nuevos productos y técnicas de publicidad se han utilizado durante este tiempo, por lo cual es difícil determinar cuáles de estos factores tienen la influencia más profunda en las ventas. El departamento de mercadotecnia ha estudiado varias relaciones y piensa que los gastos mensuales destinados a carteles (X) pueden ser significativos. Muestreó 10 meses y descubrió lo siguiente:

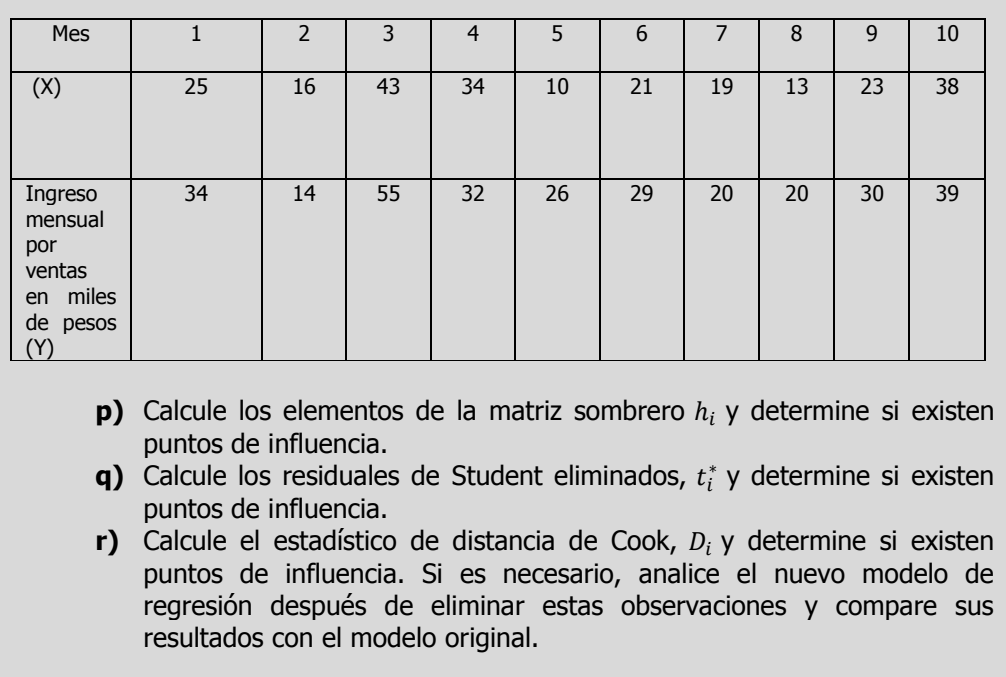

# **R.L.S. E**JEMPLO **ILUSTRATIVO EN EXCEL**

## **E**JEMPLO **ILUSTRATIVO I**NTEGRAL EN **EXCEL REGRESIÓN LINEAL SIMPLE**

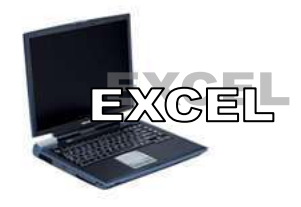

**E**l director general de una cadena de tiendas de autoservicio en expansión desea conocer el comportamiento de las ventas en los diferentes establecimientos con base en la superficie de piso en la que se exhiben los diferentes productos con el fin de contar con un modelo que le permita llevar un control adecuado de la eficiencia con la que trabaja cada establecimiento. Para ello utiliza el volumen de ventas mensuales ( en millones de pesos) y la superficie de piso ( en miles de metros cuadrados). En forma aleatoria recopila el volumen de ventas del último mes en diez tiendas de la cadena que correspondan más o menos entre 2,000 y 12,000 metros cuadrados de superficie de piso.

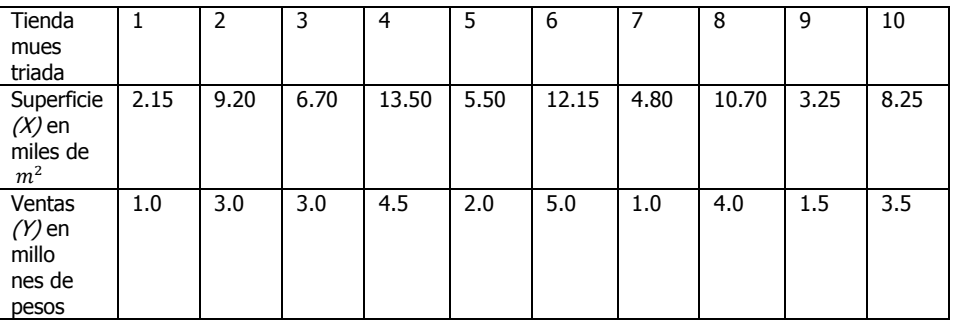

- **a)** Calcule la covarianza muestral.
- **b)** Convierta el valor de la covarianza en el coeficiente de correlación
- **c)** Encuentre la estimación mínimo cuadrática para la recta de regresión.
- **d)** Interprete los coeficientes de regresión  $\hat{\beta}_0$  y  $\hat{\beta}_1$
- **e)** Determine el error estándar de estimación.
- **f)** Pruebe la significación de la relación entre la variable dependiente y la independiente utilizando el estadístico de prueba t.
- **g)** Determine un intervalo de confianza de 95% para la pendiente para el volumen de ventas
- **h)** Pruebe la significación de la relación entre la variable dependiente y la independiente utilizando el estadístico de prueba F.
- **i)** Determine e interprete el coeficiente de determinación.
- **j)** Determine e interprete el coeficiente de correlación.
- **k)** Realice un análisis de residuales sobre sus resultados
- **l)** Determine lo adecuado del ajuste del modelo.

Cálculo de la covarianza

#### **Solución al inciso a.**

Cuando el número de observaciones en cada variable es extenso, los cálculos manuales son tediosos. Existen muchos paquetes de software que pueden mostrar los resultados entre ellos Excel.

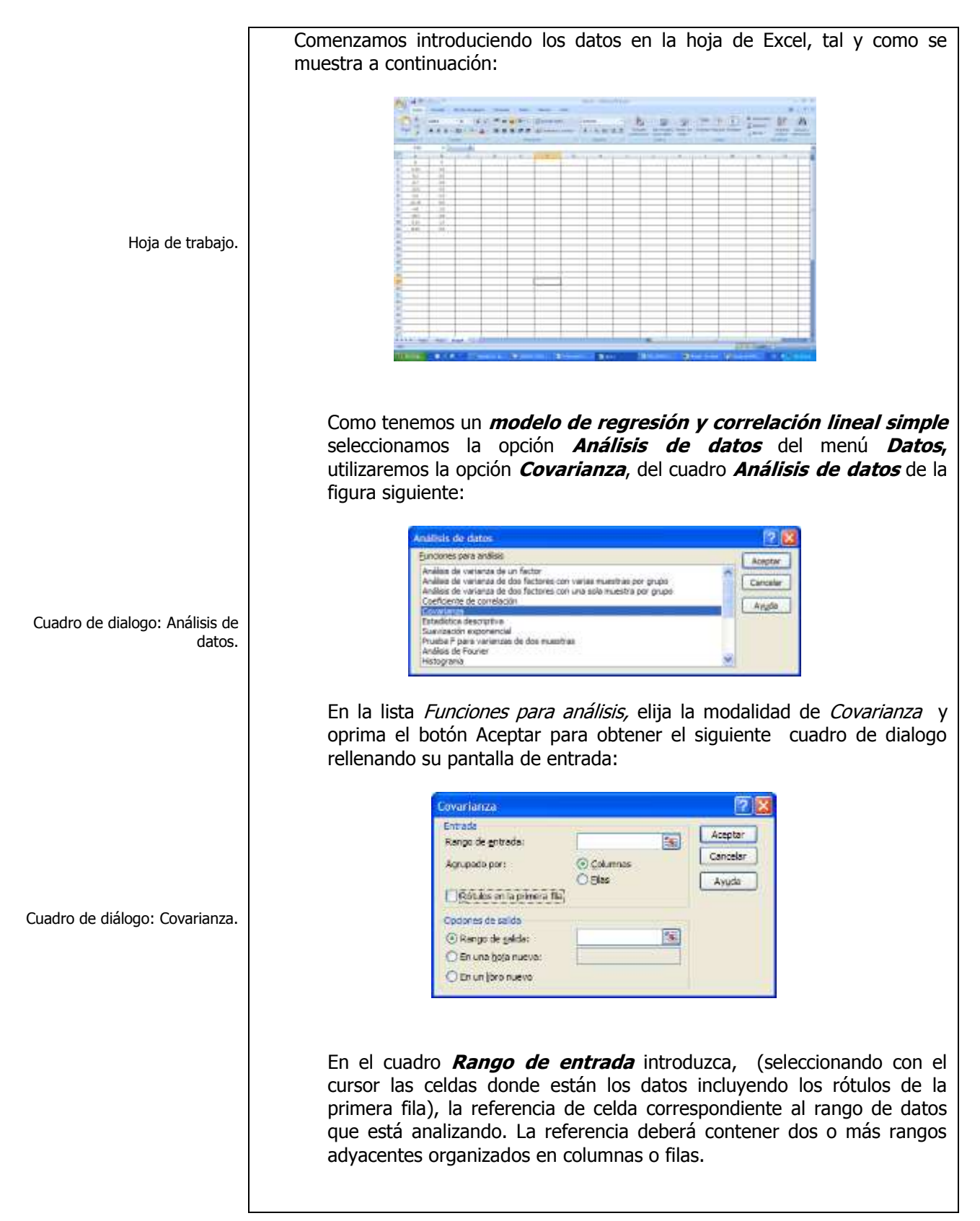

En el campo **Agrupado por** haga clic en el botón **Columnas** para indicar que los datos del rango de entrada están organizados en columnas. Si la primera fila del rango de entrada contiene rótulos, active la casilla de verificación **Rótulos en la primera fila** . Esta casilla de verificación debe quedar desactivada si el rango de entrada carece de rótulos; Microsoft Office Excel 2007 generará los rótulos de datos correspondientes para la tabla de resultados. Deje sin cambio el campo Alfa con el valor de 0.05 ( nivel con el que desee evaluar los valores críticos de la función estadística F . El nivel **alfa** es un nivel de importancia relacionado con la probabilidad de que haya un error de tipo I (rechazar una hipótesis verdadera).

En cuanto a las **opciones de salida**, en el campo **Rango de salida** introduzca la referencia , (dando un clic), correspondiente a la celda superior izquierda de la tabla de resultados, en este caso la celda A13.

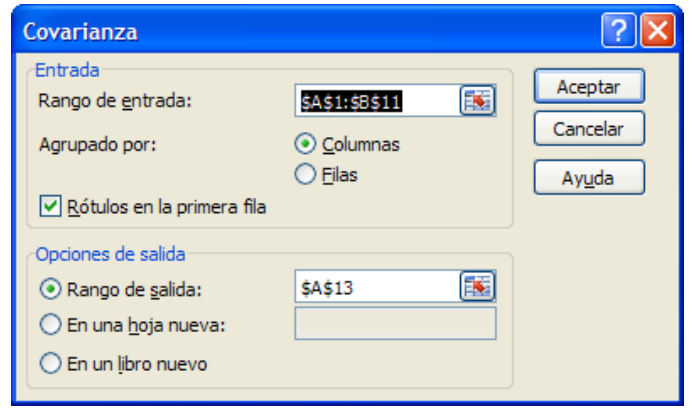

#### Oprima el botón **Aceptar**

A continuación se muestra la salida de la Covarianza:

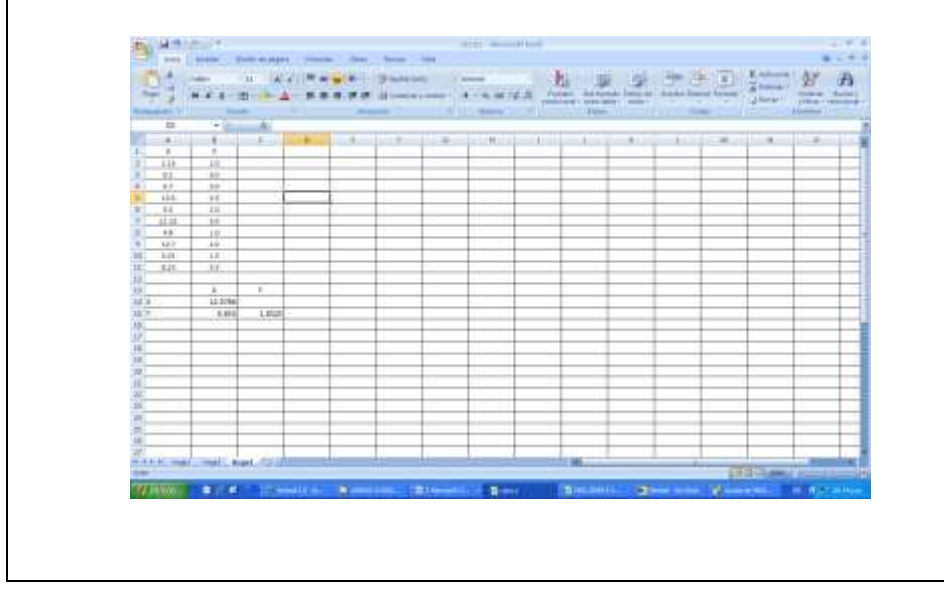

Salida de resultados.

Cuadro de diálogo: Covarianza.

$$
cov(X,Y) = \frac{\sum [(X - \overline{X})(Y - \overline{Y})]}{n-1} = 5.17
$$

**Interpretación.** A la vista de los resultados, podemos decir que todas las covarianzas son positivas.

### **Solución al inciso b.**

Como tenemos un **modelo de regresión y correlación lineal simple** seleccionamos la opción **Análisis de datos** del menú Datos, utilizaremos la opción **Coeficiente de correlación** del cuadro Análisis de datos de la figura siguiente:

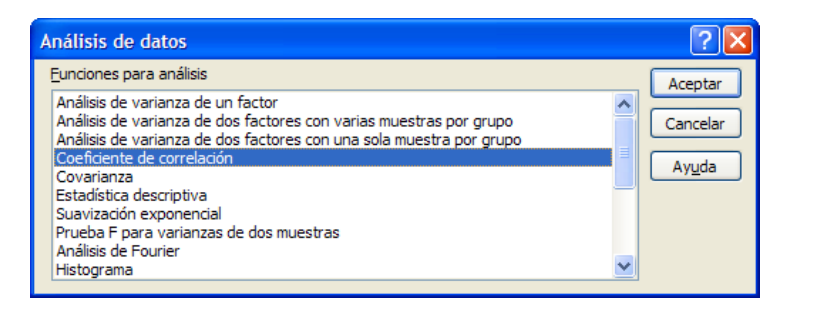

En la lista **Funciones para análisis**, elija la modalidad de **Coeficiente de correlación** y oprima el botón **Aceptar** para obtener el siguiente cuadro de dialogo rellenando su pantalla de entrada:

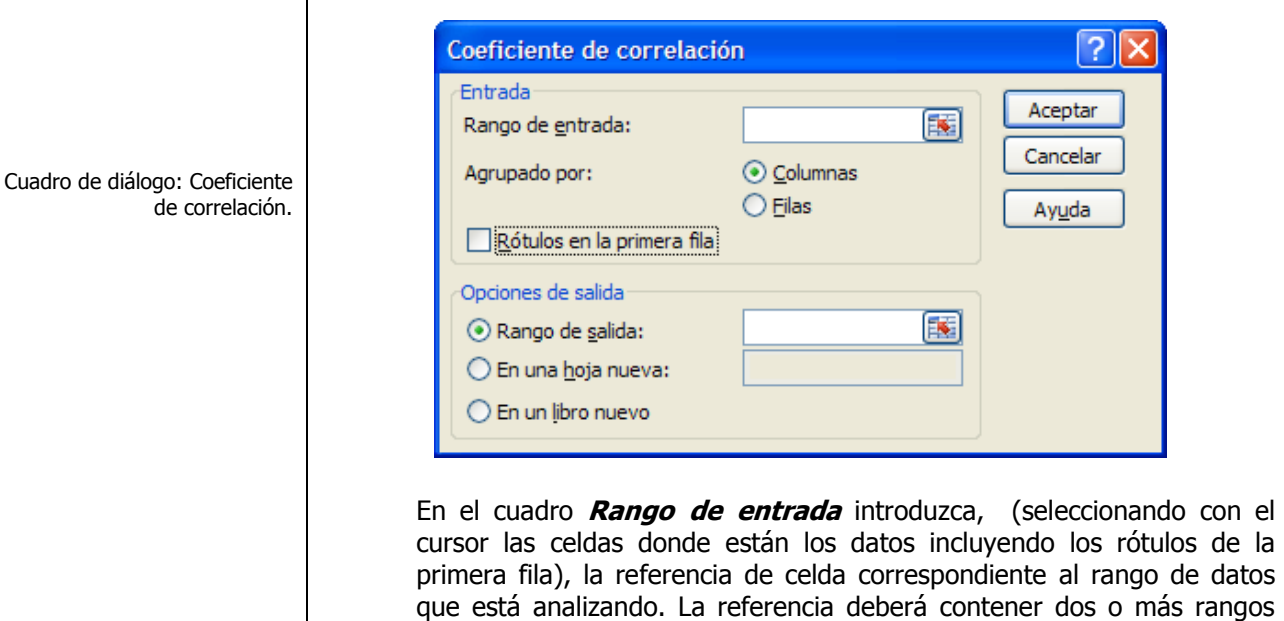

adyacentes organizados en columnas o filas.

Cuadro de diálogo: Análisis de

datos.

Cálculo del coeficiente de correlación muestral

En el campo **Agrupado por** haga clic en el botón **Columnas** para indicar que los datos del rango de entrada están organizados en columnas. Si la primera fila del rango de entrada contiene rótulos, active la casilla de verificación **Rótulos en la primera fila** . Esta casilla de verificación debe quedar desactivada si el rango de entrada carece de rótulos; Microsoft Office Excel 2007 generará los rótulos de datos correspondientes para la tabla de resultados. Deje sin cambio el campo Alfa con el valor de 0.05 ( nivel con el que desee evaluar los valores críticos de la función estadística F . El nivel **alfa** es un nivel de importancia relacionado con la probabilidad de que haya un error de tipo I (rechazar una hipótesis verdadera).

En cuanto a las **opciones de salida**, en el campo **Rango de salida** introduzca la referencia , (dando un clic), correspondiente a la celda superior izquierda de la tabla de resultados, en este caso la celda A13.

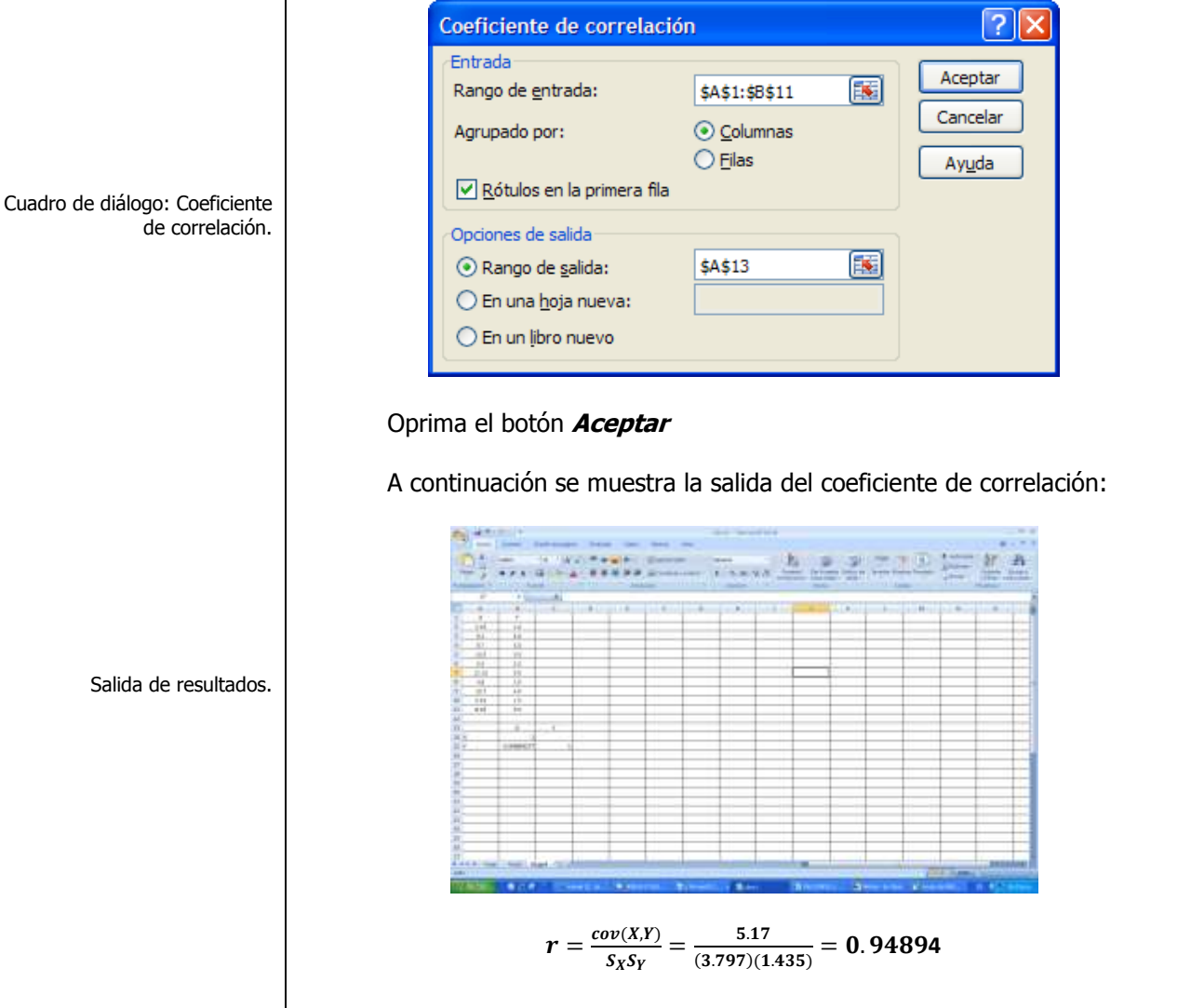

**Interpretación.** En la salida anterior, se observa que el coeficiente de correlación entre las variables **X** e **Y** es 0.94894, muy cercano a 1 y como las covarianzas resultaron positivas, esto indica una fuerte dependencia lineal positiva entre el par de variables.

#### **Solución al inciso c.**

Como tenemos un **modelo de regresión y correlación lineal simple** seleccionamos la opción **Análisis de datos** del menú **Datos**, utilizaremos la opción **Regresión** del cuadro **Análisis de datos** de la figura siguiente:

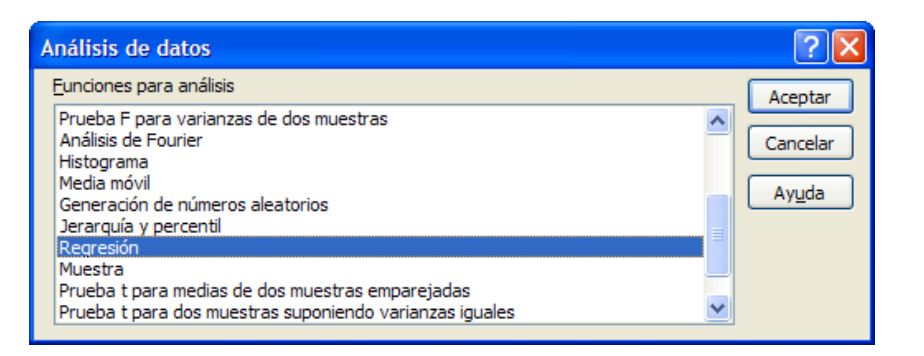

En la lista **Funciones para análisis**, elija la modalidad de **Regresión** y oprima el botón **Aceptar** para obtener el siguiente cuadro de dialogo rellenando su pantalla de entrada:

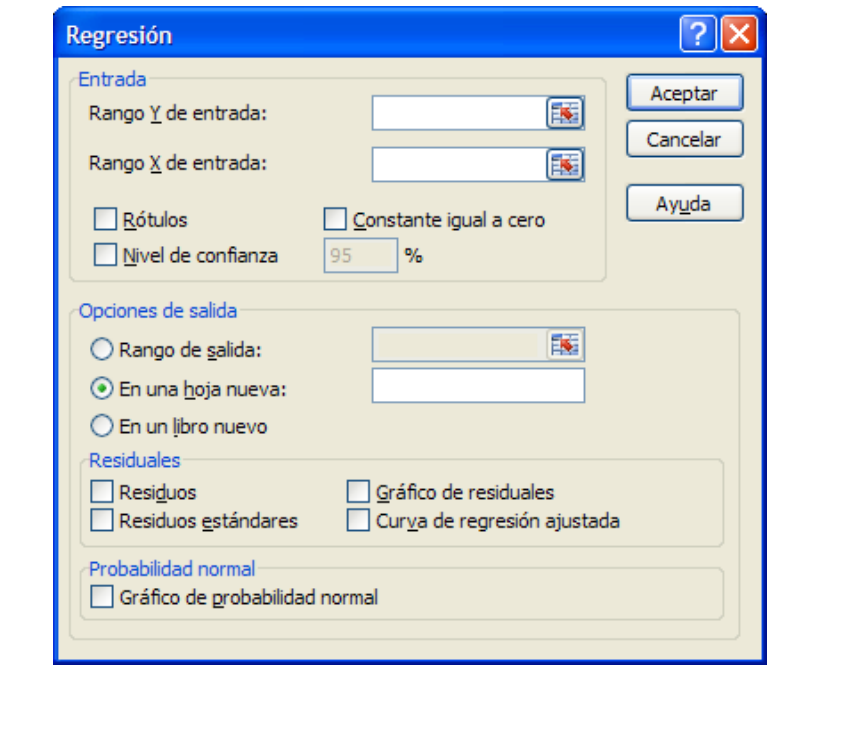

Cálculo de la línea de regresión mediante una ecuación

Cuadro de diálogo: Análisis de datos.

Cuadro de diálogo: Regresión.

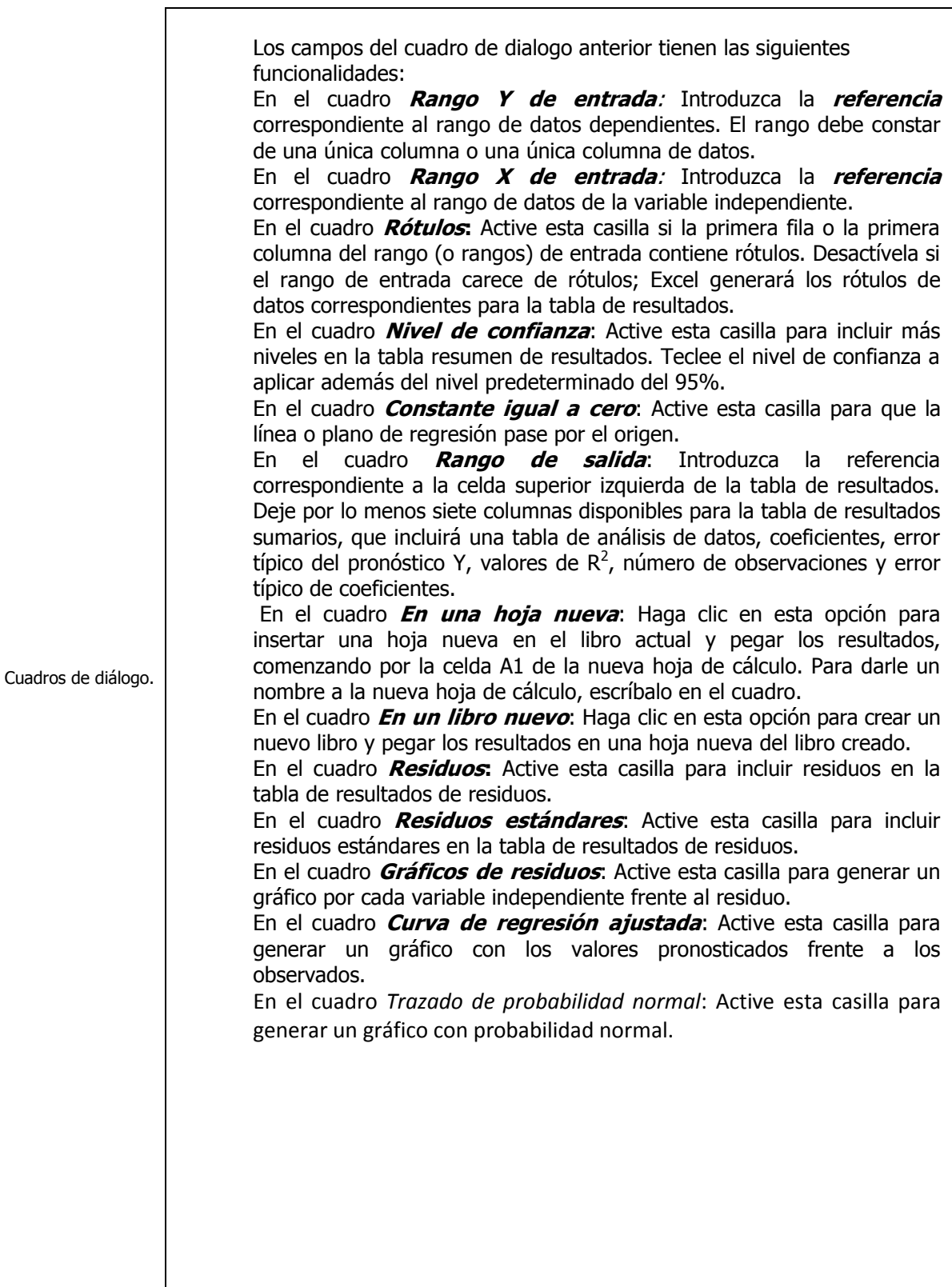

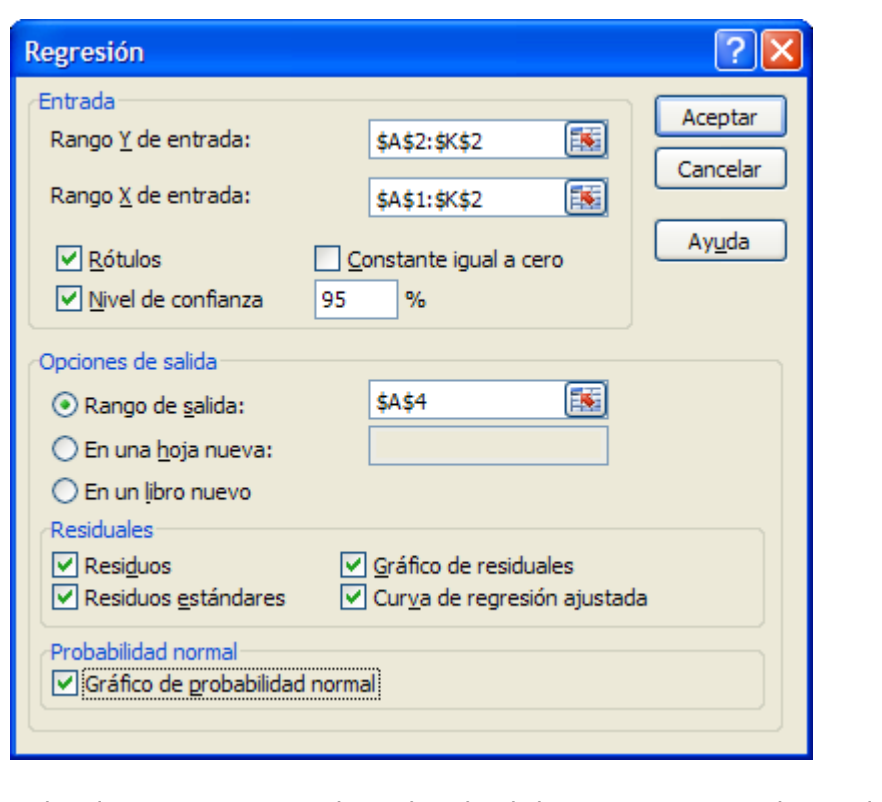

Al pulsar **Aceptar** en el cuadro de dialogo anterior, se obtiene la siguiente salida numérica que incluye estadísticos de regresión, cuadro del análisis de varianza del modelo, estimadores, contrastes de significancia de  $\boldsymbol{F}$  y  $\boldsymbol{T}$  con sus  $p$ -valores asociados, intervalos de confianza para los parámetros y para las predicciones al 95%, y residuos

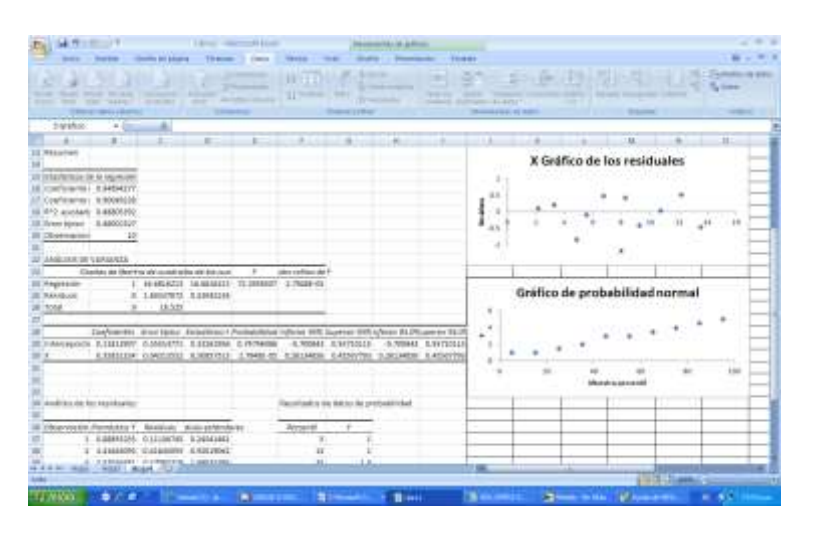

El modelo ajustado se puede expresar como:  $\hat{Y}_i = 0.11813 + 0.35851X_i$ 

Cuadro de diálogo: Regresión.

Interpretación de la recta de regresión

Medición de la dispersión alrededor del plano de regresión múltiple: el error estándar de estimación

Prueba de una hipótesis con

Paso 1. Juego de hipótesis.

respecto a  $\beta_1$ 

#### **Solución al inciso d.**

Con este modelo se podría llegar a la conclusión de que por cada mil metros cuadrado que se incrementan a la superficie de piso donde se exhibe la mercancía de la tienda **(X)** , el volumen de ventas (**Y)** se incrementa en 0.358513 millones de pesos ó por cada metro cuadrado que se incrementa a la superficie de piso donde se exhibe la mercancía de la tienda, el volumen de ventas se incrementa ( la pendiente es positiva) en **\$ 358.51 pesos**. Esta pendiente también se puede contemplar como representante del volumen de ventas **(Y)** que varía de acuerdo a la superficie de piso de la tienda (**X)**. La ordenada al origen  $\hat{\beta}_o$  se calculó como **0.11813 millones de pesos ó \$ 118,130 pesos**. La ordenada al origen representa el valor del volumen de ventas **(Y)** cuando la superficie de piso de la tienda **(X)** es igual a cero ( en este problema **0.11813 millones de pesos ó \$ 118,130 pesos**). Puesto que el resultado de la variable independiente **(X)** raramente puede ser cero, esta ordenada se puede considerar como expresión del volumen de ventas **(Y)** que varía con factores ajenos al resultado de la superficie de piso de la tienda **(X).**

## **Solución al inciso e.**

El error estándar del estimador, proporcionado por el símbolo  $S_{Y,X}$ , se define como

$$
S_{Y:X} = \sqrt{\frac{\sum_{i=1}^{n} (Y_i - \hat{Y}_i)^2}{n-2}} = \sqrt{\frac{\sum_{i=1}^{n} Y_i^2 - \hat{\beta}_0 \sum_{i=1}^{n} Y_i - \hat{\beta}_1 \sum_{i=1}^{n} X_i Y_i}{n-2}} = 0.48002
$$

 $S_{Y \cdot X} = 0.48002$ 

## **Solución al inciso f.**

Se puede determinar si hay relación significativa entre las variables  $XyY$ al probar si  $\beta_1$  (la pendiente real) es igual a cero. Si se rechaza esta hipótesis se concluiría que hay relación lineal. Si no se rechaza , un cambio en  $X$  no proporciona ningún cambio pronosticado en  $Y$ , y se sigue que  $X$  no tiene ningún valor para predecir  $Y$ .

La distribución t se puede utilizar para realizar pruebas de significancia y construir intervalos de confianza para la verdadera pendiente y ordenada en el origen.

## **Se usa el proceso de prueba de hipótesis de cinco pasos.**

**Paso 1.-** Establecer la hipótesis nula  $(H_0)$  y la hipótesis alternativa  $(H_1)$ .

H<sub>0</sub>:  $\beta_1 = 0$  ( no existe relación)  $H_1: \beta_1 \neq 0$  (existe relación)
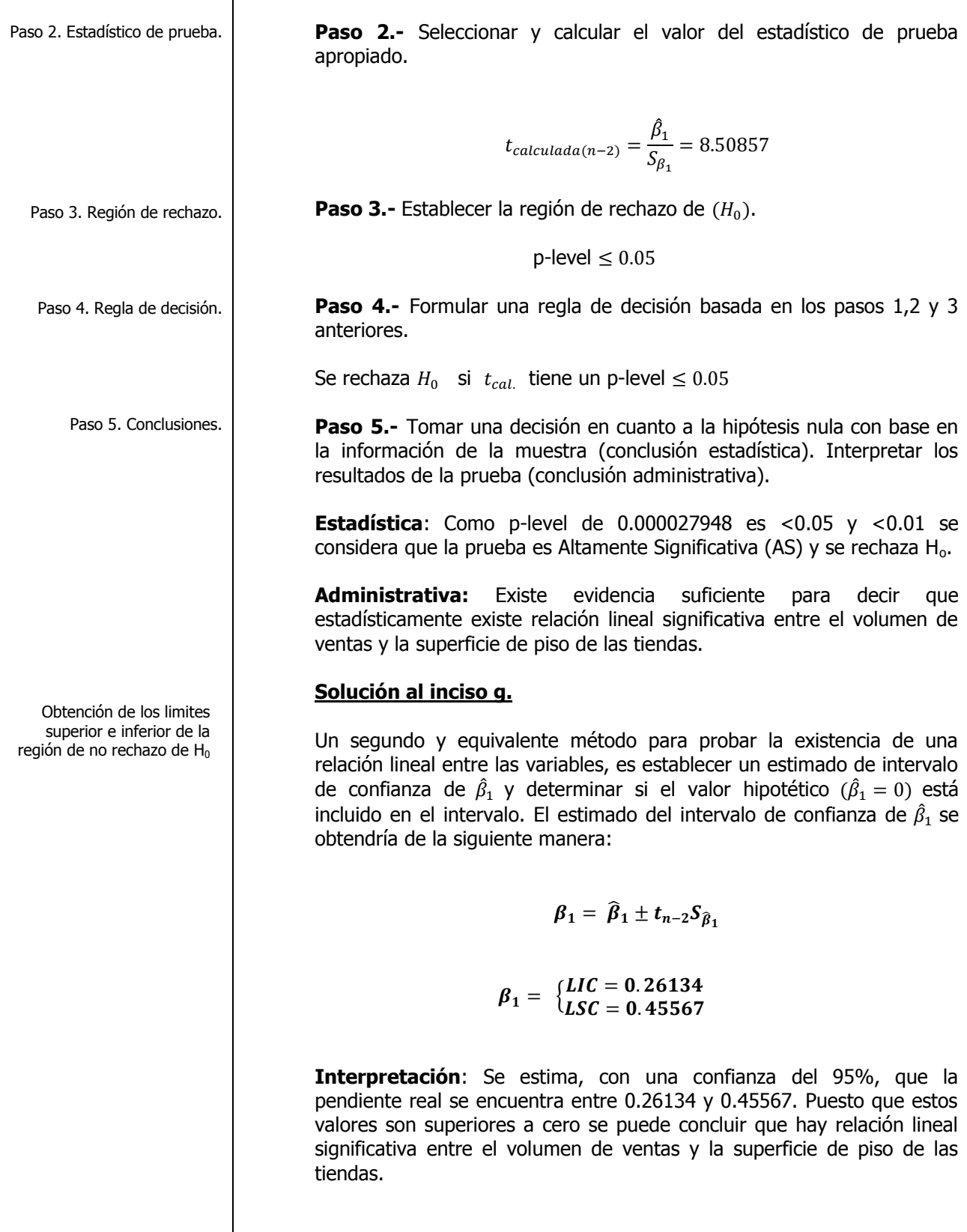

 $\blacksquare$ 

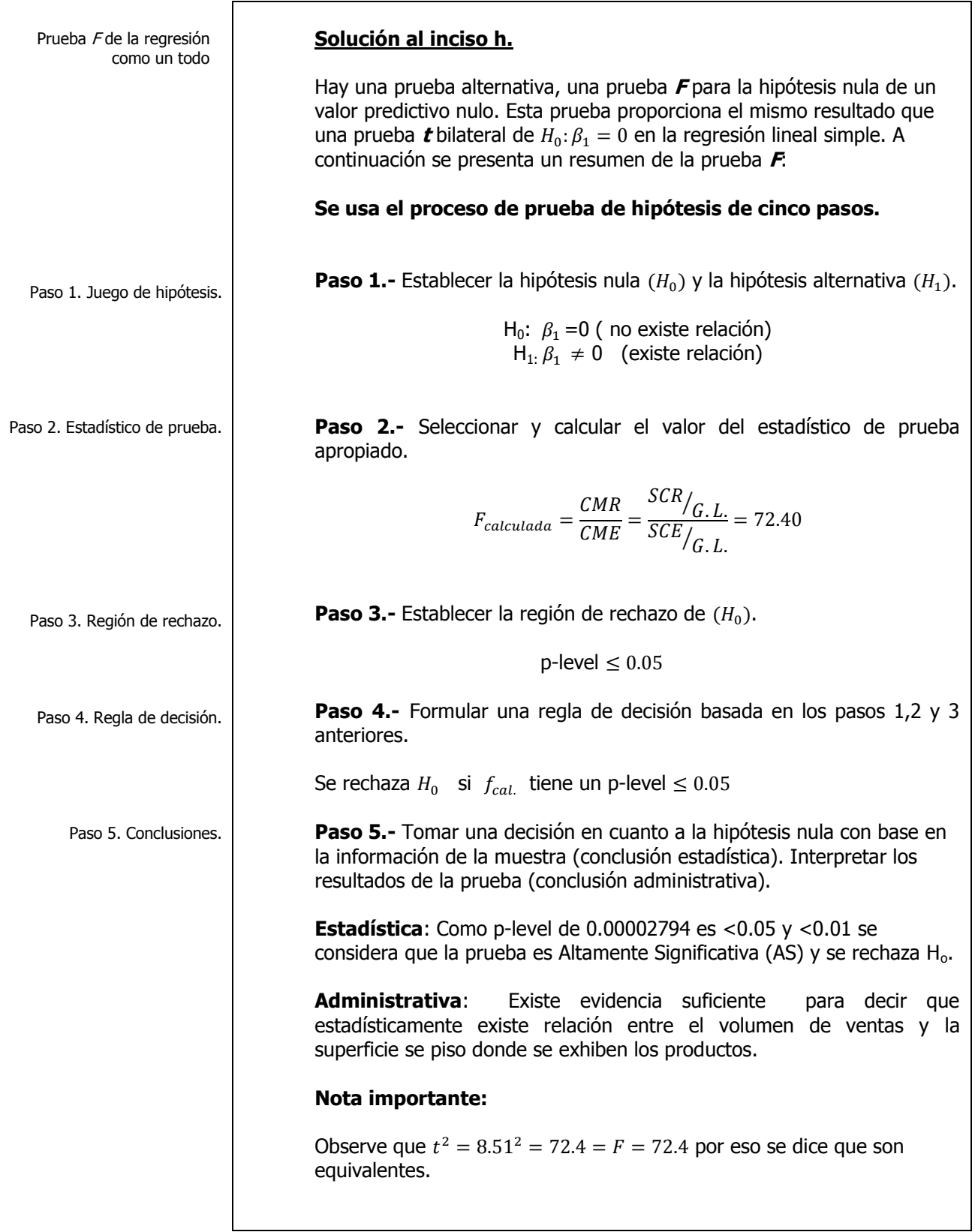

Desarrollo del coeficiente muestral de determinación

## **Solución al inciso i.**

**El coeficiente de determinación** mide la proporción que se explica por la variable independiente en el modelo de regresión y se puede expresar como el cociente de la suma explicada de cuadrados o suma del cuadrado de la regresión **SCR (Variación explicada)** entre la suma de cuadrados tota **SCT(Variación Total).**

$$
r_{Y:X}^2 = \frac{SCR}{SCT} = 0.90049x\ 100 = 90.05\%
$$

**Interpretación**: El 90.05% de la variación del volumen de ventas (en millones de pesos) se puede explicar por la superficie de piso (en miles de metros cuadrados). Este es un ejemplo donde hay una fuerte relación lineal entre dos variables, dado que el uso de un modelo de regresión ha reducido la variabilidad en la predicción del volumen de ventas en 90%. Solo el 10% de la variabilidad en el volumen de ventas se puede explicar por factores distintos que los explicados por el modelo de regresión lineal simple.

## **Solución al inciso j.**

Por lo general la fuerza de una relación entre dos variables en una población se mide mediante el **coeficiente de correlación**, cuyos valores oscilan entre -1 para la correlación negativa perfecta hasta +1 para la correlación positiva perfecta. Se puede obtener con facilidad el coeficiente de correlación mediante la fórmula:

$$
r_{y.x} = \frac{\sum_{i=1}^{n} (X_i - \bar{X})(Y_i - \bar{Y})}{\sqrt{\sum_{i=1}^{n} (X_i - \bar{X})^2 \sum_{i=1}^{n} (Y_i - \bar{Y})^2}} = \frac{S_{xy}}{\sqrt{S_{xx}S_{yy}}} 0.94894 \ x \ 100 = 94.89\%
$$

**Interpretación:** En este problema del volumen de ventas, puesto que  $r^2 = 0.90049$  y la pendiente  $\hat{\beta}_1$  es positiva, el coeficiente de correlación se interpreta como **+0.94894**. La cercanía del coeficiente de correlación con +1.0 implica una fuerte asociación entre el volumen de ventas y la superficie de piso en que se exhiben las mercancías.

Cálculo del coeficiente de correlación muestral

# \_\_\_\_\_\_\_\_\_\_\_\_\_\_\_\_\_\_\_\_\_\_\_Cuaderno de trabajo: **ESTADÍSTICA II. REGRESIÓN LINEAL SIMPLE**

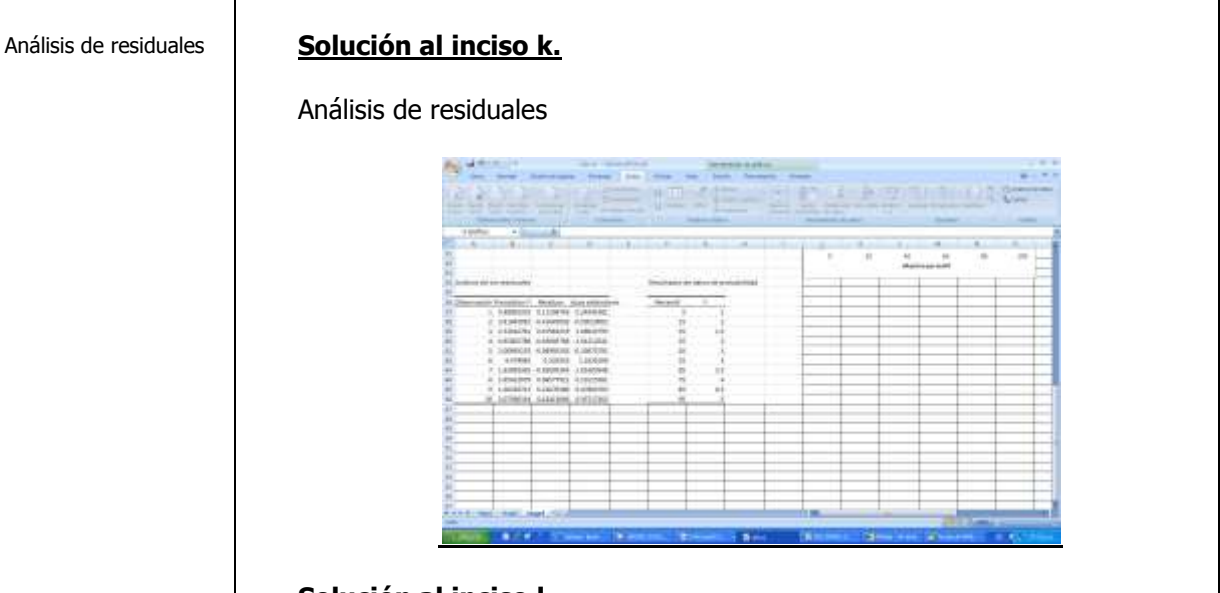

Diagnóstico de la regresión

## **Solución al inciso l.**

La figura siguiente presenta el gráfico de la variable independiente contra los residuales, que sirve para detectar problemas de **linealidad, normalidad, homoscedasticidad y autocorrelación** en el modelo de ajuste. En la parte derecha de la figura se presenta el gráfico de la variable independiente contra los valores predichos, que sirve para detectar problemas de **homoscedasticidad**. **Lo ideal es que todas las gráficas presenten una estructura aleatoria en sus puntos**. En la **parte inferior de la figura** se presenta el gráfico para detectar **hipótesis de normalidad en el modelo**. La gráfica ideal es la diagonal del primer cuadrante.

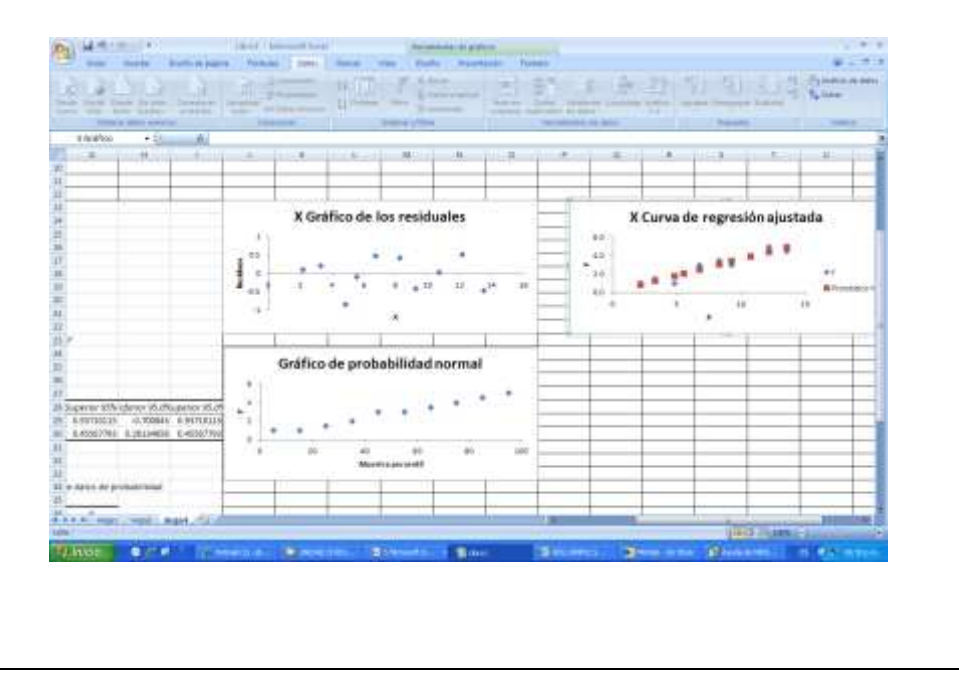

Elaboró: Arq. y M. en Admón. **JAVIER BECH VERTTI**\_\_\_\_\_\_\_\_\_\_\_\_\_\_\_\_\_\_\_\_\_\_\_\_\_\_\_\_\_\_\_\_\_\_\_\_\_\_\_\_328

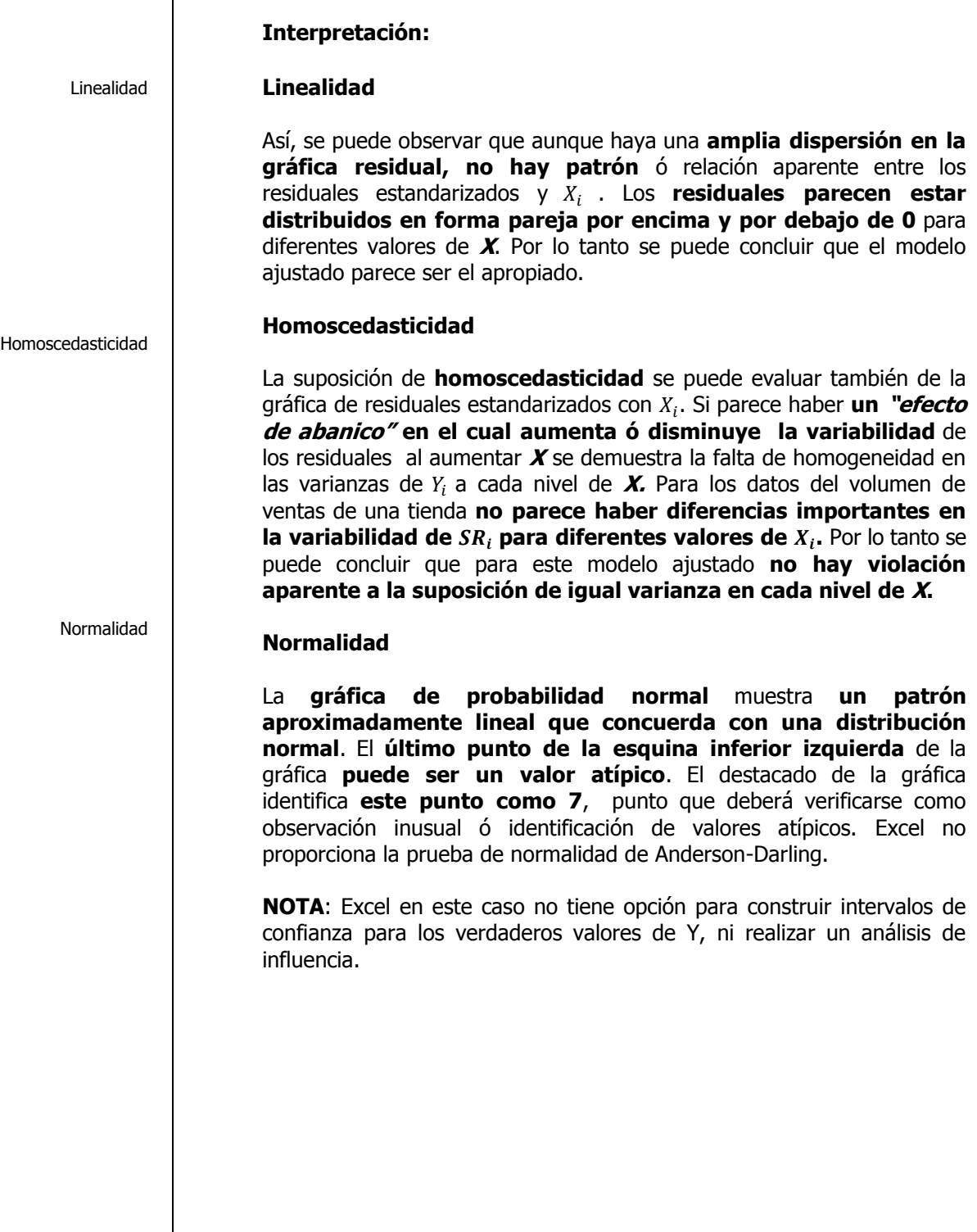

 $\Gamma$ 

# **R.L.S. E**JEMPLO **ILUSTRATIVO EN MINITAB 15**

**E**JEMPLO **ILUSTRATIVO I**NTEGRAL EN **MINITAB 15 REGRESIÓN LINEAL SIMPLE**

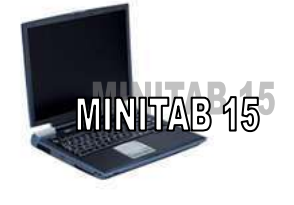

**E**l director general de una cadena de tiendas de autoservicio en expansión desea conocer el comportamiento de las ventas en los diferentes establecimientos con base en la superficie de piso en la que se exhiben los diferentes productos con el fin de contar con un modelo que le permita llevar un control adecuado de la eficiencia con la que trabaja cada establecimiento. Para ello utiliza el volumen de ventas mensuales ( en millones de pesos) y la superficie de piso ( en miles de metros cuadrados). En forma aleatoria recopila el volumen de ventas del último mes en diez tiendas de la cadena que correspondan más o menos entre 2,000 y 12,000 metros cuadrados de superficie de piso.

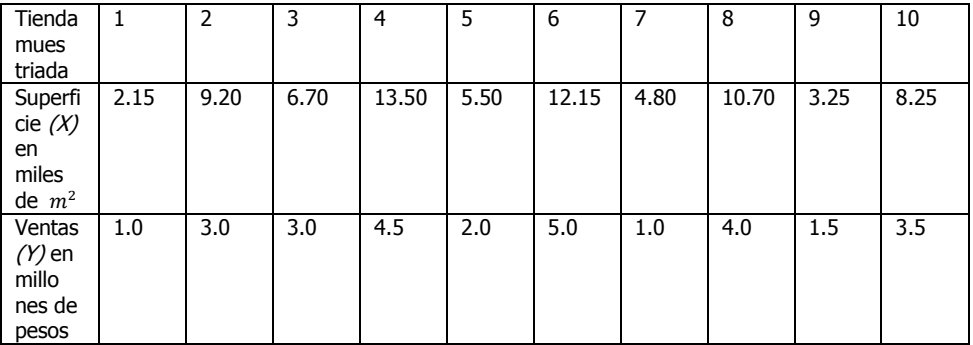

- **a)** Calcule la covarianza muestral.
- **b)** Convierta el valor de la covarianza en el coeficiente de correlación
- **c)** Encuentre la estimación mínimo cuadrática para la recta de regresión.
- **d)** Interprete los coeficientes de regresión  $\hat{\beta}_0$  y  $\hat{\beta}_1$ :
- **e)** Represente gráficamente los datos X y Y y la ecuación de predicción.
- **f)** Determine el error estándar de estimación.
- **g)** Pruebe la significación de la relación entre la variable dependiente y la independiente utilizando el estadístico de prueba t.
- **h)** Determine un intervalo de confianza de 95% para la pendiente para el volumen de ventas.
- **i)** Pruebe la significación de la relación entre la variable dependiente y la independiente utilizando el estadístico de prueba F.
- **j)** Estime e interprete un intervalo de confianza del 95% para el verdadero valor del volumen de ventas cuando se tenga una superficie de piso de 10,000 metros cuadrados o sea  $X_0 = 10$ .
- **k)** Determine e interprete el coeficiente de determinación y de correlación.
- **l)** Realice un análisis de residuales sobre sus resultados incluyendo el estadístico de Durbin-Watson.
- **m)** Determine lo adecuado del ajuste del modelo.

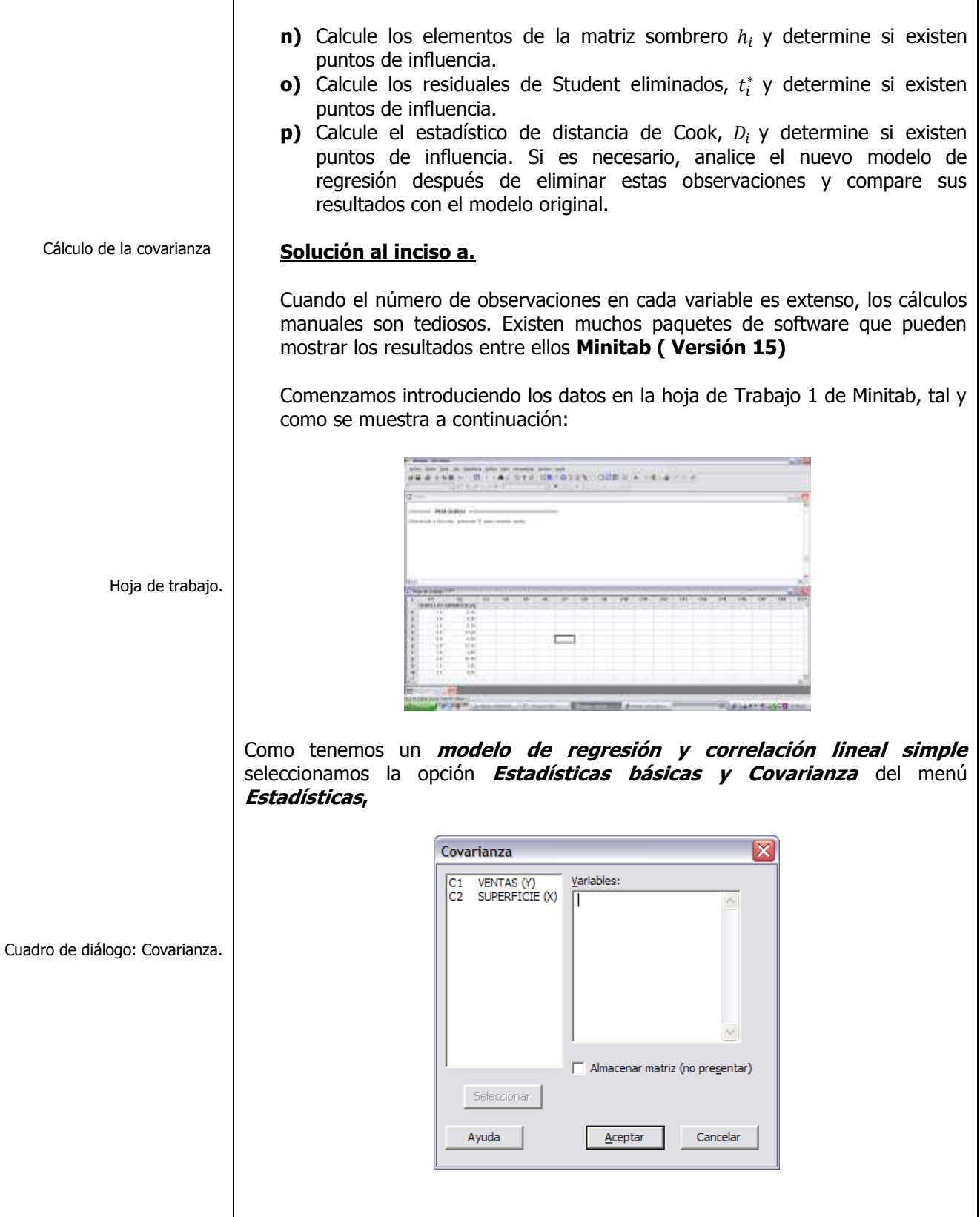

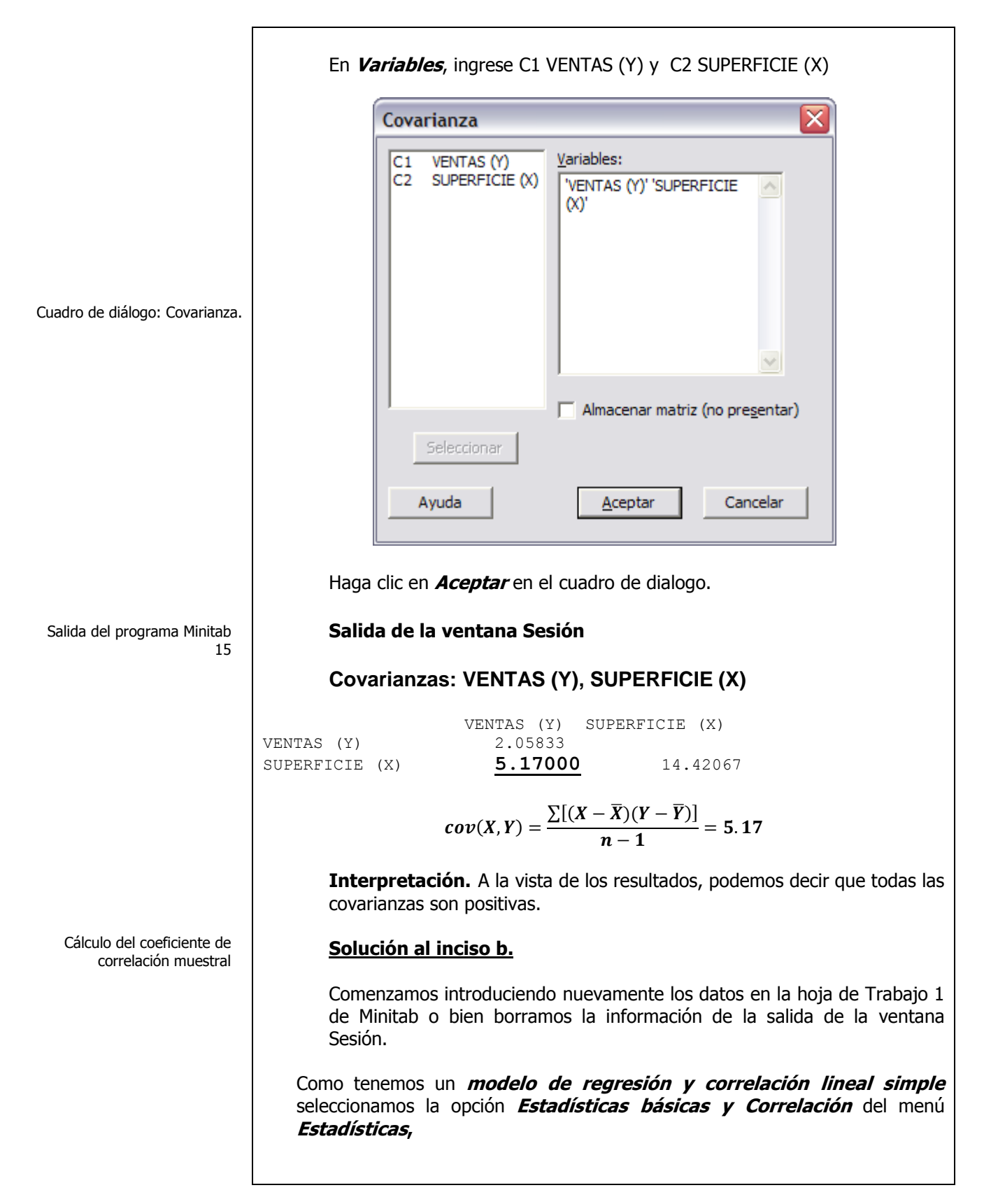

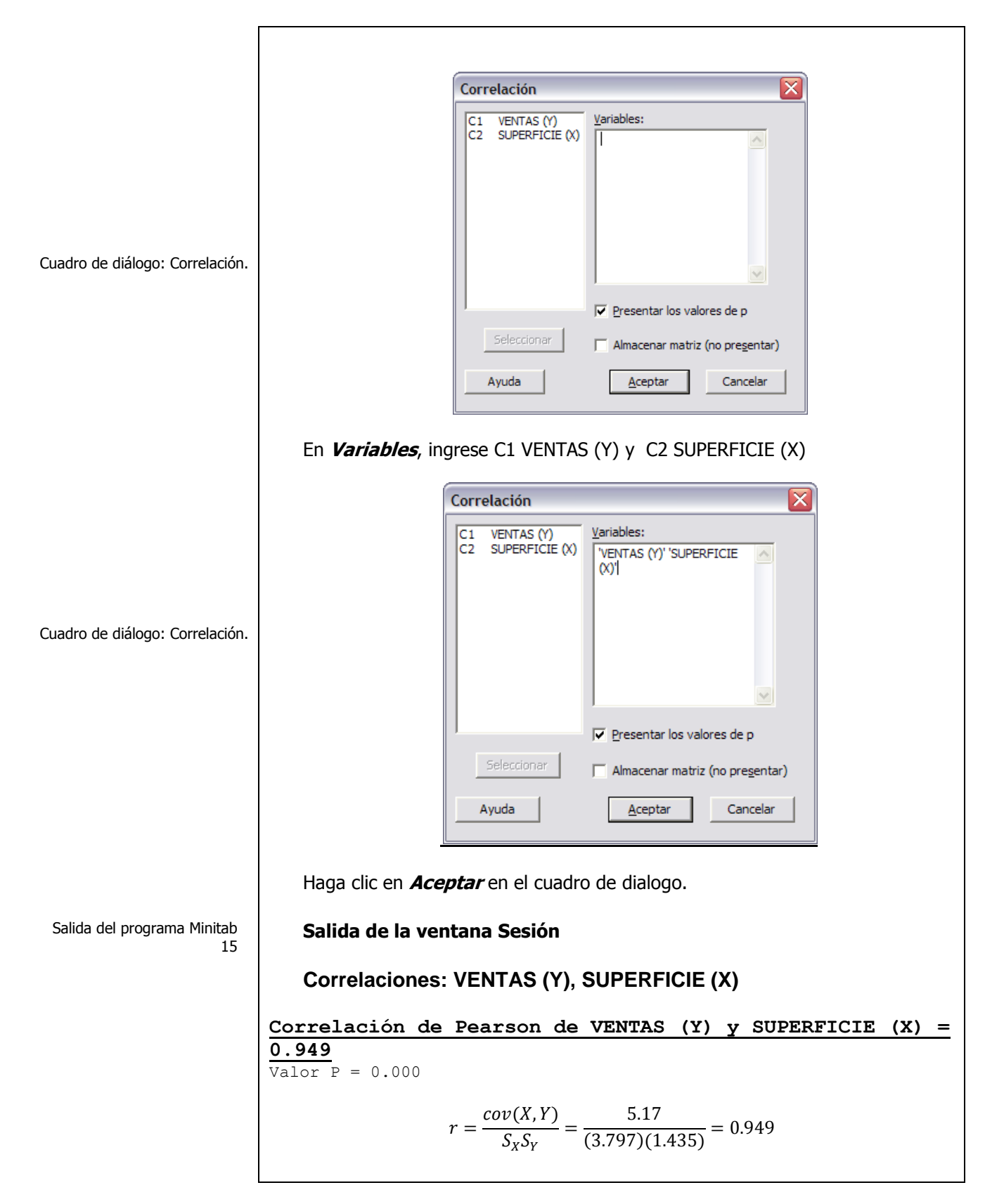

**Interpretación.** En la salida anterior, se observa que el coeficiente de correlación entre las variables **X** e **Y** es 0.94894, muy cercano a 1 y como las covarianzas resultaron positivas, esto indica una fuerte dependencia lineal positiva entre el par de variables, lo cual se corrobora con el nivel  $p$ el cual es mucho menor que 0.01.

# **Solución al inciso c.**

Comenzamos introduciendo nuevamente los datos en la hoja de Trabajo 1 de Minitab o bien borramos la información de la salida de la ventana Sesión.

Como tenemos un **modelo de regresión y correlación lineal simple** seleccionamos la opción **Regresión y Regresión** del menú **Estadísticas**,

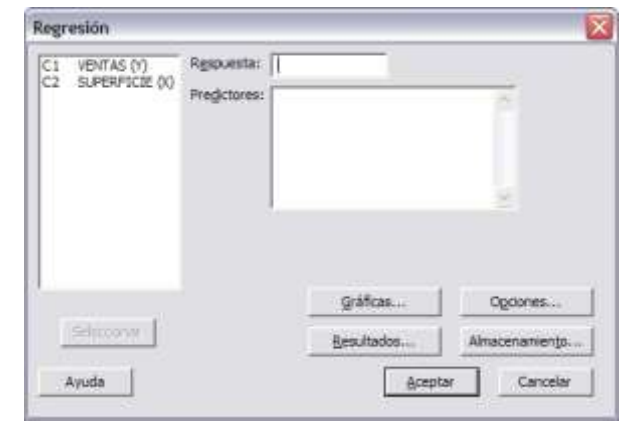

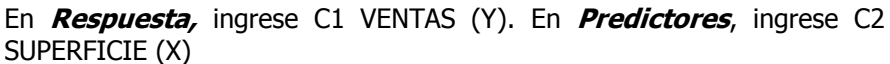

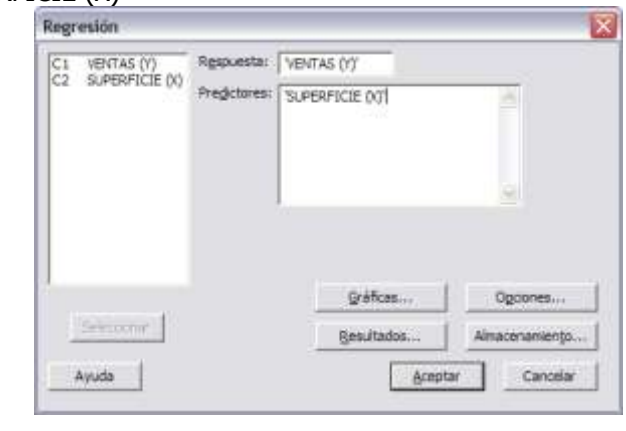

Haga clic en el botón **Opciones**. Active la casilla que dice **Estadístico de Durbin-Watson.** En la opción **Intervalos de confianza para nuevas observaciones** escriba 10.

Uso de la ecuación de regresión lineal múltiple para hacer la estimación

Cuadro de diálogo regresión.

Cuadro de diálogo regresión.

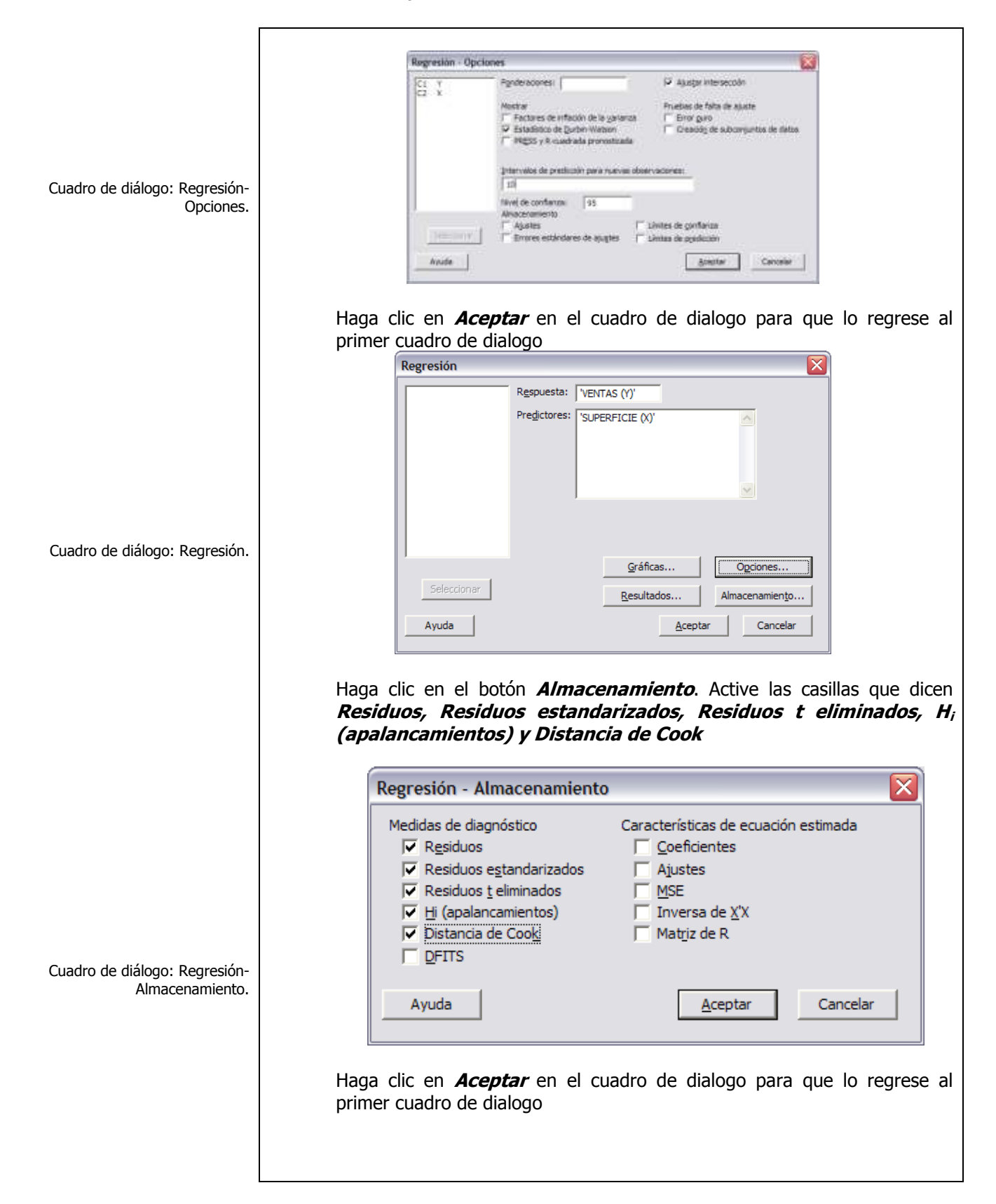

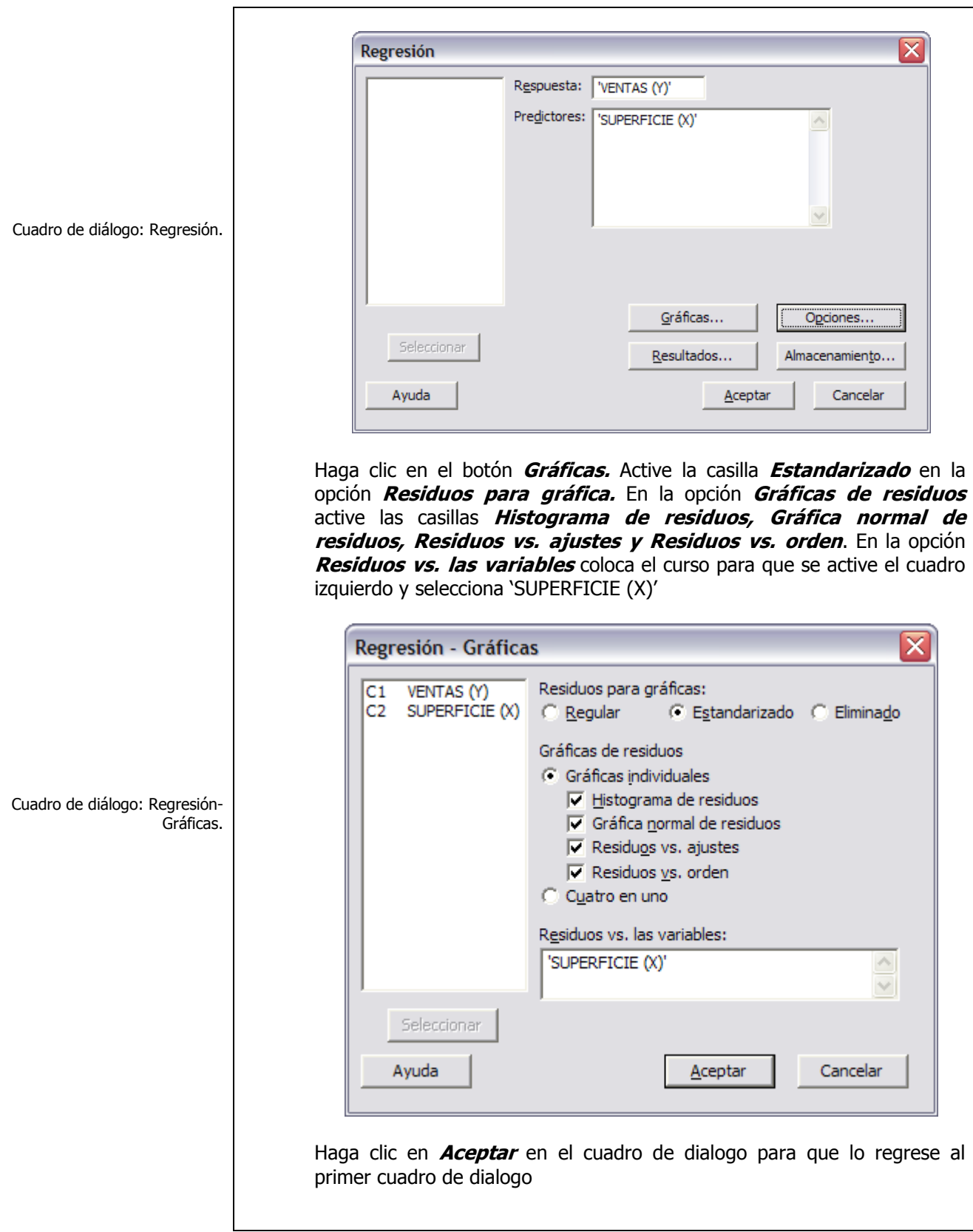

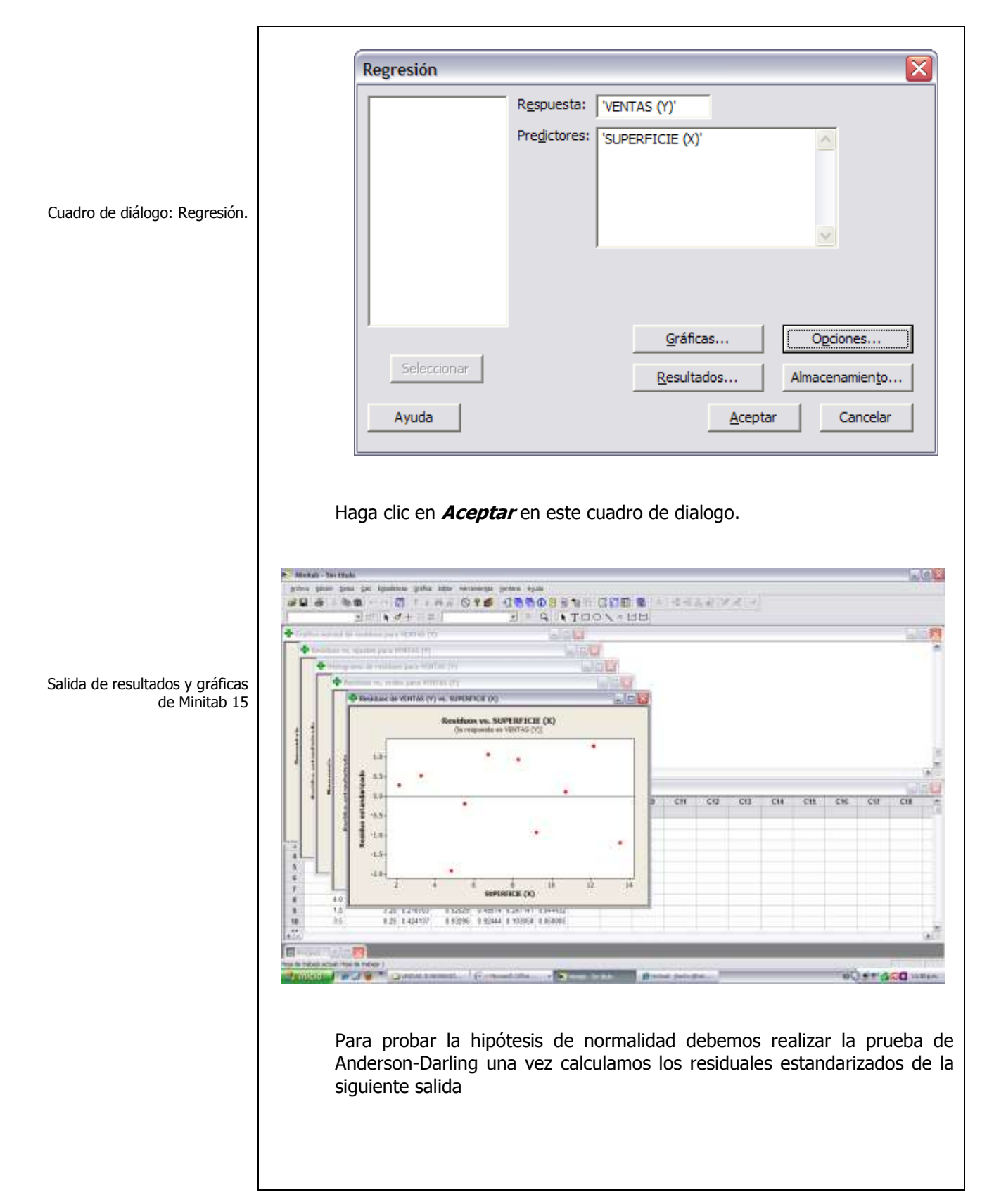

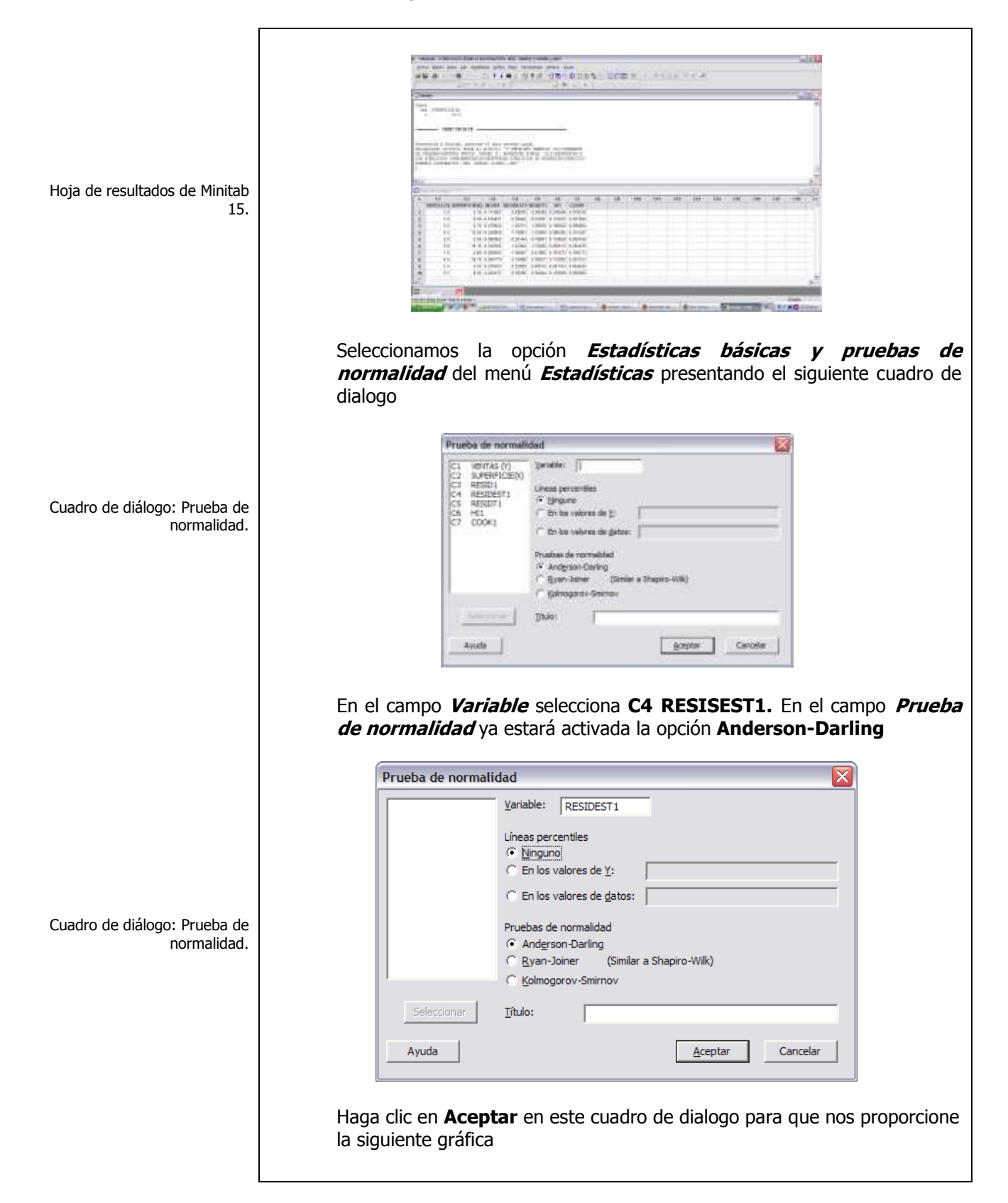

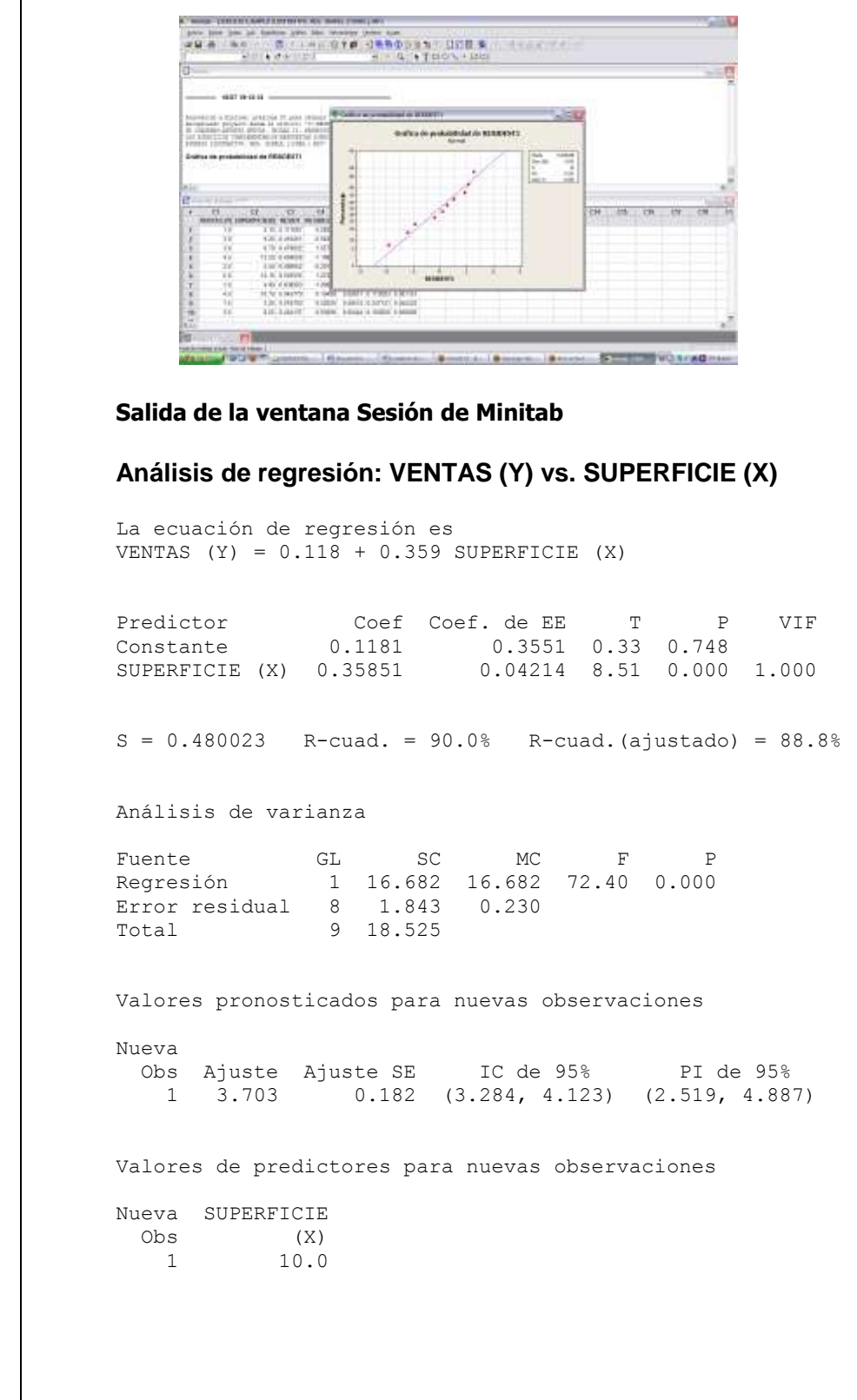

Salida del programa Minitab 15

```
Elaboró: Arq. y M. en Admón. JAVIER BECH VERTTI________________________________________339
```
El modelo ajustado se puede expresar como:

 $|\hat{Y}_i = 0.11813 + 0.35851X_i$ 

## **Salida de la ventana Sesión de Minitab**

La ecuación de regresión es **VENTAS (Y) = 0.118 + 0.359 SUPERFICIE (X)**

## **Solución al inciso d.**

Con este modelo se podría llegar a la conclusión de que por **cada mil metros cuadrado que se incrementan a la superficie de piso** donde se exhibe la mercancía de la tienda **(X)**, **el volumen de ventas (Y) se incrementa en 0.358513 millones de pesos** ó por cada metro cuadrado que se incrementa a la superficie de piso donde se exhibe la mercancía de la tienda, el volumen de ventas se incrementa (la pendiente es positiva) en **\$ 358.51 pesos**. Esta pendiente también se puede contemplar como representante del volumen de ventas **(Y)** que varía de acuerdo a la superficie de piso de la tienda (**X)**. **La ordenada al origen**  ̂ se calculó como **0.11813 millones de pesos ó \$ 118,130 pesos** . **La ordenada al origen** representa el valor del volumen de ventas **(Y)** cuando la superficie de piso de la tienda **(X)** es igual a cero (en este problema **0.11813 millones de pesos ó \$ 118,130 pesos**). Puesto que el resultado de la variable independiente **(X)** raramente puede ser cero, esta ordenada se puede considerar como expresión del volumen de ventas **(Y)** que varía con factores ajenos al resultado de la superficie de piso de la tienda **(X).**

## **Solución al inciso e.**

Comenzamos introduciendo nuevamente los datos en la hoja de Trabajo 1 de Minitab o bien borramos la información de la salida de la ventana Sesión.

Como tenemos un **modelo de regresión y correlación lineal simple** seleccionamos la opción **Gráfica de dispersión** del menú **Gráficas**

Graficas de dispersión

Uso de la ecuación de regresión lineal múltiple para hacer la estimación

Interpretación de la ecuación

Dibujo, o "ajuste", de una recta a través de un diagrama de dispersión

# \_\_\_\_\_\_\_\_\_\_\_\_\_\_\_\_\_\_\_\_\_\_\_Cuaderno de trabajo: **ESTADÍSTICA II. REGRESIÓN LINEAL SIMPLE**

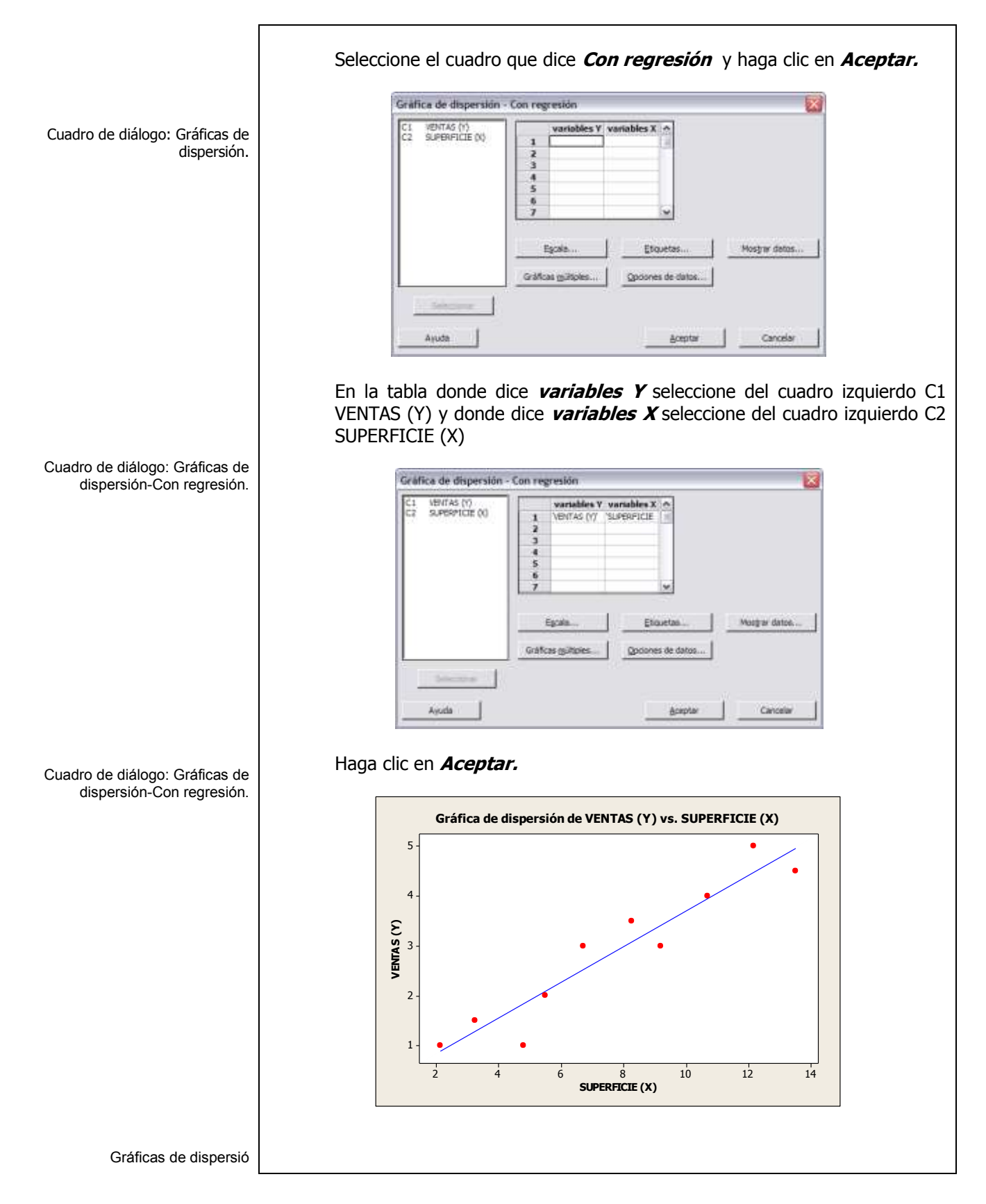

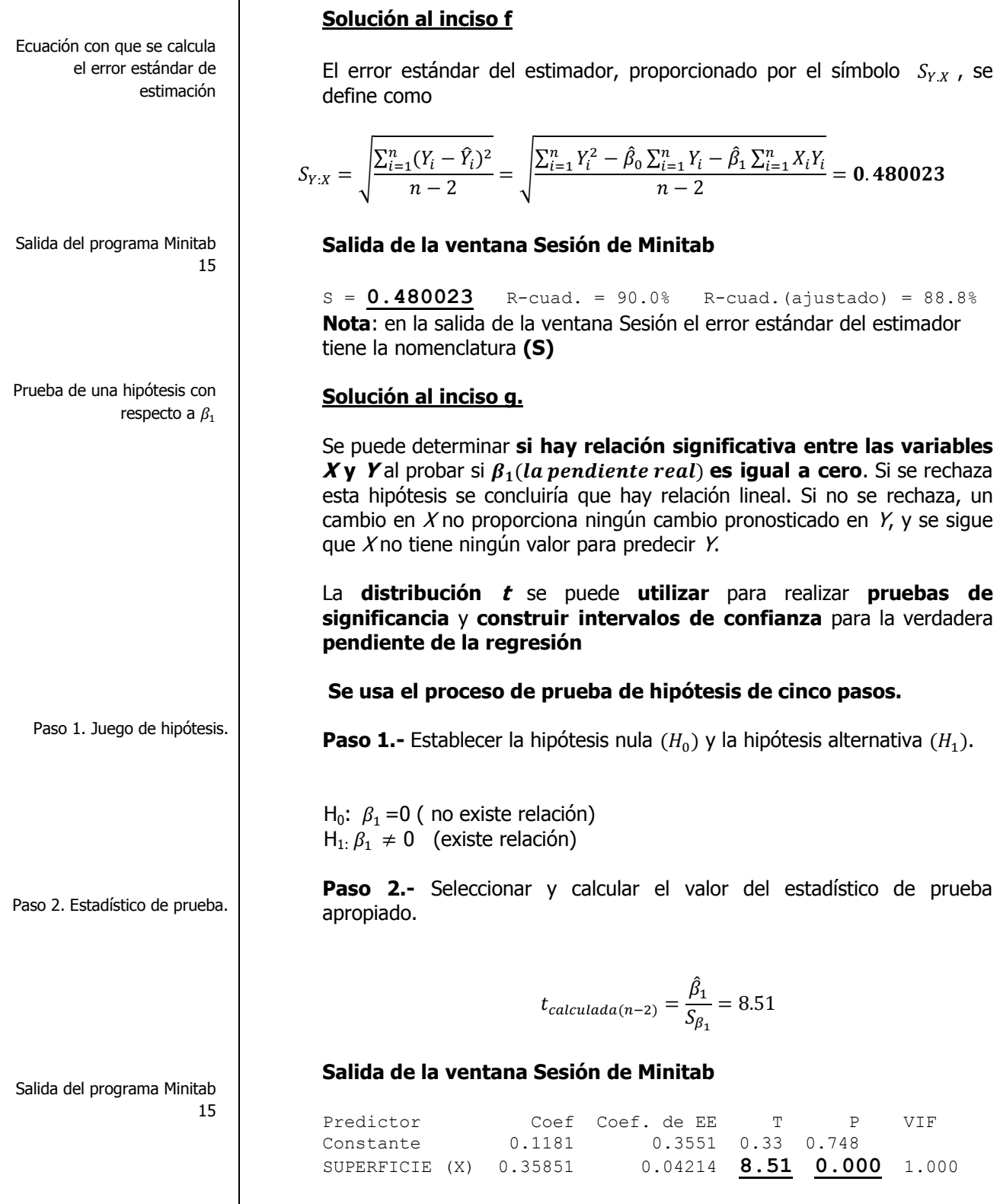

Elaboró: Arq. y M. en Admón. **JAVIER BECH VERTTI**\_\_\_\_\_\_\_\_\_\_\_\_\_\_\_\_\_\_\_\_\_\_\_\_\_\_\_\_\_\_\_\_\_\_\_\_\_\_\_\_342

 $\overline{\Gamma}$ 

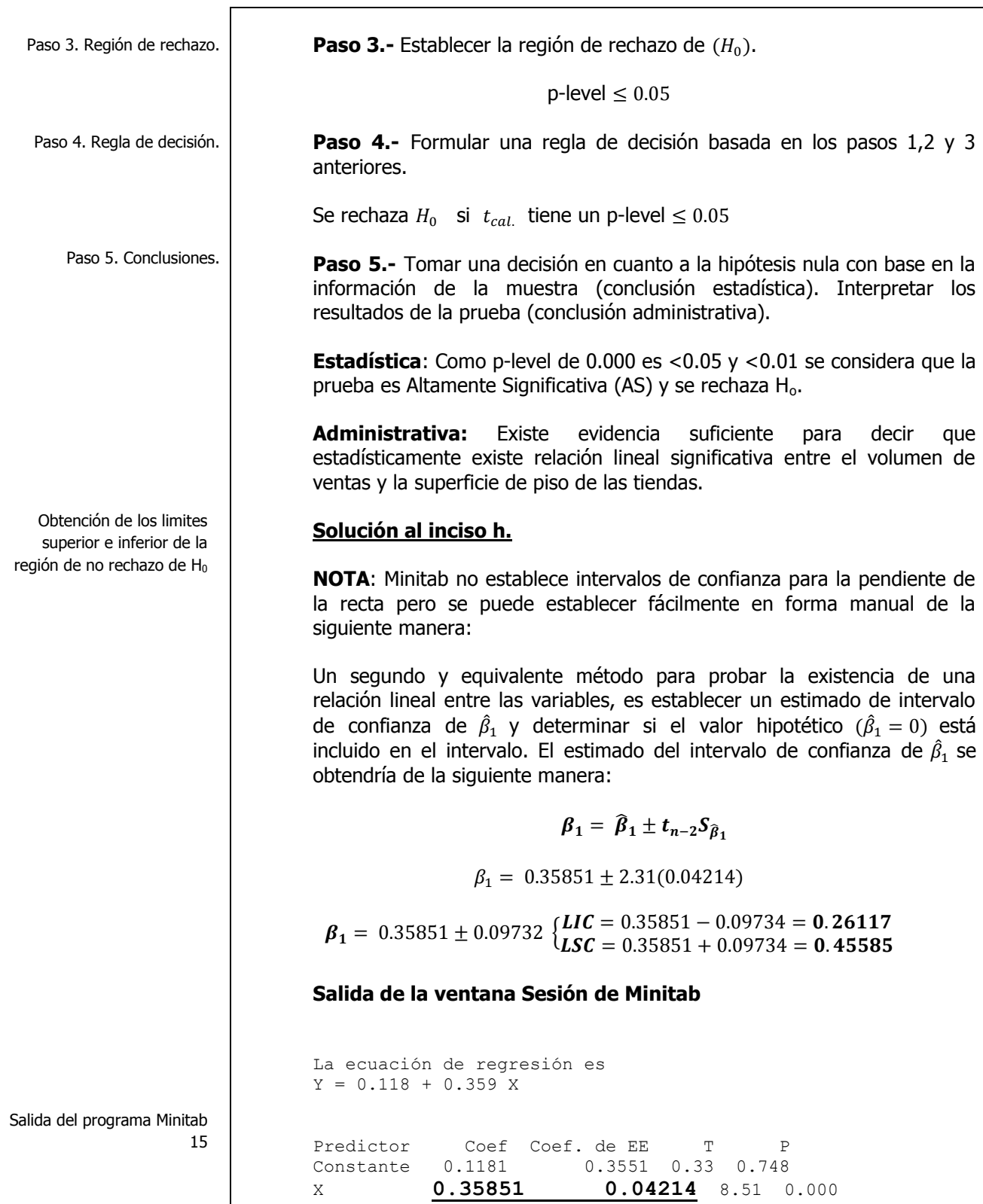

Elaboró: Arq. y M. en Admón. **JAVIER BECH VERTTI**\_\_\_\_\_\_\_\_\_\_\_\_\_\_\_\_\_\_\_\_\_\_\_\_\_\_\_\_\_\_\_\_\_\_\_\_\_\_\_\_343

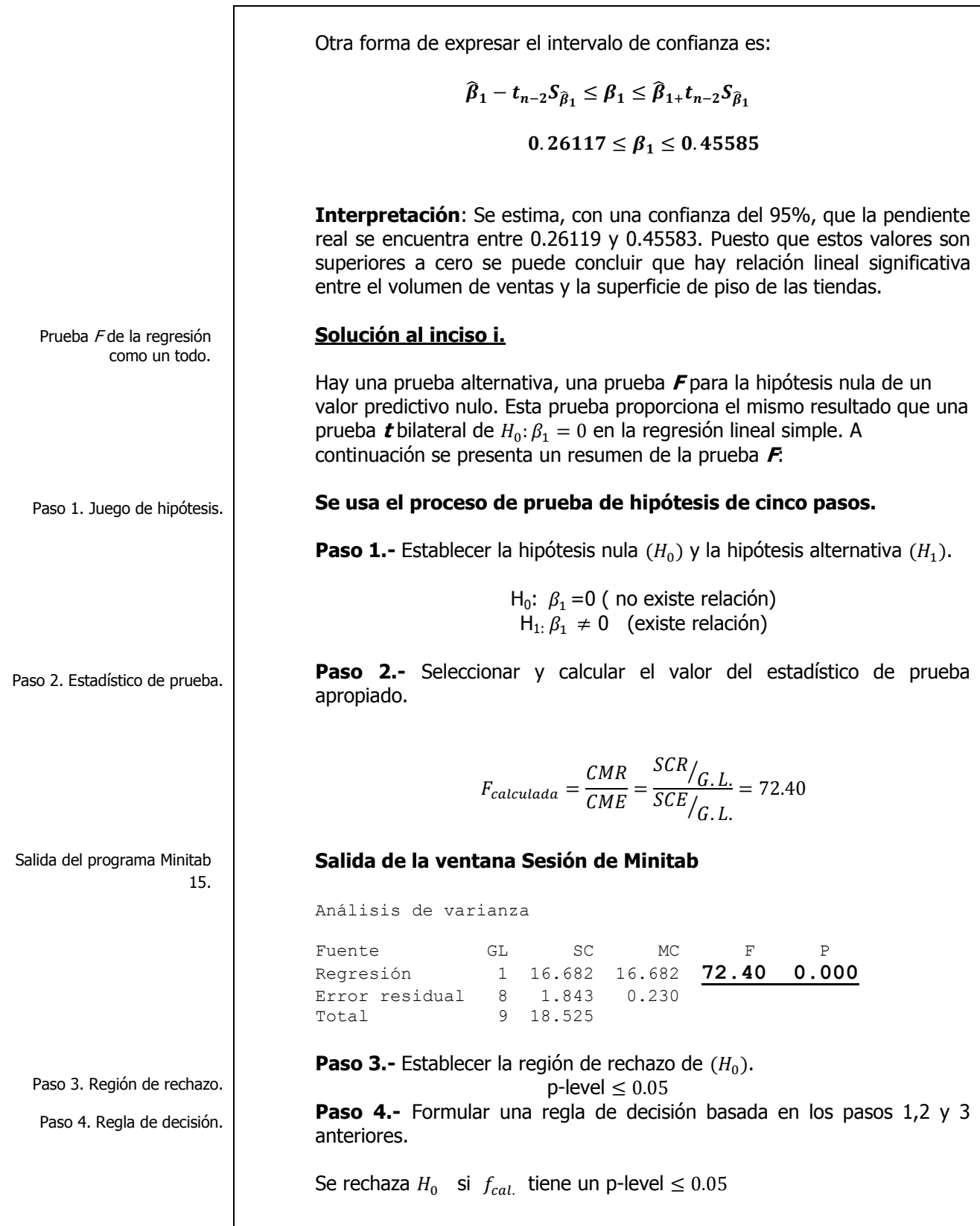

Paso 5. Conclusiones. Intervalo de confianza del 95% para el verdadero valor de Y Salida del programa Minitab 15 **Paso 5.-** Tomar una decisión en cuanto a la hipótesis nula con base en la información de la muestra (conclusión estadística). Interpretar los resultados de la prueba (conclusión administrativa). **Estadística**: Como p-level de 0.000 es <0.05 y <0.01 se considera que la prueba es Altamente Significativa (AS) y se rechaza H<sub>o</sub>. **Administrativa**: Existe evidencia suficiente para decir que estadísticamente existe relación entre el volumen de ventas y la superficie se piso donde se exhiben los productos. **Nota importante:** Observe que  $t^2 = 8.51^2 = 72.4 = F = 72.4$  por eso se dice que son equivalentes. **Solución al inciso j.** Se puede desarrollar una estimación por intervalo de confianza para hacer inferencia sobre el valor predicho de **Y,** la fórmula es:  $\mu_{Y:X} = {\widehat{Y}}_i \pm t\alpha_{/2}n-2}S_{Y:X}\sqrt{h}$ Donde  $h_i = \frac{1}{n}$  $\frac{1}{n} + \frac{(X_0 - \overline{X})^2}{\sum_{i=1}^n X^2 - n}$  $\sum_{i=1}^n X^2 - n(\overline{X})$ Por lo tanto  $\mu_{Y:X} = \hat{Y}_i \pm t_{0.05.8} S_{Y:X} \sqrt{h_i} = \begin{cases} L \\ L \end{cases}$ L Otra forma de expresar el intervalo de confianza es:  $3.284 \leq \mu_{YX} \leq 4.123$ **Salida de la ventana Sesión de Minitab** Valores pronosticados para nuevas observaciones Nueva Obs Ajuste Ajuste SE **IC de 95%** PI de 95% 1 3.703 0.182 **(3.284, 4.123)** (2.519, 4.887)

> **Interpretación**: En **95** de cada **100** muestras ( 95% de confianza) de tamaño **10**, **el verdadero volumen de ventas promedio mensuales de una tienda** que tiene una **superficie de piso de 10,000 metros cuadrados** oscilará entre **3'284,000 y 4'123,000 millones de pesos.**

Elaboró: Arq. y M. en Admón. **JAVIER BECH VERTTI**\_\_\_\_\_\_\_\_\_\_\_\_\_\_\_\_\_\_\_\_\_\_\_\_\_\_\_\_\_\_\_\_\_\_\_\_\_\_\_\_345

Desarrollo del coeficiente muestral de determinación Salida del programa Minitab 15 Cálculo del coeficiente de correlación muestral Interpretación de <sup>r</sup> **Solución al inciso k. El coeficiente de determinación** mide la proporción que se explica por la variable independiente en el modelo de regresión y se puede expresar como el cociente de la suma explicada de cuadrados o suma del cuadrado de la regresión **SCR (Variación explicada)** entre la suma de cuadrados tota **SCT(Variación Total).**  $r_{Y:X}^2 = \frac{S}{S}$ S **Salida de la ventana Sesión de Minitab** S = 0.480023 **R-cuad. = 90.0%** R-cuad.(ajustado) = 88.8% **Interpretación**: **El 90.05%** de la **variación del volumen de ventas** (en millones de pesos) se **puede explicar por la superficie de piso ( en miles de metros cuadrados)**. Este es un ejemplo donde hay **una fuerte relación lineal entre dos variables**, dado que el uso de un modelo de regresión ha reducido la variabilidad en la predicción del volumen de ventas en 90%. Solo el 10% de la variabilidad en el volumen de ventas se puede explicar por factores distintos que los explicados por el modelo de regresión lineal simple. **NOTA**: Minitab no establece el coeficiente de correlación pero puede ser fácilmente calculado manualmente de la siguiente manera: Por lo general la fuerza de una relación entre dos variables en una población se mide mediante el **coeficiente de correlación**, cuyos valores oscilan entre -1 para la correlación negativa perfecta hasta +1 para la correlación positiva perfecta. Se puede obtener con facilidad el coeficiente de correlación mediante la fórmula:  $r_{YX} = |r_{YX}^2 = \sqrt{0}$ **Interpretación:** En este problema del volumen de ventas, puesto que  $r^2 = 0.90$  y la pendiente  $\hat{\beta}_1$  es positiva, el coeficiente de correlación se interpreta como **+0.94868**. La cercanía del coeficiente de correlación con +1.0 implica una fuerte asociación entre el volumen de ventas y la superficie de piso en que se exhiben las mercancías.

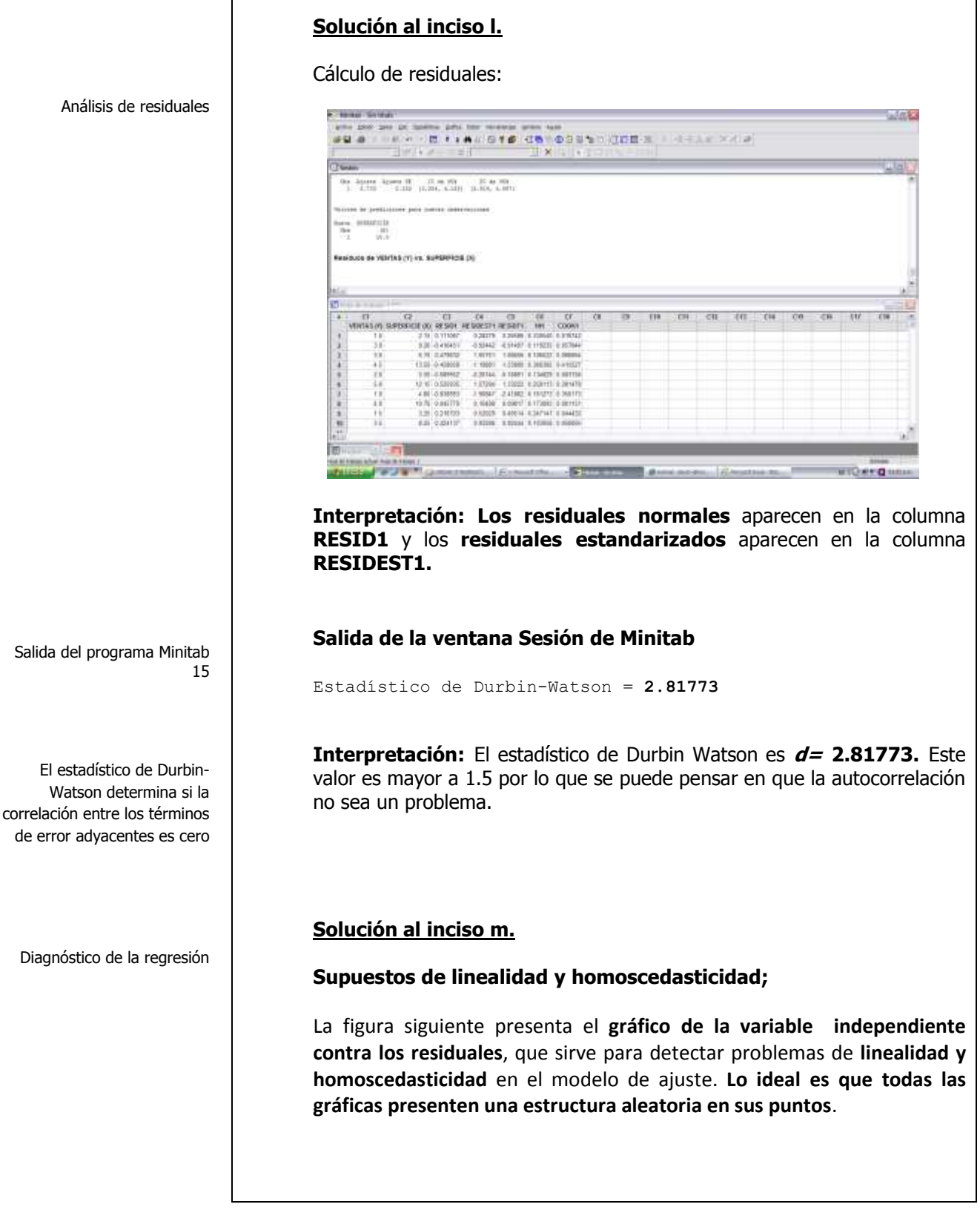

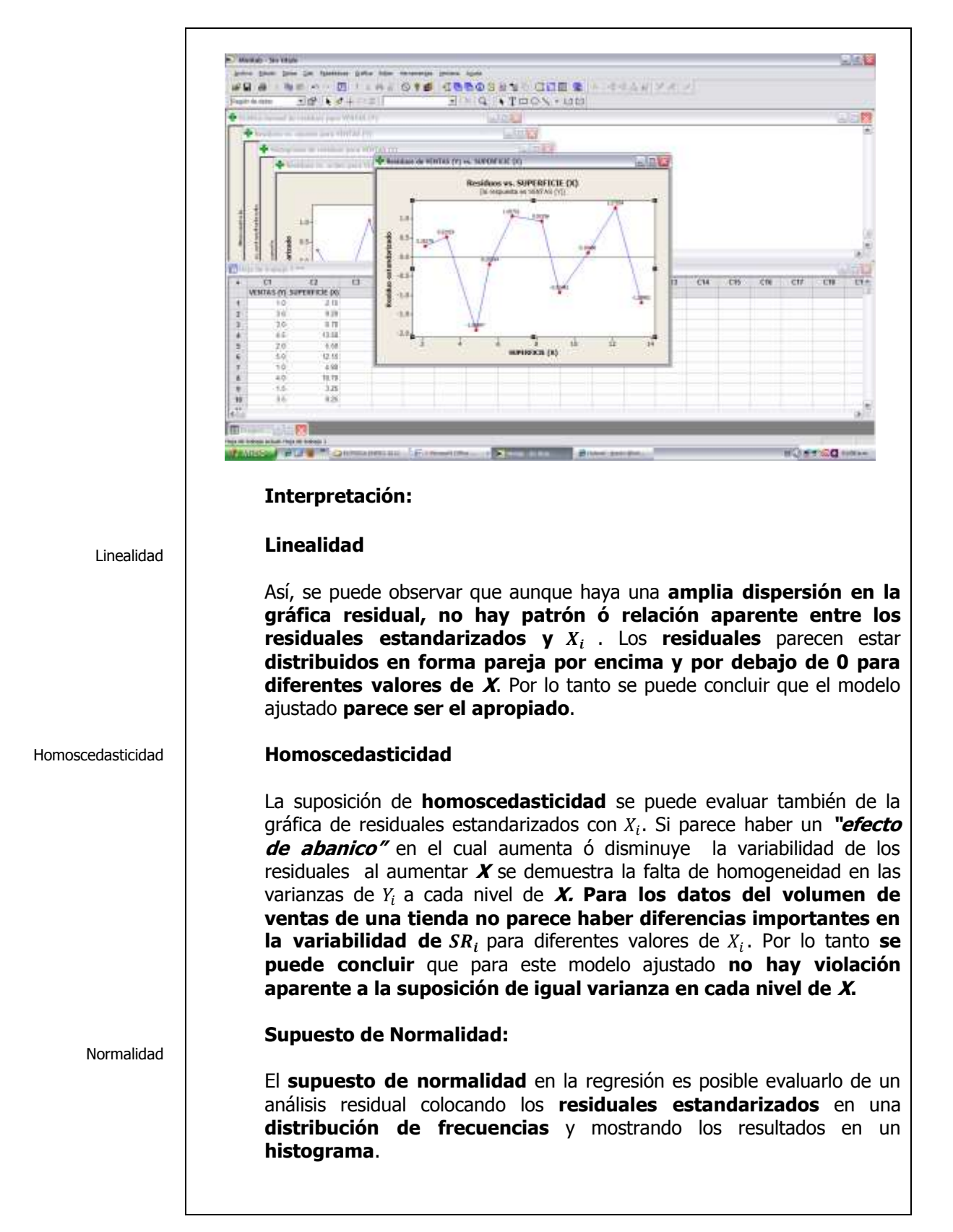

El histograma de residuos es una herramienta exploratoria que muestra las características generales de los datos, incluyendo:

- Valores típicos, dispersión o variación y forma
- Valores inusuales en los datos

La presencia de largas colas en la gráfica podrían indicar [sesgo](javascript:BSSCPopup() en los datos. Si una o dos barras están lejos de las demás, esos puntos pueden ser valores atípicos. Debido a que el aspecto del [histograma](javascript:BSSCPopup() cambia según el número de intervalos utilizados para agrupar los datos, utilice la [gráfica de](javascript:BSSCPopup()  [probabilidad](javascript:BSSCPopup() normal y las pruebas de bondad de ajuste para evaluar la [normalidad](javascript:BSSCPopup() de los residuos.

Un valor atípico es un valor inusualmente grande o pequeño. Los valores atípicos pueden tener una influencia desproporcionada sobre los resultados estadísticos, como la media, lo que puede generar interpretaciones engañosas. Por ejemplo, un conjunto de datos incluye los valores: 1, 2, 3 y 34. El valor medio, 10, que es mayor que la mayoría de los datos (1, 2, 3), es influenciado considerablemente por el punto de dato extremo, 34. En este caso, el valor medio da la impresión de que los valores de los datos son superiores de lo que realmente son. Es necesario investigar los valores atípicos, porque pueden proporcionar información útil

sobre sus datos o proceso.

La figura siguiente presenta el **Histograma de residuales estandarizados** para detectar hipótesis de normalidad en el modelo.

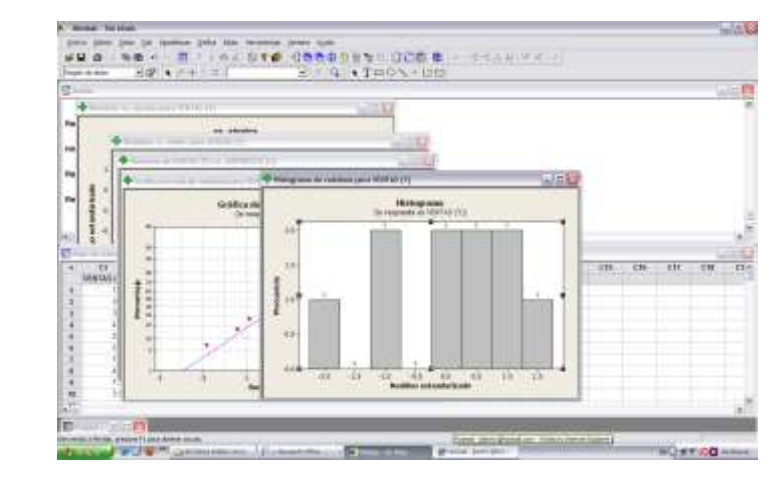

#### **Interpretación:**

Es difícil evaluar la **suposición de normalidad** para una muestra de tan sólo 10 observaciones y los procedimientos de pruebas disponibles quedan fuera del alcance del presente trabajo, sin embargo **se puede observar que los datos aunque no parecen tener una "forma de campana" exacta, la mayor parte de los residuales están ubicados cerca del centro de la distribución** por lo que parece razonable llegar a la conclusión de que **no hay en modo alguno violación a la suposición de normalidad.** El [histograma](javascript:BSSCPopup() indica que los datos podrían tener valores atípicos, lo cual se muestra mediante dos barras, en el extremo izquierdo de la gráfica.

Otra forma de detectar **hipótesis de normalidad** es mediante la **gráfica de probabilidad normal**. La gráfica ideal es **la diagonal del primer cuadrante.**

La figura siguiente presenta el gráfico para detectar hipótesis de normalidad en el modelo.

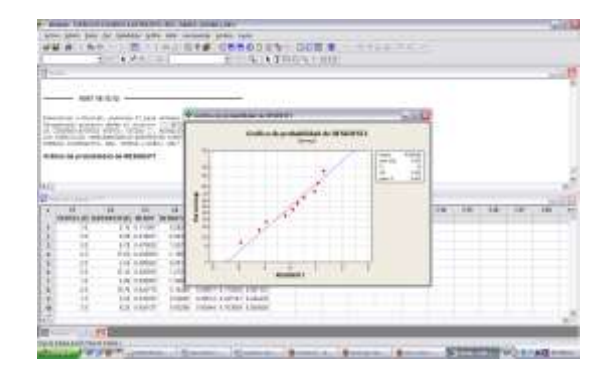

## **Interpretación:**

La **[gráfica de probabilidad](javascript:BSSCPopup() normal** muestra un patrón **aproximadamente lineal** que concuerda con una [distribución normal.](javascript:BSSCPopup() **El último punto de la esquina inferior izquierda de la gráfica puede ser un [valor atípico](javascript:BSSCPopup()**. El [destacado](mtbgr.chm::/GR_Common_Graph_Options/Brushing_Graphs/brushing_overview.htm) de la gráfica identifica este punto **como 7**, punto que deberá verificarse como observación **inusual ó identificación de valores atípicos**. A la derecha de la gráfica se presenta la **prueba de Anderson-Darling** que arroja un **estadístico de prueba de 0.261 con un nivel p de 0.625** que al ser mayor a **0.05** nos hace **no rechazar la hipótesis nula** concluyendo que la distribución de **los residuales estandarizados es normal.**

### **Supuesto de Independencia**

La suposición de **independencia** requiere que el **error** (diferencia "residual" entre un valor observado y uno predicho de Y) **sea independiente para cada valor de X**. Con frecuencia esta suposición se refiere a datos que se recopilan a lo largo de un periodo. Estos tipos de modelos caen bajo la denominación general de series de tiempo. La **suposición de independencia** se puede evaluar trazando **los residuales en el orden o la sucesión en que se obtuvieron los datos observados**. **Lo ideal es que la gráfica presente una estructura aleatoria en sus puntos.**

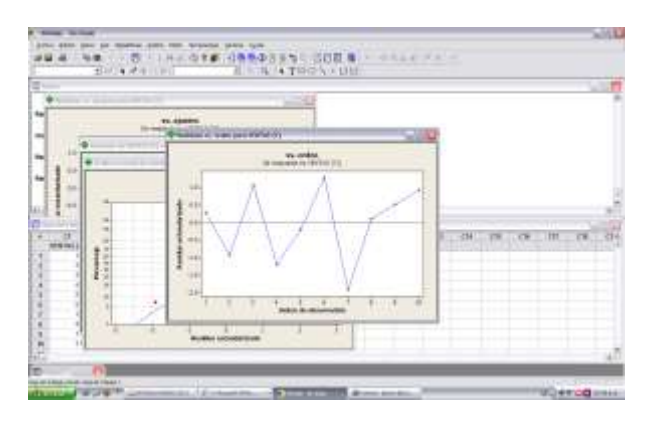

### **Interpretación:**

La **gráfica de residuos versus orden** no muestra **un efecto de "autocorrelación" entre observaciones sucesivas**, es decir no hay **correlación entre una observación en particular y aquellos valores que la precedieron y la siguieron no afectando la suposición de independencia**. Además el **estadístico de Durbin-Watson** es **d= 2.81773.** Este valor es **mayor a 1.5** por lo que **no se puede pensar en que la autocorrelación sea un problema.**

Independencia

El estadístico de Durbin-Watson está condicionado según el orden de las observaciones (filas). Minitab parte del supuesto de que las observaciones están ordenadas significativamente como, por ejemplo, un orden en el tiempo. El estadístico de Durbin-Watson determina si la correlación entre los términos de error adyacentes es cero

Elementos de la matriz sombrero  $h_i$ 

En modelos de regresión,  $h_i$ (apalancamiento) mide la distancia de un valor x de observación hasta el promedio de los valores x para todas las observaciones en un conjunto de datos. Las observaciones con valores de apalancamiento grandes pudieran ejercer una influencia desproporcionada sobre el modelo y producir resultados desviados. Por ejemplo, un coeficiente significativo pudiera parecer no significativo. Sin embargo, no todos los puntos con apalancamiento son observaciones influyentes.

## **Solución al inciso n.**

Cada h<sub>i</sub> refleja el **apalancamiento o la "influencia" de cada**  $X_i$  sobre el modelo de regresión ajustado. **Si existen esos puntos de influencia** quizá sea **necesario evaluar de nuevo la necesidad de mantenerlos en el modelo**. En la regresión lineal simple Hoaglin y Welsch sugieren la siguiente regla de decisión: **Si**  $h_i > \frac{4}{n}$  entonces  $X_i$  es un punto de **influencia y se puede considerar candidato a ser eliminado del modelo.**

Cuando se desarrollo una estimación **por intervalo de confianza**  $\mu_{Y,X}$ , se definieron los **"elementos diagonales de la matriz sombrero"**  como

$$
h_i = \frac{1}{n} + \frac{(X_i - \bar{X})^2}{\sum_{i=1}^n X^2 - n(\bar{X})^2}
$$

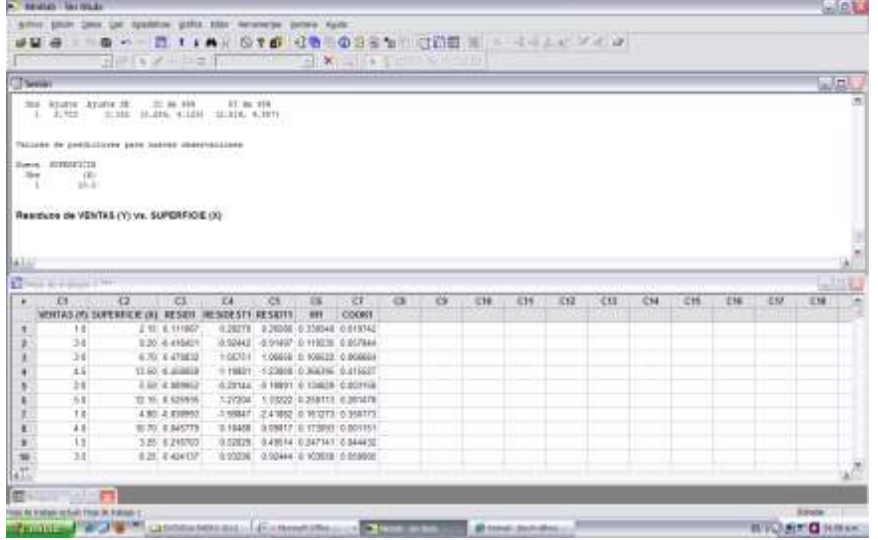

**Interpretación: (Ver la columna HI1).** Para los datos del volumen de ventas, puesto que n=10, los criterios deben ser "destacar" cualquier valor  $h_i$  superior a 4/10=0.40. Consultando la tabla anterior se puede observar que ninguna observación es candidata potencial para ser removida del modelo del tiempo de entrega.

Residuales de Student eliminados,  $t_i^*$ 

Los residuales eliminados studentizados son útiles en la detección de valores atípicos. Los residuos eliminados studentizados de una observación se calculan dividiendo un residuo eliminado de la observación entre un estimado de su desviación estándar. Un residuo eliminado t<sub>i</sub>\* es la diferencia entre y<sub>i</sub> y su valor ajustado en un modelo que omite la observación iésima de sus cálculos. La observación se omite para ver cómo se comporta el modelo sin este valor atípico potencial. Si una observación tiene un residuo eliminado studentizado grande (si su valor absoluto es mayor que 2), podría tratarse de un valor atípico en sus datos.

## **Solución al inciso o.**

En el estudio del análisis de residuales se definieron **los residuales estandarizados** en la ecuación como:

$$
SR_i = \frac{\varepsilon_i}{S_{Y:X}\sqrt{1 - h_i}}
$$

Para medir la **repercusión adversa sobre el modelo de cada caso individual**, Hoaglin y Welsch desarrollaron también el **residual de Student eliminado**  $t_i^*$  que se presenta en la siguiente ecuación:

$$
t_i^* = \frac{\varepsilon_i}{S_{(i)}\sqrt{1 - h_i}}
$$

Donde  $S(i)$  = **error estándar de la estimación** para un modelo que incluye **todas las observaciones excepto la observación .**

En regresión lineal simple Hoaglin y Welsch sugieren que si

$$
|t_i^*| > t_{0.10 \cdot n - 3}
$$

los valores Y observados y predichos son tan diferentes que  $X_i$  es un punto **de influencia que afecta de modo adverso el modelo y se puede considerar como un candidato para ser eliminado.**

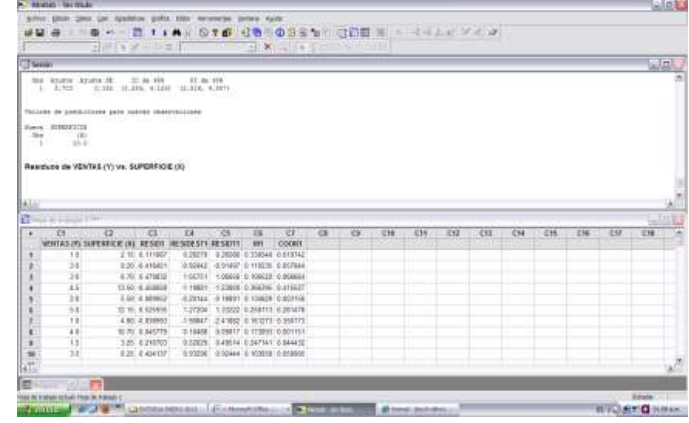

**Interpretación: (Ver la columna RESIDT1).** Para los datos del volumen de ventas, puesto que n=10, **los criterios deben ser "destacar" cualquier valor superior a**  $|t_i^*| > t_{0.10.7} = 1.89458$ . Consultando la tabla anterior se puede visualizar que  $t_7^* = -2.41882$ . Por lo tanto la **séptima tienda puede tener un efecto adverso sobre el modelo** y se puede considerar candidato a ser retirado del modelo, **sin embargo como de acuerdo al criterio la tienda 7 no presento un efecto adverso**, se debe tomar en cuenta otro criterio antes de tomar esa decisión como el criterio  $D_i$  de Cook, que se basa tanto en  $h_i$  como en el estadístico residual estandarizado  $t_i^*$ .

Estadístico de distancia de Cook,  $D_i$ 

La distancia de Cook  $(D_i)$  es una medidas de la influencia de una observación sobre el conjunto de coeficientes de regresión en un modelo de regresión . Las observaciones influyentes tienen un impacto desproporcionado sobre el modelo y pueden generar resultados engañosos. Por ejemplo, un coeficiente significativo pudiera parecer no significativo. Las observaciones influyentes pueden ser puntos de apalancamiento, valores atípicos o ambos.

Las observaciones influyentes son observaciones que tienen un impacto desproporcionado en un modelo de regresión. Las observaciones influyentes, también conocidas como observaciones poco comunes, son importantes para identificar porque pueden producir resultados engañosos. Por ejemplo, un coeficiente significativo pudiera parecer no significativo.

Las observaciones influyentes pueden ser: · Puntos de apalancamiento que se encuentran en el extremo de la dirección x · Valores atípicos, que se encuentran en el extremo de la dirección y con respecto a la línea de regresión ajustada Puntos de apalancamiento y valores atípicos

#### **Solución al inciso p.**

Para **decidir** si un punto **que ha sido destacado mediante**  $h_i$  **ó**  $t_i$  **está afectando indebidamente al modelo**, Cook y Weisberg sugieren **el uso del estadístico**  $D_i$ . En el modelo de regresión lineal simple se muestra  $D_i$ en la ecuación:

$$
D_i = \frac{SR_i^2 h_i}{2(1 - h_i)}
$$

En la regresión lineal simple Cook y Weisberg sugieren que si

$$
D_i > F_{0.50.2.n-2}
$$

Lo que significaría que posiblemente la observación tenga una repercusión sobre los resultados del ajuste del modelo de regresión lineal simple.

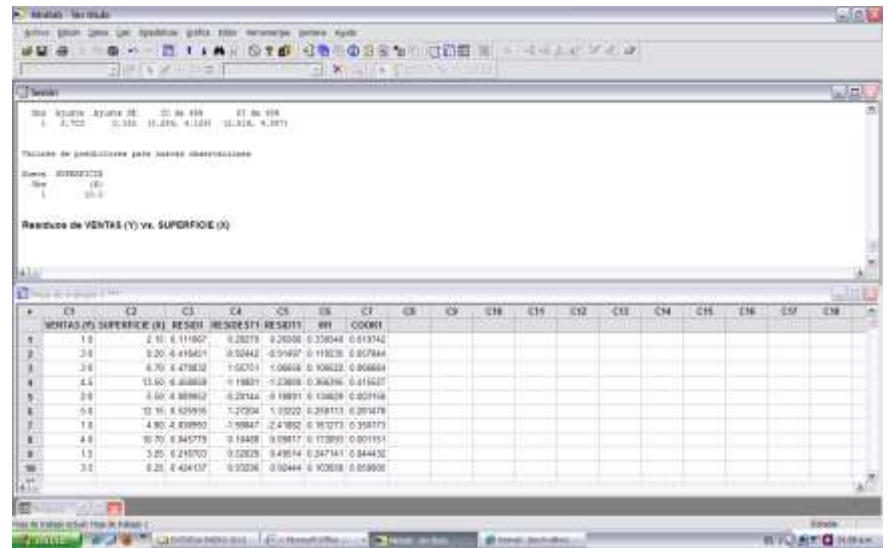

**Interpretación: (Ver la columna COOK1)** Para los datos del volumen de ventas (en millones de pesos), puesto que n=10, **el criterio sería**  "**destacar" cualquier**  $D_i > F_{0.50.2.8} = 0.756828$ . Consultando la tabla anterior se puede observar que **ninguna observación es candidata potencial para ser removida del modelo del volumen de ventas**. En caso de que **alguna observación una vez estudiados los tres criterios fuera necesario eliminar alguna(s) observación(es) se debería estudiar un modelo alterno en el que se hayan eliminado dichas observaciones que no fue el caso en este modelo.**

# \_\_\_\_\_\_\_\_\_\_\_\_\_\_\_\_\_\_\_\_\_\_\_Cuaderno de trabajo: **ESTADÍSTICA II. REGRESIÓN LINEAL SIMPLE**

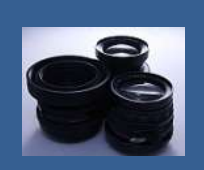

**OBJETIVO 2.8 El alumno podrá definir las cuatro componentes de una serie de tiempo, calculará e interpretará los índices estacionales mediante promedios móviles, determinará una ecuación de tendencia lineal con los datos desestacionalizados y la utilizará para desarrollar pronósticos ajustados estacionalmente.**

# **A**NTE**CEDENTES C**ONCEPTOS **DE:**

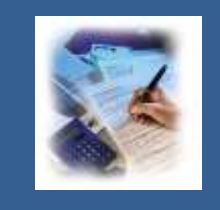

Diagrama de dispersión, Variable dependiente, variable independiente, principio de mínimos cuadrados, forma general de la ecuación de regresión lineal simple, pendiente de la línea de regresión, punto donde se intercepta la línea de regresión con el eje Y.

# **2.8.1 <sup>U</sup>**TILIZACIÓN DE **DATOS DESESTACIONALIZADOS PARA PRONÓSTICOS**

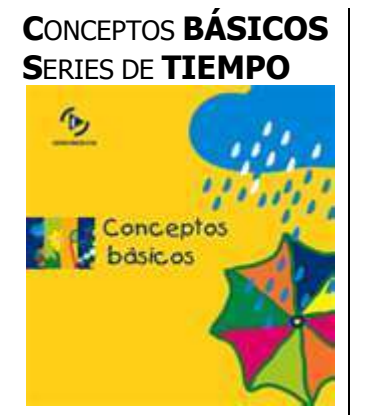

**P**odemos definir a una **serie de tiempo** como un conjunto de valores numéricos obtenidos en periodos iguales en el tiempo; diarios, mensuales, trimestrales, anuales, etc.

La suposición fundamental del **análisis de series de tiempo** es que los factores que han influido en los **patrones de actividad en el pasado y el presente** tendrán más o menos **la misma influencia en el futuro**. Entonces la meta del análisis de series de tiempo es: **identificar y aislar los factores de influencia con el fin de realizar predicciones ( pronósticos) con fines administrativos de planeación y control.**

Se han desarrollado varios **modelos matemáticos** que explican las **fluctuaciones entre los factores** que componen una serie de tiempo. Tal vez el más utilizado y esencial sea el **modelo multiplicativo clásico** para datos registrados cada **año, trimestre ó mes.**

El **modelo multiplicativo clásico de series de tiempo** para datos anuales se puede establecer de la siguiente manera:

$$
Y_i = T_i x C_i x I_i
$$

donde en el año i

 $T_i$  = valor de la componente de tendencia.

 $C_i$  = valor del componente cíclico.

 $I_i$  = valor del componente irregular

Cuando los datos se obtienen **por trimestre o mes**, una observación Y<sup>i</sup> registrada en el periodo i puede estar dada por la ecuación:

$$
Y_i = T_i x S_i x C_i x I_i
$$

donde:  $T_i$ ,  $C_i$ , e  $I_i$  son los valores respectivos de las componentes de Tendencia, Cíclico e Irregular en el periodo i y,

 $S_i$  = valor del componente estacional en el periodo *i*.

Podemos entonces definir a las componentes de la siguiente manera:

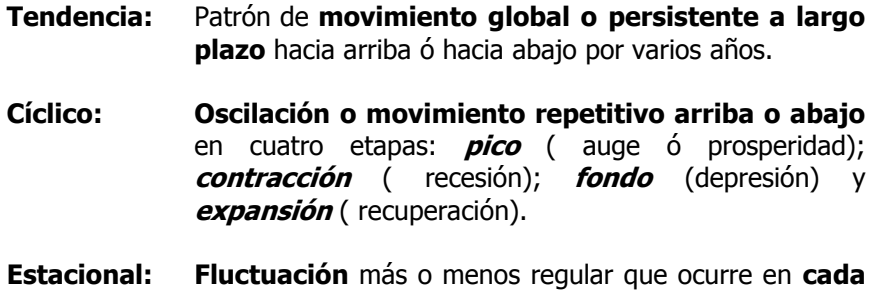

**periodo de 12 meses de cada año.**

**Irregular**: **Fluctuación errática o residual** en una serie que está presente después de tomar en cuenta los efectos sistemáticos (de tendencia, estacional y cíclico), **es** de corta duración y sin repetición.

Si existe una **tendencia,** se podrán aplicar varios **métodos de pronóstico** de **series de tiempo** con base en si los datos son manejados en **forma anual ó en forma mensual o trimestral** como el método de razón a promedio móvil.

**USOS DEL ÍNDICE ESTACIONAL Ó TEMPORAL PARA REALIZAR PRONÓSTICOS**

Los **índices temporales ó estaciónales** se utilizan para **eliminar de una serie temporal los efectos de la estacionalidad**. A este

Cuatro clases de variación en una serie de tiempo

proceso se le denomina **desestacionalización ó destemporalización** de una serie de tiempo. Antes que podamos **identificar la componente de tendencia** para llevar a cabo **un pronóstico** de una serie temporal **debemos eliminar la variación estacional.**

Una vez que hemos **eliminado la variación temporal**, podemos **calcular una línea de tendencia desestacionalizada**, que luego podemos **proyectar hacia futuro** de la siguiente manera:

**Paso 1**. Estimar la variable dependiente sin la variación estacional. **Paso 2**. Incluir la estacionalidad en la estimación anterior.

# **MÉTODO DE RAZÓN A PROMEDIO MÓVIL:**

Esta técnica proporciona un **índice** que describe el **grado de variación estacional eliminando el efecto de las componentes de tendencia, cíclica e irregula**r de los datos originales **(Y).** Este índice esta basado en una **media 100** con el grado de **estacionalidad**  medido por las variaciones con respecto a la base.

El método se basa en seis pasos para calcular el **índice estacional ó temporal**

1) Calcular el total móvil.

2) Calcular el promedio móvil.

3) Centrar el promedio móvil.

4) Calcular el porcentaje del valor real.

5) Calcular la media modificada ó índices estacionales desajustados.

6) Ajuste de la media modificada y obtención del **índice estacional ó temporal ajustado.**

## **PROMEDIOS MÓVILES:**

Los **promedios móviles** para un periodo determinado de **longitud L**, consiste en una **serie de promedios aritméticos** en el tiempo tales que cada uno se calcula a partir de una secuencia de L valores observados. Estos promedios móviles se representan por el símbolo **PM(L).**

El **método de promedios móviles** permite **suavizar** una serie de tiempo aunque el método es un poco subjetivo ya que depende de L, la longitud del periodo seleccionado para calcular los promedios, el cual deberá ser elegido considerando un ciclo en la serie para tratar de eliminar las fluctuaciones cíclicas.

A manera de ejemplo, si se desea calcular **promedios móviles de 4 trimestres** de una serie que contiene **20 trimestres ( 5 años)**, el primer promedio móvil de cuatro trimestres se calcula con la suma de los valores para los primeros 4 trimestres en la serie dividida entre 4,

Uso del método de la razón al promedio móvil

$$
PM1(4) = \frac{Y_1 + Y_2 + Y_3 + Y_4}{4}
$$

**El primer promedio se centra en el valor medio**, es decir, entre el **trimestre II y el trimestre III** de esta serie de tiempo.

**El segundo promedio móvil** de 4 trimestres se calcula con la suma de los trimestres II al V ( es decir al trimestre I del siguiente año en la serie), dividida entre 4 y se centra entre el **trimestre III y el IV** de esta serie de tiempo:

$$
PM2(4) = \frac{Y_2 + Y_3 + Y_4 + Y_5}{4}
$$

y así sucesivamente.

Como se trata de una serie de tiempo trimestral, L, la longitud del periodo elegido para construir los promedios móviles, debe ser un número de trimestres **par,** para un **promedio móvil de 4 trimestres**, no es posible hacer cálculos para los **primeros dos trimestres ó los últimos 2 trimestres de la serie.**

## **AJUSTE DE TENDENCIA Y PRONÓSTICO MEDIANTE MÍNIMOS CUADRADOS:**

Cuando **la tendencia** se describe mediante **una línea recta** se puede utilizar la **ecuación general** para estimar una línea recta:

$$
\hat{Y}_i = a + bx_i
$$

donde:

 $\hat{Y}_i$  = Valor estimado de la variable dependiente.  $x_i$  = Variable independiente **codificada** ( tiempo en el análisis de tendencia)  $a=$  Intersección con el eje Y.( el valor de Y cuando x=0)

 $b =$  Pendiente de la línea de tendencia.

$$
b = \frac{\sum xY - n\bar{x}\bar{Y}}{\sum x^2 - n\bar{x}^2}
$$
  $a = \bar{Y} - b\bar{x}$ 

## **CODIFICACIÓN DEL TIEMPO:**

En condiciones normales la variable independiente **TIEMPO** la medimos como **semanas, meses, trimestres y años**. Estas medidas las podemos codificar para simplificar los cálculos. Para utilizar este proceso, obtendremos el tiempo media y luego restaremos ese valor a cada tiempo muestra. Por ejemplo si las series se componen de solo

Cálculo de la línea de tendencia del mejor ajuste

Codificación de la variable tiempo para simplificar los cálculos **tres años 1993, 1994 y 1995** podemos transformar los tres valores **en -1, 0, 1** donde el 0 representa la media (1994), -1 representa el primer año ( 1993- 1994= -1) y 1 represente el último año (1995- 1994=1). Si la serie se compone por ejemplo **de 8 trimestres (2 años)** podemos transformar los ocho valores en **1,2,…,8 y así sucesivamente.**

# **2.8.1.1 E**JEMPLO **ILUSTRATIVO**

# **E**JEMPLO **ILUSTRATIVO 2.8.1.1 S**ERIES DE **TIEMPO**

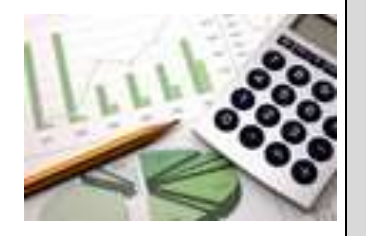

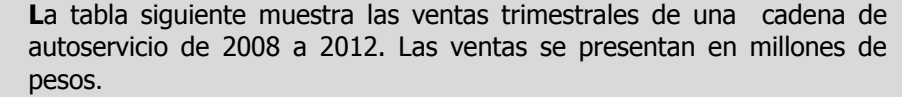

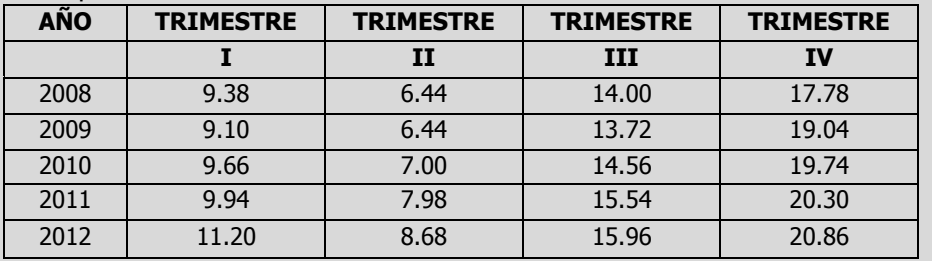

- **a)** Determine los índices estacionales y elimine la estacionalidad en esos datos (usando el método de razón a promedio móvil de 4 trimestres) e interprete sus resultados.
- **b)** Calcule la línea de mínimos cuadrados que mejor describa estos datos e interprete sus resultados.
- **c)** Estime las ventas trimestrales para los años 2013,2014,2015,2016 y 2017.
- **d)** Grafique los datos originales, los datos sin la variación estacional, la tendencia y las ventas trimestrales futuras.

## **Solución al inciso a.**

El método de razón a promedio móvil se basa en seis pasos para calcular el **índice temporal**

- Eliminación de la estacionalidad en las series de tiempo
- 1) Calcular el total móvil.
- 2) Calcular el promedio móvil.
- 3) Centrar el promedio móvil.
- 4) Calcular el porcentaje del valor real.
- 5) Calcular la media modificada ó los índices estacionales desajustados
- 6) Ajuste de la media modificada y obtención del **índice estacional ó temporal ajustado.**

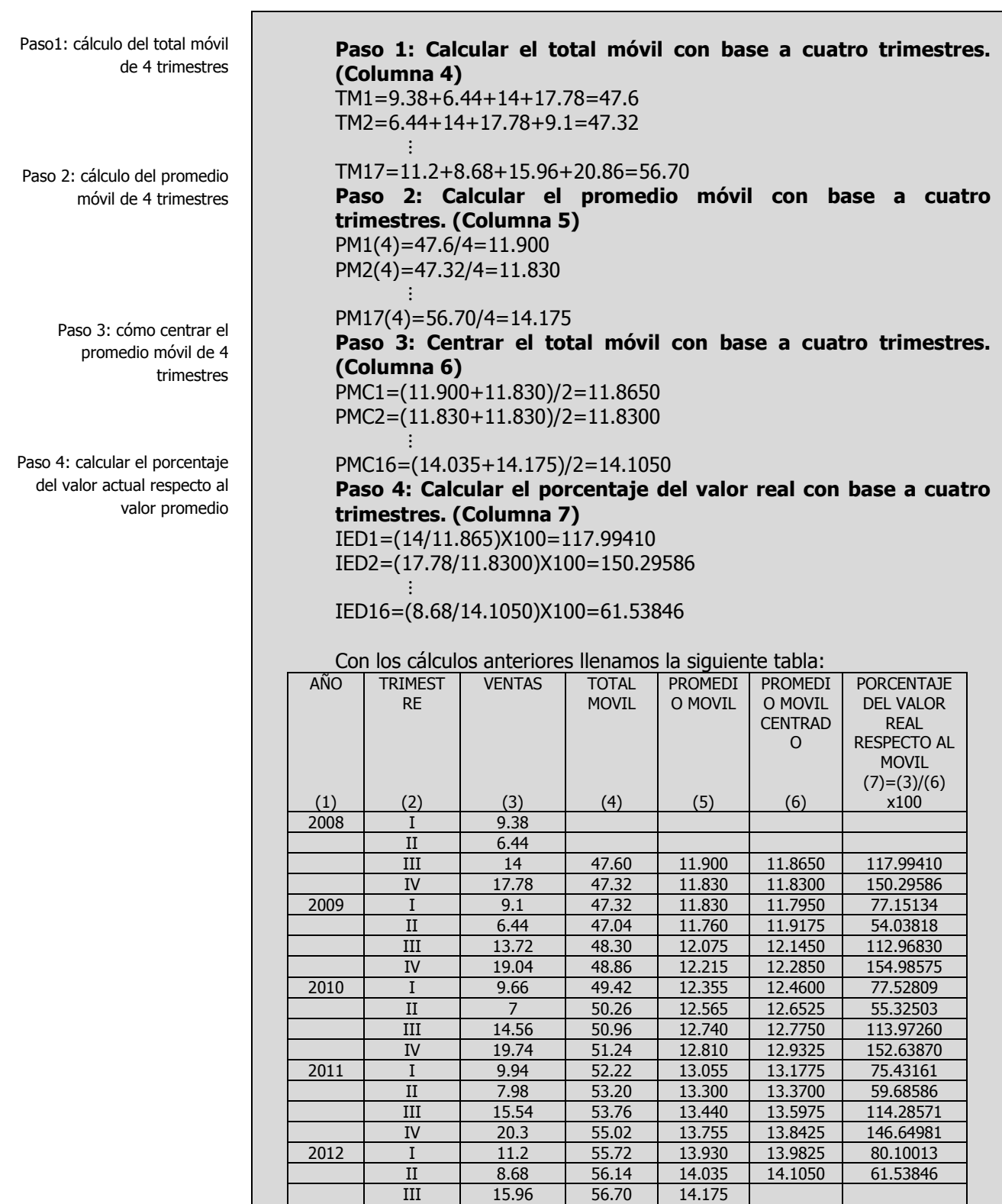

20.86

III 15.96 56.70 14.175<br>IV 20.86

Paso 5: reunir las respuestas del paso 4 y calcular la media modificada

## **Paso 5: Calcular la media modificada ó índices estacionales desajustados.**

Se trascriben los resultados del paso 4 a la siguiente tabla y de los cuatro índices estacionales desajustados de cada trimestre se elimina el valor más bajo y el valor más alto y se suman.

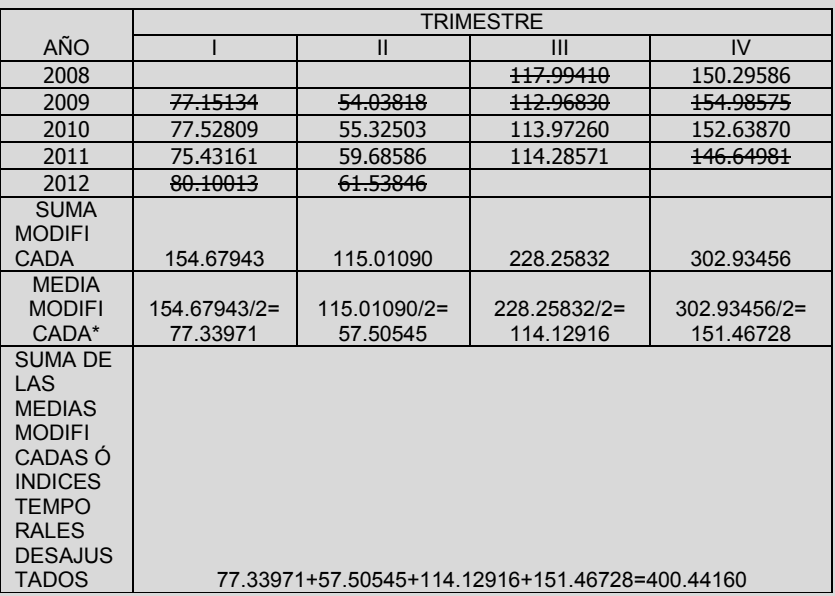

\* Si la serie de tiempo consta de cuatro años, la media modificada no se debe dividir entre 2, queda el mismo valor de la suma modificada ya que al quitar el valor mas bajo y el más alto queda un solo valor.

## **Paso 6: Ajustar la media modificada (índice estacional desajustado) y obtención del índice estacional ó temporal ajustado.**

Debido a que la suma de los cuatro índices estacionales debe sumar 400 ya que cada índice está sobre la base de 100%, se debe ajustar la media modificada de 404.06 para que resulte 400. Para ello se obtiene lo que se llama Factor de ajuste de la siguiente manera:

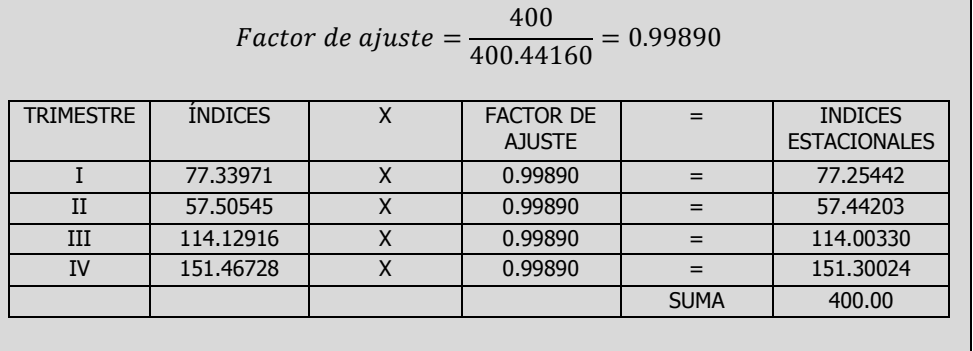

Elaboró: Arq. y M. en Admón. **JAVIER BECH VERTTI**\_\_\_\_\_\_\_\_\_\_\_\_\_\_\_\_\_\_\_\_\_\_\_\_\_\_\_\_\_\_\_\_\_\_\_\_\_\_\_\_360

Reducción de las variaciones cíclicas extremas y las variaciones irregulares

Paso 6: ajuste de la media modificada
**Interpretación:** A la vista de los resultados, podemos observar que en el primer trimestre de cada año existe una disminución en las ventas del 22.74558% ( 100-77.25442), en el segundo trimestre una disminución en las ventas del 42.55797% ( 100-57.44203), en el tercer trimestre nuevamente una sobre venta del 14.00330% ( 114.00330-100) y en el cuarto trimestre una sobreventa del 51.30024% (151.30024-100).

#### **Solución al inciso b.**

Una vez que hemos eliminado la variación temporal, podemos calcular una línea de tendencia desestacionalizada, que luego podemos proyectar hacia futuro.

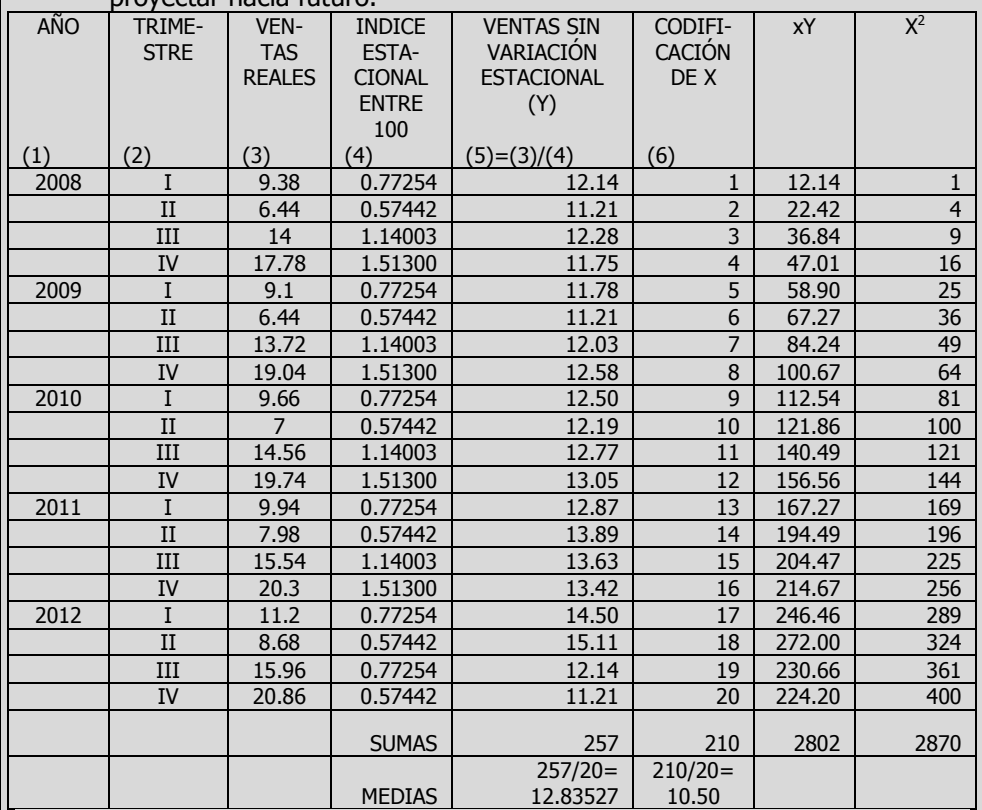

Cálculo de la línea de tendencia del mejor ajuste

Codificación de la variable tiempo para simplificar los cálculos

> Cuando la tendencia se describe mediante una línea recta se puede utilizar la ecuación general para estimar una línea recta:

$$
\hat{Y}_i = a + bx_i
$$

donde:

 $\hat{Y}_i$  = Valor estimado de la variable dependiente.

 $x_i$  = Variable independiente codificada ( tiempo en el análisis de tendencia)

 $a=$  Intersección con el eje Y.( el valor de Y cuando x=0)

 $b =$  Pendiente de la línea de tendencia.

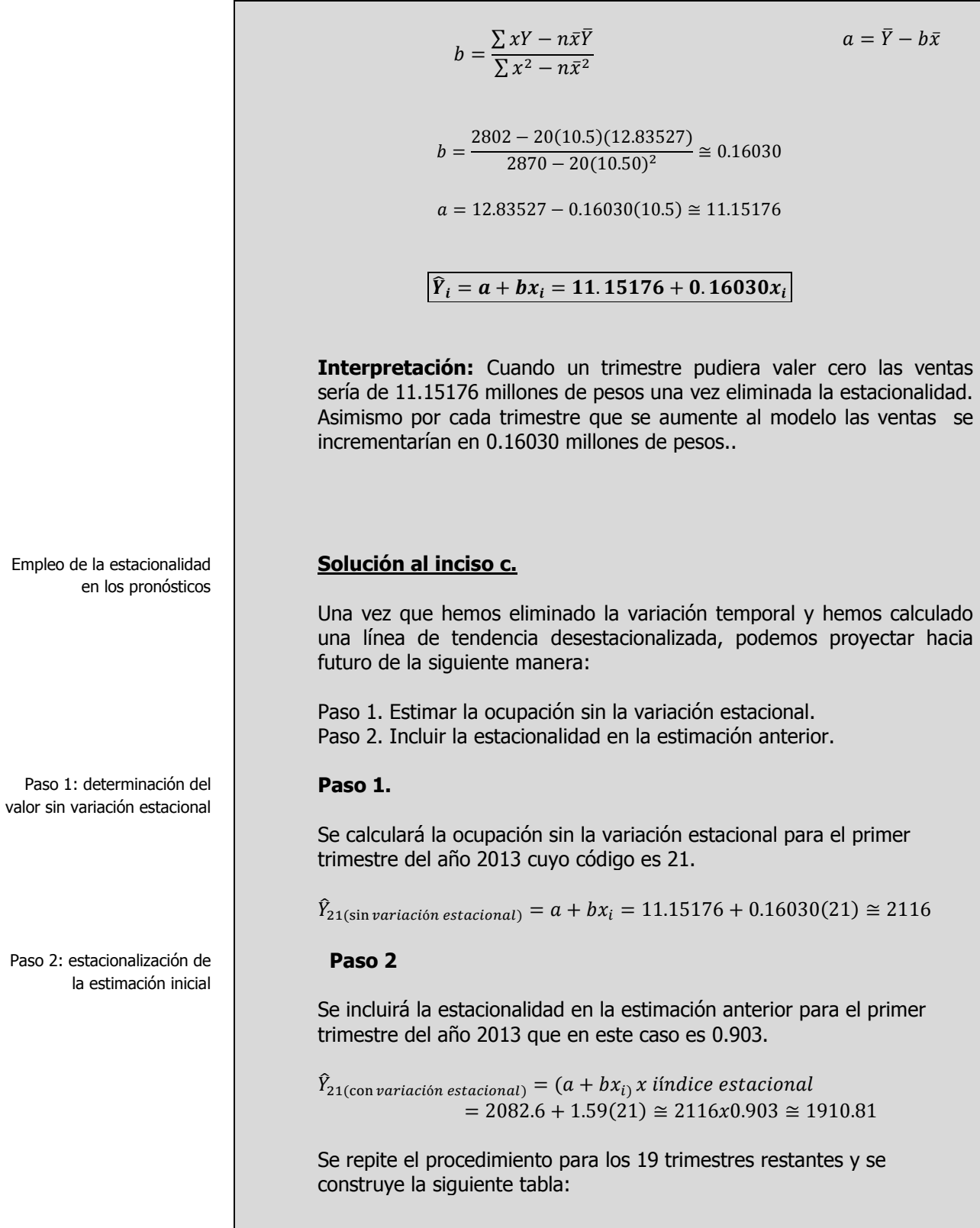

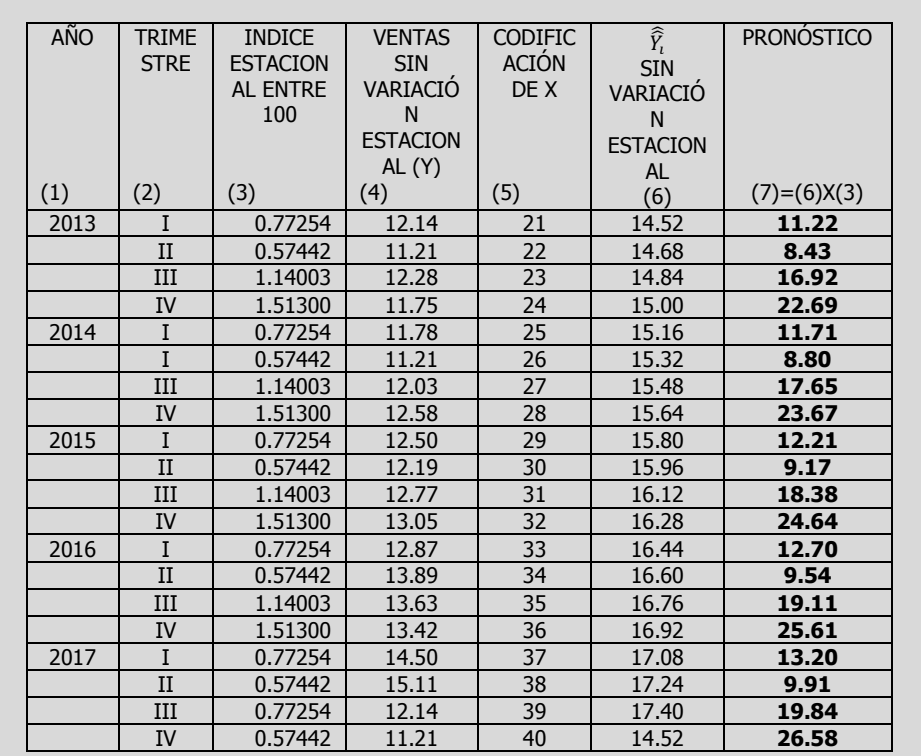

**INTERPRETACIÓN:** El pronóstico de ventas incluyendo la variación estacional para el primer trimestre del año 2013 (Código 21) es de 11.22 millones de pesos, para el segundo trimestre del 2013 (Código 22) de 8.43 millones de pesos y así sucesivamente hasta el cuarto trimestre del 2017 (Código 40) que es de 26.58 millones de pesos.

### **Solución al inciso d.**

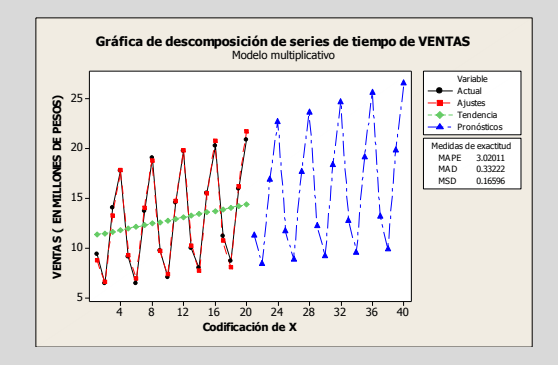

**INTERPRETACIÓN:** La línea continua con círculo negro muestra los datos originales, la línea con un cuadrados los datos sin variación estacional, la línea con un rombo muestra la tendencia y la línea con triángulos muestra los pronósticos a futuro para los años de 2013, 2014, 2015, 2016 y 2017.

Trazo de los datos, los datos sin variación estacional , la tendencia y pronósticos a futuro

# **2.8.1.1 A**CTIVIDAD DE **APRENDIZAJE**

**A**CTIVIDAD DE **APRENDIZAJE 2.8.1.1 S**ERIES DE **TIEMPO**

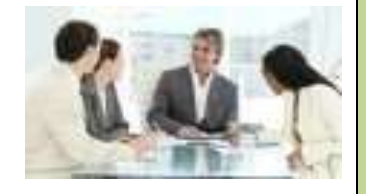

La administración de un albergue para esquiadores tiene los siguientes datos acerca de la ocupación trimestral correspondiente a un periodo de cinco años. Desarrolle un modelo para realizar pronósticos a través del análisis de una serie de tiempo

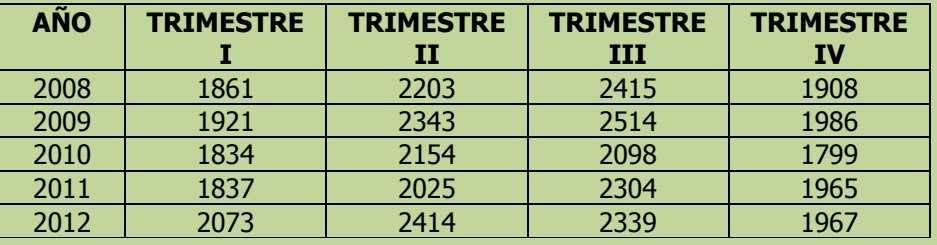

- **a)** Determine los índices estacionales y elimine la estacionalidad en esos datos ( empleando un promedio móvil de 4 trimestres) e interprete sus resultados.
- **b)** Calcule la línea de mínimos cuadrados que mejor describa estos datos e interprete sus resultados.
- **c)** Estime la ocupación trimestral para los años 2013,2014,2015,2016 y 2017.
- **d)** Grafique los datos originales, los datos sin la variación estacional, la tendencia y la ocupación trimestral futura.

**NOTA**: El uso de un software estadístico como Excel o Minitab, entre otros, reduce de gran manera el tiempo de cálculo y la probabilidad de cometer errores en los cálculos aritméticos, sin embargo se deben comprender primero los pasos del proceso. Por lo mismo es **muy importante que primero resuelva el ejercicio en forma manual** y posteriormente utilice un software para comparar sus resultados. Es importante mencionar que pueden existir diferencias en las respuestas debido a la cantidad de dígitos que se utilizan en los cálculos manuales. Se sugiere utilizar aproximaciones de 5 dígitos.

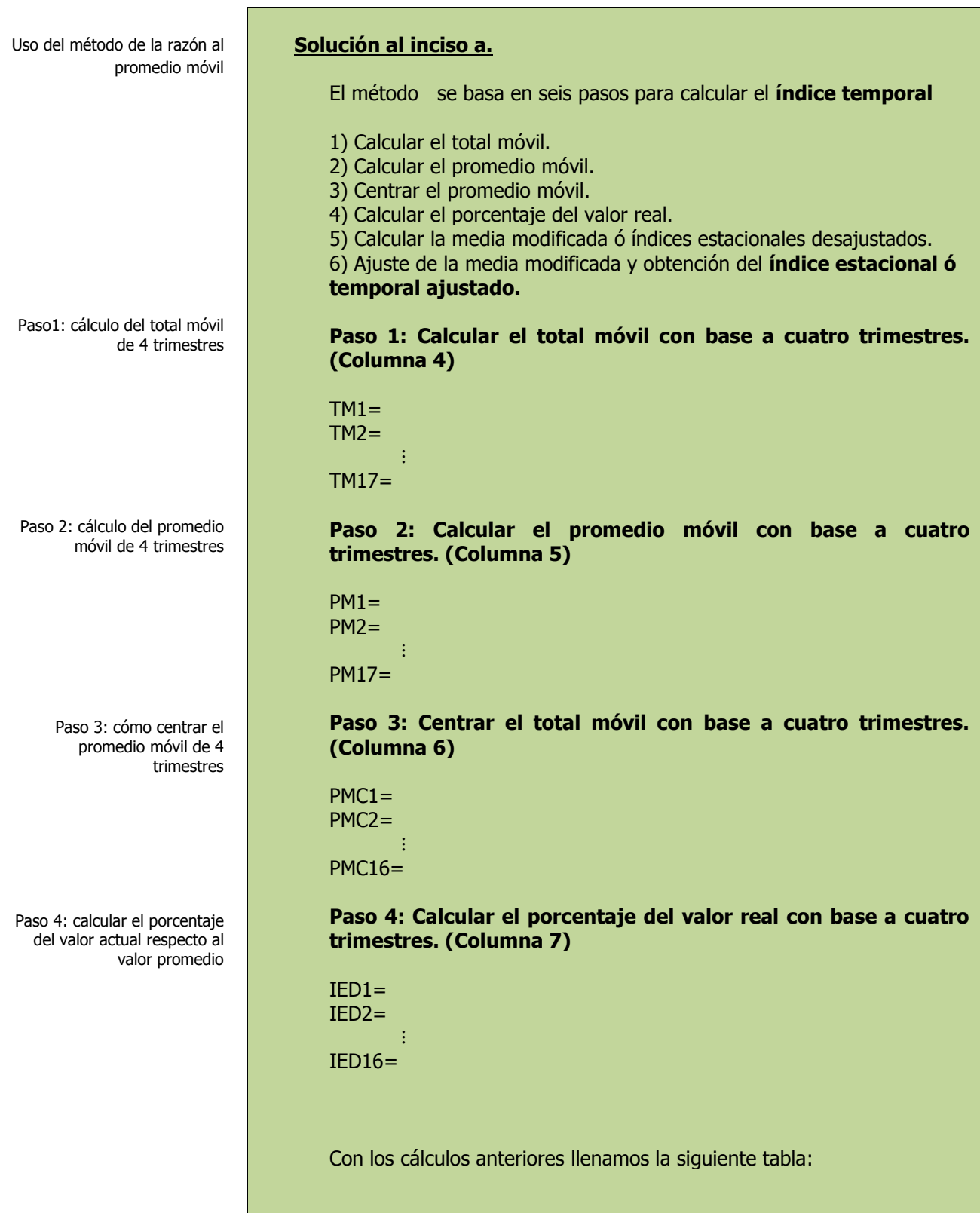

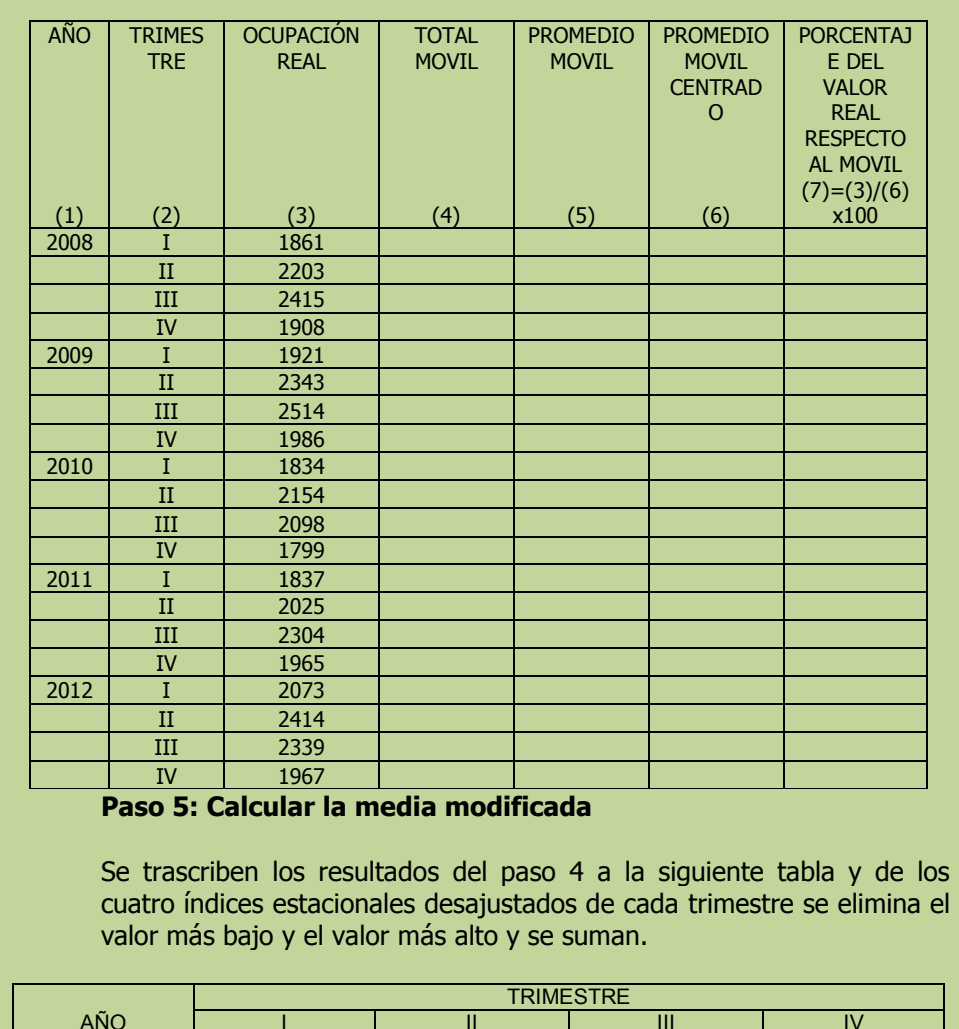

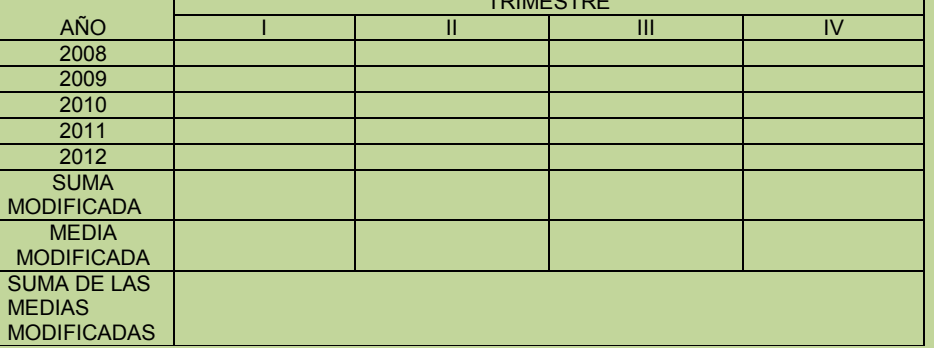

**Paso 6: Ajustar la media modificada (índices estacionales desajustados) y obtención del índice estacional ó temporal ajustado.**

Debido a que la suma de los cuatro índices estacionales debe sumar 400 ya que cada índice está sobre la base de 100%, se debe ajustar la media modificada para que resulte 400. Para ello se obtiene lo que se llama Factor de ajuste de la siguiente manera:

Paso 5: reunir las respuestas del paso 4 y calcular la media modificada

cíclicas extremas y las variaciones irregulares

Reducción de las variaciones

Paso 6: ajuste de la media modificada

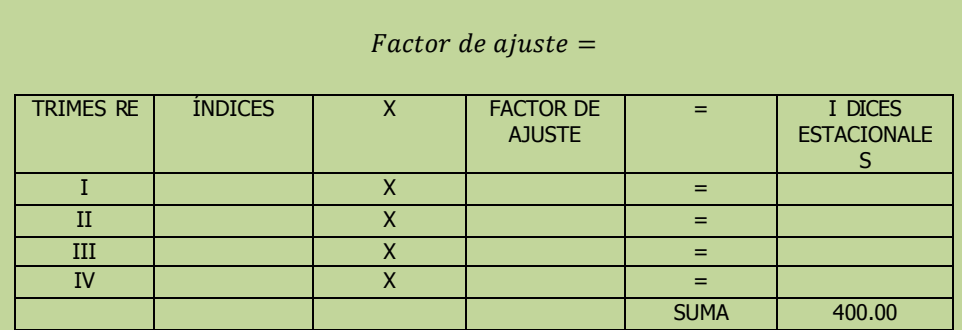

#### **Interpretación:**

Eliminación de la estacionalidad en las series de tiempo

#### **Solución al inciso b.**

Una vez que hemos eliminado la variación temporal, podemos calcular una línea de tendencia desestacionalizada, que luego podemos proyectar hacia futuro.

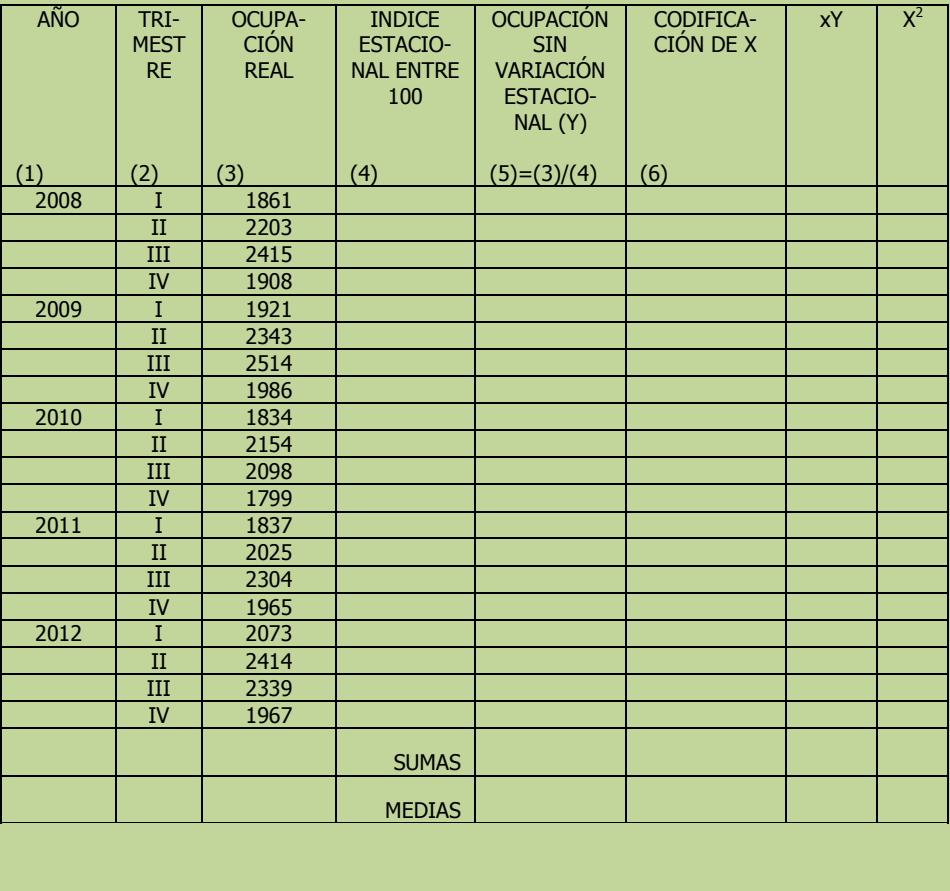

Cuando la tendencia se describe mediante una línea recta se puede utilizar la ecuación general para estimar una línea recta:

$$
\hat{Y}_i = a + bx_i
$$

donde:

 $\hat{Y}_i$  = Valor estimado de la variable dependiente.  $x_i$  = Variable independiente codificada ( tiempo en el análisis de tendencia)

 $a=$  Intersección con el eje Y.( el valor de Y cuando x=0)

 $b =$  Pendiente de la línea de tendencia.

$$
b = \frac{\sum xY - n\bar{x}\bar{Y}}{\sum x^2 - n\bar{x}^2}
$$
  $a = \bar{Y} - b\bar{x}$ 

 $b =$ 

 $a =$ 

$$
\widehat{Y}_i = a + bx_i =
$$

**Interpretación:** 

#### **Solución al inciso c.**

Una vez que hemos eliminado la variación temporal y hemos calculado una línea de tendencia desestacionalizada, podemos proyectar hacia futuro de la siguiente manera:

Paso 1. Estimar la ocupación sin la variación estacional. Paso 2. Incluir la estacionalidad en la estimación anterior.

#### **Paso 1.**

Se calculará la ocupación sin la variación estacional para el primer trimestre del año 2013 cuyo código es 21.

 $\widehat{Y}_{21(\sin \vartheta)}$  rariación estacional)  $\,=\,$ 

#### **Paso 2**

Se incluirá la estacionalidad en la estimación anterior para el primer trimestre del año 2013 que en este caso es \_\_\_\_\_\_\_\_\_\_\_

Empleo de la estacionalidad en los pronósticos

Paso 1: determinación del valor sin variación estacional

Paso 2: estacionalización de la estimación inicial  $\hat{Y}_{21\text{(con variation estacional)}} = (a + bx_i)x$ 

Se repite el procedimiento para los 19 trimestres restantes y se construye la siguiente tabla:

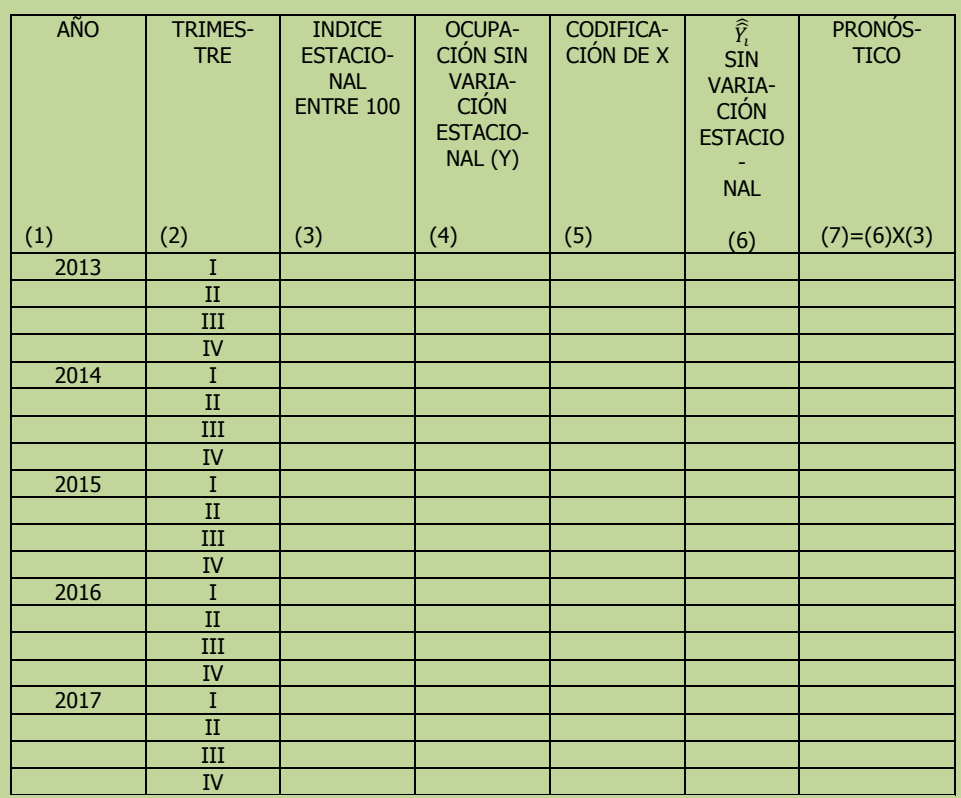

#### **INTERPRETACIÓN:**

**Solución al inciso d.** 

Trazo de los datos, los datos sin variación estacional y la tendencia

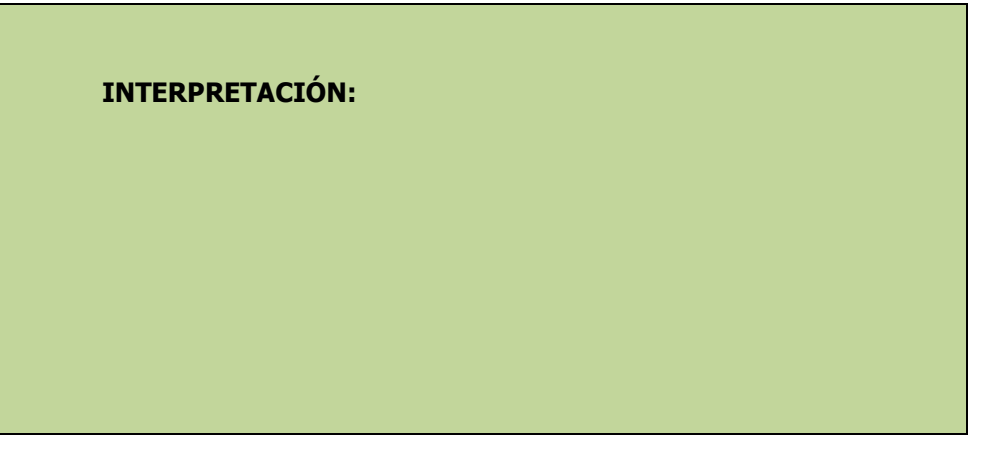

# **2.8.1.1 E**JERCICIO **DE AUTOEVALUACIÓN**

A continuación se presenta un ejercicio de autoevaluación el cual pone a prueba su comprensión del material anterior. La respuesta a este ejercicio de autoevaluación se encuentra al final del cuaderno de trabajo en el anexo de respuestas. Le recomendamos enfáticamente resolverlo y posteriormente revisar su respuesta como retroalimentación de su aprendizaje

#### **A**UTO**EVALUACIÓN 2.8.1.1 S**ERIES DE **TIEMPO**

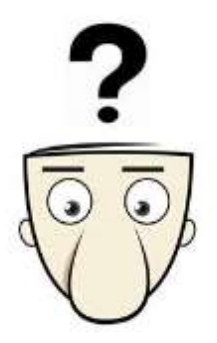

**U**na empresa vende una variedad de aparatos de línea blanca y del hogar. En los últimos cuatro años se reportaron las siguientes ventas trimestrales (en millones de pesos)

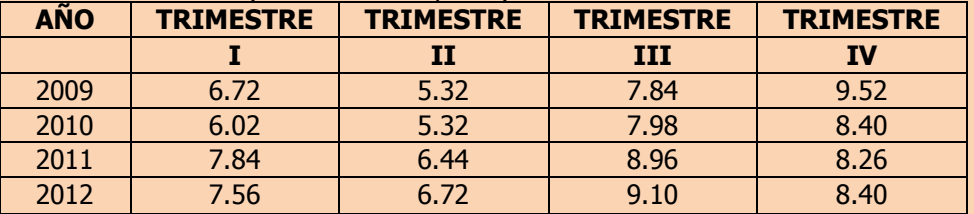

- **a)** Determine los índices estacionales y elimine la estacionalidad en esos datos (usando el método de razón a promedio móvil de 4 trimestres) e interprete sus resultados.
- **b)** Calcule la línea de mínimos cuadrados que mejor describa estos datos e interprete sus resultados.
- **c)** Estime las ventas trimestrales para los cuatro trimestres de los años 2013,2014,2015 y 2016.
- **d)** Grafique los datos originales, los datos sin la variación estacional, la tendencia y las ventas trimestrales futuras.

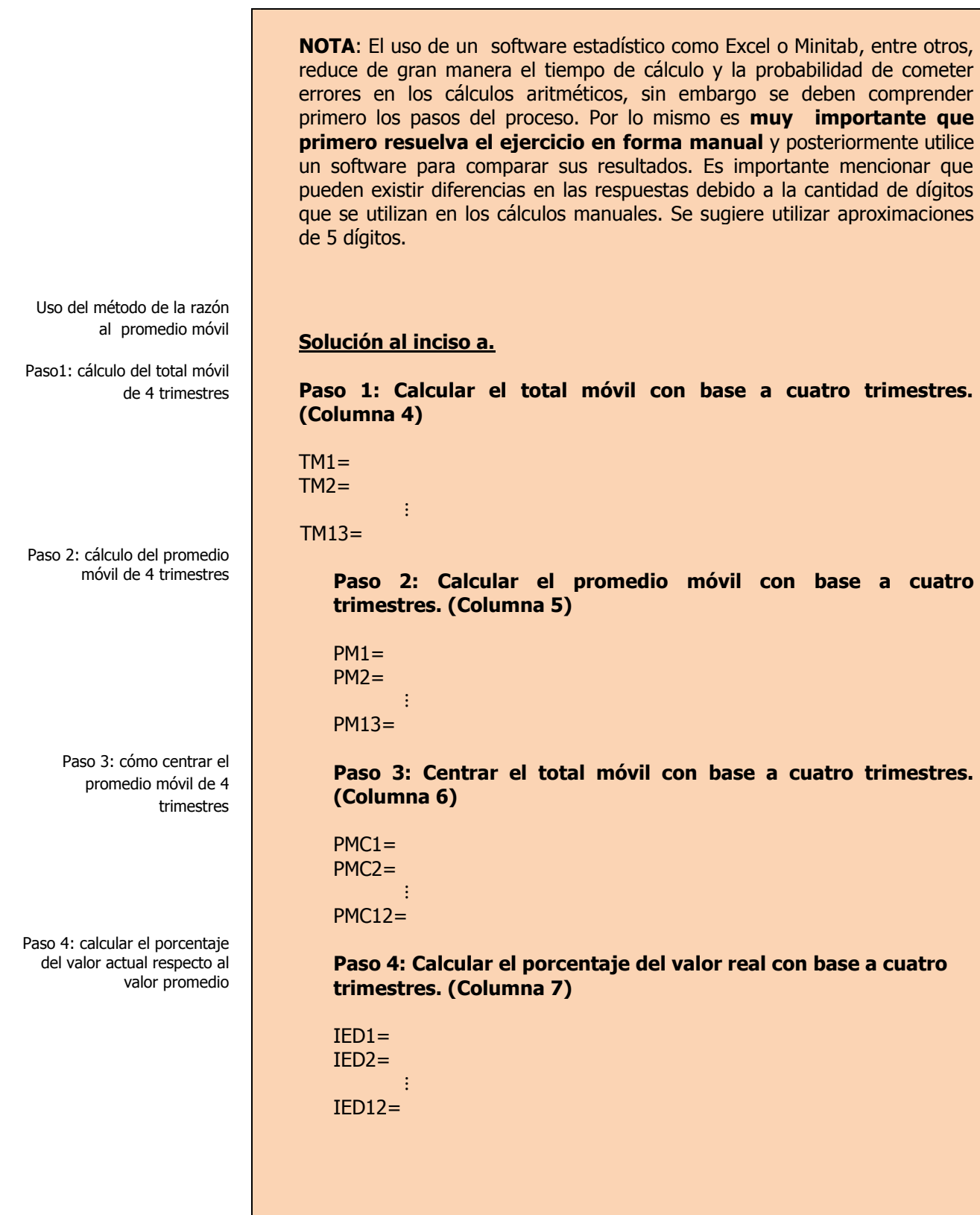

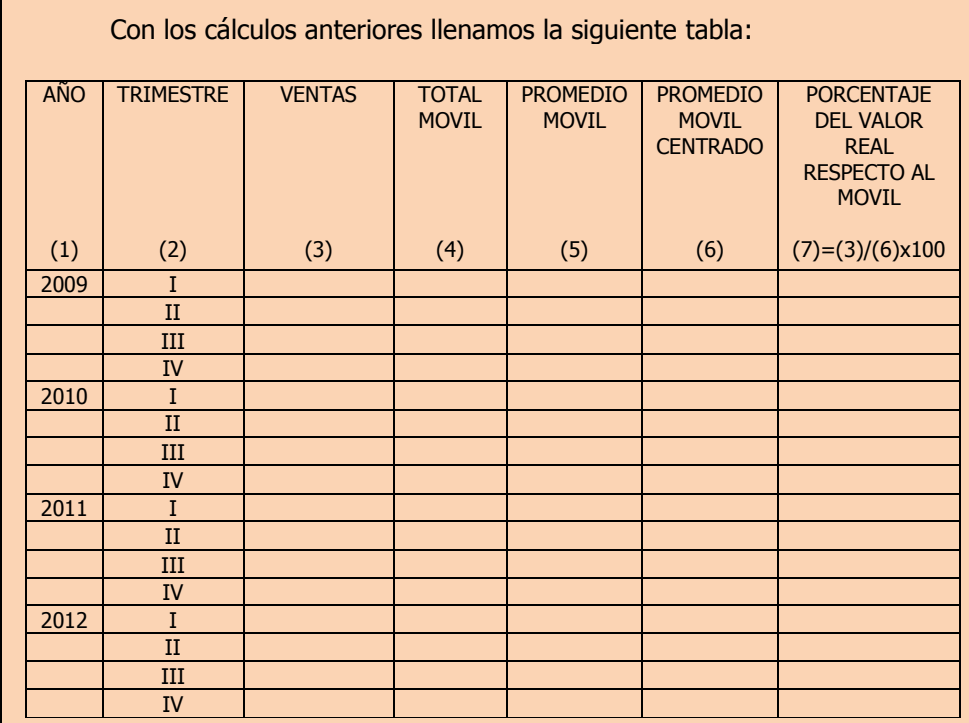

#### **Paso 5: Calcular la media modificada**

Se trascriben los resultados del paso 4 a la siguiente tabla y de los cuatro índices estacionales desajustados de cada trimestre se elimina el valor más bajo y el valor más alto y se suman.

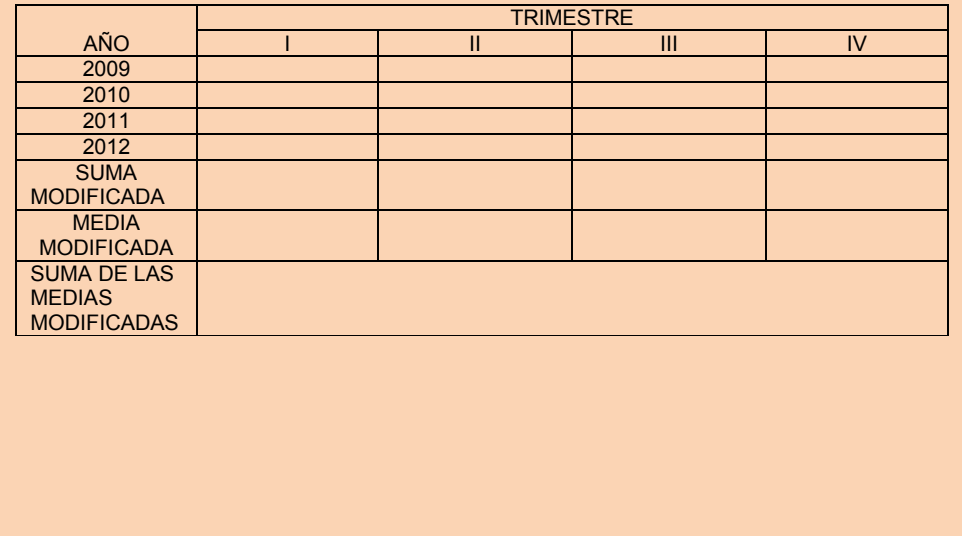

Paso 5: reunir las respuestas del paso 4 y calcular la media modificada

Г

Reducción de las variaciones cíclicas extremas y las variaciones irregulares Paso 6: ajuste de la media modificada

**Paso 6: Ajustar la media modificada (índices estacionales desajustados) y obtención del índice estacional ó temporal ajustado.**

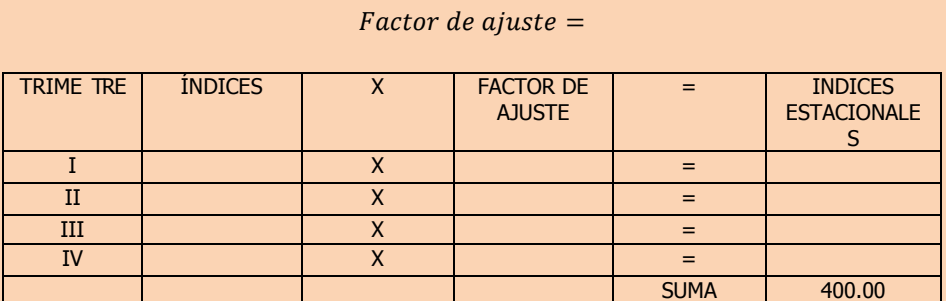

**Interpretación:** 

#### **Solución al inciso b.**

Una vez que hemos eliminado la variación temporal, podemos calcular una línea de tendencia desestacionalizada, que luego podemos proyectar hacia futuro.

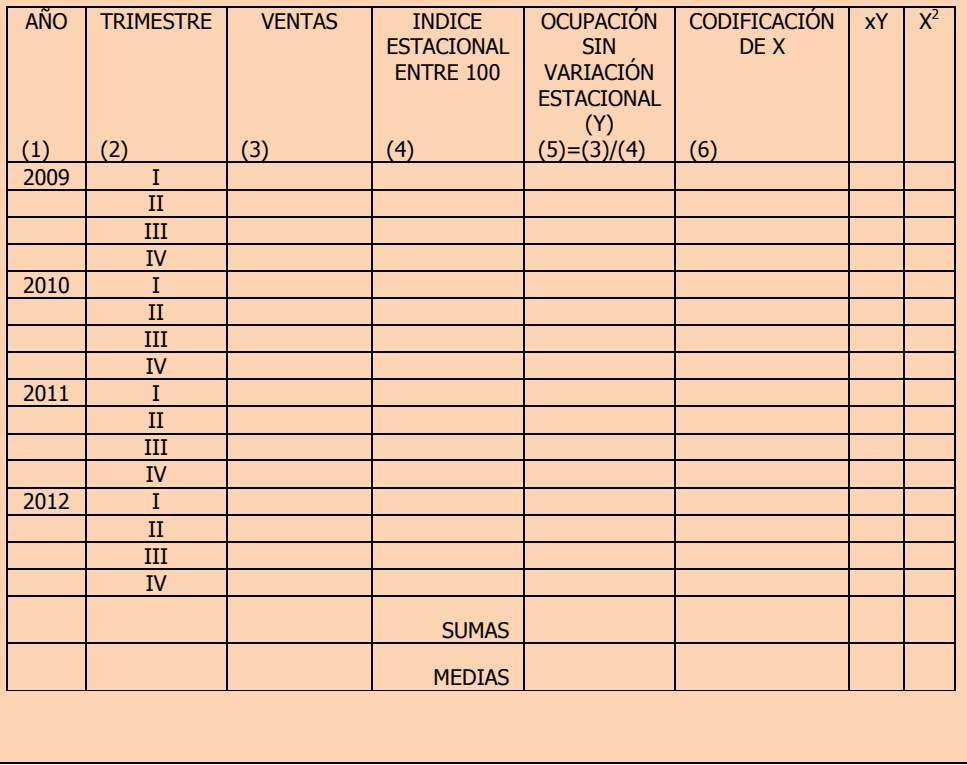

Eliminación de la estacionalidad en las series de tiempo

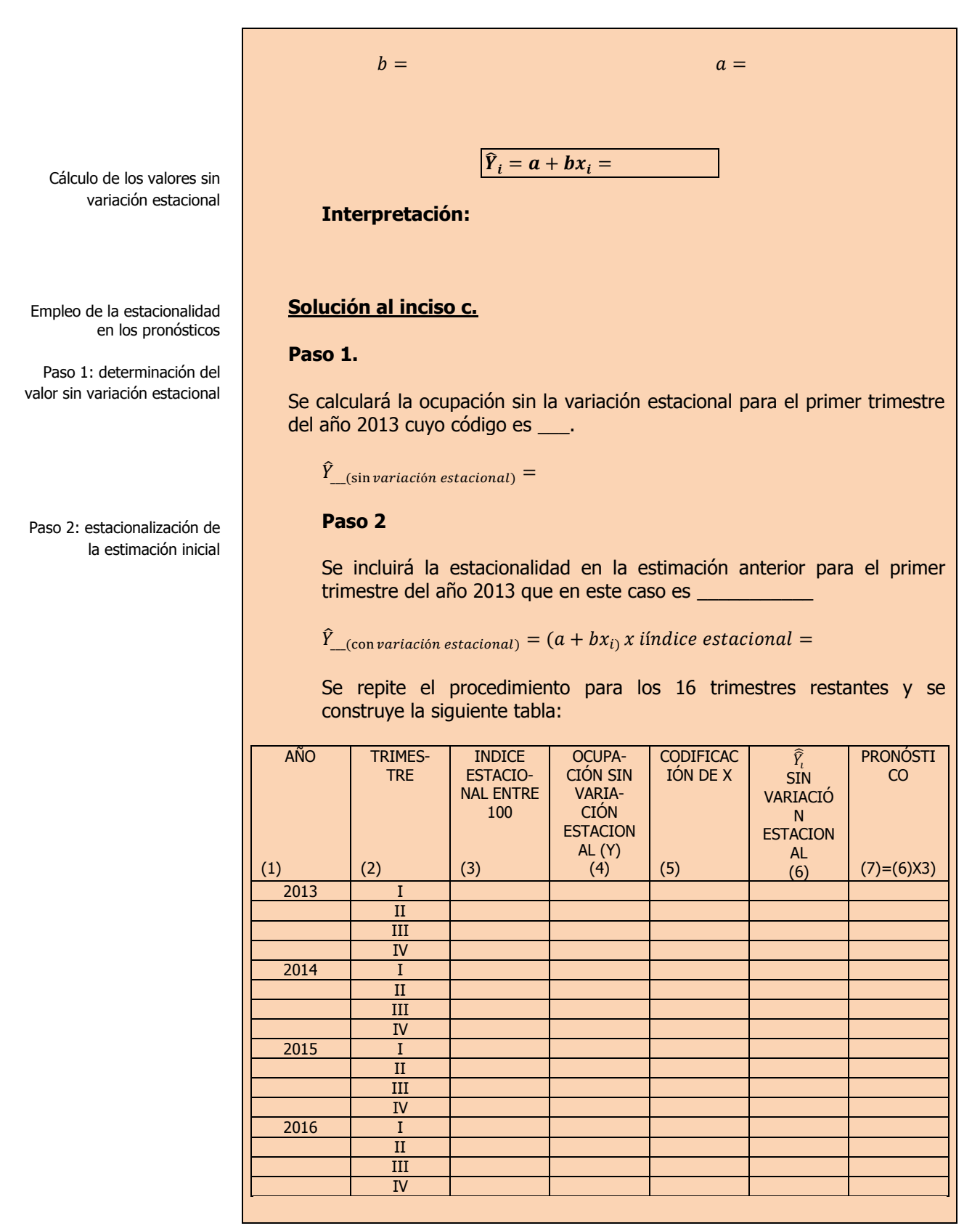

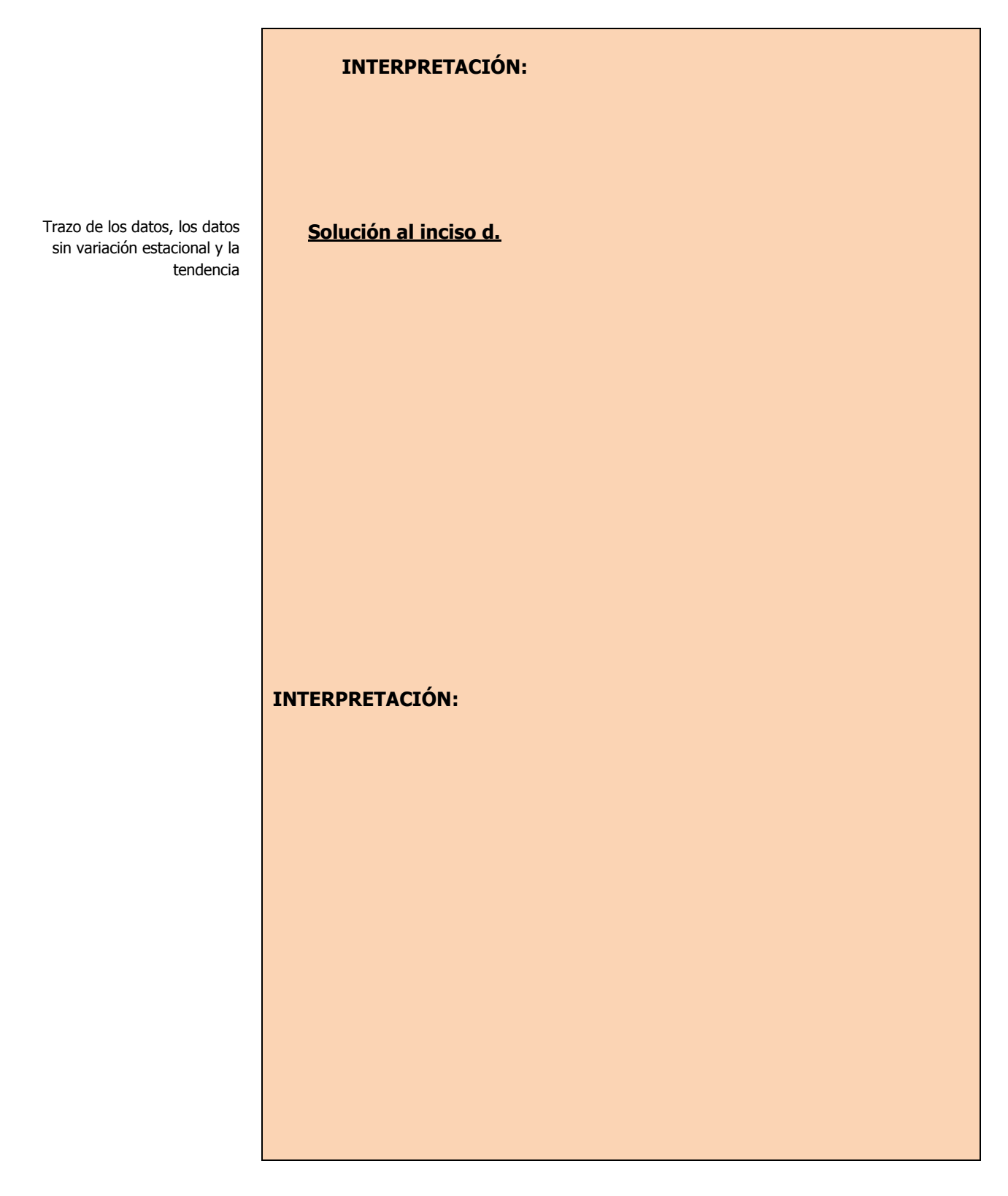

# **2.8.1 E**JERCICIOS DE **REFUERZO**

#### **E**JERCICIOS DE **REFUERZO 2.8.1 S**ERIES DE **TIEMPO**

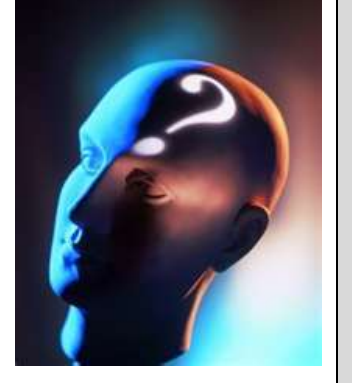

## **NOTA**:

El uso de un software estadístico como **Excel o Minitab**, entre otros, reduce de gran manera el tiempo de cálculo y la probabilidad de cometer errores en los cálculos aritméticos, sin embargo se deben **comprender primero los pasos del proceso**. Por lo mismo es **muy importante que primero resuelva el ejercicio en forma manual** y **posteriormente utilice un software para comparar sus resultados**. Es importante mencionar que **pueden existir diferencias**  en las respuestas debido a la cantidad de dígitos que se **utilizan en los cálculos manuales. Se sugiere utilizar aproximaciones de 5 dígitos.**

**2.8.1.1 U**n gran centro comercial tiene tiendas departamentales, restaurantes y locales. En los últimos cuatro años se informaron las siguientes ventas trimestrales ( en millones de pesos).

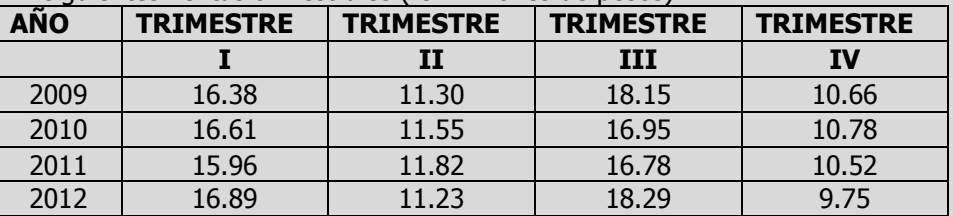

- **a)** Determine los índices estacionales y elimine la estacionalidad en esos datos (usando el método de razón a promedio móvil de 4 trimestres) e interprete sus resultados.
- **b)** Calcule la línea de mínimos cuadrados que mejor describa estos datos e interprete sus resultados.
- **c)** Estime las ventas trimestrales del centro comercial para los años 2013,2014,2015 y 2016.
- **d)** Grafique los datos originales, los datos sin la variación estacional, la tendencia y la ventas trimestrales futuras.
- **2.8.1.2 E**l propietario de una empresa analiza el ausentismo entre sus trabajadores. En los últimos cinco años registro los siguientes números de inasistencias de sus trabajadores, en días, para cada trimestre del año:

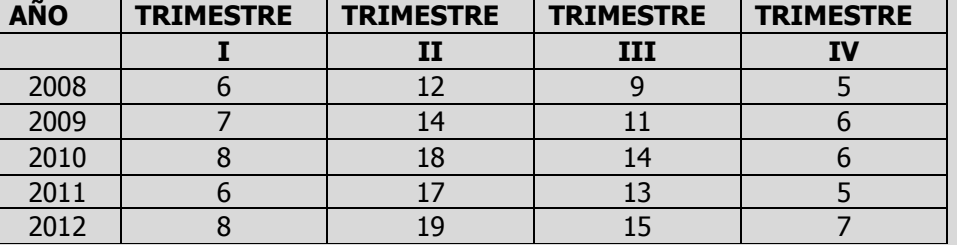

- **a)** Determine los índices estacionales y elimine la estacionalidad en esos datos (usando el método de razón a promedio móvil de 4 trimestres) e interprete sus resultados.
- **b)** Calcule la línea de mínimos cuadrados que mejor describa estos datos e interprete sus resultados.
- **c)** Estime el número de inasistencias de los trabajadores para los años 2013,2014,2015, 2016 y 2017.
- **d)** Grafique los datos originales, los datos sin la variación estacional, la tendencia y número de inasistencias trimestrales futuras.

**E**JEMPLO

# **S.T. E**JEMPLO **ILUSTRATIVO EN MINITAB 15**

**L**a tabla siguiente muestra las ventas trimestrales de una cadena de

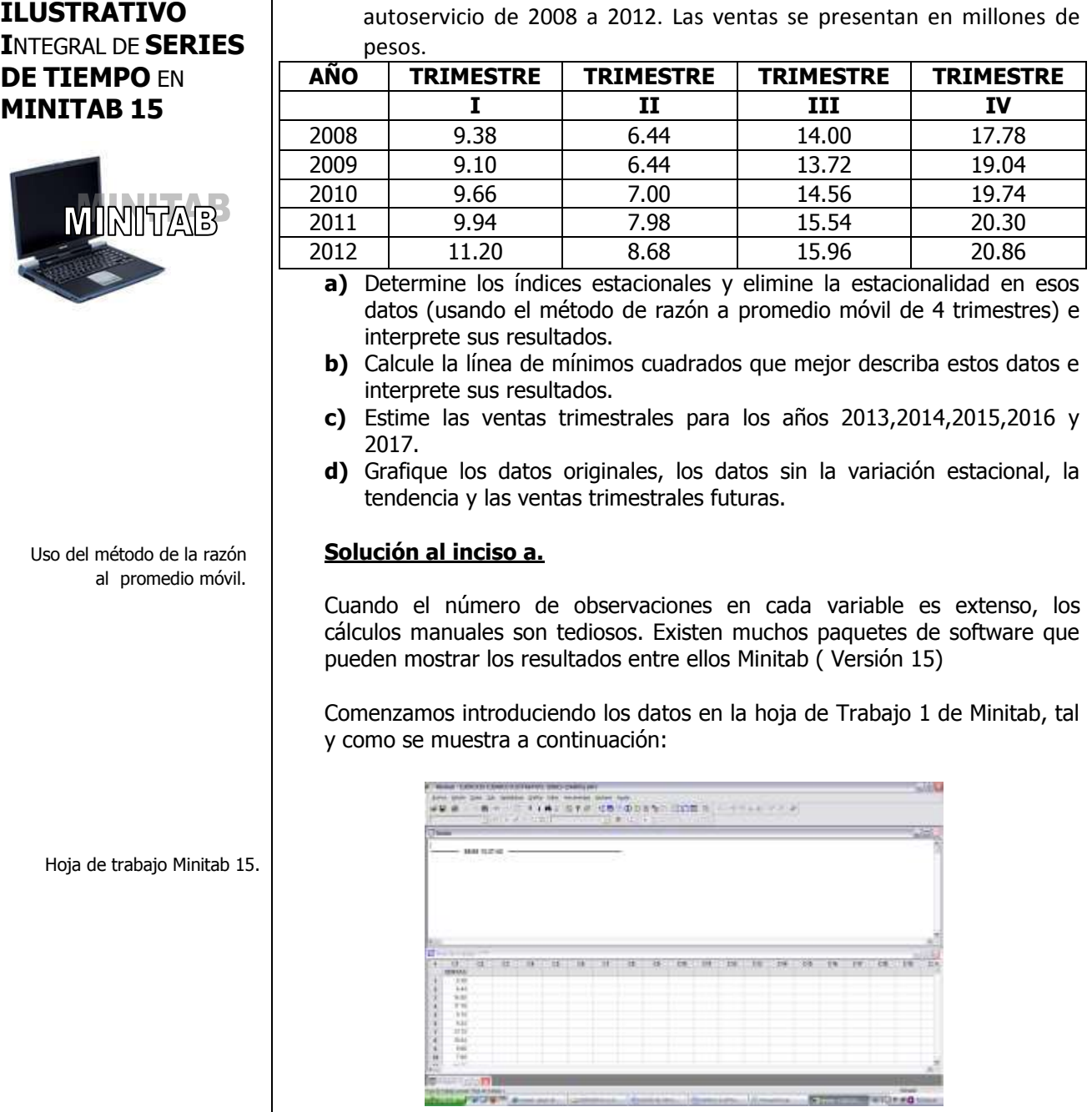

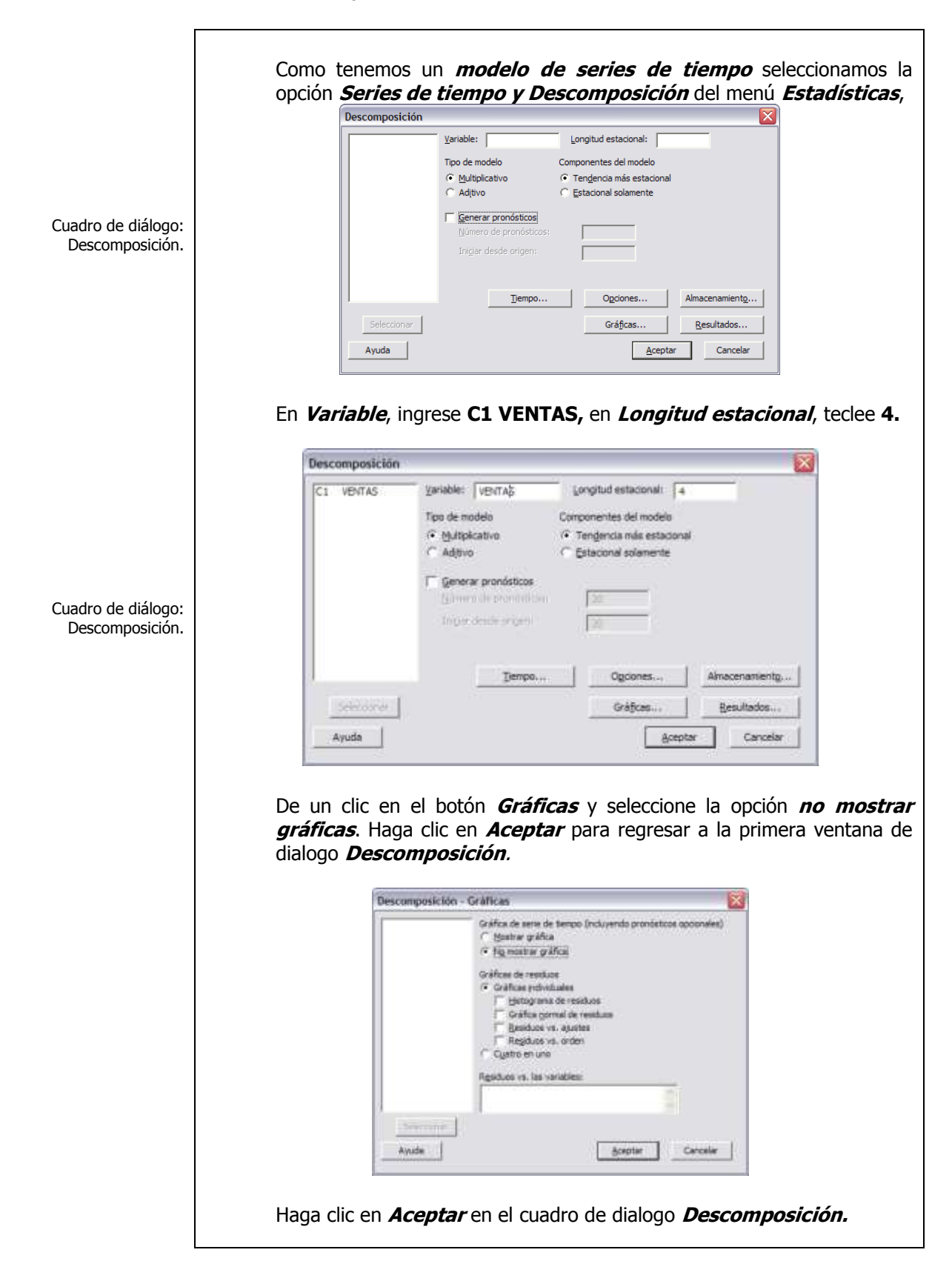

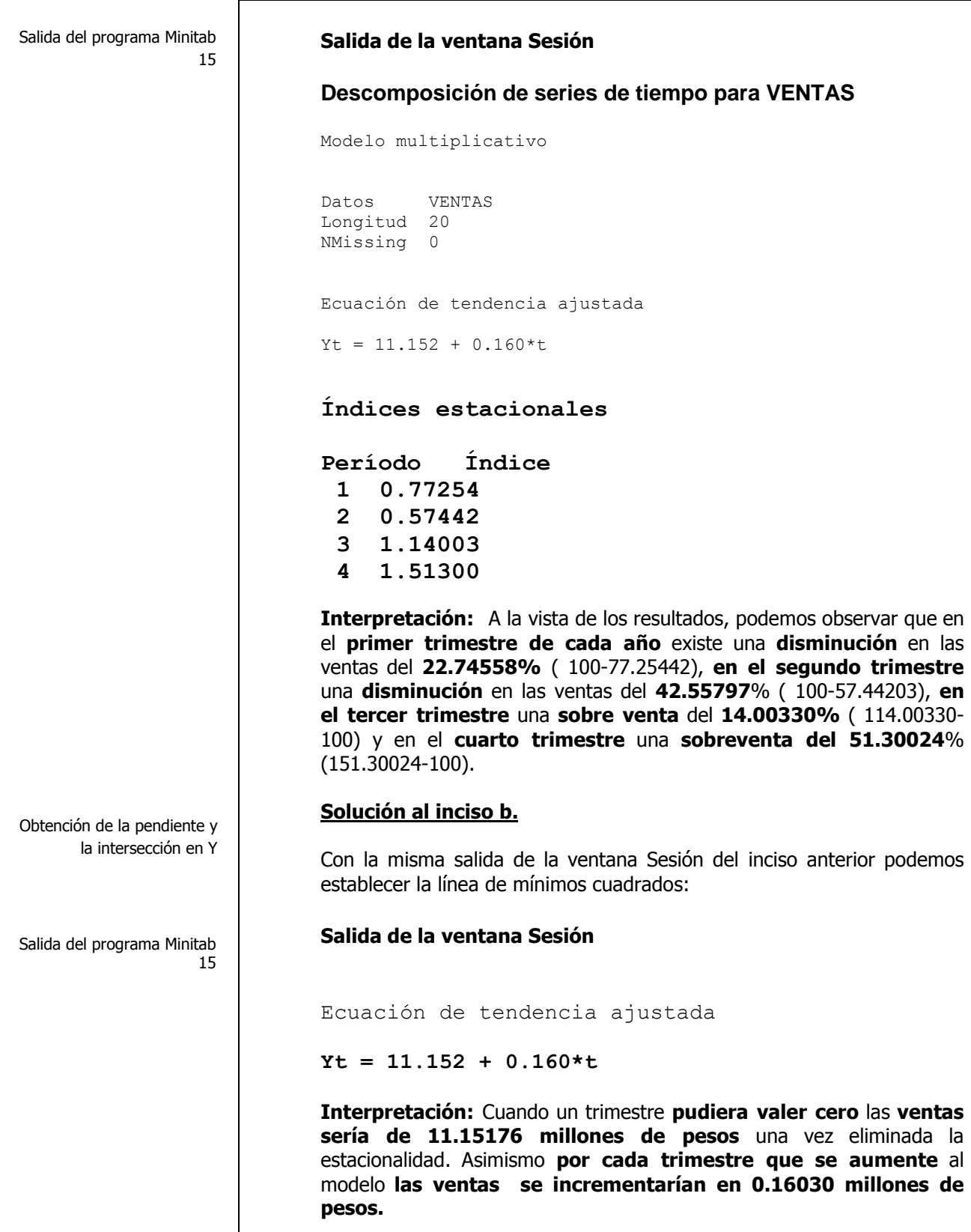

Empleo de la estacionalidad en el cálculo de los pronósticos

> Cuadro de diálogo: Descomposición.

Cuadro de diálogo: Descomposición.

Cuadro de diálogo: Descomposición-Gráficas.

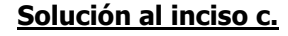

Comenzamos introduciendo nuevamente los datos en la hoja de Trabajo 1 de Minitab o bien borramos la información de la salida de la ventana Sesión.

Como tenemos un *modelo de series de tiempo* seleccionamos la opción **Series de tiempo y Descomposición** del menú **Estadísticas,**

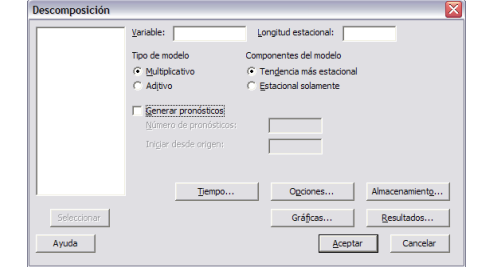

En **Variable**, ingrese **C1 VENTAS,** en **Longitud estacional**, teclee **4.**  Active la casilla **Generar pronósticos** y en **número de pronósticos** teclee **20** y en **iniciar desde origen** vuelva a teclear **20.**

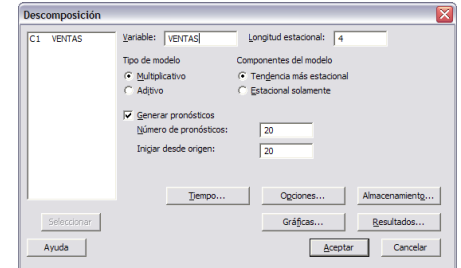

Haga clic en el botón **Gráficas**. Active la casilla que dice **no mostrar gráfica**.

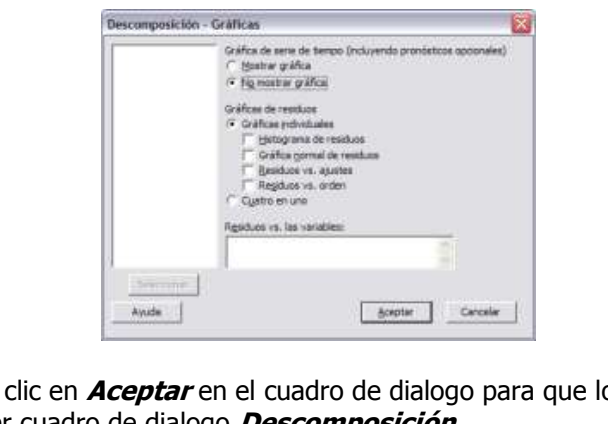

Haga clic en **Aceptar** en el cuadro de dialogo para que lo regrese al primer cuadro de dialogo **Descomposición.**

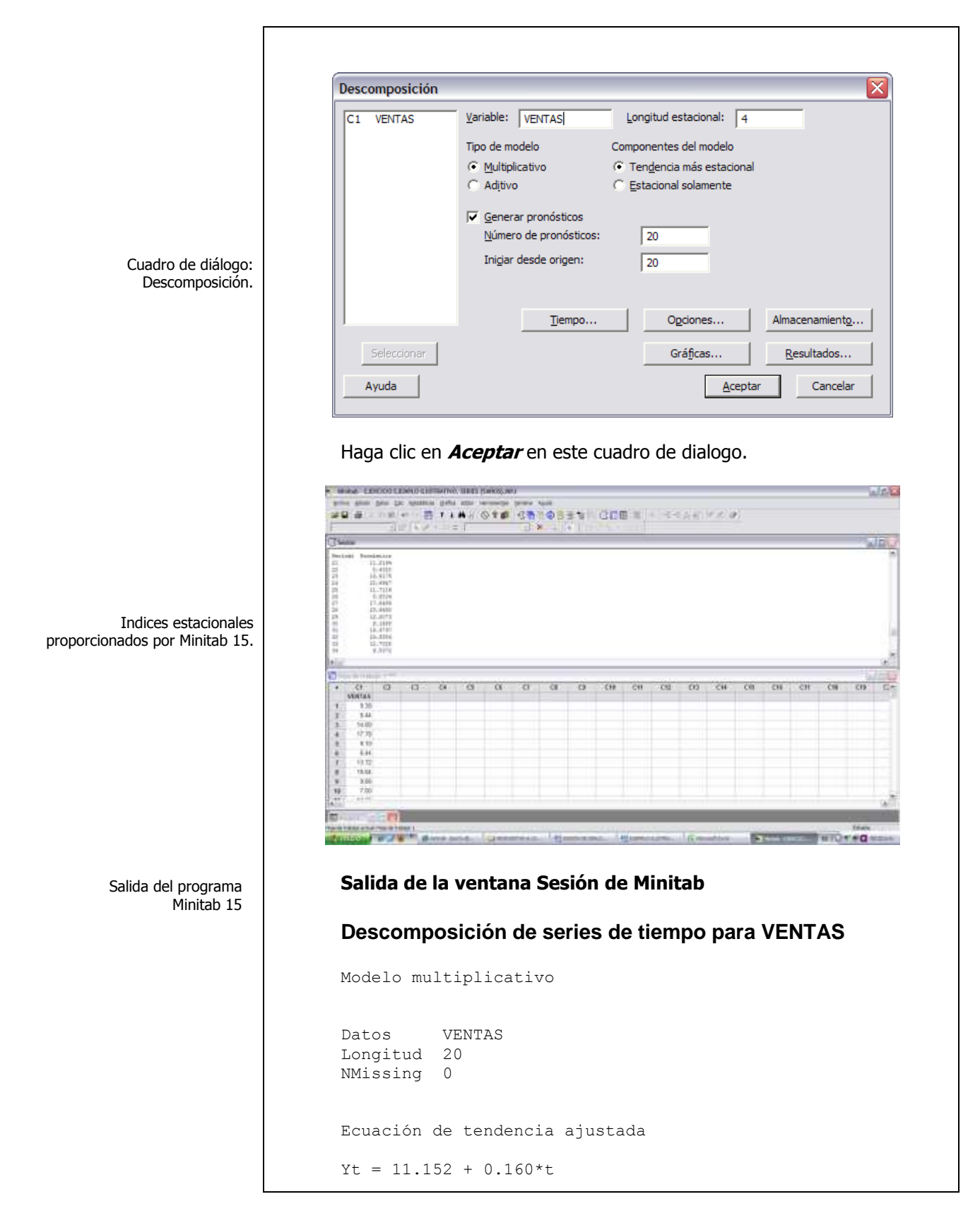

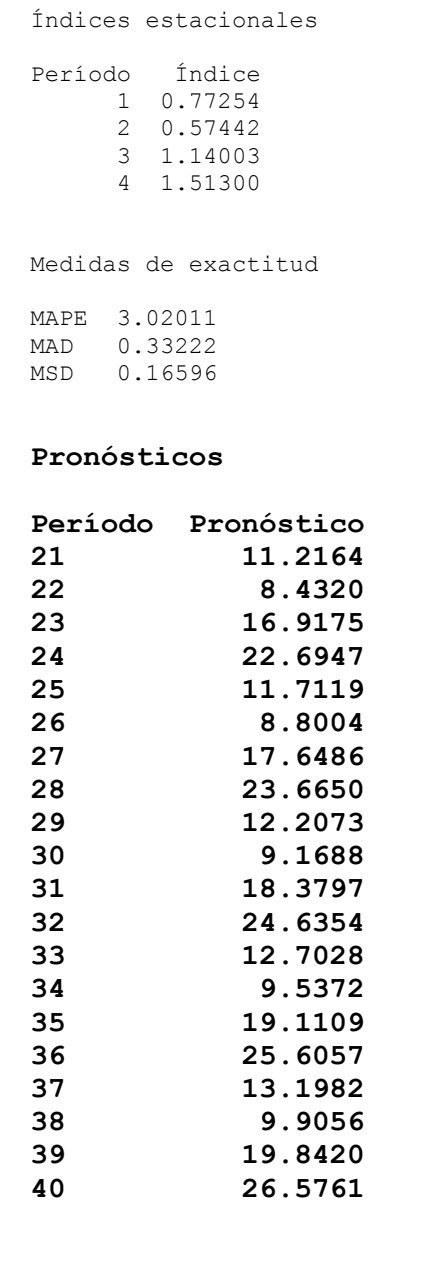

**INTERPRETACIÓN:** El **pronóstico de ventas incluyendo la variación estacional** para el **primer trimestre del año 2013** (Código 21) es de **11.22 millones de pesos,** para el **segundo trimestre del 2013** (Código 22) **de 8.43 millones de pesos** y así sucesivamente hasta el **cuarto trimestre del 2017** (Código 40) que es de **26.58 millones de pesos.**

Trazo de los datos, los datos sin variación estacional y la tendencia

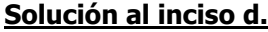

Comenzamos introduciendo nuevamente los datos en la hoja de Trabajo 1 de Minitab o bien borramos la información de la salida de la ventana Sesión.

Como tenemos un *modelo de series de tiempo* seleccionamos la opción **Series de tiempo y Descomposición** del menú **Estadísticas,**

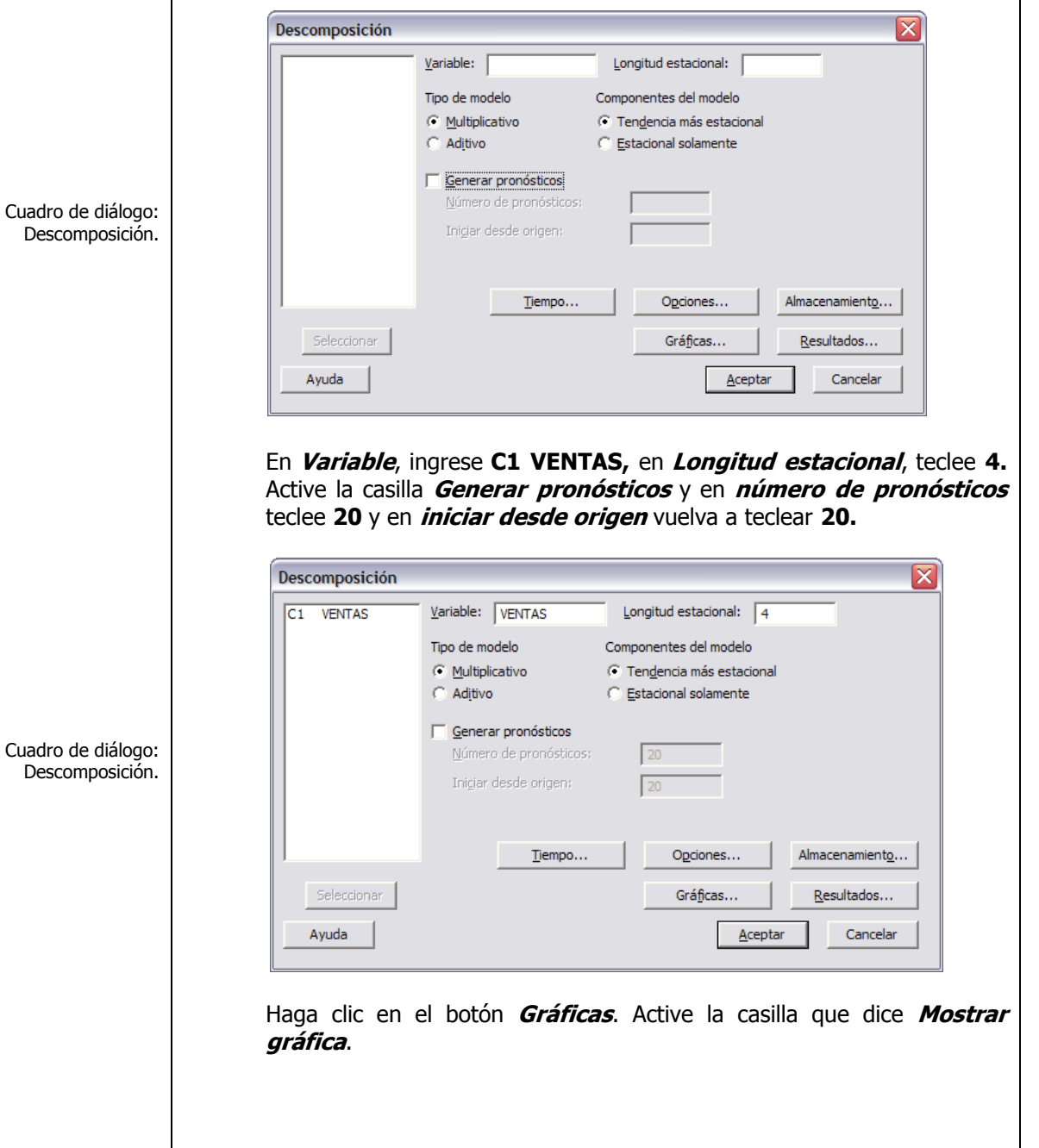

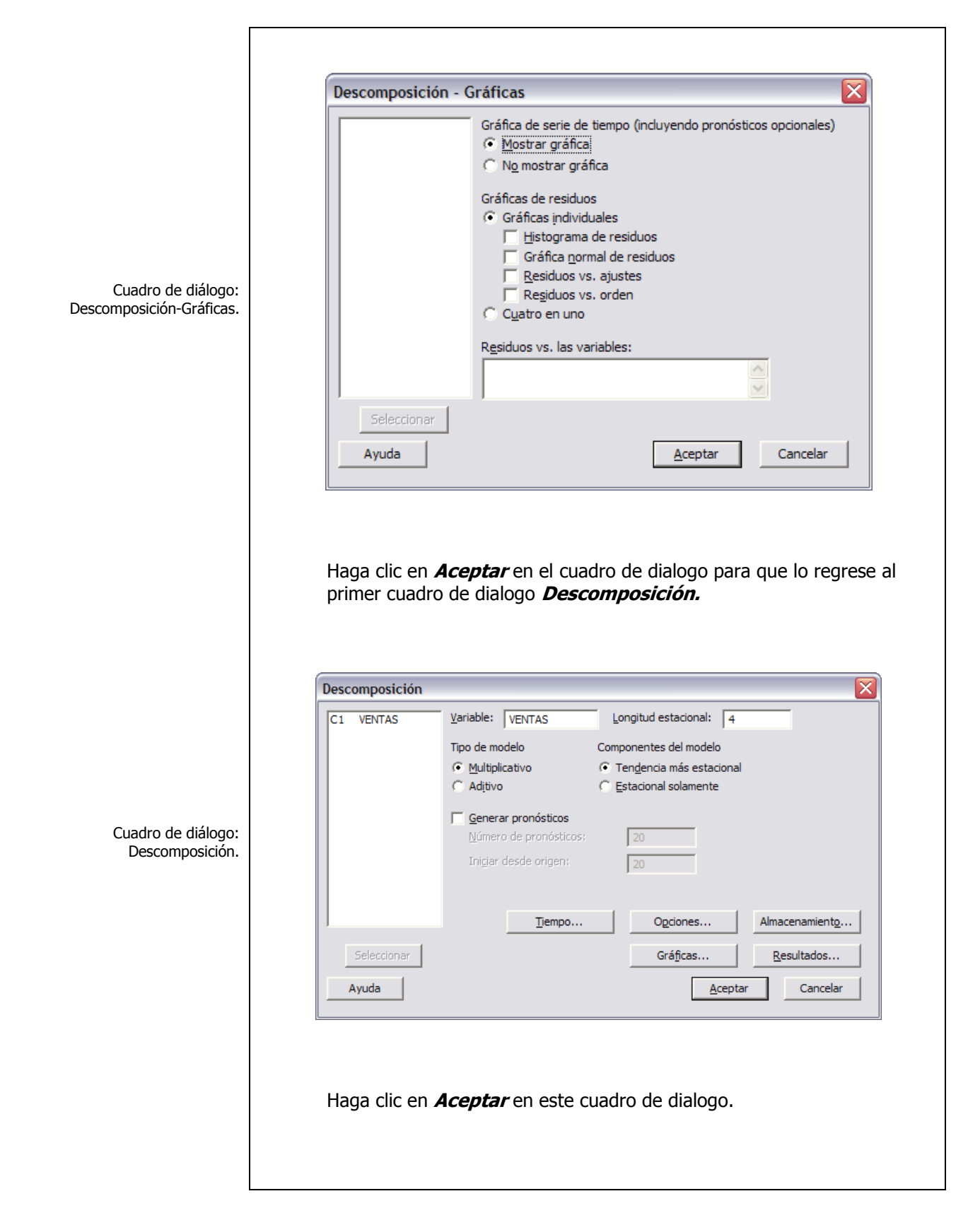

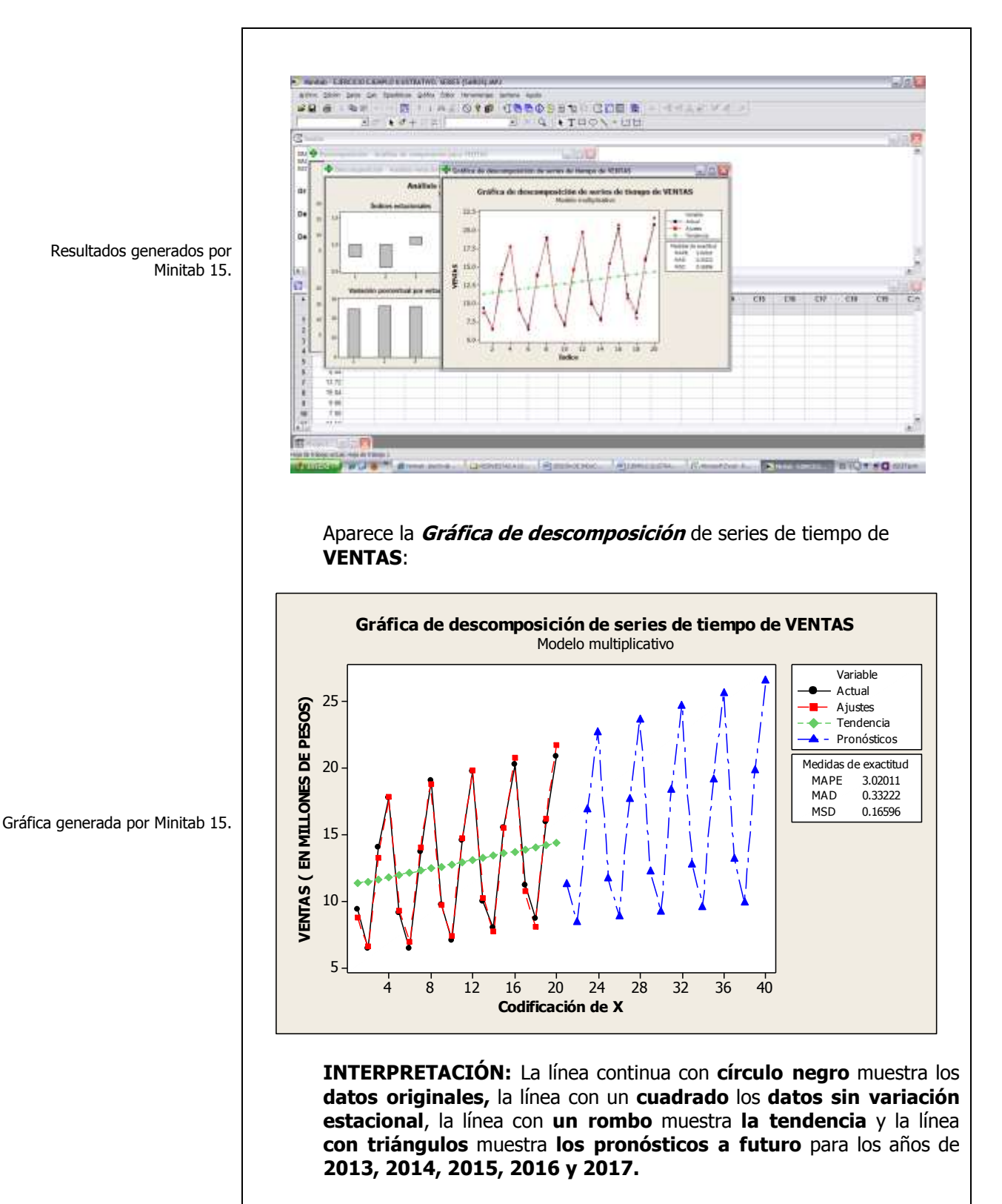

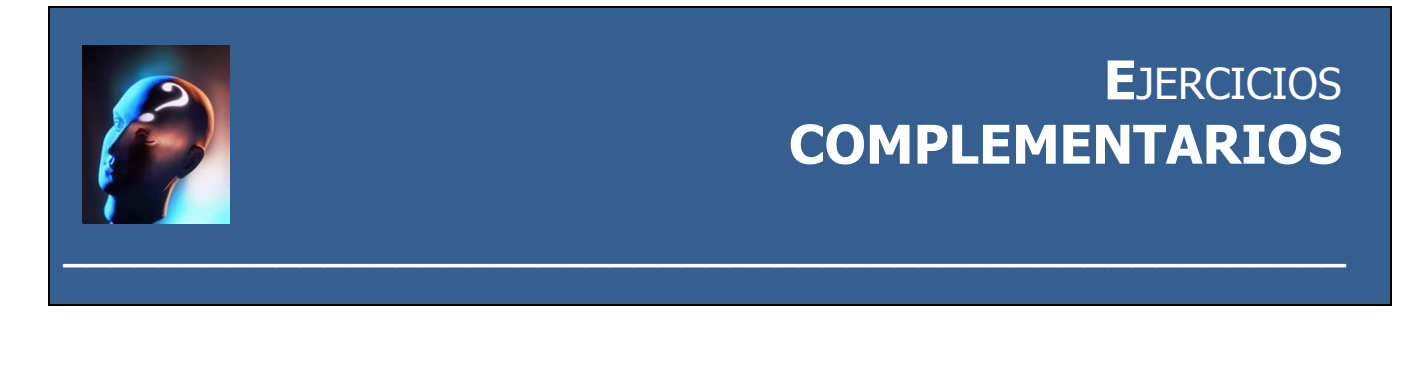

## **E**JERCICIO **COMPLEMENTARIO 1**

**E**l gerente de mercadotecnia de una cadena de supermercados querría investigar el efecto del espacio del aparador sobre la venta de alimento para mascotas. Se seleccionó una muestra aleatoria de 12 tiendas de igual tamaño con los resultados siguientes:

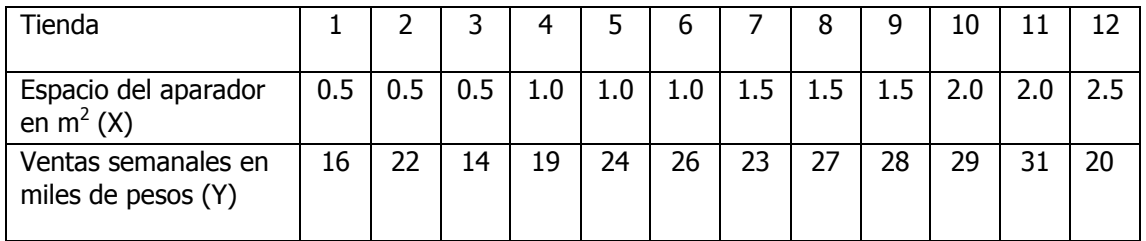

- **a)** Calcule la covarianza muestral.
- **b)** Convierta el valor de la covarianza en el coeficiente de correlación
- **c)** Encuentre la estimación mínimo cuadrática para la recta de regresión.
- **d)** Interprete los coeficientes de regresión  $\hat{\beta}_0$  y  $\hat{\beta}_1$ :
- **e)** Represente gráficamente los datos X y Y y la ecuación de predicción.
- **f)** Calcule el valor de  $\hat{Y}$  cuando  $X_0 = 1.2$
- **g)** Determine el error estándar de estimación.
- **h)** Pruebe la significación de la relación entre la variable dependiente y la independiente utilizando el estadístico de prueba **t.**
- **i)** Determine un intervalo de confianza de 95% para la pendiente de **Y**
- **j)** Pruebe la significación de la relación entre la variable dependiente y la independiente utilizando el estadístico de prueba **F.**
- **k)** Estime e interprete un intervalo de confianza del 95% para el verdadero valor del de la variable dependiente Y cuando se tenga un valor de la variable independiente X de 1.2 unidades o sea  $X_0 = 1.2$ .
- **l)** Determine e interprete el coeficiente de determinación.
- **m)** Determine e interprete el coeficiente de correlación.
- **n)** Realice un análisis de residuales sobre sus resultados incluyendo el estadístico de Durbin-Watson.
- **o)** Determine lo adecuado del ajuste del modelo.
- **p)** Calcule los elementos de la matriz sombrero  $h_i$  y determine si existen puntos de influencia.
- **q)** Calcule los residuales de Student eliminados,  $t_i^*$  y determine si existen puntos de influencia.
- **r)** Calcule el estadístico de distancia de Cook, D<sub>i</sub> y determine si existen puntos de influencia. Si es necesario, analice el nuevo modelo de regresión después de eliminar estas observaciones y compare sus resultados con el modelo original.
	-

#### **E**JERCICIO **COMPLEMENTARIO 2**

**E**l consultor en comportamiento organizacional de una empresa ha diseñado una prueba para mostrar a los supervisores los peligros de una vigilancia excesiva a los subordinados. Un trabajador de la línea de montaje recibe una serie de tareas muy complicadas para que las realice. Durante la ejecución, un supervisor constantemente lo interrumpe para ayudarle a terminarlas. El trabajador, una vez concluidas las tareas, se somete a un test psicológico que mide la hostilidad ante la autoridad (una puntuación alta denota poca hostilidad). A diez trabajadores se les asignaron tareas y luego se les interrumpió varias veces (X). En (Y) se indican las puntuaciones correspondientes a la prueba de hostilidad

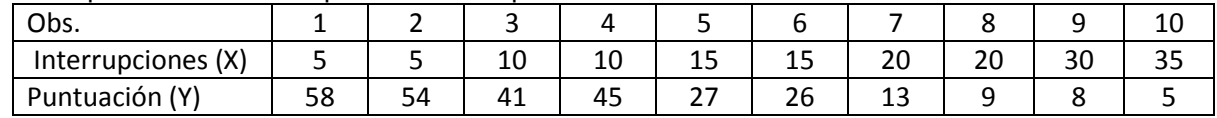

- **a)** Calcule la covarianza muestral.
- **b)** Convierta el valor de la covarianza en el coeficiente de correlación
- **c)** Encuentre la estimación mínimo cuadrática para la recta de regresión.
- **d)** Interprete los coeficientes de regresión  $\hat{\beta}_0$  y  $\hat{\beta}_1$ :
- **e)** Represente gráficamente los datos X y Y y la ecuación de predicción.
- **f)** Calcule el valor de  $\hat{Y}$  cuando  $X_0 = 8$
- **g)** Determine el error estándar de estimación.
- **h)** Pruebe la significación de la relación entre la variable dependiente y la independiente utilizando el estadístico de prueba **t.**
- **i)** Determine un intervalo de confianza de 95% para la pendiente de **Y**
- **j)** Pruebe la significación de la relación entre la variable dependiente y la independiente utilizando el estadístico de prueba **F.**
- **k)** Estime e interprete un intervalo de confianza del 95% para el verdadero valor del de la variable dependiente Y cuando se tenga un valor de la variable independiente X de 8 unidades o sea  $X_0 = 8$ .
- **l)** Determine e interprete el coeficiente de determinación.
- **m)** Determine e interprete el coeficiente de correlación.
- **n)** Realice un análisis de residuales sobre sus resultados incluyendo el estadístico de Durbin- Watson.
- **o)** Determine lo adecuado del ajuste del modelo.
- **p)** Calcule los elementos de la matriz sombrero  $h_i$  y determine si existen puntos de influencia.
- **q)** Calcule los residuales de Student eliminados,  $t_i^*$  y determine si existen puntos de influencia.
- **r)** Calcule el estadístico de distancia de Cook,  $D_i$  y determine si existen puntos de influencia. Si es necesario, analice el nuevo modelo de regresión después de eliminar estas observaciones y compare sus resultados con el modelo original.

### **E**JERCICIO **COMPLEMENTARIO 3**

**E**l gerente de personal de una empresa intuye que quizá haya relación entre el ausentismo y la edad de un trabajador. Desea tomar la edad de un trabajador para desarrollar un modelo de predicción de días de ausencia durante un año laboral. Seleccionó una muestra aleatoria de 10 trabajadores con los resultados siguientes:

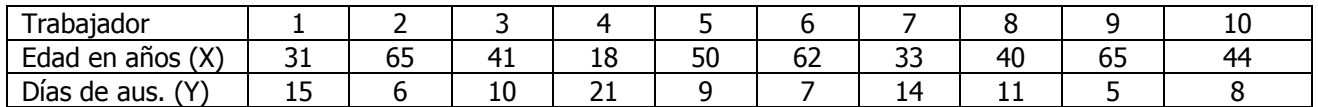

- **a)** Calcule la covarianza muestral.
- **b)** Convierta el valor de la covarianza en el coeficiente de correlación
- **c)** Encuentre la estimación mínimo cuadrática para la recta de regresión.
- **d)** Interprete los coeficientes de regresión  $\hat{\beta}_0$  y  $\hat{\beta}_1$ :
- **e)** Represente gráficamente los datos X y Y y la ecuación de predicción.
- **f)** Calcule el valor de  $\hat{Y}$  cuando  $X_0 = 50$
- **g)** Determine el error estándar de estimación.
- **h)** Pruebe la significación de la relación entre la variable dependiente y la independiente utilizando el estadístico de prueba **t.**
- **i)** Determine un intervalo de confianza de 95% para la pendiente de **Y**
- **j)** Pruebe la significación de la relación entre la variable dependiente y la independiente utilizando el estadístico de prueba **F.**
- **k)** Estime e interprete un intervalo de confianza del 95% para el verdadero valor del de la variable dependiente Y cuando se tenga un valor de la variable independiente X de 50 unidades o sea  $X_0 =$ 50.
- **l)** Determine e interprete el coeficiente de determinación.
- **m)** Determine e interprete el coeficiente de correlación.
- **n)** Realice un análisis de residuales sobre sus resultados incluyendo el estadístico de Durbin-Watson.
- **o)** Determine lo adecuado del ajuste del modelo.
- **p)** Calcule los elementos de la matriz sombrero  $h_i$ , y determine si existen puntos de influencia.
- **q)** Calcule los residuales de Student eliminados,  $t_i^*$  y determine si existen puntos de influencia.
- **r)** Calcule el estadístico de distancia de Cook,  $D_i$  y determine si existen puntos de influencia. Si es necesario, analice el nuevo modelo de regresión después de eliminar estas observaciones y compare sus resultados con el modelo original.

### **E**JERCICIO **COMPLEMENTARIO 4**

**E**l jefe de redacción de un gran diario metropolitano ha estado tratando de persuadir al dueño para que mejore las condiciones de trabajo en el taller de prensa. Está convencido, de que el nivel de ruido cuando las prensas están funcionando, produce niveles nocivos de tensión y ansiedad. Hace poco hizo que se administrara un test psicológico durante el cual los trabajadores del taller fueron puestos en cuartos con diversos niveles de ruido y luego se sometieron a un test que mide el estado de ánimo y los niveles de ansiedad. La siguiente tabla muestra el índice de su nivel de ansiedad y el nivel de ruido a que fueron expuestos. (1.0 es un nivel bajo y 10.0 es un nivel alto.)

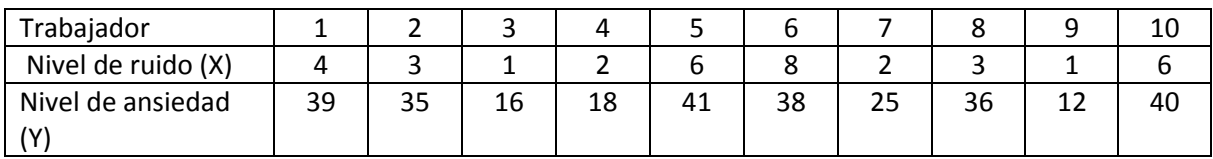

- **a)** Calcule la covarianza muestral.
- **b)** Convierta el valor de la covarianza en el coeficiente de correlación
- **c)** Encuentre la estimación mínimo cuadrática para la recta de regresión.
- **d)** Interprete los coeficientes de regresión  $\hat{\beta}_0$  y  $\hat{\beta}_1$ :
- **e)** Represente gráficamente los datos X y Y y la ecuación de predicción.
- **f)** Calcule el valor de  $\hat{Y}$  cuando  $X_0 = 5$
- **g)** Determine el error estándar de estimación.
- **h)** Pruebe la significación de la relación entre la variable dependiente y la independiente utilizando el estadístico de prueba **t.**
- **i)** Determine un intervalo de confianza de 95% para la pendiente de **Y**
- **j)** Pruebe la significación de la relación entre la variable dependiente y la independiente utilizando el estadístico de prueba **F.**
- **k)** Estime e interprete un intervalo de confianza del 95% para el verdadero valor del de la variable dependiente Y cuando se tenga un valor de la variable independiente X de 5 unidades o sea  $X_0 = 5$ .
- **l)** Determine e interprete el coeficiente de determinación.
- **m)** Determine e interprete el coeficiente de correlación.
- **n)** Realice un análisis de residuales sobre sus resultados incluyendo el estadístico de Durbin-Watson.
- **o)** Determine lo adecuado del ajuste del modelo.
- **p)** Calcule los elementos de la matriz sombrero  $h_i$  y determine si existen puntos de influencia.
- **q)** Calcule los residuales de Student eliminados,  $t_i^*$  y determine si existen puntos de influencia.
- **r)** Calcule el estadístico de distancia de Cook,  $D_i$  y determine si existen puntos de influencia. Si es necesario, analice el nuevo modelo de regresión después de eliminar estas observaciones y compare sus resultados con el modelo original.

## **E**JERCICIO **COMPLEMENTARIO 5**

**U**na compañía fabricante de partes quiere desarrollar un modelo para estimar el número de horas-trabajador requeridas para corridas de producción de tamaños de lotes diferentes. Se seleccionó una muestra aleatoria de 10 corridas de producción, con los siguientes resultados:

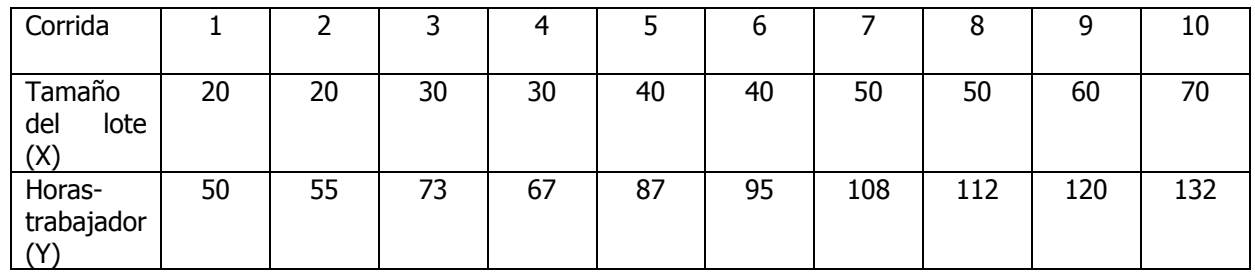

- **a)** Calcule la covarianza muestral.
- **b)** Convierta el valor de la covarianza en el coeficiente de correlación
- **c)** Encuentre la estimación mínimo cuadrática para la recta de regresión.
- **d)** Interprete los coeficientes de regresión  $\hat{\beta}_0$  y  $\hat{\beta}_1$ :
- **e)** Represente gráficamente los datos X y Y y la ecuación de predicción.
- **f)** Calcule el valor de  $\hat{Y}$  cuando  $X_0 = 35$
- **g)** Determine el error estándar de estimación.
- **h)** Pruebe la significación de la relación entre la variable dependiente y la independiente utilizando el estadístico de prueba **t.**
- **i)** Determine un intervalo de confianza de 95% para la pendiente de **Y**
- **j)** Pruebe la significación de la relación entre la variable dependiente y la independiente utilizando el estadístico de prueba **F.**
- **k)** Estime e interprete un intervalo de confianza del 95% para el verdadero valor del de la variable dependiente Y cuando se tenga un valor de la variable independiente X de 35 unidades o sea  $X_0 = 35$ .
- **l)** Determine e interprete el coeficiente de determinación.
- **m)** Determine e interprete el coeficiente de correlación.
- **n)** Realice un análisis de residuales sobre sus resultados incluyendo el estadístico de Durbin-Watson.
- **o)** Determine lo adecuado del ajuste del modelo.
- **p)** Calcule los elementos de la matriz sombrero  $h_i$  y determine si existen puntos de influencia.
- **q)** Calcule los residuales de Student eliminados,  $t_i^*$  y determine si existen puntos de influencia.
- **r)** Calcule el estadístico de distancia de Cook, D<sub>i</sub> y determine si existen puntos de influencia. Si es necesario, analice el nuevo modelo de regresión después de eliminar estas observaciones y compare sus resultados con el modelo original.

#### **E**JERCICIO **COMPLEMENTARIO 6**

**E**l gerente de una escuela de computación quiere desarrollar un modelo para predecir el número de visitas anuales de mantenimiento para terminales interactivas, sobre la base de la antigüedad de la terminal. Se seleccionó una muestra aleatoria de 10 terminales con los siguientes datos:

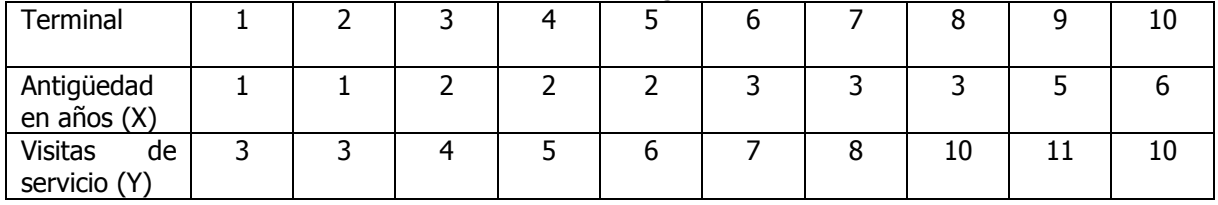

- **a)** Calcule la covarianza muestral.
- **b)** Convierta el valor de la covarianza en el coeficiente de correlación
- **c)** Encuentre la estimación mínimo cuadrática para la recta de regresión.
- **d)** Interprete los coeficientes de regresión  $\hat{\beta}_0$  y  $\hat{\beta}_1$ :
- **e)** Represente gráficamente los datos X y Y y la ecuación de predicción.
- **f)** Calcule el valor de  $\hat{Y}$  cuando  $X_0 = 3.5$
- **g)** Determine el error estándar de estimación.
- **h)** Pruebe la significación de la relación entre la variable dependiente y la independiente utilizando el estadístico de prueba **t.**
- **i)** Determine un intervalo de confianza de 95% para la pendiente de **Y**
- **j)** Pruebe la significación de la relación entre la variable dependiente y la independiente utilizando el estadístico de prueba **F.**
- **k)** Estime e interprete un intervalo de confianza del 95% para el verdadero valor del de la variable dependiente Y cuando se tenga un valor de la variable independiente X de 3.5 unidades o sea  $X_0 = 3.5$
- **l)** Determine e interprete el coeficiente de determinación.
- **m)** Determine e interprete el coeficiente de correlación.
- **n)** Realice un análisis de residuales sobre sus resultados incluyendo el estadístico de Durbin-Watson.
- **o)** Determine lo adecuado del ajuste del modelo.
- **p)** Calcule los elementos de la matriz sombrero  $h_i$ , y determine si existen puntos de influencia.
- **q)** Calcule los residuales de Student eliminados,  $t_i^*$  y determine si existen puntos de influencia.
- **r)** Calcule el estadístico de distancia de Cook,  $D_i$  y determine si existen puntos de influencia. Si es necesario, analice el nuevo modelo de regresión después de eliminar estas observaciones y compare sus resultados con el modelo original.

### **E**JERCICIO **COMPLEMENTARIO 7**

**E**n la contabilidad de costos, con frecuencia se trata de estimar los gastos indirectos basándose en el número de unidades producidas. La gerencia de la empresa ha reunido información sobre esos gastos y las unidades producidas en diferentes plantas y le gustaría estimar una ecuación de regresión para predecir los gastos indirectos en el futuro.

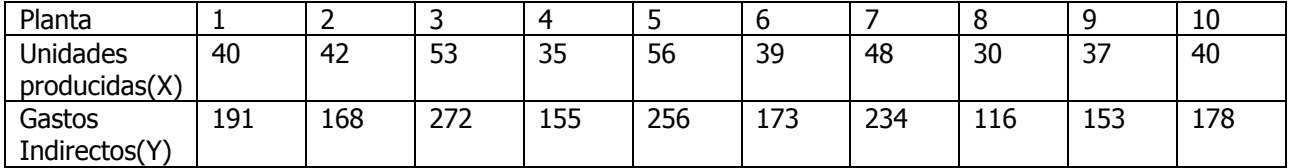

- **a)** Calcule la covarianza muestral.
- **b)** Convierta el valor de la covarianza en el coeficiente de correlación
- **c)** Encuentre la estimación mínimo cuadrática para la recta de regresión.
- **d)** Interprete los coeficientes de regresión  $\hat{\beta}_0$  y  $\hat{\beta}_1$ :
- **e)** Represente gráficamente los datos X y Y y la ecuación de predicción.
- **f)** Calcule el valor de  $\hat{Y}$  cuando  $X_0 = 50$
- **g)** Determine el error estándar de estimación.
- **h)** Pruebe la significación de la relación entre la variable dependiente y la independiente utilizando el estadístico de prueba **t.**
- **i)** Determine un intervalo de confianza de 95% para la pendiente de **Y**
- **j)** Pruebe la significación de la relación entre la variable dependiente y la independiente utilizando el estadístico de prueba **F.**
- **k)** Estime e interprete un intervalo de confianza del 95% para el verdadero valor del de la variable dependiente Y cuando se tenga un valor de la variable independiente X de 50 unidades o sea  $X_0 = 50$
- **l)** Determine e interprete el coeficiente de determinación.
- **m)** Determine e interprete el coeficiente de correlación.
- **n)** Realice un análisis de residuales sobre sus resultados incluyendo el estadístico de Durbin-Watson.
- **o)** Determine lo adecuado del ajuste del modelo.
- **p)** Calcule los elementos de la matriz sombrero  $h_i$ , y determine si existen puntos de influencia.
- **q)** Calcule los residuales de Student eliminados,  $t_i^*$  y determine si existen puntos de influencia.
- **r)** Calcule el estadístico de distancia de Cook,  $D_i$  y determine si existen puntos de influencia. Si es necesario, analice el nuevo modelo de regresión después de eliminar estas observaciones y compare sus resultados con el modelo original.

### **E**JERCICIO **COMPLEMENTARIO 8**

**U**n consultor quiere averiguar la exactitud con que un nuevo índice de rendimiento en el trabajo mide lo que es importante para una corporación. Una manera de verificarlo es examinar la relación existente entre dicho índice y el sueldo de un empleado. Se escogió una muestra de 12 empleados y se reunió información sobre el sueldo (en miles) y el índice (1- 10; 10 es optimo).

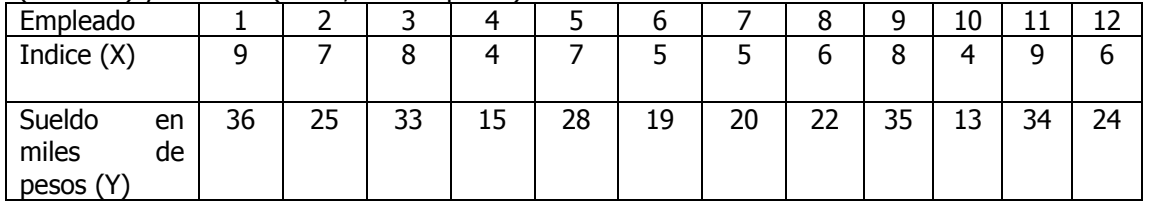

- **a)** Calcule la covarianza muestral.
- **b)** Convierta el valor de la covarianza en el coeficiente de correlación
- **c)** Encuentre la estimación mínimo cuadrática para la recta de regresión.
- **d)** Interprete los coeficientes de regresión  $\hat{\beta}_0$  y  $\hat{\beta}_1$ :
- **e)** Represente gráficamente los datos X y Y y la ecuación de predicción.
- **f)** Calcule el valor de  $\hat{Y}$  cuando  $X_0 = 7$
- **g)** Determine el error estándar de estimación.
- **h)** Pruebe la significación de la relación entre la variable dependiente y la independiente utilizando el estadístico de prueba **t.**
- **i)** Determine un intervalo de confianza de 95% para la pendiente de **Y**
- **j)** Pruebe la significación de la relación entre la variable dependiente y la independiente utilizando el estadístico de prueba **F.**
- **k)** Estime e interprete un intervalo de confianza del 95% para el verdadero valor del de la variable dependiente Y cuando se tenga un valor de la variable independiente X de 7 unidades o sea  $X_0 = 7$
- **l)** Determine e interprete el coeficiente de determinación.
- **m)** Determine e interprete el coeficiente de correlación.
- **n)** Realice un análisis de residuales sobre sus resultados incluyendo el estadístico de Durbin-Watson.
- **o)** Determine lo adecuado del ajuste del modelo.
- **p)** Calcule los elementos de la matriz sombrero  $h_i$  y determine si existen puntos de influencia.
- **q)** Calcule los residuales de Student eliminados,  $t_i^*$  y determine si existen puntos de influencia.
- **r)** Calcule el estadístico de distancia de Cook, D<sub>i</sub> y determine si existen puntos de influencia. Si es necesario, analice el nuevo modelo de regresión después de eliminar estas observaciones y compare sus resultados con el modelo original.

### **E**JERCICIO **COMPLEMENTARIO 9**

**S**upongamos que usted tiene a su cargo el dinero de cierta región. Se le dan los siguientes datos de antecedentes sobre el suministro de dinero y el Producto Nacional Bruto (ambos en millones de dólares).

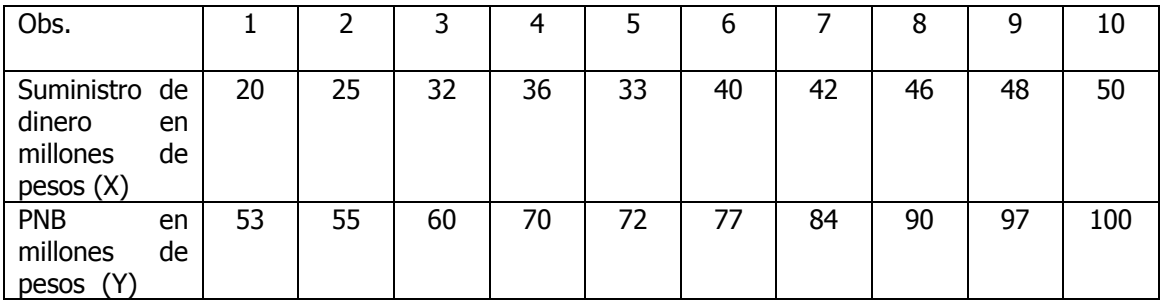

- **a)** Calcule la covarianza muestral.
- **b)** Convierta el valor de la covarianza en el coeficiente de correlación
- **c)** Encuentre la estimación mínimo cuadrática para la recta de regresión.
- **d)** Interprete los coeficientes de regresión  $\hat{\beta}_0$  y  $\hat{\beta}_1$ :
- **e)** Represente gráficamente los datos X y Y y la ecuación de predicción.
- **f)** Calcule el valor de  $\hat{Y}$  cuando  $X_0 = 30$
- **g)** Determine el error estándar de estimación.
- **h)** Pruebe la significación de la relación entre la variable dependiente y la independiente utilizando el estadístico de prueba **t.**
- **i)** Determine un intervalo de confianza de 95% para la pendiente de **Y**
- **j)** Pruebe la significación de la relación entre la variable dependiente y la independiente utilizando el estadístico de prueba **F.**
- **k)** Estime e interprete un intervalo de confianza del 95% para el verdadero valor del de la variable dependiente Y cuando se tenga un valor de la variable independiente X de 30 unidades o sea  $X_0 = 30$
- **l)** Determine e interprete el coeficiente de determinación.
- **m)** Determine e interprete el coeficiente de correlación.
- **n)** Realice un análisis de residuales sobre sus resultados incluyendo el estadístico de Durbin-Watson.
- **o)** Determine lo adecuado del ajuste del modelo.
- **p)** Calcule los elementos de la matriz sombrero  $h_i$  y determine si existen puntos de influencia.
- **q)** Calcule los residuales de Student eliminados,  $t_i^*$  y determine si existen puntos de influencia.
- **r)** Calcule el estadístico de distancia de Cook, D<sub>i</sub> y determine si existen puntos de influencia. Si es necesario, analice el nuevo modelo de regresión después de eliminar estas observaciones y compare sus resultados con el modelo original.

## **E**JERCICIO **COMPLEMENTARIO 10**

**U**na compañía administra a sus vendedores una prueba en adiestramiento de ventas antes de permitirles salir a trabajar. La administración de la compañía está interesada en determinar la relación entre las calificaciones de la prueba y las ventas hechas por esos vendedores al final de un año de trabajo. Los siguientes datos se recolectaron de 10 agentes de ventas que han estado en el campo durante un año:

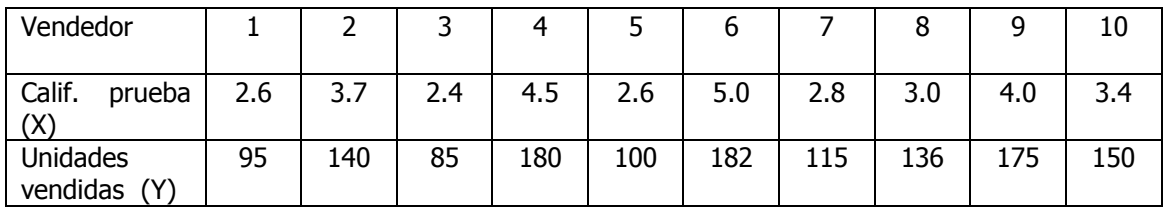

- **a)** Calcule la covarianza muestral.
- **b)** Convierta el valor de la covarianza en el coeficiente de correlación
- **c)** Encuentre la estimación mínimo cuadrática para la recta de regresión.
- **d)** Interprete los coeficientes de regresión  $\hat{\beta}_0$  y  $\hat{\beta}_1$ :
- **e)** Represente gráficamente los datos X y Y y la ecuación de predicción.
- **f)** Calcule el valor de  $\hat{Y}$  cuando  $X_0 = 4.2$
- **g)** Determine el error estándar de estimación.
- **h)** Pruebe la significación de la relación entre la variable dependiente y la independiente utilizando el estadístico de prueba **t.**
- **i)** Determine un intervalo de confianza de 95% para la pendiente de **Y**
- **j)** Pruebe la significación de la relación entre la variable dependiente y la independiente utilizando el estadístico de prueba **F.**
- **k)** Estime e interprete un intervalo de confianza del 95% para el verdadero valor del de la variable dependiente Y cuando se tenga un valor de la variable independiente X de 4.2 unidades o sea  $X_0 = 4.2$
- **l)** Determine e interprete el coeficiente de determinación.
- **m)** Determine e interprete el coeficiente de correlación.
- **n)** Realice un análisis de residuales sobre sus resultados incluyendo el estadístico de Durbin-Watson
- **o)** Determine lo adecuado del ajuste del modelo.
- **p)** Calcule los elementos de la matriz sombrero  $h_i$  y determine si existen puntos de influencia.
- **q)** Calcule los residuales de Student eliminados,  $t_i^*$  y determine si existen puntos de influencia.
- **r)** Calcule el estadístico de distancia de Cook,  $D_i$  y determine si existen puntos de influencia. Si es necesario, analice el nuevo modelo de regresión después de eliminar estas observaciones y compare sus resultados con el modelo original.

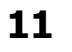

### **E**JERCICIO **COMPLEMENTARIO 11**

**E**l director general de cierta casa bursátil ha recopilado las siguientes cifras trimestrales con respecto al nivel de cuentas recibidas durante los últimos cinco años ( x \$ 1,000)

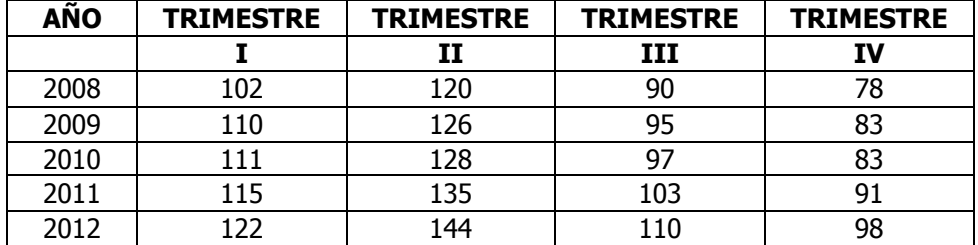

- **a)** Determine los índices estacionales y elimine la estacionalidad en esos datos (usando el método de razón a promedio móvil de 4 trimestres) e interprete sus resultados.
- **b)** Calcule la línea de mínimos cuadrados que mejor describa estos datos e interprete sus resultados.
- **c)** Estime el nivel de cuentas recibidas para los cuatro trimestres de los años 2013,2014,2015, 2016 y 2017.
- **d)** Grafique los datos originales, los datos sin la variación estacional, la tendencia y el nivel de cuentas recibidas trimestrales futuras.

# **12 E**JERCICIO **COMPLEMENTARIO**

#### **E**JERCICIO **COMPLEMENTARIO 12**

**L**os siguientes datos representan la cantidad trimestral de dinero en efectivo en circulación durante un periodo de cuatro años

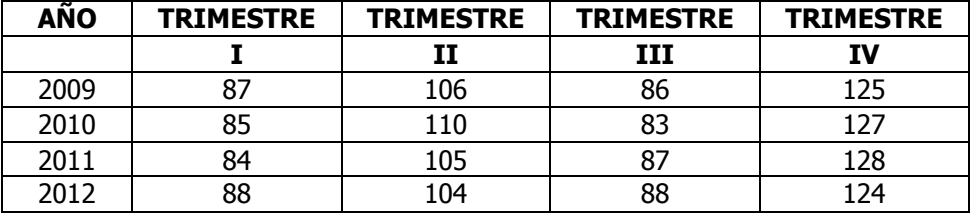

**a)** Determine los índices estacionales y elimine la estacionalidad en esos datos (usando el método de razón a promedio móvil de 4 trimestres) e interprete sus resultados.

- **b)** Calcule la línea de mínimos cuadrados que mejor describa estos datos e interprete sus resultados.
- **c)** Estime la cantidad de dinero en efectivo en circulación para los cuatro trimestres de los años 2013,2014,2015 y 2016
- **d)** Grafique los datos originales, los datos sin la variación estacional, la tendencia y la cantidad de dinero en efectivo en circulación trimestral futura.
### **13 E**JERCICIO **COMPLEMENTARIO**

#### **E**JERCICIO **COMPLEMENTARIO 13**

Las tasas de rotación de personal de una empresa de la industria automotriz, por trimestre, son:

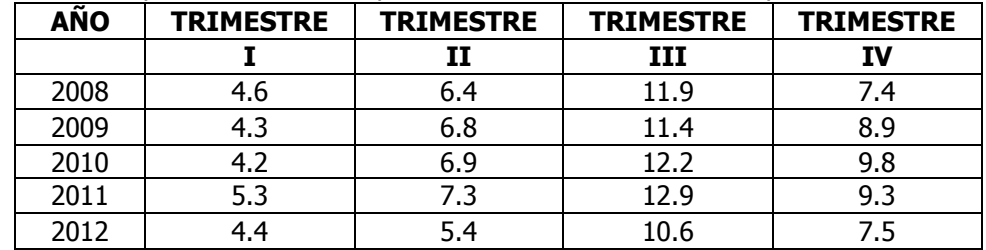

- **a)** Determine los índices estacionales y elimine la estacionalidad en esos datos (usando el método de razón a promedio móvil de 4 trimestres) e interprete sus resultados.
- **b)** Calcule la línea de mínimos cuadrados que mejor describa estos datos e interprete sus resultados.
- **c)** Estime las tasas de rotación de personal para los cuatro trimestres de los años 2013,2014,2015, 2016 y 2017.
- **d)** Grafique los datos originales, los datos sin la variación estacional, la tendencia y las tasas de rotación de personal trimestrales futuras.

## **14 E**JERCICIO **COMPLEMENTARIO**

#### **E**JERCICIO **COMPLEMENTARIO 14**

**L**as ventas de helados, por trimestre en una cadena de heladerías desde 2009 se indican a continuación (en millones de pesos):

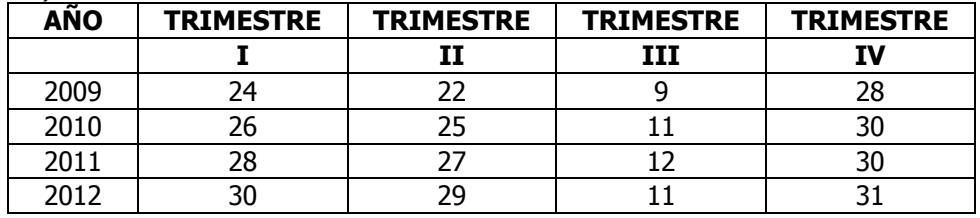

- **a)** Determine los índices estacionales y elimine la estacionalidad en esos datos (usando el método de razón a promedio móvil de 4 trimestres) e interprete sus resultados.
- **b)** Calcule la línea de mínimos cuadrados que mejor describa estos datos e interprete sus resultados.
- **c)** Estime las ventas para los cuatro trimestres de los años 2013,2014,2015 y 2016
- **d)** Grafique los datos originales, los datos sin la variación estacional, la tendencia y las ventas trimestrales futuras.

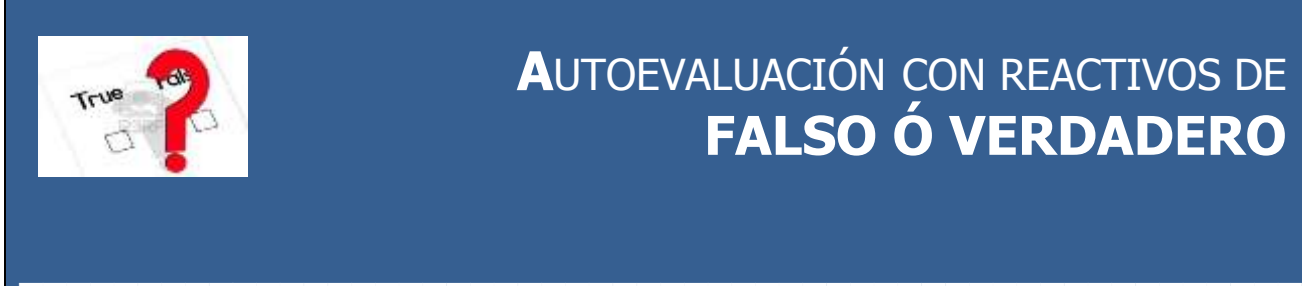

## **A**UTOEVALUACIÓN CON REACTIVOS DE **FALSO Ó VERDADERO**

#### **EN CADA UNO DE LOS REACTIVOS, CONTESTE CON UNA F SI CONSIDERA QUE LA AFIRMACIÓN ES FALSA Y CON UNA V SI CONSIDERA QUE LA AFIRMACIÓN ES VERDADERA.**

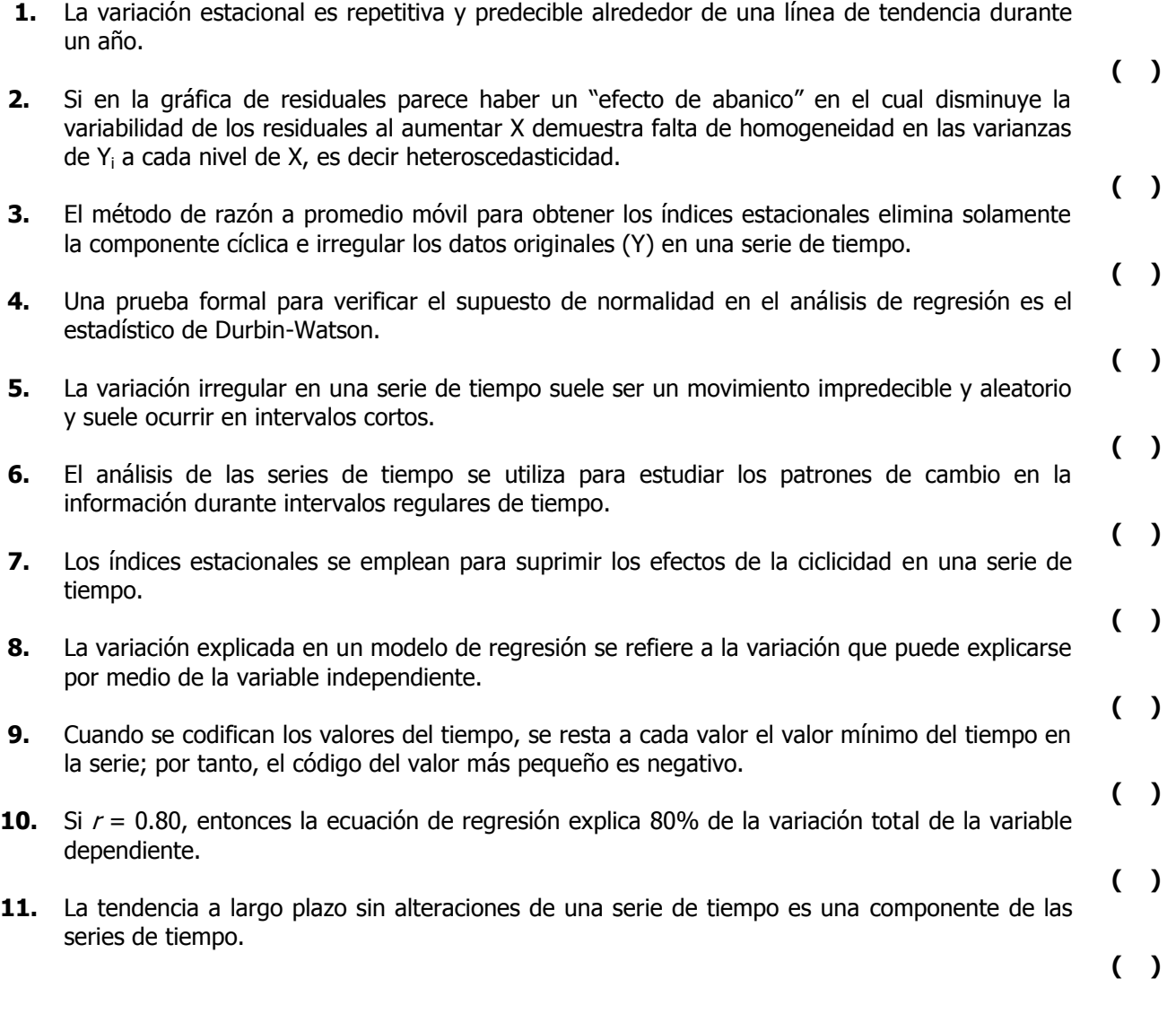

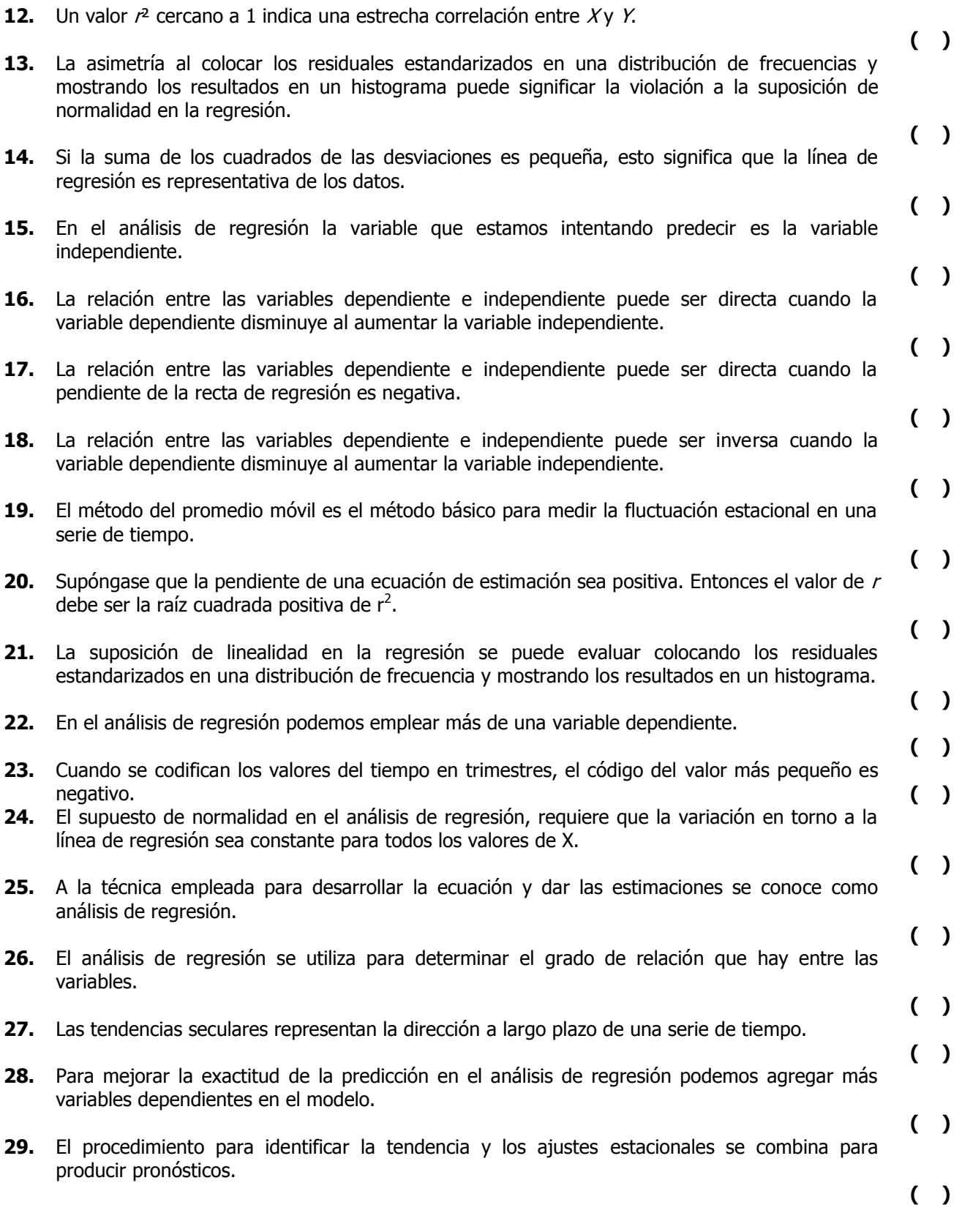

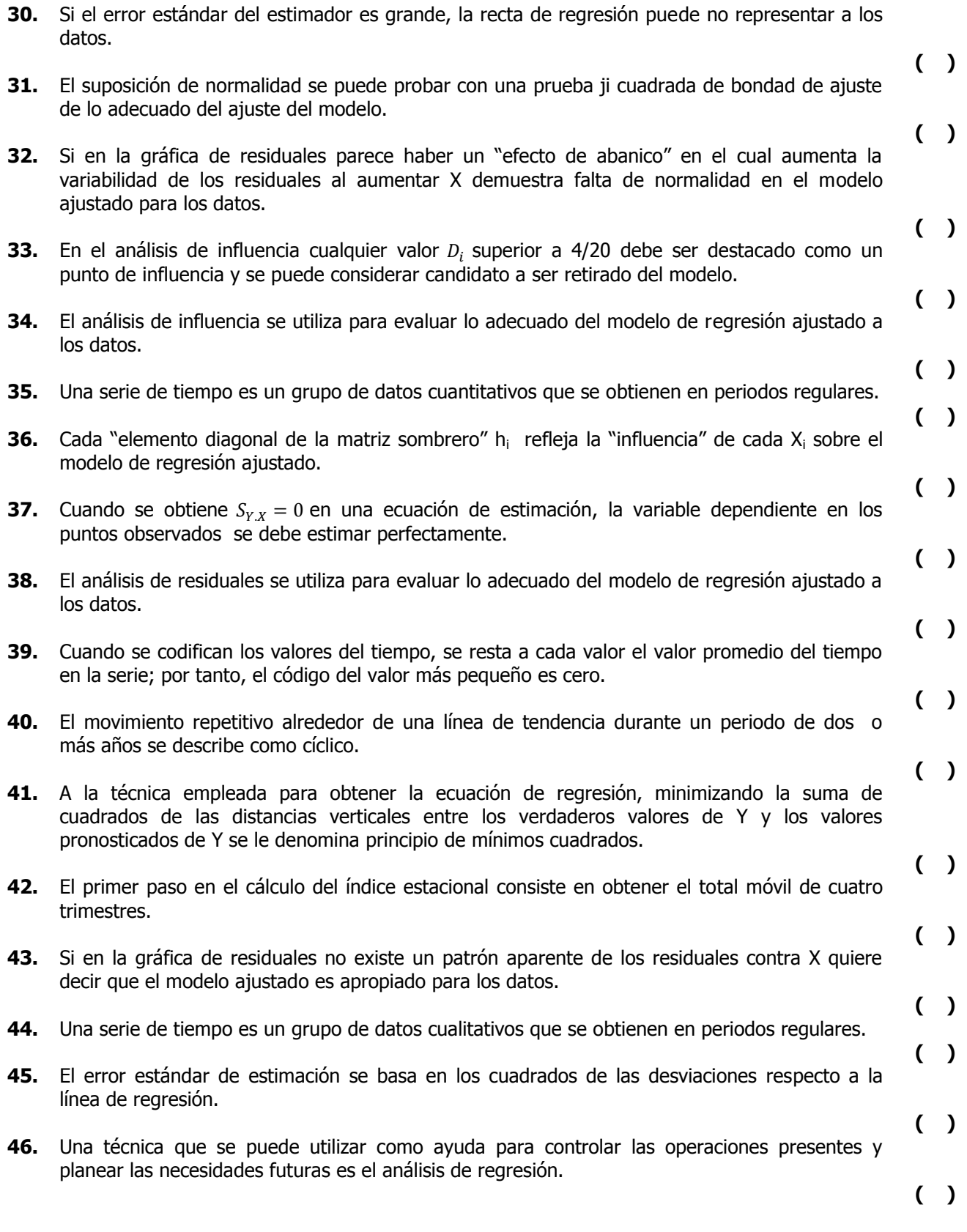

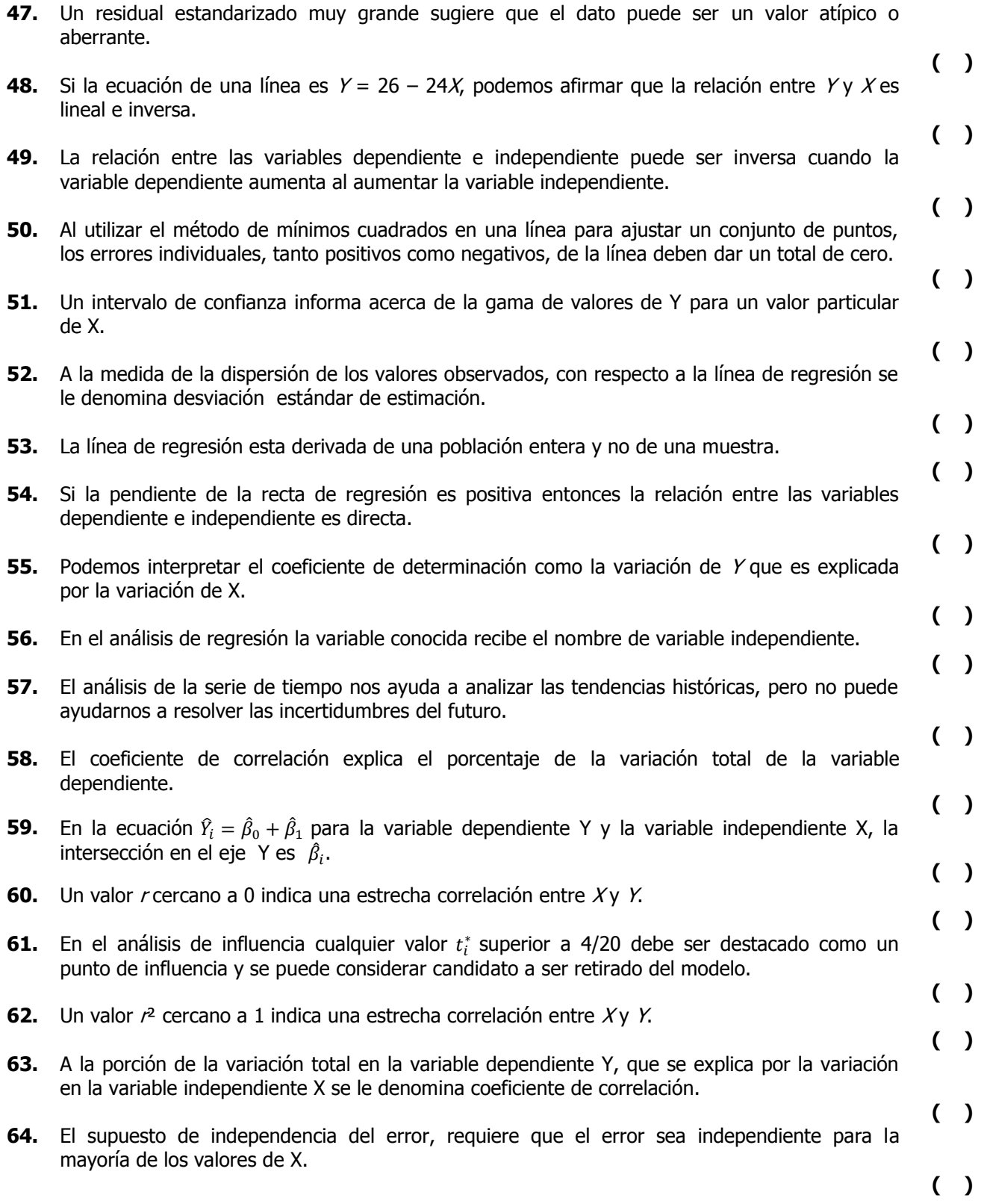

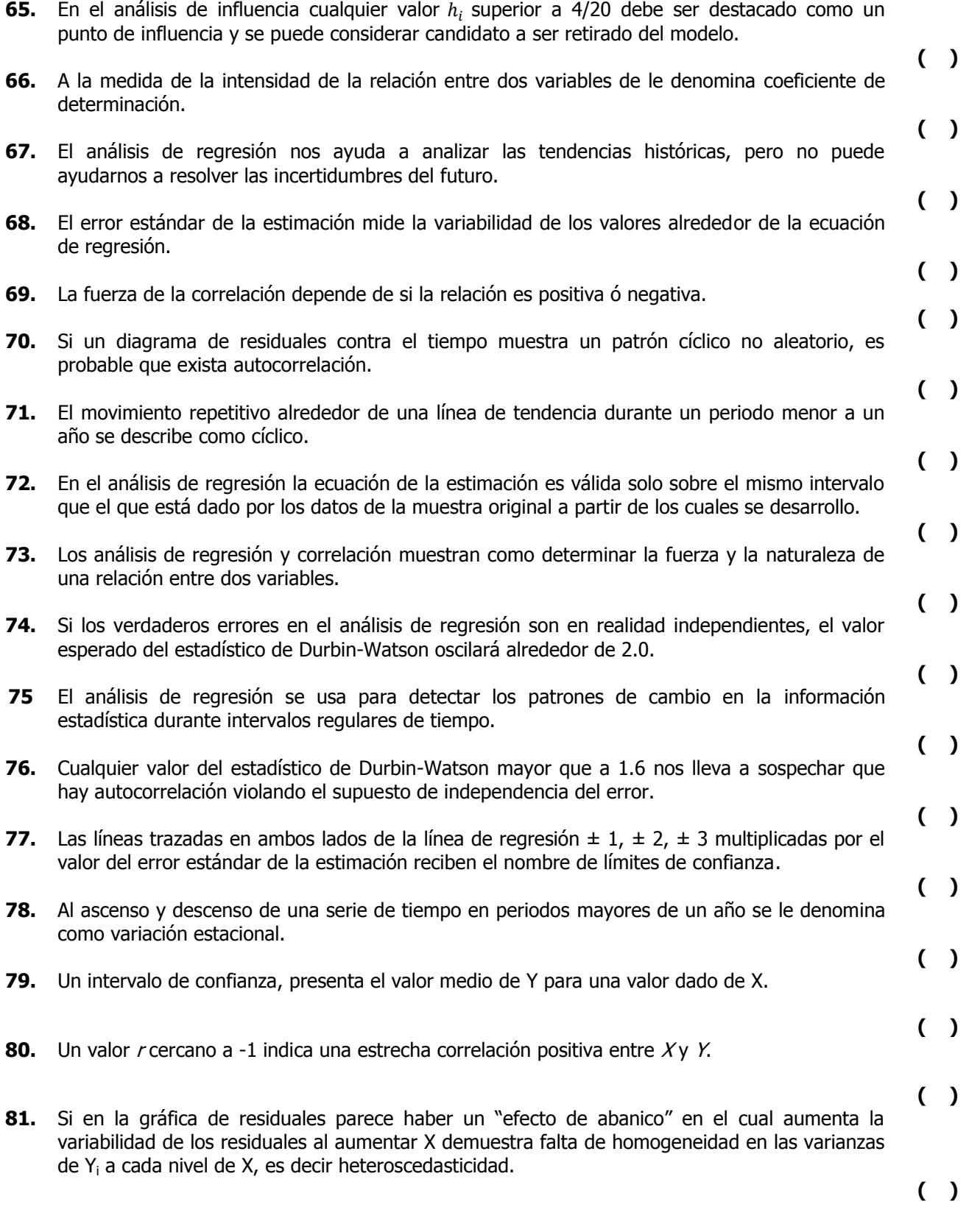

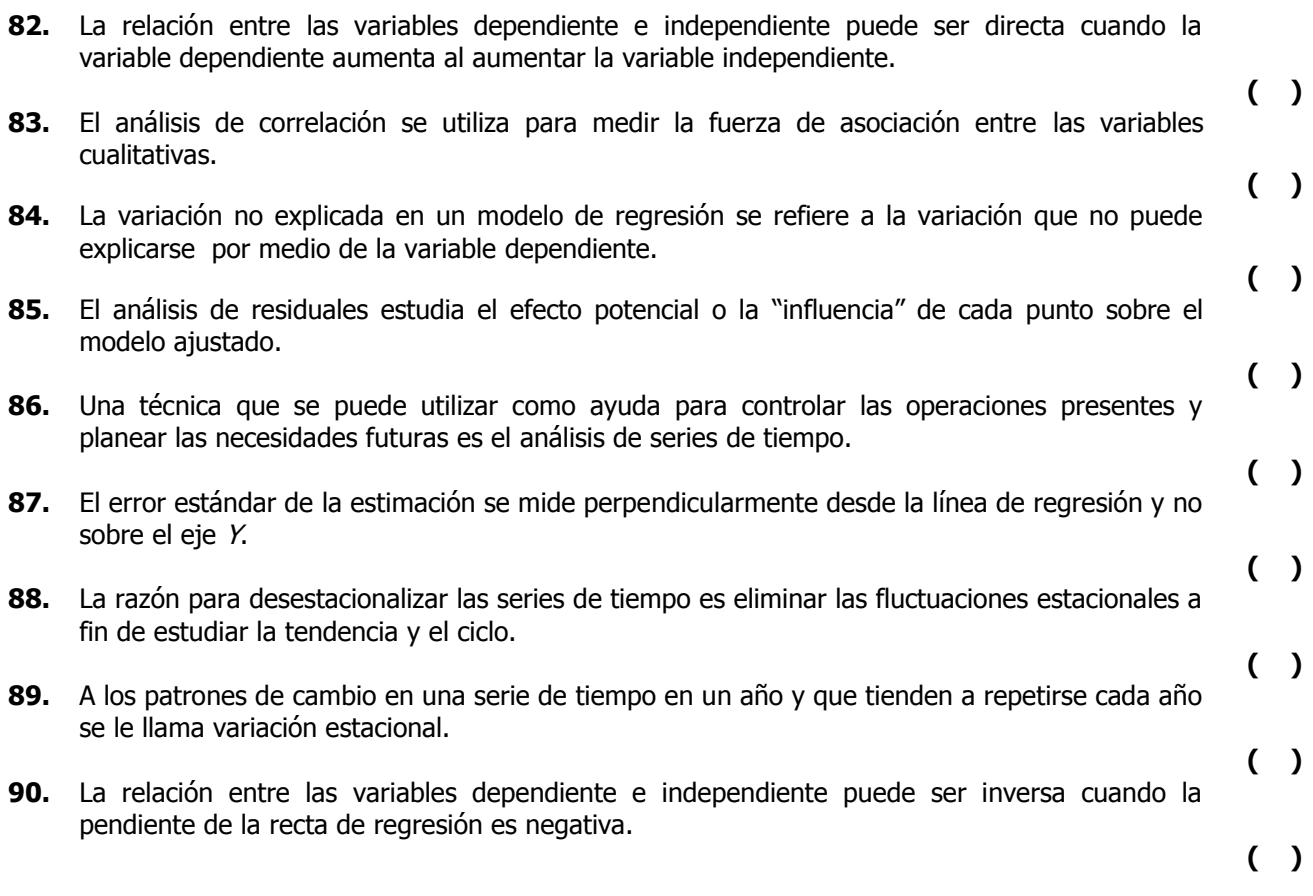

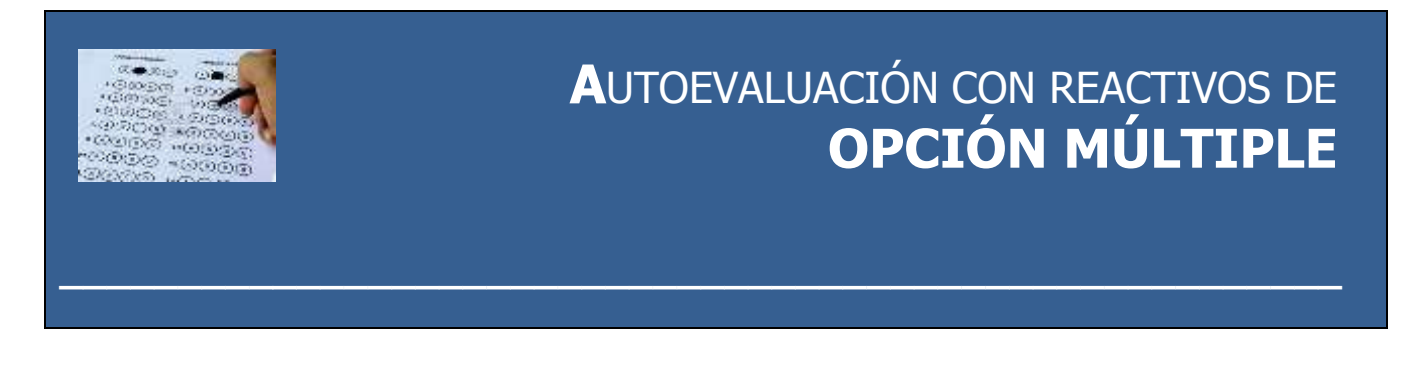

#### **EN CADA UNO DE LOS REACTIVOS SIGUIENTES, SELECCIONE LA OPCIÓN QUE CONSIDERE CORRECTA.**

- **1.** Supóngase que nos dicen que existe una relación inversa entre la demanda de un producto y el precio de éste. Puede afirmarse que:
	- a) Los ventas tienden a ser altas cuando el precio es alto es grande
	- b) Un gran incremento en los precios hace que las ventas disminuyan
	- c) Si el precio se congela las ventas disminuyen
	- d) Las ventas tienden a ser altas cuando el precio se mantiene estable
- **2.** Se cuenta con datos trimestrales de las ventas de una empresa durante un periodo de cinco años. Se quiere utilizar el método de razón a promedio móvil para determinar los índices estacionales, el sexto paso será:
	- a) Ajustar la media modificada y obtención del índice estacional
	- b) Obtener la media modificada
	- c) Obtener el porcentaje de promedio real respecto al móvil
	- d) Calcular el promedio móvil centrado de 4 trimestres
- **3.** En una ecuación de regresión lineal simple se calcula,  $\hat{\beta}_0 = 4$  y  $\hat{\beta}_1 = 2$  para determinada estimación de las ventas, con una variable independiente. Si la estimación de las ventas es de 10, ¿qué valor cabe esperar que tenga la variable independiente?
	- a) 1.75
	- b) 3
	- c) 8
	- d) 4
- **4.** La suma total de los cuatro índices desajustados es 399.15. Si el índice desajustado del tercer trimestre es 85.36, Cuál es el índice estacional ajustado del primer semestre aproximado a dos cifras?:
	- a) 85.18
	- b) 21.39
	- c) 85.54
	- d) No puede determinarse con la información disponible
- **5.** Supóngase que nos dicen que existe una relación directa entre el precio de las zanahorias y la lluvia durante la estación del cultivo. Puede afirmarse que:
	- a) Los precios tienden a ser altos cuando la precipitación pluvial es grande
	- b) Los precios tienden a ser bajos cuando la precipitación pluvial es grande
	- c) Una gran cantidad de lluvia hace que los precios disminuyan
	- d) La falta de lluvia hace que los precios aumenten
- **6.** Se cuenta con datos trimestrales de las ventas de una empresa durante un periodo de cinco años. Se quiere utilizar el método de razón a promedio móvil para determinar los índices estacionales, el tercer paso será:
	- a) Calcular el promedio móvil de 4 trimestres.
	- b) Obtener la media modificada.
	- c) Calcular el total móvil de 4 trimestres.
	- d) Calcular el promedio móvil centrado de 4 trimestres.
- **7.** En una ecuación de regresión lineal simple se calcula,  $\hat{\beta}_0 = 20$  y  $\hat{\beta}_1 = -2$  para determinada estimación de las ventas, con una variable independiente. Si esta variable toma el valor de 10, ¿qué valor cabe esperar que tenga la variable dependiente?
	- a) 24
	- b) 40
	- c) 0
	- d) 198
- **8.** Se calculó la línea de tendencia sin considerar la variación estacional para estimar las ventas trimestrales en un periodo de 2009-2012 y la ecuación que resulto fué:  $\hat{Y}_i = 350 + 3 x_i$ . ¿Cuál será el pronóstico de las ventas para el segundo trimestre de 2013 si los índices estacionales para los cuatro trimestres son 90.30; 106.62; 112.11 y 90.97 respectivamente?
	- a) 356
	- b) 430.74
	- c) 379.57
	- d) 404
- **9.** Supóngase que la ecuación de estimación  $\hat{Y}_i = 7 + 5X_i$  se ha calculado para conocer el comportamiento de las ventas. ¿Cuál de los siguientes enunciados es verdadero en esta situación?
	- a) La pendiente de la recta es positiva
	- b) La relación entre las variables es directa
	- c) La ordenada al origen es 7
	- d) Todas los anteriores
- **10.** Se cuenta con datos trimestrales de las ventas de una empresa durante un periodo de cinco años. Se quiere utilizar el método de razón a promedio móvil para determinar los índices estacionales, el quinto paso será:
	- a) Ajustar la media modificada y obtención del índice estacional
	- b) Obtener la media modificada
	- c) Obtener el porcentaje de promedio real respecto al móvil
	- d) Calcular el promedio móvil centrado de 4 trimestres

- **11.** El error estándar del estimador es el mismo en todas las observaciones sobre una línea de regresión porque suponemos que:
	- a) Los errores entre un valor observado y uno predicho son independientes
	- b) Los valores observados de *Y* están normalmente distribuidos alrededor de cada valor estimado de Ŷ
	- c) La variancia de la distribución alrededor de cada valor posible de Ŷ es la misma
	- d) Todos los datos disponibles se obtuvieron en forma aleatoria
- **12.** Se calculó la línea de tendencia sin considerar la variación estacional para estimar las ventas trimestrales en un periodo de 2007-2012 y la ecuación que resulto fué:  $\hat{Y}_i = 100 + 5 x_i$ . ¿Cuál será el pronóstico de las ventas para el primer trimestre de 2013 si los índices estacionales para los cuatro trimestres son 90.30; 106.62; 112.11 y 90.97 respectivamente?
	- a) 105
	- b) 225
	- c) 185.12
	- d) 203.18
- **13.** Para que la ecuación de estimación sea un estimador perfecto de la variable dependiente, ¿Cuál de los siguientes enunciados deberá ser verdadero?
	- a) El coeficiente de determinación es cero
	- b) Todos los puntos de datos se hallan sobre la línea de regresión
	- c) El error estándar de la estimación es cero
	- d) Todos los anteriores
- **14.** Una serie de tiempo con datos anuales de los años 2010-2012 está bien descrita por la ecuación:  $\hat{Y}_i = 10 + 6x_i$ . Basándose en esta tendencia secular, ¿Cuál será el valor del pronóstico para 2014?
	- a) 16
	- b) 64
	- c) 34
	- d) 28
- **15.** En la ecuación  $Y_i = \beta_0 + \beta_{1i} + \varepsilon_i$ , la  $\varepsilon_i$  representa:
	- a) Los efectos de los otros factores conocidos o desconocidos
	- b) Las desviaciones de los verdaderos valores de Y de los valores pronosticados o estimados
	- c) Los efectos combinados de los factores impredecibles e ignorados
	- d) Todos los anteriores
- **16.** Una serie de tiempo de datos anuales puede incluir uno de los siguientes componentes. Señale cuál.
	- a) Tendencia secular
	- b) Fluctuación cíclica
	- c) Variación estacional
	- d) Todas las anteriores

- **17.** Supóngase que conocemos la altura de un estudiante pero no su peso. Utilizamos una ecuación de regresión para obtener una estimación de su peso basándonos en su altura. Por tanto, podemos suponer que:
	- a) El peso es la variable independiente
	- b) La altura es la variable independiente
	- c) La altura es la variable dependiente
	- d) a y c pero no b.
- **18.** Suponga que se está estudiando una serie de tiempo de datos durante los trimestres de 2011 y 2012. El tercer trimestre de 2012 será codificado como:
	- a) 3
	- b) 7
	- c) 2
	- d) 6
- **19.** Se cuenta con datos trimestrales de las ventas de una empresa durante un periodo de cinco años. Se quiere utilizar el método de razón a promedio móvil para determinar los índices estacionales, el cuarto paso será:
	- a) Ajustar la media modificada y obtención del índice estacional
	- b) Obtener la media modificada
	- c) Obtener el porcentaje de promedio real respecto al móvil
	- d) Calcular el promedio móvil centrado de 4 trimestres
- **20.** Suponga que una serie de tiempo debe ajustarse con una recta. La forma de la ecuación es
	- $\hat{Y}i_{=}a + bx_i$ . ¿Qué representa la x minúscula en esta fórmula?
		- a) Estimaciones de la variable dependiente
		- b) Valores codificados de la variable de tiempo
		- c) Una constante numérica
		- d) Valores de la variable de tiempo
- **21.** Los porcentajes del valor real respecto al móvil en el segundo trimestre de cada año en datos trimestrales de 2009 a 2012 son: 2010:108.9; 2011:104.1; 2012:102.5. ¿Cuál es el índice desajustado del segundo trimestre?:
	- a) 52.05
	- b) 102.5
	- c) 104.1
	- d) 54.45
- **22.** Supóngase que queremos comparar el supuesto valor de  $\beta_1$  con un valor muestral de  $\hat{\beta}_1$  que se ha calculado. ¿Cuál de los siguientes valores debe ser calculado antes que otros?
	- a)  $S_{\widehat{\beta}_1}$
	- b)  $S_{Y.X}$
	- c)  $S_{\widehat{\beta}_0}$
	- d) Los cálculos pueden hacerse en cualquier orden
- **23.** Se calculó la línea de tendencia sin considerar la variación estacional para estimar las ventas trimestrales en un periodo de 2008-2012 y la ecuación que resulto fué:  $\hat{Y}_i = 250 + 2 x_i$ . ¿Cuál será el pronóstico de las ventas para el tercer trimestre de 2013 si los índices estacionales para los cuatro trimestres son 90.30; 106.62; 112.11 y 90.97 respectivamente?
	- a) 331.85
	- b) 296
	- c) 287
	- d) 322.88
- **24.** Se cuenta con datos trimestrales de las ventas de una empresa durante un periodo de cinco años. Se quiere utilizar el método de razón a promedio móvil para determinar los índices estacionales, el primer paso será:
	- a) Calcular el promedio móvil de 4 trimestres
	- b) Obtener la media modificada
	- c) Calcular el total móvil de 4 trimestres
	- d) Calcular el promedio móvil centrado de 4 trimestres
- **25.** El valor de r en una situación particular es 70%. ¿Cuál será el coeficiente de determinación en este caso?
	- a) 4900
	- b) 49
	- c) 0.49
	- d) No puede determinarse con la información disponible
- **26.** Se cuenta con datos trimestrales de las ventas de una empresa durante un periodo de cinco años. Se quiere utilizar el método de razón a promedio móvil para determinar los índices estacionales, el segundo paso será:
	- a) Calcular el promedio móvil de 4 trimestres
	- b) Obtener la media modificada
	- c) Calcular el total móvil de 4 trimestres
	- d) Calcular el promedio móvil centrado de 4 trimestres
- **27.** La suma total de los cuatro índices desajustados es 405.22. Si el índice desajustado del segundo trimestre es 125.64, Cuál es el índice estacional ajustado del primer semestre aproximado a dos cifras?:
	- a) 124.02
	- b) 127.28
	- c) 31.01
	- d) No puede determinarse con la información disponible
- **28.** Los porcentajes del valor real respecto al móvil en el cuarto trimestre de cada año en datos trimestrales de 2008 a 2012 son 2008:89.62; 2009:92.52; 2010:91.98; 2011:91.82. ¿Cuál es el índice desajustado del cuarto trimestre?:
	- a) 182.14
	- b) 91.07
	- c) 183.80
	- d) 91.90
- **29.** Se calculó la línea de tendencia sin considerar la variación estacional para estimar las ventas trimestrales en un periodo de 2009-2012 y la ecuación que resultó fué:  $\hat{Y}_i = 300 + 5 x_i$ . ¿Cuál será el pronóstico de las ventas para el segundo trimestre de 2013 si el índice estacional del segundo trimestre es 90?
	- a) 310
	- b) 351
	- c) 390
	- d) 279
- **30.** Se calculó la línea de tendencia sin considerar la variación estacional para estimar las ventas trimestrales en un periodo de 2008-2012 y la ecuación que resulto fué:  $\,\hat{Y}_i=500+6x_i$ . ¿Cuál será el pronóstico de las ventas para el primer trimestre de 2014 si el índice estacional del primer trimestre es 62?
	- a) 650.
	- b) 506.
	- c) 313.72
	- d) 403.

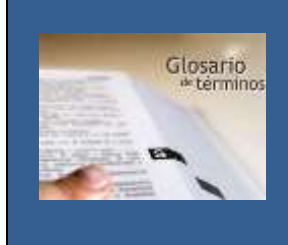

## **G**LOSARIO DE **REGRESIÓN LINEAL SIMPLE. P**ARTE **1**

**ANÁLISIS DE CORRELACIÓN.** Técnica de con que se determina el grado de relación lineal que hay entre variables.

**ANÁLISIS DE RESIDUALES**. Respecto a regresión, análisis de las diferencias entre Y y  $\hat{Y}$ para valorar las premisas y proporciona guías sobre qué tan bien se ajusta la ecuación a los datos.

**ANÁLISIS DE LA VARIANCIA PARA LA REGRESIÓN**. Procedimiento con que se calcula la razón F; se emplea para probar la significancia de la regresión como un todo. Se relaciona con el análisis de variancia

**COEFICIENTE (r) DE CORRELACIÓN .** Una medida de la relación lineal entre dos mediciones numéricas hechas en el mismo conjunto de sujetos. Oscila de -1 a +1, con el cero indicando la ausencia de relación**.** Raíz cuadrada del coeficiente de determinación. Su signo indica la dirección de la relación entre dos variables, directa o inversa.

**COEFICIENTE (R²) DE DETERMINACIÓN** . Medida de la proporción de variación de Y, la variable dependiente, que se explica con la línea de regresión; esto es, por la relación de las Y con la variable independiente. Se interpreta como la cantidad de variación en una variable que puede definirse por el conocimiento de una segunda variable.

**COEFICIENTES DE REGRESIÓN**. La constante en la ecuación de regresión lineal simple,  $Y = \beta_0 +$  $\beta_1 X$ . , se interpreta como la pendiente de la línea de regresión y  $\beta_0$  como la ordenada al origen.

**DIAGRAMA DE DISPERSIÓN**. Grafica de puntos sobre una rejilla rectangular; las coordenadas  $X \vee Y$ de cada punto de corresponden a las dos mediciones hachas en algún elemento particular de la muestra, y el patrón de puntos indica la relación existente entre las dos variables.

**ECUACIÓN DE ESTIMACIÓN**. Fórmula matemática que relaciona la variable desconocida con las variables conocidas en el análisis de regresión.

**ECUACIÓN DE REGRESIÓN**. Es una ecuación que define la relación lineal entre dos variables.

**ERROR ESTÁNDAR DE ESTIMACIÓN**. Medida de al confiabilidad de la ecuación de estimación, que indica la variabilidad de los puntos observados alrededor de la línea de regresión; es decir, hasta qué punto los valores observados difieren de los predichos en la línea de regresión.

**F CALCULADA**. Estadístico que se usa como prueba de la significancia de una variable explicatoria individual.

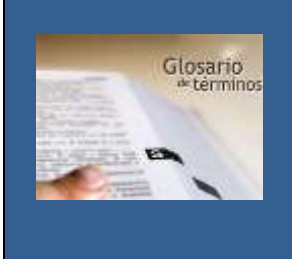

## **G**LOSARIO DE **REGRESIÓN LINEAL SIMPLE. P**ARTE **2**

**INTERSECCIÓN EN Y**. Constante de cualquier recta, cuyo valor representa el valor de la variable Y cuando la variable  $X$ tiene un valor de 0.

**LÍNEA DE REGRESIÓN**. Línea ajustada a un conjunto de puntos de datos para estimar la relación entre dos variables.

**MÉTODO DE MÍNIMOS CUADRADOS**. Técnica con que se ajusta una recta mediante un conjunto de puntos, de manera que se minimice la suma de los cuadrados de las distancias verticales entre  $n$ puntos y la línea.

**MULTICOLINEALIDAD**. Problema estadístico que en ocasiones se presenta en el análisis de regresión múltiple; en él se reduce la confiabilidad de los coeficientes de regresión, a causa de un alto nivel de correlación entre las variables independientes.

**PENDIENTE.** Constante de cualquier recta, cuyo valor representa en qué medida el cambio de cada unidad de la variable independiente modifica la variable dependiente.

**PRINCIPIO DE MÍNIMOS CUADRADOS**. Técnica empleada para obtener la ecuación de regresión, minimizando la suma de los cuadrados de las distancias verticales entre los valores verdaderos de **Y** y los valores pronosticados de **Y.** 

**RAZÓN F CALCULADA**. Estadístico que se usa para probar la significancia de la regresión como un todo.

**REGRESIÓN**. ( de **Y** en **X**) proceso por el cual se determina una ecuación para predecir **Y** a partir de **X**. Proceso general de predecir una variable a partir de otra con medios estadísticos, usando datos anteriores.

**REGRESIÓN MÚLTIPLE**. Proceso estadístico por medio del cual se utilizan, algunas variables para predecir otra variable.

**RELACIÓN CURVILÍNEA**. Nexo de dos variables que es descrito por una línea curva.

**RELACIÓN DIRECTA**. Relación entre dos variables en la cual, al aumentar un valor de la variable independiente, también aumenta el de la variable dependiente.

**RELACIÓN INVERSA**: Relación entre dos variables en la cual, al aumentar la variable independiente, disminuye la variable dependiente.

**RELACIÓN LINEAL**. Tipo particular de asociación entre dos variables, que puede ser descrita matemáticamente con una recta.

**RESIDUAL**. Diferencia entre el valor probable (predicción) y el valor real de la variable dependiente (resultado o respuesta) en regresión.

**TÉCNICAS DE MODELADO**. Métodos con que se decide que variables incluir en un modelo de regresión y las diferentes maneras de incluirlas.

**VARIABLE DEPENDIENTE**. Aquella que estamos tratando de predecir en el análisis de regresión.

**VARIABLE INDEPENDIENTE**. La variable, o variables, conocidas en el análisis de regresión.

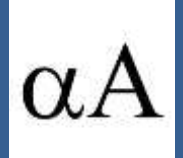

# **S**IMBO**LOGÍA**

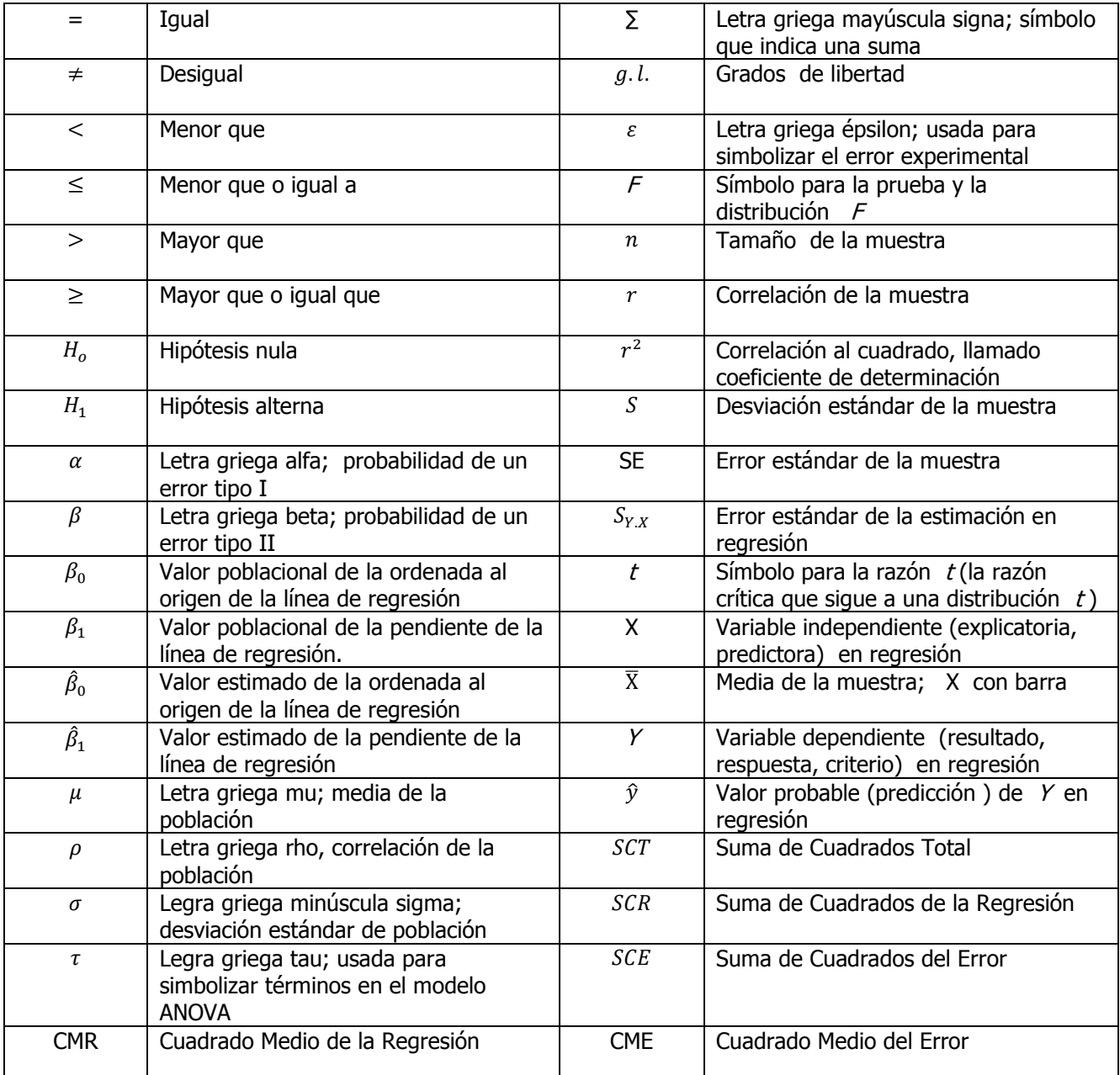

**\_\_\_\_\_\_\_\_\_\_\_\_\_\_\_\_\_\_\_\_\_\_\_\_\_\_\_\_\_\_\_\_\_\_\_\_\_\_\_\_\_\_\_\_\_\_\_\_\_\_\_\_\_\_**

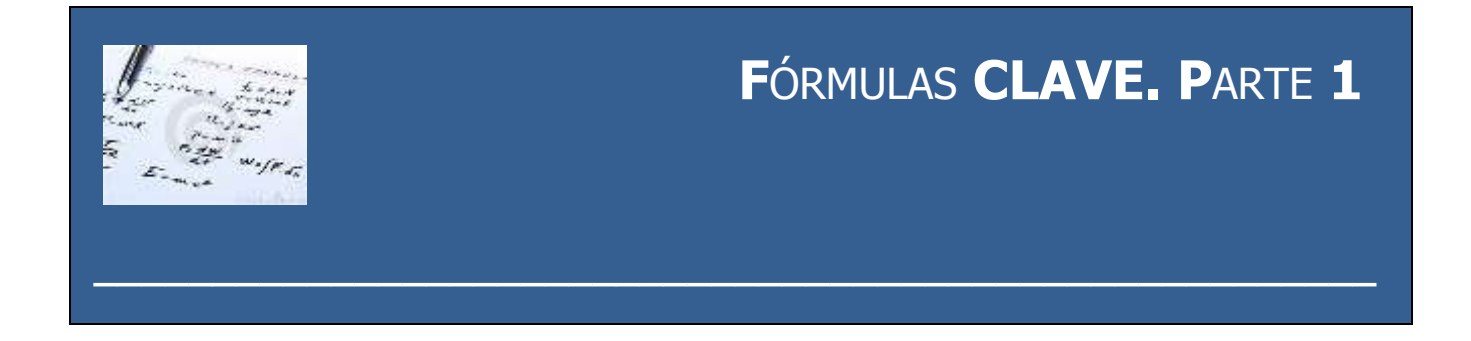

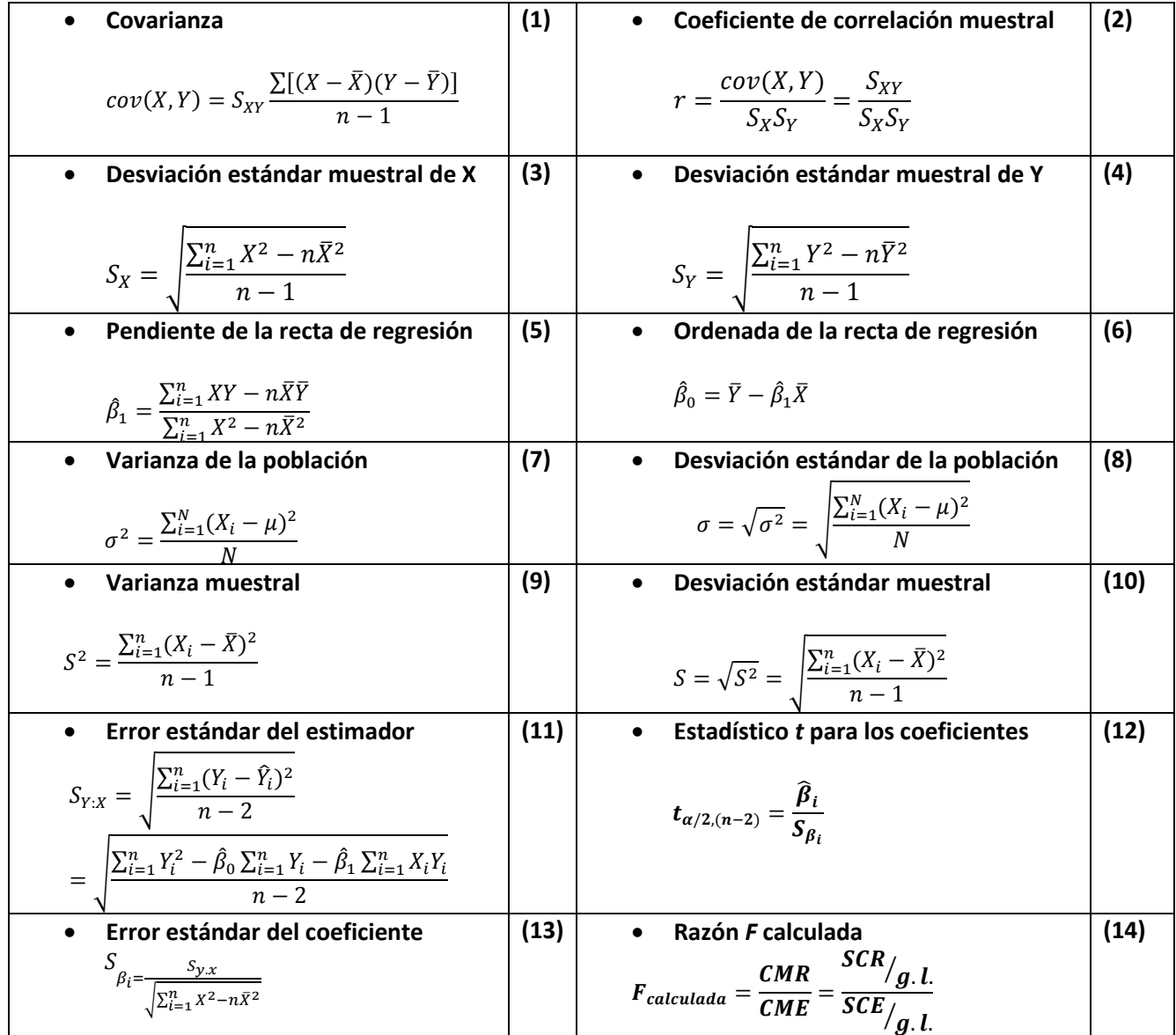

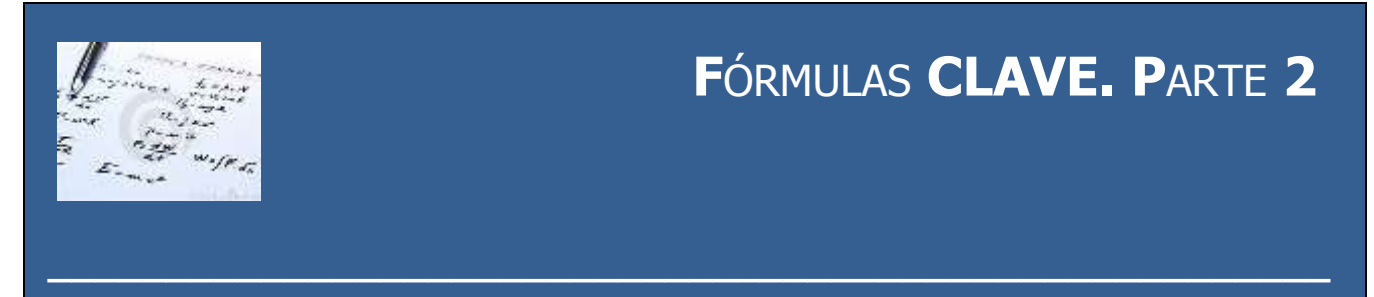

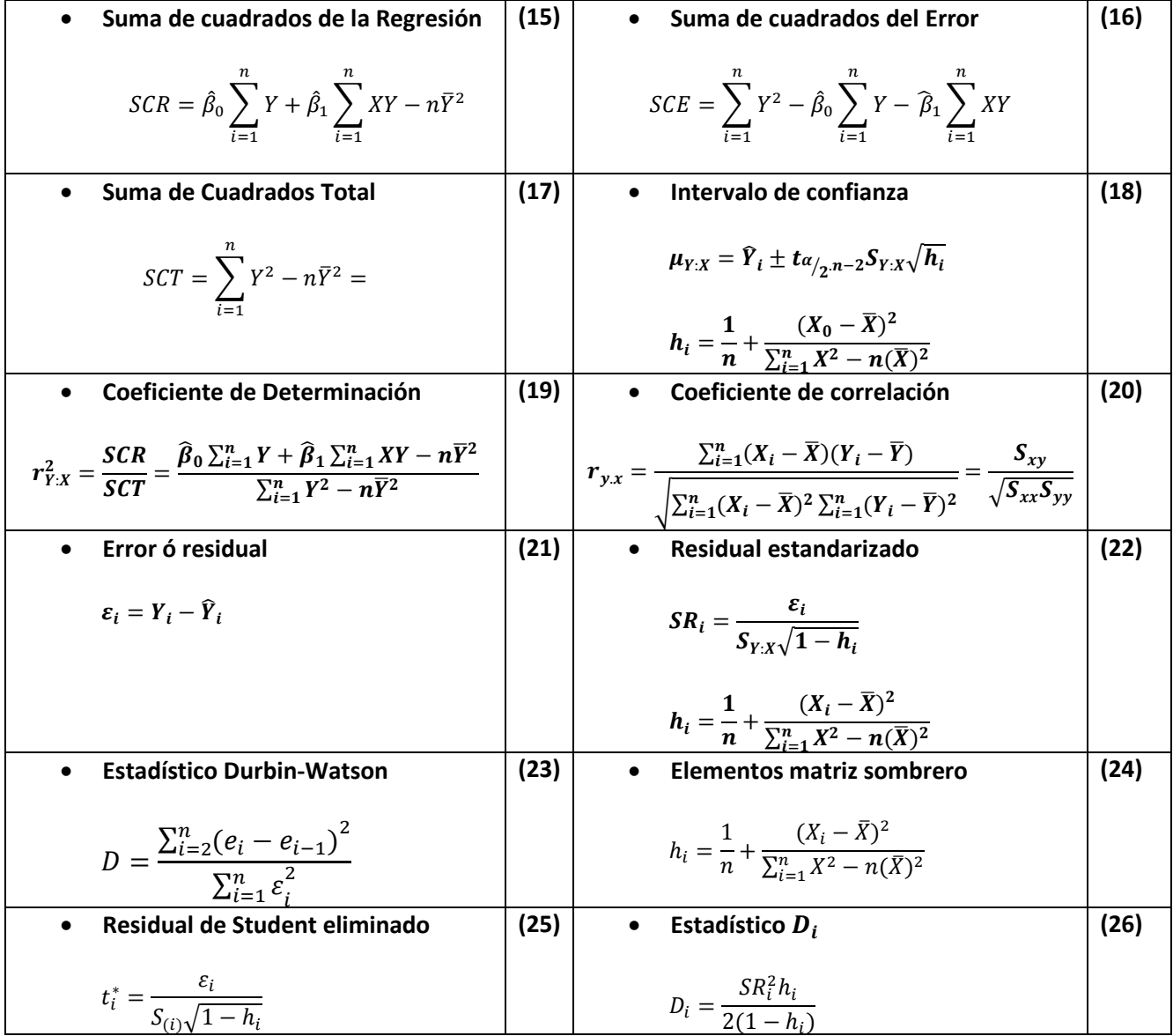

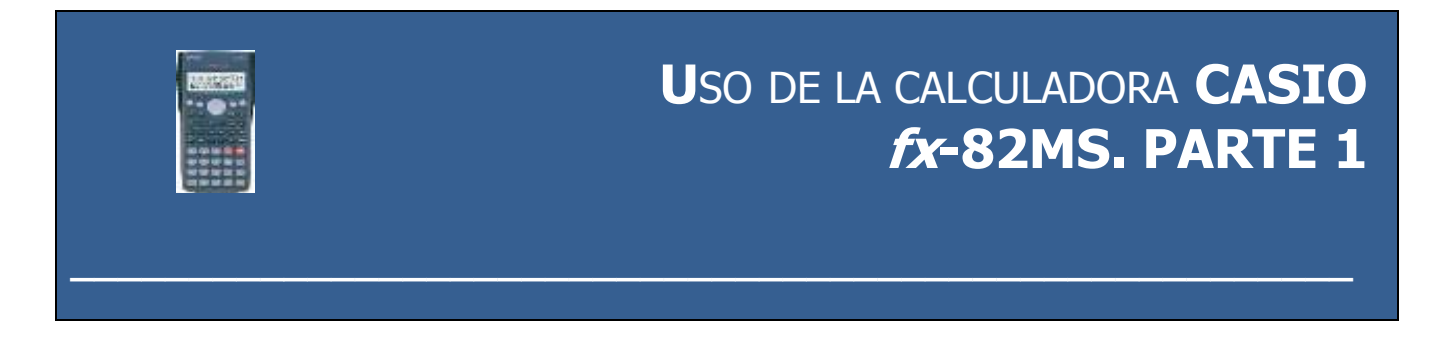

#### **USO DE LA CALCULADORA CASIO fx.82MS FIX, SCI, RND**

 Para cambiar los ajustes para el número de lugares decimales, el número de dígitos significantes, o el formato de presentación exponencial, presione varias veces (en general tres veces) la tecla  $\overline{ \text{MODE} }$ hasta alcanzar la pantalla de ajustes mostrada a continuación.

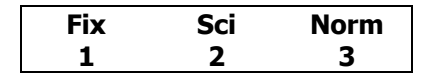

- Presione la tecla numérica  $(\frac{1}{2} \sigma)$  que corresponde al elemento de ajuste que sea cambiar.  $\boxed{1}$  (Fix): Número de lugares decimales.
	- $\sqrt{2}$  (Sci): Número de dígitos significativos.

 $\boxed{3}$  (Norm): Formato de presentación exponencial.

Ejemplo:  $200 \div 7.5 \times 14 =$ 

(Especifica cinco lugares decimales)  $\boxed{\text{MODE}}$ ... $\boxed{1}$ (Fix) $\boxed{5}$  373.33333 **FIX** 

**•** Presione  $\overline{ \text{MODE} } ... \overline{3}$  (Norm)  $\overline{1}$  para borrar la especificación Fix.

#### **Cálculos de regresión**

Utilice la tecla **MODE** para ingresar el modo **REG** cuando desea realizar cálculos estadísticos usando la regresión.

**•** Presione una vez la tecla  $\overline{MODE}$  hasta alcanzar la pantalla de ajustes mostrada a continuación.

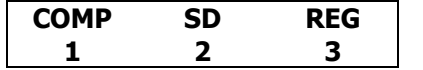

- En el modo SD y modo REG, la tecla  $\overline{M+}$  opera como la tecla  $\overline{DT}$ .
- Ingresando el modo REG visualiza pantallas similares a las mostradas a continuación.

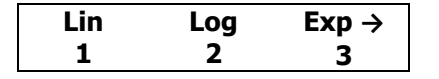

Presione la tecla numérica  $(\frac{1}{2} \sqrt{2})$  que corresponde al tipo de regresión que desea usar.

 $\boxed{1}$ (Lin): Regresión lineal

 $\boxed{2}$ (Log): Regresión logarítmica

 $\boxed{3}$  (Exp): Regresión exponencial

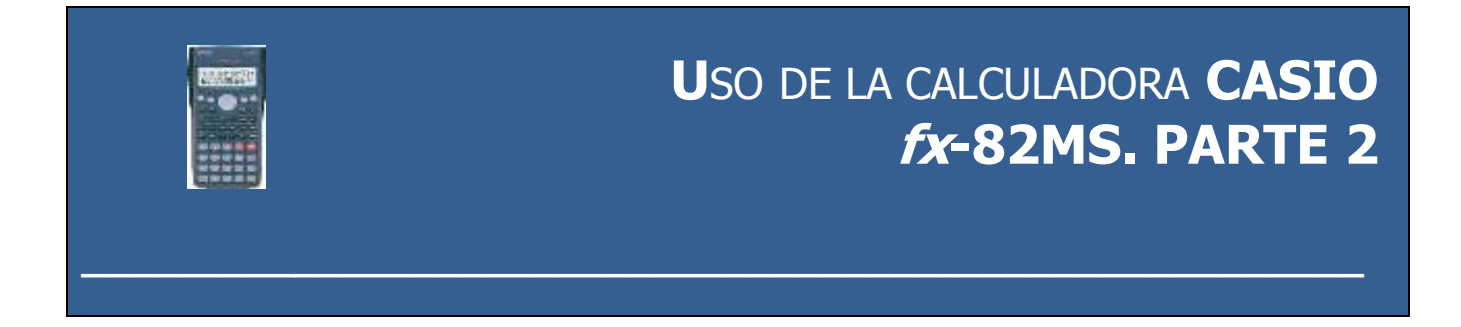

- Inicie siempre el ingreso de datos con  $\boxed{\text{MODE}}\boxed{\text{CLR}}\boxed{1}(\text{ScI})$   $\equiv$  para borra la memoria estadística.
- Ingrese los datos en forma de pares ordenados usando la secuencia de tecla siguiente.  $\langle$  datos  $X$   $>$  $\overline{p_1}$  < datos  $Y > \overline{M+}$ . Ingreso los demás pares ordenados en la misma forma.
- Los valores producidos por un cálculo de regresión lineal dependen de los valores ingresados, y los resultados pueden ser vueltos a llamar usando las operaciones de tecla mostrados en la tabla siguiente.

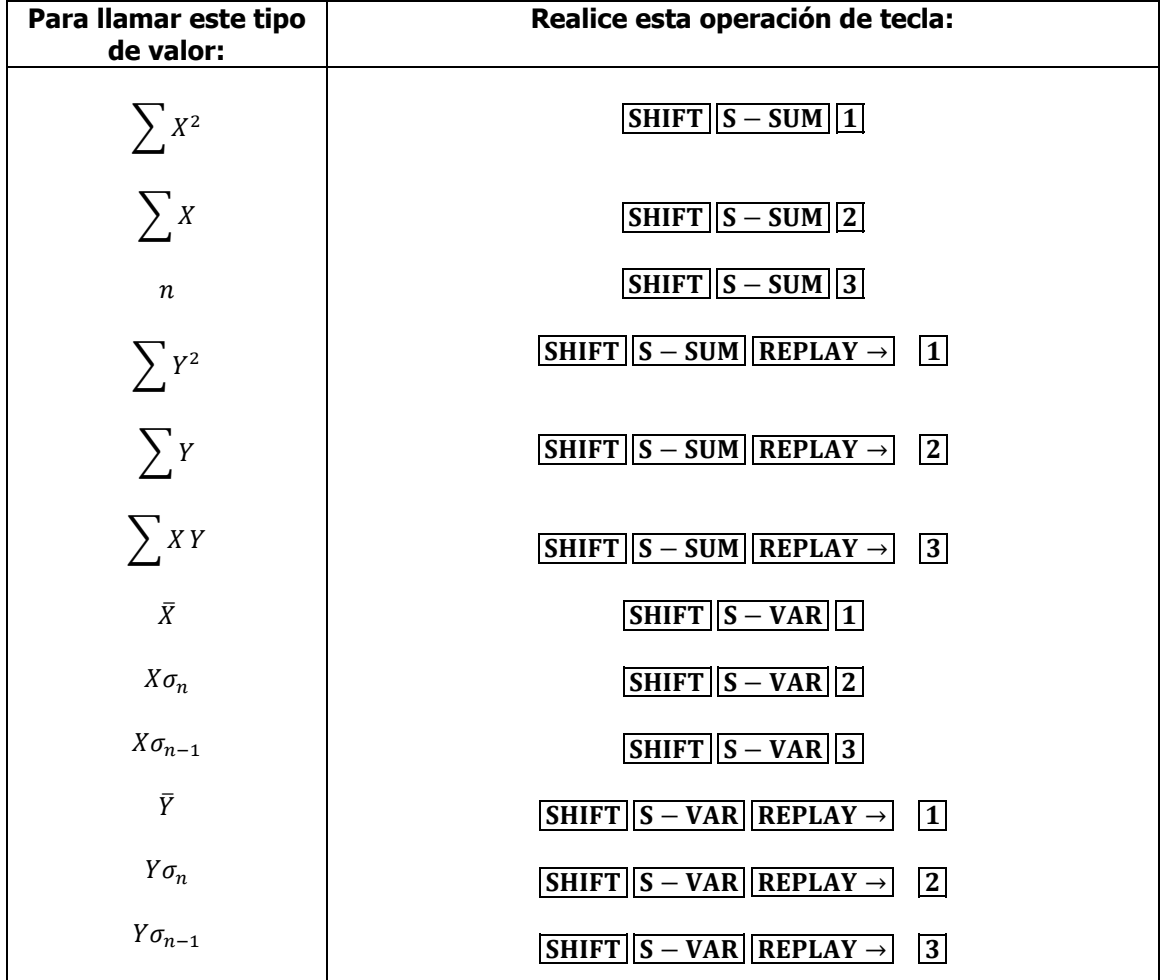

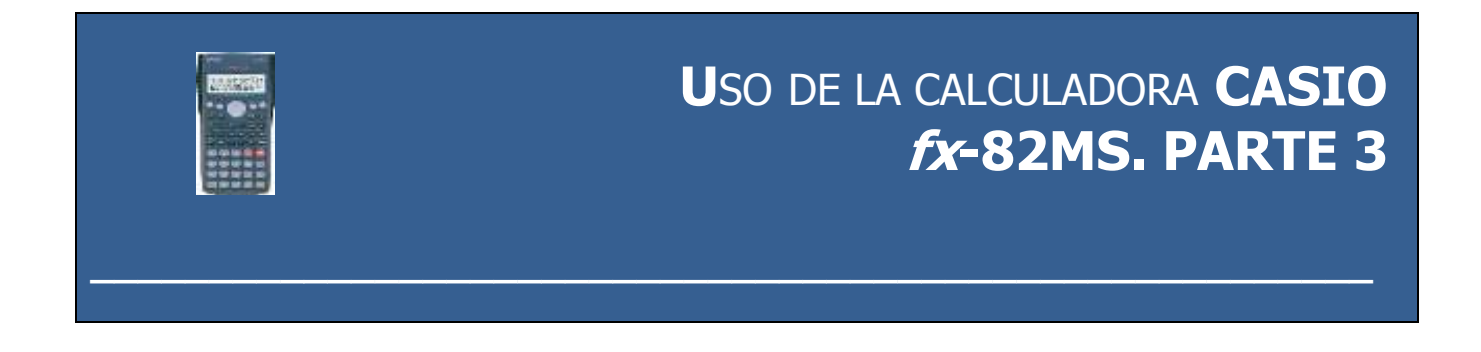

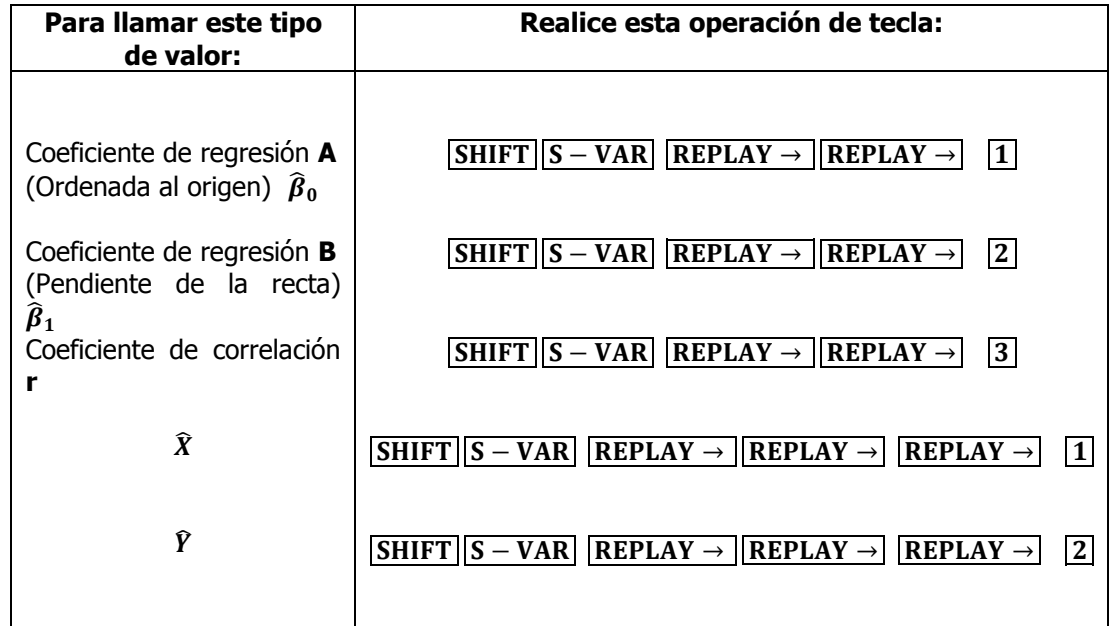

#### **Regresión lineal**

- La fórmula de regresión lineal simple es :  $y = A + Bx$ . ó  $\left| \widehat{Y}_i = \widehat{\beta}_0 + \widehat{\beta}_1 \right|$
- **Ejemplo:** Ventas vs. Superficie

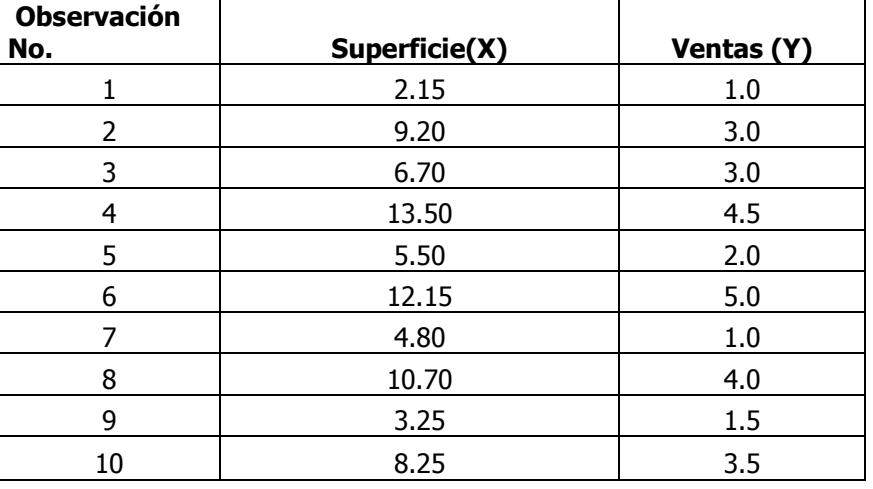

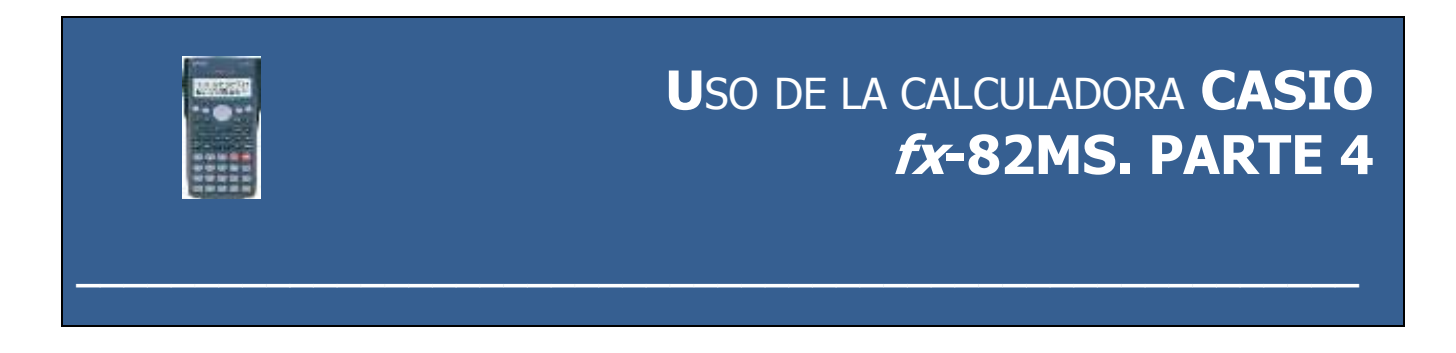

Para los datos anteriores, realice la regresión lineal simple para los coeficientes de la ecuación de regresión lineal simple, **A** (equivalente a  $\hat{\beta}_0$ ), **B** (equivalente a  $\hat{\beta}_1$ ), el coeficiente de correlación **r** y el coeficiente de determinación  $r^2$ . Luego, utilice la regresión para estimar el volumen de ventas  $\hat{Y}$  para una superficie  $\bm{X}$  de **10**. **Nota:** Ajuste los resultados a **cinco decimales.**

En el modo **REG**  $1$  (Lin)  $\boxed{\text{SHIFT}}$  CLR $\boxed{1}$ (Scl)  $\boxed{=}$  (para borra la memoria estadística)

$$
2.15 \square 1.0 \overline{M+} \boxed{n=}
$$

Cada vez que presiona  $\overline{M+}$  para registrar un ingreso ( par ordenado), el número de dato ingresado (par ordenado) hasta este punto se indica sobre la presentación (valor n).

9. 20 
$$
\boxed{0.3.0 \text{ M} + 6.70 \text{ m} - 3.0 \text{ M} + \dots \dots \dots \text{ 8.25 } \boxed{0.3.5 \text{ M} + 6.70 \text{ m} - 6.70 \text{ m} -
$$

#### **Error estándar del estimador**

$$
\boxed{\frac{\sqrt{\left|\left(\left|\left(\left|SHIFT\right|\right]S-SUM\right|\left|\text{REPLAN}\rightarrow\left|\left|1\right|\right|\right)\left[\text{SHIFT}\right|\left|S-VAR\right|\left|\text{REPLAN}\rightarrow\right|\left|\text{REPLAN}\rightarrow\right|\left|1\right|\right]\left|\text{SHIFT}\right|}}{S-SUM\left|\text{REPLAN}\rightarrow\left|\left|2\right|\left[\text{SHIFT}\right|\left|\text{S}-VAR\right|\left|\text{REPLAN}\rightarrow\right|\left|\text{REPLAN}\rightarrow\right|\left|\text{REPLAN}\rightarrow\right|\left|\text{REPLAN}\rightarrow\right|}
$$

**Error estándar del coeficiente de regresión**  $S_{\beta_1} = 0.04214$ 

0.48002  $\Box$   $\sqrt{|C| \overline{|S HIFT|} |S-SUM|} \overline{|1|}$   $\boxed{\overline{S HIFT|} S-SUM| \overline{|3|} \overline{|S HIFT|} \overline{|S-VAR|} \overline{|1|} \overline{|X^2|} \overline{|)}$   $\equiv$ 

y S<sub>B</sub>, se refiere al error estándar del coeficiente de regresión cuya fórmula matemática es:

$$
S_{\beta_i = \frac{S_{y.x}}{\sqrt{\sum_{i=1}^n X^2 - n\bar{X}^2}}}
$$

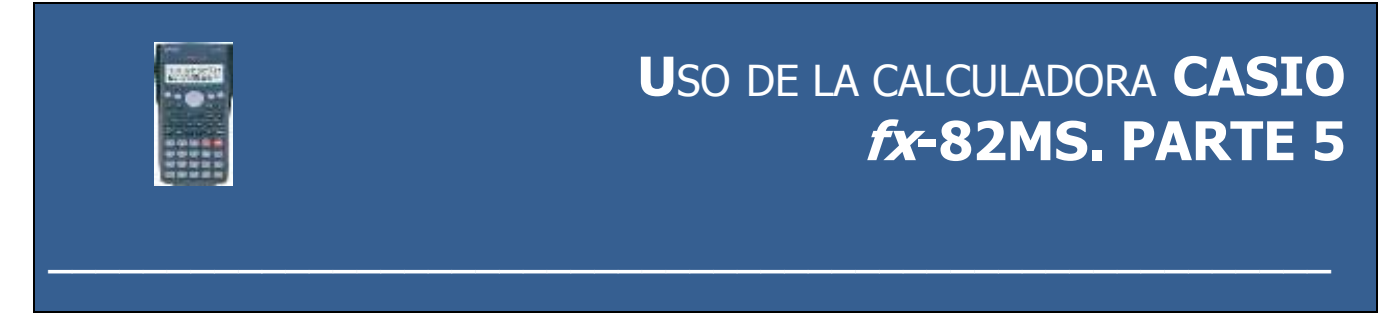

**Estadístico**  $t_{calculateda} = 8.51$ **SHIFT S - VAR REPLAY -> REPLAY -> 2 + 0.04214 =**  $t_{calculada(n-2)} =$  $\hat{\beta_1}$  $\frac{\hat{\beta}_1}{S_{\beta_1}} = \frac{0}{0}$  $\frac{0.042143}{0.042143}$ **Suma de cuadrados de la Regresión SCR=16.68162** S S SHIFT  $\boxed{S - SUM \boxed{3 \mid X}$  SHIFT  $\boxed{S - VAR}$  REPLAY  $\rightarrow \boxed{1 \mid X^2}$  $SCR = \hat{\beta}_0$   $\left.\sum Y + \hat{\beta}_1 \right.\sum XY - n\bar{Y}^2 = 0.11813(28.5) + 0.35851(263.7) - 10(2.85)^2$  $\frac{1}{n}$  **Suma de cuadrados de la Regresión SCE=1.84338** S S S  $SCE = \sum Y^2 - \hat{\beta}_0 \sum Y$ n **Suma de cuadrados total SCT=18.52500**  $\widehat{\beta}_1$   $\sum X$  $\overline{n}$  $= 99.75 - 0.11813(28.5) - 0.35851(263.7) \approx$ n  $\mathbf{1}$ SHIFT  $|S-SUM|$  REPLAY  $\rightarrow$   $|1|\leftarrow$  SHIFT  $|S-SUM||3||X|$  SHIFT  $|S-VAR|$  REPLAY  $\rightarrow$   $|1||X^2$  $SCT = \sum Y^2 - n\overline{Y}^2$ n i  $= 99.75 - 10(2.85)^2$ Los elementos de la matriz sombrero,  $h_i = 0.14364$ 1  $\boxed{\div}$  SHIFT  $\boxed{S - SUM \boxed{3} \boxed{=}$   $\boxed{+}$   $\boxed{(\boxed{X_0} - \boxed{SHIFT} \boxed{S - VAR}$   $\boxed{1})$   $X^2$  $\overline{C}$  SHIFT  $\overline{S}$  – SUM  $\boxed{1}$   $\overline{C}$  – SHIFT  $\overline{S}$  – SUM  $\boxed{3}$   $\overline{X}$  SHIFT  $\overline{S}$  – VAR  $\overline{[1]}$   $\overline{X^2}$   $\overline{[5]}$   $\overline{[5]}$  $h_i = \frac{1}{n}$  $\frac{1}{n} + \frac{(X_0 - \bar{X})^2}{\sum_{i=1}^n X^2 - n}$  $\sum_{i=1}^n X^2 - n(\overline{X})$ Residual  $Y - \hat{Y} = 0.11107$ 1 - 2.15 SHIFT  $|S - VAR|$  REPLAY  $\rightarrow$  REPLAY  $\rightarrow$  REPLAY  $\rightarrow$  2 =  $\varepsilon_1 = Y_1 - \hat{Y}_1$  donde  $\hat{Y}_1 = 0.11813 + 0.35851(2.15) = 0.88893$  entonces,  $\varepsilon_1 = 1.0 - 0.88893 = 0.11107$ 

# ESTADÍSTICA II

## **CAPÍTULO 3 REGRESIÓN LÍNEAL MÚLTIPLE**

Javier Bech Vertti ISBN 978-607-8285-62-4

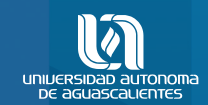

ESTADÍSTICA II CAPÍTULO 3

D.R. © Universidad Autónoma de Aguascalientes Av. Universidad No. 940 Ciudad Universitaria C.P. 20131, Aguascalientes, Ags. http://www.uaa.mx/direcciones/dgdv/editorial/

Hecho en México / *Made in Mexico*

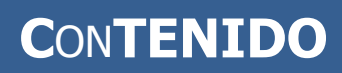

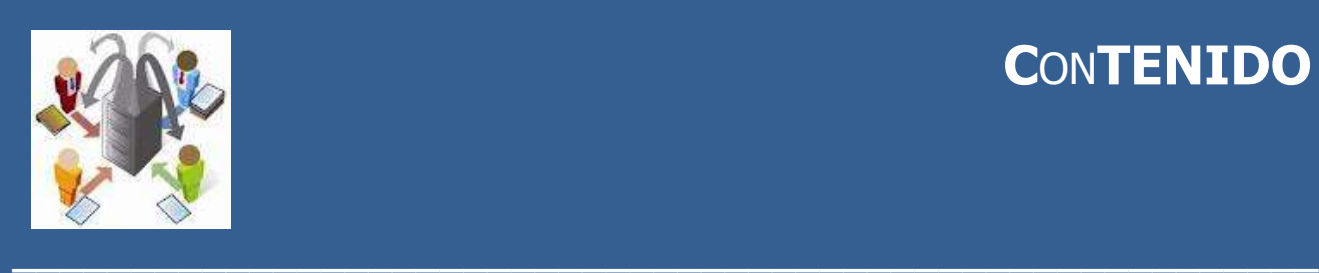

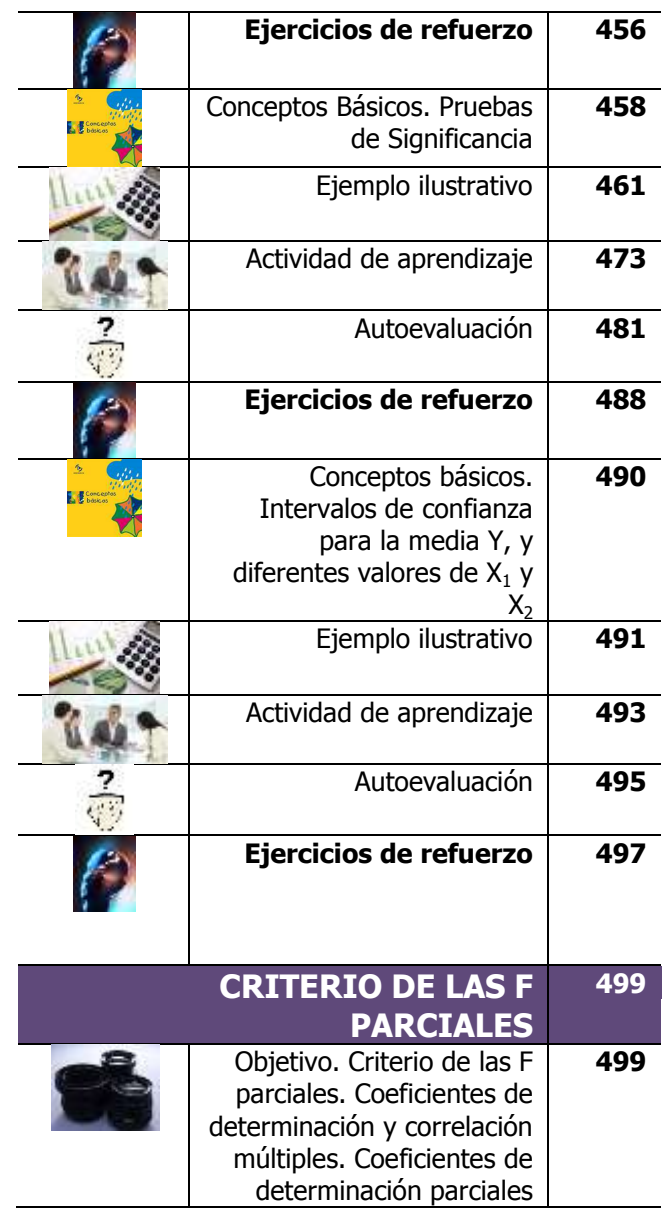

## **CAPÍTULO 3 ANÁLISIS DE REGRESIÓN LINEAL MÚLTIPLE**

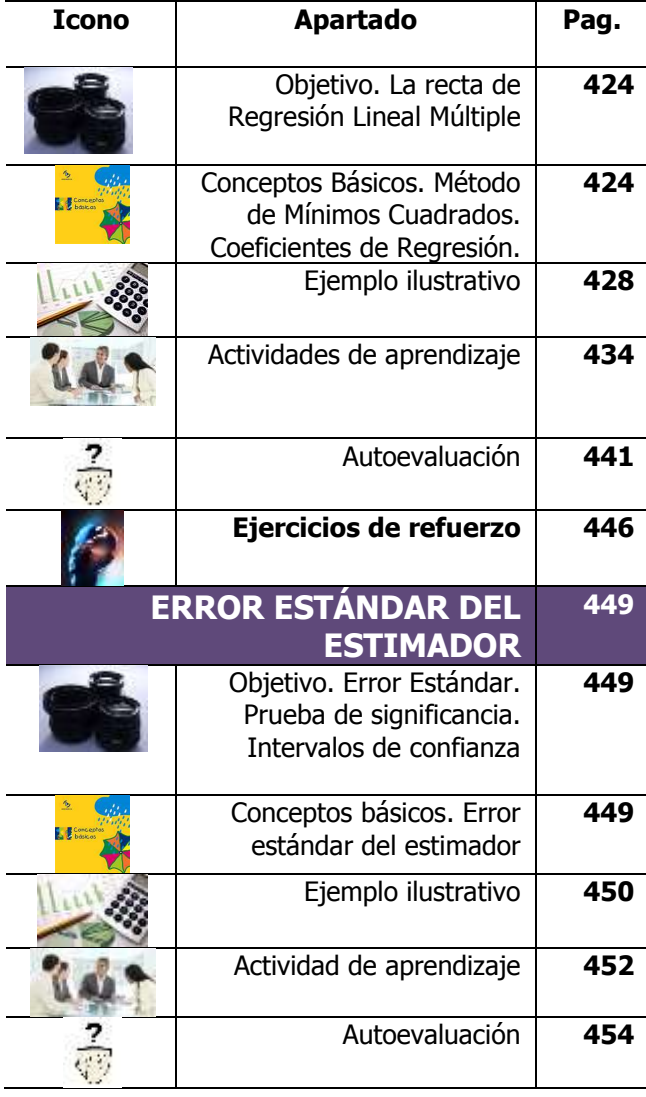

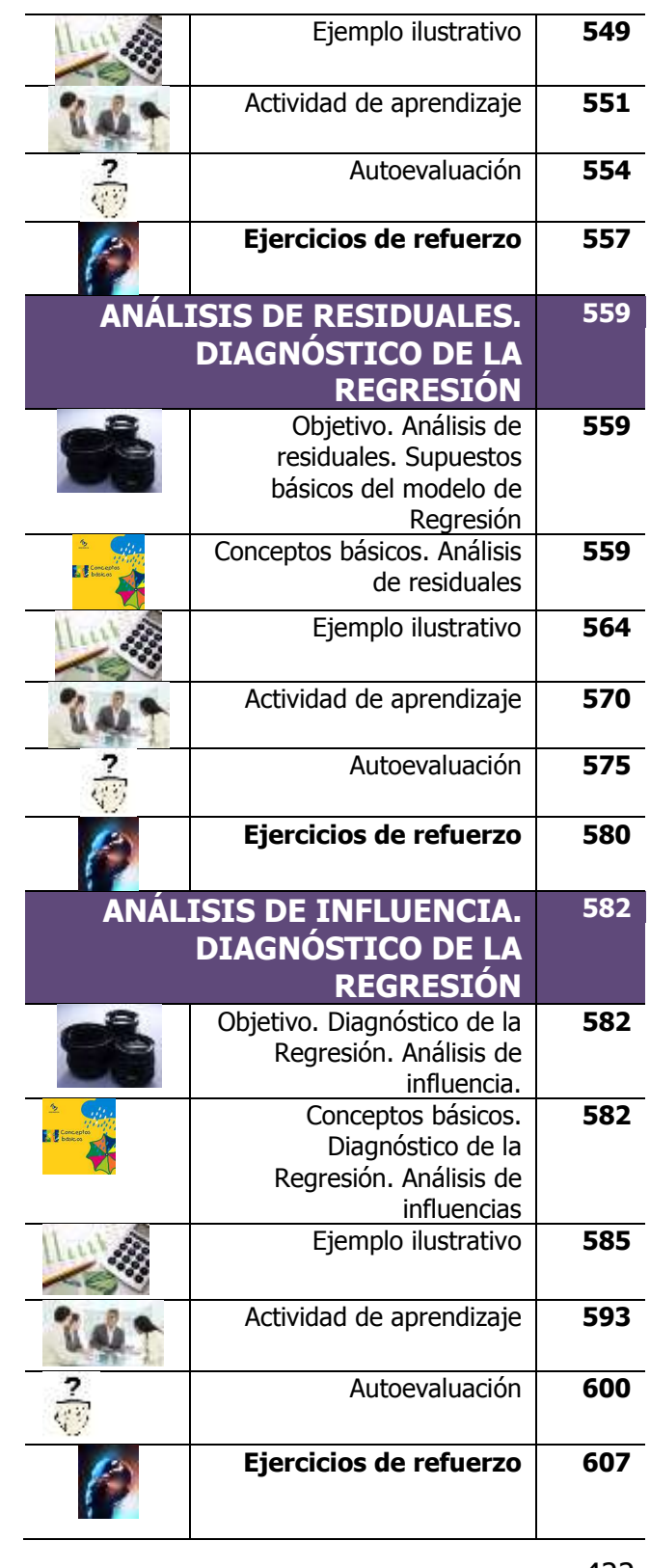

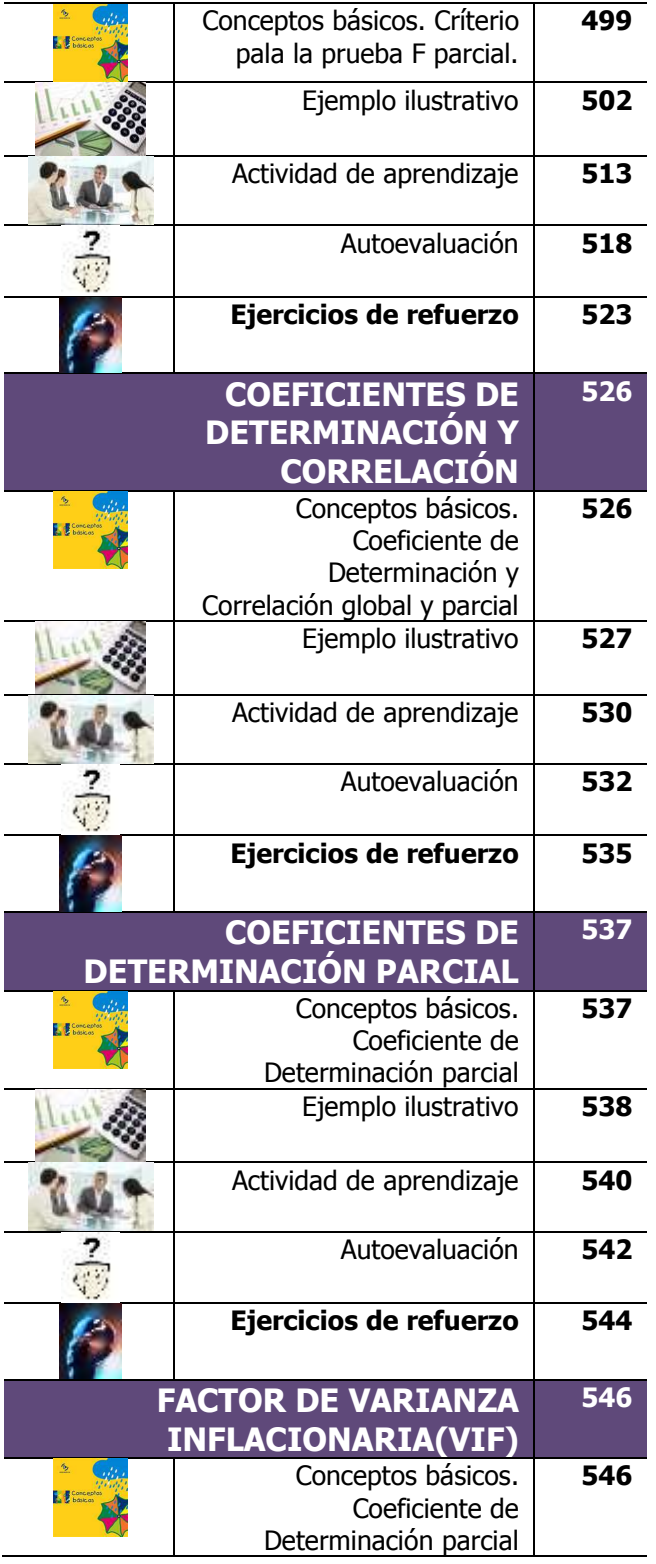

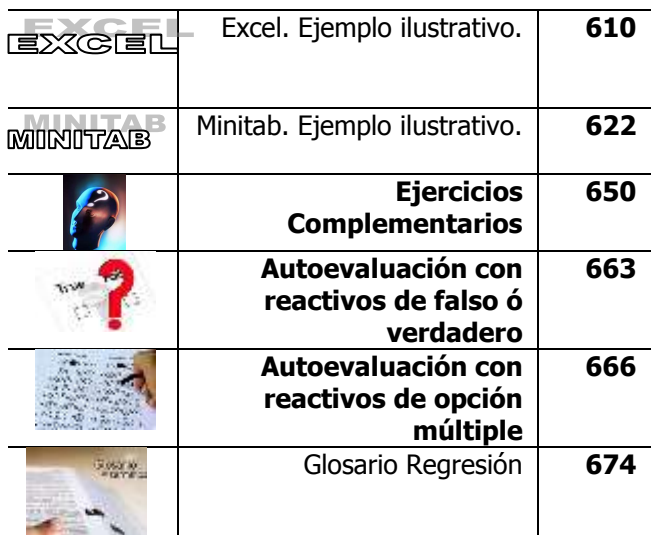

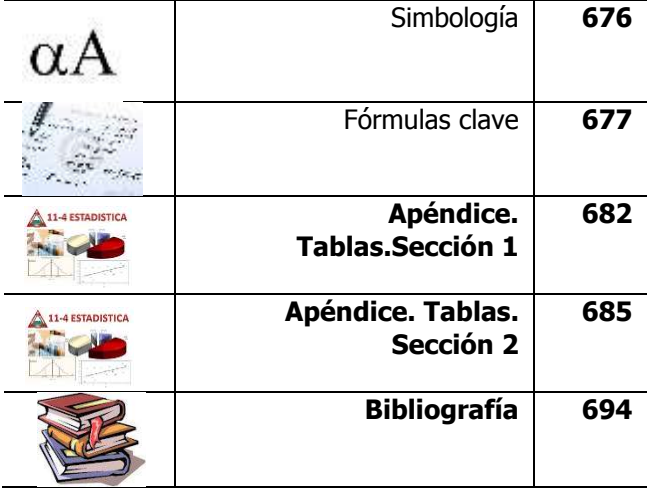

# **CAPÍTULO 3. ANÁLISIS DE REGRESIÓN LINEAL MÚLTIPLE**

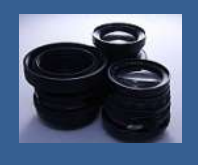

**OBJETIVO 3.1 El alumno podrá calcular e interpretar la recta de regresión por el método de mínimos cuadrados.**

#### **A**NTE**CEDENTES C**ONCEPTOS **DE:**

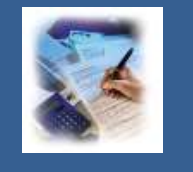

Variable aleatoria. Tipos de variable. Variable dependiente. Variable independiente. Ecuación de tendencia lineal. Ordenada al origen. Pendiente de la recta. Relación directa de dos variables. Relación inversa de dos variables. Curva normal. Normal estándar. Estimador de punto. Distribución de probabilidad.

## **3.1.1 <sup>E</sup>**<sup>L</sup> MÉTODO DE **MÍNIMOS CUADRADOS. COEFICIENTES DE REGRESIÓN**

**C**ONCEPTOS **BÁSICOS COFFICIENTES DE REGRESIÓN**

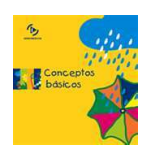

**E**l **análisis de regresión múltiple** es una extensión del análisis de regresión simple que nos **permite utilizar una mayor parte de la información** de que disponemos para **estimar el valor de la variable dependiente** a aplicaciones que implican dos o más variables independientes.

En ocasiones la correlación entre dos variables puede ser insuficiente para determinar una adecuada ecuación de estimación, sin embargo, si

Los pasos de la regresión y correlación lineal múltiple

El análisis de regresión genera una ecuación para describir la relación estadística entre uno o más predictores y la variable de respuesta y para predecir nuevas observaciones

**agregamos los datos de mas variables independientes**, podremos obtener **una ecuación de estimación** que describa la relación **con mayor precisión.**

El **análisis de regresión y correlación múltiple** son un **proceso** que consta de los siguientes **pasos**:

1.- Definir **la ecuación** de regresión múltiple.

2.- Examinar el **error estándar de estimación** para la regresión múltiple.

3.- Probar la **significación de la relación entre la variable dependiente y las variables explicativas.**

4.- Construir **intervalos de confianza** para  $\mu_{Y,X} = Y$ 

5.- Determinar la **contribución de cada variable explicatoria** mediante la comparación de diferentes modelos de regresión mediante el método conocido como **criterio de la prueba parcial F.**

6.- Calcular el **coeficiente de determinación** para medir la proporción de la variación en la variable dependiente que se explica por las variables independientes en el modelo de regresión múltiple y aplicar el análisis de **correlación lineal múltiple** para medir la fuerza de la asociación en el modelo de regresión lineal múltiple

7.- Determinarlos **coeficientes de determinación parcial** para medir la proporción de la variación en la variable dependiente que se explica por cada variable explicatoria.

8.- Verificar la existencia de **multicolinearidad** para analizar la correlación entre las variables independientes.

9.- Realizar un **diagnóstico de la regresión** mediante el **análisis de los residuales estandarizados** para estudiar **posibles violaciones a las suposiciones** del modelo de regresión.

10.- Realizar un **diagnóstico de la regresión** mediante el **análisis de influencias** para evaluar lo apropiado de un modelo en particular en relación con el **efecto potencial o la "influencia"** de cada punto sobre ese modelo ajustado.

El **modelo de regresión lineal múltiple** está dado por la **función:**

$$
Y_i = \beta_0 + \beta_1 X_{1i} + \beta_2 X_{2i} + \dots + \beta_k X_{ki} + \varepsilon_i
$$

En el caso de dos variables independientes, que se denotan con  $X_1 \vee X_2$ , el modelo algebraico lineal es:

$$
Y_i = \beta_0 + \beta_1 X_{1i} + \beta_2 X_{2i} + \varepsilon_i
$$

Donde:

 $Y_i$  = Variable dependiente

 $X_i$  = Variables independientes

 $\beta_0$  = Primer parámetro de la regresión u ordenada al origen

 $\beta_1$  =Segundo parámetro de la regresión ó pendiente de **Y** con la variable  $X_1$ , manteniendo constante la variable  $X_2$  $\beta_2$  =Tercer parámetro de la regresión ó pendiente de **Y** con la

variable  $X_2$ , manteniendo constante la variable  $X_1$ 

 $\varepsilon_i$  = Error aleatorio de muestreo en **Y** para la observación **i** 

Para **estimar los parámetros de la regresión** se utiliza el **método de mínimos cuadrados**.

El **método de mínimos cuadrados** determina la **ecuación del plano de regresión** minimizando la suma de los cuadrados de las distancias verticales entre los valores reales de Y y los valores pronosticados para Y.

Así, con base en los **datos muestrales, la ecuación de regresión lineal múltiple** para el caso de dos variables independientes quedaría de la siguiente forma:

$$
\hat{Y}_i = \hat{\beta}_o + \hat{\beta}_1 X_{1i} + \hat{\beta}_{2i} X_{2i}
$$

Las **ecuaciones normales** para estimar los **parámetros de la regresión múltiple** con **dos variables independientes** son:

$$
\sum_{i=1}^{n} Y = n\hat{\beta}_0 + \hat{\beta}_1 \sum_{i=1}^{n} X_1 + \hat{\beta}_2 \sum_{i=1}^{n} X_2
$$

$$
\sum_{i=1}^{n} X_1 Y = \hat{\beta}_0 \sum_{i=1}^{n} X_1 + \hat{\beta}_1 \sum_{i=1}^{n} X_1^2 + \hat{\beta}_2 \sum_{i=1}^{n} X_1 X_2
$$

$$
\sum_{i=1}^{n} X_2 Y = \hat{\beta}_0 \sum_{i=1}^{n} X_2 + \hat{\beta}_1 \sum_{i=1}^{n} X_1 X_2 + \hat{\beta}_2 \sum_{i=1}^{n} X_2^2
$$

Los **valores** de los **tres coeficientes de regresión**,  $\widehat{\beta}_0$ ,  $\widehat{\beta}_1$ y $\widehat{\beta}_2$  se pueden obtener solucionando este grupo de ecuaciones simultáneas. En este caso se utilizará **notación matricial** para bosquejar parte de las matemáticas en la que se basa la regresión múltiple dado que en cálculos subsecuentes se requieren datos de la **matriz inversa**.

El punto de partida para el uso de la notación matricial es **el modelo mismo de regresión múltiple**. El **modelo lineal general** relaciona una respuesta **Y** con un conjunto de **variables independientes** de la forma

$$
Y_i = \beta_0 + \beta_1 X_{1i} + \beta_2 X_{2i} + \dots + \beta_k X_{ki} + \varepsilon_i
$$

Elaboró: Arq. y M. en Admón. **JAVIER BECH VERTTI**\_\_\_\_\_\_\_\_\_\_\_\_\_\_\_\_\_\_\_\_\_\_\_\_\_\_\_\_\_\_\_\_\_\_\_\_426

La regresión generalmente utiliza el método de mínimos cuadrados ordinarios, del cual se obtiene la ecuación al minimizar la suma de los residuos cuadrados.

Las **estimaciones** de **mínimos cuadrados**  $\hat{\beta}_0$ ,  $\hat{\beta}_1$ ,...,  $\hat{\beta}_k$  del término constante u ordenada al origen y las pendientes parciales en el modelo lineal general se pueden obtener utilizando **matrices.**

Sea el vector columna **Y** de tamaño (n x 1)

 $Y =$  $Y_1$ Y.  $\vdots$  $Y_{1}$ ]

El vector de observaciones de  $\boldsymbol{Y}$ , y sea la matriz  $\boldsymbol{X}$  de tamaño  $n \times (k+1)$ 

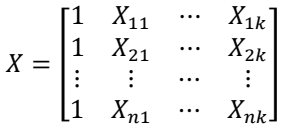

La **matriz de valores de las variables independientes aumentada con una columna de unos**. La **primera fila de X** contiene un **1** y los valores para las **k** variables independientes de la primera observación . La **fila 2** contiene un **1** y los valores para las **k** variables independientes de la segunda observación  $Y_2$ . Análogamente, las otras filas contienen valores para las observaciones restantes.

Para encontrar las estimaciones mínimo cuadráticas  $\widehat{\beta}_0$ ,  $\widehat{\beta}_1$ ,...,  $\widehat{\beta}_k$ del **término constante u ordenada al origen y las pendientes parciales en el modelo de regresión múltiple** recuerde que el **principio de mínimos cuadrados** incluye elegir las estimaciones que **minimicen las sumas de los cuadrados de los residuos**. Las **ecuaciones normales** que resultan de ello son, en **notación matricial**,

donde

Empleo de las ecuaciones al resolver para las constantes

> es el **vector buscado de de coeficientes estimados**. Suponiendo que la matriz tiene una inversa, **la solución es**

$$
\hat{\beta} = (X'X)^{-1}X'Y
$$

 $\lfloor$ I I  $\begin{bmatrix} \hat{\beta_0} \ \hat{\beta_1} \ \vdots \end{bmatrix}$ 

 $\hat{\beta}$  $\frac{1}{k}$ I I I

 $(X'X)\hat{\beta} = X'$ 

 $\hat{\beta} =$ 

Interpretación de la ecuación donde:  $(X'X)^{-1} = \frac{1}{|W|}$  $\frac{1}{|X'X|}\alpha(X'X)'$ Para la interpretación de los **coeficientes de la regresión lineal múltiple**, la **ordenada en el origen o intersección con el eje Y** es la intersección **Y**. Es el valor estimado de la variable dependiente  $\hat{Y}_i$ cuando las  $X_i = 0$ . En otras palabras,  $\widehat{\beta}_0$  es el valor estimado de  $\widehat{Y}_i$ cuando la línea de regresión cruza el eje **Y** cuando las **X** son ceros y las **pendientes parciales estimadas en el modelo de regresión múltiple** representan el cambio promedio en la variable dependiente  $\hat{Y}_i$ para cada cambio de una unidad (ya sea aumento o reducción) en cada una de las variables independientes  $X_i$  cuando mantenemos constantes

las demás variables independientes.

## **3.1.1.1 E**JEMPLO **ILUSTRATIVO**

**E**JEMPLO **ILUSTRATIVO 3.1.1.1 C**OEFICIENTES DE **REGRESIÓN**

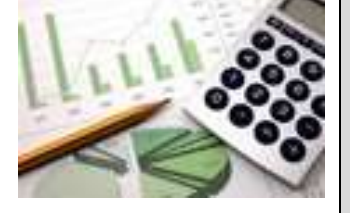

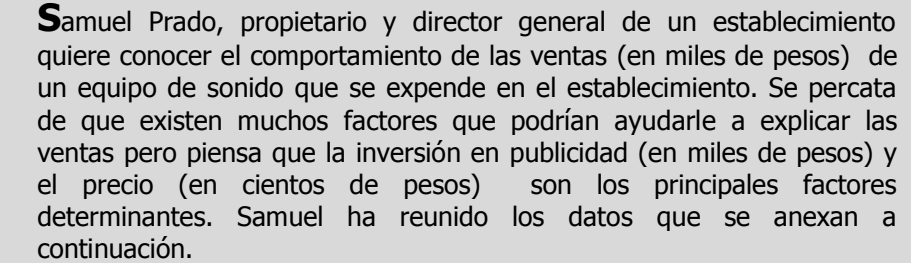

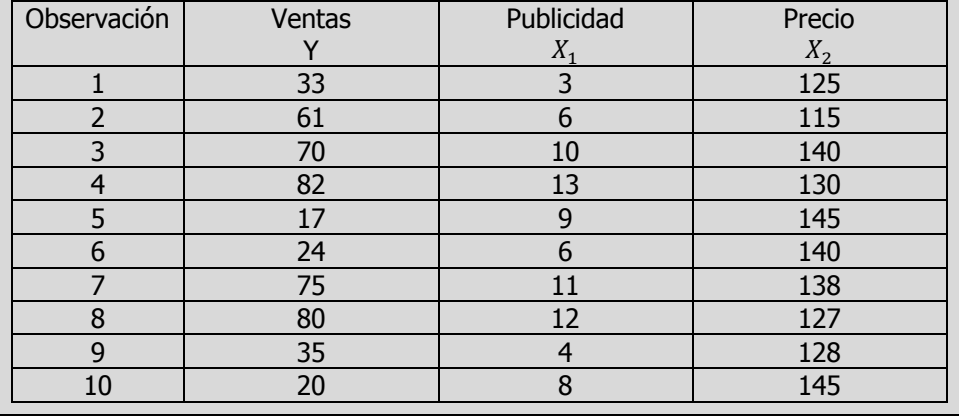

- **a)** Ajuste una ecuación de regresión lineal múltiple para los datos anteriores.
- **b)** Interprete los coeficientes de regresión  $\hat{\beta}_0$ ,  $\hat{\beta}_1$  y  $\hat{\beta}_2$ :
- **c)** Calcule el volumen de ventas  $\hat{Y}$  cuando la inversión en publicidad  $X_{1i}$  es de \$ 11,000 pesos y el precio del equipo de sonido  $X_{2i}$  es de \$ 13,500.00 pesos.

#### **Respuesta al inciso a.**

El modelo algebraico lineal es:

$$
Y_i = \beta_0 + \beta_1 X_{1i} + \beta_{2i} X_{2i} + \dots + \beta_k X_{ki} + \varepsilon_i
$$

En el caso de dos variables independientes, que se denotan con  $X_1 \vee X_2$ , el modelo algebraico lineal es:

$$
Y_i = \beta_0 + \beta_1 X_{1i} + \beta_{2i} X_{2i} + \varepsilon_i
$$

Con base en los datos muestrales, la ecuación de regresión lineal para el caso de dos variables independientes es:

$$
\hat{Y}_i = \hat{\beta}_o + \hat{\beta}_1 X_{1i} + \hat{\beta}_{2i} X_{2i}
$$

Las ecuaciones normales para estimar los parámetros de la regresión múltiple con dos variables independientes son:

$$
\sum_{i=1}^{n} Y = n\hat{\beta}_0 + \hat{\beta}_1 \sum_{i=1}^{n} X_1 + \hat{\beta}_2 \sum_{i=1}^{n} X_2
$$
  

$$
\sum_{i=1}^{n} X_1 Y = \hat{\beta}_0 \sum_{i=1}^{n} X_1 + \hat{\beta}_1 \sum_{i=1}^{n} X_1^2 + \hat{\beta}_2 \sum_{i=1}^{n} X_1 X_2
$$
  

$$
\sum_{i=1}^{n} X_2 Y = \hat{\beta}_0 \sum_{i=1}^{n} X_2 + \hat{\beta}_1 \sum_{i=1}^{n} X_1 X_2 + \hat{\beta}_2 \sum_{i=1}^{n} X_2^2
$$
  
Donde:  

$$
X = A^{-1} K \quad \text{ó} \quad \hat{\beta} = (X'X)^{-1} X' Y
$$
  

$$
(X'X)^{-1} = \frac{1}{|X'X|} \alpha(X'X)'
$$

Ecuaciones normales

Empleo de las ecuaciones al resolver para las constantes

El punto de partida para el uso de la notación matricial es el modelo mismo de regresión múltiple. Un modelo que relaciona una respuesta Y con un conjunto de variables independientes se la forma

$$
Y_i = \beta_0 + \beta_1 X_{1i} + \beta_{2i} X_{2i} + \dots + \beta_{ki} X_{ki} + \varepsilon_i
$$

Se llama modelo lineal general. Las estimaciones de mínimos cuadrados  $\hat\beta_0$ ,  $\hat\beta_1, ..., \, \hat\beta_k$  del término constante y las pendientes parciales en el modelo lineal general se pueden obtener utilizando matrices.

Sea el vector columna **Y** de tamaño ( $n \times 1$ )

Vector columna Y.

El vector de observaciones de  $\boldsymbol{Y}$ , y sea la matriz  $\boldsymbol{X}$  de tamaño  $n \times (k+1)$ 

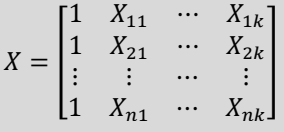

 $Y =$ 

 $Y_1$  $Y_{i}$  $\vdots$  $Y_i$ ]

La matriz de valores de las variables independientes aumentada con una columna de unos. La primera fila de X contiene un 1 y los valores para las k variables independientes de la primera observación. La fila 2 contiene un 1 y los valores de las variables independientes para  $Y_2$  o la segunda observación. Análogamente, las otras filas contienen valores para las observaciones restantes.

Para encontrar las estimaciones mínimo cuadráticas  $\hat{\beta}_0$ ,  $\hat{\beta}_1$ ,...,  $\hat{\beta}_k$  del término constante y las pendientes parciales en el modelo de regresión múltiple recuerde que el principio de mínimos cuadrados incluye elegir las estimaciones que minimicen las sumas de los cuadrados de los residuos. Las ecuaciones normales que resultan de ello son, en notación matricial,

$$
(X'X)\hat{\beta} = X'Y
$$

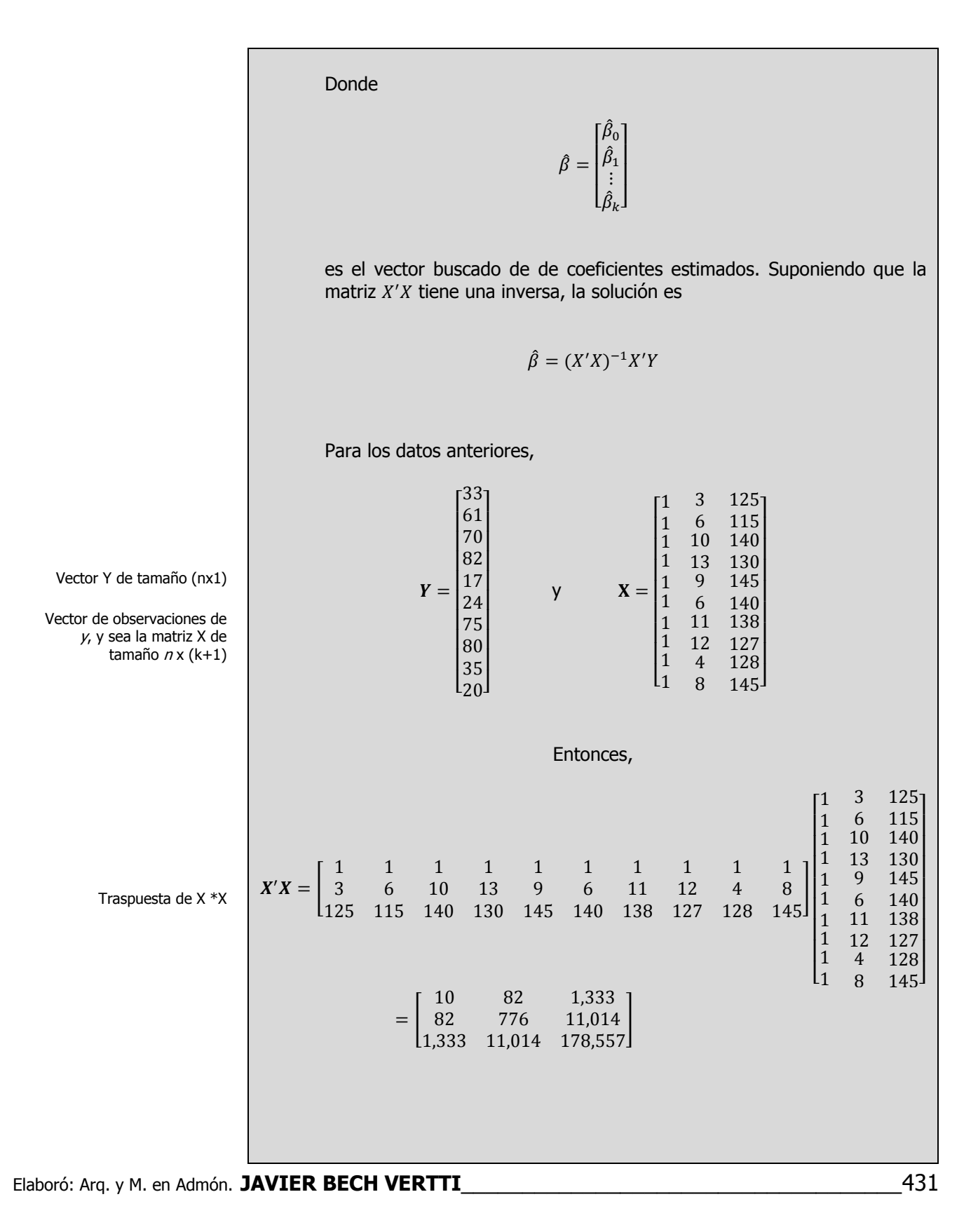

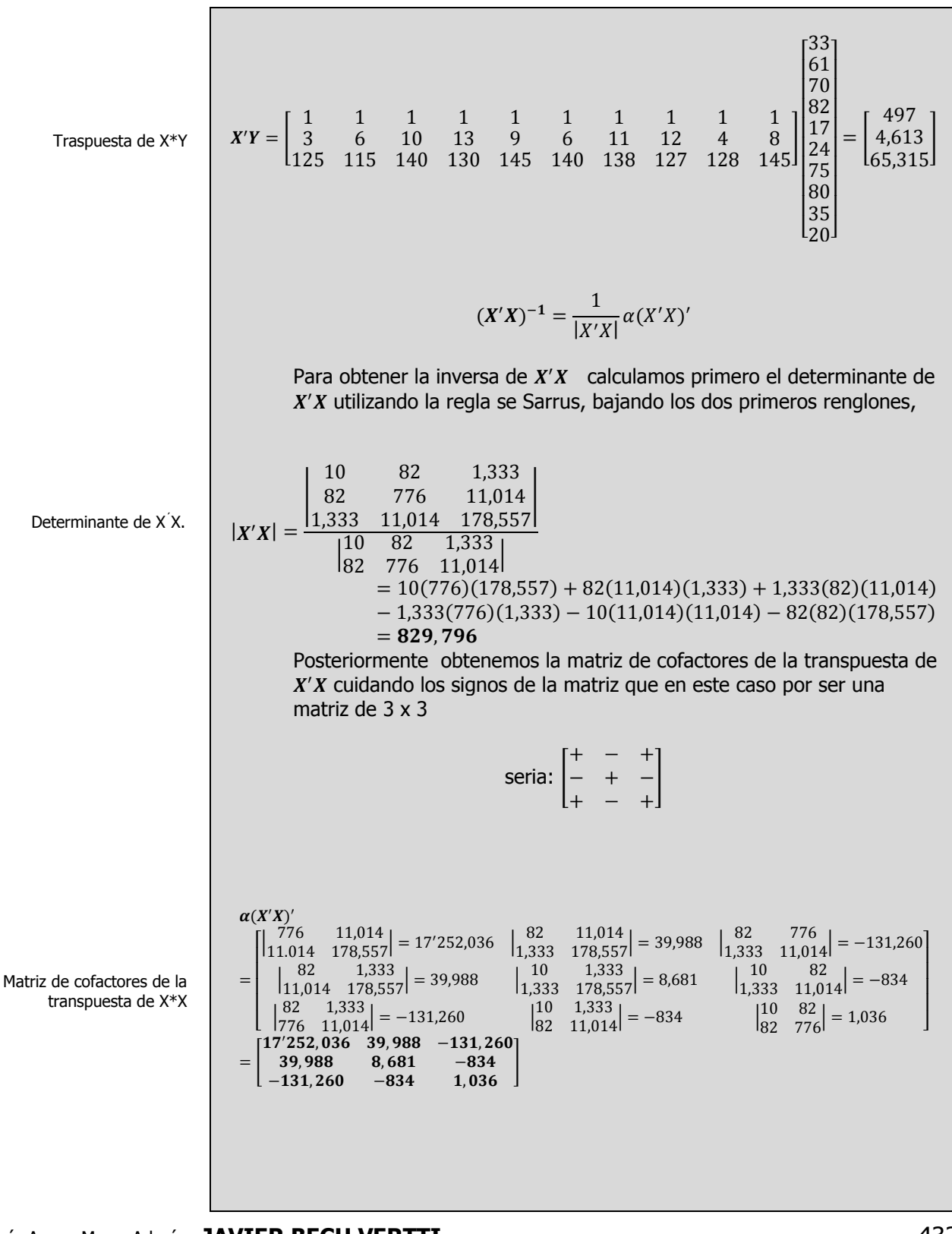
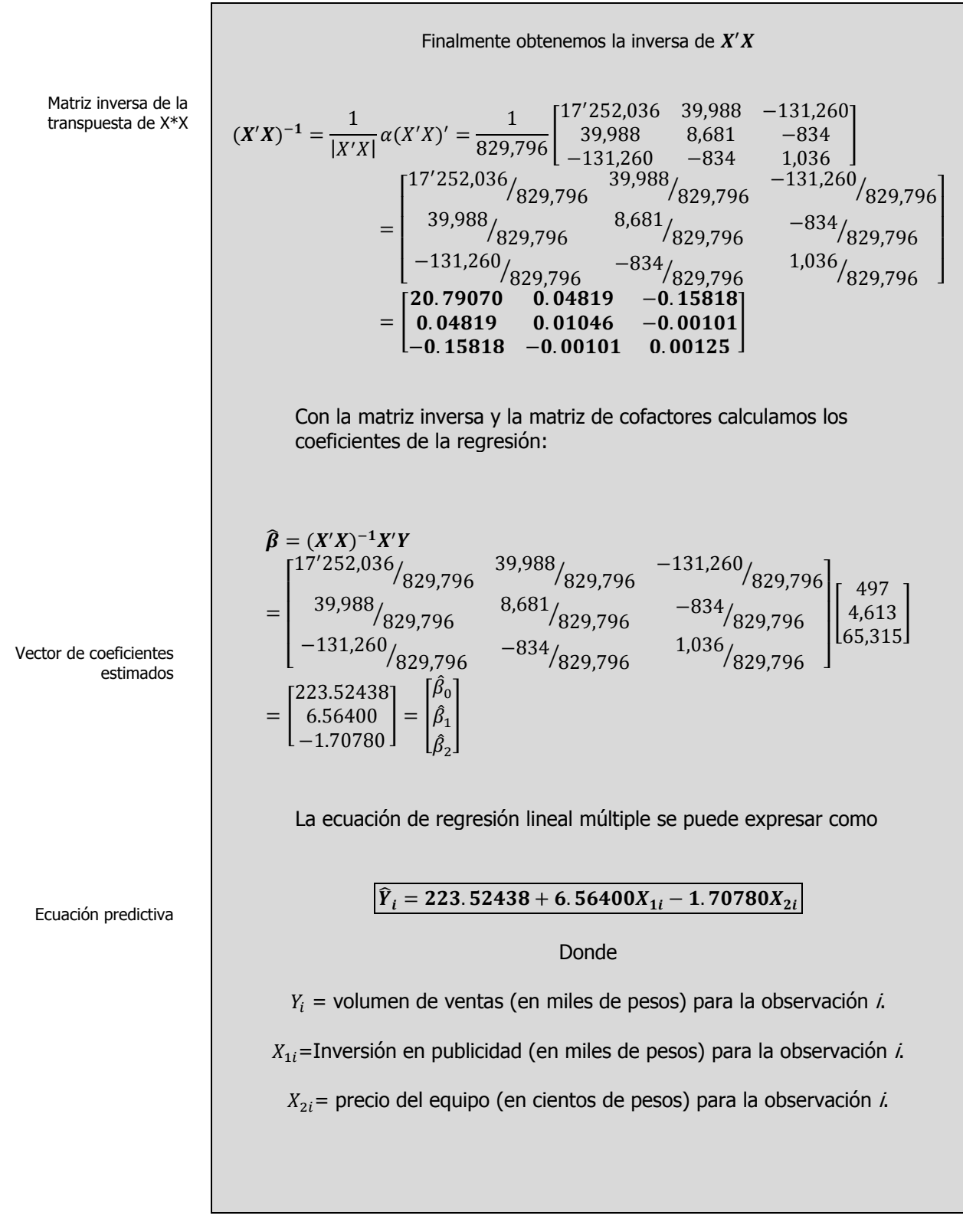

Interpretación de la ecuación

### **Respuesta al inciso b.**

La ordenada al origen  $\hat{\beta}_0$  , calculada como 223.52438, representa el volumen de ventas (en miles de pesos) que se generaría cuando la inversión en publicidad fuera de \$ 0.00 pesos y el precio del equipo de sonido fuera de \$ 0.00 pesos.

La pendiente de la inversión en publicidad  $\hat{\beta_1}$  , calculada como 6.56400, significa que para un equipo de sonido con *determinado* precio fijo (constante), el volumen de ventas se incrementará en \$ 6.56400 por cada peso de aumento en la inversión en publicidad.

Asimismo la pendiente del precio del equipo de sonido  $\hat{\beta}_2$  , calculada como -1.70780, significa que para un equipo de sonido con determinada inversión fija en publicidad (constante), el volumen de ventas se disminuirá en \$ 1.70780 por cada peso de aumento en el precio del equipo de sonido.

### **Respuesta al inciso c.**

Uso de la ecuación de regresión lineal múltiple para hacer la estimación

## $\hat{Y}_{11.135} = 223.5238 + 6.56400(11) - 1.70780(135) =$ Volumen de ventas de  $\hat{Y}$  cuando  $X_1$  *es* 11 *y*  $X_2$  *es* 135 = 65.17538, es decir, **\$ 65,175.80 pesos.**

**A**CTIVIDAD DE **APRENDIZAJE**

**C**OEFICIENTES DE **REGRESIÓN**

**3.1.1.1**

# **3.1.1.1 A**CTIVIDAD DE **APRENDIZAJE**

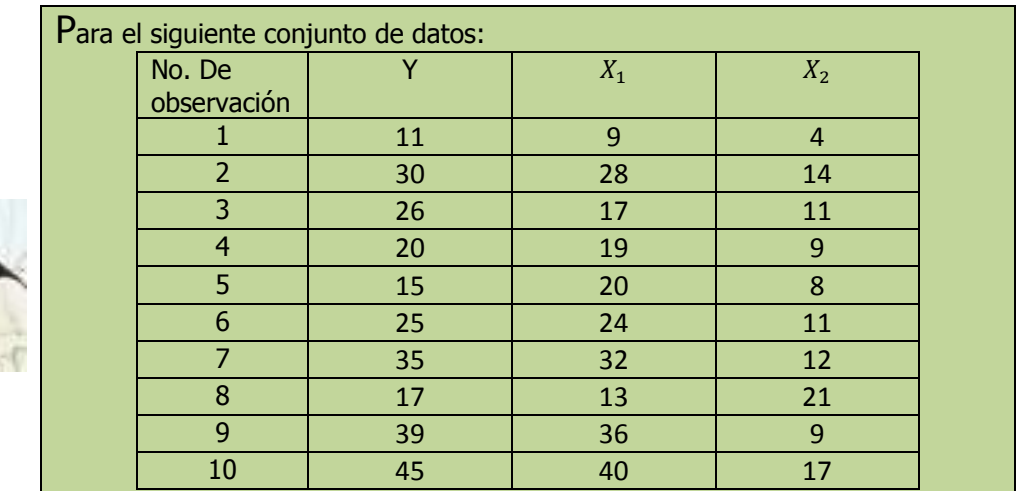

**a)** Ajuste una ecuación de regresión lineal múltiple para los datos anteriores.

- **b)** Interprete los coeficientes de regresión  $\hat{\beta}_0$ ,  $\hat{\beta}_1$  y  $\hat{\beta}_2$ :
- **c)** Calcule el valor de  $\hat{Y}$  cuando  $X_{1i}$  es 22 y  $X_{2i}$  es de 10.

**NOTA:** El uso de un software estadístico como Excel o Minitab, entre otros, reduce de gran manera el tiempo de cálculo y la probabilidad de cometer errores en los cálculos aritméticos, sin embargo se deben comprender primero los pasos del proceso. Por lo mismo es muy importante que primero resuelva el ejercicio en forma manual y posteriormente utilice un software para comparar sus resultados. Es importante mencionar que pueden existir diferencias en las respuestas debido a la cantidad de dígitos que se utilizan en los cálculos manuales. Se sugiere utilizar aproximaciones de 5 dígitos.

### **Respuesta al inciso a.**

El modelo algebraico lineal es:

$$
Y_i = \beta_0 + \beta_1 X_{1i} + \beta_{2i} X_{2i} + \cdots + \beta_k X_{ki} + \varepsilon_i
$$

En el caso de dos variables independientes, que se denotan con  $X_1$  y  $X<sub>2</sub>$ , el modelo algebraico lineal es:

$$
Y_i = \beta_0 + \beta_1 X_{1i} + \beta_{2i} X_{2i} + \varepsilon_i
$$

Con base en los datos muestrales, la ecuación de regresión lineal para el caso de dos variables independientes es:

$$
\hat{Y}_i = \hat{\beta}_o + \hat{\beta}_1 X_{1i} + \hat{\beta}_{2i} X_{2i}
$$

Las ecuaciones normales para estimar los parámetros de la regresión múltiple con dos variables independientes son:

$$
\sum_{i=1}^{n} Y = n\hat{\beta}_0 + \hat{\beta}_1 \sum_{i=1}^{n} X_1 + \hat{\beta}_2 \sum_{i=1}^{n} X_2
$$

$$
\sum_{i=1}^{n} X_1 Y = \hat{\beta}_0 \sum_{i=1}^{n} X_1 + \hat{\beta}_1 \sum_{i=1}^{n} X_1^2 + \hat{\beta}_2 \sum_{i=1}^{n} X_1 X_2
$$

$$
\sum_{i=1}^{n} X_2 Y = \hat{\beta}_0 \sum_{i=1}^{n} X_2 + \hat{\beta}_1 \sum_{i=1}^{n} X_1 X_2 + \hat{\beta}_2 \sum_{i=1}^{n} X_2^2
$$

Elaboró: Arq. y M. en Admón. **JAVIER BECH VERTTI**\_\_\_\_\_\_\_\_\_\_\_\_\_\_\_\_\_\_\_\_\_\_\_\_\_\_\_\_\_\_\_\_\_\_\_\_435

resolver para las constantes

Empleo de las ecuaciones al

Ecuaciones normales

Donde: ó ̂ ( ) Y ( ) ( )

El punto de partida para el uso de la notación matricial es el modelo mismo de regresión múltiple. Un modelo que relaciona una respuesta Y con un conjunto de variables independientes se la forma

$$
Y_i = \beta_0 + \beta_1 X_{1i} + \beta_{2i} X_{2i} + \dots + \beta_{ki} X_{ki} + \varepsilon_i
$$

Se llama modelo lineal general. Las estimaciones de mínimos cuadrados  $\hat{\beta}_0$ ,  $\hat{\beta}_1,...,\,\hat{\beta}_k$  del término constante y las pendientes parciales en el modelo lineal general se pueden obtener utilizando matrices.

Sea el vector columna Y de tamaño ( $n \times 1$ )

 $Y =$  $Y_1$  $Y_{i}$  $\begin{bmatrix} 2 \\ 1 \end{bmatrix}$  $Y_{1}$ 

Vector Y de tamaño (nx1)

El vector de observaciones de Y, y sea la matriz  $X$  de tamaño  $n \times (k+1)$ 

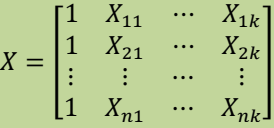

La matriz de valores de las variables independientes aumentada con una columna de unos. La primera fila de X contiene un 1 y los valores para las k variables independientes de la primera observación. La fila 2 contiene un 1 y los valores de las variables independientes para  $Y_2$  o la segunda observación. Análogamente, las otras filas contienen valores para las observaciones restantes.

Para encontrar las estimaciones mínimo cuadráticas  $\hat{\beta}_0$ ,  $\hat{\beta}_1$ ,...,  $\hat{\beta}_k$  del término constante y las pendientes parciales en el modelo de regresión múltiple recuerde que el principio de mínimos cuadrados incluye elegir las estimaciones que minimicen las sumas de los cuadrados de los

Elaboró: Arq. y M. en Admón. **JAVIER BECH VERTTI**\_\_\_\_\_\_\_\_\_\_\_\_\_\_\_\_\_\_\_\_\_\_\_\_\_\_\_\_\_\_\_\_\_\_\_\_436

Vector de observaciones de y, y sea la matriz X de tamaño <sup>n</sup> x (k+1)

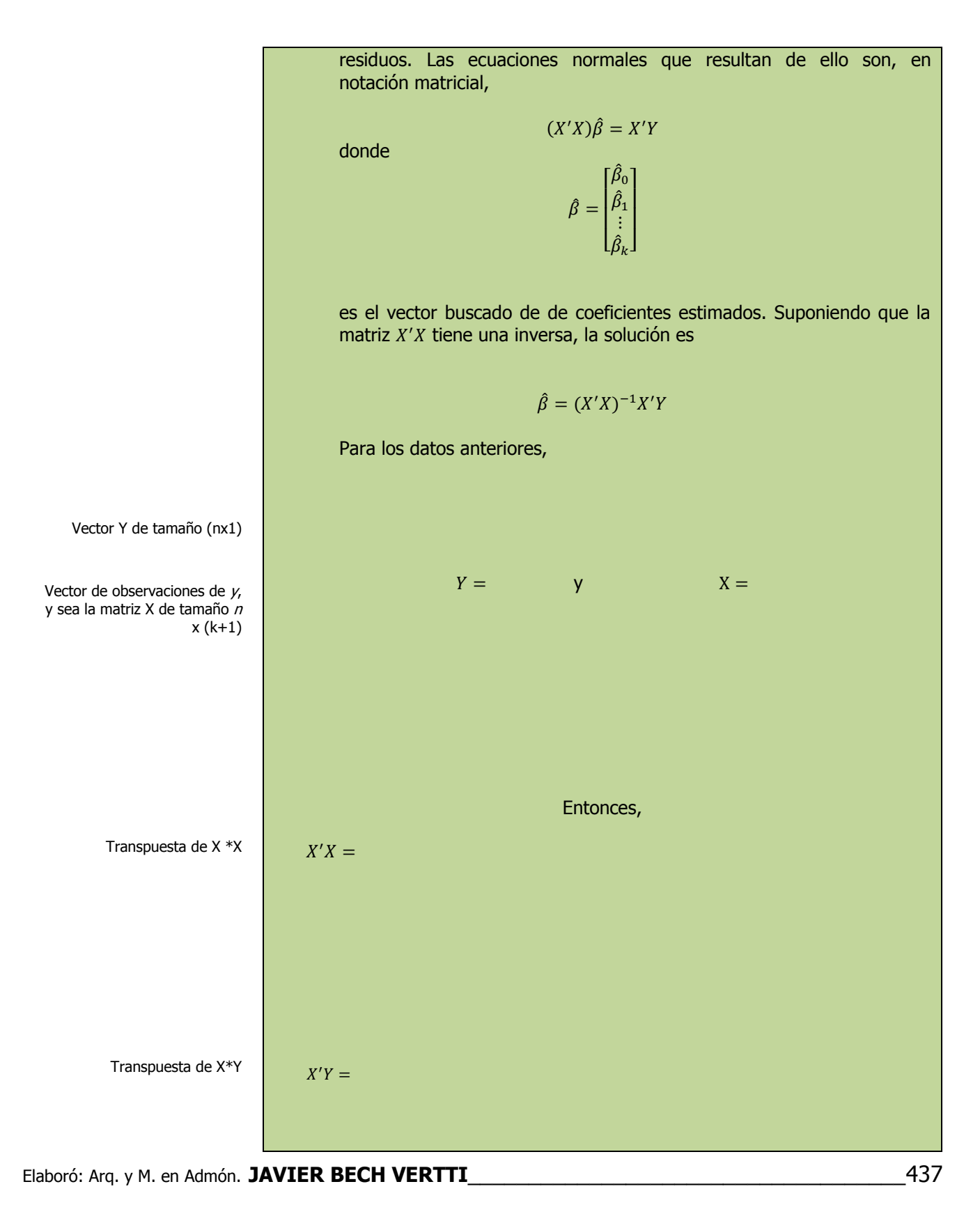

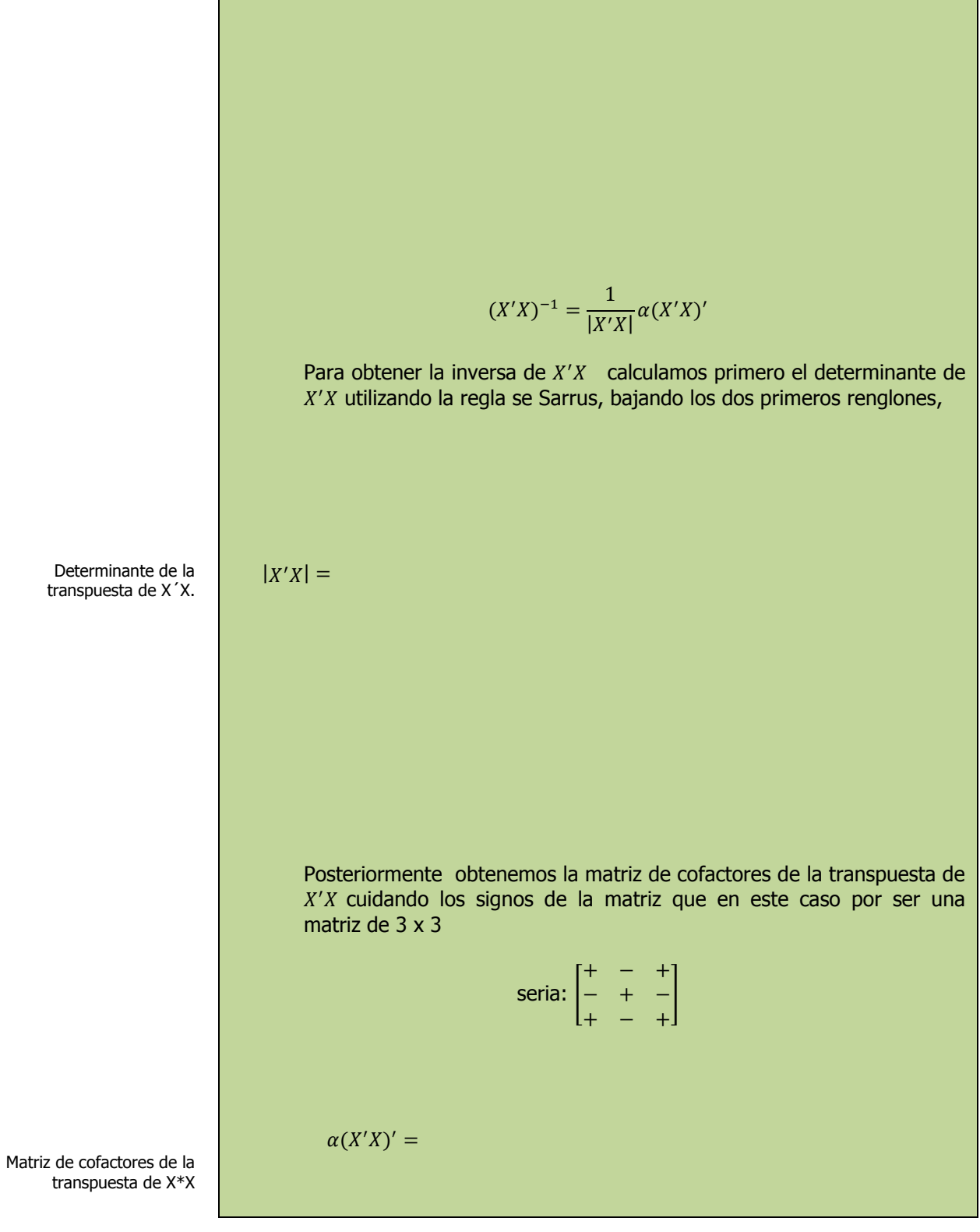

Matriz inversa de la transpuesta de X´X.

Vector de coeficientes

estimados

Finalmente obtenemos la inversa de  $X'$ 

$$
(X'X)^{-1} = \frac{1}{|X'X|} \alpha (X'X)' =
$$

Con la matriz inversa y la matriz de cofactores calculamos los coeficientes de la regresión:

$$
\hat{\beta} = (X'X)^{-1}X'Y = \begin{bmatrix} \hat{\beta}_0 \\ \hat{\beta}_1 \\ \hat{\beta}_2 \end{bmatrix}
$$

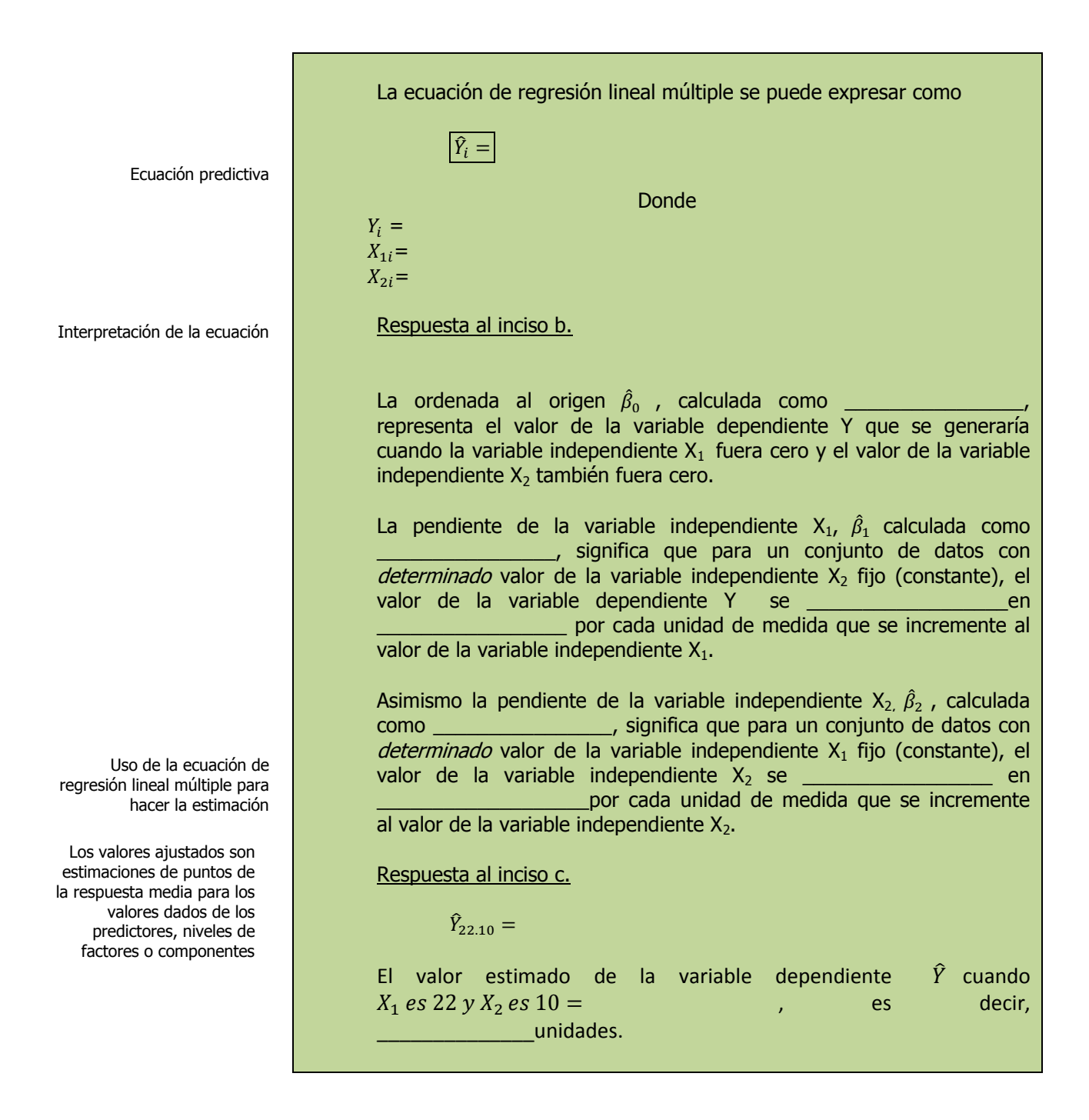

# **3.1.1.1 E**JERCICIO **DE AUTOEVALUACIÓN**

A continuación se presenta un ejercicio de autoevaluación el cual pone a prueba su comprensión del material anterior. La respuesta a este ejercicio de autoevaluación se encuentra al final del cuaderno de trabajo en el anexo de respuestas. Le recomendamos enfáticamente resolverlo y posteriormente revisar su respuesta como retroalimentación de su aprendizaje

**S**i tenemos el siguiente conjunto de datos:

**A**UTO**EVALUACIÓN 3.1.1.1 C**OEFICIENTES DE **REGRESIÓN**

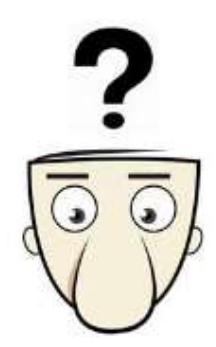

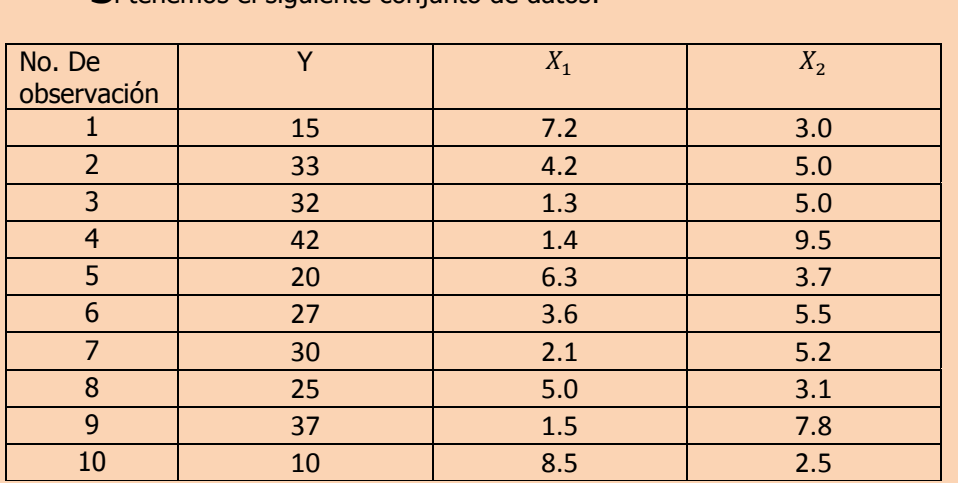

- **a)** Ajuste una ecuación de regresión lineal múltiple para los datos anteriores.
- **b)** Interprete los coeficientes de regresión  $\hat{\beta}_0$ ,  $\hat{\beta}_1$  y  $\hat{\beta}_2$ :
- **c)** Calcule el valor de  $\hat{Y}$  cuando  $X_{1i}$  es 4.5 y  $X_{2i}$  es de 4.

**NOTA**: El uso de un software estadístico como Excel o Minitab, entre otros, reduce de gran manera el tiempo de cálculo y la probabilidad de cometer errores en los cálculos aritméticos, sin embargo se deben comprender primero los pasos del proceso. Por lo mismo es **muy importante que primero resuelva el ejercicio en forma manual** y posteriormente utilice un software para comparar sus resultados. Es importante mencionar que pueden existir diferencias en las respuestas debido a la cantidad de dígitos que se utilizan en los cálculos manuales. Se sugiere utilizar aproximaciones de 5 dígitos.

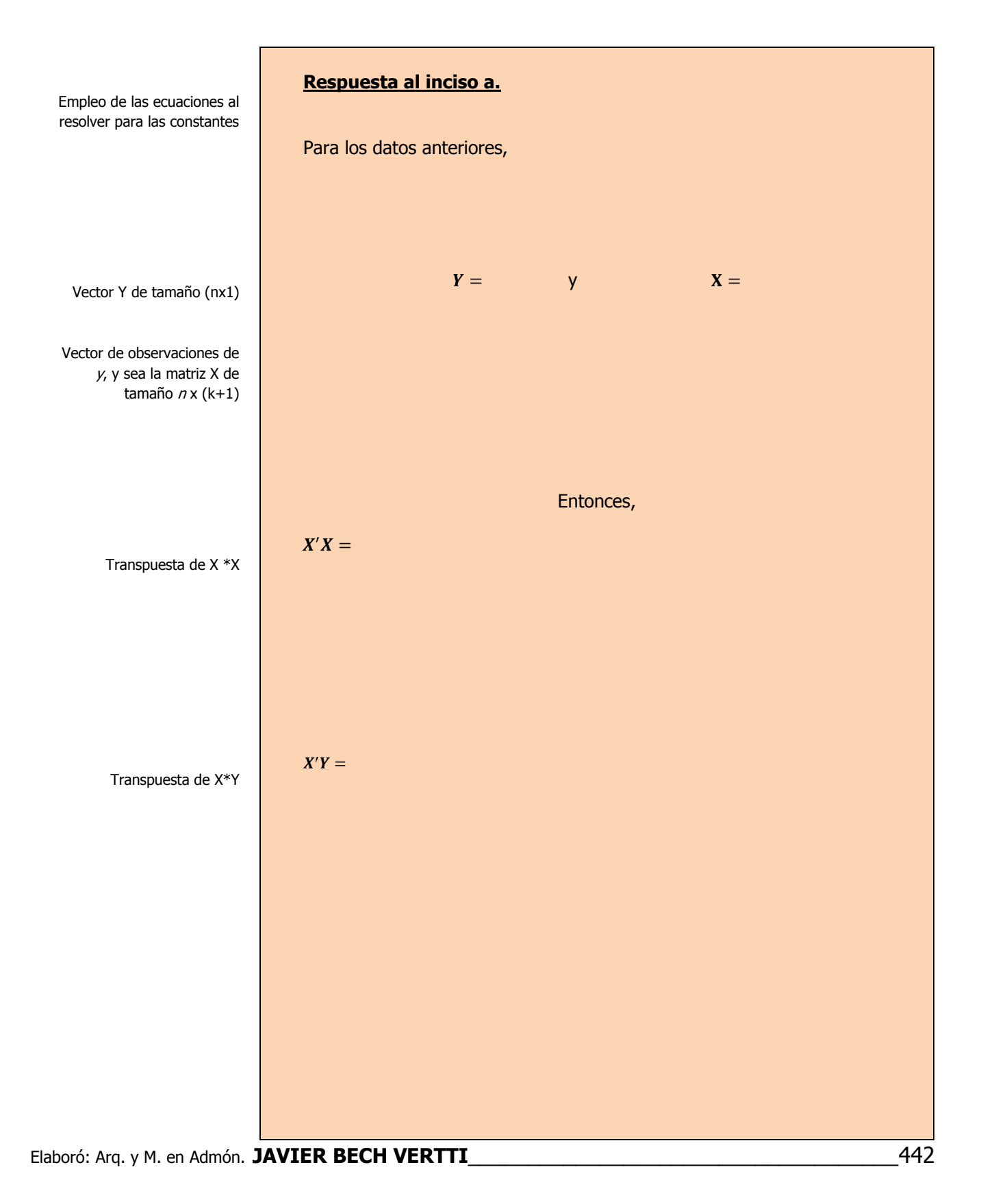

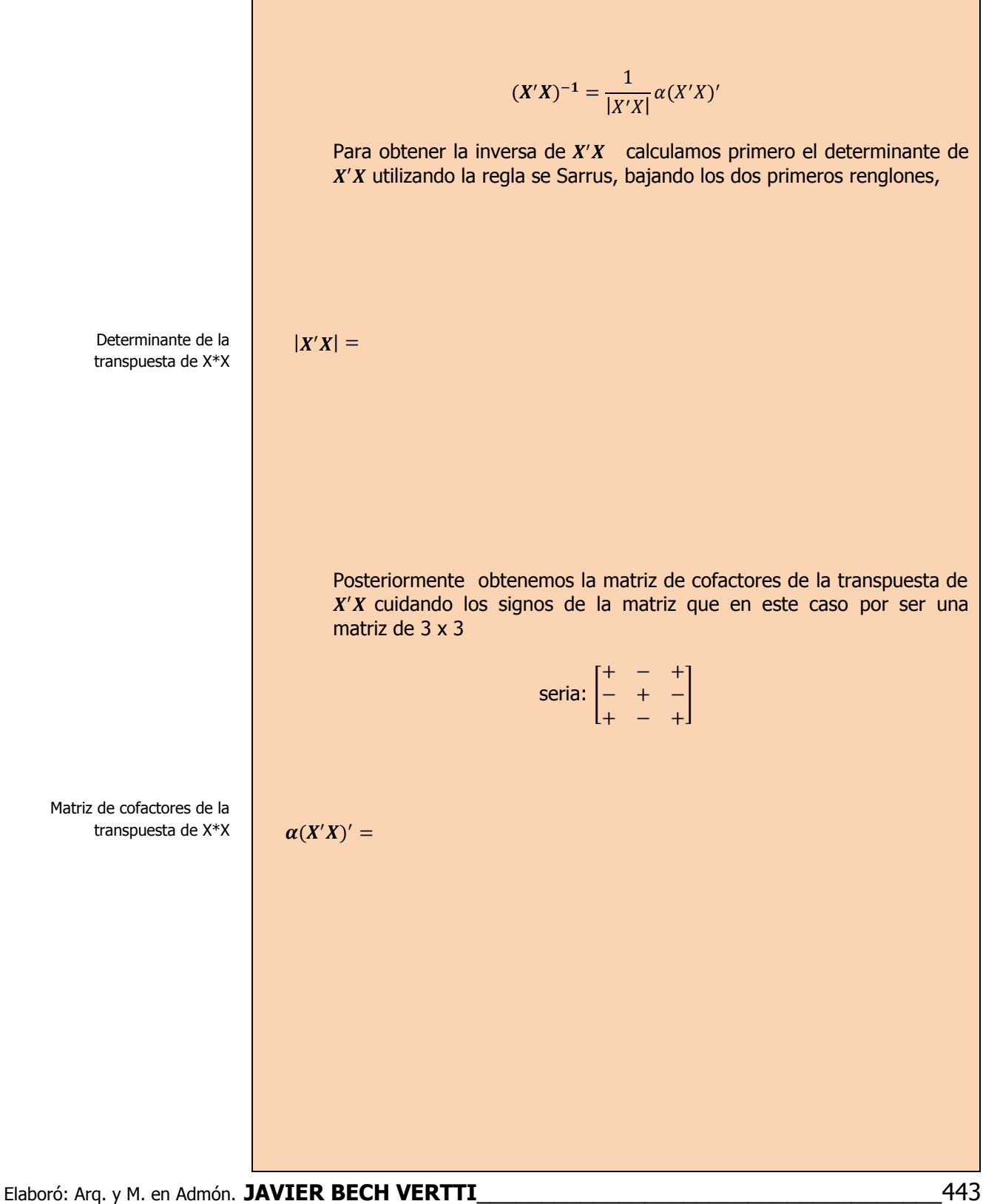

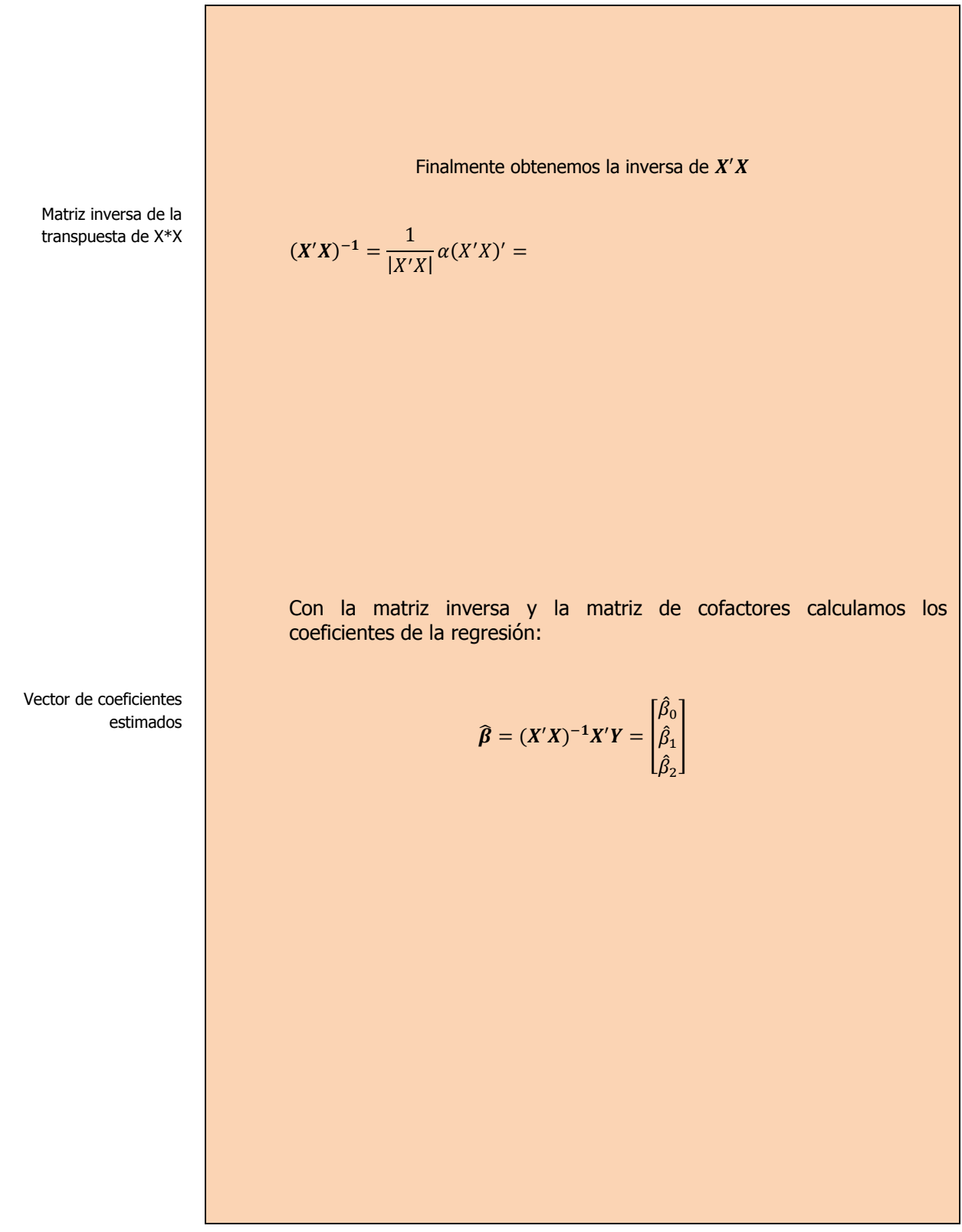

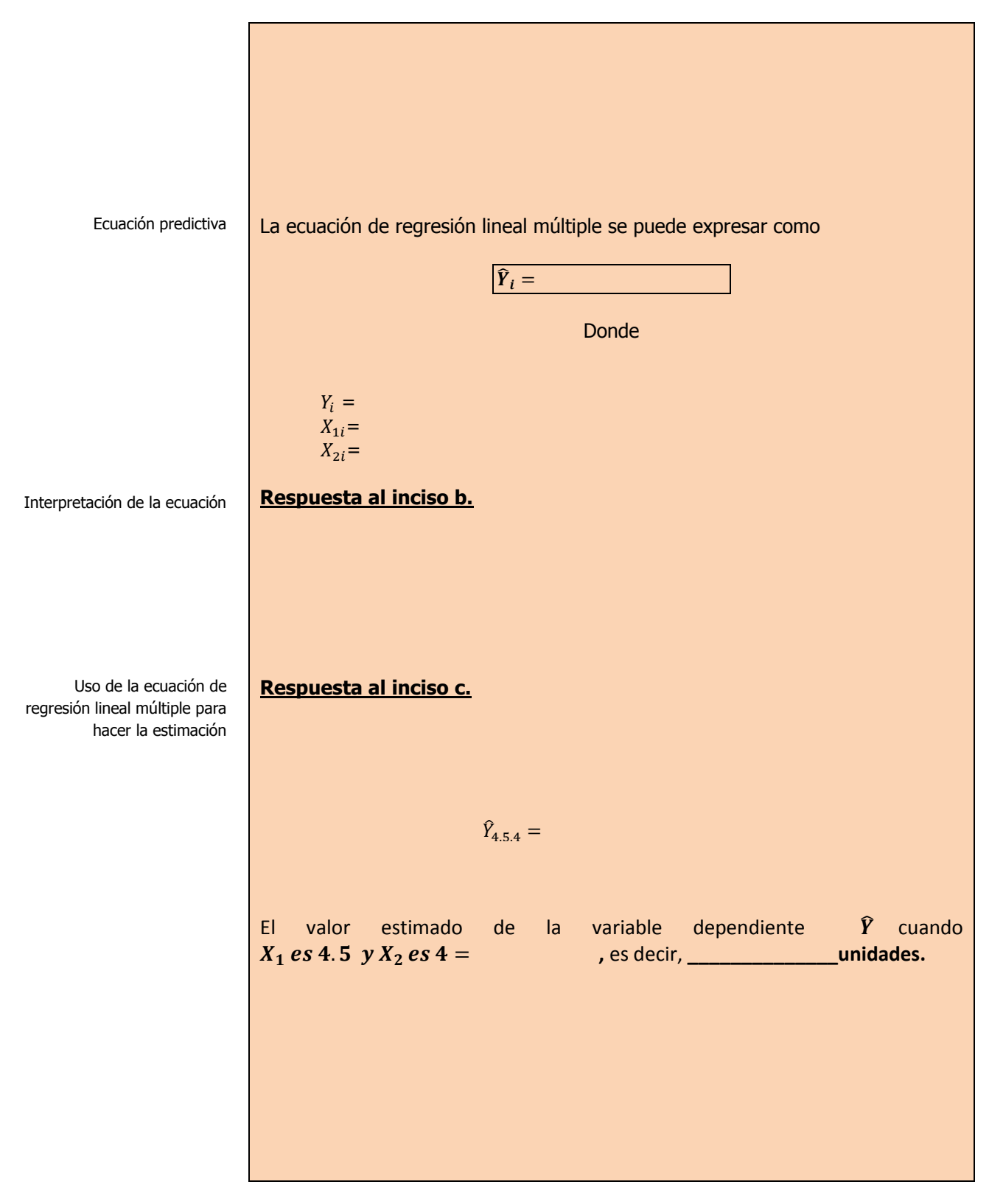

# **3.1.1 E**JERCICIOS DE **REFUERZO**

**E**JERCICIOS DE **REFUERZO 3.1.1 C**OEFICIENTES DE **REGRESIÓN**

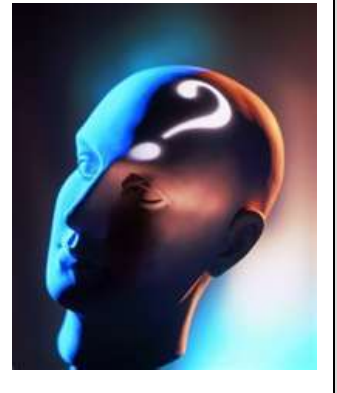

## **NOTA**:

El uso de un software estadístico como **Excel o Minitab**, entre otros, reduce de gran manera el tiempo de cálculo y la probabilidad de cometer errores en los cálculos aritméticos, sin embargo se deben **comprender primero los pasos del proceso**. Por lo mismo es **muy importante que primero resuelva el ejercicio en forma manual** y **posteriormente utilice un software para comparar sus resultados**. Es importante mencionar que **pueden existir diferencias**  en las respuestas debido a la cantidad de dígitos que se **utilizan en los cálculos manuales. Se sugiere utilizar aproximaciones de 5 dígitos.**

**3.1.1.1 S**uponga que una compañía de productos de consumo quisiera medir la efectividad de la publicidad en radio y televisión y la publicidad en periódicos en la promoción de sus productos. Se seleccionó una muestra aleatoria de 10 ciudades con poblaciones aproximadamente iguales para el estudio durante un periodo de prueba de un mes. Se registraron las ventas (en miles de pesos) durante el mes de prueba, junto con los niveles de gastos en los medios de publicidad, con los resultados siguientes:

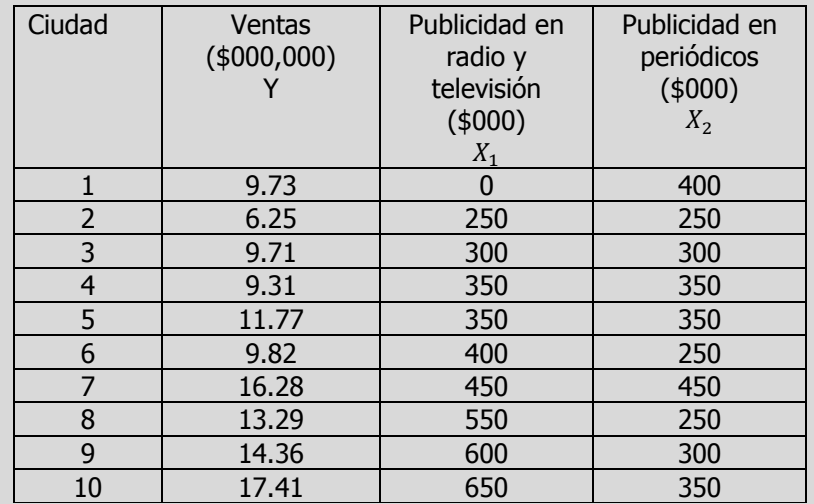

- **a)** Ajuste una ecuación de regresión lineal múltiple para los datos anteriores.
- **b)** Interprete los coeficientes de regresión  $\hat{\beta}_0$ ,  $\hat{\beta}_1$  y  $\hat{\beta}_2$ .
- **c)** Calcule las ventas  $\hat{Y}$  cuando la publicidad en radio y televisión  $X_{1i}$  es de \$ 380,000 pesos y la publicidad en periódicos  $X_{2i}$  es de \$ 280,000 pesos.

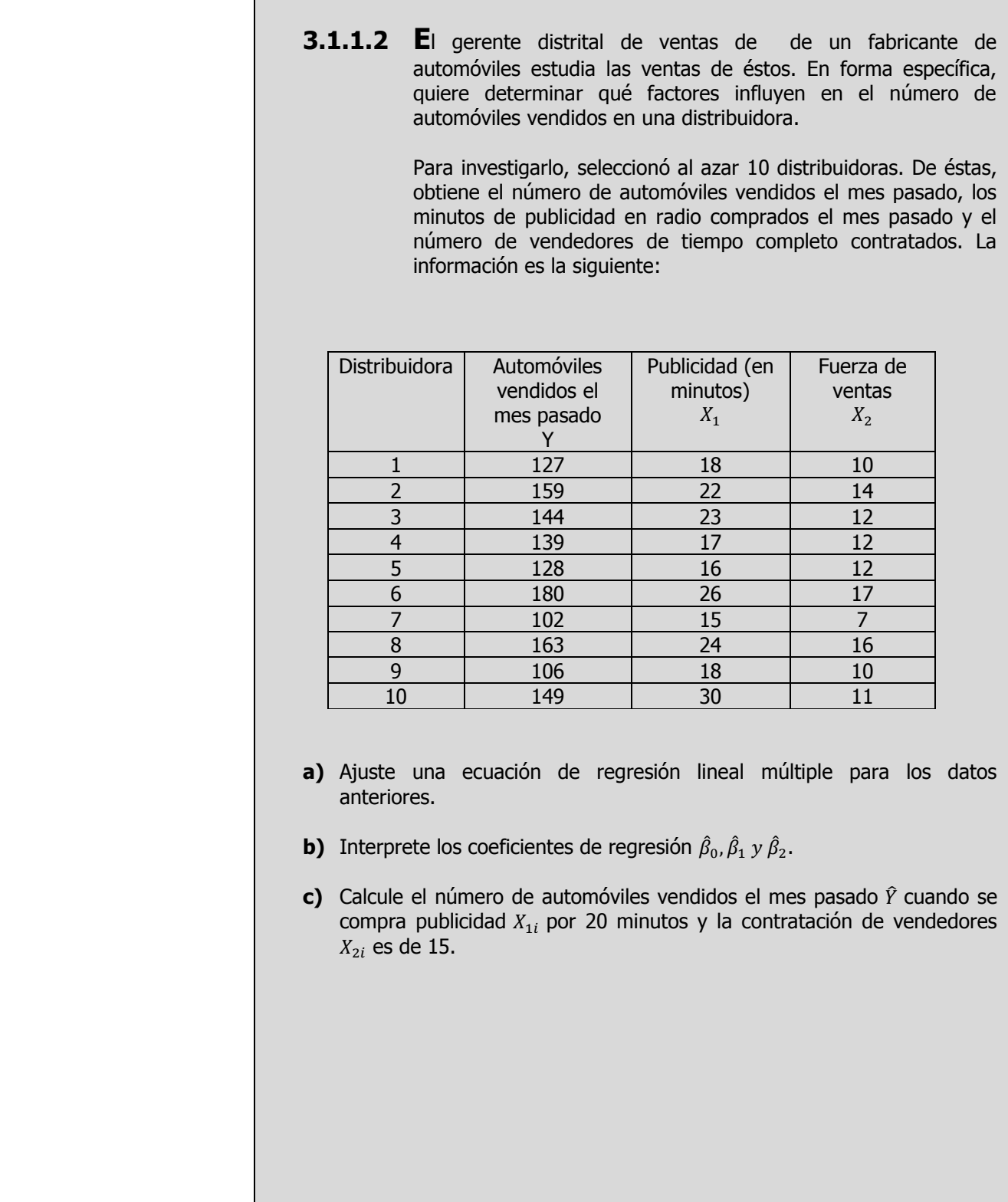

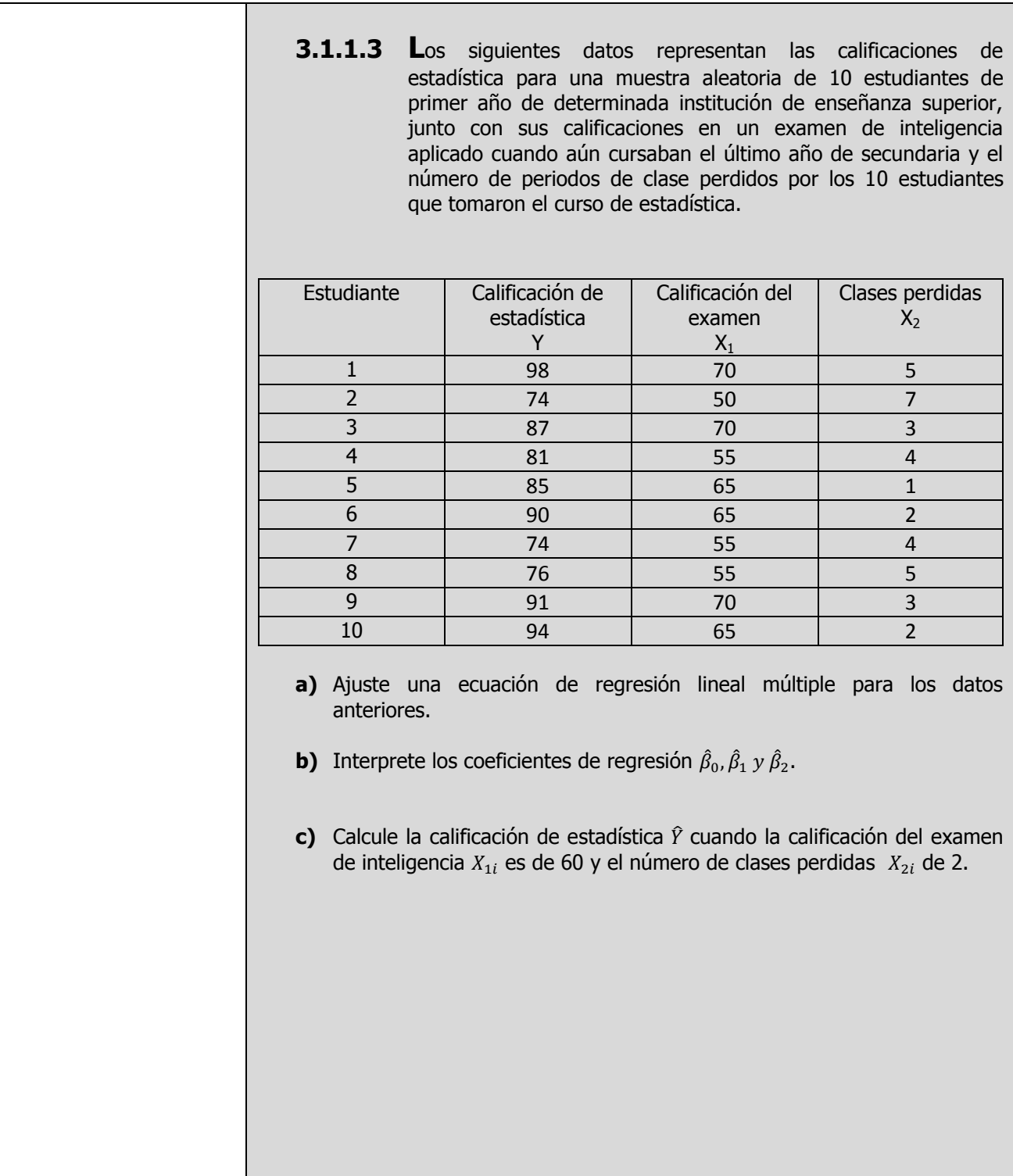

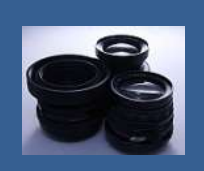

**OBJETIVO 3.2. El alumno podrá calcular e interpretar el error estándar del estimador, probar la significancia entre la variable dependiente e independientes y elaborar e interpretar intervalos de confianza para el verdadero valor de la variable dependiente Y**.

## **A**NTE**CEDENTES C**ONCEPTOS **DE:**

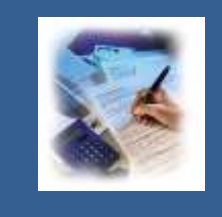

Varianza poblacional. Desviación estándar poblacional. Varianza muestral. Desviación estándar de la muestra, Error estándar de la muestra. Tamaño de la muestra.

# **3.2.1 E**RROR ESTÁNDAR **DE ESTIMACIÓN**

## **C**ONCEPTOS **BÁSICOS E**RROR ESTÁNDAR DEL **ESTIMADOR**

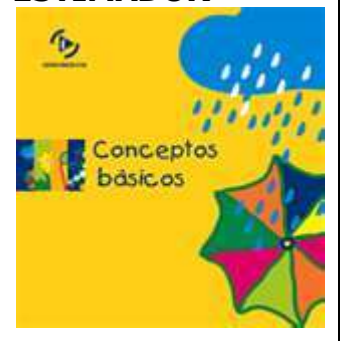

El error estándar de la estimación calcula la variación en la respuesta media estimada para un conjunto determinado de valores predictores, niveles

**E**l **error estándar** describe la variación con respecto a la recta de regresión en el caso de la regresión lineal simple. Este mismo concepto se aplica en la regresión múltiple. Si se tienen **dos variables independientes**, puede pensarse en **la variación respecto a un plano de regresión**. Si hay más de dos variables independientes, no se tiene una interpretación geométrica de la ecuación, **pero el error estándar del estimador sigue siendo una medida del "error" o variabilidad de la predicción**.

El **error estándar del estimador**, proporcionado por el símbolo  $S_{Y,12...k}$ , se define en forma general para k número de variables independientes como:

de factores o componentes, y se utiliza para generar el intervalo de confianza para la predicción. Cuanto menor sea el error estándar, más precisa será la respuesta media estimada.

> Medición de la dispersión alrededor del plano de regresión múltiple: el error estándar de estimación

$$
S_{Y.12...k} = \sqrt{\frac{\sum_{i=1}^{n} (Y_i - \hat{Y}_i)^2}{n - (k+1)}} = \sqrt{\frac{\sum_{i=1}^{n} Y^2 - \hat{\beta}_0 \sum_{i=1}^{n} Y - \hat{\beta}_1 \sum_{i=1}^{n} X_1 Y - \hat{\beta}_2 \sum_{i=1}^{n} X_2 Y}{n - k - 1}}
$$

$$
= \sqrt{\frac{SCE}{g.l.}} = \sqrt{\frac{Y'Y - \hat{\beta}'(X'Y)}{n - k - 1}} = \sqrt{CME}
$$

Observe que la ecuación en su estructura es muy parecida a la que utilizamos para la desviación estándar de una muestra.

$$
S = \sqrt{S^2} = \sqrt{\frac{\sum_{i=1}^n (X_i - \bar{X})^2}{n-1}}
$$

Para el caso de sólo **dos variables independientes** se puede resumir de la siguiente manera:

$$
S_{Y.12} = \sqrt{\frac{\sum_{i=1}^{n} (Y_i - \hat{Y}_i)^2}{n-3}} = \sqrt{\frac{\sum_{i=1}^{n} Y^2 - \hat{\beta}_0 \sum_{i=1}^{n} Y - \hat{\beta}_1 \sum_{i=1}^{n} X_1 Y - \hat{\beta}_2 \sum_{i=1}^{n} X_2 Y}{n-3}}
$$

$$
= \sqrt{\frac{SCE}{g.l.}} = \sqrt{\frac{Y'Y - \hat{\beta}'(X'Y)}{n-3}} = \sqrt{CME}
$$

# **3.2.1.1 E**JEMPLO **ILUSTRATIVO**

## **E**JEMPLO **ILUSTRATIVO 3.2.1.1 E**RROR ESTÁNDAR DEL **ESTIMADOR**

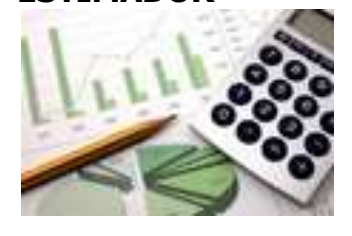

**S**amuel Prado, propietario y director general de un establecimiento quiere conocer el comportamiento de las ventas (en miles de pesos) de un equipo de sonido que se expende en el establecimiento. Se percata de que existen muchos factores que podrían ayudarle a explicar las ventas pero piensa que la inversión en publicidad (en miles de pesos) y el precio (en cientos de pesos) son los principales factores determinantes. Samuel ha reunido los datos que se anexan a continuación.

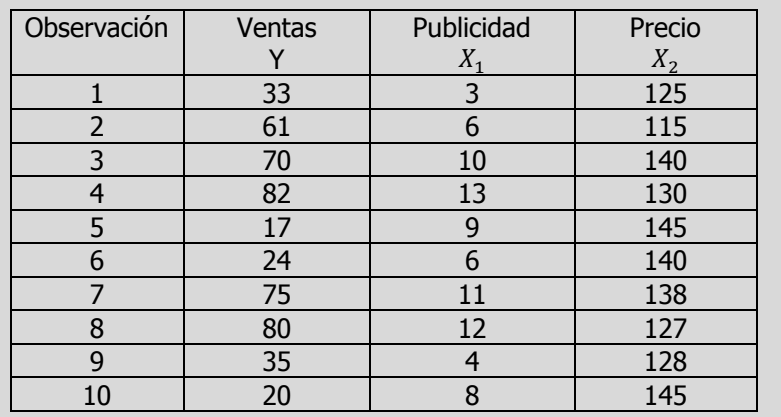

**d)** Determine el error estándar del estimador para toda la regresión lineal múltiple

### **Solución al inciso d.**

$$
S_{Y.12} = \sqrt{\frac{\sum_{i=1}^{n} (Y_i - \hat{Y}_i)^2}{n-3}} = \sqrt{\frac{\sum_{i=1}^{n} Y^2 - \hat{\beta}_0 \sum_{i=1}^{n} Y - \hat{\beta}_1 \sum_{i=1}^{n} X_1 Y - \hat{\beta}_2 \sum_{i=1}^{n} X_2 Y}{n-k-1}}
$$

$$
= \sqrt{\frac{SCE}{g.l.}} = \sqrt{\frac{Y'Y - \hat{\beta}'(X'Y)}{n-k-1}} = \sqrt{CME}
$$
  
Para calcular el error estándar del estimador primero es calcular la

**SC(residual)=SCE**

$$
SCE = Y'Y - \hat{\beta}'(X'Y)
$$

 $\widehat{\beta}$  y X'Y se calcularon, respectivamente, como

Vector de  
coefficients\n
$$
\hat{\beta} = \begin{bmatrix} 223.52438 \\ 6.56400 \\ -1.70780 \end{bmatrix} \quad \gamma \quad X'Y = \begin{bmatrix} 497 \\ 4,613 \\ 65,315 \end{bmatrix}
$$
\nTranspuesta de X\*Y\nEntonces

$$
Y'Y = \begin{bmatrix} 33 & 61 & 70 & 82 & 17 & 24 & 75 & 80 & 35 & 20 \end{bmatrix} \begin{bmatrix} 33 \\ 61 \\ 70 \\ 82 \\ 24 \\ 24 \\ 75 \\ 75 \\ 80 \\ 35 \\ 35 \\ 20 \end{bmatrix} = 30,949
$$

### Finalmente

 $S_{Y,12} = \sqrt{\frac{\sum_{i=1}^{n} (Y_i - \hat{Y}_i)}{n}}$ 

$$
\hat{\beta}'(X'Y) = [223.52438 \quad 6.56400 \quad -1.70780] \begin{bmatrix} 497 \\ 4,613 \\ 65,315 \end{bmatrix} \cong 29,826.39186
$$

Suma de cuadrados del error

Transpuesta de Y\*Y

$$
SCE = Y'Y - \hat{\beta}'(X'Y) = 30,949 - 29,826.39186 \approx 1,122.60814
$$

 $\frac{SCE}{n-k-1} = \sqrt{\frac{1}{n}}$ 

 $\frac{188811}{7}$   $\cong$ 

El error estándar de estimación 
$$
\vert
$$

Elaboró: Arq. y M. en Admón. JAVIER BECH VERTTI\_

 $\frac{(Y_i-\widehat{Y}_i)^2}{n-3}=\sqrt{\frac{S}{n-1}}$ 

$$
451
$$

Medición de la dispersión alrededor del plano de regresión múltiple: el error estándar de estimación

# **3.2.1.1 A**CTIVIDAD DE **APRENDIZAJE**

**A**CTIVIDAD DE **APRENDIZAJE 3.2.1.1 E**RROR ESTÁNDAR DEL **ESTIMADOR**

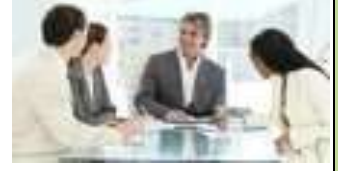

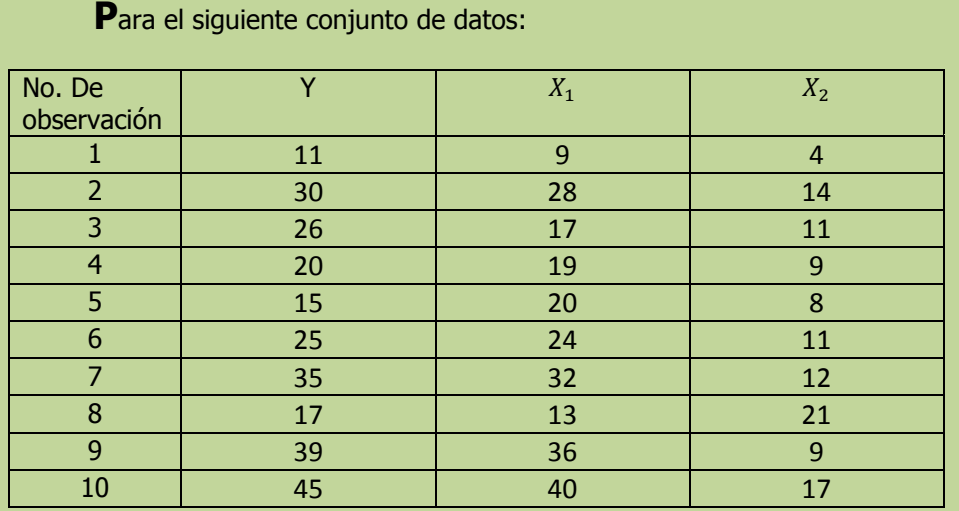

**d)** Determine el error estándar del estimador para toda la regresión lineal múltiple.

**NOTA**: El uso de un software estadístico como Excel o Minitab, entre otros, reduce de gran manera el tiempo de cálculo y la probabilidad de cometer errores en los cálculos aritméticos, sin embargo se deben comprender primero los pasos del proceso. Por lo mismo es **muy importante que primero resuelva el ejercicio en forma manual** y posteriormente utilice un software para comparar sus resultados. Es importante mencionar que pueden existir diferencias en las respuestas debido a la cantidad de dígitos que se utilizan en los cálculos manuales. Se sugiere utilizar aproximaciones de 5 dígitos.

### **Solución al inciso d.**

$$
S_{Y.12} = \sqrt{\frac{\sum_{i=1}^{n} (Y_i - \hat{Y}_i)^2}{n-3}} = \sqrt{\frac{\sum_{i=1}^{n} Y^2 - \hat{\beta}_0 \sum_{i=1}^{n} Y - \hat{\beta}_1 \sum_{i=1}^{n} X_1 Y - \hat{\beta}_2 \sum_{i=1}^{n} X_2 Y}{n-k-1}}
$$

$$
= \sqrt{\frac{SCE}{g.l.}} = \sqrt{\frac{Y'Y - \hat{\beta}'(X'Y)}{n-k-1}} = \sqrt{CME}
$$

Para calcular el error estándar del estimador primero es calcular la **SC(residual)=SCE**

Elaboró: Arq. y M. en Admón. **JAVIER BECH VERTTI**\_\_\_\_\_\_\_\_\_\_\_\_\_\_\_\_\_\_\_\_\_\_\_\_\_\_\_\_\_\_\_\_\_\_\_\_452

Medición de la dispersión alrededor del plano de regresión múltiple: el error estándar de estimación

ISBN 978-607-8285-62-4

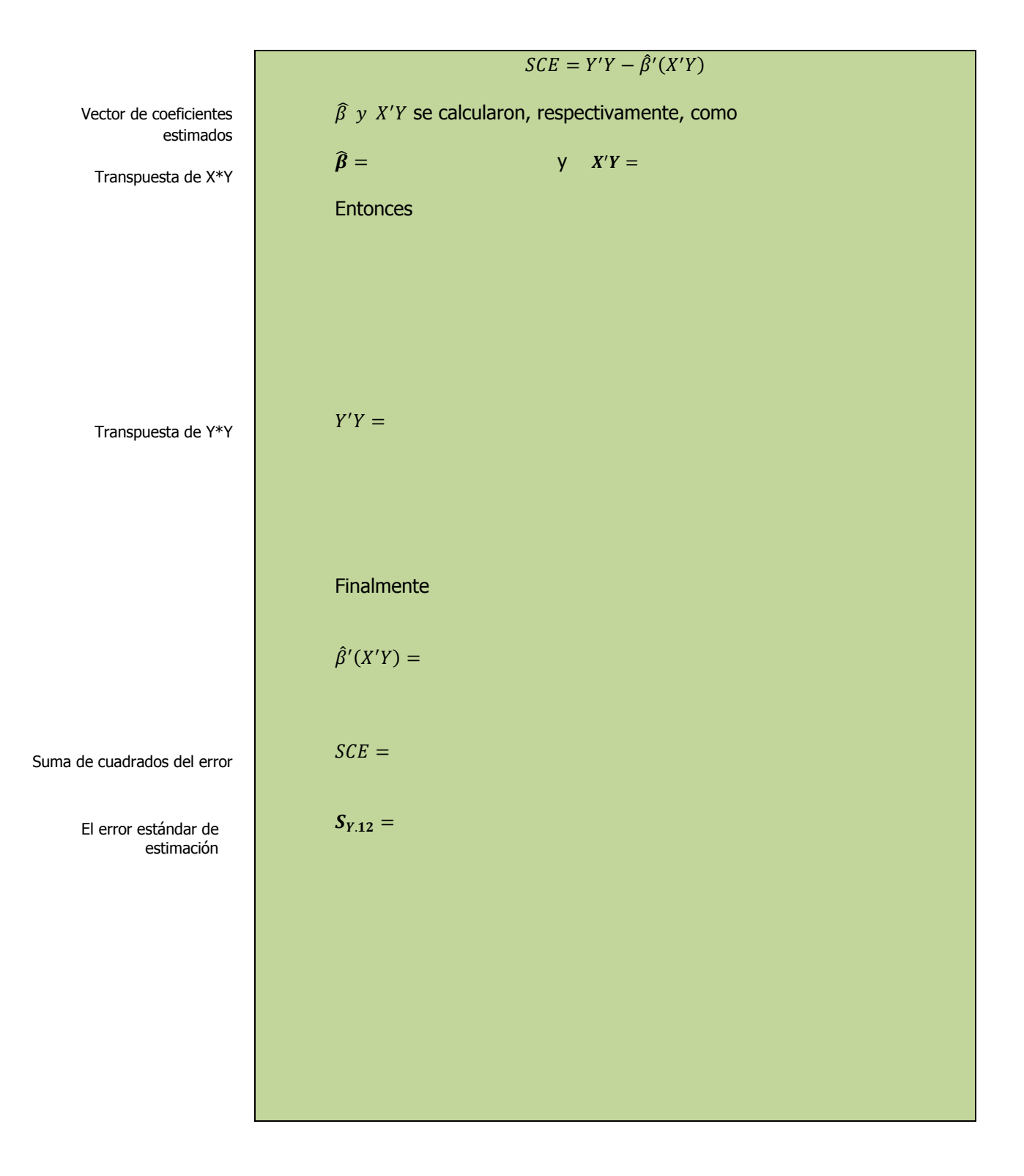

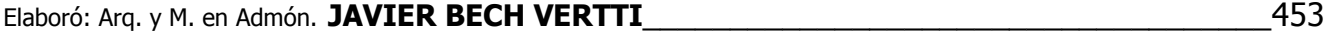

# **3.2.1.1 E**JERCICIO **DE AUTOEVALUACIÓN**

A continuación se presenta un ejercicio de autoevaluación el cual pone a prueba su comprensión del material anterior. La respuesta a este ejercicio de autoevaluación se encuentra al final del cuaderno de trabajo en el anexo de respuestas. Le recomendamos enfáticamente resolverlo y posteriormente revisar su respuesta como retroalimentación de su aprendizaje

## **A**UTO**EVALUACIÓN 3.2.1.1 E**RROR ESTÁNDAR DEL **ESTIMADOR**

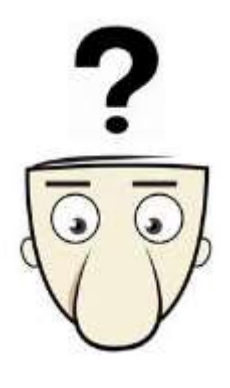

**S**i tenemos el siguiente conjunto de datos:

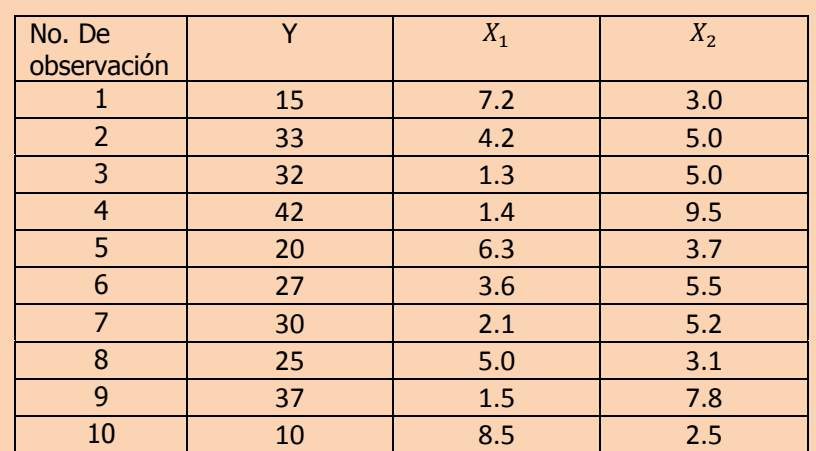

### **d)** Determine el error estándar de estimación.

**NOTA**: El uso de un software estadístico como Excel o Minitab, entre otros, reduce de gran manera el tiempo de cálculo y la probabilidad de cometer errores en los cálculos aritméticos, sin embargo se deben comprender primero los pasos del proceso. Por lo mismo es **muy importante que primero resuelva el ejercicio en forma manual** y posteriormente utilice un software para comparar sus resultados. Es importante mencionar que pueden existir diferencias en las respuestas debido a la cantidad de dígitos que se utilizan en los cálculos manuales. Se sugiere utilizar aproximaciones de 5 dígitos.

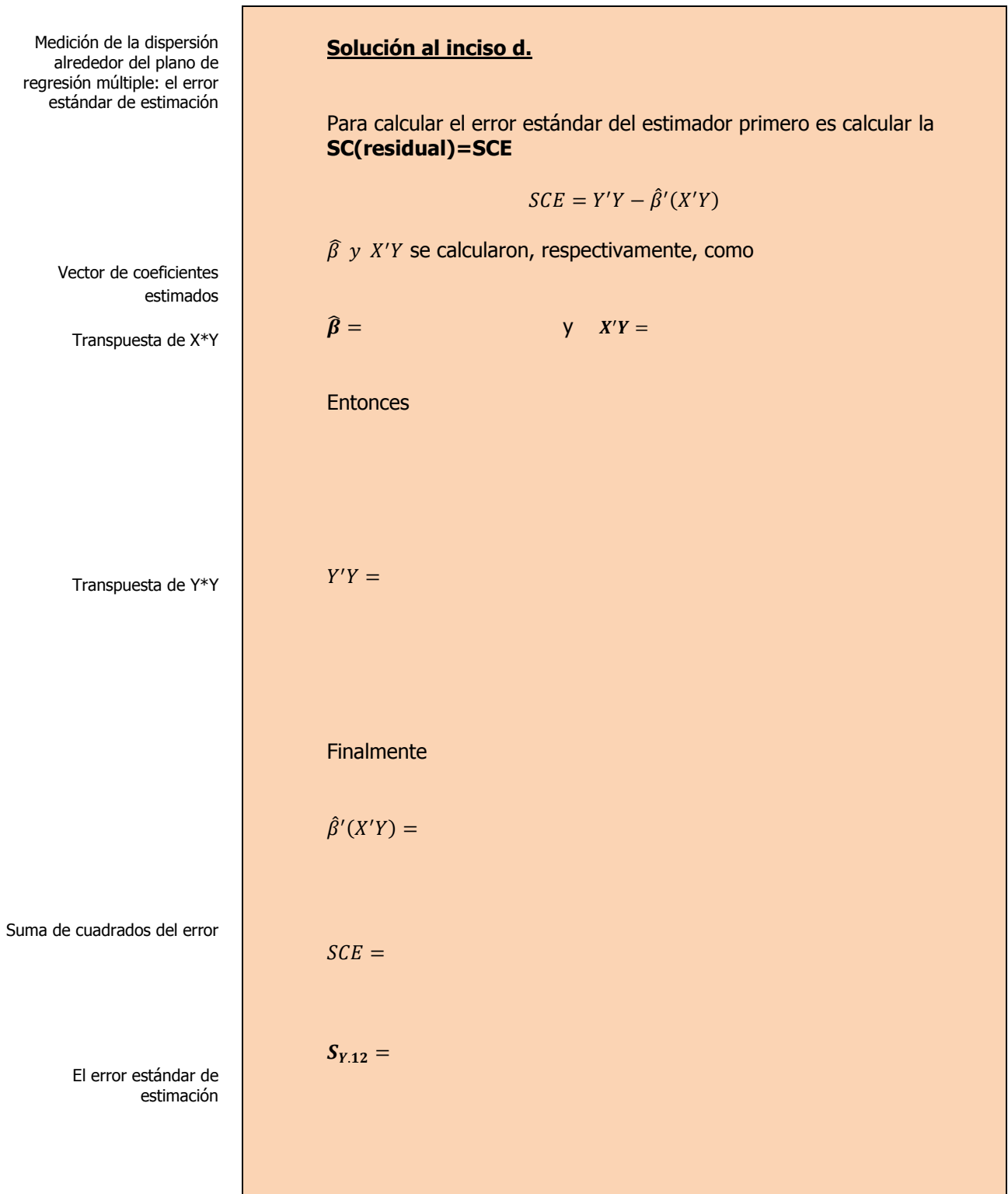

# **3.2.1 E**JERCICIOS DE **REFUERZO**

**E**JERCICIOS DE **REFUERZO 3.2.1 E**RROR ESTÁNDAR DEL **ESTIMADOR**

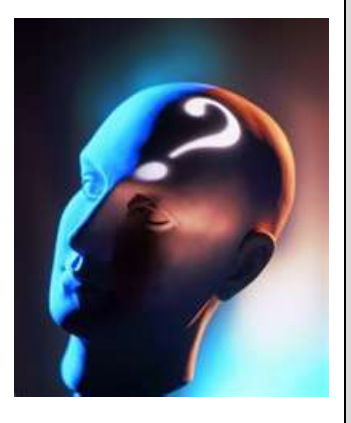

## **NOTA**:

El uso de un software estadístico como **Excel o Minitab**, entre otros, reduce de gran manera el tiempo de cálculo y la probabilidad de cometer errores en los cálculos aritméticos, sin embargo se deben **comprender primero los pasos del proceso**. Por lo mismo es **muy importante que primero resuelva el ejercicio en forma manual** y **posteriormente utilice un software para comparar sus resultados**. Es importante mencionar que **pueden existir diferencias**  en las respuestas debido a la cantidad de dígitos que se **utilizan en los cálculos manuales. Se sugiere utilizar aproximaciones de 5 dígitos.**

**3.2.1.1 S**uponga que una compañía de productos de consumo quisiera medir la efectividad de la publicidad en radio y televisión y la publicidad en periódicos en la promoción de sus productos. Se seleccionó una muestra aleatoria de 10 ciudades con poblaciones aproximadamente iguales para el estudio durante un periodo de prueba de un mes. Se registraron las ventas (en miles de pesos) durante el mes de prueba, junto con los niveles de gastos en los medios de publicidad, con los resultados siguientes:

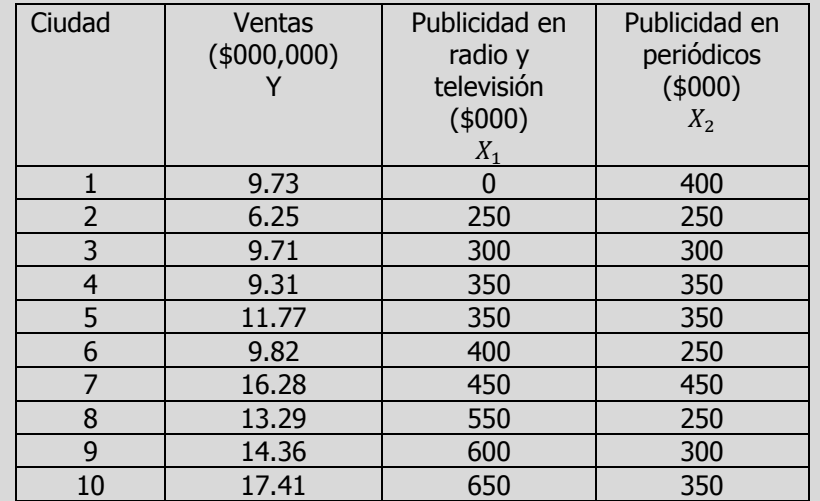

- **d)** Determine el error estándar del estimador para toda la regresión lineal múltiple.
- **3.2.1.2 E**l gerente distrital de ventas de de un fabricante de automóviles estudia las ventas de éstos. En forma específica, quiere determinar qué factores influyen en el número de automóviles vendidos en una distribuidora. Para investigarlo, seleccionó al azar 10 distribuidoras. De éstas, obtiene el número de automóviles vendidos el mes pasado, los minutos de publicidad en radio comprados el mes pasado y el número de vendedores de tiempo completo contratados. La información es la siguiente:

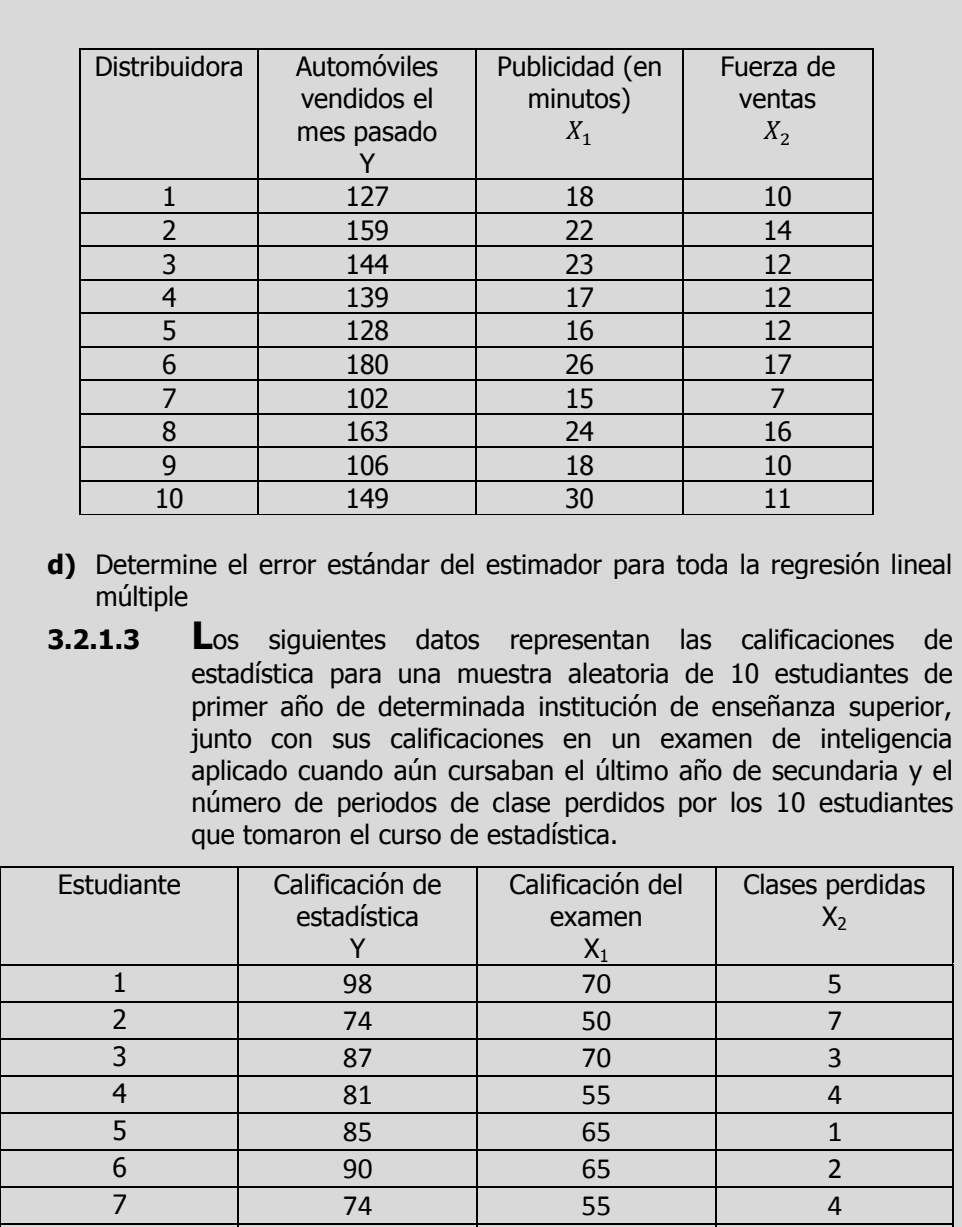

**d)** Determine el error estándar del estimador para toda la regresión lineal múltiple.

8 76 55 5 9 91 70 3 10 94 65 2

## **CONCEPTOS DE:**

Variables aleatorias. Variable dependiente. Variable independiente. Población, marco y muestra. Parámetro. La función de probabilidad, Las distribuciones de probabilidad, Características de la forma de una distribución de probabilidad. Prueba de hipótesis. Estructura de las hipótesis nula y alternativa, Error tipo I y tipo II. Distribución t de Student. Prueba t. Nivel de significancia. Distribución F. Prueba  $F$  para la razón de varianzas. Estadístico de prueba. Análisis de Varianza. La significancia observada (valor p). Estimador puntual. Varianza poblacional. Desviación estándar poblacional. Varianza muestral. Desviación estándar de la muestra. Error estándar de la muestra. Estructura de un intervalo de confianza.

## **C**ONCEPTOS **BÁSICOS P**RUEBAS DE **SIGNIFICANCIA**

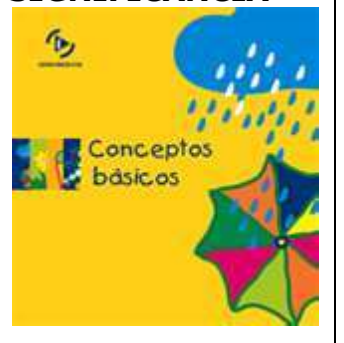

Significancia de la regresión como un todo.

# **3.2.2 <sup>P</sup>**RUEBAS DE **SIGNIFICANCIA. RELACIÓN EXISTENTE ENTRE VARIABLES**

**U**na vez ajustado un modelo de regresión a un grupo de datos se debe determinar **si hay relación significativa entre la variable dependiente y el grupo de variables explicatorias**. Las hipótesis se pueden establecer de la siguiente manera:

Juego de hipótesis:

 $H_o: \beta_1 = \beta_2 = 0$  (no existe relación)  $H_1$ : (Por lo menos un coeficiente de regresión no es igual a cero)

Se puede probar la hipótesis nula utilizando una **prueba F**. Cuando se prueba la significación de los coeficientes de regresión, a la medida del error aleatorio de le conoce como la **varianza del error**, por lo que la prueba **F** es la razón de la varianza debida a la regresión dividida entre la varianza del error.

Los cuadrados medios representan una estimación de la varianza de la población. Se calcula dividiendo la suma correspondiente de los cuadrados entre los grados de libertad.

En regresión, los cuadrados medios se utilizan para determinar si los términos de un modelo son significativos.

El cuadrado medio de regresión se obtiene dividiendo la suma de los cuadrados de la regresión entre los grados de libertad.

El cuadrado medio del error se obtiene dividiendo la suma de los cuadrados del error entre los grados de libertad. El cuadrado medio del error es la varianza (s<sup>2</sup>) alrededor de la regresión ajustada.

Dividiendo CMR entre CME se obtiene F, que sigue la distribución F con grados de libertad para la regresión y grados de libertad para el error.

Elaboró: Arq. y M. en Admón. **JAVIER BECH VERTTI**\_\_\_\_\_\_\_\_\_\_\_\_\_\_\_\_\_\_\_\_\_\_\_\_\_\_\_\_\_\_\_\_\_\_\_\_459

## **TABLA DE ANOVA**

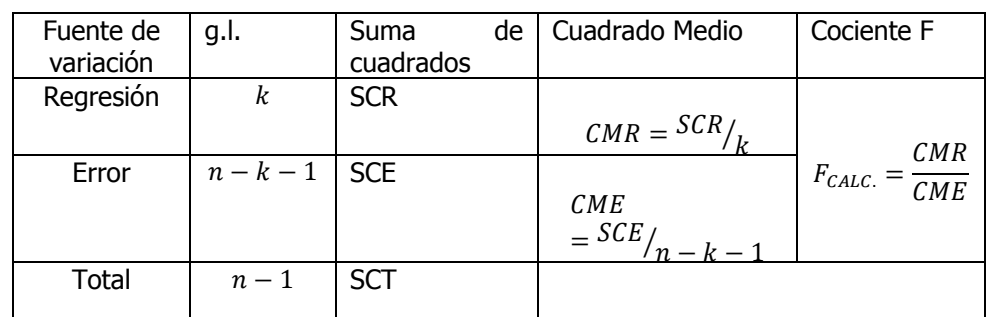

Donde:

 $n=$  número de observaciones.  $k=$  número de variables independientes

$$
SCR = \hat{\beta}_0 \sum_{i=1}^n Y + \hat{\beta}_1 \sum_{i=1}^n X_1 Y + \hat{\beta}_2 \sum_{i=1}^n X_2 Y - n\overline{Y}^2 \ (Variaci\acute{o}n \ explicada)
$$

$$
SCE = \sum_{i=1}^n Y^2 - \hat{\beta}_0 \sum_{i=1}^n Y - \hat{\beta}_1 \sum_{i=1}^n X_1 Y - \hat{\beta}_2 \sum_{i=1}^n X_2 Y \ (Variaci\acute{o}n \ NO \ explicada)
$$

$$
SCT = SCR + SCE = \sum_{i=1}^n Y^2 - n\overline{Y}^2 \ (Variaci\acute{o}n \ Total)
$$

$$
SCT = SCR + SCE = \sum_{i=1}^{n} Y^2 - n\overline{Y}^2 \text{ (Varic)}
$$

En forma matricial:

$$
SCR = \hat{\beta}'(X'Y) - \frac{(\sum_{i=1}^{n} Y_i)^2}{n} (Variaci \hat{\boldsymbol{\omega}} \hat{\boldsymbol{\omega}}) \explicada)
$$
  
\n
$$
SCE = Y'Y - \hat{\beta}'(X'Y) (Variaci \hat{\boldsymbol{\omega}} \hat{\boldsymbol{\omega}}) \explicada)
$$
  
\n
$$
SCT = Y'Y - \frac{(\sum_{i=1}^{n} Y_i)^2}{n} (Variaci \hat{\boldsymbol{\omega}} \hat{\boldsymbol{\omega}} \hat{\boldsymbol{\omega}}) \exp(-\frac{(\sum_{i=1}^{n} Y_i)^2}{n})
$$

La regla de decisión es de rechazar Ho si F calculada es mayor o igual a un valor crítico determinado para alfa de 0.05 y para  $V_1= k g.l. y V_2 = n$ k-1 g.l.

Si la hipótesis nula  $\beta_i = 0$  es verdadera, la razón es:

ISBN 978-607-8285-62-4

$$
F_{calculau} = \frac{CMR}{CME} = \frac{SCR/g \cdot l}{SCE/gl \cdot l}.
$$

En caso de que la prueba anterior haya resultado **significativa o altamente significativa** sólo se ha mostrado que **alguno, pero no necesariamente todos los coeficientes de regresión, no son iguales a cero** y, por tanto, son útiles para las predicciones.

El siguiente paso consiste en utilizar **la prueba t** para probar individualmente las variables para determinar **cuáles coeficientes de regresión pueden ser 0 y cuáles no**. Si una  $\beta_i$  puede ser cero, ello implica que esta variable independiente en particular no tiene ningún valor para explicar cualquier variación en el valor dependiente. **Si hay coeficientes para los cuales no se puede rechazar H0, se pueden eliminar de la ecuación de regresión.**

Las hipótesis se pueden establecer de la siguiente manera para el caso de dos variables independientes:

Juego de hipótesis:

**Para la variable independiente X1:** H<sub>0</sub>:  $\hat{B}_1 = 0$  ( no existe relación)  $H_1$ :  $\hat{B}_1 \neq 0$  (existe relación) **Para la variable independiente X2:** H<sub>0</sub>:  $\hat{B}_2$  =0 ( no existe relación)  $H_1$ :  $\hat{B}_2 \neq 0$  (existe relación)

Podemos probar coeficientes de regresión individuales utilizando la distribución **t.** La fórmula es :

$$
t_{\alpha/2.n-k-1} = \frac{\hat{\beta}_j}{S_{\hat{\beta}_j}}
$$

 $\widehat{\bm{\beta}}_j$  se refiere a cualquiera de los coeficientes de regresión y  $s_{\widehat{\bm{\beta}}_j}$ se refiere al error estándar del coeficiente de regresión cuya fórmula en forma matricial es:

$$
S_{\widehat{\beta}_j} = S_{Y.12} \sqrt{\nu_{jj}}
$$

Donde  $S_{Y,12}$  es el error estándar del estimador a partir de la ecuación de regresión y  $v_{ii}$  es el elemento en la fila  $j + 1$ , columna  $j + 1$  de  $(X'X)^{-}$ 

$$
(X'X)^{-1} = \begin{bmatrix} v_{00} & & \\ & v_{11} & \\ & & v_{22} \end{bmatrix}
$$

Un **segundo y equivalente método** para probar la existencia de una relación lineal entre las variables, es establecer un **estimado de intervalo de confianza de**  $\widehat{\beta}_j$  y determinar si el valor hipotético ( $\widehat{\beta}_j = 0$ ) está incluido en el intervalo. El estimado del intervalo de confianza de  $\hat{\beta}_j$ se obtendría de la siguiente manera:

$$
\beta_j = \widehat{\beta}_j \mp t_{\alpha/2 \cdot n-k-1} S_{\widehat{\beta}j_1}
$$

Elaboró: Arq. y M. en Admón. **JAVIER BECH VERTTI**\_\_\_\_\_\_\_\_\_\_\_\_\_\_\_\_\_\_\_\_\_\_\_\_\_\_\_\_\_\_\_\_\_\_\_\_460

 $\beta_i$ .

Prueba de una hipótesis con respecto a  $\beta_1$ .

Prueba de una hipótesis con respecto a  $\beta_2$ 

El error estándar del coeficiente de regresión de  $\beta_i$ es decir  $S_8$ .

Intervalo de confianza para

# **3.2.2.1 E**JEMPLO **ILUSTRATIVO**

**E**JEMPLO **ILUSTRATIVO 3.2.2.1 P**RUEBAS DE **SIGNIFICANCIA**

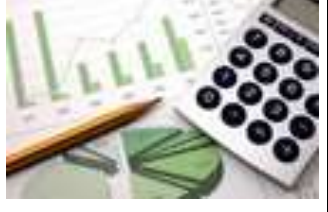

**S**amuel Prado, propietario y director general de un establecimiento quiere conocer el comportamiento de las ventas (en miles de pesos) de un equipo de sonido que se expende en el establecimiento. Se percata de que existen muchos factores que podrían ayudarle a explicar las ventas pero piensa que la inversión en publicidad (en miles de pesos) y el precio (en cientos de pesos) son los principales factores determinantes. Samuel ha reunido los datos que se anexan a continuación.

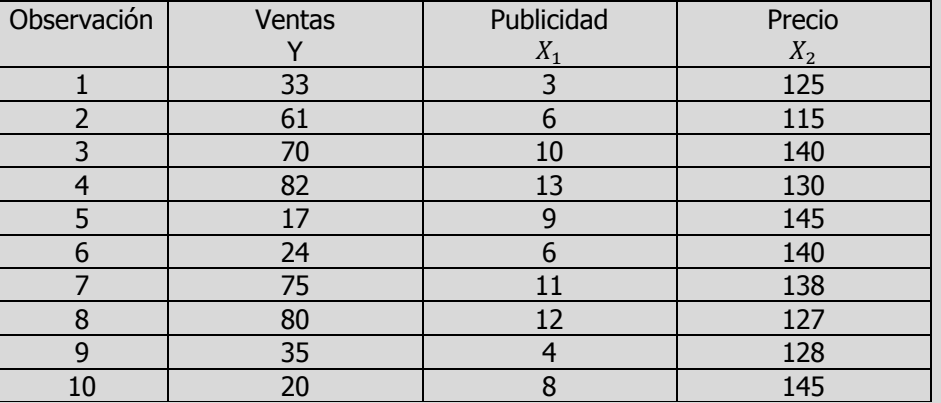

- **e)** Prueba la significancia de la relación entre la variable dependiente (y) y las variables explicatorias (independientes)
- **f)** Realice una prueba de hipótesis para cada uno de los coeficientes de regresión y construya su intervalo de confianza respectivo. ¿Se puede eliminar alguna de las variables?.

**Solución al inciso e.** 

**Se usa el proceso de prueba de hipótesis de cinco pasos.**

Paso 1. Juego de hipótesis.

Significancia de la regresión

como un todo.

**Paso 1.-** Establecer la hipótesis nula 
$$
(H_0)
$$
 y la hipótesis alternativa  $(H_1)$ .

$$
H_o: \beta_1 = \beta_2 = 0 \ (no \ existence \ relation)
$$

 $H_1$ : (Por lo menos un coeficiente de regresión no es igual a cero)

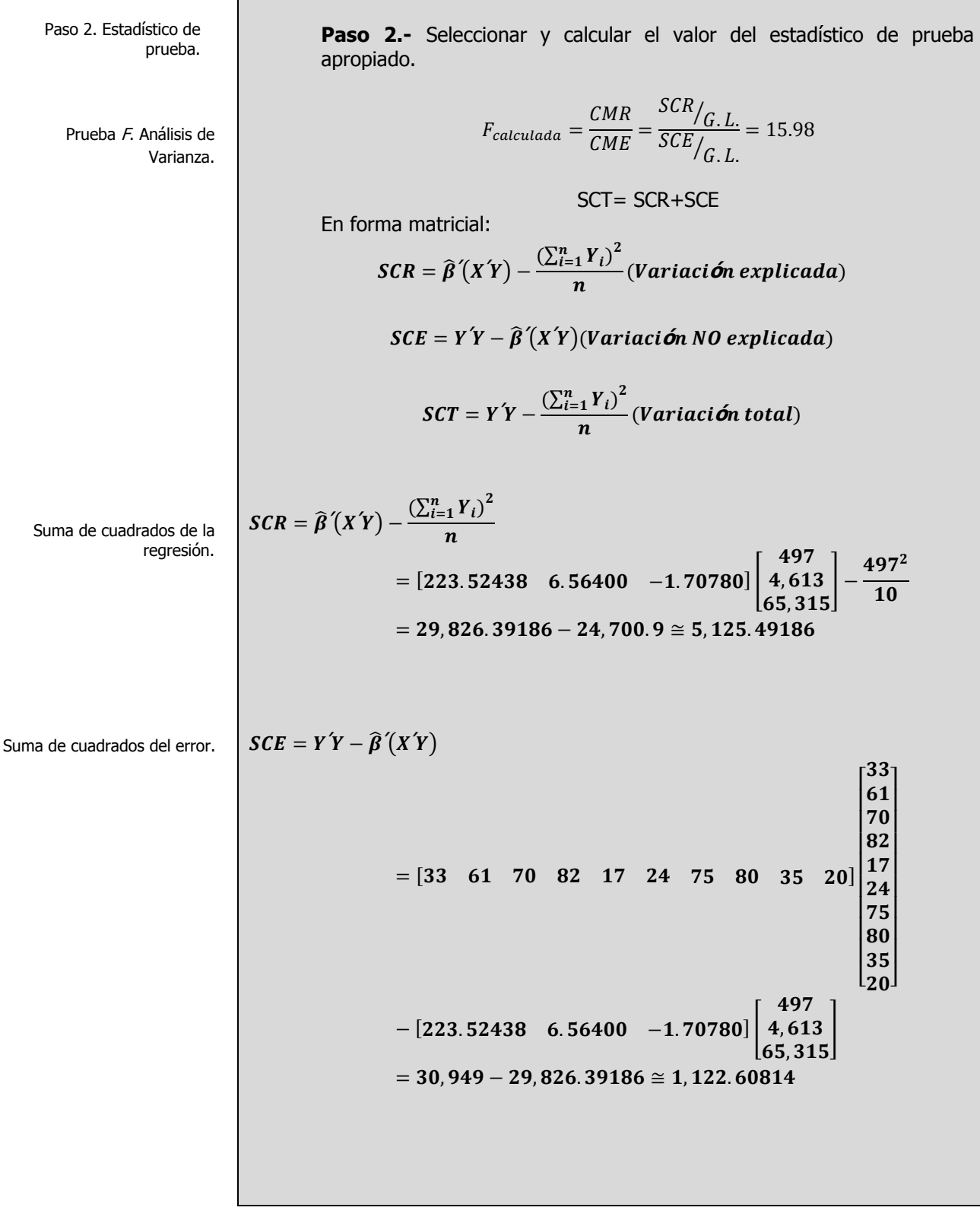

Suma de cuadrados total. Los cuadrados medios representan una estimación de la varianza de la población. Se calcula dividiendo la suma correspondiente de los de libertad. El cuadrado medio de regresión se obtiene dividiendo la suma de los cuadrados de la regresión de los cuadrados del error de la línea de regresión ajustada.  $\mathbf{S} \mathbf{C} \mathbf{T} = \mathbf{Y} \mathbf{Y} - \frac{\left(\sum_{i=1}^{n} Y_i\right)^2}{\sum_{i=1}^{n} Y_i}$  $\boldsymbol{n}$  $=[33 \t 61 \t 70 \t 82 \t 17 \t 24 \t 75 \t 80 \t 35 \t 20]$  $\mathsf{I}_2$ و  $\mathsf{I}_2$ 3 |8 |7 |2  $\vert$ 1 I  $\vert'_{8}$  $\frac{9}{7}$  $\overline{6}$ 33  $\overline{\phantom{a}}$  $\overline{\phantom{a}}$  $\overline{\phantom{a}}$  $\overline{\phantom{a}}$  $\overline{\phantom{a}}$  $\overline{\phantom{a}}$  $\overline{\phantom{a}}$  $\overline{\phantom{a}}$  $\overline{\phantom{a}}$  $\overline{\phantom{0}}$  $497^2$ 10  $=$  30, 949 – 24, 700. 9  $\cong$  6, 248. 1 **Tabla de Anova Fuente de Variación Grados de Libertad Suma de Cuadrados Cuadrado Medio Fc lculada Regresión**  $(X_1 \, y \, X_2)$   $K=2$   $SCR=5,125.491$ 86 SCR/G.L.=2,562.74 593  $CMR$  $CME$  $=$ 2,562.74593 160.37259 **Error**  $n-k-1=7$   $SCE=1,122.608$   $SCE/G.L.=160.3725$   $\approx$ 14 9

**Paso 3.-** Establecer la región de rechazo de  $(H_0)$ .

**Total**  $n-1=9$   $SCT=6,248.1$ 

Para determinar la región de rechazo, se necesita el valor crítico. El valor crítico en el estadístico **F** se encuentra en las tablas de valores críticos de **F.** Para utilizar esta tabla se necesita conocer los grados de libertad en el numerador y en el denominador. Los grados de libertad en el numerador son iguales al número de variables independientes, designados como "k". Los grados de libertad en el denominador son el número de observaciones menos el número de variables independientes menos 1. Para este problema existen dos variables independientes, por lo tanto los grados de libertad en el numerador son:  $k=2$  g.l. y los grados de libertad del denominador para 10 observaciones y dos variables independientes son:  $n-k-1=10-2-1=7$  q.l.

Elaboró: Arq. y M. en Admón. **JAVIER BECH VERTTI**\_\_\_\_\_\_\_\_\_\_\_\_\_\_\_\_\_\_\_\_\_\_\_\_\_\_\_\_\_\_\_\_\_\_\_\_463

cuadrados entre los grados entre los grados de libertad.

El cuadrado medio del error se obtiene dividiendo la suma entre los grados de libertad. El cuadrado medio del error es la varianza (s<sup>2</sup>) alrededor

Paso3. Región de rechazo.

Como existen tablas para niveles de Alfa diferentes, busque la que corresponda al nivel de significancia solicitada, en este caso 0.05, y desplácese horizontalmente sobre la parte superior de la página hasta llegar a los 2 grados de libertad del numerador. Luego descienda en esa columna hasta llegar a la fila que presenta 7 grados de libertad. El valor en esta intersección es **4.74** que en este caso es el valor crítico.

| Grados de<br>libertad en | Grados de libertad en el numerador |                |      |                |
|--------------------------|------------------------------------|----------------|------|----------------|
| el<br>denominad<br>or    | $\mathbf{1}$                       | $\overline{2}$ | 3    | $\overline{4}$ |
| $\overline{\mathbf{z}}$  | 5.59                               | 4.74           | 4.35 | 4.12           |
| 8                        | 5.32                               | 4.46           | 4.07 | 3.84           |
| 9                        | 5.12                               | 4.26           | 3.86 | 3.63           |
| 10                       | 4.96                               | 4.10           | 3.71 | 3.48           |
| 11                       | 4.84                               | 3.98           | 3.59 | 3.36           |
| 12                       | 4.75                               | 3.89           | 3.49 | 3.26           |
| 13                       | 4.67                               | 3.81           | 3.41 | 3.18           |
| 14                       | 4.60                               | 3.74           | 3.34 | 3.11           |

Esta información se presenta en el siguiente diagrama

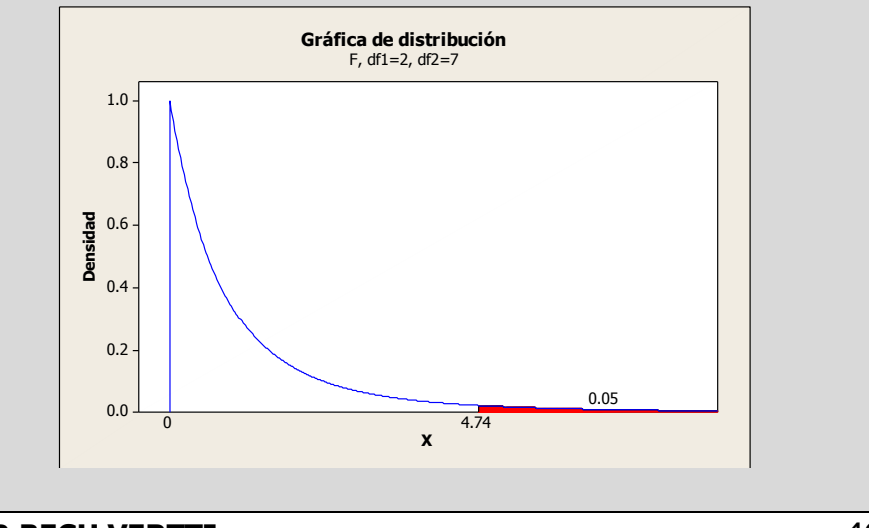

Si se desea aplicar el criterio *p-level* en la conclusión busque en las tablas de valores críticos de **F** la que corresponda al nivel de significancia de 0.01, y desplácese horizontalmente sobre la parte superior de la página hasta llegar a los 2 grados de libertad del numerador. Luego descienda en esa columna hasta llegar a la fila que presenta 7 grados de libertad. El valor en esta intersección es **9.55** que en este caso es el valor crítico.

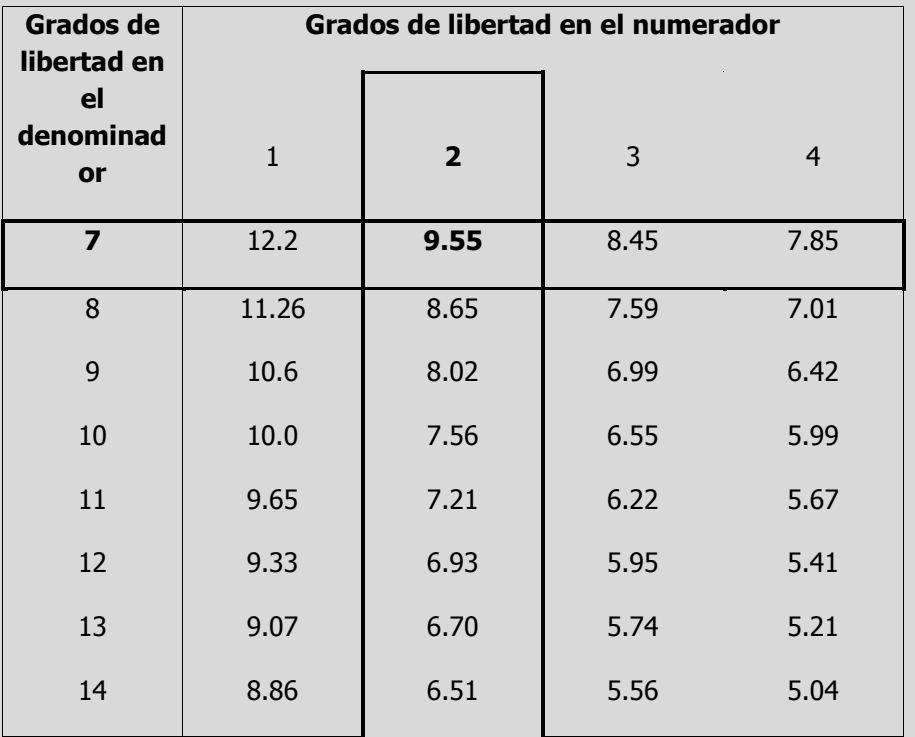

Si el valor p es menor que o iqual al nivel Alfa  $(a)$ , rechace la hipótesis nula en favor de la hipótesis alternativa. Si  $0.01 \leq p \leq$ 0.05 se dice que la prueba es significativa (S). Si  $p < 0.01$ se dice que la prueba es altamente significativa (AS).

Si el valor p es mayor que el nivel Alfa  $(a)$ , no rechace la hipótesis nula. Si  $p > 0.05$  se dice que la prueba es no significativa (NS).

Los niveles de significancia más utilizado son 0.05 y 0.01.

Esta información se presenta en el siguiente diagrama

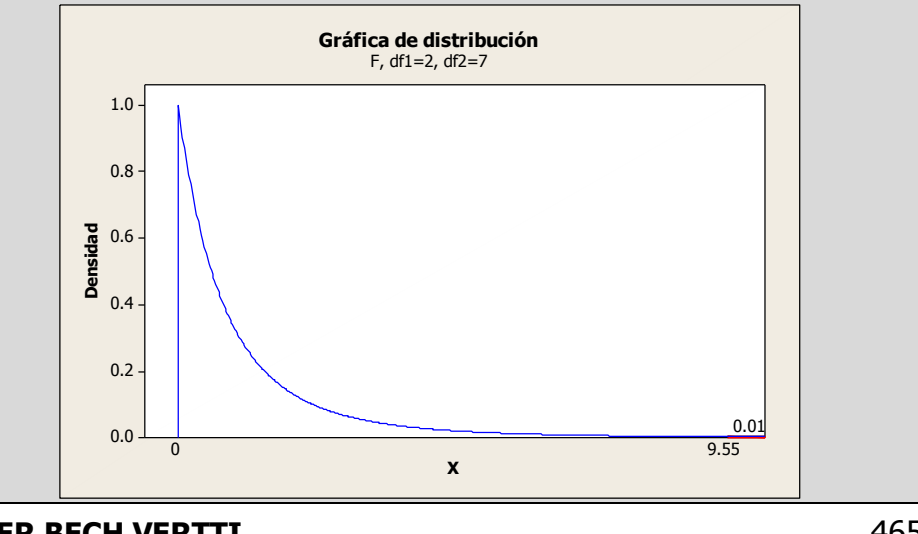

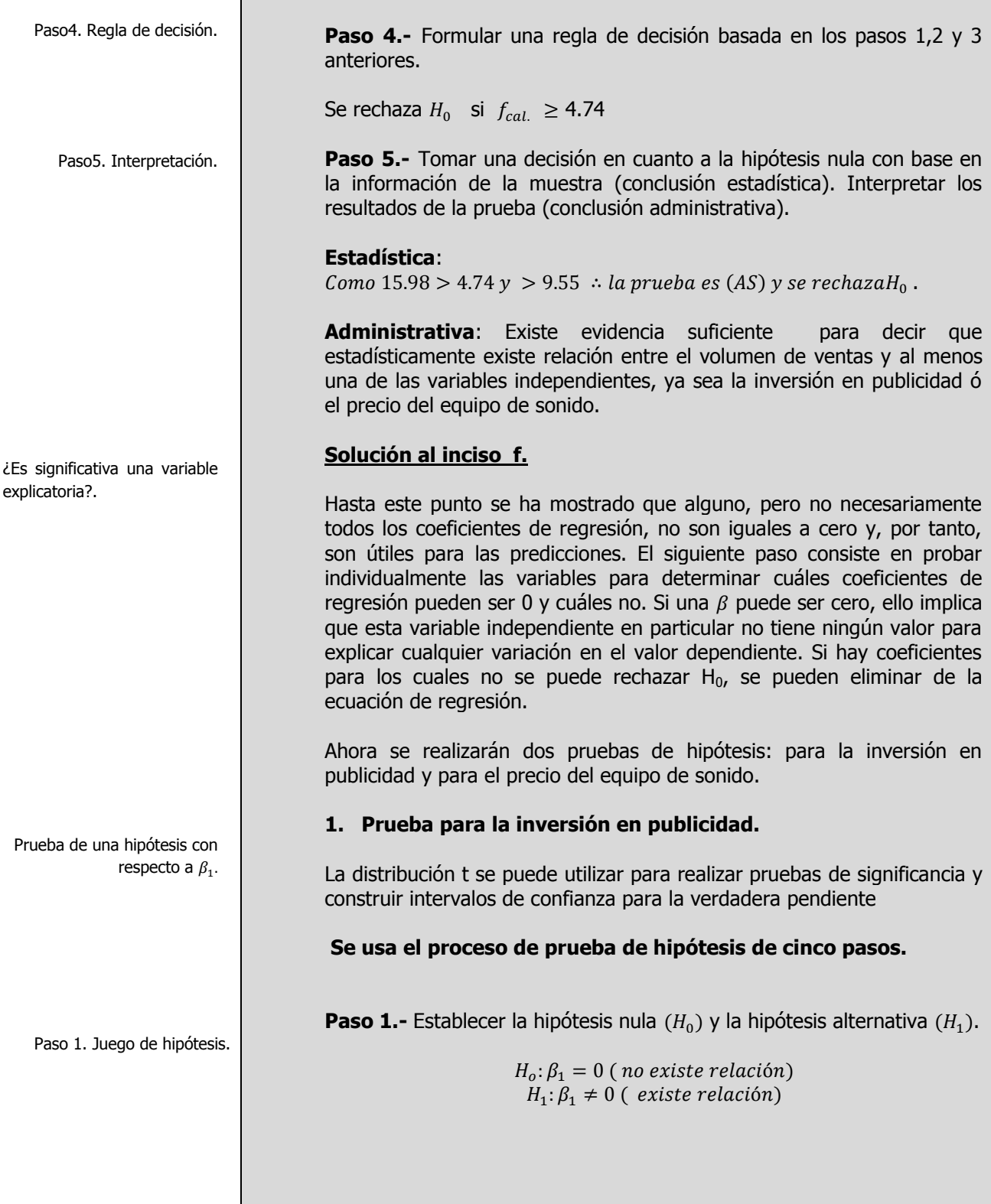

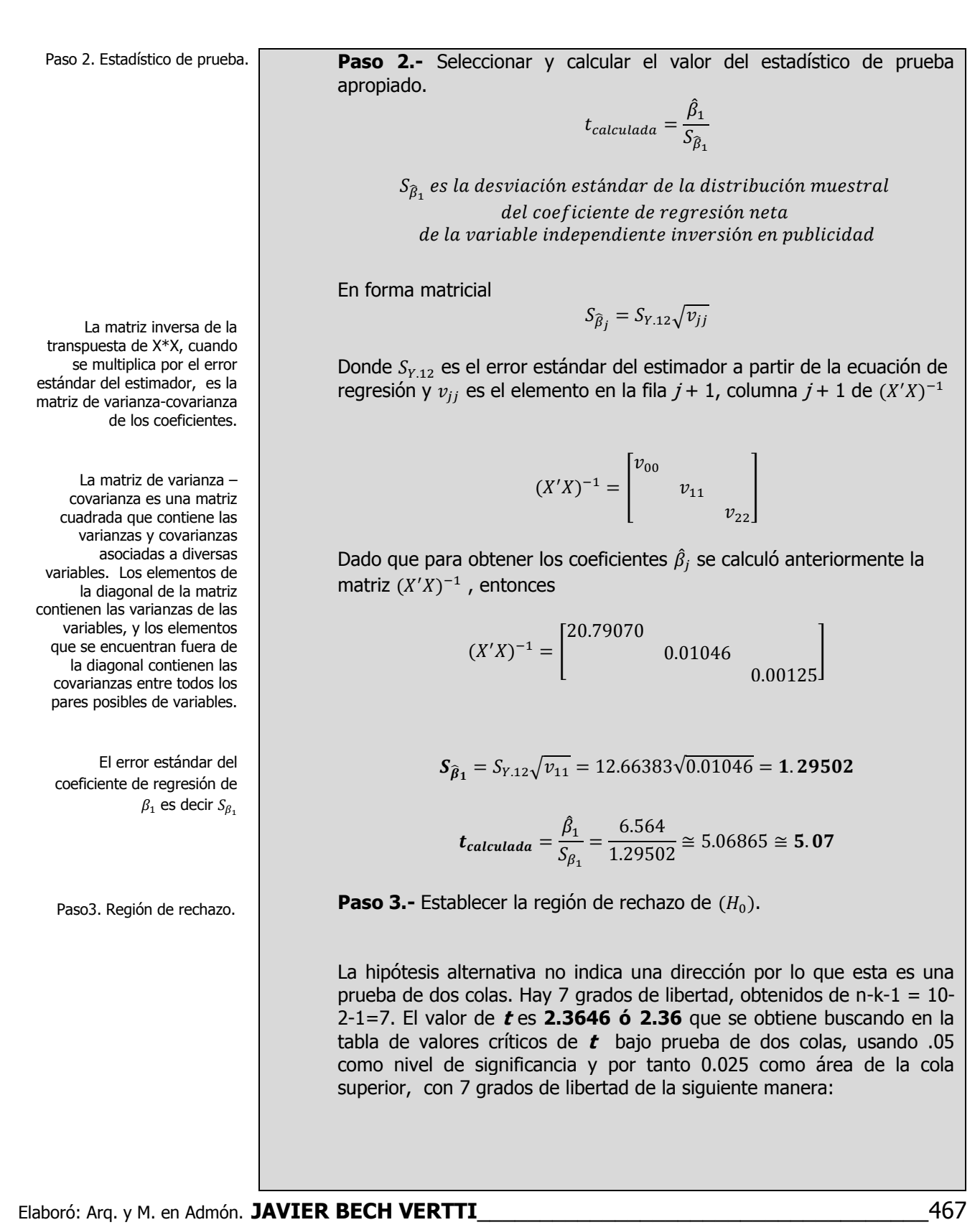

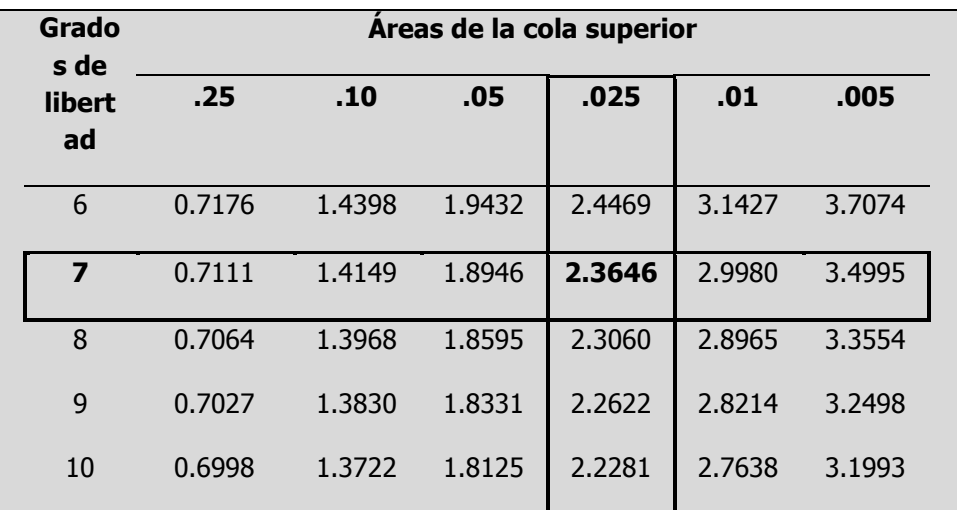

Esta información se presenta en el siguiente diagrama

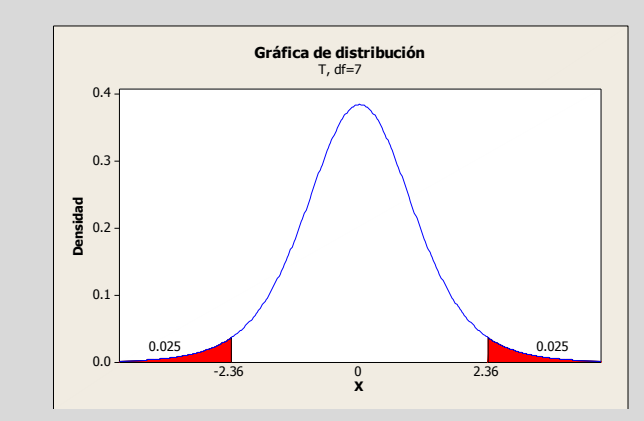

**Paso 4.-** Formular una regla de decisión basada en los pasos 1,2 y 3 anteriores.

Se rechaza  $H_0$  si  $t_{calculateda} \le -2.36$  ó  $\ge 2.36$ 

**Paso 5.-** Tomar una decisión en cuanto a la hipótesis nula con base en la información de la muestra (conclusión estadística). Interpretar los resultados de la prueba (conclusión administrativa).

**Estadística**: como  $5.07 > 2.36$ , se rechaza  $H_0$ .

**Administrativa:** Existe evidencia suficiente para decir que estadísticamente existe relación lineal significativa entre el volumen de ventas y la inversión en publicidad, es decir se concluye que el coeficiente de regresión no es cero. La variable independiente "inversión en publicidad" debe incluirse en el análisis.

Elaboró: Arq. y M. en Admón. **JAVIER BECH VERTTI**\_\_\_\_\_\_\_\_\_\_\_\_\_\_\_\_\_\_\_\_\_\_\_\_\_\_\_\_\_\_\_\_\_\_\_\_468

Paso4. Regla de decisión.

Paso5. Interpretación.
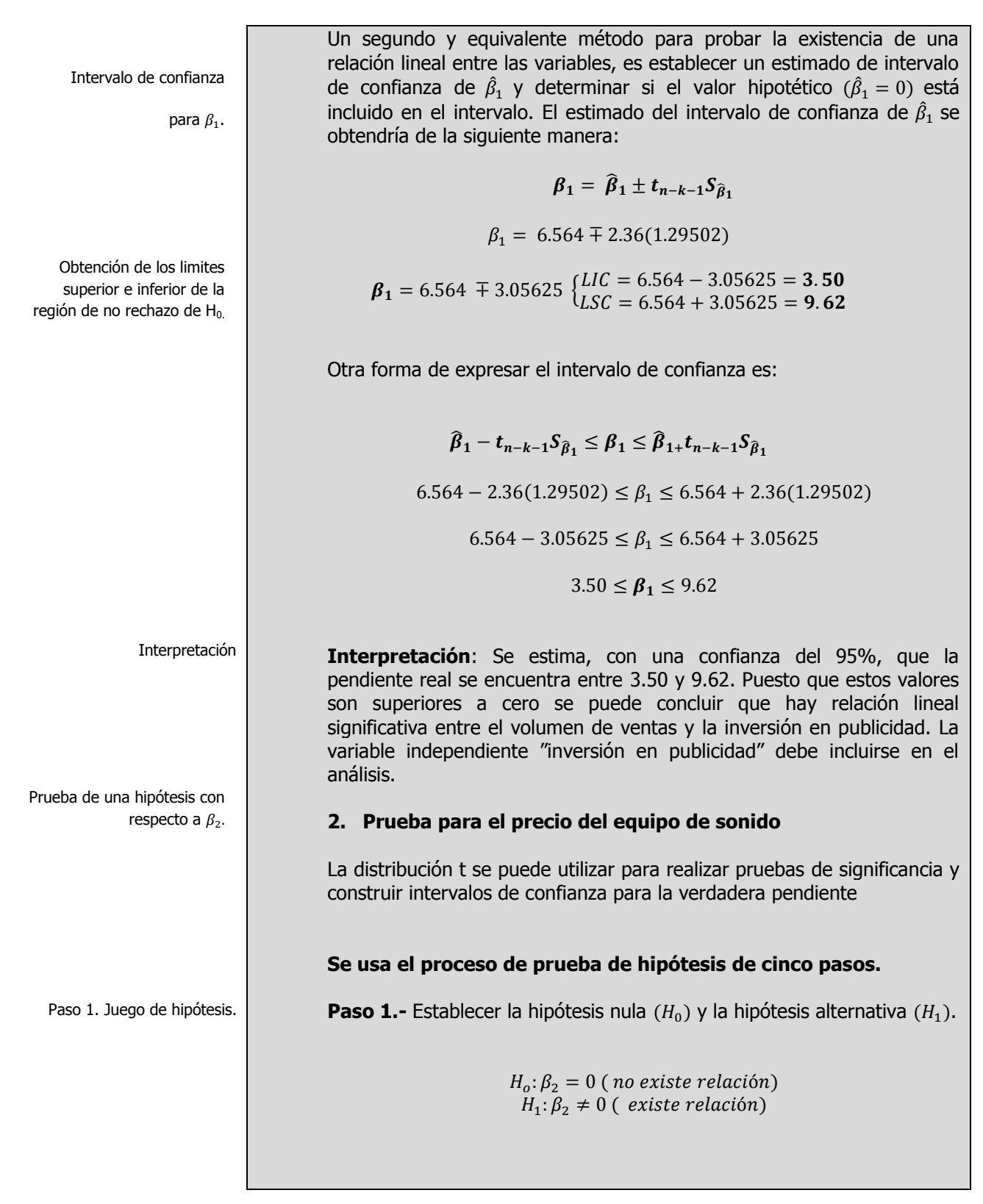

Paso 2. Estadístico de prueba. La matriz inversa de la transpuesta de X\*X, cuando se multiplica por el error estándar del estimador, es la [matriz de varianza-covarianza](javascript:BSSCPopup() de los coeficientes. La matriz de varianza – covarianza es una matriz cuadrada que contiene las varianzas y covarianzas asociadas a diversas variables. Los elementos de la diagonal de la matriz contienen las varianzas de las variables, y los elementos que se encuentran fuera de la diagonal contienen las covarianzas entre todos los pares posibles de variables. Paso3. Región de rechazo. **Paso 2.-** Seleccionar y calcular el valor del estadístico de prueba apropiado.  $t_{calculateda} = \frac{\hat{\beta}_2}{c}$  $\mathcal{S}_{\widehat{\beta}_2}$  $S_{\widehat{\beta}_2}$  e del coeficiente de regresión neta de la variable independiente precio del equipo de sonido En forma matricial  $S_{\widehat{\beta}_j} = S_{Y.12} \sqrt{\nu}$ Donde  $S_{Y,12}$  es el error estándar del estimador a partir de la ecuación de regresión y  $v_{ii}$  es el elemento en la fila  $j + 1$ , columna  $j + 1$  de  $(X'X)^{-}$  $(X'X)^{-1} =$  $\mathcal{V}$  $\begin{vmatrix} v_{11} \\ v_{22} \end{vmatrix}$ Dado que para obtener los coeficientes  $\hat{\beta}_j$  se calculó anteriormente la matriz  $(X'X)^{-1}$ , entonces  $(X'X)^{-1} =$  $\overline{c}$  $\boldsymbol{0}$  $\boldsymbol{0}$ ]  $S_{\hat{\beta}_2} = S_{Y.12} \sqrt{\nu_{22}} = 12.66383\sqrt{0}$  $t_{calculateda} = \frac{\hat{\beta}_2}{c}$  $\frac{\hat{\beta}_2}{S_{\beta_2}} = -\frac{1}{C}$  $\frac{11.6788}{0.44773}$   $\approx$ **Paso 3.-** Establecer la región de rechazo de  $(H_0)$ . La hipótesis alternativa no indica una dirección por lo que esta es una prueba de dos colas. Hay 7 grados de libertad, obtenidos de n-k-1 = 10- 2-1=7. El valor de **t** es **2.3646 ó 2.36** que se obtiene buscando en la tabla de valores críticos de **t** bajo prueba de dos colas, usando .05 como nivel de significancia y por tanto 0.025 como área de la cola superior, con 7 grados de libertad de la siguiente manera:

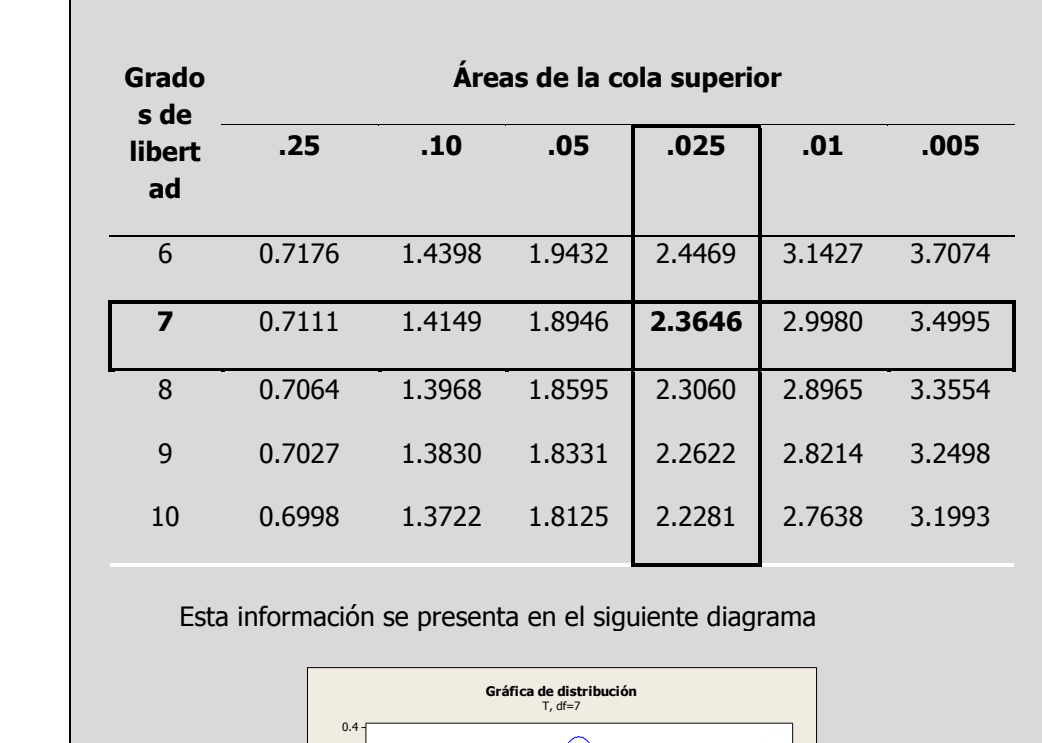

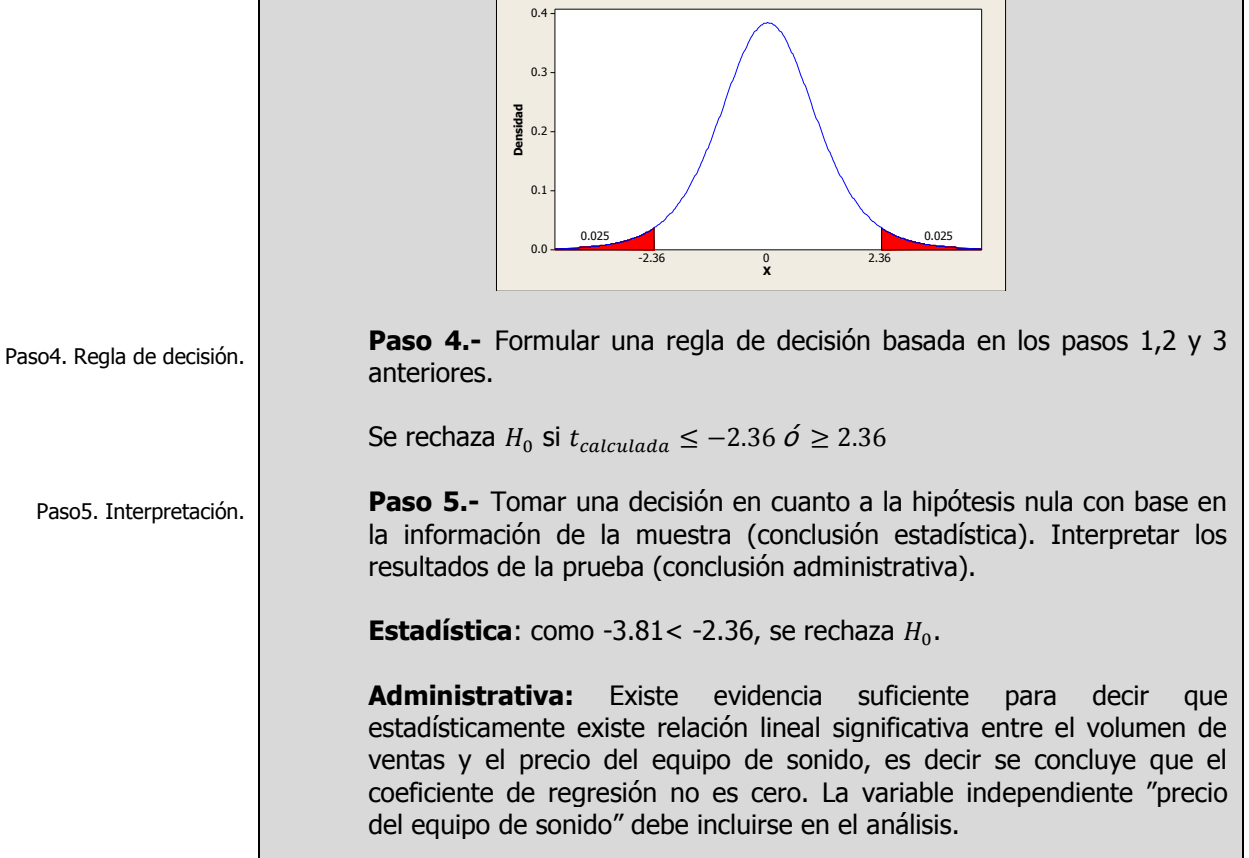

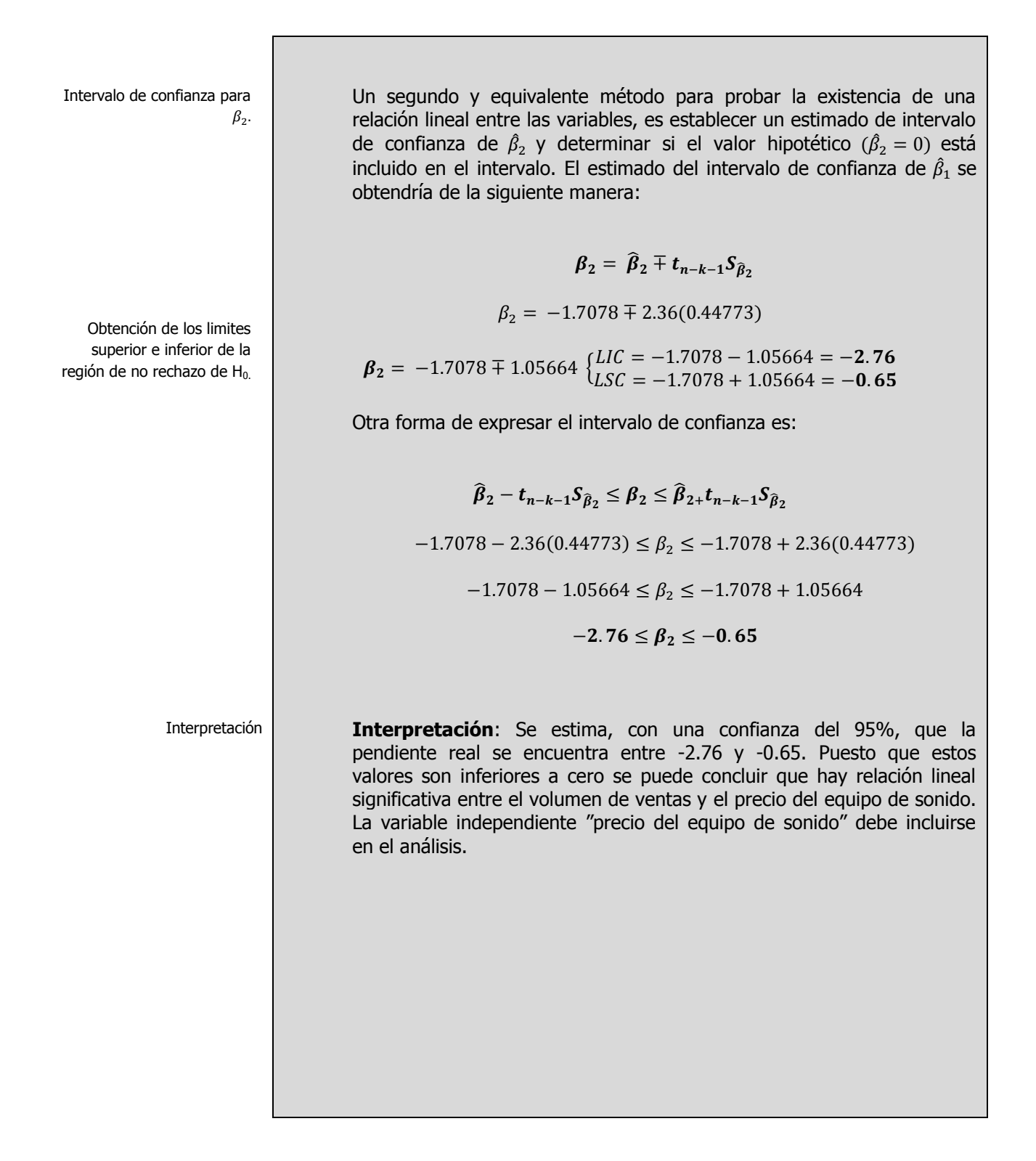

## **3.2.2.1 A**CTIVIDAD DE **APRENDIZAJE**

### **A**CTIVIDAD DE **APRENDIZAJE 3.2.2.1 P**RUEBAS DE **SIGNIFICANCIA**

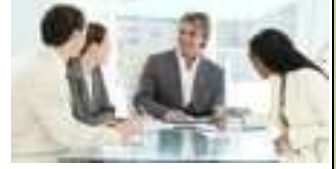

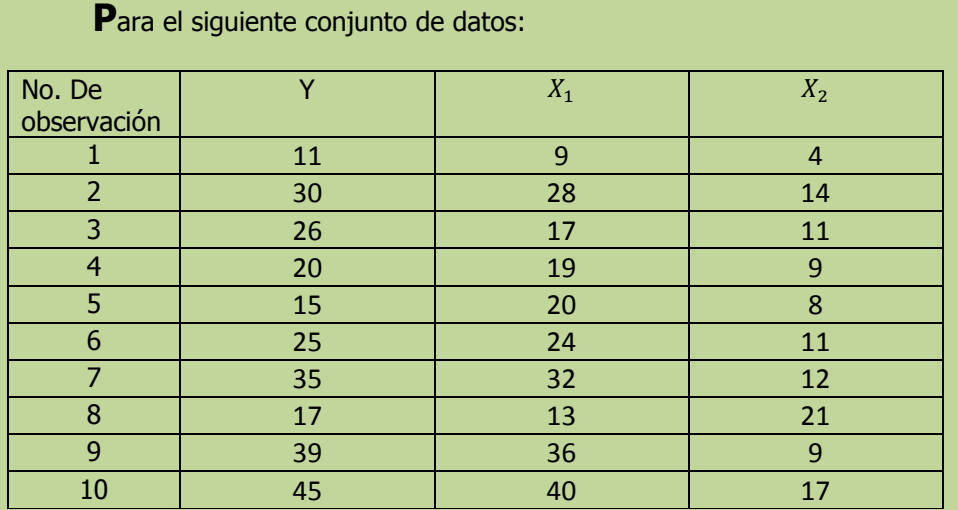

- **e)** Prueba la significancia de la relación entre la variable dependiente (Y) y las variables explicatorias (independientes)
- **f)** Realice una prueba de hipótesis para cada uno de los coeficientes de regresión y construya su intervalo de confianza respectivo. ¿Se puede eliminar alguna de las variables?.

**NOTA**: El uso de un software estadístico como Excel o Minitab, entre otros, reduce de gran manera el tiempo de cálculo y la probabilidad de cometer errores en los cálculos aritméticos, sin embargo se deben comprender primero los pasos del proceso. Por lo mismo es **muy importante que primero resuelva el ejercicio en forma manual** y posteriormente utilice un software para comparar sus resultados. Es importante mencionar que pueden existir diferencias en las respuestas debido a la cantidad de dígitos que se utilizan en los cálculos manuales. Se sugiere utilizar aproximaciones de 5 dígitos.

Significancia de la regresión como un todo

### **Solución al inciso e.**

**Se usa el proceso de prueba de hipótesis de cinco pasos.**

Paso 1. Juego de hipótesis.

**Paso 1.-** Establecer la hipótesis nula  $(H_0)$  y la hipótesis alternativa  $(H_1)$ .

 $H_o$ :  $H_1$ :

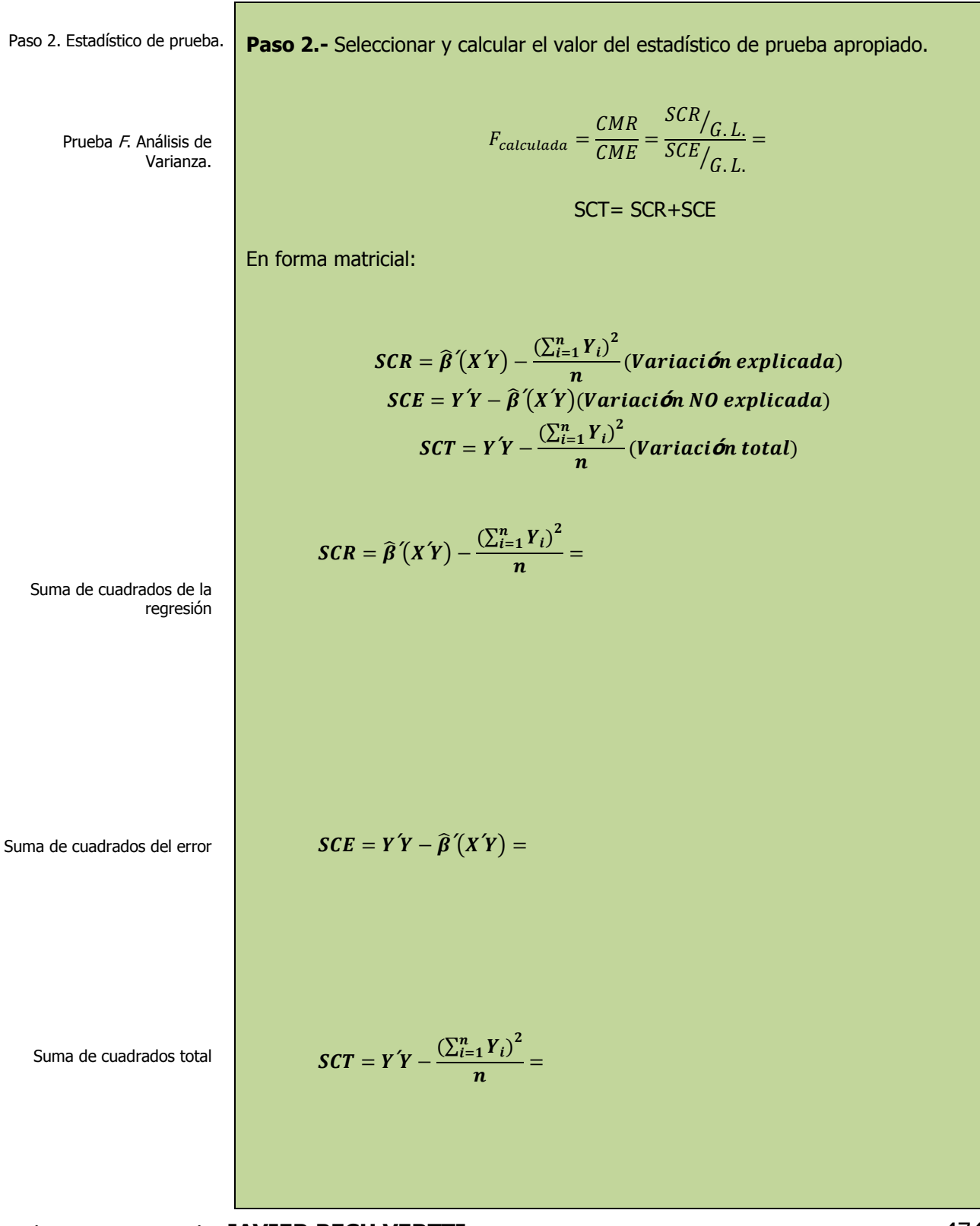

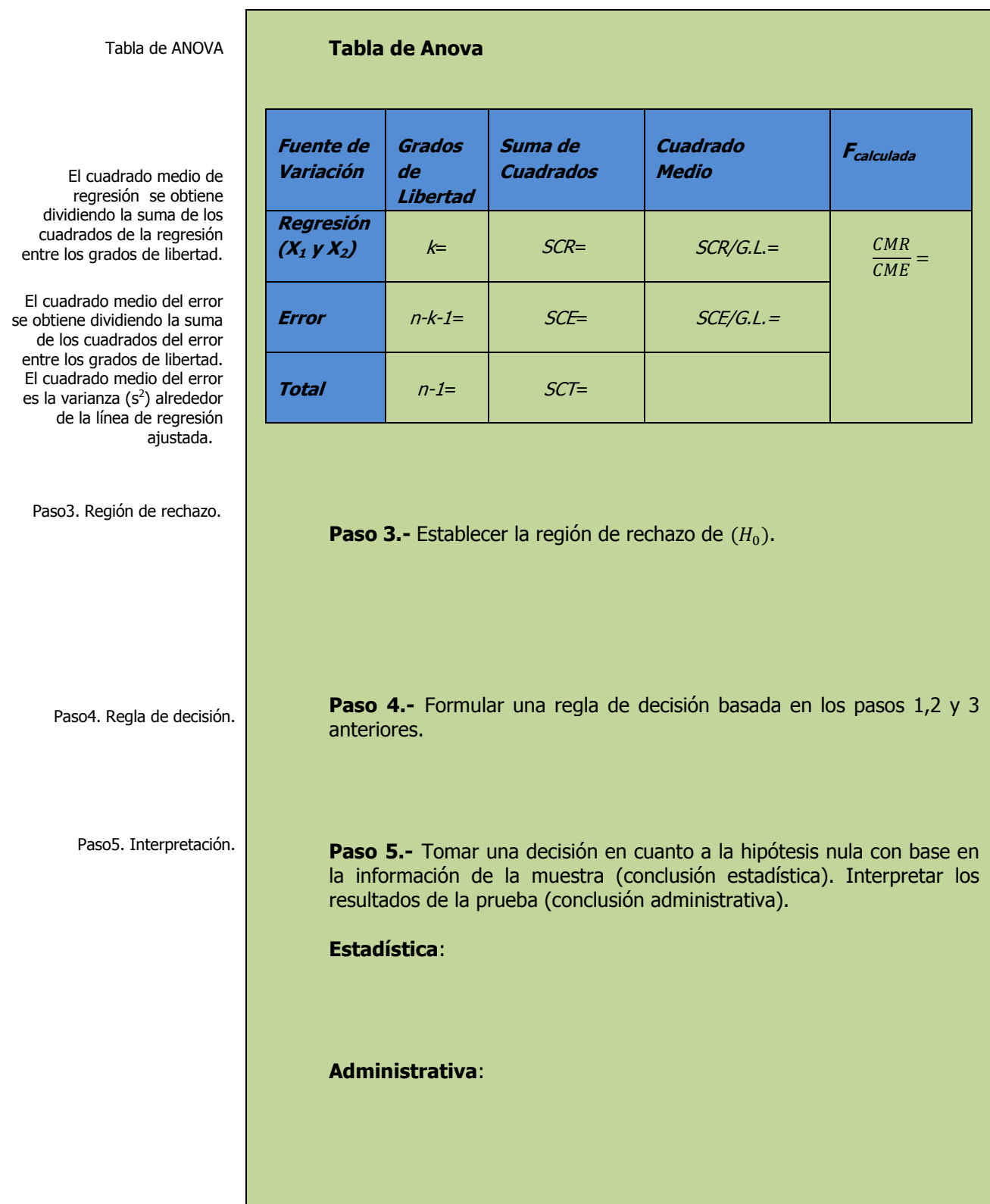

¿Es significativa una variable explicatoria?. Prueba de una hipótesis con respecto a  $\beta_1$ . Paso 1. Juego de hipótesis. Paso 2. Estadístico de prueba. La matriz inversa de la transpuesta de X\*X, cuando se multiplica por el error estándar del estimador, es la [matriz de varianza-covarianza](javascript:BSSCPopup() de los coeficientes. Muchas aplicaciones estadísticas calculan la matriz de varianza-covarianza para los estimadores de parámetros en un modelo estadístico. Se utiliza con frecuencia para calcular los errores estándar de los estimadores o funciones de los estimadores. Por ejemplo, la regresión logística crea esta matriz para los coeficientes estimados, lo que permite ver las varianzas **Solución al inciso f.**  Ahora se realizarán dos pruebas de hipótesis: para la variable independiente  $X_1$  y para la variable independiente  $X_2$ **PRUEBA PARA LA VARIABLE INDEPENDIENTE X<sup>1</sup>** La distribución t se puede utilizar para realizar pruebas de significancia y construir intervalos de confianza para la verdadera pendiente. **Se usa el proceso de prueba de hipótesis de cinco pasos. Paso 1.-** Establecer la hipótesis nula  $(H_0)$  y la hipótesis alternativa  $(H_1)$ .  $H_0$ :  $H_{1}$ **Paso 2.-** Seleccionar y calcular el valor del estadístico de prueba apropiado.  $t_{calculateda} = \frac{\hat{\beta}_1}{c}$  $\mathcal{S}_{\widehat{\beta}_1}$  $\overline{S}_{\widehat{\beta}_1}$  e del coeficiente de regresión neta de la variable independiente inversión en publicidad En forma matricial  $S_{\widehat{\beta}_j} = S_{Y.12} \sqrt{\nu}$ Donde  $S_{Y,12}$  es el error estándar del estimador a partir de la ecuación de regresión y  $v_{ii}$  es el elemento en la fila  $j + 1$ , columna  $j + 1$  de  $(X'X)^{-}$  $(X'X)^{-1} =$  $\boldsymbol{\mathcal{V}}$  $v_{11}$   $v_{22}$ Dado que para obtener los coeficientes  $\hat{\beta}_j$  se calculó anteriormente la matriz  $(X'X)^{-1}$ , entonces

 $(X'X)^-$ 

Elaboró: Arq. y M. en Admón. **JAVIER BECH VERTTI**\_\_\_\_\_\_\_\_\_\_\_\_\_\_\_\_\_\_\_\_\_\_\_\_\_\_\_\_\_\_\_\_\_\_\_\_476

de los coeficientes y las covarianzas entre todos los

> pares posibles de coeficientes.

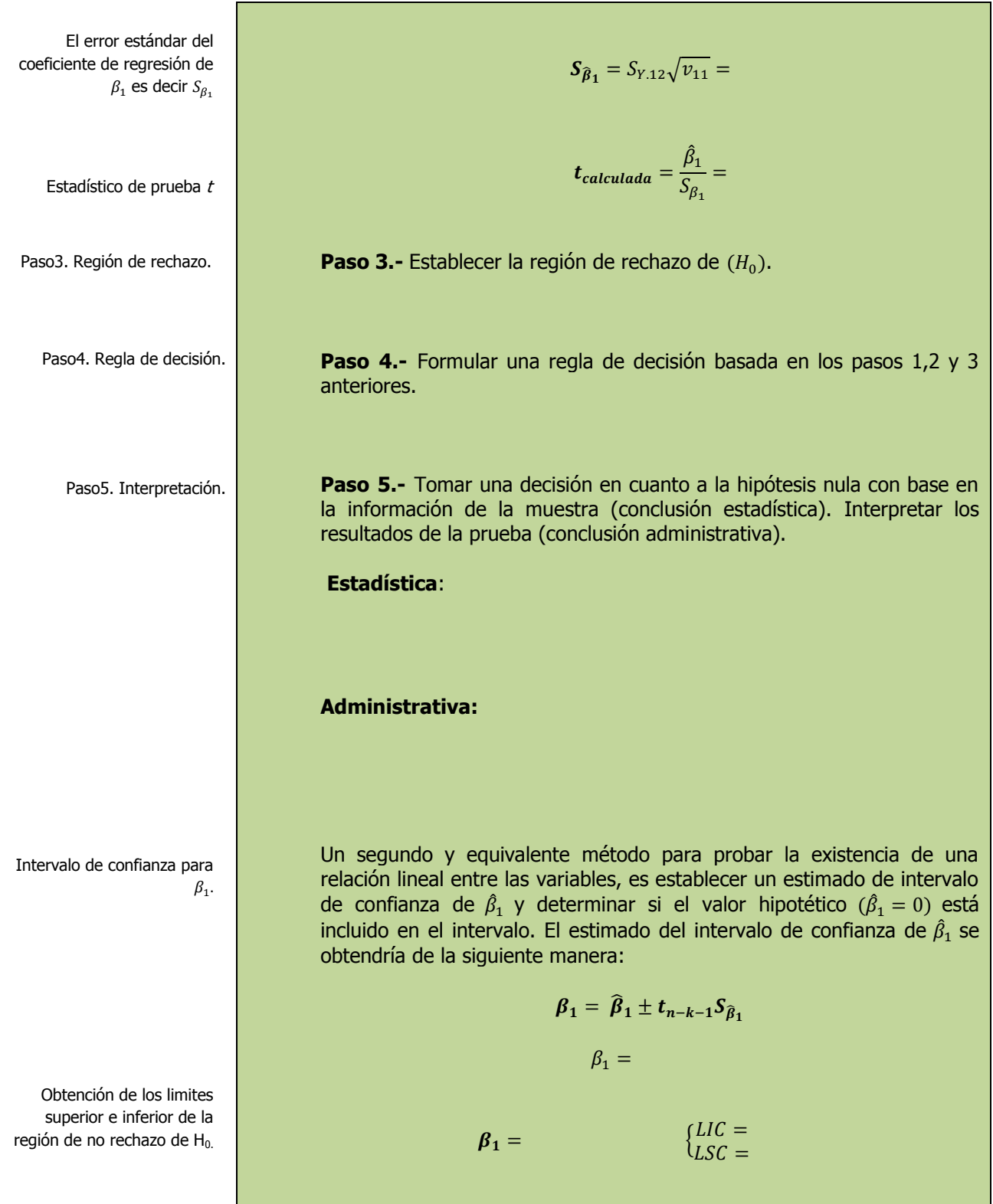

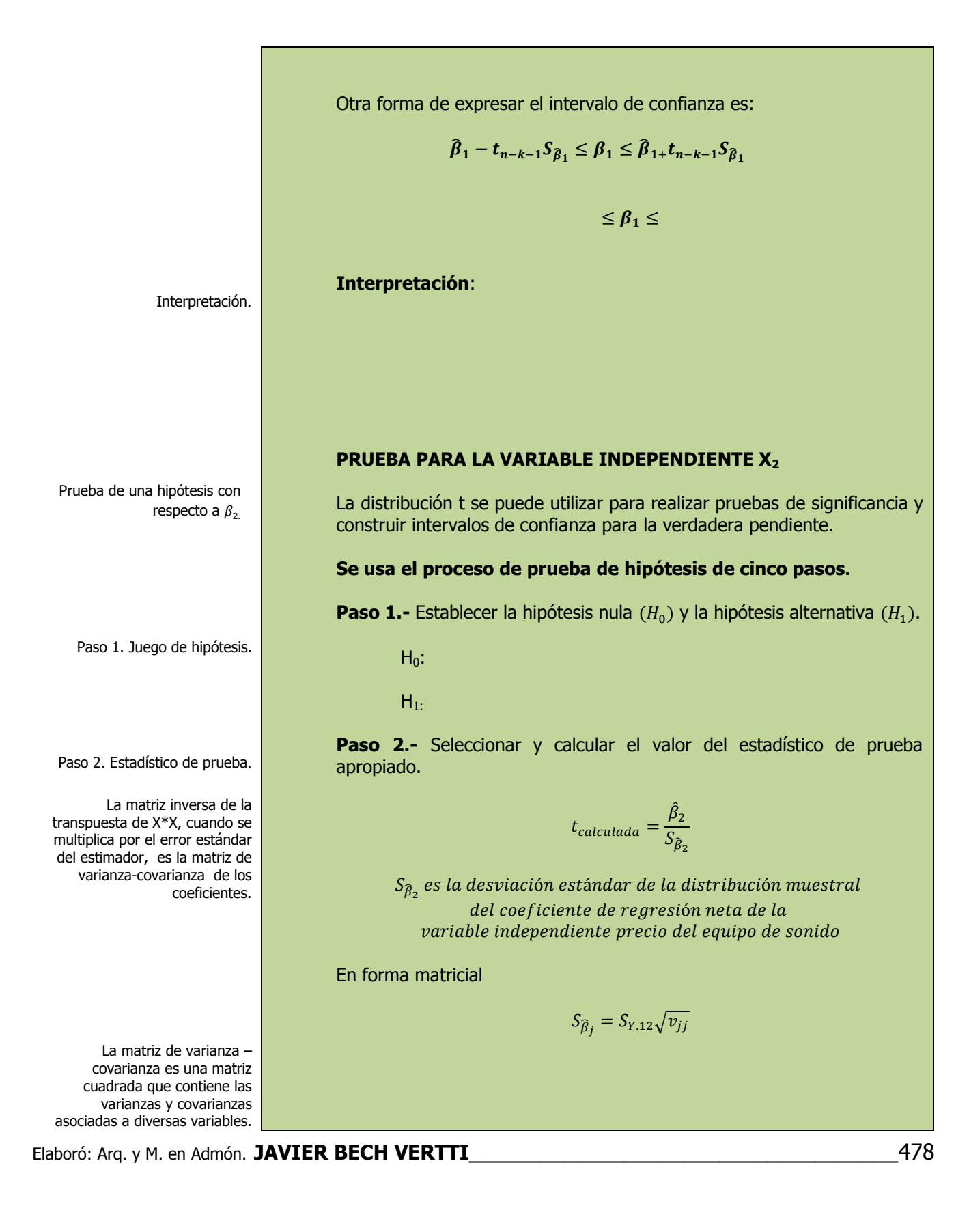

Los elementos de la diagonal de la matriz contienen las varianzas de las variables, y los elementos que se encuentran fuera de la diagonal contienen las covarianzas entre todos los pares posibles de variables. El error estándar del coeficiente de regresión de  $\beta_2$  es decir  $S_{\beta_2}$ Paso3. Región de rechazo. Paso4. Regla de decisión. Paso5. Interpretación. Donde  $S_{Y,12}$  es el error estándar del estimador a partir de la ecuación de regresión y  $v_{ii}$  es el elemento en la fila  $j + 1$ , columna  $j + 1$  de  $(X'X)^{-}$  $(X'X)^{-1} =$  $\boldsymbol{\mathcal{V}}$  $\begin{vmatrix} v_{11} \\ v_{22} \end{vmatrix}$ Dado que para obtener los coeficientes  $\hat{\beta}_j$  se calculó anteriormente la matriz  $(X'X)^{-1}$ , entonces  $(X'X)^ \mathcal{S}_{\widehat{\boldsymbol{\beta}}_2} = \mathcal{S}_{Y.12} \sqrt{\nu}$  $t_{calculateda}=\frac{\hat{\beta}_2}{c}$  $\frac{r_2}{S_{\beta_2}} =$ **Paso 3.-** Establecer la región de rechazo de  $(H_0)$ . **Paso 4.-** Formular una regla de decisión basada en los pasos 1,2 y 3 anteriores. **Paso 5.-** Tomar una decisión en cuanto a la hipótesis nula con base en la información de la muestra (conclusión estadística). Interpretar los resultados de la prueba (conclusión administrativa). **Estadística**:

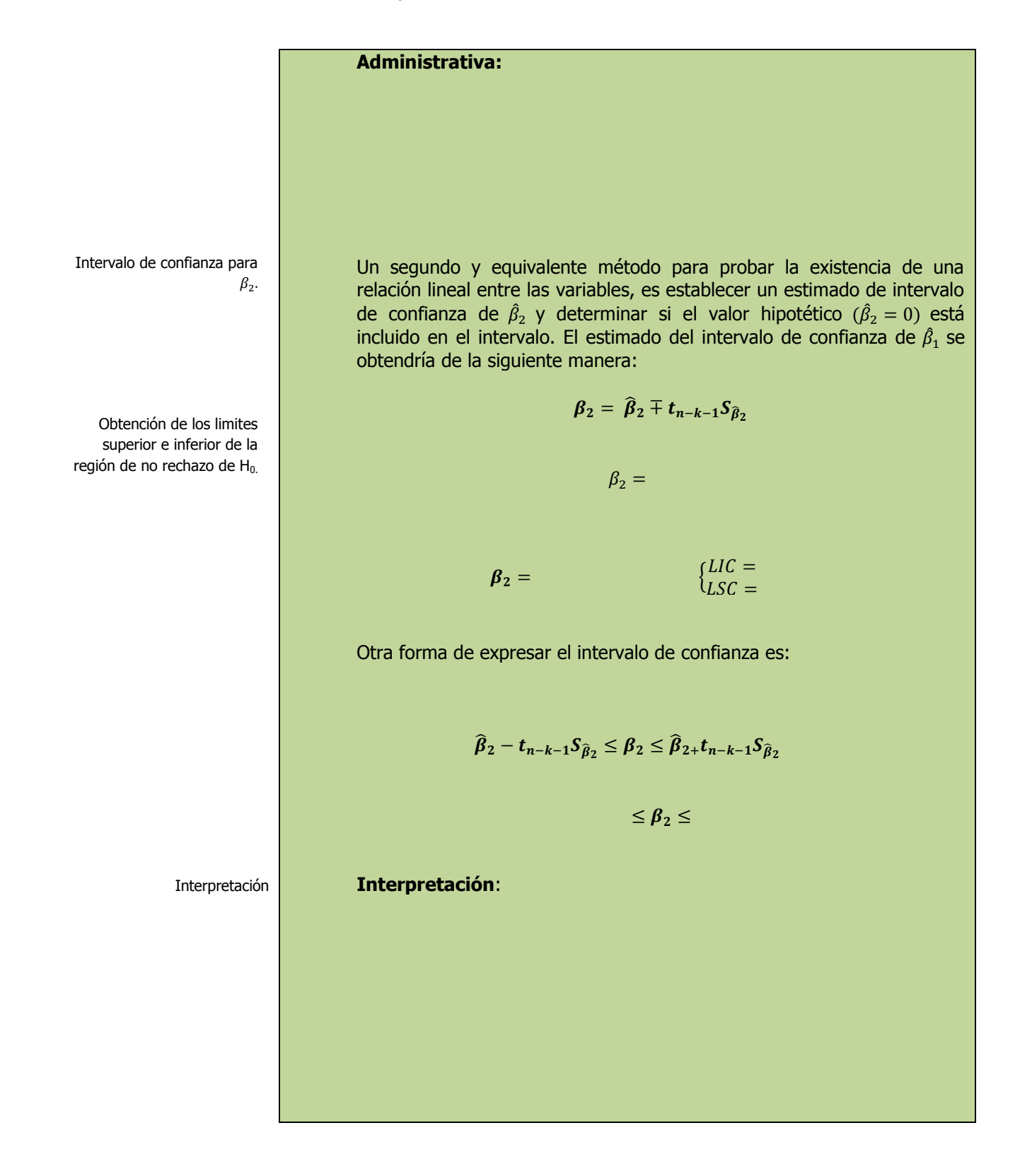

## **3.2.2.1 E**JERCICIO **DE AUTOEVALUACIÓN**

A continuación se presenta un ejercicio de autoevaluación el cual pone a prueba su comprensión del material anterior. La respuesta a este ejercicio de autoevaluación se encuentra al final del cuaderno de trabajo en el anexo de respuestas. Le recomendamos enfáticamente resolverlo y posteriormente revisar su respuesta como retroalimentación de su aprendizaje

**A**UTO**EVALUACIÓN 3.2.2.1 P**RUEBAS DE **SIGNIFICANCIA**

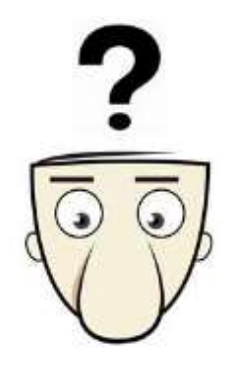

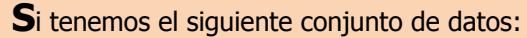

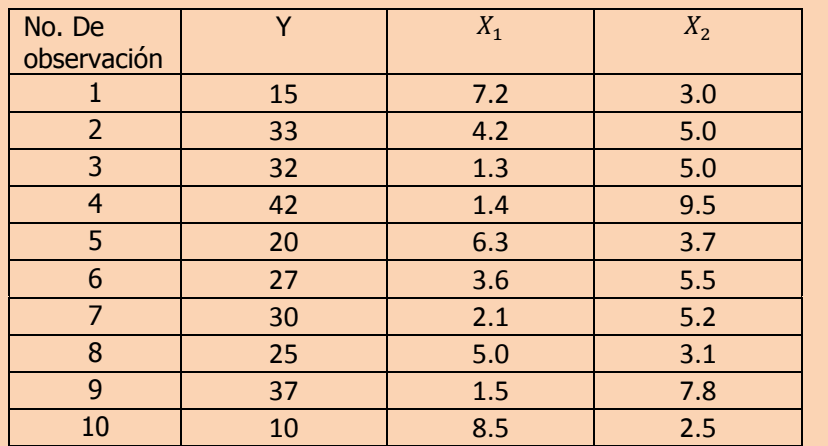

- **e)** Prueba la significancia de la relación entre la variable dependiente (Y) y las variables explicatorias (independientes)
- **f)** Realice una prueba de hipótesis para cada uno de los coeficientes de regresión y construya su intervalo de confianza respectivo. ¿Se puede eliminar alguna de las variables?.

**NOTA**: El uso de un software estadístico como Excel o Minitab, entre otros, reduce de gran manera el tiempo de cálculo y la probabilidad de cometer errores en los cálculos aritméticos, sin embargo se deben comprender primero los pasos del proceso. Por lo mismo es **muy importante que primero resuelva el ejercicio en forma manual** y posteriormente utilice un software para comparar sus resultados. Es importante mencionar que pueden existir diferencias en las respuestas debido a la cantidad de dígitos que se utilizan en los cálculos manuales. Se sugiere utilizar aproximaciones de 5 dígitos.

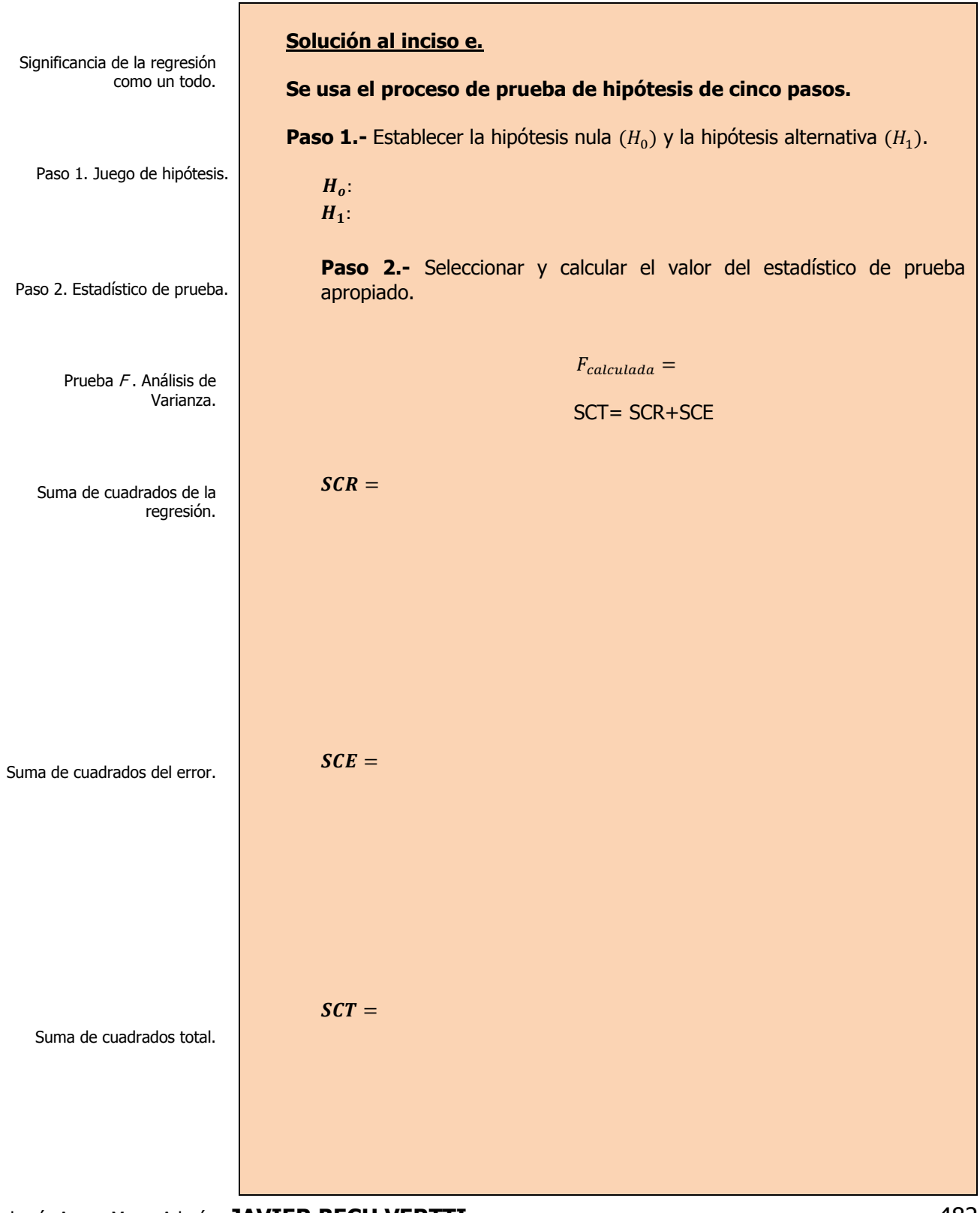

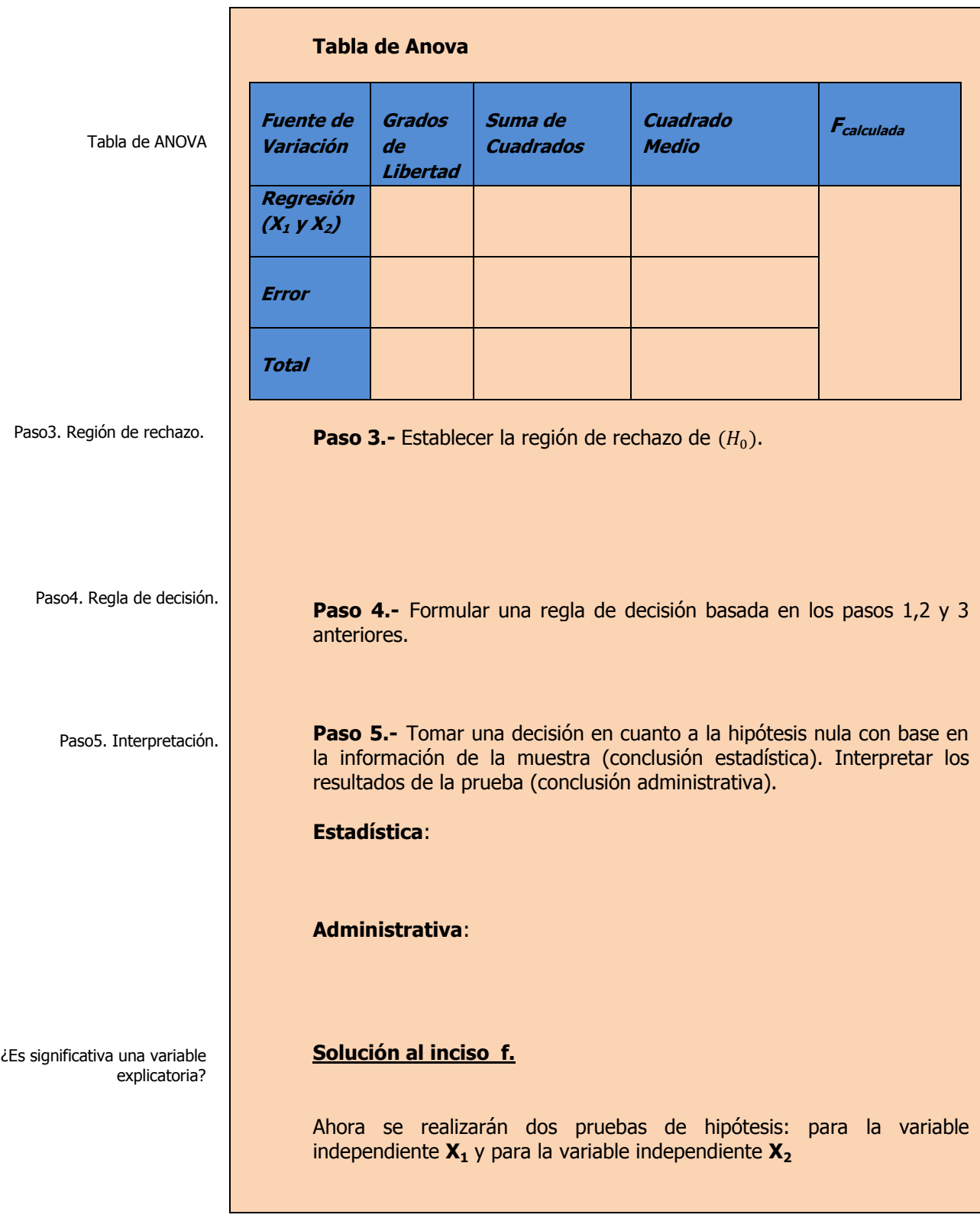

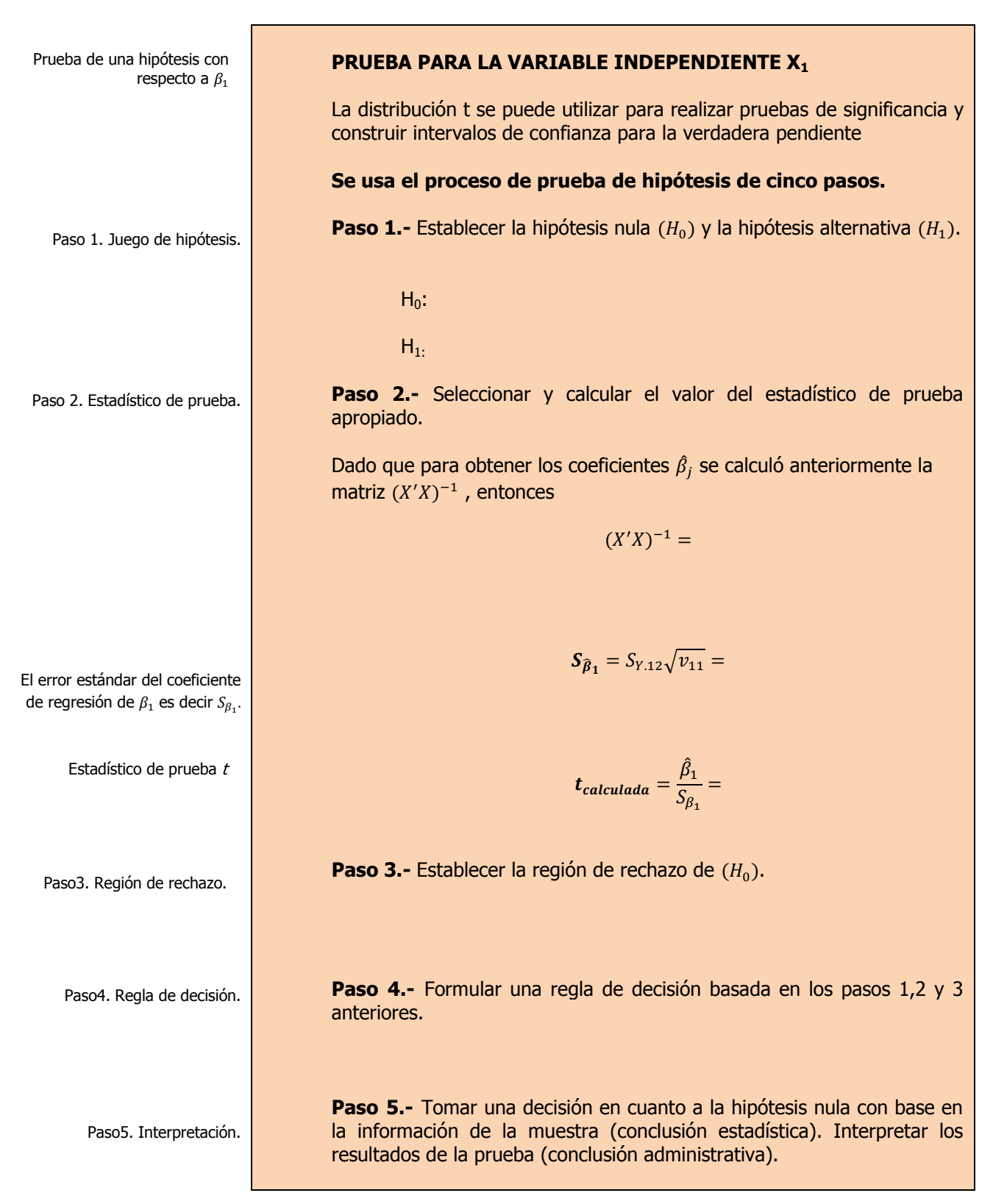

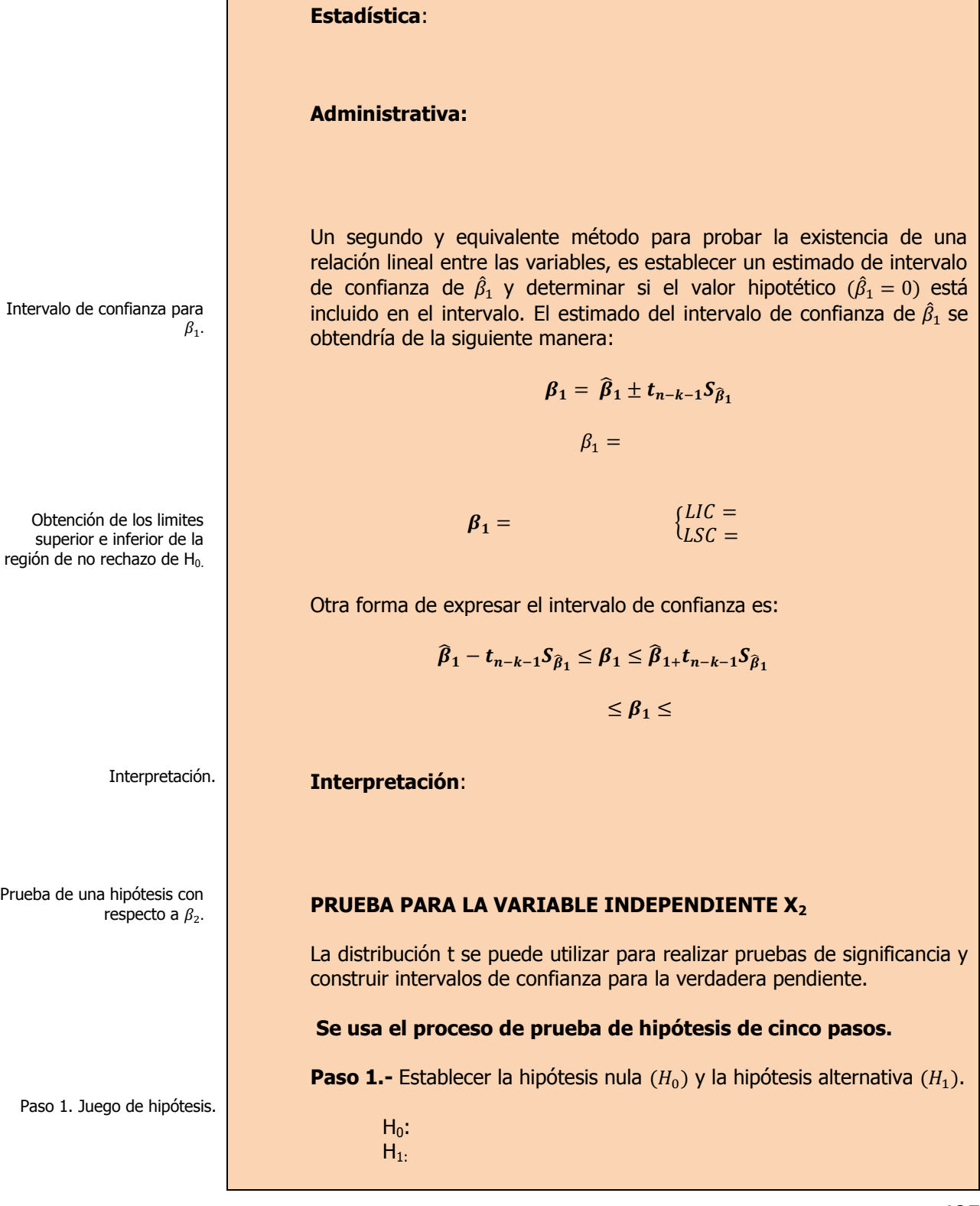

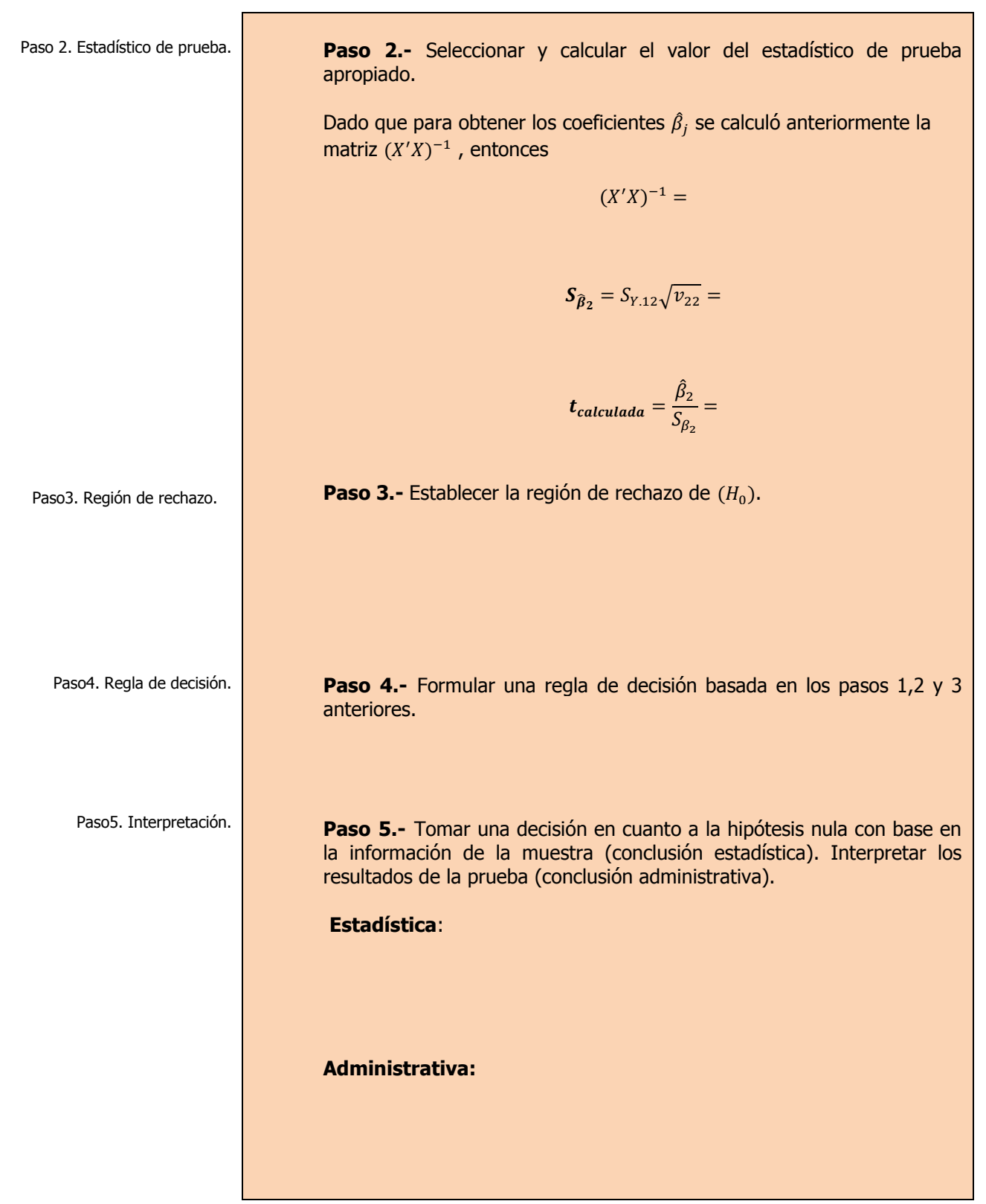

Intervalo de confianza para  $\beta_2$ . Obtención de los limites superior e inferior de la región de no rechazo de  $H_0$ . Interpretación Un segundo y equivalente método para probar la existencia de una relación lineal entre las variables, es establecer un estimado de intervalo de confianza de  $\hat{\beta_2}$  y determinar si el valor hipotético ( $\hat{\beta_2} = 0$ ) está incluido en el intervalo. El estimado del intervalo de confianza de  $\hat{\beta_1}$  se obtendría de la siguiente manera:  $\beta_2 = \widehat{\beta}_2 \mp t_{n-k-1} S_{\widehat{\beta}_2}$  $\beta_2 =$  $\beta_2 =$ L L Otra forma de expresar el intervalo de confianza es:  $\widehat{\beta}_2 - t_{n-k-1} S_{\widehat{\beta}_2} \leq \beta_2 \leq \widehat{\beta}_{2+} t_{n-k-1} S_{\widehat{\beta}_2}$  $\leq \beta_2 \leq$ **Interpretación**:

## **3.2.2 E**JERCICIOS DE **REFUERZO**

**E**JERCICIOS DE **REFUERZO 3.2.2 P**RUEBAS DE **SIGNIFICANCIA**

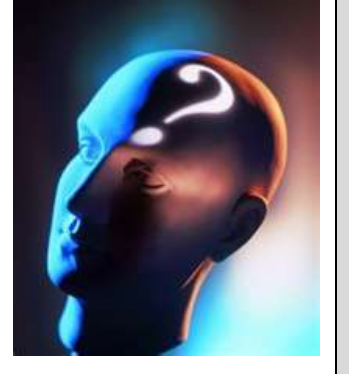

### **NOTA**:

El uso de un software estadístico como **Excel o Minitab**, entre otros, reduce de gran manera el tiempo de cálculo y la probabilidad de cometer errores en los cálculos aritméticos, sin embargo se deben **comprender primero los pasos del proceso**. Por lo mismo es **muy importante que primero resuelva el ejercicio en forma manual** y **posteriormente utilice un software para comparar sus resultados**. Es importante mencionar que **pueden existir diferencias**  en las respuestas debido a la cantidad de dígitos que se **utilizan en los cálculos manuales. Se sugiere utilizar aproximaciones de 5 dígitos.**

**3.2.2.1 S**uponga que una compañía de productos de consumo quisiera medir la efectividad de la publicidad en radio y televisión y la publicidad en periódicos en la promoción de sus productos. Se seleccionó una muestra aleatoria de 10 ciudades con poblaciones aproximadamente iguales para el estudio durante un periodo de prueba de un mes. Se registraron las ventas (en miles de pesos) durante el mes de prueba, junto con los niveles de gastos en los medios de publicidad, con los resultados siguientes:

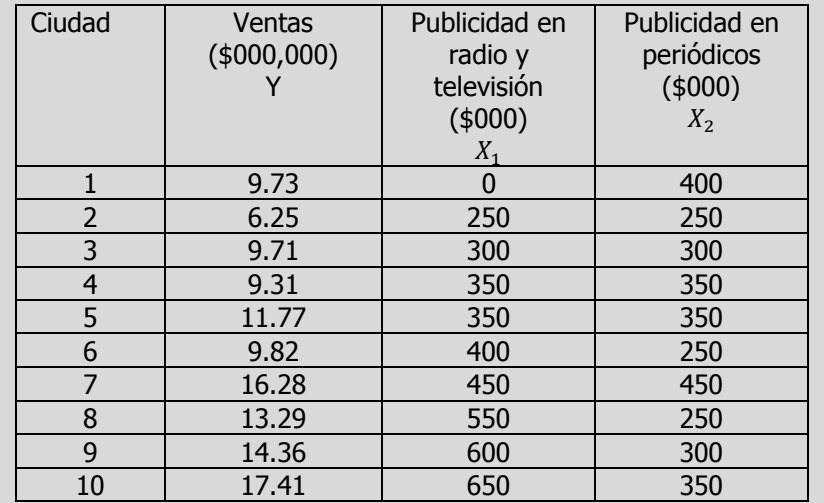

- **e)** Prueba la significancia de la relación entre la variable dependiente (y) y las variables explicatorias (independientes)
- **f)** Realice una prueba de hipótesis para cada uno de los coeficientes de regresión y construya su intervalo de confianza respectivo. ¿Se puede eliminar alguna de las variables?.
- **3.2.2.2 E**l gerente distrital de ventas de de un fabricante de automóviles estudia las ventas de éstos. En forma específica, quiere determinar qué factores influyen en el número de automóviles vendidos en una distribuidora. Para investigarlo, seleccionó al azar 10 distribuidoras. De éstas, obtiene el número de automóviles vendidos el mes pasado, los minutos de publicidad en radio comprados el mes pasado y el número de vendedores de tiempo completo contratados. La información es la siguiente:

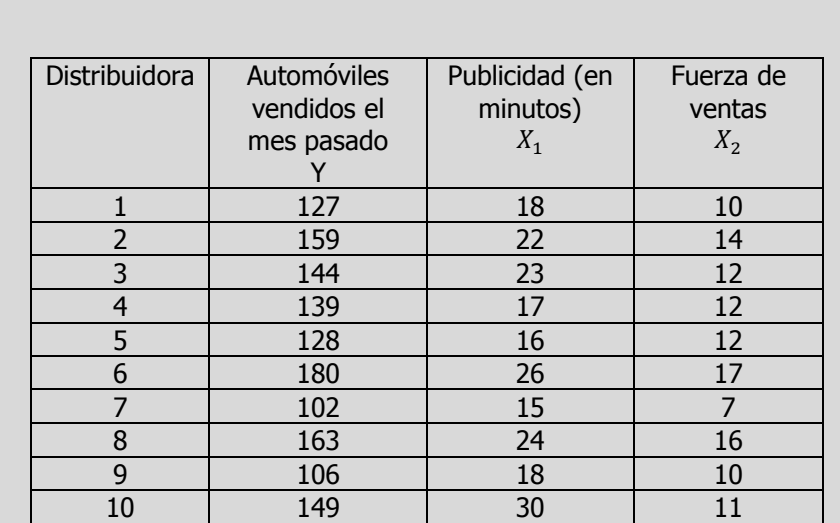

- **e)** Prueba la significancia de la relación entre la variable dependiente (y) y las variables explicatorias (independientes)
- **f)** Realice una prueba de hipótesis para cada uno de los coeficientes de regresión y construya su intervalo de confianza respectivo. ¿Se puede eliminar alguna de las variables?.
- **3.2.2.3 L**os siguientes datos representan las calificaciones de estadística para una muestra aleatoria de 10 estudiantes de primer año de determinada institución de enseñanza superior, junto con sus calificaciones en un examen de inteligencia aplicado cuando aún cursaban el último año de secundaria y el número de periodos de clase perdidos por los 10 estudiantes que tomaron el curso de estadística.

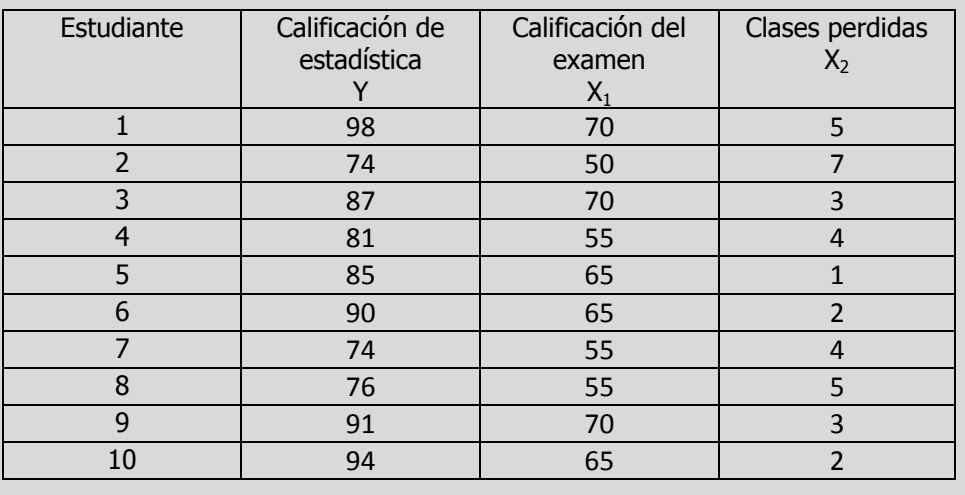

- **e)** Prueba la significancia de la relación entre la variable dependiente (y) y las variables explicatorias (independientes)
- **f)** Realice una prueba de hipótesis para cada uno de los coeficientes de regresión y construya su intervalo de confianza respectivo. ¿Se puede eliminar alguna de las variables?.

### **A**NTE**CEDENTES C**ONCEPTOS **DE:**

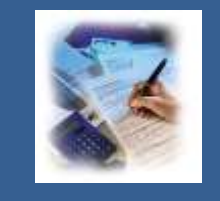

La función de probabilidad, Las distribuciones de probabilidad, Características de la forma de una distribución de probabilidad. Distribución t de Student. Nivel de significancia. La significancia observada (valor p). Estimador puntual. Varianza poblacional. Desviación estándar poblacional. Varianza muestral. Desviación estándar de la muestra. Error estándar de la estimación. Estructura de un intervalo de confianza.

## **3.2.3**

## **I**NTERVALOS DE **CONFIANZA PARA LA MEDIA Y, CON NUEVOS VALORES DE LAS VARIABLES INDEPENDIENTES.**

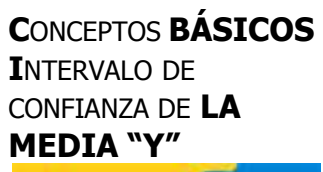

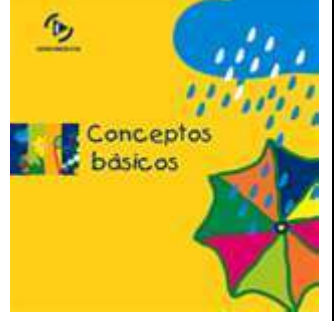

**E**l **error estándar del estimador** se utiliza también para establecer intervalos de confianza para reportar el valor **medio** de **Y** con **nuevos valores de las variables independientes**, si el tamaño de la muestra es suficientemente grande y la dispersión alrededor del plano de regresión se aproxima a la distribución normal.

Se puede desarrollar **una estimación por intervalo de confianza** para hacer inferencia sobre el valor predicho de **Y,** la fórmula es:

$$
\mu_{Y.X} = Y = \hat{Y} \mp t\alpha_{/2, n-k-1} S_{Y.12..k} \sqrt{h_i}
$$

donde:

$$
h_i = X_i(X'X)^{-1}X_i
$$

$$
\hat{Y}_i = Value
$$
predicho de  $Y = \hat{\beta}_0 + \hat{\beta}_1 X_{1i} + \hat{\beta}_2 X_{2i}$ 

Un intervalo de confianza

representa un rango en el que probablemente una nueva observación individual se incluya en la configuración especificada dada de los predictores.

 $S_{Y,12,k}$  = Error estándar del estimador

 $X_i^{'}$ 

 $(X'X)^{-1}$  = Matriz inversa de X<sup>'</sup>.

 $X_i$  = Matriz columna del i – ésimo renglón de la matriz X

## **3.2.3.1 E**JEMPLO **ILUSTRATIVO**

### **E**JEMPLO

**ILUSTRATIVO 3.2.3.1 I**NTERVALO DE CONFIANZA DE **LA MEDIA "Y"**

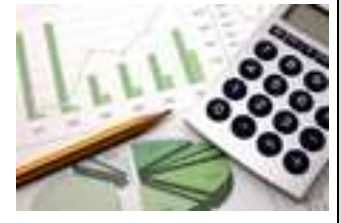

**S**amuel Prado, propietario y director general de un establecimiento quiere conocer el comportamiento de las ventas (en miles de pesos) de un equipo de sonido que se expende en el establecimiento. Se percata de que existen muchos factores que podrían ayudarle a explicar las ventas pero piensa que la inversión en publicidad (en miles de pesos) y el precio (en cientos de pesos) son los principales factores determinantes. Samuel ha reunido los datos que se anexan a continuación.

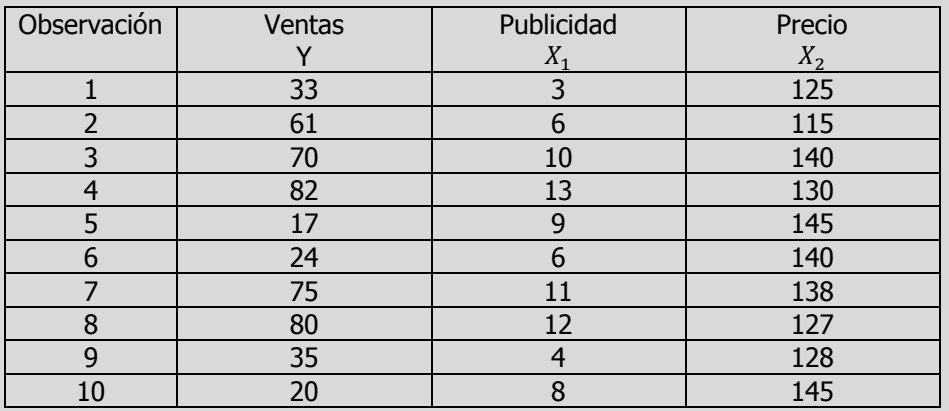

**g)** Construya un intervalo de confianza para las verdaderas ventas cuando se destina una inversión en publicidad de \$ 11, 000 y se fija un precio al producto de \$ 13,500.00

Intervalo de confianza para  $\widehat{Y}$ .

#### **Solución al inciso g.**

Se da otro uso de la notación matricial cuando se utiliza un modelo de regresión múltiple para estimar el valor esperado de **Y** , con nuevos valores de las variables independientes. Las fórmulas en notación matricial incluyen nuevamente a la matriz  $(X'X)^{-1}$ .

$$
\mu_{Y.12} = \hat{Y}_i \pm t \alpha_{/2} n - k - 1} S_{Y.12} \sqrt{h_i}
$$

Donde

$$
h_i = X_i(X'X)^{-1}X_i
$$

Como  $X_1 = 11 y X_2 = 135$ , entonces

 $\hat{Y}_1$  $= 223.52438 + 6.564(11) - 1.7078(135) \approx 65.17538$ 

Y

$$
h_i = X_i(X'X)^{-1}X_i
$$
  
=  $\begin{bmatrix} 1 & 11 & 135 \end{bmatrix}$  $\begin{bmatrix} 17'252,036/829,796 & 39,988/829,796 & -131,260/829,796 \ 39,988/829,796 & 8,681/829,796 & -834/829,796 \ -131,260/829,796 & -834/829,796 & 1,036/829,796 \ \end{bmatrix}$  $\begin{bmatrix} 1 \\ 11 \\ 135 \end{bmatrix}$   
=  $\begin{bmatrix} -0.03398 & 0.02758 & -0.00069 \end{bmatrix}$  $\begin{bmatrix} 1 \\ 11 \\ 135 \end{bmatrix}$   $\cong$  0.17625

Sustituyendo en la ecuación:

 $\mu_{Y.11.135} = \hat{Y}_i \pm t_{0.05,7} S_{Y:12} \sqrt{h_i} = 65.17538 \mp 2.36(12.66383) \sqrt{0}$  $= 65.175 \pm 12.54708 \begin{cases} LIC = 65.17538 - 12.54705 \cong 52.62833 \ (Miles de pessoas) \end{cases}$  $LSC = 65.17538 + 12.54705 \approx 77.72243$ (Miles de pesos)

**Interpretación**: En **95** de cada **100** muestras ( 95% de confianza) de tamaño **10**, el verdadero volumen de ventas promedio cuando se invierte en publicidad **\$ 11,000.00 pesos** y se fija un precio al producto de **\$13,500.00** oscilará aproximadamente entre **\$ 52,628.33** y **\$ 77,722.43** pesos.

Uso de la ecuación de regresión lineal múltiple para hacer la estimación.

En modelos de regresión  $h_i$ mide la distancia de un valor x de observación hasta el promedio de los valores x para todas las observaciones en un conjunto de datos.

Obtención de los limites superior e inferior del intervalo de confianza para  $\mu_{Y,X1,X2}$ 

Interpretación del intervalo de confianza.

## **3.2.3.1 A**CTIVIDAD DE **APRENDIZAJE**

**A**CTIVIDAD DE **APRENDIZAJE 3.2.3.1 I**NTERVALO DE CONFIANZA DE **LA MEDIA "Y"**

**P**ara el siguiente conjunto de datos:

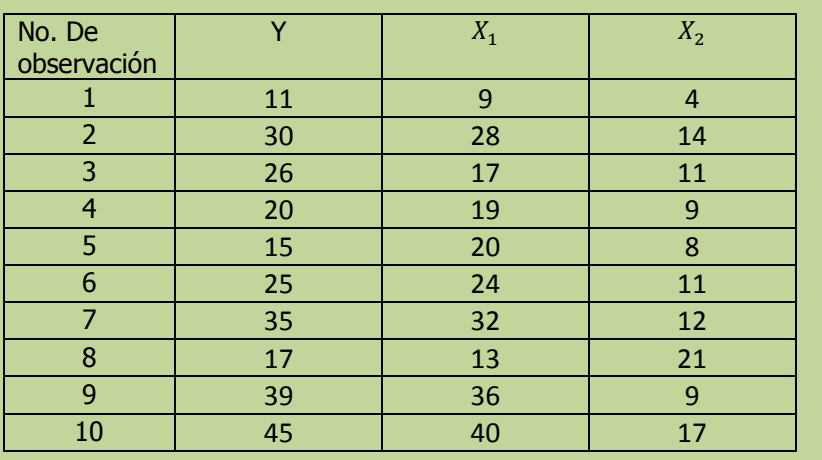

**g)** Construya un intervalo de confianza para el verdadero valor de Y cuando  $X_{1i}$  es 22 y  $X_{2i}$  es de 10.

**NOTA**: El uso de un software estadístico como Excel o Minitab, entre otros, reduce de gran manera el tiempo de cálculo y la probabilidad de cometer errores en los cálculos aritméticos, sin embargo se deben comprender primero los pasos del proceso. Por lo mismo es **muy importante que primero resuelva el ejercicio en forma manual** y posteriormente utilice un software para comparar sus resultados. Es importante mencionar que pueden existir diferencias en las respuestas debido a la cantidad de dígitos que se utilizan en los cálculos manuales. Se sugiere utilizar aproximaciones de 5 dígitos.

Intervalo de confianza para  $\hat{Y}$ .

#### **Solución al inciso g.**

$$
\mu_{Y.12} = \hat{Y}_i \pm t a_{2n-k-1} S_{Y.12} \sqrt{h_i}
$$

Donde

 $h_i = X_i (X'X)^{-1}$ 

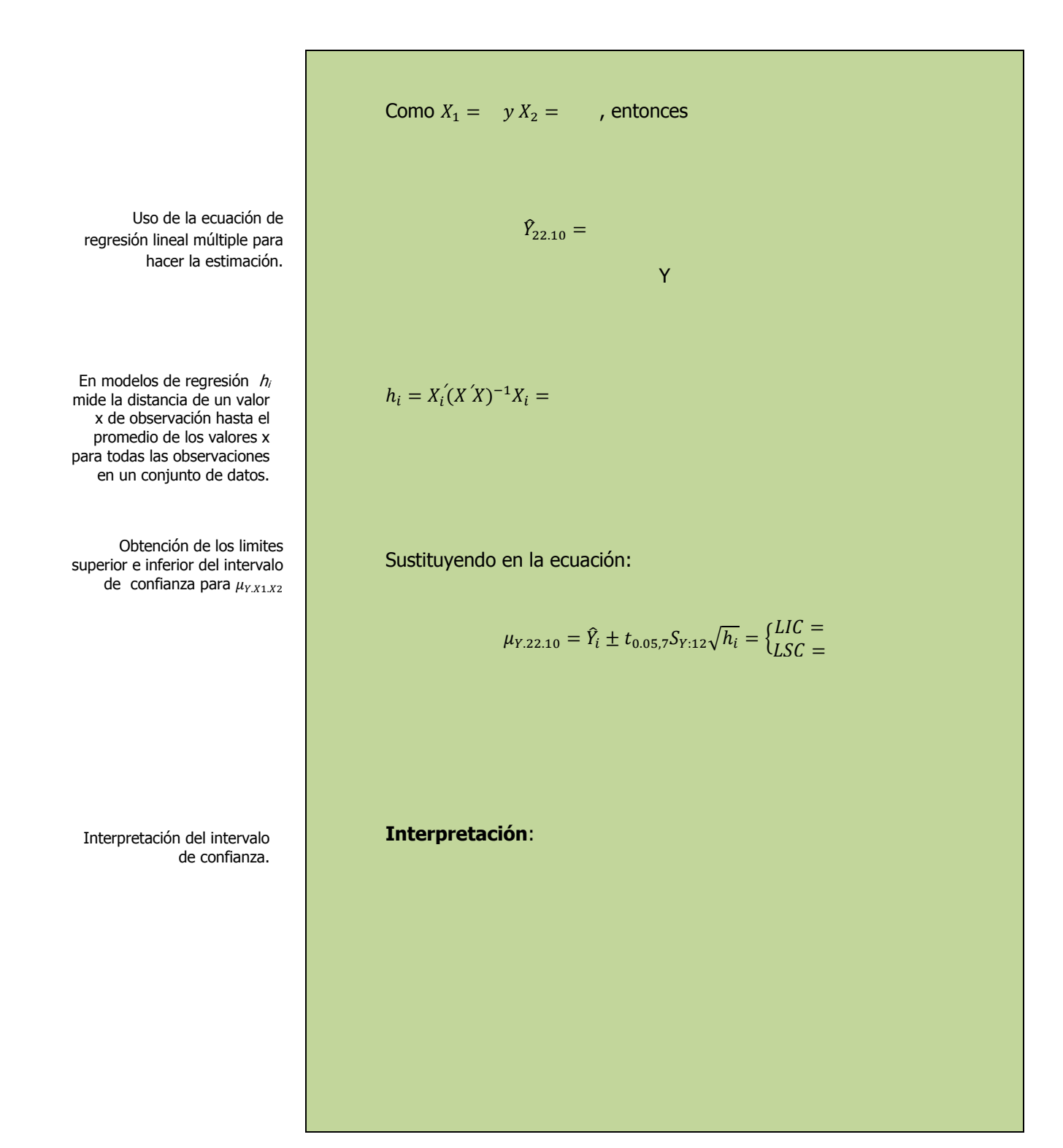

## **3.2.3.1 E**JERCICIO **DE AUTOEVALUACIÓN**

A continuación se presenta un ejercicio de autoevaluación el cual pone a prueba su comprensión del material anterior. La respuesta a este ejercicio de autoevaluación se encuentra al final del cuaderno de trabajo en el anexo de respuestas. Le recomendamos enfáticamente resolverlo y posteriormente revisar su respuesta como retroalimentación de su aprendizaje

### **A**UTO**EVALUACIÓN 3.2.3.1 I**NTERVALO DE CONFIANZA DE **LA MEDIA "Y"**

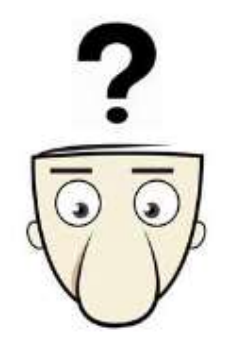

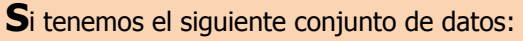

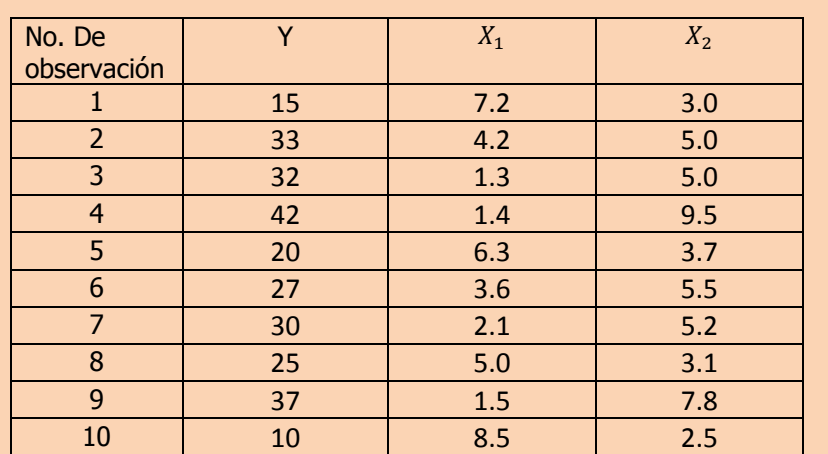

**g)** Construya un intervalo de confianza para el verdadero valor de Y cuando  $X_{1i}$  es 4.5 y  $X_{2i}$  es de 4.0

**NOTA**: El uso de un software estadístico como Excel o Minitab, entre otros, reduce de gran manera el tiempo de cálculo y la probabilidad de cometer errores en los cálculos aritméticos, sin embargo se deben comprender primero los pasos del proceso. Por lo mismo es **muy importante que primero resuelva el ejercicio en forma manual** y posteriormente utilice un software para comparar sus resultados. Es importante mencionar que pueden existir diferencias en las respuestas debido a la cantidad de dígitos que se utilizan en los cálculos manuales. Se sugiere utilizar aproximaciones de 5 dígitos.

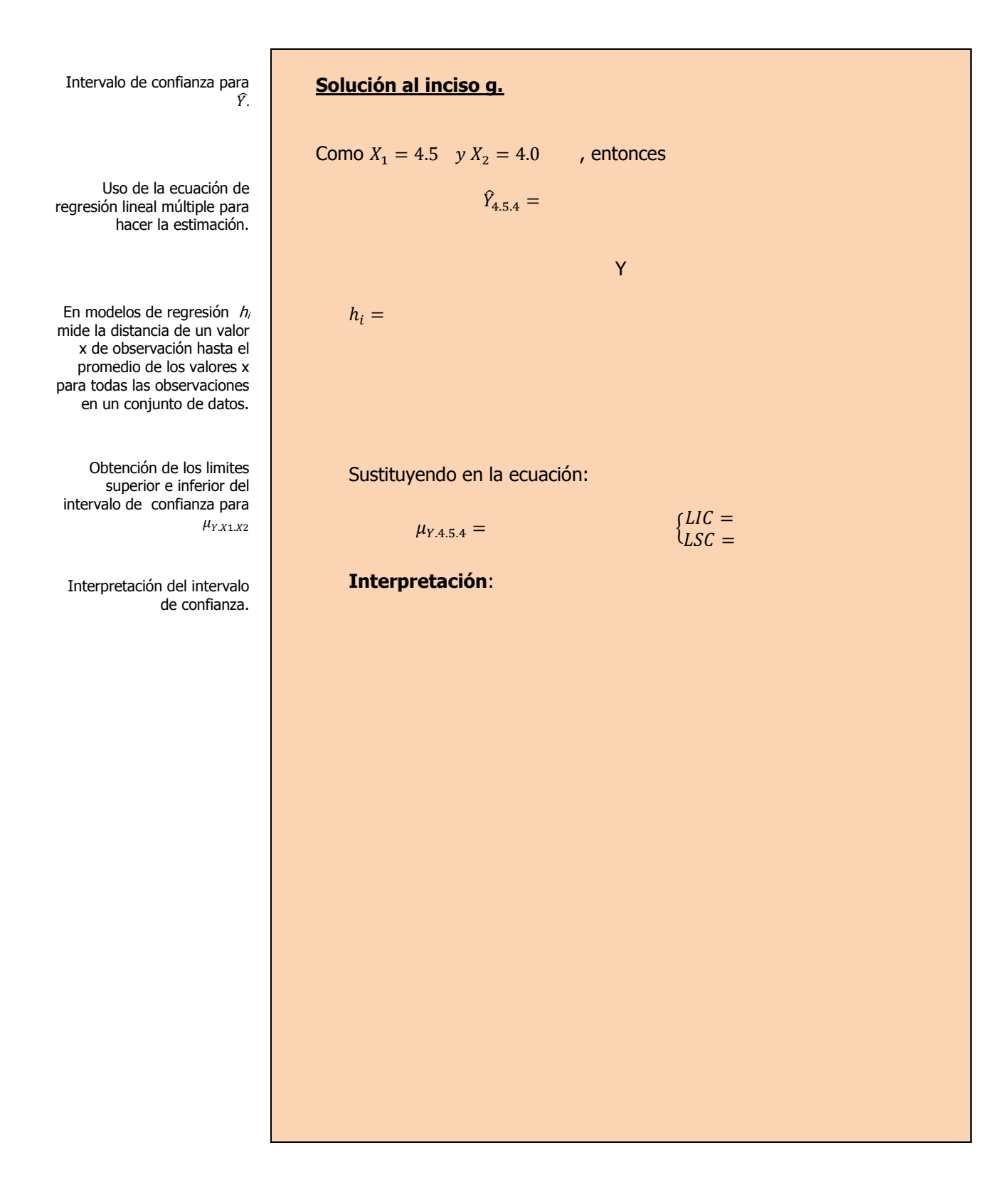

## **3.2.3 E**JERCICIOS DE **REFUERZO**

**E**JERCICIOS DE **REFUERZO 3.2.3 I**NTERVALO DE CONFIANZA DE **LA MEDIA "Y"**

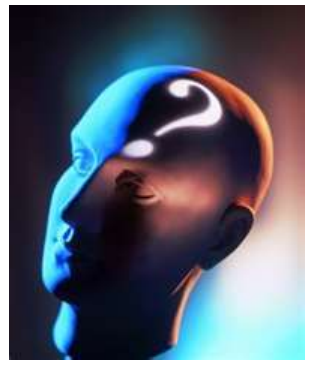

### **NOTA**:

El uso de un software estadístico como **Excel o Minitab**, entre otros, reduce de gran manera el tiempo de cálculo y la probabilidad de cometer errores en los cálculos aritméticos, sin embargo se deben **comprender primero los pasos del proceso**. Por lo mismo es **muy importante que primero resuelva el ejercicio en forma manual** y **posteriormente utilice un software para comparar sus resultados**. Es importante mencionar que **pueden existir diferencias**  en las respuestas debido a la cantidad de dígitos que se **utilizan en los cálculos manuales. Se sugiere utilizar aproximaciones de 5 dígitos.**

**3.2.3.1 S**uponga que una compañía de productos de consumo quisiera medir la efectividad de la publicidad en radio y televisión y la publicidad en periódicos en la promoción de sus productos. Se seleccionó una muestra aleatoria de 10 ciudades con poblaciones aproximadamente iguales para el estudio durante un periodo de prueba de un mes. Se registraron las ventas (en miles de pesos) durante el mes de prueba, junto con los niveles de gastos en los medios de publicidad, con los resultados siguientes:

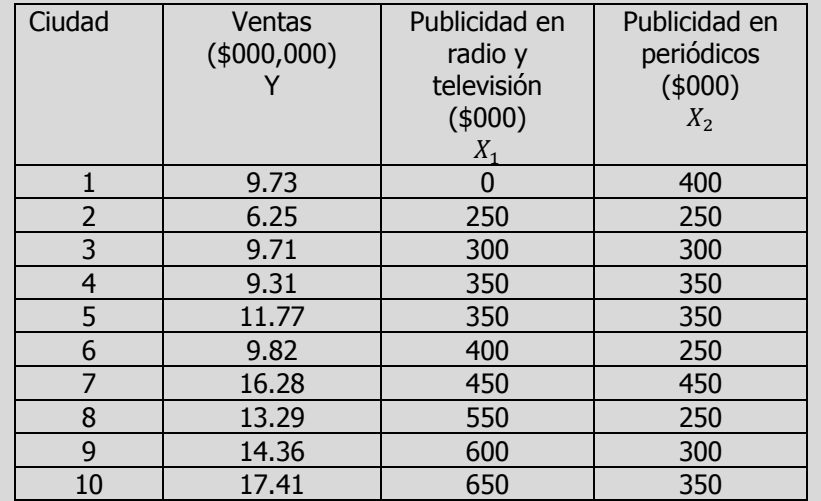

- **g)** Construya un intervalo de confianza para las verdaderas ventas cuando se destina una inversión en publicidad en radio y televisión de \$ 380, 000 pesos y se fija una publicidad en periódicos de \$ \$ 280,000 pesos.
- **3.2.3.2 E**l gerente distrital de ventas de de un fabricante de automóviles estudia las ventas de éstos. En forma específica, quiere determinar qué factores influyen en el número de automóviles vendidos en una distribuidora. Para investigarlo, seleccionó al azar 10 distribuidoras. De éstas, obtiene el número de automóviles vendidos el mes pasado, los minutos de publicidad en radio comprados el mes pasado y el número de vendedores de tiempo completo contratados. La información es la siguiente:

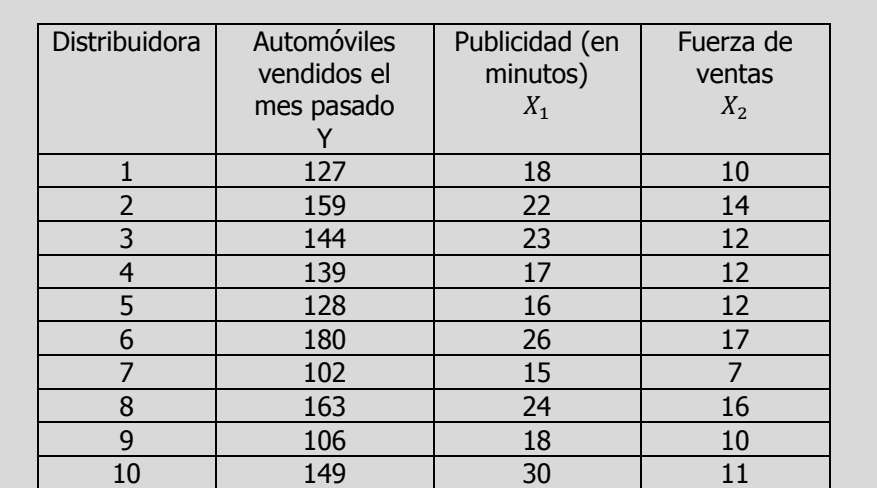

- **g)** Construya un intervalo de confianza para el número de automóviles vendidos el mes pasado cuando se compran 20 minutos de publicidad y se emplean a 15 vendedores.
- **3.2.3.3 L**os siguientes datos representan las calificaciones de estadística para una muestra aleatoria de 10 estudiantes de primer año de determinada institución de enseñanza superior, junto con sus calificaciones en un examen de inteligencia aplicado cuando aún cursaban el último año de secundaria y el número de periodos de clase perdidos por los 10 estudiantes que tomaron el curso de estadística.

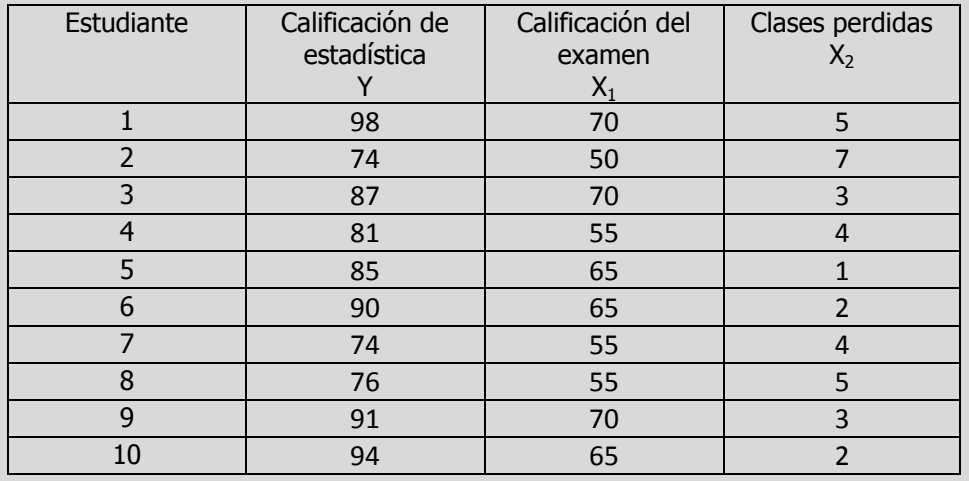

**g)** Construya un intervalo de confianza para la verdadera calificación de estadística para una calificación del examen de inteligencia de 60 y 2 clases perdidas. Interprete los resultados.

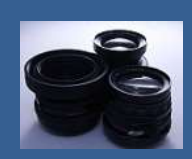

**OBJETIVO 3.3 El alumno podrá calcular y utilizar el criterio de las "f" parciales para determinar la contribución de las variables explicatorias. Asimismo podrá calcular e interpretar el coeficiente de determinación múltiple, el coeficiente de correlación múltiple, así como los coeficientes de determinación parcial.**

### **A**NTE**CEDENTES C**ONCEPTOS **DE:**

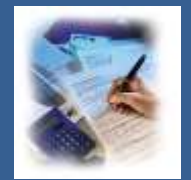

Variables aleatorias. Variable dependiente. Variable independiente. Población, marco y muestra. Parámetro. La función de probabilidad, Las distribuciones de probabilidad, Características de la forma de una distribución de probabilidad. Prueba de hipótesis. Estructura de las hipótesis nula y alternativa, Error tipo I y tipo II. Distribución t de Student. Prueba t. Nivel de significancia. Distribución F. Prueba F para la razón de varianzas. Estadístico de prueba. Análisis de Varianza. La significancia observada (valor p). Estimador puntual. Varianza poblacional. Desviación estándar poblacional. Varianza muestral. Desviación estándar de la muestra. Error estándar de la muestra.

#### **3.3.1 P**RUEBA DE **PORCIONES DE UN MODELO DE REGRESIÓN MÚLTIPLE. CRITERIO PARA PRUEBA F PARCIAL**

# **C**ONCEPTOS **BÁSICOS**

**P**RUEBA **<sup>F</sup> PARCIAL C**uando se desarrolla un **modelo de regresión lineal múltiple** uno de los objetivos es **utilizar sólo aquellas variables explicatorias que sean útiles** para predecir el valor de la variable dependiente.

> Un **método** para determinar **la contribución de una variable explicatoria** es conocido como **criterio para prueba F parcial.**  Consiste en determinar la **contribución a la regresión de la suma de cuadrados por cada variable explicatoria** después de haber incluido

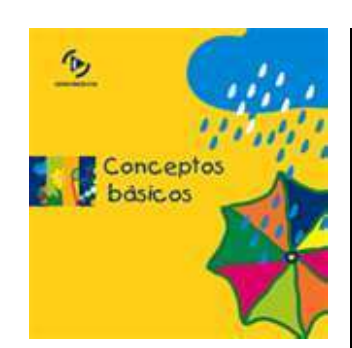

Contribuciones individuales.

Prueba F parcial para probar la contribución de  $X_1$ . todas las otras variables explicatorias del modelo. **La nueva variable explicatoria sólo será incluida si el modelo mejora en forma significativa.**

La **contribución de cada variable explicatoria** se evaluará al tomar en cuenta la suma de regresión de los cuadrados de un modelo que incluye todas las variables explicatorias excepto la de interés, SCR (Todas las variables excepto k). De esta manera, en general, para determinar la contribución de la variable  $k$ , sabiendo que ya todas las otras variables están incluidas, se tendría:

SCR (  $X_k$  todas las variables excepto  $k$ )=SCT(todas las variables incluyendo  $k$ ) –SCR(todas las variables excepto  $k$ )

Por ejemplo **si sólo hay dos variables explicatorias**, la contribución de cada una se puede determinar de la siguiente manera:

Contribución de la variable  $X_1$  sabiendo que  $X_2$  está incluida:  $SCR(X_1 | X_2) =SCR(X_1 | Y_2) -SCR(X_2)$ 

Contribución de la variable  $X_2$  sabiendo que  $X_1$  está incluida:

 $SCR(X_2 | X_1) =SCR(X_1 Y X_2) -SCR(X_1)$ 

La **hipótesis nula y alternativa** para probar la **contribución de X<sup>1</sup>** al modelo serían:

 $H_0$ : la variable  $X_1$  no mejora en forma significativa el modelo, una vez incluida la variable  $X_2$ .

 $H_1$ : la variable  $X_1$  mejora en forma significativa el modelo, una vez incluida la variable  $X_2$ .

El criterio para la **prueba F parcial** se expresa de la siguiente manera:

 $F_{1. n-k-1}$  = SCR( $X_k$  todas las variables excepto k) / CME α= 0.05 (Extremo derecho)

Si hay **dos variables explicatorias** el criterio para la **prueba F parcial** quedaría de la siguiente manera:

 $F_{1. n-k-1} = SCR(X_1 | X_2)/CME = SCR(X_1 Y X_2) - SCR(X_2) / CME$ 

Dado que los grados de libertad de la SCR( $X_1 | X_2$ ) es 1 se puede escribir la expresión anterior como :

 $F_{1. n-k-1} = CMR(X_1 | X_2)/CME$ 

La **hipótesis nula y alternativa** para probar la **contribución de X<sup>2</sup>** al modelo serían:

 $H_0$ : la variable  $X_2$  no mejora en forma significativa el modelo, una vez incluida la variable **X<sup>1</sup>**

 $H_1$ : la variable  $X_2$  mejora en forma significativa el modelo, una vez incluida la variable  $X_1$ .

El criterio para la **prueba F parcial** se expresa de la siguiente manera:

 $F_{1. n-k-1}$  = SCR( $X_k$  todas las variables excepto k) / CME α= 0.05 ( Extremo derecho)

Si hay **dos variables explicatorias** el criterio para la **prueba F parcial** quedaría de la siguiente manera:

 $F_{1. n-k-1} = SCR(X_2 | X_1)/CME = SCR(X_1 Y | X_2) - SCR(X_1) / CME$ 

Dado que los grados de libertad de la SCR( $X_2|X_1$ ) es 1 se puede escribir la expresión anterior como :

 $F_{1. n-k-1} = CMR(X_2 | X_1)/CME$ 

Prueba F parcial para probar la contribución de  $X_2$ .

## **3.3.1.1 E**JEMPLO **ILUSTRATIVO**

**E**JEMPLO **ILUSTRATIVO 3.3.1.1 P**RUEBA **F PARCIAL**

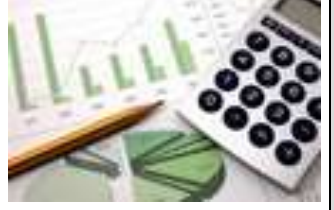

**S**amuel Prado, propietario y director general de un establecimiento quiere conocer el comportamiento de las ventas (en miles de pesos) de un equipo de sonido que se expende en el establecimiento. Se percata de que existen muchos factores que podrían ayudarle a explicar las ventas pero piensa que la inversión en publicidad (en miles de pesos) y el precio (en cientos de pesos) son los principales factores determinantes. Samuel ha reunido los datos que se anexan a continuación.

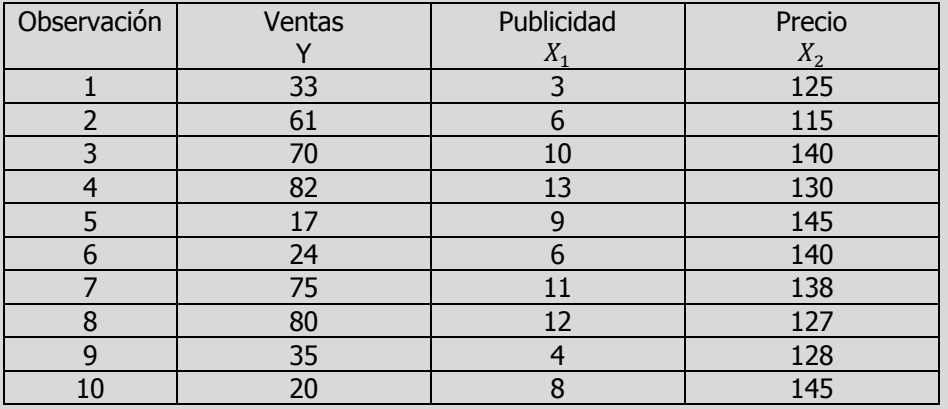

**h)** Utilice el criterio de las "f" parciales para determinar la contribución de las variables explicatorias.

#### **Solución al inciso h.**

**CONTRIBUCIÓN DE X<sup>1</sup> (INVERSIÓN EN PUBLICIDAD) UNA VEZ INCLUIDA X<sup>2</sup> (PRECIO DEL PRODUCTO) EN EL MODELO :**

**Se usa el proceso de prueba de hipótesis de cinco pasos.**

**Paso 1.-** Establecer la hipótesis nula  $(H_0)$  y la hipótesis alternativa  $(H_1)$ .

 $H<sub>0</sub>$ : la variable X<sub>1</sub> no mejora en forma significativa el modelo, una vez incluida la variable  $X_2$ .

 $H_1$ : la variable  $X_1$  mejora en forma significativa el modelo, una vez incluida la variable  $X_2$ .

Elaboró: Arq. y M. en Admón. **JAVIER BECH VERTTI**\_\_\_\_\_\_\_\_\_\_\_\_\_\_\_\_\_\_\_\_\_\_\_\_\_\_\_\_\_\_\_\_\_\_\_\_502

Prueba F parcial para probar la contribución de X<sub>1.</sub>

Contribuciones individuales.

Paso 1. Juego de hipótesis.

Paso 2. Estadístico de prueba. Suma de cuadrados de la regresión para X<sub>2.</sub> Suma de cuadrados de la regresión para  $(X_1 | X_2)$ . **Paso 2.-** Seleccionar y calcular el valor del estadístico de prueba apropiado.  $F_{1,n-k-1} = F_{1,10-2-1} = F_{1,7} = \frac{SCR(X_1 | X_2)}{ص}$  $\mathcal{C}_{0}^{2}$  $SCR(X_1yX_2) -SCR(X_2)$  $\mathcal{C}_{0}^{2}$  $=\frac{CMR(X_1 | X_2)}{GMT}$  $\mathcal{C}_{0}^{2}$ Donde, utilizando solamente Y y  $X_2$  como si fuera un modelo de regresión lineal simple, se tiene:  $\hat{Y}_i = \hat{\beta}_0 + \hat{\beta}_2$  $SCR(X_2) = \hat{\beta}_0$   $\bigg\}$   $Y$  $\overline{n}$ i  $+\hat{\beta}_2$   $\sum X_2 Y - n(\bar{Y})^2$ 'n i  $= 193.28810(497) - 1.07718(65,315) - 10(49.7)^2$  $SCR(X_1 | X_2) =SCR(X_1 | YX_2) -SCR(X_2) =$  $\approx 4, 118.22080$ **OPCIONAL :** Otra forma alternativa para evaluar la contribución realizada por una variable explicatoria se basa en el error estándar de su coeficiente de regresión. Puesto que los errores estándar de los coeficientes de regresión **y el CME** ya se calcularon anteriormente, la contribución de una variable independiente en particular a la suma de regresión de los cuadrados se puede determinar en la forma siguiente:  $SCR(X_1 | X_2) = \frac{\hat{\beta}_1^2}{n}$  $\mathsf{S}^2_{\widehat{\bm{\beta}}_1}$  $\overline{\mathbf{c}}$  $6.564^2(160.3)$  $\mathbf{1}$ 

Tabla de ANOVA parcial .

#### **Tabla de ANOVA parcial :**

Para este caso se usará la primera forma de cálculo :

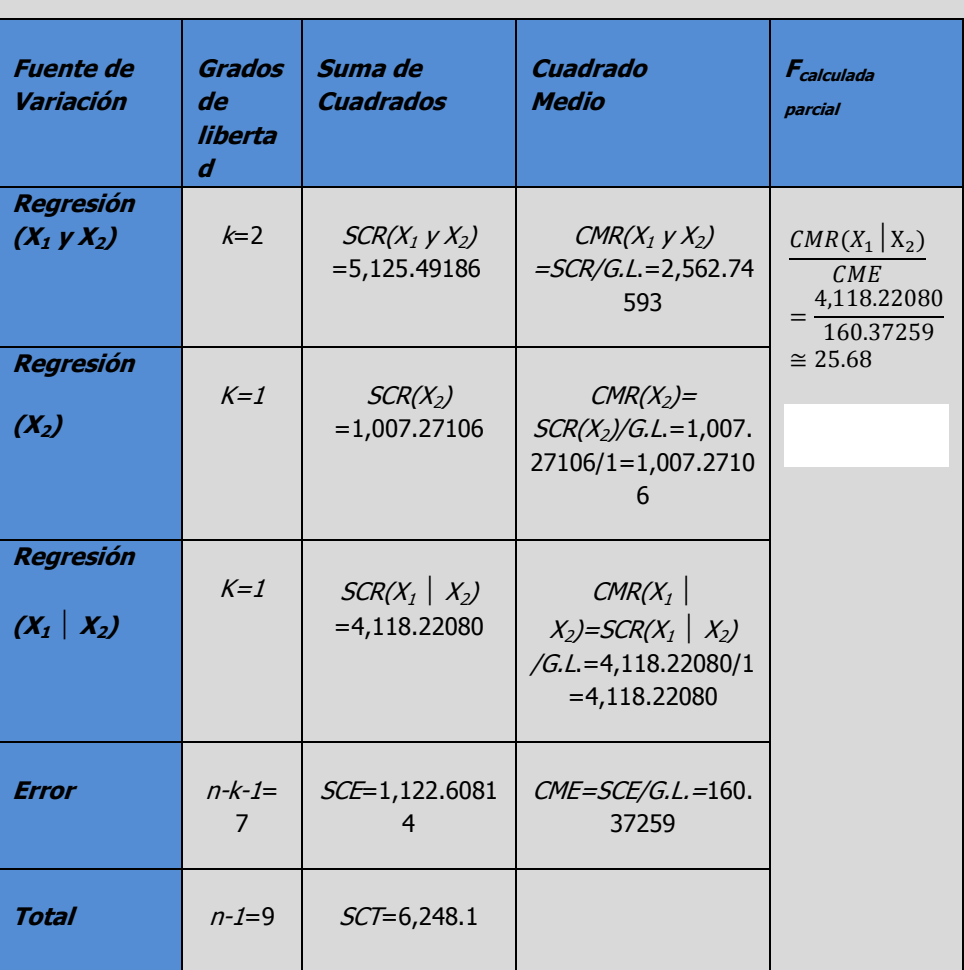

 $SCR(X_1 | X_2) \cong$ 

Paso3. Región de rechazo.

**Paso 3.-** Establecer la región de rechazo de  $(H_0)$ .

Para determinar la región de rechazo, se necesita el valor crítico. El valor crítico en el estadístico **F** se encuentra en las tablas de valores críticos de **F**. Para utilizar esta tabla se necesita conocer los grados de libertad en el numerador y en el denominador. Los grados de libertad en el numerador son iguales al número de variables independientes, designados como "k".
Los grados de libertad en el denominador son el número de observaciones menos el número de variables independientes menos 1. Para este problema al particionar la tabla de ANOVA sólo existe una solo variable independiente  $X_1$ , por lo tanto los grados de libertad en el numerador son:  $k= 1 g.l.$  y los grados de libertad del denominador, en este caso el error, para 10 observaciones y dos variable independientes con:  $n-k-1=10-2-1$  $1 = 7 g.l.$ 

Como existen tablas para niveles de Alfa diferentes, busque la que corresponda al nivel de significancia solicitada, en este caso 0.05, y desplácese horizontalmente sobre la parte superior de la página hasta llegar a los 1 grados de libertad del numerador. Luego descienda en esa columna hasta llegar a la fila que presenta 7 grados de libertad. El valor en esta intersección es **5.59** que en este caso es el valor crítico.

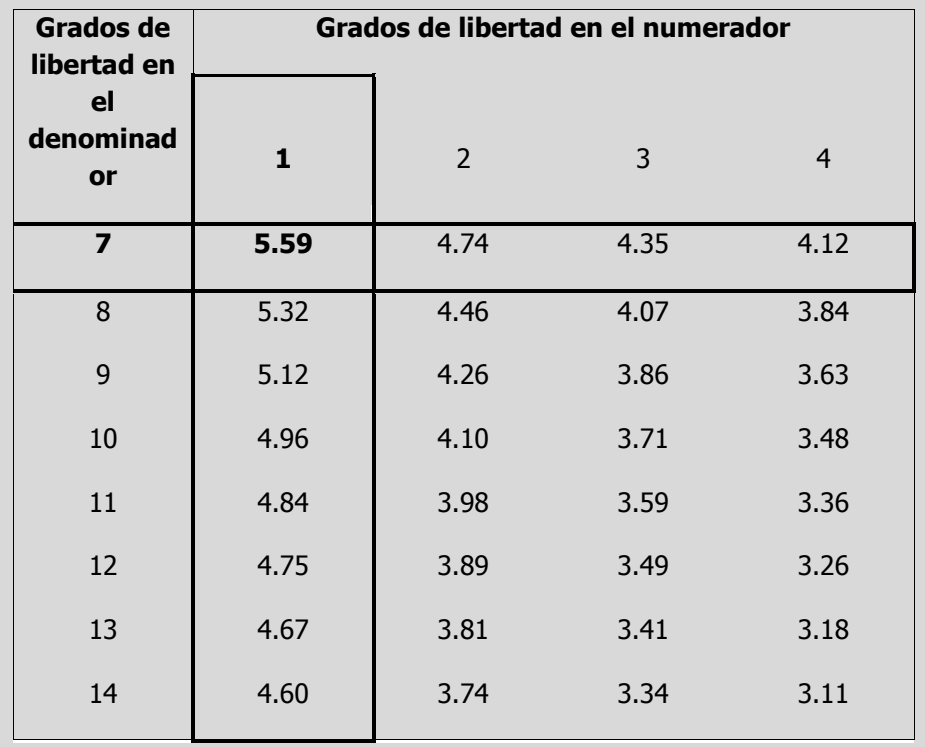

Esta información se presenta en el siguiente diagrama:

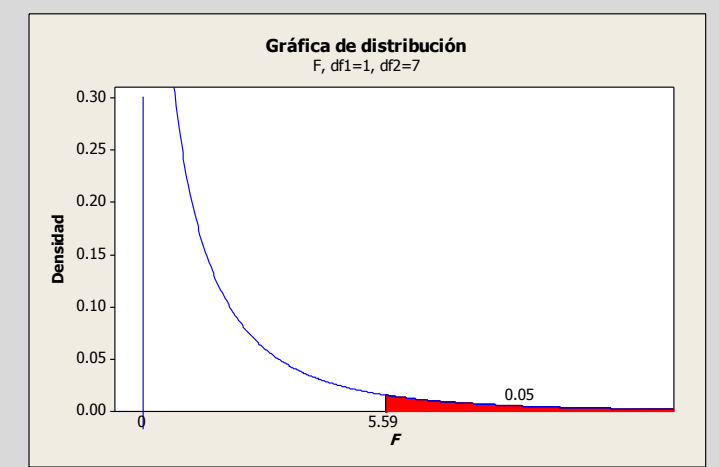

Si se desea aplicar el criterio *p-level* en la conclusión busque en las tablas de valores críticos de **F** la que corresponda al nivel de significancia de 0.01, y desplácese horizontalmente sobre la parte superior de la página hasta llegar a los 1 grados de libertad del numerador. Luego descienda en esa columna hasta llegar a la fila que presenta 7 grados de libertad. El valor en esta intersección es **12.25** que en este caso es el valor crítico.

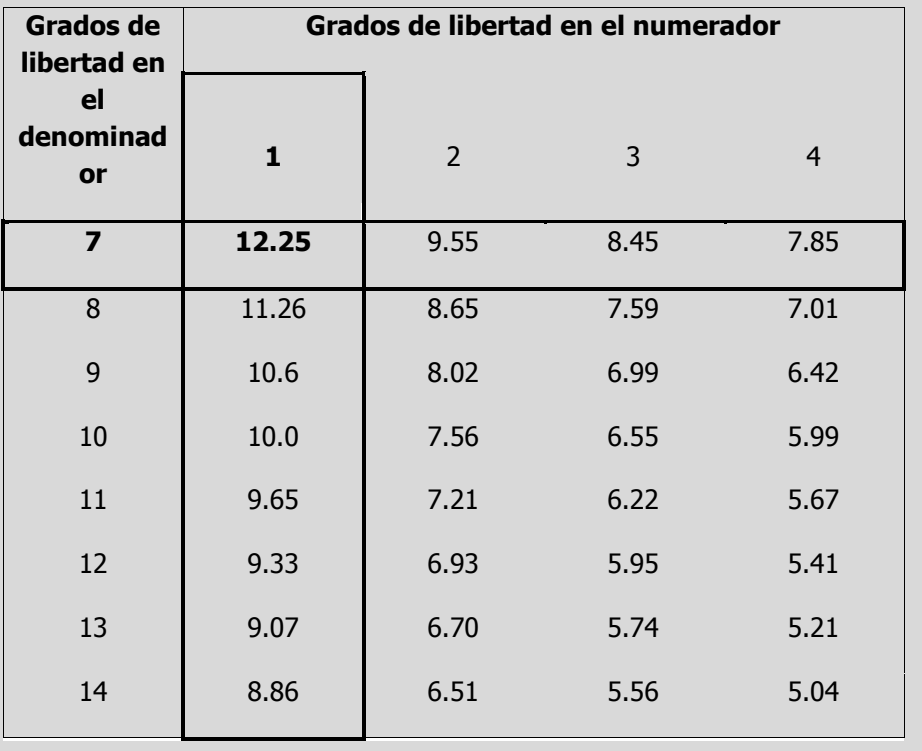

Si el valor p es menor que o igual al nivel Alfa  $(a)$ , rechace la hipótesis nula en favor de la hipótesis alternativa. Si  $0.01 \leq p \leq$ 0.05 se dice que la prueba es significativa (S). Si  $p < 0.01$ se dice que la prueba es altamente significativa (AS).

Si el valor p es mayor que el nivel Alfa  $(a)$ , no rechace la hipótesis nula. Si  $p > 0.05$  se dice que la prueba es no significativa (NS).

Los niveles de significancia más utilizado son 0.05 y 0.01

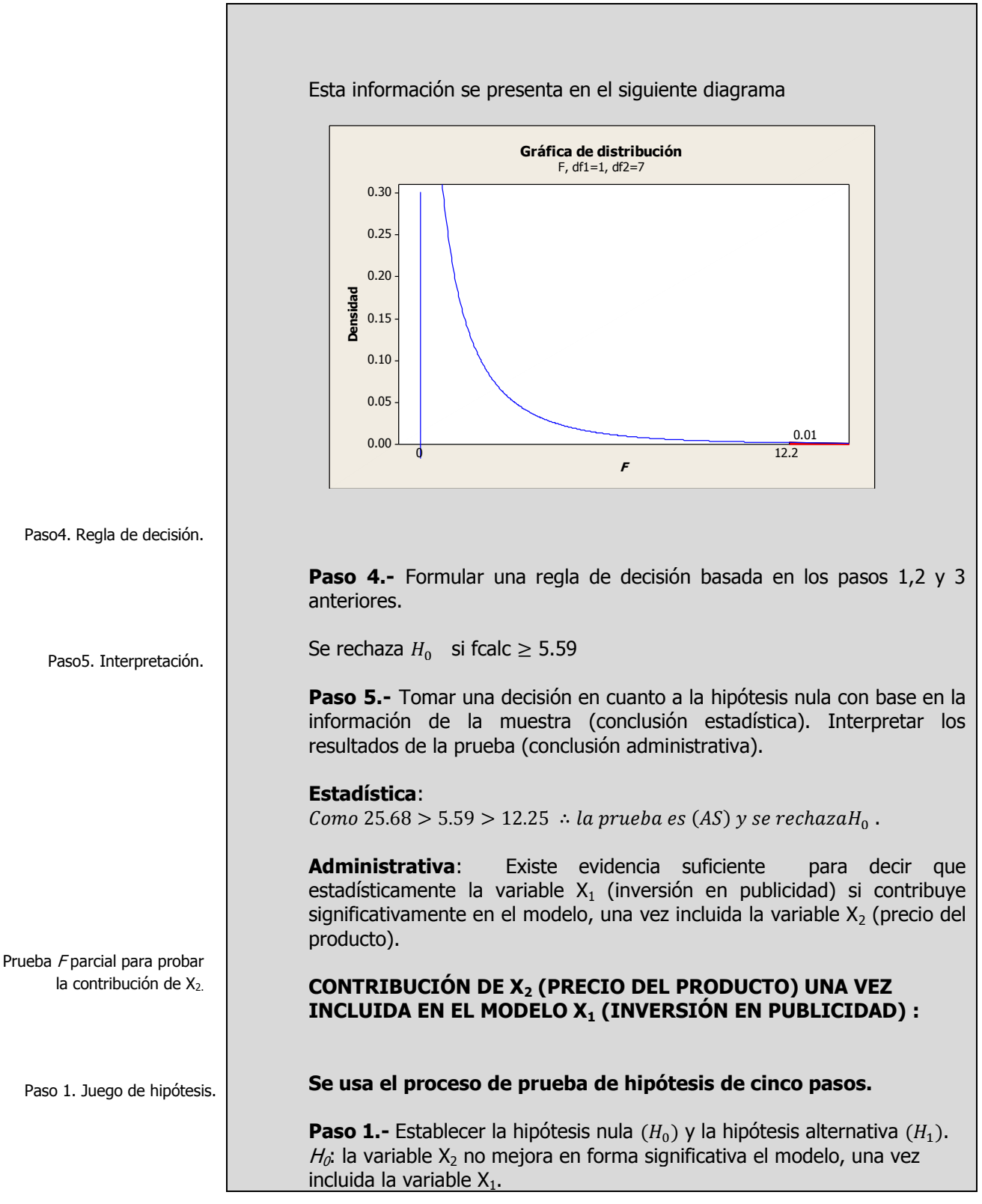

Paso 2. Estadístico de prueba.

 $H_1$ : la variable  $X_2$  mejora en forma significativa el modelo, una vez incluida la variable  $X_1$ .

**Paso 2.-** Seleccionar y calcular el valor del estadístico de prueba apropiado.

$$
F_{1.n-k-1} = F_{1.10-2-1} = F_{1.7} = \frac{SCR(X_2 | X_1)}{CME} = \frac{SCR(X_1 y X_2) -SCR(X_1)}{CME}
$$

$$
= \frac{CMR(X_2 | X_1)}{CME} = 14.56
$$

Donde, utilizando solamente Y y  $X_1$  como si fuera un modelo de regresión lineal simple, se tiene:

$$
\hat{Y}_i = \hat{\beta}_0 + \hat{\beta}_1 X_1 = 7.14865 + 5.18919X_1
$$
  
\n
$$
SCR(X_1) = \hat{\beta}_0 \sum_{i=1}^n Y + \hat{\beta}_1 \sum_{i=1}^n X_1 Y - n(\bar{Y})^2
$$
  
\n= 7.14865(497) + 5.18919(4,613) - 10(49.7)<sup>2</sup> = 2,789.70811

 $SCR(X_2|X_1) =SCR(X_1 \, y \, X_2) -SCR(X_1) =$  $\approx$  2,335.78375

### **OPCIONAL :**

Otra forma alternativa para evaluar la contribución realizada por una variable explicatoria se basa en el error estándar de su coeficiente de regresión. Puesto que los errores estándar de los coeficientes de regresión **y el CME** ya se calcularon anterioremente, la contribución de una variable independiente en particular a la suma de regresión de los cuadrados se puede determinar en la forma siguiente:

$$
SCR(X_2|X_1) = \frac{\hat{\beta}_2^2 CME}{S_{\hat{\beta}_2}^2} = \frac{(-1.7078)^2 (160.3)}{(0.4474)^2} \approx 2,335.69204
$$

Elaboró: Arq. y M. en Admón. **JAVIER BECH VERTTI**\_\_\_\_\_\_\_\_\_\_\_\_\_\_\_\_\_\_\_\_\_\_\_\_\_\_\_\_\_\_\_\_\_\_\_\_508

Suma de cuadrados de la regresión para  $X_{1.}$ 

Suma de cuadrados de la regresión para  $(X_2|X_1)$ .

Tabla de ANOVA parcial.

## **Tabla de ANOVA parcial :**

Para este caso se usará la primera forma de cálculo :

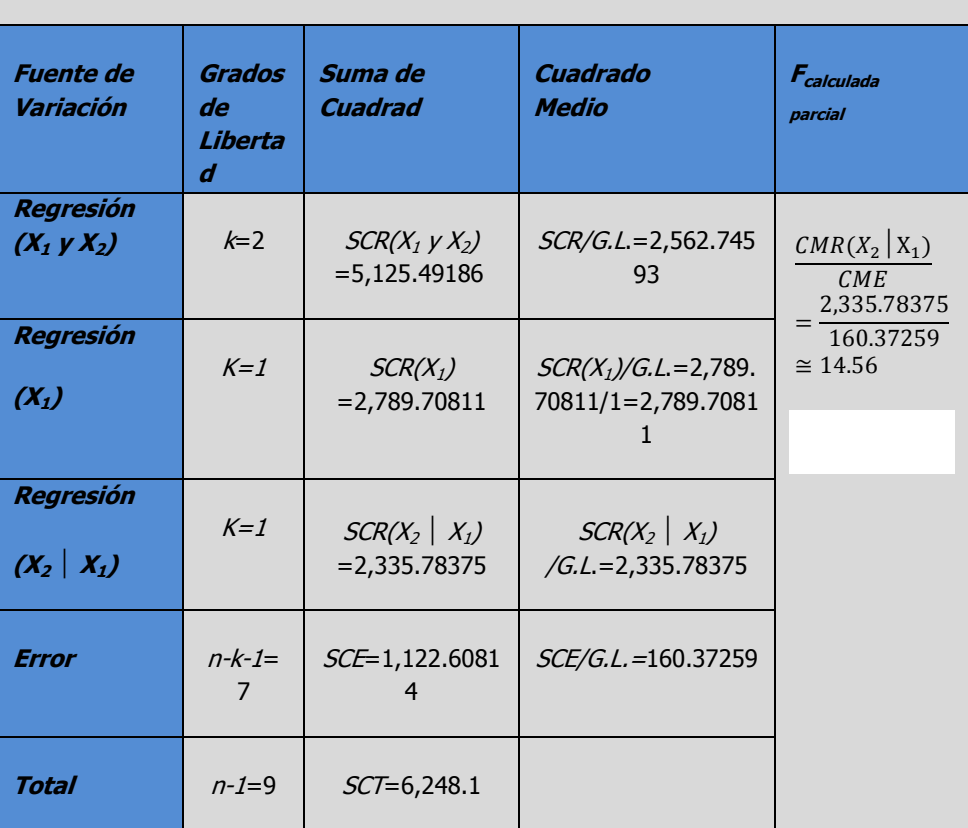

 $SCR(X_2|X_1) \cong$ 

Paso3. Región de rechazo.

**Paso 3.-** Establecer la región de rechazo de  $(H_0)$ .

Para determinar la región de rechazo, se necesita el valor crítico. El valor crítico en el estadístico **F** se encuentra en las tablas de valores críticos de **F**. Para utilizar esta tabla se necesita conocer los grados de libertad en el numerador y en el denominador. Los grados de libertad en el numerador son iguales al número de variables independientes, designados como "k". Los grados de libertad en el denominador son el número de observaciones menos el número de variables independientes menos 1. Para este problema al particionar la tabla de ANOVA sólo existe una solo variable independiente  $X_{1}$ , por lo tanto los grados de libertad en el numerador son:  $k= 1 g.l.$  y los grados de libertad del denominador, en este caso el error, para 10 observaciones y dos variable independientes con:  $n-k-1=10-2-1$ 

 $1 = 7 g.$ 

Como existen tablas para niveles de Alfa diferentes, busque la que corresponda al nivel de significancia solicitada, en este caso 0.05, y desplácese horizontalmente sobre la parte superior de la página hasta llegar a los 1 grados de libertad del numerador. Luego descienda en esa columna hasta llegar a la fila que presenta 7 grados de libertad. El valor en esta intersección es **5.59** que en este caso es el valor crítico.

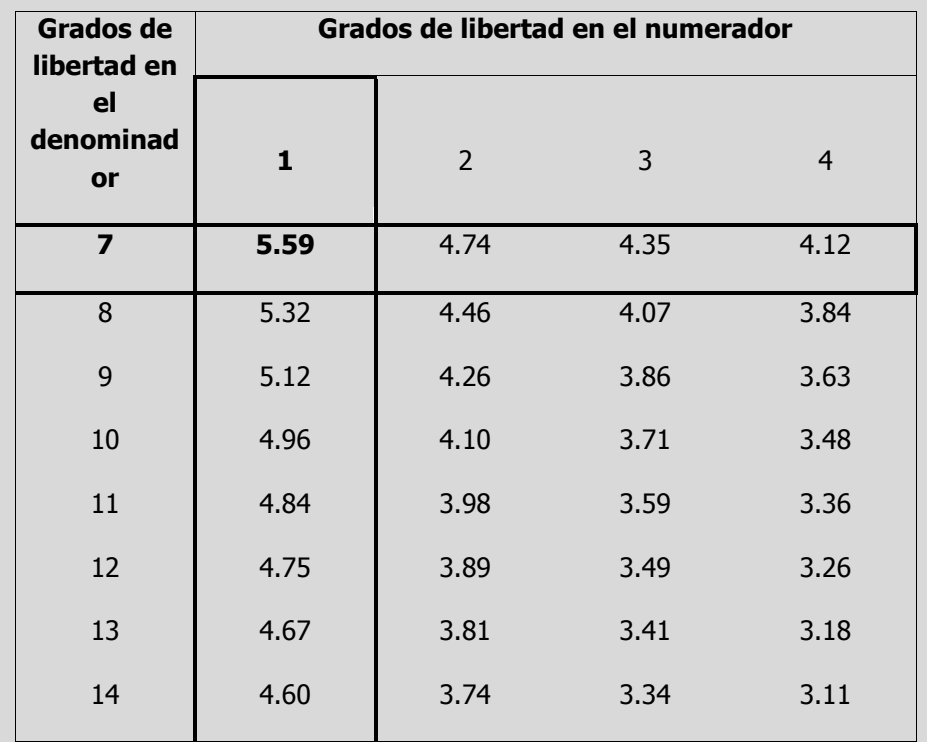

Esta información se presenta en el siguiente diagrama

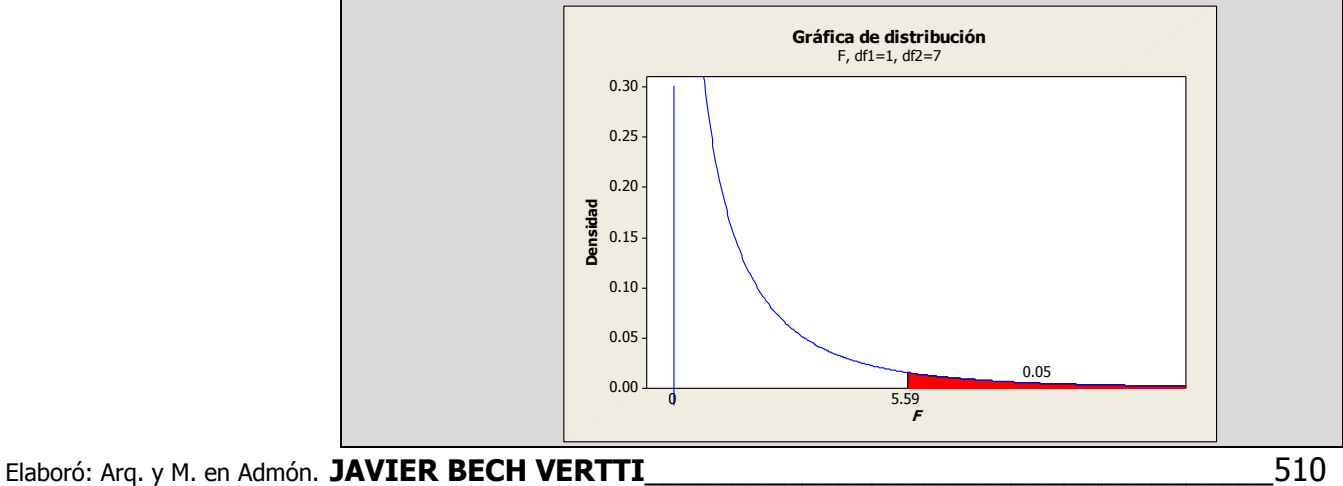

Si el valor p es menor que o igual al nivel Alfa  $(a)$ , rechace la hipótesis nula en favor de la hipótesis alternativa. Si  $0.01 \leq p \leq$ 0.05 se dice que la prueba es significativa (S). Si  $p < 0.01$ se dice que la prueba es altamente significativa (AS).

Si el valor p es mayor que el nivel Alfa  $(a)$ , no rechace la hipótesis nula. Si  $p > 0.05$  se dice que la prueba es no significativa (NS).

Los niveles de significancia más utilizado son 0.05 y 0.01

Si se desea aplicar el criterio p-level en la conclusión busque en las tablas de valores críticos de **F** la que corresponda al nivel de significancia de 0.01, y desplácese horizontalmente sobre la parte superior de la página hasta llegar a los 1 grados de libertad del numerador. Luego descienda en esa columna hasta llegar a la fila que presenta 7 grados de libertad. El valor en esta intersección es **12.25** que en este caso es el valor crítico.

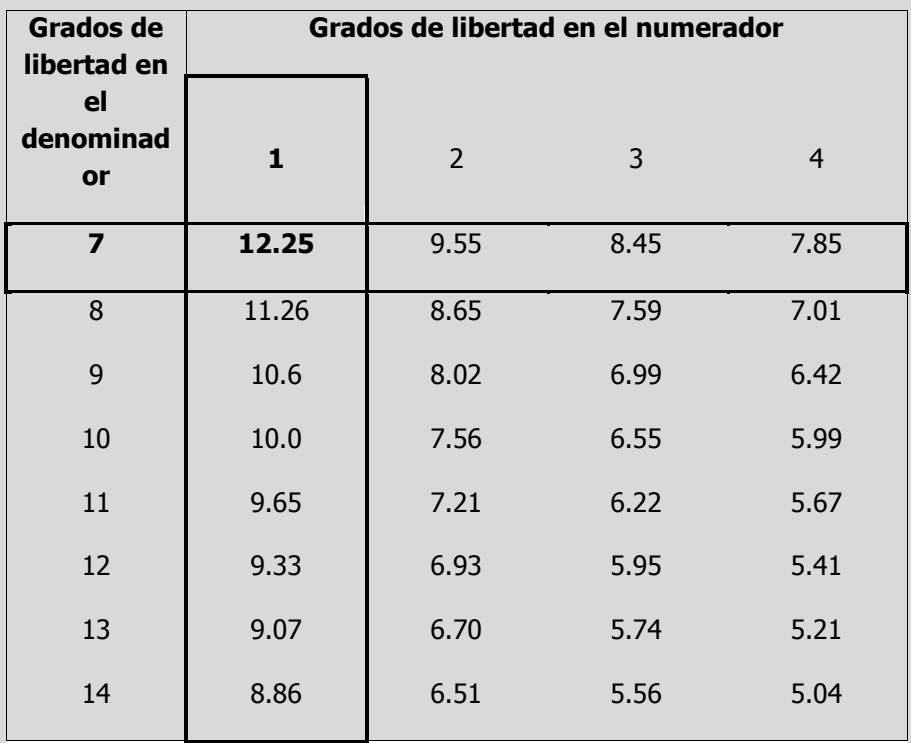

Esta información se presenta en el siguiente diagrama

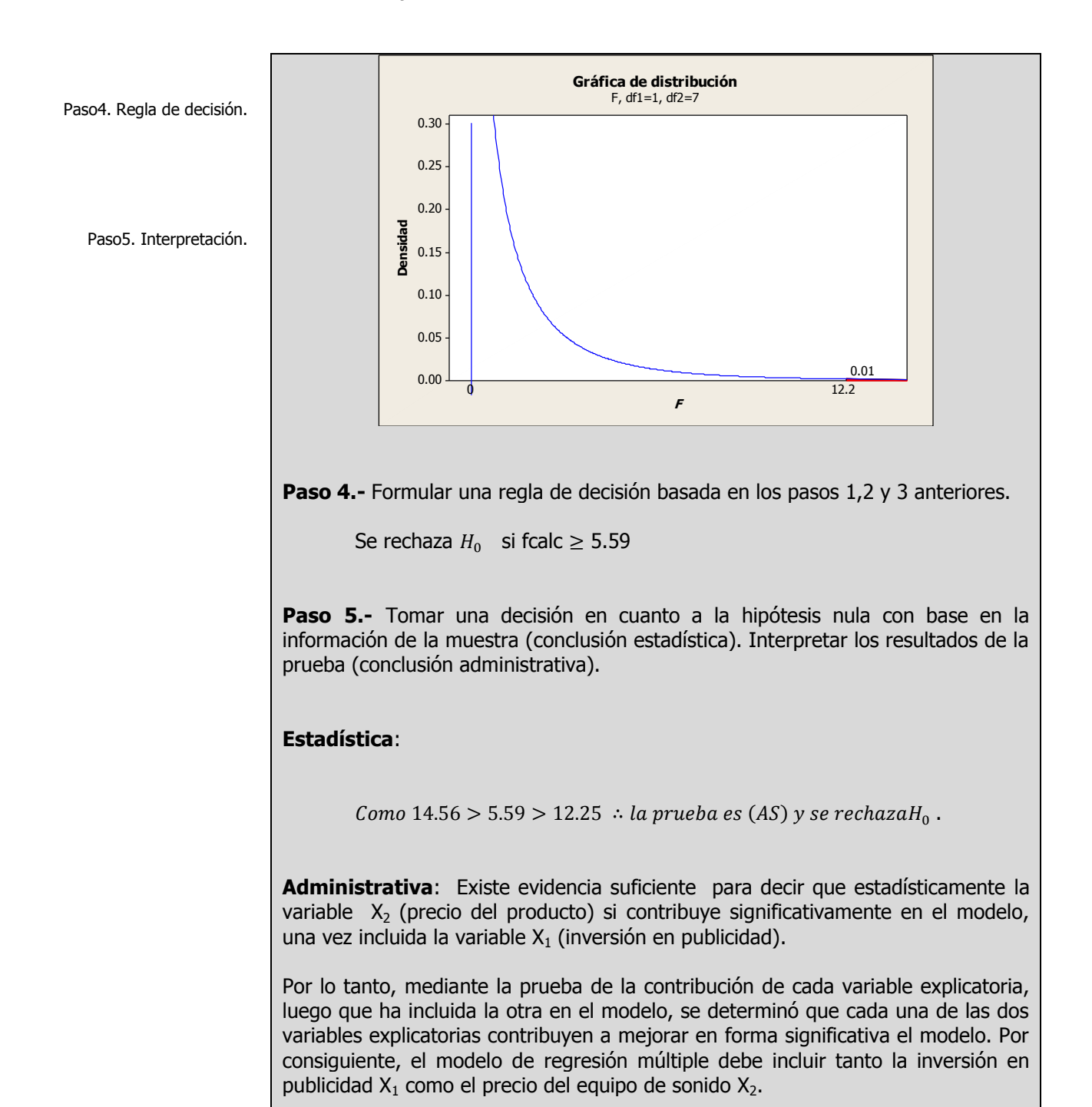

# **3.3.1.1 A**CTIVIDAD DE **APRENDIZAJE**

## **A**CTIVIDAD DE **APRENDIZAJE 3.3.1.1 P**RUEBA **F PARCIAL**

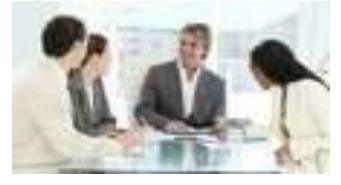

Para el siguiente conjunto de datos:

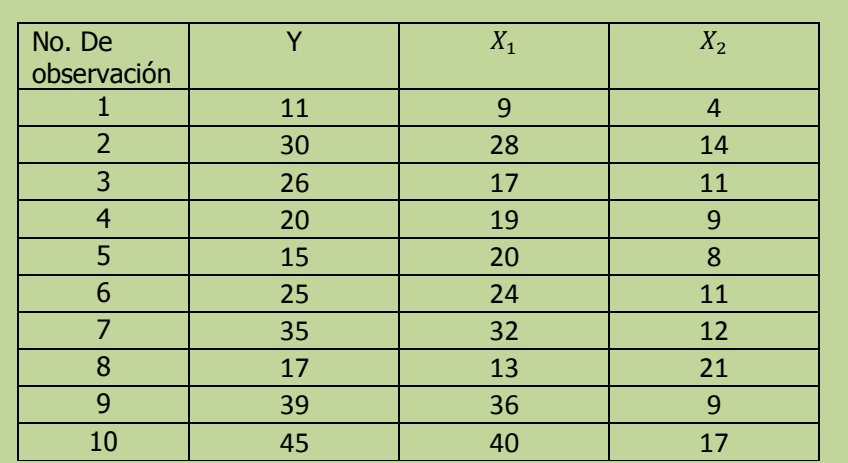

**h)** Utilice el criterio de las "f" parciales para determinar la contribución de las variables explicatorias.

**NOTA**: El uso de un software estadístico como Excel o Minitab, entre otros, reduce de gran manera el tiempo de cálculo y la probabilidad de cometer errores en los cálculos aritméticos, sin embargo se deben comprender primero los pasos del proceso. Por lo mismo es **muy importante que primero resuelva el ejercicio en forma manual** y posteriormente utilice un software para comparar sus resultados. Es importante mencionar que pueden existir diferencias en las respuestas debido a la cantidad de dígitos que se utilizan en los cálculos manuales. Se sugiere utilizar aproximaciones de 5 dígitos.

**Solución al inciso h.** 

**CONTRIBUCIÓN DE X<sup>1</sup> UNA VEZ INCLUIDA X<sup>2</sup> EN EL MODELO :**

## **Se usa el proceso de prueba de hipótesis de cinco pasos.**

**Paso 1.-** Establecer la hipótesis nula  $(H_0)$  y la hipótesis alternativa  $(H_1)$ .

Paso 1. Juego de hipótesis.

Contribuciones individuales.

Prueba F parcial para probar la contribución de  $X_1$ .

Paso 2. Estadístico de prueba.

**Paso 2.-** Seleccionar y calcular el valor del estadístico de prueba apropiado.

$$
F_{1.n-k-1} =
$$

Donde, utilizando solamente Y y  $X_2$  como si fuera un modelo de regresión lineal simple, se tiene:

 $\hat{Y}_i$ 

$$
SCR(X_2) = \hat{\beta}_0 \sum_{i=1}^n Y + \hat{\beta}_2 \sum_{i=1}^n X_2 Y - n(\bar{Y})^2 =
$$

 $SCR(X_1 | X_2) =SCR(X_1 | YX_2) -SCR(X_2) =$ 

Suma de cuadrados de la regresión para  $X_2$ .

Suma de cuadrados de la regresión para  $(X_1|X_2)$ .

# **OPCIONAL :**

Otra forma alternativa para evaluar la contribución realizada por una variable explicatoria se basa en el error estándar de su coeficiente de regresión. Puesto que los errores estándar de los coeficientes de regresión  $S_{bk}$  y el **CME** ya se calcularon anterioremente, la contribución de una variable independiente en particular a la suma de regresión de los cuadrados se puede determinar en la forma siguiente:

$$
SCR(X_1|X_2) = \frac{\hat{\beta}_1^2 CME}{S_{\hat{\beta}_1}^2} =
$$

Tabla de ANOVA parcial

## **Tabla de ANOVA parcial :**

Para este caso se usará la primera forma de cálculo :

 $SCR(X_1 | X_2) \cong$ 

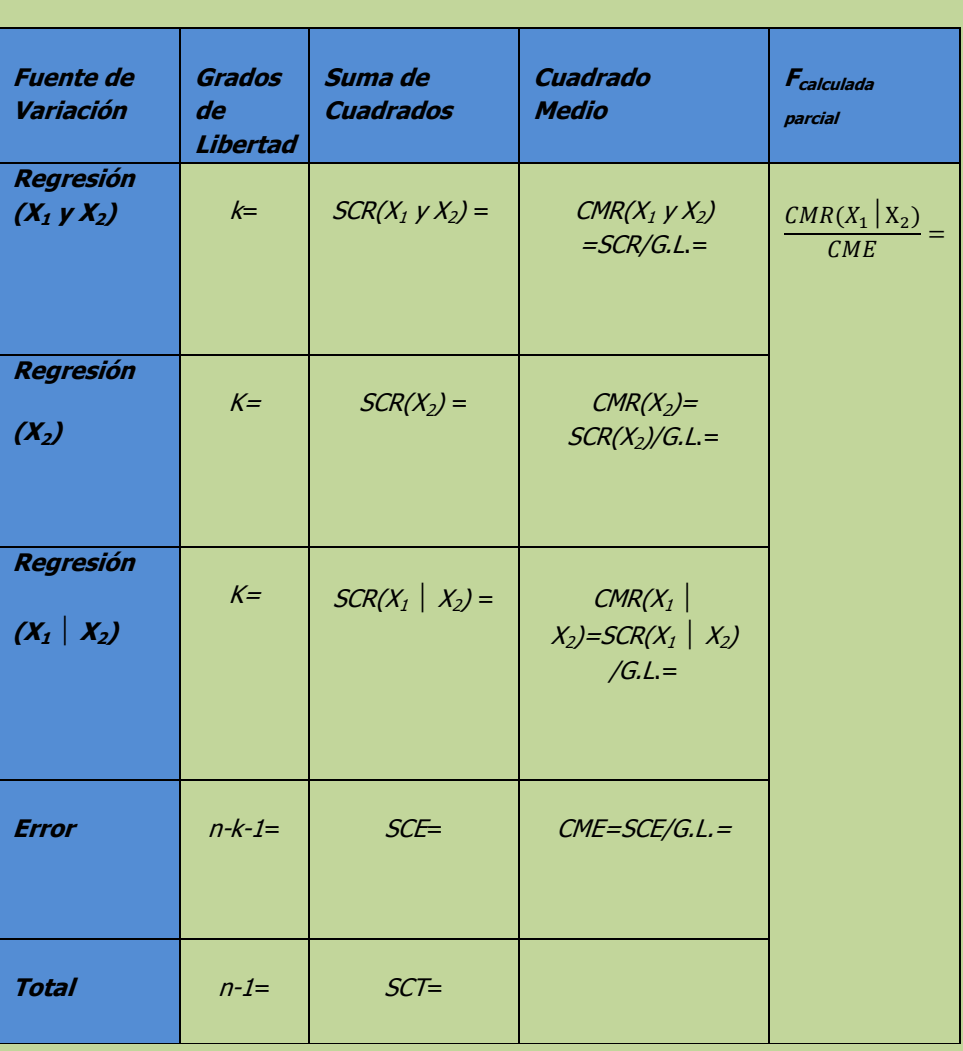

Paso 3. Región de rechazo.

**Paso 3.-** Establecer la región de rechazo de  $(H_0)$ .

 $\boldsymbol{F}_{critical} =$ 

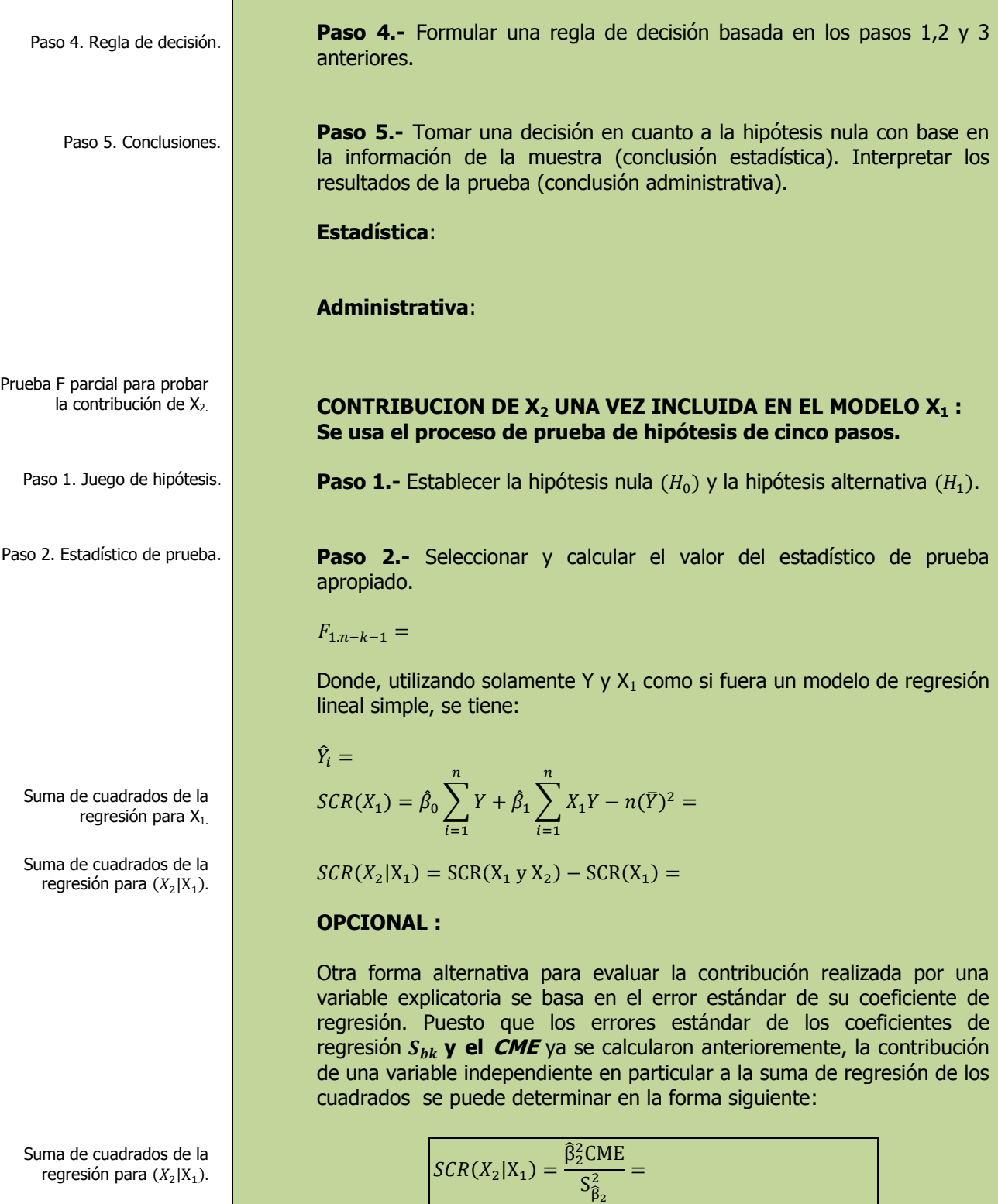

т

Tabla de ANOVA parcial.

### **Tabla de ANOVA parcial :**

Para este caso se usará la primera forma de cálculo :

$$
SCR(X_2|X_1) \cong
$$

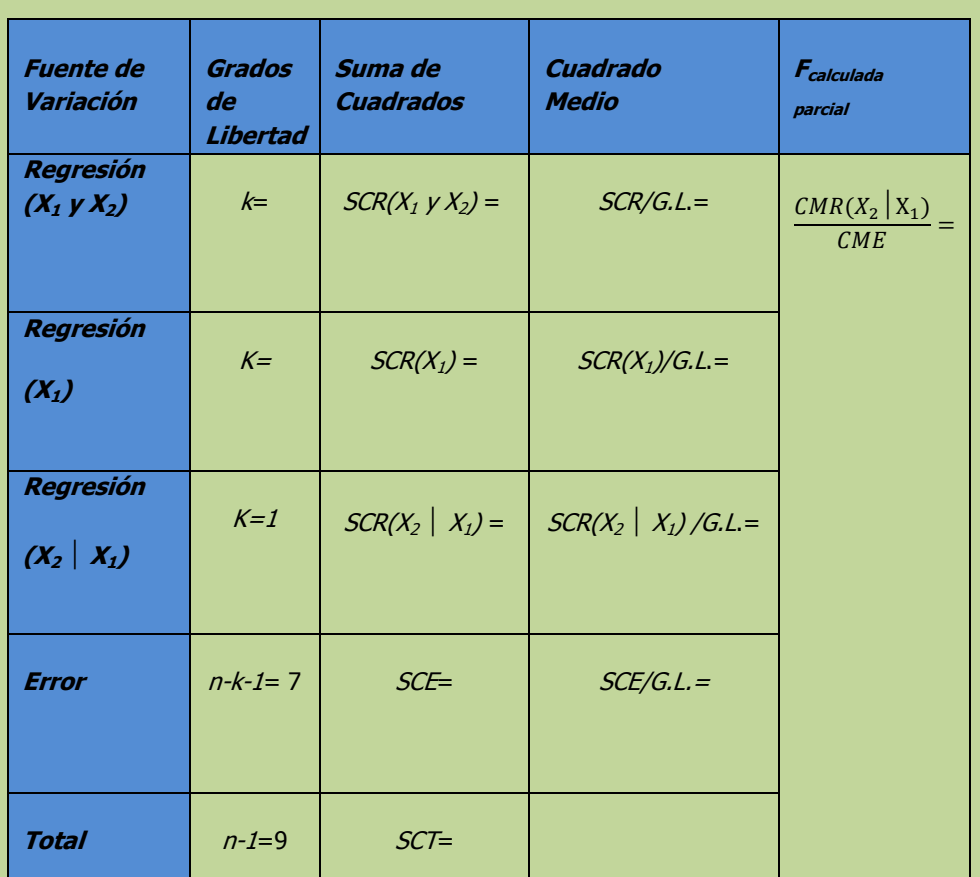

Paso3. Región de rechazo.

**Paso 3.-** Establecer la región de rechazo de  $(H_0)$ .

### $F_{critical} =$

**Paso 4.-** Formular una regla de decisión basada en los pasos 1,2 y 3

Paso4. Regla de decisión.

Paso5. Interpretación.

**Paso 5.-** Tomar una decisión en cuanto a la hipótesis nula con base en la información de la muestra (conclusión estadística). Interpretar los resultados de la prueba (conclusión administrativa).

**Estadística**:

anteriores.

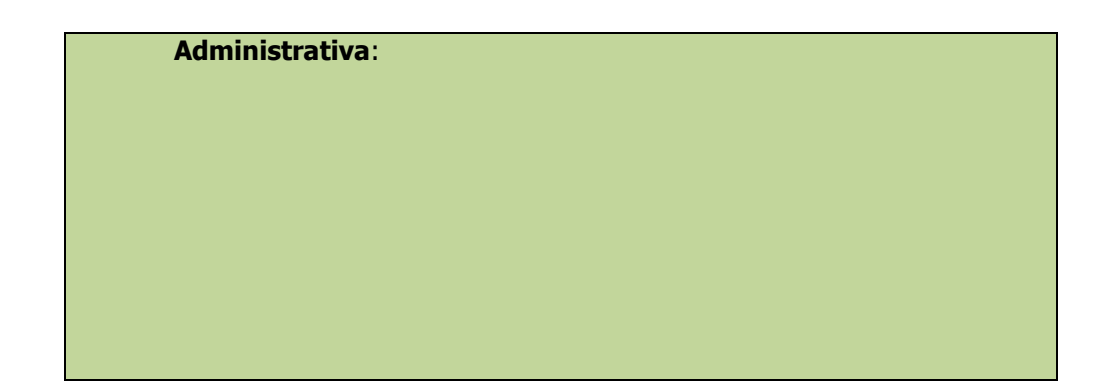

# **3.3.1.1 E**JERCICIO **DE AUTOEVALUACIÓN**

A continuación se presenta un ejercicio de autoevaluación el cual pone a prueba su comprensión del material anterior. La respuesta a este ejercicio de autoevaluación se encuentra al final del cuaderno de trabajo en el anexo de respuestas. Le recomendamos enfáticamente resolverlo y posteriormente revisar su respuesta como retroalimentación de su aprendizaje

## **A**UTO**EVALUACIÓN 3.3.1.1 P**RUEBA **F PARCIAL**

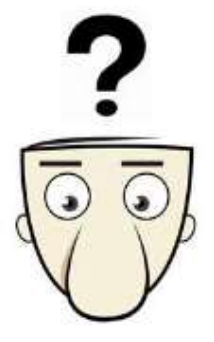

**S**i tenemos el siguiente conjunto de datos:

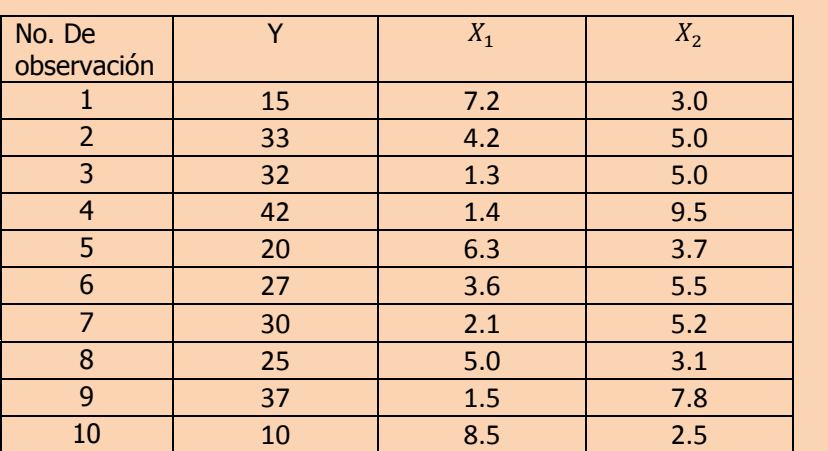

**h)** Utilice el criterio de las "f" parciales para determinar la contribución de las variables explicatorias.

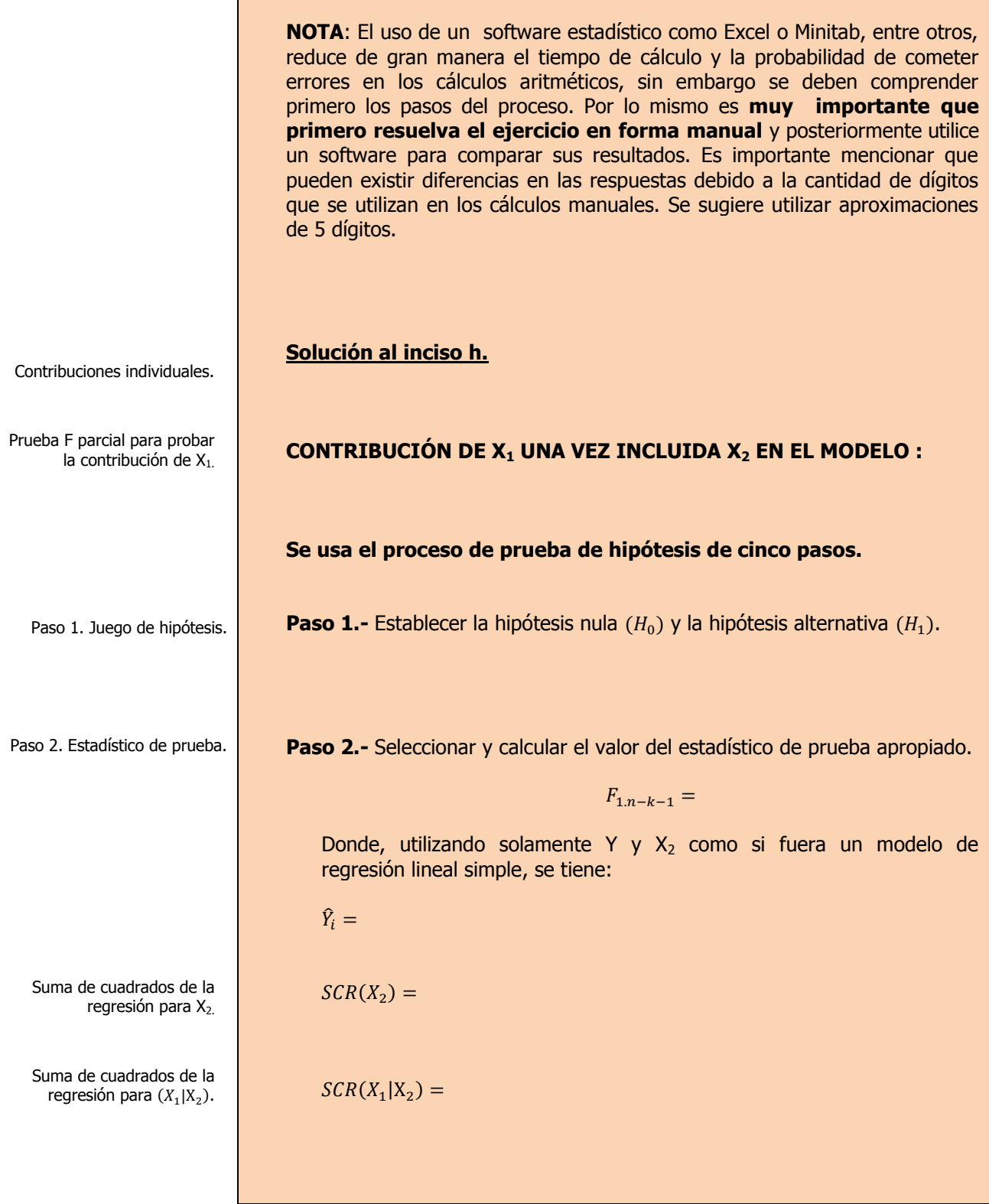

Г

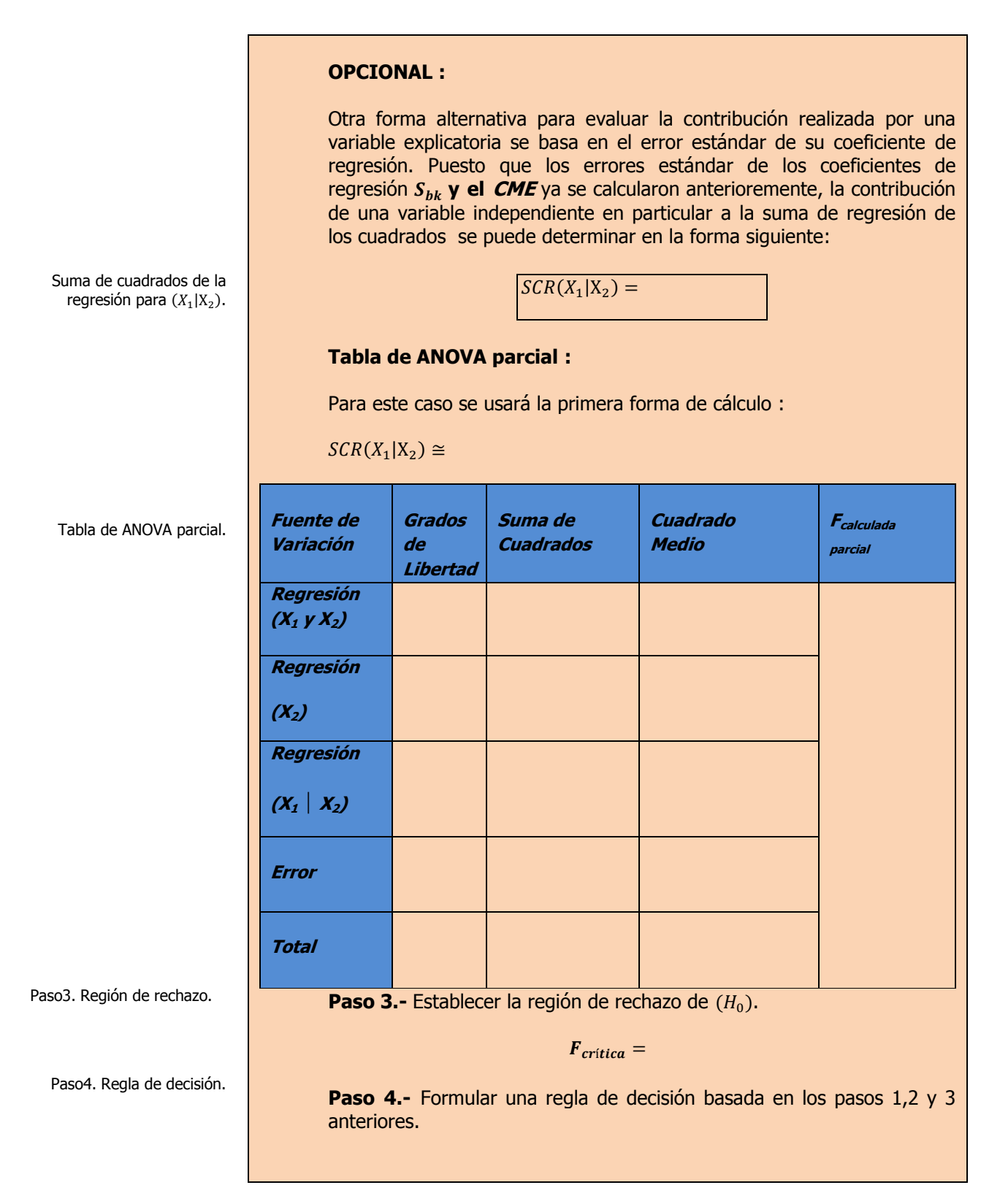

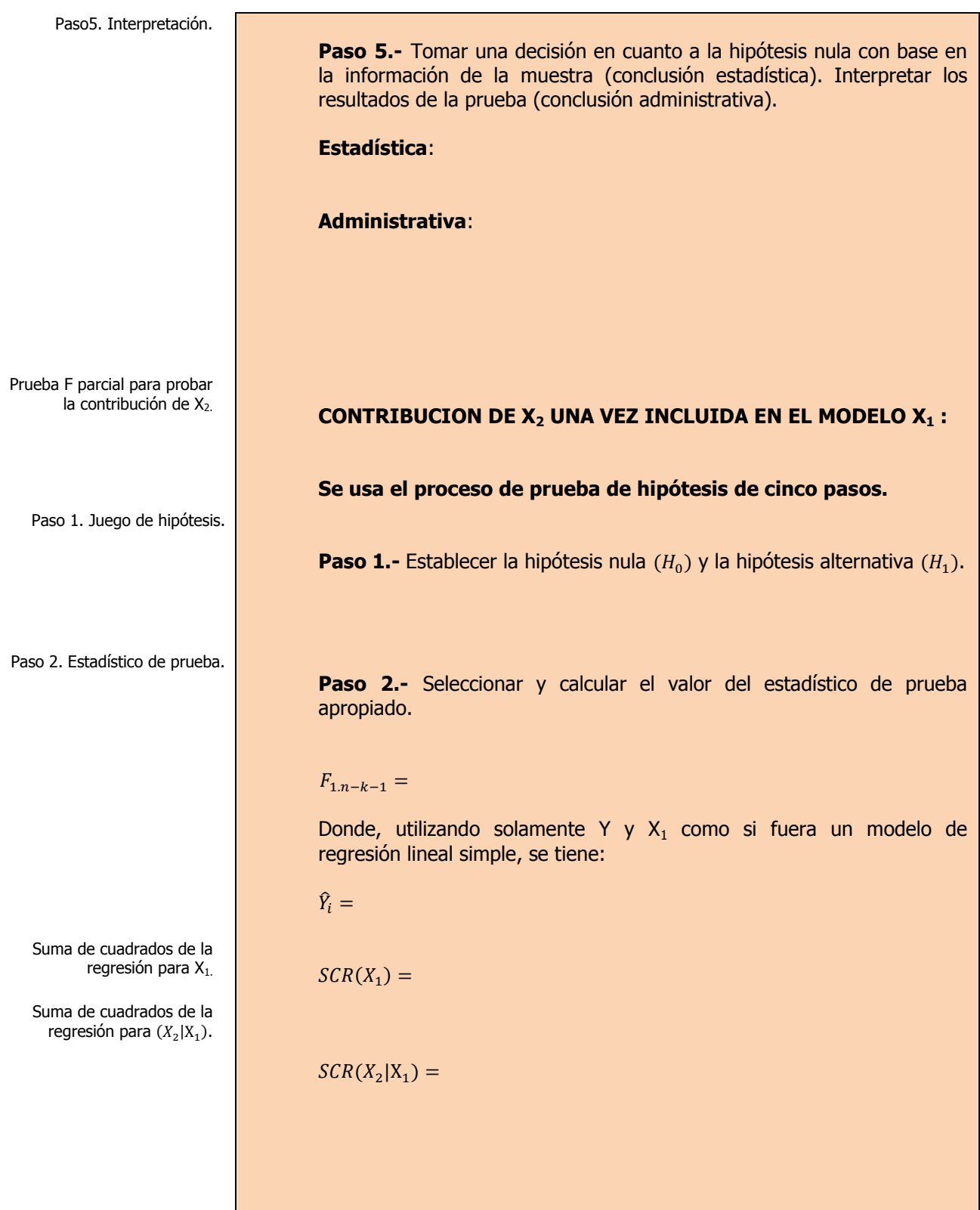

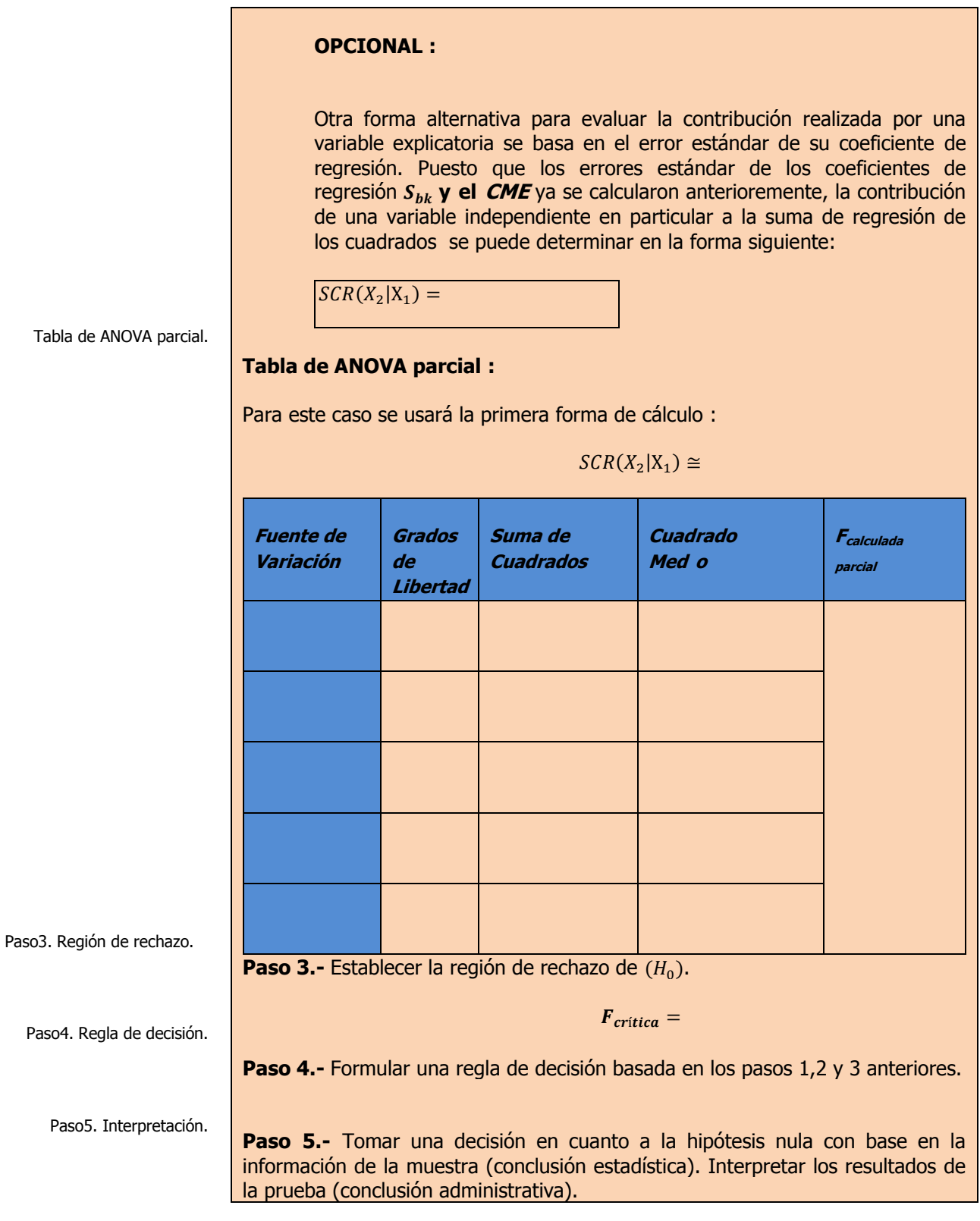

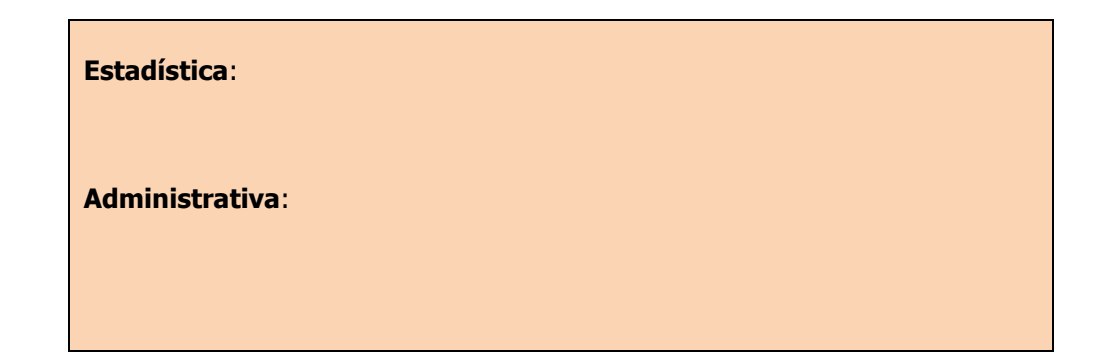

# **3.3.1 E**JERCICIOS DE **REFUERZO**

**E**JERCICIOS DE **REFUERZO 3.3.1 P**RUEBA **F PARCIAL**

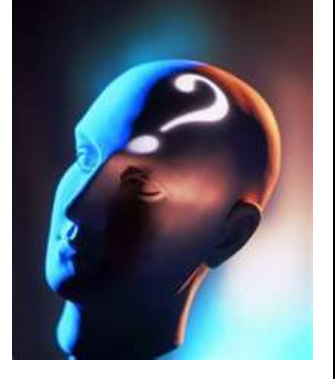

## **NOTA**:

El uso de un software estadístico como **Excel o Minitab**, entre otros, reduce de gran manera el tiempo de cálculo y la probabilidad de cometer errores en los cálculos aritméticos, sin embargo se deben **comprender primero los pasos del proceso**. Por lo mismo es **muy importante que primero resuelva el ejercicio en forma manual** y **posteriormente utilice** 

**3.3.1.1 S**uponga que una compañía de productos de consumo quisiera medir la efectividad de la publicidad en radio y televisión y la publicidad en periódicos en la promoción de sus productos. Se seleccionó una muestra aleatoria de 10 ciudades con poblaciones aproximadamente iguales para el estudio durante un periodo de prueba de un mes. Se registraron las ventas (en miles de pesos) durante el mes de prueba, junto con los niveles de gastos en los medios de publicidad, con los resultados siguientes:

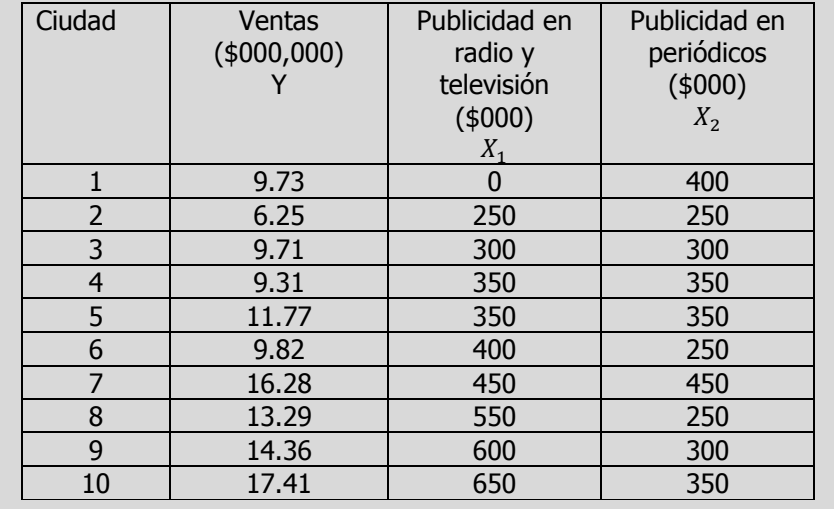

**h)** Utilice el criterio de las "f" parciales para determinar la contribución de las variables explicatorias.

**un software para comparar sus resultados**. Es importante mencionar que **pueden existir diferencias**  en las respuestas debido a la cantidad de dígitos que se **utilizan en los cálculos manuales. Se sugiere utilizar aproximaciones de 5 dígitos.**

**3.3.1.2 E**l gerente distrital de ventas de de un fabricante de automóviles estudia las ventas de éstos. En forma específica, quiere determinar qué factores influyen en el número de automóviles vendidos en una distribuidora. Para investigarlo, seleccionó al azar 10 distribuidoras. De éstas, obtiene el número de automóviles vendidos el mes pasado, los minutos de publicidad en radio comprados el mes pasado y el número de vendedores de tiempo completo contratados. La información es la siguiente:

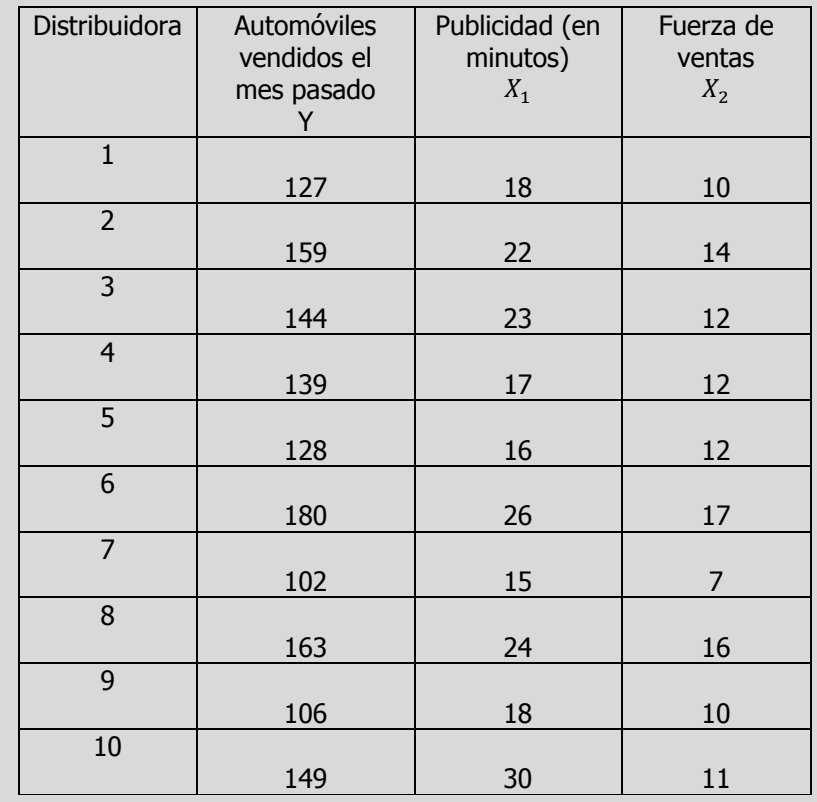

**h)** Utilice el criterio de las "f" parciales para determinar la contribución de las variables explicatorias.

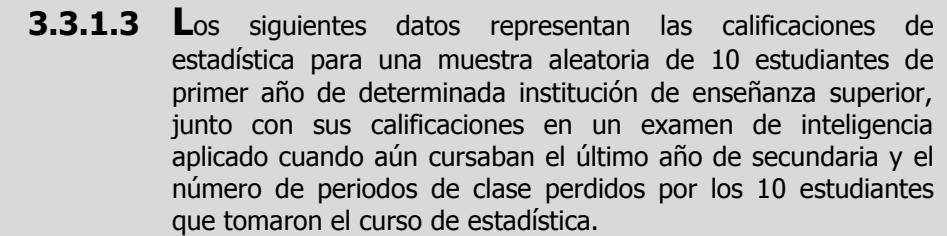

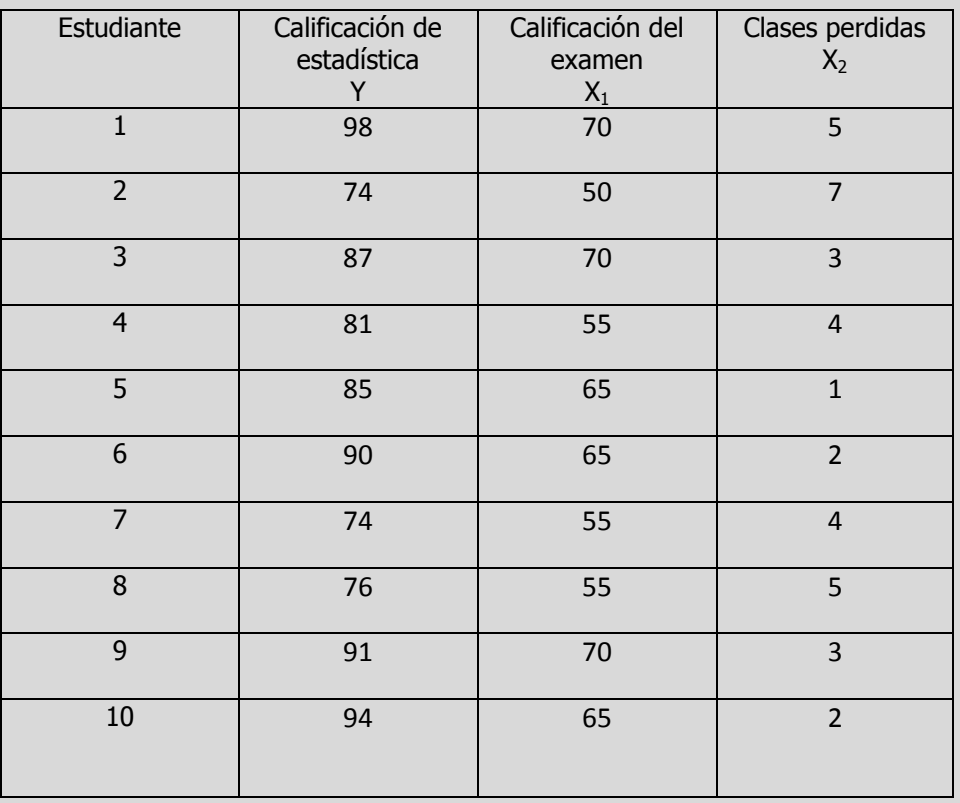

**h)** Utilice el criterio de las "f" parciales para determinar la contribución de las variables explicatorias.

## **A**NTE**CEDENTES C**ONCEPTOS **DE:**

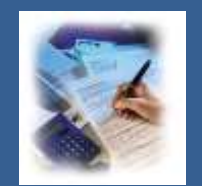

Donde :

Población. Muestra. Variable. Tipos de variable. Escalas de medición de las variables. La media de la población. Tamaño de la muestra. Ejes cartesianos. Diagrama de dispersión. Covarianza de la muestra. Desviación estándar de la muestra para X. Desviación estándar de la muestra para Y. Sumas de cuadrados de la Regresión. Suama de Cuadrados Total.

**3.3.2**

# **C**OEFICIENTE DE **DETERMINACIÓN Y DE CORRELACIÓN MÚLTIPLE**

## **C**ONCEPTOS **BÁSICOS C**OEFICIENTES DE **DETERMINACIÓN Y CORRELACIÓN**

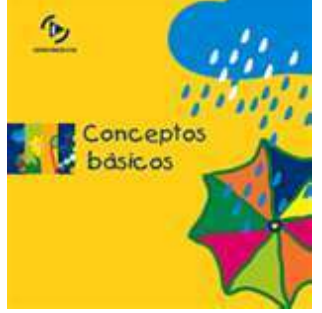

El coeficiente de determinación se utiliza en el análisis de regresión para indicar en qué medida el modelo es capaz de predecir las respuestas de nuevas observaciones, en tanto que R 2 indica en qué medida el modelo se ajusta a sus datos.

R<sup>2</sup> pronosticada se calcula eliminando sistemáticamente cada una de las observaciones del conjunto de datos, estimando la ecuación de regresión y

**E**n la **regresión múltiple**, ya que existen por lo menos dos variables explicativas, **el coeficiente de determinación múltiple** representa la proporción de la variación en Y que se explica por el grupo de variables explicativas seleccionadas.

En el caso de dos variables explicativas, el coeficiente de determinación múltiple  $(r_{Y,12}^2)$  se obtiene de la siguiente manera:

> $r_{y_{12}}^2 = \frac{S}{S}$ S

$$
SCR = \widehat{\beta}_0 \sum_{i=1}^n Y + \widehat{\beta}_1 \sum_{i=1}^n X_1 Y + \widehat{\beta}_2 \sum_{i=1}^n X_2 Y - n\overline{Y}^2 = \widehat{\beta}'(X'Y) - \frac{(\sum_{i=1}^n Y_i)^2}{n} (Variación explicada)
$$

$$
SCT = SCR + SCE = \sum_{i=1}^{n} Y^2 - n\overline{Y}^2 = Y\hat{Y} - \frac{\left(\sum_{i=1}^{n} Y_i\right)^2}{n} (Variación total)
$$

 No obstante al tratar con **modelos de regresión múltiple**, algunos investigadores o analistas sugieren que se calcule **un R<sup>2</sup> "ajustado"** que refleje tanto el **número de variables explicativas** en el modelo como el tamaño de la muestra. En la **regresión múltiple** se puede representar un R<sup>2</sup> ajustado como:

$$
r_{adj}^2 = 1 - \left[ (1 - r_{Y.12...k}^2) \frac{n-1}{n-k-1} \right]
$$

determinando en qué medida el modelo es capaz de predecir la observación que se eliminó. R<sup>2</sup> pronosticada varía entre 0 y 100%.

El coeficiente de correlación.

Por lo general la fuerza de una relación entre **una variable dependiente Y** y **dos ó más variables independientes X** en una población se mide mediante el **coeficiente de correlación**, cuyos valores oscilan **entre -1** para la **correlación negativa** perfecta hasta **+1** para la **correlación positiva** perfecta.

Se puede obtener con facilidad el **coeficiente de correlación** mediante la fórmula:

 $r=\sqrt{r^2}$ 

# **3.3.2.1 E**JEMPLO **ILUSTRATIVO**

## **E**JEMPLO **ILUSTRATIVO 3.3.2.1 C**OEFICIENTES DE **DETERMINACIÓN Y CORRELACIÓN**

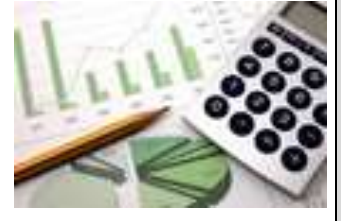

**S**amuel Prado, propietario y director general de un establecimiento quiere conocer el comportamiento de las ventas (en miles de pesos) de un equipo de sonido que se expende en el establecimiento. Se percata de que existen muchos factores que podrían ayudarle a explicar las ventas pero piensa que la inversión en publicidad (en miles de pesos) y el precio (en cientos de pesos) son los principales factores determinantes. Samuel ha reunido los datos que se anexan a continuación.

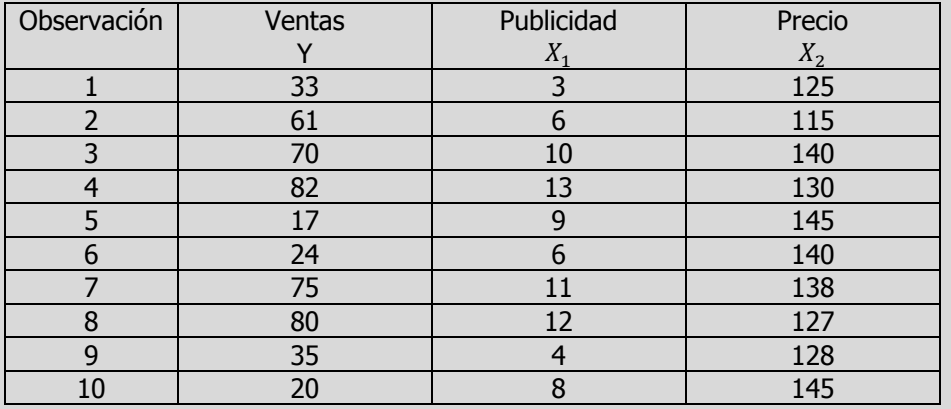

**i)** Determine el coeficiente de determinación y correlación múltiple para toda la regresión para averiguar con que eficacia los datos observados describen el modelo e intérprete los resultados

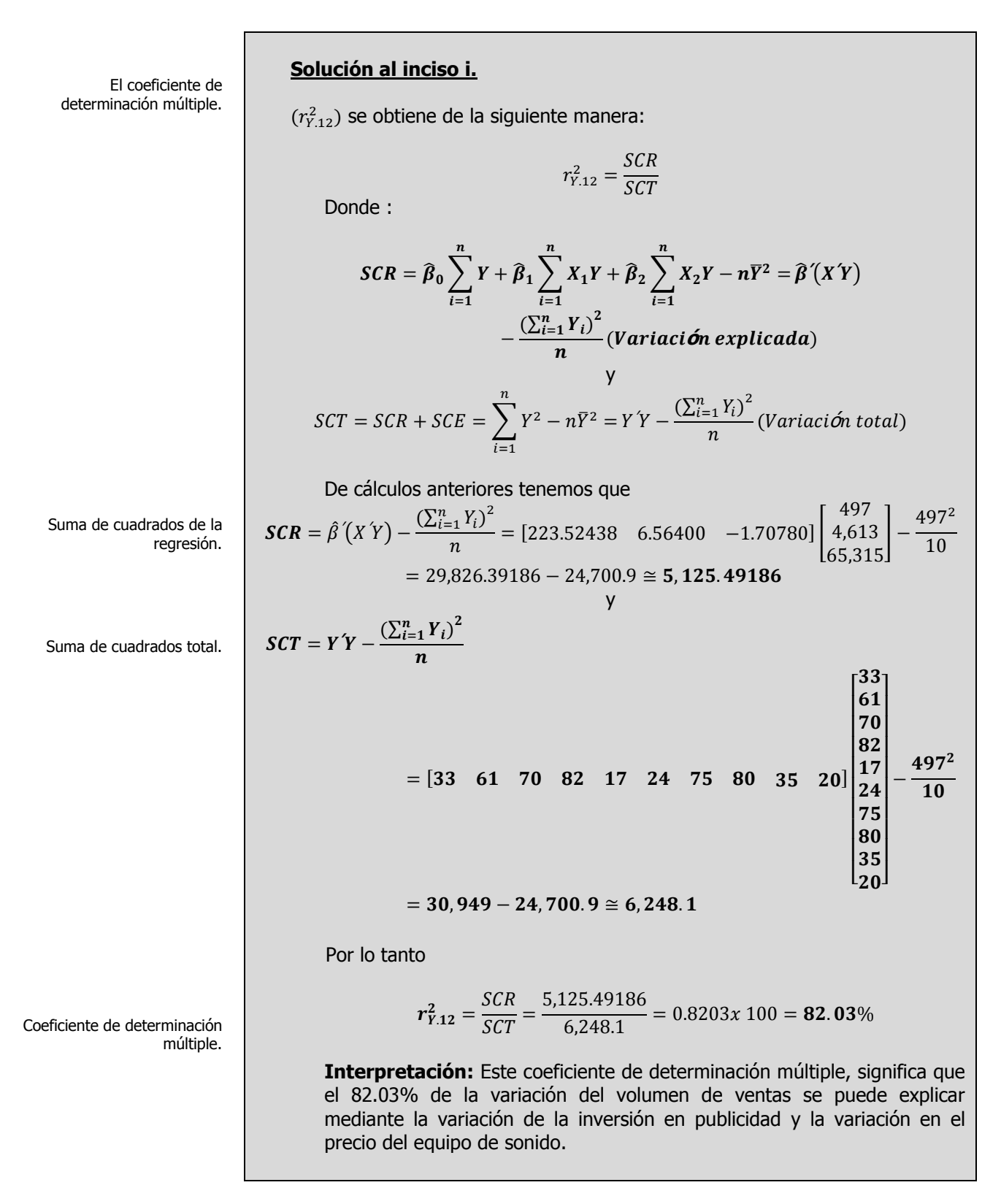

No obstante al tratar con modelos de regresión múltiple, algunos investigadores o analistas sugieren que se calcule un  $R^2$  "ajustado" que refleje tanto el número de variables explicativas en el modelo como el tamaño de la muestra. En la regresión múltiple se puede representar un R<sup>2</sup> ajustado como:

 $\frac{n-1}{n-k-1}$ 

Por lo tanto

$$
r_{adj}^{2} = 1 - \left[ (1 - r_{Y.12}^{2}) \frac{n-1}{n-k-1} \right] = 1 - \left[ (1 - 0.8203) \frac{9}{7} \right] =
$$

 $r_{adj}^2 = 1 - \left[ (1 - r_{Y12-k}^2) \frac{n}{\sigma^2} \right]$ 

 $0.769x100 = 76.90\%$ 

**Interpretación:** Lo anterior nos dice que el 76.90% de la variación en el volumen de ventas se puede explicar mediante el modelo de regresión lineal múltiple-ajustado por el número de variables de predicción y el tamaño de la muestra.

Por lo general la fuerza de una relación entre dos variables en una población se mide mediante el **coeficiente de correlación**, cuyos valores oscilan entre -1 para la correlación negativa perfecta hasta +1 para la correlación positiva perfecta. Se puede obtener con facilidad el coeficiente de correlación mediante la fórmula:

$$
r_{Y.12..k} = \sqrt{r_{Y.12...k}^2}
$$

**Entonces**

$$
r_{Y.12} = \sqrt{r_{y.12}^2} = \sqrt{0.8203} = 0.90570 \times 100 = 90.57\%
$$

**Interpretación:** En este problema del volumen de ventas, puesto que  $r^2 = 0.8203$ , el coeficiente de correlación se interpreta como  $\neq 0.9057$ . La cercanía del coeficiente de correlación con +1.0 implica una fuerte asociación del volumen de ventas (Y) con respecto a la inversión en publicidad( $X_1$ ) y el precio del equipo de sonido ( $X_2$ ).

¿Porqué R<sup>2</sup> ajustada?. Por ejemplo, usted trabaja en una firma de asesores financieros y está desarrollando un modelo para predecir condiciones futuras en los mercados. El modelo por el que se decidió luce prometedor porque tiene una R<sup>2</sup> de 87%. Sin embargo, al calcular R<sup>2</sup> ajustada, usted observa que ésta desciende a 52%. Esto podría indicar que el modelo está sobreajustado, y sugiere que el nivel de precisión con que su modelo predecirá nuevas observaciones no es, ni cercanamente, el mismo nivel de precisión con que se ajusta a los datos actuales.

> Coeficiente de correlación múltiple

# **3.3.21 A**CTIVIDAD DE **APRENDIZAJE**

**A**CTIVIDAD DE **APRENDIZAJE 3.3.2.1 C**OEFICIENTES DE **DETERMINACIÓN Y CORRELACIÓN**

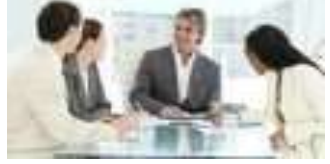

**P**ara el siguiente conjunto de datos:

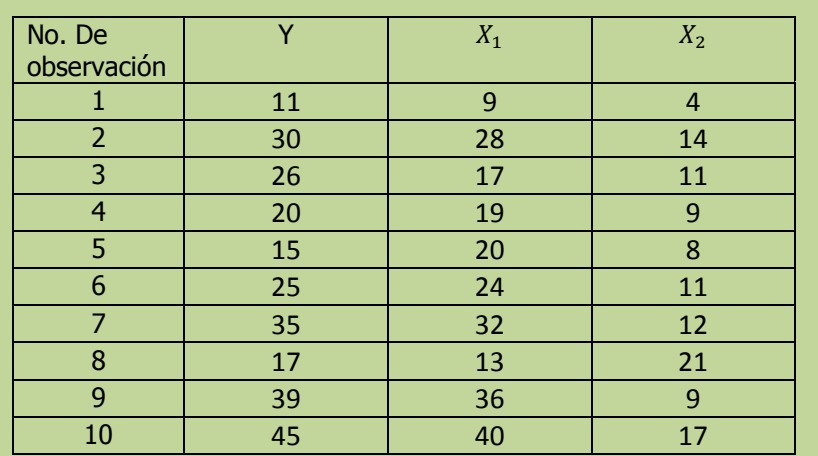

**i)** Determine el coeficiente de determinación y correlación múltiple para toda la regresión para averiguar con que eficacia los datos observados describen el modelo e intérprete los resultados.

**NOTA**: El uso de un software estadístico como Excel o Minitab, entre otros, reduce de gran manera el tiempo de cálculo y la probabilidad de cometer errores en los cálculos aritméticos, sin embargo se deben comprender primero los pasos del proceso. Por lo mismo es **muy importante que primero resuelva el ejercicio en forma manual** y posteriormente utilice un software para comparar sus resultados. Es importante mencionar que pueden existir diferencias en las respuestas debido a la cantidad de dígitos que se utilizan en los cálculos manuales. Se sugiere utilizar aproximaciones de 5 dígitos.

## **Solución al inciso i.**

De cálculos anteriores tenemos que

$$
\mathbf{SCR} = \hat{\beta}(X\hat{Y}) - \frac{\left(\sum_{i=1}^{n} Y_i\right)^2}{n} =
$$

Suma de cuadrados de la regresión.

determinación múltiple.

El coeficiente de

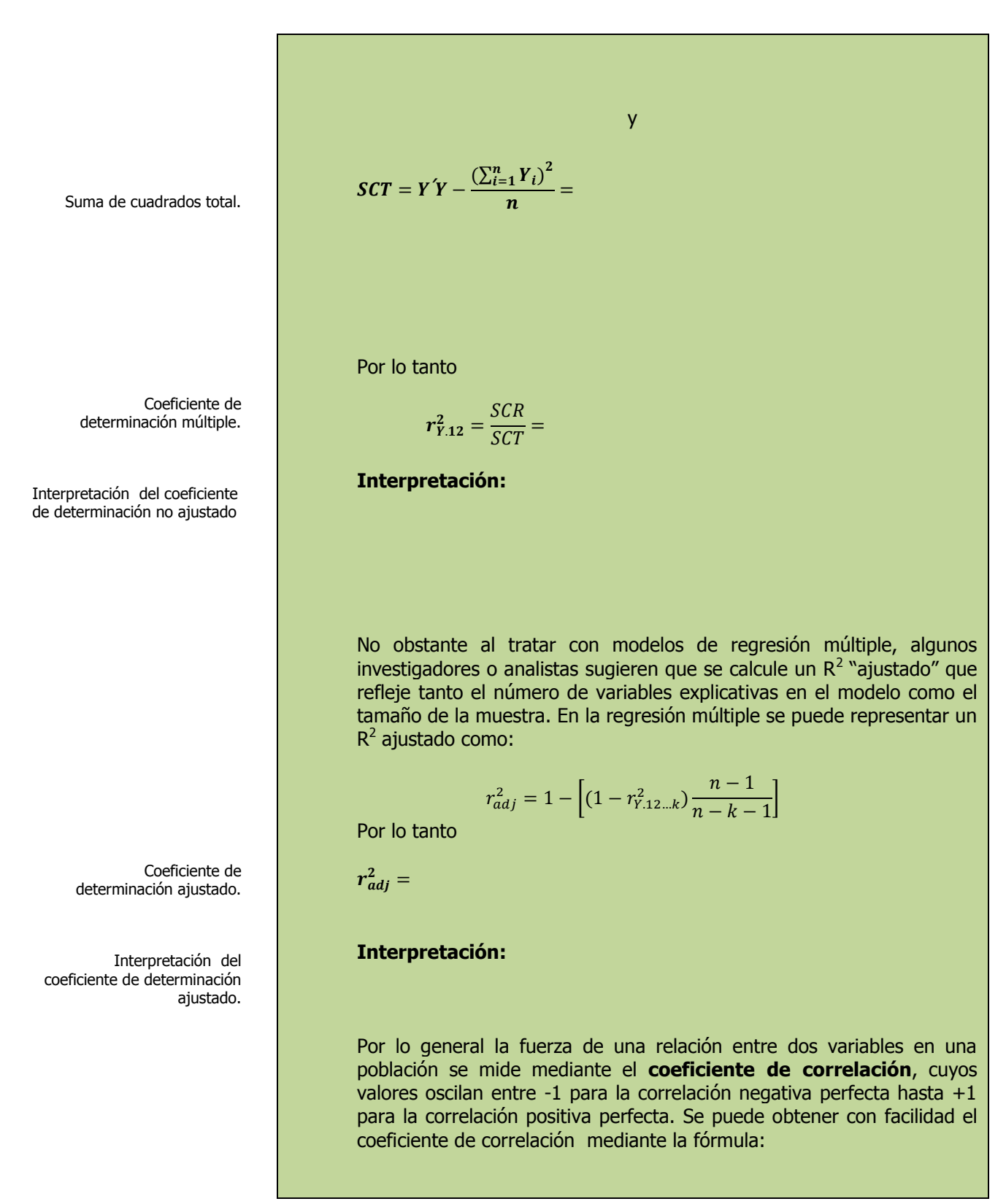

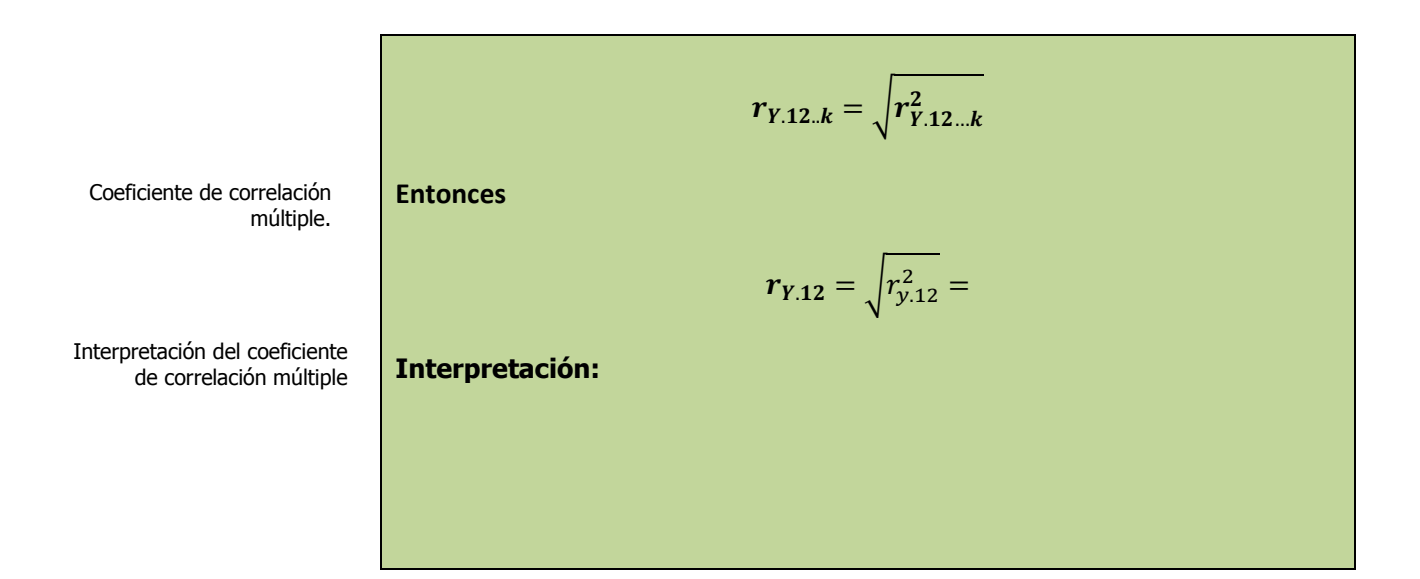

# **3.3.2.1 E**JERCICIO **DE AUTOEVALUACIÓN**

A continuación se presenta un ejercicio de autoevaluación el cual pone a prueba su comprensión del material anterior. La respuesta a este ejercicio de autoevaluación se encuentra al final del cuaderno de trabajo en el anexo de respuestas. Le recomendamos enfáticamente resolverlo y posteriormente revisar su respuesta como retroalimentación de su aprendizaje

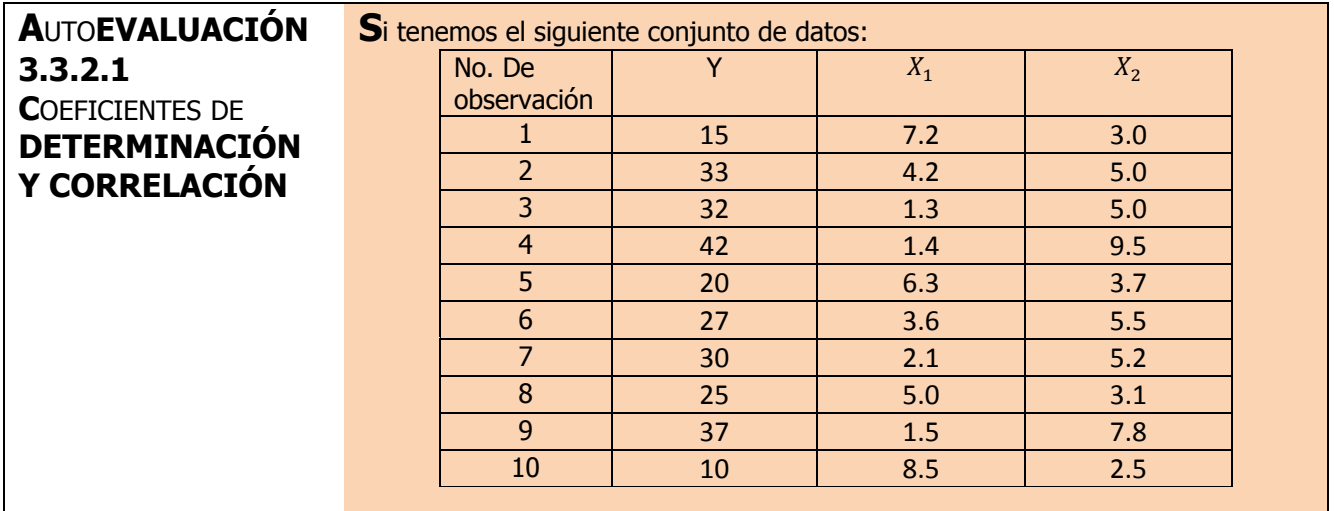

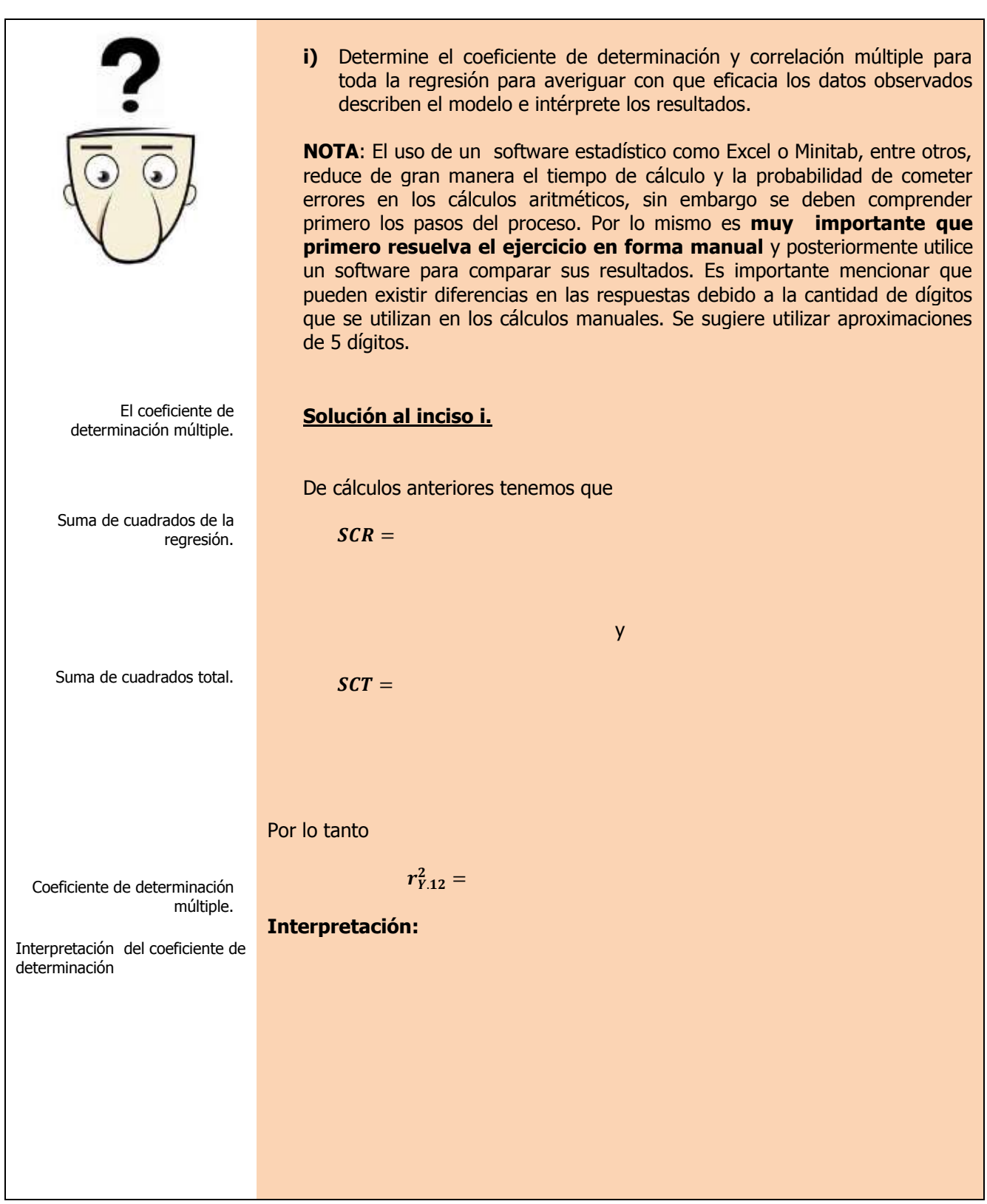

Elaboró: Arq. y M. en Admón. **JAVIER BECH VERTTI**\_\_\_\_\_\_\_\_\_\_\_\_\_\_\_\_\_\_\_\_\_\_\_\_\_\_\_\_\_\_\_\_\_\_\_\_533

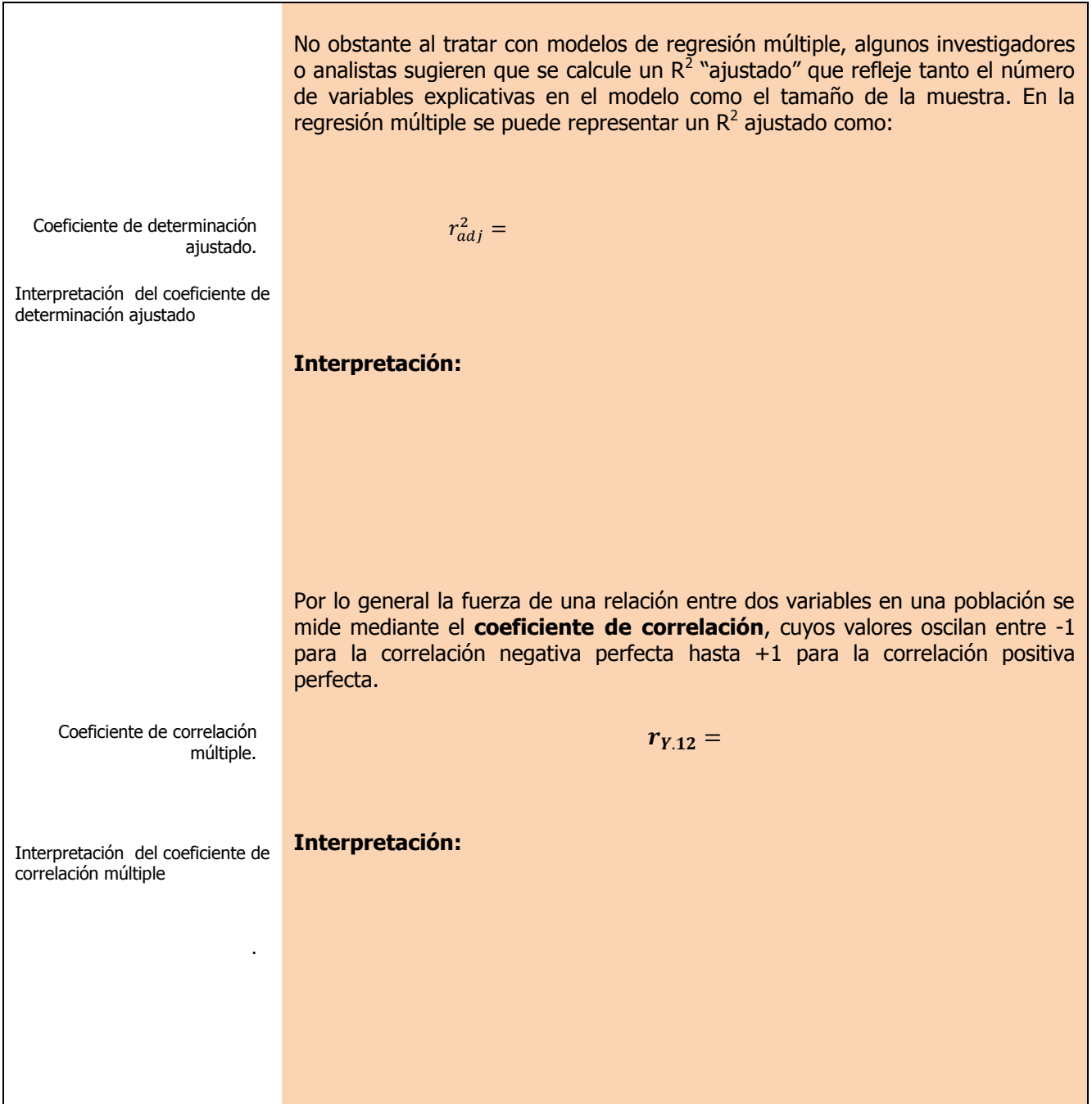

# **3.3.2 E**JERCICIOS DE **REFUERZO**

## **E**JERCICIOS DE **REFUERZO 3.3.2 C**OEFICIENTES DE **DETERMINACIÓN Y CORRELACIÓN**

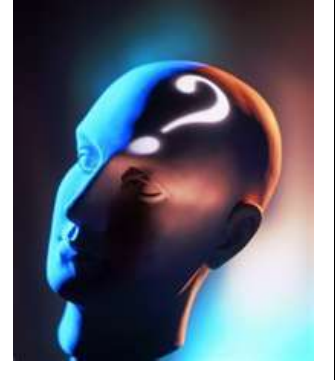

## **NOTA**:

El uso de un software estadístico como **Excel o Minitab**, entre otros, reduce de gran manera el tiempo de cálculo y la probabilidad de cometer errores en los cálculos aritméticos, sin embargo se deben **comprender primero los pasos del proceso**. Por lo mismo es **muy importante que primero resuelva el ejercicio en forma manual** y **posteriormente utilice**  un software **comparar sus resultados**. Es importante mencionar que **pueden existir diferencias**  en las respuestas debido a la cantidad de dígitos que se **utilizan en los cálculos manuales. Se sugiere utilizar aproximaciones de 5 dígitos.**

**3.3.2.1 S**uponga que una compañía de productos de consumo quisiera medir la efectividad de la publicidad en radio y televisión y la publicidad en periódicos en la promoción de sus productos. Se seleccionó una muestra aleatoria de 10 ciudades con poblaciones aproximadamente iguales para el estudio durante un periodo de prueba de un mes. Se registraron las ventas (en miles de pesos) durante el mes de prueba, junto con los niveles de gastos en los medios de publicidad, con los resultados siguientes:

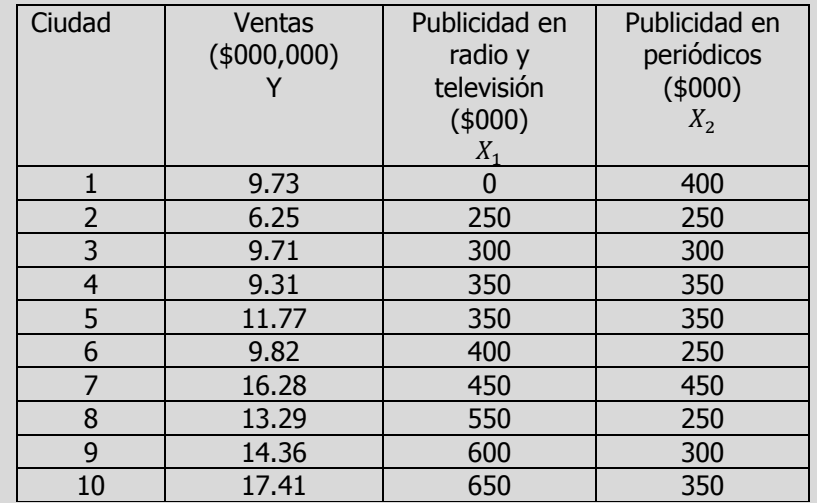

- **i)** Determine el coeficiente de determinación y correlación múltiple para toda la regresión para averiguar con que eficacia los datos observados describen el modelo e intérprete los resultados.
- **3.3.2.2 E**l gerente distrital de ventas de de un fabricante de automóviles estudia las ventas de éstos. En forma específica, quiere determinar qué factores influyen en el número de automóviles vendidos en una distribuidora. Para investigarlo, seleccionó al azar 10 distribuidoras. De éstas, obtiene el número de automóviles vendidos el mes pasado, los minutos de publicidad en radio comprados el mes pasado y el número de vendedores de tiempo completo contratados. La información es la siguiente:

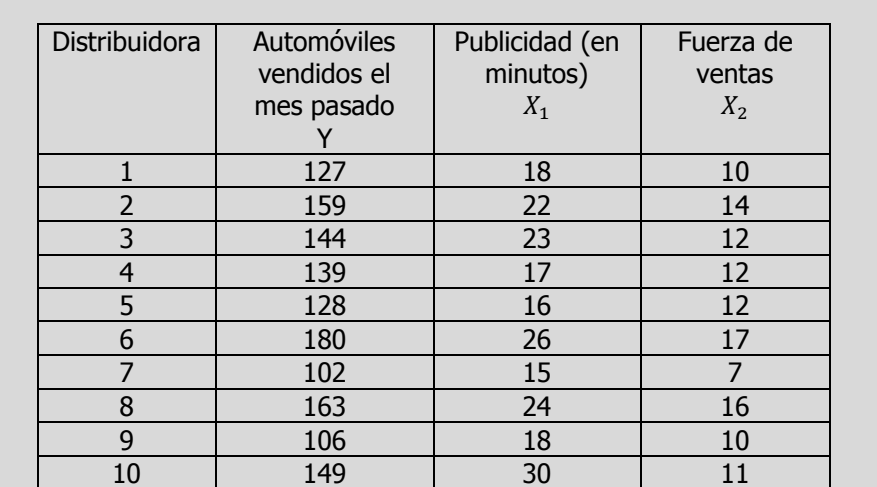

- **i)** Determine el coeficiente de determinación y correlación múltiple para toda la regresión para averiguar con que eficacia los datos observados describen el modelo e intérprete los resultados.
- **3.3.2.3 L**os siguientes datos representan las calificaciones de estadística para una muestra aleatoria de 10 estudiantes de primer año de determinada institución de enseñanza superior, junto con sus calificaciones en un examen de inteligencia aplicado cuando aún cursaban el último año de secundaria y el número de periodos de clase perdidos por los 10 estudiantes que tomaron el curso de estadística.

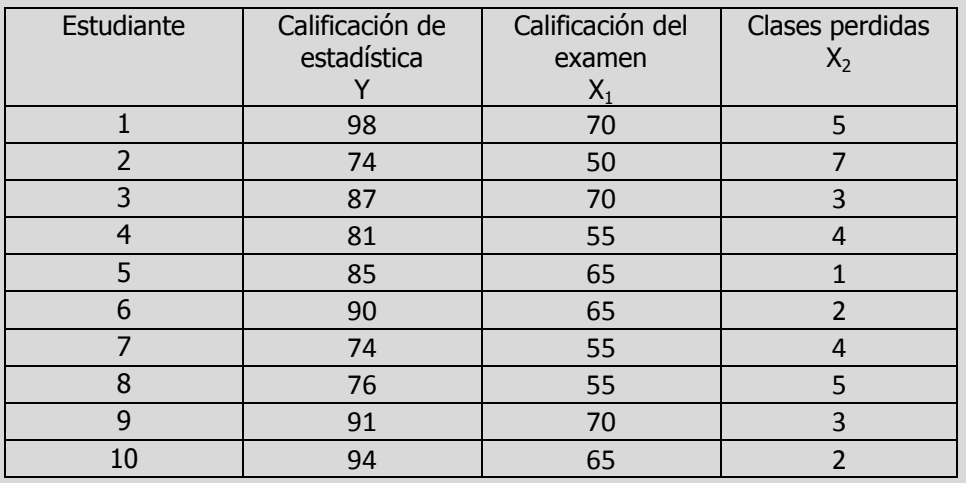

**i)** Determine el coeficiente de determinación y correlación múltiple para toda la regresión para averiguar con que eficacia los datos observados describen el modelo e intérprete los resultados.

## **A**NTE**CEDENTES C**ONCEPTOS **DE:**

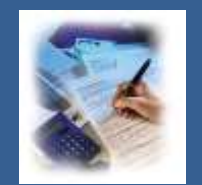

Población. Muestra. Variable. Tipos de variable. Escalas de medición de las variables. La media de la población. Coeficiente de determinación múltiple. Prueba F parcial. Desviación estándar de la muestra para X. Desviación estándar de la muestra para Y. Sumas de cuadrados de la Regresión. Suma de cuadrados parcial de la regresión. Suma de Cuadrados Total.

**C**OEFICIENTES DE **DETERMINACIÓN PARCIAL.** 

**PROPORCIÓN DE LA VARIACIÓN EN LA VARIABLE DEPENDIENTE**

**3.3.3**

## **C**ONCEPTOS **BÁSICOS C**OEFICIENTES DE **DETERMINACIÓN PARCIAL**

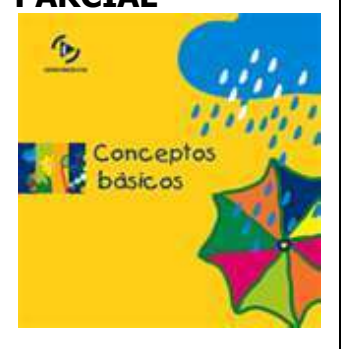

Coeficiente de determinación

parcial de  $r_{Y1.2}^2$ .

**L**os **coeficientes de determinación parcial (** $r^2_{y1.2}$  **y**  $r^2_{y2.1}$ **) miden la proporción de la variación en la variable dependiente** que se explica **por cada variable explicativa**, al mismo tiempo que se **controlan o se mantienen constantes** las otras **variables explicativas**.

Para un modelo de regresión múltiple con diversas variables explicativas (k) resulta que:

 $r_{\scriptscriptstyle{Yk}}^2 t$ 

 $SCR(X_k todas \text{ }las \text{ } variables \text{ } excepto \text{ } k)$ 

 $=\frac{1}{SCT - SCR (todas las variables incluso k + SCR(X<sub>k</sub>todas las variables excepto k))}$ 

En un **modelo** con **dos variables explicativas** resultaría de la siguiente manera:

$$
r_{Y1.2}^{2} = \frac{SCR(X_{1} | X_{2})}{SCT -SCR(X_{1} y X_{2}) +SCR(X_{1} | X_{2})}
$$

$$
r_{Y2.1}^{2} = \frac{SCR(X_{2} | X_{1})}{SCT -SCR(X_{1} y X_{2}) +SCR(X_{2} | X_{1})}
$$

Coeficiente de determinación parcial de  $r_{\text{Y2.1}}^2$ .

Donde:

SCR  $(X_1 | X_2)$  = suma de los cuadrados de la contribución de la variable  $X_1$ al modelo de regresión conociendo que la variable  $X_2$  ha sido incluida en el modelo.

SCT = Suma total de los cuadrados para Y.

SCR  $(X_1 \, y \, X_2)$  = suma de regresión de los cuadrados cuando tanto la variable  $X_1$  como la  $X_2$  están incluidas en el modelo de regresión múltiple. SCR  $(X_2 | X_1)$  = suma de los cuadrados de la contribución de la variable  $X_2$  al modelo de regresión, sabiendo que la variable  $X_1$  ha sido incluida en el modelo.

**3.3.3.1 E**JEMPLO **ILUSTRATIVO**

## **E**JEMPLO **ILUSTRATIVO 3.3.3.1 C**OEFICIENTES DE **DETERMINACIÓN PARCIAL**

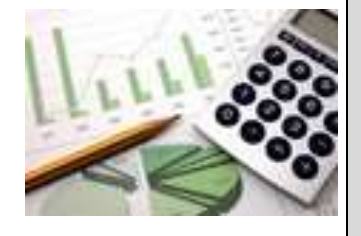

**S**amuel Prado, propietario y director general de un establecimiento quiere conocer el comportamiento de las ventas (en miles de pesos) de un equipo de sonido que se expende en el establecimiento. Se percata de que existen muchos factores que podrían ayudarle a explicar las ventas pero piensa que la inversión en publicidad (en miles de pesos) y el precio (en cientos de pesos) son los principales factores determinantes. Samuel ha reunido los datos que se anexan a continuación.

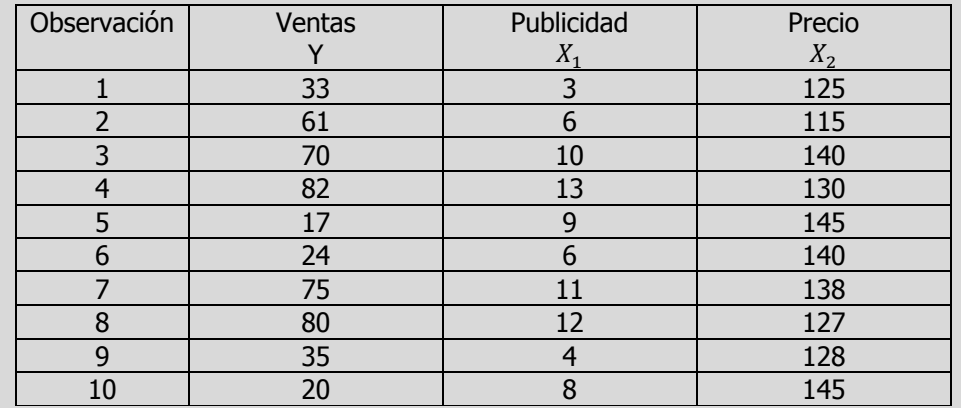

**j)** Determine los coeficientes de determinación parcial e intérprete sus resultados.

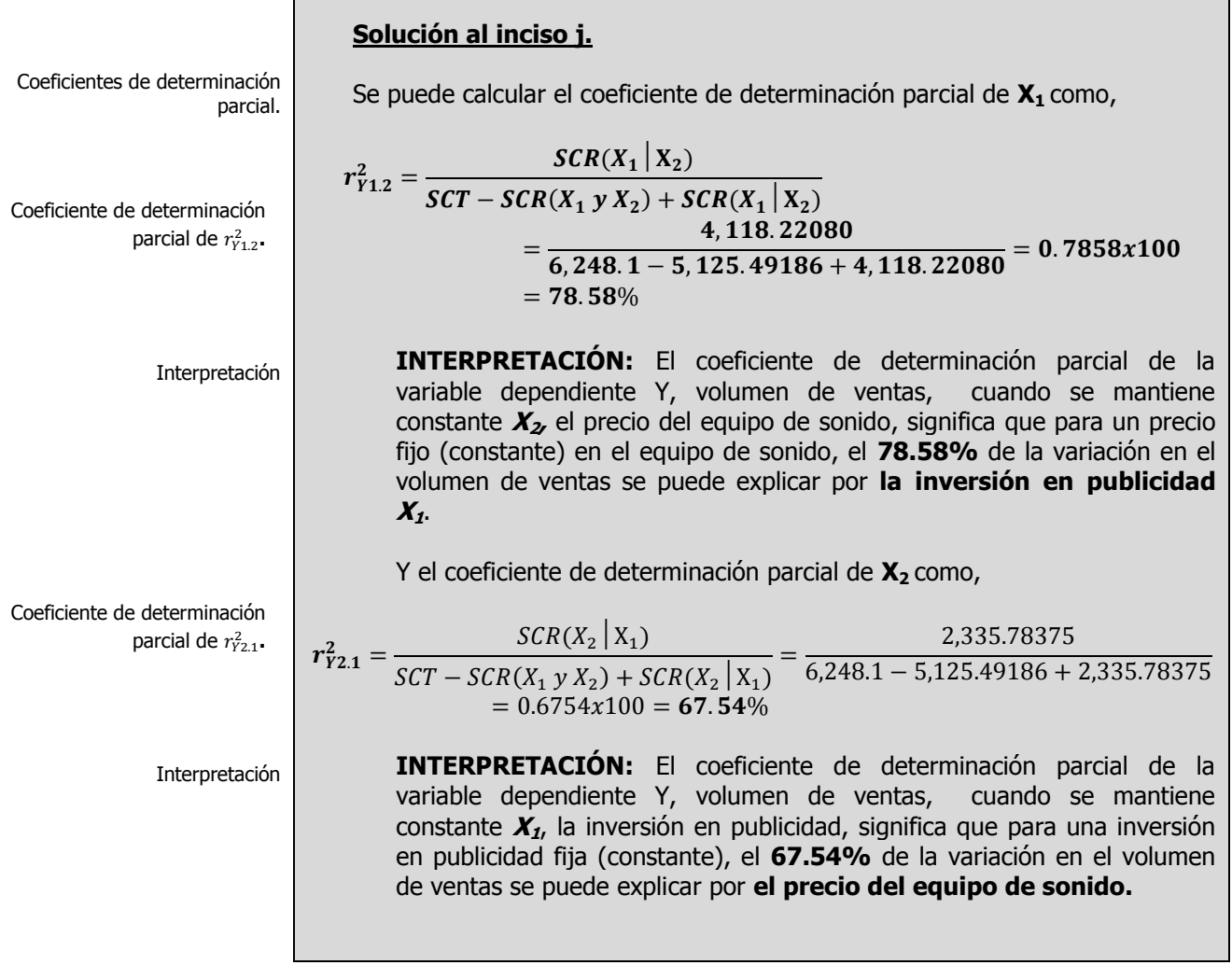

 $\blacksquare$ 

 $\overline{\phantom{0}}$ 

**A**CTIVIDAD DE **APRENDIZAJE**

**C**OEFICIENTES DE **DETERMINACIÓN** 

**3.3.3.1**

**PARCIAL**

# **3.3.3.1 A**CTIVIDAD DE **APRENDIZAJE**

**P**ara el siguiente conjunto de datos:

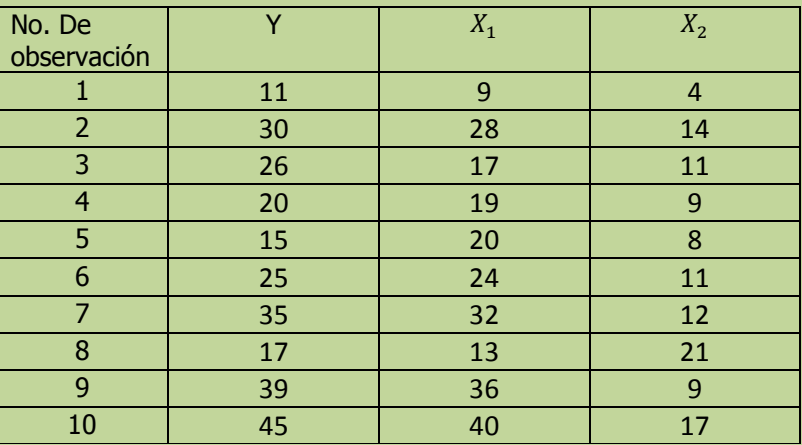

**j)** Determine los coeficientes de determinación parcial e intérprete sus resultados.

**NOTA**: El uso de un software estadístico como Excel o Minitab, entre otros, reduce de gran manera el tiempo de cálculo y la probabilidad de cometer errores en los cálculos aritméticos, sin embargo se deben comprender primero los pasos del proceso. Por lo mismo es **muy importante que primero resuelva el ejercicio en forma manual** y posteriormente utilice un software para comparar sus resultados. Es importante mencionar que pueden existir diferencias en las respuestas debido a la cantidad de dígitos que se utilizan en los cálculos manuales. Se sugiere utilizar aproximaciones de 5 dígitos.

 $=$ 

### **Solución al inciso j.**

Se puede calcular el coeficiente de determinación parcial de **X<sup>1</sup>** como,

 $SCT - SCR(X_1 Y X_2) + SCR(X_1 | X_2)$ 

Coeficiente de determinación  
parcial de 
$$
r_{Y_{1,2}}^2
$$
.

parcial.

Coeficientes de determinación

Elaboró: Arq. y M. en Admón. **JAVIER BECH VERTTI**\_\_\_\_\_\_\_\_\_\_\_\_\_\_\_\_\_\_\_\_\_\_\_\_\_\_\_\_\_\_\_\_\_\_\_\_540

 $r_{Y12}^2 =$  SCR(X<sub>1</sub> | X<sub>2</sub>)
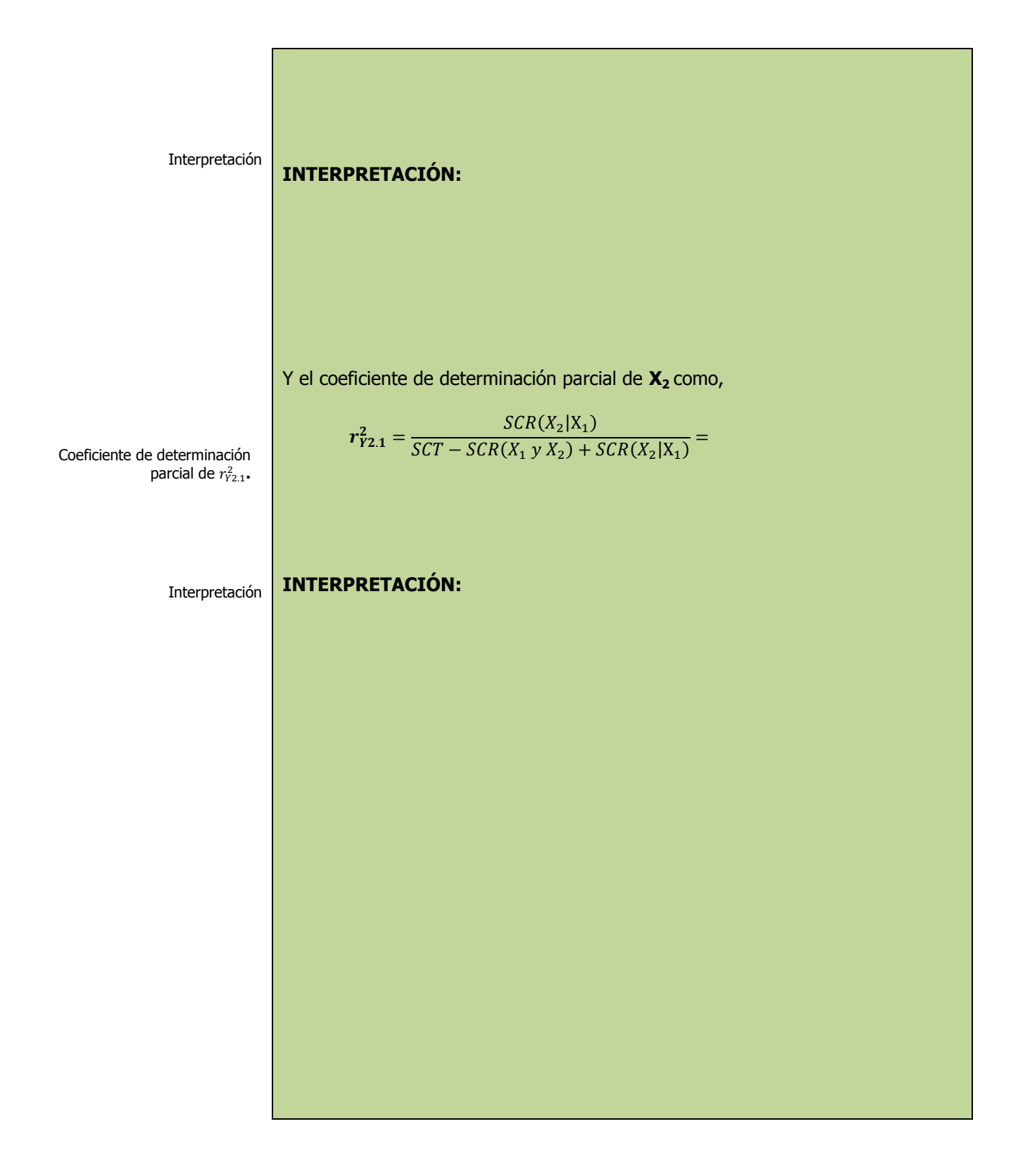

# **3.3.3.1 E**JERCICIO **DE AUTOEVALUACIÓN**

A continuación se presenta un ejercicio de autoevaluación el cual pone a prueba su comprensión del material anterior. La respuesta a este ejercicio de autoevaluación se encuentra al final del cuaderno de trabajo en el anexo de respuestas. Le recomendamos enfáticamente resolverlo y posteriormente revisar su respuesta como retroalimentación de su aprendizaje

**A**UTO**EVALUACIÓN 3.3.3.1 C**OEFICIENTES DE **DETERMINACIÓN PARCIAL**

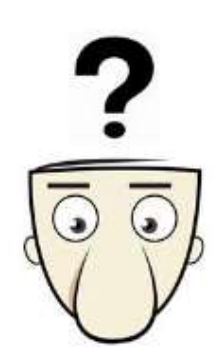

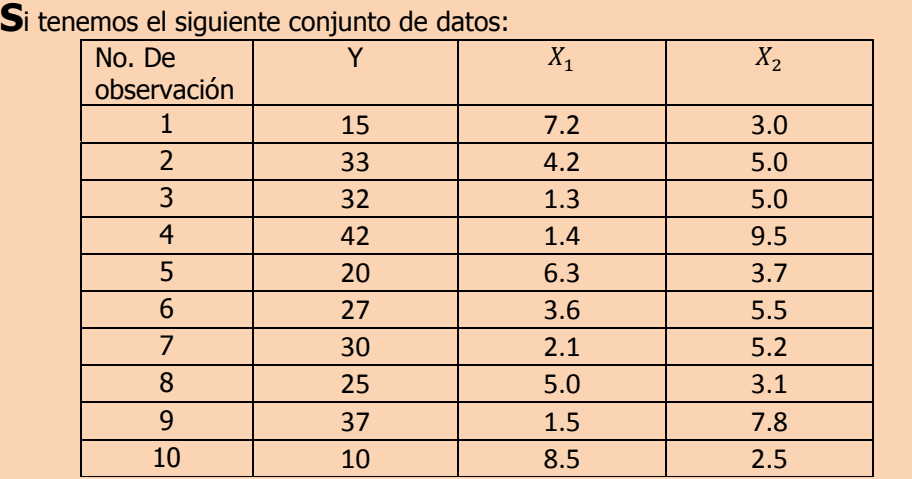

**j)** Determine los coeficientes de determinación parcial e intérprete sus resultados.

**NOTA**: El uso de un software estadístico como Excel o Minitab, entre otros, reduce de gran manera el tiempo de cálculo y la probabilidad de cometer errores en los cálculos aritméticos, sin embargo se deben comprender primero los pasos del proceso. Por lo mismo es **muy importante que primero resuelva el ejercicio en forma manual** y posteriormente utilice un software para comparar sus resultados. Es importante mencionar que pueden existir diferencias en las respuestas debido a la cantidad de dígitos que se utilizan en los cálculos manuales. Se sugiere utilizar aproximaciones de 5 dígitos.

Coeficientes de determinación parcial.

## **Solución al inciso j.**

Se puede calcular el coeficiente de determinación parcial de **X<sup>1</sup>** como,

 $r_Y^2$ 

Coeficiente de determinación parcial de  $r_{Y1.2}^2$ .

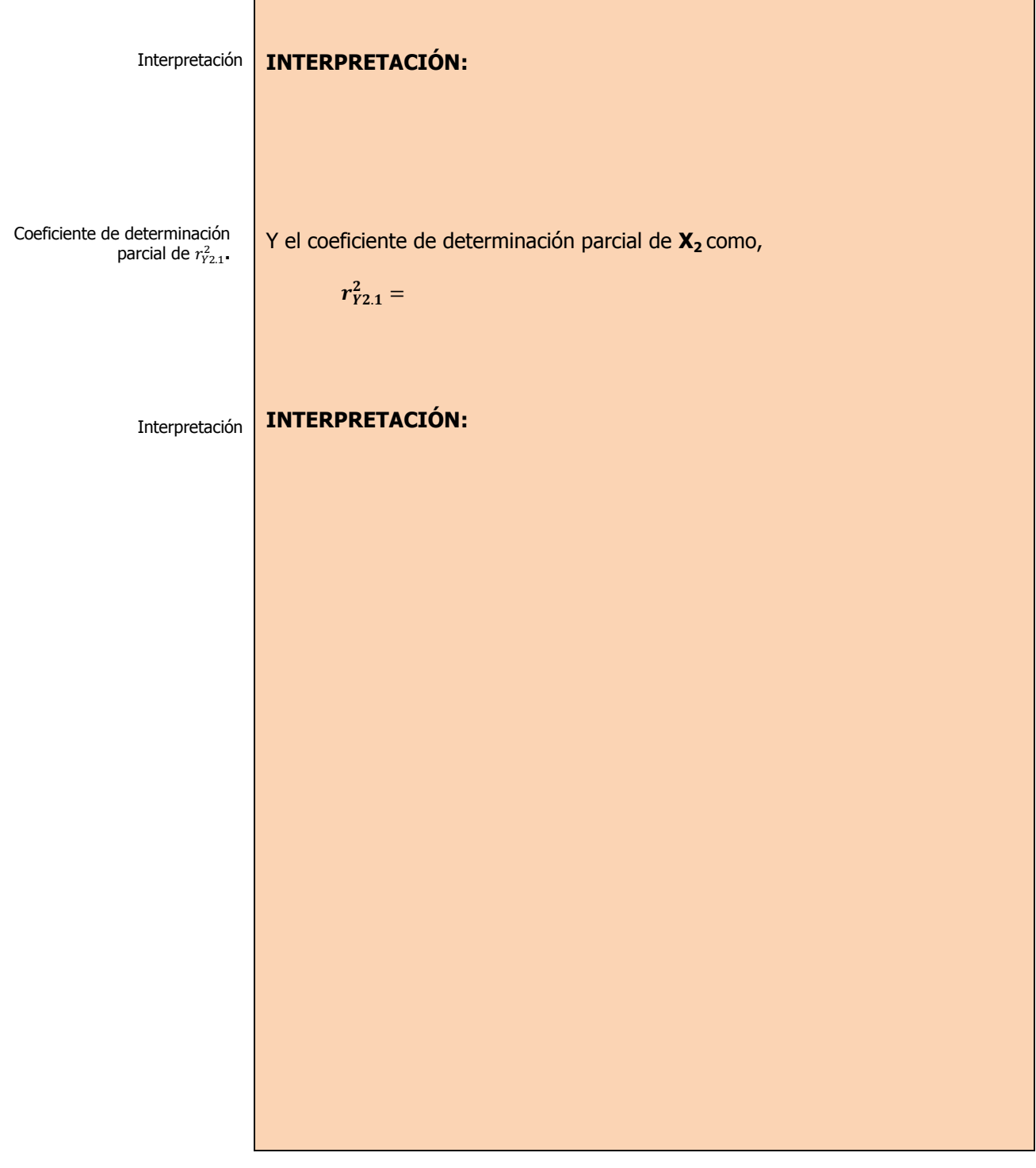

# **3.3.3 E**JERCICIOS DE **REFUERZO**

**E**JERCICIOS DE **REFUERZO 3.3.3 C**OEFICIENTES DE **DETERMINACIÓN PARCIAL**

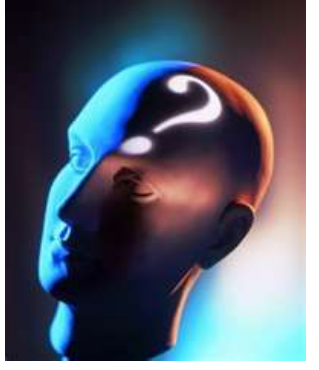

## **NOTA**:

El uso de un software estadístico como **Excel o Minitab**, entre otros, reduce de gran manera el tiempo de cálculo y la probabilidad de cometer errores en los cálculos aritméticos, sin embargo se deben **comprender primero los pasos del proceso**. Por lo mismo es **muy importante que primero resuelva el ejercicio en forma manual** y **posteriormente utilice**  un software **comparar sus resultados**. Es importante mencionar que **pueden existir diferencias**  en las respuestas debido a la cantidad de dígitos que se **utilizan en los cálculos manuales. Se sugiere utilizar aproximaciones de 5 dígitos.**

**3.3.3.1 S**uponga que una compañía de productos de consumo quisiera medir la efectividad de la publicidad en radio y televisión y la publicidad en periódicos en la promoción de sus productos. Se seleccionó una muestra aleatoria de 10 ciudades con poblaciones aproximadamente iguales para el estudio durante un periodo de prueba de un mes. Se registraron las ventas (en miles de pesos) durante el mes de prueba, junto con los niveles de gastos en los medios de publicidad, con los resultados siguientes:

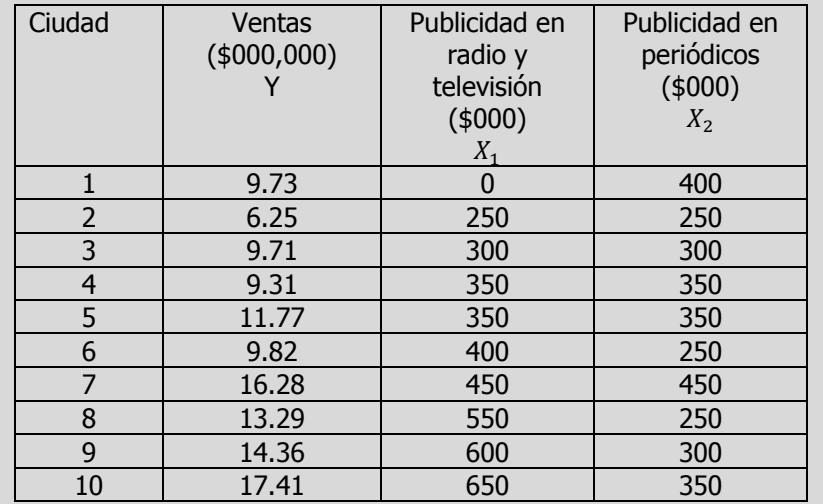

- **j)** Determine los coeficientes de determinación parcial e intérprete sus resultados.
- **3.3.3.2 E**l gerente distrital de ventas de de un fabricante de automóviles estudia las ventas de éstos. En forma específica, quiere determinar qué factores influyen en el número de automóviles vendidos en una distribuidora. Para investigarlo, seleccionó al azar 10 distribuidoras. De éstas, obtiene el número de automóviles vendidos el mes pasado, los minutos de publicidad en radio comprados el mes pasado y el número de vendedores de tiempo completo contratados. La información es la siguiente:

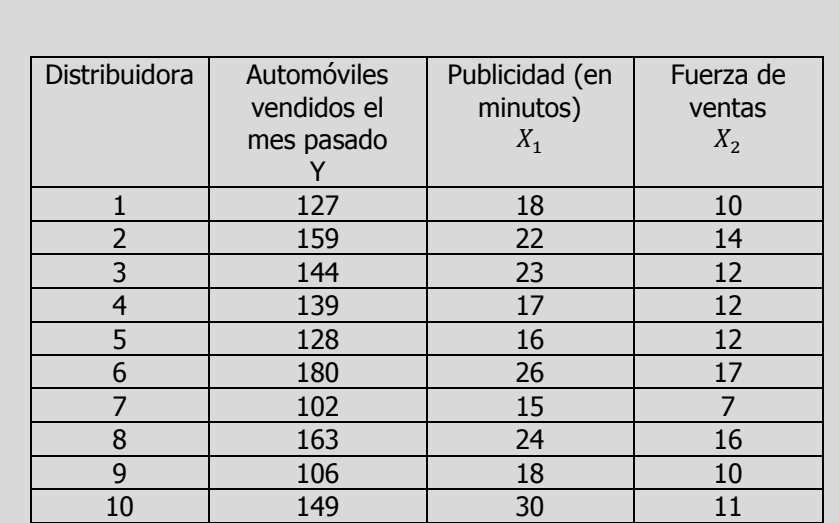

- **j)** Determine los coeficientes de determinación parcial e intérprete sus resultados.
- **3.3.3.3 L**os siguientes datos representan las calificaciones de estadística para una muestra aleatoria de 10 estudiantes de primer año de determinada institución de enseñanza superior, junto con sus calificaciones en un examen de inteligencia aplicado cuando aún cursaban el último año de secundaria y el número de periodos de clase perdidos por los 10 estudiantes que tomaron el curso de estadística.

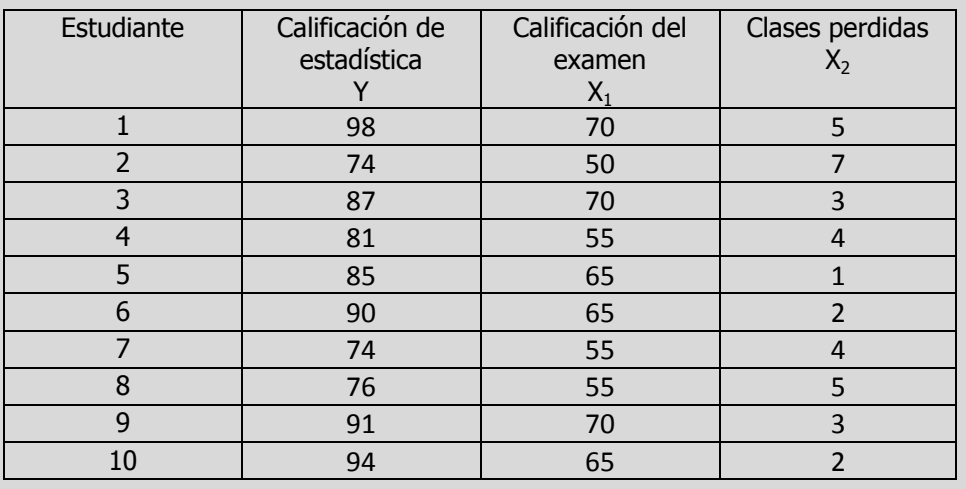

**j)** Determine los coeficientes de determinación parcial e intérprete sus resultados.

## **A**NTE**CEDENTES C**ONCEPTOS **DE:**

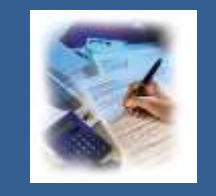

Variable aleatoria. Tipos de variable. Variable dependiente. Variable independiente. Ecuación de tendencia lineal. Ordenada al origen. Pendiente de la recta. Relación directa de dos variables. Coeficiente de determinación múltiple. Covarianza de  $X_1X_2$ . Desviación estándar de  $X_1$ . Desviación estándar de  $X_{2}$ .

# **3.3.4 <sup>M</sup>**ULTICOLINEARIDAD**. FACTOR DE VARIANZA INFLACIONARIA (VIF)**

## **C**ONCEPTOS **BÁSICOS M**ULTI**COLINEARIDAD**

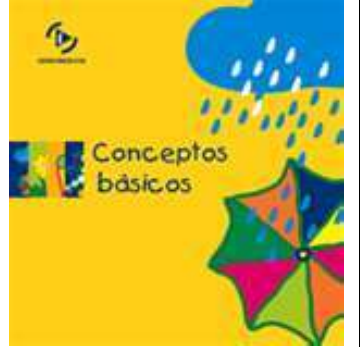

En regresión, la multicolinealidad se refiere a los predictores que están correlacionados con otros predictores. La multicolineali dad moderada pudiera no representar un problema. Sin embargo, la multicolinealidad severa es problemática porque puede incrementar la varianza de los coeficientes de regresión, haciéndolos inestables y difíciles de interpretar.

**E**n general no hay relación importante entre el coeficiente de determinación múltiple  $R^2$  de la ecuación de regresión y los coeficientes individuales de determinación. Si todos las **variables independientes no están correlacionadas** entre sí, se pueden ir **añadiendo coeficientes individuales** de determinación; sin embargo, **si las X están correlacionadas**, es difícil **separar el valor predictivo global de X1, X2,…,X<sup>k</sup>** , tal como se mide con  $R^2$ <sub>Y.X1...Xk</sub>, en partes separadas que se puedan atribuir solamente a  $X_1,...,$ solamente a  $X_k$ . Por lo tanto, un problema importante en la aplicación del análisis de regresión múltiple incluye **la posible correlación de las variables independientes ó explicativas** (llamada en ocasiones **multicolinealidad ó multicolinearidad)**. Esta condición se refiere a situaciones en que algunas variables explicativas estén **altamente correlacionadas entre sí**. En esas situaciones las **variables correlacionadas** no proporcionan información nueva y resulta difícil separar el efecto de esas variables sobre la variable dependiente o de respuesta. En esos casos los valores de los coeficientes de regresión para las variables correlacionadas pueden fluctuar en forma importante, dependiendo de qué variables estén incluidas en el modelo.

Un método de medir la **colinealidad ó colinearidad** usa el factor de varianza inflacionaria **(VIF)** para cada variable explicativa. Este **VIF** se define en la siguiente ecuación:

Elaboró: Arq. y M. en Admón. **JAVIER BECH VERTTI**\_\_\_\_\_\_\_\_\_\_\_\_\_\_\_\_\_\_\_\_\_\_\_\_\_\_\_\_\_\_\_\_\_\_\_\_546

ISBN 978-607-8285-62-4

¿Porqué medir la colinealidad?. Por ejemplo, un fabricante de juguetes desea pronosticar la satisfacción del cliente por medio de los resultados de un sondeo que inicialmente incluye "resistencia" y "falta de roturas" como variables predictoras en el modelo de regresión. El investigador encuentra que estas dos variables están fuerte y negativamente relacionadas y tienen un VIF mayor que 5. En este punto, el investigador podría tratar de retirar la variable .  $VIF_i = \frac{1}{1}$  $1 - r_i^2$ 

Donde  $r_i^2$  representa el coeficiente de determinación múltiple de la variable explicativa **<sup>X</sup><sup>j</sup>** con todas las otras variables **X.**

Cuando sólo hay dos variables explicativas  $r_i^2$  es el coeficiente de determinación entre **X<sup>1</sup> y X2**. Si hubiera tres variables explicativas, entonces  $r_i^2$  sería el coeficiente de determinación múltiple de  $X_1$  con **X<sup>2</sup> y X<sup>3</sup>.**

Cuando un grupo de variables explicativas no están correlacionadas, entonces **VIF<sup>j</sup>** será **del orden de 1**. Si el grupo presenta una alta correlación entre sí, entonces **VIF<sup>j</sup>** podría **exceder a 10** aunque algunos analistas o investigadores sugieren un criterio más conservador donde se emplearían alternativas a la regresión de mínimos cuadrados si el **VIF<sup>j</sup> máximo excediera a 5.**

Se sugiere **aplicar las siguientes directrices** para **interpretar el VIF:**

 $VIF \cong 1$  No correlacionados 1<VIF≤5 Ligeramente correlacionados 5<VIF≤10 Moderadamente correlacionados VIF>10 Altamente correlacionados

Los **valores de VIF mayores que 10** podrían indicar que la multicolinealidad estaría incidiendo excesivamente en los resultados de su regresión. En este caso, convendría **reducir la multicolinealidad eliminando los predictores irrelevantes de su modelo**.

Puesto que solo hay dos variables explicatorias en el modelo, se puede calcular el **VIF<sup>j</sup>** de la siguiente manera

$$
VIF_1 = VIF_2 = \frac{1}{1 - r_{X_1X_2}^2}
$$

Primero se debe calcular  $r_{X_1X_2}^2$ , es decir el coeficiente de determinación utilizando únicamente las dos variables independientes **X<sup>1</sup>** y **X<sup>2</sup>** mediante las siguientes fórmulas:

Coeficiente de determinación de  $X_1$  y  $X_2$ .

Covarianza de  $X_1$  y  $X_2$ .

$$
r_{X_1X_2}^2 = \left[\frac{cov(X_1X_2)}{S_{X_1}S_{X_2}}\right]^2
$$

$$
cov(X_1X_2) = \frac{\sum [(X_1 - \overline{X}_1)(X_2 - \overline{X}_2)]}{n-1}
$$

**Desviación estándar de X<sup>1</sup> Desviación estándar de X<sup>2</sup>**

$$
S_{X_1} = \sqrt{\frac{\sum_{i=1}^n X_1^2 - n\overline{X}_1^2}{n-1}}
$$
\n
$$
S_{X_2} = \sqrt{\frac{\sum_{i=1}^n X_2^2 - n\overline{X}_2^2}{n-1}}
$$

**NOTA:** Si el cálculo se hace con calculadora usando el módulo de regresión lineal simple, se debe calcular el modelo suponiendo un modelo de regresión lineal simple utilizando como **Y** a **X<sup>1</sup>** y como **X<sup>1</sup>** a **X<sup>2</sup>** y posteriormente encontrando el valor de **r** y elevándolo al cuadrado para obtener  $r_{X_1X_2}^2$ .

# **3.3.4.1 E**JEMPLO **ILUSTRATIVO**

**E**JEMPLO **ILUSTRATIVO 3.3.4.1 M**ULTI**COLINEARIDA D**

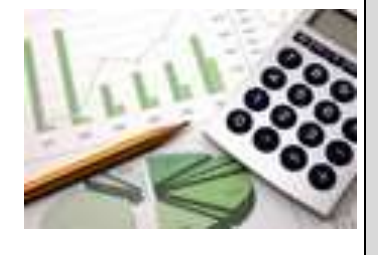

Samuel Prado, propietario y director general de un establecimiento quiere conocer el comportamiento de las ventas (en miles de pesos) de un equipo de sonido que se expende en el establecimiento. Se percata de que existen muchos factores que podrían ayudarle a explicar las ventas pero piensa que la inversión en publicidad (en miles de pesos) y el precio (en cientos de pesos) son los principales factores determinantes. Samuel ha reunido los datos que se anexan a continuación.

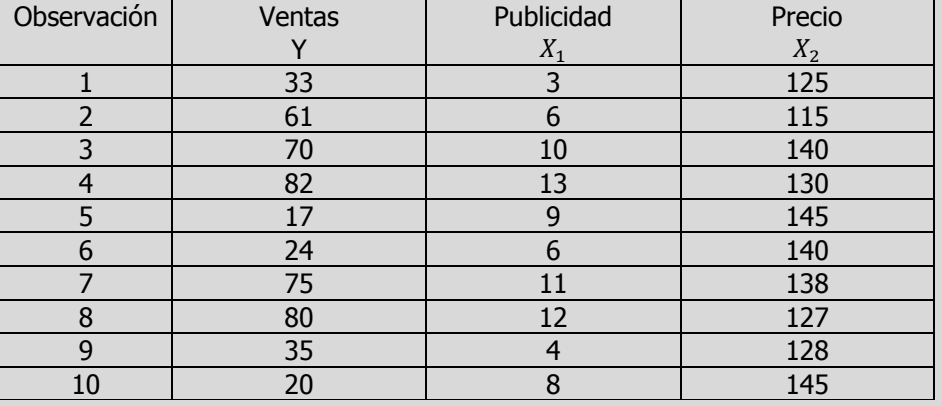

**k)** Verifique la existencia de multicolinearidad

Multicolinearidad.

### **Solución al inciso k.**

### **Construimos la siguiente tabla:**

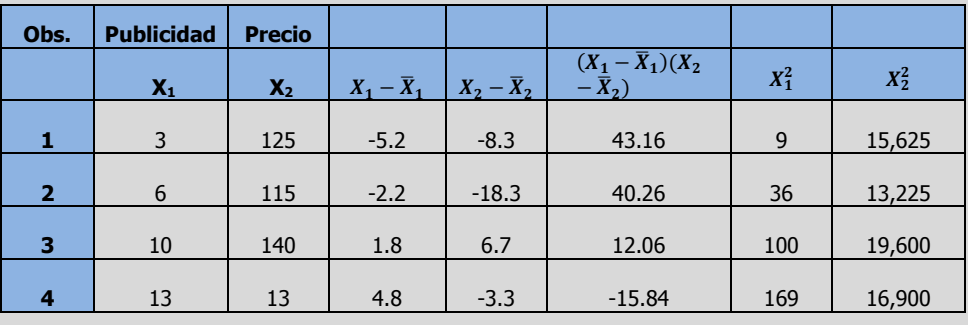

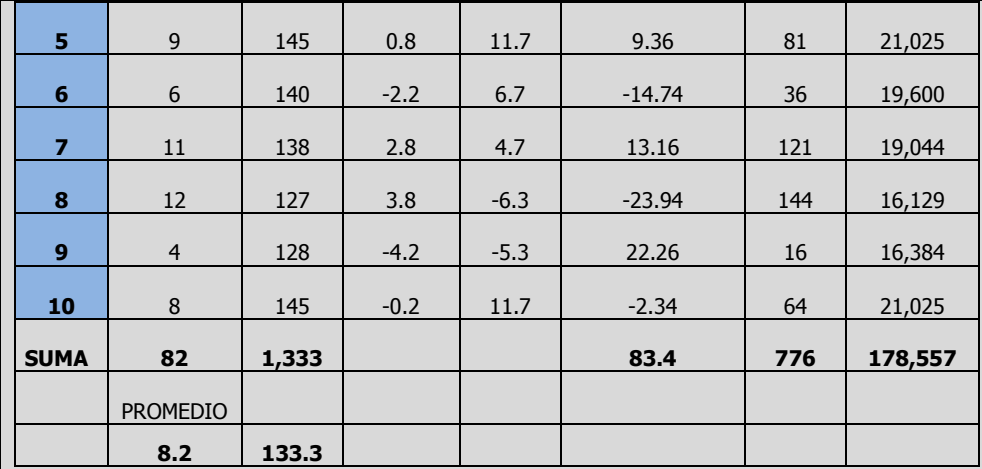

$$
cov(X_1X_2) = \frac{\sum[(X_1 - \bar{X}_1)(X_2 - \bar{X}_2)]}{n-1} = \frac{83.4}{9} = 9.26667
$$

Covarianza de  $X_1$  y  $X_2$ .

Desviación estándar de X<sub>1.</sub>

Desviación estándar de X<sub>2</sub>.

Coeficiente de determinación

de  $X_1$  y  $X_2$ .

Factor de varianza inflacionaria VIF.

Se sugiere aplicar las siguientes directrices para interpretar el VIF:

 $VIF \cong 1$  No

1<VIF≤5 Ligeramente

5<VIF≤10 Modera-

VIF>10 Altamente

correlacionados.

correlacionados.

damente correlacionados.

correlacionados.

 $S_{X_1} = \sqrt{\frac{\sum_{i=1}^{n} X_1^2 - n \bar{X}_1^2}{4}}$  $\frac{X_1^2 - n\bar{X}_1^2}{n-1} = \sqrt{\frac{776 - 10(8.2)^2}{9}}$  $\frac{10(8.2)}{9}$  =  $S_{X_2} = \sqrt{\frac{\sum_{i=1}^{n} X_i^2}{n}}$  $\frac{X_2^2 - nX_2^2}{n-1} = \sqrt{\frac{178,557 - 10(133.3)^2}{9}}$  $\frac{10(10000)}{9}$  =

$$
r_{X_1X_2}^2 = \left[\frac{cov(X_1X_2)}{S_{X_1}S_{X_2}}\right]^2 = \left[\frac{9.26667}{(3.39280)(9.82118)}\right]^2 = [0.27810]^2 = 0.07734
$$

Finalmente,

$$
VIF_1 = VIF_2 = \frac{1}{1 - r_{X \cdot X_2}} = \frac{1}{1 - 0.07734} = 1.08382
$$

**INTERPRETACIÓN:** como el valor de **VIF** de **1.08382 < 5** podemos llegar a la conclusión de que no hay razones para sospechar multicolinearidad alguna entre la variable **X<sup>1</sup>** (Inversión en publicidad) y **X<sup>2</sup>** (Precio del producto), por lo que no se debe eliminar ninguna de las dos variables.

**NOTA:** Si el cálculo se hace con calculadora usando el módulo de regresión lineal simple, se debe calcular el modelo suponiendo un modelo de regresión lineal simple utilizando como **Y** a **X<sup>1</sup>** y como **X<sup>1</sup>** a **X<sup>2</sup>** y posteriormente encontrando el valor de **r** y elevándolo al cuadrado para obtener  $r_{X_1X_2}^2$ .

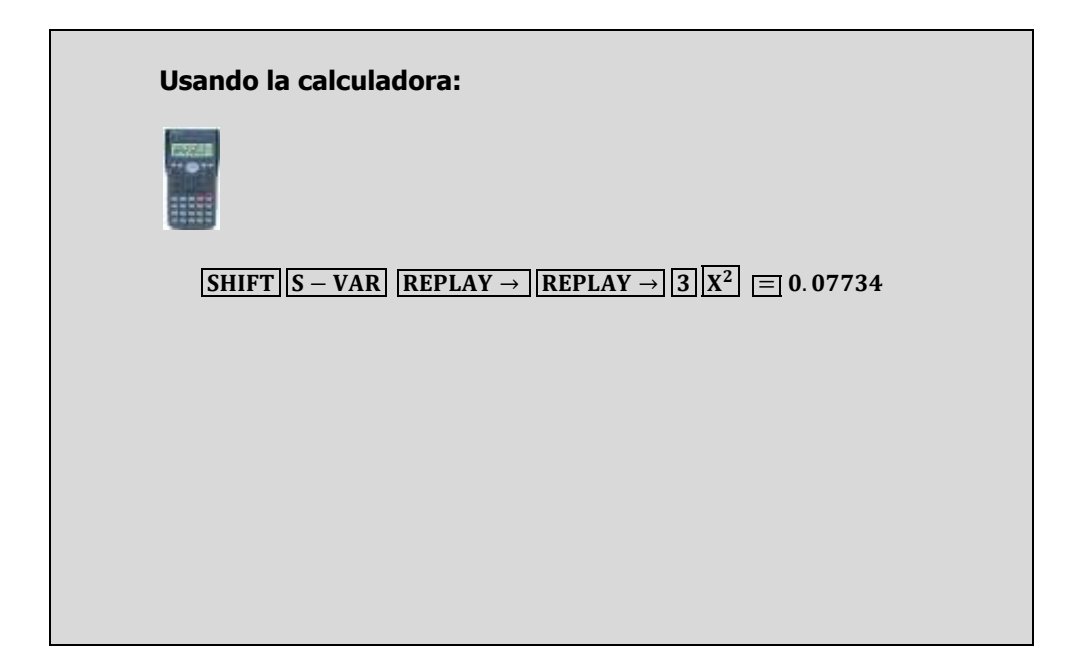

# **3.3.4.1 A**CTIVIDAD DE **APRENDIZAJE**

**A**CTIVIDAD DE **APRENDIZAJE 3.3.4.1 M**ULTI**COLINEARIDAD**

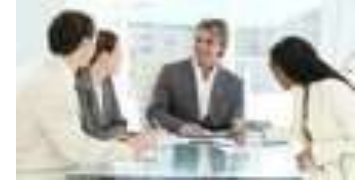

**P**ara el siguiente conjunto de datos:

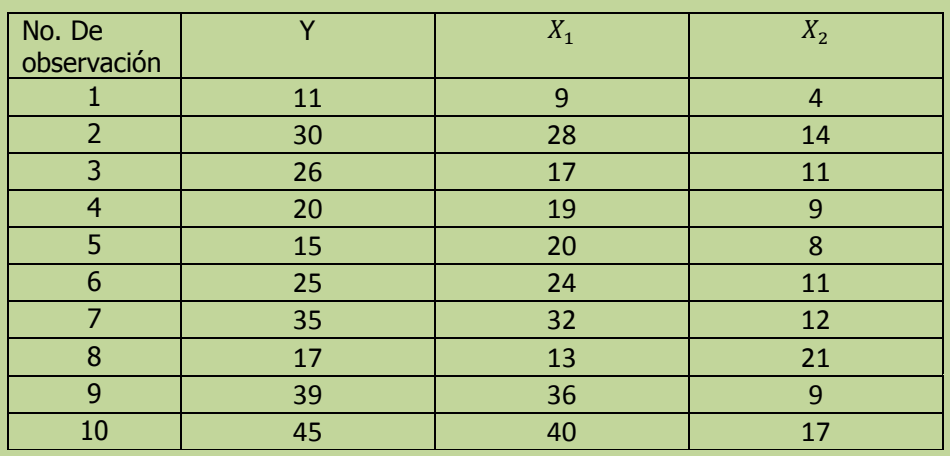

**k)** Verifique la existencia de multicolinearidad e interprete su resultado.

**NOTA**: El uso de un software estadístico como Excel o Minitab, entre otros, reduce de gran manera el tiempo de cálculo y la probabilidad de cometer errores en los cálculos aritméticos, sin embargo se deben comprender primero los pasos del proceso. Por lo mismo es **muy importante que primero resuelva el ejercicio en forma manual** y posteriormente utilice un software para comparar sus resultados. Es importante mencionar que pueden existir diferencias en las respuestas debido a la cantidad de dígitos que se utilizan en los cálculos manuales. Se sugiere utilizar aproximaciones de 5 dígitos.

### Multicolinearidad. **Solución al inciso k.**

## **Construimos la siguiente tabla:**

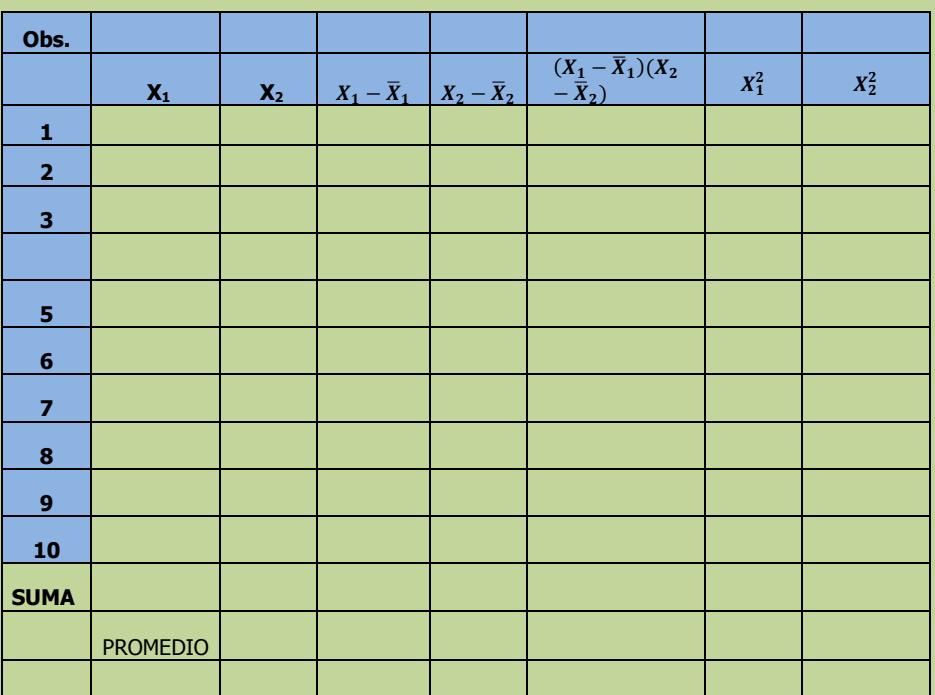

Covarianza de  $X_1$  y  $X_2$ .

$$
cov(X_1X_2) = \frac{\sum[(X_1 - \bar{X}_1)(X_2 - \bar{X}_2)]}{n - 1} =
$$
  

$$
S = \sqrt{\sum_{i=1}^{n} X_i^2 - n\bar{X}_1^2}
$$

Desviación estándar de X<sub>1</sub>.

$$
S_{X_1} = \sqrt{\frac{\sum_{i=1}^{n} x_i - n x_i}{n-1}} =
$$

$$
S_{X_2} = \sqrt{\frac{\sum_{i=1}^{n} X_i^2 - n X_i^2}{n-1}} =
$$

Desviación estándar de X<sub>2</sub>.

Coeficiente de determinación de  $X_1$  y  $X_2$ . Factor de varianza inflacionaria VIF. Se sugiere aplicar las siguientes directrices para interpretar el VIF:  $VIF \cong 1$  No correlacionados. 1<VIF≤5 Ligeramente correlacionados. 5<VIF≤10 Moderadamente correlacionados. VIF>10 Altamente correlacionados.  $r_{X_1X_2}^2 = \left[\frac{cov(X_1X_2)}{c}\right]$  $\frac{\sum_{X_1}^{Y_1+Y_2}}{\sum_{X_2}^{Y_2}}$  $\overline{c}$ = Finalmente,  $VIF_1 = VIF_2 = \frac{1}{1}$  $1 - r_{X_1}^2$ **NOTA:** Si el cálculo se hace con calculadora usando el módulo de regresión lineal simple, se debe calcular el modelo suponiendo un modelo de regresión lineal simple utilizando como **Y** a **X<sup>1</sup>** y como **X<sup>1</sup>** a **X<sup>2</sup>** y posteriormente encontrando el valor de **r** y elevándolo al cuadrado para obtener  $r_{X_1X_2}^2$ . **Usando la calculadora: SHIFT**  $S - VAR$  **REPLAY**  $\rightarrow$  **REPLAY**  $\rightarrow$  **3**  $X^2$ **INTERPRETACIÓN:** 

# **3.3.4.1 E**JERCICIO **DE AUTOEVALUACIÓN**

A continuación se presenta un ejercicio de autoevaluación el cual pone a prueba su comprensión del material anterior. La respuesta a este ejercicio de autoevaluación se encuentra al final del cuaderno de trabajo en el anexo de respuestas. Le recomendamos enfáticamente resolverlo y posteriormente revisar su respuesta como retroalimentación de su aprendizaje

**S**i tenemos el siguiente conjunto de datos:

**A**UTO**EVALUACIÓN 3.3.4.1 M**ULTI**COLINEARIDA D**

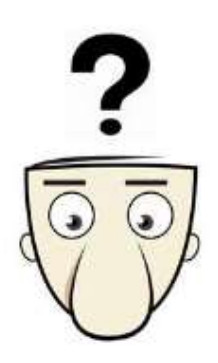

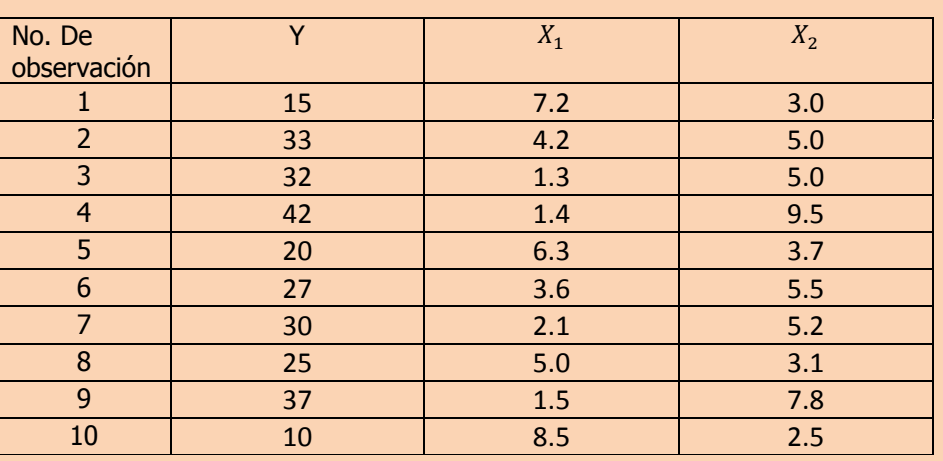

**k)** Verifique la existencia de multicolinearidad e interprete su resultado.

**NOTA**: El uso de un software estadístico como Excel o Minitab, entre otros, reduce de gran manera el tiempo de cálculo y la probabilidad de cometer errores en los cálculos aritméticos, sin embargo se deben comprender primero los pasos del proceso. Por lo mismo es **muy importante que primero resuelva el ejercicio en forma manual** y posteriormente utilice un software para comparar sus resultados. Es importante mencionar que pueden existir diferencias en las respuestas debido a la cantidad de dígitos que se utilizan en los cálculos manuales. Se sugiere utilizar aproximaciones de 5 dígitos.

Multicolinearidad.

## **Solución al inciso k.**

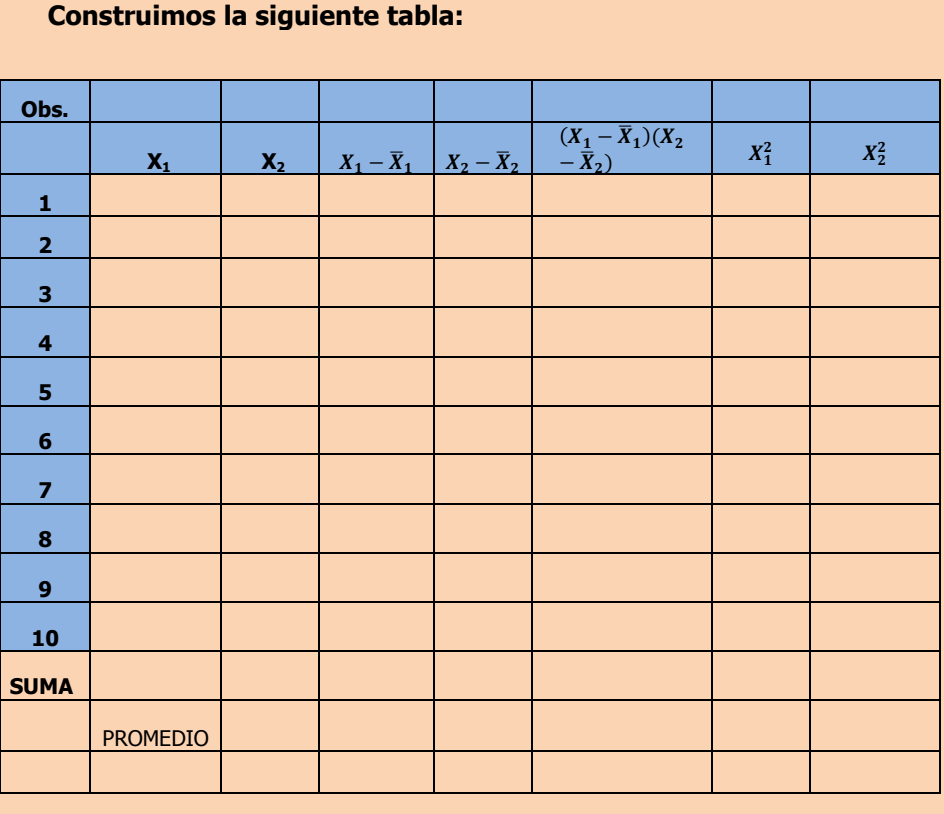

Covarianza de  $X_1$  y  $X_2$ ... Desviación estándar de  $X_1$ . Desviación estándar de X<sub>2</sub>. Coeficiente de determinación de  $X_1$  y  $X_{2...}$ Factor de varianza inflacionaria VIF.  $cov(X_1X_2) =$  $S_{X_1} =$  $S_{X_2} =$  $r_X^2$ Finalmente,  $VIF_1 = VIF_2 =$ 

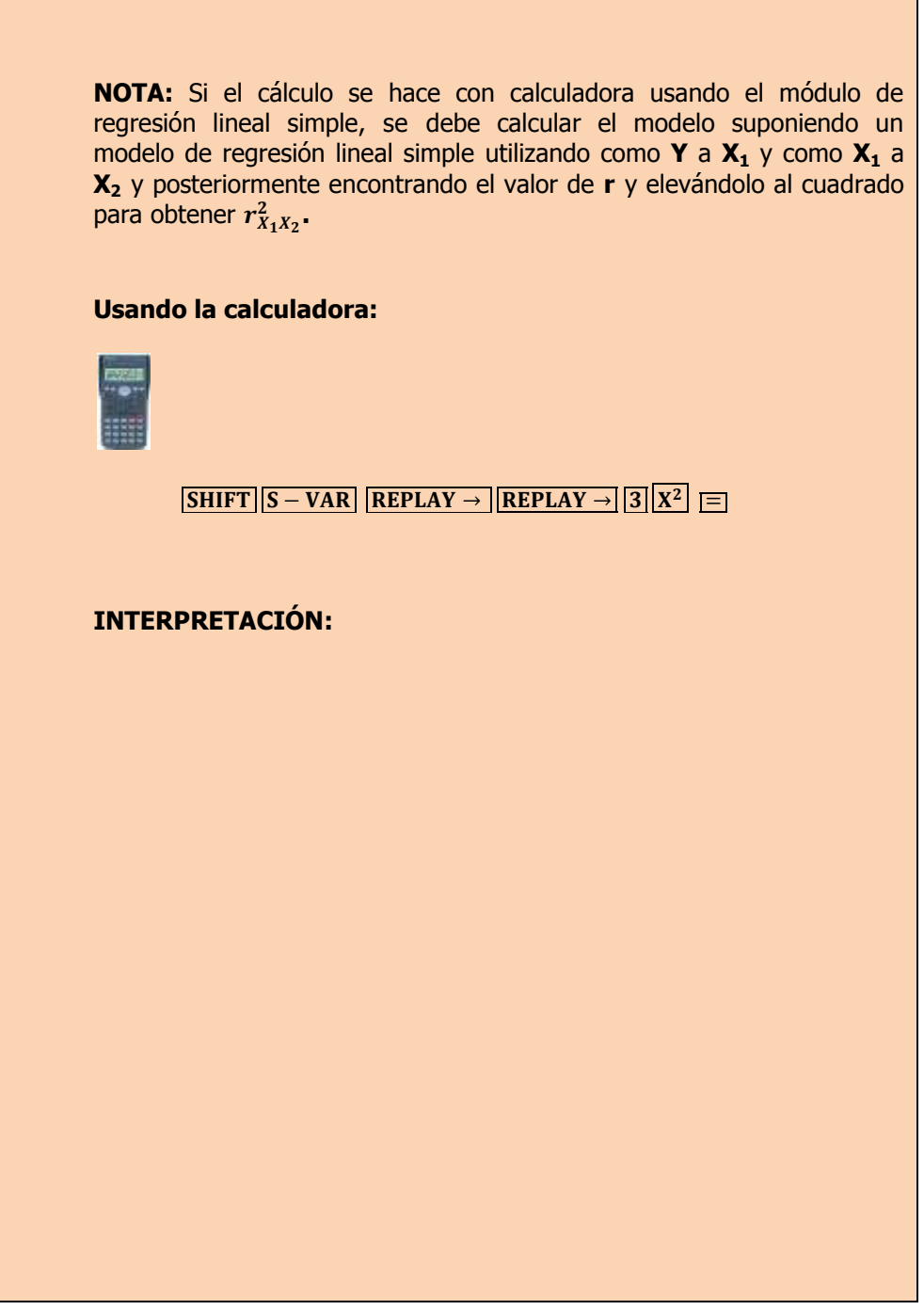

T

# **3.3.4 E**JERCICIOS DE **REFUERZO**

## **E**JERCICIOS DE **REFUERZO 3.3.4 M**ULTI**COLINEARIDAD**

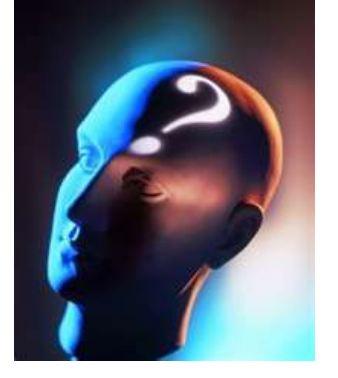

## **NOTA**:

El uso de un software estadístico como **Excel o Minitab**, entre otros, reduce de gran manera el tiempo de cálculo y la probabilidad de cometer errores en los cálculos aritméticos, sin embargo se deben **comprender primero los pasos del proceso**. Por lo mismo es **muy importante que primero resuelva el ejercicio en forma manual** y **posteriormente utilice un software para comparar sus resultados**. Es importante mencionar que **pueden existir diferencias**  en las respuestas debido a la cantidad de dígitos que se **utilizan en los cálculos manuales. Se sugiere utilizar aproximaciones de 5 dígitos.**

**3.3.4.1 S**uponga que una compañía de productos de consumo quisiera medir la efectividad de la publicidad en radio y televisión y la publicidad en periódicos en la promoción de sus productos. Se seleccionó una muestra aleatoria de 10 ciudades con poblaciones aproximadamente iguales para el estudio durante un periodo de prueba de un mes. Se registraron las ventas (en miles de pesos) durante el mes de prueba, junto con los niveles de gastos en los medios de publicidad, con los resultados siguientes:

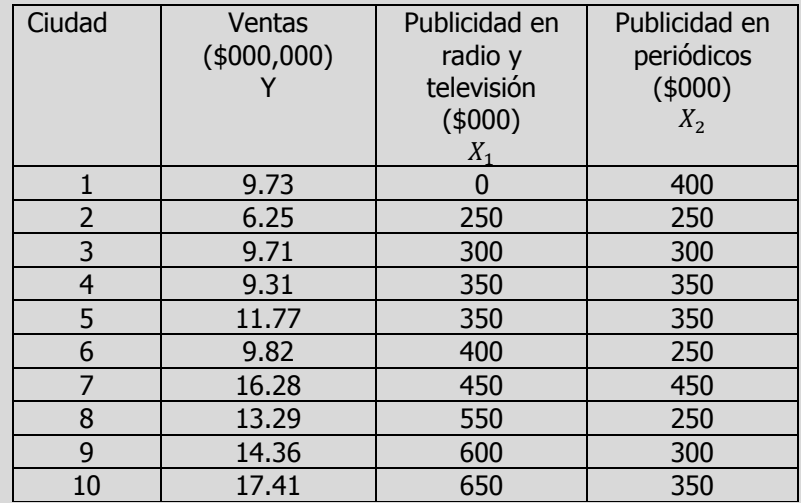

- **k)** Verifique la existencia de multicolinearidad e interprete su resultado.
- **3.3.4.2 E**l gerente distrital de ventas de de un fabricante de automóviles estudia las ventas de éstos. En forma específica, quiere determinar qué factores influyen en el número de automóviles vendidos en una distribuidora. Para investigarlo, seleccionó al azar 10 distribuidoras. De éstas, obtiene el número de automóviles vendidos el mes pasado, los minutos de publicidad en radio comprados el mes pasado y el número de vendedores de tiempo completo contratados. La información es la siguiente:

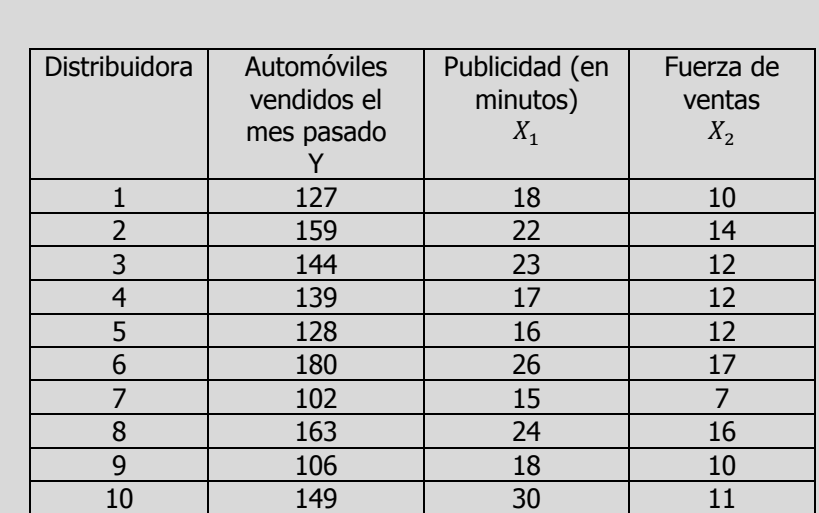

**k)** Verifique la existencia de multicolinearidad e interprete su resultado.

**3.3.4.3 L**os siguientes datos representan las calificaciones de estadística para una muestra aleatoria de 10 estudiantes de primer año de determinada institución de enseñanza superior, junto con sus calificaciones en un examen de inteligencia aplicado cuando aún cursaban el último año de secundaria y el número de periodos de clase perdidos por los 10 estudiantes que tomaron el curso de estadística.

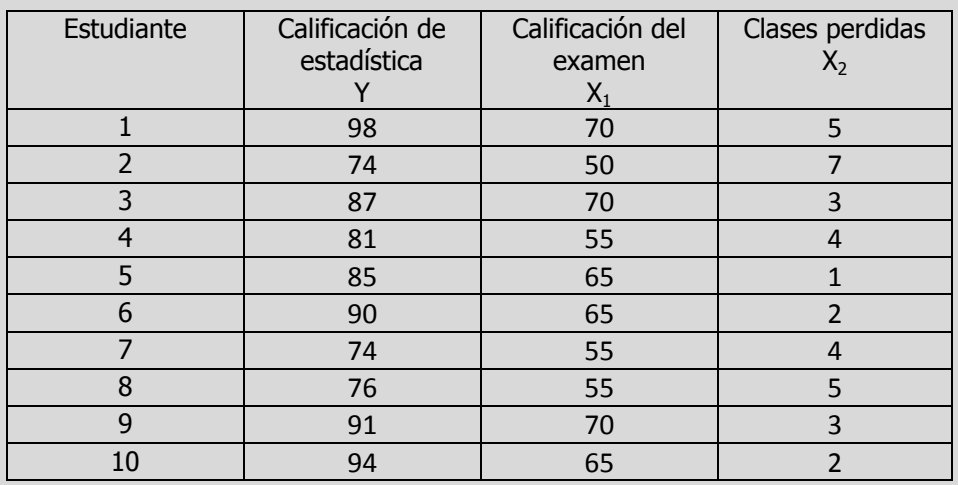

**k)** Verifique la existencia de multicolinearidad e interprete su resultado.

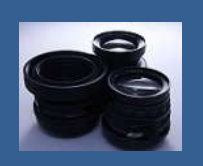

**OBJETIVO 3.4. El alumno podrá calcular los residuales estandarizados y determinará lo apropiado del ajuste del modelo.**

## **A**NTE**CEDENTES C**ONCEPTOS **DE:**

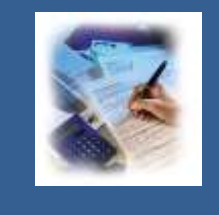

Variable dependiente. Variable independiente. Coeficientes de regresión. Valor estimado de Y. Error aleatorio. Tipos de relación. Relación lineal. Correlación. Tablas de frecuencia. Histograma. Diagrama de tallo y hojas. Diagrama de caja y brazos. Valores atípicos. Distribuciones de probabilidad. Características de la distribución normal. Varianza muestral. Desviación estándar muestral. Elementos de la matriz sombrero.

# **3.4.1 <sup>A</sup>**NÁLISIS DE **RESIDUALES. DIAGNÓSTICO DE LA REGRESIÓN**

## **C**ONCEPTOS **BÁSICOS A**NÁLISIS DE **RESIDUALES**

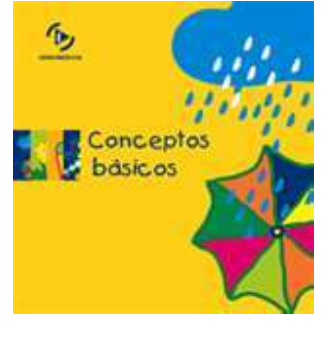

Un residuo es la diferencia entre un valor observado (y)

## **E**n **análisis de regresión** un **residual** es:  $\varepsilon_i = Y_i - \hat{Y}$

La **gráfica de residuales** se puede definir como una gráfica de los residuales e<sub>i</sub> con respecto a la variable independiente X<sub>i</sub>. En el **análisis de regresión lineal simple**, puede utilizarse un diagrama de dispersión o una gráfica de residuales para observar si "parecen" satisfacerse las suposiciones de l**inealidad, normalidad y homocedasticidad de la regresión**. Sin embargo en el **análisis de regresión múltiple**, el único tipo de gráfica que permite abordar este análisis para el modelo global es la gráfica de residuales con respecto al valor ajustado  $\hat{Y}$ , porque esta es la única gráfica bidimensional que puede incluir el uso de **varias variables independientes** (solo se puede construir con la computadora). Si se observa en una de esas gráficas que existe algún problema en los supuestos de la regresión, entonces pueden elaborarse **gráficas individuales de residuales para cada variable independiente del modelo**, con el objeto de buscar la fuente del problema, en cuyo caso es conveniente calcular los "residuales estandarizados"; éstos representan cada residual dividido entre su error

y su valor ajustado correspondiente (ŷ). Los valores residuales son útiles especialmente en procedimientos de regresión y ANOVA porque ellos indican el grado hasta el cual un modelo representa la variación en los datos observados.

Los residuales estandarizados son útiles en la detección de valores atípicos. El residuo estandarizado es igual al valor de un residuo,  $\varepsilon_{i}$ , divido entre el error estándar. Los residuos estandarizados mayores que 2 y menores que -2 usualmente son considerados grandes .

El estadístico de Durbin-Watson es una prueba para detectar la presencia de autocorrelación en los residuos. La autocorrelación significa que las observaciones adyacentes están correlacionadas. Si están correlacionadas, la regresión de los cuadrados mínimos subestima el error estándar de los coeficientes; sus predictores podrían parecer significativos, cuando en realidad es posible que no lo sean.

estándar. El residual estandarizado en la regresión lineal múltiple se presenta como la ecuación:

$$
SR_i = \frac{\varepsilon_i}{S_{Y.12...k}\sqrt{1 - h_i}}
$$

Donde:

Donde:

$$
h_i = X_i(X'X)^{-1}X_i
$$

En particular si el **modelo tiene dos variables explicatorias** el **residual estandarizado** se presentaría como la ecuación:

$$
SR_i = \frac{\varepsilon_i}{S_{Y.12}\sqrt{1 - h_i}}
$$

 $h_i = X_i (X'X)^{-1}$ 

Estos valores estandarizados permiten considerar la magnitud de los residuales en unidades que reflejan la variación estandarizada en torno al plano de regresión. **Los residuales estandarizados** se trazan con respecto al valor ajustado  $\hat{Y}$ . Si parece que los **residuales estandarizados varían para diferentes niveles de**  $\hat{Y}$ , hay un **posible efecto curvilíneo en por lo menos una variable explicatoria** y/o la necesidad **de transformar la variable dependiente.**

Los **patrones** en el **diagrama de los residuales estandarizados**, **en contraste con una variable explicatoria**, pueden señalar la existencia de un **efecto curvilíneo** y por consiguiente, llevar a la posible **transformación de esa variable explicatoria.**

Por otro lado una de las **hipótesis más importantes del análisis de regresión** es que los **términos de error**  $(\varepsilon_i)$ , que se podrían llamar los **"residuos verdaderos"** , **son independientes**. Gran parte de la teoría estadística de la regresión depende de esta hipótesis. Los datos **de series temporales**, medidos en periodos sucesivos, a menudo muestran un **comportamiento más o menos cíclico**. Este problema restringido principalmente a los datos de series temporales, se llama **autocorrelación.** Una prueba formal para la autocorrelación se apoya en el **estadístico de Durbin-Watson**. El estadístico de Durbin-Watson es:

$$
D = \frac{\sum_{i=2}^{n} (e_i - e_{i-1})^2}{\sum_{i=1}^{n} \varepsilon_i^2}
$$

donde:  $e_i$  = residual del periodo *i*.

Si los **verdaderos errores son en realidad independientes**, el valor esperado de **d** es alrededor de 2.0. Cualquier valor de **d** menor que **1.5 o 1.6** nos lleva a sospechar que **hay autocorrelación.**

### **Evaluación de las suposiciones**

### Linealidad. **Linealidad**

Se puede evaluar lo apropiado del modelo de regresión, trazando **los**  "residuales estandarizados" con respecto al valor ajustado  $\hat{Y}$ . Si parece que los residuales estandarizados varían para diferentes niveles de  $\hat{Y}$ , hay un posible efecto curvilíneo en por lo menos una variable explicatoria y/o la necesidad de transformar la variable dependiente. Si se observa en la gráfica que existe algún problema, entonces pueden elaborarse **gráficas individuales de residuales para cada variable independiente del modelo**, con el objeto de buscar la fuente del problema.

### **Homoscedasticidad**

La suposición de **homoscedasticidad** se puede evaluar también de la gráfica de residuales estandarizados con respecto al valor ajustado  $\hat{Y}$ . Si parece haber un **"efecto de abanico"** en el cual **aumenta ó disminuye la variabilidad de los residuales al aumentar**  $\hat{Y}$  se demuestra la **falta de homogeneidad en las varianzas de**  $Y_i$  **a cada nivel de**  $\hat{Y_i}$ **.** Si se observa en la gráfica que existe algún problema, entonces pueden elaborarse **gráficas individuales de residuales para cada variable independiente del modelo**, con el objeto de buscar la fuente del problema.

### **Normalidad**

El supuesto de **normalidad** en la regresión es posible evaluarlo de un análisis residual colocando los **residuales estandarizados** en una **distribución de frecuencias** y mostrando los resultados en un **histograma**. Si el **histograma de frecuencias** de los residuales **no se ajusta al de una normal pueden existir valores atípicos**. Un **valor atípico** es un valor inusualmente grande o pequeño. Los **valores atípicos** pueden tener una **influencia desproporcionada** sobre los resultados estadísticos, como la media, lo que puede generar interpretaciones engañosas.

Elaboró: Arq. y M. en Admón. **JAVIER BECH VERTTI**\_\_\_\_\_\_\_\_\_\_\_\_\_\_\_\_\_\_\_\_\_\_\_\_\_\_\_\_\_\_\_\_\_\_\_\_561

Homoscedasticidad.

Normalidad.

Un histograma de residuales es una herramienta exploratoria que muestra las características generales de los datos, incluyendo:

Valores típicos, dispersión o variación y forma

- Valores inusuales en los datos

La presencia de largas colas en la gráfica podría indicar [sesgo](javascript:BSSCPopup() en los datos. Si una o dos barras están lejos de las demás, esos puntos pueden ser valores atípicos. Debido a que el aspecto del [histograma](javascript:BSSCPopup() cambia según el número de intervalos utilizados para agrupar los datos, utilice l[a gráfica de](javascript:BSSCPopup()  [probabilidad](javascript:BSSCPopup() normal y las pruebas de bondad de ajuste para evaluar la [normalidad](javascript:BSSCPopup() de los residuos.

A menudo es más fácil identificar gráficamente los valores atípicos mediante un diagrama de caja y brazos. Por ejemplo, una compañía rastrea los pagos atrasados sobre la base de la fecha de vencimiento en número de días. La gráfica de caja y brazos muestra dos valores atípicos, indicando dos cuentas que tienen un atraso exagerado. Un analista investiga las cuentas y descubre que los clientes se mudaron y nunca recibieron sus estados de cuenta. Es necesario **investigar los valores atípicos**, porque pueden proporcionar información útil sobre sus datos o proceso. Existen varias explicaciones de los valores atípicos:

· **Error de entrada de datos**: Corrija el error y vuelva a analizar los datos

**Problema del proceso**: Investigue el proceso para determinar la causa del valor atípico

**Factor faltante**: Determine si no consideró un factor que tiene influencia sobre el proceso

**Probabilidad aleatoria:** Investigue el proceso y el valor atípico para determinar si éste ocurrió por casualidad; realice el análisis con y sin el valor atípico para ver su impacto sobre los resultados .

A menudo es más fácil **identificar gráficamente los valores atípicos** mediante **una gráfica de caja**, al etiquetar las observaciones que son **por lo menos 1.5 veces el rango intercuartil (Q3 – Q1)** desde el **borde de la caja**. Por ejemplo, una compañía rastrea los pagos atrasados sobre la base de la fecha de vencimiento en número de días. La gráfica de caja siguiente muestra dos valores atípicos, indicando dos cuentas que tienen un atraso exagerado. Un analista investiga las cuentas y descubre que los clientes se mudaron y nunca recibieron sus estados de cuenta. Eliminando estos valores atípicos, se puede conseguir **normalidad** en los residuos.

Si contamos con papel normal o acceso a la computadora, podemos construir una gráfica de probabilidad normal de residuos: **Los puntos de esta gráfica deben generalmente formar una línea recta si los residuos se están normalmente distribuidos.** Si los puntos en la gráfica salen de una línea recta, el supuesto de normalidad puede ser inválido. Si sus datos tienen menos de 50 observaciones, la gráfica podría mostrar una curvatura en las colas, aun si los residuos están normalmente distribuidos. A medida que el número de observaciones disminuye, la gráfica de probabilidad podría mostrar una variación sustancial no linealidad, aun si los residuos están normalmente distribuidos. Utilice la gráfica de probabilidad y las pruebas de bondad de ajuste, tales como el **[estadístico de Anderson-Darling](javascript:BSSCPopup()**, para evaluar si los residuos están normalmente distribuidos.

Estadístico de Anderson-Darling

Independencia

El estadístico de Durbin-Watson es una prueba para detectar la presencia de autocorrelación en los residuos. La autocorrelación significa que las observaciones adyacentes están correlacionadas. Si están correlacionadas, la regresión de los cuadrados mínimos subestima el error estándar de los coeficientes; sus predictores podrían parecer significativos, cuando en realidad es posible que no lo sean.

El estadístico de **Anderson-Darling** mide en este caso si los datos siguen una distribución normal. Mientras **mejor se ajuste la distribución** a los datos, **menor será este estadístico**. Utilice el **estadístico de Anderson-Darling** para comparar el ajuste de varias distribuciones para ver cual es la mejor o probar si una muestra de datos proviene de una población con una distribución normal. Las hipótesis para la prueba de Anderson-Darling son:

H<sub>0</sub>: Los datos siguen una distribución normal

H<sub>1</sub>: Los datos no siguen una distribución normal

Si el **valor p** (al estar disponible) para la **prueba de Anderson-Darling** es **inferior al nivel de significación seleccionado** (generalmente 0.05 ó 0.10), **concluya** que **los datos no siguen la distribución normal**.

### **Independencia**

La suposición de **independencia** requiere que el error (diferencia "residual" entre un valor observado y uno predicho de Y) sea independiente para cada valor de X. Con frecuencia esta suposición se refiere a datos que se recopilan a lo largo de un periodo. Estos tipos de modelos caen bajo la denominación general de series de tiempo. **La suposición de independencia se puede evaluar trazando los residuales en el orden o la sucesión en que se obtuvieron los datos observados.**

Una prueba formal para la autocorrelación se apoya en el **estadístico de Durbin-Watson**. El estadístico de Durbin-Watson es:

$$
D = \frac{\sum_{i=2}^{n} (e_i - e_{i-1})^2}{\sum_{i=1}^{n} \varepsilon_i^2}
$$

donde:  $e_i$  = residual del periodo *i*.

Si los verdaderos errores son en realidad independientes, el valor esperado de **d es alrededor de 2.0**. Cualquier valor de **d** menor que 1.5 o 1.6 nos lleva a sospechar que **hay autocorrelación.**

# **3.4.1.1 E**JEMPLO **ILUSTRATIVO**

## **E**JEMPLO **ILUSTRATIVO 3.4.1.1 A**NÁLISIS DE **RESIDUALES**

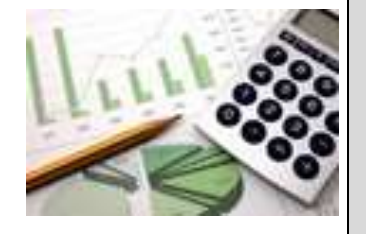

**S**amuel Prado, propietario y director general de un establecimiento quiere conocer el comportamiento de las ventas (en miles de pesos) de un equipo de sonido que se expende en el establecimiento. Se percata de que existen muchos factores que podrían ayudarle a explicar las ventas pero piensa que la inversión en publicidad (en miles de pesos) y el precio (en cientos de pesos) son los principales factores determinantes. Samuel ha reunido los datos que se anexan a continuación.

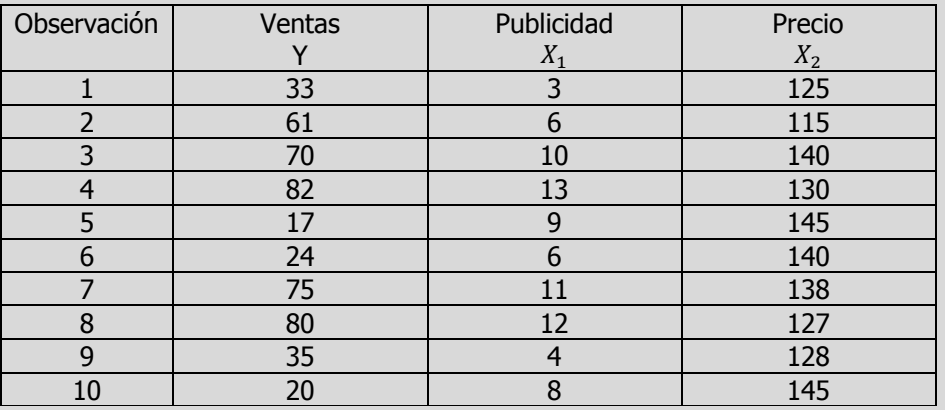

- **l)** Determine los residuales estandarizados para toda la regresión incluyendo el estadístico de Durbin-Watson.
- **m)** Construya la(s) gráfica(s) correspondiente(s) y determine lo adecuado del ajuste del modelo.

### **Solución al inciso l.**

El residual estandarizado se presenta como la ecuación:

$$
SR_i = \frac{\varepsilon_i}{S_{Y.12}\sqrt{1 - h_i}}
$$

Donde,

$$
h_i = X_i (X'X)^{-1} X_i
$$

Por tanto para calcular el primer residual haremos lo siguiente:

$$
\varepsilon_1 = Y_1 - \hat{Y}_1
$$
 donde  $\hat{Y}_1 = 223.52438 + 6.56400(3) - 1.70780(125) = 29.74138$ 

Cálculo de los residuales estandarizados.

En modelos de regresión  $h_i$ mide la distancia de un valor x de observación hasta el promedio de los valores x para todas las observaciones en un conjunto de datos.

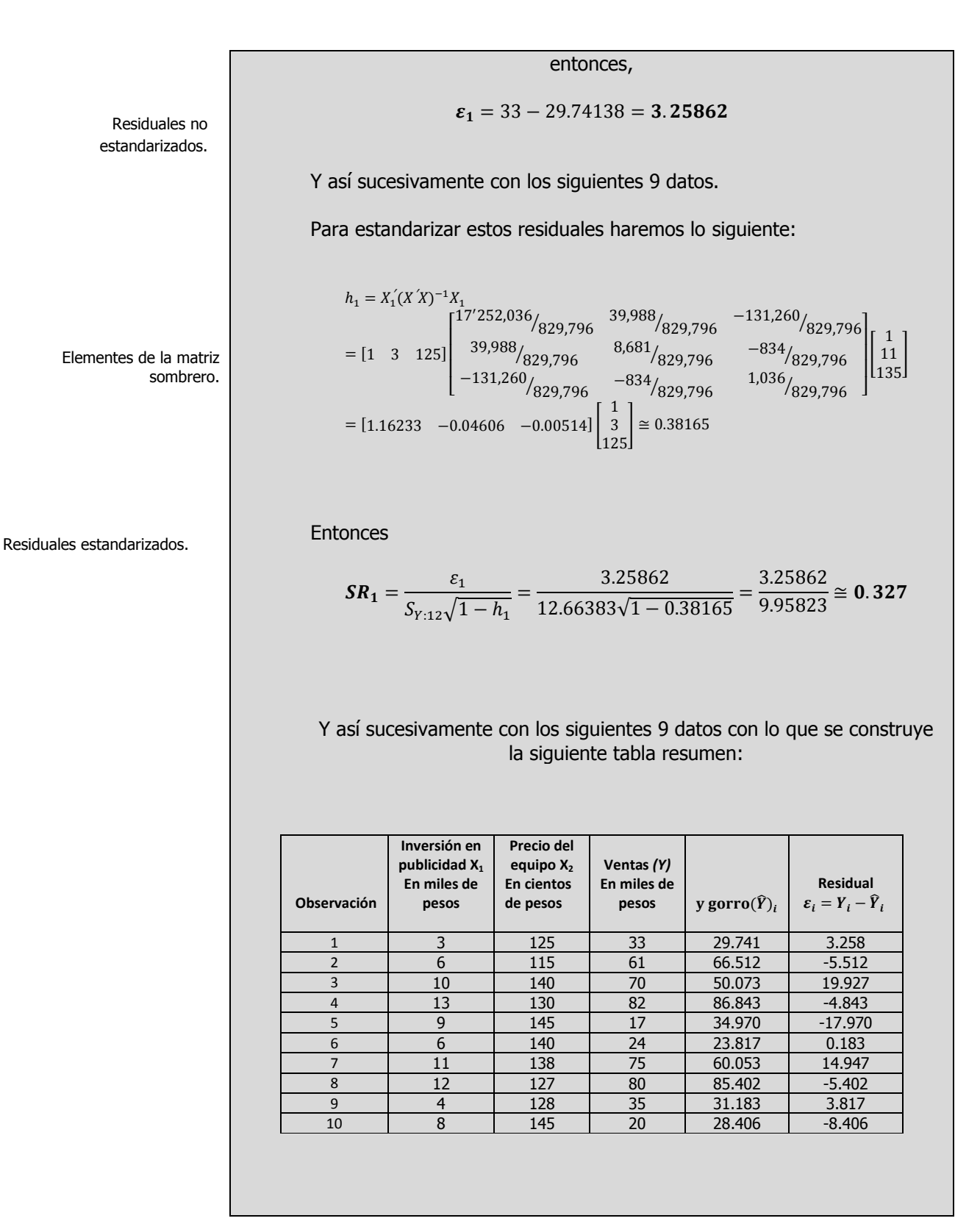

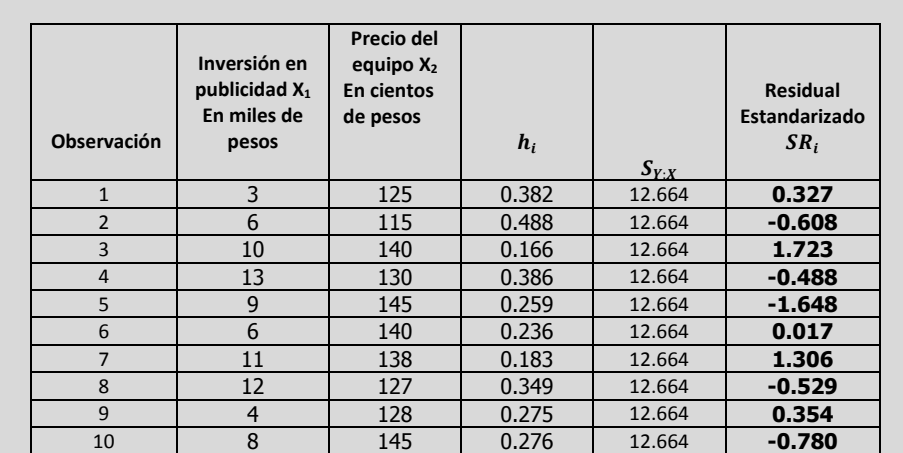

### **Estadístico de Durbin-Watson:**

 $(\mathsf{Y})$   $(\mathsf{X}_1)$   $(\mathsf{X}_2)$   $\boxed{\widehat{Y}_i}$  $\hat{\varepsilon}_i$  $=Y_i-\hat{Y}_i$  $\hat{\varepsilon}_{i+1} - \hat{\varepsilon}_i$  $(\hat{\varepsilon}_{i+1} - \hat{\varepsilon}_{i})^{2}$  $\hat{\varepsilon}^2$ 33 3 12 29.742 3.258 -8.770 76.91201 10.61511 61 6 115 66.512 -5.512 25.439 647.13767 30.38066 70 10 140 50.073 19.927 -24.770 613.55040 397.08673 82 | 13 | 130 | 86.843 | -4.843 | -13.127 | 172.32009 | 23.45382 17 9 145 34.970 -17.970 18.153 329.53194 322.92050 24 6 140 23.817 0.183 14.764 217.98811 0.03350 75 | 11 | 138 | 60.053 | 14.947 | -20.350 | 414.11232 | 223.42615 80 | 12 | 127 | 85.402 | -5.402 | 9.220 | 85.00429 | 29.18489 35 | 4 | 128 | 31.183 | 3.817 | -12.223 | 149.41309 | 14.57310 20 8 145 28.406 -8.406 2705.970 1051.674 **d=** 2705.97/ 1051.674 **=2.57301**

El estadístico de Durbin-Watson es **d= 2.57301.** Este valor es mayor a 1.5 por lo que no se puede pensar en que la autocorrelación sea un problema.

Diagnóstico de la regresión.

El estadístico de Durbin-Watson determina si la correlación entre los términos de error adyacentes es cero.

## **Solución al inciso m.**

**Linealidad**

Linealidad.

Se puede evaluar lo apropiado del modelo de regresión, trazando los "residuales estandarizados" sobre el eje vertical contra los valores  $\hat{Y}$  en el eje horizontal. Si el modelo ajustado es apropiado para los datos no habrá un patrón aparente en esta gráfica de los residuales contra  $\hat{Y}$ . Sin embargo, si el modelo ajustado no es apropiado, habrá relación entre los valores  $\hat{Y}$  y los residuales  $\varepsilon_i$ .

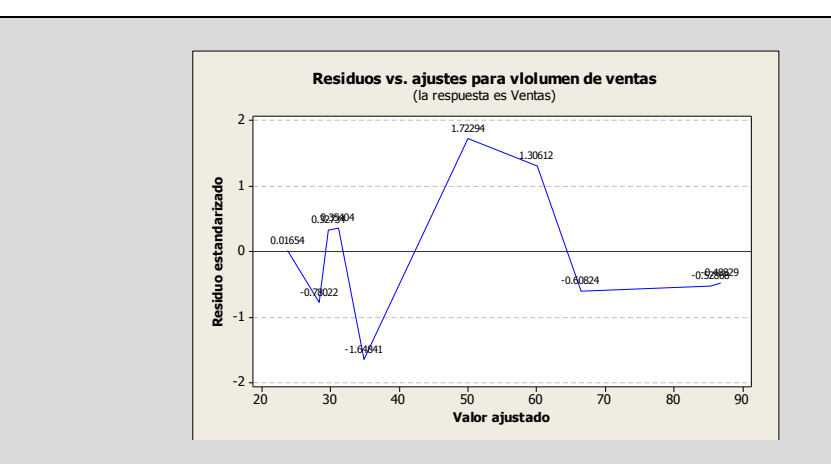

Así, se puede observar que aunque haya una amplia dispersión en la gráfica residual, no hay patrón ó relación aparente entre los residuales estandarizados y  $\hat{Y}$ . Los residuales parecen estar distribuidos en forma pareja por encima y por debajo de 0 para diferentes valores de  $\hat{Y}$ . Por lo tanto se puede concluir que el modelo ajustado parece ser el apropiado.

### **Homoscedasticidad**

La suposición de homoscedasticidad se puede evaluar también de la gráfica de residuales estandarizados con  $\hat{Y}$ . Si parece haber un "efecto" de abanico" en el cual aumenta ó disminuye la variabilidad de los residuales al aumentar  $\hat{Y}$  se demuestra la falta de homogeneidad en las varianzas de  $Y_i$  a cada nivel de  $\hat{Y}$ . Para los datos del volumen de ventas no parece haber diferencias importantes en la variabilidad de  $SR<sub>i</sub>$  para diferentes valores de  $\hat{Y}$ . Por lo tanto se puede concluir que para este modelo ajustado no hay violación aparente a la suposición de igual varianza en cada nivel de  $\hat{Y}$ .

### **Normalidad**

El supuesto de normalidad en la regresión es posible evaluarlo de un análisis residual colocando los residuales estandarizados en una distribución de frecuencias y mostrando los resultados en un histograma. Para los datos del volumen de ventas, los residuales estandarizados se colocaron en la siguiente distribución de frecuencias como se muestra en la siguiente tabla:

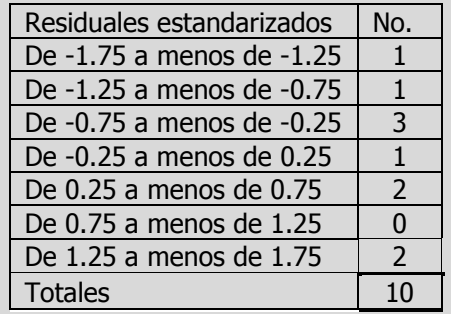

Elaboró: Arq. y M. en Admón. **JAVIER BECH VERTTI**\_\_\_\_\_\_\_\_\_\_\_\_\_\_\_\_\_\_\_\_\_\_\_\_\_\_\_\_\_\_\_\_\_\_\_\_567

Homoscedasticidad.

Normalidad.

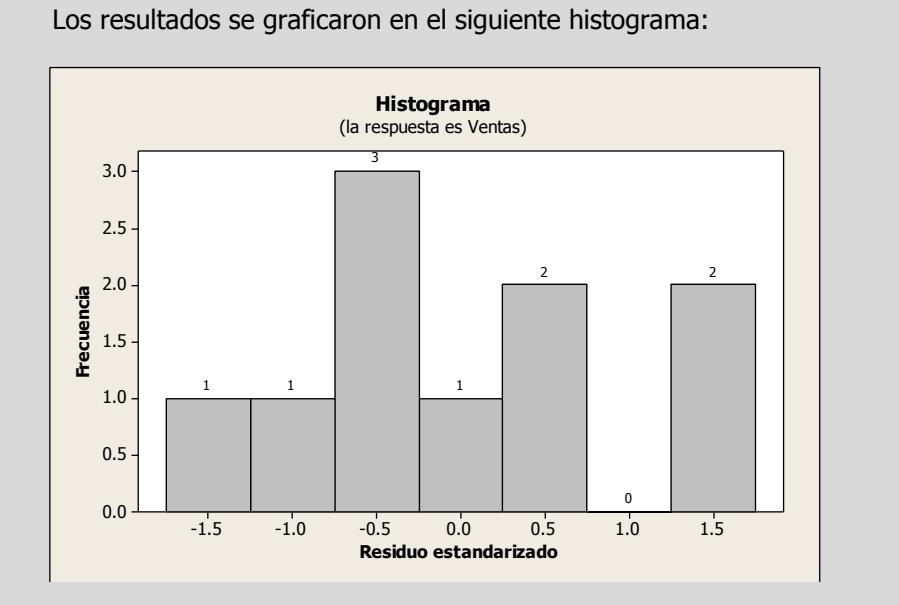

Es difícil evaluar la suposición de normalidad para una muestra de tan sólo 10 observaciones y los procedimientos de pruebas disponibles quedan fuera del alcance del presente trabajo, sin embargo se puede observar que los datos aunque no parecen tener una "forma de campana" exacta, la mayor parte de los residuales están ubicados cerca del centro de la distribución por lo que parece razonable llegar a la conclusión de que no hay en modo alguno violación a la suposición de normalidad. El [histograma](javascript:BSSCPopup() indica que los datos podrían tener valores atípicos, lo cual se muestra mediante una barra, en el extremo derecho de la gráfica.

Si contamos con papel normal o acceso a la computadora, podemos construir una gráfica de probabilidad normal de residuos: Los puntos de esta gráfica deben generalmente formar una línea recta si los residuos se están normalmente distribuidos. Si los puntos en la gráfica salen de una línea recta, el supuesto de normalidad puede ser inválido. Si sus datos tienen menos de 50 observaciones, la gráfica podría mostrar una curvatura en las colas, aun si los residuos están normalmente distribuidos. A medida que el número de observaciones disminuye, la gráfica de probabilidad podría mostrar una variación sustancial no linealidad, aun si los residuos están normalmente distribuidos. Utilice la gráfica de probabilidad y las pruebas de bondad de ajuste, tales como el **[estadístico de Anderson-Darling](javascript:BSSCPopup()**, para evaluar si los residuos están normalmente distribuidos.

La presencia de largas colas en la gráfica podría indicar [sesgo](javascript:BSSCPopup() en los datos. Si una o dos barras están lejos de las demás, esos puntos pueden ser valores atípicos. Debido a que el aspecto del [histograma](javascript:BSSCPopup() cambia según el número de intervalos utilizados para agrupar los datos, utilice la [gráfica de](javascript:BSSCPopup()  [probabilidad](javascript:BSSCPopup() normal y las pruebas de bondad de ajuste o la prueba de Anderson-Darling para evaluar la [normalidad](javascript:BSSCPopup() de los residuos.

El estadístico de Anderson-Darling mide en este caso si los datos siguen una distribución normal. Mientras mejor se ajuste la distribución a los datos, menor será este estadístico. Utilice el estadístico de Anderson-Darling para comparar el ajuste de varias distribuciones para ver cual es la mejor o probar si una muestra de datos proviene de una población con una distribución normal. Las hipótesis para la prueba de Anderson-Darling son:

> $H_0$ : Los datos siguen una distribución normal

H<sub>1</sub>: Los datos no siguen una distribución normal

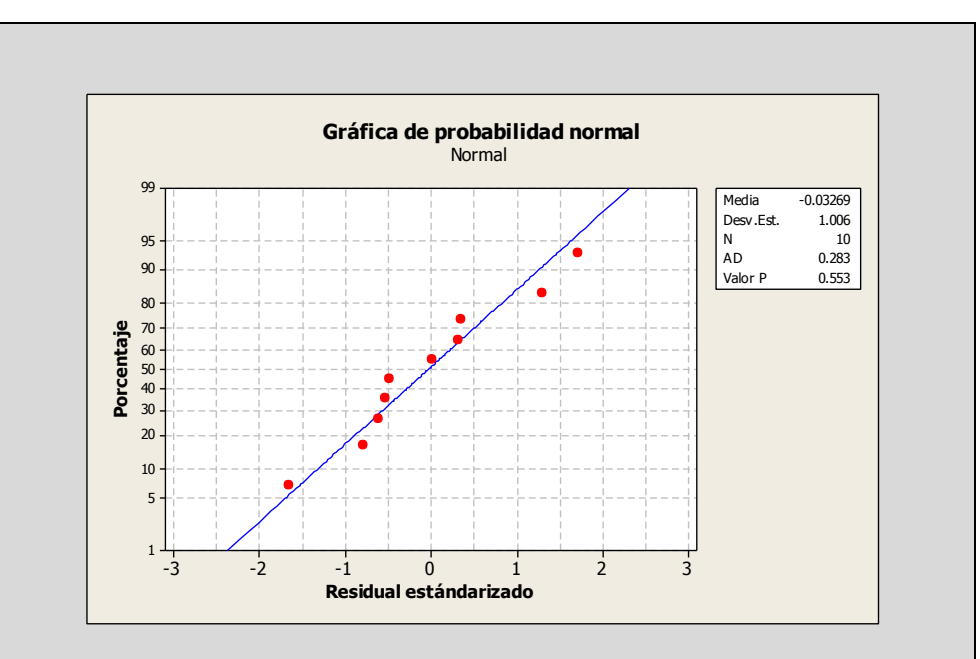

La [gráfica de probabilidad](javascript:BSSCPopup() normal muestra un patrón aproximadamente lineal que concuerda con una [distribución normal.](javascript:BSSCPopup() Los dos últimos puntos de la esquina superior derecha de la gráfica pueden ser [valores](javascript:BSSCPopup() [atípico](javascript:BSSCPopup()s. El [destacado](mtbgr.chm::/GR_Common_Graph_Options/Brushing_Graphs/brushing_overview.htm) de la gráfica identifica estos puntos como 7 y 3, puntos que deberán verificarse como observaciones inusuales ó identificación de valores atípicos. Además el estadístico de Anderson Darling de 0.283 muestra un valor  $p$  de 0.553, el cual es mayor que 0.05 por lo tanto no rechazamos la hipótesis nula y podemos decir que estadísticamente los residuales estandarizados siguen una distribución normal.

## **Independencia**

La suposición de independencia requiere que el error (diferencia "residual" entre un valor observado y uno predicho de Y) sea independiente para cada valor de  $\hat{Y}$ . Con frecuencia esta suposición se refiere a datos que se recopilan a lo largo de un periodo. Estos tipos de modelos caen bajo la denominación general de series de tiempo. La suposición de independencia se puede evaluar trazando los residuales en el orden o la sucesión en que se obtuvieron los datos observados.

Elaboró: Arq. y M. en Admón. **JAVIER BECH VERTTI**\_\_\_\_\_\_\_\_\_\_\_\_\_\_\_\_\_\_\_\_\_\_\_\_\_\_\_\_\_\_\_\_\_\_\_\_569

Independencia.

Si el valor  $p$  (al estar disponible) para la prueba de Anderson-Darling es inferior al nivel de significación seleccionado (generalmente 0.05 ó 0.10), concluya que los datos no siguen la distribución normal.

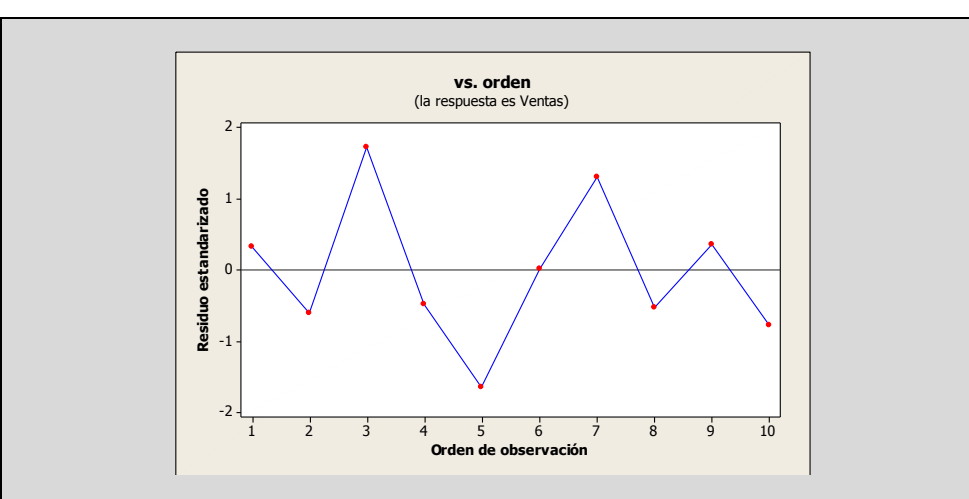

La gráfica de residuos versus orden no muestra un efecto de "autocorrelación" entre observaciones sucesivas, es decir no hay correlación entre una observación en particular y aquellos valores que la precedieron y la siguieron no afectando la suposición de independencia. Además el estadístico de Durbin-Watson es **d= 2.57301.** Este valor es mayor a 1.5 por lo que no se puede pensar en que la autocorrelación sea un problema.

Si los verdaderos errores son en realidad independientes, el valor esperado de  $d$  es alrededor de 2.0. Cualquier valor de  $d$  menor que 1.5 o 1.6 nos lleva a sospechar que hay autocorrelación.

# **3.4.1.1 A**CTIVIDAD DE **APRENDIZAJE**

## **A**CTIVIDAD DE **APRENDIZAJE 3.4.1.1 A**NÁLISIS DE

**RESIDUALES**

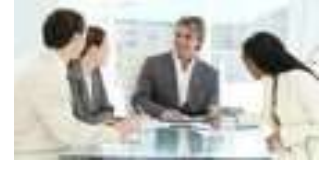

**P**ara el siguiente conjunto de datos:

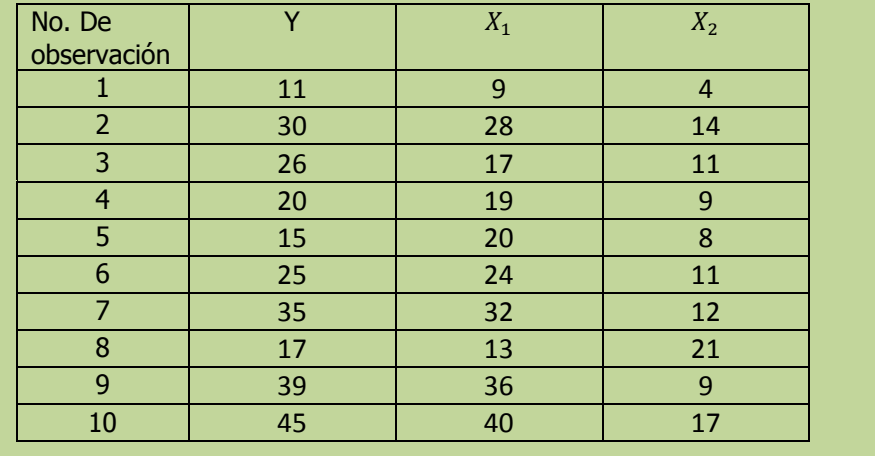

**l)** Determine los residuales estandarizados para toda la regresión incluyendo el estadístico de Durbin-Watson.

**m)** Construya la(s) gráfica(s) correspondiente(s) y determine lo adecuado del ajuste del modelo.

**NOTA**: El uso de un software estadístico como Excel o Minitab, entre otros, reduce de gran manera el tiempo de cálculo y la probabilidad de cometer errores en los cálculos aritméticos, sin embargo se deben comprender primero los pasos del proceso. Por lo mismo es **muy importante que primero resuelva el ejercicio en forma manual** y posteriormente utilice un software para comparar sus resultados. Es importante mencionar que pueden existir diferencias en las respuestas debido a la cantidad de dígitos que se utilizan en los cálculos manuales. Se sugiere utilizar aproximaciones de 5 dígitos.

### Cálculo de los residuales estandarizados.

## **Solución al inciso l.**

El residual estandarizado se presenta como la ecuación:

$$
SR_i = \frac{\varepsilon_i}{S_{Y.12}\sqrt{1 - h_i}}
$$

Donde,

donde  $\hat{Y}_1$ 

 $h_i = X_i (X'X)^{-1}$ 

Por tanto para calcular el primer residual haremos lo siguiente:

Residuales no estandarizados.

entonces,

 $\varepsilon_1 = Y_1 - \widehat{Y}_1$ 

 $\boldsymbol{\varepsilon}_1 = Y_1 - \widehat{Y}_1$ 

Y así sucesivamente con los siguientes 9 datos:

$$
\boldsymbol{\varepsilon}_2 = \boldsymbol{Y}_2 - \boldsymbol{\hat{Y}}_2 =
$$

Para estandarizar estos residuales haremos lo siguiente:

Elementos de la matriz sombrero.

$$
h_1 = X_1'(X'X)^{-1}X_1 =
$$

**Entonces** 

$$
SR_1 = \frac{\varepsilon_1}{S_{Y:12}\sqrt{1-h_1}} =
$$

Residuales estandarizados.

Y así sucesivamente con los siguientes 9 datos con lo que se construye la siguiente tabla resumen:

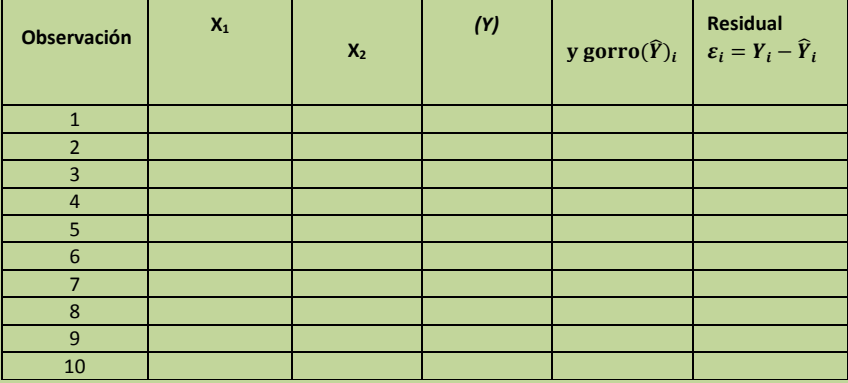

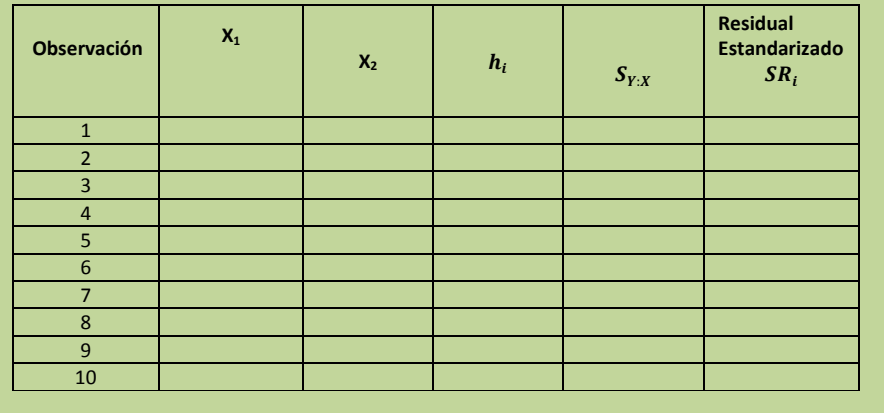

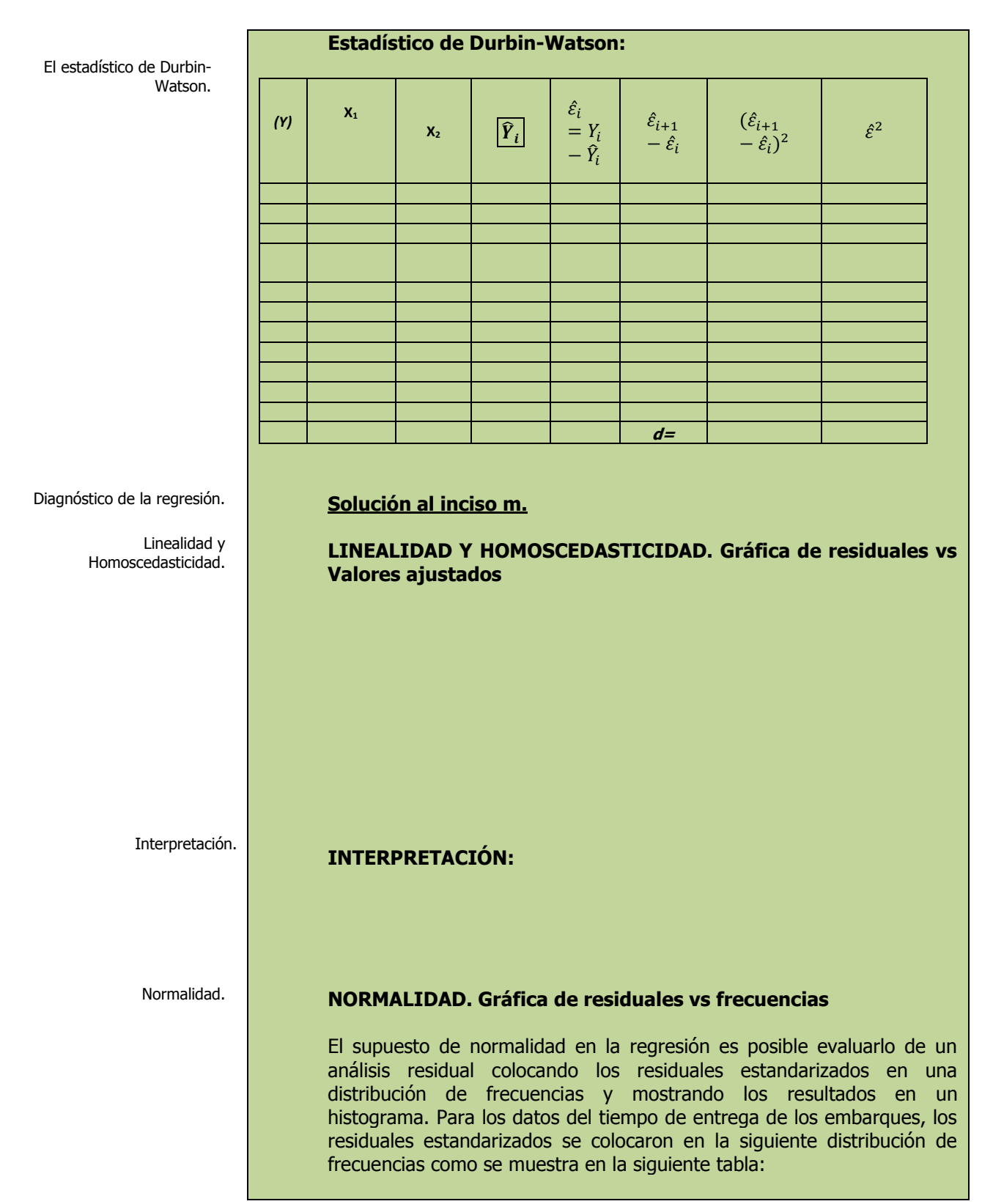

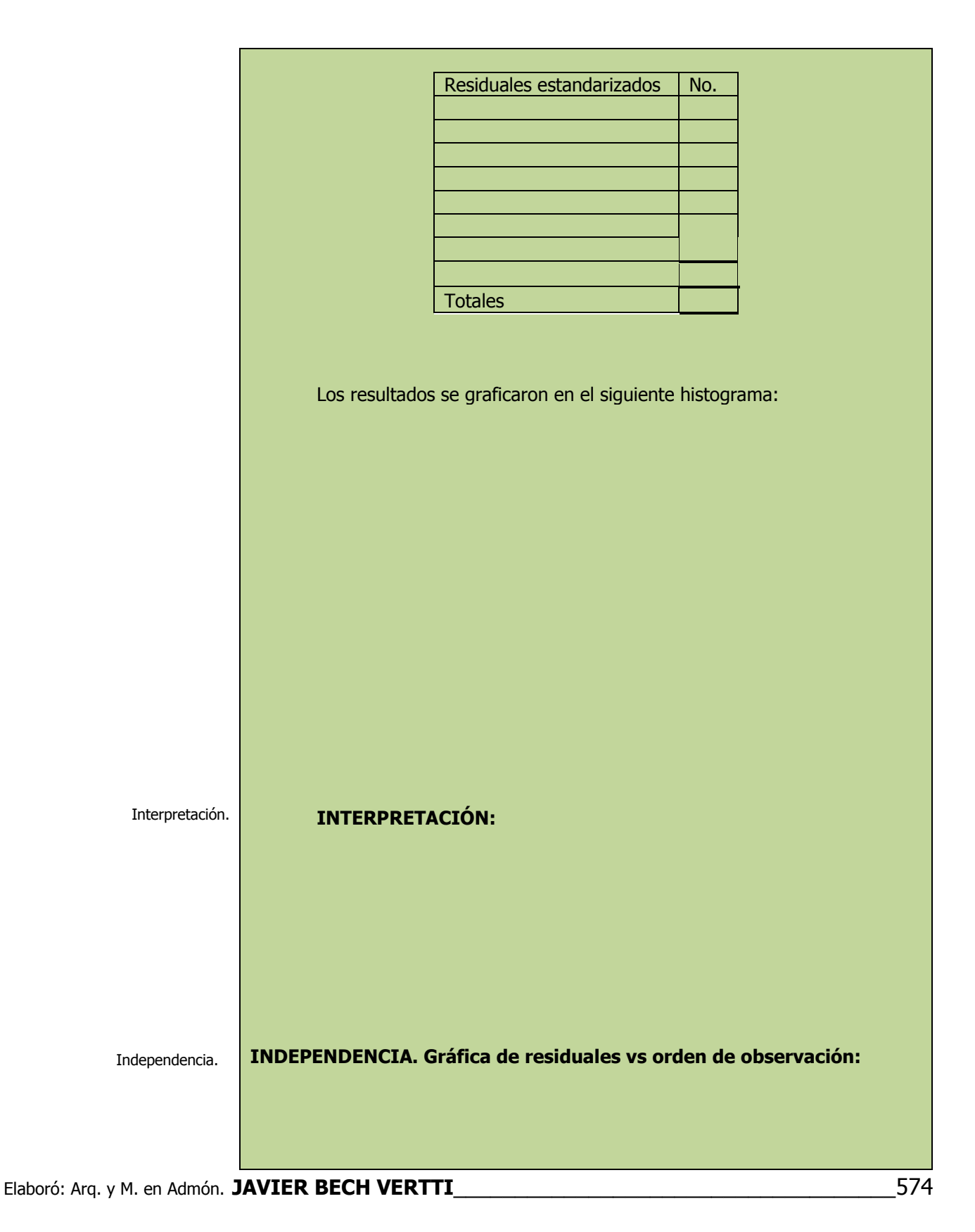

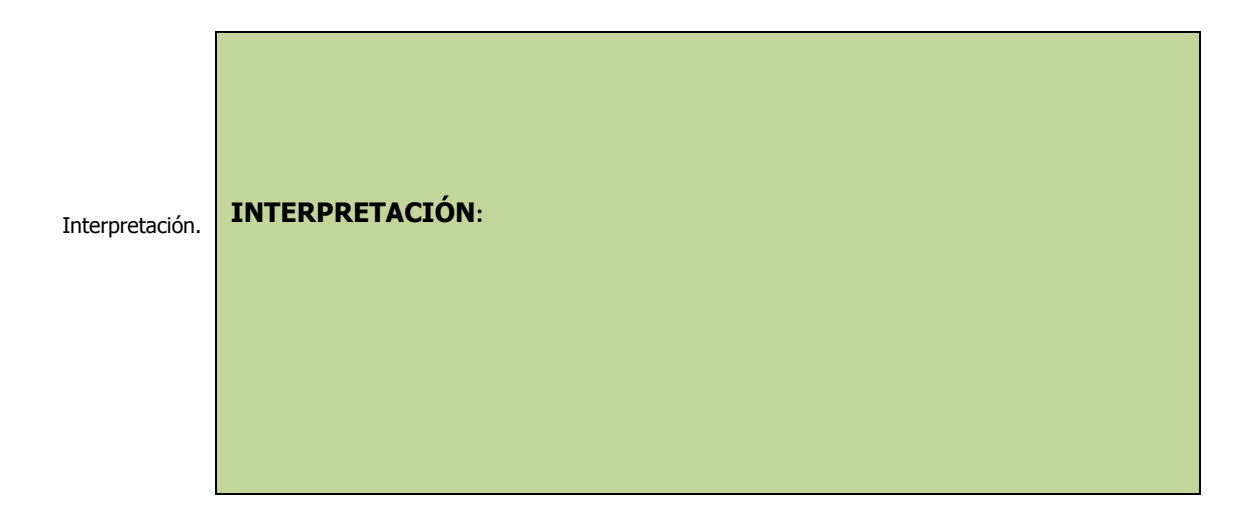

# **3.4.1.1 E**JERCICIO **DE AUTOEVALUACIÓN**

A continuación se presenta un ejercicio de autoevaluación el cual pone a prueba su comprensión del material anterior. La respuesta a este ejercicio de autoevaluación se encuentra al final del cuaderno de trabajo en el anexo de respuestas. Le recomendamos enfáticamente resolverlo y posteriormente revisar su respuesta como retroalimentación de su aprendizaje

## **A**UTO**EVALUACIÓN 3.4.1.1 A**NÁLISIS DE **RESIDUALES**

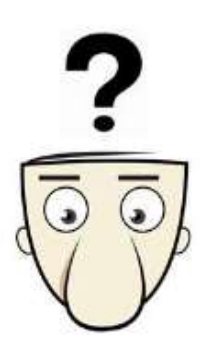

**S**i tenemos el siguiente conjunto de datos:

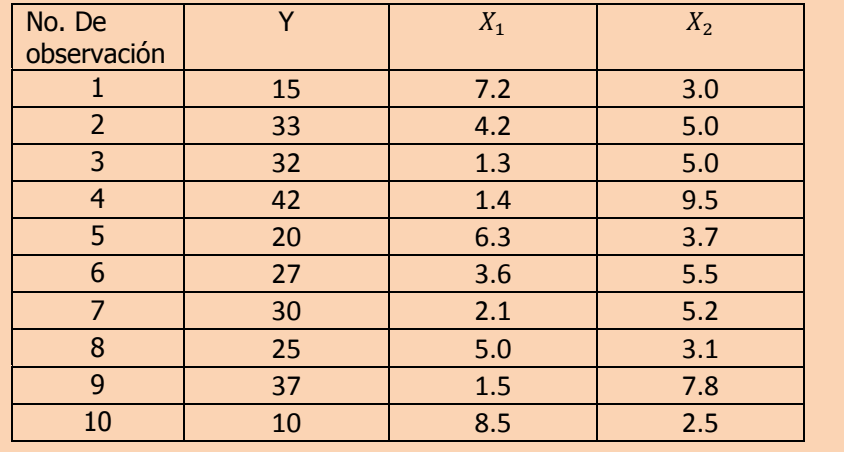

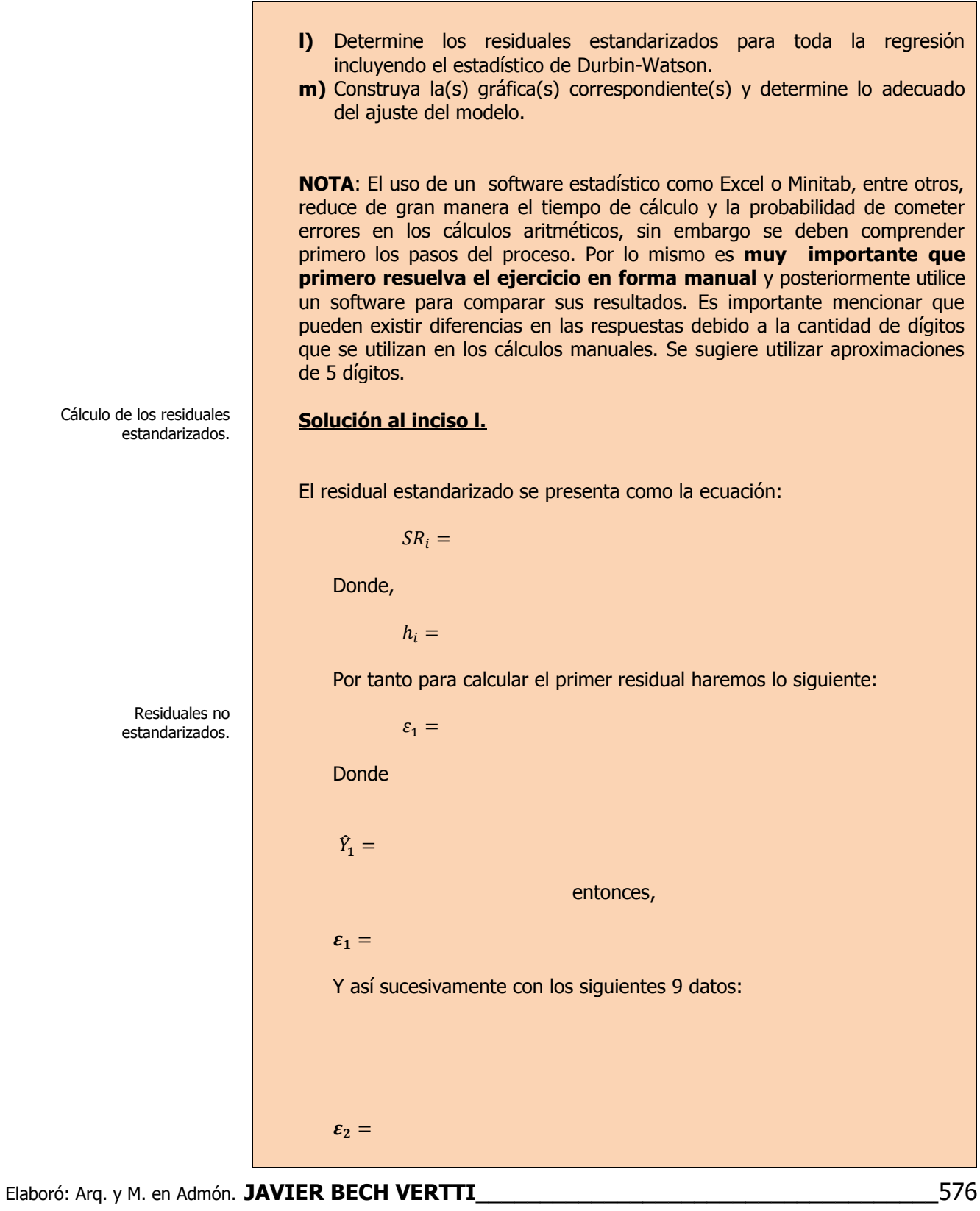
Para estandarizar estos residuales haremos lo siguiente:

$$
h_1 =
$$

**Entonces** 

Residuales estandarizados.

 $SR_1 =$ 

Y así sucesivamente con los siguientes 9 datos con lo que se construye la siguiente tabla resumen:

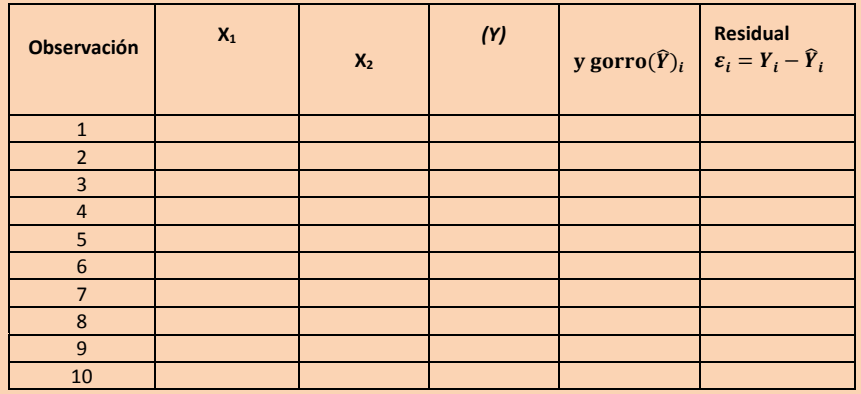

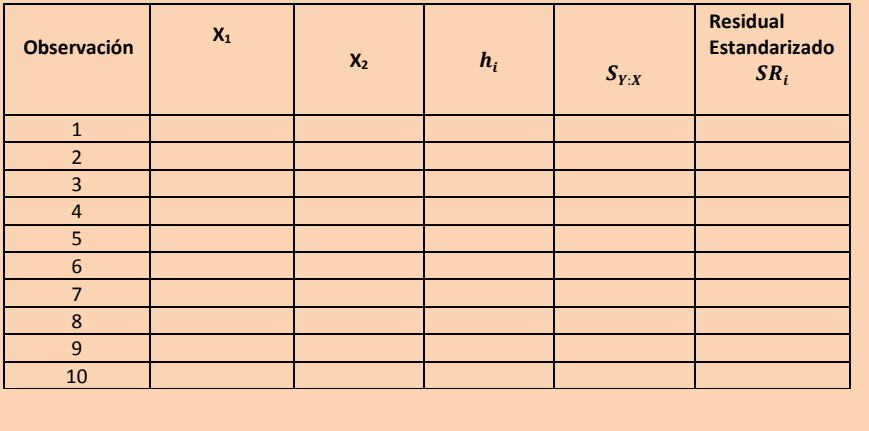

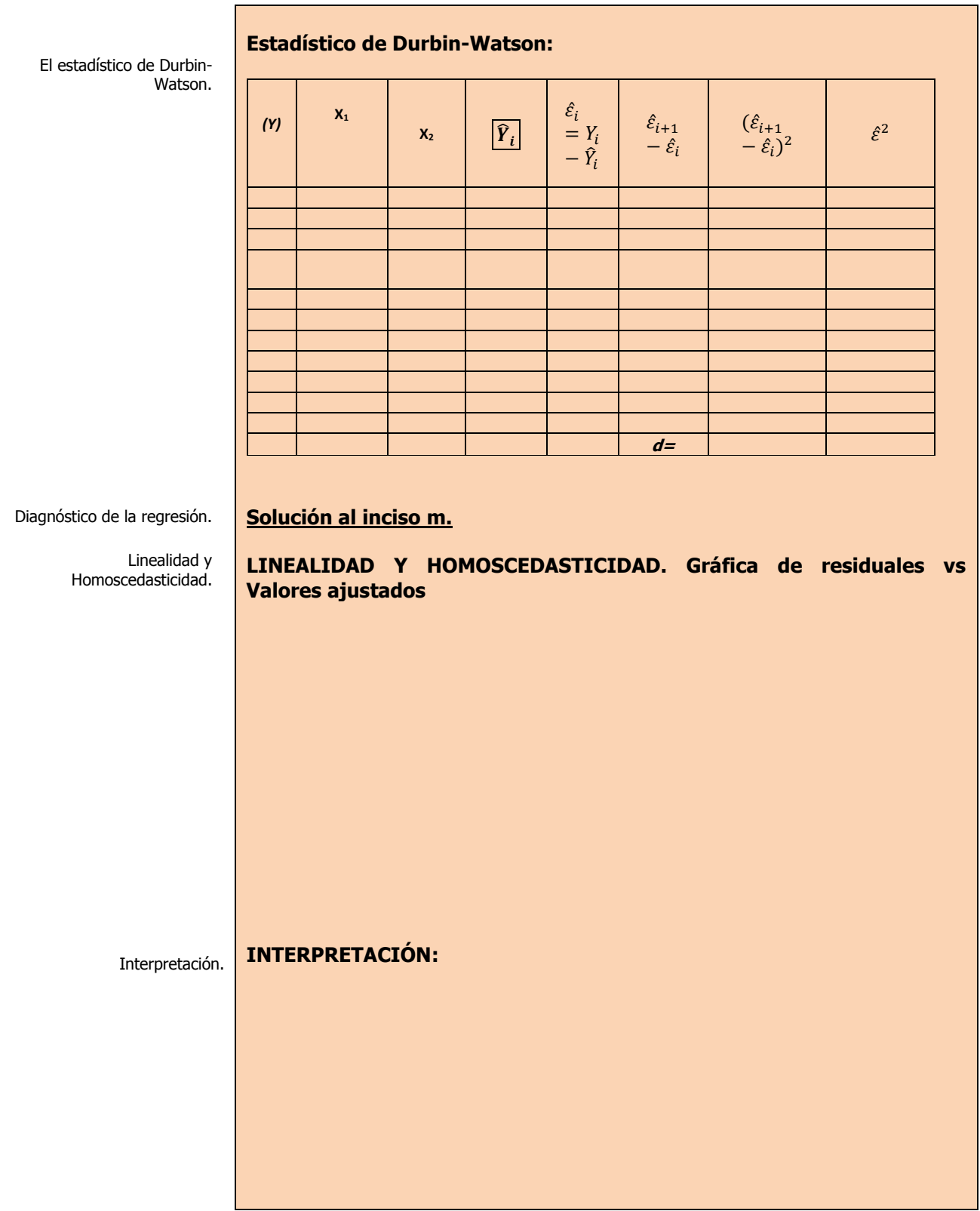

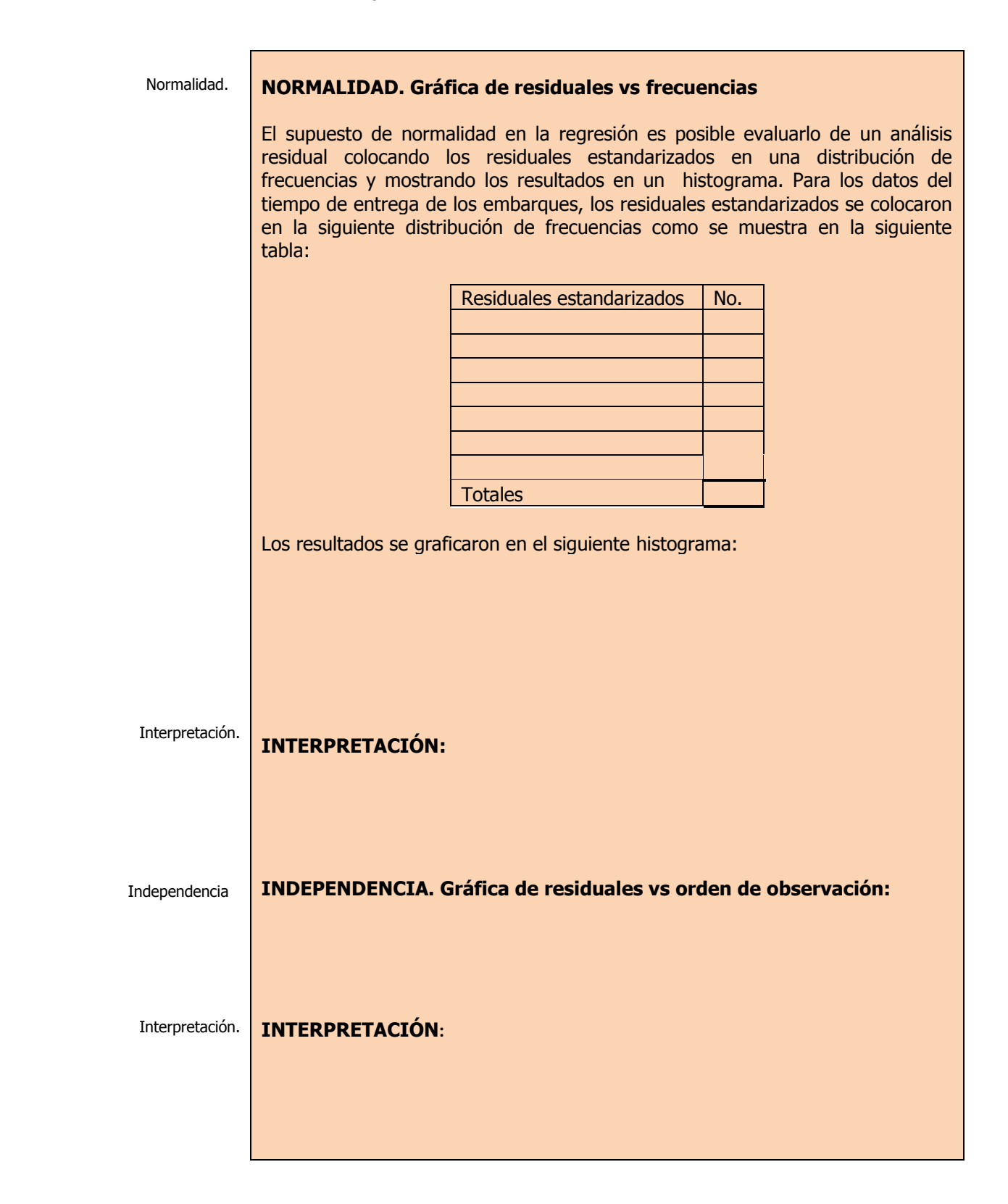

# **3.4.1 E**JERCICIOS DE **REFUERZO**

**E**JERCICIOS DE **REFUERZO 3.4.1. A**NÁLISIS DE **RESIDUALES**

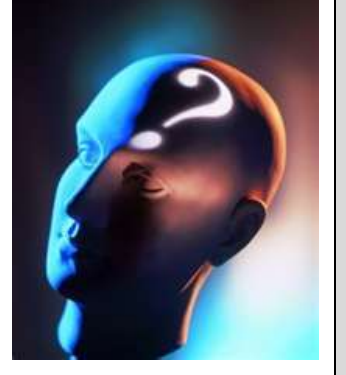

## **NOTA**:

El uso de un software estadístico como **Excel o Minitab**, entre otros, reduce de gran manera el tiempo de cálculo y la probabilidad de cometer errores en los cálculos aritméticos, sin<br>embargo se deben embargo se deben **comprender primero los pasos del proceso**. Por lo mismo es **muy importante que primero resuelva el ejercicio en forma manual** y **posteriormente utilice un software para comparar sus resultados**. Es importante mencionar que **pueden existir diferencias**  en las respuestas debido a la cantidad de dígitos que se **utilizan en los cálculos manuales. Se sugiere utilizar aproximaciones de 5 dígitos.**

**3.4.1.1 S**uponga que una compañía de productos de consumo quisiera medir la efectividad de la publicidad en radio y televisión y la publicidad en periódicos en la promoción de sus productos. Se seleccionó una muestra aleatoria de 10 ciudades con poblaciones aproximadamente iguales para el estudio durante un periodo de prueba de un mes. Se registraron las ventas (en miles de pesos) durante el mes de prueba, junto con los niveles de gastos en los medios de publicidad, con los resultados siguientes:

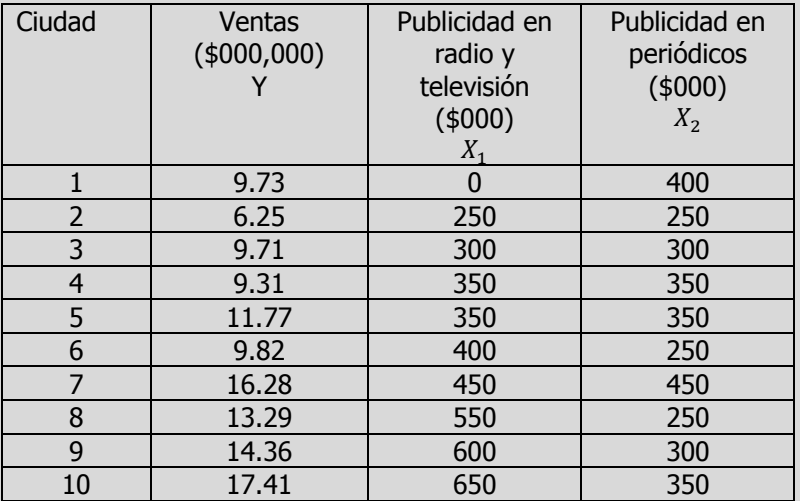

- **l)** Determine los residuales estandarizados para toda la regresión incluyendo el estadístico de Durbin-Watson.
- **m)** Construya la(s) gráfica(s) correspondiente(s) y determine lo adecuado del ajuste del modelo.
- **3.4.1.2 E**l gerente distrital de ventas de de un fabricante de automóviles estudia las ventas de éstos. En forma específica, quiere determinar qué factores influyen en el número de automóviles vendidos en una distribuidora. Para investigarlo, seleccionó al azar 10 distribuidoras. De éstas, obtiene el número de automóviles vendidos el mes pasado, los minutos de publicidad en radio comprados el mes pasado y el número de vendedores de tiempo completo contratados. La información es la siguiente:

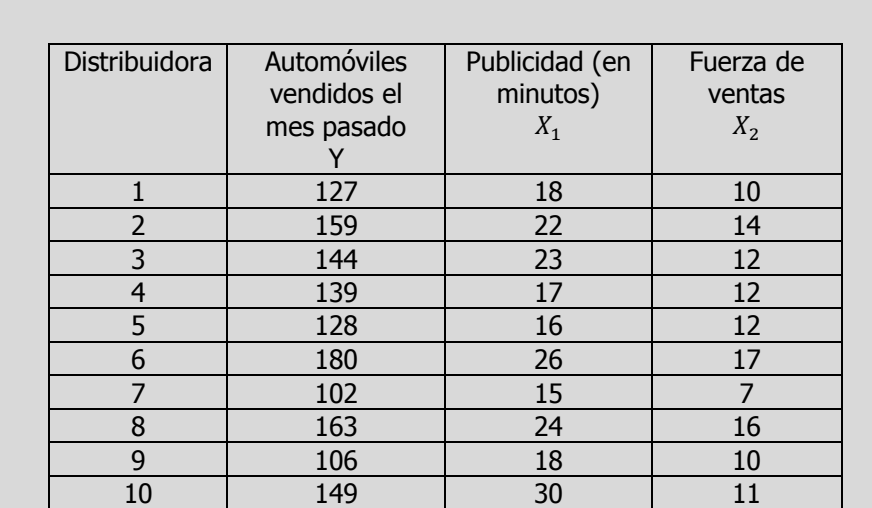

**l)** Determine los residuales estandarizados para toda la regresión incluyendo el estadístico de Durbin-Watson.

**3.4.1.3 L**os siguientes datos representan las calificaciones de estadística para una muestra aleatoria de 10 estudiantes de primer año de determinada institución de enseñanza superior, junto con sus calificaciones en un examen de inteligencia aplicado cuando aún cursaban el último año de secundaria y el número de periodos de clase perdidos por los 10 estudiantes que tomaron el curso de estadística.

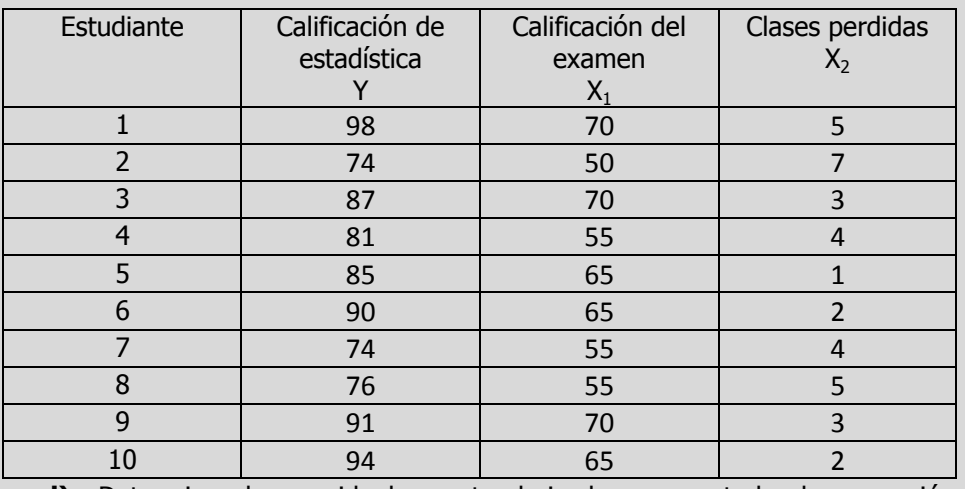

- **l)** Determine los residuales estandarizados para toda la regresión incluyendo el estadístico de Durbin-Watson.
- **m)** Construya la(s) gráfica(s) correspondiente(s) y determine lo adecuado del ajuste del modelo.

**m)** Construya la(s) gráfica(s) correspondiente(s) y determine lo adecuado del ajuste del modelo.

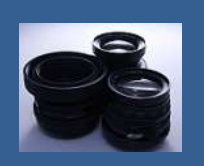

**OBJETIVO 3.5. El alumno podrá calcular e interpretar los criterios desarrollados para realizar un análisis de influencias e identificar observaciones influyentes.**

## **A**NTE**CEDENTES C**ONCEPTOS **DE:**

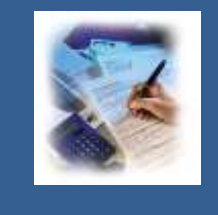

Variable dependiente. Variable independiente. Principio de mínimos cuadrados. Forma general de la ecuación de regresión lineal simple. Punto donde se intercepta la línea de regresión con el eje Y. Pendiente de la línea de regresión. Coeficientes de regresión. Error estándar del estimador. Residual. Residual estandarizado. Distribución **t** de Student. Elementos de la matriz sombrero. Valores atípicos.

## **3.5.1 <sup>D</sup>**IAGNÓSTICO DE LA **REGRESIÓN: ANÁLISIS DE INFLUENCIAS**

## **C**ONCEPTOS **BÁSICOS A**NÁLISIS DE **INFLUENCIA**

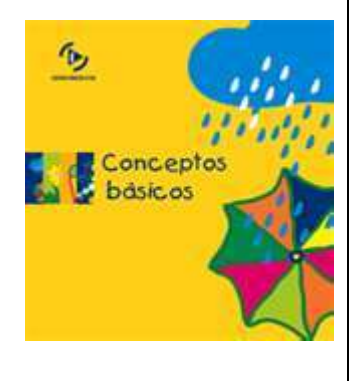

En modelos de regresión, el apalancamiento  $(h_i)$  mide la

**L**as técnicas del **análisis de influencias** se utilizan para determinar si cualquier observación individual tiene una influencia indebida sobre el modelo ajustado.

Se consideran básicamente tres medidas:

- **1.- Los elementos de la matriz sombrero h<sup>i</sup>.**
- **2.- Los residuales de Student eliminados t \* i .**
- **3.- El estadístico de distancia D<sup>i</sup> de Cook.**

**1.- Uso de los elementos de la matriz sombrero h<sup>i</sup> :**

 $h_i = X_i (X'X)^{-1}$ 

Donde **h<sup>i</sup>** son los **"elementos diagonales de la matriz sombrero",** que reflejan **la influencia de cada X<sup>i</sup> sobre el modelo de regresión ajustado**.

distancia de un valor X de observación hasta el promedio de los valores X para todas las observaciones en un conjunto de datos.

Las observaciones con valores de apalancamiento grandes pudieran ejercer una influencia desproporcionada sobre el modelo y producir resultados desviados.

Los valores con apalancamiento oscilan entre 0 y 1. Investigue las observaciones con valores con apalancamiento mayores que  $2(k + 1)/n$ , donde k es el número de variables independientes y n es el número de observaciones.

Un residual de Student eliminado es útil en la detección de valores atípicos. Los residuos de Student eliminados de una observación se calculan dividiendo un residuo eliminado de la observación entre un estimado de su error estándar. La observación se omite para ver cómo se comporta el modelo sin este valor atípico potencial. Si una observación tiene un residuo de Student eliminado grande (en general si su valor absoluto es mayor que 2), podría tratarse de un valor atípico en sus datos.

Cada residuo de Student eliminado sigue la distribución t con grados de libertad  $(n - k - 2)$ , grados de libertad, donde k es igual al número de variables independientes en el modelo de regresión. **Si existen esos puntos de influencia** quizá sea necesario **evaluar de nuevo la necesidad de mantenerlos en el modelo.**

Hoaglin y Welsch sugieren la siguiente regla de decisión para un modelo de regresión lineal múltiple con **k variables explicatorias**:

Si  $h_i > 2(k + 1)/n$ 

entonces **X**i es un **punto influyente y removible del modelo**.

### **2.- Los residuales de Student eliminados t \* i .**

En el estudio del análisis residual se definieron los residuales estandarizados mediante la ecuación:

$$
SR_i = \frac{\varepsilon_i}{S_{Y.X}\sqrt{1 - h_i}}
$$

Para poder **medir mejor** la **repercusión adversa** sobre el modelo de cada caso individual, Hoaglin y Welsch desarrollaron **el residual de Student eliminado t \* <sup>i</sup>** que se presenta en la siguiente ecuación:

$$
t_i^* = \frac{\varepsilon_i}{S(i)\sqrt{1 - h_i}}
$$

Donde **S(i)** = el error estándar de la estimación para un modelo que incluye todas las observaciones excepto la observación **i.**

Este **residual de Student eliminado** mide la **diferencia entre cada valor observado Y<sup>i</sup> y el valor predicho** obtenidos de un modelo que incluye **todas las demás observaciones excepto i.** En el modelo de regresión múltiple Hoaglin y Welsch proponen que si,

$$
|t^*| > t_{\tcdot 10. n-k-2}
$$

entonces los **valores observados y predichos son tan diferentes**, que la observación **i** es un **punto influyente que afecta de modo adverso al modelo y puede ser eliminada.**

La distancia de Cook (Di) es una medida de la influencia de una observación sobre el conjunto de coeficientes de regresión en un modelo de regresión. Las observaciones influyentes tienen un impacto desproporcionado sobre el modelo y pueden generar resultados engañosos. Las observaciones influyentes pueden ser puntos de apalancamiento  $(h<sub>i</sub>)$ , valores atípicos o ambos.

La distancia de Cook considera tanto el valor de apalancamiento (h<sub>i</sub>) como el residuo estandarizado de cada observación al determinar su efecto en los coeficientes de regresión. Por lo general, es útil verificar las observaciones en las que  $D_i$ es mayor que  $F(0.5, k+1, n-1)$  $k-1$ ), la mediana de una distribución F, donde k es el número de variables independientes y n es el número de observaciones.

## **3.- El estadístico de distancia D<sup>i</sup> de Cook.**

El uso de **h<sup>i</sup>** y **t \* <sup>i</sup>** en la búsqueda de **puntos de datos potencialmente problemáticos** es complementario ya que ninguno de los criterios es suficiente por sí mismo.

Para **decidir** si un punto que ha sido **destacado mediante el criterio**   $h_i$  **ò \* <sup>i</sup>** está **afectando indebidamente al modelo**, Cook y Weisberg sugieren el **uso del estadístico D<sup>i</sup>** en la ecuación:

$$
D_i = \frac{1}{(k+1)} SR_i^2 \frac{h_i}{(1-h_i)} = \frac{SR_i^2 h_i}{(k+1)(1-h_i)}
$$

Donde SR<sup>i</sup> es el residual estandarizado.

En el **modelo de regresión múltiple** Cook y Weisberg sugieren que

Si  $D_i$  > F<sub>.50, k+1, n-k-1</sub>

La observación puede **tener una recuperación sobre los resultados** de ajustar un modelo de regresión múltiple.

Para determinar el **grado de influencia**, puede ajustar el modelo **con y sin la observación influyente** y comparar los **coeficientes, valores p, R<sup>2</sup> y otros parámetros del modelo**. Si el modelo **cambia significativamente cuando elimina la observación influyente,** determine primero si la observación es un error de entrada de datos o de medición. De no ser así, examine aun más el modelo para determinar si **omitió una variable**, o ha especificado incorrectamente el modelo. Pudiera necesitar recopilar más datos para resolver el problema.

# **3.5.1.1 E**JEMPLO **ILUSTRATIVO**

**E**JEMPLO **ILUSTRATIVO 3.5.1.1 A**NÁLISIS DE **INFLUENCIA**

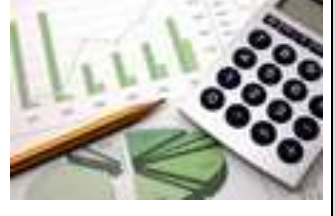

**S**amuel Prado, propietario y director general de un establecimiento quiere conocer el comportamiento de las ventas (en miles de pesos) de un equipo de sonido que se expende en el establecimiento. Se percata de que existen muchos factores que podrían ayudarle a explicar las ventas pero piensa que la inversión en publicidad (en miles de pesos) y el precio (en cientos de pesos) son los principales factores determinantes. Samuel ha reunido los datos que se anexan a continuación.

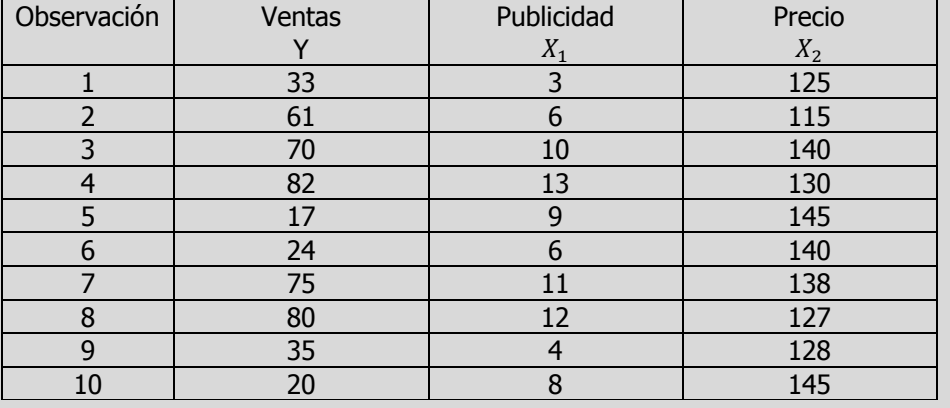

- **n)** Calcule los elementos de la matriz sombrero  $h_i$  y determine si existen puntos de influencia.
- **o)** Calcule los residuales de Student eliminados,  $t_i^*$  y determine si existen puntos de influencia.
- **p)** Calcule el estadístico de distancia de Cook, D<sub>i</sub> y determine si existen puntos de influencia. Si es necesario, analice el nuevo modelo de regresión después de eliminar estas observaciones y compare sus resultados con el modelo original.

Elementos de la matriz sombrero  $h_i$ .

### **Solución al inciso n.**

Cuando se desarrollo una estimación por intervalo de confianza  $\mu_{Y,X}$ , se definieron los "elementos diagonales de la matriz sombrero"  $h_i$  como:

$$
h_i = X_i(X'X)^{-1}X_i
$$

Elementos de la matriz sombrero  $h_i$  para la observación 1.

Así para el primer punto u observación,  $h_1 = X_1(X'X)^{-}$  $=[1 \ 3 \ 125]$  $\lfloor$ ł ł ł  $\left[ \frac{17'252,036}{829,796} \right. \frac{39,988}{829,796} \left. \frac{-131,260}{8} \right|$  $\frac{39,988}{829,796}$   $\frac{8,681}{829,796}$   $\frac{-834}{8}$  $\left. -131,260_{/829,796} \right|$   $-834_{/829,796}$   $1,036_{/829,796}$ ł ł I [  $\mathbf{1}$  $\begin{bmatrix} 11 \\ 11 \\ 135 \end{bmatrix}$  $=[1.16233 -0.04606 -0.00514]$  $\mathbf{1}$ 3  $\mathbf{1}$  $\vert \cong$ 

Y así sucesivamente con los siguientes 9 datos con lo que se construye la siguiente tabla resumen:

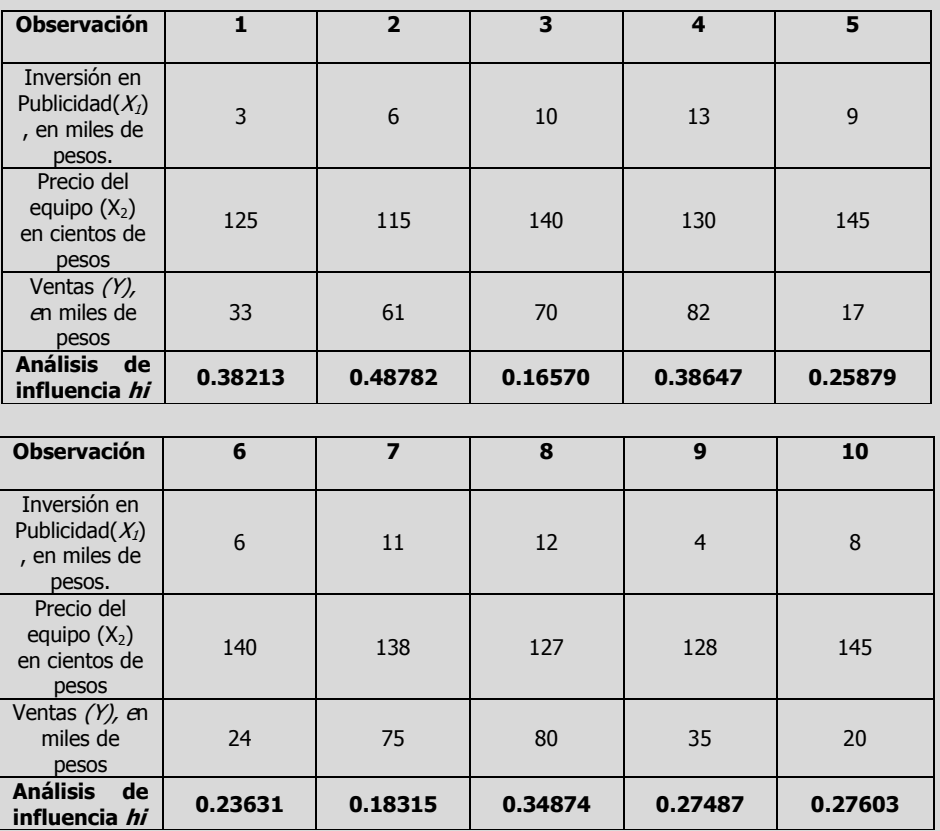

Los valores con apalancamiento oscilan entre 0 y 1. Investigue las observaciones con valores con apalancamiento mayores que  $2(k + 1)/n$ , donde k es el número de variables independientes y n es el número de observaciones. Minitab identifica, mediante una X en la tabla de observaciones inusuales, las observaciones con apalancamiento superior a 2(  $k + 1$ /n o .99, el valor que sea menor.

**Interpretación:** Para los datos del volumen de ventas, puesto que n=10, los criterios deben ser "destacar" cualquier valor  $h_i$  superior a  $2($ **k + 1)/n =0.6** . Consultando la tabla anterior se puede observar que ninguna observación es candidata potencial para ser removida del modelo del volumen de ventas.

Elaboró: Arq. y M. en Admón. **JAVIER BECH VERTTI**\_\_\_\_\_\_\_\_\_\_\_\_\_\_\_\_\_\_\_\_\_\_\_\_\_\_\_\_\_\_\_\_\_\_\_\_586

 $\mathbf{1}$  $\mathbf{1}$ 

Residuales de Student eliminados,  $t_i^*$ .

### **Solución al inciso o.**

Los residuales de Student eliminados  $t^*_{i}$ .

En el estudio del análisis residual se definieron los residuales estandarizados mediante la ecuación:

$$
SR_i = \frac{\varepsilon_i}{S_{Y.X}\sqrt{1 - h_i}}
$$

Para poder medir mejor la repercusión adversa sobre el modelo de cada caso individual, Hoaglin y Welsch desarrollaron el residual de Student eliminado  $t^*$ , que se presenta en la siguiente ecuación:

$$
t_i^* = \frac{\varepsilon_i}{S(i)\sqrt{1 - h_i}}
$$

Donde  $S_{(i)} = el$  error estándar de la estimación para un modelo que incluye todas las observaciones excepto la observación i.

Este residual de Student eliminado mide la diferencia entre cada valor observado Y<sup>i</sup> y el valor predicho obtenidos de un modelo que incluye todas las demás observaciones excepto i. En el modelo de regresión múltiple Hoaglin y Welsch proponen que si,

$$
|t^*|
$$
 > t<sub>-10. n-k-2</sub>

entonces los valores observados y predichos son tan diferentes, que la observación  $i$  es un punto influyente que afecta de modo adverso al modelo y puede ser eliminada.

**Así para la observación No. 1 primero debemos calcular la ecuación de regresión considerando sólo las observaciones de la 2 a la 10,**

$$
\hat{Y}_i = \hat{\beta}_o + \hat{\beta}_1 X_{1i} + \hat{\beta}_{2i} X_{2i}
$$

Para encontrar las estimaciones mínimo cuadráticas  $\hat{\beta}_0$ ,  $\hat{\beta}_1$ ,...,  $\hat{\beta}_k$  del término constante y las pendientes parciales en el modelo de regresión múltiple recuerde que el principio de mínimos cuadrados incluye elegir las estimaciones que minimicen las sumas de los cuadrados de los residuos. Las ecuaciones normales que resultan de ello son, en notación matricial,

 $(X'X)\hat{\beta} = X'$ 

Elaboró: Arq. y M. en Admón. **JAVIER BECH VERTTI**\_\_\_\_\_\_\_\_\_\_\_\_\_\_\_\_\_\_\_\_\_\_\_\_\_\_\_\_\_\_\_\_\_\_\_\_587

Residuales de Student eliminados,  $t_i^*$  para la observación 1.

donde

 $\hat{\beta} =$  $\lfloor$ I I  $\begin{bmatrix} \hat{\beta_0} \ \hat{\beta_1} \ \vdots \end{bmatrix}$  $\hat{\beta}$  $\frac{1}{k}$  $\overline{\phantom{a}}$  $\overline{\phantom{a}}$ I

es el vector buscado de de coeficientes estimados. Suponiendo que la matriz X'X tiene una inversa, la solución es  $\hat{\beta} = (X'X)^{-1}X'$ 

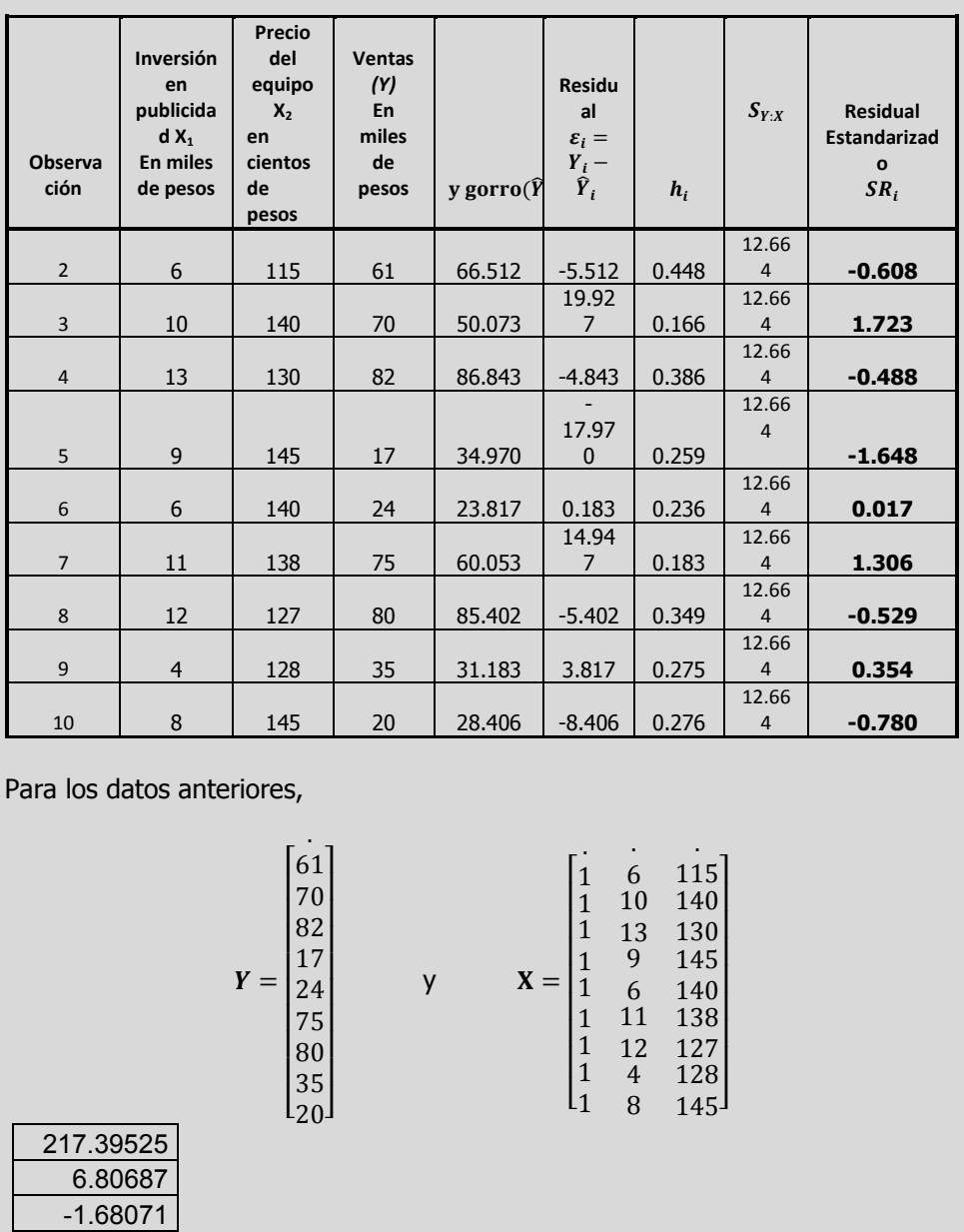

Elaboró: Arq. y M. en Admón. **JAVIER BECH VERTTI**\_\_\_\_\_\_\_\_\_\_\_\_\_\_\_\_\_\_\_\_\_\_\_\_\_\_\_\_\_\_\_\_\_\_\_\_589 El modelo ajustado sin considerar la observación No. 1. Error estándar de la estimación sin considerar la observación 1. Residuales de Student eliminado,  $t_i^*$  para la observación 1.  $\widehat{\beta} = (X'X)^{-1}X'Y =$  $\overline{c}$  $\overline{\phantom{0}}$  $\overline{\phantom{0}}$  $\prod$  $\overline{4}$  $\begin{bmatrix} 4,514 \\ 61,190 \end{bmatrix} =$  $\overline{c}$ 6  $\overline{\phantom{0}}$ ]  $=$   $\overline{ }$  $\begin{align} \hat{\beta}_0 \ \hat{\beta}_1 \ \hat{\beta}_2 \end{align}$ ] El modelo ajustado sin considerar la observación No. 1, se puede expresar como:  $\hat{Y}_1 = 217.39525 + 6.80687X_{11} - 1.68071X_{21}$ Ahora se debe calcular el error estándar del estimador para esta ecuación,  $S_{Y,12} = S_{(1)} = \sqrt{\frac{\sum_{i=1}^{n} (Y_i - \hat{Y}_i)}{n}}$  $\frac{(Y_i - \hat{Y}_i)^2}{n-2} = \sqrt{\frac{\sum_{i=1}^n Y^2 - \hat{\beta}_0 \sum_{i=1}^n Y - \hat{\beta}_1 \sum_{i=1}^n X_i Y - \hat{\beta}_2 \sum_{i=1}^n X_i}{n-k-1}}$  $\overline{n}$  $=\frac{S}{\sqrt{2}}$  $\frac{SCE}{g.l.} = \sqrt{\frac{Y'Y - \hat{\beta}'(X'Y)}{n-k-1}}$  $\frac{k(k+1)}{n-k-1} = \sqrt{C}$ Finalmente  $\hat{\beta}'(X'Y) = [217.39525 \quad 6.80687 \quad -1.68071]$  $\overline{4}$  $\begin{bmatrix} 4,514 \\ 61,190 \end{bmatrix} \cong$  $SCE = Y'Y - \hat{\beta}'(X'Y) =$  $S_{Y,12} = S_{(1)} = \sqrt{\frac{\sum_{i=1}^{n} (Y_i - \hat{Y}_i)}{n-1}}$  $\frac{\binom{n}{i-1}(Y_i-\widehat{Y}_i)^2}{n-k-1}=\sqrt{\frac{S}{n-1}}$  $\frac{SCE}{n-k-1} = \sqrt{\frac{1}{n}}$  $\frac{1}{6}$   $\cong$ **Por lo tanto el residual de Student eliminado**   $t_1^* = \frac{\varepsilon}{\sqrt{\varepsilon}}$  $S_{(1)}\sqrt{1}$  $=\frac{3}{\sqrt{2\pi}}$  $13.571√1$  $=\frac{3}{16}$  $\mathbf{1}$ 

**Y así sucesivamente con los siguientes 9 datos con lo que se construye la siguiente tabla resumen:**

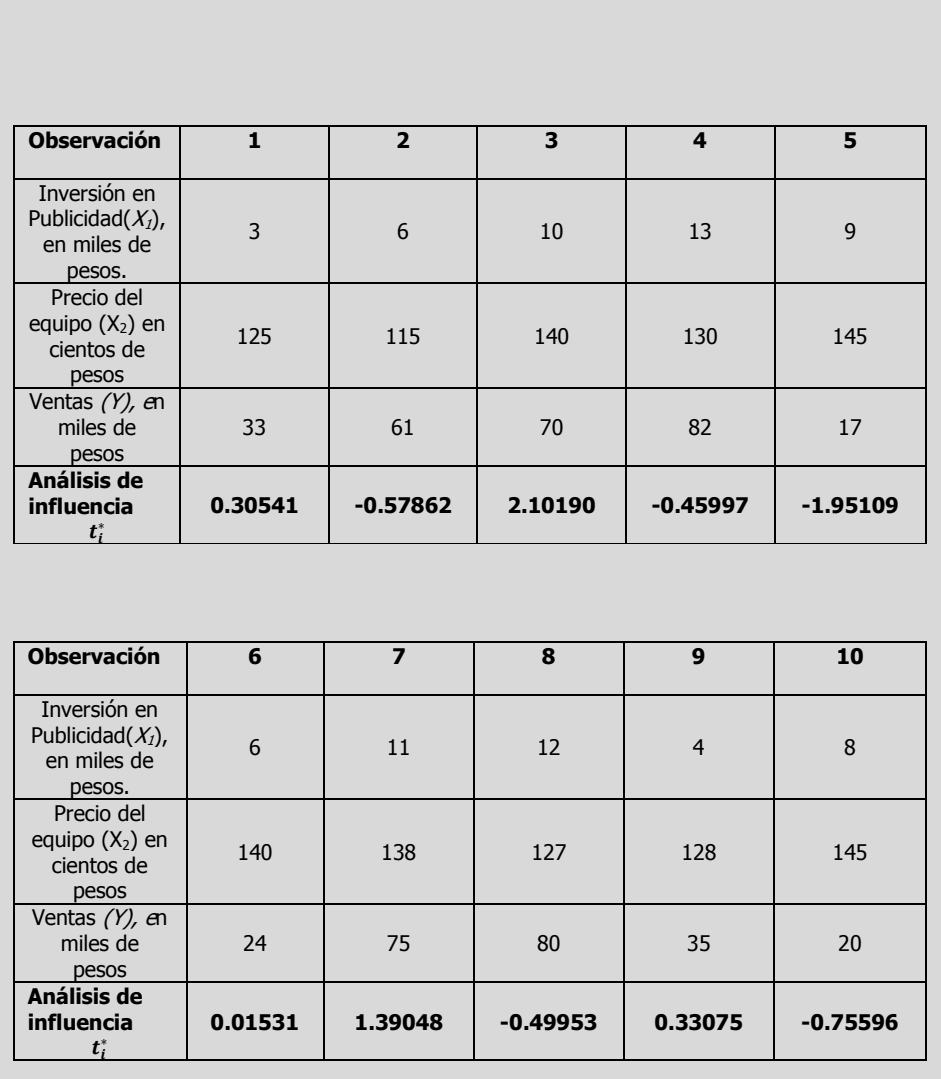

**Interpretación:** Para los datos del volumen de ventas, puesto que n=10, los criterios deben ser "destacar" cualquier valor superior **a**   $|t_i^*| > t_{0.10.6} = 1.4398$  . Consultando la tabla anterior se puede visualizar que  $t_3^* = 2.102$  y  $t_5^* = -1.951$  Por lo tanto la tercera y la quinta observación pueden tener un efecto adverso sobre el modelo y se pueden considerar candidatos a ser retirados del modelo, sin embargo como de acuerdo al criterio  $h_i$  la tienda 3 y 5 no presentaron un efecto adverso, se debe tomar en cuenta otro criterio antes de tomar esa decisión como el criterio  $D_i$  de Cook, que se basa tanto en  $h_i$  como en el estadístico residual estandarizado  $t_i^*$ .

Elaboró: Arq. y M. en Admón. **JAVIER BECH VERTTI**\_\_\_\_\_\_\_\_\_\_\_\_\_\_\_\_\_\_\_\_\_\_\_\_\_\_\_\_\_\_\_\_\_\_\_\_590

Si una observación tiene un residuo de Student eliminado grande , podría tratarse de un valor atípico en sus datos.

Cada residuo de Student eliminado sigue la distribución t con grados de libertad  $(n - k - 2)$ , grados de libertad, donde k es igual al número de variables independientes en el modelo

de regresión.

Estadístico de distancia de Cook,  $D_i$ .

## **Solución al inciso p.**

El estadístico de distancia  $D_i$  de Cook.

El uso de  $h_i$  y  $t^*_i$  en la búsqueda de puntos de datos potencialmente problemáticos es complementario ya que ninguno de los criterios es suficiente por sí mismo.

Para decidir si un punto que ha sido destacado mediante el criterio  $h_i$  ò  $t^*$ , está afectando indebidamente al modelo, Cook y Weisberg sugieren el uso del estadístico  $D_i$  en la ecuación:

$$
D_i = \frac{1}{(k+1)} SR_i^2 \frac{h_i}{(1-h_i)} = \frac{SR_i^2 h_i}{(k+1)(1-h_i)}
$$

Donde SR<sup>i</sup> es el residual estandarizado.

En el modelo de regresión múltiple Cook y Weisberg sugieren que

Si  $D_i$  > F<sub>.50, k+1, n-k-1</sub>

La observación puede tener una recuperación sobre los resultados de ajustar un modelo de regresión múltiple.

Así para el primer punto u observación,

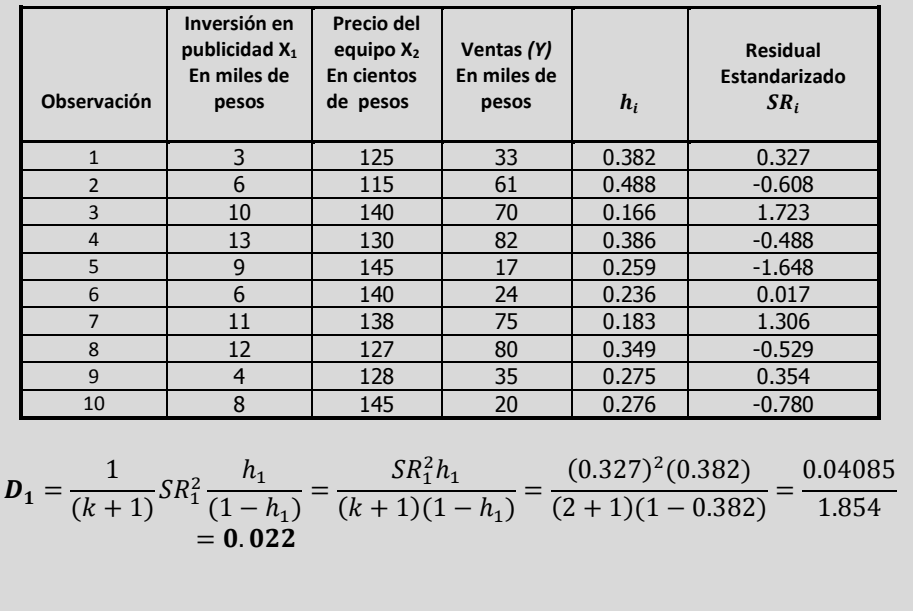

Distancia de Cook para la observación 1.

Y así sucesivamente con los siguientes 9 datos con lo que se construye la siguiente tabla resumen:

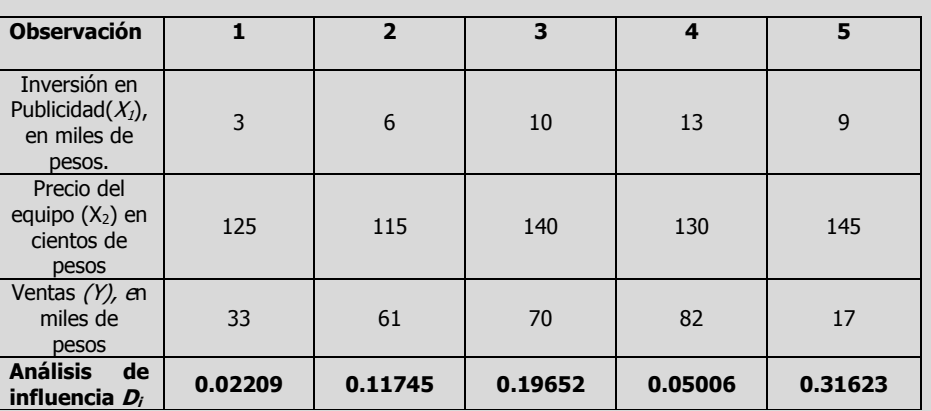

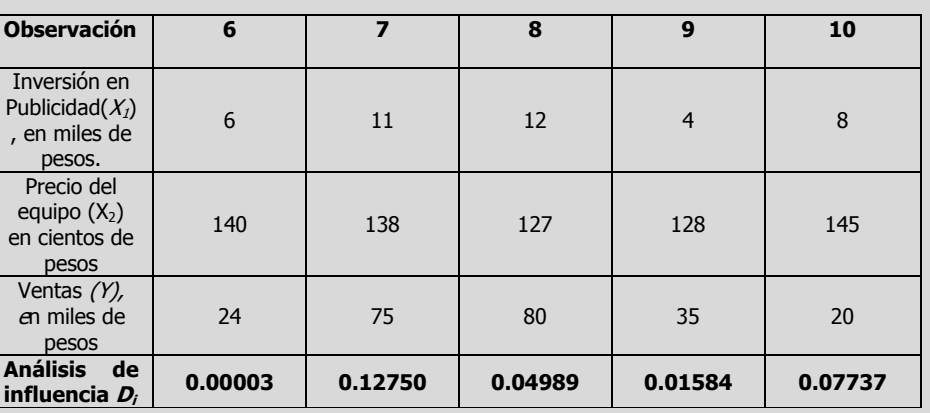

**Interpretación:** Para el modelo del volumen de ventas (en millones de pesos), puesto que n=10, el criterio sería "destacar" cualquier  $D_i$  $F_{0.50.37}$  = 0.871. Consultando la tabla anterior se puede observar que ninguna observación es candidata potencial para ser removida del modelo del volumen de ventas. En caso de que alguna observación una vez estudiados los tres criterios fuera necesario eliminar alguna(s) observación(es) se debería estudiar un modelo alterno en el que se hayan eliminado dichas observaciones que no fue el caso en este modelo.

La distancia de Cook considera tanto el valor de apalancamiento  $(h_i)$  como el residuo estandarizado de cada observación al determinar su efecto en los coeficientes de regresión. Por lo general, es útil verificar las observaciones en las que  $D_i$ es mayor que  $F(0.5, k+1, n-1)$  $k-1$ ), la mediana de una distribución F, donde k es el número de variables independientes y n es el número de observaciones.

## **3.5.1.1 A**CTIVIDAD DE **APRENDIZAJE**

**A**CTIVIDAD DE **APRENDIZAJE 3.5.1.1 A**NÁLISIS DE **INFLUENCIA**

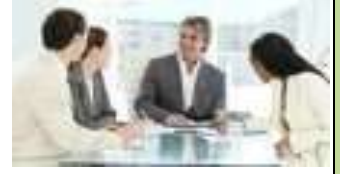

**P**ara el siguiente conjunto de datos:

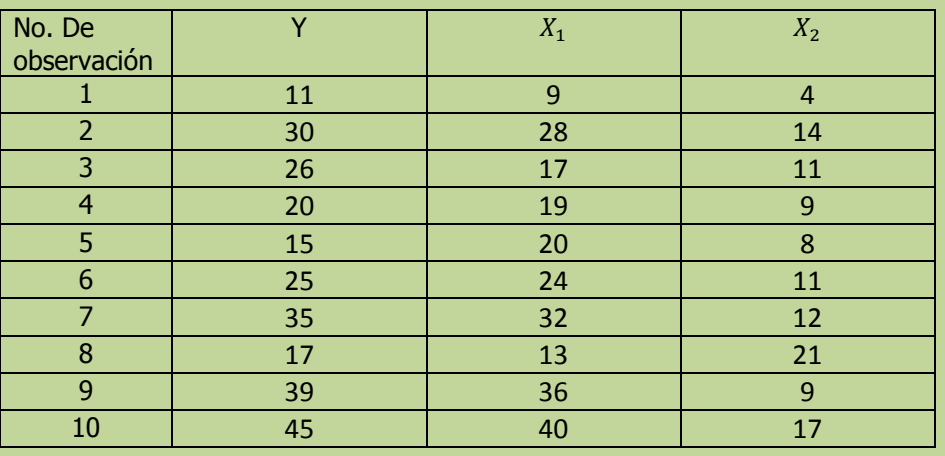

- **n)** Calcule los elementos de la matriz sombrero  $h_i$  y determine si existen puntos de influencia.
- **o)** Calcule los residuales de Student eliminados,  $t_i^*$  y determine si existen puntos de influencia.
- **p)** Calcule el estadístico de distancia de Cook,  $D_i$  y determine si existen puntos de influencia. Si es necesario, analice el nuevo modelo de regresión después de eliminar estas observaciones y compare sus resultados con el modelo original.

**NOTA**: El uso de un software estadístico como Excel o Minitab, entre otros, reduce de gran manera el tiempo de cálculo y la probabilidad de cometer errores en los cálculos aritméticos, sin embargo se deben comprender primero los pasos del proceso. Por lo mismo es **muy importante que primero resuelva el ejercicio en forma manual** y posteriormente utilice un software para comparar sus resultados. Es importante mencionar que pueden existir diferencias en las respuestas debido a la cantidad de dígitos que se utilizan en los cálculos manuales. Se sugiere utilizar aproximaciones de 5 dígitos.

Elementos de la matriz sombrero  $h_i$ .

## **Solución al inciso n.**

 $h_1 = X_1(X'X)^{-}$ 

Cuando se desarrollo una estimación por intervalo de confianza  $\mu_{Y,X}$ , se definieron los "elementos diagonales de la matriz sombrero"  $h_i$  como:

$$
h_i = X_i(X'X)^{-1}X_i
$$

Así para el primer punto u observación,

Elementos de la matriz sombrero  $h_i$  para la observación 1.

Y así sucesivamente con los siguientes 9 datos con lo que se construye la siguiente tabla resumen:

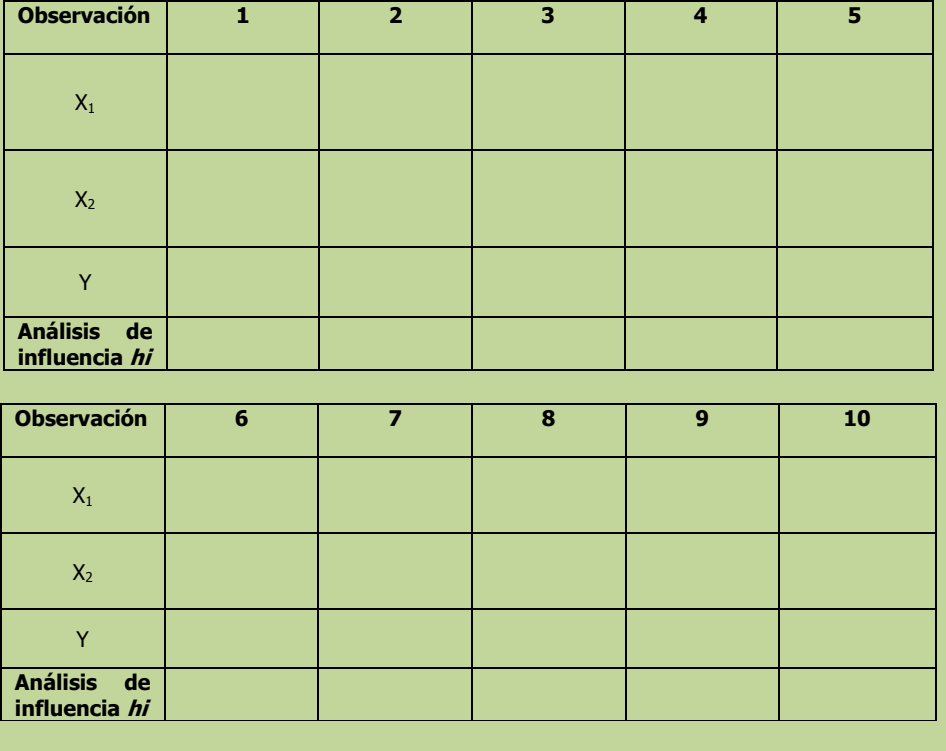

Los valores con apalancamiento oscilan entre 0 y 1. Investigue las observaciones con valores con apalancamiento mayores que  $2(k + 1)/n$ , donde k es el número de variables independientes y n es el número de observaciones. Minitab identifica, mediante una X en la tabla de observaciones inusuales, las observaciones con apalancamiento superior a 2(  $k + 1$ /n o .99, el valor que sea menor.

**Interpretación:** 

### **Solución al inciso o.**

**Así para la observación No. 1 primero debemos calcular la ecuación de regresión considerando sólo las observaciones de la 2 a la 10,**

$$
\hat{Y}_i = \hat{\beta}_o + \hat{\beta}_1 X_{1i} + \hat{\beta}_{2i} X_{2i}
$$

Para encontrar las estimaciones mínimo cuadráticas  $\hat{\beta}_0$ ,  $\hat{\beta}_1$ ,...,  $\hat{\beta}_k$  del término constante y las pendientes parciales en el modelo de regresión múltiple recuerde que el principio de mínimos cuadrados incluye elegir las estimaciones que minimicen las sumas de los cuadrados de los residuos. Las ecuaciones normales que resultan de ello son, en notación matricial,

donde

es el vector buscado de de coeficientes estimados. Suponiendo que la matriz X'X tiene una inversa, la solución es

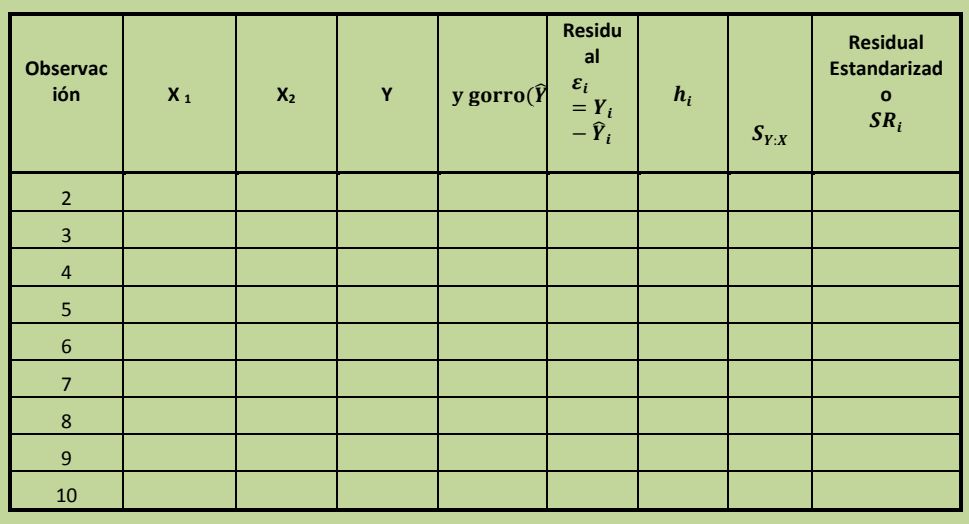

$$
\hat{\beta} = (X'X)^{-1}X'Y
$$

 $\lfloor$ I I  $\begin{bmatrix} \hat{\beta_0} \ \hat{\beta_1} \ \vdots \end{bmatrix}$ 

 $\hat{\beta}$  $\frac{1}{k}$ I I I

 $(X'X)\hat{\beta} = X'$ 

 $\hat{\beta} =$ 

Elaboró: Arq. y M. en Admón. **JAVIER BECH VERTTI**\_\_\_\_\_\_\_\_\_\_\_\_\_\_\_\_\_\_\_\_\_\_\_\_\_\_\_\_\_\_\_\_\_\_\_\_595

Residuales de Student eliminados,  $t_i^*$ .

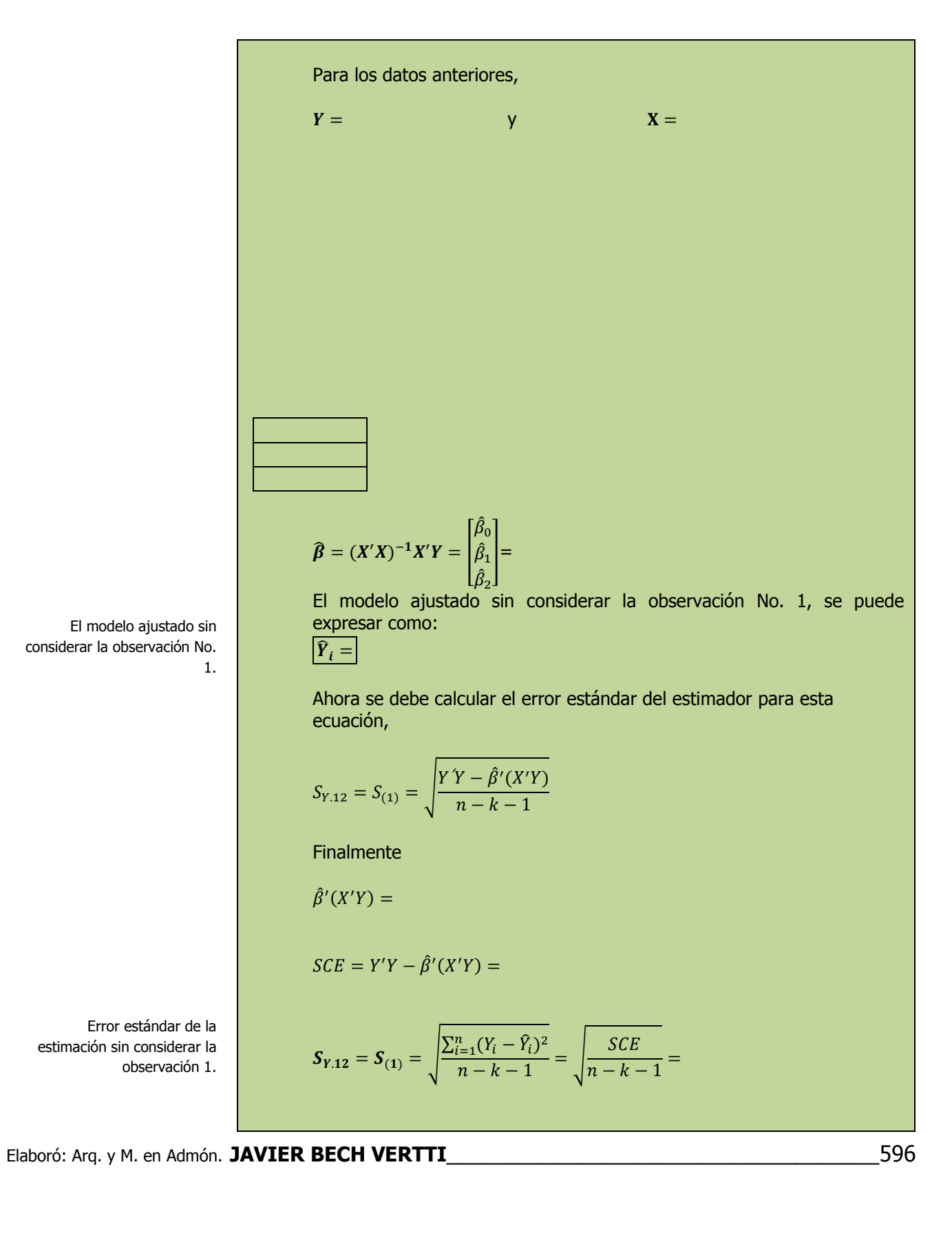

**Por lo tanto el residual de Student eliminado**   $t_1^* = \frac{\varepsilon}{\sqrt{2\pi}}$  $S_{(1)}\sqrt{1}$  $=$ **Y así sucesivamente con los siguientes 9 datos con lo que se construye la siguiente tabla resumen: Observación 1 2 3 4 5**  $X_1$  $X<sub>2</sub>$ Y **Análisis de influencia**   $t_i^*$ **Observación 6 7 8 9 10**  $X_1$  $X<sub>2</sub>$ Y **Análisis de influencia**   $t_i^*$ **Interpretación:** 

Residuales de Student eliminados,  $t_i^*$  para la observación 1.

La observación se omite para ver cómo se comporta el modelo sin este valor atípico potencial. Si una observación tiene un residuo de Student eliminado grande, podría tratarse de un valor atípico en sus datos.

Cada residuo de Student eliminado sigue la distribución t con grados de libertad  $(n - k - 2)$ , grados de libertad, donde k es igual al número de variables independientes en el modelo de regresión.

Estadístico de distancia de Cook,  $D_i$ .

## **Solución al inciso p.**

Así para el primer punto u observación,

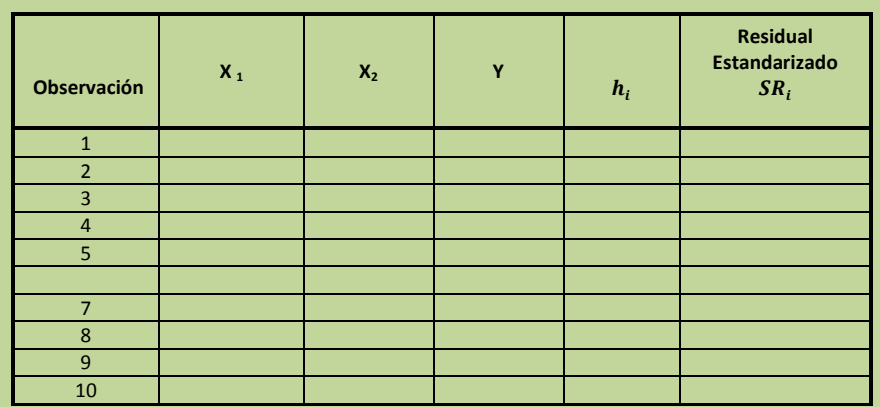

Distancia de Cook para la observación 1.

$$
D_1 = \frac{1}{(k+1)} SR_1^2 \frac{h_1}{(1-h_1)} = \frac{SR_1^2 h_1}{(k+1)(1-h_1)} =
$$

 $D_2 =$ 

Y así sucesivamente con los siguientes 9 datos con lo que se construye la siguiente tabla resumen:

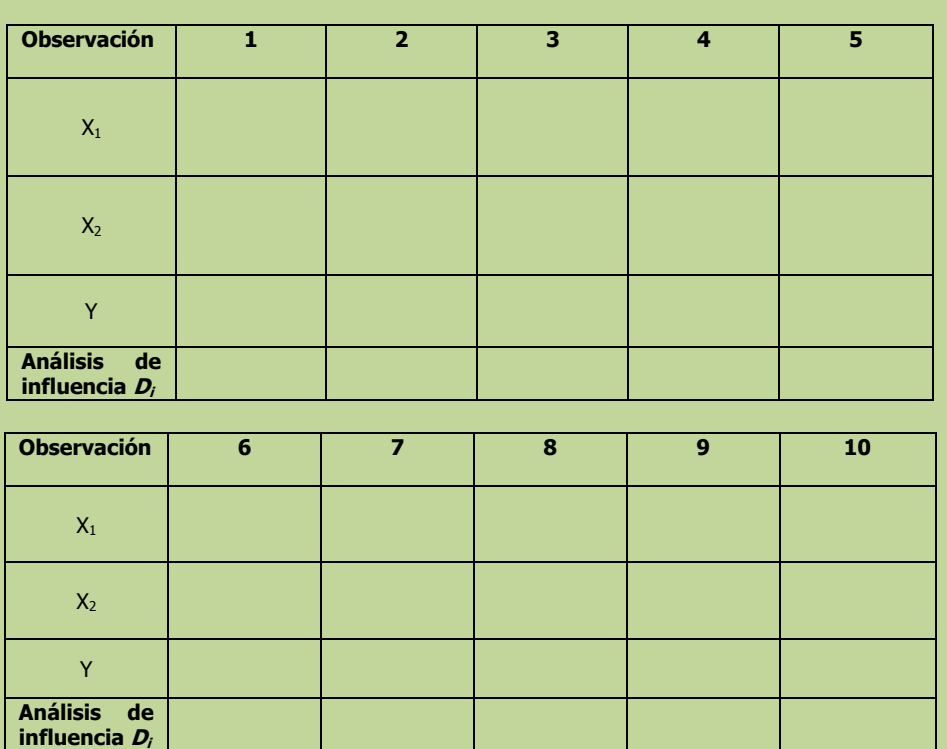

La distancia de Cook considera tanto el valor de apalancamiento (h<sub>i</sub>) como el residuo estandarizado de cada observación al determinar su efecto en los coeficientes de regresión. Por lo general, es útil verificar las observaciones en las que  $D_i$ es mayor que  $F(0.5, k+1, n-1)$  $k-1$ , la mediana de una distribución F, donde k es el número de variables independientes y n es el número de observaciones.

**Interpretación:** 

## **3.5.1.1 E**JERCICIO **DE AUTOEVALUACIÓN**

A continuación se presenta un ejercicio de autoevaluación el cual pone a prueba su comprensión del material anterior. La respuesta a este ejercicio de autoevaluación se encuentra al final del cuaderno de trabajo en el anexo de respuestas. Le recomendamos enfáticamente resolverlo y posteriormente revisar su respuesta como retroalimentación de su aprendizaje

**A**UTO**EVALUACIÓN 3.5.1.1 A**NÁLISIS DE **INFLUENCIA**

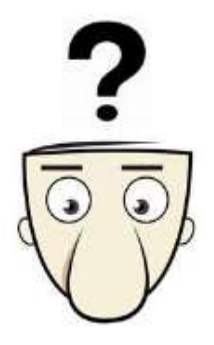

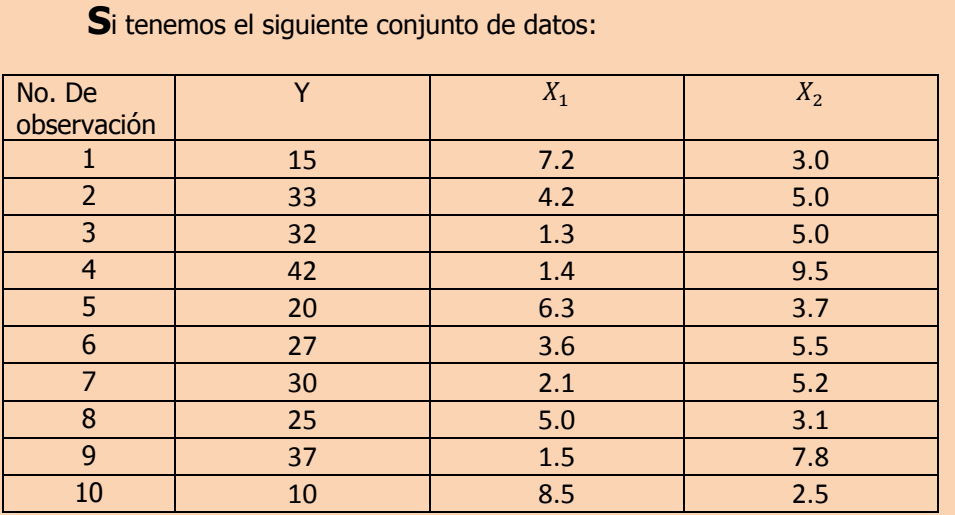

- **n)** Calcule los elementos de la matriz sombrero  $h_i$  y determine si existen puntos de influencia.
- **o)** Calcule los residuales de Student eliminados,  $t_i^*$  y determine si existen puntos de influencia.
- **p)** Calcule el estadístico de distancia de Cook, D<sub>i</sub> y determine si existen puntos de influencia. Si es necesario, analice el nuevo modelo de regresión después de eliminar estas observaciones y compare sus resultados con el modelo original.

**NOTA**: El uso de un software estadístico como Excel o Minitab, entre otros, reduce de gran manera el tiempo de cálculo y la probabilidad de cometer errores en los cálculos aritméticos, sin embargo se deben comprender primero los pasos del proceso. Por lo mismo es **muy importante que primero resuelva el ejercicio en forma manual** y posteriormente utilice un software para comparar sus resultados. Es importante mencionar que pueden existir diferencias en las respuestas debido a la cantidad de dígitos que se utilizan en los cálculos manuales. Se sugiere utilizar aproximaciones de 5 dígitos.

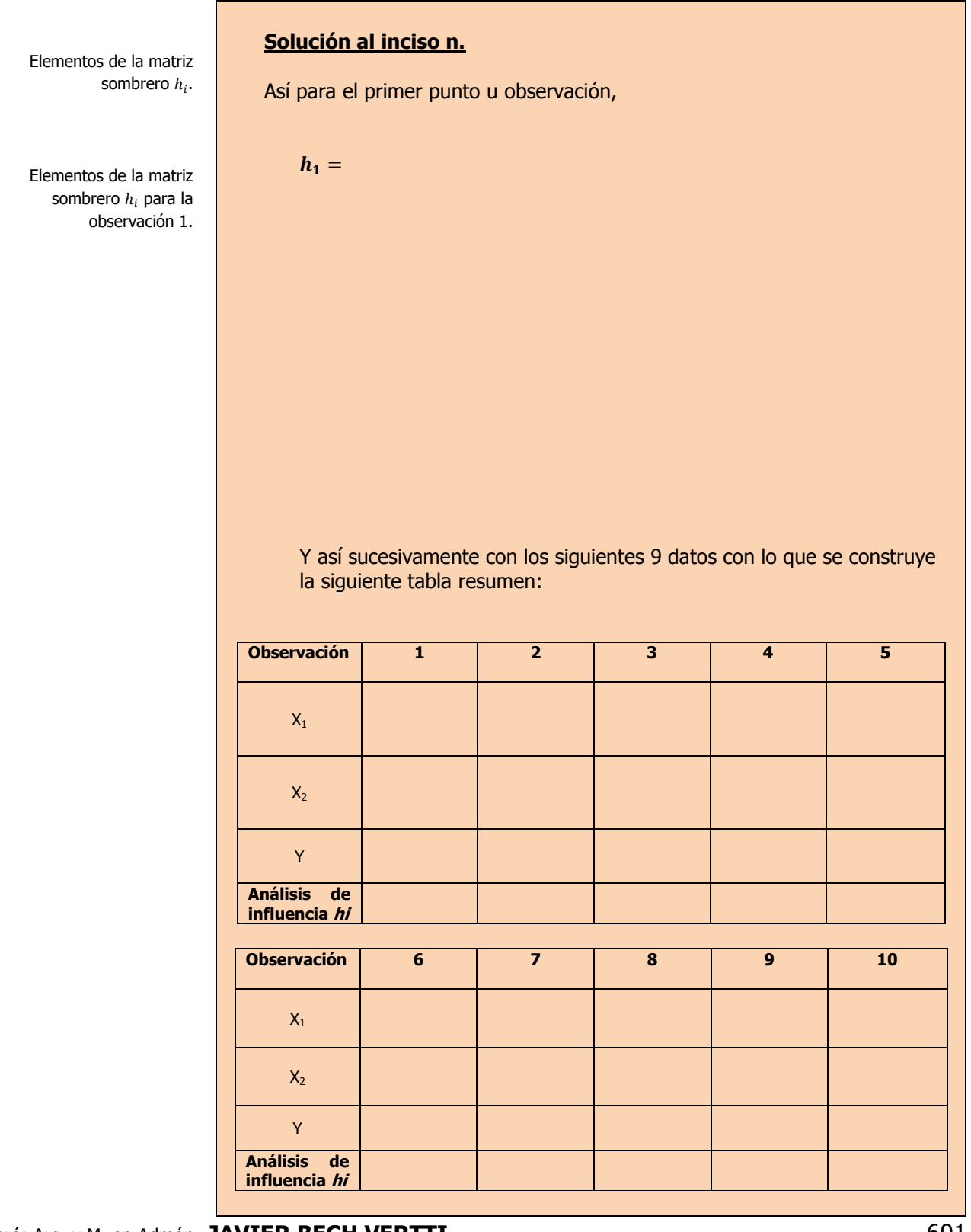

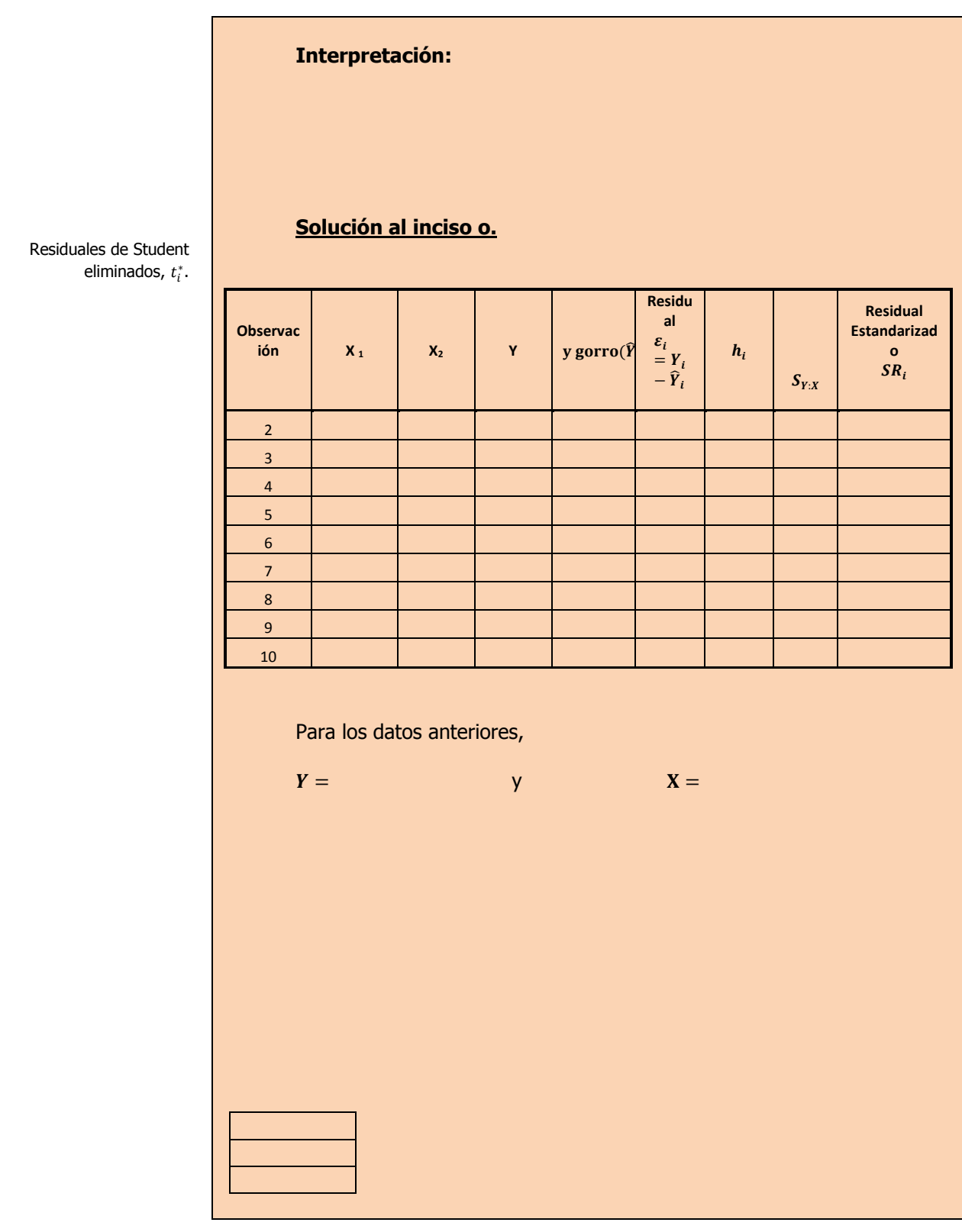

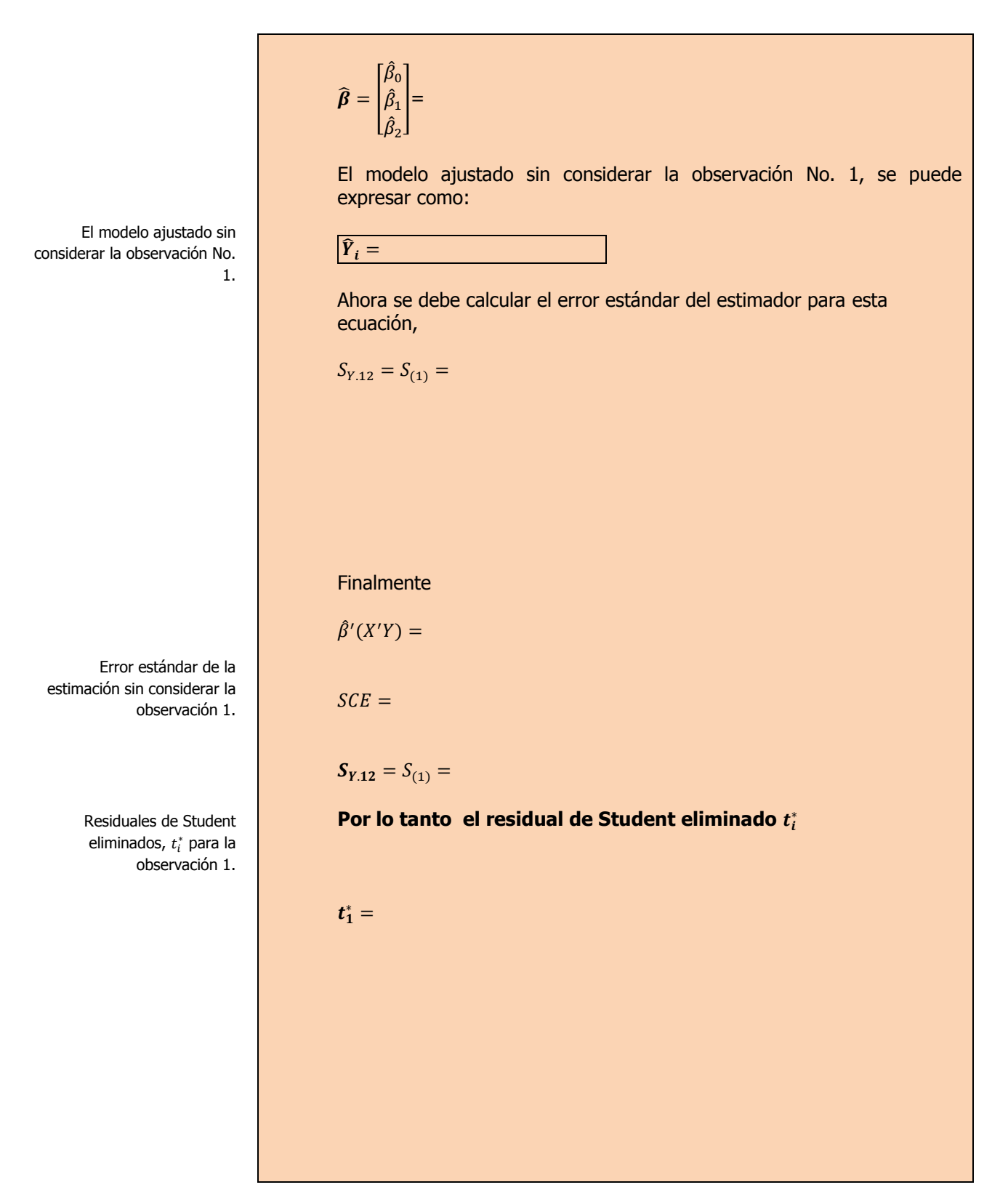

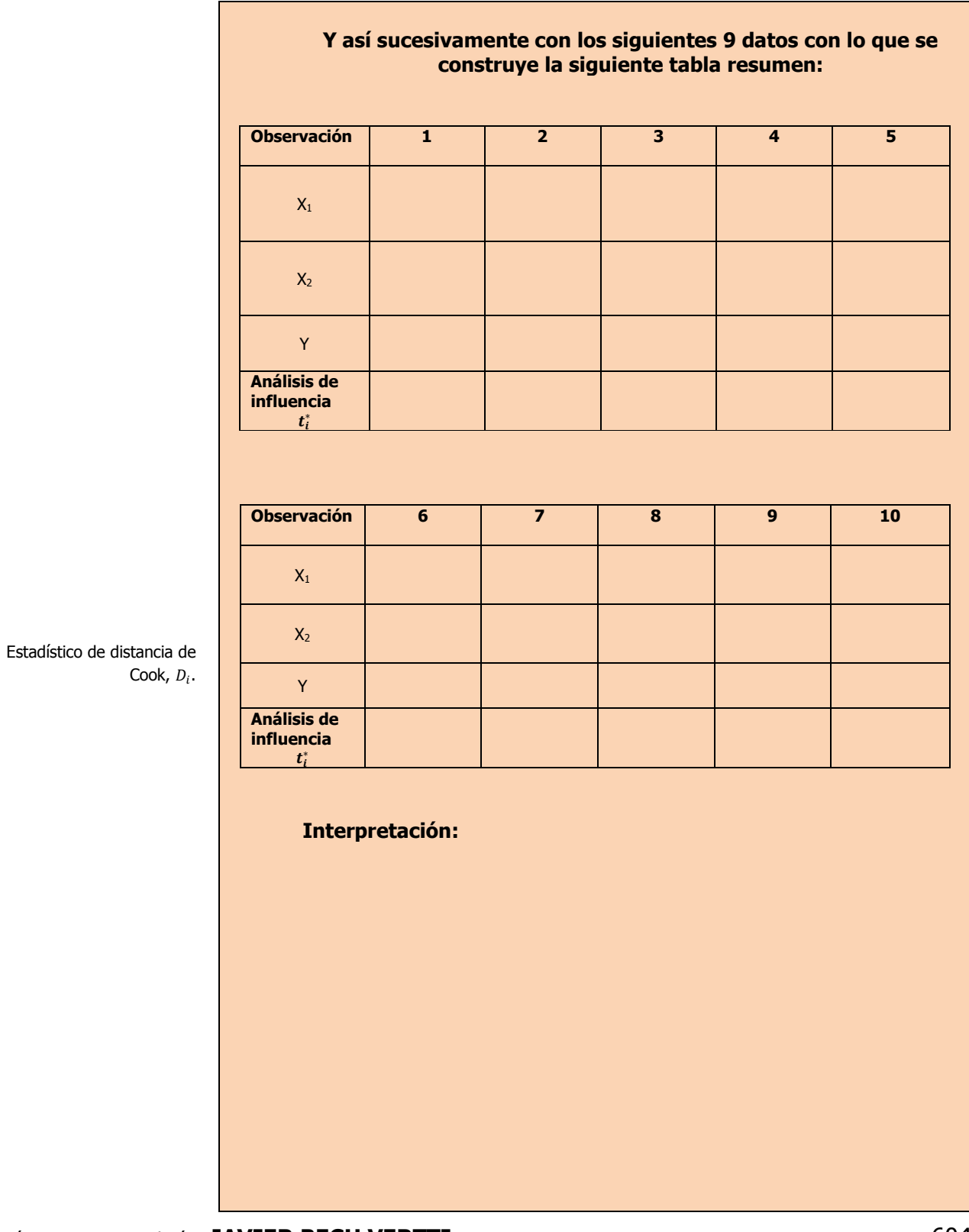

Distancia de Cook para la observación 1.

## **Solución al inciso p.**

Así para el primer punto u observación,

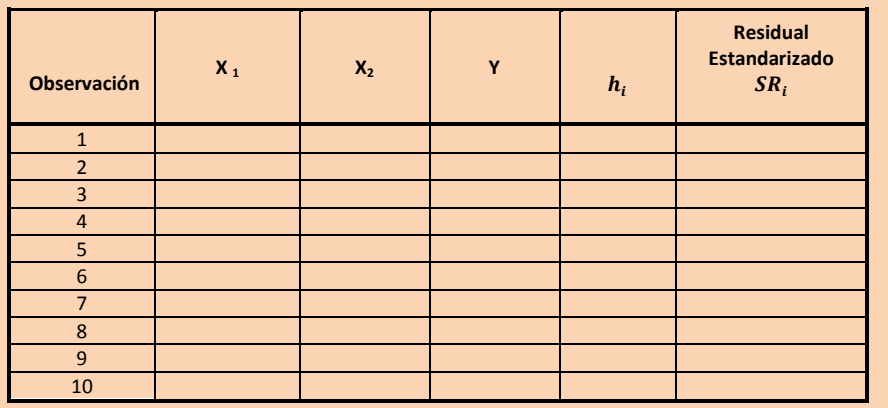

$$
D_1 =
$$

 $D_2 =$ 

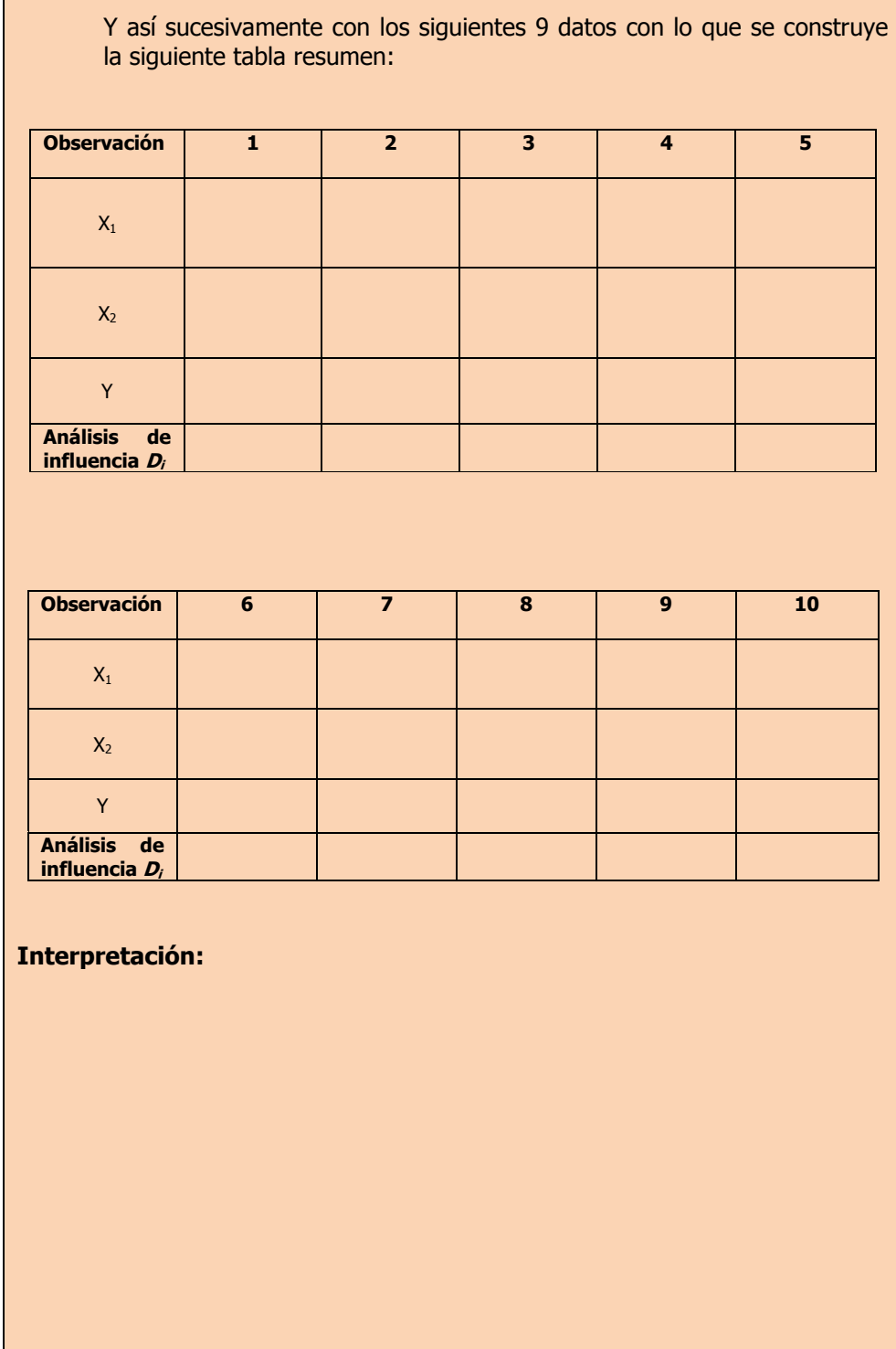

 $\mathcal{L}^{\text{max}}$ 

# **3.5.1 E**JERCICIOS DE **REFUERZO**

**E**JERCICIOS DE **REFUERZO 3.5.1 A**NÁLISIS DE **INFLUENCIA**

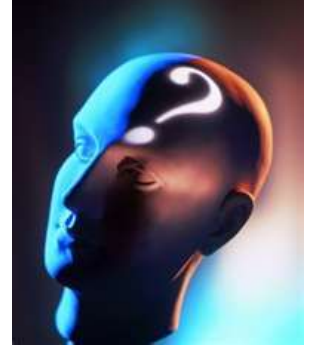

## **NOTA**:

El uso de un software estadístico como **Excel o Minitab**, entre otros, reduce de gran manera el tiempo de cálculo y la probabilidad de cometer errores en los cálculos aritméticos, sin embargo se deben **comprender primero los pasos del proceso**. Por lo mismo es **muy importante que primero resuelva el ejercicio en forma manual** y **posteriormente utilice un software para comparar sus resultados**. Es importante mencionar que **pueden existir diferencias**  en las respuestas debido a la cantidad de dígitos que se **utilizan en los cálculos manuales. Se sugiere utilizar aproximaciones de 5 dígitos.**

**3.5.1.1 S**uponga que una compañía de productos de consumo quisiera medir la efectividad de la publicidad en radio y televisión y la publicidad en periódicos en la promoción de sus productos. Se seleccionó una muestra aleatoria de 10 ciudades con poblaciones aproximadamente iguales para el estudio durante un periodo de prueba de un mes. Se registraron las ventas (en miles de pesos) durante el mes de prueba, junto con los niveles de gastos en los medios de publicidad, con los resultados siguientes:

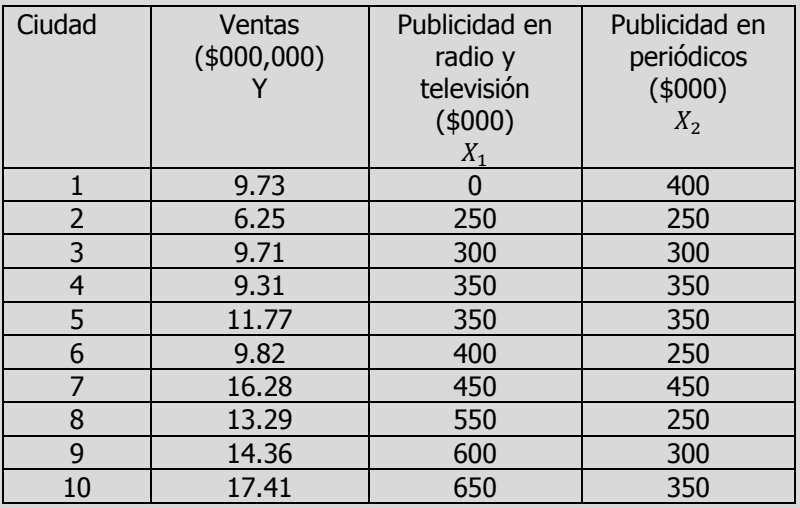

- **n)** Calcule los elementos de la matriz sombrero  $h_i$  y determine si existen puntos de influencia.
- **o)** Calcule los residuales de Student eliminados,  $t_i^*$  y determine si existen puntos de influencia.
- **p)** Calcule el estadístico de distancia de Cook, D<sub>i</sub> y determine si existen puntos de influencia. Si es necesario, analice el nuevo modelo de regresión después de eliminar estas observaciones y compare sus resultados con el modelo original.

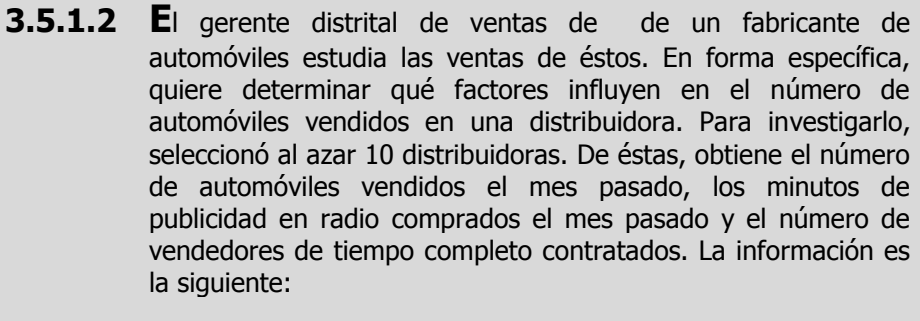

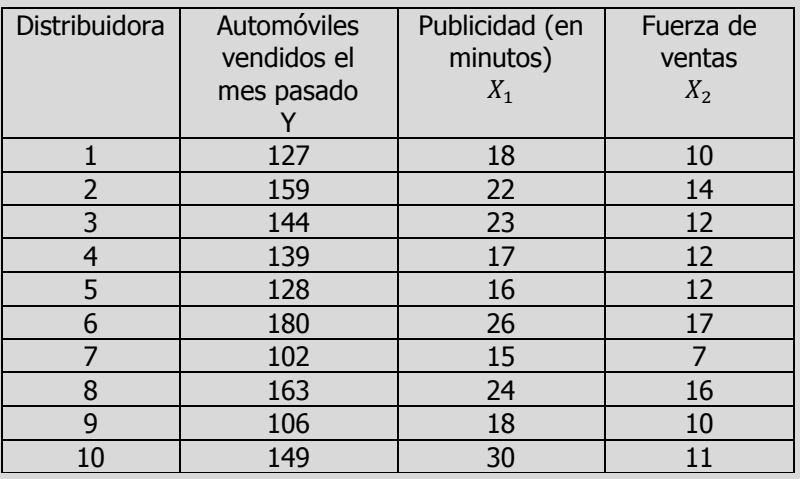

- **n)** Calcule los elementos de la matriz sombrero  $h_i$  y determine si existen puntos de influencia.
- **o)** Calcule los residuales de Student eliminados,  $t_i^*$  y determine si existen puntos de influencia.
- **p)** Calcule el estadístico de distancia de Cook,  $D_i$  y determine si existen puntos de influencia. Si es necesario, analice el nuevo modelo de regresión después de eliminar estas observaciones y compare sus resultados con el modelo original.

**3.5.1.3 L**os siguientes datos representan las calificaciones de estadística para una muestra aleatoria de 10 estudiantes de primer año de determinada institución de enseñanza superior, junto con sus calificaciones en un examen de inteligencia aplicado cuando aún cursaban el último año de secundaria y el número de periodos de clase perdidos por los 10 estudiantes que tomaron el curso de estadística.

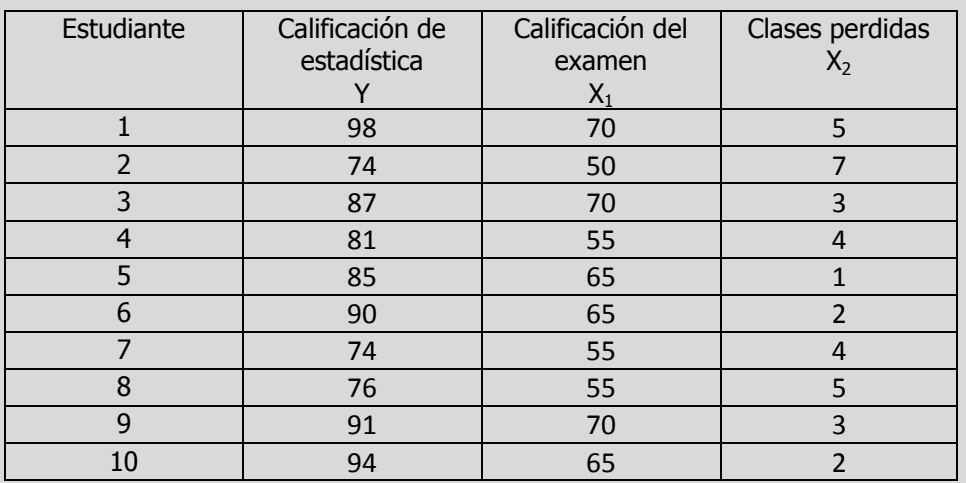

- **n)** Calcule los elementos de la matriz sombrero  $h_i$  y determine si existen puntos de influencia.
- **o)** Calcule los residuales de Student eliminados,  $t_i^*$  y determine si existen puntos de influencia.
- **p)** Calcule el estadístico de distancia de Cook,  $D_i$  y determine si existen puntos de influencia. Si es necesario, analice el nuevo modelo de regresión después de eliminar estas observaciones y compare sus resultados con el modelo original.

# **R.L.M. E**JEMPLO **ILUSTRATIVO EN EXCEL**

**E**JEMPLO **ILUSTRATIVO I**NTEGRAL EN **EXCEL**

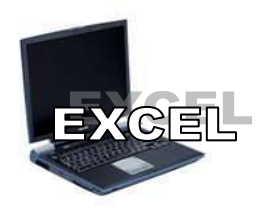

**S**amuel Prado, propietario y director general de un establecimiento quiere conocer el comportamiento de las ventas (en miles de pesos) de un equipo de sonido que se expende en el establecimiento. Se percata de que existen muchos factores que podrían ayudarle a explicar las ventas pero piensa que la inversión en publicidad (en miles de pesos) y el precio (en cientos de pesos) son los principales factores determinantes. Samuel ha reunido los datos que se anexan a continuación.

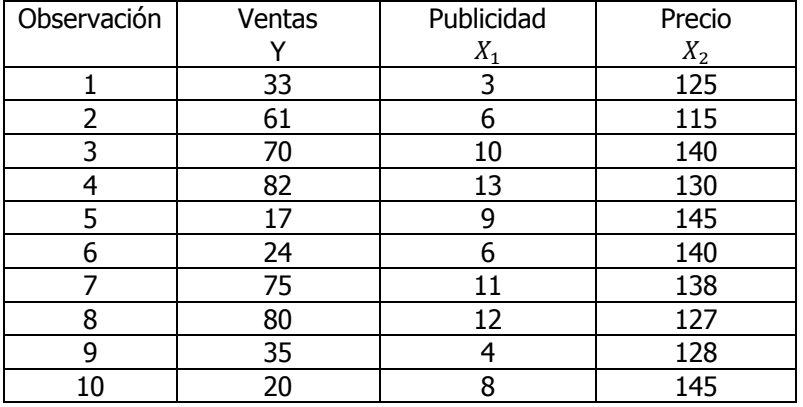

- **a)** Ajuste una ecuación de regresión lineal múltiple para los datos anteriores.
- **b)** Interprete los coeficientes de regresión  $\hat{\beta}_0$ ,  $\hat{\beta}_1$  y  $\hat{\beta}_2$ :
- **c)** Determine el error estándar del estimador para toda la regresión lineal múltiple
- **d)** Prueba la significancia de la relación entre la variable dependiente (y) y las variables explicatorias (independientes)
- **e)** Realice una prueba de hipótesis para cada uno de los coeficientes de regresión y construya su intervalo de confianza respectivo. ¿Se puede eliminar alguna de las variables?.
- **f)** Determine el coeficiente de determinación y correlación múltiple para toda la regresión para averiguar con que eficacia los datos observados describen el modelo e intérprete los resultados
- **g)** Determine los residuales estandarizados para toda la regresión
- **h)** Construya la(s) grafica(s) correspondiente(s) y determine lo adecuado del ajuste del modelo.

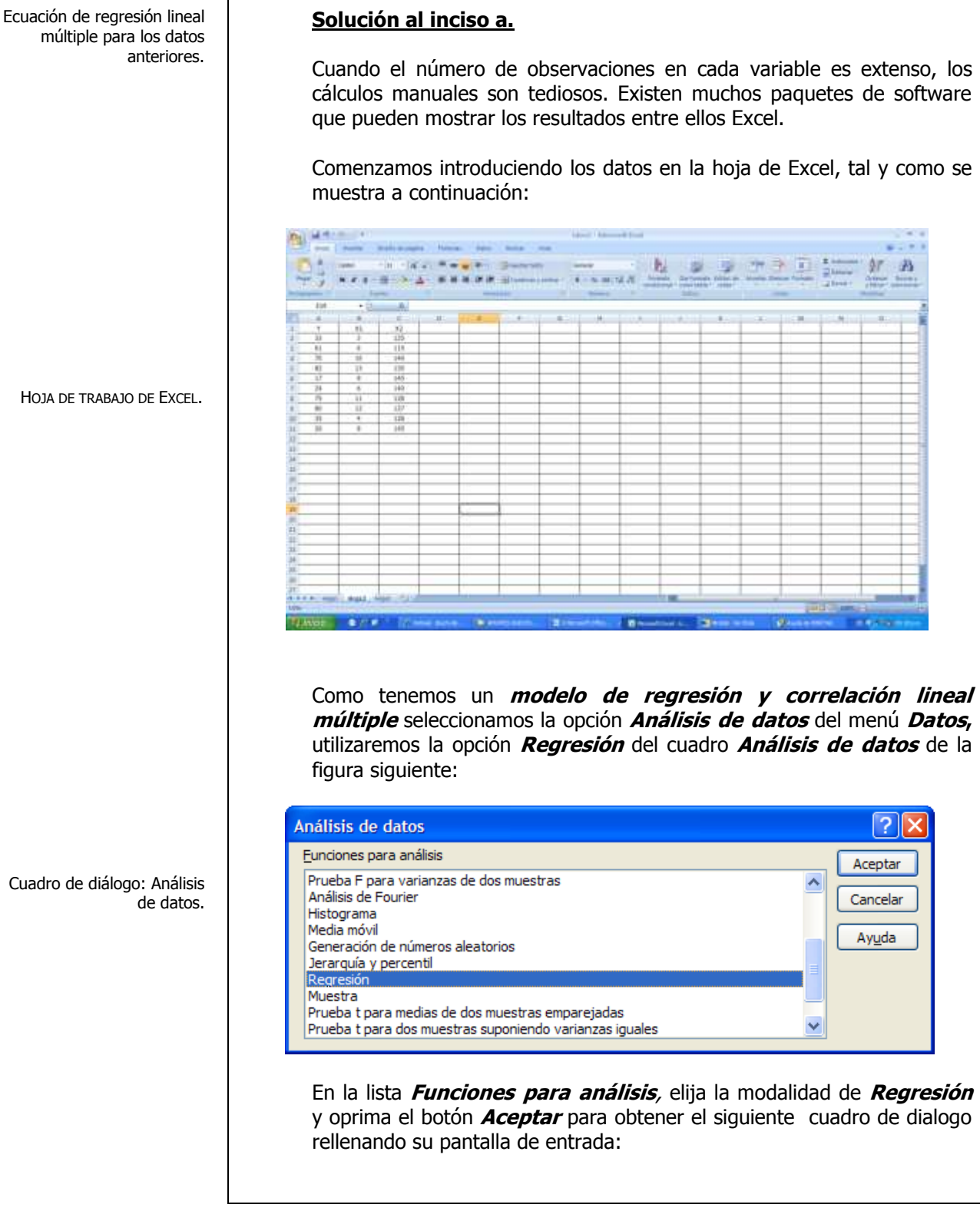

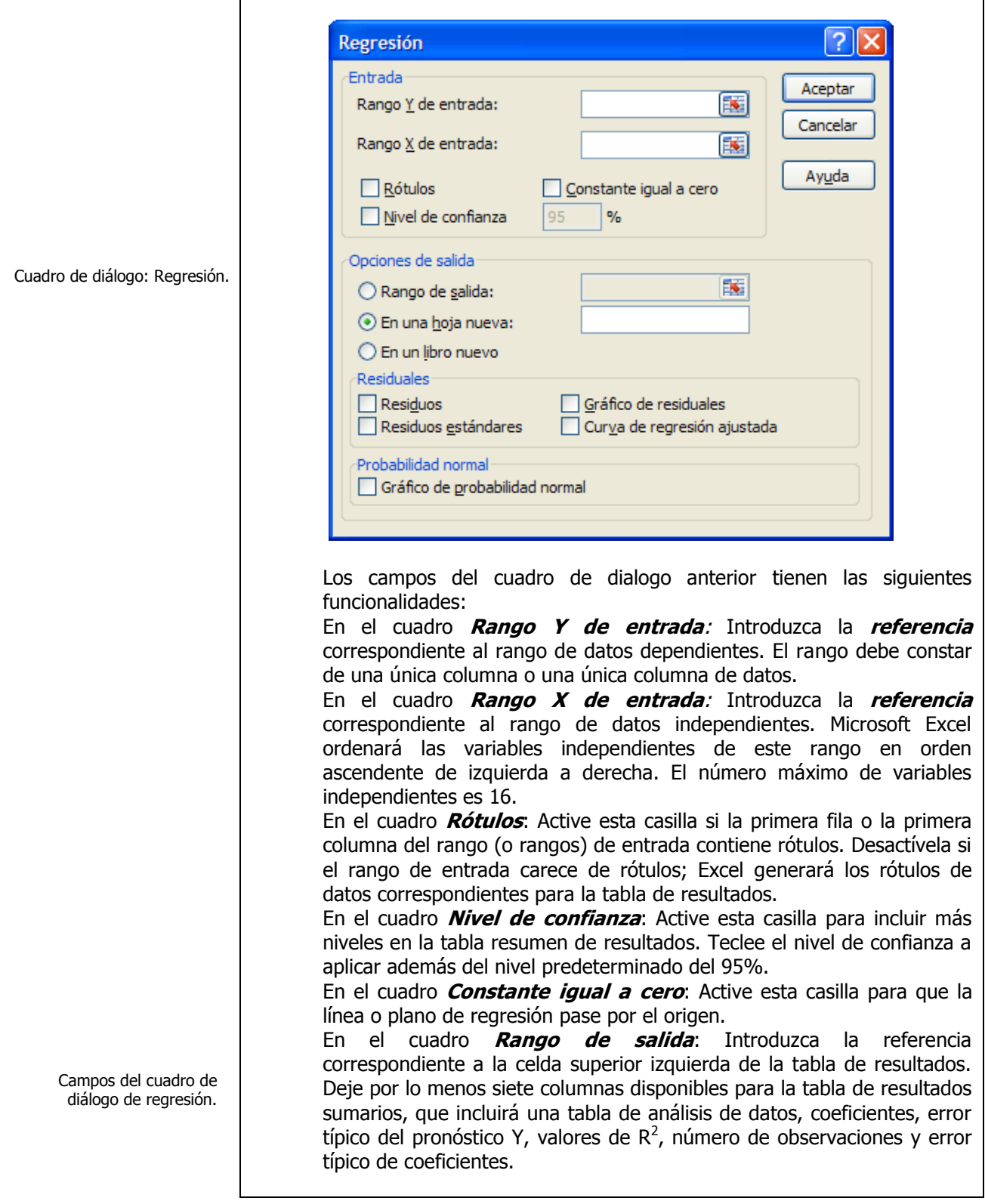
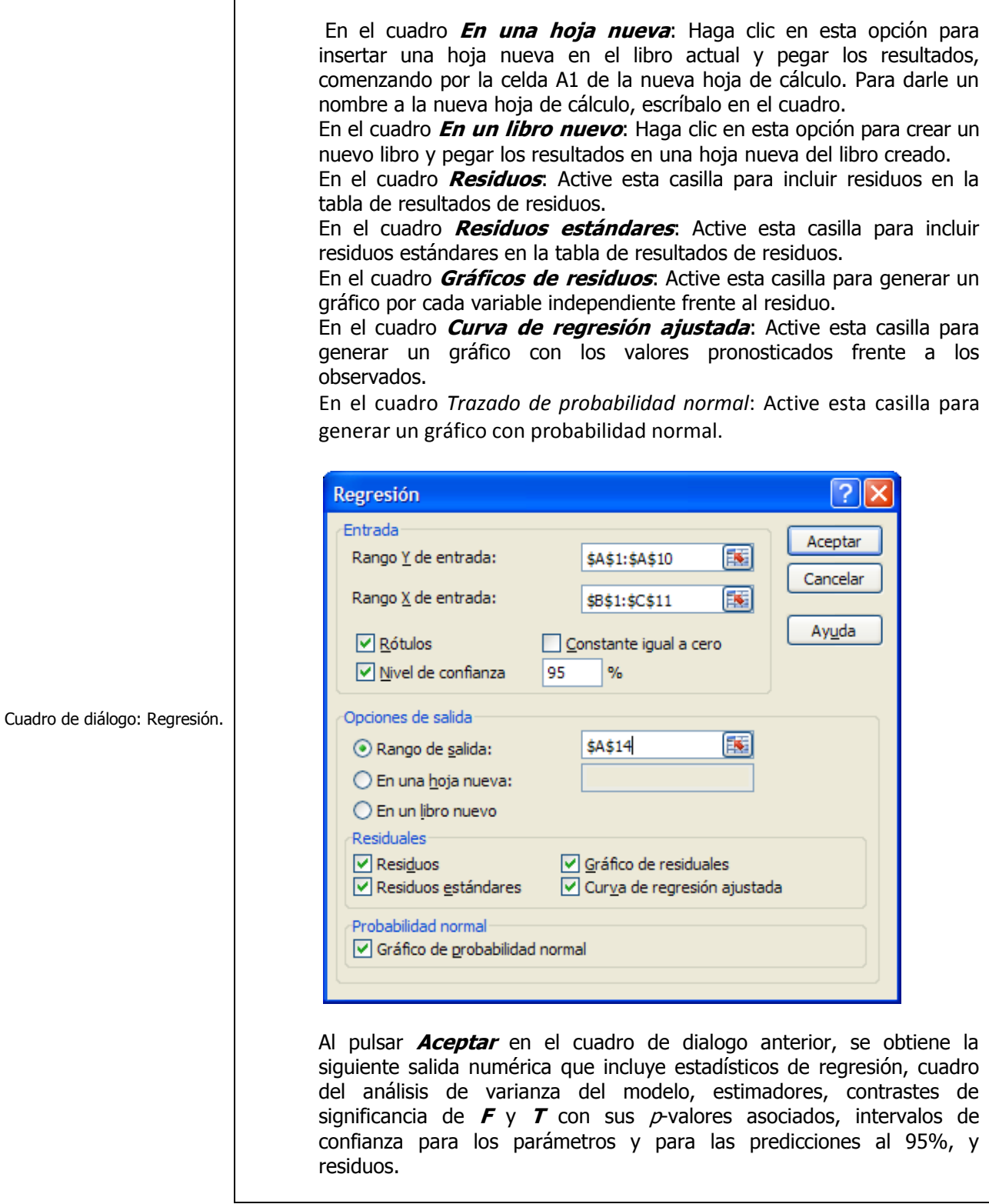

r

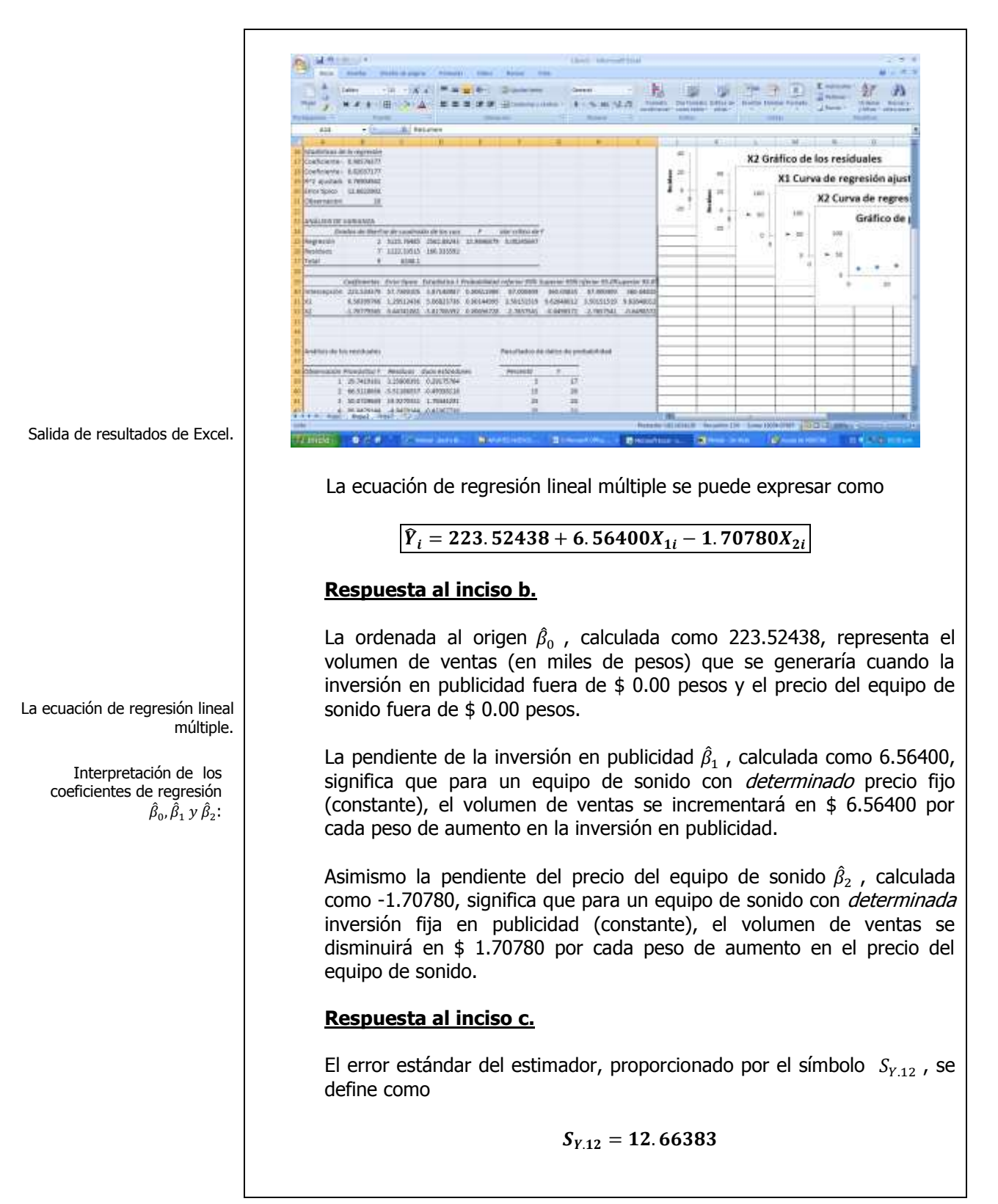

El error estándar del estimador para toda la regresión lineal múltiple.

Prueba la significancia de la relación entre la variable dependiente (y) y las variables explicatorias (independientes).

Prueba de hipótesis para cada uno de los coeficientes de regresión y su intervalo de confianza respectivo.

## **Respuesta al inciso d.**

Una vez ajustado un modelo de regresión a un grupo de datos se debe determinar si hay relación significativa entre la variable dependiente y el grupo de variables explicatorias. Las hipótesis se pueden establecer de la siguiente manera:

**Paso 1.-** Establecer la hipótesis nula  $(H_0)$  y la hipótesis alternativa  $(H_1)$ .

 $H_o: \beta_1 = \beta_2 = 0$  (no existe relación)  $H_1$ : (Por lo menos un coeficiente de regresión no es igual a cero)

**Paso 2.-** Seleccionar y calcular el valor del estadístico de prueba apropiado.

$$
F_{calculada} = \frac{CMR}{CME} = \frac{SCR/_{G.L.}}{SCE/_{G.L.}} = 15.98
$$

**Paso 3.-** Establecer la región de rechazo de  $(H_0)$ .

 $p$ -level  $\leq 0.05$ 

**Paso 4.-** Formular una regla de decisión basada en los pasos 1,2 y 3 anteriores.

Se rechaza  $H_0$  si  $f_{cal}$  tiene un p-level

**Paso 5.-** Tomar una decisión en cuanto a la hipótesis nula con base en la información de la muestra (conclusión estadística). Interpretar los resultados de la prueba (conclusión administrativa).

**Estadística**: Como p-level de 0.00245647 es <0.05 y <0.01 se considera que la prueba es Altamente Significativa (AS) y se rechaza  $H<sub>o</sub>$ .

**Administrativa**: Existe evidencia suficiente para decir que estadísticamente existe relación entre el volumen de ventas y al menos una de las variables independientes, ya sea la inversión en publicidad ó el precio del equipo de sonido.

**Respuesta al inciso e.** 

Para la variable independiente "inversión en publicidad"

**Se usa el proceso de prueba de hipótesis de cinco pasos.**

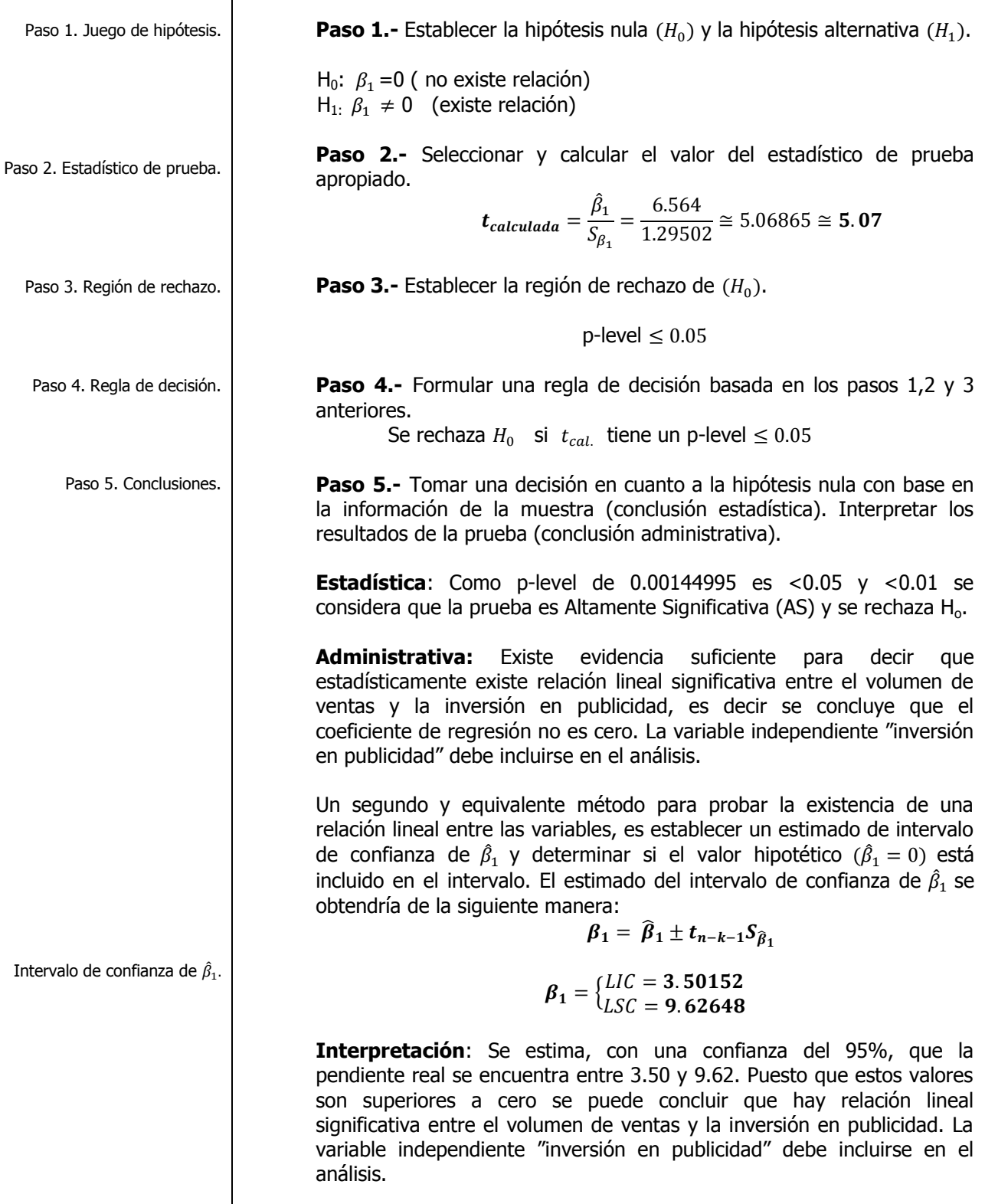

 $\mathsf{r}$ 

Prueba de hipótesis para cada uno de los coeficientes de regresión y su intervalo de confianza respectivo.

Si el *valor p* es menor que o igual al nivel Alfa  $(a)$ , rechace la hipótesis nula en favor de la hipótesis alternativa. Si  $0.01 \leq p \leq$ 0.05 se dice que la prueba es significativa (S). Si  $p < 0.01$ se dice que la prueba es altamente significativa (AS).

Si el valor p es mayor que el nivel Alfa  $(a)$ , no rechace la hipótesis nula. Si  $p > 0.05$  se dice que la prueba es no significativa (NS).

Los niveles de significancia más utilizado son 0.05 y 0.01

Intervalo de confianza de  $\hat{\beta}_2$ .

Elaboró: Arq. y M. en Admón. **JAVIER BECH VERTTI**\_\_\_\_\_\_\_\_\_\_\_\_\_\_\_\_\_\_\_\_\_\_\_\_\_\_\_\_\_\_\_\_\_\_\_\_617

# **Para la variable independiente "precio del equipo de sonido"**

### **Se usa el proceso de prueba de hipótesis de cinco pasos.**

**Paso 1.-** Establecer la hipótesis nula  $(H_0)$  y la hipótesis alternativa  $(H_1)$ .

H<sub>0</sub>:  $\beta_2$  =0 ( no existe relación)  $H_1: \beta_2 \neq 0$  (existe relación)

**Paso 2.-** Seleccionar y calcular el valor del estadístico de prueba apropiado.

$$
t_{calculada} = \frac{\hat{\beta}_2}{S_{\beta_2}} = -3.81706
$$

**Paso 3.-** Establecer la región de rechazo de  $(H_0)$ .

 $p$ -level  $\leq 0.05$ 

Paso 4.- Formular una regla de decisión basada en los pasos 1,2 y 3 anteriores.

Se rechaza  $H_0$  si  $t_{cal}$  tiene un p-level

**Paso 5.-** Tomar una decisión en cuanto a la hipótesis nula con base en la información de la muestra (conclusión estadística). Interpretar los resultados de la prueba (conclusión administrativa).

**Estadística**: Como p-level de  $0.00656728$  es  $\lt 0.05$  y  $\lt 0.01$  se considera que la prueba es Altamente Significativa (AS) y se rechaza H<sub>o</sub>.

**Administrativa:** Existe evidencia suficiente para decir que estadísticamente existe relación lineal significativa entre el volumen de ventas y el precio del equipo de sonido, es decir se concluye que el coeficiente de regresión no es cero. La variable independiente "precio del equipo de sonido" debe incluirse en el análisis.

Un segundo y equivalente método para probar la existencia de una relación lineal entre las variables, es establecer un estimado de intervalo de confianza de  $\hat{\beta}_2$  y determinar si el valor hipotético  $(\hat{\beta}_2 = 0)$  está incluido en el intervalo. El estimado del intervalo de confianza de  $\hat{\beta_1}$  se obtendría de la siguiente manera:

$$
\beta_2 = \hat{\beta}_2 \mp t_{n-k-1} S_{\hat{\beta}_2}
$$

$$
\beta_2 = \begin{cases} LIC = -2.76575 \\ LSC = -0.64983 \end{cases}
$$

**Interpretación**: Se estima, con una confianza del 95%, que la pendiente real se encuentra entre -2.76 y -0.65. Puesto que estos valores son inferiores a cero se puede concluir que hay relación lineal significativa entre el volumen de ventas y el precio del equipo de sonido. La variable independiente "precio del equipo de sonido" debe incluirse en el análisis.

El coeficiente de determinación y correlación múltiple para toda la regresión para averiguar con que eficacia los datos observados describen el modelo e intérprete los resultados.

**Respuesta al inciso f.** 

En la regresión múltiple, ya que existen por lo menos dos variables explicatorios, el coeficiente de determinación múltiple representa la proporción de la variación en Y que se explica por el grupo de variables explicativas seleccionadas. En el caso de dos variables explicativas, el coeficiente de determinación múltiple

 $(r_{Y,12}^2)$  se obtiene de la siguiente manera:

$$
r_{Y.12}^2 = \frac{SCR}{SCT} = 0.82037x\ 100 = 82.03%
$$

**Interpretación:** Este coeficiente de determinación múltiple, significa que el 82.03% de la variación del volumen de ventas se puede explicar mediante la variación de la inversión en publicidad y la variación en el precio del equipo de sonido.

No obstante al tratar con modelos de regresión múltiple, algunos investigadores o analistas sugieren que se calcule un  $R^2$  "ajustado" que refleje tanto el número de variables explicatorias en el modelo como el tamaño de la muestra. En la regresión múltiple se puede representar un R<sup>2</sup> ajustado como:

Por lo tanto

 $r_{adi}^2 = 1 - \left[ (1 - r_{Y,12}^2) \frac{n}{\sigma^2} \right]$  $\left[\frac{n}{n-k-1}\right]=$ 

 $\frac{n}{n-k-1}$ 

 $r_{adi}^2 = 1 - \left[ (1 - r_{Y,12...k}^2) \frac{n}{\sigma^2} \right]$ 

**Interpretación:** Lo anterior nos dice que el 76.90% de la variación en el volumen de ventas se puede explicar mediante el modelo de regresión lineal múltiple-ajustado por el número de variables de predicción y el tamaño de la muestra.

Por lo general la fuerza de una relación entre dos variables en una población se mide mediante el **coeficiente de correlación**, cuyos valores oscilan entre -1 para la correlación negativa perfecta hasta +1 para la correlación positiva perfecta. Se puede obtener con facilidad el coeficiente de correlación mediante la fórmula:

$$
r_{Y.12..k} = \sqrt{r_{Y.12...k}^2}
$$

**Entonces**

Coeficiente de correlación.

$$
r_{Y.12} = \sqrt{r_{Y.12}^2} = 0.90574 \times 100 = 90.57\%
$$

**Interpretación:** En este problema del volumen de ventas, puesto que  $r^2 = 0.8203$ , el coeficiente de correlación se interpreta como  $+0.9057$ . La cercanía del coeficiente de correlación con +1.0 implica una fuerte asociación del volumen de ventas(Y) con respecto a la inversión en publicidad( $X_1$ ) y el precio del equipo de sonido ( $X_2$ ).

## **Respuesta al inciso f.**

Análisis de residuales

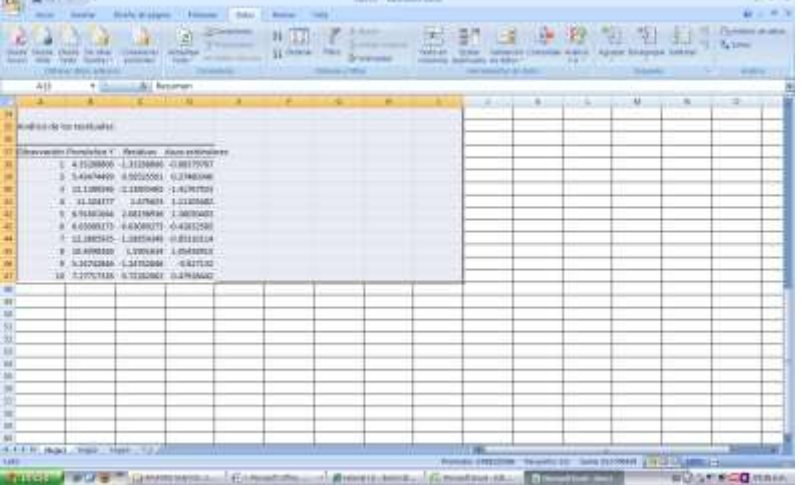

Residuales estandarizados para toda la regresión.

Diagnóstico de la regresión.

# **Solución al inciso g.**

La figura siguiente presenta el gráfico de cada variable independiente contra los residuales, que sirve para detectar problemas de aleatoridad, linealidad, normalidad, homoscedasticidad y correlación en el modelo de ajuste. **Lo ideal es que todas las gráficas presenten una estructura aleatoria en sus puntos.**

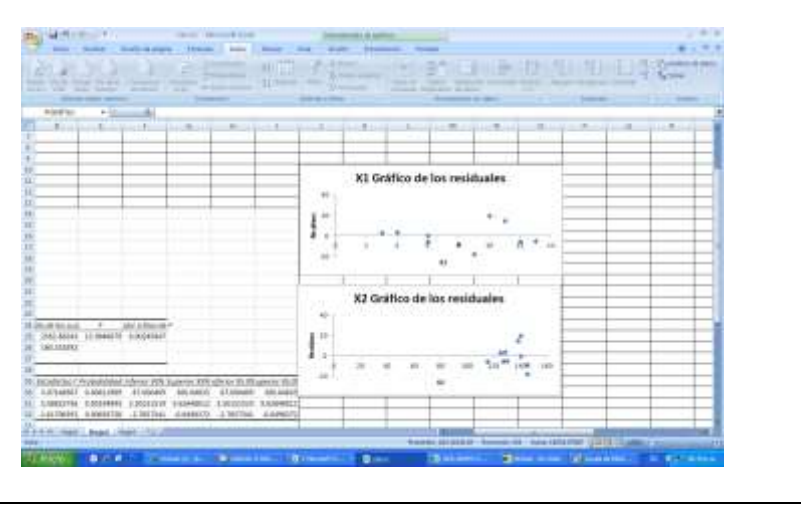

La figura siguiente presenta el gráfico de cada variable independiente contra los valores predichos, que sirve para detectar problemas de homoscedasticidad. Lo ideal es que todas las gráficas presenten una estructura aleatoria en sus puntos.

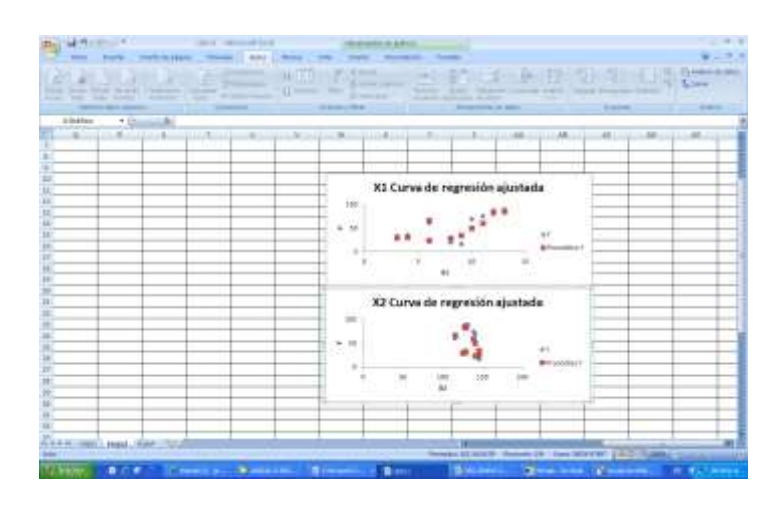

### **Interpretación:**

## **Linealidad**

Se puede evaluar lo apropiado del modelo de regresión, trazando los "residuales estandarizados" sobre el eje vertical contra los valores  $\hat{Y}$  en el eje horizontal. Si el modelo ajustado es apropiado para los datos no habrá un patrón aparente en esta gráfica de los residuales contra  $\hat{Y}$ . Sin embargo, si el modelo ajustado no es apropiado, habrá relación entre los valores  $\hat{Y}$  y los residuales  $\varepsilon_i$ .

Así, se puede observar que aunque haya una amplia dispersión en la gráfica residual, no hay patrón ó relación aparente entre los residuales estandarizados y  $\hat{Y}$ . Los residuales parecen estar distribuidos en forma pareja por encima y por debajo de 0 para diferentes valores de  $\hat{Y}$ . Por lo tanto se puede concluir que el modelo ajustado parece ser el apropiado.

#### Homoscedasticidad.

Interpretación:

Linealidad.

#### **Homoscedasticidad**

La suposición de homoscedasticidad se puede evaluar también de la gráfica de residuales estandarizados con  $\hat{Y}$ . Si parece haber un "efecto" de abanico" en el cual aumenta ó disminuye la variabilidad de los residuales al aumentar  $\hat{Y}$  se demuestra la falta de homogeneidad en las varianzas de  $Y_i$  a cada nivel de  $\hat{Y}$ . Para los datos del volumen de ventas no parece haber diferencias importantes en la variabilidad de  $SR_i$  para diferentes valores de  $\hat{Y}$ . Por lo tanto se puede concluir que para este modelo ajustado no hay violación aparente a la suposición de igual varianza en cada nivel de  $\hat{Y}$ .

La figura siguiente presenta el gráfico para detectar hipótesis de normalidad en el modelo. La gráfica ideal es la diagonal del primer cuadrante. b<sub>a</sub> Hillian **WAS DESCRIPTIONS FOR** Gráfico de probabilidad 主 富 世 世 世 世 宮 田 は **Normalidad** Normalidad. La [gráfica de probabilidad](javascript:BSSCPopup() normal muestra un patrón aproximadamente lineal que concuerda con una [distribución normal.](javascript:BSSCPopup() Los dos últimos puntos de la esquina superior derecha de la gráfica pueden ser [valores](javascript:BSSCPopup()  [atípico](javascript:BSSCPopup()s. El [destacado](mtbgr.chm::/GR_Common_Graph_Options/Brushing_Graphs/brushing_overview.htm) de la gráfica identifica estos puntos como 7 y 3, puntos que deberán verificarse como observaciónes inusuales ó identificación de valores atípicos. Excel no proporciona el estadístico de Anderson-Darling. **NOTA**: Excel en este caso no tiene opción para construir intervalos de confianza para los verdaderos valores de Y, ni realizar pruebas para determinar la contribución de las variables explicatorias, ni determinar los coeficientes de determinación parcial, ni verificar multicolinearidad, ni realizar un análisis de influencia.

**E**JEMPLO

**ILUSTRATIVO I**NTEGRAL EN **MINITAB 15**

# **R.L.M. E**JEMPLO **ILUSTRATIVO EN MINITAB 15**

Samuel Prado, propietario y director general de un establecimiento quiere conocer el comportamiento de las ventas (en miles de pesos) de un equipo de sonido que se expende en el establecimiento. Se percata de que existen muchos factores que podrían ayudarle a explicar las ventas pero piensa que la inversión en publicidad (en miles de pesos) y el precio (en cientos de pesos) son los principales factores determinantes. Samuel ha reunido los datos que se anexan a continuación.

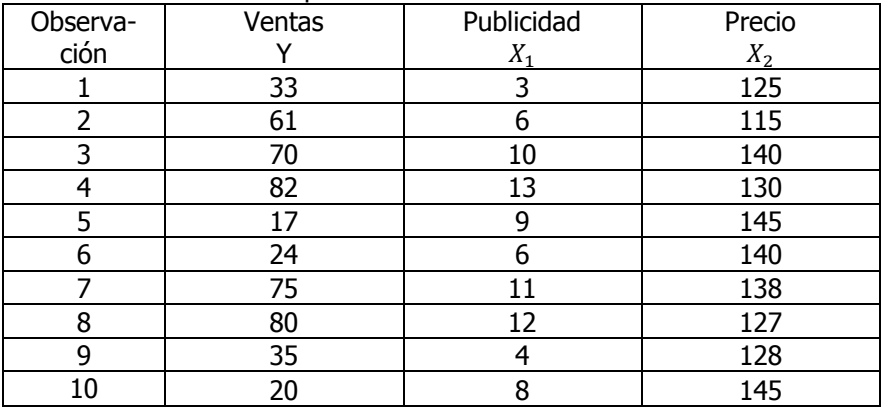

- **a)** Ajuste una ecuación de regresión lineal múltiple para los datos anteriores.
- **b)** Interprete los coeficientes de regresión  $\hat{\beta}_0$ ,  $\hat{\beta}_1$  y  $\hat{\beta}_2$ :
- **c)** Determine el error estándar del estimador para toda la regresión lineal múltiple
- **d)** Prueba la significancia de la relación entre la variable dependiente (y) y las variables explicatorias (independientes)
- **e)** Realice una prueba de hipótesis para cada uno de los coeficientes de regresión y construya su intervalo de confianza respectivo. ¿Se puede eliminar alguna de las variables?.
- **f)** Construya un intervalo de confianza para las verdaderas ventas cuando se destina una inversión en publicidad de \$ 11, 000 y se fija un precio al producto de \$ 13,500.00.
- **g)** Utilice el criterio de las "f" parciales para determinar la contribución de las variables explicatorias.
- **h)** Determine el coeficiente de determinación y correlación múltiple para toda la regresión para averiguar con que eficacia los datos observados describen el modelo e intérprete los resultados.
- **i)** Determine los coeficientes de determinación parcial e intérprete sus resultados
- **j)** Verifique la existencia de multicolinearidad
- **k)** Determine los residuales estandarizados para toda la regresión incluyendo el estadístico de Durbin-Watson.

- **l)** Construya la(s) grafica(s) correspondiente(s) y determine lo adecuado del ajuste del modelo.
- **m)** Calcule los elementos de la matriz sombrero  $h_i$  y determine si existen puntos de influencia.
- **n)** Calcule los residuales de Student eliminados,  $t_i^*$  y determine si existen puntos de influencia.
- **o)** Calcule el estadístico de distancia de Cook,  $D_i$  y determine si existen puntos de influencia. Si es necesario, analice el nuevo modelo de regresión después de eliminar estas observaciones y compare sus resultados con el modelo original.

## **Solución al inciso a**

Cuando el número de observaciones en cada variable es extenso, los cálculos manuales son tediosos. Existen muchos paquetes de software que pueden mostrar los resultados entre ellos Minitab ( Versión 15)

Comenzamos introduciendo los datos en la hoja de Trabajo 1 de Minitab, tal y como se muestra a continuación:

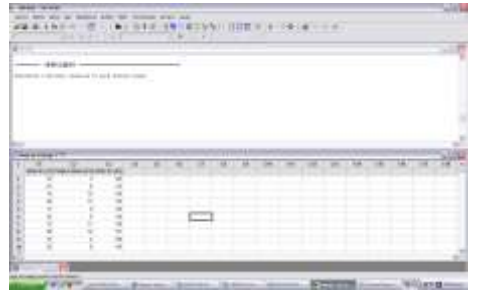

Como tenemos un **modelo de regresión y correlación lineal múltiple** seleccionamos la opción **Regresión y Regresión** del menú **Estadísticas,**

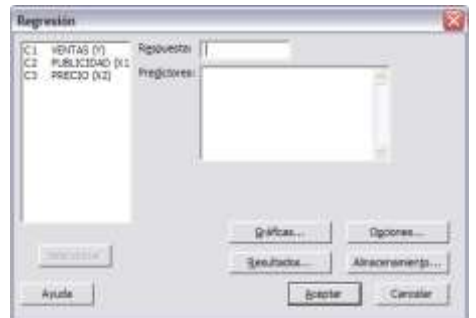

En **Respuesta**, ingrese C1 VENTAS (Y). En **Predictores**, ingrese C2 PUBLICIDAD (X1) y C3 PRECIO (X2)

Elaboró: Arq. y M. en Admón. **JAVIER BECH VERTTI**\_\_\_\_\_\_\_\_\_\_\_\_\_\_\_\_\_\_\_\_\_\_\_\_\_\_\_\_\_\_\_\_\_\_\_\_623

Ecuación de regresión lineal múltiple para los datos anteriores.

Opción regresión del menú estadísticas.

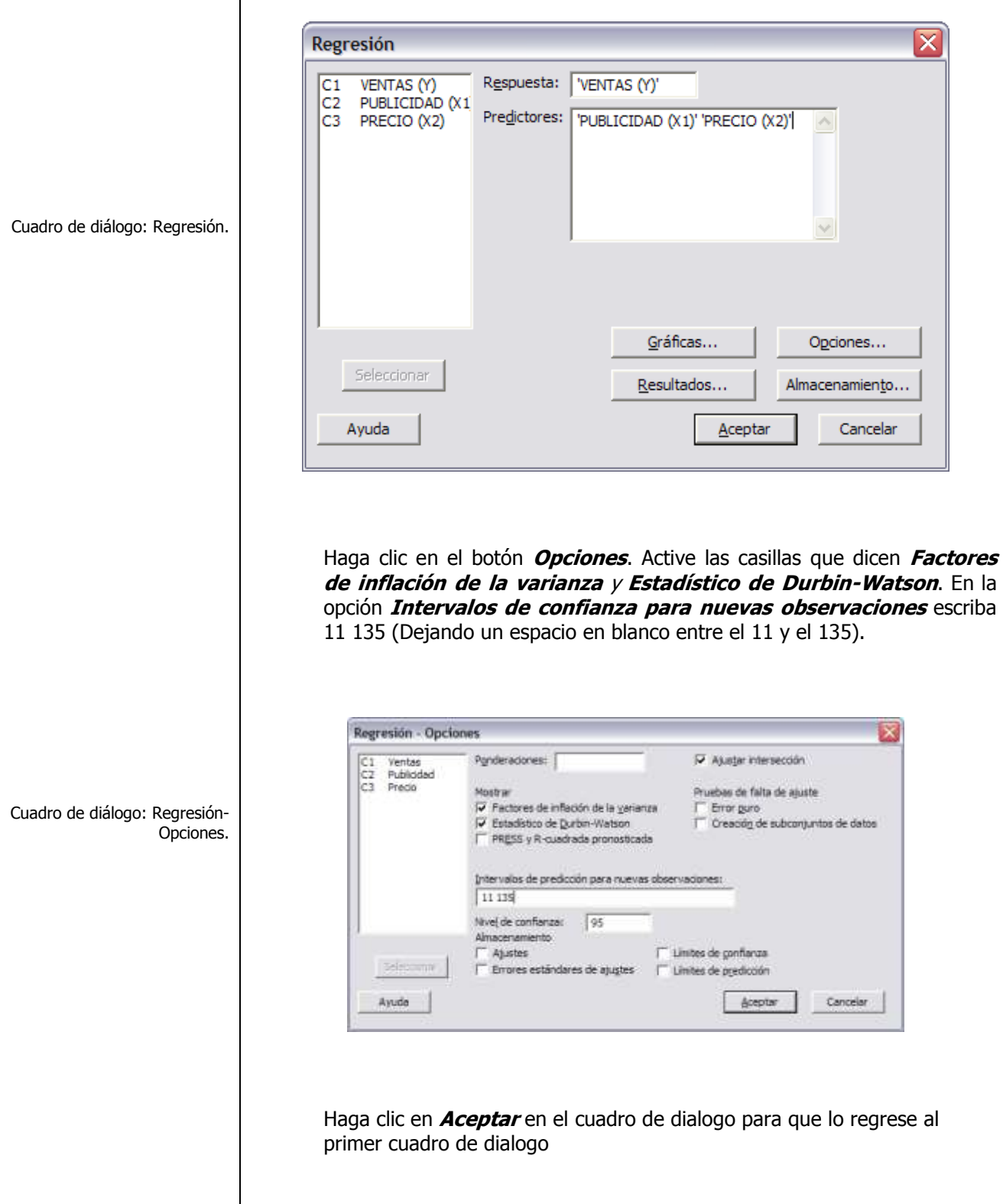

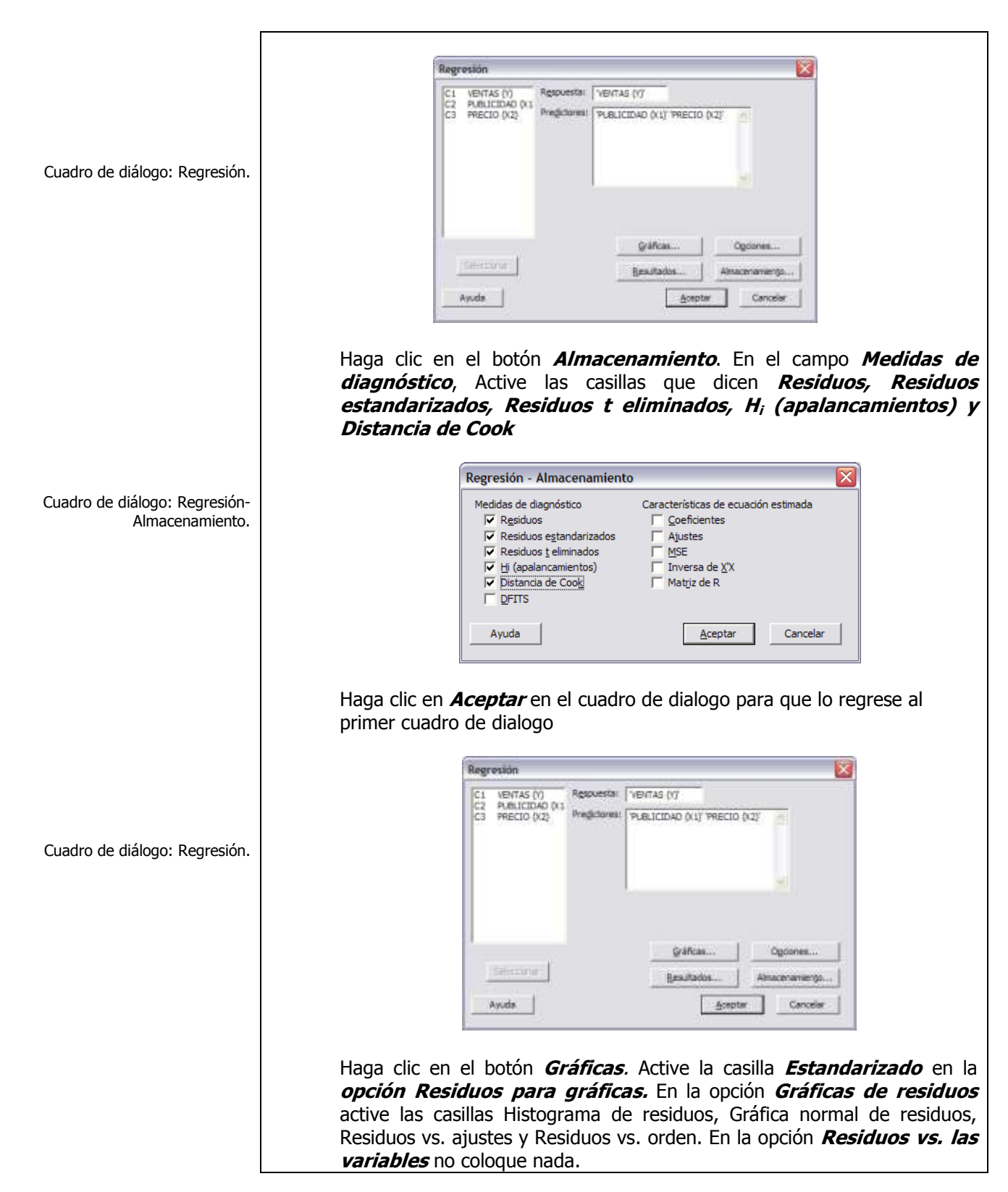

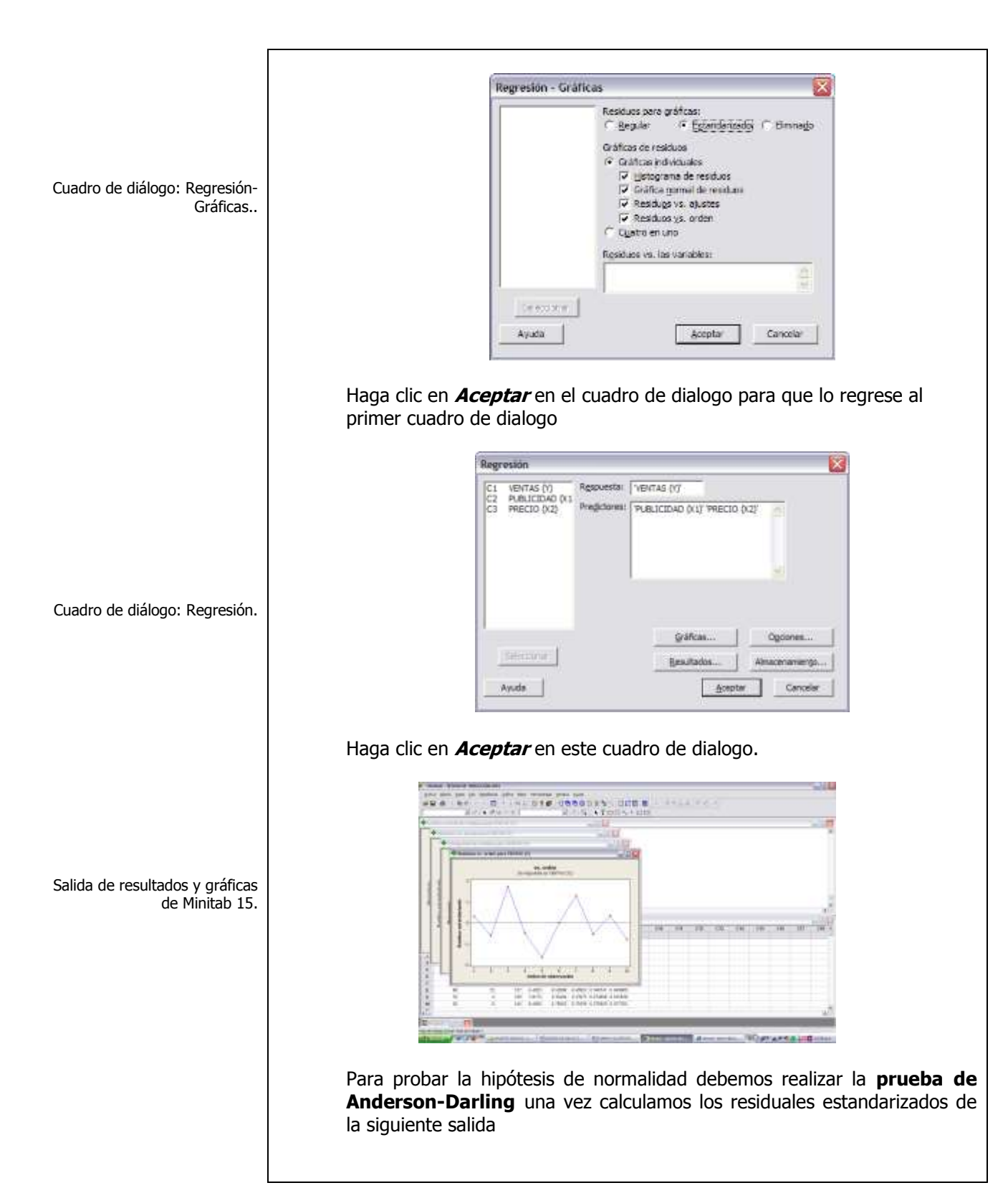

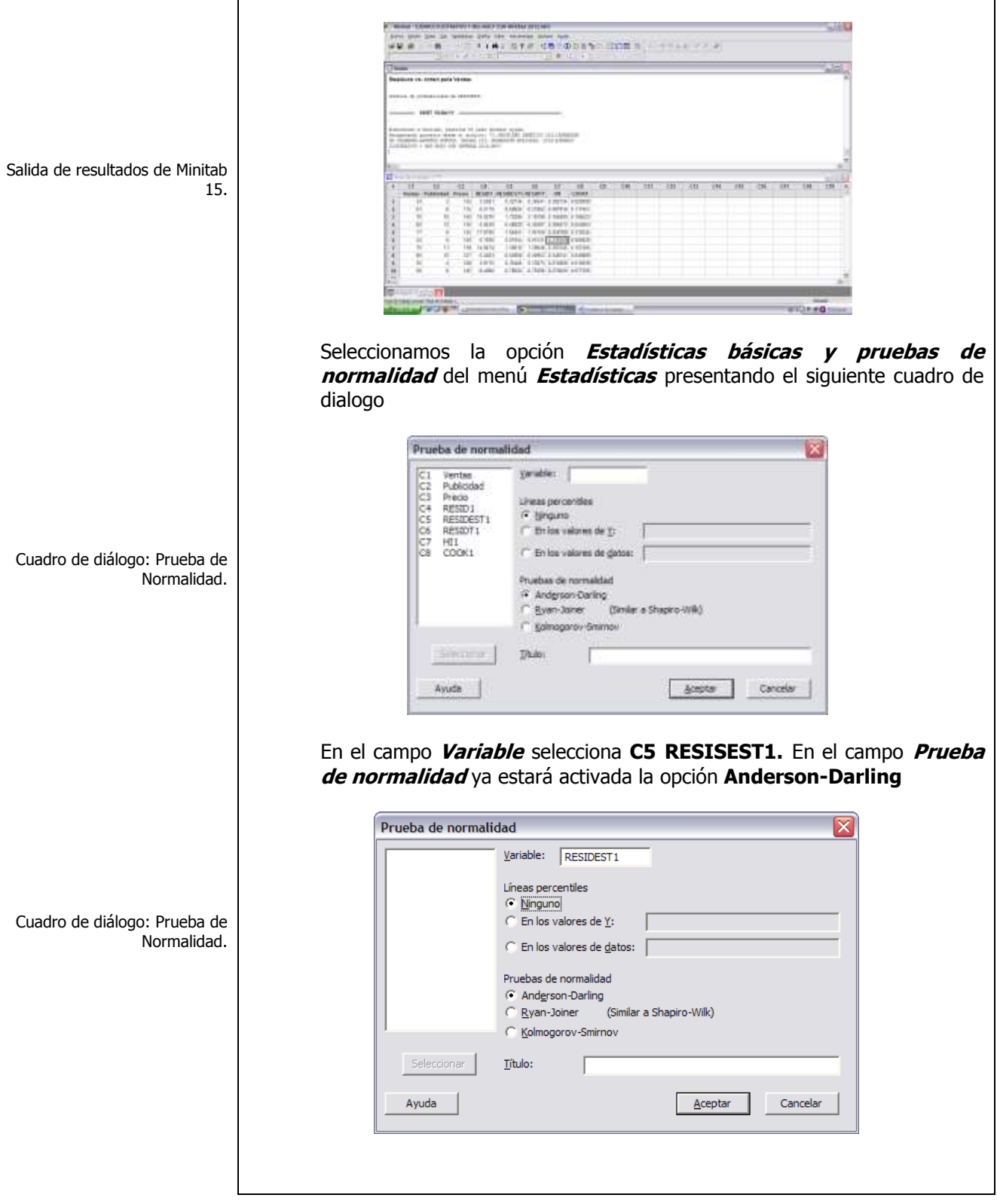

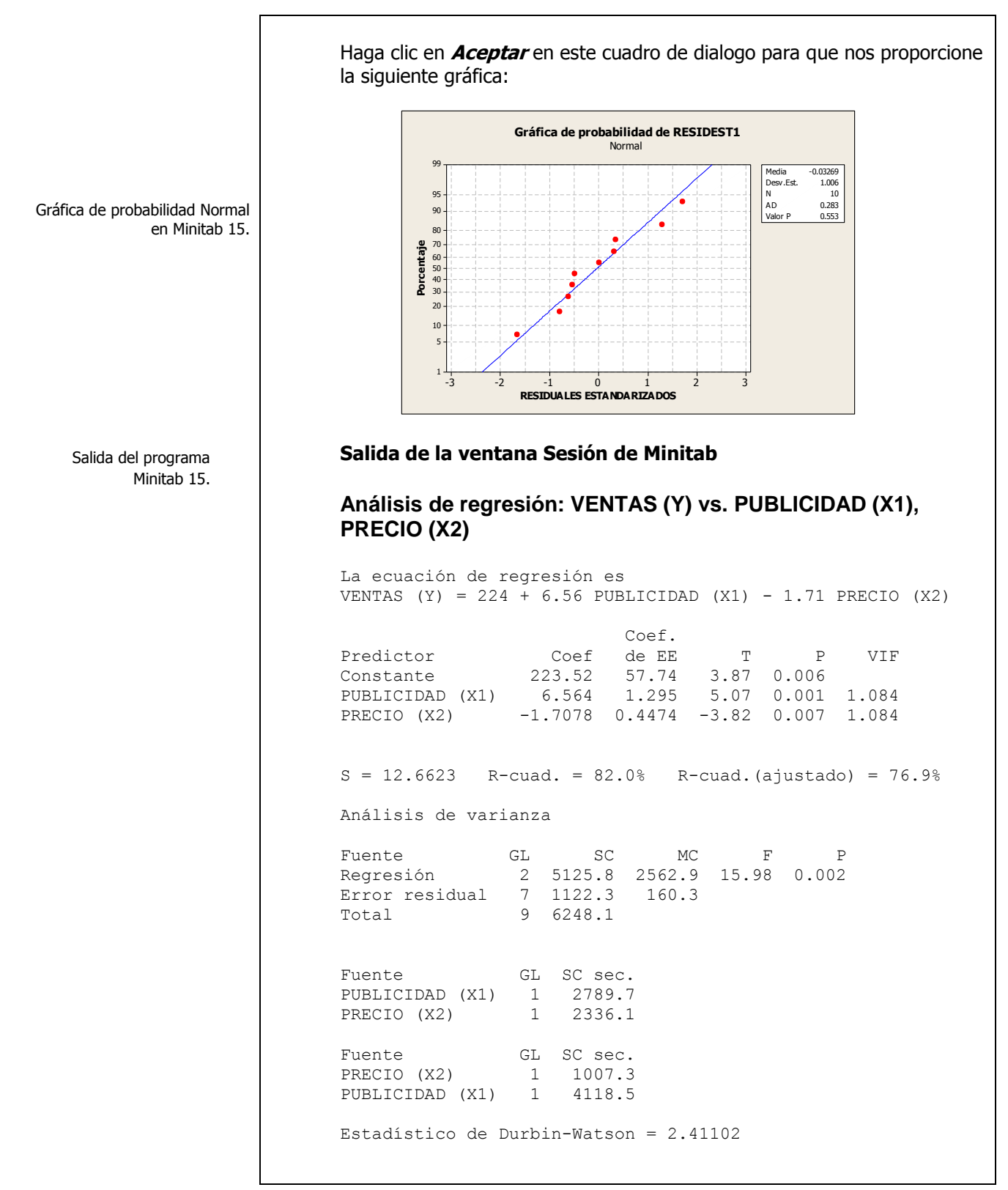

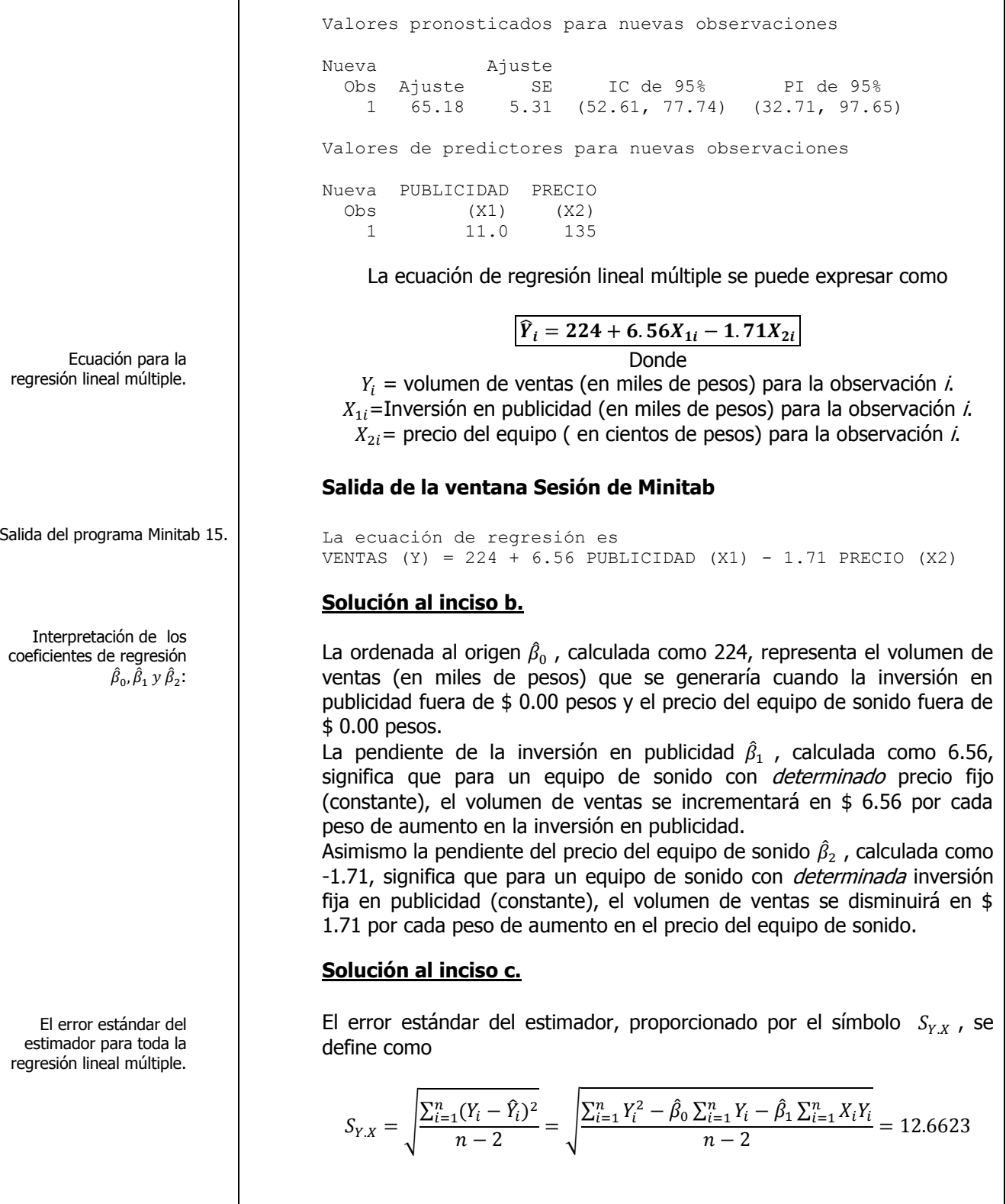

r

Elaboró: Arq. y M. en Admón. **JAVIER BECH VERTTI**\_\_\_\_\_\_\_\_\_\_\_\_\_\_\_\_\_\_\_\_\_\_\_\_\_\_\_\_\_\_\_\_\_\_\_\_630 Salida del programa Minitab 1. Prueba la significancia de la relación entre la variable dependiente (y) y las variables explicatorias (independientes). Paso 1. Juego de hipótesis. Paso 2. Estadístico de prueba. Salida del programa Minitab 15. **Salida de la ventana Sesión de Minitab**  $S = 12.6623$  R-cuad. = 82.0% R-cuad.(ajustado) = 76.9% **Nota**: en la salida de la ventana Sesión el error estándar del estimador tiene la nomenclatura **(S). Solución al inciso d.** Una vez ajustado un modelo de regresión a un grupo de datos se debe determinar si hay relación significativa entre la variable dependiente y el grupo de variables explicativas. Las hipótesis se pueden establecer de la siguiente manera: Juego de hipótesis:  $H_o: \beta_1 = \beta_2 = 0$  (no existe relación)  $H_1$ : (Por lo menos un coeficiente de regresión no es igual a cero) Se puede probar la hipótesis nula utilizando una prueba F. Cuando se prueba la significación de los coeficientes de regresión, a la medida del error aleatorio de le conoce como la **varianza del error**, por lo que la prueba **F** es la razón de la varianza debida a la regresión dividida entre la varianza del error **Se usa el proceso de prueba de hipótesis de cinco pasos. Paso 1.-** Establecer la hipótesis nula  $(H_0)$  y la hipótesis alternativa  $(H_1)$ .  $H_o: \beta_1 = \beta_2 = 0$  (no existe relación)  $H_1$ : (Por lo menos un coeficiente de regresión no es igual a cero) **Paso 2.-** Seleccionar y calcular el valor del estadístico de prueba apropiado.  $F_{calculada} = \frac{C}{C}$  $\mathcal{C}_{0}^{2}$  $\frac{SCR}{G}$  $\overline{SCE}/\overline{G}$  $=$ **Salida de la ventana Sesión de Minitab** Análisis de varianza Fuente GL SC MC F P Regresión 2 5125.8 2562.9 **15.98 0.002** Error residual 7 1122.3 160.3 Total 9 6248.1

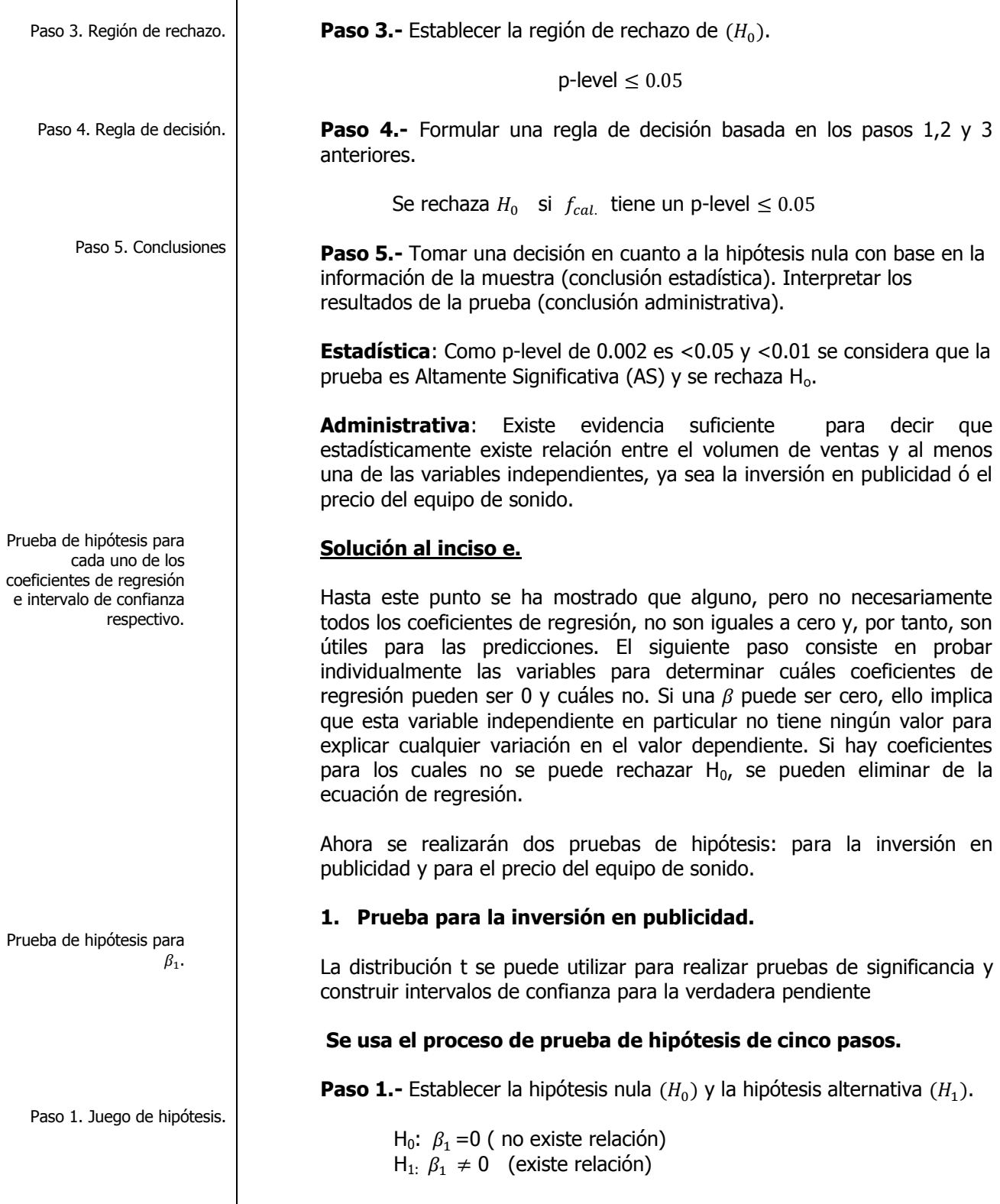

r

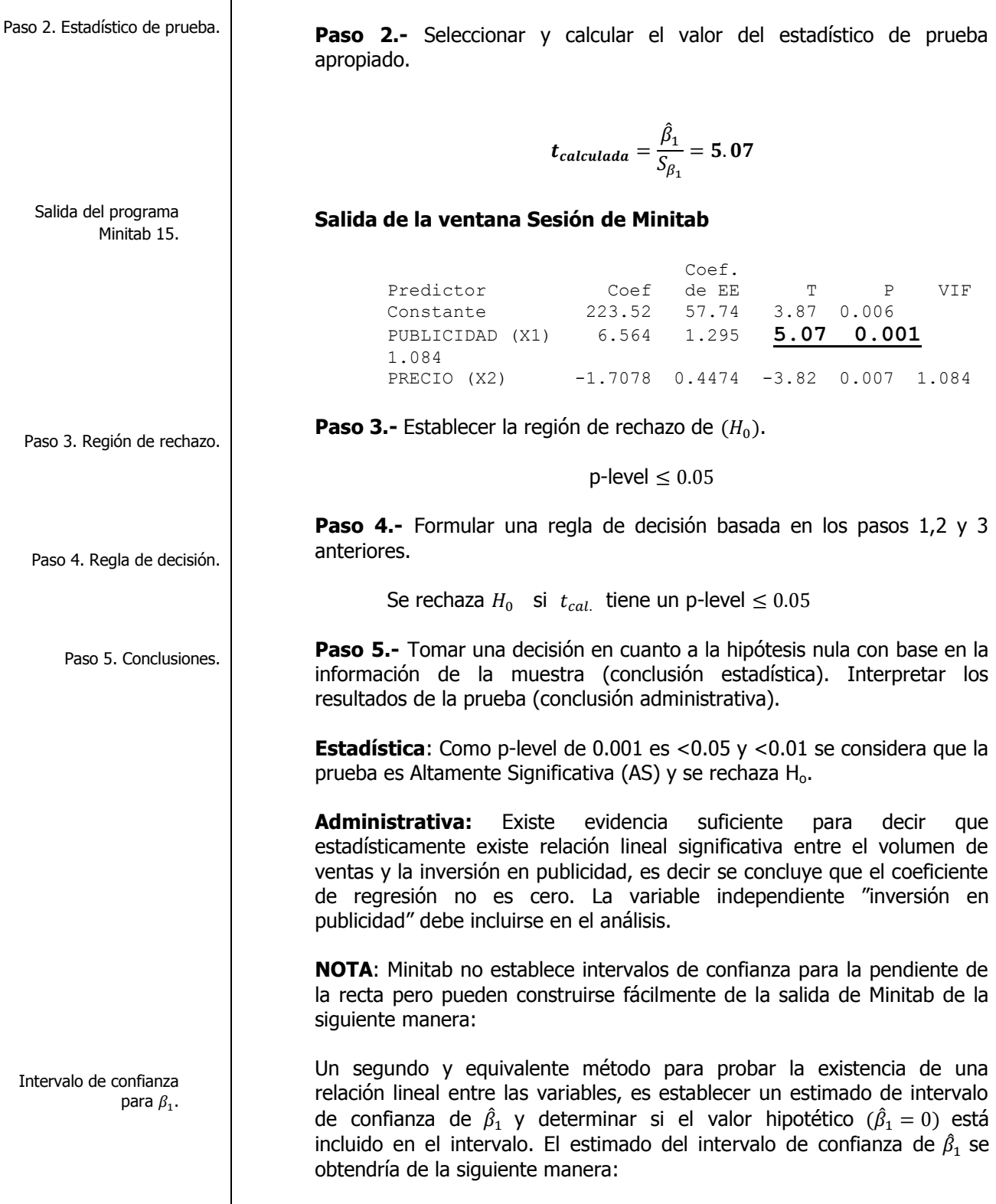

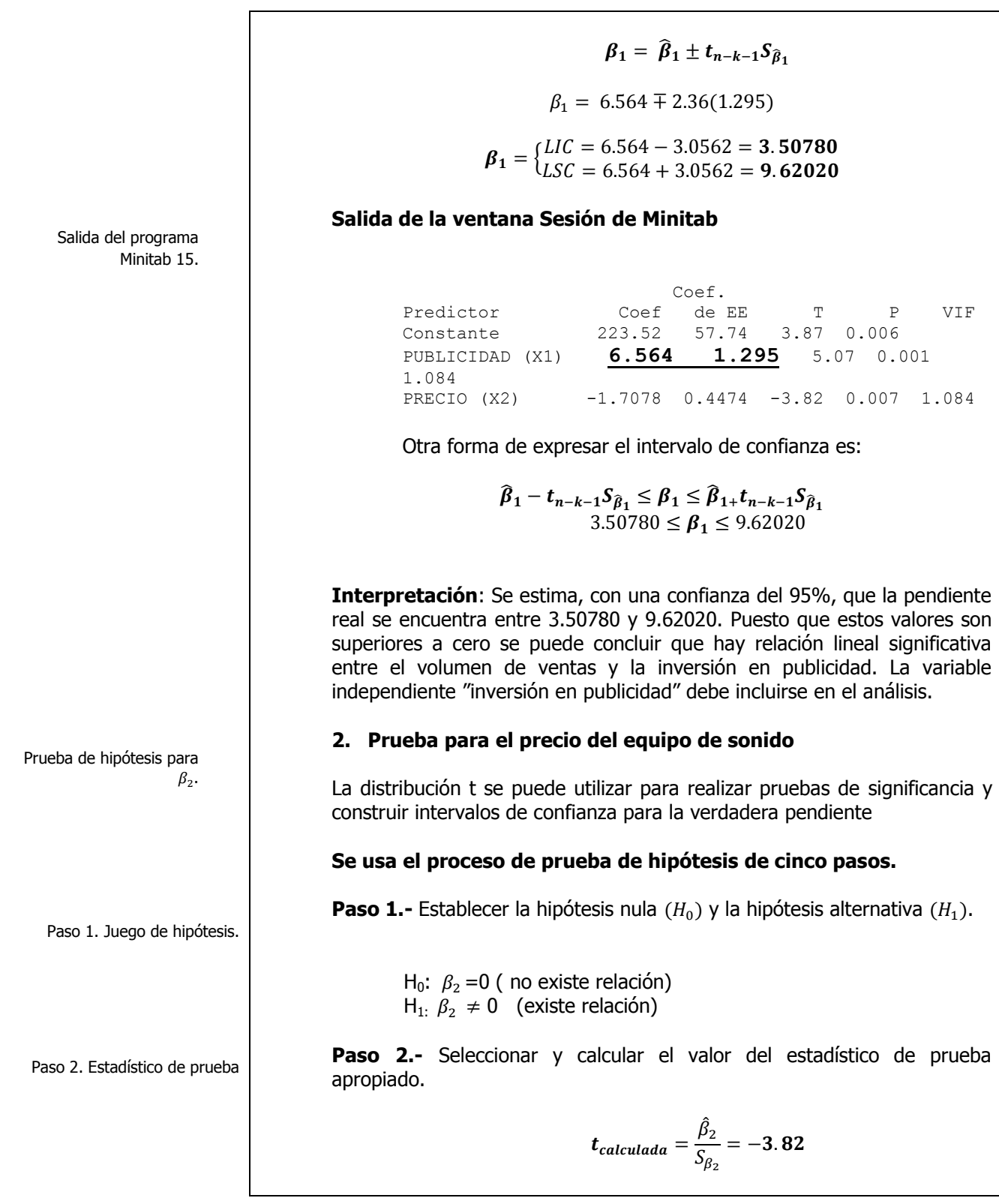

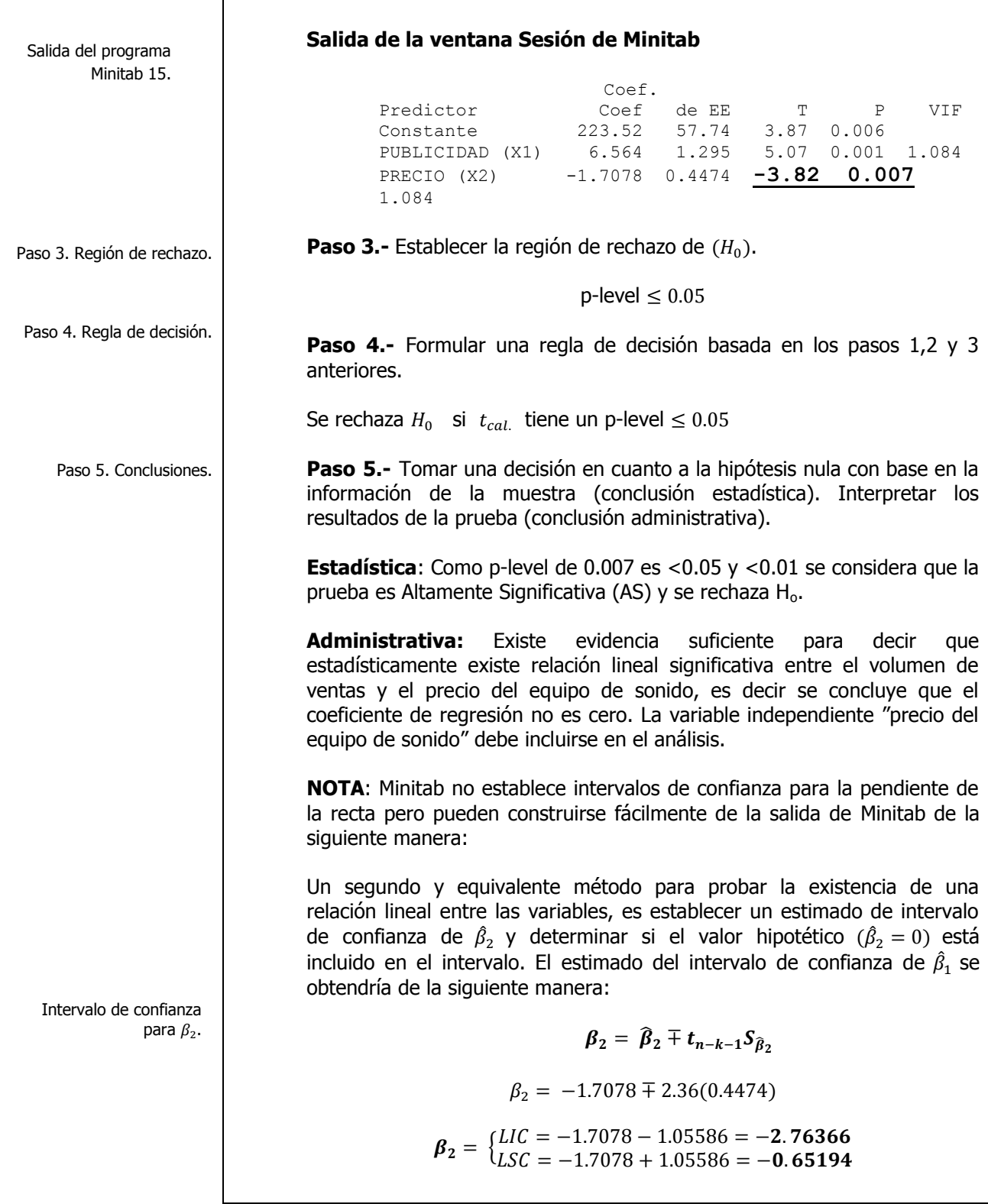

Salida del programa Minitab 15.

Intervalo de confianza para las verdaderas ventas cuando se destina una inversión en publicidad de \$ 11, 000 y se fija un precio al producto de \$ 13,500.00.

> Salida del programa Minitab 15.

#### **Salida de la ventana Sesión de Minitab**

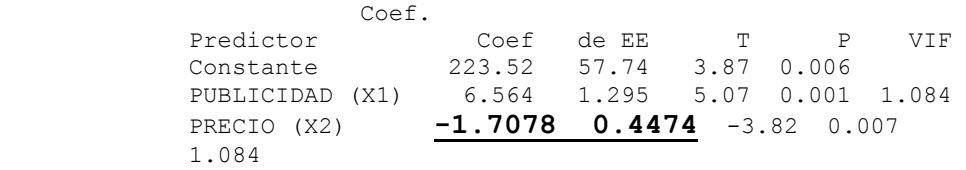

Otra forma de expresar el intervalo de confianza es:

 $\begin{array}{l} \widehat{\beta}_2 - t_{n-k-1} S_{\widehat{\beta}_2} \leq \beta_2 \leq \widehat{\beta}_{2+} t_{n-k-1} S_{\widehat{\beta}_2} \ -2.76366 \leq \beta_2 \leq -0.65194 \end{array}$ 

**Interpretación**: Se estima, con una confianza del 95%, que la pendiente real se encuentra entre -2.76366 y -0.65194. Puesto que estos valores son inferiores a cero se puede concluir que hay relación lineal significativa entre el volumen de ventas y el precio del equipo de sonido. La variable independiente "precio del equipo de sonido" debe incluirse en el análisis.

## **Solución al inciso f.**

Se da otro uso de la notación matricial cuando se utiliza un modelo de regresión múltiple para estimar el valor esperado de **Y** , con nuevos valores de las variables independientes. Las fórmulas en notación matricial incluyen nuevamente a la matriz  $(X'X)^{-1}$ .

$$
\mu_{Y.12} = \hat{Y}_i \pm t a_{/2} n - k - 1} S_{Y.12} \sqrt{h_i}
$$

Donde

Por lo tanto

 $h_i = X_i (X'X)^{-1}$ 

 $\mu_{Y.11.135} = \hat{Y}_i \pm t_{0.05,7} S_{Y.12} \sqrt{h_i} = \begin{cases} LIC = 52.61 \ (Miles de pessoas) \\ LSC = 7774(Miles de pages) \end{cases}$  $LSC = 77.74$ (Miles de pesos)

Otra forma de expresar el intervalo de confianza es:

52.61  $\leq \mu_{V}$  11.135  $\leq$  77.74

## **Salida de la ventana Sesión de Minitab**

Valores pronosticados para nuevas observaciones

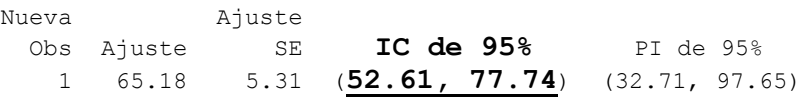

**Interpretación**: En **95** de cada **100** muestras ( 95% de confianza) de tamaño **10**, el verdadero volumen de ventas promedio cuando se invierte en publicidad **\$ 11,000.00 pesos** y se fija un precio al producto de **\$13,500.00** oscilará aproximadamente entre **\$ 52,610.00** y **\$ 77,740.00** pesos.

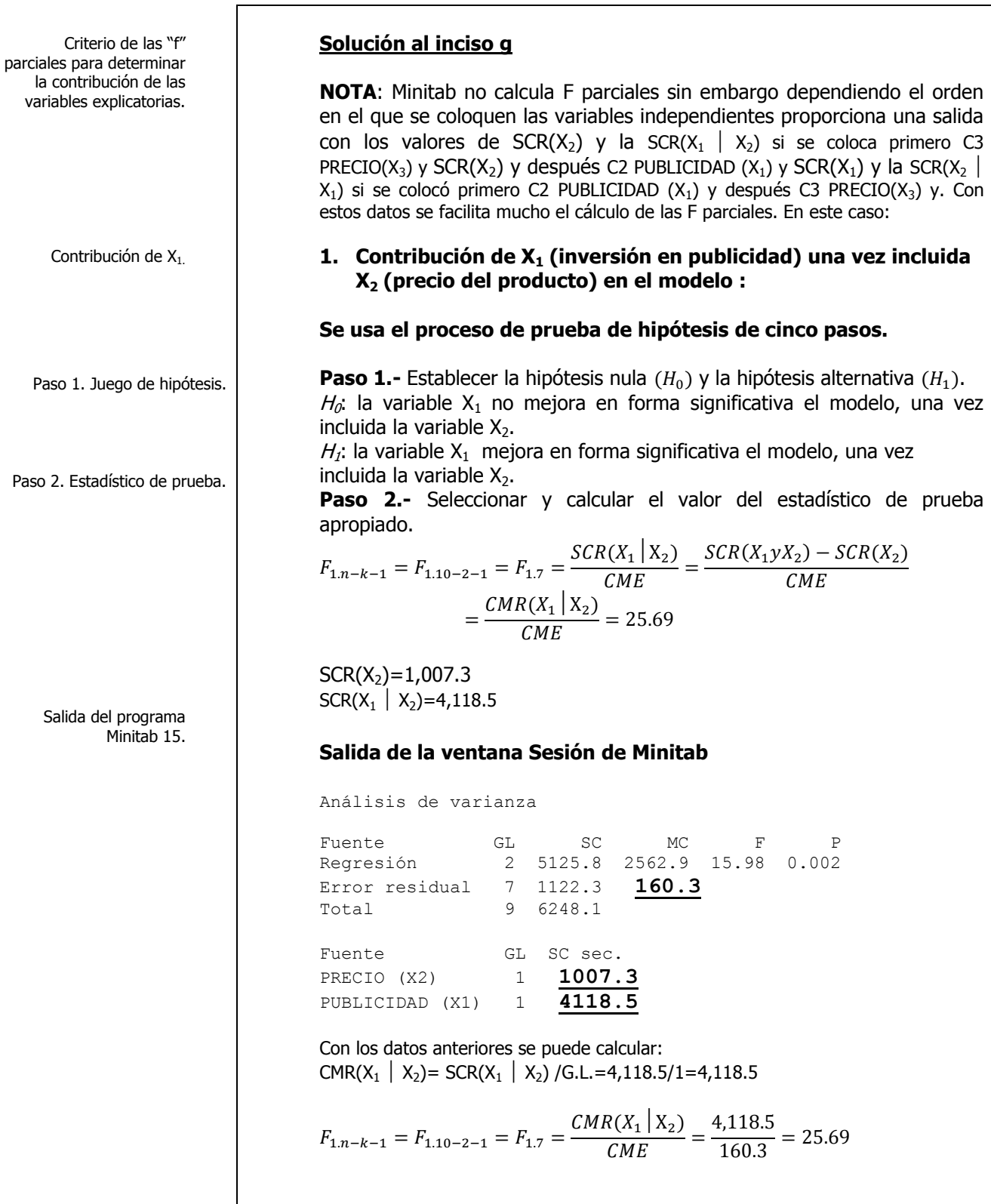

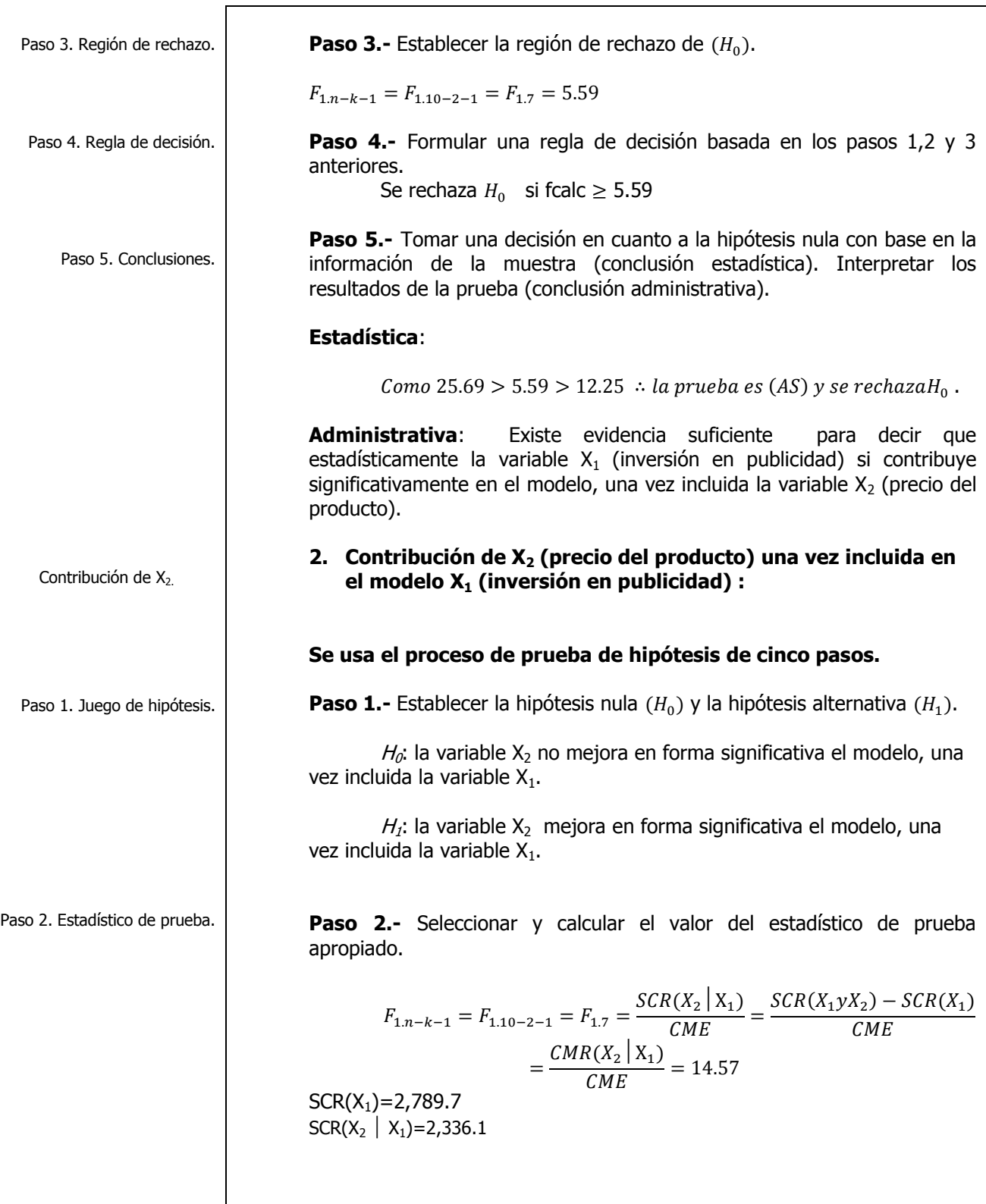

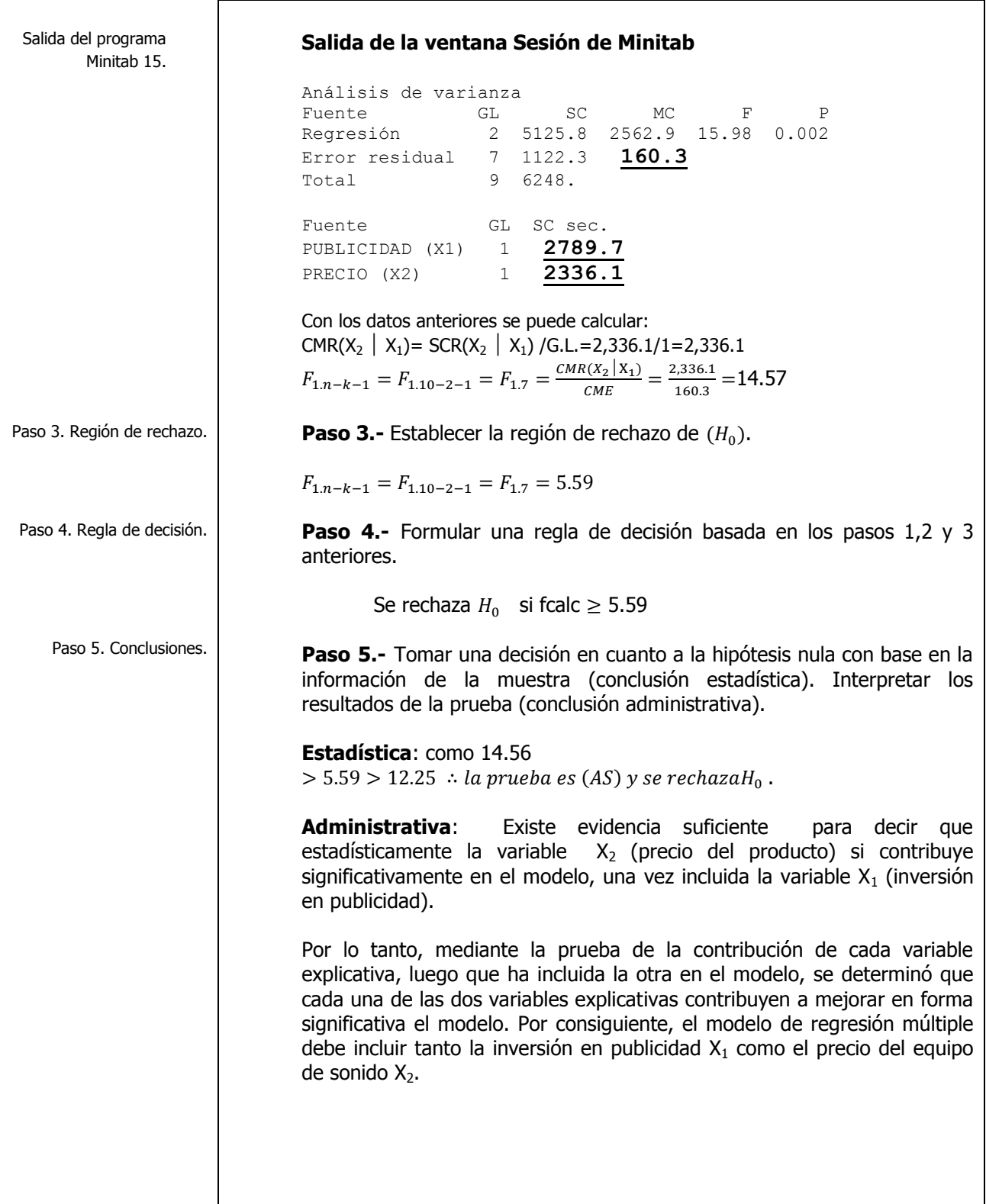

El coeficiente de determinación múltiple para toda la regresión para averiguar con que eficacia los datos observados describen el modelo.

Salida del programa Minitab 15.

El coeficiente de determinación múltiple ajustado.

> Salida del programa Minitab 15.

# **Solución al inciso h.**

En la regresión múltiple, ya que existen por lo menos dos variables explicatorias, el coeficiente de determinación múltiple representa la proporción de la variación en Y que se explica por el grupo de variables explicatorias seleccionadas. En el caso de dos variables explicativas, el coeficiente de determinación múltiple

 $(r_{Y,12}^2)$  se obtiene de la siguiente manera:

$$
r_{Y.12}^2=82.0\%
$$

**Salida de la ventana Sesión de Minitab**

S = 12.6623 **R-cuad. = 82.0%** R-cuad.(ajustado) = 76.9%

**Interpretación:** Este coeficiente de determinación múltiple, significa que el 82.03% de la variación del volumen de ventas se puede explicar mediante la variación de la inversión en publicidad y la variación en el precio del equipo de sonido.

No obstante al tratar con modelos de regresión múltiple, algunos investigadores o analistas sugieren que se calcule un  $R^2$  "ajustado" que refleje tanto el número de variables explicatorias en el modelo como el tamaño de la muestra. En la regresión múltiple se puede representar un R<sup>2</sup> ajustado como:

$$
r_{adj}^2 = 1 - \left[ (1 - r_{Y.12...k}^2) \frac{n-1}{n-k-1} \right]
$$

Por lo tanto

$$
r_{adj}^2 = 1 - \left[ (1 - r_{Y.12}^2) \frac{n-1}{n-k-1} \right] = 76.9\%
$$

**Salida de la ventana Sesión de Minitab**

S = 12.6623 R-cuad. = 82.0% **R-cuad.(ajustado) = 76.9%**

**Interpretación:** Lo anterior nos dice que el 76.90% de la variación en el volumen de ventas se puede explicar mediante el modelo de regresión lineal múltiple-ajustado por el número de variables de predicción y el tamaño de la muestra.

**NOTA**: Minitab no establece el coeficiente de correlación pero se puede calcular fácilmente en forma manual:

Por lo general la fuerza de una relación entre dos variables en una población se mide mediante el **coeficiente de correlación**, cuyos valores oscilan entre -1 para la correlación negativa perfecta hasta +1 para la correlación positiva perfecta. Se puede obtener con facilidad el coeficiente de correlación mediante la fórmula:

 $r_{V,12,k} = |r_V^2|$ 

**Entonces**

$$
r_{Y.12} = \sqrt{r_{Y.12}^2} = \sqrt{0.82} = 0.90554 \times 100 = 90.55\%
$$

**Interpretación:** En este problema del volumen de ventas, puesto que , el coeficiente de correlación se interpreta como **+0.9055**. La cercanía del coeficiente de correlación con +1.0 implica una fuerte asociación del volumen de ventas(Y) con respecto a la inversión en publicidad( $X_1$ ) y el precio del equipo de sonido ( $X_2$ ).

# **Solución al inciso i.**

**NOTA**: Minitab no establece el coeficiente de determinación parcial pero se puede calcular fácilmente en forma manual con datos anteriores:

Los coeficientes de determinación parcial ( $r_{y1.2}^2$  y  $r_{y2.1}^2$ ) miden la proporción de la variación en la variable independiente que se explica por cada variable explicatoria, al mismo tiempo que se controlan o se mantienen constantes las otras variables explicatorias.

Para un modelo de regresión múltiple con diversas variables explicatorias (k) resulta que:

 $r^2_{Yk}t$  $SCR(X_k todas \text{ }las \text{ } variables \text{ } excepto \text{ } k)$ 

 $=\frac{1}{SCT - SCR(todas las variables inclusos k + SCR(X<sub>k</sub>todas las variables excepto k))}$ 

Entonces se puede calcular el coeficiente de determinación parcial de  $X_1$ como,

$$
r_{Y1.2}^{2} = \frac{SCR(X_{1} | X_{2})}{SCT - SCR(X_{1} y X_{2}) + SCR(X_{1} | X_{2})}
$$
  
= 
$$
\frac{4,118.5}{6,248.1 - 5,125.8 + 4,118.5} = 0.78585x100
$$
  
= 78.58%

Elaboró: Arq. y M. en Admón. **JAVIER BECH VERTTI**\_\_\_\_\_\_\_\_\_\_\_\_\_\_\_\_\_\_\_\_\_\_\_\_\_\_\_\_\_\_\_\_\_\_\_\_640

Coeficiente de

 $r_{Y1.2}^2$ .

determinación parcial de

El coeficiente de correlación múltiple para toda la regresión para averiguar con que eficacia los datos observados describen el modelo.

Coeficientes de determinación parcial.

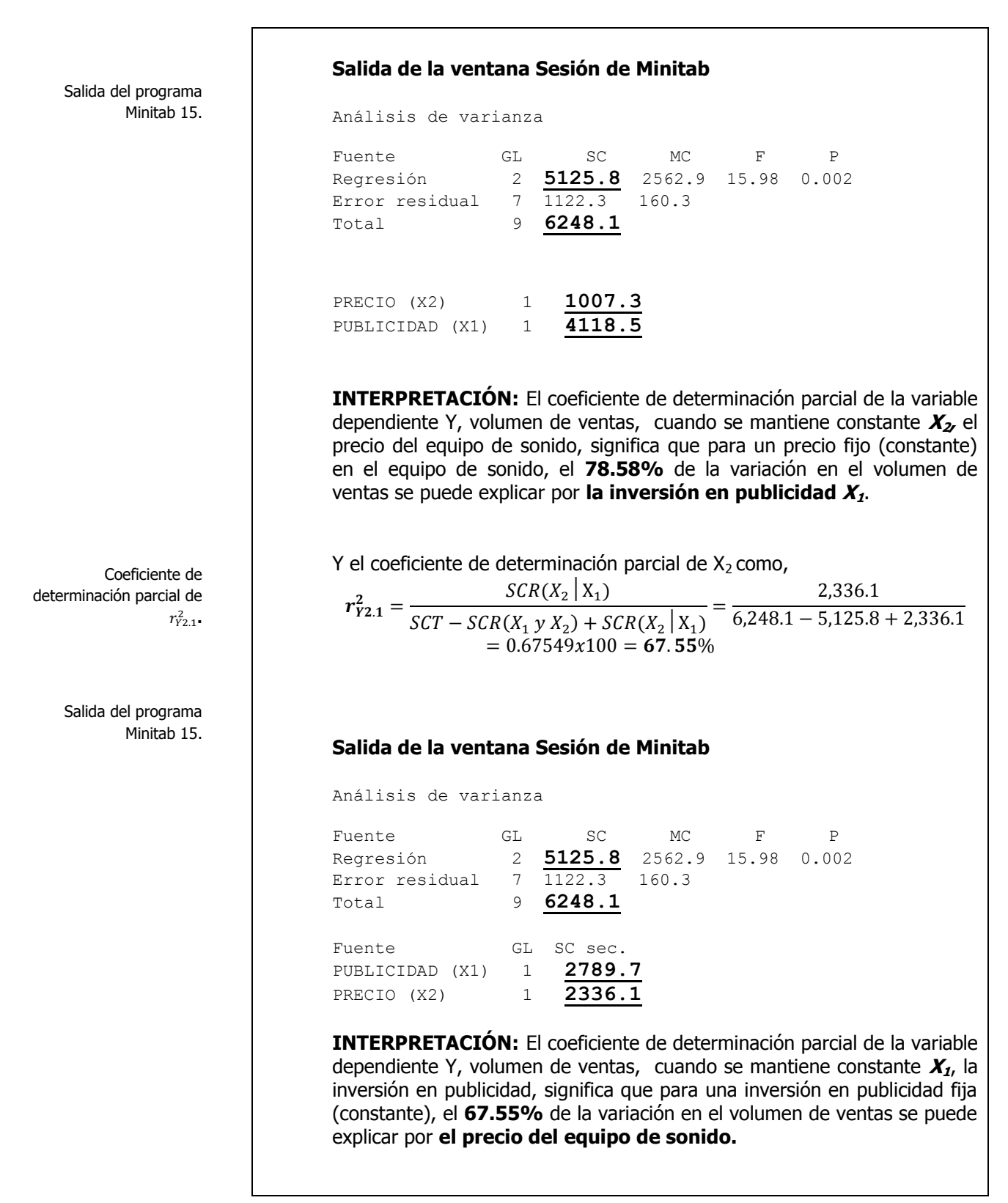

Multicolinearidad.

## **Solución al inciso j.**

Un problema importante en la aplicación del análisis de regresión múltiple incluye la posible multicolinearidad de las variables independientes ó explicatorias. Esta condición se refiere a situaciones en que algunas variables explicatorias estén altamente correlacionadas entre sí. En esas situaciones las variables colineales no proporcionan información nueva y resulta difícil separar el efecto de esas variables sobre la variable dependiente o de respuesta. En esos casos los valores de los coeficientes de regresión para las variables correlacionadas pueden fluctuar en forma importante, dependiendo de qué variables estén incluidas en el modelo.

Un método de medir la colinearidad usa el factor de varianza inflacionaria **(VIF)** para cada variable explicatoria. Este **VIF** se define en la siguiente ecuación:

$$
VIF_j = \frac{1}{1 - r_i^2}
$$

Donde  $r_i^2$  representa el coeficiente de determinación múltiple de la variable explicatoria **<sup>X</sup><sup>j</sup>** con todas las otras variables **X.**

Cuando sólo hay dos variables explicatorias  $r_i^2$  es el coeficiente de determinación entre **X<sup>1</sup> y X2**. Si hubiera tres variables explicatorias, entonces  $r_i^2$  sería el coeficiente de determinación múltiple de  $X_1$  con  $X_2$  y **X<sup>3</sup>.**

Cuando un grupo de variables explicatorias no están correlacionadas, entonces **VIF<sup>j</sup>** será **igual a 1**. Si el grupo presenta una alta intercorrelación, entonces **VIF<sup>j</sup>** podría **exceder a 10** aunque algunos analistas o investigadores sugieren un criterio más conservador donde se emplearían alternativas a la regresión de mínimos cuadrados si el **VIF<sup>j</sup> máximo excediera a 5.**

Puesto que solo hay dos variables explicatorias en el modelo, se puede calcular el **VIF<sup>j</sup>** de la siguiente manera

$$
VIF_1 = VIF_2 = \frac{1}{1 - r_{X_1X_2}^2} = 1.084
$$

Factor de varianza inflacionaria (VIF).

Salida del programa Minitab 15.

Análisis de residuales.

Diagnóstico de la regresión.

#### **Salida de la ventana Sesión de Minitab**

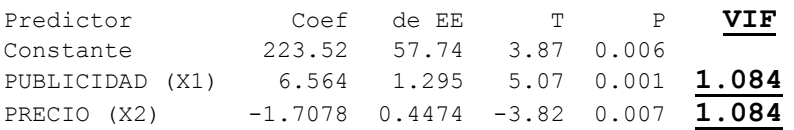

**INTERPRETACIÓN:** como el valor de **VIF** de **1.084 < 5** podemos llegar a la conclusión de que no hay razones para sospechar multicolinearidad alguna entre la variable **X<sup>1</sup>** (Inversión en publicidad) y **X<sup>2</sup>** (Precio del producto), por lo que no se debe eliminar ninguna de las dos variables.

## **Solución al inciso k.**

Cálculo de residuales:

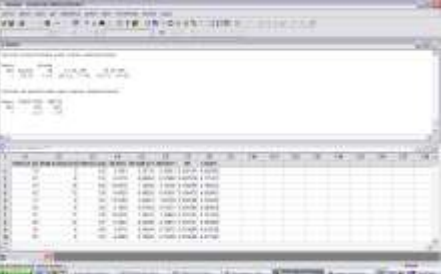

**Interpretación:** Los residuales normales aparecen en la columna **RESID1** y los residuales estandarizados aparecen en la columna **RESIDEST1.**

## **Solución al inciso l.**

Se puede evaluar lo apropiado del modelo de regresión, trazando los "residuales estandarizados" sobre el eje vertical contra los valores  $\hat{Y}$  en el eje horizontal. Si el modelo ajustado es apropiado para los datos no habrá un patrón aparente en esta gráfica de los residuales contra  $\hat{Y}$ . Sin embargo, si el modelo ajustado no es apropiado, habrá relación entre los valores  $\hat{Y}$  y los residuales  $\varepsilon_i$ .

## **Supuestos de Linealidad y Homoscedasticidad;**

La figura siguiente presenta el gráfico de valores  $\hat{Y}$  en el eje horizontal contra los residuales, que sirve para detectar problemas de linealidad y homoscedasticidad en el modelo de ajuste. **Lo ideal es que todas las gráficas presenten una estructura aleatoria en sus puntos**.

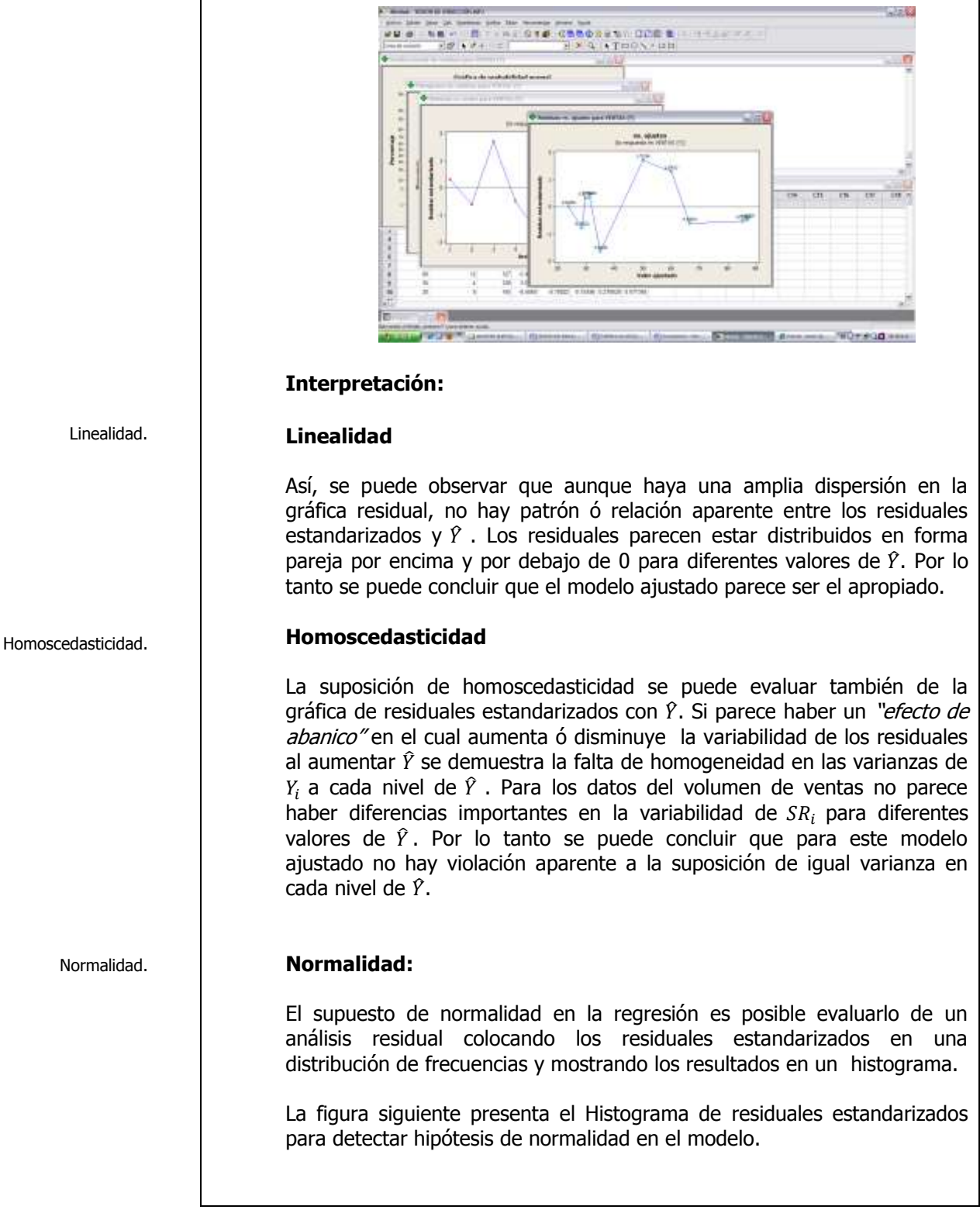

El estadístico de Anderson-Darling mide en este caso si los residuales estandarizados siguen una distribución normal. Mientras mejor se ajuste la distribución a los residuales estandarizados, menor será este estadístico. Utilice el estadístico de Anderson-Darling para comparar el ajuste de varias distribuciones para ver cual es la mejor o probar si una muestra de datos proviene de una población con una distribución normal. Las hipótesis para la prueba de Anderson-Darling son:

 $H_0$ : Los residuales estandarizados siguen una distribución normal

H1: Los residuales estandarizados no siguen una distribución normal

Si el valor  $p$  (al estar disponible) para la prueba de Anderson-Darling es inferior al nivel de significación seleccionado (generalmente 0.05 ó 0.10), concluya que los datos no siguen la distribución normal. Minitab no siempre muestra un valor  $p$  para la prueba de Anderson-Darling, porque ésta no existe matemáticamente para ciertos casos.

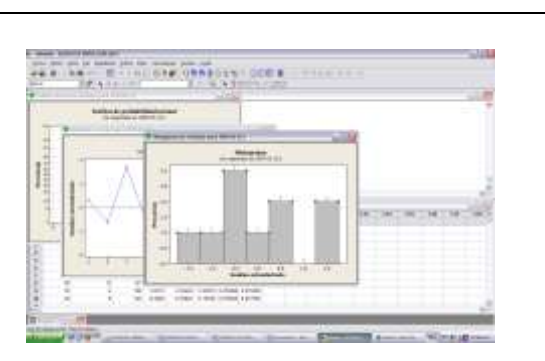

# **Interpretación:**

Es difícil evaluar la suposición de normalidad para una muestra de tan sólo 10 observaciones y los procedimientos de pruebas disponibles quedan fuera del alcance del presente trabajo, sin embargo se puede observar que los datos aunque no parecen tener una "forma de campana" exacta, la mayor parte de los residuales están ubicados cerca del centro de la distribución por lo que parece razonable llegar a la conclusión de que no hay en modo alguno violación a la suposición de normalidad. El [histograma](javascript:BSSCPopup() indica que los datos podrían tener valores atípicos, lo cual se muestra mediante una barra, en el extremo derecho de la gráfica.

Otra forma de detectar hipótesis de normalidad es mediante la gráfica de probabilidad normal. La gráfica ideal es la diagonal del primer cuadrante.

La figura siguiente presenta el gráfico para detectar hipótesis de normalidad en el modelo.

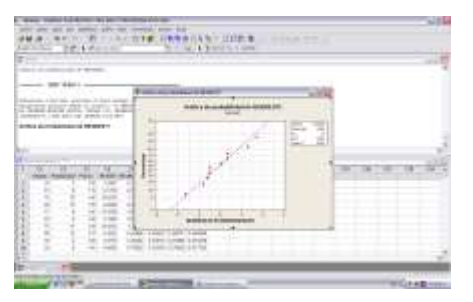

## **Interpretación:**

La [gráfica de probabilidad](javascript:BSSCPopup() normal muestra un patrón aproximadamente lineal que concuerda con una [distribución normal.](javascript:BSSCPopup() Los dos últimos puntos de la esquina superior derecha de la gráfica pueden ser [valores atípico](javascript:BSSCPopup()s.

El [destacado](mtbgr.chm::/GR_Common_Graph_Options/Brushing_Graphs/brushing_overview.htm) de la gráfica identifica estos puntos como 7 y 3, puntos que deberán verificarse como observaciones inusuales ó identificación de valores atípicos.

A la derecha de la gráfica se presenta la prueba de Anderson-Darling que arroja un estadístico de prueba de 0.283 con un nivel p de 0.553 que al se mayor a 0.05 no hace no rechazar la hipótesis nula concluyendo que la distribución de los residuales estandarizados es normal

Independencia.

#### **Independencia**

La suposición de independencia requiere que el error (diferencia "residual" entre un valor observado y uno predicho de Y) sea independiente para cada valor de  $\hat{Y}$ . Con frecuencia esta suposición se refiere a datos que se recopilan a lo largo de un periodo. Estos tipos de modelos caen bajo la denominación general de series de tiempo. La suposición de independencia se puede evaluar trazando los residuales en el orden o la sucesión en que se obtuvieron los datos observados. **Lo ideal es que la gráfica presente una estructura aleatoria en sus puntos**

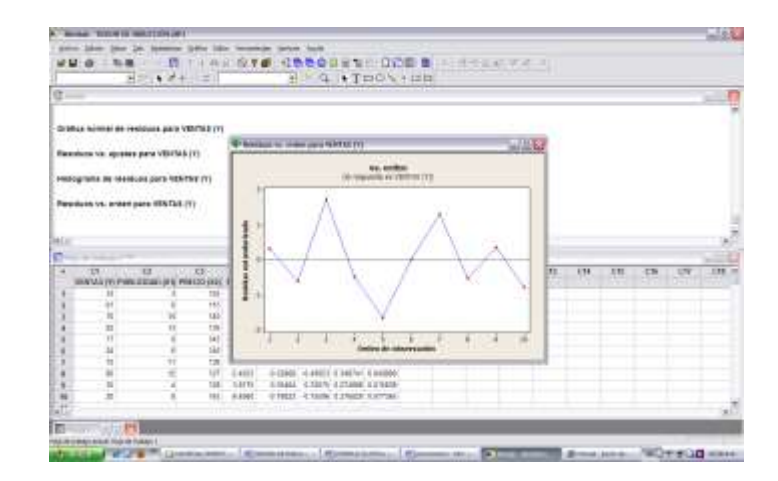

## **Interpretación:**

La gráfica de residuos versus orden no muestra un efecto de "autocorrelación" entre observaciones sucesivas, es decir no hay correlación entre una observación en particular y aquellos valores que la precedieron y la siguieron no afectando la suposición de independencia. Además el estadístico de Durbin-Watson es **d= 2.41102.** Este valor es mayor a 1.5 por lo que se puede pensar en que la autocorrelación no sea un problema.

Elementos de la matriz sombrero  $h_i$ .

## **Solución al inciso m.**

Las técnicas del análisis de influencias se utilizan para determinar si cualquier observación individual tiene una influencia indebida sobre el modelo ajustado.

Cada  $h_i$  refleja la "influencia" de cada  $X_i$  sobre el modelo de regresión ajustado. Si existen esos puntos de influencia quizá sea necesario evaluar de nuevo la necesidad de mantenerlos en el modelo. En la regresión lineal múltiple Hoaglin y Welsch sugieren la siguiente regla de decisión: Si  $h_i$  >  $2(k + 1)/n$  entonces  $X_i$  es un punto de influencia y se puede considerar candidato a ser eliminado del modelo.

Cuando se desarrollo una estimación por intervalo de confianza  $\mu_{Y,X}$ , se definieron los "elementos diagonales de la matriz sombrero"  $h_i$  como:

 $h_i = X_i (X'X)^{-1}$ 

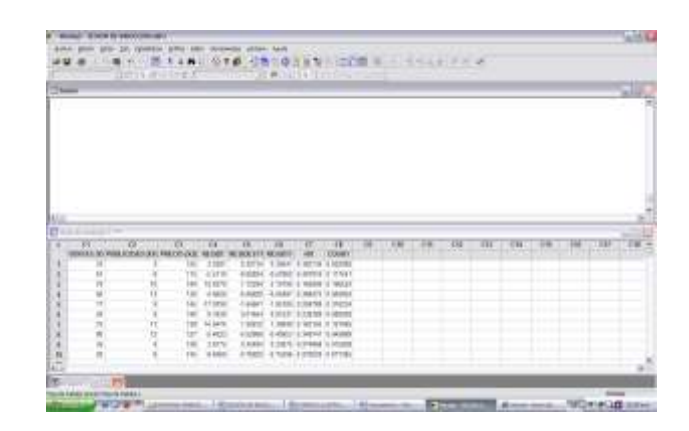

**Interpretación: (Ver la columna HI1).** Para los datos del volumen de ventas, puesto que n=10, los criterios deben ser "destacar" cualquier valor  $h_i$  superior a  $2(k + 1)/n = 0.6$ . Consultando la tabla anterior se puede observar que ninguna observación es candidata potencial para ser removida del modelo del volumen de ventas.

## **Solución al inciso n.**

Los residuales de Student eliminados  $t^*_{i}$ .

En el estudio del análisis residual se definieron los residuales estandarizados mediante la ecuación:

$$
SR_i = \frac{\varepsilon_i}{S_{Y.X}\sqrt{1 - h_i}}
$$

Elaboró: Arq. y M. en Admón. **JAVIER BECH VERTTI**\_\_\_\_\_\_\_\_\_\_\_\_\_\_\_\_\_\_\_\_\_\_\_\_\_\_\_\_\_\_\_\_\_\_\_\_647

Residuales de Student eliminados,  $t_i^*$ .

Para poder medir mejor la repercusión adversa sobre el modelo de cada caso individual, Hoaglin y Welsch desarrollaron el residual de Student eliminado  $t^*_{i}$  que se presenta en la siguiente ecuación:

$$
t_i^* = \frac{\varepsilon_i}{S_{(i)}\sqrt{1 - h_i}}
$$

Donde  $S_{(i)} = el$  error estándar de la estimación para un modelo que incluye todas las observaciones excepto la observación i.

Este residual de Student eliminado mide la diferencia entre cada valor observado Y<sup>i</sup> y el valor predicho obtenidos de un modelo que incluye todas las demás observaciones excepto  $i$ . En el modelo de regresión múltiple Hoaglin y Welsch proponen que si,

$$
|t^*_{i}| > t_{\tcdot 10. n-k-2}
$$

entonces los valores observados y predichos son tan diferentes, que la observación i es un punto influyente que afecta de modo adverso al modelo y puede ser eliminada.

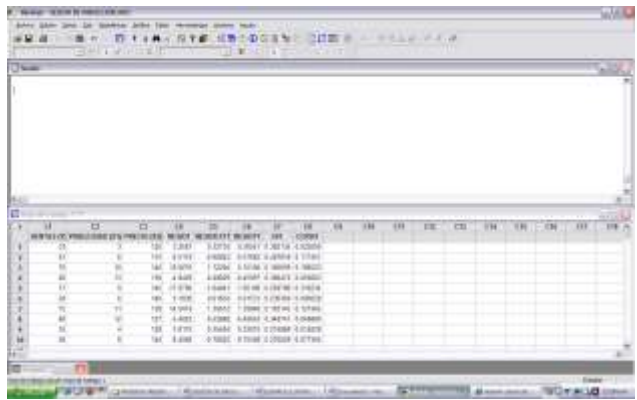

**Interpretación: (Ver la columna RESIDT1).** Para los datos del volumen de ventas, puesto que n=10, los criterios deben ser "destacar" cualquier valor superior **a**  $|t_i^*| > t_{0.10.6} = 1.4398$ . Consultando la tabla anterior se puede visualizar que  $t_3^* = 2.102$  y  $t_5^* = -1.951$  Por lo tanto la tercera y la quinta observación pueden tener un efecto adverso sobre el modelo y se pueden considerar candidatos a ser retirados del modelo, sin embargo como de acuerdo al criterio  $h_i$  la tienda 3 y 5 no presentaron un efecto adverso, se debe tomar en cuenta otro criterio antes de tomar esa decisión como el criterio  $D_i$  de Cook, que se basa tanto en  $h_i$  como en el estadístico residual estandarizado  $t_i^*$ .

Elaboró: Arq. y M. en Admón. **JAVIER BECH VERTTI**\_\_\_\_\_\_\_\_\_\_\_\_\_\_\_\_\_\_\_\_\_\_\_\_\_\_\_\_\_\_\_\_\_\_\_\_648

Salida de resultados de Minitab

15.
Estadístico de distancia de Cook, D<sub>i</sub>.

#### **Solución al inciso o.**

El estadístico de distancia D<sup>i</sup> de Cook.

El uso de  $h_i$  y  $t^*_i$  en la búsqueda de puntos de datos potencialmente problemáticos es complementario ya que ninguno de los criterios es suficiente por sí mismo.

Para decidir si un punto que ha sido destacado mediante el criterio  $h_i$  ò  $t^*$ , está afectando indebidamente al modelo, Cook y Weisberg sugieren el uso del estadístico  $D_i$  en la ecuación:

$$
D_i = \frac{1}{(k+1)} SR_i^2 \frac{h_i}{(1-h_i)} = \frac{SR_i^2 h_i}{(k+1)(1-h_i)}
$$

Donde SR<sup>i</sup> es el residual estandarizado.

En el modelo de regresión múltiple Cook y Weisberg sugieren que

Si 
$$
D_i
$$
 > F<sub>.50. k+1. n-k-1</sub>

La observación puede tener una recuperación sobre los resultados de ajustar un modelo de regresión múltiple.

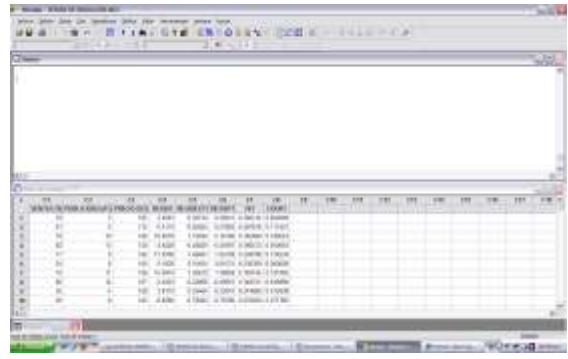

**Interpretación: (Ver la columna COOK1).** Para el modelo del volumen de ventas (en millones de pesos), puesto que n=10, el criterio sería "destacar" cualquier  $D_i > F_{0.50.3.7} = 0.871$ . Consultando la tabla anterior se puede observar que ninguna observación es candidata potencial para ser removida del modelo del volumen de ventas. En caso de que alguna observación una vez estudiados los tres criterios fuera necesario eliminar alguna(s) observación(es) se debería estudiar un modelo alterno en el que se hayan eliminado dichas observaciones que no fue el caso en este modelo.

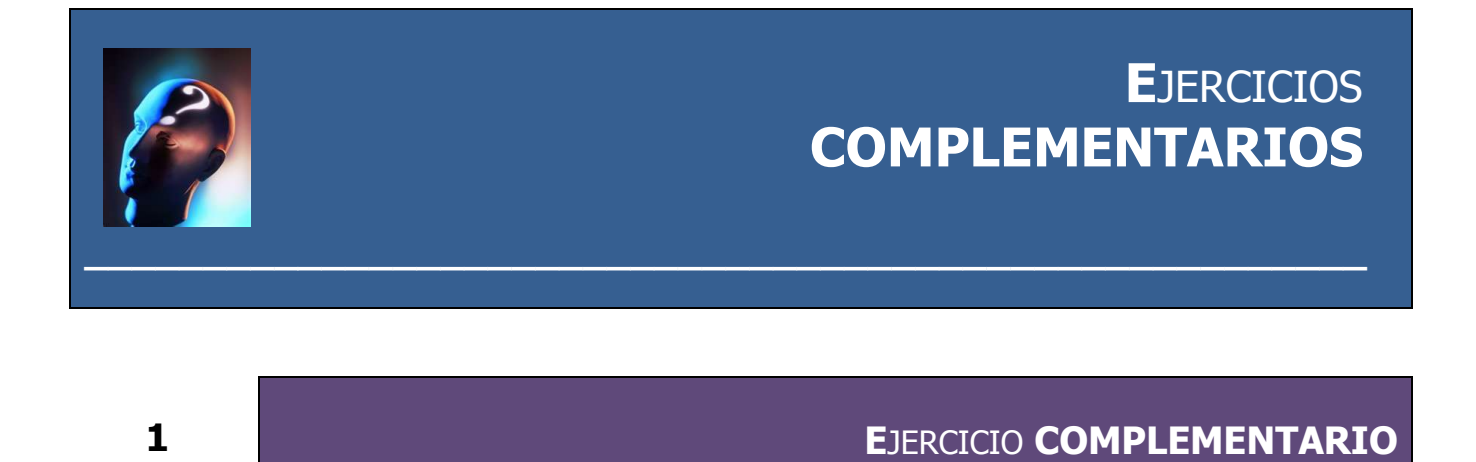

**E**l departamento de auditoria lleva un registro del número de horas que sus computadoras tardan en detectar los impuestos no pagados. ¿Podríamos combinar esta información con los datos de las horas de trabajo en auditoria de campo y llegar a obtener una ecuación de estimación más precisa para los impuestos no pagados descubiertos al mes?. La tabla siguiente presenta estos datos para los últimos 10 meses

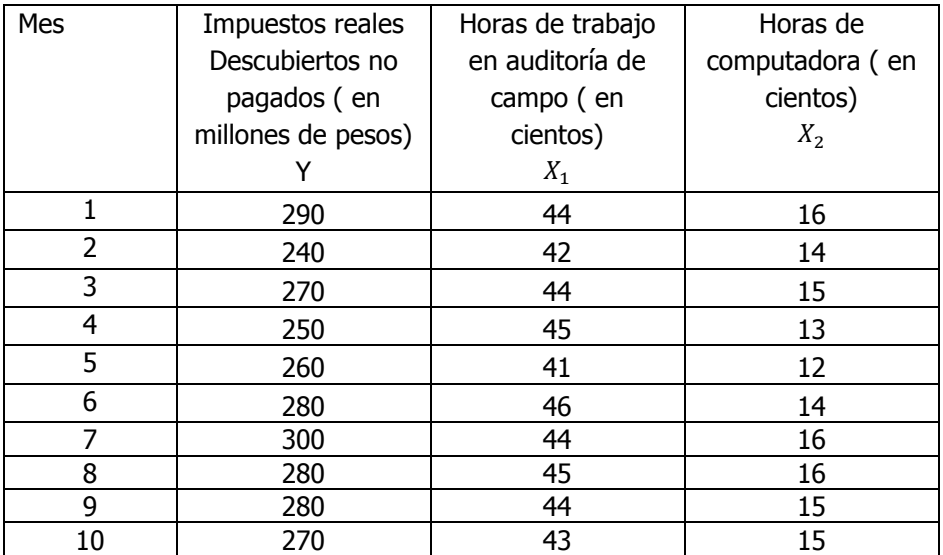

- **a)** Ajuste una ecuación de regresión lineal múltiple para los datos anteriores.
- **b)** Interprete los coeficientes de regresión  $\hat{\beta}_0$ ,  $\hat{\beta}_1$  y  $\hat{\beta}_2$ :
- **c)** Calcule los impuestos reales  $\hat{Y}$  cuando las horas de trabajo  $X_{1i}$  son de 4,000 y las horas de computadora  $X_{2i}$  de 1,000.
- **d)** Determine el error estándar del estimador para toda la regresión lineal múltiple

- **e)** Prueba la significancia de la relación entre la variable dependiente (y) y las variables explicatorias (independientes)
- **f)** Realice una prueba de hipótesis para cada uno de los coeficientes de regresión y construya su intervalo de confianza respectivo. ¿Se puede eliminar alguna de las variables?.
- **g)** Construya un intervalo de confianza para los verdaderos impuestos reales cuando las horas de trabajo en auditoria son de 4,000 y las horas de computadora de 1,000.
- **h)** Utilice el criterio de las "f" parciales para determinar la contribución de las variables explicatorias.
- **i)** Determine el coeficiente de determinación y correlación múltiple para toda la regresión para averiguar con que eficacia los datos observados describen el modelo e intérprete los resultados
- **j)** Determine los coeficientes de determinación parcial e intérprete sus resultados
- **k)** Verifique la existencia de multicolinearidad
- **l)** Determine los residuales estandarizados para toda la regresión
- **m)** Construya la(s) grafica(s) correspondiente(s) y determine lo adecuado del ajuste del modelo.
- **n)** Calcule los elementos de la matriz sombrero  $h_i$  y determine si existen puntos de influencia.
- **o)** Calcule los residuales de Student eliminados,  $t_i^*$  y determine si existen puntos de influencia.
- **p)** Calcule el estadístico de distancia de Cook, D<sub>i</sub> y determine si existen puntos de influencia. Si es necesario, analice el nuevo modelo de regresión después de eliminar estas observaciones y compare sus resultados con el modelo original.

#### **E**JERCICIO **COMPLEMENTARIO 2**

**E**l gerente de personal de una empresa intuye que quizá haya relación entre el ausentismo y la edad y el sueldo de un trabajador para desarrollar un modelo de predicción de días de ausencia durante un año laboral. Se seleccionó una muestra aleatoria de 10 trabajadores con los resultados que se presentan a continuación:

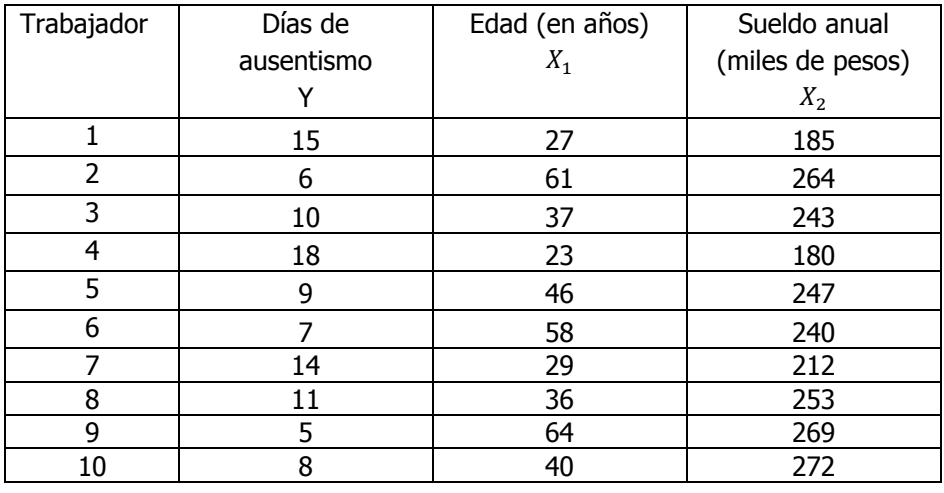

- **a)** Ajuste una ecuación de regresión lineal múltiple para los datos anteriores.
- **b)** Interprete los coeficientes de regresión  $\hat{\beta}_0$ ,  $\hat{\beta}_1$  y  $\hat{\beta}_2$ :
- **c)** Calcule los días de ausentismo  $\hat{Y}$  cuando la edad  $X_{1i}$  es de 30 años y el sueldo anual  $X_{2i}$  de \$ 200,000 pesos.
- **d)** Determine el error estándar del estimador para toda la regresión lineal múltiple
- **e)** Prueba la significancia de la relación entre la variable dependiente (y) y las variables explicatorias (independientes)
- **f)** Realice una prueba de hipótesis para cada uno de los coeficientes de regresión y construya su intervalo de confianza respectivo. ¿Se puede eliminar alguna de las variables?.
- **g)** Construya un intervalo de confianza para los verdaderos días de ausentismo cuando la edad del trabajador es de 30 años y se fija un sueldo anual de \$ 200,000 pesos.
- **h)** Utilice el criterio de las "f" parciales para determinar la contribución de las variables explicatorias.
- **i)** Determine el coeficiente de determinación y correlación múltiple para toda la regresión para averiguar con que eficacia los datos observados describen el modelo e intérprete los resultados
- **j)** Determine los coeficientes de determinación parcial e intérprete sus resultados
- **k)** Verifique la existencia de multicolinearidad
- **l)** Determine los residuales estandarizados para toda la regresión
- **m)** Construya la(s) grafica(s) correspondiente(s) y determine lo adecuado del ajuste del modelo.
- **n)** Calcule los elementos de la matriz sombrero  $h_i$  y determine si existen puntos de influencia.
- **o)** Calcule los residuales de Student eliminados,  $t_i^*$  y determine si existen puntos de influencia.
- **p)** Calcule el estadístico de distancia de Cook,  $D_i$  y determine si existen puntos de influencia. Si es necesario, analice el nuevo modelo de regresión después de eliminar estas observaciones y compare sus resultados con el modelo original.

#### **E**JERCICIO **COMPLEMENTARIO 3**

**E**l departamento de personal de una importante corporación desea desarrollar un modelo para predecir el sueldo semanal de sus empleados administrativos con base en la duración del empleo y su edad. Se seleccionó una muestra aleatoria de 10 empleados administrativos con los resultados siguientes:

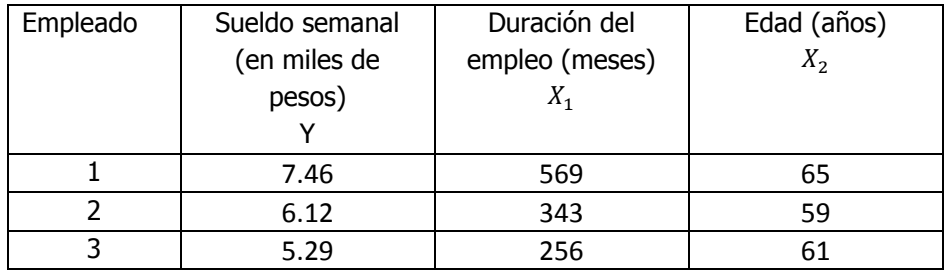

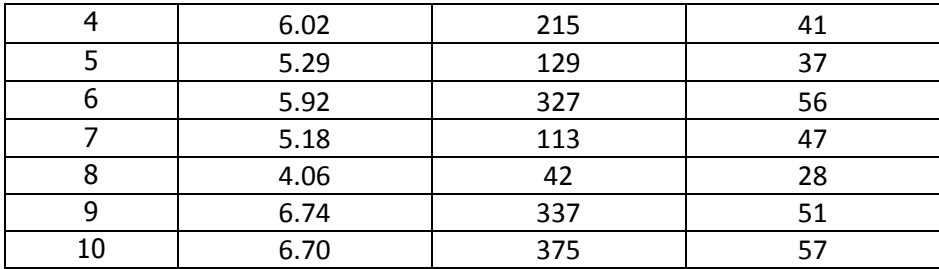

- **a)** Ajuste una ecuación de regresión lineal múltiple para los datos anteriores.
- **b)** Interprete los coeficientes de regresión  $\hat{\beta}_0$ ,  $\hat{\beta}_1$  y  $\hat{\beta}_2$ :
- **c)** Calcule el sueldo semana  $\hat{Y}$  cuando la duración del empleo  $X_{1i}$  es de 300 meses y la edad del empleado  $X_{2i}$  es de 50 años..
- **d)** Determine el error estándar del estimador para toda la regresión lineal múltiple
- **e)** Prueba la significancia de la relación entre la variable dependiente (y) y las variables explicatorias (independientes)
- **f)** Realice una prueba de hipótesis para cada uno de los coeficientes de regresión y construya su intervalo de confianza respectivo. ¿Se puede eliminar alguna de las variables?.
- **g)** Construya un intervalo de confianza para el verdadero sueldo semanal cuando la duración del empleo es de 300 meses y se fija la edad en 50 años.
- **h)** Utilice el criterio de las "f" parciales para determinar la contribución de las variables explicatorias.
- **i)** Determine el coeficiente de determinación y correlación múltiple para toda la regresión para averiguar con que eficacia los datos observados describen el modelo e intérprete los resultados
- **j)** Determine los coeficientes de determinación parcial e intérprete sus resultados
- **k)** Verifique la existencia de multicolinearidad
- **l)** Determine los residuales estandarizados para toda la regresión
- **m)** Construya la(s) grafica(s) correspondiente(s) y determine lo adecuado del ajuste del modelo.
- **n)** Calcule los elementos de la matriz sombrero  $h_i$  y determine si existen puntos de influencia.
- **o)** Calcule los residuales de Student eliminados,  $t_i^*$  y determine si existen puntos de influencia.
- **p)** Calcule el estadístico de distancia de Cook,  $D_i$  y determine si existen puntos de influencia. Si es necesario, analice el nuevo modelo de regresión después de eliminar estas observaciones y compare sus resultados con el modelo original.

#### **E**JERCICIO **COMPLEMENTARIO 4**

**U**n analista financiero querría desarrollar un modelo de regresión para predecir el precio de venta actual (en cientos de pesos) de acciones en la industria de empresas editoriales, sobre la base del valor en libros de la compañía (en pesos por acción) y el rendimiento sobre el capital común (e porcentaje). Se seleccionó una muestra aleatoria de 10 compañías con los resultados siguientes:

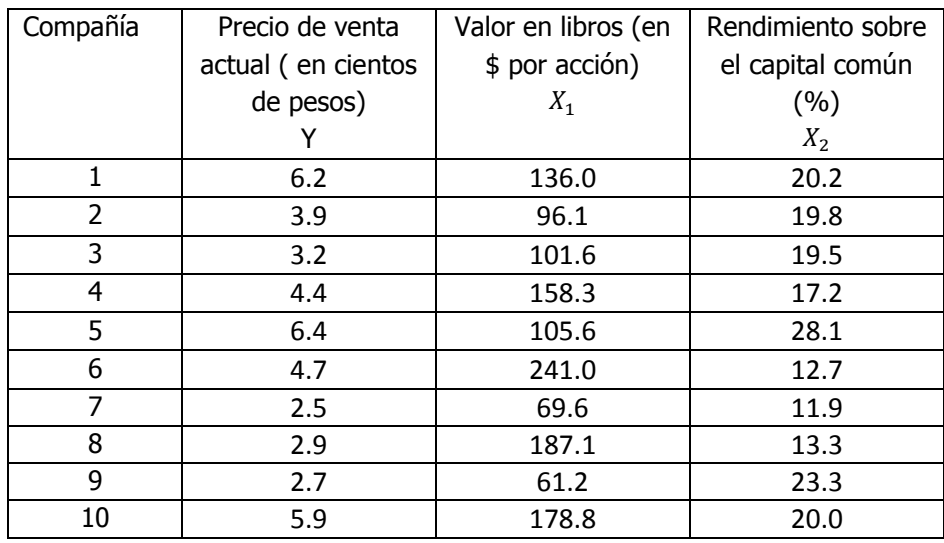

- **a)** Ajuste una ecuación de regresión lineal múltiple para los datos anteriores.
- **b)** Interprete los coeficientes de regresión  $\hat{\beta}_0$ ,  $\hat{\beta}_1$  y  $\hat{\beta}_2$ :
- **c)** Calcule el precio de venta actual  $\hat{Y}$  cuando el valor en libros  $X_{1i}$  es de \$ 90 pesos y el rendimiento sobre el capital común  $X_{2i}$  es de 18%.
- **d)** Determine el error estándar del estimador para toda la regresión lineal múltiple
- **e)** Prueba la significancia de la relación entre la variable dependiente (y) y las variables explicatorias (independientes)
- **f)** Realice una prueba de hipótesis para cada uno de los coeficientes de regresión y construya su intervalo de confianza respectivo. ¿Se puede eliminar alguna de las variables?.
- **g)** Construya un intervalo de confianza para el precio de venta actual de acciones cuando el valor en libros es de \$ 90.00 y se fija un rendimiento sobre el capital común del 18%.
- **h)** Utilice el criterio de las "f" parciales para determinar la contribución de las variables explicatorias.
- **i)** Determine el coeficiente de determinación y correlación múltiple para toda la regresión para averiguar con que eficacia los datos observados describen el modelo e intérprete los resultados
- **j)** Determine los coeficientes de determinación parcial e intérprete sus resultados
- **k)** Verifique la existencia de multicolinearidad
- **l)** Determine los residuales estandarizados para toda la regresión
- **m)** Construya la(s) grafica(s) correspondiente(s) y determine lo adecuado del ajuste del modelo.
- **n)** Calcule los elementos de la matriz sombrero  $h_i$  y determine si existen puntos de influencia.
- **o)** Calcule los residuales de Student eliminados,  $t_i^*$  y determine si existen puntos de influencia.
- **p)** Calcule el estadístico de distancia de Cook,  $D_i$  y determine si existen puntos de influencia. Si es necesario, analice el nuevo modelo de regresión después de eliminar estas observaciones y compare sus resultados con el modelo original.

#### **E**JERCICIO **COMPLEMENTARIO 5**

**C**ierta franquicia se localiza en toda el área metropolitana de cierta Ciudad. Los propietarios, quieren expandirse a otras ciudades. Como parte de su presentación para un banco local, desean comprender mejor los factores que hacen que una tienda de descuento sea productiva. Seleccionaron una muestra aleatoria de 10 tiendas y registraron las ventas diarias promedio (Y), el espacio en el local, es decir el área (X<sub>1</sub>) y el ingreso medio de las familias en la región donde está cada tienda. A continuación, presentamos la información de la muestra:

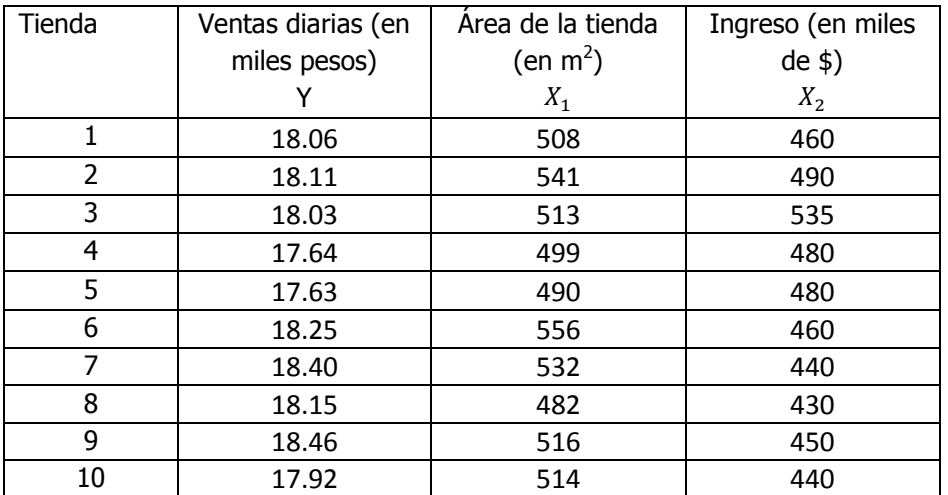

- **a)** Ajuste una ecuación de regresión lineal múltiple para los datos anteriores.
- **b)** Interprete los coeficientes de regresión  $\hat{\beta}_0$ ,  $\hat{\beta}_1$  y  $\hat{\beta}_2$ :
- **c)** Calcule el número de ventas diarias  $\hat{Y}$  cuando el área de la tienda  $X_{1i}$  es de 500 m<sup>2</sup> y el ingreso medio de las familias  $X_{2i}$  es de \$ 495,000.00.
- **d)** Determine el error estándar del estimador para toda la regresión lineal múltiple
- **e)** Prueba la significancia de la relación entre la variable dependiente (y) y las variables explicatorias (independientes)
- **f)** Realice una prueba de hipótesis para cada uno de los coeficientes de regresión y construya su intervalo de confianza respectivo. ¿Se puede eliminar alguna de las variables?.
- **g)** Construya un intervalo de confianza para las verdaderas ventas cuando el área de la tienda es de 500  $\text{m}^2$  y el ingreso medio de las familias es de \$ 495,000.00 pesos.
- **h)** Utilice el criterio de las "f" parciales para determinar la contribución de las variables explicatorias.
- **i)** Determine el coeficiente de determinación y correlación múltiple para toda la regresión para averiguar con que eficacia los datos observados describen el modelo e intérprete los resultados
- **j)** Determine los coeficientes de determinación parcial e intérprete sus resultados
- **k)** Verifique la existencia de multicolinearidad
- **l)** Determine los residuales estandarizados para toda la regresión

### \_\_\_\_\_\_\_\_\_\_\_\_\_\_\_\_\_\_\_\_Cuaderno de trabajo: **ESTADÍSTICA II. REGRESIÓN LINEAL MÚLTIPLE**

- **m)** Construya la(s) gráfica(s) correspondiente(s) y determine lo adecuado del ajuste del modelo.
- **n)** Calcule los elementos de la matriz sombrero  $h_i$ , y determine si existen puntos de influencia.
- **o)** Calcule los residuales de Student eliminados,  $t_i^*$  y determine si existen puntos de influencia.
- **p)** Calcule el estadístico de distancia de Cook,  $D_i$  y determine si existen puntos de influencia. Si es necesario, analice el nuevo modelo de regresión después de eliminar estas observaciones y compare sus resultados con el modelo original.

# **6 E**JERCICIO **COMPLEMENTARIO**

#### **E**JERCICIO **COMPLEMENTARIO 6**

Steve Wilde fue contratado como instructor de administración en una importante empresa de corredores de bolsa. Como su primer proyecto, le pidieron que estudiara los factores que influyen en el ingreso bruto de las empresas de la industria química. Steve seleccionó una muestra aleatoria de 10 empresas y obtuvo la información sobre el número de empleados y el número de dividendos accionarios comunes consecutivos pagados. Sus resultados fueron los siguientes:

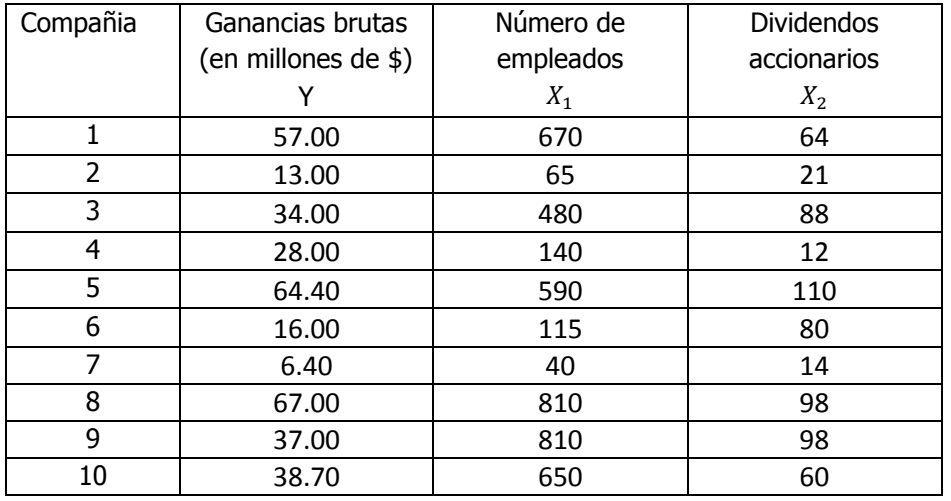

**a)** Ajuste una ecuación de regresión lineal múltiple para los datos anteriores.

- **b)** Interprete los coeficientes de regresión  $\hat{\beta}_0$ ,  $\hat{\beta}_1$  y  $\hat{\beta}_2$ :
- **c)** Calcule las ganancias brutas de una empresa  $\hat{Y}$  cuando el número de empleados  $X_{1i}$  es de 220 y el número de dividendos accionarios comunes consecutivos pagados  $X_{2i}$  fue de 64.
- **d)** Determine el error estándar del estimador para toda la regresión lineal múltiple
- **e)** Prueba la significancia de la relación entre la variable dependiente (y) y las variables explicatorias (independientes)

- **f)** Realice una prueba de hipótesis para cada uno de los coeficientes de regresión y construya su intervalo de confianza respectivo. ¿Se puede eliminar alguna de las variables?.
- **g)** Construya un intervalo de confianza para las verdaderas ganancias brutas de una empresa de la industria química cuando se emplean a 220 personas y se ha pagado 64 dividendos accionarios comunes consecutivos.
- **h)** Utilice el criterio de las "f" parciales para determinar la contribución de las variables explicatorias.
- **i)** Determine el coeficiente de determinación y correlación múltiple para toda la regresión para averiguar con que eficacia los datos observados describen el modelo e intérprete los resultados
- **j)** Determine los coeficientes de determinación parcial e intérprete sus resultados
- **k)** Verifique la existencia de multicolinearidad
- **l)** Determine los residuales estandarizados para toda la regresión
- **m)** Construya la(s) gráfica(s) correspondiente(s) y determine lo adecuado del ajuste del modelo.
- **n)** Calcule los elementos de la matriz sombrero  $h_i$ , y determine si existen puntos de influencia.
- **o)** Calcule los residuales de Student eliminados,  $t_i^*$  y determine si existen puntos de influencia.
- **p)** Calcule el estadístico de distancia de Cook,  $D_i$  y determine si existen puntos de influencia. Si es necesario, analice el nuevo modelo de regresión después de eliminar estas observaciones y compare sus resultados con el modelo original.

#### **E**JERCICIO **COMPLEMENTARIO 7**

**E**l departamento de hipotecas de un banco importante estudia sus préstamos recientes. Quiere saber se que manera factores como los años de escolaridad y la edad del jefe de familia se relacionan con el ingreso familiar anual. Se obtuvo una muestra aleatoria de 10 prestamos recientes:

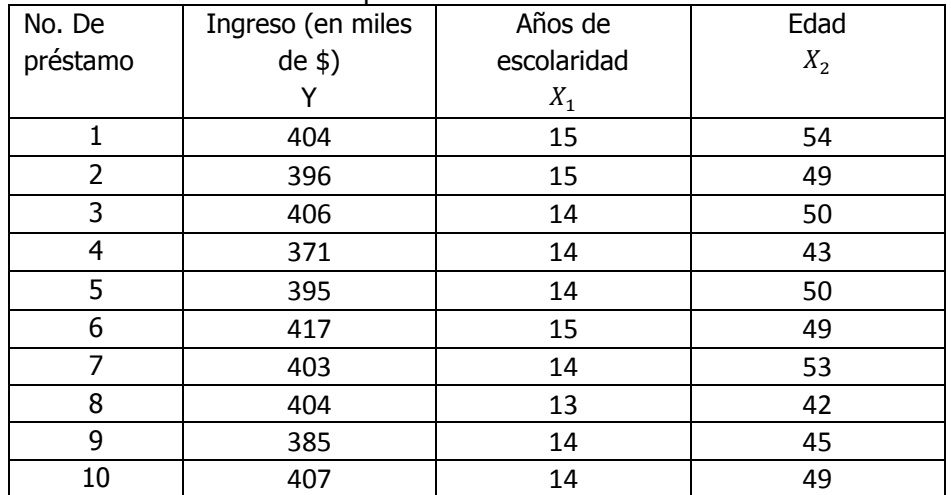

**a)** Ajuste una ecuación de regresión lineal múltiple para los datos anteriores.

**b)** Interprete los coeficientes de regresión  $\hat{\beta}_0$ ,  $\hat{\beta}_1$  y  $\hat{\beta}_2$ :

- **c)** Calcule el ingreso familiar  $\hat{Y}$  cuando los años de escolaridad  $X_{1i}$  son 14 y la edad del jefe de familia  $X_{2i}$ es de 48.
- **d)** Determine el error estándar del estimador para toda la regresión lineal múltiple
- **e)** Prueba la significancia de la relación entre la variable dependiente (y) y las variables explicatorias (independientes)
- **f)** Realice una prueba de hipótesis para cada uno de los coeficientes de regresión y construya su intervalo de confianza respectivo. ¿Se puede eliminar alguna de las variables?.
- **g)** Construya un intervalo de confianza para el verdadero ingreso familiar con 14 años de escolaridad y 48 años de edad.
- **h)** Utilice el criterio de las "f" parciales para determinar la contribución de las variables explicatorias.
- **i)** Determine el coeficiente de determinación y correlación múltiple para toda la regresión para averiguar con que eficacia los datos observados describen el modelo e intérprete los resultados
- **j)** Determine los coeficientes de determinación parcial e intérprete sus resultados
- **k)** Verifique la existencia de multicolinearidad
- **l)** Determine los residuales estandarizados para toda la regresión
- **m)** Construya la(s) gráfica(s) correspondiente(s) y determine lo adecuado del ajuste del modelo.
- **n)** Calcule los elementos de la matriz sombrero  $h_i$  y determine si existen puntos de influencia.
- **o)** Calcule los residuales de Student eliminados,  $t_i^*$  y determine si existen puntos de influencia.
- **p)** Calcule el estadístico de distancia de Cook, D<sub>i</sub> y determine si existen puntos de influencia. Si es necesario, analice el nuevo modelo de regresión después de eliminar estas observaciones y compare sus resultados con el modelo original.

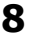

#### **E**JERCICIO **COMPLEMENTARIO 8**

**E**l gerente de recursos humanos de una corporación debe presentar un análisis de los empleados asalariados como parte de su informe anual para el director ejecutivo. El gerente selecciona una muestra aleatoria de 10 empleados. Para cada empleado, registra el salario mensual; la antigüedad en la empresa y la edad. Los resultados son los siguientes:

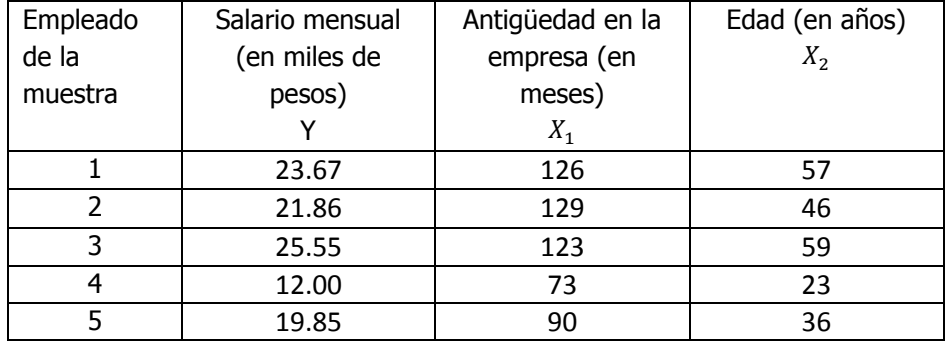

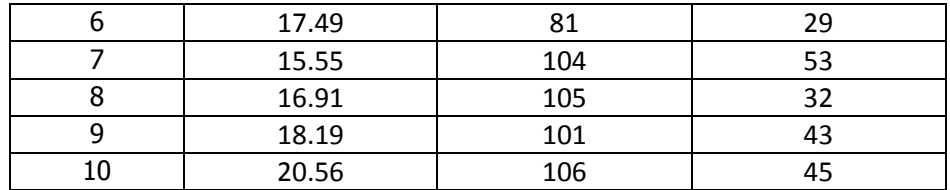

- **a)** Ajuste una ecuación de regresión lineal múltiple para los datos anteriores.
- **b)** Interprete los coeficientes de regresión  $\hat{\beta}_0$ ,  $\hat{\beta}_1$  y  $\hat{\beta}_2$ :
- **c)** Calcule el salario mensual de un empleado  $\hat{Y}$  cuando su antigüedad  $X_{1i}$  es de 95 meses y su edad  $X_{2i}$ es de 48 años.
- **d)** Determine el error estándar del estimador para toda la regresión lineal múltiple
- **e)** Prueba la significancia de la relación entre la variable dependiente (y) y las variables explicatorias (independientes)
- **f)** Realice una prueba de hipótesis para cada uno de los coeficientes de regresión y construya su intervalo de confianza respectivo. ¿Se puede eliminar alguna de las variables?.
- **g)** Construya un intervalo de confianza para el verdadero salario mensual de un empleado cuando su antigüedad es de 95 meses y su edad es de 48 años.
- **h)** Utilice el criterio de las "f" parciales para determinar la contribución de las variables explicatorias.
- **i)** Determine el coeficiente de determinación y correlación múltiple para toda la regresión para averiguar con que eficacia los datos observados describen el modelo e intérprete los resultados
- **j)** Determine los coeficientes de determinación parcial e intérprete sus resultados
- **k)** Verifique la existencia de multicolinearidad
- **l)** Determine los residuales estandarizados para toda la regresión
- **m)** Construya la(s) gráfica(s) correspondiente(s) y determine lo adecuado del ajuste del modelo.
- **n)** Calcule los elementos de la matriz sombrero  $h_i$ , y determine si existen puntos de influencia.
- **o)** Calcule los residuales de Student eliminados,  $t_i^*$  y determine si existen puntos de influencia.
- **p)** Calcule el estadístico de distancia de Cook,  $D_i$  y determine si existen puntos de influencia. Si es necesario, analice el nuevo modelo de regresión después de eliminar estas observaciones y compare sus resultados con el modelo original.

#### **E**JERCICIO **COMPLEMENTARIO 9**

**M**uchas regiones de la costa del pacífico han experimentado un rápido crecimiento de la población en los últimos 10 años y se espera que el crecimiento continúe en los próximos 10 años. Esto ha tenido influencia en muchas de las cadenas de tiendas de abarrotes que construyen nuevas tiendas en la región. El director de planeación de una de ellas quiere investigar esto para construir más tiendas en una región determinada. Considera que existen dos factores principales que indican la cantidad de dinero que las familias gastan en tiendas de abarrotes. El primero es su ingreso y el segundo es el número de personas en la familia. El director reunió la siguiente información de una muestra de 10 familias:

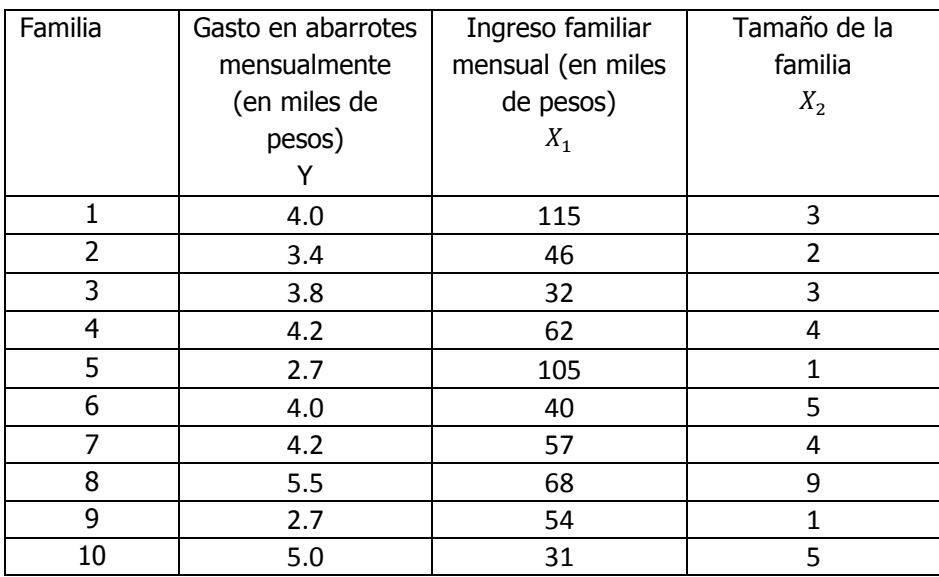

- **a)** Ajuste una ecuación de regresión lineal múltiple para los datos anteriores.
- **b)** Interprete los coeficientes de regresión  $\hat{\beta}_0$ ,  $\hat{\beta}_1$  y  $\hat{\beta}_2$ :
- **c)** Calcule el gasto en abarrotes mensualmente  $\hat{Y}$  cuando el ingreso familiar mensual  $X_{1i}$  es de \$ 90.00 miles de pesos y el tamaño de la familia  $X_{2i}$  es de 3 miembros.
- **d)** Determine el error estándar del estimador para toda la regresión lineal múltiple
- **e)** Prueba la significancia de la relación entre la variable dependiente (y) y las variables explicatorias (independientes)
- **f)** Realice una prueba de hipótesis para cada uno de los coeficientes de regresión y construya su intervalo de confianza respectivo. ¿Se puede eliminar alguna de las variables?.
- **g)** Construya un intervalo de confianza para el verdadero gasto en abarrotes cuando el ingreso familiar es de \$ 90,000 pesos y el tamaño de la familia es de 3 miembros.
- **h)** Utilice el criterio de las "f" parciales para determinar la contribución de las variables explicatorias.
- **i)** Determine el coeficiente de determinación y correlación múltiple para toda la regresión para averiguar con que eficacia los datos observados describen el modelo e intérprete los resultados
- **j)** Determine los coeficientes de determinación parcial e intérprete sus resultados
- **k)** Verifique la existencia de multicolinearidad
- **l)** Determine los residuales estandarizados para toda la regresión
- **m)** Construya la(s) gráfica(s) correspondiente(s) y determine lo adecuado del ajuste del modelo.
- **n)** Calcule los elementos de la matriz sombrero  $h_i$ , y determine si existen puntos de influencia.
- **o)** Calcule los residuales de Student eliminados,  $t_i^*$  y determine si existen puntos de influencia.
- **p)** Calcule el estadístico de distancia de Cook, D<sub>i</sub> y determine si existen puntos de influencia. Si es necesario, analice el nuevo modelo de regresión después de eliminar estas observaciones y compare sus resultados con el modelo original.

#### **E**JERCICIO **COMPLEMENTARIO 10**

Las 50 empresas de servicios al menudeo de cierta revista consisten en empresas al menudeo que están clasificadas del número 1 al 50 en ventas. Se desea estar en posibilidad de predecir la utilidad neta de una empresa con base en las ventas y los activos. Se seleccionó una muestra aleatoria de 10 empresas entre las 50. Los resultados se muestran en la tabla siguiente:

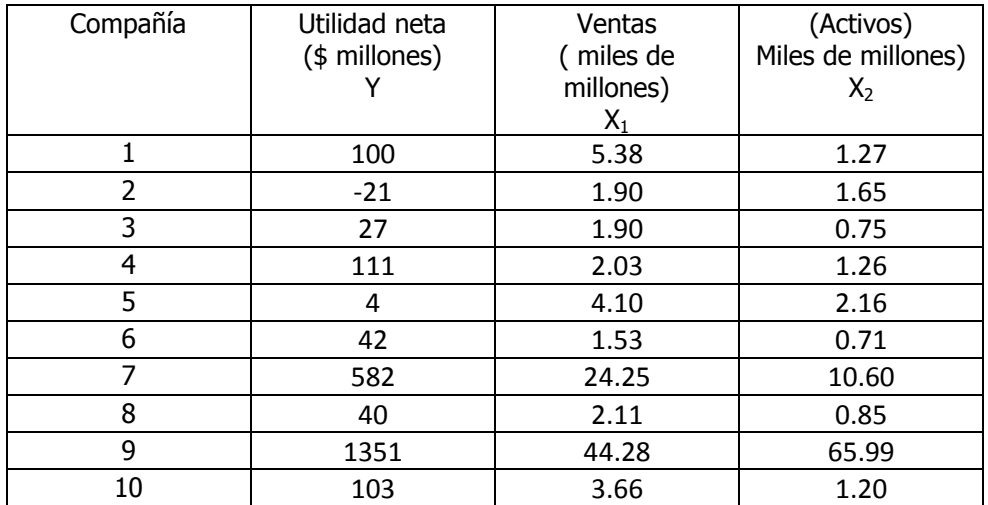

- **a)** Ajuste una ecuación de regresión lineal múltiple para los datos anteriores.
- **b)** Interprete los coeficientes de regresión  $\hat{\beta}_0$ ,  $\hat{\beta}_1$  y  $\hat{\beta}_2$ :
- **c)** Calcule la utilidad neta  $\hat{Y}$  cuando las ventas  $X_{1i}$  son de 20,000 millones y los activos  $X_{2i}$  de 8,000 millones.
- **d)** Determine el error estándar del estimador para toda la regresión lineal múltiple
- **e)** Prueba la significancia de la relación entre la variable dependiente (y) y las variables explicatorias (independientes)
- **f)** Realice una prueba de hipótesis para cada uno de los coeficientes de regresión y construya su intervalo de confianza respectivo. ¿Se puede eliminar alguna de las variables?.
- **g)** Construya un intervalo de confianza para la verdadera utilidad neta para una empresa con ventas de \$ 20 miles de millones y activos por \$ 8 miles de millones e interprete los resultados.
- **h)** Utilice el criterio de las "f" parciales para determinar la contribución de las variables explicatorias.
- **i)** Determine el coeficiente de determinación y correlación múltiple para toda la regresión para averiguar con que eficacia los datos observados describen el modelo e intérprete los resultados
- **j)** Determine los coeficientes de determinación parcial e intérprete sus resultados
- **k)** Verifique la existencia de multicolinearidad

- **l)** Determine los residuales estandarizados para toda la regresión
- **m)** Construya la(s) gráfica(s) correspondiente(s) y determine lo adecuado del ajuste del modelo.
- **n)** Calcule los elementos de la matriz sombrero  $h_i$  y determine si existen puntos de influencia.
- **o)** Calcule los residuales de Student eliminados,  $t_i^*$  y determine si existen puntos de influencia.
- **p)** Calcule el estadístico de distancia de Cook,  $D_i$  y determine si existen puntos de influencia. Si es necesario, analice el nuevo modelo de regresión después de eliminar estas observaciones y compare sus resultados con el modelo original.

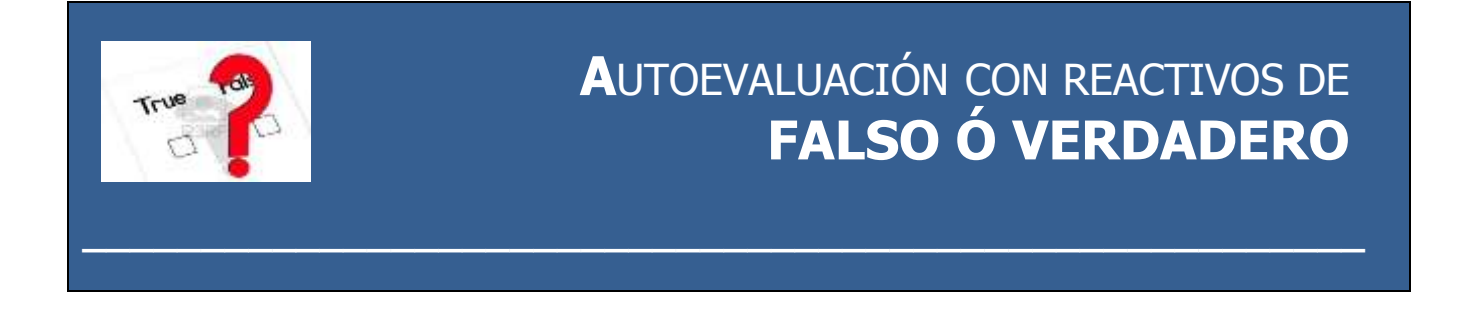

### **EN CADA UNO DE LOS REACTIVOS, CONTESTE CON UNA F SI CONSIDERA QUE LA AFIRMACIÓN ES FALSA Y CON UNA V SI CONSIDERA QUE LA AFIRMACIÓN ES VERDADERA.**

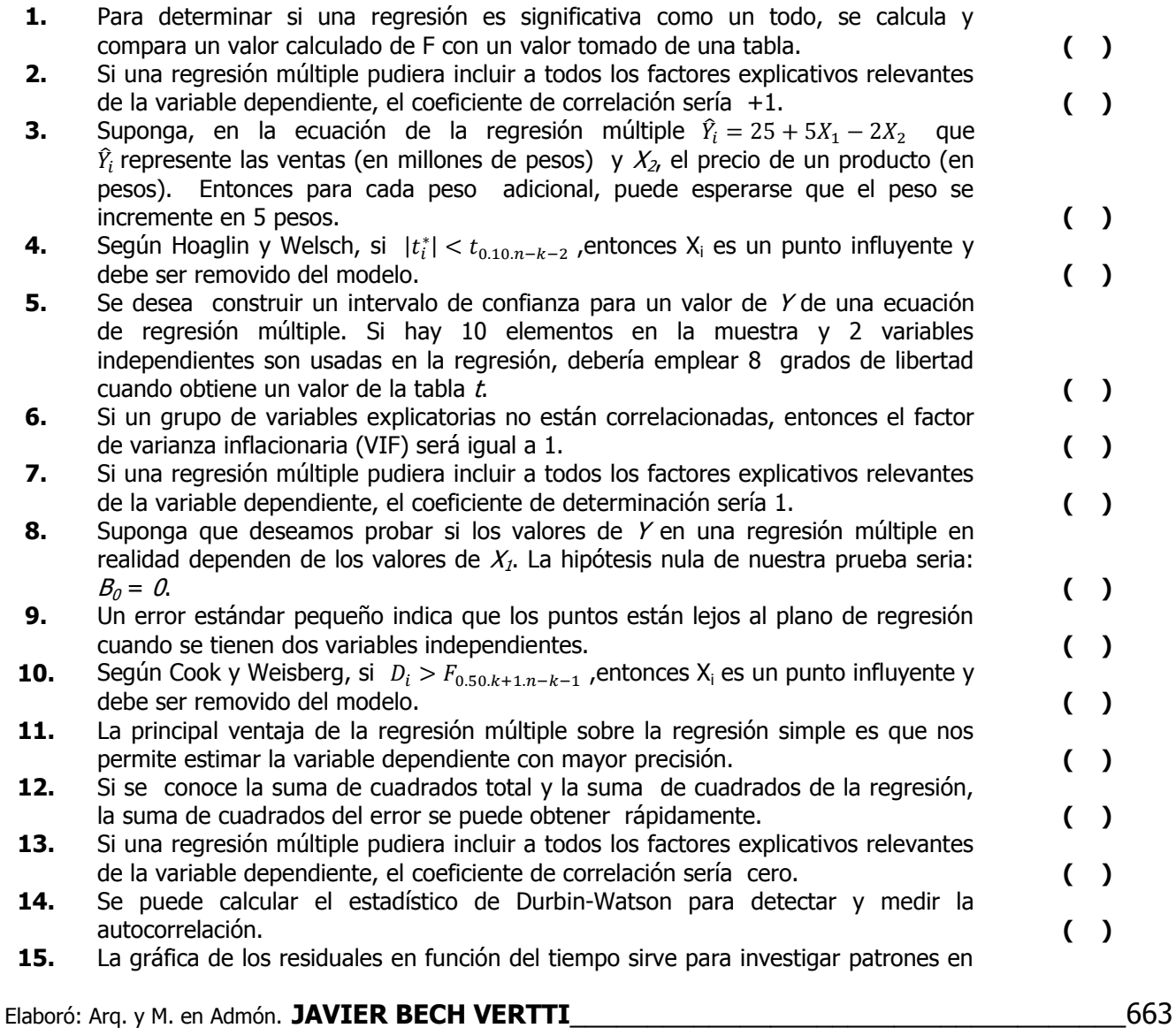

# \_\_\_\_\_\_\_\_\_\_\_\_\_\_\_\_\_\_\_\_Cuaderno de trabajo: **ESTADÍSTICA II. REGRESIÓN LINEAL MÚLTIPLE**

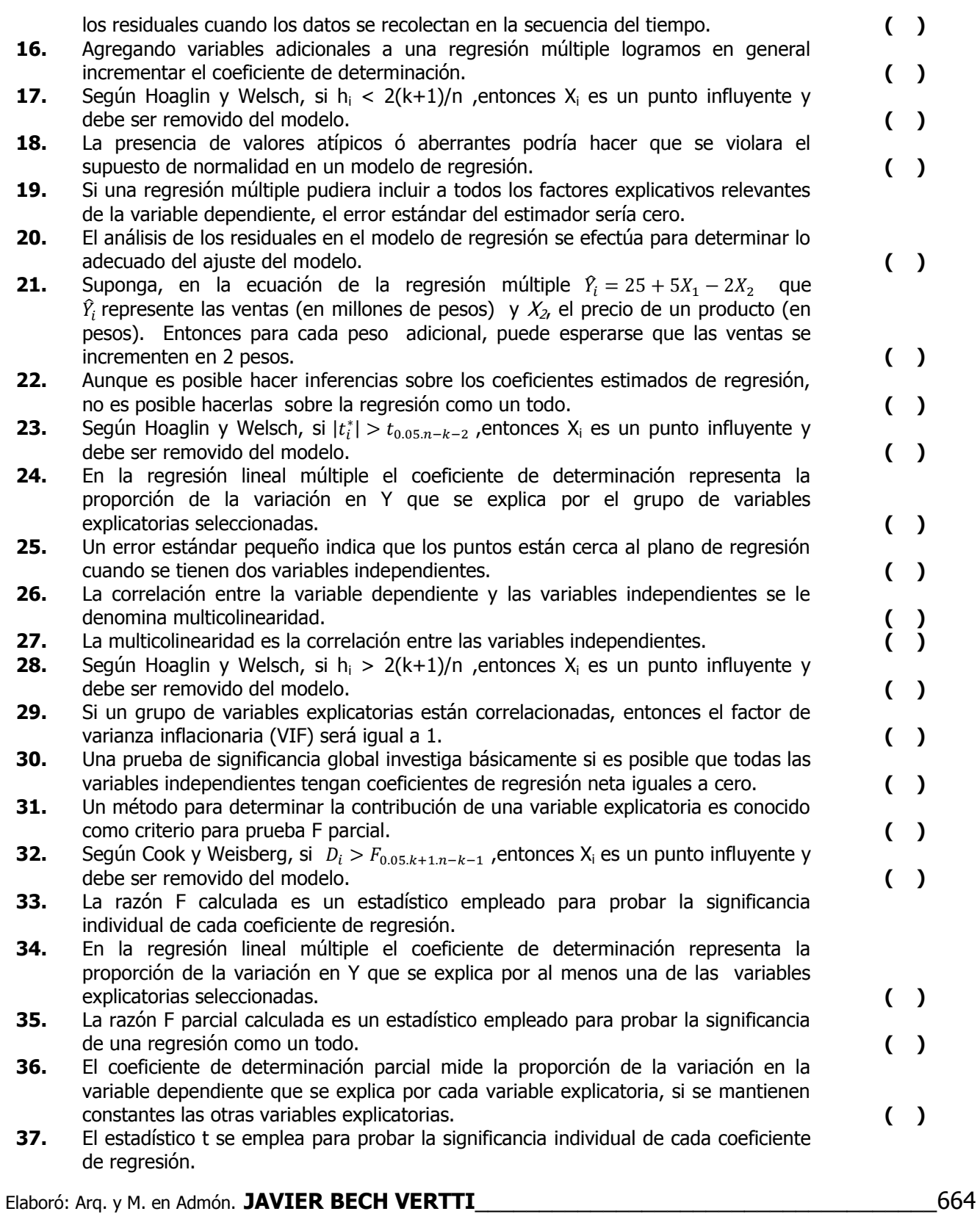

# \_\_\_\_\_\_\_\_\_\_\_\_\_\_\_\_\_\_\_\_Cuaderno de trabajo: **ESTADÍSTICA II. REGRESIÓN LINEAL MÚLTIPLE**

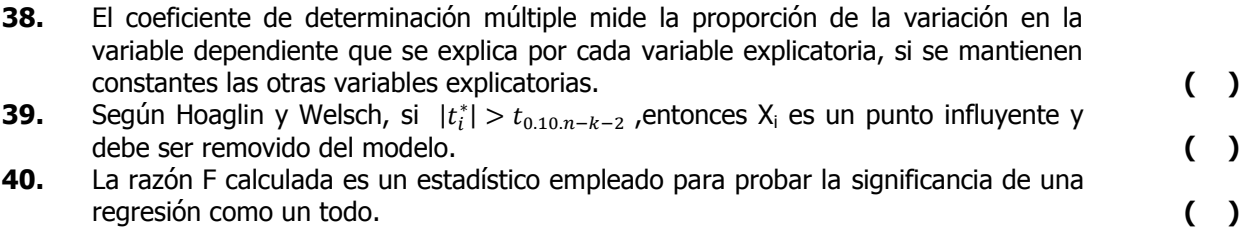

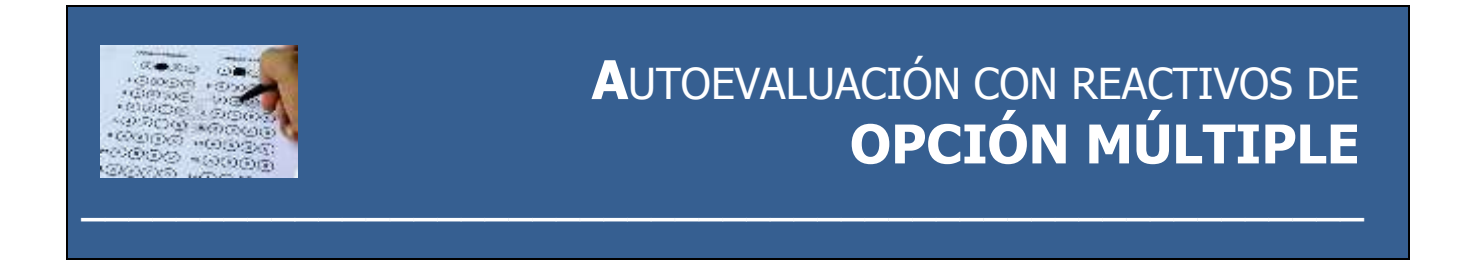

#### **EN CADA UNO DE LOS REACTIVOS SIGUIENTES, SELECCIONE LA OPCIÓN QUE CONSIDERE CORRECTA.**

**I. L**as preguntas 01 a 18 se relacionan con un gerente de mercadotecnia de una corporación desea establecer el salario mensual de los empleados de su departamento (en miles de pesos). Ha utilizado el programa Minitab para desarrollar la regresión del salario de varios empleados sobre la antigüedad en la empresa ( $x_1$ ) en meses y la edad ( $x_2$ ) en años. A continuación se muestran sus resultados.

#### **Análisis de regresión: Y vs. X1, X2**

La ecuación de regresión es  $Y = 2.56 + 0.126 X1 + 0.083 X2$ 

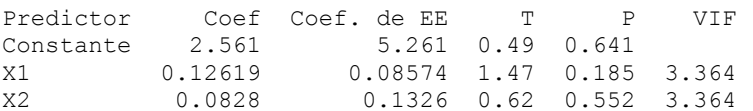

 $S = 2.63214$  R-cuad. = 66.3% R-cuad.(ajustado) = 56.7%

Análisis de varianza

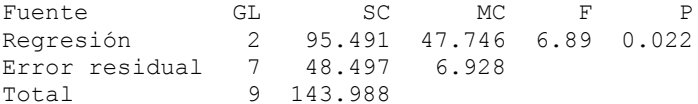

Fuente GL SC sec. X1 1 92.786 X2 1 2.705 Fuente GL SC sec. X2 1 80.487 X1 1 15.004

- **1.** Si X<sub>1</sub> y X<sub>2</sub> tuvieran valores iguales a cero, entonces podría esperarse que Y tuviera un valor igual a:
- a) 0.126
- b) -2.56
- c) 0.083
- d) 2.56
- **2.** La intensidad de la relación del salario con la antigüedad y la edad del empleado es:
- a) 66.3 %
- b) 26.3%
- c) 56.7%
- d) 81.4%
- **3.** Se desea comprobar si la edad es una variable explicatoria significativa. Los grados de libertad que se aplicarían en la prueba serían:
- a) 10
- b) 9
- c) 7
- d) 2
- **4.** ¿Cuál es el valor de  $S_{\widehat{\beta}_1}$ ?
- a) 2.63214
- b) 0.1326
- c) 0.08574
- d) 5.261
- **5.** Se desea determinar si la regresión fue significativa como un todo. ¿Cuántos grados de libertad en el numerador se deberían tener en caso de utilizar una prueba F?
- a) 1
- b) 7
- c) 2
- d) 9
- **6.** Se desea comprobar si la antigüedad es una variable explicatoria significativa. Los grados de libertad que se aplicarían en la prueba serían:
- a) 9
- b) 7
- c) 2
- d) 1
- **7.** Para una edad de 48 años con una antigüedad de 95 meses el salario estimado sería de:
- a) \$ 18,514.00
- b) \$ 6,670.00
- c) \$16,493
- d) \$8,691

- **8.** Se desea determinar si la regresión fue significativa como un todo. ¿Cuántos grados de libertad en el denominador se deberían tener en caso de utilizar una prueba F?
- a) 1
- b) 7
- c) 2
- d) 9
- **9.** Se desea determinar la contribución de la antigüedad en el modelo. ¿Cuántos grados de libertad en el numerador se deberían tener en caso de utilizar una prueba F parcial?
- a) 2
- b) 9
- c) 7
- d) 1
- **10.** ¿Cuál es el valor de  $S_{\widehat{\beta}_2}$ ?
- a) 2.63214
- b) 0.1326
- c) 0.08574
- d) 5.261
- **11.** Se desea medir la proporción de la variación en la variable independiente que se explica por cada variable explicativa al mismo tiempo que se controlan o se mantienen constantes las otras variables explicativas. ¿Cuál es el valor del coeficiente de determinación parcial  $r_{y_21}^2$  para la variable independiente edad?
- a) 4.26%
- b) 23.63%
- c) 29.30%
- d) 5.28%
- **12.** ¿Cuántas observaciones tomó el director?
- a) 9
- b) 8
- c) 10
- d) No puede determinarse con la información disponible
- **13.** Se desea determinar la contribución de la edad en el modelo. ¿Cuántos grados de libertad en el numerador se deberían tener en caso de utilizar una prueba F parcial?
- a) 2
- b) 9
- c) 7
- d) 1

### \_\_\_\_\_\_\_\_\_\_\_\_\_\_\_\_\_\_\_\_Cuaderno de trabajo: **ESTADÍSTICA II. REGRESIÓN LINEAL MÚLTIPLE**

- **14.** Se desea medir la proporción de la variación en la variable independiente que se explica por cada variable explicativa al mismo tiempo que se controlan o se mantienen constantes las otras variables explicativas. ¿Cuál es el valor del coeficiente de determinación parcial  $r_{y_1z}^2$  para la variable independiente antigüedad?
- a) 23.63%
- b) 4.26%
- c) 29.30%
- d) 5.28%
- **15.** Se desea determinar la contribución de la edad en el modelo utilizando una prueba F parcial. ¿Cuál es el valor de la SCR $(X_2 | X_1)$
- a) 95.491
- b) 15.004
- c) 48.497
- d) 2.705
- **16.** Se desea determinar la contribución de la antigüedad en el modelo utilizando una prueba F parcial. ¿Cuál es el valor de la SCR( $X_1 | X_2$ )
- a) 92.786
- b) 15.004
- c) 48.497
- d) 2.705
- **17.** Se desea determinar la contribución de la edad en el modelo utilizando una prueba F parcial. ¿Cuál es el valor de la  $SC(X_1)$  ?
- a) 92.786
- b) 15.004
- c) 80.487
- d) 2.705
- **18.** Se desea determinar la contribución de la antigüedad en el modelo utilizando una prueba F parcial. ¿Cuál es el valor de la SC( $X_2$ ) ?
- a) 92.786
- b) 15.004
- c) 80.487
- d) 2.705

**II. L**as preguntas 19 a 36 se relacionan los propietarios de cierta franquicia. Han utilizado el programa Minitab para desarrollar la regresión de las ventas diarias promedio, en miles de pesos) de varias tiendas de descuento registrando el espacio en el local  $(X_1)$  en m<sup>2</sup> y el ingreso promedio de las familias en la región  $(X_2)$ , en miles de pesos. A continuación se muestran sus resultados.

#### **Análisis de regresión: Y vs. X1, X2**

```
La ecuación de regresión es
Y = 16.3 + 0.00678 X1 - 0.00367 X2
Predictor Coef Coef. de EE T P VIF
Constante 16.284 2.083 7.82 0.000
X1 0.006779 0.003486 1.94 0.093 1.005
X2 -0.003668 0.002554 -1.44 0.194 1.005
S = 0.237600 R-cuad. = 43.9% R-cuad.(ajustado) = 27.8%
Análisis de varianza
Fuente GL SC MC F P
Regresión 2 0.30867 0.15434 2.73 0.133
Error residual 7 0.39518 0.05645
Total 9 0.70385
Fuente GL SC sec.
X1 1 0.19223
X2 1 0.11644
Fuente GL SC sec.
X2 1 0.09515
X1 1 0.21353
19. ¿Cuál es el valor de S_{\widehat{\beta}_1}?
a) 0.002554
b) 2.083
c) 0.006779
d) 0.003486
```
- **20.** Se desea determinar la contribución del ingreso promedio de las familias en el modelo utilizando una prueba F parcial. ¿Cuál es el valor de la SC( $X_1$ ) ?
- a) 0.30867
- b) 0.39518
- c) 0.19223
- d) 0.21353

### \_\_\_\_\_\_\_\_\_\_\_\_\_\_\_\_\_\_\_\_Cuaderno de trabajo: **ESTADÍSTICA II. REGRESIÓN LINEAL MÚLTIPLE**

- **21.** Se desea medir la proporción de la variación en la variable independiente que se explica por cada variable explicativa al mismo tiempo que se controlan o se mantienen constantes las otras variables explicativas. ¿Cuál es el valor del coeficiente de determinación parcial  $r_{y_1z}^2$  para la variable independiente espacio en el local?
- a) 35.08%
- b) 23.28%
- c) 40.89%
- d) 19.13%
- **22.** Se desea determinar si la regresión fue significativa para la variable independiente espacio en el local  $(X_1)$ , entonces el valor de estadístico calculado es:
- a) -1.44
- b) 2.73
- c) 1.94
- d) 7.82
- **23.** ¿Cuál es el valor de  $S_{\widehat{\beta}_2}$ ?
- a) 0.006779
- b) 0.003486
- c) 0.002554
- d) -0.003668
- **24.** Se desea determinar si la regresión fue significativa para la variable independiente espacio en el local  $(X_1)$ . ¿Cuántos grados de libertad se deberían tener en caso de utilizar una prueba t?
- a) 1
- b) 7
- c) 2
- d) 9
- **25.** Se desea determinar la contribución de la antigüedad en el modelo utilizando una prueba F parcial. ¿Cuál es el valor de la SC( $X_2$ ) ?
- a) 0.11644
- b) 0.19223
- c) 0.39518
- d) 0.09515
- **26.** Se desea determinar si la regresión fue significativa como un todo. ¿Cuál es el valor del estadístico de prueba calculado usado en esta prueba?
- a) 1.94
- b) 7.82
- c) 2.73
- d) -1.44

- **27.** Se desea determinar si existe autocorrelación entre las variables explicatorias, para ello utilizamos el factor de varianza inflacionaria cuyo valor es:
- a) 1.940
- b) 1.005
- c) 7.820
- d) -1.44
- **28.** Se pudo determinar que la regresión como un todo no fue significativa dado que la prueba resultó (NS) no significativa aplicando el criterio de P-level cuyo valor es de:
- a) 0.000
- b) 0.133
- c) 0.194
- d) 0.093
- **29.** Se desea medir la proporción de la variación en la variable independiente que se explica por cada variable explicativa al mismo tiempo que se controlan o se mantienen constantes las otras variables explicativas. ¿Cuál es el valor del coeficiente de determinación parcial  $r_{y_21}^2$  para la variable independiente ingreso promedio de las familias?
- a) 14.20%
- b) 22.76%
- c) 27.39%
- d) 35.08%
- **30.** Se desea determinar la contribución del espacio en el local en el modelo utilizando una prueba F parcial. ¿Cuál es el valor de la SCR( $X_1|X_2$ )
- a) 0.21353
- b) 0.30867
- c) 0.11644
- d) 0.19223
- **31.** Se desea determinar la contribución del espacio en el local en el modelo. ¿Cuántos grados de libertad en el denominador se deberían tener en caso de utilizar una prueba F parcial?
- a) 2
- b) 1
- c) 7
- d) 9
- **32.** La intensidad de la relación de las ventas con el espacio del local y el ingreso promedio de las familias es de:
- a) 52.73%
- b) 66.26%
- c) 43.9%
- d) 27.80%

- **33.** Si se tienen dos variables independientes, puede pensarse en la variación respecto a un plano de regresión. En este caso dicha variación tiene un valor de:
- a) 0.003486
- b) 2.083
- c) 0.002554
- d) 0.2376
- **34.** Se desea determinar la contribución del ingreso promedio de las familias en el modelo utilizando una prueba F parcial. ¿Cuál es el valor de la SCR( $X_2$ | $X_1$ )
- a) -0.003668
- b) 0.09515
- c) 0.11644
- d) 0.39518
- **35.** ¿Qué tamaño de muestra se obtuvo?
- a) 8
- b) 10
- c) 9
- d) 7
- **36.** Se desea determinar la contribución del ingreso promedio de las familias en el modelo. ¿Cuántos grados de libertad en el numerador se deberían tener en caso de utilizar una prueba F parcial?
- a) 2
- b) 1
- c) 7
- d) 9

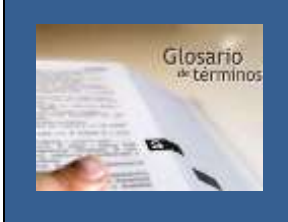

# **G**LOSARIO DE **REGRESIÓN LINEAL MÚLTIPLE. P**ARTE **1**

**ANÁLISIS DE CORRELACIÓN.** Técnica de con que se determina el grado de relación lineal que hay entre variables.

**ANÁLISIS DE RESIDUALES**. Respecto a regresión, análisis de las diferencias entre Y y  $\hat{Y}$ para valorar las premisas y proporciona guías sobre qué tan bien se ajusta la ecuación a los datos. **ANÁLISIS DE LA VARIANCIA PARA LA REGRESIÓN**. Procedimiento con que se calcula la razón F; se emplea para probar la significancia de la regresión como un todo.

**COEFICIENTE (r) DE CORRELACIÓN .** Una medida de la relación lineal entre dos mediciones numéricas hechas en el mismo conjunto de sujetos. Oscila de -1 a +1, con el cero indicando la ausencia de relación**.** Raíz cuadrada del coeficiente de determinación. Su signo indica la dirección de la relación entre dos variables, directa o inversa.

**COEFICIENTE (R²) DE DETERMINACIÓN** . Medida de la proporción de variación de Y, la variable dependiente, que se explica con la línea de regresión; esto es, por la relación de las Y con la variable independiente. Se interpreta como la cantidad de variación en una variable que puede definirse por el conocimiento de una segunda variable.

**COEFICIENTES DE REGRESIÓN**. La constante en la ecuación de regresión lineal simple,  $Y = \beta_0 +$  $\beta_1 X$ . ,se interpreta como la pendiente de la línea de regresión y  $\beta_0$  como la ordenada al origen..

**ECUACIÓN DE ESTIMACIÓN**. Fórmula matemática que relaciona la variable desconocida con las variables conocidas en el análisis de regresión.

**ECUACIÓN DE REGRESIÓN MÚLTIPLE**. Es una ecuación que define la relación lineal entre dos ó más variables.

**ERROR ESTÁNDAR DE ESTIMACIÓN MÚLTIPLE**. Medida de al confiabilidad de la ecuación de estimación, que indica la variabilidad de los puntos observados alrededor de un plano de regresión (en el caso de dos variables independientes); es decir, hasta qué punto los valores observados difieren de los predichos en el plano de regresión.

**ERROR ESTÁNDAR DEL COEFICIENTE DE REGRESIÓN**. Medida de la variabilidad de los coeficientes de regresión de la muestra alrededor del verdadero coeficiente de regresión de la población.

**F CALCULADA**. Estadístico que se usa como prueba de la significancia de una variable explicatoria individual.

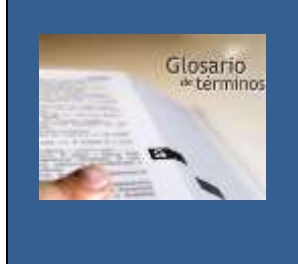

# **G**LOSARIO DE **REGRESIÓN LINEAL MÚLTIPLE. P**ARTE **2**

**INTERSECCIÓN EN Y**. Constante de cualquier recta, cuyo valor representa el valor de la variable Y cuando la variable  $X$  tiene un valor de 0. **MULTICOLINEALIDAD**. Problema estadístico que en ocasiones se presenta en el análisis de regresión múltiple; en él se reduce la confiabilidad de los coeficientes de regresión, a causa de un alto nivel de correlación entre las variables independientes.

**PENDIENTE.** Constante de cualquier recta, cuyo valor representa en qué medida el cambio de cada unidad de la variable independiente modifica la variable dependiente.

**PRINCIPIO DE MÍNIMOS CUADRADOS**. Técnica empleada para obtener la ecuación de regresión, minimizando la suma de los cuadrados de las distancias verticales entre los valores verdaderos de **Y** y los valores pronosticados de **Y.** 

**RAZÓN F CALCULADA**. Estadístico que se usa para probar la significancia de la regresión como un todo.

**REGRESIÓN**. (de **Y** en **X**) proceso por el cual se determina una ecuación para predecir **Y** a partir de **X**. Proceso general de predecir una variable a partir de otra con medios estadísticos, usando datos anteriores.

**REGRESIÓN MÚLTIPLE**. Proceso estadístico por medio del cual se utilizan, algunas variables para predecir otra variable.

**RELACIÓN DIRECTA**. Relación entre dos variables en la cual, al aumentar un valor de la variable independiente, también aumenta el de la variable dependiente.

**RELACIÓN INVERSA**: Relación entre dos variables en la cual, al aumentar la variable independiente, disminuye la variable dependiente.

**RELACIÓN LINEAL**. Tipo particular de asociación entre dos variables, que puede ser descrita matemáticamente con una recta.

**RESIDUAL**. Diferencia entre el valor probable (predicción) y el valor real de la variable dependiente (resultado o respuesta) en regresión.

**TÉCNICAS DE MODELADO**. Métodos con que se decide que variables incluir en un modelo de regresión y las diferentes maneras de incluirlas.

**TRANSFORMACIONES.** Manipulaciones matemáticas para darle a una variable una forma diferente, de modo que se ajuste a las curvas y también a las líneas por regresión.

**VARIABLE DEPENDIENTE**. Aquella que estamos tratando de predecir en el análisis de regresión.

**VARIABLE INDEPENDIENTE**. La variable, o variables, conocidas en el análisis de regresión.

**VARIABLE FICTICIA**. Aquella que toma el valor 0 o 1, permitiéndonos incluir en un modelo de regresión factores cualitativos tales como sexo, estado civil y nivel de escolaridad.

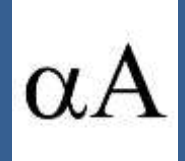

# **S**IMBO**LOGÍA**

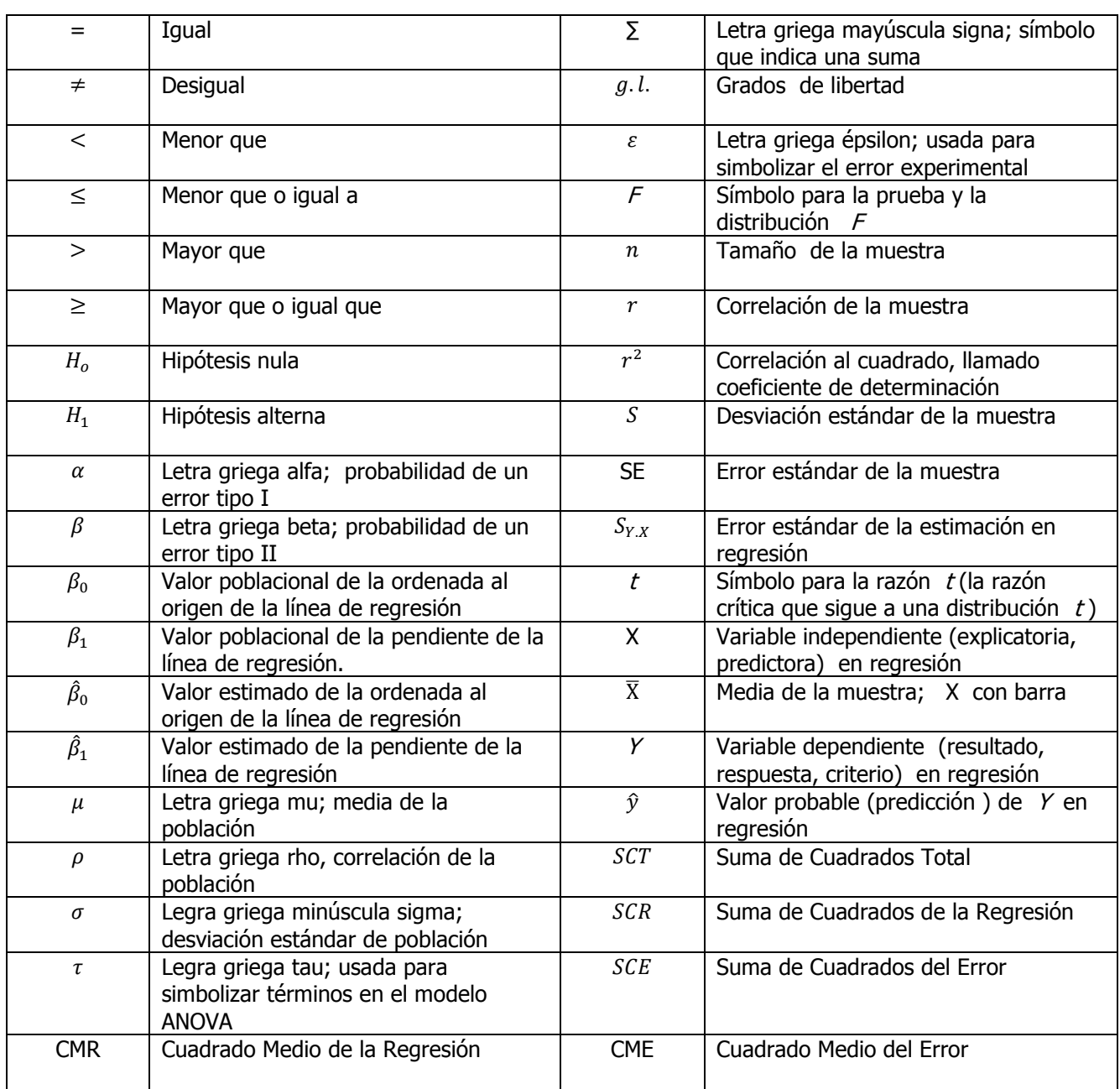

**\_\_\_\_\_\_\_\_\_\_\_\_\_\_\_\_\_\_\_\_\_\_\_\_\_\_\_\_\_\_\_\_\_\_\_\_\_\_\_\_\_\_\_\_\_\_\_\_\_\_\_\_\_\_**

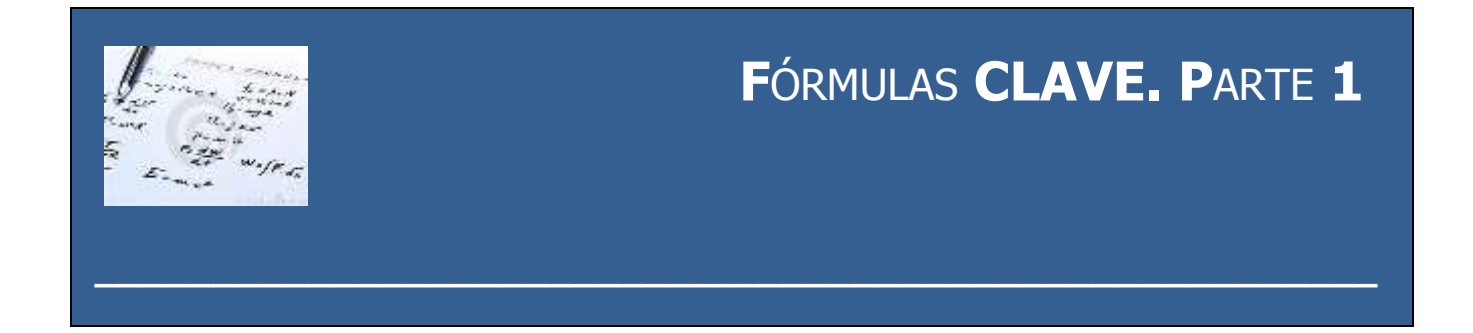

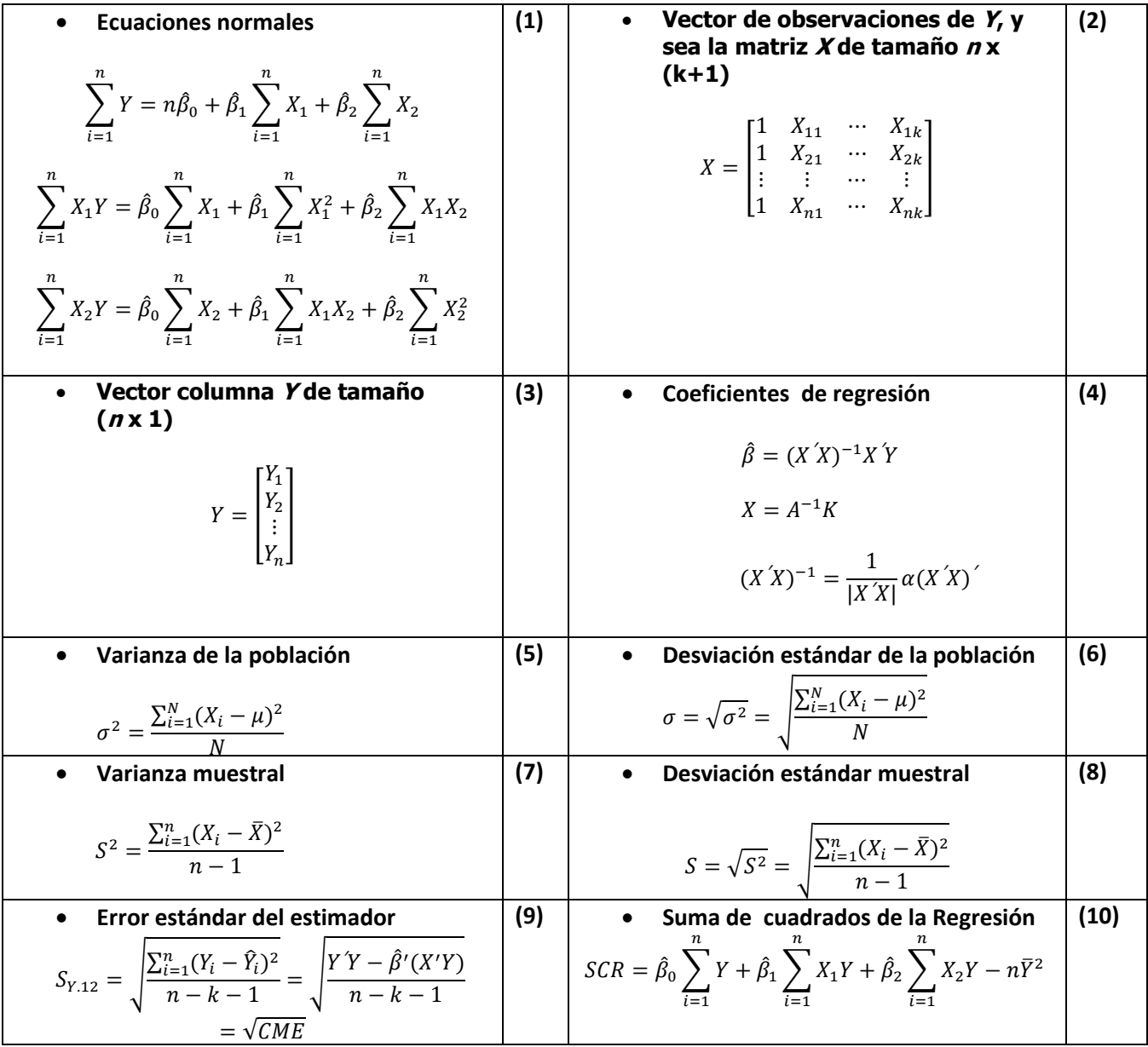

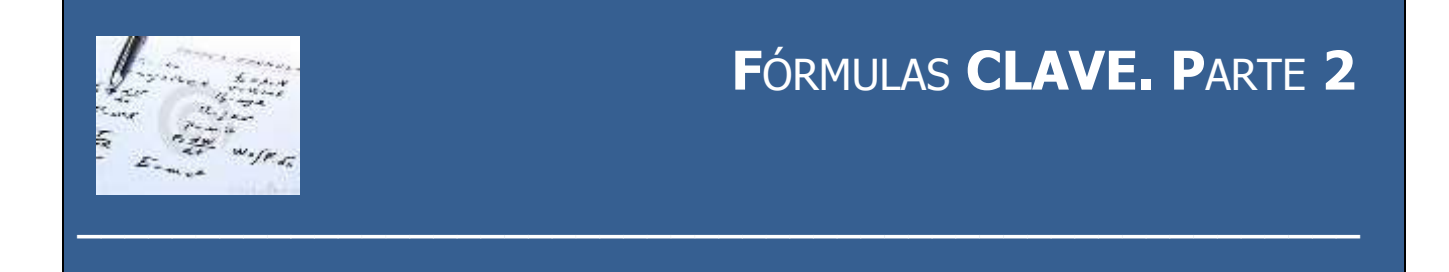

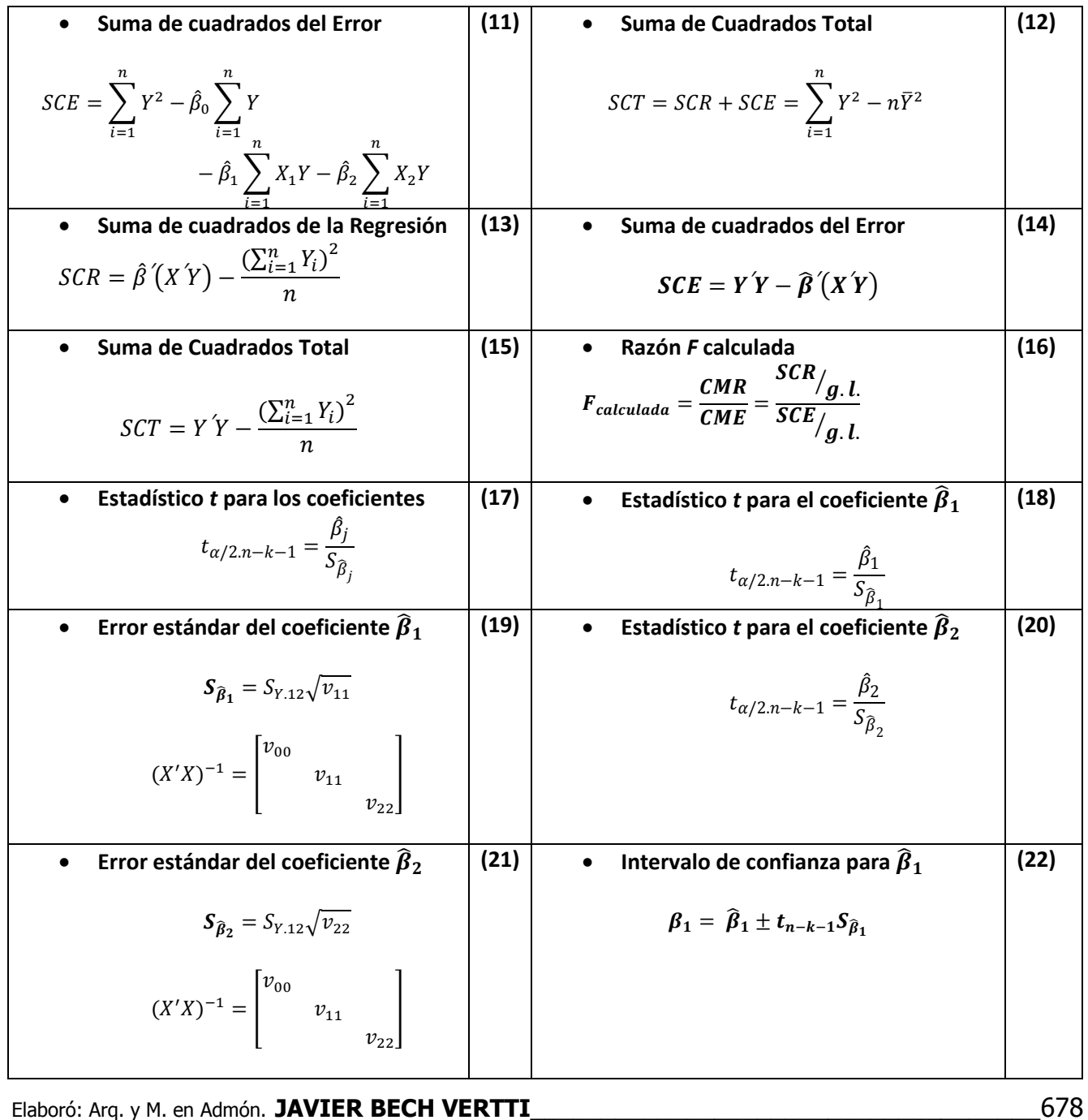

ISBN 978-607-8285-62-4

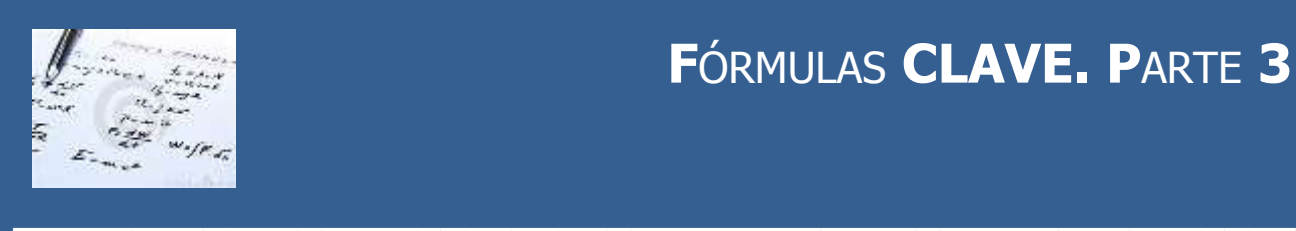

# **F**ÓRMULAS **CLAVE. P**ARTE **3**

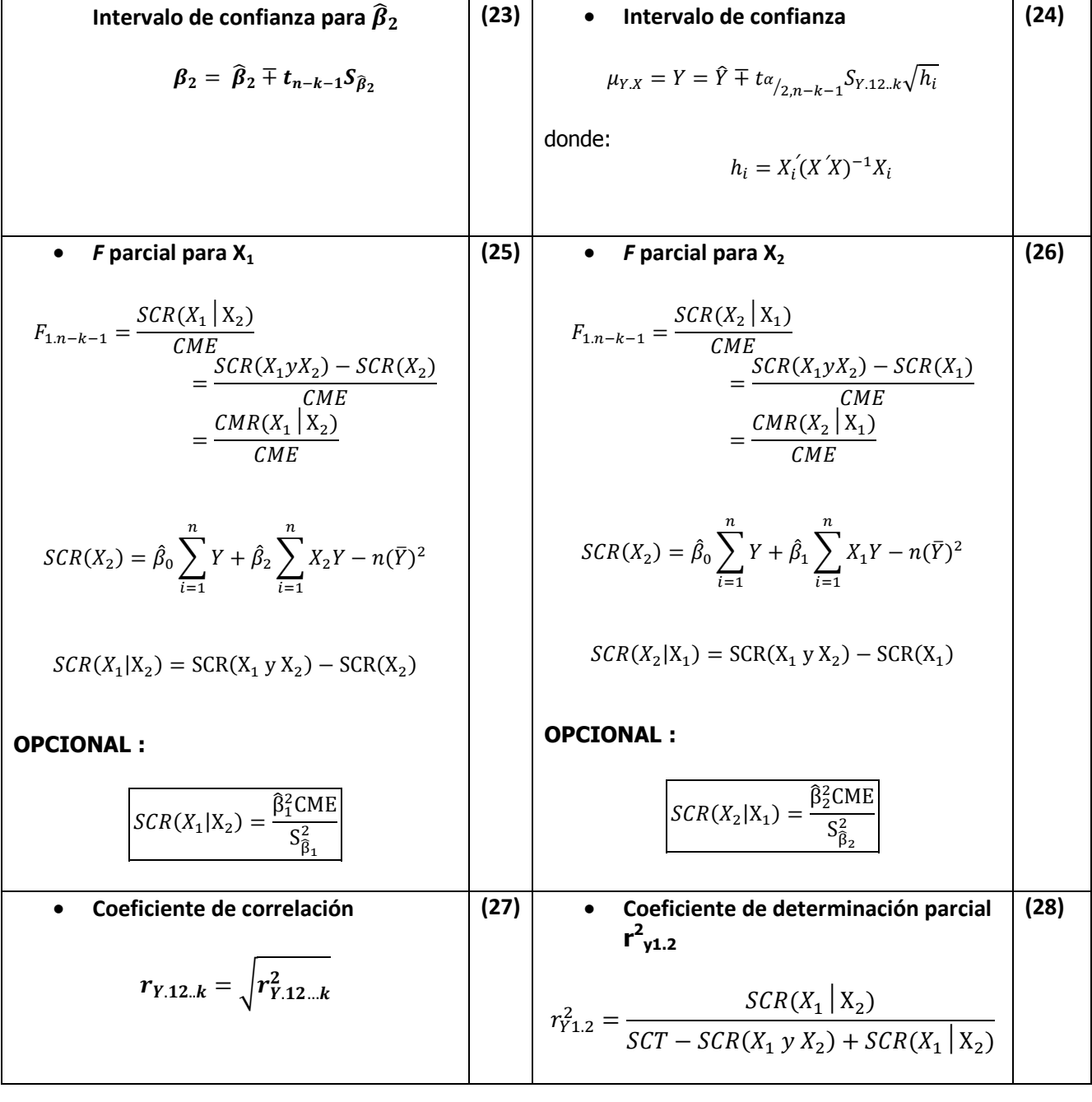

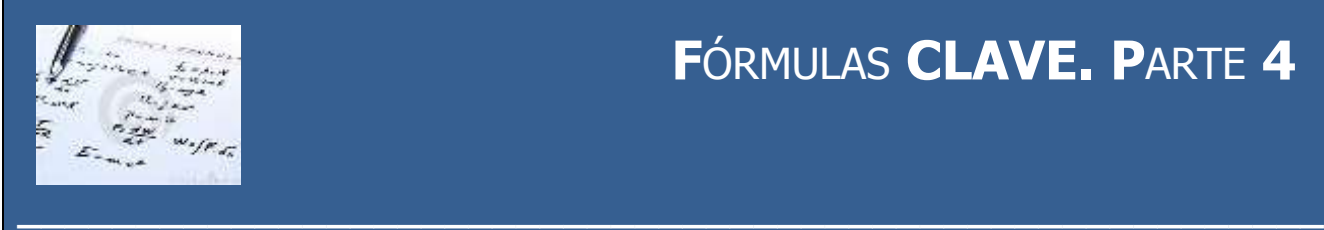

# **F**ÓRMULAS **CLAVE. P**ARTE **4**

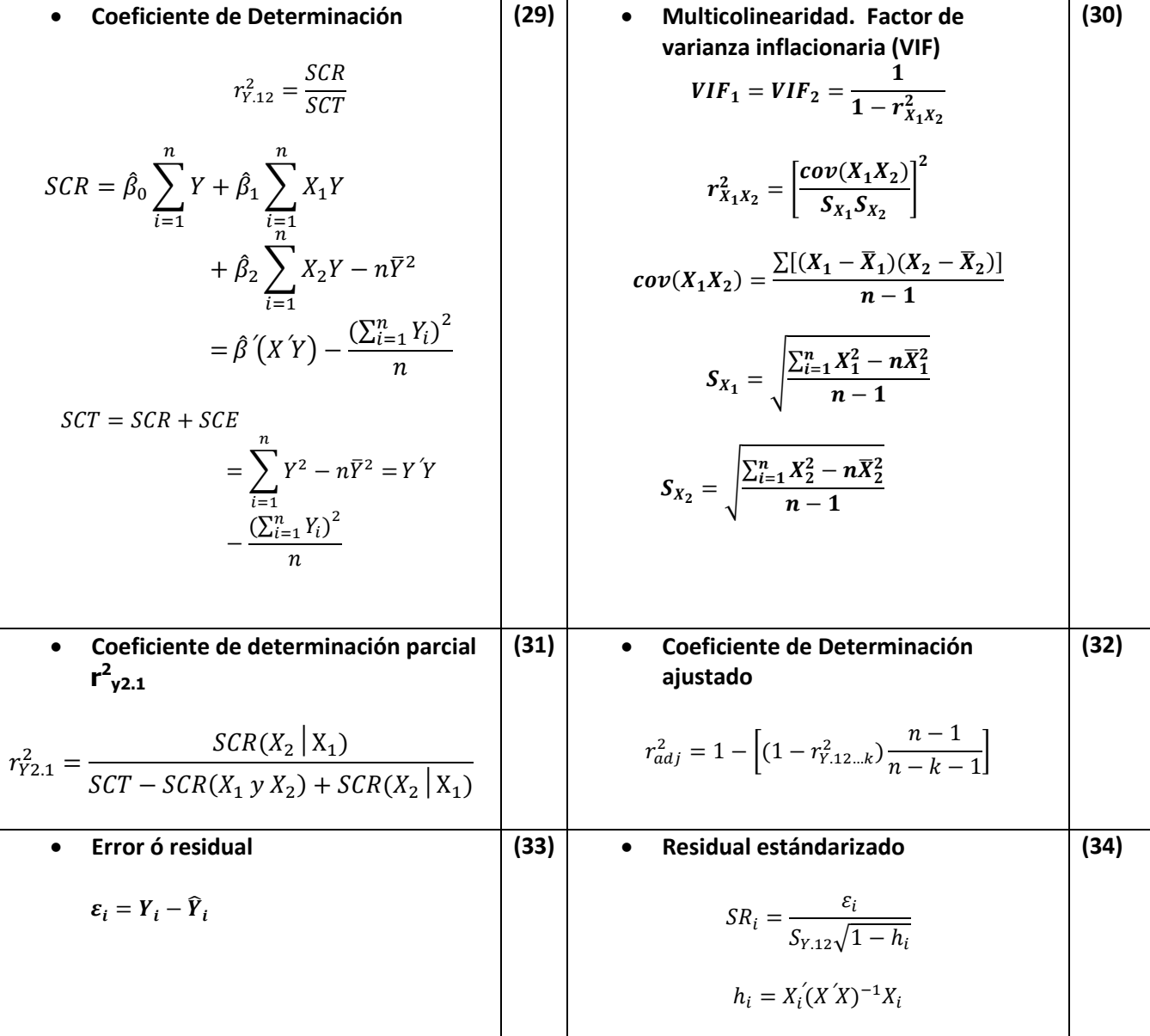

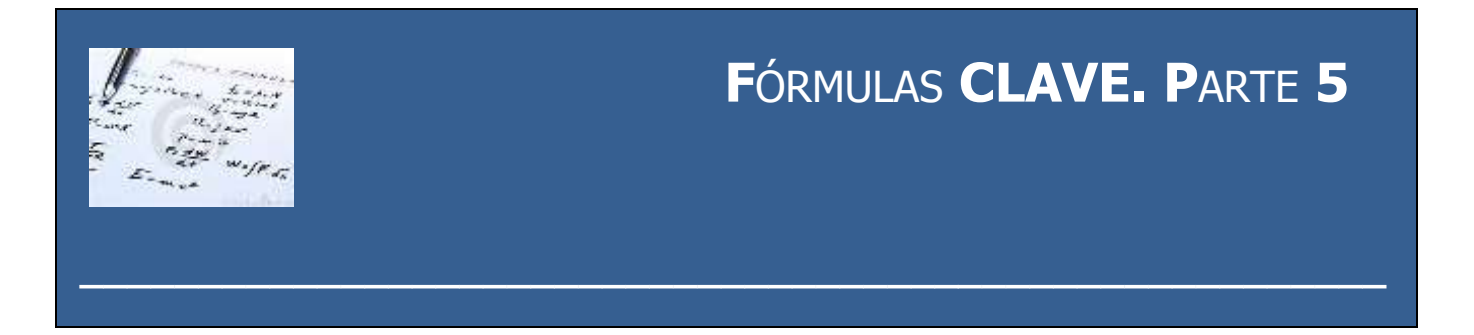

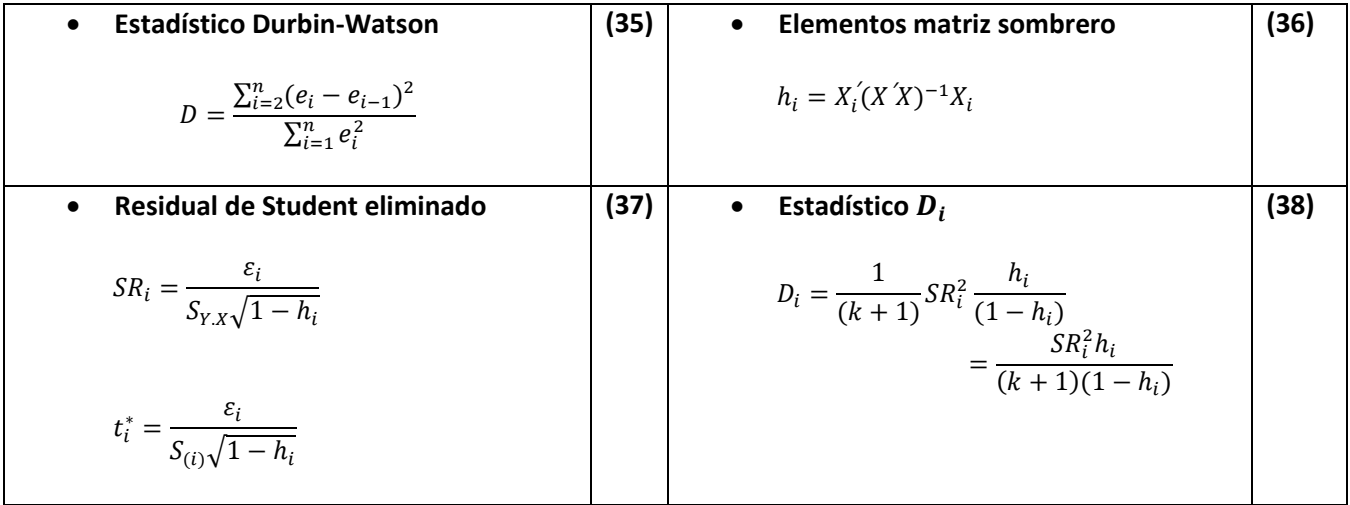

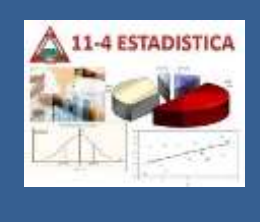

# **A**PÉNDICE **TABLAS. S**ECCIÓN **1**

**TABLA A1 PUNTOS PORCENTUALES DEL RANGO STUDENTIZADO. PARTE 1**

**\_\_\_\_\_\_\_\_\_\_\_\_\_\_\_\_\_\_\_\_\_\_\_\_\_\_\_\_\_\_\_\_\_\_\_\_\_\_\_\_\_\_\_\_\_\_\_\_\_\_\_\_\_\_**

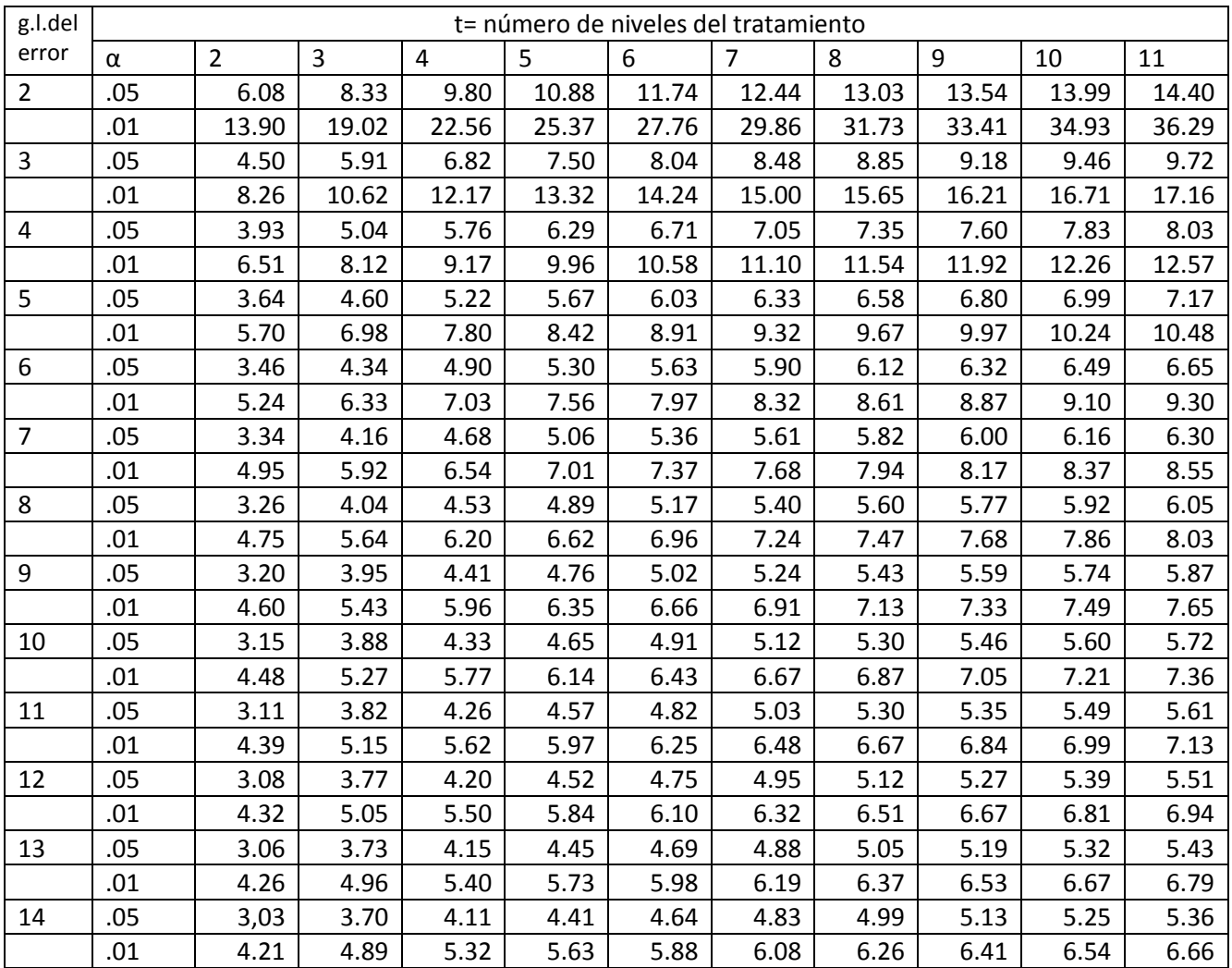

#### **TABLA A1 PUNTOS PORCENTUALES DEL RANGO STUDENTIZADO. PARTE 2**

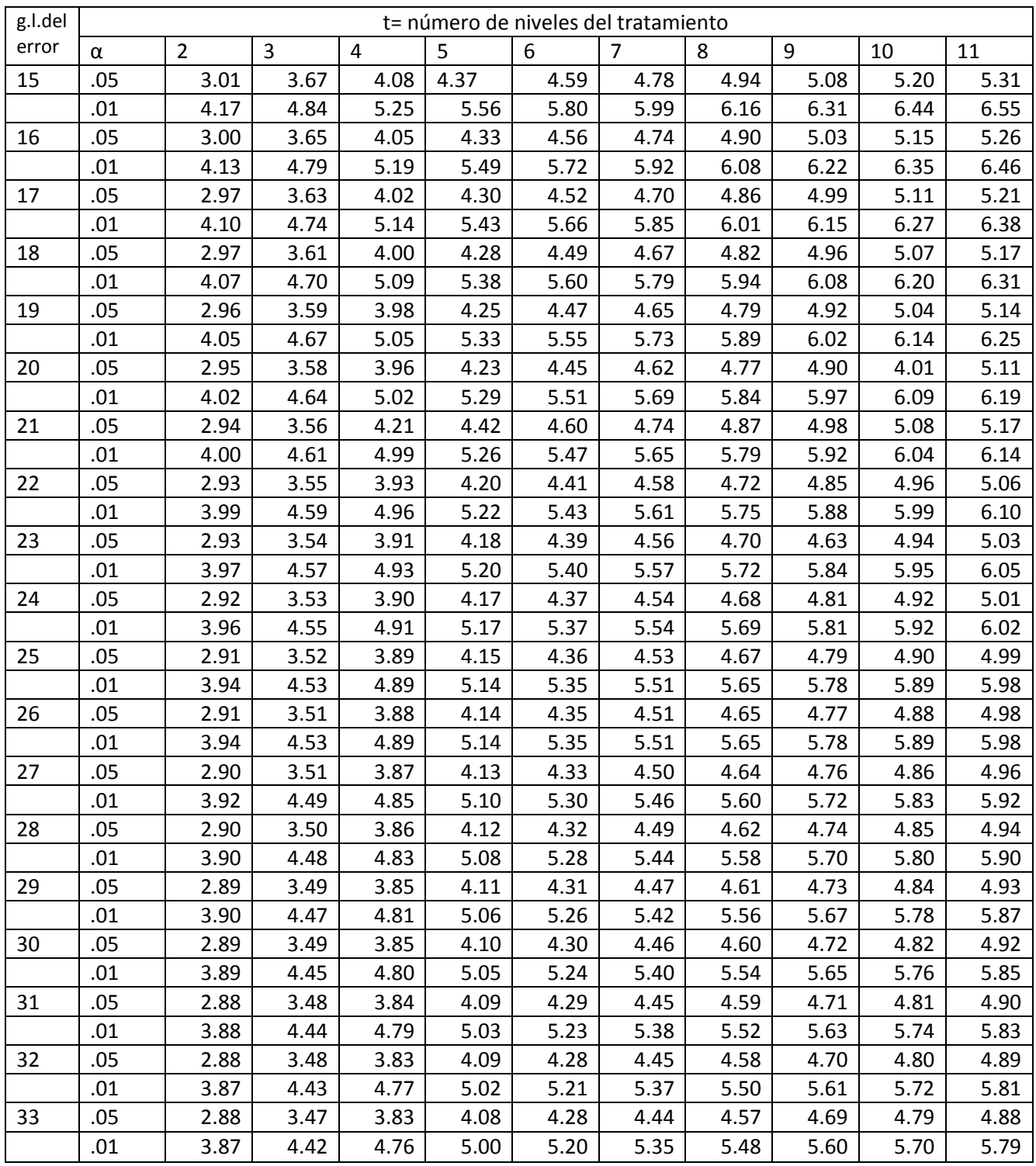

#### **TABLA A1 PUNTOS PORCENTUALES DEL RANGO STUDENTIZADO. PARTE 3**

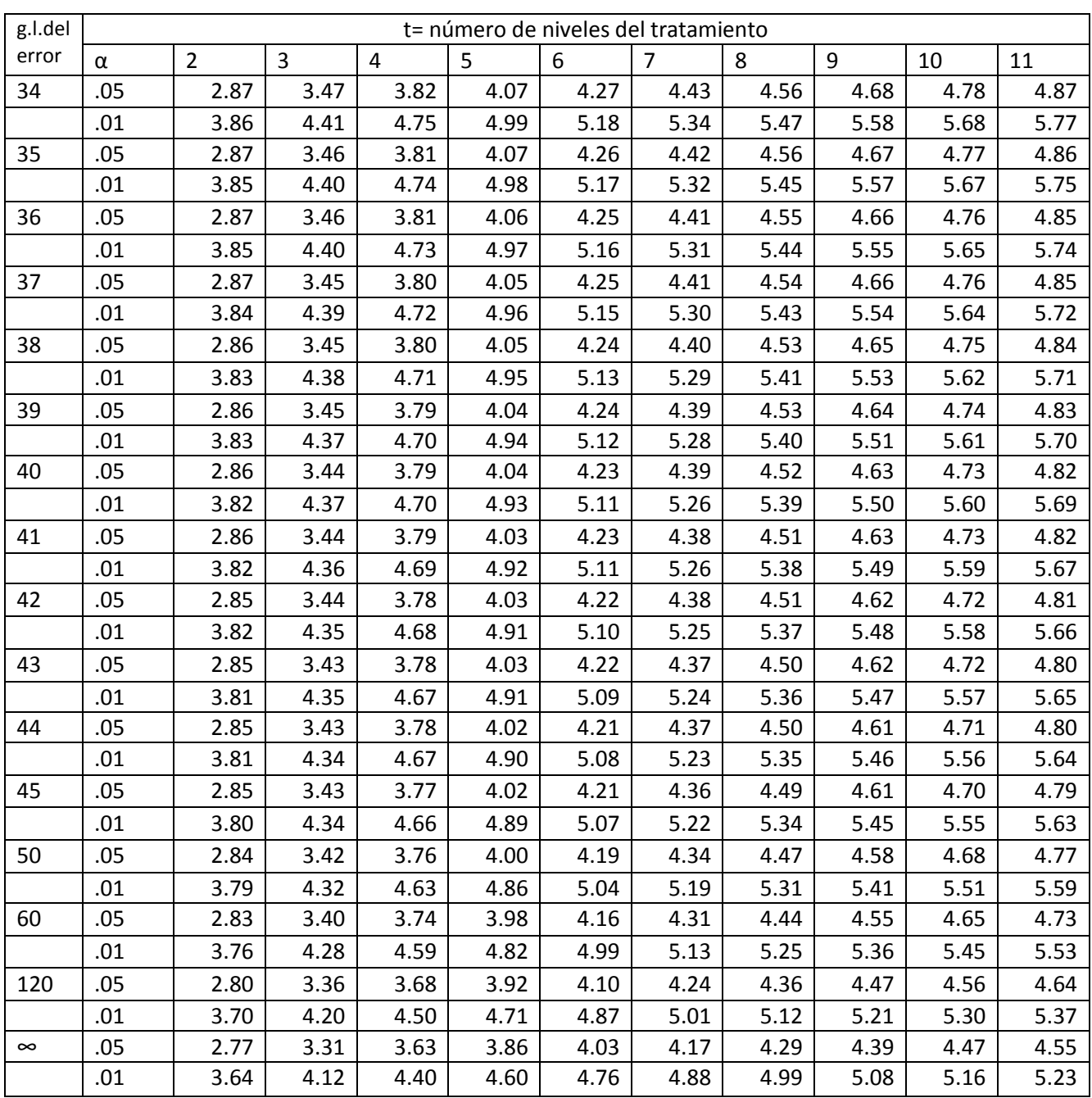
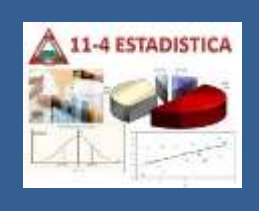

# **A**PÉNDICE **TABLAS. SECCIÓN 2**

**EXCEL** 

### **TABLA A2 VALORES CRÍTICOS DE t. PARTE 1**

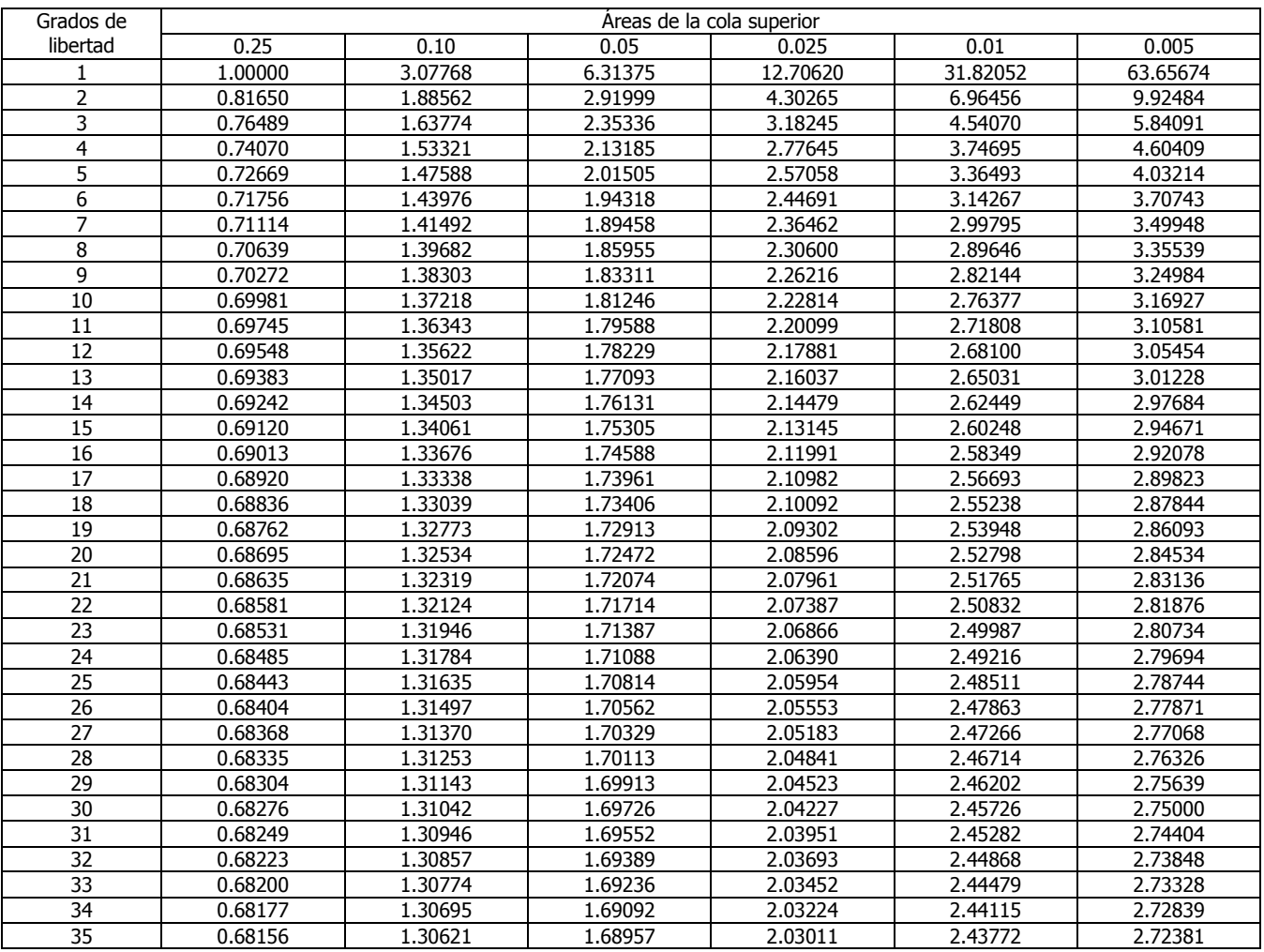

**\_\_\_\_\_\_\_\_\_\_\_\_\_\_\_\_\_\_\_\_\_\_\_\_\_\_\_\_\_\_\_\_\_\_\_\_\_\_\_\_\_\_\_\_\_\_\_\_\_\_\_\_\_\_**

Fuente: Valores generados con Microsoft Excel.

Elaboró: Arq. y M. en Admón. **JAVIER BECH VERTTI**\_\_\_\_\_\_\_\_\_\_\_\_\_\_\_\_\_\_\_\_\_\_\_\_\_\_\_\_\_\_\_\_\_\_\_\_685

#### **TABLA A2 VALORES CRÍTICOS DE t. PARTE 2**

**EXCEL** 

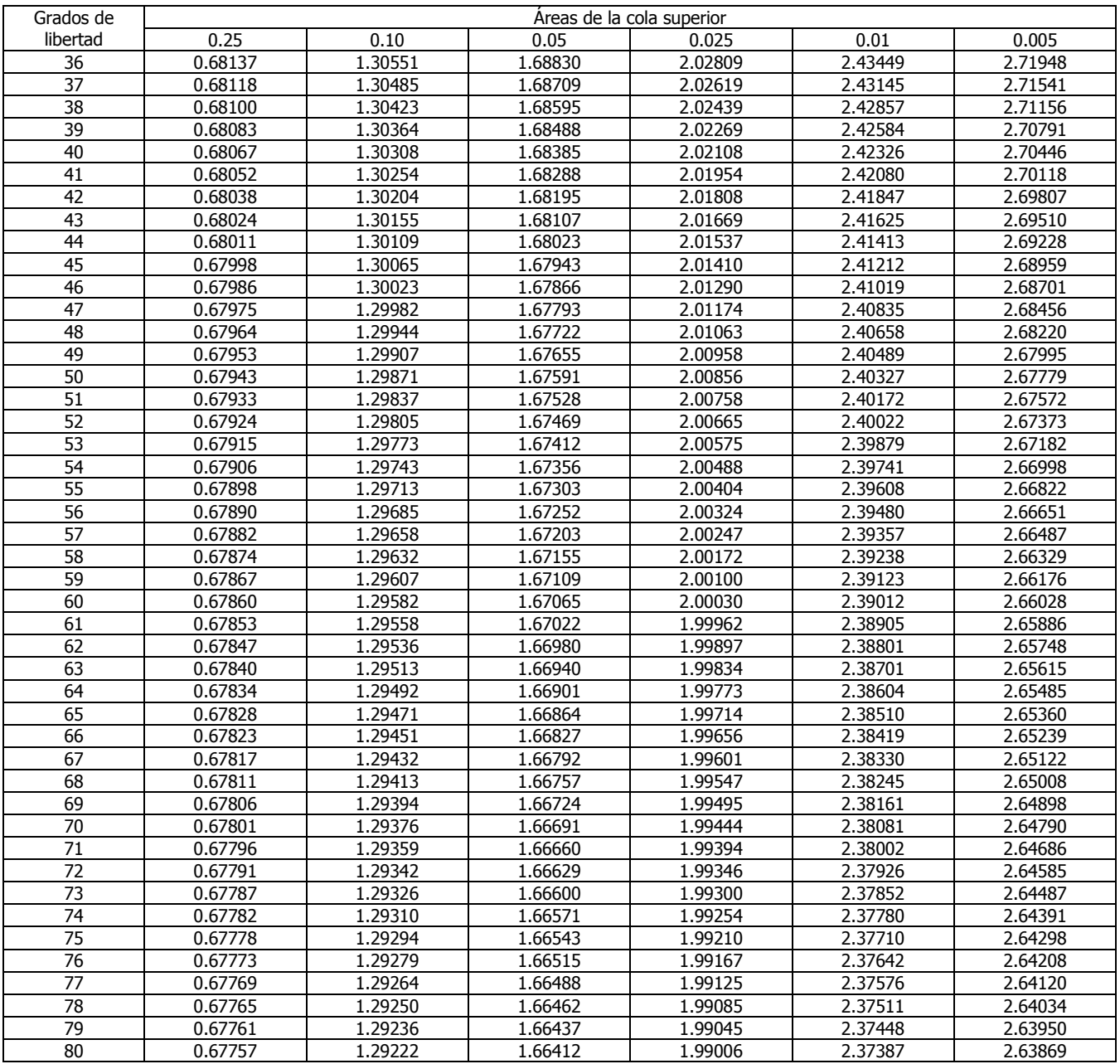

#### **TABLA A2 VALORES CRÍTICOS DE t. PARTE 3**

### **EXCEL**

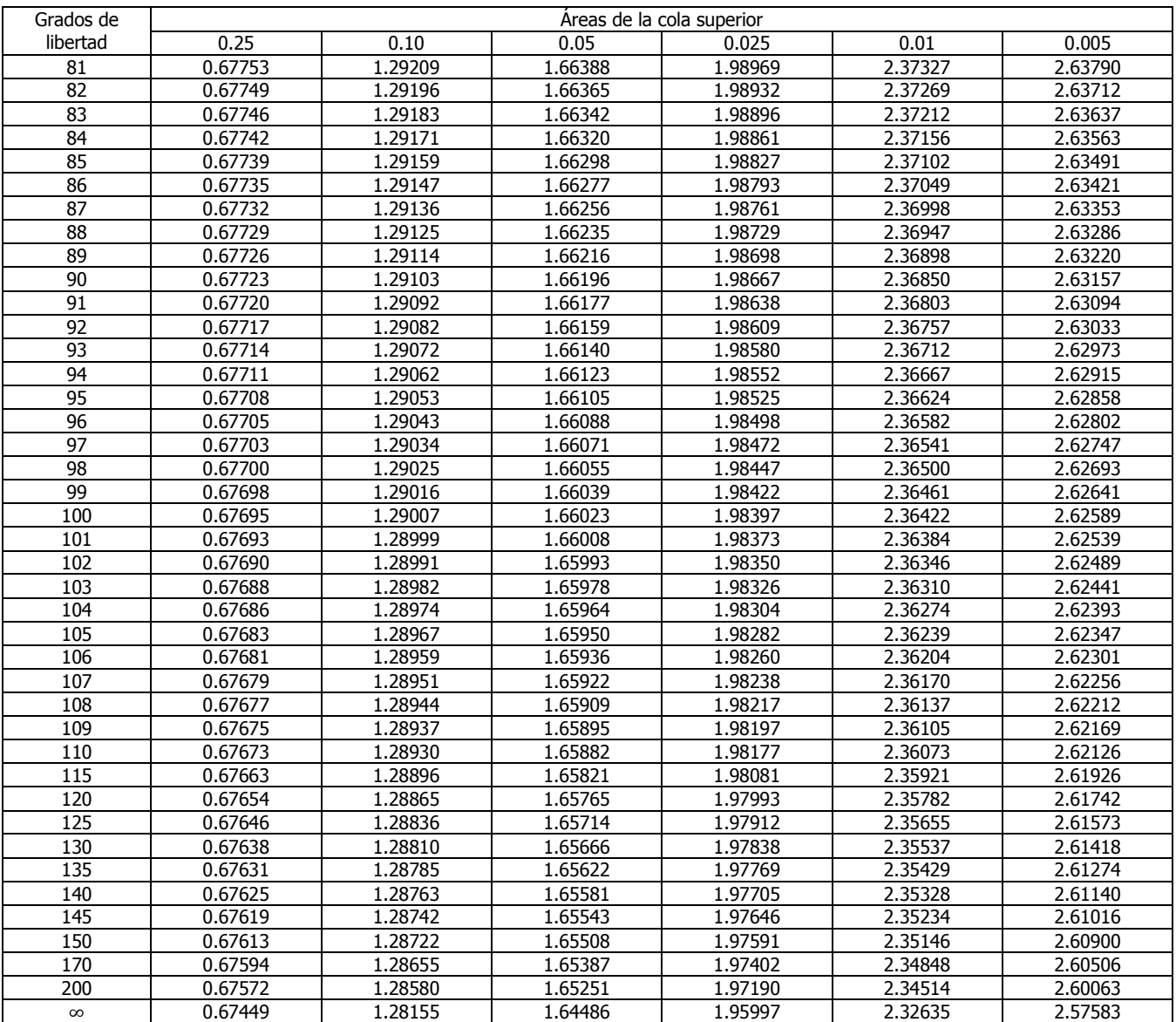

#### **TABLA A3** VALORES CRÍTICOS DE  $\boldsymbol{F}$   $\alpha = 0.05$ , PARTE 1

### **EXCEL**

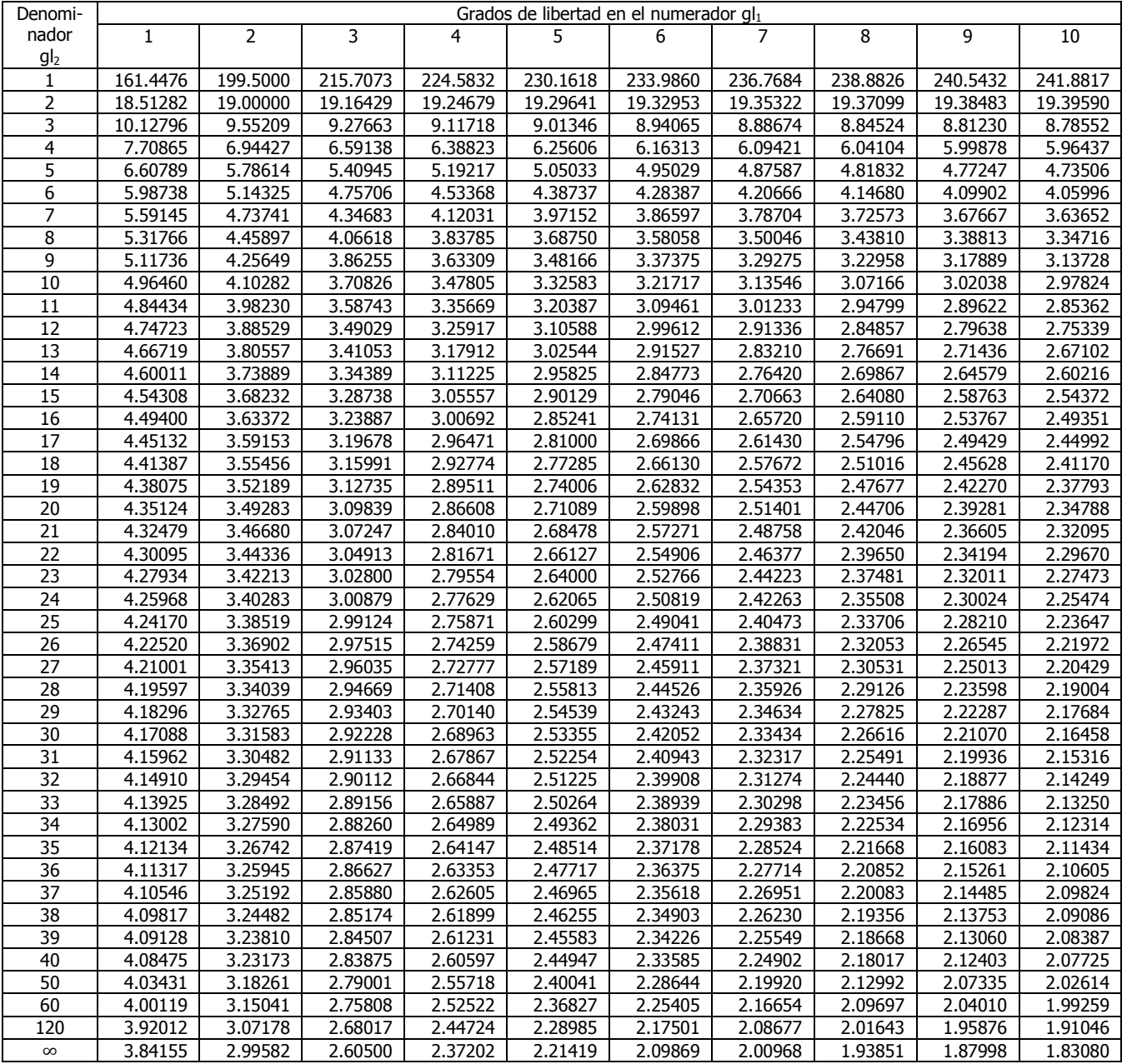

#### **TABLA A3** VALORES CRÍTICOS DE  $\boldsymbol{F}$   $\alpha = 0.05$ , PARTE 2

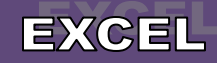

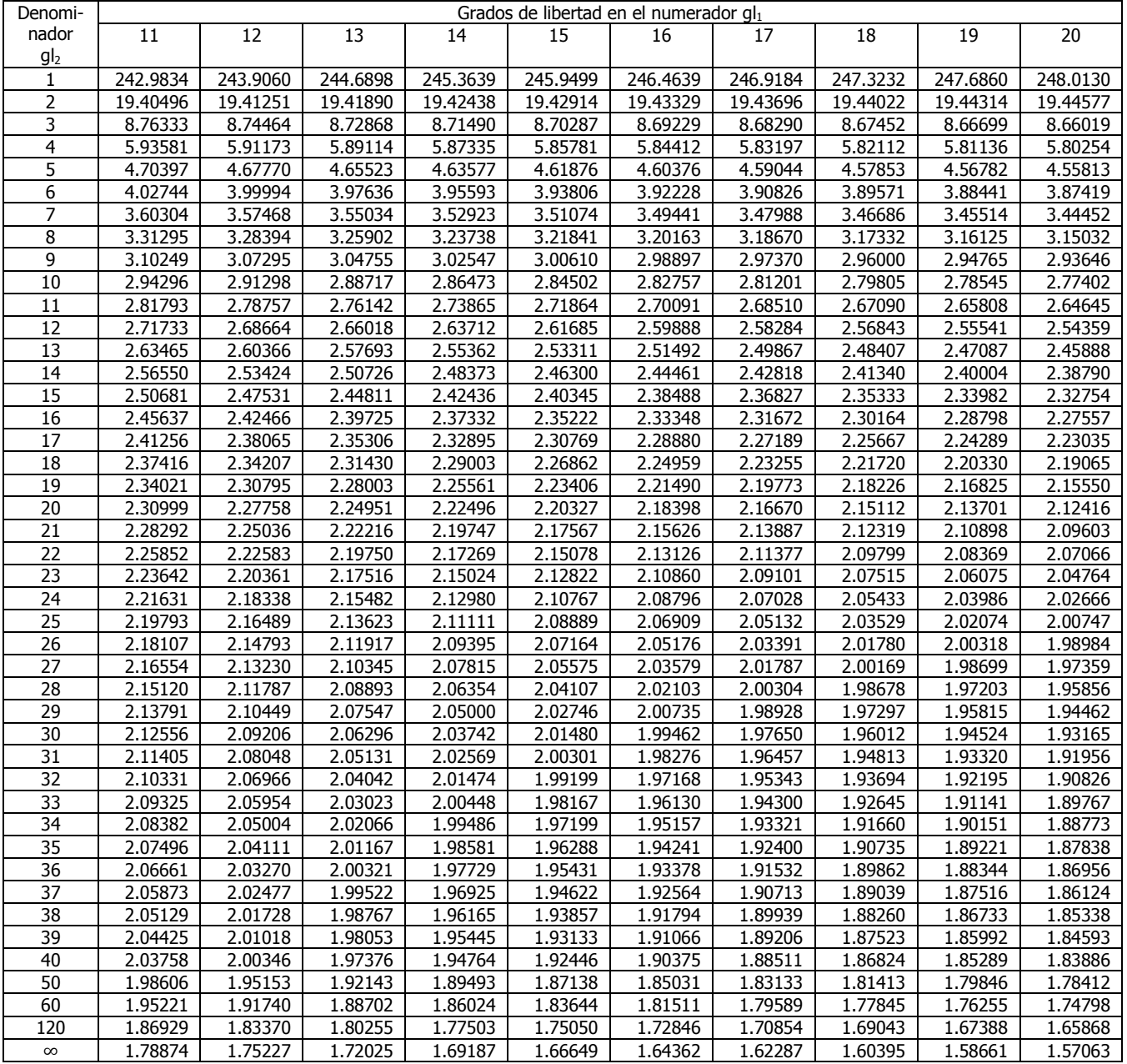

#### **TABLA A3** VALORES CRÍTICOS DE  $\boldsymbol{F}$   $\alpha = 0.05$ , PARTE 3

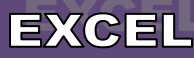

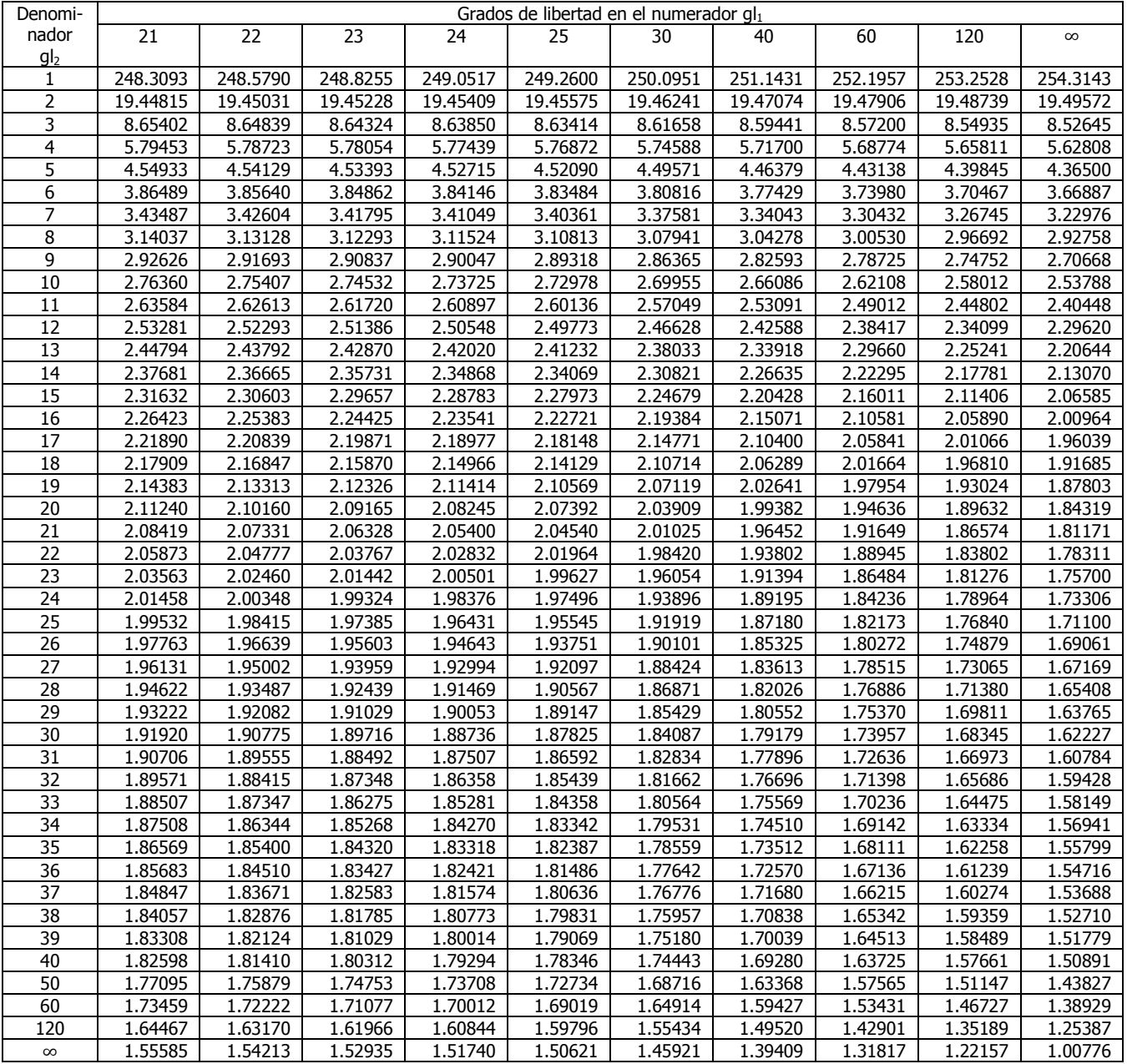

#### **TABLA A4** VALORES CRÍTICOS DE  $\boldsymbol{F}$   $\alpha = 0.01$ . PARTE 1

**EXCEL** 

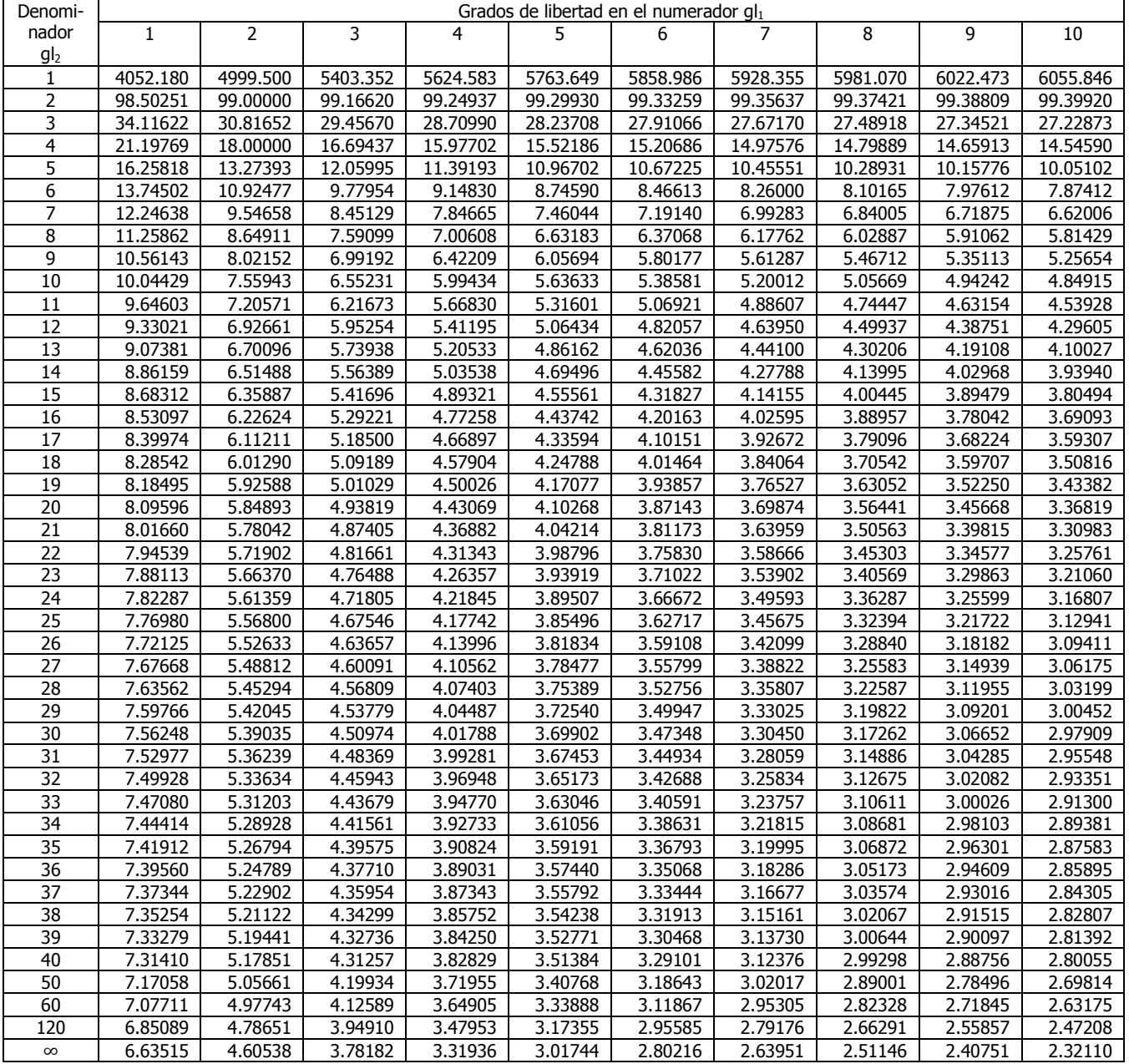

#### **TABLA A4** VALORES CRÍTICOS DE  $\boldsymbol{F}$   $\alpha = 0.01$ . PARTE 2

**EXCEL** 

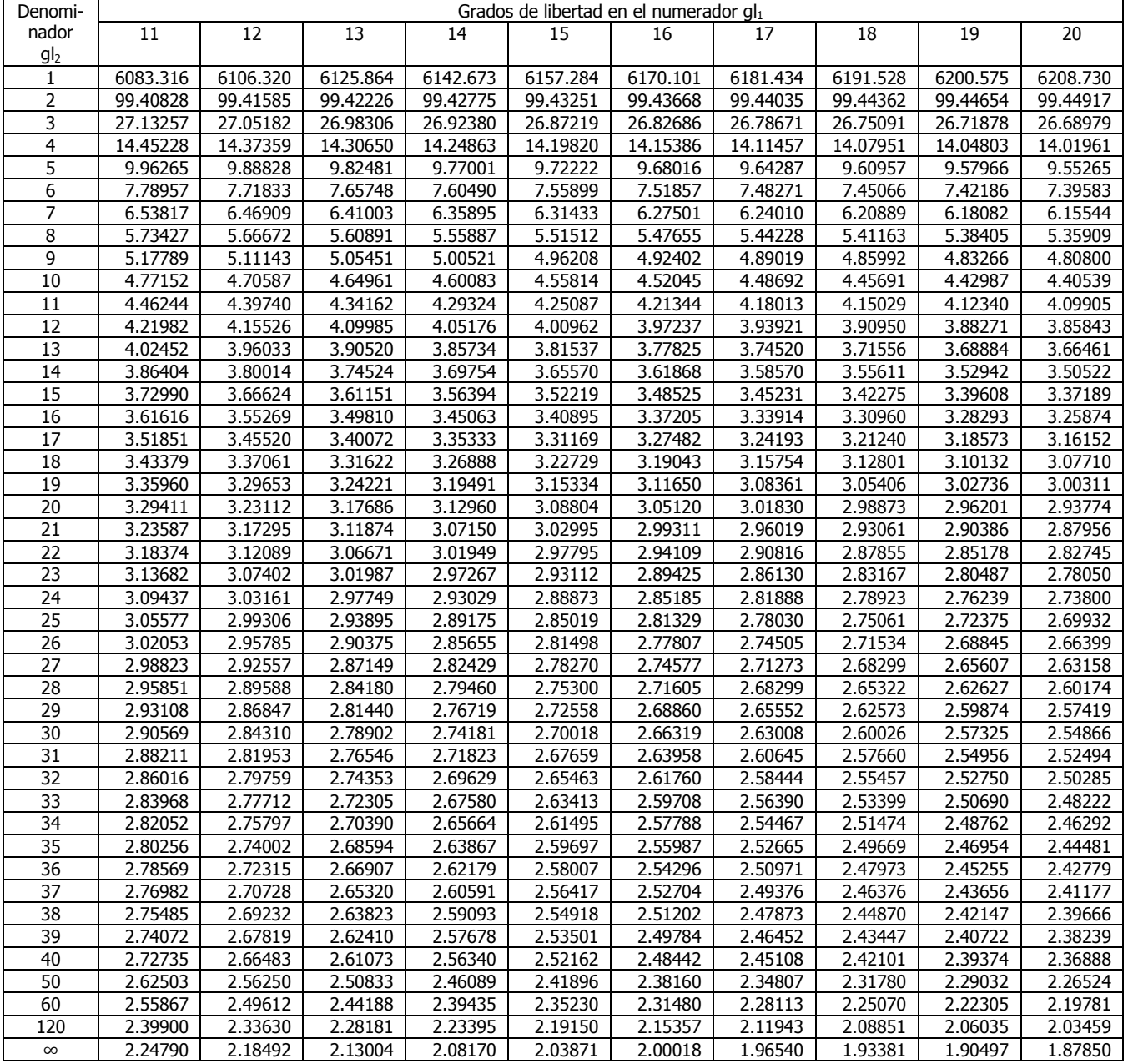

#### **TABLA A4 VALORES CRÍTICOS DE**  $F$   $\alpha = 0.01$ , PARTE 3

## **EXCEL**

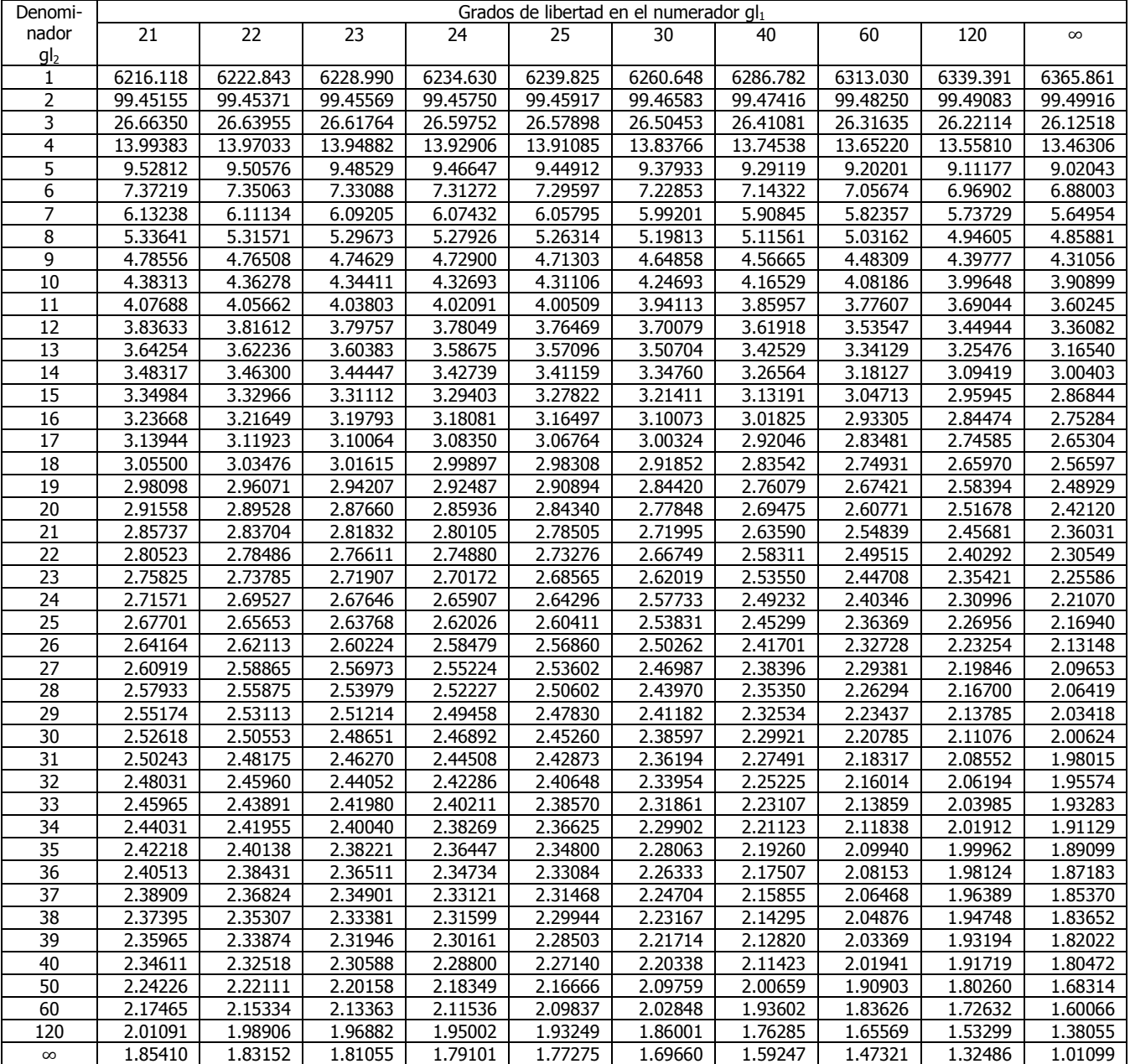

Fuente: Valores generados con Microsoft Excel.

#### Elaboró: Arq. y M. en Admón. **JAVIER BECH VERTTI**\_\_\_\_\_\_\_\_\_\_\_\_\_\_\_\_\_\_\_\_\_\_\_\_\_\_\_\_\_\_\_\_\_\_\_\_693

**B**IBLIO**GRAFÍA**

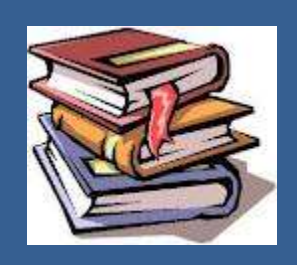

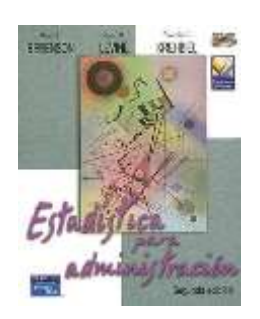

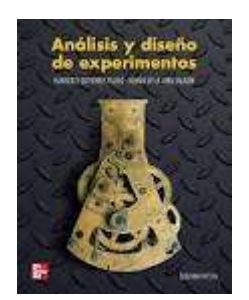

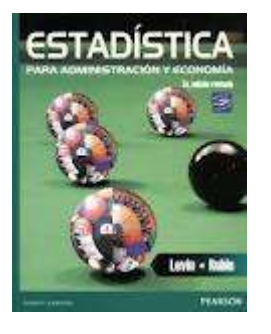

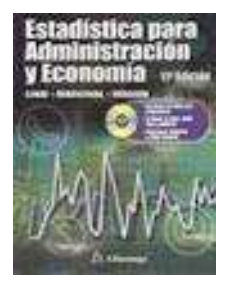

- **1. B**erenson, Mark L. y Levine, David M. **ESTADÍSTICA PARA ADMINISTRACIÓN.** Editorial Pearson. Cuarta Edición, 2006. Formato: Rústico. Idioma: español. País: México. ISBN: 9702608023. No. de páginas: 648.
- **2.** Carlberg, Conrad. **ANÁLISIS ESTADÍSTICO CON EXCEL**. Editorial Anaya multimedia-Anaya interactiva. Edición, 2011. Formato: Rústico. Idioma: Español. País: España. ISBN: 9788441530263. No. de páginas: 528.
- **3.** Carrascal Arranz, Ursicino. **ESTADÍSTICA DESCRIPTIVA CON MS MICROSIFT EXCEL 2010: VERSIONES 97 A 2010**. Editorial Alfaomega grupo editor. Edición, 2012. Formato: Rústico. Idioma: español. País: México. ISBN: 9786077071969. No. de páginas: 288.
- **4.** Dawson-Saunders, Beth y G. Trapp, Robert. **BIOESTADÍSTICA MÉDICA**. Editorial Manual modern. Segunda edición, 1997. Formato: Rústico. Idioma: español. País: México. ISBN: 9684267517. No. de páginas: 403.
- **5.** Gutiérrez Pulido, Humberto y De la Mara Salazar, Román. **ANÁLISIS Y DISEÑO DE EXPERIMENTOS**. Editorial Mc Graw Hill (México). Edición, 2008. Formato: Libro electrónico. Idioma: español. País: México. Código producto: 9786071501394. Tamaño: 12.20 MB.
- **6.** Hildebrand, David K y Ott R., Lyman. **ESTADISTICA APLICADA** a la administración y a la economía. Editorial Addison-Wesley Iberoamericana, 1997. Formato: Rústico. Idioma: español. País: México. ISBN: 0201625520. No. de páginas: 943.
- **7.** Johnson, Robert. **ESTADÍSTICA ELEMENTAL**. Editorial Cengage Learnin. Décima edición, 2008. Formato: Rústico. Idioma: español. País: México. ISBN: 9789706868350. No. de páginas: 725.
- **8.** Kazmier, Leonard y Díaz Mata, Alfredo. **ESTADÍSTICA APLICADA** a la administración y a la economía. Editorial Mc Graw-Hill Interamericana. Edición, 2006. Formato: Rústico. Idioma: español. País: México. ISBN: 9701059182. No. de páginas: 406.
- **9.** Levin, Richard I. **ESTADÍSTICA PARA ADMINISTRADORES**. Editorial Prentice- Hall hispanoamericana, S.A. Segunda edición, 1988. Formato: Rústico. Idioma: español. País: México. ISBN: 9688801526. No. de páginas: 940.
- **10.** Levin, Richard I. **ESTADÍSTICA PARA ADMINISTRACIÓN Y ECONOMIA**. Editorial Pearson. Séptima edición, 2010. Formato: Rústico. Idioma: español. País: México. ISBN: 9786074429053. No. de páginas: 952
- **11.** Levine, David M, Berenson, Mark I. **ESTADÍSTICA PARA ADMINISTRACIÓN**. Editorial Pearson. Cuarta Edición, 2008. Formato: Rústico. Idioma: español. País: México. ISBN: 9702608023. No. de páginas: 648.
- **12.** Lind, Douglas A., Marchal, William G. y Wathen, Samuel A. Wathen.

Elaboró: Arq. y M. en Admón. **JAVIER BECH VERTTI**\_\_\_\_\_\_\_\_\_\_\_\_\_\_\_\_\_\_\_\_\_\_\_\_\_\_\_\_\_\_\_\_\_\_\_\_694

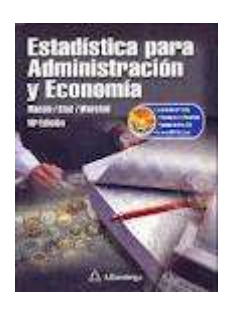

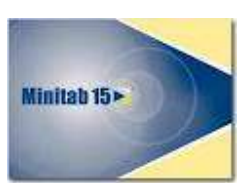

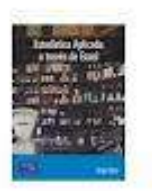

**ESTADÍSTICA APLICADA** a los Negocios y a la Economía. Editorial Mc Graw –Hill Interamericana. 12ª. Edición, 2008. Formato: Rústico. Idioma: español. País: México. ISBN: 9701048342. No. de páginas: 800.

- **13.** Lind, Douglas A., Marchal, William G. y Mason, Robert D. **ESTADÍSTICA PARA ADMINISTRACIÓN Y ECONOMÍA**. Editorial Alfaomega. Onceava edición, 2004. Formato: Rústico. Idioma: español. País: México. ISBN: 9701509749. No. de páginas: 830.
- **14. MANUAL DE MINITAB 15**. Versión en español para Windows. Edición, 2007. Formato: electrónico. Idioma: español. País: México.
- **15.** Márquez, Felicidad. **ESTADÍSTICA DESCRIPTIVA** a través de Excel. Editorial Alfaomega grupo editor. Edición, 2009. Formato: Rústico. Idioma: español. País: México. ISBN: 9786077686989. No. de páginas: 288.
- **16.** Montgomery, Douglas C. **DISEÑO Y ANÁLISIS DE EXPERIMENTOS**. Editorial Limusa. Primera edición, 2008. Formato: Rústico. Idioma: español. País: México. ISBN: 9681861566. No. de páginas:
- **17.** Pérez López, Cesar. **ESTADÍSTICA APLICADA** a través de Excel. Editorial Pearson-Prentice Hall. Edición, 2002. Formato: Rústico. Idioma: español. País: México. ISBN: 8420535362. No. de páginas: 596.
- **18.** Velasco Sotomayor, Gabriel. **ESTADÍSTICA CON EXCEL**. Editorial Trillas. Primera edición, 2005. Formato: Rústico. Idioma: español. País: México. ISBN: 9682406269. No. de páginas:
- **19.** Walpole, Ronald E. **PROBABILIDAD Y ESTADÍSTICA**. Editorial Mc Graw-Hill Interamericana. Edición, 1992. Formato: Rústico. Idioma: español. País: México. ISBN: 9684229925. No. de páginas: